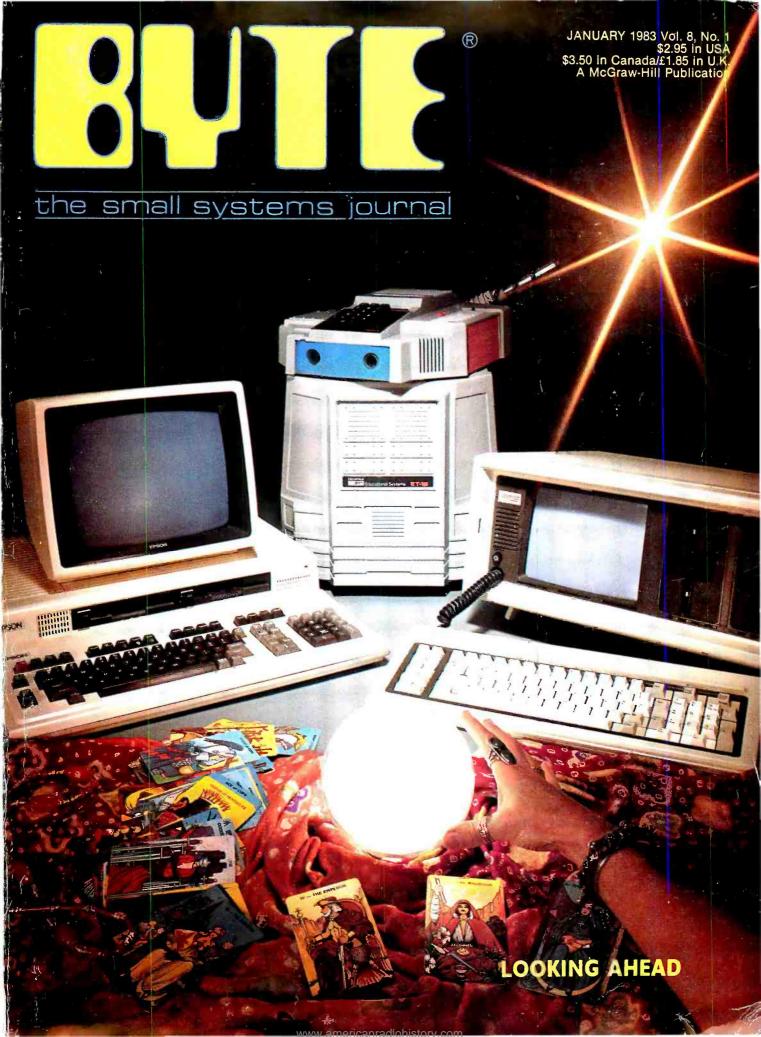

# Powerful.

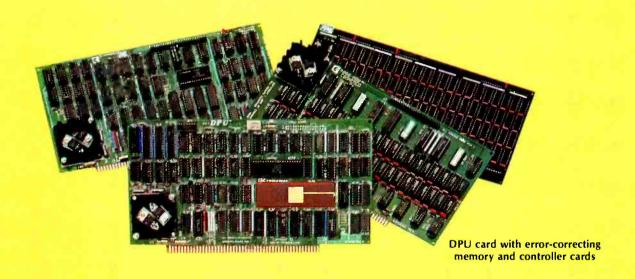

#### 68000-Powered for tomorrow

Once again you get a big stride forward with Cromemco. This time it's our new DPU Dual Processor Unit. It gives enormous power to Cromemco computer systems such as our System One shown here.

#### Compares with mainframes

With the new DPU you get the almost unbelievably powerful 68000 processor and its 32-bit data-handling capabilities combined with its **16 Megabyte** address space.

In other words with the System One/DPU combination you get a small machine that's the equal of superminis and mainframes in some areas.

#### 8-Bit and 68000 software

The dual part of the DPU refers to its on-board Z-80A processor. With this you have access to existing CP/M\* software.

But besides being compatible with this wealth of existing 8-bit software, the System One/DPU has available a whole family of new 68000 system software. This includes a wide range of high-level software such as our 68000 Assembler, FORTRAN 77, Pascal, BASIC, COBOL, and C.

Beyond all this there's a version for the 68000 of our widely admired CROMIX† Operating System. It's like UNIX‡ but has even more features and gives multi-tasking and multi-user capability. In fact, one or more users can run on the Z-80A processor while others are running on the 68000. Switching between the Z-80A and 68000 is automatically controlled.

The System One itself is a bus-oriented machine that has options for color graphics, for 390K or 780K of floppy storage, a 5 MB hard disk option, communications capability, and multi-processor capability using our I/O processor card.

# Powerful new micro. Powerful software.

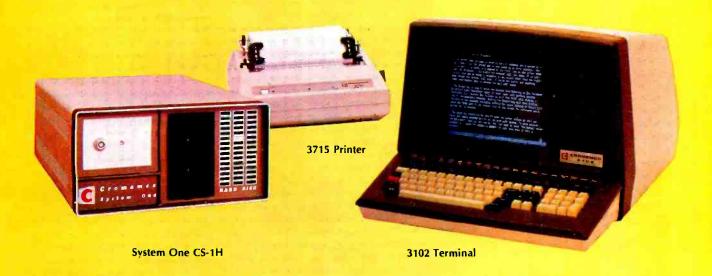

#### Highly expandable

With the System One/DPU combination, you get tremendous expandability. Right now you can have up to 2 MB of RAM storage. You get this with our new Memory Storage cards and our Memory Controller. The Controller fully supports the 16 MB storage space of the 68000, allowing you vast future expansion capability.

Further, the memory has built-in **error detection** and **correction**, a feature normally found only in much more costly systems.

Present customers can field-upgrade their Cromemco systems to use the DPU and still be able to run their present software using the Z-80A on the DPU. It's one more

instance of Cromemco's policy of providing obsolescence insurance for Cromemco users.

#### Low priced

With all this performance you might not be ready for the low price we're talking about. With 256K of RAM and 780K of floppy storage, the price of the System One/DPU is only \$5495. That's hard to beat.

So contact your rep now. He'll fill you in on the many more features that this outstanding and powerful machine offers.

\*CP/M is a trademark of Digital Research †CROMIX is a trademark of Cromemco, Inc. ‡UNIX is a trademark of Bell Telephone Laboratories

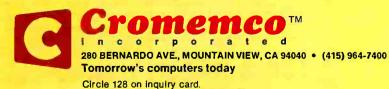

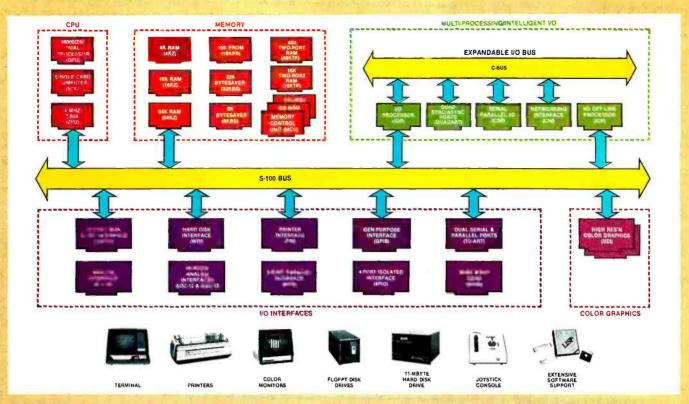

# What Cromemco computer card capability can do for you

The above diagram shows in a functional way one of the most complete lines of computer cards in the industry.

Look it over carefully. It could be well worth your while.

These are all cards that plug into our S-100 bus microcomputers.

You can also assemble them into a custom system in convenient Cromemco card cages.

#### MULTI-PROCESSING AND INTELLIGENT I/O

The range of capabilities and versatility you can draw upon is enormous.

In processors, for example, you have a choice of CPU's including our extremely useful new I/O Processor. This can be used as a satellite processor to do off-line processing, multi-processing, and to form intelligent I/O. It opens the door to a whole new group of applications and tasks. Ask us about it.

#### HIGH RESOLUTION COLOR GRAPHICS

Again, you can have beautiful highresolution color graphics with our color graphics interface. You can select from over 4000 colors and have a picture with a resolution at least equal to quality broadcast-TV pictures.

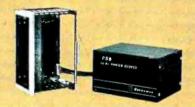

You have an unprecedented selection of memory including our unusual 48K and 16K two-port RAMs which allow high-speed color graphics.

#### **LOTS OF STORAGE**

These days you often want lots of disk storage. So you can select from our disk controller card which will operate our 5" and 8" floppy disk drives (up to 1.2 megabytes). Or select our WDI interface to operate our 11-megabyte hard disk drives.

#### POWERFUL SOFTWARE AND PERIPHERAL SUPPORT

There's much more yet you can do with our cards. And, of course, there's an easy way to put them to work in our 8-, 12-, and 21-slot card cages. Our PS8 power supply makes it simple to get the system into operation.

Finally, Cromemco offers you the strongest software support in the industry

www.americanradiohistory.com

with languages like FORTRAN, C, COBOL, ASSEMBLER, LISP, BASIC and others. There is also a wide choice from independent vendors.

To top it all off, you can draw from a substantial array of peripherals: terminals, printers, color monitors and disk drives.

There is even more capability than we're able to describe here.

#### NOW AT HALL-MARK AND KIERULFF

For your convenience Cromemco products are now available at Hall-Mark Electronics and Kierulff Electronics. Contact these national distributors for immediate product delivery.

#### **CROMEMCO COMPUTER CARDS**

PROCESSORS — 4 MHz Z-80 A CPU, single card computer, I/O processor • MEMORY — up to 64K including special 48K and 16K two-port RAMS and our very well known BYTESAVERS® with PROM programming capability • HIGH RESOLUTION COLOR GRAPHICS — our SDI offers up to 754 x 482 pixel resolution. • GENERAL PURPOSE INTERFACES—QUADART four-channel serial communications, TU-ART two-channel parallel and two-channel serial, 8PIO 8-port parallel, 4PIO 4-port isolated parallel, D+7A7-channel D/A and A/D converter, printer interface, floppy disk controller with R5-232 interface and system diagnostics, wire-wrapand extender cards for your development work.

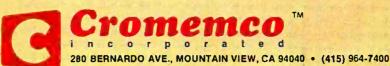

Tomorrow's computers today

Circle 129 on inquiry card.

### In The Queue

BUTF

Volume 8, Number 1 January 1983

#### Features

- **30** The Compaq Computer by Mark Dahmke I The latest IBM-compatible microcomputer, this portable machine can run all IBM system software, and it costs less than the Personal Computer.
- **40** Microcomputing, British Style by Gregg Williams I Our Senior Editor braved the crowds and the clamor of the fifth Personal Computer World Show to bring us this firsthand account.
- **54** Build the Circuit Cellar MPX-16 Computer **System, Part 3** by Steve Ciarcia / The final installment describes the design of the MPX-16, which is I/O compatible with the IBM Personal Computer.
- **86** Heath's HERO-1 Robot by Steven Leininger I This microcomputer-controlled robot demonstrates the principles of automation and robotics.
- **100** IBM's "Secret" Computer: the 9000 by Chris Morgan / IBM Instruments Inc. manufacturers a 68000-based instrumentation computer that could become a powerful business machine.
- **128** The Next Generation of Microprocessor by Timothy Stryker / Before too long, integrated-circuit manufacturers will be marketing single-chip processors that directly implement high-level languages in hardware.
- **152** Maximizing Power in Multiuser Architectures by Mark Garetz / A system design combines the advantages of a single-processor multiuser system with those of both loosely and tightly coupled networks.
- **166** Personal Computers In the Eighties by Greggory S. Blundell I A recent study shows that the market potential for the next decade is enormous.
- **186** Meet You at the Fair by Philip A. Schrodt / A first-person report of the \$12.5-million high-tech rock concert sponsored by Steve Wozniak.
- 198 Public Key Cryptography by John Smith / An introduction to a powerful cryptographic system for use on microcomputers.
- **234** Atari Player-Missile Graphics in BASIC by Paul S. Swanson I The Atari computer offers a unique way to manipulate graphics in a BASIC program.
- **254** Problem Oriented Language, Part 2: Writing a Module by Mark Finger I Develop a problem oriented program with simplified data input.
- **283** Eratosthenes Revisited: Once More through the Sleve by Jim Gilbreath and Gary Gilbreath I A closer look at a benchmark prime-number program and various Pascal and C compilers.

- **371** Vector Graphics for the TRS-80 by Dan Rollins / How to incorporate machine-language graphics into your BASIC programs.
- **396** Simulation of Simple Digital Logic through a Computer-Aided Design System by Robert McDermott / Computer-aided design for hobbyists.
- 418 User's Column: Burnouts, Bargains, and Two Sleek Portables by Jerry Pournelle I The tireless industry critic mourns Ezekial and seeks comfort from the exquisite Adelle, who happens to be an Otrona Attache.

#### Reviews

- 110 Apple-Cat II by James A. Pope
- **330** Whitesmiths C Compiler by Larry Reid and Andrew P. McKinlay
- **346** Analyst and Osort by Structured Systems Group by Jack L. Abbott
- **364** The Timex/Sinclair 1000 by Billy Garrett
- **446** Supervyz and Organizr: Two Menu-Driven Front Ends for CPIM by Christopher O. Kern

#### Nucleus

- 6 Editorial: New Hardware
- Letters
- **222, 381** System Notes: Exploring the Commodore VIC-20; Autograph: A Plotting Subroutine in TRS-80 Level II BASIC
- 272, 276, 386 Book Reviews: Teletext and Videotex in the United States: Structured Systems Programming; Silent Witness: A Novel of Computer Crime
- 387, 454 Programming Quickies: Another Binary to BCD Conversion Routine; High-Speed Pascal Text File I/O
- **386, 468, 475, 479, 485** BYTE's Bits **391** BYTE's Bugs
- 463 BYTELINES
- 469 Clubs and Newsletters
- 470 **Event Queue**
- 476 Software Received
- 480 **Books Received**
- 481 Ask BYTE
- 486 What's New?
- 541 Unclassified Ads
- BOMB, BOMB Results 542
- Reader Service 544

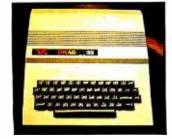

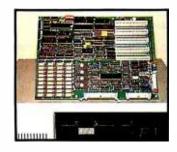

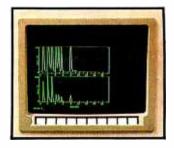

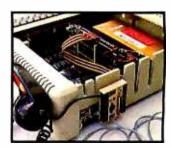

Page 40 Page 100 Page 110 Page 54

#### Editor in Chief

#### Christopher P. Morgan

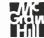

Managing Editor

Mark Haas

#### **Technical Editors**

Gregg Williams, Senior Editor; Richard S. Shuford, Curtis P. Feigel, George Stewart, Arthur Little, Stanley Wszola, Pamela Clark, Richard Malloy; Phillip Lemmons, West Coast Editor; Steve Ciarcia, Mark Dahmke, Consulting Editors; Jon Swanson, Drafting Editor

#### Copy Editors

Beverly Cronin. Chief; Faith Hanson. Warren Williamson. Anthony J. Lockwood. Hilary Selby Polk. Elizabeth Kepner. Nancy Hayes. Cathryn Baskin. Tom McMillan: Margaret Cook. Junior Copy Editor

#### Assistants

Faith Kluntz, Beverly Jackson, Lisa Jo Steiner

#### Production

David R. Anderson, Assoc. Director; Patrice Scribner, Jan Muller, Virginia Reardon; Sheny McCarthy, Chief Typographer; Debi Fredericks, Donna Sweeney, Valerie Horn

#### Advertising

Deborah Porter. Supervisor: Marion Carlson, Rob Hannings, Vicki Reynolds, Cathy A. R. Drew, Lisa Wozmak: Patricia Ackerley, Reader Service Coordinator; Wai Chiu Li, Advertising/Production Coordinator: Linda J. Sweeney

#### Circulation

Gregory Spitzfaden, Manager: Andrew Jackson, Asst. Manager: Agnes E. Perry, Barbara Varnum, Louise Menegus. Jennifer Price, Sheila A. Bamford; James Bingham, Dealer Sales; Deborah J. Cadwell, Asst. Linda Ryan

#### **Marketing Communications**

Horace T. Howland, Director; Wilbur S. Watson, Coordinator; Timothy W. Taussig, Graphic Arts Manager; Michele P. Verville, Research Manager

#### Controller's Office

Kenneth A. King, Asst. Controller; Mary E. Fluhr, Acct. & D/P Mgr.; Karen Burgess. Jeanne Cilley. Linda Fluhr, Vicki Bennett, L. Bradley Browne, Vern Rockwell

#### Business Manager

Daniel Rodriguez

#### Traffic

N. Scott Gagnon, Manager; Scott Jackson, Kathleen Reckart

#### Receptionist

Jeanann Waters

#### **Publishers**

Virginia Londoner, Gordon R. Williamson; John E. Hayes, Associate Publisher; Cheryl A. Hurd, Publisher's Assistant

Officers of McGraw-Hill Publications Company: Paul F. McPherson, President: Executive Vice President: Gene W. Simpson: Senior Vice President-Editorial: Ralph R. Schulz: Vice Presidents: R. Bernard Alexander, Kemp Anderson, Business Systems Development: Shel F. Asen, Manufacturing: Harry L. Brown, Special Markets: Robert B. Doll, Circulation: James E. Hackett. Controller: Eric B. Herr, Planning and Development: McDon Swener, Ir. Marketion.

Development; H. John Sweger, Jr., Marketing, Officers of the Corporation: Harold W. McGraw Jr., Chairman and Chief Executive Officer; Joseph L. Dionne, President and Chief Operating Officer; Robert N. Landes, Senior Vice President and Secretary; Ralph J. Webb, Treasurer.

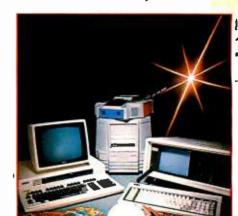

#### In This Issue

The microcomputer industry is still moving along at a good clip. New and improved products proliferate and the battle for shelf space and consumers' cash is as heated as ever. This month we feature several of the latest offerings and look ahead at the shape of things to come. Showcased in our coverphoto, by Paul Avis, are three such items: the Compaq computer, a portable unit that boasts complete compatibility with the IBM Personal Computer; the HERO-I Robot from Heath Co., an educational device that demonstrates principles of automation and robotics; and the Epson QX-10/Valdocs System, a machine noteworthy for the way in which its software and hardware are integrated (for a product description see September 1982 BYTE, page 54). Chri**s** Morgan describes "IBM's 'Secret' Computer: the 9000," Billy Garrett reviews "The Timex/Sinclair 1000," Timothy Stryker discusses "The Next Generation of Microprocessor," and Greggory S. Blundell looks at "Personal Computers in the Eighties." Gregg Williams reports on his recent trip to the Personal Computer World Show in London in "Microcomputing, British Style." Philip A. Schrodt gives us a first-person report of the U.S. Festival, a high-tech rock concert, in "Meet You at the Fair." Steve Ciarcia concludes his three-part article "Build the Circuit Cellar MPX-16 Computer System." Plus we have our regular features and reviews.

BYTE is published monthly by BYTE Publications Inc, 70 Main St, Peterborough NH 03458, phone (603) 9249281, a wholly-owned subsidiary of McGraw-Hill, Inc. Office hours: Mon-Thur B:30 AM – 4:30 PM, Friday B:30 AM – Noon, Eastern Time. Address subscriptions, change of address, USPS Form 3579, and fulfillment questions to BYTE Subscriptions. POB 590, Martinsville NJ 08836. Second class postage paid at Peterborough, N.H. 03458 and additional mailing offices. USPS Publication No. 528890 (ISSN 0360-5280). Canadian second class registration number 9321. Subscriptions are \$21 for one year, \$38 for two years, and \$55 for three years in the USA and its possessions. In Canada and Mexico, \$23 for one year, \$42 for two years, \$61 for three years, \$53 for one year air delivery to Europe. \$37 surface delivery elsewhere. Air delivery to selected areas at additional rates upon request. Single copy price is \$2.95 in the USA and its possessions, \$3.50 in Canada and Mexico, \$4.50 in Europe, and \$5.00 elsewhere. Foreign subscriptions and sales should be remitted in United States funds drawn on a US bank. Printed in United States of America.

Address all editorial correspondence to the editor at BYTE. POB 372, Hancock NH 03449. Unacceptable manuscripts will be returned if accompanied by sufficient first class postage. Not responsible for lost manuscripts or photos. Opinions expressed by the authors are not necessarily those of BYTE. Entire contents copyright © 1983 by BYTE Publications Inc. All rights reserved. Where necessary, permission is granted by the copyright owner for libraries and others registered with the Copyright Clearance Center (CCC) to photocopy any article herein for the base fee of \$1.00 per copy of the article or item plus 25 cents per page. Payment should be sent directly to the CCC, 21 Congress St, Salem MA 01970. Copying done for other than personal or internal reference use without the permission of McGraw-Hill is prohibited. Requests for special permission or bulk orders should be addressed to the publisher.

BYTE® is available in microform from University Microfilms International, 300 N Zeeb Rd, Dept PR, Ann Arbor MI 48106 USA or 18 Bedford Row, Dept PR, London WC1R 4EJ England.

Hancock, NH 03449

Subscription questions or problems should be addressed to:

BYTE Subscriber Service
P.O. Box 328

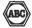

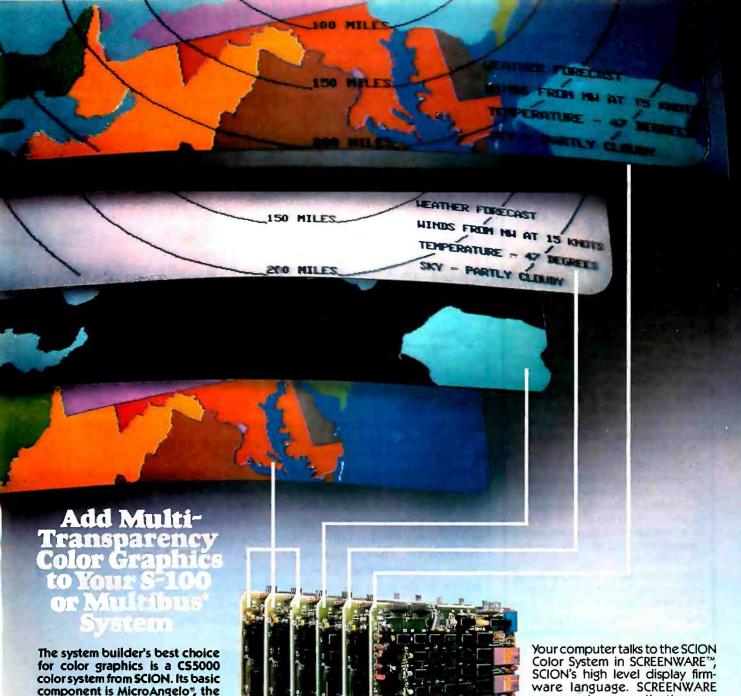

The system builder's best choice for color graphics is a C\$5000 color system from \$CION. Its basic component is MicroAngelo\*, the single board graphics display computer that has revolutionized monochrome display capability with low cost \$12x480 pixel graphics resolution and 40 line by 85 character text capacity.

When MicroAngelo boards are combined, they create high resolution color graphics that have a unique advantage. The displayed image is a combination of transparencies. So you can add, modify or delete images by transparency rather than as an entire image.

SCION's Series CS5000 builds an image with up to 8 bit planes, each generated by a MicroAngelo board. You select the assignment of those bit planes to transparencies. Each transparency can display 2<sup>n</sup> – 1 colors where n is the number of bit planes it uses... 2 bit planes would make a three color transparency, 8 bit planes would make a 255 color transparency. Once each transparency has been defined, your host can work with it independently, generating and modifying its graphics and text without interacting with the others. The independent transparencies are combined by the Color Mixer board which also assigns one of 16.8 million possible colors to each color of each transparency.

Your computer talks to the SCION Color System in SCREENWARE<sup>TM</sup>, SCION's high level display firmware language. SCREENWARE commands are used by the computer in each MicroAngelo bit plane to generate graphics and text primitives. User interface is made simple with prompted systemset-upusing SCION's ColorPak.

MicroAngelo based color graphics systems are easy to use. Just plug the boards into your Multibus or S-100 host. Or use the freestanding work station configuration with its RS-232 interface. In each case, you get high resolution color graphics for such a low price you can't afford to design your own.

Think SCION for your graphics display needs. Think MicroAngelo. Call us at (703) 476-6100.

System shown is a Model CS5050S. \*Atrademark of Intel Corp.

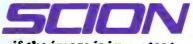

if the image is important.

12310 Pinecrest Rd./Reston, VA 22091 (703) 476-6100 TWX: 710-833-0684

#### MAIL IT THROUGH THE MICRO LINK II

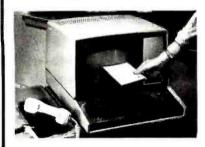

There are several data communication programs for microcomputer systems. Some have more capabilities than others. Some are customer-proven—others are not. Most are technically-oriented and difficult to use—THE MICRO LINK II is user-friendly.

MICRO LINK II is a versatile, easy-to-use communications program for CP/M\* and MS-DOS'\* systems. Development of the MICRO LINK II was based on input from thousands of data communications users. In other words, it was designed by and for the users...the non-technical user.

MICRO LINK II conducts keyboard conversations, sends and receives any text, data or program file type. It saves all or selected parts of a transmission on disk up to the capacity of the disk drive. Several file-sending methods are available, including prompted line-by-line transmission.

Join the thousands of people whose computer reaches out to the world with THE MICRO LINK II.

The price is \$89 plus destination charges. Price includes a valuable subscription offer to THE SOURCE.

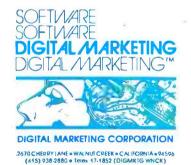

Dealer Induines Invited Dealers outside California call (501) 442-0864 Inside California call (415) 938-2883

Micro Link II requires CP/M 2.2. CP/M-86° or MS-DOS and a serial port. For more information see your local computer dealer or contact Digital Marketing Corporation directly.

Formats: 8" SS/SD. Apple II with CP/M. 5%" and 8" Xerox 820. IBM PC and many other popular microcomputer formats.

The Micro Link II 

1982 by Wordcraft.

CP/M is a registered trademark of Digital Research.

CP/M-86 is a trademark of Digital Research. Inc. MS-DOS is a trademark of Microsoft. THE SOURCE is a subsidiary of THE READER'S DIGEST ASSOCIATION.

## Editorial

## New Hardware

by Chris Morgan, Editor in Chief

The January issue of BYTE has traditionally been our showcase for new microcomputer hardware because it follows on the heels of the November COMDEX show and the scores of fall product announcements. This month is no exception—you'll find a wealth of the latest items herein.

The industry's new product fever rages on, spurred by record growth in sales and profits. Apple, Tandy, and Commodore, the three biggest names in our business, posted fiscal 1982 sales increases of 75 percent, 70 percent, and 63 percent, respectively—all in the midst of a recession. Equally encouraging are the many product introductions coming from companies new to the computer market. The Compaq from Compaq Computer Corporation, Houston, Texas, is featured in our cover photo this month (for story see page 30). Along with it on the cover are the Heath HERO-1 microcomputer-controlled robot (see page 86) and the Epson QX-10/Valdocs System, which was described by Senior Editor Gregg Williams in the September 1982 BYTE (page 54).

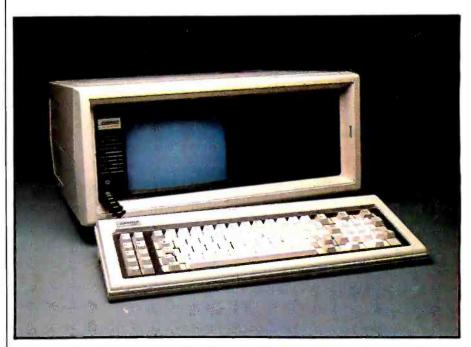

Photo 1: The Compag, a portable IBM look-alike from Compag Computer Corp.

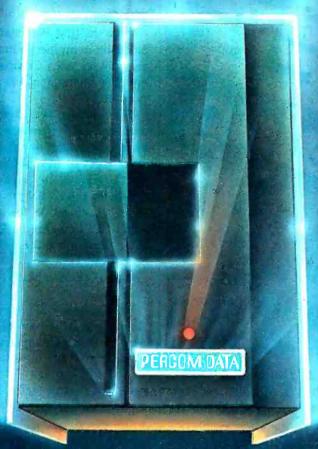

# We've Got More Than A Fond Attachment For Your ATARI

We've Got A Disk Drive For \$488.

Percom Data Corporation believes your Atari\* home computer is more than just fun and games. We believe you should be able to get a single-density, floppy-disk-system for your Atari 400 or 800 at a price that will take you into the future without knocking you into the next galaxy.

Percom Data has been manufacturing disk-drive systems, and other accessories for personal computers since the mid-1970's and is the industry standard to follow when it comes to data separation and system compatibility.

The Percom Data AT-88 combines Percom Data quality and reliability at a price that is not a budget-buster.

The Percom Data AT-88 offers 88 Kbytes (formatted) in single-density, with plugin ease of attachment to your Atari. The AT-88 has integral power supply, "nopatch" to Atari DOS and critical constant speed regulation.

Take advantage of this low introductory price of \$488 by calling Percom Data now to get more information, or the name of an authorized dealer nearby. Call toll-free 1-800-527-1222

# PERCOM DATA

CORPORATION

**Expanding Your Peripheral Vision** 

DRIVES • NETWORKS • SOFTWARE

11220 Pagemill Road Dallas, Texas 75243 (214) 340-7081 1-800-527-1222 printed on standardized, continuous checks, invoices, statements, letterheads and labels.

Designed to work with programs from over 200 software sources... or program to our attractive forms yourself with guides provided. Full color catalog also has stock tab paper, envelopes, diskettes, many other supplies and accessories.

- Quality products at low prices
- No "handling charges" or hidden extras
- Available in small quantities
- Money-Back Guarantee

Fast service . . . buy direct by mail or PHONE TOLL FREE 1 + 800-225-9550

(Mass. residents 1 + 800-922-8560) 8:00 A.M. to 5:00 P.M., ET

| NAME                  | NAME PHONE                              |                        |  |  |
|-----------------------|-----------------------------------------|------------------------|--|--|
| COMPANY               |                                         |                        |  |  |
| STREET                | *************************************** | <u> </u>               |  |  |
| CITY, STATE and ZIP   |                                         |                        |  |  |
| Required to           | help us send you co                     | orrect information:    |  |  |
| SOFTWARE BRAND        | PACKAGE#                                | Do own programming.    |  |  |
| COMPUTER MAKE         | MODEL#                                  | Have not purchased yet |  |  |
| YOUR LINE OF BUSINESS | -                                       | Number of employees.   |  |  |
|                       |                                         | 11102                  |  |  |

Computer Forms

12 South Street, Townsend, Massachusetts 01469
A division of New England Business Service, Inc.

#### Editorial.

#### The Compaq

Take the IBM Personal Computer and the Osborne 1, put them in an inertia bonding machine, flip the switch, and you have the Compaq computer. At least, that was my first impression when I saw the machine this past summer.

The Compaq was designed to be totally compatible with the IBM Personal Computer. It accepts all the peripheral boards for the IBM, and it was able to run every piece of IBM software we tried in it. It costs less than a comparably equipped IBM Personal Computer (\$2995 for the 128K-byte system with one double-density drive, versus \$3735 for a similarly equipped IBM PC). And at 28 pounds, the Compaq is definitely transportable. Combining the monochrome and color graphics boards onto one board is another good idea used in the Compaq. The machine's designers deserve straight As for their efforts.

The Compaq will undoubtedly give IBM much to think about. In fact, a spate of IBM look-alikes will soon descend on the marketplace, most likely forcing IBM to restructure its pricing schedules.

#### Epson's QX-10

First described by Gregg Williams in his September article, the QX-10 is, at first glance, not a revolutionary machine. Yet in many subtle ways it is. On the surface, its specs are not spectacular: 8 bits, CP/M, two 5¼-inch floppy-disk drives, and a monochrome monitor. But the real power of the machine lies in its careful integration of software and hardware. The software was designed with the hardware in mind and vice versa.

To use an overly familiar phrase, the QX-10 is user-friendly. For example, the Valdocs (for "valuable documents") software system lets you work with characters, numbers, graphics, and time (in the form of an electronic

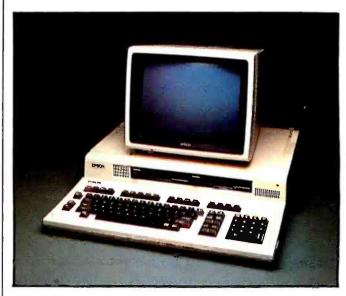

Photo 2: The Epson QX-10/Valdocs System.

# Tek's most successful scope series ever: At \$1200-\$1450, it's easy to see why!

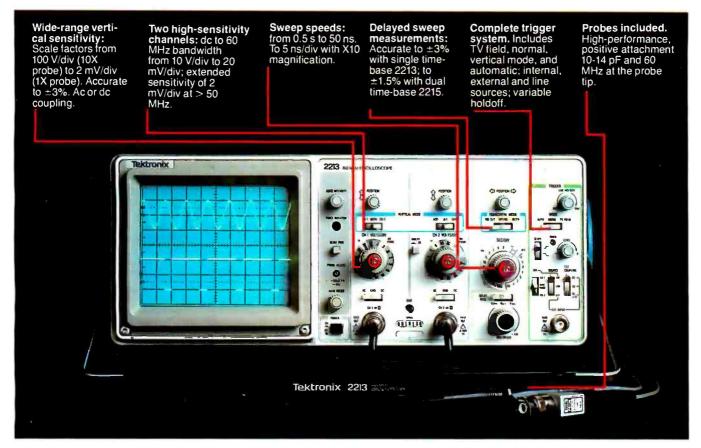

In 30 years of Tektronix oscilloscope leadership, no other scopes have recorded the immediate popular appeal of the Tek 2200 Series. The Tek 2213 and 2215 are unapproachable for the performance and reliability they offer at a surprisingly affordable price.

There's no compromise with Tektronix quality: The low cost is the result of a new design concept that cut mechanical parts by 65%. Cut cabling by 90%. Virtually eliminated board electrical connectors. And eliminated the need for a cooling fan.

Yet performance is written all over the front panels. There's the bandwidth for digital and analog circuits. The sensitivity for low signal measurements. The sweep speeds for fast logic families. And delayed sweep for fast, accurate timing measurements.

#### The cost: \$1200\* for the 2213. \$1450\* for the dual time base 2215.

You can order, or obtain more information, through the Tektronix National Marketing Center, where technical personnel can answer your questions and expedite delivery. Your direct order includes

probes, operating manuals, 15day return policy and full Tektronix warranty.

For quantity purchases, please contact your local Tektronix sales representative.

#### Order toll free: 1-800-426-2200 Extension 34

In Oregon call collect: (503) 627-9000 Ext. 34

"Price F.O.B. Beaverton, OR. Price subject to change.

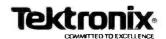

datebook and event scheduler). The keyboard, patterned after Epson's proposed keyboard standard (see "An Introduction to the Human Applications Standard Computer Interface" by Chris Rutkowski, Part 1, October 1982 BYTE, page 291 and Part 2, November 1982 BYTE, page 379) allows even naive users to work with the Valdocs system quickly and easily.

Such products reflect a growing concern for the user, a recognition that the old standards for hardware and software performance are no longer good enough. We need better-quality products, more attention to details, betterwritten manuals, and state-of-the-art features. Fortunately, the industry is listening.

#### Commodore 64 Guide

We just saw the Commodore 64 Programmer's Reference Guide (published by Commodore Business Machines Inc. and Howard W. Sams and Co. Inc.). The book explains the workings of the Commodore 64, a machine we didn't fully appreciate until now. The Commodore 64 gives you a lot for its \$599 suggested list price: 64K bytes of RAM, another 28K bytes of ROM (most of the top 32K bytes of memory can switch among various combinations of RAM and ROM), two text modes (monochrome and four-colored text), two high-resolution modes (320 by 200 pixels in monochrome and 160 by 200 in four-color mode), eight sprites (easily movable, colored, user-defined shapes), and a sophisticated threevoice sound synthesizer. In addition, you can mix graphics and text modes, display up to 24 rows of 64 characters each, and do smooth scrolling of video images (as on the Atari 400 and 800 computers). The machine is far from perfect, but it is, in its own way, as sophisticated as the state-of-the-art Atari machines. Look for a review of the Commodore 64 in an upcoming issue of BYTE.

**Articles Policy** 

BYTE is continually seeking manuscripts of high quality written by individuals who are applying personal computer systems, designing such systems, or who have knowledge that will be useful to our readers. For a formal description of procedures and requirements, potential authors should send a legal-sized, self-addressed envelope with 37 cents U.S. postage affixed to BYTE Author's Guide, POB 372, Hancock, NH 03449.

Each month, the authors of the two leading articles in the reader poll (BYTE's Ongoing Monitor Box or BOMB) are presented with bonus checks of \$100 and \$50. Unsolicited materials should be accompanied by full name, address, and return postage.

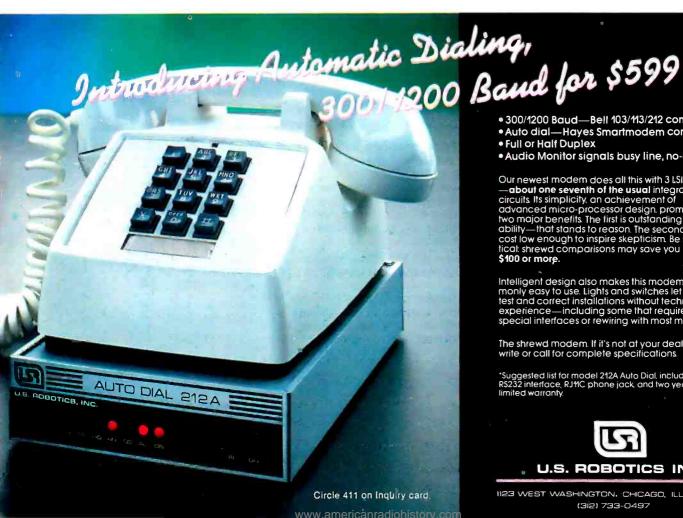

- 300/1200 Baud—Bell 103/113/212 compatible
- Auto dial—Hayes Smartmodem compatible
- Full or Half Duplex
- Audio Monitor signals busy line, no-answer, etc.

Our newest modem does all this with 3 LSI chips —about one seventh of the usual integrated circuits Its simplicity, an achievement of advanced micro-processor design, promises two major benefits. The first is outstanding reliability—that stands to reason. The second is a cost low enough to inspire skepticism. Be skeptical: shrewd comparisons may save you \$100 or more.

Intelligent design also makes this modem uncommonly easy to use. Lights and switches let you test and correct installations without technical experience—including some that require special interfaces or rewiring with most modems.

The shrewd modern. If it's not at your dealer's yet, write or call for complete specifications.

\*Suggested list for model 212A Auto Dial, including RS232 interface, RJMC phone jack, and two year limited warranty

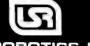

U.S. ROBOTICS INC.

1123 WEST WASHINGTON, CHICAGO, ILLINOIS 60607 (3)2) 733-0497

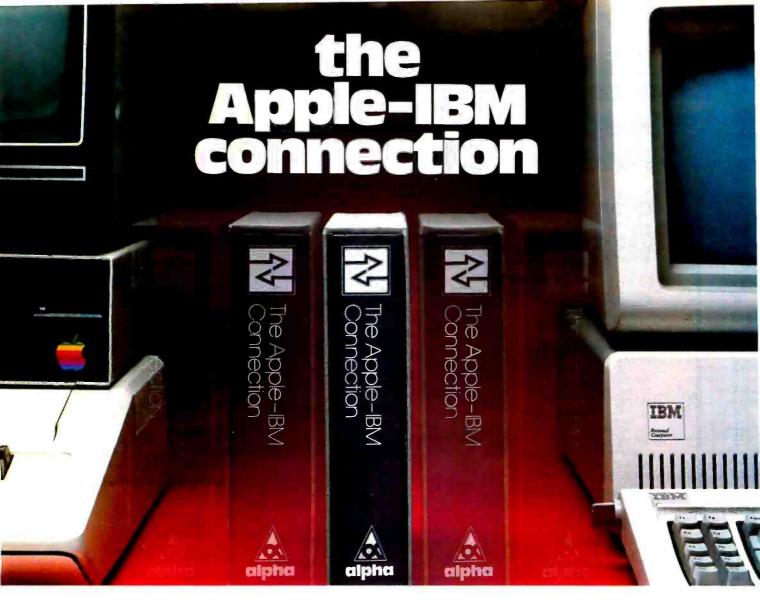

#### Transfers any file back and forth!

Increase <u>VisiCalc</u> and <u>Wordstar</u> power by transferring files from the Apple II to the IBM Personal Computer—with no retyping and no errors!

**CONNECT** Apples to IBMs, Apples to Apples, or IBMs to IBMs. Transfer information from **any** file thousands of miles—in minutes.

**UPGRADE** your 64K Apple VisiCalc to 256K IBM VisiCalc power. Your worksheets can be larger.

INCREASE your Apple Wordstar 130K floppy capacity to IBM DOS Wordstar 320K floppy capacity. Over twice the space on disk.

**CONTROL** communication from either side in either direction with **Master/Slave** operation.

**COMMUNICATE** with people using the **Electronic Mail** mode. The Apple-IBM Connection can be used to send messages to Apples or IBMs.

**Designed for the non-technical user,** the Apple-IBM Connection comes with a disk for the Apple and a disk for the IBM. Connect the two computers with a cable or a telephone modem and insert the disks.

Turn on the computers and the software does all the work, asking you for the name of the file being transferred, the transfer speed, and the type of connection you are using.

Less than one minute after powering up, the transfer starts. The software checks to make sure that no errors occur during transmission.

Alpha Products for the IBM Personal Computer

All Alpha products come with <u>spoken instructions</u>.
Alpha Software—professional, innovative,
and easy to use.

Data Base Manager Type Faces
Question Mailing List

Call us for participating Computerlands and other dealers at (617) 229-2924.

#### REQUIREMENTS

Apple II—1 Disk, 64K Memory. D.C. Hayes Micromodem II or Mountain Hardware CPS Card. IBM P.C.—1 Disk, 96K (Compiled Version) or 64K (BASIC Version). Any RS-232 Card.

Circle 19 on inquiry card.

\$195.00

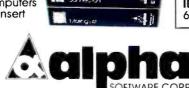

ORINSH VESTIGATE

∞ licefores

AVAILABLE TODAY!

12 NEW ENGLAND EXECUTIVE PARK BURLINGTON, MASS. 01803

Apple is a trademark of Apple Computer Company, IBM is a trademark of International Business Machines Corp.

VisiCalc is a trademark of VisiCorp, Wordstar is a trademark of MicroPro Corp.

#### **GREAT PRICES!**

|                                                  | videx KEYBOARD ENHANCER . 119                           |
|--------------------------------------------------|---------------------------------------------------------|
|                                                  | Microsoft Z-80 SOFTCARD 279                             |
| COLLDUSTED                                       | Microsoft 16K RAMCARD 149                               |
| COMPUTERS                                        | Microsoft PREMIUM PACK 599                              |
| TIMEX\$89 FRANKLIN W/monitorCALL!                | Includes: Z-80 Softcard, 16K                            |
| FRANKLIN W/monitorCALL!                          | Ramcard, Videx Videoterm, and                           |
| VIC 20189                                        | CPLM USER GUIDE.                                        |
| CALIFORNIA                                       | RANA I-163K\$379                                        |
| COMPUTER SYSTEMCALL!                             | RANA II-326K529                                         |
| INDUST. MICRO SYSTEMS CALL!                      | RANA III-652K699                                        |
| MORROW MICRODECISION CALL!                       | RANA with controller additional99                       |
|                                                  | Hayes MICROMODEM II289                                  |
| PRINTERS                                         | SVA 256K APP-L-CACHE949                                 |
| Smith Corona TP-1 \$599                          | Mountain MULTI I/O178                                   |
| C Itoh PROWRITER-P489                            | Mountain SUPERTALKER262                                 |
| C Itoh PROWRITER-S639                            | M&R SUPERFAN38                                          |
| C Itoh PROWRITER 15" 789                         | GRAPPLER PLUS125                                        |
| C Itoh F-10                                      | PKASO135                                                |
| C Itoh F-10 TRACTOR 229                          | CCS129                                                  |
| OKIDATA 80359                                    | Asynchronous Interface                                  |
| OKIDATA 82A                                      | CCS149 Synchronous Interface                            |
| OKIDATA 83A                                      | CCS Calendar Clock                                      |
| OKIDATA 84A1179                                  | CCS Printer Interface                                   |
| IDS PRISM 132                                    |                                                         |
| 4 color, 200 cps, auto-sheet                     | IBM ACCESSORIES                                         |
| feeder, graphics                                 | Quadram 128K RAMCARD 599                                |
| IDS PRISM 80 789                                 | Quadram 192K RAMCARD 669                                |
| IDS MICROPRISM                                   | Ouadram 256K RAMCARD 669                                |
| ANADEX 95011299                                  | Quadram Includes RS232,                                 |
| MICROFAXER 32K S-S 269<br>MICROFAZER 32K P-P 199 | parallel port, real time clock                          |
| MICROFAZER 32K P-P 199                           | Microsoft 64K RAMCARD399                                |
| TERMINALS & MONITORS                             | MICrosoft 64K RAMCARD 599                               |
|                                                  | Microsoft 192K RAMCARD 699                              |
| ADDS VIEWPOINT \$559                             | Microsoft 256K RAMCARD 799                              |
| AMDEK VIDEO 10099                                | Tandon SGL. SIDED FLOPPY249 Tandon DBL. SIDED FLOPPY289 |
| AMDEK VIDEO 100G 137                             | Davong HARD DISK SYSTEM . 1599                          |
| AMDEK COLORI                                     | DAVONG MAKU DISK STSTEIVI . 1599                        |
| AMDEK COLOR I                                    | AFDIA                                                   |
| TELEVIDEO 910649                                 | MEDIA                                                   |
| TELEVIDEO 910                                    | Maxell MD-1 \$31.25                                     |
| TELEVIDEO 912C                                   | Maxell MD-2 47.10                                       |
| TELEVIDEO 925825                                 | Maxell FD-1,41.50                                       |
| TELEVIDEO 950949                                 | Maxell FD-248.95                                        |
|                                                  | ALICA CAPTALIA                                          |
| GAMES                                            | MISC. SOFTWARE                                          |
| SPACE CADET\$29                                  | MATHEMAGIC\$79                                          |
| SNACK ATTACK FOR IBM 39                          | GRAPHMAGIC 79                                           |
| NEMESIS39                                        | DIAGNOSTICS II84                                        |
| DUNGEON MASTER39                                 | DISK DOCTOR84                                           |
| ANALIZA II                                       | UTILITIES I, II                                         |
|                                                  |                                                         |

**APPLE HARDWARE** 

videx VIDEOTERM . . . . . . . \$299

CALL TOLL-FREE
1-800-523-9511
IN PENNSYLVANIA
1-215-868-8219

## WORDPROCESSING WORDSTAR .......\$279 MAILMERGE 149

| MAILMERGE           | 149              |
|---------------------|------------------|
| SPELLSTAR           | 144              |
| PERFECT WRITER      |                  |
| PERFECT SPELLE      |                  |
| <b>WORD HANDLER</b> |                  |
| SPELLBINDER         |                  |
| SPELLGUARD          |                  |
| EASYWRITER II       |                  |
| EASYSPELLER         |                  |
| PIEWRITER           |                  |
| WORD PLUS           |                  |
| MATHSTAR            | 99               |
|                     | <b>DATA BASE</b> |
| RA /                | ANAGEMENT        |
| *                   |                  |
| dBASE II            | \$529            |
|                     |                  |

| FERRED FILEN | , 5 |
|--------------|-----|
| EASYFILER    | 49  |
| FMS 80       | 50  |
| TIM III      | 99  |
| FAST GRAPH1  | 89  |
| THE ANSWER2  | 19  |
| QUICKCODE    | 29  |
| dutil        | 68  |
| D GRAPH      |     |
| DATASTAR     | 71  |
| SUPERSORT1   | 45  |
| VISIFILE     | 28  |
| VISIDEX      | 84  |
|              | _   |

#### FINANCIAL SOFTWARE

| EAGLE MONEY DECISIONS\$119 |
|----------------------------|
| SUPERCALC 189              |
| PLANNER CALC 69            |
| MASTER PLANNER249          |
| MULTIPLAN                  |
| PERFECT CALC139            |
| VISICORP VISICALC184       |
| <b>DEKTOP PLAN</b>         |
| VISISCHEDULE228            |
| VISITREND/PLOT228          |
| SCRATCHPAD259              |

#### 

| ACCOUNTING PLUS        |       |
|------------------------|-------|
| ACCOUNTING PLUS II     | 299   |
| For Apple II           |       |
| EASY EXECU. ACCOUNTING | . 579 |
| TCS                    | 79    |
| THE HOME ACCOUNTANT    | . 129 |
| IUS-IBM ACCT. SYS      | CALL  |
|                        |       |

#### **LANGUAGES**

| Microsoft BASIC COMPILER 5  | 299 |
|-----------------------------|-----|
| Microsoft BASIC INTERPRETER | 279 |
| Microsoft FORTRAN 80        | 379 |
| Microsoft COBOL 80          | 559 |
| MICROSOFT MUSIMP/MUMATH.    |     |
| MICrosoft TASC              | 149 |
| Supersoft ADA               | 269 |
| Supersoft FORTH             | 149 |
| Supersoft A.L.D.S           |     |
| Supersoft FORTRAN/RATFOR.   | 284 |
| Sorcim PASCAL M             | 129 |
| Whitesmith's C              |     |
| Whitesmith's PASCAL         | 850 |
|                             |     |

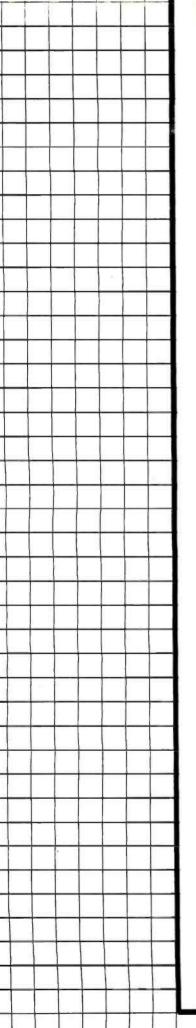

#### **NEW PRODUCTS!**

#### MHMICROPRISE SYSTEM

MICROHOUSE has designed a package, fully compatible with APPLE hardware and software. The MICROPRISE SYSTEM is a great system at a great price. Everything necessary is included ... even a 1 page, step by step instruction sheet to put it all together. ENTER THE MICROPRISE SYSTEM.

DISK DRIVE W/CONTROLLER ............... VISICALC. | VISICALC | 250 | 80X OF DISKETTES | 50 | MISC. CABLES | 60 | 8URN IN / TESTING | 100 | STEP-BY-STEP INSTRUCTIONS | N/C | TOTAL LIST PRICE | \$3634 | MICROHOUSE PRICE | \$2699 |

DICTRONICS PUBLISHING, INC.

#### RANDOM HOUSE ELECTRONIC THESAURUS

THE RANDOM HOUSE ELECTRONIC THESAURUS IS THE FIRST REFERENCE SOFTWARE THAT ALLOWS YOU TO DO "IDEA PROCESSING" WITHIN YOUR WORD PROCESSOR BASED ON THE POPULAR RANDOM HOUSE THESAURUS. IMPROVES YOUR WRITING SKILLS BY FINDING THE RIGHT WORD YOU NEED AND INSERTING IT IN THE TEXT.

THE 60,000 SYNONYM VERSION REQUIRES 204K. ABRIDGED VERSIONS AVAILABLE FOR 80K AND 125K.

**MICROHOUSE PRICE: \$129.00 LIST PRICE: \$150.00** 

PROOF READER
PROOF READER ALLOWS ACCESS TO THE RANDOM HOUSE DICTIONARY WITH FULL INTERACTIVE CORRECTION TO CHECK ALL YOUR SPELLING ERRORS. CP/M VERSION ALLOWS ACCESS UP TO 50,000; IBM VERSIONS ALLOWS ACCESS UP TO 32,000 AVAILABLE WORDS.

MICROHOUSE PRICE: \$39.00 LIST PRICE: \$ 50.00

INFOSTAR MICROPRO

MICROPRO'S DATABASE MANAGEMENT SYSTEM NOT ONLY COMBINES THE ALREADY RENOWNED FEATURES OF DATASTAR AND SUPERSORT BUT ALSO FEATURES A REPORT GENERATOR. THIS MEANS YOU CAN ENTER, SORT, RETRIEVE, ORGANIZE, AND PRINT DATA QUICKLY AND EASILY...AND WITH NO NEED TO PROGRAM! BUT THAT'S NOT ALL...YOU CAN EDIT YOUR REPORTS WITH WORDSTAR, THE WORLD'S #1 WORDPROCESSOR.

LIST PRICE: \$495.00 MICROHOUSE: CALL!

#### CALL MICROHOUSE FOR MORE NEW PRODUCT INFORMATION AND PRICING.

WOROSTAR, DATASTAR, SUPERSORT, INFOSTAR ARE TRADEMARKS OF MICROPRO, INC. RANDOM HOUSE IS A REGISTERED TRADEMARK OF RANDOM HOUSE, INC., THE RANDOM HOUSE ELECTRONIC THESAURUS IS A TRADEMARK OF RANDOM HOUSE INC., OICTRONICS PUBLISHING INC. EXCLUSIVE LICENSEE. IBMIS A REGISTERED TRADEMARK OF INTERNATIONAL BUSINESS MACHINES. CP/M IS A REGISTERED TRADEMARK OF DIGITAL RESEARCH.

PRICES MAY VARY WITH DIFFERENT FORMATS. ALL PRICES AND SPECIFICATIONS ARE SUBJECT TO CHANGE WITHOUT NOTICE. PLEASE CALL OR WRITE FOR SPECIFICS.

1444 LINDEN ST./BOX 499 BETHLEHEM, PA 18016

DEALERS INQUIRIES WELCOME

Circle 269 on Inquiry card.

WE WANT YOU TO KNOW ...

# MICROHOUSE

#### Letters

#### Oscilloscope Program Extended

Larry Korba's article "Turn Your Apple II into a Storage Oscilloscope" has many applications besides the one discussed. (See the September 1982 BYTE, page 520.) Looked at from a more general viewpoint, his program will log analog data at regularly spaced intervals. The display portion may or may not be important to a particular data-logging operation, but data-logging techniques have many applications.

The purpose of this letter is to remove one of the limitations of the program. In his program, the time between samples is limited to a maximum of 50 milliseconds (ms) corresponding to a sweep time of 1000 ms/division. The sample interval can easily be extended to periods as long as two hours, allowing data to be logged over a period of days or weeks.

The following modifications are required. The T1 timer on the 6522 register is set up to run in its free-running mode, toggling pin PB7. The T2 timer/counter is set up to count pulses. Both of these modifications are accomplished by loading the ACR with 0E0 hexadecimal on lines 174 and 175 of Korba's listing 1b. Next, pin PB7 is connected to pin PB6. Now, T2 is counting pulses from T1. The time T between interrupts from T2 is:

$$T = 2(N1 + 2)(N2 + 1)T_c$$

where N1 is the 16-bit number in the T1 timer and N2 is the 16-bit number in the T2 timer. (For further information, see Marvin L. De Jong, Apple II Assembly Language. Indianapolis, IN: Howard W. Sams & Co., 1982.) Tc is the clock frequency and is approximately 0.97779 microseconds, not 1 microsecond. Of course, the IER should be loaded with 0A0 hexadecimal rather than 0C0 hexadecimal (lines 180 and 181 in listing 1b), and another ASL A instruction should follow the ASL A instruction on line 76 of listing

A short sequence of BASIC instructions will convert the desired time T between samples into N1 and N2, which you can then POKE into the appropriate 6522 registers. It is probably useful to start with N = 0 for short sample intervals and increase N2 as necessary to achieve the desired sample interval.

For example, with N1 = 60898 and

N2 = 60455 a sampling interval of two hours is obtained. You could collect data over a period of 20 days at this rate.

Again, the modifications are simple and the versatility of the program is increased if, in effect, the timers on the 6522 are combined to provide a 32-bit timer rather than a 16-bit timer.

Marvin L. De Jong, Professor Department of Mathematics-Physics The School of the Ozarks Point Lookout, MO 65726

#### No Shortage of Multiuser Unix Systems

In the BYTELINES section of the August 1982 BYTE, a brief editorial was presented concerning the apparent shortage of actual shipments of Unix-based multiuser microcomputer systems. (See "Unix Where Art Thou," page 448.)

Codata Systems Corporation has been shipping Unix-based multiuser systems for more than a year. These systems operate under Unisis, our variant of Unix version 7, and provide users with all of the benefits of this powerful operating system.

Codata was the first to offer a microcomputer-based Unix on the M68000; the first to offer APL under Unix: and more recently the first to offer a microcomputer version of BASIC compatible with Digital Equipment Corporation's powerful XBASIC-Plus.

Inasmuch as Codata has more than 500 multiuser Unix systems in the field, and is increasing that number by 50 per month, it was distressing to read that article.

Beau Vrolyk, Vice President, Marketing Codata Systems Corp. 285 North Wolfe Rd. Sunnyvale, CA 94086

#### Pascal Defended

Some computer hobbyists may, like Mr. Pournelle, be disappointed by some Pascal compilers and by the limitations of one or two of the hundreds of texts available on the subject. (See "Letters, Pascal, CB/80, and Cardfile," September 1982 BYTE, page 318.) Professional programmers, however, will rightly perceive these as superficial grounds for evaluating a computer language. They will more likely be interested in the strong points of Pascal: its emphasis upon structured techniques, its strong data typing, the flexibility of its user-defined data structures, and the mathematical elegance of its grammar (as reflected in the Backus-Naur formula-

As one such professional, Pascal enables me to create, very quickly, highly reliable and extraordinarily complex programs for the real-time control of precision automatic machinery.

Pascal is not the end-all of computer languages (being somewhat deficient in string processing and file handling), yet it can prove a most useful tool for anyone who takes the trouble to understand its strengths. But only a fool would attempt to master Pascal in an afternoon.

Dr. Gerald Hull RD 1, Box 85 Little Meadows, PA 18830

#### **BYTE Scoops Others**

Although I spend \$300 per year for IEEE and ACM journals, it was BYTE that first told me about France's new World Computer Center. Keep up the good work.

William Randolph Franklin School of Engineering Electrical, Computer, and Systems Engineering Department Rensselaer Polytechnic Institute Troy, NY 12181

#### Letter of the Law

BYTE readers should be aware of a serious omission in Richard Stern's article regarding legal protection for object code. (See "The Case of the Purloined Object Code, Part 1: The Problems," September 1982 BYTE, page 20.) Mr. Stern proceeds from the premise that the key determination is whether the work in question is embodied in a "copy." He then argues that object code stored in a ROM (read-only memory) may not be a "copy" entitled to copyright protection under the 1976 Copyright Revision Act and under the 1980 amendment to that Act regarding computer software. Mr. Stern states (pages 430-431) that a "copy" is a tangible embodiment of a work from which it can be-as Mr. Stern quotes the statute-

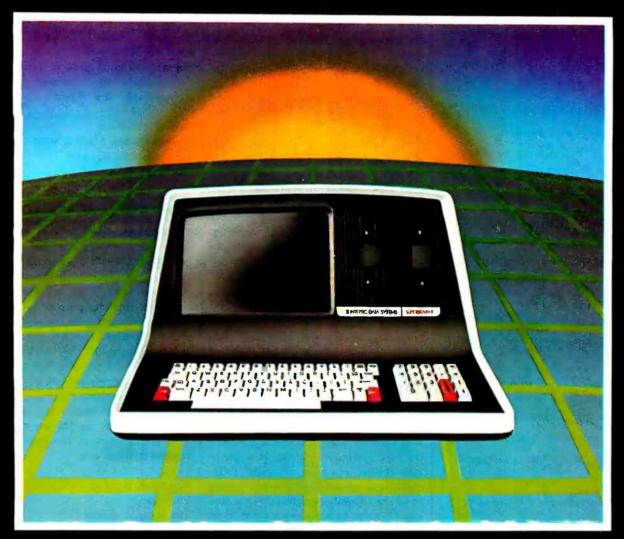

# THE PERSONABLE BUSINESS COMPUTER<sup>®</sup>

Intertec announces what may well be the industry's first personable microcomputer—SuperBrain II."

What's a personable computer? It's a computer with business application versatility at personal computer prices. It's a computer powerful enough to tackle even your toughest business jobs, yet at a price that won't put you out of business. But most importantly, it's a computer you can put to use right out of the box. That's because SuperBrain II boasts the industry standard CP/M operating software. So whatever your business application, SuperBrain II can handle it. There are literally hundreds of ready-to-run business applications available "off-the-shelf."

Unlike many microcomputers, the SuperBrain II™ is timetested and field-proven. It's built and backed by a company that's been around as long as the industry itself. A company you can count on for product support and customer satisfaction.

\*Registered trademark of Digital Research. †Microsoft is a trademark of Microsoft Corporation.

#### STANDARD FEATURES

- Dual 51/4" disk drives
- 350K/750K/1.5 MB disk capacities
- 64K RAM
- Twin Z80A microprocessors
- An easy-to-read 12-inch non-glare screen
- An 18-key numeric keypad
- 10 MB disk expansion capability (Optional)
- Microsoft† Basic

When you think about it—price, performance, and the reputation of the manufacturer—it's no wonder so many discriminating microcomputer users have become "personal" friends with our new SuperBrain II " — the industry's one and only personable desktop microcomputer.

## ERG/68000

#### **MINI-SYSTEMS**

☐ Full IEEE 696/S100 compatibility

#### HARDWARE OPTIONS

- 8MHz or 10 MHz 68000 CPU
- Memory Management
- ☐ Multiple Port Intelligent I/O
- ☐ 64K STATIC RAM (70 nsec)
- 256K Dynamic RAM, with full parity (150 nsec)
- ☐ 8" D/D, D/S floppy disk drives
- ☐ 5MB-32MB hard disk drives
- ☐ Full DMA host adaptor
- 20MB tape streamer
- ☐ 10 to 20 slot backplane
- ☐ 30 amp power supply

#### SOFTWARE OPTIONS

- ☐ 68KFORTH¹ systems language with MACRO assembler and **META** compiler
- ☐ Fast Floating Point package
- Motorola's MACSBUG
- ☐ IDRIS<sup>2</sup> operating system with C, PASCAL, FORTRAN 77, 68K-BASIC1 compilers
- ☐ CP/M—68K³ O/S with C,

Assembler, 68K-BASIC

Trademark 'ERG, Inc.

<sup>2</sup>Whitesmiths

<sup>3</sup>Digital Research

30 day delivery

with valid Purchase Order

**OEM** prices available For CPU, Integrated Card Sets or Systems.

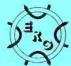

Empirical Research Group, Inc. P.O. Box 1176 Milton, WA 98354 206-631-4855

"perceived . . . or otherwise communicated." He then argues that it may not make sense to say that object code can be "perceived" or "communicated" because object code is primarily intended to constitute a list of instructions for a machine, rather than an expression directed toward another human being.

Mr. Stern's quotation left out words critical to the statutory definition as applied to computer programs. According to the Act, "copies" are "material objects, other than phonorecords, in which a work is fixed by any method now known or later developed, and from which the work can be perceived, reproduced, or otherwise communicated, either directly or with the aid of a machine or device." (Emphasis added.)

I believe Mr. Stern's argument, even as stated, is tenuous, in that object code is intelligible (albeit with difficulty) and clearly conveys information. However, wherithe complete statutory definition of "copy" is considered, his argument is rendered unsupportable. There can be no question that a work in object-code form can be "reproduced" from a ROM "with the aid of a machine or device."

In addition, Mr. Stern fails to note that the 1980 Software Copyright Act specifically defines "computer programs" to include "a set of statements or instructions to be used directly or indirectly in a computer in order to bring about a certain result." By any straightforward interpretation, object code falls within this defini-

Denying copyright protection for object code would, as a practical matter, render useless the protection which even Mr. Stern concedes Congress established for source code. Most programs are distributed in object code, and, even where they are not, copyright would offer meaningless protection if a purchaser of a copy of the source code could make and market multiple copies of the object code for profit without the copyright owner's consent. An interpretation such as that urged by Mr. Stern puts an enormous loophole in the copyright protection provided by Congress. This, in fact, is exactly what was found in the most recent federal appellate decision on this subject (August 2, 1982), William Electronics Inc. v. Artic International Inc., squarely upholding the copyrightability of object code.

Mr. Stern made errors in analysis in the article as well. For example, in characterizing object-code programs as "utilitarian objects," he seems to be confusing information with the medium in which the information is stored. Distinguishing the computer programs stored in a ROM from the ROM itself (i.e., the utilitarian object) should be no more difficult than distinguishing what is written in a book from a blank ream of paper.

Ronald Abramson Fenwick, Stone, Davis & West Two Palo Alto Square Palo Alto, CA 94304

#### Solution Doesn't Fit Problem

We'd like to take issue with some comments made in Jerry Pournelle's September BYTE User's Column. He criticizes Pascal compiler systems for their handling of syntax errors. The observations are valid; however, his proposed solution is questionable and fails to address the primary problem.

A Pascal compiler can do a lot to identify and describe mistakes, but syntax correction is extremely difficult and often incorrect. For instance, Mr. Pournelle does not understand why "=" cannot be replaced by ":=" in obvious situations. This simple example illustrates the difficulties that can arise:

You want: IFA = BIFA = BYou type: The compiler corrects as: IFA := B

Many similar problems require complicated heuristics to provide reasonable corrections. The same constraints apply when inserting missing semicolons. Many people do not recognize that semicolons are statement separators, not statement terminators. Statement separators are necessary for multiple-statement lines and multiple-line statements. How many people, for example, are thrilled with FOR-TRAN's single statement per line restric-

What can be done if the compiler does not remove such annoyances? Certainly, switching languages is a drastic measure. Pascal is more portable than BASIC (try moving a BASIC program written in one dialect to another BASIC system). Also, BASIC programmers encounter simple syntax errors. The interactive nature of BASIC suggests a strategy.

The approach employed in the UCSD Pascal system offers a solution. When the UCSD Pascal compiler detects an error, it invokes the editor. The location of the error is highlighted, and the diagnostic

# Introducing SooperSpooler's<sup>™</sup> Little Brother

Who knows spoolers better than Consolink?\*We pioneered this industry with our revolutionary SooperSpooler, the Intelligent Printer Interface.

Now meet the newest family addition:

MicroSpooler<sup>TM</sup>

especially designed and engineered for those who need cost-effective solutions to their spooler requirements without sacrificing quality and sophistication.

#### No More Waiting on the Printer

The new MicroSpooler stores data and then feeds it to a printer as fast as the printer can handle it.

That means no down time: in a matter of seconds, your computer is free for the next job without waiting for the printer to finish the last job.

Quality, Reliability, Flexibility

As with the SooperSpooler, the new MicroSpoolers are the product of the highest engineering standards to insure trouble-free operation. Now Consolink offers a complete line of stand-alone spoolers that can be installed in-line between virtually any printer and any computer.

Easy to install. Easy to use. Easy on the budget.

#### Features include:

- 16K Memory: User or factory expandable to 32K or 64K
- Multiple Copy Function
- Status Readout: Tells you how much data is stored or how many copies are left to run
- Pause Function: To let you change paper, make adjustments
- Self-Test Routine: Performs a comprehensive check of most internal functions and memory
- Internal Power Supply: No bulky plug adapters
- Vertical Mount Configuration: Saves desktop space
- Plug-in connections to most computer combinations

- Independently Selectable Baud Rates on Serial Ports
- One Year Limited Warranty\*\*
- Thirty-Day Money Back Guarantee\*\*
- Four Models: Any Combination of Parallel or Serial I/O
- \$199 for 16K parallel to parallel unit with an internal power supply

#### And When You Need the Very Best...

Remember SooperSpooler, the Intelligent Printer Interface with a remarkable range of software controlled features and formatting capabilities.

See our new MicroSpoolers at quality dealers everywhere. For immediate answers to your questions, call Toll Free 800-525-6705

Spoolers by Consolink— Now you have an Intelligent Choice.

Circle 95 on Inquiry card.

# CONSOLINK

†60 lines per page, random line lengths, 40 char/line.
Assumes CPU can output text at a minimum of 3000 char/sec.

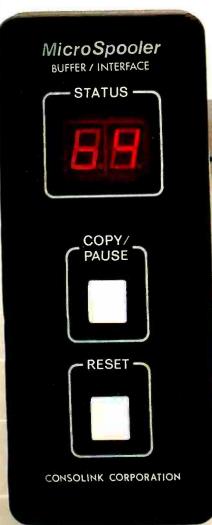

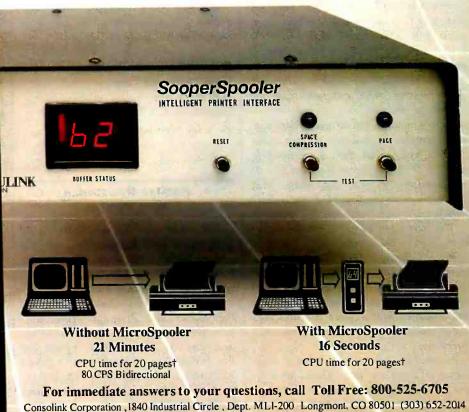

\*Formerly Compulink Corporation

\*\*Consult your dealer or Consolink for details.

message is displayed. The error is quickly fixed and compiling resumes. This interactive technique is very fast. Syntax checkers or pretty printers can also scan text to locate syntax errors before compiling. Syntax-directed editors are a sophisticated solution that prevents errors before they occur. Knowledge of the language grammar allows these editors to significantly reduce program text entry time.

We do not think Pascal should be "stuffed into a culvert" for the reasons outlined by Mr. Pournelle (though Pascal does have shortcomings). His comments do have merit as a critique of available software tools.

Mark A. Morely Stephen J. Schmitt 2400 Science Parkway Okemos, MI 48864

#### Jerry Pournelle Replies

Your point is well made; I shouldn't want a compiler to make that correction, and I see the problem of making one smart enough to know what I do want. Yet—though your point is well taken—the problem is, why would a practical programmer use a compiler (rather than an interpreter)? Surely there must be ways to let the computer do bean counting.

Some may program splendidly, without trivial errors. Alas, I don't. I don't program for a living, and when I want my computer to do something, I simply want a job done. Thus, simple old interpretive BASIC survives, because it gets the simple problems solved fast.

As to Pascal's portability, you talk about moving BASIC programs from one system to another: we've had terrible problems moving Pascal programs from one compiler to another on the same system! Yet for all that, I continue to work with Pascal because I too like its "philosophy"; it's the way that philosophy was implemented that I don't care for.

That's why I'm searching for the proper extensions to the standard. . .

Perhaps the SCUD (UCSD) Pascal is indeed the solution, especially on fast machines like the 68000; we're supposed to get a Sage computer that runs UCSD as the operating system, and if that solves the problem, believe me, I'll be glad to tell everyone.

Meanwhile, please read what I said, which is "there are times when I am willing to take Pascal and stuff the language into a culvert," which, I would have

thought, implies that those times are outnumbered by times when I'm not so inclined—else why would I devote so much space to the language? But I can't think it hurts to chronicle the pains of a computer user in trying to learn the language. . . .

#### A Source for Computer Aids for the Disabled

It was very encouraging to see the September 1982 BYTE devoted to the advancements being made with computers for the disabled.

As a manufacturer of speech-synthesis products and a long-time advertiser in BYTE, Street Electronics missed the opportunity to inform BYTE readers of our dedication in that area.

A sizable share of Street Electronics' sales efforts have been directed to the disabled community, including the blind, the nonvocal, and others with various learning disabilities. The Echo II allows a blind individual to program on the Apple computer. Our Talking Terminal program turns the Apple into a terminal with features similar to those discussed in David Stoffel's article ("Talking Terminals," page 218) for a substantially lower price.

We hope BYTE readers find this information as informative as we found the September BYTE.

Andrew Clare, Vice President Street Electronics Corp. 1140 Mark Ave. Carpinteria, CA 93013

#### Passive Resistance Aids Pirates

Last year the Soviet Union paid \$500,000 to steal ADABAS source code on tape in the United States because, I am told, they were unable to buy a paperback edition at W. H. Smith's in London.

But by Mr. Leach's reasoning (see "Of Paperbacks and Program Protection," June 1982 BYTE, page 28), it would appear that it is Software A. G.'s fault that the Soviets had to steal. Had it priced ADABAS at \$100 instead of \$100,000 the Soviets could have bought 5000 copies legally!

Similarly, am I expected to rationalize obtaining a photocopy of International Resource Development (IRD) Inc.'s industry analysis and forecast, *The Robot Market Explosion*, because \$1285 for 150 pages could only be justified by gold-impregnated ink and then only if pages are embellished with solid print areas.

In thumbing through BYTE and other publications, I have come across numerous attempts at oversimplifying what, after all, is a complicated subject. Mr. Neiburger's and Mr. Pelczarski's decisions must not be mistaken for do-all, cure-all solutions. (See "Outsailing the Software Pirates," June 1982 BYTE, page 26.) Apple Computer's Mike Markkula has merely made a decision that is a far cry from a solution—and then again such a decision is easier made by a hardware vendor than a software vendor.

Attempts to solve the problem must first of all recognize what the problem is (i.e., giving due benefit to owners of intellectual property). Marc Brown in his article "New Court Created to Strengthen Patents" (*Electronics*, June 30, 1982, page 24) reports on how the U.S. Court of Appeals for the Federal Circuit can make litigation less expensive and heard by judges in the know. Bill HR 6420 seeks to punish software pirates. And Atari would not hesitate to take any pirate to court.

Why is there preference for legal protection and expensive, tedious legal redress? The answer lies in the absolute belief on the part of intellectual property owners that pirates are not pirates because they are naive or dumb. On the contrary, they are smart enough to hide behind an impractical legal quagmire. So let us look at some basic facts:

 The price of software is not synonymous with the cost of its reproduction. In addition, the development cost must be recouped. Other factors include the applaudable desire to make money and pride in being able to charge more than the guy next door because you have a superior product. Mr. Leach is trying to enforce uniform mediocrity, which is fundamentally against the concept of free competition.

A person buys software because it is worth it. So we have \$10 software and we have \$1 million software. But \$1 million paperbacks are difficult to sell, and in the absence of intimidating paperwork and antipiracy contrivances, impossible to insure.

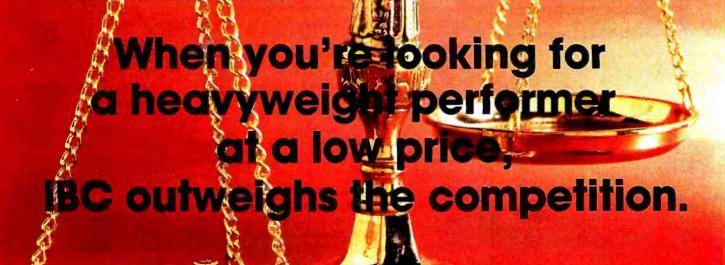

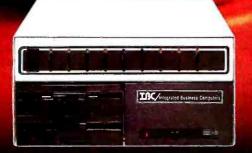

#### IBC MIDDI CADETIM

Maximum Users Disk Storage Memory **CPU Speed** Benchmark (Elapsed time) List Price

6 MHz 1:44 Minutes\* \$7495.00

256 KB \* \*

20 MB

Maximum Users Disk Storage Memory **CPU Speed** Benchmark (Elapsed time)

TATELON SPECE CONTRACTOR

ALTOS

10 MB 208 KB 4 MHz 5:03 Minutes\* List Price \$7995.00

ALTOS™ ACS 8000-10

The IBC MIDDI Cadet is better, faster and less expensive than the ALTOS ACS-8000-10 and others. That's why we call it the heavyweight performer.

Because the MIDDI is completely software compatible with ALTOS, ONYX™, Dynabyte™ and others using CP/M™ 2.2, MP/M™ II or OASIS™, you can transport your applications software to the MIDDI without modification. So why not take the benchmark test yourself.

If you are an OEM, system integrator, multiple end user, or dealer for any of our competitors, send a copy of your application program to IBC. We will run your software on the MIDDI without modification and give you the elapsed time in minutes. You be the judge. If it really is faster than your current hardware and it is, then you owe it to yourself and your customers to switch to IBC.

So remember! When you want a heavyweight performer at a low price, contact:

OUTSIDE THE USA

Integrated Business Computers

21592 Marilla Street Chatsworth, CA 91311 (213) 882-9007 TELEX NO. 215349

WITHIN THE USA

LBC/ DISTRIBUTION

4185 Harrison Blvd., Suite 301 Ogden, UTAH 84403 (801) 621-2294

\*Four users under OASIS Upgradeable to 512 K Bytes

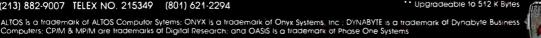

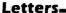

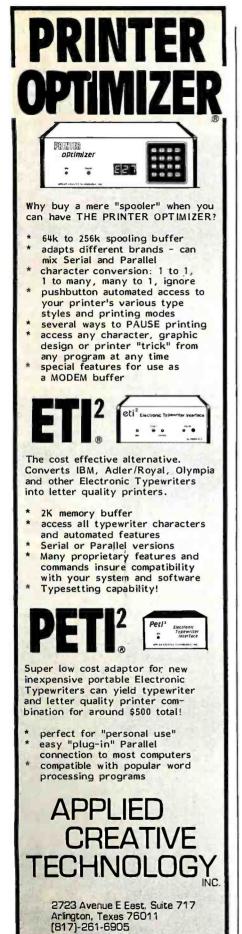

"Paperback" software is suitable for consumer-type software. But certainly not for any old software. In fact, some publishers practice antipaperback strategy. For example, Walt Disney Productions would not license videotape (video tape is the paperback of films) distribution of full-length cartoons. Consequently, it is easy to prosecute anyone who sells *Snow White* on tape.

- 2. The price of software is not related to the price of hardware. You should be able to buy \$100 software for the IBM 3081 and \$10,000 software for the Osborne 1. Again, one buys software because it is worth it, not because it is cheap. But the same software for large computers can cost more than it does for small computers. Example, Cincom's Total for minicomputers costs \$20,000 but for mainframes it may cost \$100,000; not because of relation to cost of hardware, but because the mainframe user derives more benefits from its use. Similarly, software may be "free." Hewlett-Packard lets you have Image when you buy a minicomputer. Of course, you can bet your bottom dollar that this software will not run on any other machine.
- 3. Somewhere in the world there are people and businesses whose only source of income is the sale of software. Can you blame them for being chagrined by uncontrolled copying of their software?
- 4. Somewhere in the world there are people who are conspicuously, naively, or conveniently unaware that somewhere in the world there are people and businesses whose only source of income is the sale of software. So it is pointless in counting on conscience to protect your investment in software development.

Mr. Neiburger's control of the situation—by sending updated software only to licensed users—is a good but incomplete solution. Who wants updated Pac-Man?

- 5. Somewhere in the world there are people who have no qualms about giving disks upon disks full of other people's software when they sell a machine. Because they derive no direct benefit from this copying, how would the law catch up with them?
- Somewhere in the world there are people who would make money selling pirated software, It is worth it. Apple won't prosecute. Tandy won't pro-

- secute. Papa and Mama cannot afford to prosecute. And even Mr. Neiburger would not prosecute discovered pirates; he prefers to convert them to dealers. Those not discovered get away scot-free.
- 7. Copyright and patent legislation is imprecise for the purpose of software property protection. Because Mr. Neiburger, for example, dishes out source code, can he prosecute someone who modifies it and then sells the modified object code? Is the modified program provable by Mr. Neiburger as a derivative of his software, or can the modifier simply say his software is reverse-engineered?

Even then, is reverse-engineering a valid defense? If a game can be patented, who cares if you wrote the source code yourself by understanding what someone else's implementation does? The end result is the same game! The recent Atari judgment seems only to be concerned with whether it is the same game—not whether one program is a copy of the other!

Therefore, is SB-80 an infringement on CP/M? After all, SB-80 uses the same system calls and parameters. It does what CP/M does. And, is Idris an infringement on Unix?

Clearly, we have not heard the last of software copyright and patents. Clearly, there is no panacea. Clearly, there should be no romanticism in the criticism of software pirates. But it's also clear that any legislative attempt to protect software copyright owners will not stop piracy. It merely makes more criminals. And please don't go away thinking humans by nature refrain from breaking laws. Fifty percent of working Americans drive above 55 miles per hour every day! Nobody says you cannot break laws. All it means is that you are liable to get caught if you do.

The situation, apart from being frustrating for our business, is rather insidious. A system vendor who insists on licensed copies of operating systems, languages, utilities, and applications is at a disadvantage to pirates, is assailed by prospective customers as do-gooders, and given absolutely no backup by copyright owners to handle the situation.

While the legislature is mulling over what laws to enact, I think the least copyright owners can do is to stand up. It may be expensive to sue the user of an infringed copy. But it is also not worth spending thousands of dollars to defend

Text continued on page 24

Circle 416 on Inquiry card.

[800]-433-5373

Videx

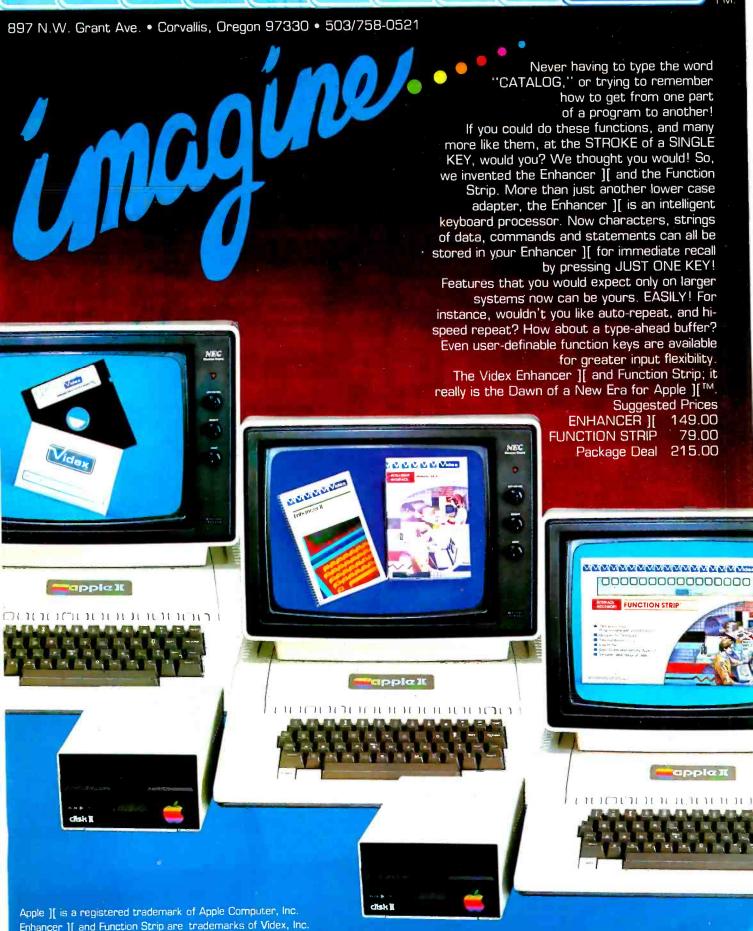

# ARE YOU STILL PRINTING WITHOUT USING AMEROBUFFER?

CLEAR COPY PAUSE

# WHY?

#### USING YOUR COMPUTER TO DRIVE YOUR PRINTER IS A WASTE OF TIME.

While your printer is running, your computer is tied up. All you can do is twiddle your thumbs until the program is finished.

#### MACROBUFFER ALLOWS YOU TO PRINT AND PROCESS SIMULTANEOUSLY.

You just dump your printing data directly to Microbuffer, whoosh!, and continue processing.

Microbuffer accepts data as fast as your computer can send it. It first stores the data in its own memory buffer, then takes control of your printer.

It's that easy.

# THERE IS A MICROBUFFER FOR ANY COMPUTER/PRINTER COMBINATION.

Microbuffers are available in Centronics-compatible parallel or RS-232C serial versions.

FOR APPLE II COMPUTERS, Microbuffer II features on-board firmware for text formatting and advanced graphics dump routines. Both serial and parallel versions have very low power consumption. Special functions include Basic listing formatter, self-test, buffer zap, and transparent and maintain modes. The 16K model is priced at \$259 and the 32K, at \$299.

FOR EPSON PRINTERS, Microbuffer is \$159 in either an 8K serial or a 16K parallel version. The serial buffer supports both hardware handshaking and XON-XOFF software handshaking at baud rates up to 19,200. Both interfaces are compatible with Epson commands including Graftrax-80 and Graftrax-80+.

ALL OTHER COMPUTER/PRINTER COMBINATIONS are served by the in-line, stand-alone Microbuffers. (Pictured here, twice actual size.)

Both serial and parallel versions are expandable up to 256K.

The serial stand-alone will support different input and output baud rates and handshake protocol. The 32K model starts at \$299, \$349 for 64K, and 64K addons (for up to a total of 256K) are just \$179.

#### SIMPLE TO INSTALL.

Microbuffer II is slot-independent. It will fit directly inside the Apple II in any slot except zero.

Microbuffer for your Epson mounts easily in the existing auxiliary slot directly inside the Epson printer.

The stand-alone Microbuffer is installed in-line between virtually any printer and any computer.

## MICROBUFFER FROM PRACTICAL PERIPHERALS.

When you think of how much time Microbuffer will save, can you afford to *not* have one?

PRACTICAL PERIPHERALS, INC.™ 31245 LA BAYA DRIVE WESTLAKE VILLAGE, CA 91362 (213) 991-8200

Circle 327 on Inquiry card.

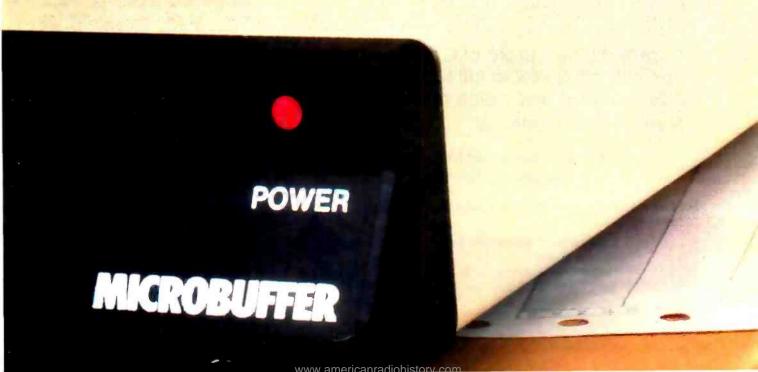

# CAST BETTER, FASTER SPELLS WITH OUR CI-C86 C COMPILER

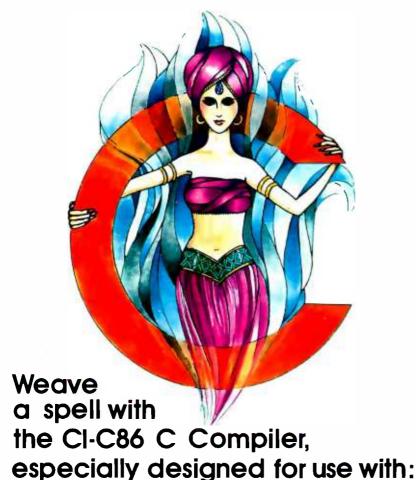

• CPM86 and MPM86 • DEC Rainbow • Zenith Z100

MS-DOS

Victor 9000

Lomas 8086

 Seattle • Eagle • Columbia 1600

 Altos 8600 IBM Personal • Sirius

• Compupro 86/87 • And Many More IBM Displaywriter

CI puts all the magic of C at your fingertips with all of K&R, a full support library, 8087 support and much more.

Merlin would approve!

Disk and documentation \$250. Overseas airmail \$20.

For further information, please contact:

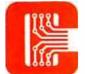

Computer Innovations, Inc. 75 Pine Street Lincroft, New Jersey 07738 Telephone: (201) 530-0995

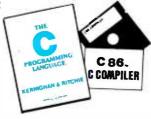

#### Letters.

the "savings" of \$750 by using, say, pirated Microsoft COBOL.

My questions to companies like Microsoft, Digital Research, Visicorp, Softech, and others are quite simple:

- •Do they agree their software is of value to licensed users and pirates alike?
- If the software is of value, would it then stand to reason that a pirate user cannot simply do without the software in his business or profession?
- •Should such users be found, it would cost them plenty to either defend an infringement suit or stop using the software, making it penny wise and pound foolish to use pirated software in the first place. Therefore, will these software companies prosecute such users if the identities of these individulas are brought to companies' attention?

I guess the ball is in the court of those who are hurt most by pirates. If they do not stand up for their rights, pretty soon nobody else will.

K. C. Toh, Group Managing Director Unidata Snd. Bhd. 6th Floor Syed Kechik Foundation Building Bangsar, Kuala Lumpur 22-16, Malaysia

#### PC Software Irksome

I recently got a personal computer after years of intermittent use of various mainframes and languages. My new computer, an IBM Personal Computer, is apparently considered a well-designed, well-implemented system. I have no complaints about the hardware except the usual ones about the keyboard. But if its software is truly well designed and executed compared with that on other microcomputers, then I am astounded. Microsoft, which wrote PC-DOS and BASIC for the machine, forces users to memorize a large amount of arbitrary material and seems to expect all users to be system programmers.

For example, most I/O statements in BASIC take arguments. I know at least four different syntaxes for specifying multiple arguments:

> (x,y),zx,y x;y (x,y)-(w,z)

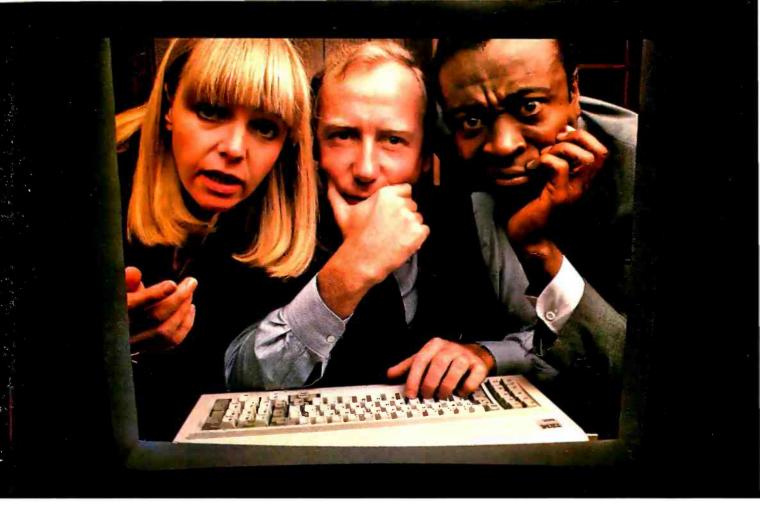

# THE SOLUTION IS IN THE VISISERIES.

No matter what kind of problems you're trying to solve with an IBM Personal Computer, there's a program in the ever-expanding VisiSeries' line that will give you the solution. Faster, better, smarter.

Take our VisiCalc\* program for the IBM Personal Computer. It's #1 in the business. Because it takes the work out of working with business numbers. The VisiCalc program is the powerful "electronic worksheet" that speeds planning and budgeting. You can ask "what if?" and see the answers immediately. So you can analyze the impact of decisions before you make them.

Our VisiTrend/Plot™ program

Our VisiTrend/Plot program makes it easy to analyze data and see the results in easy-to-understand charts and graphs.

With our VisiFile™ program you can organize, maintain and more effectively use the information your business needs.

Is a lot of your workday taken up

with scheduling projects and estimating costs? Our VisiSchedule™ program will help you do it better, with a lot less work.

And for helping you manage your valuable time, organize your personal information, nothing could be of more value than our VisiDex\* program.

Our VisiCalc Business Forecasting Model™ package will give you vital financial information about your business.

And our Desktop/
Plan™ program will speed and auto-

mate all your financial and business planning.
Put the

Put the VisiSeries programs to work on your IBM Personal Computer. Get all the details from your VisiCorp retail computer dealer. Or write Customer Services, VisiCorp, 2895 Zanker Road, San Jose, CA 95134.

THE VISISERIES
FOR THE IBM
PERSONAL COMPUTER
FROM
VISICORP\*

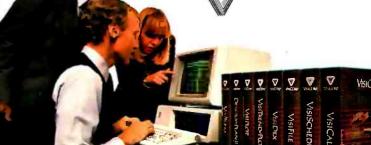

© 1982 VisiCorp. IBM is a trademark of International Business Machines Corporation.

# We Scout Out The Best Buys.

THE PURCHASING AGENT is your computer buying company. We negotiate the purchase of millions of dollars of hardware and software at the best prices each year. Our buying power gives you more hardware and software for your money. Our fee is 25% of what we save you off list price. By participating in the savings, we share a common goal — to save you money.

Call us for your price on any product not listed. All prices shown include our fee.

| COMPUTERS                      |         | IBM Personal comp.      | CALL  | PRINTERS                 |       |
|--------------------------------|---------|-------------------------|-------|--------------------------|-------|
|                                |         | Amdek Color III term.   | 430   |                          |       |
| Alpha Micro 1000 VW            | \$5,960 | AST                     | CALL  | Brother, parallel, daisy | 853   |
| Alpha Micro 1030               | 12,047  | Baby Blue               | CALL  | C. Itoh, F-10, daisy     | 1,350 |
| Alpha Micro 1051               | 17,634  | Davong 5 meg. H.D.      | 1,575 | Diablo 620, daisy        |       |
| Alspa AC1-2/SS                 | 2,320   | Diablo 630 API          | 1,825 | 25 cps                   | 1,195 |
| Altos 8000-10                  | 5,850   | NEC 3550                | 1,995 | Diablo 630, daisy        | 2,050 |
| Altos 8600-10                  | 7,586   | Seattle boards          | CALL  | IDS Prism 132 options    | 1,430 |
| Altos Series 5-15D             | 2,100   | & all IBM peripherals   | CALL  | NEC 3510                 | CALL  |
| Altos Series 5-5D              | 4,395   | IBC Cadet               | 4,211 | NEC 7710 R/O             | 2,325 |
| Apple 2 + 48K                  | 1,208   | Micromation             | CALL  | NEC/Sellum 1, 16K,       |       |
| Associate                      | CALL    | Molecular               | CALL  | tractor                  | 2,595 |
| BMC 20 B                       | 5,422   | Morrow Micro Decisions  | CALL  | Qume 9/45 full panel     | 1,865 |
| Burroughs                      | CALL    | NEC 16 bit APC system   | CALL  | Qume9/55 full panel      | 2,180 |
| California Computer            |         | NEC 8000 64K PC sys.    | 2,266 | Smith Corona TP-1, daisy | 681   |
| Systems 300-1A                 | 4,414   | NorthStar Advantage     | 2,625 | Tally                    | CALL  |
| Columbia Data                  | CALL    | NorthStar Adv. H.D. 5   | 4,395 | Texas Instr. Ti 810      | 1,240 |
| Compupro Godbout <sup>T/</sup> |         | NorthStar Hor. 64K 8-16 | CALL  |                          |       |
| Sys. 816/A                     | 4,050   | Onyx 5001 MU-6          | 7,350 |                          |       |
| Sys. 816/C                     | 6,630   | Onyx8000 MU-10          | 7,900 |                          |       |
| Cromemco System 1              | 2,946   | Osborne                 | CALL  | OTHER PERIPHE            | RALS  |
| Cromemco System 2              | 3,400   | Sanyo 1000              | 1,540 | 4-14-5                   |       |
| Cromemco 68000                 |         | Seattle System 2        | 3,251 | Amdek Color II term,     | 694   |
| System 1                       | 4,395   | Televideo TS-802        | 2,600 | Ventel 212 + modem       | 765   |
| DEC VT-180xx                   | 3,344   | Televideo TS-802H       | 4,450 | Corvus 10 meg. H.D.      | 2,995 |
| Dual                           | 12,636  | Televideo TS-806        | 5,200 | DEC VT-100 terminal      | 1,490 |
| Dynabyte                       | 26% OFF | Vector 2600             | 3,895 | Houston Instr. DMP-2     | 820   |
| Eagle II                       | 2,350   | Vector 3005             | 5,495 | Houston Instr. DMP-4     | 1,195 |
| Epson Computer                 | CALL    | Vector 4                | CALL  | Houston Instr. DMP-7     | 1,793 |
| Fortune                        | CALL    | Victor                  | CALL  | Morrow 20 meg. H.D.      | 3,650 |

Mastercard, VISA at 3% handling fee. Prices subject to change without notice. Minimum fee \$150.

#### **EXPORT SERVICES AVAILABLE.**

We are agents for overseas computer dealers and disbributors. INTERNATIONAL TELEX 470851

#### On The Frontier of High Technology and Value.

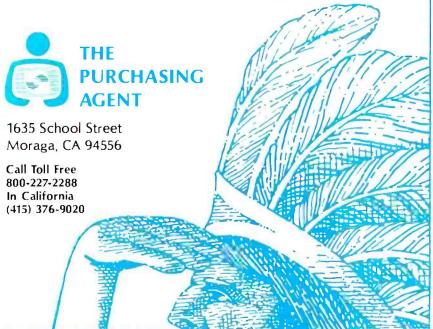

#### Letters

PC-DOS uses slashes (/) to separate some arguments and commas for others. Furthermore, commands that are common to both PC-DOS and BASIC are completely different. (DIR versus FILES, for example.)

The crowning example of an avoidable idiocy is the names of the commands for finding the cursor position. To find the line the cursor is on, use "CSRLIN". To find the cursor column, however, instead of "CSRCOL", we have to use "POS(n)". Not exactly consistent or easy to remember. And the argument (n) is only a dummy argument. It can be anything the programmer wants (i.e., the computer doesn't really need it!). My only hypothesis about why one is required is that it is intended to confuse and discourage new programmers, so that they will be forced to buy canned software.

Finally, I must mention BASIC's onscreen editor, It is wonderful, But it would have been more wonderful if Microsoft had defined the first five function keys to do what they do in EDLIN, which is the editor when you are in DOS and which has some very useful functions. Instead, you have some rarely used expressions, such as TRON and "LPT1:", to save a few fractions of a second of typing time.

I admit it: I don't like BASIC to begin with. I'm really just waiting for a decent version of APL to come out. (IBM's BASIC doesn't even support two-dimensional matrices. The ability to use *n* dimensional arrays again and to manipulate them easily will make my fingers dance with joy.) But I pity all the people who will think that writing their own programs has to be this painful.

None of these problems are critical or make the machine unusable. Indeed, for someone who writes programs on it every day, they probably soon recede from consciousness as the various quirks are memorized. But why should I, who will never do much programming, have to struggle to remember or look up each function I use? Am I expecting too much? Perhaps for people who have used previous generations of microcomputers these problems are trivial compared with what they are used to. But I see no reason to accept such obvious flaws.

Roger E. Bohn
73 Boston St.
Somerville, MA 02143

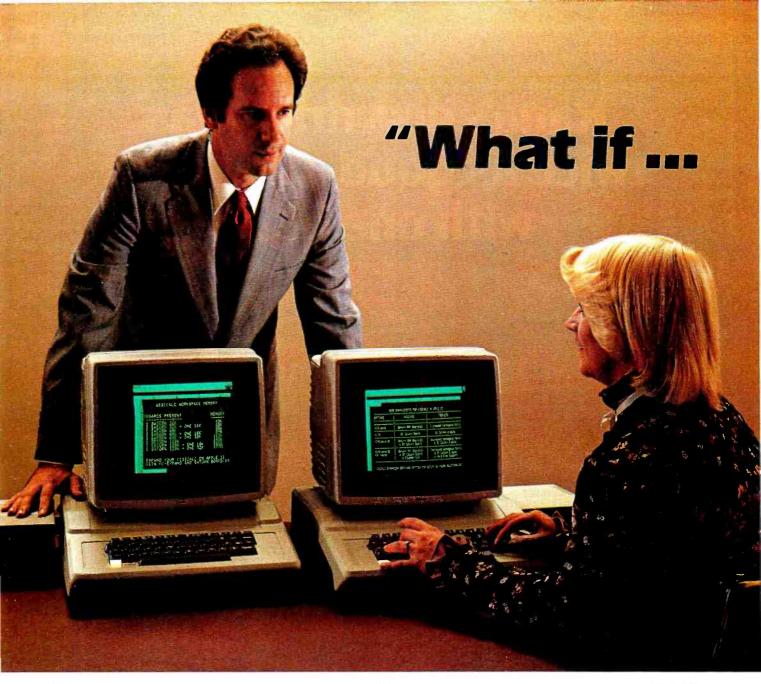

# I run out of memory?"

Most people do run out of memory with only 18K VisiCalc\* workspace. But you can expand your Apple II\* to 177K VisiCalc memory! You can also get 80-column display, lower case letters, and hard disk

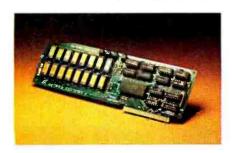

support—all without buying a bigger computer.

The Saturn expansion system for VisiCalc consists of a preboot diskette, one or more plug-in RAM boards, and an optional 80-column display board. You can put the Saturn boards in any slot. And with all that memory, our software lets you save files on more than one diskette.

Each Saturn RAM board includes additional software for other programming applications. So your BASIC, PASCAL, and CP/M programs get an extra bonus.

Ask your computer dealer for more details about the Saturn memory expansion systems. See how much bigger and better your models can become!

\*VisiCalc is a registered trademark of VisiCorp. Apple II is a registered trademark of Apple Computers, Inc.

SATURN SYSTEMS INC.

P.O. Box 8050 3990 Varsity Drive Ann Arbor, MI 48107

1 (313) 973-8422

# Rana's disk drive was twice as good as Apple's with one head.

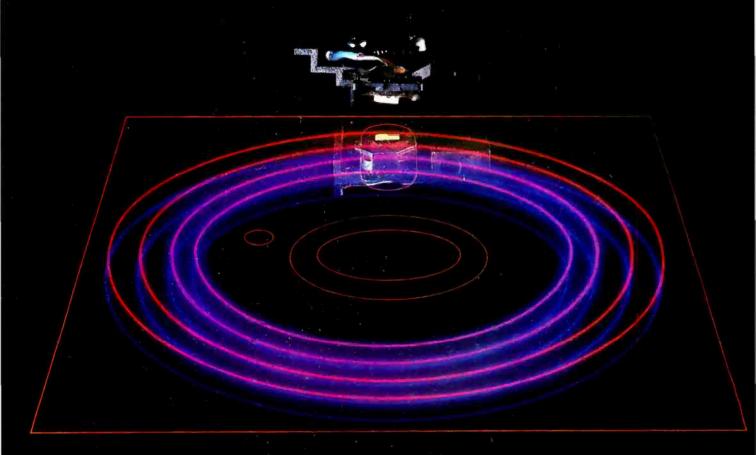

Now we have two.

# We added another head so you won't have to buy another disk.

That's the beauty of a double sided head. A floppy disk which allows you to read and write on both sides. For more storage, for more information.

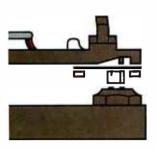

Rana's double sided heads give Apple Il superior disk performance power than second generation personal computers such as IBM's. for keeping larger records, and for improved performance of your system. That's what our new Elite Two and Elite Three offers. It's the first double headed Apple® compatible disk drive in the industry. And of course, the technology is from Rana. We're the company who gave you 163K

bytes of storage with our Elite One, a 14% increase over Apple's. And now with our high tech double sided heads, our Elite Two and Three offers you two to four times more storage than Apple's. That's really taking a byte out of the competition.

## We put our heads together to give you a superior disk drive.

We designed the Elite Three to give you near hard disk capacity, with all the advantages of a minifloppy system. The double sided head operates on 80 tracks per side, giving you a capacity of 652K bytes. It would take 4½ Apples to give you that. And cost you three times our Elite Three's reasonable \$849 pricetag.

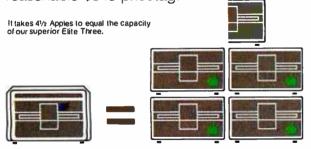

The Elite Two offers an impressive 326K bytes and 40 tracks on each side. This drive is making a real hit with users who need extra storage, but don't require top-of-the-line capacity. Costwise, it takes 2½ Apple drives to equal the performance of our Elite Two. And twice as many diskettes. Leave it to Rana to produce the most cost efficient disk drive in the world.

#### We've always had the guts to be a leader.

Our double sided head may be an industry first for Apple computers, but nobody was surprised.

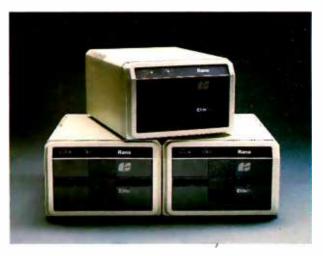

They've come to expect it from us. Because Rana has always been a leader. We were the first with a write protect feature, increased capacity,

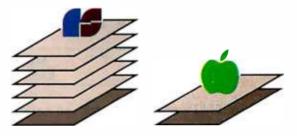

Your word processor stores 5 times as many pages of text on an Elite Three diskette as the cost ineffective Apple.

and accurate head positioning. A first with attractive styling, faster access time, and the convenience of storing a lot more pages on far fewer diskettes. We were first to bring high technology to a higher level of quality.

So ask for an Elite One, Two, or Three. Because when it comes to disk drives, nobody uses their head like Rana.

## RanaSystems

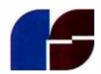

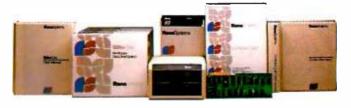

20620 South Leapwood Avenue, Carson, CA 90746 213-538-2353. For dealer information call toll free: 1-800-421-2207. h California only call: 1-800-262-1221. Source Number: TCT-654

Circle 352 on inquiry card.

Available at all participating Computerland stores and other line computer dealers.

## **Product Description**

## The Compaq Computer

A portable and affordable alternative to the IBM Personal Computer.

Mark Dahmke Consulting Editor

What emulates an IBM Personal Computer, can easily be carried from place to place, and costs a lot less than the competition? The Compaq computer, and because it can run any major business and professional software written for the IBM PC, it looks like a sure winner. I visited the Compaq Computer Corporation's head-quarters in Houston recently to try out a prototype of its brainchild.

The Compaq computer is a full-function portable business computer that resembles the IBM PC in almost every way. Not only did Compaq obtain a license to use Microsoft's MS-DOS, but the company's designers also rewrote the low-level system functions used by BASIC and the operating system from the specifications required

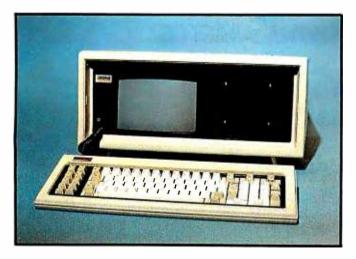

Photo 1: The Compaq computer is a portable system that is compatible with the IBM Personal Computer and less expensive.

by the higher-level software. By rewriting instead of copying the code, the designers circumvented copyright infringement yet still created a computer that can run IBM PC software. This interesting approach to duplicating the functions of the IBM PC, as well as the overall quality of the machine, is a testament to the designers' engineering expertise. The designers, who came from such major microelectronic corporations as Texas Instruments, have experience in every aspect of the industry, from portable terminals to Winchester disk drives. Their efforts led to the development of a prototype Compaq in less than six months. (See photo 1.)

#### The Physical Design

The Compaq computer is designed to be portable, and although it weighs 28 pounds, it achieves that goal. To transport it, you simply secure the keyboard to the main unit by locking two sliding latches. The closed case measures 20 by 8.5 by 15.3 inches and has a built-in carrying handle.

The cabinet is a plastic shell that has access panels on three sides for servicing. You can reach all of the circuit boards by removing the top panel and exposing the aluminum chassis. You can then open three main keyhole-mounted aluminum panels to reach the video display, the 120-watt power supply, the expansion slots, and the motherboard (see photo 2). The aluminum chassis, panels, and a special front panel around the video display and disk drives are elements in a design that complies with all FCC emission standards for personal computers. (In fact, an independent lab report indicates that for all frequencies tested, the Compaq was more than 10 decibels below the standard.)

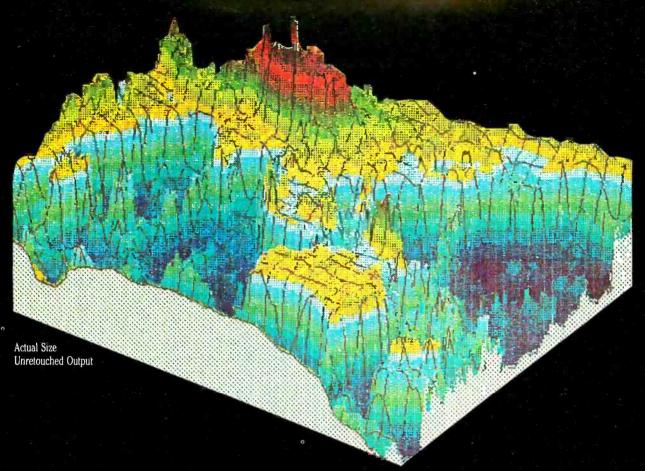

# **COLOR THAT PEAKS FOR ITSELF**

EXPLORE THE WORLD OF COLOR OUTPUT WITH THE PRISM PRINTER™. When it comes to color graphics, output quality used to be a function of price. That is, until Integral Data Systems introduced the revolutionary new Prism Printer. The modular design of the Prism Printer now allows you to upgrade by modular components, including the ability to produce brilliant color output at a fraction of the cost of any other color printer/plotter available today.

Prism Printer "paints" in strong, vibrant colors to help display the ups and downs of complex data quickly, point out changes, show trends, and make your point unforgettable, because color communicates. You can produce output quality such as you see in this beautiful graphic representation of the ocean

floor made at Woods Hole Oceanographic Institution.

And whether your output requires color or not, that's only one facet of Prism Printer's upgradable flexibility. In addition to Prism Color™, there are other optional modules for virtually any application you can think of—

Dot Plot™ graphics, Auto Sheet Feed for singlesheet and letterhead applications, it's companion Cassette Feeder for high volume wordprocessing applications, special character sets, and more.

All Prism Printers offer as standard features correspondence-quality output in a single pass with our exclusive overlapping-dot Maisey Mode™, and dual-speed capability for high-speed printing of 200 cps with our Sprint Mode™. In addition, we offer software packages which enable you to print color graphics from Apple II™ and the IBM™ Personal Computer.

If you're looking for a new high in your output quality, at a lower price than you thought possi-

ble, check out the Prism Printer now at

your local dealer. Color that peaks for itself, from the innovator in imaging technology, Integral Data Systems.

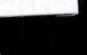

PRISM PRINTER™

Integral Data Systems, Inc.

A Whole New Spectrum of Imaging Ideas

Milford, New Hampshire 03055 Telex: 953032 Toll-free 1 (800) 258-1386 NH, Alaska and Hawaii (603) 673-9100

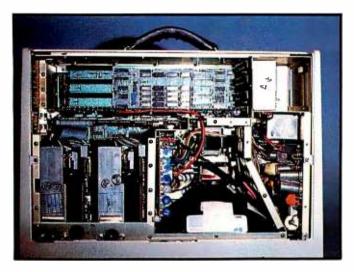

Photo 2: By removing the top, you can easily reach the circuit boards, video display, and power supply for servicing.

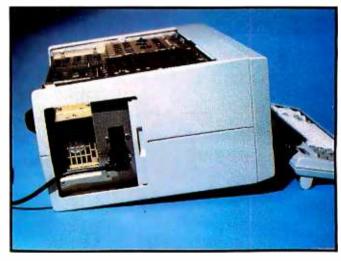

Photo 3: A sliding door conceals a storage compartment, the power switch, and the ventilation fan.

#### At a Glance

#### Name

The Compaq Computer

#### Manufacturer

Compaq Computer Corporation 12337 Jones Rd. Houston, TX 77070 [713] 890-7390

#### Components

Size: width 20 inches, depth 15.3 inches, height 8.5

inches

Weight: 28 pounds

Processor: Intel 8088 16-bit microprocessor and socket for

future addition of Intel 8087 coprocessor

Memory: 128K bytes of RAM (random-access read/write

memory), expandable to 256K on the main system

board

Display: 9-inch high-resolution video display: 25 lines. 80

characters; high-resolution graphics with RGB color monitor connection; adjustable viewing angle;

composite video connector; RF modulator

Keyboard: detachable 6-foot retractable coiled cord: 83 keys

in IBM-identical keyboard layout: 10-key numeric pad and 10-key function pad; adjustable typing

angle

Storage: 320K-byte double-sided 5¼-inch floppy-disk drive

included; optional second 320K-byte drive

Expansion: three IBM PC-compatible expansion slots; parallel

printer interface included

#### Software

MS-DOS operating system and BASIC licensed from Microsoft; IBM PC-compatible; can run all major business and professional software packages sold for use on the IBM PC

#### Options

serial-interface board, 320K-byte disk drive; 64K-byte memory increments to an additional 128K bytes; light pen for use with color monitor; asynchronous communications interface

#### Price

\$2995 for a basic system with 128K bytes of memory, one 320K-byte disk drive: \$3590 for a two-disk-drive system.

On each side of the computer, you'll find a sliding door. One conceals a storage compartment for the power cord and the power switch and provides an opening for the ventilation fan (see photo 3). To plug the power cord into its standard chassis socket, you must first open the access door, which prevents the computer from overheating. The second access panel covers the expansion slots (see photo 4).

Although the Compaq keyboard is the image of the IBM PC, it is actually quite different in several respects. The Compaq's keys have a softer touch and the hardwired click is missing. You can select your own level of audible feedback for keystrokes by simultaneously pressing the ALT key and the + or - key to raise or lower

# The Compaq's floppy-disk drives have major advantages, including 320K bytes of storage capacity each.

the volume from no click to a loud one. The keyboard connects to the computer by a 6-foot coiled cord that is stored in a tube built into the front of the unit. Both the computer cabinet and the keyboard have recessed feet that let you elevate the unit to a five-degree angle. You can also angle the video display five degrees.

#### Disk Drives

The Compaq uses Control Data Corporation 5¼-inch floppy-disk drives because they have three major advantages. First, they are much quieter than the IBM PC's single-sided Tandon drives. Second, when you turn the Compaq off, the two read/write heads remain unloaded, so they won't touch each other. For a portable computer, that's an important feature because it eliminates the possibility of the heads damaging each other in transit.

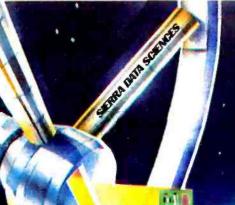

# GREAT IDEAS... Down to Earth Products

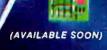

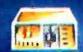

#### SDS-S100 CHASSIS

6 Slot Motherboard Complete power supply Utilize regular or Thinline drive

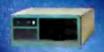

#### SDS-MULTIPLEXER/DISPLAY

Three RS232C 1 to 2 Switches Two Seven Segment Status Display (Can be used as a line monitor for data communications link) (route RS232 to one of two devices)

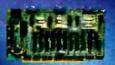

#### **NEC-FLOPPY DISK DRIVE**

**Double Sided** Single Density/Double Density Up to 2.4 Megabyte SPECIAL PRICING

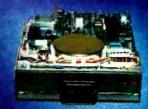

#### SDS-HARD DISK INTERFACE

Micropolis 1220 Series Interface Adapter

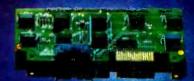

SDS-SINGLE BOARD COMPUTERS Z80A CPU 64K Bank Switch Memory 2 RS232 Channels 4 Timers IEEE 696 Buss

NEC 765 FDC with PLL to all Shugart compatable drives (SDS-Master only)

Interface 4 Parallel ports

#### SDS-SLAVE

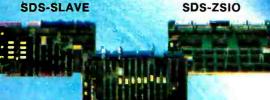

#### SDS-MASTER

#### SIERRA DATA SCIENCES

Circle 368 on Inquiry card.

Fresno CA / Marketing Division, 21162 Lorain Ave., Fairview Park, Ohio 44126 (216) 331-8500 Telex. 980131 WDMR

www.americanradiohistory.com

#### HARCHARE SOFTWARE

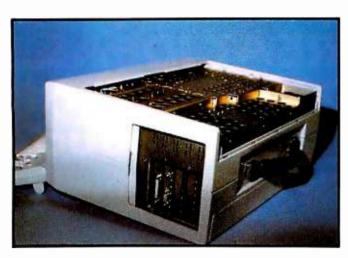

Photo 4: A second access panel covers the three expansion slots.

#### The Brains Behind the Operation

The Compaq Computer Corporation was founded in February of 1982 by three former Texas Instruments (TI) senior managers. Rod Canion, president and chief executive officer, was manager of three different TI Product Customer Centers, where research, engineering, and marketing departates combine their efforts to create new products and bring them into the marketplace. James Harris was a vice-president of engineering who managed several key engineering and product-development efforts at TI, including 5¼- and 8-inch Winchester disk drives, the 770 intelligent terminal, and the development of bubble-memory storage for other products. Harris also shares the patent for the architecture of the TI 990 computer. William Murto, a former vice-president of marketing and sales for TI, managed business development and product planning there.

Compaq has raised more than \$10 million in funding from major venture-capital firms. The lead investor was Sevin Rosen Partners, headed by Benjamin Rosen, the respected personal computer industry analyst who publishes the Rosen Pectronics etter, and L. J. Sevin, founder of Mostek.

While the company recommends that you insert a card-board retainer when you transport the unit, the designers assume that most people would forget or wouldn't be able to find the cardboard when they wanted to move the computer. To offer additional protection, the drives are shock mounted. The third advantage of these drives is their storage capacity. Each double-sided disk drive holds 320K bytes of programs or data. You can still read standard IBM disks with the Compaq, but you also have the option of formatting user disks for twice as much storage as the standard IBM PC offers.

Unlike the IBM machine, the Compaq does not have a disk-drive expansion connector from the disk-interface board, but you can plug an IBM floppy-disk controller board into one of the expansion slots and add two additional drives. Finally, the Compaq, in another variation from the IBM PC, does not have a cassette interface; the

Compaq's disk drive is a standard feature, so its designers chose not to include one.

#### Memory Capacity

The Compaq comes with 128K bytes of RAM (random-access read/write memory) soldered in to increase reliability. You can expand to 256K bytes of RAM on the motherboard. By comparison, the IBM PC comes with 16K bytes of RAM and can expand to 64K bytes on the motherboard. The design of the Compaq motherboard gives you access to the additional memory-chip sockets without requiring you to remove the board.

The large amount of RAM in the Compaq enabled its designers to omit the cassette BASIC interpreter in ROM (read-only memory), one of the IBM PC's features. With 128K bytes of RAM on the Compaq, you can use BASICA (Advanced Disk BASIC on the DOS disk) without sacrificing RAM memory space needed for programs.

#### Monochrome and Graphics

The Compaq improves upon the design of the IBM PC by consolidating monochrome and color graphics into one board. Hence you get the best of both worlds in one monitor display. Internally, the software always recognizes the color-graphics board and acts accordingly. When you specify the 80- by 25-line mode, however, the

# With both monochrome and color graphics on one board, you get the best of both worlds.

hardware switches to the character set of the monochrome board. The available character sets are identical to those on the IBM PC, and the Compaq has both RGB (red-green-blue) and composite-video outputs as well as an RF (radio-frequency) modulator output so that you can connect the computer to your television.

#### **Ultimate Compatibility**

When a company advertises a computer as being "IBM PC-compatible," the best way to test its claim is to try to load an IBM release of PC-DOS, CP/M-86, or the UCSD p-system. I didn't have the p-system, but I did have both PC-DOS and CP/M-86 and was able to try both of them on a prototype of the Compaq computer. The systems loaded and executed perfectly, with the exception of the BASIC on PC-DOS, which wouldn't execute because the Compaq doesn't have ROM BASIC. The BASICA provided on disk and all of the IBM PC sample BASIC programs found on the PC-DOS disk ran without incident. I also tried some CP/M-86 assembler-level software that I had written, and it worked without a hitch as well. I spent about an hour loading and running a number of game programs and some professional packages such as Wordstar and Supercalc. With one exception, they all worked correctly. The one that didn't was a game program that ran perfectly but died when I tried to terminate

## IBM compatible . . .

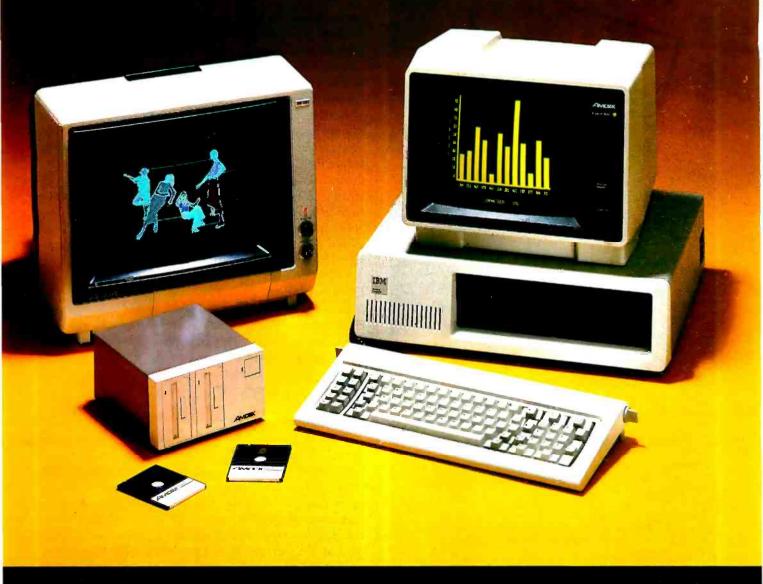

# Go first class . . . with your peripherals, too!

Your IBM personal computer deserves the finest, fully compatible peripherals, like Amdek's high resolution Color II Monitor . . . the new comfort-view Model "Video-310A" amber monitor . . . or the new revolutionary AMDISK-3 Micro-Floppydisk Drive with up to 1 Megabyte storage! Just call, or write for full details on these high-performance Amdek peripherals.

- Color II Monitor, 13", 560(H) x 240(V) line resolution, 80 x 24 character display.
- Model "Video-310A" amber phosphor screen with TTL video input. Connecting cable included.
- "AMDISK-3" Micro-Floppydisk Drive, 1 Megabyte (unformatted) storage, track-to-track compatible with 5¼" drives, shirtpocket size Micro-Floppydisk Cartridge.

2201 Lively Blvd. • Elk Grove Village, IL 60007 (312) 364-1180 TLX: 25-4786

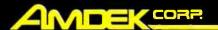

Amdek . . . your guide to innovative computing!

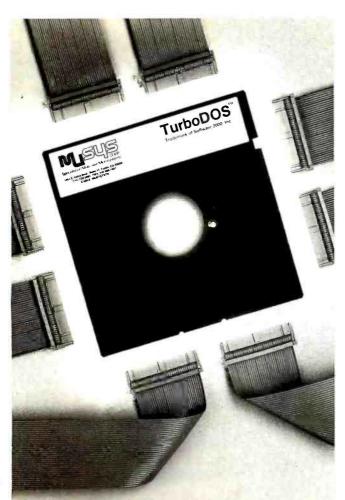

#### MuSYS gives S-100 the best in networks...

#### with TurboDOS\*

With CP/M®\* compatible TurboDOS and MuSYS network slave boards you can turn any Z80-based, S-100 system into a superior multi-processor, multi-user network.

TurboDOS is faster than CP/M® for system functions. TurboDOS supports larger files (134 MB) and disks (1048 MB) and, unlike CP/NET\*, it's compatible with nearly all 2.2 applications software. Many features which are optional, extra cost or not available at all in CP/M® are standard with TurboDOS. Add a MuSYS NET/82\* and you've got a complete, hardware isolated network slave including Z80A CPU, two serial ports and many other advanced features. For special applications an additional bank of 64K memory is available.

Expand your S-100 system economically with MuSYS how! Ask for all the facts on TurboDOS and our expanding line of network slave boards. (Generous quantity/dealer discounts available.)

"TurboDOS is a trademark of Software 2000, Inc. CP/M and CP/NET are trademarks of Digital Research, Inc. NET/82 is a trademark of MuSYS Corp.

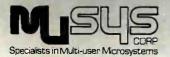

1752 B Langley Irvine, CA 92714 (714) 662-7387 TWX: 910-595-1967 CABLE: MUSYSIRIN the game. One of the programmers told me that the problem was probably a result of not initializing the hardware correctly when the system was powered up. The company assured me that the problem would be solved before any machines were shipped.

#### Other Features

Several special features deserve mention. Instead of providing a connector for external disk drives, the Compaq has a parallel printer-port connector that is fully supported by all system software. In addition, the Compaq has been designed to handle 128K-bit RAM memory components as soon as they become commercially available. Many features of this computer indicate that the designers anticipated possible problems and solved them before the Compaq was announced. A case in point is the keyboard cable, which is designed to supply 12 volts instead of 5 to the keyboard, thus preventing the voltage from dropping to marginal levels at the end of its 6-foot cord. In another anticipatory design feature, the RGB monitor interface has internal jumpers that allow reversesignal polarity for some nonstandard RGB monitors.

#### Documentation

I can only assume that the same level of quality that is characteristic of the Compaq computer will be found in the documentation. The company was preparing the user's manual when I looked at the Compaq, but the typeset text and numerous diagrams and tables I saw looked quite professional.

#### The Bottom Line

Considering all of the ways in which the Compaq improves on the IBM PC, the most significant difference between the two is price. An IBM PC with one doublesided drive (320K bytes), both the monochrome and color-graphics boards, a parallel-printer port, a monochrome monitor, and 128K bytes of RAM would cost approximately \$3735. All of these features are standard on the Compag for \$2995. With this configuration, you would have only one remaining expansion slot on the IBM PC, while three slots would be available on the Compag. All of the options are also less expensive with the Compag. For example, an additional double-sided drive for the IBM PC would cost \$650 in contrast to the \$595 for the Compaq. A 64K-byte memory board costs \$195 for the Compaq versus \$350 for the IBM, and a serial-interface card for the Compaq costs \$145, while its IBM counterpart is \$150.

#### Conclusions

The Compaq computer has everything going for it—design, compatability, portability, and price. The only possible obstacle Compaq faces is IBM itself. IBM has a longstanding reputation for deliberately designing hardware and software that render plug-compatible products incompatible. Barring that occurrence, Compaq should do well by introducing a comparatively low-cost and portable alternative to the IBM PC.

# **64K STATIC RAM MEMORY**

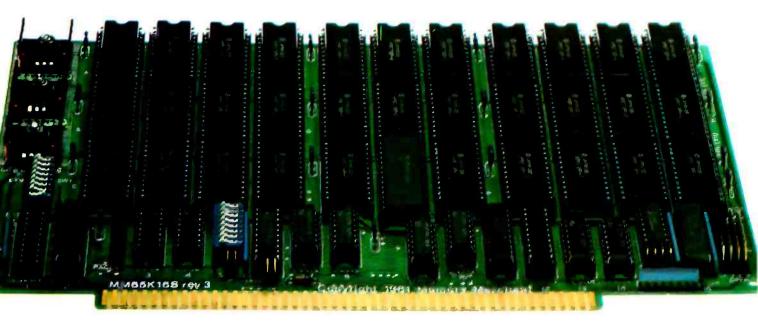

#### S-100 STATIC MEMORY **BREAKTHROUGH**

Finally, you can buy state-of-the-art S-100/IEEE 696 static memory for your computer at an unprecedented savings.

Memory Merchant's memory boards provide the advanced features, quality and reliability you need for the kind of operational performance demanded by new high-speed processors.

#### Completely Assembled.

These memory boards are not kits, nor skeletons - but top-quality, highperformance memories that are shipped to you completely assembled, burned-in, socketed, tested and insured with one of the industry's best warranties.

#### Superior Design & Quality.

Memory Merchant's boards are created by a designer, well known for his proven ability in advanced, cost-efficient memory design. Innovative circuitry provides you with highly desired features and incredible versatility.

Only first-quality components are used throughout, and each board is rigorously tested to assure perfect and dependable performance.

#### No Risk Trial.

We are so convinced that you will be absolutely delighted with our boards that we extend a no-risk trial offer. After purchasing one of our boards, you may return it (intact) for any reason within 15 days after shipment and we will refund the purchase price (less shipping).

#### **NEW S-100 PRODUCTS COMING** SOON:

- DUAL 8/16 BIT CPU BOARD
- 128K 8/16 BIT STATIC RAM
- 256K 8/16 BIT DYNAMIC RAM

48K PARTIALLY POPULATED \$519. 32K PARTIALLY POPULATED \$409.

#### 64K RAM, MODEL MM65K16S

- 64K × 8-bit
- Speed in excess of 6 MHz Uses 150ns 16K (2K×8) static RAMS Ultra-low power (435 Ma. max. —
- loaded with 64K)
- Bank Select and Extended Addressing
- A 2K window which can be placed anywhere in the 64K memory map
- Four independently addressable 16K blocks organized as:
  - Two independent 32K banks or
- One 64K Extended Address Page or - One 48K and one 16K bank for use
- in MP/M1 (option) Each 32K bank responds
- independently to phantom 2716 (5V) EPROMS may replace any or
- all of the RAM
- Field-proven operation in CROMEMCO CROMIX\* and CDOS\*.
- Compatible with latest IEEE 696 systems such as Northstar, CompuPro, Morrow, IMS, IMSAI front panel, Altair and many others.

**OEM and DEALER Inquiries Invited.** 

14666 Doolittle Drive San Leandro, CA 94577 (415) 483-1008

Circle 252 on Inquiry card. www.americanradiohistorv.com

#### **FULL TWO-YEAR** WARRANTY.

The reliability of our boards. through quality-controlled production and proven performance, has enabled us to extend our warranty to a full two years. That's standard with us, not an option. This includes a 6-month exchange program for defective units.

#### Shipped direct from stock.

All Memory Merchant's boards are shipped direct from stock, normally within 48 hours of receipt of your order. Call us at (415) 483-1008 and we may be able to ship the same day.

16K RAM, Model

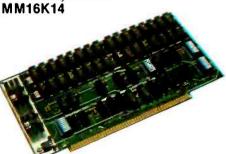

#### 16K STATIC RAM \$169. 16K × 8 Bit

Bank Select & Extended Addressing Four independently addressable 4K blocks

One 4K segment equipped with 1K windows

Uses field-proven 2114 (1K × 4) RAMS Low Power (less than 1.2 Amps) Runs on any S-100 8080, 4 MHz Z-80 or 5 MHz 8085 system.

Prices, terms, specifications subject to change without notice.

\*Cromix and CDOS are trademarks of CROMEMCO.

MP/M is a trademark of Digital Research

# If you can beat these prices, you must have a brother-in-law in the business.

| 16K  | RAM  | KITS. | 1 | 3 95 |
|------|------|-------|---|------|
| 1011 | IIAI | 1110  |   | 0.00 |

Sel of 8 NEC 4116 200 ns. Guaranteed one year

#### **DISKETTES**

ALPHA DISKS 21.95 Single sided, certified Double Density 40 Tracks, with Hub ring. Box of 10 Guaranteed one year

| 20010     | ИΠ | 3 IVI |  |  |    |    |
|-----------|----|-------|--|--|----|----|
| S.S.D.DEN | 40 | TRK   |  |  | 23 | 50 |
| D.S.D.DEN | 40 | FRK.  |  |  | 36 | 50 |
|           |    |       |  |  |    |    |

#### VERBATIM DATALIFE

| MD 525-01. 10, 16. | 26 50   |
|--------------------|---------|
| MD 550-01, 10, 16  | . 44.50 |
| MD 557-01, 10, 16. | 45.60   |
| MD 577-01. 10. 16  | 34.80   |
| FD 32 or 34-9000   | 36.00   |
| FD 32 or 34-8000   | 45.60   |
| FD 34-4001         | 48.60   |

#### **DISKETTE STORAGE**

| 51/4" PLASTIC LIBRARY CASE          | .2.50 |
|-------------------------------------|-------|
| 8" PLASTIC LIBRARY CASE             | 3.50  |
| PLASTIC STORAGE BINDER w/ Inserts.  | 9 95  |
| PROTECTOR 51/4" (50 Disk Capacity). | 21.95 |
| PROTECTOR 8" (50 Disk Capacity)     | 24.95 |
| DISK BANK 51/4"                     | 5.95  |
| DISK BANK 8"                        | .6.95 |

#### NEC PERSONAL COMPUTERS

Call Alpha Byte for our low NEC prices.

#### ALTOS COMPUTER SYSTEMS

Call Alpha Byte for our fow Altos prices.

#### ATARI COMPUTERS

| SIGNALMAN MODEM                | 85.00  |
|--------------------------------|--------|
| ATARI 800                      | 659.00 |
| ATARI 400 (16K)                | SCALL  |
| ATARI 810 OISK ORIVE           | 445.00 |
| ATARI 850 INTERFACE            | 169.00 |
| ATARI 410 PROGRAM RECORDER     | 75.00  |
| EPSON CABLE                    | 35.00  |
| MEMORY MOOULE (16K)            | 89.95  |
| JOYSTICK CONTROLLER.           |        |
| PAOOLE CONTROLLERS             | 17 .50 |
| STAR RAIDERS.                  | 32.00  |
| MISSILE COMMANO                | 32.00  |
| ASTERIOOS                      | 32.00  |
| PACMAN                         |        |
| CENTIPEDE                      |        |
| PERCOM DISK DRIVE              | 684.00 |
| INTEC PERIPHERALS              |        |
| RAM MODULES                    |        |
| THE THE PERSON NAMED IN COLUMN |        |
| 48K FOR ATARI 400.             |        |
| 32K FDR ATARI 800              | 67.00  |
|                                |        |
| PRINTERS                       |        |

| C-ITOH F-10 40 CPS PARALLEL    | 1390.00 |
|--------------------------------|---------|
| C-ITOH F-10 40 CPS SERIAL      | 1390.00 |
| C-ITOH PROWRITER PARALLEL      | .480.00 |
| C ITOH PROWRITER SERIAL        | 590 00  |
| EPSDN MX-80 W/GRAFTRAX PLUS    | SCALL   |
| EPSON MX-80 F/T W/GRAFTRAX PLI | JSSCALL |
| EPSON MX-1DD W/GRAPHTRAX PLUS  | SCALL   |
| EPSON GRAFTRAX PLUS            | 60.00   |
| COM REX CR 1 PARALLEL          | 839.00  |
| COMREX CR-1 SERIAL             |         |
| COMREX TRACTOR FEED            | 109.00  |
| IDS PRISM 80                   | 859.00  |
| IDS PRISM 80 W/ CDLDR/OPTIONS  | 1599.00 |
| IDS MICROPRISM 480.            | SCALL   |
| NEC 8023A                      |         |
| NEC SPINWRITER 3530 P. RD      |         |
| NEC SPINWRITER 7710 S. RO      |         |
| NEC SPINWRITER 7730 P. RO      |         |
| NEC SPINWRITER 7700 D SELLUM   |         |
| NEC SPINWRITER 3500 SELLUM     |         |
| OKIDATA MICRDLINE 80           |         |
| OKIDATA MICROLINE 82A          |         |
| OKIDATA MICROLINE 83A.         |         |
| DKIDATA MICROLINE 84           |         |
| OKIGRAPH 82                    |         |
| DKIGRAPH 83.                   |         |
| MICROBUFFER IN-LINE 32K        |         |
| MICROBUFFER IN-LINE 64K        |         |
| MICROBUFFER 64K EXPANSION MOD  | 179.00  |
|                                |         |

#### WICO

| JOYSTICK   |          |                  | 23.50 |
|------------|----------|------------------|-------|
| TRACKBALL  | (Specify | Atari or Apple). | 54.00 |
| APPLE ADAP | TOR (For | Joystick)        | 17.50 |

#### **BOOKS**

| THE CUSTOM APPLE                 | .24.9  |
|----------------------------------|--------|
| BASIC BETTER & FASTER DEMO DISK  | . 18.0 |
| THE CUSTOM TRS-80                | .24.9  |
| MICROSOFT BASIC FASTER & BETTER. | .24.9  |
| CUSTOM I/O MACHINE LANGUAGE      | .24.9  |
| TRS-80 OISK & MYSTERIES          | .16.9  |
| MICROSOFT BASIC & OECOOEO        | .24.9  |

#### **APPLE HARDWARE**

| APPLEMATE DRIVE                 | 269.0 |
|---------------------------------|-------|
| SUPER CLOCK II.                 | 129.0 |
| VERSA WRITER OIGITIZER          | 259.0 |
| ABT APPLE KEYPAO                | 119.0 |
| SOFTCARO PREMIUM SYSTEM         | 569.0 |
| MICROSOFT Z-80 SOFTCARO         | 249.0 |
| MICROSOFT RAMCARO               | 79.0  |
| VIOEX 80x24 VIOEO CARO          | 260.0 |
| VIOEX KEYBOARO ENHANCER II      | 129.0 |
| VIOEX FUNCTION STRIP            | 74.0  |
| VIDEX ENHANCER REV 0-6          |       |
| M & R SUPERTERM 80x24 VIDEO BD  |       |
| M & R COOLING FAN               |       |
| T/G JOYSTICK                    |       |
| T/G PADDLE                      |       |
| T/G SELECT-A-PORT               |       |
| VERSA E-Z PORT                  |       |
| THE MILL-PASCAL SPEED UP        |       |
| PROMETHEUS VERSACARD.           |       |
| LAZAR LOWER CASE +              |       |
| MICROBUFFER IIT 16K W/GRAPHICS. |       |
| MICROBUFFER II‡ 32K W/GRAPHICS. |       |
| SUPERFAN II.                    |       |
| RANA CONTROLLER                 | 104.0 |
|                                 |       |

| RANA D  | RIVES                     | 335.00   |
|---------|---------------------------|----------|
| SNAPSH  | от                        | 119.00   |
| GRAPPL  | ER+                       | 145.00   |
| 7710A A | ASYNCHRON, SER. INTERFACI | E.149.00 |
| 7712A S | SYNCHRON, SER. INTERFACE. | 159.00   |
| 7742A ( | CALENDAR CLOCK            | 99.00    |
| 7728A ( | CENTRONICS INTERFACE      | 105.00   |
| APPLE \ | ISION 80-80 COL CARD      | 259.00   |
| APPLE 8 | DISK DRIVE CONTROLLER.    | 549.00   |
|         |                           |          |

#### MONITORS

| MONTONS                   |        |
|---------------------------|--------|
| AMBER 12"                 | 165.0  |
| NEC 12" GREEN MONITOR     | 169.00 |
| NEC 12" COLOR MONITOR     | 399.0  |
| SANYO 12" MONITOR (B & W) | 198.0  |
| SANYO 13" COLOR MONITOR.  | 402.0  |
| BMC GREEN MONITOR.        | 89.0   |
| AMDEK COLOR I             | 365.0  |
| AMDEK RGB CDLOR II        | 774.00 |
| AMDEK RGB INTERFACE       | 169.00 |
| COMREX 12" GREEN MONITOR  | 115.0  |
|                           |        |

#### MOUNTAIN HARDWARE

| CPS MULTIFUNCTION BOARD     | 154.0  |
|-----------------------------|--------|
| ROMPLUS W/ KEYBOARD FILTER  | 165.00 |
| ROMPLUS W/O KEYBOARD FILTER | 125.0  |
| KEYBOARD FILTER ROM         | 49.00  |
| COPYROM                     | 49.0   |
| MUSIC SYSTEM.               | 369.0  |
| ROMWRITER                   | 149.00 |
| A/D + D/A                   | 299.00 |
| EXPANSION CHASSIS           | 580.00 |
| RAMPLUS 32K                 | 160.00 |

#### S-100 HARDWARE

Alpha Byte is your new S-100 headquarters! We've expanded our line of S-100-compatible hardware. Here's just a few of the lines we carry:

#### CALIFORNIA COMPUTER SYSTEMS

| 2200A MAINFRAME            | 459.00   |
|----------------------------|----------|
| 2065C 54K OYNAMIC RAM      | 539.00   |
| 2422 OISK CONT. & CP/M     | 359.00   |
| 2710 4 SERIAL MO           | 279.0    |
| 2718 2 SERIAL / 2 PARALLEL | /0269.00 |
| 2720 4 PARLLEL I/O         | 199.00   |
| 2810 Z-80 CPU              | 259.0    |
|                            |          |

#### QT COMPUTER PRODUCTS

| 18 SLOT M/F W/P.S430.                  | O |
|----------------------------------------|---|
| 12 SLOT M/F W/CUTOUTS FOR 2-51/411500. | 0 |
| 12 SLOT M/F W/CUTOUTS FOR 2-8".600.    | 0 |
| 8 SLOT M/F W/CUTOUTS FOR 2-8"550.      | 0 |

#### STATIC MEMORY SYSTEMS

| "LAST   | ME | MORY" | BOA | \RD | 64 | Κ., |     | <br>500 | .00 |
|---------|----|-------|-----|-----|----|-----|-----|---------|-----|
| "LASTII | ٧G | MEMOR | γ   | PRO | M  | PR  | OG. | <br>299 | .00 |

#### ADVANCED MICRODIGITAL SINGLE S-100 BOARD COMPUTER

| SUPEROUAD-8. | .820.00 |
|--------------|---------|
| SUPEROUAD-5  | .820.00 |
| 00110511     |         |

#### COMREX "THE TIMEPIECE" S-100 CLOCK......125.00

#### SIERRA COMPUTER PRODUCTS

|   | _  |     |             |      |      |       |       |      |        |
|---|----|-----|-------------|------|------|-------|-------|------|--------|
|   | Ş٠ | 100 | <b>PROM</b> | PRDG | RAMN | ER A  | /T    |      | 240.00 |
| 1 | S٠ | 100 | PROM        | PROG | RAMM | ER KI | T     |      | 195.00 |
| 1 | S- | 100 | PROTO       | TYPE | MODU | LE SE | EMI I | KIT. | .90.00 |

#### **MODEMS**

| NOVATION CAT ACOUSTICS MDDEM1   | 140.00 |
|---------------------------------|--------|
| NOVATION D'CAT DIRECT CONNECT1  | 56.00  |
| NOVATION AUTO-CAT AUTO ANS2     | 19.00  |
| NOVATION D-CAT (1200 Baud)      | 19.00  |
| NOVATION APPLE-CAT (300 Baud)3  | 10.00  |
| NDVATION APPLE-CAT (1200 Baud)6 | 505.00 |
| UDS 212 LP (1200 Baud)4         | 129.00 |
| UOS 103 JLP AUTO ANS            | 209.00 |
| HAYES MICROMODEM                | 289.00 |
| HAYES 100 MODEM (S-100)         | 125.00 |
| HAYES SMART MODEM (300 BAUD) 2  | 27.00  |
| HAYES SMART MODEM (1200 BAUD)5  | 40.00  |
| HAYES CHRONDGRAPH               | 199.00 |
| SIGNALMAN MODEM W /RS-232C      | .85.00 |

#### **TERMINALS**

| TELEVIDED.       | 920C   | 830.00 |
|------------------|--------|--------|
|                  |        |        |
|                  | 950C   |        |
| ADOS-VIEW        | POINT  | 599.00 |
| <b>HAZELTINE</b> | ESPRIT | 510.00 |
| VISUAL-50        | GREEN  | 690.00 |

#### TRS-80 MOD I HARDWARE

| PERCOM   | DATA S  | EPARA1   | OR      |       | 27.00  |
|----------|---------|----------|---------|-------|--------|
| PERCOM   | DOUBLE  | RIW      | /00S 3  | .41   | 59.00  |
| TANDON   | 80 TRK  | DISK D   | RIVE W  | /P.S3 | 45.00  |
| TANDON   | 40 TRK  | DISK D   | RIVE W  | /P.S2 | 289.00 |
| LNW DO   |         |          |         |       |        |
| LNW 5/8  | DOUBL   | ER W/D   | OSPLUS  | 3.41  | 81.00  |
| MADO III | ADIME K | TT 18/ # | DILLIEC |       | 75 00  |

#### IBM HARDWARE

| SEATTLE 64K RAM+   | 355.00 |
|--------------------|--------|
| OUAOBOARO 64K      | 430.00 |
| 64K MEMORY UPGRADE | 80.00  |

#### ALPHA BYTE IBM MEMORY

| EXI ANOION DOMINO               |         |
|---------------------------------|---------|
| 256K W /RS-232C                 | .349.00 |
| 256K W /RS-232C & SUPERCALC     | .529.00 |
| 512K W /RS-232C                 | 599.00  |
| E 10V MI AND DOOD & CHINCHCALIC | 740.00  |

#### IBM DISK DRIVES

Alpha Byte's add-on drive kits for the IBM-PC — each kit includes installation instructions.

1 Tandon TM100-1 Single head 40 trk.195.00 1 Tandon TM100-2 Double head 40 trk262.50

#### BARE DRIVES

#### TANDON 51/4 INCH

| 100-1 SINGLE HEAD 40 TRK | 195.00 |
|--------------------------|--------|
| 100-2 DUAL HEAD 40 TRK   | 262.50 |
| 100-3 SINGLE HEAD 80 TRK | 250.00 |
| 100-4 DUAL HEAD 80 TRK   | 369.00 |

CP/M is a reg. trademark of Digital Research.

\*Requires Z-80 Softcard.

1390.00

†Reg. trademark of Micro Pro International Corp.

‡Trademark of Practical Peripherals, Inc.

\*\*Trademark of Software Dimensions, Inc.

ANADEX 9501A

RIBBONS FOR MX-80

RIBBONS FOR MX-100

#### TANDON THINLINE 8 INCH

#### HARD DISK **DRIVE SPECIAL**

#### MEDIA DISTRIBUTORS

5W." Winchester, cabinet, P.S. controller assembled and tested. Attaches to your 2-80 CPU system in minutes. Runs on Northstar. Heath/ Zenith. TRS-80 Mod II. Apple w/ CP/M\*, CCS and others. Hardware must be Z-80 /CPM\* system. The included self-installing software attaches to your CP/M<sup>3</sup> system, 6-month warranty. No effect on your present floppy disk system Includes all cables and installation instructions.

| 10 | MEGABYTES | .2370.00 |
|----|-----------|----------|
| 20 | MEGABYTES | .3180.00 |

#### **ISOLATORS**

| ISO-1 | 3-SOCKET | 49.95 |
|-------|----------|-------|
| ISO-2 | 6-SOCKET | 49.95 |

#### **MICRO PRO**

#### APPLE CP/M®

| WORDSTAR*†   | 199.00  |
|--------------|---------|
| SUPERSORT*†  | 109.00  |
| MAILMERGE* † | 60.00   |
| DATASTAR*†   | 162.00  |
| SPELLSTAR* † | .109 00 |
| CALCSTAR*†   | 109.00  |

#### MICROSOFT

#### APPLE

| FORTRAN*                | 150.00 |
|-------------------------|--------|
| BASIC COMPILER*         | 296.00 |
| COBOL*                  | 550.00 |
| Z-80 SOFTCARD           | 249.00 |
| RAMCARD.                | 79.00  |
| TYPING TUTOR            | 17.95  |
| OLYMPIC DECATHLON       | 24.95  |
| TASC APPLESOFT COMPILER | 125 00 |
| ALDS                    | 95.00  |
| MULTIPLAN               | 209.00 |
|                         |        |

#### **IBM SOFTWARE**

| VOLKSWRITER                       | 145.00 |
|-----------------------------------|--------|
| WRITE ON.                         | 90.00  |
| EASYWRITER II                     | 247.00 |
| HOME ACCOUNTANT +                 | 105.00 |
| VISICALC / 256K                   | 189.00 |
| SUPERCALC                         | 179.00 |
| WORDSTAR                          | 235.00 |
| MAILMERGE                         | 79.00  |
| OATASTAR                          |        |
| SPELLSTAR.                        |        |
| SUPERSORT                         | 160.00 |
| d BASE II                         |        |
| SPELLGUARD                        | 230.00 |
| Call for additional ADM collusion | neicos |

#### APPLE SOFTWARE

| MAGIC WINDOW                       | 79.00  |
|------------------------------------|--------|
| MAGIC SPELL                        | 59.00  |
| MAGIC MAILER.                      | 59.00  |
| DB MASTER                          | 69.00  |
| DB MASTER UTILITY PACK             | 69.00  |
| DATA CAPTURE 4.0/80                | 59.95  |
| PFS: GRAPH                         | .89.95 |
| PFS: (NEW) PERSONAL FILING SYSTEM. | 85.00  |
| PFS: REPORT                        | 79.00  |
| Z-TERM*                            |        |
| Z-TERM PRO*1                       |        |
| ASCII EXPRESS                      |        |
| EASY WRITER-PRO1                   |        |
| EASY MAILER-PRO                    |        |
| A-STAT COMP. STATISTICS PKG        |        |
| BEAGLE BROTHERS UTILITY CITY       |        |
| APPLE MECHANIC                     |        |
| TIP 0ESK#1                         |        |
| SUPER TEXT II                      |        |
| LISA 2.5                           |        |
| TRANSCEND II                       |        |
| PEACHTREE SERIES 4 / 40            |        |
| SCREENWRITER II                    |        |
| DICTIONARY                         | .79.00 |
| CONTINENTAL SOFTWA                 | RF     |

| A/R                 | 106.0 |
|---------------------|-------|
|                     |       |
| A/P                 | 165.0 |
| PAYROLL             | 165.0 |
| PROPERTY MGMT       | 399.0 |
| THE HOME ACCOUNTANT | 59.9  |
| FIRST CLASS MAIL    | 55.0  |
|                     |       |

FRANKLIN ACE

RANA DRIVE

**C.ITOH 8510** PRINTER.....

1000.....1595.00

RANA DISK DRIVE......449.00

CONT. CARD......135.00

| INS-60 SOFTWARE                    | -         |
|------------------------------------|-----------|
| NEWDOS/80 2.0 MOD 1.111.           | . 139 00  |
| LAZY WRITER MOD I.II.              | 165.00    |
| PROSOFT NEWSCRIPT MOD I.III w/labe | Is 109.00 |
| SPECIAL DELIVERY MOD I.III.        | . 119.00  |
|                                    |           |

TDC ON COETWADE

| 33%                   |        |
|-----------------------|--------|
| MICROBUFFER 32K.      | 299.00 |
| NEC 12" GREEN MONITOR | 200.00 |
| VERBATIM DISKS        | 45.00  |
| LIBRARY CASE          | 5.00   |
|                       |        |

#### Now \$2352

#### VISICORP DESKTOP PLAN II 158.00 229.00 VISIPLOT VISITREND/VISIPLOT ..79.00 189.00 VISITERM VISICALC.

#### CP/M® SOFTWARE

VISIFILES

We carry CP/M® software in all popular disk formats. Call for availability and price. Most software also available on IBM

189.00

| SUPERFILES.                   | 170.00  |
|-------------------------------|---------|
| THE WORD PLUS                 | 117.00  |
| d BASE II.                    |         |
| QUICKCODE                     |         |
| DUTIL                         |         |
| SUPER CALC                    |         |
| SPELL GUARO                   | 230.0   |
| P & T CP/M® M00 2 & 16 TRS-80 | 175.0   |
| COMMX TERMINAL PROG           | 82.50   |
| PASCAL Z                      | 349.0   |
| PASCAL MT+                    | 439.0   |
| PASCAL/M.                     | 295.0   |
| ACCOUNTING PLUS**-            |         |
| G/L,A/R.A/P,P/R.              | .1799.0 |
| CONDOR I                      | 579.0   |
| CONDOR II                     | 849.0   |
| BAOLIM                        | 62.0    |
| DIGITAL RESEARCH              |         |
|                               |         |

#### 69.00 .97.00 SID. ZSIO. C BASIC 2 .96.00

| SUPERSOFT     |       |
|---------------|-------|
| DIAGNOSTIC I  | 69.0  |
| DIAGNOSTIC II |       |
| 'C'COMPILER   | 179.0 |
| UTILITIES I   | 59.0  |
| UTILITIES II. | 59.0  |
| RATFOR        | 89.0  |
| FORTRAN       | 239.0 |
| DISK DOCTOR   | 78.0  |
|               |       |

| MICROPRO  |       |
|-----------|-------|
| WOROSTAR. | 265.0 |
| SUPERSORT | 160.0 |
| MAILMERGE | 95.0  |
| DATASTAR  | 220.0 |
| SPELLSTAR |       |
| CALCSTAR  |       |
| WOROPAK   | 455.0 |
| MICROSOFT |       |

| 11101100011     |         |
|-----------------|---------|
| BASIC 80.       | .249.00 |
| BASIC COMPILER. | 299.0   |
| FORTRAN 80      | .359.00 |
| COBOL 80.       | .419.00 |
| MACRO 80        | .185.00 |
| mu MATH/mu SIMP | .200.0  |
| mu LISP/mu STAR | .165.0  |
|                 |         |

| X-TRA SPECIAL DELIVERY MOD 1.111 | .199 | 0   |
|----------------------------------|------|-----|
| TRACKCESS MOD I                  | 24   | 95  |
| OMNITERM SMART TERM. MOD I.III   | 89   | 9   |
| MICROSOFT BASIC COMP. FOR MOD I. | 165  | .00 |
| LDOS 5.1 MOO I,III               | .119 | 0   |
|                                  |      |     |

#### TRS-80 GAMES

| INVADERS FROM SPACE | 17.95  |
|---------------------|--------|
| PINBALL             | .17.95 |
| MISSILE ATTACK.     | .18.95 |
| STAR FIGHTER        | .24.95 |
| SCARFMAN            | .17.95 |

#### **APPLE & ATARIGAMES** BRODERBUND

| BITODETIBOTED            |      |
|--------------------------|------|
| APPLE PANIC              | 23.6 |
| MIDNIGHT MAGIC           | 27.2 |
| CHOPLIFTER               | 27.2 |
| AUTOMATED SIMULAT        | ONS  |
| INVASION ORION           | 20.9 |
| STAR WARRIOR.            | 31.3 |
| CRUSH, CRUMBLE AND CHOMP | 24.9 |
| TEMPLE OF APSHAL         |      |
| HELLFIRE WARRIOR         | 31.3 |
| RESCHE AT RIGEL          | 23 3 |

#### ON-LINE SYSTEMS WIZARD AND PRINCESS SOFT PORN ADVENTURE .23.36 THRESHOLD JAW BREAKER 23.36 .24.95 .25.95 .24.50

ULYSSES & GOLDEN FLEECE.

FROGGER ...

| INFOCOM       |       |
|---------------|-------|
| ZORK 1,11,111 |       |
| STARCROSS     | 28 00 |
| DEADLINE      | 35.00 |
| EDU-WARE      |       |

| LDO WITH   | · -       |     |   |
|------------|-----------|-----|---|
| COMPU-READ |           | .24 | 9 |
| COMPU-MATH | FRACTIONS | .34 | 9 |
| COMPU-MATH | DECIMALS  | 34  | 9 |
|            |           |     |   |

#### MORE GREAT APPLE

| GAMES                     |       |
|---------------------------|-------|
| GALAXY WAR.               | 20.95 |
| ALIEN TYPHOON.            | 20.95 |
| ARCADE MACHINE            | 32.95 |
| TUES. MORNING QUARTERBACK | 25.95 |
| THE DRAGON'S EYE          | 20.95 |
| COMPUTER QUARTERBACK      | 31.16 |
| SEA FOX                   | 24.00 |
| THE SHATTERED ALLIANCE    | 49.9  |
| POOL 1.5.                 | 27.21 |
| ULTIMA                    | 31.10 |
| RASTER BLASTER            | 23.30 |
| FLIGHT SIMULATOR.         | 26.6  |
| INTERNATIONAL GRAND PRIX  | 25.9  |
| SARGON II                 |       |
| SHUFFLE BOARD             | 29.9  |
| SPACE KADETT              |       |
| SNACK ATTACK.             | 23.3  |

| THIEF                                   | .24.95 |
|-----------------------------------------|--------|
| MARS CARS.                              | 23.00  |
| KAMIKAZI                                |        |
| THE WARP FACTOR                         | 31.16  |
| COSMO MISSION.                          | 23.36  |
| WIZARDRY                                | 37.95  |
| OURILLO GOETHA DE                       |        |
| SIRIUS SOFTWARE                         |        |
| SPACE EGGS                              |        |
| GORGON                                  |        |
| SNEAKERS                                |        |
| PHANTOMS FIVE.                          |        |
| BANDITS                                 | .25.00 |
| EDU-WARE                                |        |
|                                         | 10.05  |
| PERCEPTION PKG. COMPU-MATH: ARITHMETIC. |        |
| COMPU-SPELL (REO DATA DISK)             |        |
| COMPU-SPELL (REO DATA DISK)             |        |
| RENDEZVOUS                              |        |
| RENDEZVOUS                              | 28.30  |
| ON-LINE SYSTEMS                         |        |
| ULTIMA II                               | 42.00  |
| MISSILE DEFENSE.                        |        |
| SABOTAGE                                | .20.95 |
| TIME ZONE                               | 77.96  |
| CRANSTON MANOR                          | 25.95  |
| CANNON BALL BLITZ                       | 25.95  |
| MUSE COETWARE                           |        |
| MUSE SOFTWARE                           |        |

## To order or for information call

.31.61

ROBOT WARS THREE MILE ISLAND

A B.M

In New York: (212) 509-1923

In Los Angeles: (213)706-0333

In Dallas: (214) 744-4251

By Modem: (213) 883-8976

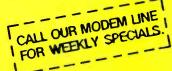

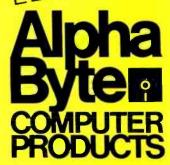

31245 LA BAYA DRIVE WESTLAKE VILLAGE, CA 91362

We guarantee everything we sell for 30 days — no returns after 30 days. Detective software will be replaced free, but all other software returns are subject to 15% restocking fee and must be accompanied by RMA slip. No returns on game software, unless detective. We accept VISA and MasterCard on all orders. COD orders, up to \$300. Shipping charges: \$3 for all prepaid orders, actual shipping charges for non-prepaids; \$3 for COD orders under 25lbs. (\$6 for over) plus a \$4 surcharge; add 15% for foreign. FPO and APO orders. Calif. add 6% sales tax. in L.A. County add 6½%. Prices quoted are for stock on hand and are subject to change without notice.

Circle 16 on inquiry card.

G/L.....165.00

# Microcomputing, British Style

#### The Fifth Personal Computer World Show

by Gregg Williams, Senior Editor

uick: what's the most microcomputer-hungry country in the world? The United States, of course, right? We've got Silicon Valley and Route 128 (recently dubbed Technology Highway) near Boston. We've got BYTE, Apple, Atari, and IBM. True enough, but Britain has the people—and it has a lot more than we do.

There's ample evidence that, compared to the U.S., proportionally more of Britain's population is interested in microcomputers. The Fifth Personal Computer World Show, a business and hobby microcomputer show hosted by one of Britain's leading computer magazines, Personal Computer World, is a case in point. From September 9 to 12, 1982, 47,461 people attended the show—12,000 more than visited this year's West Coast Computer Faire, which also lasted four days and was-until now-the world's largest microcomputer show. If that's not enough evidence, consider that the Personal Computer World Show held at the Barbican Center in London had far fewer exhibitors and less exhibition space than the Computer Faire, yet drew roughly one-third more people. A quick check in an almanac confirms that the population of the United States is almost four times that of the United Kingdom, which makes the attendance figures even more impressive. Something rather important is happening over there.

Last September, I attended the show to observe the state of microcomputing in Britain firsthand. And if the crowds I saw in London were any indication, more Britons from a wider range of ages (still almost exclusively men and boys, though) are clamoring for microcomputers than Americans are on the basis of any American convention I've ever attended. On the weekend, I saw a line—er, excuse me, queue—of people several blocks long waiting to buy tickets. It must have taken hours to reach the window, and once inside you couldn't move or see anything.

Why are the British so enthusiastic about microcomputers? Part of the answer lies in the official support of the British government, which decided that microcomputers are important enough to warrant government-sponsored public education on the subject. The British Broadcasting Corporation (BBC) sponsored a tutorial series on computers and commissioned an official microcomputer to be used in conjunction with the programs. I'm told that the television programs have been

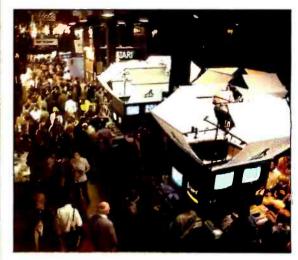

The Personal Computer World Show on one of the slow days. You should have seen it when it got crowded! (Photos by Gregg Williams and Chris Morgan.)

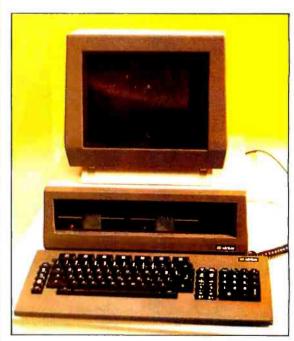

The ACT Sirius 1, as popular in Britain as the IBM Personal Computer is in the United States, is said to be the Victor 16-bit microcomputer in a different housing. An entire section of the show was devoted to ACT and third-party hardware and software vendors.

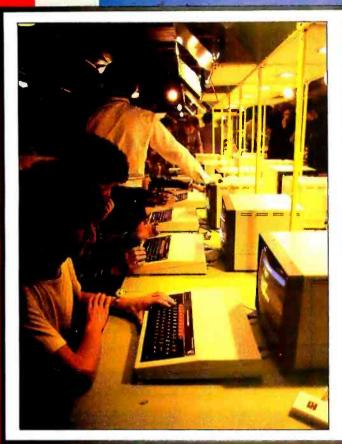

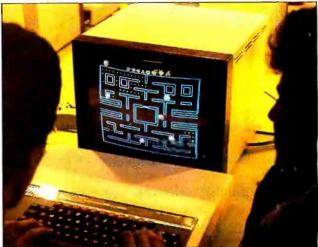

Although the Personal Computer World Show had separate business and hobbyist sections, Acorn (maker of the BBC Microcomputer) had booths in both. Left: a dozen people were able to get hands-on experience with the BBC Microcomputer. Above: a screen shot of Snapper, a BBC Microcomputer game whose graphics and sound are great.

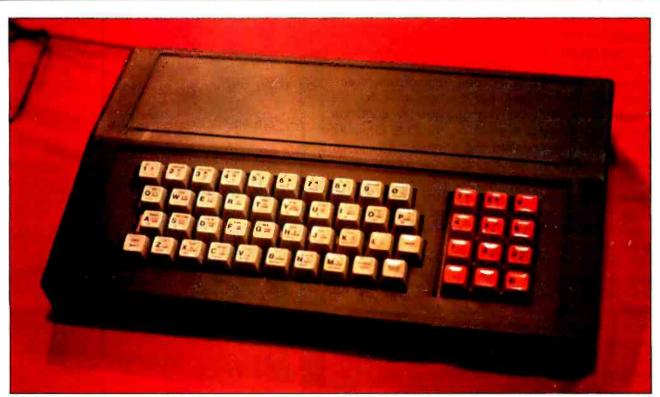

The Sinclair machines may be the most popular in Britain, but that doesn't mean that people like their keyboards—a brisk market exists for add-on keyboards and enclosures for Sinclair machines. This one, from DK'tronics, includes a full-size keyboard with keypad and an enclosure large enough to fit the computer board and other Sinclair peripherals. Its £45 price tag (almost as much as the £50 ZX81 computer) indicates the amount of interest in such products.

augmented by books and materials to be used in the public school system. A BBC series on programming is planned, and the National Extension College, a homestudy institute, already has a course on BASIC programming using a generalized version of the language.

Jack Schofield, editor of another leading British microcomputer magazine, *Practical Computing*, has his own hypothesis for the popularity of microcomputers in Britain. The past decade has not been kind, economically or socially, to Britain, and as a result most people have learned to accept long lines and high prices as part of daily life. Fearful that high technology may put him out of a job someday, the average Briton has accepted the computer as a potential influence, but one that he has some control over. This, Schofield says, may explain the strong interest in microcomputers that transcends British class and economic boundaries.

Whether or not Schofield's hypothesis is correct, the British appetite for microcomputers owes a good deal to the pivotal work of one man: Clive Sinclair. As head of Sinclair Research, the company that makes the ZX80, the ZX81, and the Spectrum microcomputers, Clive Sinclair is to the British small computer what Adam Osborne is to the American business computer: the creator of a product whose price is so low that the competition finally accepted it as the price to beat. Before Sinclair brought out the ZX80 at about £100 (less than \$200), the British had only expensive American imports. Discounted Commodore VIC-20s and Atari 400s, for example, sell for around £200 and £300 respectively, almost twice their American prices. Because it is so expensive abroad, the Apple II is known primarily in Britain and Europe as a business machine, believe it or not. American microcomputers have always been just too expensive for the average person. You can then imagine the exultation when Sinclair Research brought out the ZX80 for under £100—one-half to one-third the price of the imports. Granted, it wasn't as good a computer, but more people could afford it, and that made the difference. Now more than half the microcomputers in Britain are ZX80s and ZX81s. The ZX81 now sells for £50, and British manufacturers are interested in creating a full-featured computer for less than £300.

My first observation at the Personal Computer World Show was that people were insatiably curious about microcomputers. After that, I was impressed by the diversity of inexpensive machines. I've written short descriptions of the six machines most worthy of note—the Acorn BBC Model B, the Dragon 32, the EACA Genie III, the Camputers Lynx, the Grundy Newbrain AD, and the Sinclair Spectrum. (All but the Genie III are low-cost machines.) I've included a chart that compares those computers, a collection of photos from the show, and a list of addresses for all the products mentioned in this article. So lean back and enjoy the show—at least you don't have to fight the crowds.

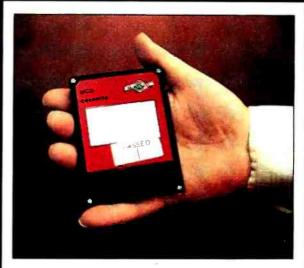

Here's a 3-inch disk pack for the Grundy Newbrain AD computer. The Newbrain disk-drive module houses two 3-inch disk drives in a small unit the size of the computer itself—in fact, the disk-drive module is meant to fit unobtrusively under the computer.

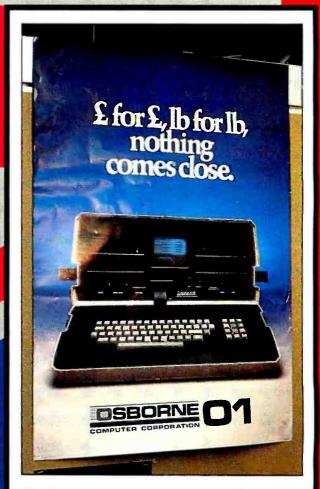

The Osborne computer is very popular in Britain. (Actually, I'm a sucker for a clever ad.)

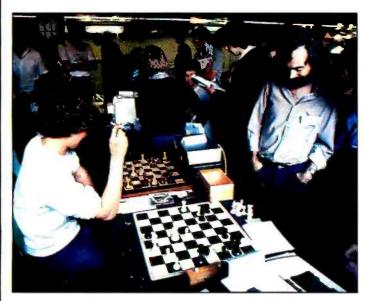

A section of the show was devoted to the Third European Chess Championship, a tournament among microcomputer chess programs. Tournament rules stipulated that all machines average 30 moves per hour, a computational limit that put several computers at a disadvantage.

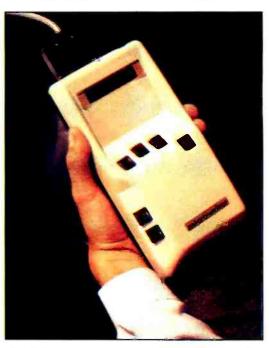

The Microwriter is one of the most interesting devices I saw at the show. A one-handed dataentry unit, it can be hooked up to a printer or a microcomputer, and it even has some limited word-processing features. You enter data by pressing down and releasing certain combinations of the six buttons. At £557.75 (less than \$1000). it's a bit expensive, but its portability and one-handed operation make it desirable to some.

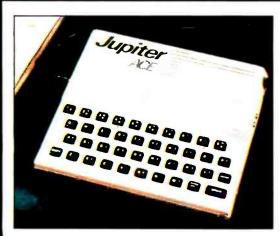

Even more interesting than the Microwriter is the Jupiter Ace, a low-cost microcomputer that has FORTH instead of BASIC in ROM. Any resemblance to the Sinclair Spectrum is not accidental; Steve Vickers and Richard Altwasser, who designed the Ace, were the codesigners of the Spectrum and are now running their own company. The Jupiter Ace is a very interesting implementation of Forth Interest Group FORTH with some innovative extensions to adapt it to a cassette-only environment.

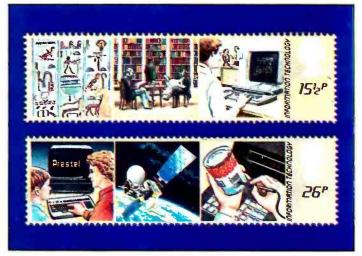

These stamps, issued recently by the British Post Office, reflect Britain's commitment to and awareness of computers in everyday life.

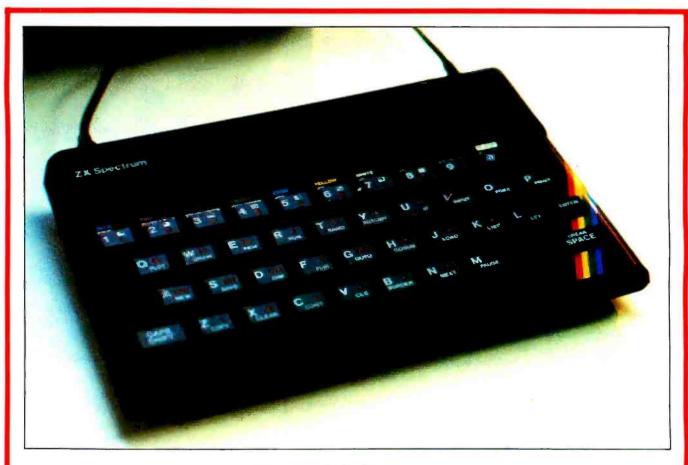

#### The Sinclair Spectrum

If Clive Sinclair's black-and-white ZX80 and ZX81 have become the most popular microcomputers in Britain (and, for that matter, in the rest of the world), is it any wonder that his company's new color microcomputer, the Spectrum, is doing just as well?

The success of the Spectrum is a source of great comfort to Clive Sinclair, especially since the BBC chose Acorn's design over his for use in its computerliteracy program. (Incidentally, Sinclair could be accused of the same tactic for which he had berated Acorn: advertising the product long before he was able to deliver it.) As the British ad for the Spectrum points out, the Spectrum is markedly simpler and more elegant than the Acorn BBC Microcomputer when measured by the number of chips on its main circuit board. However, the Spectrum shows a quirkiness that is the price we pay for its circuit board elegance and low cost. And Clive Sinclair's statement that the Spectrum is "less than half the price of its nearest competitor-and more powerful" is only half right: half the price, yes, but definitely not more powerful.

First of all, you have to consider the keyboard. For £125, we can't quite demand the full keyboards offered by machines that are considerably more expensive than the basic Spectrum. Given the price differential, we can make allowances for the Spectrum's unique keyboard, which is basically a pressure-sensitive mem-

brane (like those of the ZX80 and ZX81) mounted under a piece of molded gray rubber that protrudes above the plastic cover to make "keys." This interesting scheme works surprisingly well, but the cramped 9.3-inch-wide keyboard has other faults that are harder to excuse.

Inexpensive or not, the keyboard layout is impossible to justify. It may be innovative, but it's also poorly designed in several respects. The layout is clever in that you can use it to enter letters, numbers, onestroke BASIC keywords, graphics symbols, and the like. But that scheme makes the keyboard busy. Most keys have five legends: three printed on the key and one each immediately above and below the key. This design may be necessary, but it also causes eyestrain and confusion. I'd be willing to forgive all this, but I can't excuse such thoughtless "innovations" as providing only one Caps Shift key (in the lower left-hand corner; the one on the right is used as a Symbol Shift key) and placing the space key in the lower right-hand corner of the keyboard.

The Spectrum's BASIC is a superset of the Sinclair BASIC used in the ZX80 and ZX81, and it has some valuable features, most of them having to do with the rather clever way graphics are implemented. ZX81 cassette tapes will not load on a Spectrum, and most

Continued on page 50

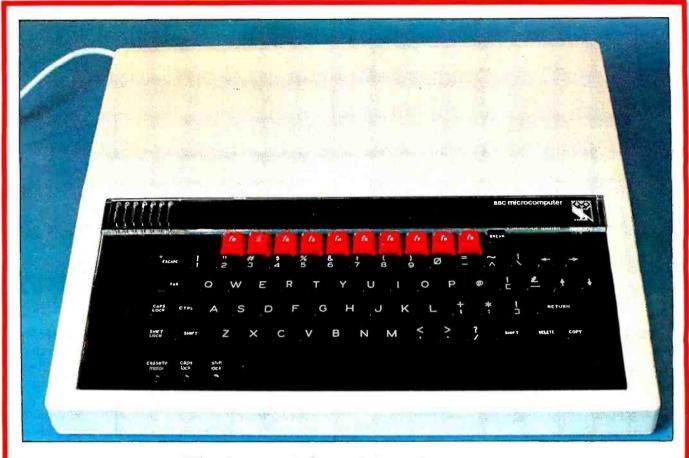

#### The Acorn BBC Model B Microcomputer

The BBC Microcomputer enjoys a colorful reputation because of its history. (See "The BBC Computer," Popular Computing, October 1982.) More than two years ago, the BBC decided to start a computer literacy television series. The network realized that, with more powerful and increasingly inexpensive microcomputers, it would soon be possible to create them with enough computing power to offer their owners personal hands-on experience with microcomputers at an affordable price. The BBC considered the Newbrain computer and rejected it. Acorn and Sinclair Research, along with other companies, then submitted designs, and the Acorn won. (Sinclair went on to market its design as the Sinclair Spectrum.) Clive Sinclair has been quick to point out problems with the Acorn unit, and the interaction between the two companies has been a source of entertainment for the British computer community.

Although the BBC Model B is more expensive than some units (see page 49), it has an advantage over most of the very-low-cost ones: it is a no-compromise computer that has many uses beyond self-instruction in computer technology. I will confine my remarks to the Model B unit instead of the less expensive Model A (at £299) because the latter lacks most of the features that make the BBC Microcomputer competitive with other similarly priced units.

The BBC Model B has eight video-display modes, five pixel-graphics modes in which you can display text, and three text-only modes. The highest graphics mode (640 by 256 pixels, 2 colors) requires a video monitor, while the lowest one (160 by 256 pixels, 4 or 16 colors) offers roughly the same resolution, practically speaking (i.e., once the image is displayed on a standard color television) as the Apple and Atari computers, but it also offers additional colors.

The most innovative feature of both BBC computers is the Tube, a special interface built into the computer that enables the main computer (which uses a 6502 board) to communicate with any suitably designed auxiliary microprocessor board. This is, not coincidentally, a way for Acorn to provide a Z80 board so that the BBC computer can run business software available through Digital Research's popular CP/M operating system. At first, the Tube sounds like the Microsoft Consumer Products' Softcard for the Apple II, but the connection it uses is different. The Softcard and similar boards share the address and data lines with the main microprocessor. The Tube, however, uses a dedicated 2-MHz serial link with memory buffers on each side of the link and interrupt-driven software. This scheme allows true coprocessing with both processors running at full speed. Acorn has plans to

Continued on page 51

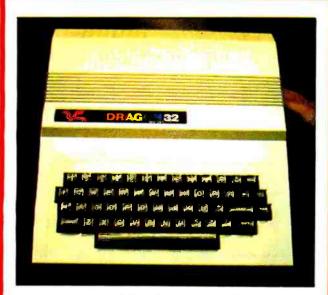

#### The Dragon 32

The Dragon 32 is named for its standard 32K bytes of memory—quite a selling point in a country accustomed to microcomputers with memories as small as 1K bytes. And because the Dragon 32 is one of the newest British microcomputers, it offers more features for the money than most of its competitors (see table 1).

The Dragon 32 seems to be a very adequate machine, but there's nothing exceptional about it. In fact, I can sum it up in one sentence: it looks like a Radio Shack TRS-80 Color Computer with 32K bytes of memory. (I've found that some Color Computer cartridges will run on the Dragon 32, but they must be taken out of their plastic shells to fit in the Dragon 32 cartridge slot.) Its similarities to the TRS-80 Color Computer include use of the 6809E microprocessor and Microsoft's Extended Color BASIC (right down to command names—PMODE, HEX\$, and DEFUSR, for example), nine colors for color graphics display, five graphics modes, joysticks, and cartridge software.

The Dragon 32, however, does have several advantages over the TRS-80 Color Computer. First, in Britain it is considerably cheaper than the Color Computer. Second, the Dragon 32 can be expanded to a full 64K-byte workspace (unlike the Color Computer, which can only be expanded from 16K to 32K bytes of memory). Third, the Dragon 32 has a typewriter-style keyboard that is somewhat better than the TRS-80 Color Computer's adequate but calculator-like keys. Finally, the Dragon 32 includes a Centronics-type parallel-printer port.

Dragon Data Ltd. plans to market its computer in America but hasn't decided on a date. You can be sure the company will take care of its home market before expanding internationally. When that happens, American buyers will have a choice of low-cost color computers.

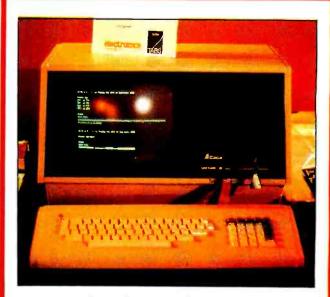

#### The EACA Genie III

The Genie III is the only one of the six microcomputers profiled here that doesn't fall in the low-cost category. I included it because, of all the business machines at the show, it's the one that caught my eye. Like the IBM Personal Computer, it is newsworthy not because it's innovative but because it carefully combines the best features of other computers. It is manufactured by EACA International and distributed in Britain by Lowe Electronics.

The Genie III is housed in two units. The main one contains the computer itself, a 12-inch green-phosphor video display, and two 5¼-inch double-sided 80-track floppy-disk drives. (These can be augmented by either two 5¼-inch or two 8-inch floppy disks.) The other unit is a detachable 86-key keyboard, which includes a numeric keypad around whose two edges eight function keys are wrapped.

Emulation capabilities are the Genie III's main claim to fame. It is supplied with two operating systems, NEWDOS-80 version 2.0 and CP/M 2.2. If you load NEWDOS-80, the BASIC loaded is a RAM (random-access read/write memory) version of Radio Shack TRS-80 Model I BASIC supplied (legally) by Microsoft; the video display shows 16 lines of 64 characters each, and the machine emulates a TRS-80 Model I. If you load CP/M, the video display shows 24 lines of 80 characters each, and the machine emulates a CP/M system with a standard screen size. (Under software control, NEWDOS can also use the 24 by 80 video format.)

Table 1 lists some of the Genie III's features. Its built-in real-time clock, optional high-resolution graphics (288- by 640-pixel) board, and optional programmable-character interface board are also of interest. With additional hardware, the Genie III can support multiple users and run Digital Research's MP/M operating system. You can also add an external 5-megabyte hard disk.

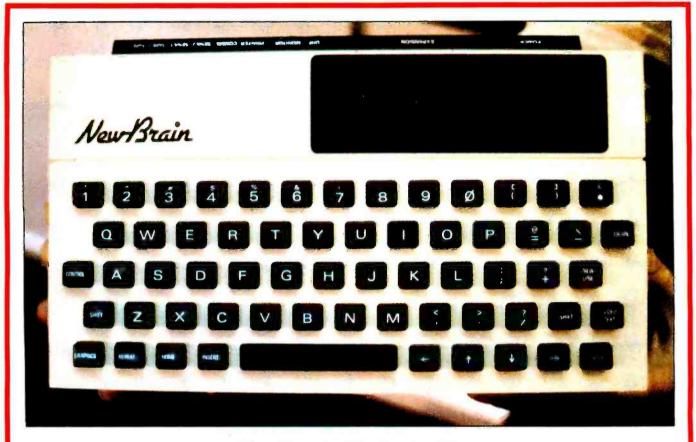

#### The Grundy Newbrain AD

In the July 1982 issue of Personal Computer World, managing editor Dick Pountain writes, "When the Newbrain was announced to the world two years ago. the design concept was significantly in advance of anything that had been seen in the field of handheld computing." And so it was-even though problems plagued the design. In fact, the company that created it, Newbury Labs, sold the design to its current owner, Grundy Business Systems Ltd. At one time, the Newbrain was in line to be the BBC computer, but design problems and the change in ownership caused the BBC to look elsewhere.

The machine is now being advertised as a compact but powerful microcomputer, and the number of hardware and software features and options it offers supports this point of view. The Newbrain AD, which contains a 16-character fluorescent display, is complemented by a cheaper version, the Newbrain A, which sells for £199. The Newbrain M. a third model that includes a battery-backup option, is scheduled to be released soon.

The basic unit includes a Z80A microprocessor that runs at 4 MHz, a National Semiconductor COP 420M microprocessor dedicated to handling input and output, 32K bytes of RAM, and 29K bytes of ROM (readonly memory). Through an external expansion box, you can increase this to a staggering 2 megabytes of RAM and 4 megabytes of ROM. Grundy plans to market the CP/M operating system and popular applications-software packages in ROM, which will convert the Newbrain to a "crashproof," stand-alone computer dedicated to one task. The keyboard has calculator-type keys in a standard configuration; the spaces between keys are just slightly smaller than those on a standard typewriter keyboard. The Newbrain video-display character set contains 512 letters. numbers, and graphics as well as videotex symbols. The character set is divided into two 256-character banks, only one of which can be selected at a time.

A Multiple Communication/Network Module adds 8, 16, or 24 (depending on the model) RS-232/V24 bidirectional serial ports. According to the manufacturer, Newbrains connected through this module constitute a de facto network that can share floppy or hard disks, printers, and other peripherals.

An optional Videotex Module enables Newbrain. owners to access British Teletext and Prestel services.

The Newbrain produces a monochrome text or graphics video image. The machine offers a choice of several pixel densities: 256, 320, 512, or 640 pixels per row. In addition, you can split the video display into separate graphics and scrolling-text areas (with text above graphics); a graphics-only display has 250 rows

The Newbrain software is equally versatile, if confusing on occasion. The 29K bytes of ROM contain the Newbrain operating system as well as its BASIC,

Continued on page 51

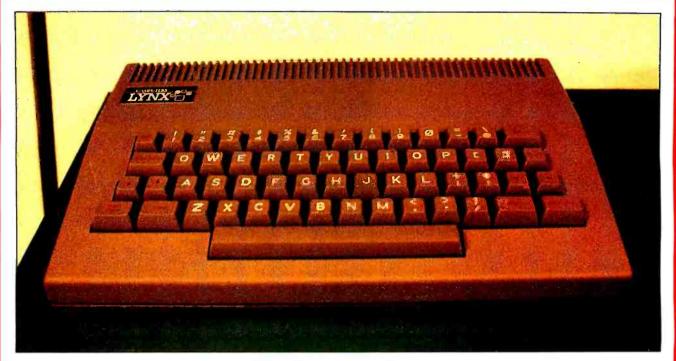

#### The Camputers Lynx

The Lynx, from Camputers Ltd., is one of the newest machines I saw in England. "Previewed," not announced, at the Personal Computer World Show, it offers more computing power for the money than any other machine I saw there.

The unit itself is almost Spartan in appearance and size, but it has some rather attractive features. The keyboard, which houses the entire computer, is full-sized and conventionally laid out. Unfortunately, the Delete key is where the Return key usually is, and the Return key is, oddly enough, to the right of the right Shift key. The Lynx comes with 48K bytes of memory,

but it can be expanded to an impressive maximum of 192K bytes. The computer runs a Z80A microprocessor and can optionally run CP/M. It has a good 40-character, 24-line video display that converts to an 8-color, 248- by 256-pixel graphics display. With additional memory, video resolution doubles to 80 characters per line and 248- by 512-pixel graphics. I was told that the unit allows user-defined characters.

Representatives from Lynx say a 5¼-inch disk drive will be available for the unit and that the company will eventually market an adapted version of the machine in the United States.

#### Vendor List

Ace: Jupiter Cantab, 22 Foxhollow, Bar Hill, Cambridge CB3 8EP, England. Telephone 0954-80437.

BBC Models A and B: Acom Computers Ltd., Fulbourn Road, Cherry Hinton, Cambridge, England. Telephone 0223-245200.

Cambridge Ring (network system): Orbis Computers Ltd., 4a Market Hill, Cambridge CBZ 3N], England. Telephone 0223-312449.

Dragon 32: Dragon Data Ltd., Queensway, Swansea Industrial Estate, Swansea SA5 4EH, England. Telephone 0792-580651.

Genie III (British distributor): Lowe Electronics, Bentley Bridge, Chesterfield Rd., Matlock, Derbyshire, DE4 5LE England. Telephone 0629-2430.

Genie III (manufacturer): EACA International Ltd., EACA Industrial Bldg., 13 Chong Yip St., Kwun Tong, Kowloon, Hong Kong. Telephone 3-896323.

Lynx: Camputers Ltd., 33a Bridge St., Cambridge CB2 1UW, England. Telephone 0223-315063.

Microwriter: Microwriter Ltd., 31 Southampton Row, London WC1B 5HJ, England. Telephone 01-831-6801.

Newbrain A and AD: Grundy Business Systems Ltd., Grundy House, Somerset Rd., Teddington TW11 8TD, England.

Sirius: ACT (Sirius) Ltd., 111 Hagley Rd., Edgbaston, Birmingham B16 8LB, England. Telephone 021-454-8585.

Spectrum: Sinclair Research, 6 Kings Parade, Cambridge, Cambridgeshire CB2 1SN, England. Telephone 0276-685311.

ZX81: see Spectrum, above.

ZX80/ZX81/Spectrum enhanced keyboard and enclosure: DK'tronics, 23 Sussex Rd., Gorleston, Great Yarmouth, Norfolk, England. Telephone 0493-602453.

#### **How They Compare**

|                                                                  | BBC Model B                                                                                                    | Dragon 32                                                                    | Genie III                                                         | Lynx                            | Newbrain AD                                             | Spectrum                                                    |
|------------------------------------------------------------------|----------------------------------------------------------------------------------------------------|------------------------------------------------------------------------------|-------------------------------------------------------------------|---------------------------------|---------------------------------------------------------|-------------------------------------------------------------|
| Price (pounds, including Value Added Tax)                        | £399                                                                                                    | £199                                                                         | £2185                                                             | £225                            | £229                                                    | £125                                                        |
| Microprocessor used                                              | 2 MHz 6502                                                                                                    | 6809E, speed<br>unknown                                                      | 4 MHz Z80A                                                        | 4 MHz Z80A                      | 4 MHz Z80A                                              | 3,5 MHz Z80A                                                |
| Standard RAM                                                     | 32K bytes                                                                                                    | 32K bytes                                                                    | 64K bytes                                                         | 48K bytes                       | 32K bytes                                               | 16K bytes                                                   |
| Maximum RAM                                                      | 32K bytes<br>(see note 1)                                                                                            | 64K bytes                                                                    | 64K bytes<br>(see note 2)                                         | 192K bytes                      | 2 megabytes                                             | 48K bytes                                                   |
| ROM included                                                     | 16K bytes                                                                                                    | 16K bytes                                                                    | 2K bytes                                                          | 16K bytes                       | 29K bytes                                               | 16K bytes                                                   |
| Text display<br>(columns, rows)                                  | 40 by 24 or<br>80 by 25                                                                                              | 32 by 16                                                                     | 64 by 16 or<br>80 by 24                                           | 40 by 24<br>(see note 3)        | 40 by 30,<br>or 80 by 30                                | 32 by 24                                                    |
| High-resolution graphics<br>display (in pixels)                  | 640 by 256                                                                                                    | 192 by 25                                                                    | 160 by 72,<br>optional<br>640 by 288                              | 248 by 256<br>(see note 3)      | 640 by 256                                              | 176 by 256                                                  |
| Number of colors available                                       | 16                                                                                                    | 9                                                                            | monochrome<br>only                                                | 8                               | monochrome<br>only                                      | 8                                                           |
| Type of keyboard                                                 | full-size<br>typewriter style<br>plus function<br>keys                                                               | full-size<br>typewriter style                                                | full-size<br>typewriter style<br>plus keypad and<br>function keys | full-sized<br>typewriter style  | full-sized<br>keyboard with<br>calculator-style<br>keys | smaller-sized<br>keyboard with<br>rubber mem-<br>brane keys |
| Subjective rating of keyboard (1 = unacceptable, 10 = excellent) | 8                                                                                                    | 7                                                                            | 8                                                                 | 6 (see note 4)                  | 7                                                       | 3 (see note 5)                                              |
| Interfaces included<br>(excluding TV output)                     | RS-423 serial<br>parallel port,<br>RGB monitor<br>output, 8-bit I/O<br>port, four 12-bit<br>analog input<br>channels | parallel port<br>joystick and<br>cartridge ports,<br>color monitor<br>output | RS-232C and parallel ports                                        | RS-232C port                    | two RS-232C<br>ports,<br>composite                      | none                                                        |
| Disk drive available?                                            | yes                                                                                                    | yes                                                                          | two 514-inch<br>drives (800K<br>bytes each)<br>included           | yes                             | yes                                                     | yes                                                         |
| Other features                                                   | high-speed<br>serial link for<br>second<br>processor                                                                 | includes<br>Extended<br>Microsoft<br>Color<br>BASIC                          | detachable<br>keyboard, runs<br>NEWDOS-80<br>and CP/M 2.2         | optional<br>Videotext<br>module |                                                         |                                                             |

Note 1: Acorn is working on a 16-bit processor with 128K bytes of RAM that connects to the BBC Model B computer via a high-speed serial link; this would bring the computer (in an unconventional way) to 160K bytes of RAM.

Note 2: In the multiuser system, the Genie III has 192K bytes of memory.

Note 3: With an optional expansion box, the Lynx can display 24 rows of 80 columns each and 248 by 512 pixel graphics.

Note 4: The Lynx keyboard suffers from having a Return key to the right of the right Shift key and a Delete key where the Return key would be on most keyboards.

Note 5: The Spectrum has a very idiosyncratic keyboard that is partially excusable because the unit is so inexpensive. See the main text for more details.

Sinclair Spectrum continued from page 44:

ZX81 BASIC programs will require some modification to work

Sinclair used his earlier computers as a testing ground for several original features. Some of these (like the "intelligent" cursor that prevents you from entering syntactically incorrect BASIC statements) have remained in the Spectrum, while others (like the nonstandard character code used in the ZX80 and ZX81, abandoned for the ASCII code in the Spectrum) are mercifully absent.

The character-oriented video image is 24 lines of 32 characters each. Each character has a separate attribute byte (each one of eight colors, chosen independently) that determines its foreground and background colors, brightness, and flashing/steady status. The screen is always in the bit-mapped graphics mode (192 by 256 pixels), and characters are "painted" onto the video display in a pixel pattern. (This makes possible unrestricted mixing of text and graphics as well as an OVER command that merges a character string with whatever image is already on the screen.)

Actually, it's easiest to think of the video screen in terms of monochrome pixel graphics (i.e., each pixel is either on or off), with each 8- by 8-pixel square (character) having its own foreground and background color. Using the metaphor of images being "printed" on video "paper," the BASIC commands INK and PAPER set the foreground and background, respectively, of the next character to be printed. Unfortunately, this scheme

restricts the color combinations of two adjacent pixels (unlike most high-resolution graphics schemes, which allow two adjacent pixels to be almost any color pair). The Spectrum also has 21 user-defined characters, each of which can be defined via special BASIC commands (thus simplifying the process more than other microcomputers).

Like the ZX81, the Spectrum has a rear-edge connector that contains a full set of address, control, and data lines. The Spectrum will accept the same ZX printer that the ZX81 uses, but, unlike the ZX81, it is upgraded to its maximum 48K bytes of memory via an internal 32K-byte board and won't work with the ZX81 16K-byte memory pack. Other peripherals in the works from Sinclair are a £20 RS-232C/network interface board and a £50 3-inch disk drive. The company's Microdrive (as it is called) is noteworthy because it costs well under \$100. Each 3-inch floppy disk can hold up to 100K bytes of data; its average access time is 3.5 seconds, and its data-transfer rate is 128K bits per second.

How will the Spectrum fare in the American market? That depends. Timex Corporation has the rights to market the Spectrum (it already markets a modified ZX81 as the Timex/Sinclair 1000). If the Spectrum were to sell for the equivalent of £125, its price in Britain, it would cost roughly \$220 in the United States—hardly competitive with comparable low-cost American units. My guess is that Timex will market an American version of the Spectrum for somewhere between \$125 and \$175 within

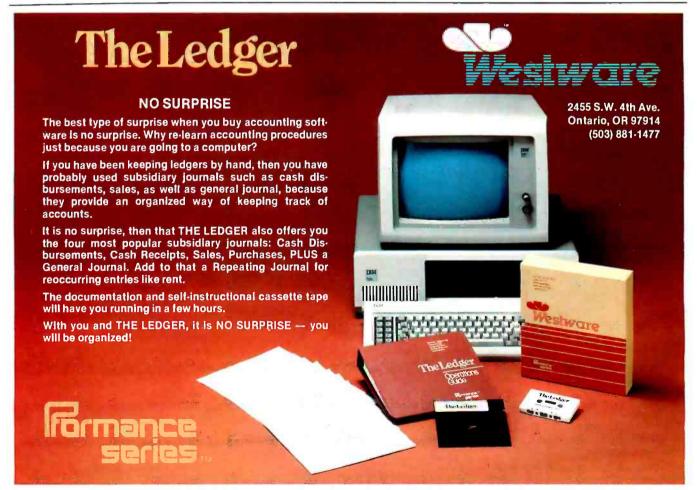

the next six months.

In any case, the Spectrum is a promising machine. I'll reserve further judgment until it becomes available here in the United States.

Acorn BBC Microcomputer continued from page 45:

offer 6502 and Z80 auxiliary boards and is experimenting with a board containing National Semiconductor's 16-bit 16032 chip.

Acorn is offering an interface to its Econet local network system that will make it possible to hook up as many as 254 microcomputers using inexpensive 4-wire telephone cable. Orbis, a subsidiary of Acorn, supports the Cambridge Ring (developed at the Cambridge University Computer Laboratory), a high-speed local network in a ring configuration that can connect to anything from mainframes to microcomputers.

BBC BASIC is closely modeled after the de facto standard Microsoft versions, but it adds several good extensions. The most important of these are local variables, subroutines that pass parameters, and recursion. BASIC has always been severely handicapped because it lacks these features (especially the first two), and I applaud the BBC's inclusion of them in the language. (Language designers, especially Microsoft, take note.) Another fascinating feature is a built-in 6502 assembler that allows 6502 assembly-language code in a BASIC program—bravo again! How Acorn got these and many other features into a 16K-byte BASIC, I'll never know.

The BBC Model B includes an RS423 serial port, which is said to be an RS-232C-compatible interface that facilitates a higher data-transfer rate and a longer maximum cable length than the RS-232C. In addition, the Model B includes an 8-bit Centronics-type parallel port, an 8-bit input/output (I/O) port, an RGB (red-greenblue) color-monitor output, and four 12-bit analog-to-digital ports.

Although some other British microcomputers offer

more features for a given price, none of them surpasses the BBC Model B microcomputer in terms of versatility and expansion capability. Acorn has plans to produce a version of its computer for American use but has not yet set an availability date.

Grundy Newbrain AD continued from page 47:

mathematics package, screen editor, graphics package, and device-driver software. The BASIC conforms to the ANSI (American National Standards Institute) x3.2/78 standard instead of the more common de facto Microsoft BASIC standard. The Newbrain's graphics package combines traditional point-to-point drawing with Logo-like "turtle" commands (e.g., move-forward-drawing-a-line and rotate-pen-to-new-facing-angle). In addition, commands that draw arcs and fill areas with color are available.

The most useful commands relate to data streams, which are the "pipeline" through which all data transfer occurs. As with the Atari 400 and 800 computers, all input and output is handled through the operating system. This procedure accomplishes two things: first, it allows I/O to be handled in a standard way, regardless of the language or hardware involved; second, it is an openended approach that lets you write software interfaces that will work with any hardware you connect the machine to. Up to 255 data streams can be open at one time. For example, multiple data streams opened to the Newbrain screen editor give you multiple graphics "pages" that can be written to and displayed independently.

The Newbrain is obviously a complex, capable machine designed with open-ended expansion in mind. I personally do not like its small size, and its design is sometimes too complex. I would, however, want to examine it more carefully before making a final decision on it.

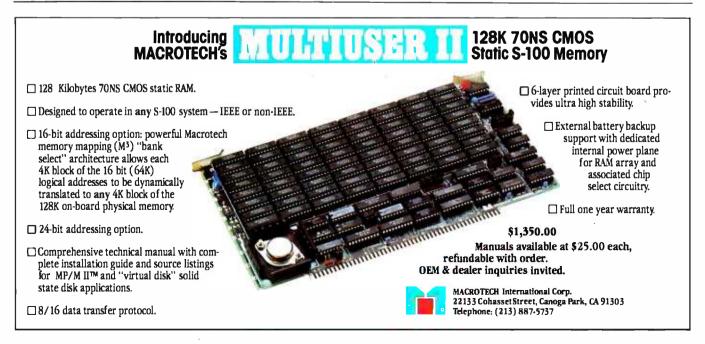

Circle 238 on Inquiry card. January 1983 © BYTE Publications Inc 5

Now our \$29.95 complete Pascal for CP/M is an even better bargain:

# annount new January Pascal 30

#### WHAT THEY SAID ABOUT JRT PASCAL 2.0:

CREATIVE COMPUTING, Nov. '82 "... While 'there is no such thing as a free lunch,' JRT Pascal at \$29.95 (which includes postage) certainly allows the user to experience champagne and caviar at cafeteria prices..."

INTERFACE AGE, Oct. '82 "...JRT Pascal is following the example set by Software Toolworks (Sherman Oaks, CA) of offering quality software at extremely low price..."

INFOWORLD, Aug. 16, '82 The magazine's 'Software Report Card' rated JRT's documentation 'good' and performance, ease of use and error handling 'excellent'+ the highest rating.

#### AND NOW: JRT PASCAL 3.0-

with all the features that earned 2.0 so much praise—PLUS the many new features shown here. The price?—still just \$29.95! This astonishing price includes the complete JRT Pascal system on diskettes and the new expanded user manual. Not a subset, it's a complete Pascal for CP/M.\*

Modern computer languages recognize the advantages of dividing programs into easy-to-use functional modules. JRT's external procedure modules give you flexibility to run programs of almost unlimited sizes. Because the procedures are separately compiled, if one part of a program changes only that part needs recompiling. And libraries of external procedures can be built-up containing code and data common to many main programs; the time and duplication savings are obvious.

Faster and more reliable than ever, for beginner or expert, engineer or businessman, JRT Pascal 3.0 provides a set of features unequaled by any other Pascal... or any other language.

#### **OUR NO-RISK OFFER:**

When you receive JRT Pascal 3.0, look it over, check it out, compare it with similar systems costing ten times as much. If you're not completely satisfied, return it—with the sealed diskettes unopened—within 30 days, and your money will be refunded in full. That's right: satisfaction guaranteed or your money back!

A JRT bonus: if you want to copy the disketles or manual—so long as it's not for resale—that's o.k. with us. Pass it on to your friends. But don't delay. Send the coupon or phone today and start enjoying the Pascal advantage; at \$29.95, there's no reason to wait!

NEW Full support for indexed files

NEW CRT screen formatting and full cursor control

NEW Facilities for formatting printed reports

NEW 175-page user manual with protective 3-ring binder and 5-1/4" or 8" diskettes

NEW Handy JRT Pascal reference card

NEW File variables and GET/PUT

**NEW** Dynamic arrays

NEW SEARCH procedure for fast table look-up

**Extended CASE statement** 

**Graphing procedures** 

Statistic procedures

Circle 220 on inquiry card.

14 digit BCD FLOATING POINT arithmetic

True dynamic storage

Advanced assembly interface

Fast one-step compiler; no link needed

Efficient ompiler needs only 85K diskette space

Maximum program size: more than 200,000 lines More than 200 verbal error messages

Separate compilation of auto-loading external procedures

No limits on procedure size, nesting or recursion

#### TO JRT CUSTOMERS: THANK YOU.

Your response to very low-priced/high-quality JRT Software has been overwhelming. Since last summer we've added almost 25,000 new JRT owners; because we allow them to make copies for friends, the total number of new users must be enormous! And just as rewarding for us are the many positive comments JRT gets from pleased customers and the media. Pascal 3.0 is an example of

new improvements and products we have in work. It's also another example of our standing policy; best software

quality and best price. So to customers past and future, enjoy and thank you.

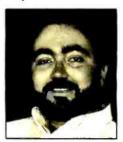

JAMES R. TYSON Owner JRT Systems

...new, improved, but...

# only 529.5!

variable length records 64K dynamic strings

Random files to 8 megabytes with

Activity analyzer prints program use histogram

ST/PASCAL30

Send

JRT SYSTEMS 550 Irving Street/A1 San Francisco, CA 94122 phone

415/566-5100

Here's my \$29.95; please send me JRT Pascal. I understand that if I'm not completely satisfied, I can return it within 30 days—with the sealed diskettes unopened—for a full refund. (Allow 2-3 weeks for shipping.)

I need the 5-1/4" diskettes for □ Apple CP/M; □ Heath, Hard Sector; □ Heath, Soft Sector; □ Northstar; □ Osborne; □ Superbrain;

□ Televideo; □ Xerox 820. I need □ 8" SSSD diskettes.

| Address |                                                                    |     |   |  |
|---------|--------------------------------------------------------------------|-----|---|--|
| City    | State                                                              | Zip |   |  |
|         | D. ☐ MasterCard ☐ VISA dd \$6 for shipping outside North America.} |     |   |  |
| Card #  |                                                                    | Ex  | p |  |

CP/M is a Digital Research TM. A 56K CP/M system is required.

Name

#### Ciarcia's Circuit Cellar

# Build the Circuit Cellar MPX-16 Computer System Part 3

The final installment describing the design of the MPX-16, which is I/O-compatible with the IBM Personal Computer.

Steve Ciarcia POB 582 Glastonbury, CT 06033

This month's article is the last of three on the construction of the Circuit Cellar MPX-16 computer, which is built around the Intel 8088 microprocessor. In part 1, I presented an overview of the system and a discussion of the coprocessors and bus structures. Last month, in part 2, I described the memory, interrupt mechanism, expansion bus, and I/O-(input/output) decoding sections. This month I'd like to finish by describing the serial and parallel I/O, counters and timers, the floppy-disk interface, and an overview of certain parts of the CP/M-86 operating system.

Because the MPX-16 is somewhat more complex than the typical Circuit Cellar project, I've had to simplify or

Copyright © 1983 by Steven A. Ciarcia. All rights reserved.

IBM and IBM Personal Computer are trademarks of International Business Machines Corporation.

CP/M-86, CP/M-80, and MP/M are trademarks of Digital Research Inc.

abbreviate my treatment of many details to fit the articles into only three issues of BYTE; to learn some nuances of the individual system parts, you should consult the references I have listed on page 82. (More detailed information on the MPX-16, including timing diagrams and list-

Most of what you can learn about the MPX-16 applies also to the IBM Personal Computer.

ings, is available in the MPX-16 Technical Reference and User's Manual, available from The Micromint.) But these articles contain enough information for you to understand the basic functions of all the subsystems and how they work together. And most of what you can learn applies also to the IBM Personal Computer and other similar ma-

chines. We'll continue the presentation after we review the major features of the MPX-16.

#### **MPX-16 Features**

The Circuit Cellar MPX-16 computer system, shown in photo 1 on page 56, fundamentally consists of a single 9- by 12-inch five-layer printed-circuit board (containing 120 integrated circuits), to which various peripheral devices are attached. Its I/O-expansion bus is completely compatible with that of the IBM Personal Computer but has nine expansion positions instead of five.

The MPX-16 uses the Intel 8088 microprocessor and the optional Intel 8087 numeric coprocessor; the main circuit board has room for 256K bytes of user memory and contains two serial and three parallel I/O ports, a floppy-disk controller, and EPROMs (erasable programmable read-only memories) containing the BIOS (basic input/output system) module of Digital Research's CP/M-86 16-bit disk operating system. The MPX-16 can be expanded by plugging in various circuit boards and interfaces

# Bored Waiting?

# Here's The Board You've Been Waiting For.

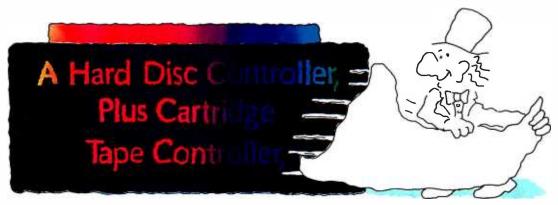

### Teletek's HD/CTC

- A hard disk and cartridge tape controller together on one board? Magic? Not really. It's Teletek's HD/CTC. The hard disk and cartridge tape drive controller provide the support necessary to interface both a rigid-disk drive and a cartridge tape deck to the S-100 bus.
- A colorful addition to Teletek's already impressive line of S-100 boards, the HD/CTC's specifications include:
- A Z-80A CPU providing intelligent control of the rigid-disk and cartridge tape drives.
- Support of 5¼" rigid-disk drives with transfer rates of 5 megabits per second. Minor changes in on-board components allow the support of other drive types/sizes and transfer rates up to 15 megabits per second. (Interface to disk drive is defined by software/firmware on board.)
- Controller communications with the host processor via 2K FIFO at any speed desirable up to the limit of 2 megabytes per second for a data block transfer. Thus the controller does not constrain the host processor in any manner.
- Two 28-pin sockets allowing the use of up to 16k bytes of on-board EPROM and up to 8k bytes of on-board RAM.
- Individual software reset capability.
- Conforms to the proposed IEEE-696 S-100 standard.
- Controller can accommodate two rigid-disk drives and one cartridge tape drive. Expansion is made possible with an external card.

Teletek's HD/CTC Offers A Hard Disc Controller, Plus Cartridge Tape Controller, All In One Board.

# **TELETEK**

9767F Business Park Drive Sacramento, CA 95827 (916) 361-1777 Telex #4991834. Answer back-Teletek

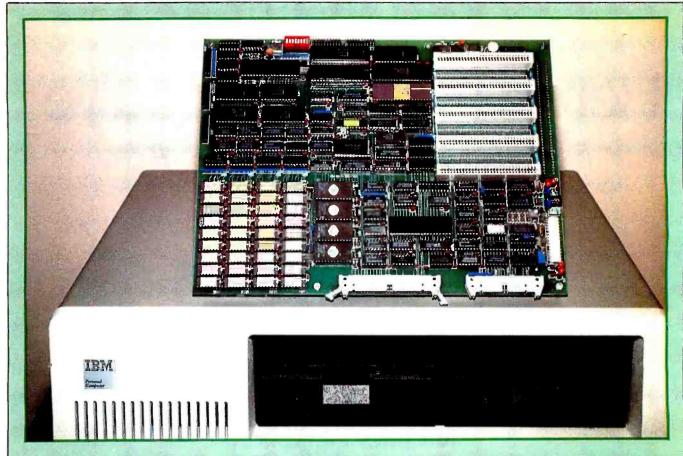

**Photo 1:** The MPX-16 has been designed to be compatible with the IBM Personal Computer in that peripheral devices made for use with the IBM PC can be plugged into the I/O-expansion bus of the MPX-16.

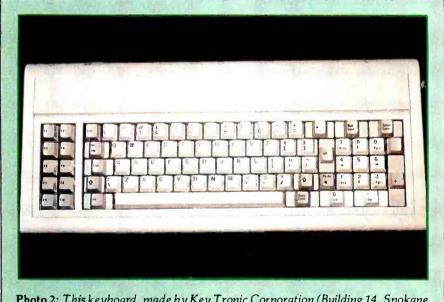

**Photo 2:** This keyboard, made by Key Tronic Corporation (Building 14, Spokane Industrial Park, Spokane, WA 99214), is nearly an exact copy of the keyboard of the IBM Personal Computer.

to provide a full megabyte of user memory and additional external mass storage. A more detailed list of characteristics appears in table 1 on page 59.

The MPX-16 was initially designed to run CP/M-86, but eventually Microsoft's MS-DOS operating system will be available for it, making it possible to run most software written for the IBM Personal Computer on the MPX-16, except software that uses unique features of the IBM machine. The principal difference is this: with the present operating-system BIOS, the MPX-16 communicates with the user through a serially interfaced display terminal instead of through a memory-mapped video display. In theory, you could plug an IBM Display Adapter into one of the expansion slots and connect a serial keyboard (such as the Key Tronic model shown in photo 2) for exact

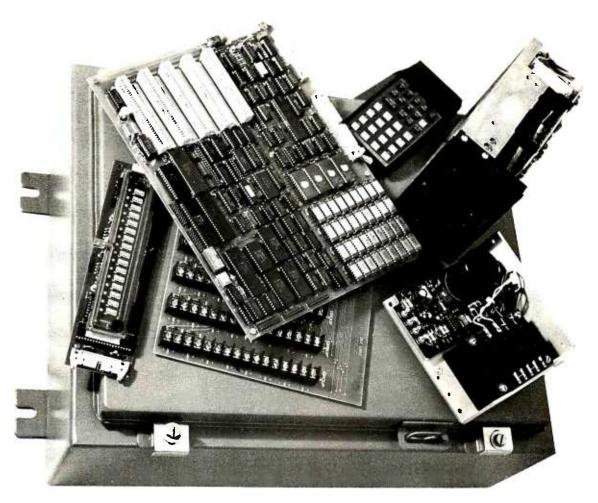

Photo 3: Blasts and flying fluids won't faze an MPX-16 computer protected by a Hoffman heavy-duty NEMA 12 enclosure. (Photo courtesy of Owl Electronic Laboratories Inc.)

hardware emulation.

The MPX-16 is well suited for use as a low-cost 8088-based computer for integration into a complete hardware/software package chiefly because it combines so many functions on a single printed-circuit board. Putting together the hardware of a complete system, you need only add a power supply, a serial videodisplay or printing terminal, and one floppy-disk drive (either 51/4- or 8-inch). By the time you read this, an enclosure for the circuit board should be available. Many applications need nothing more.

Photo 3 shows the MPX-16 along with all the other components needed to create an industrial control system, including a NEMA 12 (a National Electrical Manufacturers Association specification) enclosure, which should protect it from any environment you'd want to operate it in.

#### Parallel I/O Interface

The MPX-16 System Board supports four independent parallel I/O ports; of these, two are dedicated to single purposes and two are available as general-purpose I/O ports. The two dedicated ports use the Intel 8255A-5 programmable peripheral interface (PPI), which appears as IC60 in section 4 of the schematic diagram. figure 1 on pages 60 and 61. The other two ports are implemented using the Intel 8155H-2 chip, IC47 in figure 1, which contains two I/O ports, a 14-bit counter/timer circuit, and 256 bytes of read/write memory. (This memory is not used in the MPX-16. I've written about the 8155 before; see reference 3.) The relationship of the parallel I/O subsystems with the global system bus structures can be seen in the system block diagram (see figure 2 in part 1, November 1982 BYTE, pages 84 through 86). Most

notably, the 8155 communicates over the local address/data bus shared with the processors, while the 8255 receives its data through the buffered resident data bus.

One of the dedicated ports is used during system initialization to read the settings of DIP (dual-inline pin) switches SW1 through SW8, which form an 8-bit system-configuration value. The eight lines of the configuration switches drive the port-A lines of the 8255. These lines are initialized by the power-up software initialization routine as input lines in the 8255's operating-mode 0 (basic input/output). The operating system can read the switch settings via an input instruction from I/O address hexadecimal 1A0. Data bits 0 to 7 in the value obtained contain the respective settings of SW1 to SW8.

The second dedicated parallel port in the 8255 is normally set up as a

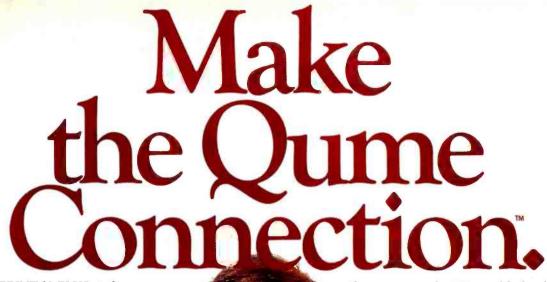

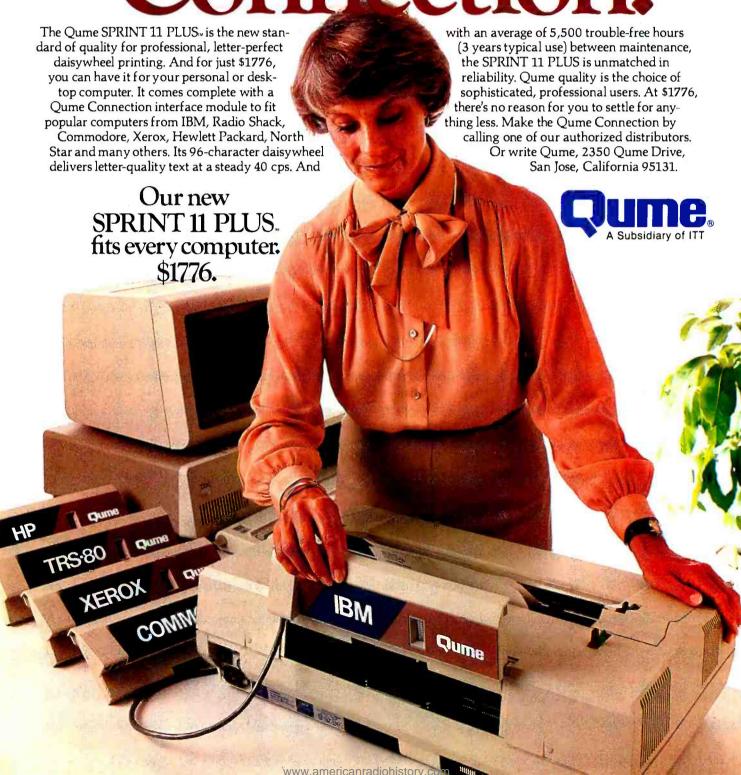

#### It's easy to make the Oume Connection.

Call the distributor nearest you to get the best quality printer for your microcomputer.

Abacus Data Services (416) 677-9555 Ontario. Canada

Anacomo/ESCOM Division (213) 516-7480 CA (206) 641-4990 WA (509) 624-1308 WA Anthem Systems

Corporation (415) 342-9182CA Audio Visual Services (713) 659-1111 TX (800) 392-7777 TX Only

Bohlig and Associates (612) 922-7011 MN

**Butler Associates** (617) 964-5270 MA

Byte Industries (800) 972-5948 CA Only (800) 227-2070 Outside CA

C&G Distributors, Inc. (513) 435-4340 OH (800) 245-1084 Outside OH (412) 366-5056 PA (800) 245-1084 Outside PA

David Jamison Carlyle Corp. (213) 277-4562 CA (415) 254-9550 CA (714) 640-0355 CA (808) 531-5136 HI (312)975-1500 IL (201) 946-9669 NJ (214) 458-0888 TX (713) 530-4980 TX

The Computer Factory (212) 687-5000 NY (914) 793-1300 NY (212) 896-0700 NY (516) 248-6700 NY

Computing Resources.Inc. (702)825-8800 NV

Computer Mart of New Jersey (201) 283-0600 NJ

Datamex Ltd. (514) 481-1116 Montreal

Canada (613) 224-1391 Ottowa (416) 787-1208 Toronto (604) 684-8625 Vancouver

**Data Systems Marketing** (602)833-0061 AZ (714) 540-2312 CA (213) 641-2050 CA (213) 641-2050 CA (415) 941-0240 CA (916) 891-8358 CA (213) 796-2562 CA (213) 796-2631 CA (714) 560-9222 CA (213) 344-7097 CA (213) 344-7097 CA (209) 237-8577 CA (303) 573-5133 CO (303) 694-1710 CO (313) 254-2830 MI (406) 587-1200 MT (505) 294-1531 NM (503) 297-8444 OR (412) 486-2676 PA

(214) 960-1604 TX (713) 789-0803 TX (801) 292-6666 UT (206) 575-8123 WA

Data Technology Industries (415) 638-1206CA

Data Terminal Mart Data Terminal Mart (403) 270-3737 Alberta (403) 420-1755 Alberta (514) 288-1555 Montreal (902) 469-3782 Nova Scotia (416) 677-0784 Ontario (416) 495-2001 Ontario (416) 425-4780 Ontario (613) 729-5196 Ontario (604) 872-8482 Vancouver

Equipment Resources (404) 955-0313 GA

General Electric (205) 479-6547 AL (602) 278-8515 AZ (415) 436-9265 CA (415) 436-9265 CA (714) 231-0309 CA (203) 628-9638 CT (904) 751-0615 FL (305) 921-0169 FL (404) 452-4919 GA (319) 285-7501 IA (219) 933-4500 IN (317) 241-9330 IN (317) 241-9330 IN (812) 473-6161 IN (502) 452-3311 KY (617) 938-1920 MA (301) 332-4710 MD (612) 522-4396 MN (816) 231-6362 MO (314) 965-7115 MO (704) 525-3011 NC (201) 227-7900 NJ (518) 385-4888 NY (518) 385-4888 NY (716) 876-1200 NY (513) 874-8512 OH (503) 221-5095 OR (901) 527-3709 TN (214) 243-1106 TX (713) 672-3575 TX (801) 973-2253 UT

Gentry and Associates (305) 859-7450 FL

InterACT Computer Systems (305) 331-7117 FL (404) 953-8213 GA (704)552-7502 NC (704)254-1949 NC

MicroAmerica Micro America (213) 327-6030 CA (800) 262-4212 CA Only (800) 421-1485 Outside CA (617) 449-5807 MA (800) 343-4411 Outside MA (617) 431-7860 MA (214) 235-3616 TX (800) 442-5847 TX Only (800) 527-3261 Outside TX

National Computer Syndicate (312) 459-6400 IL

Office Systems, Inc. (704) 374-0822 NC (919) 274-8423 NC (919)549-0545 NC

PAR Associates (303) 371-4140 CO (801) 292-8145 UT Pioneer Electronics

(205) 837-9300 AL (305) 859-3600 FL (305) 771-7520 FL (404) 448-1711 GA (301) 948-0710 MD (919) 273-4441 NC (215) 674-4000 PA

Pioneer Standard Electronics Electronics (312) 437-9680 IL (317) 849-7300 IN (313) 525-1800 MI (612) 935-5444 MN (216) 587-3600 OH (513) 236-9900 OH (412) 782-2300 PA (512) 835-4000 TX (214) 286-7300 TX 21/4) 386-7300 TX

(713) 988-5555 TX Schweber (205) 882-2200 AL (408) 496-0200 CA (213) 537-4321 CA (916) 929-9732 CA (213) 999-4702 CA (203) 792-3500 CT (305) 927-0511 FL (305) 331-7555 FL (404) 449-9170 GA (319) 373-1417 IA (312) 364-3750 IL (617) 275-5100 MA (313) 525-8100 MI (313) 525-8100 MI (612) 941-5280 MN (201) 227-7880 NJ (201) 227-7880 NJ (201) 227-7880 NJ Schweber (612) 941-5280 MN (201) 227-7880 NJ (516) 334-7474 NY (716) 424-2222 NY (216) 464-2970 OH (513) 439-1800 OH (918) 622-8000 OK (916) 522-8000 OR (215) 441-0600 PA (412) 782-1600 PA (713) 784-3600 TX (214) 661-5010 TX (512) 458-8253 TX (414) 784-9020 Wi

Tek Aids Industries Inc. (312) 870-7400 IL (512) 835-9518 TX (602)258-4466 AZ (714) 832-2414 CA (408) 292-9915 CA (213) 637-3413 CA (714) 235-9268 CA (415) 956-4821 CA

Terminals Unlimited (800) 336-0423

Unico (512) 451-0251 TX Victor Electronics (617) 481-4010 MA Western New York Computer (716) 381-4120 NY

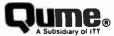

- designed to use a 5-MHz Intel 8088 microprocessor, which combines a 16-bit architecture with an 8-bit bus interface and has 20-bit addressing capability for up to 1 megabyte of system memory, operating in maximum mode to support multipro-
- optional Intel 8087 math coprocessor
- onboard space for four 64K-byte banks of dynamic RAM for a total of up to 256K bytes, with parity generation and error detection.
- 4. sockets for up to 64K bytes of JEDEC 24- or 28-pin standard ROM or EPROM devices
- 5. two RS-232C serial interface ports
- 6. two 8-bit general-purpose parallel I/O ports with handshaking control lines
- one Centronics-compatible parallel printer port 7.
- four programmable timers (one for a real-time clock, two for data rates, one for memory-refresh requests)
- four independent DMA (direct memory access) channels 9.
- sixteen levels of vectored, prioritized interrupt control 10.
- single- or double-density floppy-disk controller for controlling up to four 51/4-inch or 8-inch drives
- 12. five 62-pin I/O-expansion-channel connectors (hardware compatible with the IBM Personal Computer) with space for four more
- 13. five-layer 9- by 12-inch printed-circuit board
- BIOS for CP/M-86 in EPROM 14

Table 1: Features of the MPX-16 computer system.

Centronics-compatible printer port. This second port can also be used as a general-purpose 15-bit parallel interface with 10 output lines and 5 input lines. Fourteen of the I/O lines are connected to the port-B and port-C lines of the 8255. All 15 lines are buffered and connected to the 20-pin Bergstik connector J15. The 10 output lines from port B and bits 6 and 7 of port C drive sections of the opencollector buffers IC77 and IC78. The 5 input lines are buffered by IC77 and IC76, with pull-up resistors on the input lines to allow for use of opencollector drivers on the other end. Signal-return paths are provided on pins 14 through 18 of J15.

The two nondedicated parallel ports, which communicate to the outside world through the two 20-pin Bergstik connectors J16 and J17, are implemented with the 8155H-2, IC47. These two identical I/O ports, each with 11 I/O lines (three of which are used for handshaking control), are initialized by the software initialization routine as one 8-bit output port (J16) and one 8-bit input port (J17). Because these ports are meant to be used for varying purposes, the application software of the user will typically reinitialize the 8155 to suit the application. This is accomplished by writing a new control word into the 8155's command/status register located at I/O address hexadecimal 1C0.

#### Serial Interface

The MPX-16 system board contains two independent RS-232C asynchronous serial I/O ports (also known as serial channels). These are primarily intended to be used in connecting the system to video-display terminals, but they may be attached to any compatible RS-232C devices. One of the serial channels (CH0) has been defined as the console I/O port for the CP/M-86 operating-system software. The second serial port (CH1) is available for user-defined applications.

The two RS-232C serial ports are implemented with Intel 8251A USARTs (universal synchronous/ asynchronous receiver/transmitters), as shown in figure 1. An 8251A is capable of transmitting and receiving simultaneously at different data rates; however, the MPX-16 system requires that the same rate be used for both transmitting and receiving. A split-speed application may be supported by using both serial ports, programmed to operate at different

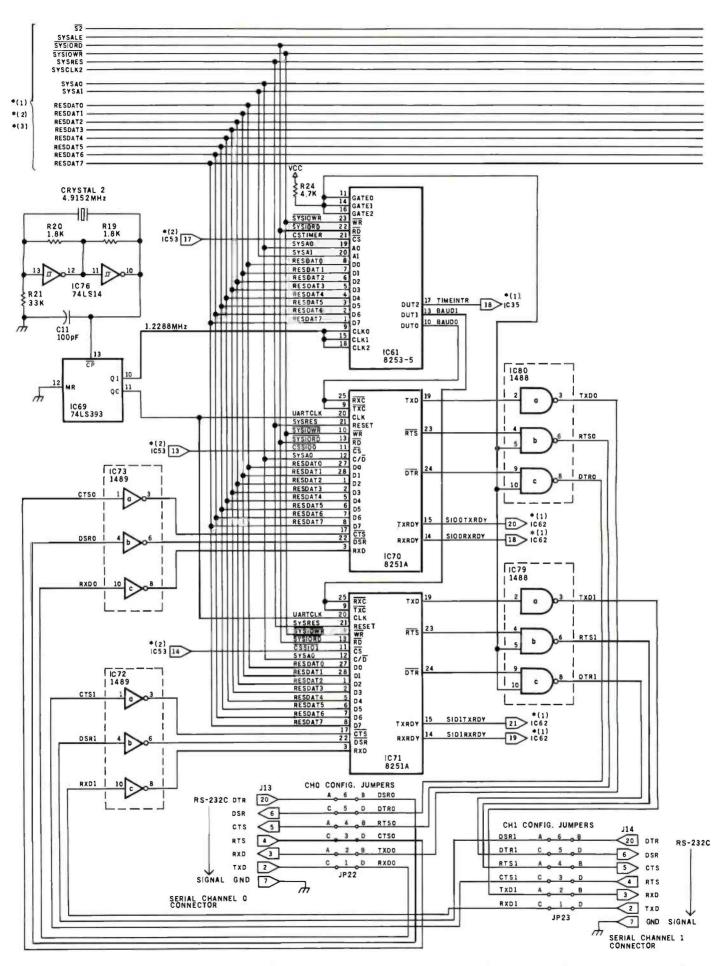

**Figure 1:** Section 4 of the schematic diagram of the MPX-16 computer. Section 1 appeared in November's article; sections 2 and 3 appeared in December's article. Connections to other sections of the schematic are shown by the notation \*(n), where n is the number of the other section.

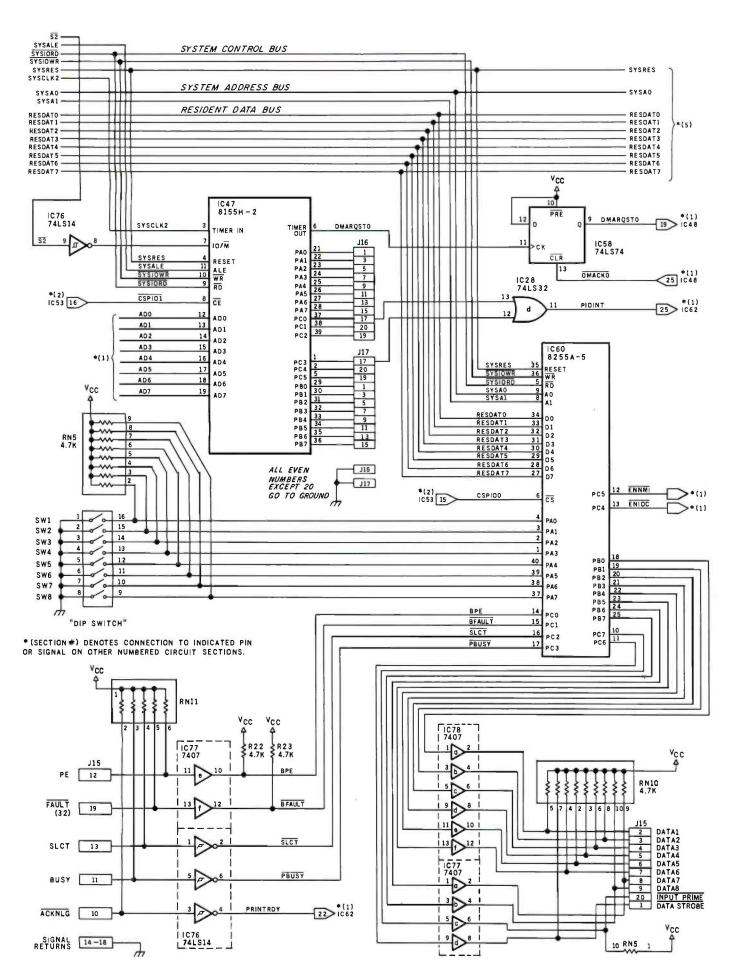

Here are shown the interface circuits for the serial and parallel I/O ports: the 8251A USARTs and the 8255A-5 and 8155H-2 parallel-interface components.

# STATISTICS SO EASY, IT'S LIKE MAGIC.

SPEED STATE

professional statistical analysis system for Apple® computers

At last, there's a sophisticated statistics package that's easy to learn and simple to use: speedSTAT 1.

With extensive statistical analysis capabilities—including a capacity of over 10,000 data points and more than 30 different statistical measures—speedSTAT 1 is the next major tool in your software collection. It multiplies your capabilities...with some pretty magical results.

If you've relied on large computers for your statistical needs in the past, you'll appreci-

ate the convenience and affordability of speedSTAT 1. And even if you don't have much experience with computers or statistics, speedSTAT 1 will make your computer do the work, so you're free to think about the results.

Of course speedSTAT has a lot more up its sleeve. You can learn the details at your Apple dealer, Or call Toll Free 800/543-1350 (in Ohio call collect: 513/891-5044) and we'll send you more information.

SpeedSTAT is a trademark of SoftCorp International, Inc. Apple is a registered trademark of Apple Computer, Inc.

Both transmitter-ready and receiver-ready interrupt-request signals are generated during communication sequences. These signals are fed into interrupt-request lines IR0, IR1, IR2, and IR3 of the slave 8259A programmable interrupt controller, IC62 (which appeared in section 1 of the schematic diagram in November's article). The channel-0 interrupts have priority over the channel-1 interrupts, and the receiver-ready interrupt requests have priority over the transmitter-ready requests.

Both types of request signals are active-high. The receiver-ready interrupt request, which signals the main processor that a character has been received and converted to a parallel format, is obtained from the 8251A USART'S RXRDY output line. Similarly, the transmitter-ready interrupt request, which signals the processor that the 8251A is ready to transmit another character to a peripheral device, is taken from the TXRDY output line of the 8251A. (Each USART also provides four control lines that can be used for modem control.)

#### Counter/Timers

Four independent counter/timers are found on the MPX-16 system board. All four are used for dedicated system functions and generally should not be used for other purposes. Three of these counter/timer circuits are part of the Intel 8253-5 programmable interval timer (PIT), IC61. The fourth one is the timer section of the 8155H-2, IC47, which was discussed above. All of the counter/timers are visible in section 4 of the schematic diagram, figure 1.

The 8253-5 PIT contains three independently programmable 16-bit counter/timer circuits capable of clock rates of up to 2 MHz (megahertz). These counters can be operated in any of six different modes: terminal-count-interrupt generator, programmable one-shot, rate generator, square-wave generator, software-triggered strobe, and hardware-triggered strobe.

On the MPX-16 system board, all three counter/timers of the 8253 PIT are programmed by the power-upinitialization software routine to

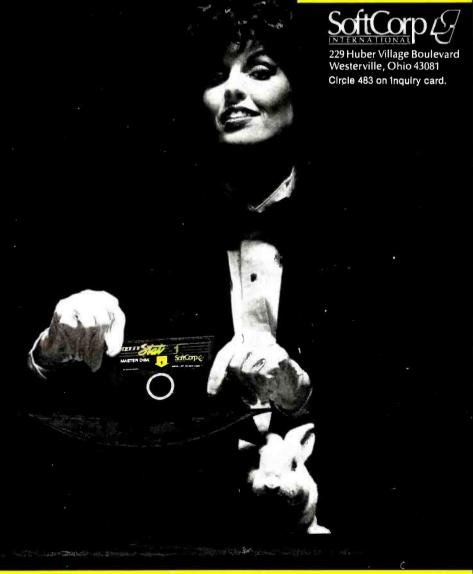

# **HARD DISK PACKAGE DEAL:**

8 MEGABYTES WITH CONTROLLER

16 MEGABYTES WITH CONTROLLER

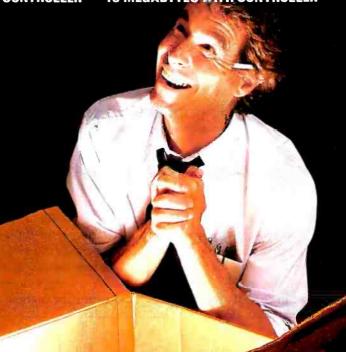

XCOMP, a worldwide leader in the Hard Disk business for six years is now offering a "Package Deal" to OEMs second to none! Take your choice: The 8MB or the 16MB. Both are Hard Disk specials that indeed offer more.

More Storage. More Value. More Support and More Speed.

With the 8MB or the 16MB "Package Deal" you get a formatted drive and controller. Choose from 2 models: 1) The ST/S for S100 Computers and the 2) The ST/R General Purpose Controller with simple 8-bit micro interface for single board computers. There is an optional Z-80 Adapter for the GP Computer that allows you to just "plug 'er in". Nothing to build!

#### PICK A COMPUTER.

You pick the micro computer and XCOMP will probably be able to provide a "Package Deal", or a Turnkey Subsystem to fulfill your

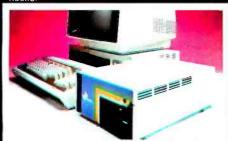

"Turnkey" Subsystems are available for OEMs, Ask for details. The Subsystem pictured above shows the available enclosure.

\$980. The ly \$1280. You ontroller and in 8 or 16MB Mi get a 2-Bo scribe Drive. 0 Software. Cable equipment incl Enclosure (pictured).

No sense in shopping around. You work this anywhere. Next Step? Package Deal" like this anywhere

XCOMP's super Hard Disk 8MB or 16MB 'Package Deal' both have a complete one-year warranty on parts and workmanship!

"The Deal".

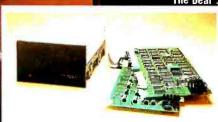

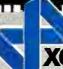

7566 Trade Street/San Diego, CA 92121 Phone (619) 271-8730/TLX 182786

#### KCOMP

Fast becoming the leader.

YES! I'm interested in your ( ) 8MB "Package Deal". Your ( ) 16MB "Package Deal". I have a (type of computer)\_

am also interested in: { } "Turnkey" Hard Disk Subsystems. { } \$100 Hard Disk Subsystem. { } General Purpose Subsystem. { } \$SG/R Controller for \$A1000 Interface. { } \$SM/R General Purpose Controller for Storage Module Drives. ( ) AN/R Controller for ANSI Interface Disk and Tape. [ ] SG/S, SM/S and AN/S same as others for the S100 bus.

Company Name Title Phone Address City State CPM is a registered trademark of Digital Research.

WE'RE MAKING LIFE EASIER FOR OEMS. CALL NOW, (619) 271-8730.

End users can take advantage of XCOMP quality and low prices by contacting their local dealers.

operate in mode 3 (square-wave generator). The input clock signal that drives all three of the 8253's counterclock-input lines is obtained from a simple crystal-controlled oscillator circuit consisting of a 4.9152-MHz crystal, a couple of inverter gates, a few resistors, and a capacitor. The output of this circuit, a 4.9152-MHz square wave, is then divided down by a 74LS393 binary counter to form a 2.4576-MHz USART clock and a 1.2288-MHz clock to drive the 8253 PIT counters.

The first counter circuit of the 8253 PIT is used as a software-programmable data-rate generator, producing a signal called BAUD0. Similarly, the second counter circuit is used to produce the data-rate signal BAUD1. The data rate for both serial channels is set at power-up for 9600 bps (bits per second) using a data-rate multiplier factor of 16. The system software then automatically initializes the data rate for the console serial channel (channel 0) when the user types a Return character in ASCII

(American Standard Code for Information Interchange). The first character must be Return for proper datarate initialization. If the input data rate of the console terminal is not 9600 bps, the program reinitializes the counter-1 circuit of the 8253 to match the new data rate.

So that system crashes will not occur, the memory-refresh signal must never be altered by application software.

The third counter/timer circuit of the 8253 PIT is intended for use as a real-time clock for either time-of-day or software-timing-delay applications. This clock is initialized at power-up by software, preset for a 10-ms (millisecond) period (100 Hz). This clock output drives the IRO line of the master 8259A interrupt controller, IC35, and forms the highest-

priority maskable system interrupt. This timekeeping capability can be very useful in interrupt-driven, real-time process-control applications.

The fourth counter/timer on the MPX-16 system board is the timer section of the 8155H-2, IC47. This timer is driven by the SYSCLK2 (2.386-MHz) clock signal to produce the square-wave signal REFRQST, which has a period of 15.1 μs (microseconds). The REFRQST output signal activates the periodic refresh operation required by the dynamic RAMs (random-access read/write memories). This vital signal must never be altered by the user's application software; if it is, system crashes may occur.

#### Floppy-Disk Drive Controller

The MPX-16 system supports up to four floppy-disk drives. Versatility is provided by jumper-selectable features of the MPX-16's floppy-disk controller interface: either 51/4-inch or 8-inch drives may be used and up to four drives may be attached to the

## Make your micro work like a mainframe.

First, neatly tape the "370" label onto your IBM Personal Computer.

Now slip a dBASE II<sup>™</sup> disk into your main drive.

That's it: your IBM PC is now ready to run a relational database system, the kind IBM put on their mainframes last year.

And you're ready with more data handling power than you would have dreamed possible before dBASE II.

With a word or two, you create databases, append new data, update, modify and replace fields, records and entire databases. Display any information, report months worth of data in minutes and zip through input screens and output forms.

You can use it interactively for answers right now. Or save your instructions and repeat everything with two words: do Manhours, do Project X, do whatever has to be done.

To try dBASE II free for 30 days, drop by your local computer store. Or if they're sold out, call us at (213) 204-5570. If you don't like it, you get your money back.

But if you do that, you'll have to remove the label. Because nothing short of a mainframe works like dBASE II.

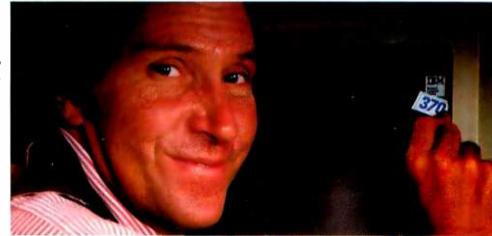

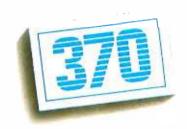

## Ashton-Tate

© 1982 Ashton-Tate
CP/M is a trademark of Digital Research
Circle 37 on Inquiry card.

# Hard Disk is Easy to Control

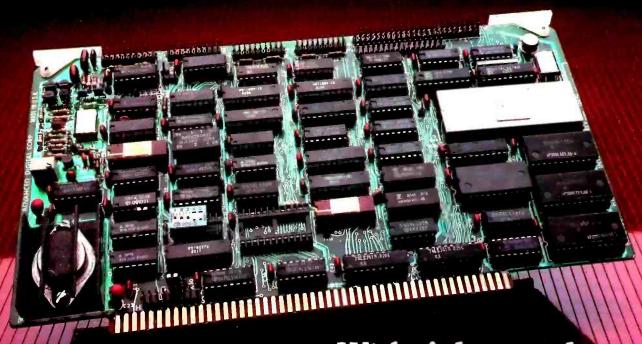

## With Advanced Digital's Error Correcting Controller!

Advanced Digital has solved the problem of hard disk confine with the HDC-1001, a unique, errorcorrecting incroprocessor-based hard disk controller board for S-100 based computers. Now control of up to four 51/4" or four 8" Winchester drives is a snap.

Occupying only one slot in the S-100 chassis, the HDC-1001's unique érror-correcting capabilities will detect and correct errors before you're even aware of them. In addition, you get up to 8-Bit single burst correction, multiple burst detection, programmable correction/detection span, and much, much more.

- Up to 5 MBIts/sec data rates
- 256 sector addressing range
- CRC generation/verification on **ID** fletds
- ECC génération/correction on data fie...s
- Automatic retries on all errors
- Automatic restore and reseek on seek error
- 32 Bit computer generated polynomical
- Complete documentation
- One year warranty
- Retail price: \$500

And now Advanced Digital has really made it easy to add hard alisk capabilities by offering you a perfectly matched, thoroughly-tested disk subsystem. The subsystem combines the HDC-1001 controller with an industry-standard 5 MByte hard disk and comes complete with cable and CP/M BIOS disk. With a suggested retail price of \$1800 (an optional 20 MByte drive is available for only \$200 more), Advanced Digital is by far your most cost effective way to gain control of a hard disk.

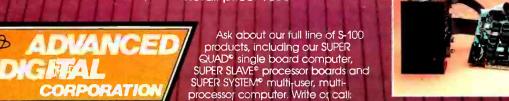

Sales Department 12700-B Knott Street • Garden Grove, Californla 92641 • (714) 891-4004 TELEX 678401 tab irin

Registered Trademark of Digital Research Corp.

Circle 10 on inquiry card.

#### A. Power Lines

All power to the disk drives is supplied from an external power supply through separate power cables. A typical 5¼-inch floppy-disk drive will require approximately +5 V (volts) DC at 0.5 A (amps) and + 12 V DC at 1 A. A typical 8-inch drive will require +24 V DC at 1.3 A, +5 V DC at 0.8 A, -5 V DC at 0.05 A and 115 V AC at 0.3 A.

#### **B. Output Lines**

DRIVESEL x: The four drive-selection lines, numbered 0 through 3, are provided to enable the selected drive to respond to input signals and consequently to output data and/or status information. Each individual drive must be configured to respond to one-of the four drive-select signals. This is usually accomplished via a programmable shunt header or a DIP switch. A drive is selected by a logic low state on the select line assigned to it.

DIRECTION: This control line defines the direction of motion of the selected drive's read/write head during a step operation. A high state (equivalent of logic 1) will cause the head to move out, toward the outer edge of the disk. A low state (logic 0) will cause the read/write head to move in, toward the center of the disk.

STEP: This control line causes the selected drive to move its read/write-head carriage one position in the direction controlled by the direction-select line. Each step is initiated by the low-to-high transition of the STEP pulse. Direction changes must occur at least 1  $\mu$ s before the trailing edge of the step pulse.

WR ENABLE: The write-enable, or write-gate, signal enables the writing of data onto the disk when it is active-low. When this line is inactive-high, the read-data logic and head-step logic circuits are enabled.

HEADLOAD x: The four head-load lines, numbered 0 through 3, are alternative output lines which usually require the user to install or configure the drive unit to accept them. The head-load line can be used to load and unload the read/write head from the disk's surface. If desired, the heads may be kept loaded to avoid the 50-ms head-load time. Typically a drive will be configured so that the read/write head loads when either the drive-select line or the motor-on control line becomes active.

MOTOR ON x: Three output lines, numbered 0, 1, and 2, are provided for motor-on/motor-off control. The MOTOR ON 0 line on pin 16 of J11 and J12 is the standard floppy-disk interface signal. The MOTOR ON 1 and MOTOR ON 2 lines are available as alternative output control lines. When the MOTOR ON line of the floppy-disk drive (if available) is driven active-low, the drive motor will be turned on, allowing reading or writing on the drive. Typically, a 1-second delay is required after activating the motor control line prior to reading or writing. To maximize motor life, the motor for the drive is usually turned off after 2 seconds if no commands have been issued to the drive.

SIDESELECT: This output control line is used to select which side of a two-sided floppy disk is to be used for reading or writing. This line is provided for future system expansion; it is not supported by the current MPX-16 system software. A logic high on this line designates the read/write head on side 0, and a logic low indicates selection of the side-1 read/write head. A typical delay of 100  $\mu$ s is required before reading or writing after switching sides.

LOW CURRENT: This output control line is an active-low signal used only by 8-inch drives. It causes a reduced current flow through the read/write head when writing data on tracks 43 to 76. When tracks 0 through 42 are selected, the low-current signal is high, causing a greater current flow.

FAULT RESET: This is an active-low output signal which can be used to reset a disk drive's fault logic, if the drive has some.

WR DATA: The write-data output line contains the serial data information to be written onto the disk. This signal is enabled by the WR ENABLE control line. Each positive transition on the WR DATA line causes the current through the read/write head to be reversed, thus writing a data bit onto the disk.

#### C. Input Lines

READY: The active-low READY input line can be used to indicate the status of the disk drives when the circuitry in the drive supports such a function. This signal typically indicates that the drive motor is rotating at the correct speed and that two index holes have been detected after a disk has been inserted into the drive. If drive-ready indication is not supported by the drive being used, the jumper to ground must be installed. The READY signal is conditioned by a 150-ohm pull-up resistor and a Schmitt-trigger inverter.

INDEX: The INDEX interface line is an active-low signal that occurs once for each revolution of the disk. This signal indicates the logical beginning of a track. It is conditioned by a 150-ohm resistor and a Schmitt-trigger inverter.

TRACKO: This input line is active-low when the drive's read/write head is positioned over track 0 of the disk (the outermost track) and the access logic circuitry is driving current through phase 1 of the stepper motor's windings. This signal is at a logic 1 at all other times. The TRACKO signal is conditioned by a 150-ohm pull-up resistor and a Schmitt-trigger inverting buffer.

TWOSIDED: The active-low TWOSIDED input signal, for 8-inch drives, indicates that a double-sided disk is contained in the drive when low, and a single-sided disk is in the drive when high. This signal is terminated by a 150-ohm pull-up resistor and a Schmitt-trigger inverting buffer. This signal is not supported by the current system software but is available for future use as two-sided drives become more widely used.

WRITE PROTECT: This active-low input signal indicates that the disk inserted on the selected drive has been write-protected, and thus no write operations can be performed. On 8-inch drives, the write-protect notch is left uncovered to write-protect the disk; conversely for 5½-inch drives, the write-protect notch on the disk must be covered to write-protect the disk. This input line is terminated by a 150-ohm pull-up resistor and a Schmitt-trigger inverting buffer.

FAULT: When available, on 8-inch drives, this input line indicates that a fault condition has been detected by the drive-control logic and that further operations on the drive should not be permitted. Thus active-low input is terminated by a 150-ohm pull-up resistor and a Schmitt-trigger inverting buffer.

RD DATA: The read-data input signal contains serial data and clock-bit information read from the disk when the WR ENABLE control line is high (inactive). This line provides an active-low pulse of approximately 200 ns for each flux reversal detected by the drive electronics, whether a data bit or a clock bit. This raw data signal is conditioned by a 150-ohm pull-up resistor and a Schmitt-trigger inverter.

**Table 2:** Descriptions of the floppy-disk-drive interface signals found in the MPX-16 system. Both 8-inch and 5¼-inch drives are supported by the floppy-disk controller.

# **VEDIT-THE CLEAR CHOICE FOR PROGRAMMING**

#### PLUS FEATURES FOR FAST, EFFICIENT WORD PROCESSING

Increasing your productivity is what a good texteditor is all about. VEDIT excels with a unique combination of powerful and easy to use editing features, customizability and complete hardware support. Compare VEDIT - you'll find everything you expect in a good editor plus many time saving features which only VEDIT offers.

VEDIT fully utilizes all function keys, or configures to any keyboard layout you are familiar with. VEDIT has helpful aids such as directory display, and you won't loose text if you run out of disk space - you can delete files or change disks.

Powerful TECO style command macros let you perform editing tasks you might otherwise not even attempt. Nearly impossible tasks for other editors (such as translations or extensive search/ replace on many files), can be done automatically from a command file.

For program development VEDIT surpasses any other editor - with more extensive file handling, powerful command macro capability and special features for Pascal, PL/1, 'C', Cobol, Assembler and others. VEDIT reduces program editing time by 30% as compared to the best word processor.

For word processing, VEDIT has word wrap, adjustable margins, paragraph reformatting, word and paragraph functions, simple printing and more.

VEDIT supports practically every CRT terminal, video board, 8080, Z80 and 8086 computer. We have been consistently first to support new computers. And we support you with any technical assistance you need.

For the full story, purchase VEDIT risk free. Evaluate the 125 page manual - if you are not satisfied, return the package (disk unopened) for a courteous refund.

Please specify your microcomputer, video board or the CRT terminal version, 8080, Z80, or 8086 code, operating system and disk format.

Compare VEDIT's features:

True Full Screen Editing Edit files one disk in length Automatic Disk Buffering Compact and Fast Display of line and column # Set/Goto text markers 'Undo' key to restore line Automatic Indent/Undent Adjustable Tab positions Repeat function key Text Move and Copy 10 Scratchpad Buffers Load/Save buffers on disk Powerful command macros Directory display Edit additional (small)

files simultaneously Insert another disk file Unlimited file handling Recovery from 'Full Disk' Change disks while editing Word Wrap, format paragraph Simple Printing Menu driven installation Startup command file Setup CRT function keys Support newest CRT terminals Support smart CRT functions Customizable keyboard layout

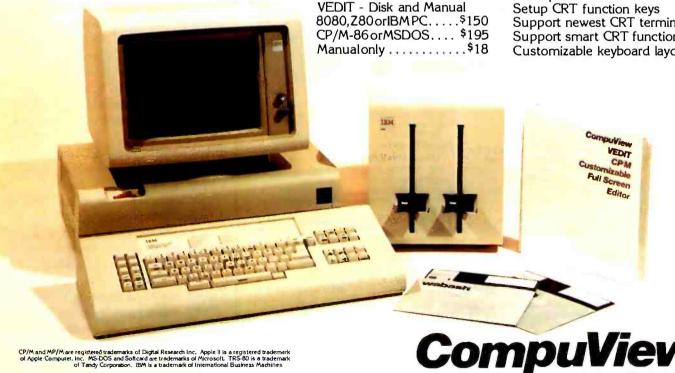

1955 Pauline Blvd., Suite 200 ° Ann Arbor, Michigan 48103 ° (313) 996-1299

system. Three drive-motor-control lines and four head-load-control lines are available; both 34-pin and 50-pin connectors, with industry-standard signal/pin assignments, are provided for 5½-inch and 8-inch drives, respectively. A description of the functions of each interface signal is given in table 2 on page 66.

Either single- or double-density recording may be selected under software control. The normal disk format is compatible with the IBM 3740 format (in the 8-inch size) or with the IBM Personal Computer (in the 5½-inch size—what might be called the IBM 5150 format), but this can be changed via a software modification. Single-density recording uses the FM (frequency modulation) technique, while double-density operation uses the MFM (modified frequency modulation) technique. (See reference 7 for an explanation of FM and MFM as applied to floppy disks.)

The heart of the floppy-disk inter-

face is an Intel 8272 single-chip floppy-disk controller, or FDC (IC21). This device appears in section 5 of the schematic diagram, figure 2 on pages 70 and 71, along with the rest of the floppy-disk interface logic.

The Intel 8272 was designed to be pin- and function-compatible with the NEC (Nippon Electric Company) μPD765 floppy-disk controller. These controllers support 15 software commands, processor-interrupt generation, DMA (direct memory access) data transfers, and generation of several control signals that can be used to reduce the amount of hardware support logic required to employ double-density recording formats. The 8272 FDC, in conjunction with the 8237A DMA controller, IC48. forms an efficient disk-interface subsystem.

There are six basic functional sections in the disk interface: clock-signal-generation logic, motor-on/off logic, drive-control logic, data-write logic, processor-interface logic, and data-recovery logic for reading the disk.

#### **Clock-Signal Generation**

The 8272 FDC requires two external clock signals as input: a 4- or 8-MHz square-wave clock and a datawrite clock, with a pulse duration of 250 ns (nanoseconds), that is pulsed at one of three frequencies.

The square-wave clock input at pin 19 of the FDC is derived from an 8-MHz crystal oscillator, IC10. If 8-inch drives are to be used, jumper JP16 must be installed and JP17 removed. This routes the 8-MHz clock directly to pin 19. When 5½-inch drives are to be used, JP27 must be installed and JP16 removed, applying a 4-MHz signal to pin 19, instead.

The repetition rate of the 250-ns data-write clock pulse is 1 MHz, 500 kHz (kilohertz), or 250 kHz, depending on the disk-drive type and disk format. Multiplexer IC3 selects the correct clock frequency for the desired recording density. When the MFM signal coming from the 8272 is in a logic low state, single-density frequencies are selected. When MFM is high, the double-density frequencies are selected.

Text continued on page 72

# Excellence Acknowledged.

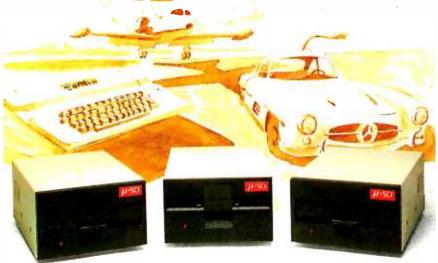

#### Some people demand the best.

Superior quality at superior value identifies the "best" products, and the best in Apple II®-compatible drives is the Micra-Sci line of 51/4" floppy disk drives and subsystems.

Business people needing storage, reliability and fast access have been impressed with Micro-Sci's A4O system since we introduced it back in 1979. For a lower list price than the Apple Disk II<sup>®</sup>'s, the A4O offers 20Kb more capacity, faster access time and greater data reliability.

The Micro-Sci A7O drive combines quick access and high reliability with a full 286Kb storage capability.

The newest member of Micro-Sci's Apple II-compatible family, the A2, is a direct replacement for the Disk II,

featuring total compatibility at a lower cost. Better still, you can mix our A2 drive and controller with their drive and controller for complete freedom of interchangeability.

interchangeability.

And Micro-Sci's controller includes operating features like jumper-selectable 3.2 and 3.3 DOS.

#### Give yourself the privilege.

Micro-Sci delivers the most in quality, reliability and performance. So when you consider additional drives or a disk subsystem for your Apple II, indulge yourself in the Micro-Sci alternative.

See our complete product line today at a dealer near you.

(SPECIAL NOTE TO APPLE III®
USERS: Micro-Sci also offers a full
range of Apple III-compatible
drives. Ask your local dealer
for details.)

MICRO-SCI

Micro-Sci is o Division of Stondun Controls. Inc.
2158 SOUTH HATHAWAY STREET - SANTA ANA. CALIFORNIA 92705 - 714/662-2801 - TELEX: 910-346-6739
International Dealer Inquiries... IMC International Markets Corp. Telephone: 714/730-0963 - Telex: 277782-ROBY UR

<sup>\*</sup> Apple, Apple II, Apple III and Disk III are registered trademarks of Apple Computer, Inc.

#### **COMPUTE & PRINT AT THE SAME TIME**

# V-SPOOL 16K PRINT BUFFER-\$79

#### SAVE VALUABLE TIME

Waiting for your computer to run a printer can now be a thing of the past. With V-SPOOL you can be free to use your computer while printing a letter, invoice, or other text.

V-SPOOL instantly buffers up to 16K in memoryroughly 6 full pages. Instead of waiting for the text to print you retain complete computer control while the buffered text is sent to the printer. Edit another letter or enter an invoice while the previous one prints.

The time saved with V-SPOOL can be substantial. Using a letter quality printer, you'll save up to a minute per page. If you print60 pages of letters or invoices a day, that's an hour saved.

#### **NO HARDWARE COSTS**

V-SPOOL costs a fraction of a hardware buffer. Instead of three hundred dollars, V-SPOOL is just \$79. It also requires no power, will never break down and is in many cases faster - a hardware buffer may take 17 seconds to fill up while V-SPOOL will buffer the text almost instantly.

#### **SIMPLETOUSE**

One command activates V-SPOOL. It's that simple. Its operation is foolproof and transparent to your application programs - you'll want to use it all the time.

#### **NO INTERFACING**

V-SPOOL requires no hardware or software modifications. Just CP/M 2.2. It occupies only 3K of memory space plus the size of the print buffer (variable from 2K to 16K). Installation is very simple - it comes ready-to-run on most CP/M computers.

Disk and Manual \$79

Quality software by

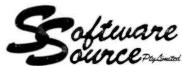

Exclusively distributed in North America by CompuView Products, Inc.

CP/M is a registered trademark of Digital Research, Inc.

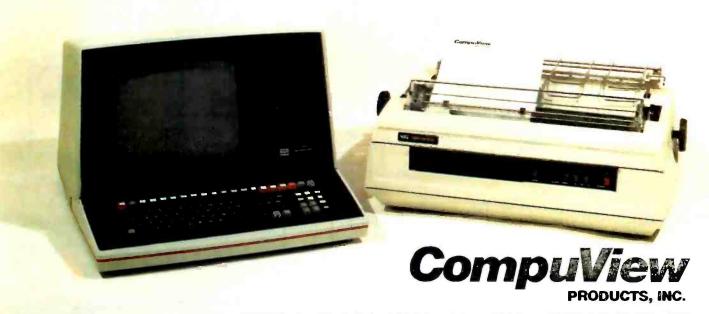

1955 Pauline Blvd., Suite 200 ° Ann Arbor, Michigan 48103 ° (313) 996-1299 Australian Distribution: Software Source Pty. Ltd. • 89 Oxford St. • Bondi Junction NSW 2022 Australia ° (02) 389-6388

Circle 118 on Inquiry card.

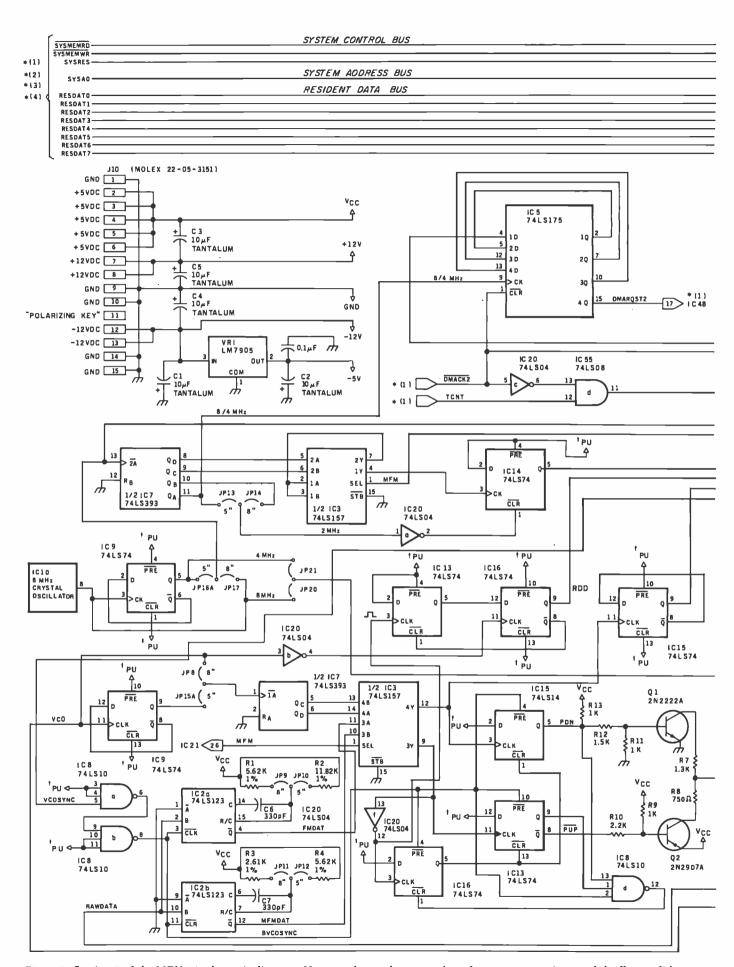

Figure 2: Section 5 of the MPX-16 schematic diagram. Here are shown the system-board power connections and the floppy-disk controller, including the PLL (phase-locked loop) circuitry used to recover data read from a disk. Connections for both 8-inch and 5¼-inch drives are shown.

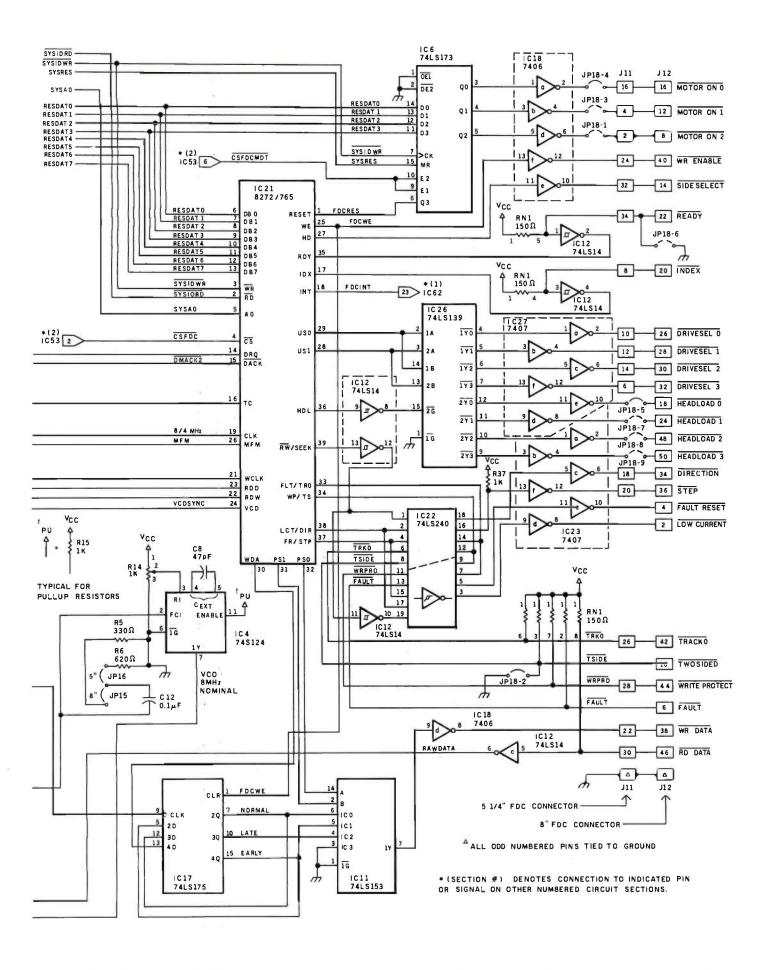

A complete table of the MPX-16's integrated circuits was printed in the part 2 of this series (December 1982 BYTE, pages 56 and 60). The table included a listing of power connections and a cross-reference by schematic section.

#### **Motor Control**

The floppy-disk-drive interface provides three separate motor-on/off control lines for the floppy-disk drives: MOTOR ON 0, MOTOR ON 1, and MOTOR ON 2. These signals are generated by a 74LS173 quad D-type register chip, IC6. The 4-flip-flop register is addressed as an I/O device residing on the resident data bus at hexadecimal address 0A0.

The Q0 output of IC6 controls the MOTOR ON 0 line. To turn the motor on, a logic 1 is written into Q0, and to turn off the motor a logic 0 is written. The Q1 and Q2 outputs of IC6 similarly control the MOTOR ON 1 and MOTOR ON 2 lines.

The MOTOR ON 0 line is connected to pin 16 on both J11 (the 5¼-inch-drive connector) and J12 (the 8-inch-drive connector). Use of this pin for motor control in floppy-disk interfaces is fairly standard throughout the computer industry. The other two motor-control lines are not standard but are provided to allow additional control, if needed, by wiring

the interface cable appropriately. The most common arrangement is for MOTOR ON 0 to control drive A, MOTOR ON 1 to control drive B, and MOTOR ON 2 to control drives C and D. All three control lines have an onboard jumper that can be used to disconnect the signal from the disk-drive connectors.

#### **Drive-Control Logic**

The floppy-disk-interface drive-control logic consists of all control signals other than the motor-on/off control signals supplied to or received from the electronic circuitry inside the floppy-disk drives. All of the output signal lines are driven by type-7406 open-collector inverting drivers or type-7407 open-collector noninverting drivers. All input signal lines are conditioned by 150-ohm pull-up resistors and 74LS14 Schmitt-trigger inverter gates. All of the signals, input and output, are active-low.

The RW/SEEK line of the 8272 FDC is used to multiplex eight DC in-

terface signals onto four pins of the 8272. When the FDC is in the seek mode (with RW/SEEK low), pin 19 of the 74LS240 octal inverting buffer IC22 is driven low. This causes the TRACKO and the TWOSIDED signals to be input into pins 33 and 34 of the FDC, and the DIRECTION and STEP signals from pins 38 and 37 to be output to the drives.

When the FDC is in the read/write mode (with RW/SEEK high), pin 1 of the inverting buffer IC22 is driven low. This allows the WRITE PROTECT and FAULT signals to pass into pins 34 and 33 of the FDC and lets the FAULT RESET and LOW CURRENT signals from pins 37 and 38 of the FDC pass to the drive. Note that the four signals that were gated by a low state on the RW/SEEK line are now blocked by the high-impedance state of their buffer sections. A pull-up resistor is provided to ensure that a false STEP command is not issued to the drive units.

The 8272 FDC provides two control signals to select one of four drives, USO and US1 on pins 29 and 28. These two lines drive the 74LS139 dual 2-to-4-line demultiplexer, IC26, which selects the desired drive by placing a low state on the corresponding DRIVESEL x line. The signals from USO and US1 are tapped off to another section of the demultiplexer to activate the head-load signal at the same time. (The interface may be wired to load all heads together or separately.)

The HD (head-select) output of the 8272, pin 27, is available for applications where two-sided disk drives are available. This signal can be used to select one of the two read/write heads. Initially, the MPX-16 system software supports only single-sided drives and does not use this control signal. A two-sided modification will eventually be incorporated.

Two input pins, the READY and INDEX signals are conditioned by 74LS14 Schmitt-trigger inverters and routed directly to the 8272. The READY line can be jumpered to ground if the attached drives do not provide a status-ready indication. An index pulse occurs once per revolu-

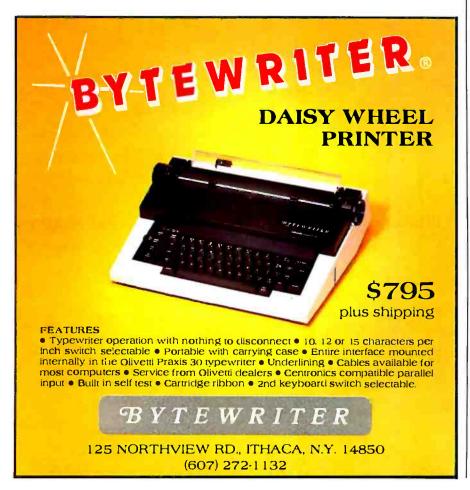

## Expand your possibilities with Concurrent CP/M.™

If you have to wait impatiently for your personal computer to finish a job before moving on to another task, you need Concurrent CP/M. This newsoftware technology from Digital Research increases the productivity of your IBM PC by allowing you to do more with it.

Using Concurrent CP/M, you can run several programs simultaneously, switching instantly from one program to another. For the first time you can write a letter while you do your financial planning. For the first time you can write text while printing other documents. For the first time you can edit programs while your program compiles. Concurrent CP/M is the best investment

you can make in microcomputing because it multiplies the value of your hardware and lets you use all the CP/M compatible programs. And if you're developing software, it ensures that you're on the crest of the hottest new wave in the business.

There's nothing like Concurrent CP/M in the personal computer world, and you can get it only from Digital Research. For more information, contact Digital Research, Inc. (408) 649-5500. 160 Central Avenue. Pacific Grove, California 93950 Circle 148 on inquiry card.

Coming soon! CP/M '83 International Conference and Exposition in San Francisco. January 21-23, 1983. For more information about exhibiting call 617-739-2000.

# Now your IBM PC can do more than one thing at a time.

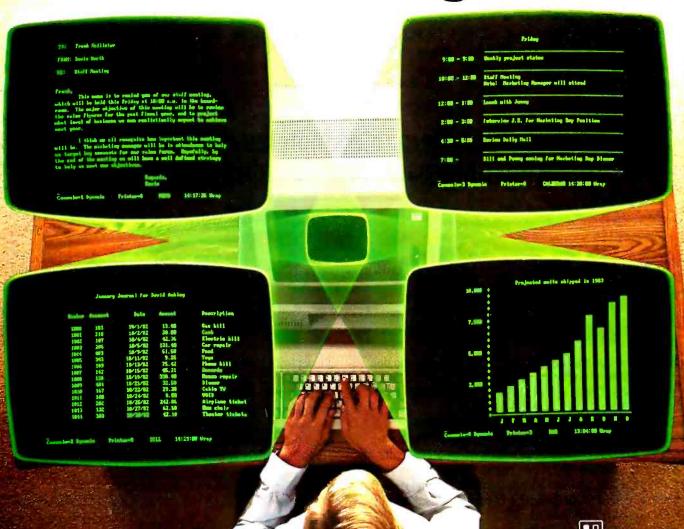

The logo, tagline and names of DRI products are either trademarks or registered frademarks of Digital Research Inc.

IBM is a registered trademark of International Business
Machines Corn

Copyright 1982 by Digital Research Inc.

DIGITAL RESEARCH

tion of the disk when a soft-sectored floppy disk (the type supported by the MPX-16) is being used in the selected drive.

#### Data-Write Logic

The data-write logic consists of the 74LS175 quad type-D flip-flop IC17 and the 74LS153 4-to-1 decoder, IC11. The 74LS175 is configured as a shift register clocked by the single/double-density write clock, which provides the precompensation required for double-density recording. The actual value (250 or 125 ns) depends on the particular drive size being used and is selected by jumpers JP20 and JP21.

#### Data-Recovery Logic

The data-recovery (data-read) logic of the floppy-disk interface, shown on page 70 of figure 2, is fairly complex, due to the subtleties of MFM double-density recording. The MPX-16 uses a PLL (phase-locked-loop) circuit to decode the double-density data. The 8272 floppy-disk

controller, IC21, requires two input signals, the RDD and RDW signals at pins 23 and 22, respectively, to be generated from the raw-data signal read from the disk and transmitted to the interface by the drive electronics. The RDD signal consists of one positive pulse for each magnetic-flux reversal read from the disk, which can signify either a clock bit or a data bit. The RDW signal tells the 8272 of the status of the "data window" (a period of time in which a pulse may or may not occur), which is used by the 8272 to determine if the flux reversal is a data bit or a clock bit (see reference 7).

The 8272 provides two output signals, the VCOSYNC and MFM signals, that simplify the implementation of a PLL data-recovery circuit. The VCOSYNC signal goes active-high when valid data is being read from the disk and is used to enable the PLL logic. When a gap area (a place on a floppy disk where no data is recorded—for example, between the disk's identification and data

fields) is being read by the read/write head, the VCOSYNC signal goes low to disable the PLL. In addition, the VCOSYNC signal can be high only after the read/write head has been loaded and the head-load time has elapsed. The MFM signal from the 8272, when active-high, indicates that the 8272 has been programmed for double-density operation; when MFM is inactive-low, single-density operation is indicated. This signal, along with the data-recovery logic, allows the recording mode to be software-selected between single- and double-density operation.

The active-high RAWDATA pulses from the disk-drive circuitry trigger two one-shot multivibrator sections, both in IC2, which serve as pulse shapers for the phase-detector logic. Section IC2a shapes the single-density (FM) data pulses, while section IC2b works for double-density (MFM) data. Separate one-shots are provided for the MFM and FM modes so that the recording format can be selected only by software.

## SB-80/4 The affordable singleboard microcomputer with multi-user, multi-tasking muscle and brains.

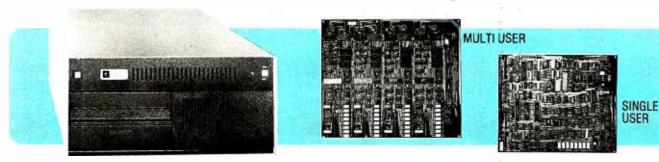

SB-80/4 A complete microsystem for the user who demands speed and storage capacity in single or multi-user applications. Choose our true CP/M® compatible MuLtI/NET™ or TurboDOS™ operating system.

Single Board Technology This multiprocessor board allows each user (up to four) a dedicated Z80A microprocessor and 64K of RAM. The master-slave architecture, residing in the same enclosure, supervises all user requests for storage and peripherals through four channel DMA.

Memory and Disk Storage 320K of 200ns dynamic RAM combined with five (5) Z80A microprocessors provides the hardware to independently multi-task the opera-

tion. On board interface for Winchester type disk controller

allows from 5 to 104 megabytes of storage for applications that require large database files and records. The four parallel and six serial ports provide the muscle to support numerous peripherals.

**Software** InfoSoft's MuLtI/NET provides the most efficient multi-processor operating system. Software 2000 Inc.'s TurboDOS offers speed and performance.

Dealer and OEM inquiries are welcome. Nationwide field service through INDESERV.

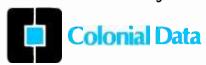

Colonial Data Services Corp., 105 Sanford Street, Hamden, Conn. 06514 • (203) 288-2524 • Telex: 956014

\*\*MuLtI/NET is a Trademark of InfoSoft Systems, Inc. \*\*CP/M is a registered trademark of Digital Research, Inc. \*\*TurboDOS is a trademark of Software 2000 Inc.

## With ASCOM...

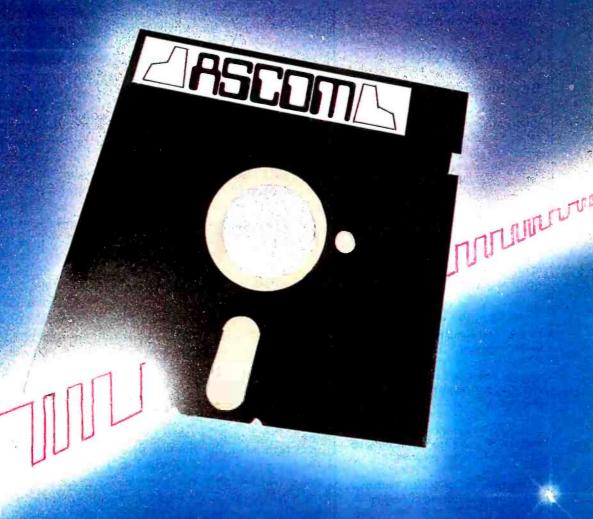

### personal computer communication has never been this easy.

That's why Big 8 accounting firms and Fortune 500 companies use ASCOM.

ASCOM is an interactive microcomputer telecommunications program for timesharing and data transfers. It is easy to use because it employs menus, simple commands and features an online help facility.

A typical use of ASCOM is to access a data base to retrieve data for storage and analysis on your microcomputer. It can also be used to transmit program files to another machine running ASCOM. This can be done locally through direct connection, or over telephone lines by using a modem.

ASCOM works on IBM PC, MS-DOS, CP/M-86, and CP/M-80 compatible micros.

#### WESTICO

Card No.

25 Van Zant Street . Norwalk, CT 06855 (203) 853-6880 • Telex 643-788

Dial up our 24-Hour Computer Hotline for 300 baud modems: (203) 853-0816

- Please send me an ASCOM program &

documentation: \$175.00 \*

The ASCOM documentation only: \$30.00 \*

FREE: Catalog of over 250 available programs.

COD \_Visa\_\_\_ Master Card

Model of Micro

Name Company

Address St.

(\*Plus \$3.00 shipping and handling in N. America, Ct. residents add 7 ½ % sales tax.)

ASCOM Is a trademark of Dynamic Microprocessor Associates CP/M is a trademark of Digital Research © Copyright 1983 Westico, Inc. WA + 1

#### **ASCOM features:**

- · Works with modems or by direct connection at speeds from 110 to 19,200 baud.
- Transfers both text and program files between computers.
- Protocols to synchronize large file transfers.
- Remote mode permits control of another micro running ASCOM.
- · Automatic processing with command files.
- Commands for displaying directories and files.

To order ASCOM, call or write today:

The Software Express Service 25 Van Zant Street • Norwalk, CT 06855 (203) 853-6880 • Telex 643-788

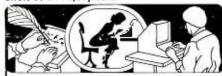

If you use a Word Processor, you need

#### GRAMMATIK

#### Beyond Spelling Checking

Grammatik can find over 15 different kinds of common errors missed by simple spelling checkers alone, including punctuation and capitalization errors, overworked and wordy phrases, and many others. Use Grammatik with Aspen Software's spelling checker Proofreader, featuring the Random House Dictionary®, or with your current spelling checker for a complete document proofreading system.

#### Read what the experts say:

- "The perfect complement to a spelling checker." Alan Miller, Interface Age, 5/82
- "A surprisingly fast and easy tool for analyzing writing style and punctuation."

Bob Louden, InfoWorld, 12/81

- "Anyone involved with word processing in any way is encouraged to get this excellent program." A.A. Wicks. Computronics, 6/82
- "A dynamic tool for comprehensive editing beyond spelling corrections." Dona Z. Meilach, Interface Age, 5/82
- "A worthy and useful addition to your word processing software." Stephen Kimmel, Creative Computing, 6/82

Works with CP/M®, IBM-PC®, TRS-80®

#### Grammatik \$75.00 Proofreader \$50.00

Order directly from Aspen Software, or see your local dealer. Specify your computer system configuration when ordering! Visa, Mastercard accepted.

Random House is a registered trademark of Random House, Inc. Other registered trademarks: CP/M: Digital Research -- TRS-80: Tandy Corp. -- IBM: IBM --Proofreader, Grammatik: Aspen Software Co.

#### Aspen Software Co.

P.O. Box 339-B Tijeras, NM 87059 (505) 281-1634

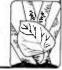

The one-shots take the raw data pulses from the drive and stretch or shrink them to a constant length, as required. The duration of the output pulses of the one-shots is determined by resistors R1 through R4 and capacitors C6 and C7. Jumper connections JP9 through JP12 are used to set up the correct pulse duration for 51/4inch or 8-inch drives. The RC (resistance/capacitance) values are chosen to provide a shaped data pulse width that is one-half the duration of the data window. These values are 2 us for 51/4-inch and 1 µs for 8-inch FMDAT (single-density data) pulses, and 1 µs and 500 ns for 51/4-inch and 8-inch MFMDAT (double-density data) pulses, respectively.

A type-74S124 voltage-controlled oscillator (VCO), IC4, generates a free-running 8-MHz VCO output frequency used to track the incoming data stream. The VCO frequency is also divided by 2 to produce a 4-MHz clock pulse. Jumpers JP8 and JP15 select the correct VCO frequency for the type of drive in use (8 MHz for 8-inch and 4 MHz for 51/4-inch).

The read-data pulse for the 8272's RDD input is derived from IC13 and IC16. Pin 5 of IC13 (the Q output) goes high when this flip-flop detects the rising edge of each inverted data pulse, which corresponds to the leading edge of the negative-going raw data pulse from the disk drive. On the rising edge of the next inverted 8-MHz VCO-clock pulse, the Q output of IC13 is then clocked into flipflop IC16, forming the positive RDD pulse required by the 8272.

#### CP/M-86 BIOS

Digital Research's CP/M-86 operating system is designed to operate in almost any 8086- or 8088-based microcomputer system. This flexibility has been made possible by dividing the operating-system code into functional sections, one of which is accessible to the computer's manufacturer, dealers, and users. This section is the lowest-level portion and is called the basic input/output system or BIOS (usually pronounced "by-ahs" or "byohs" for short).

The higher-level BDOS (basic disk operating system-"bee-dahs"), the nucleus of CP/M-86, calls on the BIOS to gain access to the physical hardware of the computer system, in our case, the MPX-16. This provides a very machine-independent environment for the BDOS.

Imagine the BIOS as a slave that the BDOS can order around. The BDOS knows what it wants to do (communicate with the disk controller or console serial port, for example) but doesn't know exactly how to talk to the hardware. It does have rapport with the BIOS, though, and can ask the BIOS to communicate with the hardware and return the results.

As a user, you will almost always receive your CP/M-86 computer system with a customized BIOS previously installed by your manufacturer or dealer. But if you buy CP/M-86 directly from Digital Research, it will not contain a BIOS that will work with the MPX-16. To support this project, I have arranged for a customized BIOS to be written, burned into EPROMs, and distributed by The Micromint for use with the MPX-16.

The inner workings of the BIOS and full instructions on how to customize it are too complex to deal with in this article and are covered in great detail in the CP/M-86 documentation, so rather than duplicate that material, I shall attempt to explain in English terms what the various parts of the BIOS do.

#### **BIOS** Organization

The BIOS portion of CP/M-86 resides constantly in user memory during normal system operation. When power is first applied to the MPX-16, the 8088 processor comes up executing instructions at the very top of memory, in the space assigned to EPROM in the MPX-16. The first instruction it encounters is an initialization vector that causes control to branch to the initialization routine. This routine first performs diagnostic operations to make sure that the system is working properly, then it copies the BIOS out of its storage locations in the EPROM into addresses low in memory. Control is then transferred to the cold-start vec-

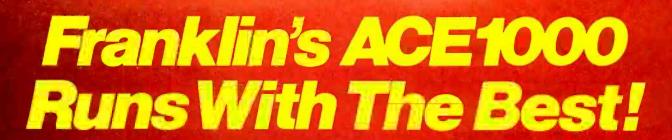

VisiCalc®, DB Master®, Desktop Plan®—they are all running on the Franklin ACE 1000. Cash flow, budgets, word processing or data base management, business or pleasure, the ACE 1000 runs with the best.

The Franklin ACE 1000 is hardware and software compatible with the Apple® II. Franklin users can choose from an enormous selection of programs—programs that run better on the ACE because it includes 64K of RAM, upper and lower case, VisiCalc keys, a numeric pad and an alpha lock key.

Run with the best. Call or write today for the name of your local authorized Franklin dealer.

ammuninini)

Franklin ACE is a trademark of Franklin Computer Corporation. Apple is a registered trademark of Apple Computer inc. VisiCalc and Desktop Plan are registered trademarks of Visi Corp DB Master is a registered trademark of Stoneware.

FRANKLIN

7030 Colonial Highway Pennsauken, NJ 08109 609-488-1700

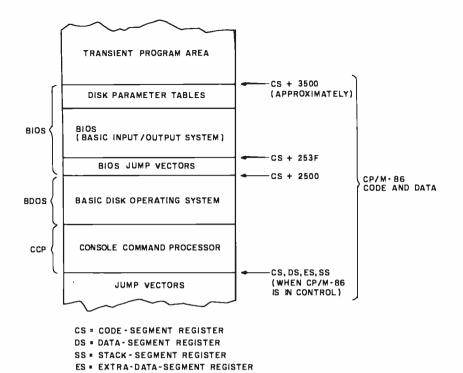

Figure 3: Memory map of the CP/M-86 operating system as configured for the MPX-16. In 64K-byte systems, the CS, DS, SS, and ES registers will all contain a value of zero, and the segments will overlap. User programs are loaded into the TPA (transient program area).

| Offset from<br>Start of BIOS | Instruction | BIOS<br>Function<br>Number | Description                   |
|------------------------------|-------------|----------------------------|-------------------------------|
| 0000                         | JMP INIT    | 0                          | cold start                    |
| 0003                         | JMP WBOOT   | 1                          | warm start                    |
| 0006                         | JMP CONST   | 2                          | console status check          |
| 0009                         | JMP CONIN   | 3                          | console character input       |
| 000C                         | JMP CONOUT  | 4                          | console character input       |
| 000E                         | JMP CONOUT  | 5                          | •                             |
| 00012                        | JMP PUNC    | 6                          | list-device character output  |
|                              |             | _                          | punch-device character output |
| 0016                         | JMP READER  | 7                          | reader-device character input |
| 0018                         | JMP HOME    | 8                          | move to track 0               |
| 001B                         | JMP SELDSK  | 9                          | select a disk drive           |
| 001E                         | JMP SETTRK  | 10                         | set track number              |
| 0021                         | JMP SETSEC  | 11                         | set sector number             |
| 0024                         | JMP SETDMA  | 12                         | set DMA-offset address        |
| 0027                         | JMP READ    | 13                         | read selected disk sector     |
| 002A                         | JMP WRITE   | 14                         | write selected disk sector    |
| 002D                         | JMP LISTST  | 15                         | return list-device status     |
| 0030                         | JMP SECTRAN | 16                         | sector translation            |
| 0033                         | JMP SETDMAB | · 17                       | set DMA segment address       |
| 0036                         | JMP GETSEGB | 18                         | get MEM region table offset   |
| 0039                         | JMP GETIOB  | 19                         | get IOBYTE                    |
| 003C                         | JMP SETIOB  | 20                         | set IOBYTE                    |
|                              |             |                            |                               |

Table 3: BIOS (basic input/output system) jump vectors for CP/M-86 on the MPX-16. These jump instructions are the 21 entry points to the BIOS. The BDOS module calls these subroutines when it needs to send commands or receive data from the actual hardware (machine-dependent) interfaces, such as disk drives or serial ports. The offset address is from the start of the BIOS, which is located at an address in memory hexadecimal 2500 locations up from the start of the CCP/BDOS code segment.

tor of CP/M-86, and normal operation begins.

Figure 3 shows a typical memory map for a CP/M-86 installation. The BIOS is made up of several subsections. The first 63 bytes contain 21 jump vectors, each 3 bytes long. Each jump vector is an instruction to transfer control to the address in memory of a routine that performs an assigned low-level function, such as restarting CP/M-86 or getting a console character. These functions are listed in table 3.

As shown in figure 3, the BIOS resides in memory at an address offset by hexadecimal 2500 from the base address of CP/M-86. This offset is constant, but the upper boundary of the BIOS may change, depending on the size and special requirements of the microcomputer hardware. For example, some disk controllers are interrupt-driven, some are set up to use DMA transfers, and some use regular I/O transfers to communicate with the processor. The complexity of the BIOS depends on how many different features like these it must support.

The first two jump vectors, as shown in table 3, are for system reinitialization. The first one is called directly by the CP/M-86 loader program and performs any needed hardware initialization when CP/M-86 is loaded "from cold start" (for the first time after the computer is turned on). The second is called the "warm-start" vector because it is called whenever a program terminates (through BDOS function 0). After the warm-start operation has been completed, control is immediately transferred to the part of CP/M-86 with which the user converses, the console command processor, or CCP.

The next six jump vectors in table 3 transfer control to various character-I/O routines. In all of the routines, a character being sent out to a device must be placed in the CL register, and any character or status information being returned will appear in the AL register. For example, CONST, CONN, and CONOUT pass characters to and from the logical console device in this manner. The next vector (LIST) sends a character to the

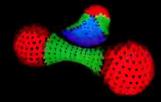

"Three Atoms" Courtesy of Greg Abram, University of North Carolina at Chapel Hill

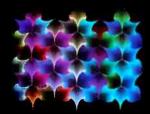

"Aurora" By Richard Katz, Vectrix Corporation

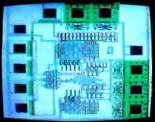

"Integrated Circuit Design" Courtesy "In The Beginning" By Richard Katz, of Floyd J. James, University of North Vectrix Corporation
Carolina at Chapel Hill

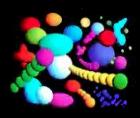

#### AND THE FIRST AFFORDABLE HIGH RESOLUTION COLOR GRAPHICS MACHINE IS YOURS

#### VX128

. VERY HIGH RESOLUTION 672 by

480 pixels individually addressable
• EIGHT COLORS PER PIXEL 3 bit planes of memory totalling 128K

graphics RAM

ON-BOARD 16 BIT MICROCOMPUTER Intel 8088 microprocessor with additional PROM and RAM and built-in expansion capability
• 3D GRAPHICS SOFTWARE PACK<sup>2</sup>

AGE built-in command set includes: rotation, scaling, translation, perspective, clipping, viewport, polygon, and filled polygon

• HARDWARE LINE AND ARC GENERATION on-board VLSI graphics display controller, 1600 nanoseconds pixel drawing time

 USER DEFINABLE CHARACTER GENERATION built-in character set includes zoom, slant, and variable spacing, or upload your own character definitions

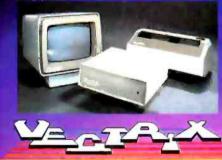

SERIAL AND PARALLEL INTERFACE
 500-19.2K baud and 8 bit parallel port
 USER FRIENDLY COMMAND FOR-

MAT supports high level language and hexadecimal transmissions

#### VX384

512 COLORS PER PIXEL 9 bit planes

of memory with 384K graphics RAM
• COLOR LOOKUP TABLE 8 bit digital-to-analog converters provide a 16 million color palate
• INCLUDES ALL FEATURES of

VX128 for total of \$3995

• VXM HIGH RESOLUTION COLOR MONITOR RGB analog Input with 24 kiloHertz scan rate, long persistence phosphor \$1295

COLOR GRAPHIC PRINTER with interface cable \$1295

For additional information on VX128, VX384, VXM Monitor or VXP Printer call Toll Free 1-800-334-8 81, or 919-272-3479, or write Vectrix Corporation, 700 Bartleground Avenue, Greensbook, NC 27401

logical list device (usually the printer). Further down, we see that function 15 (LISTST) returns the status of the list device.

The reason why the list-status routine is not located adjacent in memory to the list-output routine is simple: when the first version of CP/M-80 was written, no list-status routine existed. It was added later, but to avoid rearranging all the jump vectors, it was added as function 15. In CP/M-86, other jump vectors were added after it. The logical device names Reader and Punch are actually obsolete. They were intended for a paper-tape reader and punch, but these routines are now used to operate various auxiliary input and output devices.

#### Disk I/O Routines

BIOS functions 8 through 14 and function 16 are used for disk-controller communications. For example, the HOME function causes the currently selected disk to return to track 0 (that is, it causes the read/write head to seek to the outermost track). The SELDSK function activates the disk drive whose address is passed in the CL register and makes it the current disk (this is how the default disk is activated).

The READ and WRITE functions transfer a single record (128 bytes)

from the current DMA buffer (set with SETDMA) to or from the currently selected disk (SELDSK) at the current track and sector (SETTRK and SETSEC). The BDOS refers to the disk directory on disk to know where to read or write information when needed.

#### Disk-Definition Tables

All of the recently introduced operating systems from Digital Research, including CP/M-86 and CP/M-80 version 2.2, are table-driven. This means that all the disk definitions and storage-allocation information is kept in tables in the section of memory occupied by the BIOS, rather than in the BDOS. This allows for flexibility in interfacing disk drives and other peripheral devices to the system. Early versions of CP/M-80 assumed that all disks attached to the system were identical: 8-inch single-density drives. Now, many systems have one to four floppy disks, and perhaps an additional hard disk, for mass storage. A few even have so-called RAM disks (large-capacity semiconductor random-access read/write memories set up to simulate disk drives). Because the modification of the tables is usually performed by an experienced programmer, the user rarely has the need to modify them. (To keep this article from running

overlong, I'll let those of you who are really interested look to the CP/M-86 documentation to learn those software mysteries.)

#### In Conclusion

That's all the information on the MPX-16 we can reasonably cover in three magazine articles, but more information is available for those of you who need it in the MPX-16 Technical Reference and User's Manual, available separately from The Micromint.

You've probably noticed a great reliance on Intel components throughout the computer. These are present in the MPX-16 for compatibility, because they are used in the IBM Personal Computer, but I suspect that IBM's design team selected these components because of Intel's foresight in promptly supporting its 16-bit microprocessors with parts that work well together, at reasonable cost, in a complete solution to a computer-design problem.

Overseeing the design of the MPX-16 has been quite an adventure for me these past few months. I hope you've enjoyed reading this epic.

#### Next Month:

We'll look at a single-line alphanumeric liquid-crystal display for use in a portable computer terminal.

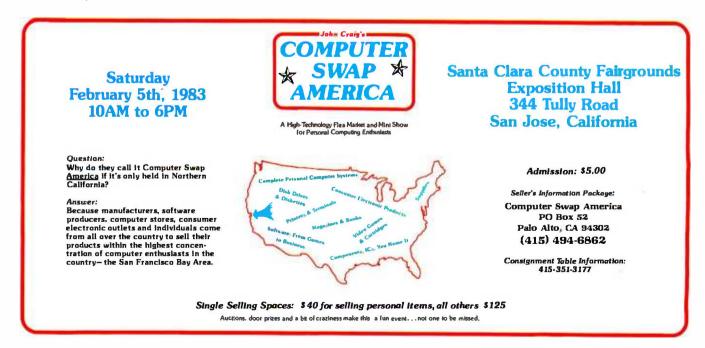

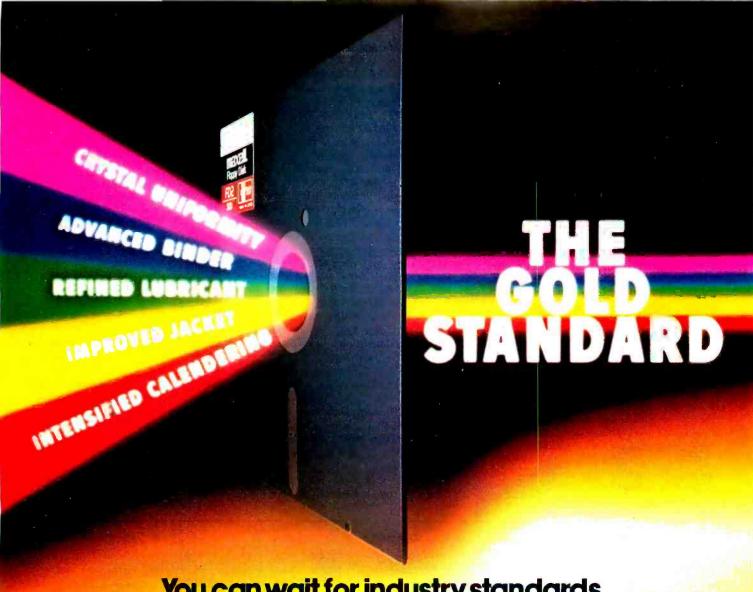

# You can wait for industry standards to mandate improved performance. Or you can have it now on Maxell. The Gold Standard.

What distinguishes a Maxell floppy disk? Improvements great and small, achieved in a decade of innovation. We developed unique, uniform crystals to assure dense oxide packing. Intensified the calendering process to minimize the need for abrasive burnishing. Created an improved binder and lubricant. And a new jacket design that leaves industry standards in our wake. maxell

It would require photomicrographs to make some of these improvements observable. On the job, the advantages become obvious. Resolution enhanced by 20% creates a cleaner

signal output. And guarantees the read/write accuracy in double-density applications, New

jacket construction, heat-resistant to 140°F, extends disk use without risk of mistracking. In effect, durability is redefined. And in accelerated tests against the most respected names in the industry, Maxell sustained the highest and most consistent output over time.

> We applaud industry standards that aspire to dropout-free, reliable disk performance. The Gold Standard expresses a higher aim: perfection.

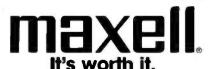

WHI

maxell

MDS

Computer Products Division, Maxell Corporation of America, 60 Oxford Drive, Moonachie, N.J. 07074 201-440-8020 Circle 247 on inquiry card.

To receive a complete list of Ciarcia's Circuit Cellar project kits available from the Micromint, circle 100 on the reader service inquiry card at the back of the magazine.

Editor's Note: Steve often refers to previous Circuit Cellar articles as reference material for each month's current article. Most of these past articles are available in reprint books from BYTE Books, McGraw-Hill Book Company, POB 400, Hightstown, NJ 08520.

Ciarcia's Circuit Cellar, Volume I, covers articles that appeared in BYTE from September 1977 through November 1978. Ciarcia's Circuit Cellar, Volume II. contains articles from December 1978 through June 1980. Ciarcia's Circuit Cellar, Volume III, contains the articles that were published from July 1980 through December 1981.

#### Acknowledgments

Thanks to Jim Norris, George Martin, and Linda Spencer of Owl Electronic Laboratories for their contributions to the design.

Thanks to Mark Dahmke and Gordon Heins for their help with the documentation.

Thanks to Bill Morello and his staff at Techart Associates for their careful work in drawing the schematic diagrams.

#### References

- Cantrell, Thomas. "An 8088 Processor for the S-100 Bus." Part 1, September 1980 BYTE, page 46. Part 2, October 1980 BYTE, page 62. Part 3. November 1980 BYTE, page 340.
- Ciarcia, Steve. "Build the Circuit Cellar MPX-16 Computer System." Part 1, November 1982 BYTE, page 78. Part 2, December 1982 BYTE, page 42.
- Ciarcia, Steve. "Ease into 16-Bit Computing." Part 1, March 1980 BYTE, page 17. Part 2, April 1980 BYTE, page 40. Reprinted in Ciarcia's Circuit Cellar, Volume II. Peterborough, NH: BYTE Books, 1981, page 171.
- Ciarcia, Steve. "The Intel 8086." November 1979 BYTE, page 14. Reprinted in Ciarcia's Circuit Cellar, Volume II. Peterborough, NH: BYTE Books, 1981, page 120.
- Component Data Catalog. Santa Clara, CA: Intel Corporation, 1981.
- The 8086 Family User's Manual. Santa Clara. CA: Intel Corporation, 1981.
- Hoeppner, John F. and Larry H. Wall. "Encoding/Decoding Techniques Double Floppy-Disc Capacity." Computer Design, February 1980, page 127.
- iAPX Book. Santa Clara, CA: Intel Corporation, 1981.
- iAPX 86,88 User's Manual. Santa Clara, CA: Intel Corporation, 1981.

- iSBX 218 Flexible Disk Controller Hardware Manual. Santa Clara, CA: Intel Corporation, 1981.
- IBM Personal Computer Technical Reference Manual. Boca Raton, FL: IBM Corporation, 1981.
- Morgan, Christopher L. and Mitchell Waite. 8086/8088 16-Bit Microprocessor Primer. Peterborough, NH: BYTE Books, 1982.
- NEC Application Note AN10: Consideration for Interfacing the NEC μPD765 to the CDC9404 and 9406-2/-3 Flexible Disk Drives. Mountain View, CA: NEC Electronics USA, 1981.
- NEC Application Note AN8: A Single/Double-Density Floppy-Disk Controller Using the μPD765. Mountain View, CA: NEC Electronics USA, 1981
- NEC Data Book. Mountain View, CA: NEC Electronics USA, 1982.
- Shugart SA400 Minifloppy Diskette Storage Drive OEM Manual. Sunnyvale, CA: Shugart Associates, 1977.
- Shugart SA800/801 Diskette Storage Drive OEM Manual. Sunnyvale, CA: Shugart Associates, 1977.
- Signetics Logic-TTL Data Manual. Sunnyvale, CA: Signetics Corporation, 1982.
- Tandon TM848-1/TM848-2 Product Specification. Chatsworth, CA: Tandon Corporation, 1980.

The following items are available from:

The Micromint Inc.
561 Willow Ave.
Cedarhurst, NY 11516
(516) 374-6793
(for technical information)
(800) 645-3479
(for orders only)

1. MPX-16 single-board computer system: assembled, tested, and burned-in. Includes 64K bytes of RAM, Digital Research CP/M-86 operating system on 8-inch or 51/4-inch floppy disk, CP/M-86 BIOS in EPROM, MPX-16 Technical Reference and User's Manual. Requires power supply and one floppy-disk drive.

Single-quantity price.....\$1895

- 2. MPX-16 single-board computer system, as above, but with 256K bytes of RAM installed.
  - Single-quantity price.....\$2135
- 3. MPX-16 single-board computer system, assembled and tested, with 64K bytes of RAM.

In OEM quantities of 100. . . . \$1200 each

4. Complete MPX-16 disk-based system: includes MPX-16 single-board computer, assembled, tested, and burned-in, with 256K bytes of RAM installed, CP/M-86 operating system on 5¼-inch floppy disk, CP/M-86 BIOS in EPROM, power supply, one single-sided 5¼-inch floppy-disk drive, connecting cables, MPX-16 Technical Reference and User's Manual. Enclosure sold separately.

Single-quantity price......\$2895

- 5. Wave-soldered printed-circuit board for MPX-16, with all sockets, all passive components, and 5 expansion connectors installed; no integrated circuits included...............\$595
- 6. Digital Research CP/M-86 documentation (three-volume set), sold separately.....\$40
- 7. MPX-16 Technical Reference and User's Manual, sold separately....\$35
- 8. Enclosures for MPX-16 circuit board, power supplies, and floppy-disk drives.....call for prices

9. Unpopulated (blank) printedcircuit board for the MPX-16 computer system: 'five-layer, screened, and solder-masked. Includes CP/M-86 BIOS in EPROM, MPX-16 Technical Reference and User's Manual.

Single-quantity price.....\$300

\* \* \*

When it becomes available for the MPX-16, Microsoft's MS-DOS operating system may be optionally substituted for CP/M-86.

The MPX-16 is available to OEMs in large quantities. Various forms of kits and subassemblies will eventually be available. Call The Micromint for prices and delivery information. The Micromint will test previously wavesoldered circuit boards assembled by users for a fee of \$50.

For orders within the continental United States, please include \$10 for shipping; overseas orders please include \$30. Residents of New York please include 7 percent sales tax.

More Apple II owners choose Hayes Micromodem II than any other modem in the world. Compare these features before you buy. You should. It's your money. Thousands of other Apple II owners have already com-

pared, considered, and are now communicating — all over the U.S.A. — with Micromodem II.

The best modem for the Apple II. The most modem for your money.

A complete data communication system. Micromodem II

is not "base priced" plus necessary "options." It's a complete, high-performance data communication system. The printed circuit board fits — quickly and easily — into your Apple II, eliminating the need for a serial interface card. And the Microcoupler (included) connects the Apple II directly to a standard modular telephone jack. Auto-dial and -answer features are built in. Operation can be full or half duplex.

with a transmission rate of 300 bps. And it's Bell 103 compatible and FCC approved.

Now there's Hayes Terminal Program, too! Developed by Hayes specifically for Micromodem II, this new

Microcoupler

Terminal Program allows you to access all the great features of your modem in a matter of seconds.

With it, you can use your CP/M.® DOS 3.3 or Pascal formatted disks to create, send, receive, list and delete files. Hayes Terminal Program is a complete, stand-alone disk.

And because it's menu

driven, you can choose from

a wide variety of options to set your communication parameters — as well as change hardware configuration — directly from the keyboard. It even allows you to generate ASCII characters that are normally not available from Apple

keyboards, further extending your capabilities. Incoming data can be printed (on serial or parallel printers) as it's displayed on your screen.

Micromodem II is available with or without the Terminal Program. Buy your modem by itself, or optionally packaged with the Terminal Program disk and user manual at extra cost. The software is also sold separately, for those who already own a Micromodem II.

If you're ready to communicate with other computers, to access information utilities, time-sharing systems, or use bulletin boards, then you're ready for Micromodem II. Come on. Compare. Consider. Then buy.

Micromodem II is already the best-selling modem for the Apple II. And Hayes' new Terminal Program

Hayes

makes it better than
ever. Available at
computer stores
nationwide.

Hayes Microcomputer Products, Inc. 5835 Peachtree Corners East Norcross. Georgia 30092 (404) 449-8791

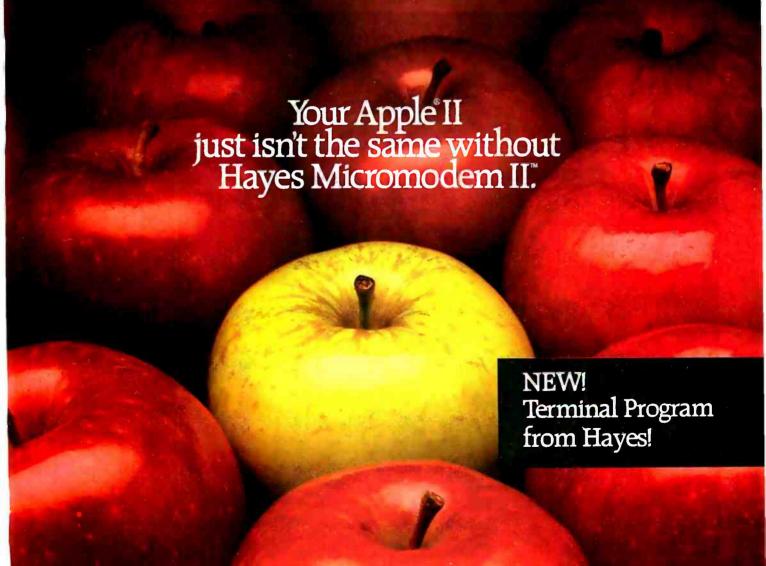

Micromodem II and Microcoupler are trademarks of Hayes Microcomputer Products, Inc. Apple is a registered trademark of Apple Computer. Inc. CP/M is a registered trademark of Digital Research Inc. © 1982 Hayes Microcomputer Products, Inc. Sold only in the U.S.A.

# WHAT YOU SEE SWHAT YOU GET.

Introducing the most advanced computer animation ever created for the Apple®!

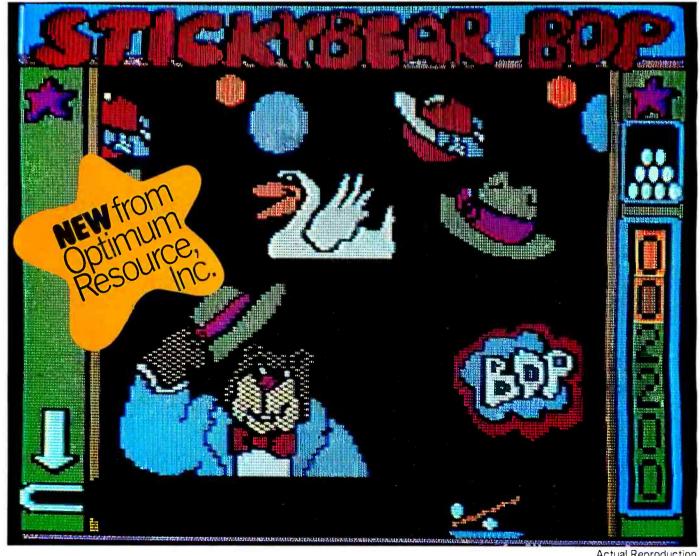

**Actual Reproduction** 

#### "They told us that graphic animation this sophisticated can't be done."

Richard Hefter, creator of STICKYBEAR and Old Ironsides and world-famous author and illustrator.

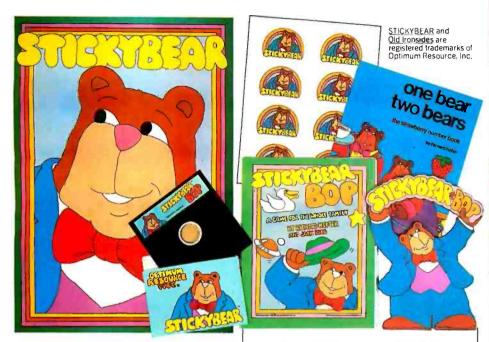

It took 21/2 years in testing and development, but we've finally done it! Announcing a breakthrough in color graphics that will put the most advanced computer animation at your fingertips!

#### SEE FOR YOURSELF.

What you see on this page and on the lively eye-catching packaging, is exactly what you get in these four bright, bouncy new programs developed by Optimum Resource, Inc. and distributed by Xerox Education Publications/Weekly Reader.

Unlike other programs, where the pictures on the packaging bear no resemblance to the screen images, these programs deliver precisely what's promised!

#### **HERE'S WHAT YOU GET...**

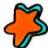

Bright, interest-grabbing packaging made of durable, wipe-clean vinyl. Easy to store...attractive to display!

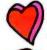

STICKYBEAR"—the first animated character created exclusively for your Apple® by a popular children's illustrator!

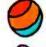

before seen on an Apple®! And, for the first time, shapes move freely over color backgrounds!

Hi-resolution graphics never

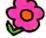

And each program is packed with full-screen, full-color pictures!

You won't be disappointed when you see these programs or the packaging. We guarantee it.

Look for STICKYBEAR BOP, STICKYBEAR ABC, STICKYBEAR Numbers and Old Ironsides programs in finer computer stores everywhere. Dealers are invited to inquire by calling toll-free 1-800-852-5000.

If there is no store near you, Visa and MasterCard holders may order by calling toll-free 1-800-852-5000. Or, send a check or money order for \$39.95 for each program, plus \$2.00 for shipping and handling (and please add state sales tax). Mail to Xerox Education Publications/ Weekly Reader, Dept. 6-A, 245 Long Hill Road, Middletown, CT 06457.

Apple II and Apple II Plus 48K 3.3 DOS

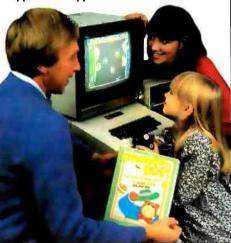

Apple and Apple II are registered trademarks of Apple Computer, Inc.

Distributed by

#### Stickybear Bop

Three animated shooting galleries of STICKYBEARS, ducks, planets, balloons, more...to knock off the screen. Each round requires more skill. FREE game, poster and stickers. For ages 3 to 99

By Richard Hefter. Program by Jack Rice.

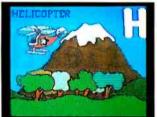

#### Stickybear ABC

Big, full-screen full-color moving pictures, with sound, represent each letter in the alphabet. FREE poster, book and stickers. For ages 3 to 6.

Pictures by Richard Hefter. Program by Jamie and Steve Worthington and Spencer Howe

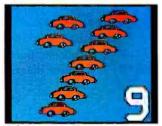

#### Stickybear Numbers

Colorful groups of big moving objects trucks, ducks, planes, more-teach numbers, counting and simple arithmetic. FREE poster, book and stickers. For ages 3 to 6. Pictures by Richard Hefter. Program by Jamie and Steve Worthington.

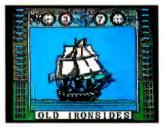

#### PLUS. **FOR THE WHOLE** FAMILY.

#### Old Ironsides

This colorful, new 2-player naval battle features animated sailing ships firing broadsides at each other. Tactics include ramming, shooting out the opponent's ammunition and hiding in fog...while contending with wind direction, clouds obscuring your vision, more! FREE poster. For ages 8 to 99.

By Richard Hefterand Jack Rice.

## **Cerox Education Publications**

Computer Software Division

Circle 440 on inquiry card.

### **Product Description**

## Heath's HERO-1 Robot

Steven Leininger Leininger and Associates 5402 Summit Ridge Trail Arlington, TX 76017

Heath, a leading supplier of educational electronic kits, began a few years ago to design an industrial electronics course. Intending to teach the broad range of skills necessary for electromechanical control and real-world interfacing, the instructors wanted a hardware training kit that would demonstrate stepper-motor control, sound input and output, and object detection and ranging.

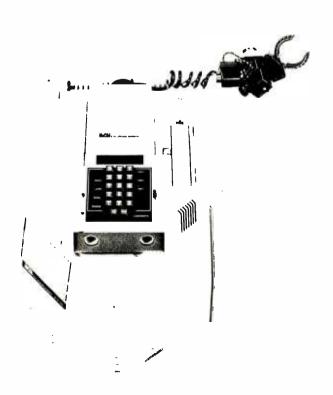

Photo 1: The assembled Heath HERO-1 robot.

One proposed kit had all of the actuators and sensors mounted on a breadboard chassis plus a book detailing the experiments that could be performed. That was the way Heath instructors had taught computer technology with their classic microprocessor trainer. But they decided to go beyond the microprocessor-trainer concept and build an educational device that would be fun to use after the experiments were over. A robot seemed to be the ideal solution.

The engineers at Heath approached the robot project with great enthusiasm. Imagine having the charter to design a robot that demonstrates virtually all principles of automation and robotics. The final product of this engineering effort is now available as HERO-1 (Heath Educational Robot-1).

#### The Mobile Robot, Circa 1982

The HERO-1, completed and "fully clothed" (see photo 1), looks like a distant cousin of R2D2. It stands about 20 inches high on its three-wheel base and weighs 39 pounds. Though HERO-1 is not as strong, fast, or accurate as its industrial counterparts, it does have an impressive list of capabilities. It can sense sound, light, motion, distance, and time; it can move about the room and grasp objects with its optional programmable arm. It can even do a credible job of speaking with its optional speech synthesizer.

The robot is controlled by an onboard computer that can be programmed manually via the hexadecimal keypad on top of the head assembly. Each function of the HERO can be exercised with just a few lines of code to verify correct operation or to demonstrate one or more principles of industrial automation. After the low-level functions of the robot are understood, the user can then get a taste of real-time robot programming with the

azzled by 16-bit and 32-bit machines? When it comes to multiuser applications you've got to talk about TOTAL processing power. Not just the number of bits on a single processor.

In our new Betasystem II multiprocessor, we put eight SLAVENET™ processor boards together to give you 64-bit processing throughput. That's because the SLAVENET boards work in parallel to gobble up 64 bits of data each cycle.

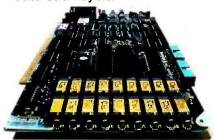

But that's not all. Each SLAVENET processor board comes with 128K of RAM, so a fully-populated Betasystem II has 1,088K of on-board RAM. Imagine, over a MEGABYTE of RAM. Run at peak system performance no matter how many users are on-line.

Just plug in processor boards to add up to 16 different users.

Get started with our low-cost single user system and expand to 16 users without compromising performance — by plugging in more SLAVENET processor boards. Each board handles two users (at the lowest

cost per user in the industry) or two simultaneous tasks.

The SLAVENET is a complete S-100 computer with 4Mhz Z-80 CPU, 128K RAM plus parity, software selectable bank-switch boundary, 2K or 4K EPROM, full interrupts and two serial ports.

The Betasystem II is available with two proven multiprocessor operating systems: IBS p-NET™ for UCSD Pascal™ or Fortran software and TURBODOS™ which gives access to over 2,000 CP/Mbased business programs. Both

# **PROCESSOR**

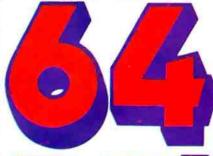

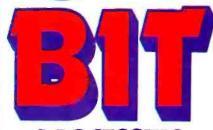

**PROCESSING** POWER.

systems let you take full advantage of the speed and power of our multiprocessor hard disk systems.

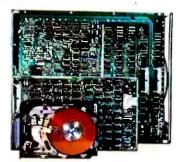

#### Up to 1,160 Mbytes on hard disk.

Choose from the latest 5", 8" or 14" Winchester technology from 5 to 1,160 Mbytes. New 5" combination models offer up to 40 Mbytes in the base system chassis.

#### Introducing BACKSTOP!™

Our new, low-cost Videotape Archiving system BACKSTOP lets you use your home video recorder to backup 100 Mbytes of valuable data — on one economical video cassette. Available for all hard disk systems.

#### Three-year warranty.

We've designed the Betasystem II to take aroundthe-clock operation. We build each one with premium components, a superb cooling system and thoroughly test each system. That's why our base system Batasystem carries a full threeyear warranty the longest in the business.

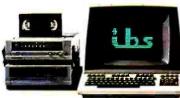

ihe

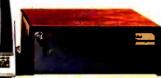

(415) 443-3131

Telex: 910 386 6003 IBSNET

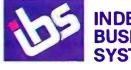

INDEPENDENT **BUSINESS SYSTEMS** 

5915 Graham Ct. Livermore, CA 94550

Circle 196 on inquiry card.

www.americanradiohistory.com

#### **Dealer & OEM Inquiries Invited**

IBS p-NET is a trademark of IBS, Inc. UCSD PASCAL II is a trademark of the Regents of U. of C.

CP/M is a trademark of Digital Research, Inc. TURBODOS is a trademark of Software 2000. IBS is a trademark of IBS, Inc. SLAVENET is a trademark of IBS, Inc.

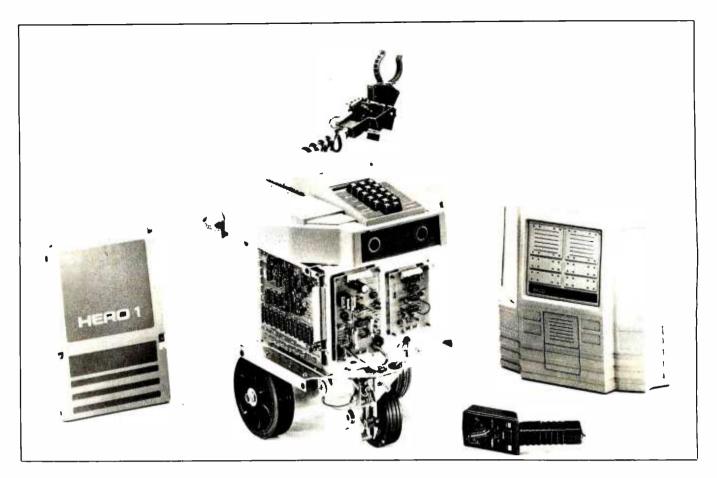

Photo 2: The Heath HERO-1 robot from the assembler's perspective. Note the teaching pendant (remote control) and the variety of sensors in the robot's head.

teaching pendant (see photo 2). The teaching pendant, basically a remote controller connected to the robot by wires, can be used to select the desired motion, such as forward motion at half speed or raising the arm to a horizontal position, as well as to control the duration of that motion.

#### Inside the HERO-1

Fourteen printed-circuit boards, three wiring harnesses, and four heavy-duty rechargeable batteries make up the bulk of the electronics. The main processor board comes from Heath already assembled and tested so that the student of robot technology does not have to be a computer-troubleshooting technician as well. The processor board has 4K bytes of programmable memory, 8K bytes of ROM (read-only memory), and a Motorola 6808 microprocessor. The ROM contains the machine-language debugger program that allows hexadecimal data to be loaded into the HERO-1 via the keyboard. It also contains the Robot Interpreter program, which simulates a possible ideal instruction set for the control of the motors, speech, and real-world interfacing.

Power for the HERO-1 comes from four gelledelectrolyte rechargeable batteries connected as two independent 12-volt (V) supplies. Enough power is available to run the robot for at least an hour of untethered operation. The robot can also operate continuously if connected to the battery charger included with the HERO-1, but of course mobility is impaired by the line cord.

An internal power-supply board contains a switching regulator that generates the required voltages for the computer, control, and sensory circuitry and provides the necessary regulation when recharging the batteries. A switching regulator was chosen because its high efficiency translates into longer battery life and cooler operation.

The basic HERO-1 has two stepper motors and a permanent-magnet DC motor. One stepper motor is used to rotate the head, so that sensors can be pointed in the desired direction independent of the body attitude. The other stepper motor is used to set the direction of the drive wheel with respect to the body for steering.

Heath chose a large DC motor as the main drive because of the torque required to move nearly 40 pounds of plastic, metal, and electronics. In order to provide some sort of feedback to the system about the distance traveled, an optical sensor was mounted on the front wheel with an encoder disk to send pulses to the computer for counting.

The HERO-1 senses distance with a pulsed ultrasonic SONAR (sound navigation/ranging) system operating at 35 kHz. An ultrasonic transmitter emits a pulse to be detected by an ultrasonic receiver. The time interval between the transmitted and received pulses is proportional

## KEY TRONIC

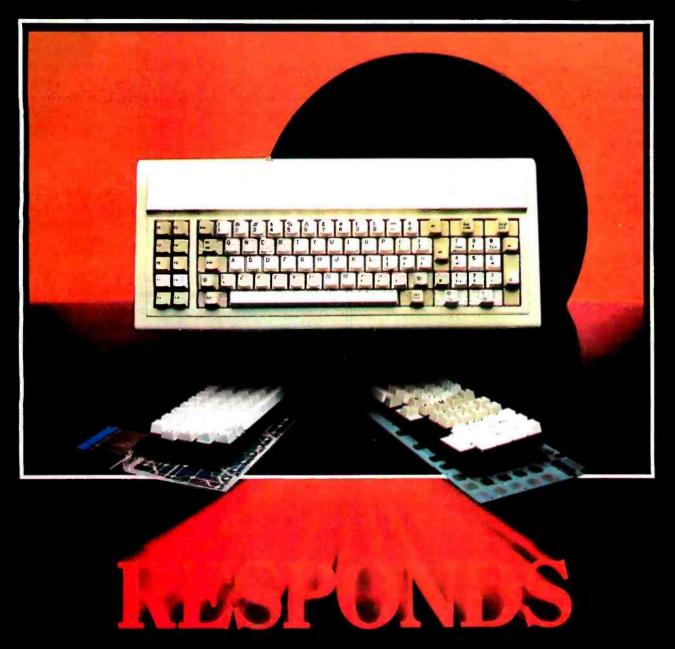

KEY TRONIC RESPONDS WITH THE CAPABILITIES, PRODUCTS, AND PEOPLE THAT HAVE MADE US THE WORLD'S LEADING KEYBOARD MANUFACTURER.

CALL US FOR YOUR KEYBOARD NEEDS TODAY.

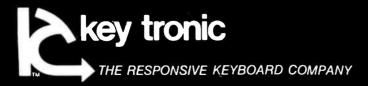

to the distance to the object. The system has a resolution of 0.42 inches over a range of about 8 feet. This ranging feature is primarily useful for avoiding obstacles while moving about under program control.

The motion, sound, and light-detection circuits are in-

# terfaced to the onboard microprocessor with an 8-bit A/D (analog-to-digital) converter. This produces a binary digital number ranging from 0 to 255 in response to an input voltage from a sensor selected by the controller. The higher the voltage from the sensor, the higher the output value to the 6808 microprocessor.

th

Motion is detected by using a continuous-wave ultrasonic field like that used in an ultrasonic burglar alarm. The robot looks for a change in the amplitude of the reflected ultrasonic waves to indicate that something is moving in its field of coverage. Of course, the robot must remain stationary during motion detection so that it is not simply detecting its own motion.

Light can be detected and quantized with a light-dependent resistor connected to the robot's A/D converter. The robot can aim the light sensor by moving its head so that it can determine the direction of a light source by looking for the maximum intensity. (This way, the HERO-1 can surely find the light at the end of the tunnel)

Sound is detected with a microphone connected to the A/D converter. While it is not capable of any sort of complex speech recognition, the properly programmed robot can listen for and count syllables to effect crude recognition. In other program applications, the ambient sound level may be important. Once again, the A/D converter provides an 8-bit representation of the sound level at any given instant, which can be processed as desired in the user's program.

The HERO-1 uses the Votrax SC-01 speech synthesizer integrated circuit as its "larynx." This device produces phonemes in response to digital inputs. These phonemes, which are the basic building blocks of intelligible speech, can be combined under program control to produce words, phrases, and sentences. The HERO-1 comes with several built-in phrases, such as "Warning! Warning! Intruder! I have summoned the police!," "Your wish is my command," and "Oh no! I do not do windows!" You can program your own phrases and sound effects into the robot via the keypad, so that the speech can be tailored to satisfy your special requirements.

An onboard calendar/clock counts seconds, minutes, hours, days of the week, days of the month, and months. You can use this in programs and experiments to delay the actual execution of an event until some future time (like having HERO-1 say "happy birthday" when you come within detector range on your birthday).

An experimenter's solderless breadboard, with connections to an I/O (input/output) port and interrupt line on the microprocessor board, is mounted on HERO-1's head. Ground signals and 5-V and 12-V power are supplied so that an external power supply is usually not required. Heath provided this breadboard to give the user a chance to perform experiments from Heath's Robotics Course and to encourage individual experimentation.

The optional manipulator arm has five more stepper motors and is attached to the head. The arm can pivot about its shoulder, extend and rotate the hand at the wrist in two independent directions, and actuate its claw.

#### At a Glance

#### Name

HERO-1 Robot

#### Manufacturer

Heath/Zenith Educational Systems Department 150-145 Benton Harbor. MI 49022 [616] 982-3200

#### Price

Basic HERO-1 kit (ET-18), without the arm and speech synthesizer, \$999.95; arm add-on kit. \$399.95; speech add-on kit. \$149.95; HERO-1 package including arm and speech synthesizer, \$1495; training course, \$99.95; assembled HERO-1 (ETW-18), \$2495

#### **Features**

Size: maximum of 20 inches high by 18 inches wide (50 cm by 45 cm); 39 pounds (17.6 kg)

Sound detection: frequency range, 200 Hz to 5000 Hz; amplitude range, 256 discrete steps; directional characteristics, almost horizontally and vertically uniform

Light detection: frequency range, visible spectrum; amplitude range, 256 discrete steps; sensor beam angle, approximately 30 degrees

Ultrasonic ranging: pulsed ultrasonic. 35 kHz; range. 0 to 8 feet (0 to 2.4 meters); resolution. 0.42 inches (1 cm); sensor beam angle, approximately 30 degrees

Motion detection: continuous-wave ultrasonic field; range, can detect an adult at about 15 feet [5 meters]; directional characteristics, horizontally and vertically uniform if pointed at wall

Time sensing: battery-powered clock IC: in units of seconds, minutes, days of week, days of month, months; accuracy, plus or minus 120 seconds per year

Mechanical: head, rotates 350 degrees in horizontal plane; shoulder, rotates 150 degrees in vertical plane; arm, extends 5 inches (12.7 cm); wrist, pivots 180 degrees, rotates 350 degrees; gripper capacity. 0 to 6 inches (0 to 15.2 cm); arm payload, horizontal and retracted, 16 ounces (450 grams); horizontal and extended, 8 ounces (225 grams); gripper force, 5 ounces (140 grams); minimum turning radius, 12 inches

Battery charger: power requirements, 120/240 V AC, 50/60 Hz, 60 watts maximum; output voltage, 27 V DC (maximum) unregulated; output current, 1.9 A (maximum) into fully discharged batteries; recharge time, 10 hours (maximum) with robot off

Batteries: four 4-amp-hour, 6-V gelled-electrolyte rechargeable cells Speech (optional): phonemic speech IC; number of phonemes, 64; levels of inflection, 4

#### Documentation

Assembly manual, user's manual, technical manual, and speech dictionary

#### Audlence

Anyone interested in learning about robots

# "This year, I'm taking 2,000 people sailing. I wouldn't trust the travel arrangements to anything less than Scotch Brand Diskettes."

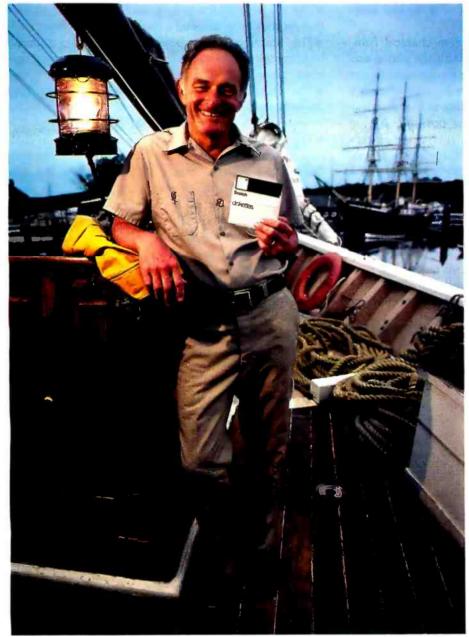

Eben Whitcomb, Owner-Operator, Dirigo Cruise Company, Clinton, CT

Eben Whitcomb runs the largest windjammer cruise business using American flag ships. He uses Scotch diskettes to keep track of thousands of names, bookings, sailing times, manifests and general ledger. While his computer saves time and repetition, Scotch diskettes assure him that vital information will be there when he needs it.

Dependable Scotch media can work just as hard for you. Each Scotch diskette is tested before it leaves our factory, and guaranteed error-free. So you can expect it to perform exactly right.

Scotch 8" and 51/4" diskettes are compatible with computer/diskette systems like TRS-80, Apple, PET, Wang and many others. Get them from your local 3M distributor. For the one nearest you, call toll-free: 800/328-1300. (In Minnesota, call collect: 612/736-9625.) Ask for the Data Recording Products Division. In Canada, contact 3M Canada, Inc., Ontario.

If it's worth remembering, it's worth Scotch Data Recording Products.

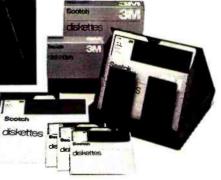

3M Hears You...

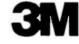

This arm is not as fancy or as accurate as some standalone robot arms, but for \$399.95, the HERO-1 arm assembly is an outstanding bargain that helps an experimenter become familiar with robot control.

#### Operation of the HERO-1 Robot

When power is first applied to the robot, it responds with the synthesized word "ready." HERO-1 is now in the executive mode and is ready to enter one of the five other modes.

The utility mode can initialize the mechanical components, set the internal clock, and handle the saving and loading of program data. The initialize command causes the robot to seek a known position by stepping each motor until a limit switch corresponding to that motor is tripped. HERO-1 is now in its home position. As the robot performs head and arm movements, it remembers just how far it has moved, so that it can return the arm to the home position via the shortest route when given the Home Arm command.

With the utility mode you can save programs on or load them from cassette tape. Lengthy experiments can be saved for further study, or application routines can be loaded after power-up, eliminating the drudgery of reentering previous work manually. This mode also has a command that allows the user to set and display the time and date in the clock/calendar. The clock runs even when

PROGRAMMERS FLIGHT SIMULATOR
Apple II Plus DOS 3.3 48K

This total IFR System disk features gobs of menu selectable flight programs each with breath taking realistic picture graphics, moving scenery, airport approaches, holding patterns and much much more.

\$50.00 At your Computer Store or direct from Visa

Programmers Software
2110 N. 2nd Street
Cabot, Arkansas 72023
(501) 843-2988

the robot is turned off, so that the time is always accurate once it has been set.

The manual mode permits operation of HERO-1 with the teaching pendant, whose cable and connector attaches to the rear of the robot. Unfortunately the pendant allows only one function at a time, so the operator can't move the arm and drive at the same time. There are four switches on the teaching pendant:

- The trigger switch acts as a dead-man switch, meaning that no motion is allowed unless this switch is pressed.
- •The function switch selects between arm functions (moving the head, arm, and gripper) and the body functions (drive and steering motor operations).
- •The rotary selector switch is used for motor selection in the arm mode and combined speed and forward-or-reverse selection in the body mode.
- •The motion switch is a three-position, return-to-center rocker switch. In the arm mode, it determines the direction of the selected motor, thus providing the complementary tasks of opening and closing the hand, extending and retracting the arm, and so on. In the body mode, you can choose the direction of travel with the motion switch. When the motion switch is released in the body mode, the drive wheel is returned to the straight-ahead position.

The learn mode is very similar to the manual mode, except that the commands from the pendant are entered into memory at the same time that the motions are being performed. You can then instruct the robot to repeat the previous movement sequence in its entirety or to move through the sequence a step at a time. You can even tell HERO-1 to reverse arm and head motions to undo what it did.

The program mode is entered from the executive mode and is a hexadecimal debugger/monitor program like those usually found on microprocessor training kits. With this mode the real die-hard hackers (computer experimenters) can enter machine-language code to be executed directly by the 6808 microprocessor.

The repeat mode is an improvement over the program mode because it provides access to the Robot Language, a robotics interpreter that supports motion control and sensor management as additions to the 6808 machine language. The interpreter runs 10 to 100 times slower than its pure machine-code equivalent, but the simplification of applications-program writing usually makes this compromise worthwhile.

Both the program and repeat modes help the user perform apparently simultaneous operations—such as arm motion, sensing, talking, and moving around—by alternating tasks so quickly that they appear to be happening at the same time.

#### Taking the HERO-1 for a Test Drive

On a visit to the Heath facilities in Benton Harbor, Michigan, I had a chance to evaluate (read that "play

## Apple Polishing.

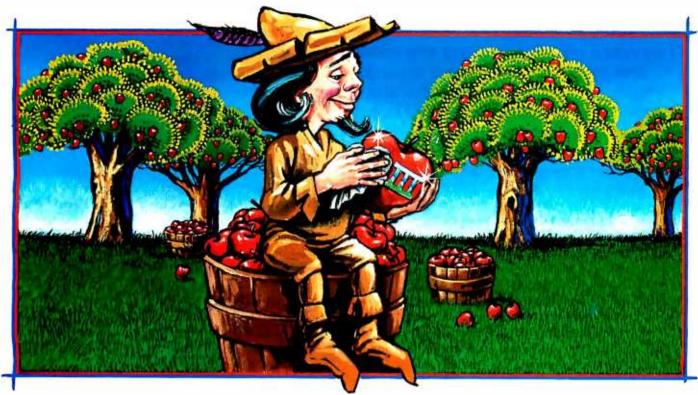

## New software for your Apple\*III. Only from Quark.

Now you can add three **new** Quark software products to your Apple III.

Advanced programs which offer you the technical sophistication you need. With the simplicity of operation you want. All at intelligent prices.

Case-in-point: Catalyst<sup>™</sup>. With this hard disk program, you'll only have to boot your system once. Which means you may not have to touch another floppy disk all day. And the price, to coin a phrase, is user-friendly. Only \$149.

You'll also be delighted with <u>Discourse</u>™ A spooler that saves you a lot of time. Because it lets you use your computer while you're printing other reports. Plus, you can queue up to 14 documents. The price is \$125.

And if you need an automated appointment calendar, the answer is Quark's new <u>Vigil</u>™. No matter what your Apple III is doing, Vigil will alert you to the next event on your busy schedule. The price is attention-getting, too. Just \$95.

Your dealer wants to show you these exciting new programs today. And while you're there, be sure to ask for our free brochure: <u>Apple Polishing</u>.

Or write us directly.

You'll discover how to put Quark's unique line of software to work for you. And then your Apple III can really shine.

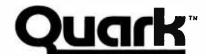

1433 Williams, Suite 1102 Denver, CO 80218 (303) 399-1096

Apple is a registered trademark of Apple Computer, Inc.

with") one of the preproduction prototypes of the HERO-1. When the robot was first initialized, it responded with a mechanical-sounding "ready." I picked up the teaching pendant, and everyone stood around confidently watching as I examined the controls.

I directed HERO-1 around the room and trapped It between some chairs . . . Going back to the arm mode, I reached for a coffee cup and picked It up.

Having recently completed my review of a robot arm (see "Colne Robotics Armdroid, The Small Systems Robot" in the May 1982 BYTE, page 286), I decided to test HERO-1's arm first. After some practice, I was able to zero in on a Styrofoam coffee cup and pick it up (hmm, not bad).

Of course, the microcomputer had stored all of my commands in its memory and could repeat those motions to duplicate my feat. When my commands were "played back," the robot waved its arm back and forth just as I had done while becoming familiar with the controls. The Heath engineers showed me how the sequences could be examined with the keyboard and display and how they

could be edited to remove or adjust undesired sequences.

For the mobility test, I flipped the function switch on the pendant from "arm" to "body," selected the speed and direction, and pulled the trigger to make it go. Boy did people move fast! I almost drove one of only three HERO-1s off the conference-room table! The Heath people invited me to continue the trial run with the robot on the floor, (Ah, that's what I needed, running room!)

With the pendant in my hand, I directed HERO-1 around the conference room and trapped it between some chairs. A little change of direction and I backed it out of the dead end and steered for the table. Going back to the arm mode, I reached for another coffee cup and succeeded on the first attempt.

After evaluating HERO-1 for about an hour, I can truly say that it is a product of extraordinary flexibility and function. I've seen speech synthesizers before, worked with robotic manipulators, watched maze-solving, microprocessor-controlled "mice," and used microprocessor trainers and breadboarding systems, but I have never seen all of that in one package before!

#### The Written Word

HERO-1 comes with four manuals. At the time this review was being typed, only the user's manual was available for preview; but well-written manuals have always been a mark of the Heath company, and after exa-

## Executive Peripheral Systems unveils their new EPS keyboard: the key to a more professional Apple II

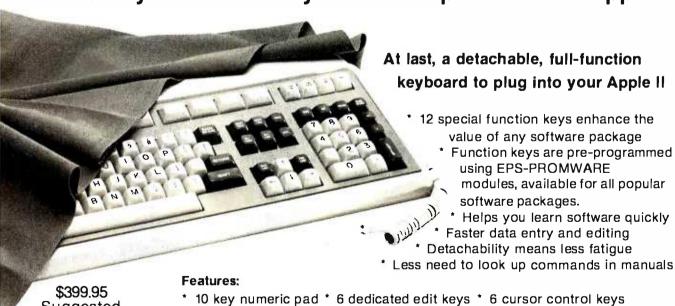

**EPS** 

Suggested

Retail

Executive Peripheral Systems, Inc. 800 San Antonio Road, Palo Alto, CA 94303, (415) 856-2822

\* working shift key \* 12 special function keys, programmed using

EPS-PROMWARE modules \* includes a EPS-PROMWARE module for BASIC

# RANDOM ACCESS IN A PRINTING BUFFER?

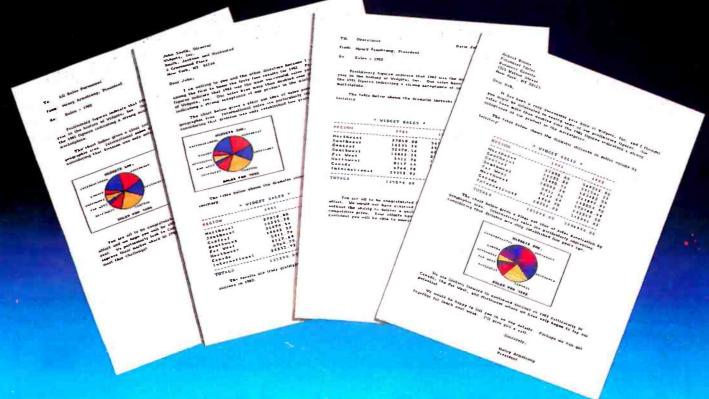

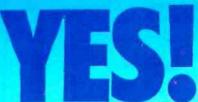

## Introducing . . . The IS PipeLine™ Random Access Printing Buffer.

Insert pictures, graphics or spread-sheet data into reports. Duplicate form letters—automatically changing addresses on each. Now, all your programs can work together to produce printed output.

For the first time ever, here is a buffer that not only frees your fast computer from your slow printer but also allows you to rearrange, compose and copy your data on its way to the printer.

- Random Access Printing—stores paragraphs or pictures for printing in any order—any number of times.
- FIFO Printing—conventional first-in first-out operation.
- Compression of data for efficient utilization of memory space.
- Ability to interrupt long-term buffer operations for straight-thru shortterm printing.
- Simple Erase feature to clear buffer.
- Automatic duplication capability
- Easily expandable, by you, from 8K Bytes to 128K Bytes.

The IS PipeLine is Universal—it works with any parallel (Centronics\*—style) computer/printer combination. A special version is available for PKASO™ Printer Interfaces.

The IS PipeLine is a self-contained unit with operating manual, cables and power supply included.

For more information on the truly revolutionary IS PipeLine Random Access Printing Buffer, call us today.

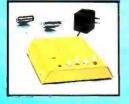

S

Interactive Structures Inc. 146 Montgomery Avenue Bala Cynwyd, PA 19004 Telephone: (215) 667-1713

\*Centronics is a frademark of Centronics Data Computer Corp

Circle 207 on Inquiry card. The IS Pipeline<sup>TM</sup> Random Access Printing Buffer is patent pending.

www.americanradiohistory.com

mining the user's manual, it looks as if the ones for this product will be no exception.

The user's manual is a basic overview of the robot's operation, a quick lesson in how to use HERO-1. This document gives the first-time user the information necessary to perform simple tasks with HERO-1. It explains the different modes of operation and gives some short sample programs that demonstrate the sensory and speech capabilities of the robot.

Heath will include the assembly manual with all HERO-1 kits. While there are a lot of printed-circuit boards to be assembled and tested, the task doesn't appear to be significantly different from that of building a color television set, so an assembly manual for HERO-1 should be a simple matter for Heath.

Heath will supply a technical manual to describe the function and use of the robot in detail. This will perhaps be the most challenging manual that Heath has undertaken. To adequately describe, in detail, all the subtleties of the sensory, motion, manipulative, and speech systems is truly a formidable task. I've been assured that a lot of time is going into making this a "heavy-duty, here's-everything-you-need-to-know" document.

A speech dictionary made up of the most common words will also be supplied to help users build their own sentences and phrases to use with the speech synthesizer.

#### A Training Course Too

Heath will be offering a robotics training course to supplement hands-on experience with the HERO-1. Students will learn the principles and fundamentals of industrial robotics. The course will cover robot terminology, types, and applications; motors and power sources; basic hydraulics and pneumatics; robot control and controllers; and sensors and real-world interfacing.

The course, to be available for \$99.95 (excluding HERO-1, of course), covers a 1200-page manual and has experiments that you can perform on HERO-1 to demonstrate concepts.

#### The Bottom Line

If you are interested in robotics, Heath will show you the way. HERO-1 is available in kit form for \$999.95, less arm and speech synthesizer. The manipulator arm costs another \$399.95, and the speech synthesizer costs an additional \$149.95. A combination package with all three costs \$1495. If you don't want to spend 35 hours building the robot, plus 3 hours on the voice, and 10 hours on the arm, a fully assembled, ready-to-roll HERO-1 is available for \$2495. Anticipating interest from hobbyists, industry, and educational institutions, Heath is going to support a HERO-1 users group so that programs, ideas, and applications can be presented, swapped, and supported. ■

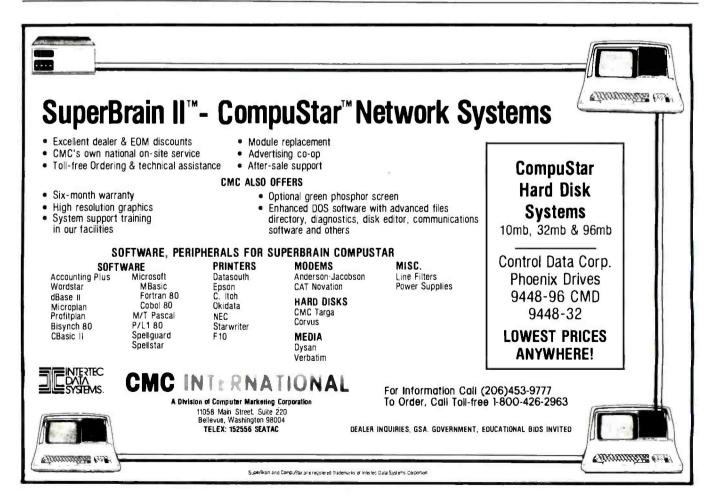

The QX-10.
It won't make you any smarter, it'll just make you feel that way.

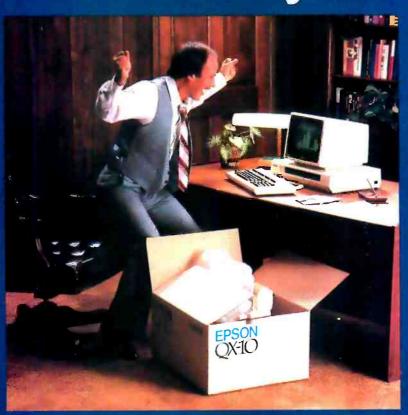

**EPSON** 

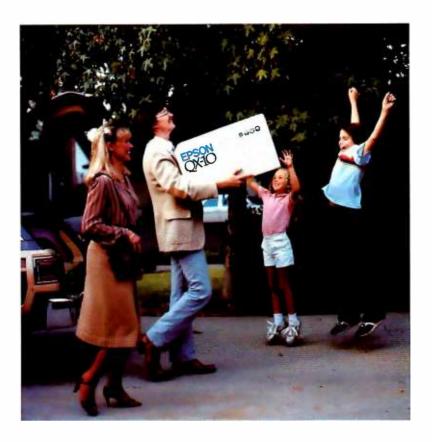

That, of course, was the promise nearly all computer manufacturers made to us.

But along the way, the promise was unfulfilled. People found out that even the simplest computer languages were as troublesome and time-consuming as high school French — fine if you like that sort of challenge, but a real barrier if what you want to do is *use* a computer, as opposed to *learning* to use a computer. A lot of people found they could live their whole lives without ever knowing what GOSUB, LOGIN, or MID\$ meant.

#### The first anybody-can-use-it computer.

That, in a nutshell, is what makes the Epson QX-10 the most astonishing breakthrough in personal computer technology ever. Not only does it have some of the most advanced hardware available on the market today, it is a system that requires no computer classes, no study, no lectures, no books; a system you can *use*, right out of the box, backed by little more than logic, intuition and native intelligence.

It's a software system called VALDOCS. And it's designed on a whole new standard to make serious, useful computing no more difficult than typing. Someday all computers may be built this way. But for now, there's only one.

The Epson QX-10.

#### The manageable manager.

The QX-10/VALDOCS system was designed

from the very beginning to handle the details of human existence in a remarkably straightforward, accessible, human manner. For all intents and purposes, it has already built into it all the software you will ever need to successfully manage the details of your life.

Consider what the standard configuration of VALDOCS will do:

- It's a full-function, sophisticated word processor;
- an information indexer for easy access to files;
- an address book;
- and an electronic mail system.
- It's also a calculator;
- an appointment book and notepad;
- an event timer;
- and a clock and calendar.
- It gives you an automatic list of "things to do"
- and lists your schedules and itinerary.
- Finally, it's a business graph drawing system.

That's what it does right out of the box; what you can make it do within minutes of unpacking it. Without buying additional software or writing your own programs in what amounts to a foreign language.

It's like suddenly being a computer expert; suddenly being smarter. You can do in minutes — and often with a single key — what may have

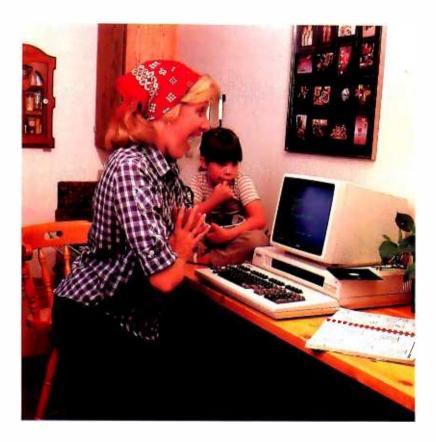

taken users of other systems days to learn, or hundreds of dollars in supporting software to accomplish.

You're overcome with an unmistakable feeling of power.

Simply stated, what the QX-10 does better than any other personal computer system in existence is to free you from manipulating the computer, and allow you to manipulate information.

And, after all, isn't that what you want a computer for?

#### The keyboard is the key.

The HASCI keyboard — short for Human Applications Standard Computer Interface — has been designed to place important fundamentals like STORE and RETRIEVE in plain view on dedicated function keys. Virtually every program in other computers does these fundamentals differently, and how to do these functions is hidden right down with the most obscure technical details.

#### The VALDOCS system.

What VALDOCS does better than any other software system currently available is to take the "interactive" concept to its logical conclusion; it asks you to make choices, then executes commands based on your decisions.

The common sense of such a system reduces the amount of time needed to master the QX-10 to a fraction of that needed for other computers: in

effect it displays the message, "Press this key to perform this function; press that key to perform that function; or press another key to move on to something else."

No brochure, of course, can do justice to the VALDOCS system; to fully appreciate it, you must sit down at a QX-10 and *experience* it. But to appreciate the range of its capabilities, examine them one by one.

#### Word processing.

When you turn the QX-10 on, it comes to life as a word processor. And as such, it does everything you'd expect a word processor to do.

Of course you can add and delete words and sentences; shift copy blocks from one place to another; even locate a specific word or thought on documents ranging from a few words to multiple pages.

That's where most word processors stop. But not the QX-10.

The QX-10 allows you to format *exactly* the way you'd like your document to appear in print. So when you press the key labelled ITALICS, the type *cn the screen* changes to italics; when you press BOLD, it changes to boldface. With the QX-10, you can vary the SIZE of the type and even change the STYLE.

So when you press PRINT, your document is printed exactly the way you've already seen it on the screen. What you see is what you get!

#### Scheduling.

Scheduling, in its essence, is the manipulation of time. And the QX-10 makes it easy in a way that no appointment book, or calendar, or list of things to do ever could.

To begin with, the QX-10 always knows what time it is. The internal clock/calendar has a battery backup which keeps track of the date and time, even if the computer has been unplugged.

As a scheduler, the QX-10 works like a desk calendar, but gives you instant, electronic access to dates and times, past, present and future. It automatically opens to today's electronic "page," it allows you to make appointments, jot down notes and reminders, list things to do, or

even set an alarm for yourself.

Most important — and useful — the SCHED-ULE function is always available. If you're typing a letter in the word processing mode, for example, you can stop in the middle and book an appointment just by pressing the SCHED key; pressing it again returns you to the word processing mode, right where you left off.

#### Calculating.

To simplify the entering of numeric data, the QX-10 has a separate 10-key pad that lets you add, subtract, multiply and divide. Just like a calculator. Its decimal tab key allows you to automatically align columns of numbers. But the QX-10 can sum the numbers within a document

#### **EPSON**

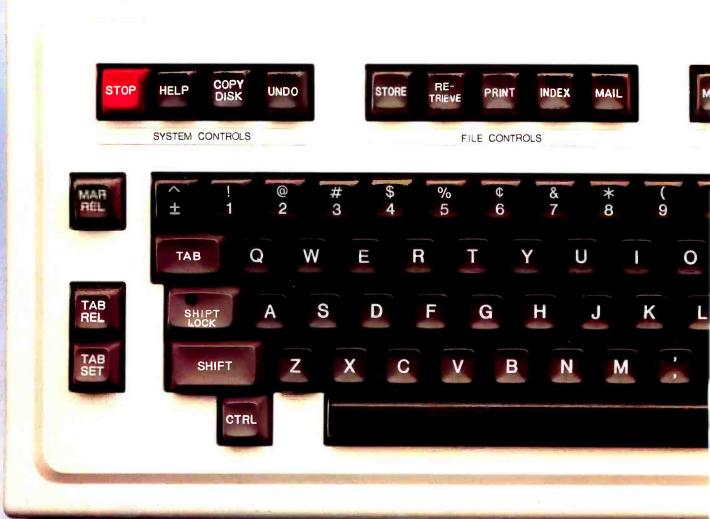

being word processed or place the total of a calculation at any point within a document. *That's* the sort of thing that makes the QX-10 usable. **Graphics**.

Generally speaking, pictorial information (charts and graphs) is a lot easier to digest than numeric information (columns of figures). Fortunately, the QX-10 makes graphics very, very simple.

In the DRAW mode, the QX-10 allows you to create a line graph, a bar graph, or a pie chart. Based on your choice, it will ask you for pertinent information such as the names, range and intervals for each axis, and the numeric value of each data point to be charted or graphed. Once all the information is entered, it will automatically plot

the coordinates and draw the graph, even superimposing different types of data on the same graph. It couldn't be easier.

Filing.

The block of File Control keys on the HASCI keyboard allow you to do everything you need to do with a finished document: STORE it; RETRIEVE it; MAIL it to someone else's computer electronically; or PRINT it on the printer. Each with the stroke of a single key.

But those functions can't hold a candle to the power of INDEX. In the QX-10/VALDOCS system, every document, every graph — everything is indexed by up to eight keywords of your choice. And instantly available.

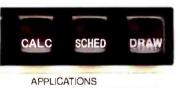

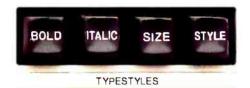

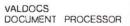

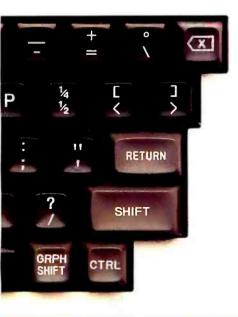

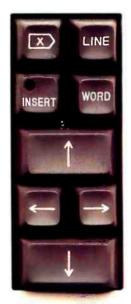

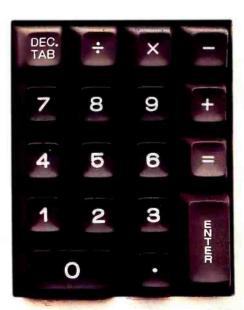

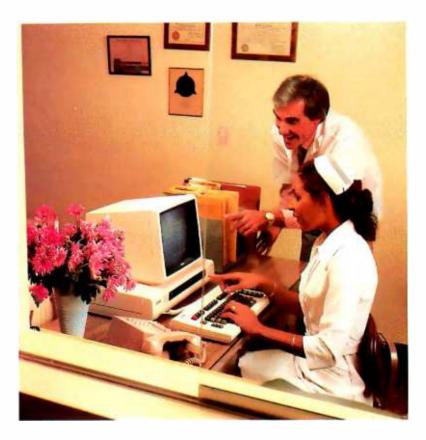

Here's how it works: for every file, you assign a name up to eight words long. Like "Mom's Recipe for Thanksgiving Pumpkin Pie from Scratch," or "Personal Financial Statement for SBA Loan Application." When you need to, you can retrieve any file, using one or more of the keywords you assigned in the name. For example, "Mom's Recipe," "Thanksgiving," "Financial Statement," or "SBA," will give you all the documents having to do with those topics.

And *that* is the most astonishing and *useful* filing system you're ever likely to run across. Electronic mail.

On the QX-10/VALDOCS system, sending information to, or receiving information from another computer starts with a single key. It provides you, in effect, with electronic "in" and "out" baskets, gives you an "address book" of your correspondents, even allows you to schedule transmission times to coincide with less expensive telephone rates. Best of all, VALDOCS handles all your electronic mail functions without interfering with any of the other computer functions. So you can word process, calculate or graph while VALDOCS handles your mail.

#### System controls.

Say you're in the middle of a project and you don't know what to do next; or you give the computer a command and then wish you hadn't; or you want to stop some function the computer is performing — now. VALDOCS makes it easy.

The HELP key is always available to you, and can be pressed any time the system offers you a choice. The STOP key immediately stops whatever function the computer may have been performing; the UNDO key undoes the last thing you told it to do — so you can *un*-select a function, or even *un*-delete a file.

#### CP/M compatibility.

The Epson QX-10 has a side benefit that's going to make it very popular with some people — it's CP/M 2.2 compatible. Which means that most any CP/M software you have — or would like to have — will run on the QX-10. Most of these will be accessible under the MENU key which displays a menu of all the non-VALDOCS programs on file, in English, and lets you select the one you wish to run.

#### State-of-the-art hardware.

Up to now, we've only talked about what the QX-10/VALDOCS system *does* for you, because after all, *what* a computer does is far more important than *how* it does it.

But in order to create a system like the QX-10, we've had to come up with some of the most advanced — and spectacular — hardware on the personal computer market.

When you unpack the QX-10, here's what you get: a detachable HASCI keyboard with its own

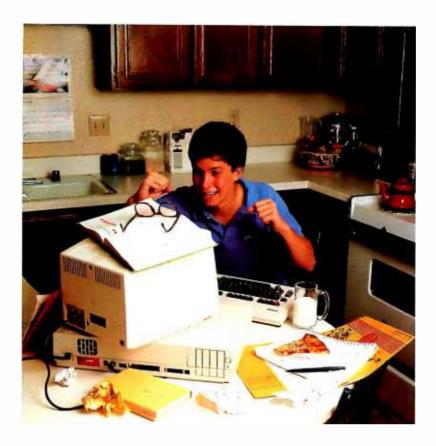

processor; an ultra high resolution monochrome display; two ultra thin 5¼" disk drives with a capacity of 340K bytes per disk; a Z80 microprocessor with 256K of main memory; a separate display processor chip with 128K of videodedicated memory; a DMA controller; an interrupt controller; a built-in calendar/clock with battery back-up, an RS-232C interface; a parallel printer interface; a light pen interface; internal space for up to five peripheral cards; and the VALDOCS software package.

All that for under \$3,000.

Frankly, none of the so-called "third generation" microcomputers will do for you what the QX-10/VALDOCS system will do. And all of them cost more; some of them cost a lot more.

But for the price, none are more advanced.

The QX-10 video display features both bit mapping and the more usual character operation. The bit mapping allows multiple type fonts or high resolution graphics to be displayed on the screen in a remarkable 640 by 400 dot format — a feature available in only a few of the world's highest-priced systems. To get this performance, we turned to a new 16-bit video controller chip from NEC to give us the additional "oomph" we needed. But the central processor is the 8-bit Z-80, instantly compatible with the world's largest base of software — CP/M. Our five expansion slots are not used for *any* of this performance.

#### Relax—it's from Epson.

Epson is best known in the U.S. for its full line of printers. We're known for the fact that every third dot matrix impact printer sold in this country has our name on it; for the fact that we make more printers and print mechanisms than all the other manufacturers in the world combined; and for the fact that Epson printers have a reliability rate of over 98%.

But that doesn't mean we're new in computers. Not by a long shot. Epson has been building and selling fine quality business computers in other countries since the 1970's, and we have a history of precision manufacturing dating back more than a hundred years.

#### The most important component is you.

You don't buy a computer for how "smart" it is. You buy one for how smart it makes you.

The Epson QX-10 was conceived, designed, engineered and built with just one thought in mind: to vastly expand your ability to see, to think, to create with a system that acts as a natural extension of the human mind.

And the critics agree the design concept is one of the best they've seen.

The QX-10 is not a computer designed to play games, although it plays games as well as any and better than most.

It's a computer for people who think. And who want to think better.

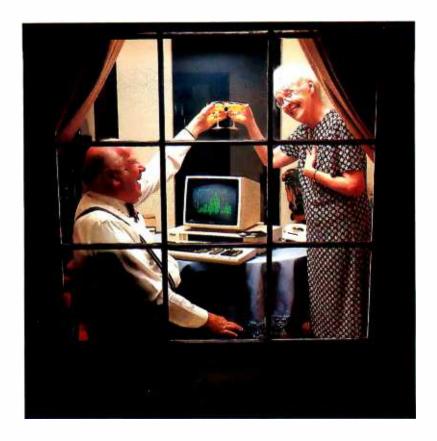

#### **SPECIFICATIONS**

| CPU and Memory |                                                          | Interfaces                                                     |              |                                               |          |  |
|----------------|----------------------------------------------------------|----------------------------------------------------------------|--------------|-----------------------------------------------|----------|--|
| Main CPU       | Z80A Microprocessor, 4 MHz Clockrate                     | Serial                                                         |              | RS-232 Programmable, DB-25 Connector,         |          |  |
| Main Memory    | 64K to 256K RAM                                          | D : 4                                                          |              | Synchronous or Asynchronous                   |          |  |
| CMOS Memory    | 2K RAM Battery Backup                                    | Printer                                                        |              | Standard Parallel                             |          |  |
| IPL            | Up to 8K                                                 | Light Pen                                                      |              |                                               |          |  |
| Controllers    | NEC 7000 Combin Disalor Control                          | Option slots                                                   |              | Five                                          |          |  |
| Video/Graphic  | NEC 7220 Graphic Display Controller                      | Speaker                                                        |              | Controlled by Countertimer                    |          |  |
| Disk           | Double Density Floppy Disk Controller                    | Environmental                                                  |              |                                               |          |  |
| DMA            | Programmable DMA Controllers                             |                                                                | Requirements |                                               |          |  |
|                | 1 Main System<br>1 Option Slot 7 DMA Channels            | Temperature                                                    |              | Operating Range 41° to 104°F<br>(5° to 40°C)  |          |  |
| Interrupt      | Programmable Interrupt Controllers (15 Interrupt Levels) |                                                                |              | Storage Range 22° to 158°F<br>(-30°C to 70°C) |          |  |
| Control/Timer  | Two Programmable Interval Timers                         | Humidity                                                       |              | Operating Range 10% to 80%                    |          |  |
| Printer I/F    | Programmable Parallel Interface                          | Non-Condensing                                                 |              |                                               |          |  |
| Serial I/F     | Multi-Protocol Serial Controller                         | Storage Range 10% to 90%<br>Non-Condensing                     |              |                                               |          |  |
| Clock          | CMOS Realtime Clock/Calendar<br>with Battery Backup      | Physical Characteristics                                       |              |                                               |          |  |
| <b>.</b>       | , 1                                                      | Size                                                           | CPU          | Monitor                                       | Keyboard |  |
| Display        | 12" Green Monochrome                                     | Width                                                          | 20.3 in      | 12.4 in                                       | 20 in    |  |
|                | High-Resolution Monitor<br>640 x 400 Pixels              |                                                                | (508mm)      | (312mm)                                       | (510mm)  |  |
|                | 80 characters x 25 lines                                 | Depth                                                          | 13.6 in      | 13.6 in                                       | 8.9 in   |  |
|                | Non-Glare Screen                                         | 1 '                                                            | (340mm)      | (340mm)                                       | (224mm)  |  |
|                | Dedicated Memory 32K or 128K                             | Height                                                         | 4.1 in       | 10.6 in                                       | 1.9 in   |  |
| Mass Storage   | Two 51/4-inch, Double Sided Floppy Disk                  |                                                                | (103mm)      | (266mm)                                       | (49mm)   |  |
| <b>8</b> -     | Drives;                                                  | Weight                                                         | 20.6 lb      | 12.1 lb                                       | 5.5 lb   |  |
|                | Capacity: 340K Per Disk                                  |                                                                | (9.4kg)      | (5.5kg)                                       | (2.5kg)  |  |
| Detachable     | . 0.077                                                  |                                                                | , 0,         | , 0,                                          |          |  |
| Keyboards      | ASCII<br>HASCI                                           | Power Requirements 115 VAC, 60 Hz; with Switching Power Supply |              |                                               |          |  |
|                | HASCI                                                    |                                                                |              |                                               |          |  |
|                |                                                          | 100 Watts                                                      |              |                                               |          |  |

Specifications subject to change without notice.

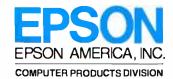

3415 Kashiwa Street · Torrance, California 90505 · (213) 539-9140

# Mr. Dow and Mr. Jones introduce Dow Jones Software™

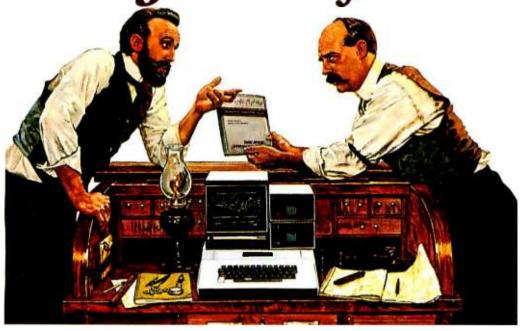

Jones: "Mr. Dow, look what they're selling in that new store down the street: Dow Jones Software. You haven't gotten us into ladies' fashions, have you?"

Dow: "No, Mr. Jones. That's a computer store, and our software products allow investors and business professionals to use a personal computer like this one here to easily manage financial information."

Jones: "But what about our reputation? We've been leaders in serving the business and financial community for over 100 years. Are you sure this new software will be as reliable as The Wall Street Journal and Barron's?"

Dow: "Of course, Jones. Our software is so reliable we back it up with a full-year warranty. People trust Dow Jones Software the same way they trust the Journal. And we have a toll-free Hotline number in case they want expert help."

Jones: "Couldn't that be a lot of phone calls? After all, we've got the Dow Jones Averages to get out every day."

Dow: "Don't worry, Jones. Our software is very easy to use, and we have a fully staffed Customer Service Department to

respond to our dealers and customers."

Jones: "Just what can our software do?"

Dow: "In a nutshell, Jones, with a personal computer, a telephone, a modem and Dow Jones Software, you can easily perform complex analyses on the information available from our information service, Dow Jones News/Retrieval<sup>®</sup>."

Jones: "People really use our software to make decisions?"

Dow: "Absolutely. Once you've stored the information you want, our software does the rest. For instance, with one Dow Jones Software product you can follow indicators for stocks, sort, rank, screen and set critical points for buying and selling. With another, you can easily construct technical charts. Look at this beautiful graph."

Jones: "You mean all those calculations I've been doing by hand I could do in a fraction of the time with this software? That's great!"

.....

Dow: "It is, Mr. Jones. Just like the Journal, Dow Jones Software is a resource you can bank on!"

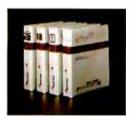

Dow Jones Market Analyzer™

A technical analysis product that allows private and professional investors to automatically collect, store and update historical and daily market quotes, and to construct exchincal analysis charts at the touch of a key.

Dow Jones Market Microscope<sup>14</sup>

MARKET MICROSCOPE
A fundamental analysis
product that allows professional
money managers to choose and
follow indicators for extensive
lists of stocks and industry
groups, and to sort, rank, screen
and sec chiescal points for buying
and selling.

Dow Jones Market Manager™

A portfolio management product for private or professional investors who desire immediate access to pricing and linencial information, and who need an accounting and control system for sheir portfoliosof Dow Jones Connector™

A communications product for the business or prof essional person who wants instant electronic access to news, facts and vital data at the home or office, via personal computer, simple terminal, communicating word processor or teletypewriter.

See your computer dealer or call 1-800-345-8500

for a free brochure

(Alaska, Hawaii and foreign, call 1-215-789-7008) DOW JONES SOFTWARE<sup>TM</sup>

... Bank on it.

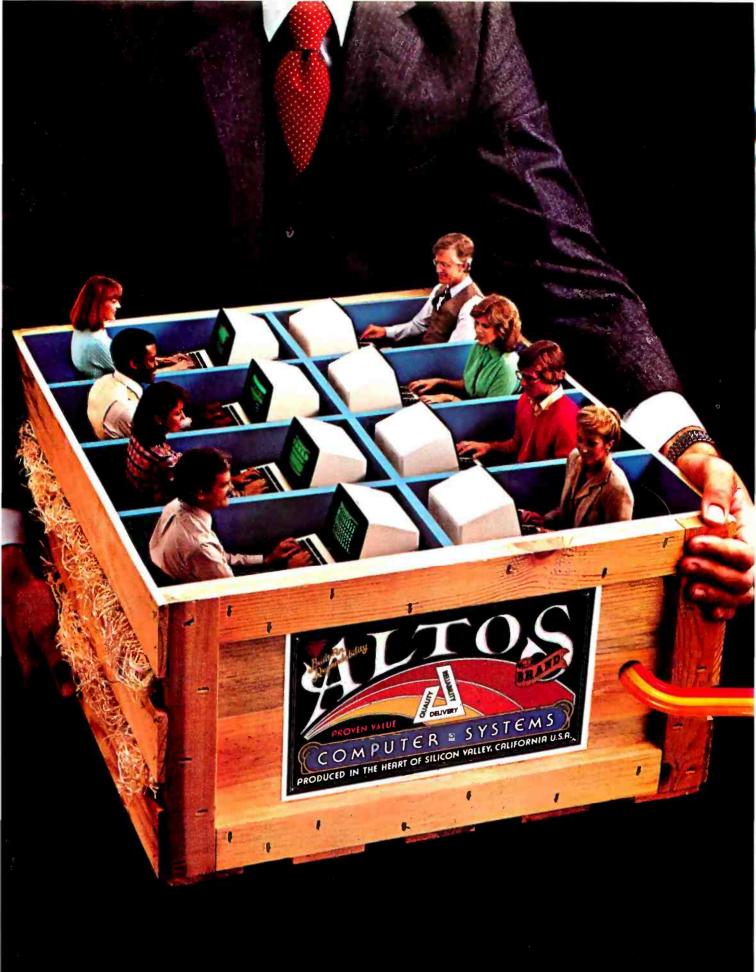

## 1 TO 16 USERS TO GO

# Altos multi-user 8086 or 68000-based networking computers are chosen by more OEMs and Fortune 1000 companies. Here's why...

ALTOS® 16-bit computer systems do more for more users. They give you more power. More features. And more reliability. For less money.

You get a choice of 8086 or 68000-based family processors, memory management to one MB of RAM, an intelligent Z80'\* 1/0 and disk controller, plus up to 160 megabytes of fast Winchester storage.

A single Altos computer can serve up to 16 users. And every Altos 16-bit computer gives you

#### INTER-ALTOS LOCAL NETWORK

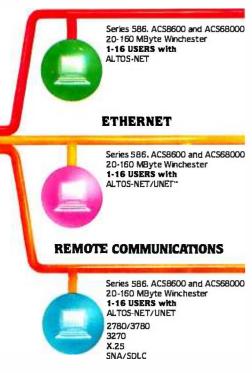

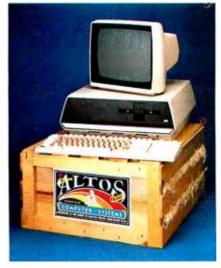

added features like Multibus' interfacing, real time clock, power fail detection and comprehensive diagnostics.

But that's just the beginning. Link multiple Altos' together and communicate in the office of the future today. Serve hundreds of users with full Ethernet' and ALTOS-NET' hardware and software support. And save money with fewer interconnects.

In addition, Altos supports remote communications protocols such as 2780/3780, 3270, X.25, and SNA/SDLC.

Altos has all the 16-bit soft-ware you need, too. With popular operating systems like XENIX'\* / UNIX'\* (with a user-friendly "business command menu interface"), CP/M-86, "MP/M-86," OASIS-16, MS'\*-DOS and PICK for 8086-based systems; plus UNIX System III'\* and RM/COS'\* for 68000-based systems.

Altos also has high-level languages (BASIC, FORTRAN, COBOL and PASCAL), and applications software (ABS/86 and ABS/68 for general accounting, word processing and financial planning).

Since 1977, Altos has delivered more than 30,000 highly reliable, fully socketed, proven single board microcomputers and peripherals built for business.

If you've been looking to go with a more powerful computer that can serve from 1 to 16 users for less money, call or write us today.

Altos Computer Systems 2360 Bering Drive San Jose, CA 95131 (408) 946-6700 Telex 171562 ALTOS SNJ or 470642 ALTO UI

## Packed with fresh ideas for business

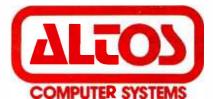

800-538-7872 (In Calif. 800-662-6265)

Circle 20 on inquiry card.

ALTOS is a registered trademark and ALTOS-NET is a trademark of Altos Computer Systems. Ethernet is a trademark of Xerox Corporation. CP/M-88 and MP/M-88 are trademarks of Digital Research. Inc. MS and XENIX are trademarks of Microsoft Corporation. XENIX is a microcomputer implementation of the UNIX operating system. UNIX is a trademark of Bell Laboratories. UNIX System III is a trademark of Western Electric. RM/COS is a trademark of Ryan-McParland, Inc. OASIS-16 is a product of Phase One Systems. Inc. PICK is a product of Pick & Associates and Pick Computer Works. Multibus is a trademark and 8086 is a product of Intel Corporation. 68000 is a product of Motoroia, Inc. UNET is a trademark of 3Com Corp. Z80 is a trademark and product of Zilog. Inc. © 1982 AltosComputer Systems.

#### **Product Description**

## IBM's "Secret" Computer The 9000

IBM Instruments Inc. manufactures a 68000-based instrumentation computer that could become a powerful business machine.

Chris Morgan Editor in Chief

The best-kept secret of 1982 may have been that IBM makes a 68000 computer. If that surprises you, you're not alone. The unit, called the IBM Instruments Computer System, is IBM's second major microcomputer product—the first, of course, is the IBM Personal Computer. The 9000 made its debut in June 1982 at the COMDEX show in Atlantic City, even though it was publicly announced the previous month by IBM's subsidiary, IBM Instruments Inc., in Danbury, Connecticut. The announcement was so unhyped that few people took notice.

The machine is marketed as a laboratory instrumentation computer, yet its design innovations and modularity make it a natural candidate for a business or general-purpose computer—with the appropriate engineering and cosmetic changes, of course. IBM has declined to comment on this possibility, however.

In this article I'll describe the features of the machine, which I saw during a recent visit to the IBM Danbury facility, and speculate about the impact of a 68000-based microcomputer from the world's largest computer company.

#### **Features**

The IBM 9000 is well suited to the laboratory: its modular construction revolves around a basic chassis containing a processor board, a 12-inch black-and-white CRT display, and a 57-key keypad, all included in the \$5695 price. The 9000 has been engineered with crowded lab benches in mind: the modules stack vertically to conserve space. When augmented by the printer/plotter,

keyboard, and a host of other options, the 9000 becomes a powerful 16-bit computer system. A full-blown configuration typically costs \$10,000 or more.

#### Design Methodology

Why has IBM decided to offer a 68000 computer? To answer that question, I interviewed the machine's designers at IBM Instruments, a recently acquired, wholly owned subsidiary of IBM. For years it has been active in the design of computer-oriented laboratory equipment. The division's status as a separate profit center within IBM allows it to experiment more freely with unusual computer designs—in particular, development of a laboratory-oriented microcomputer.

The incentive to do this came from a major change in the instrumentation field. During the 1970s laboratory techniques such as nuclear magnetic resonance and gas chromatography became more popular—techniques that required masses of sophisticated mathematical calculations. These calculations demanded more in the way of mathematical analysis than 8-bit computers could deliver. For example, fast Fourier transform (FFT) analysis (a common mathematical technique in the laboratory) consumes huge portions of memory. Thus laboratories had to stick to more expensive but powerful minicomputers. A real need arose for ways to improve the productivity and cost-effectiveness of data acquisition and processing in the laboratory.

So the IBM 9000 was born. It has the memory space (up to 5 megabytes of RAM!) to handle sophisticated labora-

Text continued on page 104

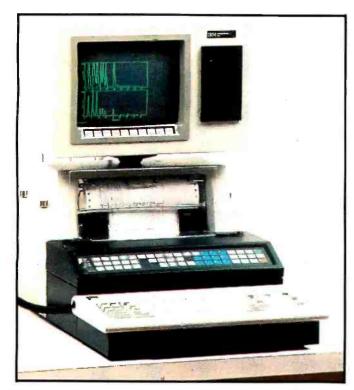

Photo 1: The new IBM 9000 Instrumentation Computer, manufactured by IBM's instrumentation division in Danbury, Connecticut. The machine uses the Motorola 68000 processor and includes (in this implementation) a 12-inch CRT display, a 57-key keypad with user-definable keys, an 83-key keyboard, four-color printer/plotter, custom IBM multitasking operating system, five I/O ports, disk controller for up to four 5½-inch or 8-inch floppy-disk drives or hard disks, Versabus interface, and room for up to 5 megabytes of RAM onboard. The implementation shown in the photo costs close to \$10,000.

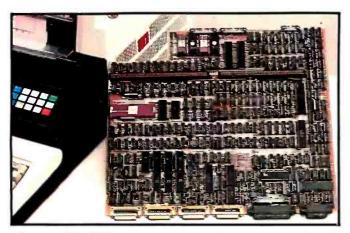

Photo 3: The IBM 9000 seven-layer planar processor board, showing the remarkably dense population of ICs and VLSIs. This state-of-the-art board has over 1600 test points and could not have been manufactured just over a year ago because of the density of the components. By plugging in an optional expansion board, up to five Versabus (a 32-bit bus standard developed by Motorola) cards can be plugged into the main board.

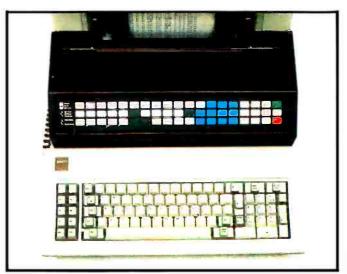

Photo 2: Close-up of the 57-key keypad (at top) and the 83-key keyboard on the IBM 9000.

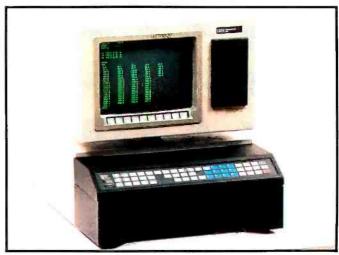

**Photo 4:** The stripped-down version of the IBM 9000, with CRT display, 57-key keypad, processor board, and chassis, retails for \$5695.

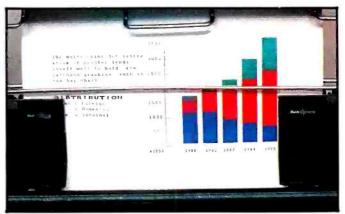

Photo 5: Close-up of output from the dot-matrix printer/plotter, which features four-color printing, 200 characters per second in draft mode, and 220 by 336 dots per inch of resolution.

#### At a Glance

| At a Glaffice                                                                           |                                                                                                    |                                                                                                    |                                                                                                    |                                        |
|-----------------------------------------------------------------------------------------|----------------------------------------------------------------------------------------------------|----------------------------------------------------------------------------------------------------|----------------------------------------------------------------------------------------------------|----------------------------------------|
| Name The IBM Instruments Computer System                                                |                                                                                                    | Keyboard:                                                                                                    | 83-key keyboard, virtually identical<br>Personal Computer keyboard; has f<br>character set with numeric keypad                                             | uli ASCII                              |
| Manufacturer International Business Machines IBM Instruments Inc. Division Orchard Park |                                                                                                    |                                                                                                    | be confused with 57-key keypad or<br>chassis]; cursor control, print control<br>programmable function keys [disting<br>softkeys on CRT display]; automatic | n main<br>bl. 10<br>ct from<br>crepeat |
| POB 332<br>Danbury, CT 06810                                                            |                                                                                                    | Disk drives:                                                                                                    | on all keys; keyboard is movable, we detachable 6-foot coil cable up to four drives in any combination                                                     |                                        |
| Components Basic System Module (comprises processor                                     | board. CRT display. keypad. and chassis                                                                                                    | Jun Givesi                                                                                                    | available in 5¼-inch size: double-sidouble-density, 327K bytes formatte 250,000 bits/second transfer rate. In                                              | ded.<br>ed.<br>n 8-inch                |
| (with CRT dis                                                                           | ches, depth 17.2 inches, height 23.2 inches<br>play positioned on bridge); weight (main<br>: 31.5 pounds; weight with CRT, printer, and                                                                                                    | Forester and                                                                                                    | size: double-sided, double-density, styles formatted, 500,000 bits/secontransfer rate, IBM standard format                                                 | nd                                     |
|                                                                                         | ed: 78.8 pounds                                                                                                    | Expansion card: Additional                                                                                                | system bus card with five additional sauus card slots                                                                                                    | ıı ver-                                |
| Processor:                                                                              | Motorola 68000, with 32-bit registers/16-bit data flow; 24-bit addressing (up to 16 megabytes)                                                                                                    | memory card:                                                                                                    | up to 1 megabyte per card in increi<br>256K bytes: 500-nanosecond acces<br>memory includes single-bit error chi                                            | is time;                               |
| Memory:                                                                                 | 128K bytes of RAM; up to 128K bytes of ROM                                                                                                    | Hard-disk                                                                                                    | hardware                                                                                                    | -                                      |
| Keypad:                                                                                 | 57 keys for data entry, arranged in three color-coded rows, pressure-sensitive type with audible click; all keys are user-definable, and six keys have LEDs under                                                                                                    | controller card:                                                                                                    | controls up to four 5%-inch 5-megand/or 10-megabyte formatted hard drives, 625,000 bytes/second transfusing SA1000 and ST506 interface                     | d-disk                                 |
| CRT display:                                                                            | program control<br>12-inch raster-scan type with 768- by<br>480-pixel bit-mapped display, 80 characters<br>by 30 rows, green-on-black display; 10 user<br>definable keys beneath the display with                                                                                                    | Analog sensor card:<br>Software options:                                                                                  | available in five versions BASIC with extensions; operating sy tension on disk; editor; macroassem linker/loader/librarian; disk utilities;                | *.                                     |
| Interfaces:                                                                             | user-chosen legends at bottom of screen;<br>display has unique single-lever tilt and<br>swivel adjustment<br>IEEE-488 interface, standard bus, 1-MHz<br>operation; three RS-232C serial ports, ASCII<br>coded, asynchronous, 19,200 bps maximum                                                                                             | Planned future software:                                                                                                  | chromatography application progra<br>FORTRAN 77 compiler: Pascal com-<br>mathematics/statistics package: com-<br>tion capabilities through IBM 3101.       | piler;<br>nmunica-<br>and              |
| System bus:                                                                             | data rate, software-settable parameters: one 8-bit parallel bidirectional port with hand-shaking signals and TTL-level signals superset of Motorola Versabus; main board accepts up to five Versabus cards via attachable expansion card; 32 programmable interrupts on four hardware levels; seven hardware levels total; four channels of | Memory expansion c<br>Additional 256K byte                                                                                | rive mounted in display                                                                                                    | \$5695<br>1095<br>995<br>650<br>795    |
| Standard software:                                                                      | DMA at 1 MHz maximum  IBM custom operating system, with real- time, multitasking nucleus; drivers for I/O (input/output) including CRT, printer, sen- sors, etc.; graphics; file handling and disks;                                                                                                    | Additional 5 ¼ -inch d<br>Cabinet with one 8-ir<br>Additlonal 8-inch disk<br>Hard-disk controller<br>5-megabyte hard-disk | lisk drive<br>nch disk drive<br>: drive                                                                                                    | 650<br>1495<br>975<br>1295<br>2495     |
| Miscellaneous:                                                                          | debugger; and diagnostics<br>three built-in 16-bit timers with up to 2-MHz<br>pulse source; built-in real-time clock with<br>battery backup                                                                                                    | Additional 5-megaby<br>10-megabyte hard-di<br>Additional 10-megab<br>Keyboard                                             | te hard-disk drive<br>sk drive with cabinet                                                                                                    | 1995<br>2695<br>2195<br>270            |
| Options<br>Printer/plotter:                                                             | impact, dot-matrix type, bidirectional; 200                                                                                                    | Printer/plotter<br>Sensor board "A"<br>Expansion feature wi                                                               | th five slots                                                                                                    | 2095<br>850<br>95                      |
|                                                                                         | characters per second in draft mode; plot-<br>ting resolution: 220 by 336 dots per inch;<br>four-color ribbon; accepts 8½- by 11-inch<br>regular paper or 9½-inch pinfeed fanfold<br>paper; unit mounts in processor unit chassis                                                                                                    | Software Prices<br>BASIC language<br>Operating system ext<br>Chromatography app                                           |                                                                                                    | s 195<br>155<br>495                    |
|                                                                                         |                                                                                                    |                                                                                                    |                                                                                                    |                                        |

# GOOD NEWS

Have you put aside buying a color monitor because it's too expensive?

But, have you looked at the new TAXAN RGBvision color monitor?

Would you be excited at a suggested retail price of \$399.00 for the RGBvision I, and \$599 for the RGBvision II?

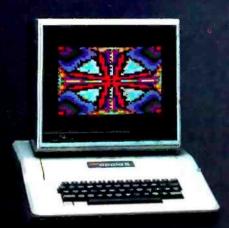

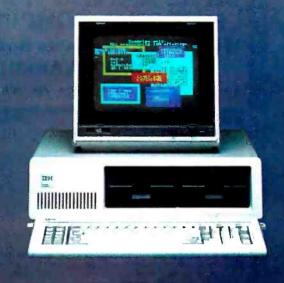

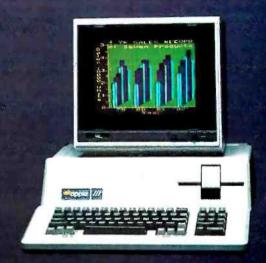

#### DO WE HAVE GOOD NEWS FOR YOU!

For those low prices, you can have:

- Full compatibility with Apple III and IBM PC without interface modules
- Compatible with Apple II through the TAXAN "RGB-II" card
- RGBvision I medium resolution · 380(H) lines
- RGBvision II high resolution 510(H) lines
- Unlimited colors through linear amplifier video circuit and 16 colors for Apple III and IBM PC
- 12-inch, 90° deflection CRT display

Can you really afford to turn all that down without looking at the TAXAN RGBvision monitors? See your local dealer for a demonstration.

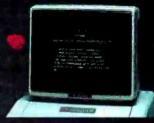

TAXAN 12" green phosphor monitor, model KGI2N, teatures an 800 line resolution at center, 2000 character display.

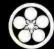

TAXAN

**TSK ELECTRONICS CORPORATION** 

1524 Highland Avenue Duarte, California 91010 A subsidiary of Kaga Denshi

Apple II and III are trademarks of Apple Computer, Inc. IBM PC is a trademark of International Business Machines, Inc.

## Get The Most From Your NEC PERSONAL COMPUTER With RACET COMPUTES Software and HARDWARE!!!

\* \* \* \* NEW - NEW - NEW - NEW - NEW - NEW - NEW \* \* \* \*

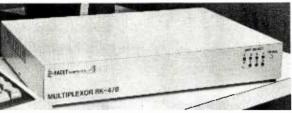

RACET RK-4/8 MULTIPLEXOR

Schools — Businesses — Word Processing!!! The RACET MK4/8 Multiplexor allows multiple users to share the same mass storage, whether it is floppy disk or the RACET Hard Oisk. The Multiplexor is fully supported under the RACET "Everything" DOS. Users can work in mixed ROM BASIC and CP/M Call Compatible modes. All users can request information and be writing to the disk simultaneously. The multiplexor not only provides a cost-effective solution to users requiring multiple computers, but also provides the power of sharing data.

4-Port Mux \$745 B-Port Mux \$945

CALL FOR LOWEST HARD DRIVE PRICES FOR NEC

RACET NECDOS FOR YOUR PC-8000 AND PC-8800!! THE 'EVERYTHING' DOS!!! \$225 Has ROM BASIC mode. Has CP://w compalibility mode. Works in both modes with the RACET RK 4/8 Multiplexor for slared disk environment. Supports the RACET Hard Disk in both modes and optionally with the Multiplexor.

RACET NECDDS does more for your PC-8001 than any other DOS. It's faster, more efficient and easier to use. It's loaded with extra features to let you stretch the limits of your system. EMPHASIZES INTEGRITY. NO MOUNT or REMOVE commands. Excellent protection from improper diskette swapping. File password protection.

ADVANCED FEATURES. All DOS functions and commands may be used directly in a BASIC program!!! Special RUN option allows merging of programs, retaining all variables in memeory. Fixed block spanned records. AUTO and OO commands. Machine language loads and saves. MATPRINT and MATINPUT to disk. Complete directory. All supervisory calls documented and available to the machine language programmer. Superzap and other extensive utilities.

\*\* NEW \*\* ELECTRIC PERIOI.\*\*\* \* \* \$99.95

THE most popular Microcomputer Word Processor in the world now available on the NEC!!! With many added leatures. Embedded print commands. Print from memory and disk!! Settable tabs. Indent and hanging indent. Parallet, Serial, and Video drivers. OICTAMATIC cassette control for translating dictated messages!! And much more!!! Most leatures of word processors costing tive times as much!!! Runs on 32K or 64K system!!! Works in multi-user environment with the RK4-8

\* NEW \* ELECTRIC SPREADSHEET \* \* \$75

A BASIC Spreadsheet program for the PC-8001. Anything you work with columns and rows and a calculator belongs on the Electric Spreadsheet. Results formatted for screen or printer. What it questions answered. Prt. lorecast. Personal budget. Real estate investment. Net worth forecast. Cash flow estimates. Business forms. Works on 32K or 64K system!! 70 operators plus histogram plot, revise spreadsheat layout, and more. Select preprogrammed operators for line. column, or cell calculations. Set column widths and number of decimals. Manual and diskette include 22 examples.

\* NEW \* ADVANCED PROGRAMMING BASIC \* \* \$60

THE functions and commands in this package give you extended control over data and your PC-8001 system. These extensions to NBASIC provide complete conversion of time and date functions including days between dates and Julian dates. Extended string functions include justify, fruncate, center, rotate, translate, shift, pack, and search. Array functions include masked search of both sorted and unsorted arrays, and insert in sorted arrays.

MULTI-KEY SORT "MKS" \$60

SUPER FAST Machine Language In-Memory Soris. Three key sort on 500 elements in 4 seconds!!! Simple one-line BASIC functions - SORTV and SORTC VERBS. Mixed ascending and descending keys.

BASIC PROGRAMMING UTILITIES 'BASUTIL' \$60

COMPRESS, EXPAND. PRETTY, XREF Cross Reference Utility. Great for modeling. debugging and structuring BASIC programs.

KFS-BO KEYED FILE SYSTEM 'KFS-80' \$150

MACHINE language BASIC ISAM utility provides keyed and sequential access to multiple files. Simple interface to BASIC. Binary tree keyed-file index system provides rapid access to records. CONVERT TRS-80° PROGRAMS TO FACET NECDOS WITH "PROTRAN" \$99.95

WITH 'PROTHAN' \$99.95

COMPLETE utilities for file transfer and BASIC program conversion. MOD III diskettes may be read directly; MOD I and II via RS-232. Transfer BASIC programs, data files, or machine language files. NO SUPPORT is provided for conversion of machine language files or PEEK's, POKE's or USR's to function on PC-8001. Substantial knowledge of TRS BASIC and NBASIC required. Package

AVAILABLE FROM YOUR LOCAL NEC DEALER or from RACET computes

CHECK, VISA, M/C, C.O.O., PURCHASE ORDER Telephone Orders Accepted

(714) 997-4950

ERACET COMPUTES LTD.
Integrily in Software

1330 N. Glassell, Suite M. Orange, CA 92667 (714) 997-4950

- \* TRS-80 IS A TRADEMARK OF TANDY CORPORATION
- . CP/M IS A TRADEMARK OF DIGITAL RESEARCH
- \* ELECTRIC PENCIL PENCIL IS A TRADEMARK OF MICHAEL SCHRAYER
- \* ELECTRIC SPREADSHEET IS A TRADEMARK OF DAN G. HANEY & ASSOCIATES

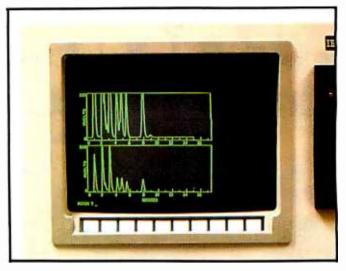

Photo 6: Close-up of the 12-inch, green-on-black raster-scan CRT display, with 768- by 480-pixel bit-mapped display and 80 characters by 30 rows. Ten user-definable keys are located along the bottom of the display, with user-chosen legends on the screen. The display has a unique single-lever tilt and swivel adjustment.

tory mathematics. It has modular hardware features needed in the lab, such as a high-resolution color printer to create graphs and charts, a swiveling CRT display, and a movable keyboard that can go where the experiment is. More important, it has the Motorola 68000, a powerful 16-bit processor. Long a favorite with many software designers, the 68000 was chosen by IBM despite the fact that the IBM Personal Computer uses the Intel 8088 processor (which is not a true 16-bit processor). The 68000 won out mainly because of its superior benchmark performance. According to its designers, the 68000 gives the 9000 a better price/performance ratio and provides a standard method to control all IBM instruments. The 9000 has real-time multitasking capability—important in data acquisition—and its five I/O interfaces allow it to be easily connected to a variety of laboratory instruments.

The real star of the 9000 is its remarkable state-of-theart planar processor board. Seven layers deep, it is literally crammed with ICs and VLSIs to the saturation point. IBM says the board could not have been manufactured just over a year ago because of its high chip density (the board has more than 1600 test points). On this single board are the complete computer, five I/O ports, the disk controller, and slots for an auxiliary expansion card that will hold up to five Versabus cards. The advantage to single-board construction is the freedom from printedcircuit board connection points—a major source of computer failure. (Incidentally, IBM will swap processor boards with customers in an overnight service in case of hardware failure.) The 32-bit Versabus ensures compatibility with future instruments. In addition, the Versabus stands an excellent chance of becoming a standard bus in the future.

One look at the 9000's processor board reveals its

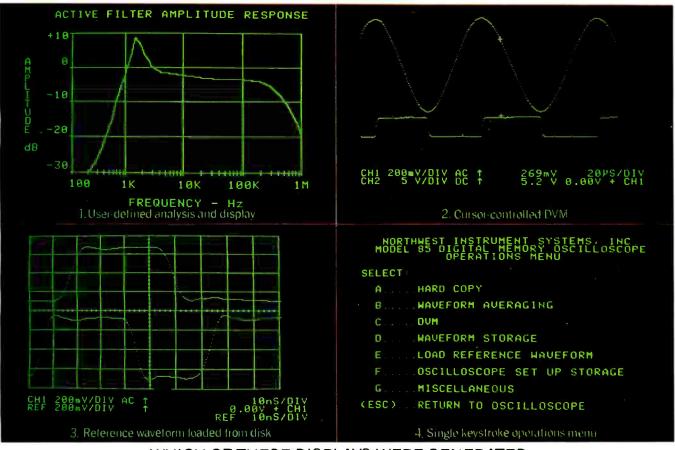

### WHICH OF THESE DISPLAYS WERE GENERATED BY A PERSONAL COMPUTER?

Every single one of them. And not just generated, either. The instrument settings were configured, signals acquired, and analysis performed via a personal computer, also. An Apple II®, to be specific. Equipped with Disk II®, 48K memory, DOS 3.3 and a remarkable, make that revolutionary, engineering breakthrough known as the Model 85 aScope<sup>™</sup>. Remarkable because aScope transforms any computer in the Apple II series into a dual channel, DC to 50 MHz repetitive signal bandwidth (25 KHz real time sampling rate), fully programmable, digital memory oscilloscope. Revolutionary because it does all this for less than \$1,000.

The way we achieved this cost reduction was by not following the path of conventional instrument architecture, combining a stand-alone programmable oscilloscope with a general purpose computer controller. Instead, we integrated. Making aScope a peripheral. Supplying only what was needed to make the personal computer a high performance instrument.

Result? An oscilloscope system that allows you to configure a setup, define the analysis you desire and produce an end result display in the most useful format. Many frequently

performed routines are already part of a Scope's software. But more importantly, the system's architecture is designed to accommodate considerable user modification via coresident BASIC or assembly language programs. (One example: the user-defined program to plot the amplitude response of an active filter shown in display 1 above.)

aScope will average waveforms. Store waveforms on disk in binary or text files. Store instrument settings for automated setup. Or load and display a reference waveform from disk (display 3 above).

a Scope also delivers waveform voltage readings utilizing a cursor-controlled digital voltmeter (display 2). And generates hard copy via an Epson MX-80™ or Silentype® printer.

Space permitting, we'd go on about aScope's menu driven single keystroke commands (display 4), its sub-menus with complete prompting and so forth. But frankly, we suspect you're probably as intrigued as you could be on the basis of one ad.

So here's how to find out more. Call 800-547-4445. This will provide you with the name of the aScope representative or authorized computer dealer in your area, as well as an opportunity to invest \$10 in our comprehensive aScope demonstration disk.

The Model 85 a Scope. We admit, the performance it delivers for the price is so remarkable, it may initially strike you as unbelievable. But then, when you think about all the breakthrough products this industry has seen over the last decade, sounding unbelievable at first is almost a tradition.

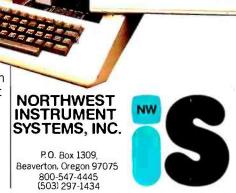

Apple II®, Disk II®, and Silentype® are registered trademarks of Apple Computers, Inc. Epson MX-80™is a trademark of Epson America, Inc.

#### The Best In Price, Selection and Delivery

### Call Now TOLL FREE 800-368-3404

(In VA, Call Collect 703-237-8695)

AMPEX•INTERTEC•TEXAS INSTRUMENTS•GENERAL DATA COMM.•ANDERSON JACOBSON•C. ITOH•QUME • BEEHIVE• DATASOUTH•DIABLO•CENTRONICS • NEC • PRENTICE

| MICROS INTERTEC SUPERBRAIN II 64K DD* ONLY \$1895 64K QD* ONLY \$2295 64K SD* (96TPI) ONLY \$2695 *(Includes M/Soft BASIC) |
|----------------------------------------------------------------------------------------------------|
| DDS-10 Meg (Hard Disk)  DYNABYTE  Call PRINTERS                                                                            |
| NEC                                                                                                    |
| 7710 Ser. \$2196<br>7715 Call for Special Price<br>7730 Par. \$2150                                                        |
| 7720 Call for Special Price<br>7725 Call for Special Price                                                                 |
| Std. Forms Tractor       \$ 200         3510       \$1390         3510 EX Call for Special Price                           |
| 3510 EX Call for Special Price<br>3515                                                                                     |
| DIABLO<br>620-SPI\$1144                                                                                                    |
| 630-R102 \$1995<br>630-R110 \$1795                                                                                         |
| 630-R153* \$1745 '(for IBM P.C., Apple II, TRS-80) 630-R155 Call                                                           |
| 630-K104 (KSR) \$2385<br>QUME                                                                                              |
| Sprint 9/45 FP \$1794<br>Sprint 9/55 FP \$2119                                                                             |
| Sprint 9/55 FP/XMEM \$2186<br>Sprint 9/55 LP/XMEM \$2094                                                                   |
| Sprint 11/40-130 Call<br>Bi-Dir, Forms Tractor \$ 199<br>CENTRONICS: 34/38 Call                                            |
| TERMINALS                                                                                                    |
| Dialogue 80 \$ 699 Dialogue 80 (4 pgs.). \$ 939 BEEHIVE (SMART DISPLAY)                                                    |
| DMS Call DM5A Call                                                                                                    |
| DM310 (3101 Emulator) Call<br>DM 3270 (3270 Emulator) Call<br>Protocol Converter Call                                      |
| Protocol Converter                                                                                                    |

| RONICS • NEC • PRENTICE                                                                                                    |
|----------------------------------------------------------------------------------------------------|
| C. ITOH CIT 101 \$1350 TEXAS INSTRUMENTS 745 Standard \$1390 745 Std. (Reconditioned) Call 765 Bbl M'my Call 785 Standard Call 810 Basic \$1249 810 Package \$1439 820 Package \$1610 |
| 820 KSR Package Call                                                                                                    |
| 840 RO Basic \$ 795<br>840 RO Tractor Feed Pkg\$1059                                                                                                    |
| 940 Video Ed'tr \$ 1570                                                                                                    |
| NODEMS   PRENTICE STAR 300 Bd\$ 124   GDC 1035JL                                                                                                    |
| QUME                                                                                                    |
| Data Trak 5\$ 289or 2 for \$549                                                                                                    |
| Data Trak 8 \$519 or 2 for \$999                                                                                                    |
| BISYNC-3780 \$ 769                                                                                                    |
| Wordstar (IBM P.C.). \$ 279                                                                                                    |
| Data Star \$ 218                                                                                                    |
| Mail Merge FREE*                                                                                                    |
| Spell Star. \$ 149                                                                                                    |
| Spell Guard                                                                                                    |
| d Base II                                                                                                    |
| CalcStar \$ 191                                                                                                    |
| SuperSort \$ 158                                                                                                    |
| Super Calc \$ 249                                                                                                    |
| InfoStar Call                                                                                                    |
| CIS Cobol \$ 689                                                                                                    |
| Forms II \$ 159<br>MACRO 80 \$ 183                                                                                                    |
| "C" Compiler \$ 177                                                                                                    |
| *With purchase of InfoStar.                                                                                                    |
| Special! While They Last!                                                                                                    |
| SOROC TERMINALS                                                                                                    |
| IQ 120 ONLY 5625                                                                                                    |
| NOTE: IBM and Burroughs compatible                                                                                                    |

terminals available. Please inquire

In addition, we can make EIA RS 232 or RS 449 cables to your order, and supply you with ribbons, printer stands, print wheels, thimbles for all printers listed. And many, many more items. CALL NOW.

All items shipped freight collect either motor freight or UPS unless otherwise specified. All prices already include 3% cash discount. Purchase with credit card does not include discount. Virginia residents, add 4% Sales Tax. For fastest delivery send certified check, money order or bank-wire transfer. Sorry, no C.O.D. orders. All equipment is in factory cartons with manufacturers' warranty (honored at our depot). Prices subject to change without notice. Most items in stock.

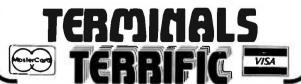

Terminals Terrific, Inc., P.O. Box 216, Merrifield, VA 22116 Phone: 800-368-3404 (In VA, Call Collect 703-237-8695) designers' eclectic approach: it contains ICs from over a dozen U.S. and Japanese companies—Advanced Micro Devices, Signetics, Motorola, National Semiconductor, Texas Instruments, Intel, Intersil, Hitachi, Western Digital, and others. Each chip was chosen for its specs alone. This would have been heresy back in IBM's monolithic days, when practically every IC inside an IBM computer was custom made by IBM.

#### Other Features

In addition to the RAM and ROM within the machine, a 64K-byte (12-bit word) graphics memory handles the screen display; the Motorola 6845 CRT controller chip manages the display logic in the IBM 9000. Other features include a memory-protect scheme (useful in multitasking applications) and composite video.

The IBM 9000 automatically conducts a power-on diagnostic routine, and a second diagnostic routine can be initiated by the user.

The CRT display has excellent resolution (768 by 480 pixels) and one felicitous feature: a single handle control that lets you quickly shift the position of the display horizontally and vertically by merely pulling the handle toward you and repositioning the screen. Beneath the screen is a row of user-definable keys like those on Hewlett-Packard machines. The printer/plotter is well suited to the 9000, with 220 by 336 dots per inch and excellent four-color printing.

The 57-key user-definable keypad is perhaps the 9000's oddest feature; yet having that many user-definable keys could be a boon for some applications. One spectator at the COMDEX show suggested using the keys to represent Wordstar commands. Though I'm no fan of this type of touch-sensitive key, I suppose it does the job.

The 9000 operating system (custom designed by IBM) has multitasking capability and a sophisticated I/O manager that queues up all I/O requests. The software is menu driven with keyword bypass for the expert user. The system features contiguous file allocation to minimize access time, and the various high-level languages (BASIC, Pascal, and FORTRAN 77) all share a common graphics interface—a decided plus.

Laboratory-oriented software available includes a gas chromatography program. A nuclear magnetic resonance station is also available for \$250,000.

#### Speculation

The IBM 9000 is ideally suited to the laboratory. But it strikes me that the 9000's processor board could become the heart of a general-purpose microcomputer for the business market. As I said earlier, IBM is not commenting on this speculation. (Incidentally, IBM 9000 customer deliveries should have begun by the time you read this.)

I think the 9000 is, in its quiet way, one of the most exciting new arrivals on today's microcomputer scene. I predict it will start showing up in all sorts of unexpected applications. In one gesture IBM has legitimized a microprocessor that deserves more attention: the Motorola 68000. ■

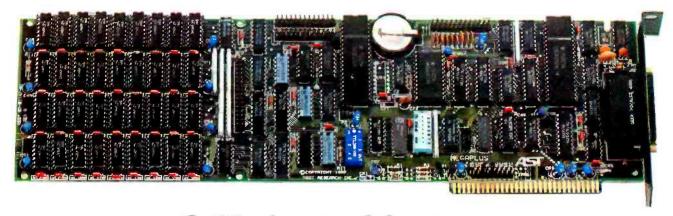

## Still short of features on your QUAD function IBM PC board?

This may really be the only board you need to expand your IBM personal computer. We've now added the most wanted feature on a quad function board: two asynchronous ports along with memory, clock/calendar, and parallel printer port. And unlike most big memory boards, you don't have to

sacrifice multiple functions to get 512k of add-on memory in a single slot.

#### THE BASICS

The main board has three functions standard: Parity checked and fully socketed memory up to 256k in 64k increments, clock/calendar with battery back-up, asynchronous communication port (RS232C serial) which can be used as COM1 or COM2, (DCE for a printer, or DTE for a modem). Optional is a 100% IBM compatible parallel printer port,

and a second async port for another \$50 each. Also included are: SuperDriveTM disk emulation and SuperSpooleTTM printer buffer software.

#### **NO CORNERS CUT**

We didn't lower the quality to give you all this. The board is a four layer design with solder masking, silk screened locations, and gold plated edge connectors. Components are premium grade and meet or exceed IBM specifications. Each board is burned in and tested prior to shipment.

#### CLOCK/CALENDAR & CLIP-ON BATTERY

Our clock is powered by a simple \$4 lithium watch battery available at your corner drug store. It is clipped on, not soldered like some other clock boards. How useful is a battery warranty that requires you to send your board to the manufacturer to replace it? We send you a diskette with a program that sets the time and date when you turn on your computer. Now your programs will always have the correct time and date on them without you ever having to think about it. (Just which version of that program you were writing is the latest one?)

#### **MEGAPAK OF MEMORY**

The picture in the inset shows the optional 256k MegaPaktm board mounted "piggyback" on the main board. This expandability feature gives those who need it 512k of add-on memory in a single slot. Now you can create disk drives in memory up to

Circle 435 on inquiry card.

320k, set aside plenty of space for print spooling, and still have plenty of memory for your biggest programs. An exclusive design allows the memory to be split at two memory addresses to take full advantage of the memory disk feature of concurrent CP/M.

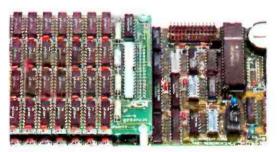

#### FREE SOFTWARE

The disk emulation software creates "disk drives" in memory which access your programs at the speed of RAM memory. The print spooler allows the memory to accept data as fast as the computer can send it and frees your computer for more productive work. Some manufacturers sell hardware printer buffers that do only this for hundreds of dollars. SuperSpoolerm eliminates the need for these slot robbing products.

#### **CHEAP SOFTWARE TOO**

What good is great hardware without some great software to use it with? We offer some terrific prices on some of the popular programs you will want to use your board with. How about the cream of the spread-sheet programs, SUPERCALC, for just \$176. Or maybe dBASE II by Ashton-Tate for just \$469.

#### WHY BUY IT FROM US?

Because we provide the service and support most companies just talk about. We realize how integral this board is to the use of your computer. What good is a warranty if it takes weeks for repairs to be made? We offer 48 hour turnaround or a replacement board on all warranty repairs. Do you hear anyone else making this promise? If you still are not convinced, and want to compare prices, remember we don't charge extra for credit cards, shipping, or COD fees. If you still want to buy elsewhere, ask them if they will face the acid test.

#### THE ACID TEST

Qubie (say que-bee-A) gives you a 30 day satisfaction guarantee on all board purchases. If you are not completely satisfied we will refund the entire cost of your purchase as well as pay the postage to return it. If you can get one of our competitors to give you the same guarantee, buy any other board you think compares and return the one you don't like. We're not worried because we know which one you will keep. We also offer a one year parts and labor warranty. An additional one year extended warranty is available for \$50.

#### TO ORDER BY MAIL SEND

- -Your name and shipping address
- -Memory size, and options requested
- -Software and cables needed
- -Daytime phone number
- -California residents add 6% sales tax
- Company check or credit card number with expiration date (personal checks take 18 days to clear)

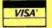

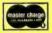

#### TO ORDER BY PHONE

In California (805) 482-9829 Outside California (800) 821-4479

PRICES: 64k \$375 192k \$499 128k \$439 256k \$599 512k \$998

(Includes async port, memory, clock/calendar, SuperDrivetm, and Super Spoolerm software)

#### OPTIONS:

| Parallel Printer Port            | \$50  |
|----------------------------------|-------|
| Second Async Port                | \$50  |
| MegaPakтм with 256k of memory    | \$399 |
| Cable to parallel printer        | \$35  |
| Cable to modem or serial printer | \$25  |
| Memory Diagnostics Program       | \$10  |
| SUPERCALC by SORCIM              | \$176 |
| dBASE II by Ashton-Tate          | \$469 |

#### SHIPMENT

We pay UPS surface charges. UPS 2 day air serive \$5 extra. Credit crad or bank check orders shipped same day.

#### QUBIE' DISTRIBUTING

918 Vla Alondra Camarillo, CA 93010

BYTE January 1983 107

# QUADBOARD

# THE FIRST AND ONLY BOARD YOUR IBM PC MAY EVER NEED.

Your IBM personal computer is a very versatile piece of equipment. Perhaps more versatile than you realize. New applications and functions are being developed every day. Now with Quadboard

by Quadram you can keep your options open for tomorrow's technology. Following in the tradition of Quadram Quality, four of Quadram's best selling IBM boards have been combined into one board. Your remaining slots will be left free and available to accommodate future expansion needs and uses which you may not even be able to contemplate today.

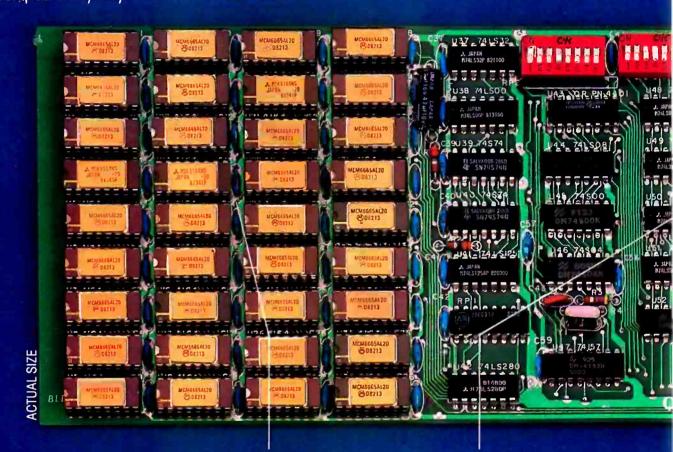

#### PROVEN DESIGN.

Quadram has been shipping IBM boards with each of the Quadboard functions on separate boards since December, 1981. They are still available as separates (including a Dual Port Async Board) for those who desire a quality board but do not need to keep slots open for future expansion. And they all come with a one year warranty from the leader in technology applications.

#### 256K MEMORY EXPANSION.

Socketed and expandable in 64K increments to 256K, full parity generation and checking are standard. A Quadboard exclusive feature allows parity to be switch disabled to avoid lock-up upon error detection. The dip switches also allow it to be addressed starting on any 64K block so that it takes up only as much as it has memory installed. Memory access and cycle time naturally meet all IBM specifications.

#### CLOCK/CALENDAR.

Quadboard eliminates the hassle of manually inputting the date on system boot-up by providing for the clock and all software routines necessary for inserting the appropriate programs on your diskettes. The internal computer clock is automatically set for compatibility with most software routines which utilize clock functions. On-board battery keeps the clock running when the computer is off.

# BYQUADRAM

#### **ALL ON ONE BOARD**

Now you can utilize all the PC's capacity with Quadram's extremely flexible configurations. And it's totally compatible with IBM hardware, operating systems, and high level languages. It's a full-size board that can be inserted into any free system slot and it even includes a card edge guide for securely mounting the card in place.

#### **SOFTWARE TOO!**

With Quadboard you receive not only hardware but extensive software at no extra cost. Diagnostics, utilities, and Quad-RAM drive software for simulating a floppy drive in memory (a super-fast SOLID STATE DISK!) are all part of the Quadboard package.

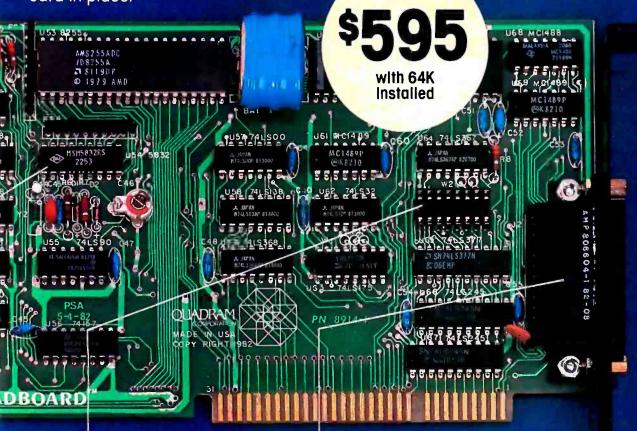

#### PARALLEL PRINTER I/O.

A 16 pin header on Quadboard is used for inserting a short cable containing a standard DB25 connector. The connector is then mounted in the knock-out hole located in the center of the PC backplane. The parallel port can be switch disabled or addressed as Printer 1 or 2. No conflict exists with the standard parallel port on the Monochrome board, The internal cable, connector and hardware are all included.

#### ASYNCHRONOUS (RS232) COMMUNICATION ADAPTER.

Using the same chip as that on the IBM ASYNC board, the device is software programmable for baud rate, character, stop, and parity bits. A male DB25 connector located on the back connector is identical to that on the IBM Async Adapter. The adapter is used for connecting modems, printers (many letter quality printers require RS232), and other serial devices. Switches allow the port to be configured as COM1 or COM2 and the board fully supports IBM Communications Software.

#### **INCREDIBLE PRICE!**

Priced at \$595 with 64K installed, \$775 with 128K, \$895 with 192K and \$995 with 256K.

#### **ASK YOUR DEALER.**

All products are sold through local personal computer dealers. If yours does not stock Quadram, please ask him to call us at (404) 923-6666.

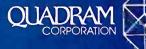

4357 Park Drive/Norcross, Ga. 30093 Circle 340 on inquiry card.

www.americanradiohistory.com

#### **Hardware Review**

### **Apple-Cat II**

#### A Communications System from Novation

James A. Pope 458 Elm St. Denver, CO 80220

A modem, of course, is merely a device used to convert digital signals into analog form and vice versa, thereby allowing computers to communicate with each other over telephone lines. Novation's Apple-Cat II, the latest in the "Cat" series of modems, has been promoted as not

merely another modem but the base unit for a sophisticated "personal communications system" for the Apple II computer.

In this article I will discuss the product as it currently exists, describe some of the enhancements that are being developed, and give you some help in using the present system to its fullest extent.

#### "1200 Baud"

Like many companies, Novation has planned its product development in such a way as to provide for future expansion. This includes the wording of certain pieces of advertising copy. For example, the early advertising and sales materials for the basic Apple-Cat II system claimed speeds of "0–1200 baud." You will indeed be able to communicate with someone at 1200 baud (or to be more precise, 1200 bits per second or bps), but you may have trouble finding someone to communicate with.

The Apple-Cat II can transmit at 1200 bps, but only with the Bell 202 protocol that very few computers use anymore (see text box on page 112 on 1200-bps protocols). Of the 1200-bps protocols, the Bell 212 and Racal-Vadic VA3400 are much more popular. This means that 300 bps is likely to be your maximum transmission rate unless you are talking to another Apple-Cat using Bell 202.

Fortunately, by the time you read this an add-on card will be available

#### At a Glance

#### Name

Apple-Cat II Communications System

#### Туре

Modem for the Apple II Plus, expandable to a full communications system

#### Manufacturer

Novation Inc. 18664 Oxnard St. Tarzana, CA 91356 (213) 996-5060

#### Price

Base system: \$389: Options: Expansion Module: \$39; Bell 212 upgrade module: \$389: BSR X-10 controller: \$19; Touch-Tone decoder: \$99; ROM firmware Chip: \$29

#### Computer

Apple II Plus, with 48K bytes of RAM (random-access read/write memory) and one disk drive; printer (optional)

#### Hardware

Base system: single circuit board, telephone cable, and telephone sockets; Options: Bell 212 protocol expansion board, BSR X-10 controller, telephone handset, Expansion Module, Touch-Tone decoder chip, firmware ROM (read-only memory) chip

#### Software

Single disk, DOS 3.2. copyable, containing a terminal operation program, test programs, and file-conversion programs

#### **Features**

300 bps full-duplex (Bell 103) transfer. 1200 bps half-duplex (Bell 202) transfer. auto-answer. 27K-byte buffer. status display line. onboard RS-232C port

#### Audience

Apple II users who want to transfer data over telephone lines

Anadex SILENT SCRIBE printers. Quietly going about your business.

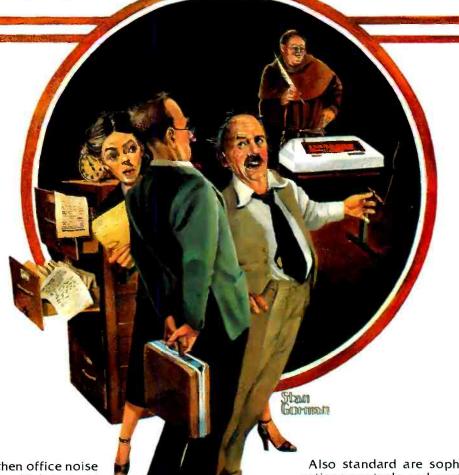

Now and then office noise levels can go sky-high. But with Silent/Scribe — our new family of matrix impact printers — you can raise your printer expectations while significantly lowering your office noise level.

SILENT/SCRIBE MODELS

200

30 30 30

Doi Addressable Graphics (Dollin...H/V) 60/72 60/72 75/72 75/72

200

Standard

**Features** 

Printing Speed

Enhanced

Max. Line Width (In.)

Out-of-Paper Sense Ribbon, Continuous Loop Cartridge (Yds)

Expanded Print (Double Width)

How quiet is "silent"? Silent/Scribe operates at less than 55 dBA, which means that in the average office you may have to look at it to determine

150

13.2

whether it's printing.

And Silent/Scribe is as easy to buy as it is to live with. You can select a variety of printing speeds, fonts and line widths. Some models provide both draft and enhanced quality copy. All models have superb dotaddressable graphics at no extra cost.

Also standard are sophisticated communications controls and protocols, flexible and easy-to-use operator controls, quick-change continuous loop ribbon cartridge, and universal interfaces that work with virtually any computer system.

For full details on how Silent/Scribe can fit your application – quietly – contact Anadex today. You'll find the units attractively packaged, quality engineered, modestly priced, and available now.

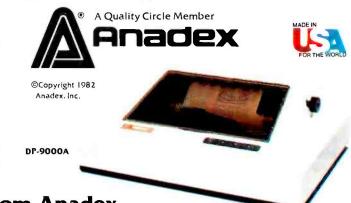

#### Silent/Scribe. The Quiet Ones from Anadex.

ANADEX, INC. • 9825 De Soto Avenue • Chatsworth, California 91311, U.S.A. • Telephone: (213) 998-8010 • TWX 910-494-2761 U.S. Sales Offices: San Jose, CA (408) 247-3933 • Irvine, CA (714) 557-0457 • Schiller Park, IL (312) 671-1717 • Wakefield, MA (617) 245-9160 Hauppauge, New York, Phone: (516) 435-0222 • Atlanta, Georgia, Phone: (404) 255-8006 • Austin, Texas, Phone: (512) 327-5250 ANADEX, LTD. • Weaver House, Station Road • Hook, Basingstoke, Hants RG27 9JY, England • Tel: Hook (025672) 3401 • Telex: 858762 ANADEX G

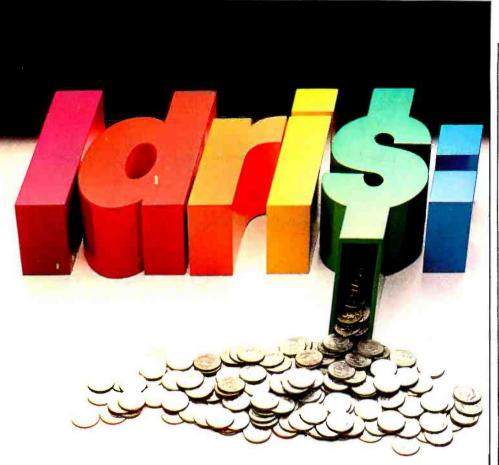

## UNIX, with change.

Idris is a trademark of Whitesmiths, Ltd. /UNIX is a trademark of Bell Laboratories.

Put off by the UNIX price tag and licensing restrictions? If you are, take a closer look at Idris.

Idris gives you all the power of UNIX at a fraction of the cost—and they're highly compatible—even pin-for-pin in some cases. Upfront expenses are much lower, you only pay for the parts you ship, and the end-user licenses can be transferable.

What's more, we wrote Idris ourselves—from the ground up—so you'll have fewer licensing hassles. We wrote it almost entirely in C, for maximum portability across a wide range of processors. And we kept it small.

Idris can run comfortably where UNIX can't even fit: On an MC68000 with no memory management hardware, for example. On a bank-switched 8080 or Z80. Or on any LSI-11 or PDP-11 with memory management. A very big Idris plus.

Find out how you can put Idris to work in your favorite configuration today. Write Whitesmiths, Ltd., 97 Lowell Road, Concord, MA 01742. Or call (617) 369-8499, TLX 951708 SOFTWARE CNCM. With Idris, you pocket the change.

## Whitesmiths, Ltd. Crafting Software Tools for your Trade.

Distributors: Australia, Fawnray Pty. Ltd. P.O.B. 224 Hurstville NSW 2220 (612) 570-6100 Japan, Advanced Data Controls, Corp., Chiyoda-ku. Tokyo (03) 263-0383 United Kingdom, Real Time Systems, Newcastle upon Tyne 0632 733131

Circle 427 on Inquiry card.

#### 1200 bps: Half- vs. Full-duplex

The most popular mode of transmitting data to and from personal computers over telephone lines is the Bell 103 protocol, which transmits data at the rate of 300 bps (bits per second) or about 30 characters per second. Three protocols for 1200-bps data transfer are available, however: Bell 202, Racal-Vadic VA3400, and Bell 212.

Bell 202 was the first of these highspeed protocols, but it can send data in only one direction at a time. In other words, it is a half-duplex protocol. This method is difficult to use because, among other things, it is hard to determine the direction in which data is traveling. Bell 103, on the other hand, is slow (300 bps), but it can transmit data simultaneously in both directions (i.e., full-duplex, using both originate and answer channels) and is rather easy to use.

Then came the VA3400 and Bell 212 protocols. These can transmit at 1200 bps in full-duplex mode, using both an originate channel and an answer channel just like the much slower Bell 103 protocol. Unfortunately, modems for these protocols require special phase modulation hardware that has caused them to be about two to four times more expensive than a Bell 103 modem. . . R.M.

that will enable the Apple-Cat II to use the full-duplex, 1200-bps Bell 212 protocol, but this will add about \$390 to the price of the modem. Novation should make this point more clear in its advertisements.

#### The System

As I mentioned before, Novation has produced not just a modem for the Apple II, but a communications system that allows your Apple to "communicate with the outside world." As of this writing, however, Novation has not produced all of the additional components of such a system. The basic unit as it stands today gives you the following capabilities:

•Full-function, low-speed (0-300 bps), full-duplex, originate/answer

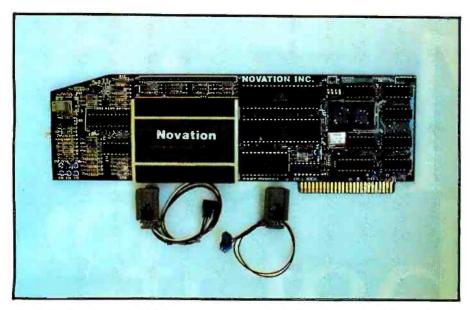

Photo 1: The Apple-Cat II basic system circuit board with the telephone connector cables. The cables are connected to pins located along the top of the card. Also shown are the two empty sockets for chips. The one on the left is for the Touch-Tone receiver chip; the other one (near the upper right corner) is for firmware ROM chips. (All photos are by the author.)

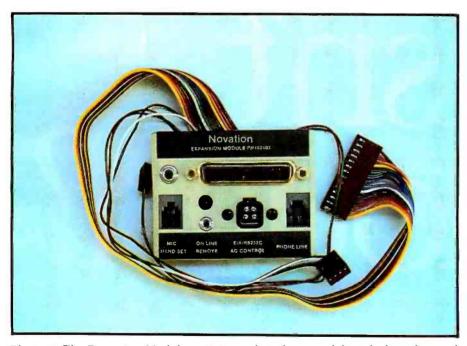

Photo 2: The Expansion Module contains sockets for a modular telephone line and handset, an RS-232C connector, a BSR X-10 controller, and a tape recorder. Also present is an LED to indicate an "off-hook" condition. The module mounts on the back of the Apple with double-sided tape and connects to the Apple-Cat II via the three cables shown here (the single pair for the phone line, the double pair for the handset, and the ribbon for the rest).

modem capabilities which, with the software provided, allow you to set up a very intelligent terminal.

- •Full-function, 0-1200 bps communication through an RS-232C port allows for in-house transfer of information.
- Data may be transferred at 1200 bps (half-duplex, Bell 202) over phone lines to another Apple-Cat II system.
- •With the addition of a standard telephone handset (optional), you can use the Apple-Cat II as a telephone or change to voice communications

before or after a data transfer to another computer.

- •A 27K-byte memory buffer is available for data-transfer storage.
- The system offers a high capability for expansion.

#### Installation

The Apple-Cat II is fairly easy to install. When you open the box you will find a single printed-circuit board (see photo 1), two modular telephone sockets (RJ11), a telephone cord, and a manual. The circuit board can be inserted into any slot other than slot 0 (although slot 2 is best for reasons I'll explain soon). One of the telephone sockets is for the telephone line, and the other is for the optional telephone handset. Both of the telephone sockets have attached wires that must be plugged into the circuit board. After these are connected, the sockets themselves are slid into the slots in the back of the Apple and the appropriate telephone cables are plugged in.

If you are like many Apple owners, however, the several cables you probably already have coming out of the back of your machine may not leave enough room for the two sockets to fit in the slots. The optional Expansion Module (see photo 2) eases this problem somewhat. This unit contains telephone sockets, tape recorder jacks, "off-hook" LED indicator, BSR X-10 controller connector, and RS-232C port. When installed (see photo 3), this unit saves quite a bit of space and also allows you to take advantage of future developments. It really should have been part of the basic system, but \$39 is a reasonable price to pay for the convenience this unit provides.

#### Documentation

The documentation for the Apple-Cat II is adequate but not exceptional. Editing and organization are the primary problems. For example, general specifications given early in the manual are contradicted later on. The use of green blocks with inverse type for highlighting and green ink to distinguish the computer responses is a nice idea, but it's not well executed-the effect makes the manual

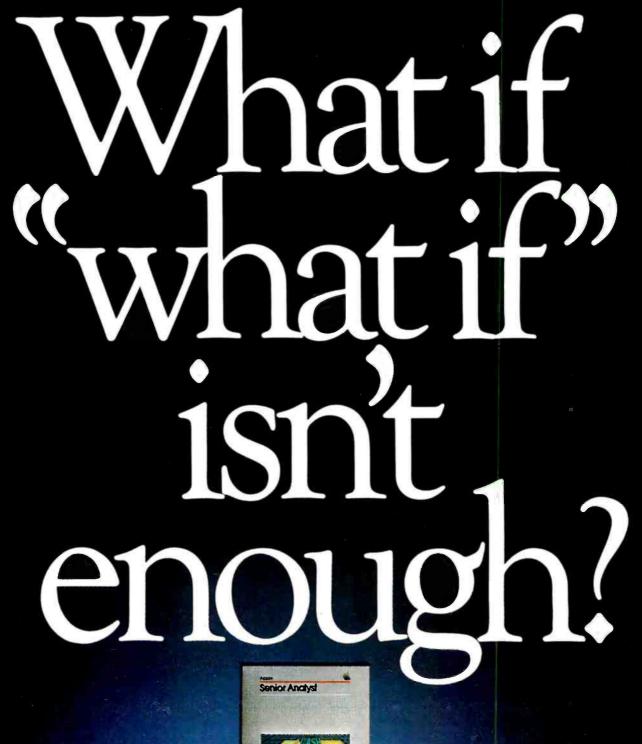

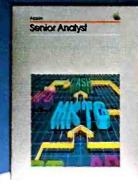

Just when the business world is up to its white collars in visiclones, calcalikes and other spreadsheet packages, Apple's' come out with something entirely different.

Introducing Senior Analyst.

Like other financial modeling packages, it allows managers and professionals to ask all those proverbial "What If?" questions.

Unlike the others, this powerful financial planning tool was designed to be used in a corporate environment, by lots of people. So you get lots of advantages.

For example, you can transfer data (across diskettes) from one financial model to another. Or consolidate many models into one.

So sales, manufacturing, administration and any number of other departments (even in other cities) can easily share information. Giving each the power to create comprehensive and

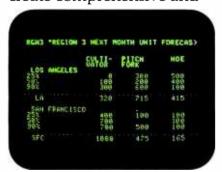

With Senior Analyst, you can now cultivate forecasts by merging reports from distant divisions.

flexible financial projections, budgets, cash flow statements and the like.

Want to combine selected data (such as important subtotals) from six different divisions? With Senior

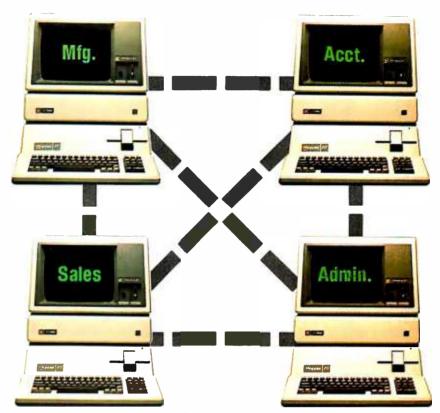

Senior Analyst lets different departments share and consolidate data. That way the company doesn't make more pitchforks than it can sell.

Analyst, you can do it. And even print out a formatted report that includes only the information you need.

A report that anyone can understand. Because the headings are in English, not in code.

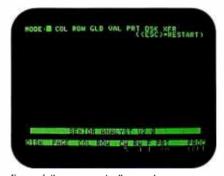

Easy to follow commands allow employees to create models without learning a second language.

You can also document and print out all those assumptions used to create your model, to give others a concrete understanding of how you reached your conclusion. (The program even allows you to continue working while a model is being printed.)

To complement all these accommodating features, you'll also find built-in functions for depreciation, linear regression forecasting, and other powerful virtues not found in most financial software packages.

All of which we'd like you to experience in person, at any of our 1300 authorized full-support dealers (they also offer a vast library of other quality software distributed by Apple for Apples).

And don't ask for just any spreadsheet package. Tell them you need to see an analyst.

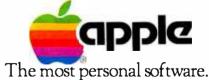

Call (800) 538-9696 for the location of the authorized Apple dealer nearest you or for information regarding corporate purchases through our National Account Program. In California (800) 662-9238. Or write Apple Computer Inc., Advertising and Promotion Dept., 20525 Mariani Ave., Cupertino, CA 95014. © 1982 Apple Computer Inc.

# IBM personal computer UCSD p-System™IV.1

#### includes 8087

Network Consulting has added many features that the professional programmer will find useful. These features are not available from any other sources.

- Hard disk support for Corvus, Tall Grass Technology, Davong and others
- 25% more floppy storage, without adding or modifying hardware, retaining compatibility with standard IBM diskettes
- 8087 Numeric Processing Unit increases speed of Floating Point Operations 20-40 times.
- Up to 800K on each mini-diskette
  RAM disk support (a pseudo-floppy
- volume that uses up to 512k RAM)

   8086/87/88 macro assembler
- Extended memory support
- Adaptable system support available for adding custom I/O drivers
- 8087 Native Code Generator allows full use of 8087.
- · A library of program modules
- Disk write verification

#### Standard p-System features include:

- Standard I/O redirection (including command files)
- Dynamic program overlays
- Support for asynchronous processes and concurrency primitives in Pascal
- Fast Pascal p-code compiler
  Fast FORTRAN and Basic p-Code
- compilers also available
   A powerful screen oriented editor
- A filer for handling both files and volumes
- A Native Code Generator that processes your Pascal, Fortran and Basic programs to convert parts of them to native machine code
- Dynamic runtime binding of separately compiled programs and units
- Turtlegraphics for easy graphics displays
- Print spooler for background printing
- Symbolic debugger

#### USCD p-SYSTEM from Network Consulting

The only serious choice for business

TM The Regents of the University of California

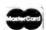

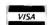

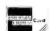

#### **Network Consulting Inc.**

Discovery Park (Willingdon Site) #110-3700 Gilmore Way Burnaby, B.C. Canada V5G 4M1 (604) 430-3466

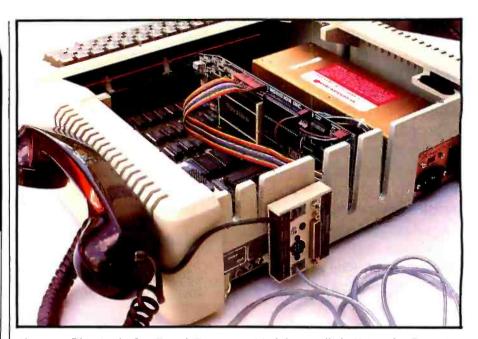

**Photo 3:** The Apple-Cat II and Expansion Module installed. Using the Expansion Module reduces cable clutter. The author has turned the unit sideways to permit full use of the adjacent slot on the back of the Apple.

hard to read. Also, some portions seem to be missing. But all in all, reading the manual will teach you how to use the basic system.

#### The Com-Ware II Program

Unless you are a fairly sophisticated 6502 assembly-language programmer, the only way you can currently use the Apple-Cat II is with Com-Ware II, the software package provided with it. Other packages that are compatible with Apple-Cat II, such as ASCII Express: The Professional System and Visiterm, have come out recently, but in this review I will focus on only the Com-Ware II program.

If you didn't insert the circuit board into slot 2, your Apple II will sound an alarm the first time you boot the software disk. The reason is very simple—a configuration section of the terminal program has certain defaults set when it is created, and the default slot number is 2. If the card is not in that slot, the program will tell you so. When this happens, call the terminal configuration program and change the slot number. The command for this and any of the other functions is a single keystroke.

The terminal configuration program sets the various operating pa-

rameters, including card location, tone or pulse dialing, Touch-Tone decoding, input/output selection (modem or port), operating mode, speed, number of data bits, number of stop bits, parity type, and uppercase or lowercase display. Any of the parameters may be changed while the system is online. A list of the various Com-Ware II program functions is shown in table 1.

The actual operation of the Apple II as a terminal is uncomplicated. Files may be transmitted in text or binary form, and program files can be converted to binary using a routine provided. (They will have to be changed back after being received by the other system, however.)

A helpful feature is a status line that appears on the bottom rows of the screen. This line tells you the conditions of the various options and functions, such as upper- or lowercase, carrier detect, full/half duplex, on/off line, operating mode (originate, answer, or automatic), and memory buffer conditions, including on/off, amount used, and amount free. All in all, it is a very friendly program (see photos 4-6).

Unfortunately, without the Com-Ware II program, the Apple-Cat II itself is difficult, if not impossible to

## JUST THINK...DEALER DEMO SOFTWARE FOR ONLY \$295

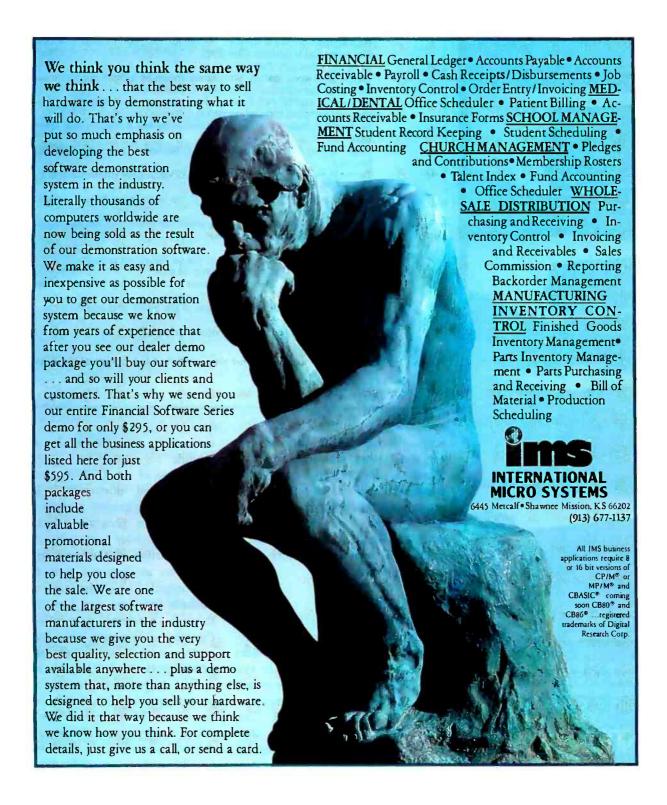

Circle 202 on inquiry card.

BYTE January 1983 117

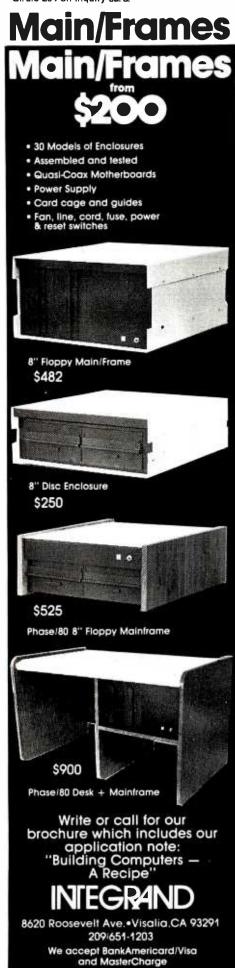

| Key         | Function                                                                                                    |
|-------------|----------------------------------------------------------------------------------------------------|
| <esc></esc> | Escape. Places you in "Command" mode.                                                                                                    |
| Α           | Auto-dial. Allows for entry of up to 56 digits and can sense additional dial tones and pauses in 2-second increments. You may also re-dial the last number entered.                                                                                                    |
| В           | Print memory. Sends the contents of the 27K-byte buffer to the configured printer port.                                                                                                    |
| С           | Terminal CHAT mode. Allows for two-way communication without affecting the buffer contents.                                                                                                    |
| D           | Disk command. Allows for the entry of any DOS command, e.g., CATALOG, to allow you to see what data files are on the disk.                                                                                                    |
| F           | High-speed Com-Ware transfer. Allows for 1200-bps transfer rate between two Apple-Cat II systems (Bell 202).                                                                                                    |
| Н           | Hang up. Does just that.                                                                                                    |
| 1           | Toggle local echo (on/off). Sometimes known as full/half duplex on some terminals, this controls the echoing of characters to the Apple's screen, as opposed to true full/half duplex, which signifies whether there is full two-way simultaneous transfer capability. |
| К           | Keyboard to memory. Allows for direct entry into buffer for later transmission.                                                                                                    |
| L           | Load memory from disk. Loads a specified text or binary file from disk into memory.                                                                                                    |
| М           | Terminal memory mode. In this mode all keystrokes (transmitted and received) are stored in memory.                                                                                                    |
| N           | Serial number. Performs a self-test of the operating software and returns a status message.                                                                                                    |
| Р           | Pick up phone. Answers incoming voice call and allows for switching from data transmission mode to voice.                                                                                                    |
| Q           | End program.                                                                                                    |
| R           | Reconfigure terminal/printer. Calls the configuration program.                                                                                                    |
| S           | Save memory. Writes buffer contents to disk.                                                                                                    |
| U           | Unattended answer/memory on. Gives you an Apple 11 answering machine (data only).                                                                                                    |
| V           | Verify memory. Verifies the contents of the buffer and returns a checksum for comparison.                                                                                                    |
| X           | Send memory. Transmits the contents of the buffer.                                                                                                    |

**Table 1**: A list of one-key commands for the Com-Ware II program of the Apple-Cat II.

access through BASIC or Pascal. In contrast, other modems, such as those manufactured by Hayes Microcomputer Products, are fairly easy to access, and dozens of programs that take advantage of this have been written. Novation has provided a means for easier access, which I will touch on later.

#### The RS-232C Port

A 25-pin connector included on the circuit board of the basic system provides access to various auxiliary signals for expanded use of the system. Table 2 describes these pins and explains their uses. One group of these pins comprises an EIA (Electronic Industries Association) standard RS-232C connection. If you use the optional expansion module, these signals, together with those from pins 5 through 14, are brought out to the

connectors on the back of the module.

The use of the RS-232C connector is not well documented in the manual. The printer portion of the configuration program refers to a Novation printer port, while the terminal portion of the same program refers to an external port for input/output. These references seem to indicate that you can communicate through an external port rather than the phone line and also access a printer hooked up to an onboard printer port. Well, you can, but not really at the same time-the two ports in question are, in fact, one and the same. The system doesn't care which way you use the port, and it doesn't have a built-in check to see if you have the port configured to be used both ways at once. As you can see, some conflicts could arise.

# FASTER THAN A FLYING HEAD!

The flying head of a hard disk is fast, M-Drive<sup>tm</sup> is faster. And now, the originators of the M-Drive concept introduce M-Drive/H<sup>tm</sup>, the most cost-effective solid state disk drive available.

M-Drive/H is a 512K memory board (cascadable up to 4 Megabytes for even more storage) which emulates disk drive operation and runs under CP/M® or MP/Mtm. You have to see the increase in

operating speed and power to believe it; as **Byte** magazine said, "M-Drive makes a microcomputer...run like a big minicomputer. Highly recommended."

When time is of the essence, M-Drive/H is essential. For operation that's faster than a flying head, look into M-Drive/H—another leap forward from the leader in high performance systems and components. \$1895 suggested list.

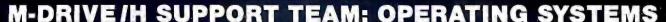

M-Drive/H is supported by popular operating systems such as CP/M 2.2, CP/M-86, MP/M-816, MP/M-86, and CP/M-68K.

#### M-DRIVE/H SUPPORT TEAM: CPUs

CompuPro makes a complete line of high-speed CPU boards recommended for use with the above operating systems and M-Drive/H.

CPU Z is a Z80 workhorse which operates under CP/M 2.2. \$295, \$395 CSC.

CPU 8085/88 executes both 8 and 16 bit software, and is compatible with CP/M 2.2, CP/M-86, MP/M-816, and MP/M-86. \$425, \$525 CSC.

CPU 86/87 is a 16 bit CPU (with 8087 math processor option) that works under CP/M-86, MP/M-816, and MP/M-86. \$695 (8 MHz), \$850 CSC (10 MHz). Factory installed 8087, add \$300 (clock speeds limited to 5 MHz with 8087).

CPU 68K (compatible with CP/M-68K) is the most advanced 68000 based board available. Includes sockets for Memory Management Unit and up to 8K X 16 (16 Kbytes) of EPROM. \$695 (8 MHz),\$850 CSC (10MHz).

CP/M and MP/M are trademarks of Digital Research. M-Drive and M-Drive/H are trademarks of CompuPro.

See M-Drive/H, and its support team of operating systems and CPUs, at your Authorized CompuPro Systems Center or Sales Center.

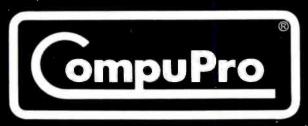

CompuPro division, Godbout Electronics, Box 2355, Oakland Airport, CA 94614

# \*129<sup>95</sup>

No other acoustic modem gives you all these features at this low price.

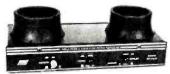

The MFJ-1232 Acoustic Modem gives you a combination of features, quality and performance that others can't match at this price.

D-300 Baud, Bell 103 compatible. Originate/ Answer. Half/full duplex. RS-232, TTL, CMOS level compatible. Use any computer. Cassette tape recorder ports save data for reloading or retransmission. 6 pole active filter handles weak signals. Carrier detect LED indicates adequate signal strength for data recognition. Quality "muffs" gives good acoustic coupling, isolates external noise for reliable data transfer. Crystal controlled. "ON" LED. Aluminum cabinet. 110 VAC or 9 volt batteries. 9x1½x4 in.

Apple II, II Plus: software and cable for modem, MFJ-1231, \$39.95. Plugs Into game port. No serial board needed.

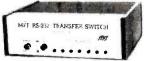

It's like having an extra port

7995

MFJ-1240 RS-232 TRANSFER SWITCH. Switches computer between 2 peripherals (printer, terminal, modem, etc.). Like having extra port. Push button switches 10 lines (pins 2,3,4,5,6,8,11,15,17,20). Change plug or cable to substitute other lines. Push button reverses transmitreceive lines. LEDs monitor pins 2,3,4,5,6,8,20. PC board eliminates wiring, crosstalk, line interference. 3 RS-232 25 pin connectors. 7x2x6 in.

\$995 MFJ-1108 AC POWER CENTER.

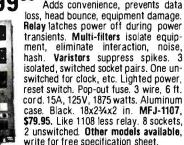

Order from MFJ and try it. If not delighted, return within 30 days for refund (less shipping). One year unconditional guarantee.

Order yours today. Call toll free 800-647-1800. Charge VISA, MC. Or mail check, money order. Add \$4.00 each for shipping and handling.

CALL TOLL FREE ... 800-647-1800

Call 601-323-5869 in MS, outside continental USA

MFJ ENTERPRISES, INCORPORATED

921 Louisville Road, Starkville, MS 39759

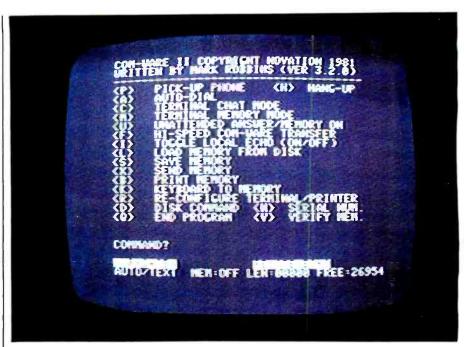

**Photo 4:** The main menu of Com-Ware II, the Apple-Cat II's terminal program, as shown on the author's screen. The two lines at the bottom form a status display. Commands are entered via a single keystroke. Pressing < ESC> in any mode will return you to this screen.

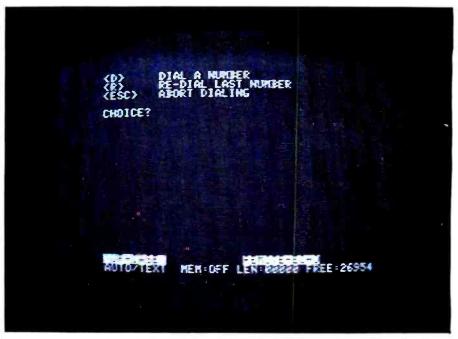

**Photo 5:** After typing A in the main menu (photo 4), you get this screen, which shows the auto-dial menu. Pressing R now will redial the last number entered. Pressing D will give you the next screen (photo 6).

A section on printer characteristics appears in the configuration portion of the Com-Ware II program. This section allows you to choose whether you wish to send printer output to the port or to a card in another slot. You also determine the handshaking

method to be used and at what speed you want the port driven, along with the structure of the data (length, parity, and number of stop bits). Because most users who have a printer also have an interface card, this option might not be used very

# QDP-300 The peace of mind computer.

Introducing our third generation computer... the all-new ODP-300. Now, you can rest assured you've found the most advanced microcomputer on the market today. The QDP-300 is a usermendly system - its on-line "Help" system gives even untrained operators access to its full power. It uses CP/M\* and MP/M\* operating systems that assure the user of an abundance of compatible software. The QDP-300 even has a dual voltage system that allows worldwide operation (115 or 220 volts) at the flick of a switch. For word processing, financial forecasting, engineering design and manufacturing, inventory, payroll, bookkeeping and more, the QDP-300 will work hard for you for years and years to come. It's also comforting to know that the ODP-300 is fully expandable and andily upgradeable as your computer needs grow. There's even more. It might make you sleep better to know that the QDP-300 is backed by one year, onsite warranty with service provided by General

Electric Apparatus and Engineering Services, with more than 50 service locations nationwide. If these features and all of the others we've built into the ODP-300 don't bring you peace of mind, then the low price tag will.

- More Flexibility Easily upgradeable to 16 bit capability which gives the user 8 or 16 bit operation. IEEE 696/S-100 Bus.
- More Speed Unique "cache memory disk operation makes the QDP-300 one of the fastest operational 8 bit systems on the market.
- More Power Advanced single board design utilizing Z80B\*\* CPU operating at 6 MHz.
- More Storage Dual 8" floppy disk drives provide a total of 2.4 MB of formatted storage 110 MB and 15 MB internal hard disk system optional 30 MB external hard disk system also available.

Call or write for complete specifications and literature

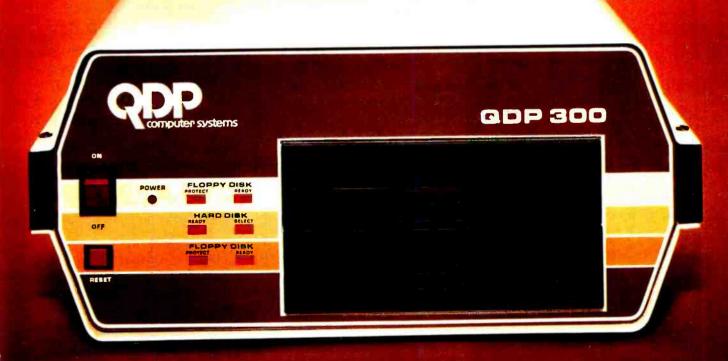

computer systems 10330 Brecksville Road, Cleveland, Ohio 44141 (216) 526-0838, Telex: 241596

Specifications subject to thange

\*CP/M and MP/M are trademarks of Digital Research Corp.
280B is a trademark of Zilog Corp.

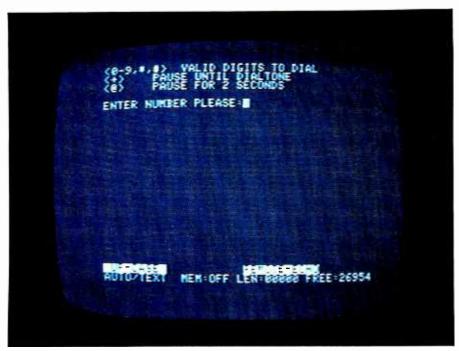

Photo 6: Selecting D from the previous screen (photo 5) gives this entry screen for phone numbers. Note that the options include pauses and waiting periods for a second dial tone. Since the Apple-Cat II can dial using either tone or pulse dialing, it can be used with private branch exchanges (PBX) or long-distance services that require tones, such as MCI. Most other modems do not function in both dialing modes.

|                                  | .•                                                         |                                                                                                    |                                    |
|----------------------------------|------------------------------------------------------------|----------------------------------------------------------------------------------------------------|------------------------------------|
| Pin                              | Signal Name                                                | Description                                                                                                    | Option                             |
| 1<br>2<br>3<br>4                 | PRT-TXD<br>PRT-RVD<br>PRT-CTS<br>GND                       | output, transmit data<br>input, receive data<br>input, clear to send<br>signal ground                                              | RS-232C<br>and<br>printer<br>port  |
| 5<br>6<br>7<br>9                 | 60Hz<br>GND<br>+ 12V<br>BSR-SIG                            | input, AC line reference<br>signal ground<br>output, +12 V DC<br>output, 120-KHz control signal                                    | BSR X-10<br>controller             |
| 8<br>12                          | + 12V<br>OH LED                                            | output, +12 V DC output, LED drive                                                                                                 | off-hook<br>LED .                  |
| 10<br>11<br>13<br>14             | TAPE 1<br>TAPE 2<br>AUDIO<br>GND                           | output, tape recorder control<br>output, tape recorder control<br>output, signal to tape<br>signal ground                          | tape<br>recorder                   |
| 15<br>16<br>17<br>18<br>19<br>20 | 212-RXD<br>212-TXD<br>212-TXE<br>212-CAR<br>212-XMT<br>GND | input, receive data output, transmit data output, transmitter enable input, carrier detect input, transmitter signal signal ground | Bell 212<br>modem<br>card          |
| 21<br>22<br>23<br>24<br>25       | AUDIO<br>AUDIO<br>SPCH-EN<br>SPCH-IN<br>GND                | output, audio, phone line<br>output, audio, phone line<br>output, speech enable<br>input, synth. speech signal<br>signal ground    | speech<br>synthe-<br>sizer<br>card |

**Table 2:** This is the pin configuration for the expansion input/output port on the Apple-Cat II board. The Expansion Module plugs into pins 1 through 14; the remaining pins are reserved for future developments.

often. However, you may want to drive another serial device as if it were a printer, and this option enables you to do that. Once set up, this option can be designated as a default condition if you wish.

If you elect to use the port as a printer port and want to print the contents of the Apple-Cat II buffer, you'll find the commands for doing so are very easy. You merely type B, which causes the contents to be transmitted to the printer via the port. You may stop the transmission by pressing <ESC>. It is as easy as it sounds. (Actually, the command is the same whether you're printing using the built-in port or an interface card in another slot.)

#### Driving an External Device

This is one of the nicer features of the Apple-Cat II. If you need to communicate with an in-house host and outside sources as well, you can switch from one to the other without undoing a lot of cables or buying another interface card. The Apple-Cat II can be switched from modem to port communications via the configuration portion of the program. In fact, some rather interesting combinations are available to you. Let's consider the following situation: You need to use both low-speed (300 bps) and high-speed (1200 bps) dial-up communications, and the higher speed uses Racal-Vadic VA3400 protocol, which means you have an additional modem to drive occasionally. If you hook the VA3400 modem into the RS-232C port, you can configure the system to drive the external modem whenever necessary. This capability saves you the need for another interface card and gives you buffer and auto-dial capabilities with the higher-speed communications.

#### **Expansion Capabilities**

The following optional attachments will probably be available by the time this review appears in print:

- •a Bell 212 protocol card that will allow you to transmit data at 1200 bps in full-duplex mode
- •a separate BSR X-10 controller unit that will plug into the Expansion

Check The Chart Before You Choose Your New 16-Bit Computer System.

Columbia Data Products'
New Multi-Personal® Computer,
Featuring IBM-PC® Compatibility,
Excels In Professional, Business
And Industrial Applications.
Check it out.

Columbia Qata Products MULTI-PERSONAL® COMPUTER can use software and hardware originally intended for the IBM® Personal Computer ... while enjoying the flexibility and expandability of all Columbia Data's computer systems.

Available operating system software includes singleuser MS-DOS® or CP/M 86® or multi-user, multi-tasking MP/M 86® or OASIS-16®, with XENIX® available soon, providing users with a host of compatible software packages for personal and professional business and industrial applications. A large selection of higher level languages are also available, including BASIC, FORTRAN, COBOL, PASCAL and MACRO Assembler.

Our standard 16-Bit 8088 hardware configuration provides 128K RAM with parity, two RS-232 serial ports, Centronics parallel printer port, interrupt and DMA controllers, dual floppy disks with 640K storage, Winchester disk and keyboard interfaces, and eight IBM-PC compatible expansion slots... and lists for only \$2995. Winchester hard disk configurations, featuring cache buffer controllers for enhanced disk access performance are also available, starting at \$4995.

So, when you need to grow, why gamble and hassle with independent third party hardware and operating system vendors which may or may not be compatible... not to mention the hidden expense and frustration of implementing peripheral drivers in the different operating systems and upgrades? Who needs the finger-pointing when things don't work out?

After you review our chart, you will agree . . . for overall 16-Bit microprocessor superiority, expandability, flexibility, compatibility and real economy, Columbia Data is your total source.

Our Multi-Personal Computer . . . the 16-Bit system born to grow!

Get yours now.

Circle 85 on inquiry card.

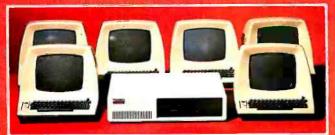

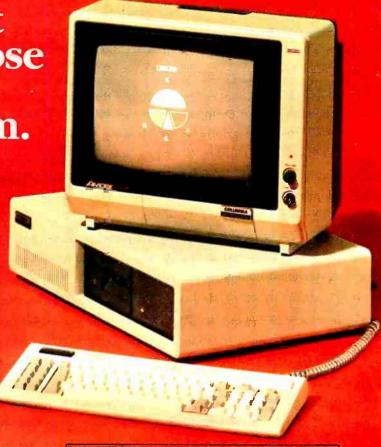

| MAIN FEATURES                                                         | COP-MPC                         | IBM-PC*                            | OTHERS |
|-----------------------------------------------------------------------|---------------------------------|------------------------------------|--------|
| Microprocessor                                                        | 16-Bit 8088<br>8-Bit Z-80 (Opt) | 16-BIK 8088                        | 7      |
| USER Memory                                                           | 128K-1 Mbytes_                  | 16K-256 Kbytes                     | 7      |
| IBM-PC Compatible Expansions Slots Beyond Professional Configuration* | O Oleen                         |                                    | 7      |
|                                                                       | 8 Slots                         | D 113 00 11 11                     |        |
| Resident Floppy Disk<br>Storage                                       | Dual 320K (std)                 | Dual 160K (Opt)<br>Dual 320K (Opt) | 7      |
| Resident Cache Buffer<br>Hard Disk Storage                            | 5M/10M                          |                                    | 7      |
| OPTIONAL OPERATING SY                                                 | STEMS (Supported                | by Company)                        | 1      |
| MS-DOS (PC-DOS)                                                       | Yes                             | Yes                                | ?      |
| CP/M 86                                                               | Yes                             | Yes                                | 8      |
| MP/M 86                                                               | Yes:                            |                                    | 7      |
| 0ASIS-16                                                              | Yes                             |                                    |        |
| XENIX                                                                 | Soon                            |                                    | 9.     |
| OPTIONAL HARDWARE EX                                                  | PANSION BOARD (                 | Supported by Com                   | rany)  |
| RS-232 Communications                                                 | Yes:                            | Yes                                |        |
| B/W and Color Display.<br>Controller                                  | Yes                             | Yes                                |        |
| Expansion Memory                                                      | Yes                             | Yes                                |        |
| Z-80 CP/M-80 Board                                                    | Yes                             |                                    | 6      |
| Caché Buffer Hard Disk                                                | Yes                             |                                    | ?      |
| Time/Calendar Board                                                   | Yes                             |                                    |        |
| IEEE Bus Controller                                                   | Yes                             |                                    | 7      |
| 8" Floppy Disk System                                                 | Yes                             | 7                                  |        |
| 8" Hard Disk-System                                                   | Up to 40 Mbytes                 | nito                               | 7      |
| Tape Cartridge System                                                 | Yes                             |                                    | 2      |

1-For comparison outposes, typical professional configur@bps consist of 16-Bit 8088 Processor 128K RAM with Parity, Dual 920K 5-inch Floppies, DMA and Interrupt Controller, Dual RS-233 Serial Ports, Centrolics Parallel Port and Dumb Gottputer Terminal or Equivalent, 2Columbia Data Productics also supports CP/M 80° with an optionally available 7-80 CP/M Eyeparston Board.

\*As advertised in BYTE Magazine August 1982

## COLUMBIA DATA PRODUCTS, INC.

Home Office: 8990 Route 108 Columbia, MD 21045 Telephone 301-992-3400 TWX 710-862-1891 West Coast: 3901 MacArthur Blvd Suite 211 Newport Beach, CA 92663 Telephone 714-752-5245

Europe: P.O. Box 1418 450 Moenchengladbach 1 West Germany Telephone 02161-33159 Talay 852452

Telex 277778 Telex 852452

IBM is the trademark of International Business Machines, CP/M and MP/M are trademarks of Digital Research, OASIS is the trademark of Phase One. MS-DOS and XENIX are trademarks of MICROSOFT.

Module and allow you to control BSR remote units without using a BSR Command Console

- •a Touch-Tone decoder chip that, when plugged into the basic circuit board, will allow the system to decode Touch-Tone codes (from a remote phone, for example)
- •a firmware ROM chip that will easily allow specialized applications

Other options that are still under development include a tape recorder output that would allow you to record Apple-Cat II transactions and a speech synthesizer card that would enable the Apple-Cat to "speak."

As mentioned before, one of the most frustrating aspects of the Apple-Cat II is the inability to access it directly from BASIC, Pascal, or by any other way than via the provided software or special software packages. Novation has just recently developed an EPROM that will allow you to access the Apple-Cat II from the BASIC environment. This

EPROM will feature commands that are compatible with the Hayes Micromodem II. However, only those programs for the Micromodem II that are written in BASIC will function, as the two units are accessed differently in the 6502's assembly-language environment.

#### Conclusions

You might have gotten the impression at the beginning of this article that I was disappointed about the features Novation or its dealers were pushing to market the basic Apple-Cat II unit. I still am. While I feel that Novation should flaunt its accomplishments, I feel even more strongly that the company's literature should be very explicit about the unit's present capabilities and future developments. After all, we, the professional hackers of the microcomputer world, are going to use these products in many ways-including some that Novation never imagined. I feel that it is only fitting that we be given accurate information as to just how far the manufacturer has gone and where it plans to go from here.

I would feel much better if I had found an insert in the manual saying, "This manual has been written with a fully developed system in mind. As of this date, xx/xx/xx, the following areas have been finished: A, B, C, etc. Future developments are. . . ." After all, we pay for the product, and keeping us informed would show a lot of goodwill.

As for the future of the Apple-Cat II, it's clear that Novation has the best combination going in the field of Apple II communications. My advice to current modem owners (Hayes and others) is to watch the developments and weigh the advantages of switching. If you don't, you may find yourself left behind. Apple users shopping for a modem would be wise to consider this system very carefully if they even contemplate using the Apple II as something other than a dumb terminal.

#### Marymae INDUSTRIES, INC.

In Texas Orders Questions & Answers 1-713-392-0747

22511 Katy Freeway Katy (Houston) Texas 77450 To Order 1-800-231-3680 800-231-3681

#### SAVE <u>BIG DOLLARS</u> ON ALL TRS-80° HARDWARE & SOFTWARE

TRS-80 BY RADIO SHACK. Brand new in cartons delivered. Save state sales tax. Texas residents add only 5% sales tax. Open Mon.-Fri. 9-6, Sat. 9-5. We pay freight and insurance. Come by and see us. Call us for a reference in or near your city. Ref: Farmers State Bank, Brookshire, Texas.

### WE OFFER ON REQUEST

Federal Express (Overnight Delivery)

Houston Intercontinental
Airport Delivery (Same Day)

U.P.S. BLUE (Every Day)

References from people who have bought computers from us probably in your city

TRS-80 is a Registered Trademark of Tandy Corp

**ED McMANUS** 

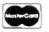

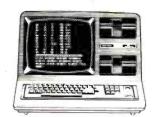

In stock TRS-80 Model II and III

1

100

No Tax on Out of Texas Shipments!

Save 10% 15% OR MORE

Reserve Your Model 16 Today

Telex 77-4132 (Fleks Hou)

#### WE ALWAYS OFFER

- NO extra charge for Master Card or Visa.
- We use Direct Freight Lines. No long weits.
- ✓ We always pay the freight and insurance
- ✓ Toll free order number
- Our capability to go to the giant TRS-80° Computer warehouse 5 hours away, in Ft. Worth, Texas, to keep you in stock.

JOE McMANUS

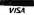

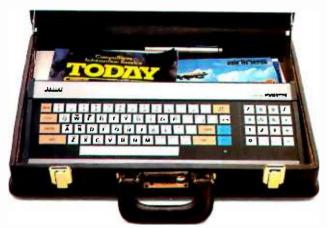

### Stay in touch with the world anywhere you go.

Plug into the largest information banks ever compiled, with the inexpensive and easy-to-use RCA Videotex Terminal.

updates direct to home or office . . . subjects of vital interest. published articles . . . government and industry reports . . . electronic mail . . . there's hardly anything going on, anywhere in the world, that can't be captured by giant computers, ready to be examined at the touch of a button. But until recently, these vast resources were available only to a select few: those having access to the largest computers and the skill to use them.

Suddenly, that's all changed. Now the information of the world is available to anyone who can tap out a few words on a keyboard. The reason: an extraordinary piece of portable equipment that weighs less than six pounds, takes no special training to operate, and gives you instant access to the world's major information and communication services.

#### The RCA VP3501 Videotex Terminal.

With the VP3501, you don't need a personal computer. If you have a telephone and a TV set, you have everything you need to get in touch with the incredible range of services at Compu-Serve, The Source, the Dow Jones News/Retrieval Service and others.

#### The world of videotex.

A subscription to such services gives you ready access to literally thou-

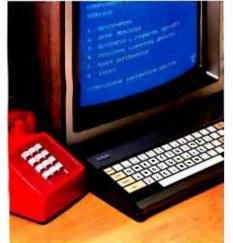

Electronic news . . . stock market sands of "menu" selections covering

- Read electronic editions of important newspapers and magazines, right on your TV screen . . . national and international news...weather, sports...direct from the newswires.
- Research almost any subject in depth . . . with published articles . government and industry reports . . other authoritative sources.
- Keep up with the world of finance . . latest stock market prices . . commodity reports ... market and business commentaries . detailed information on thousands of publicly held companies.
- Send and receive electronic mail with other subscribers nationwide, including private person-to-person communication at less cost than a long distance phone call.
- Bank and shop at home . . . choose from thousands of electronically catalogued items . . . made available at discounted prices.
- · Enjoy a wide selection of home services, including dozens of challenging games to test your family's playing

#### Quick and easy start-up.

The VP3501 is as easy to use as a video game. Just follow the easy-tounderstand instructions you get in the User's Guide. Connect the VP3501 to your phone and TV set, turn it on, touch a few keys, and you're in direct contact with a whole new world of information.

#### Other VP3501 applications.

The VP3501 may also allow you to communicate with your company or school computer, in addition to the many subscription services available. There are expansion interfaces for a printer and cassette recorder. These features can provide you with hard copy and a full cassette of downloaded information for review off-line, at your convenience. You can even

write and run your own programs on host computers. In addition to the built-in direct connect modem and RF modulator, the VP3501 has 58-key alphanumeric and 16-key calculator keypads . . . resident and user-definable character sets. Color-locking circuitry provides sharp graphics . . . and there are programmable tones from a white noise generator.

#### Order now: only \$399.

We know of no comparable videotex data terminal available today at this low price. The VP3501 terminal comes with basic cables and connections for your TV set and telephone (with certain phones, the optional RCA acoustical coupler may be necessary), and the illustrated User's Guide with comprehensive instructions. Order now and you'll also get a free hour of connect time from CompuServe, The Source and the Dow Jones News/ Retrieval Service. Try the VP3501 for just 10 days. If not completely satisfied, you can return it to RCA for a full refund.

#### Call toll-free: 800-233-0094.

In Pennsylvania, call collect to 717-393-0046. Visa and MasterCard orders are accepted by phone or mail your order direct to RCA Microcomputer Products, Dept., BT-183, Customer Service, New Holland Avenue, Lancaster, PA 17604. Be sure to include name and shipping address, telephone, and payment: \$399.00 each, plus \$3.00 each shipping, plus applicable state and local taxes. Send check or money order payable to RCA Corporation. Prices and specifications subject to change without notice.

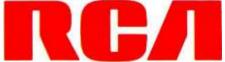

## The Choice of

#### Computer Exchange — The Supply Center for the IBM-PC

#### SOFTWARE for the IBM-PC

| BUSINESS                                                 |       |                  |                |
|----------------------------------------------------------|-------|------------------|----------------|
|                                                          | P.    | LIST             |                |
|                                                          |       | PRICE            | PRICE          |
| ASHTON-TATE, dBase II, requires CP/M-86 & 128K           |       | \$ 700           | \$449          |
| dBase II, requires PC-DOS & 128K                         |       | \$ 700           | \$449          |
| APPLIED SOFTWARE TECHNOLOGY, Versaform                   | IEWI  | \$ 389           | \$265          |
| DATAMOST, Real Estate Investment Program                 | IEW!  | \$ 130           | \$ 89          |
| Write-On                                                 |       | \$ 130           | \$ 89          |
| DENVER SOFTWARE, Easy (Executive Accounting Systematics) | em)   | \$ 750           | \$545          |
| EAGLE SOFTWARE, Money Decisions                          | IEW!  | \$ 150           | \$129          |
| HOWARDSOFT, Real Estate Analyzer                         |       | \$ 250           | \$189          |
| INFORMATION UNLIMITED. Easywriter II (a WPS)             |       | \$ 350           | \$259          |
| Easyspeller (88K Words)                                  |       | \$ 175           | \$129          |
| Easytiler (a DBMS)                                       |       | \$ 400           | \$299          |
| Easy Planner                                             |       | \$ 250           | \$189          |
| INNOVATIVE SDFTWARE, T I M III (a DBMS)                  |       | \$ 495           | \$369          |
| # INSOFT, Data Design (a powerful easy to use DBMS) N    | EW!   | \$ 225           | \$169          |
| ISA. Spell Guard                                         |       | \$ 295           | \$220          |
| ISM, MatheMagic                                          |       | \$ 90            | \$ 69          |
|                                                          | EW!   | \$ 90            | \$ 65          |
|                                                          | EW!   | \$ 160           | \$109          |
| LEXISOFT, Spellbinder (a versatile WPS in CP/M-86)       |       | \$ 495           | \$249          |
| MICROCRAFT, Requires CP/M-86 & CBASIC-86                 |       | 41.00            | TURE.          |
| Legal Billing & Time Billkeeping                         |       | \$ 750           | \$395          |
| Professional Billing & Time Keeping - Billkeeper         |       | \$ 750           | \$395          |
| ₩ MICRO LAB, The Tax Manager                             |       | \$ 250           | \$189          |
| MICROPRD, WordStar plus free WordStar Training Ma        | lsuns | \$ 495           | \$249          |
| MailMerge <sup>T.M</sup>                                 |       | \$ 250           | \$ 79          |
| SpellStar 7.M.                                           |       | \$ 250           | \$129          |
| 3 Pak, Word & Mail & Spell, above 3                      |       | \$ 845           | \$445          |
| MICROSOFT, FLight Simulator (by Sub Logic) A             | EW!   | \$ 50            | \$ 35          |
| NORELL. Visualize                                        |       | \$ 100           | \$ 75          |
| Easy Data DBMS                                           |       | \$ 250           | \$189          |
| NORTH AMERICAN BUS. SYSTEM, The Answer                   |       | \$ 250           | \$169          |
|                                                          | EW!   | \$ 145           | \$ 99          |
| AK PEACHTREE, Peach Pak 4 (GL, AR & AP)                  | 170   | \$ 595           | \$395          |
| PERFECT SOFTWARE, Perfect Writer TM                      |       | \$ 389           | \$239          |
| Periect Speller * M                                      |       | \$ 189           | \$119          |
| Perfect Filer T.M.                                       |       | \$ 289           | \$179          |
| SELECT INFD. Select (a WPS)                              |       | \$ 595           | \$339          |
| SORCIM/ISA, SuperCalc                                    |       | \$ 295           | \$199          |
| SuperWriter                                              |       | \$ 395           | \$269          |
|                                                          | EW!   | \$ 250           | \$169          |
| SYNERGISTIC. Data Reporter  *VISICORP, VisiCalc*/256K    | EM;   | \$ 250           |                |
|                                                          |       | \$ 250           | \$179          |
| VisiDex                                                  |       |                  | \$199<br>\$219 |
| VisiTrend/Plot                                           |       | \$ 300           |                |
| VisiFite                                                 |       | \$ 300<br>\$ 300 | \$239          |
| Desktop Plan 1<br>VisiSchedule N                         | Eun   |                  | \$239          |
|                                                          | IEW!  | \$ 300           | \$219          |
| Business Forecasting Model N                             | IEW!  | \$ 100           | \$ 75          |

#### UTILITY

| NAGY SYSTEM, Copy/PC, Backup Copier and Utilities<br>NORELL DATA, System Backup, Bit Copier<br>NORTON, Norton Utilities, 14 powerful programs, 3 disks | \$ | 50<br>80 | 39<br>65 |
|----------------------------------------------------------------------------------------------------|----|----------|----------|
| <b>HOME &amp; EDUCATION</b>                                                                                                    | ΔI |          |          |

| HOME & EDOOR!                             |       |        |       |
|-------------------------------------------|-------|--------|-------|
| ACORN, Lost Colony                        | 01-20 | \$ 30  | \$ 24 |
| AUTOMATED SIMULATIONS, Temple of Apshai   |       | \$ 40  | \$ 29 |
| Dil Barons                                | NEW!  | \$ 100 | \$ 75 |
| BRODERBUND. Apple Panic                   |       | \$ 30  | \$ 22 |
| CONTINENTAL. The Home Accountant Plus     |       | \$ 150 | \$112 |
| DATAMOST. Pig Pen                         |       | \$ 30  | \$ 22 |
| Space Strike                              |       | \$ 30  | \$ 22 |
| DAVIDSON. The Speed Reader                |       | \$ 75  | \$ 55 |
| INFOCOM. Deadline                         |       | \$ 50  | \$ 39 |
| Zork 1                                    |       | \$ 40  | \$ 29 |
| Zork II                                   | 122   | \$ 40  | \$ 29 |
| Zork III                                  | NEW!  | \$ 40  | \$ 29 |
| Golf Challenge                            | NEW!  | \$ 25  | \$ 19 |
| Ulysses & The Golden Fleece               |       | \$ 35  | \$ 25 |
| #81 CORP., Personal Investor              |       | \$ 145 | \$ 99 |
| SENTIENT, Cyborg                          | NEW!  | \$ 35  | \$ 25 |
| SIRIUS, Conquest or Call to Arms          | - 2   | \$ 30  | \$ 23 |
| SPINNAKER, Snooper Loops, #1 or #2        |       | \$ 45  | \$ 35 |
| Story Machine or Face Maker               |       | \$ 35  | \$ 25 |
| STRATEGIC. The Warp Factor                |       | \$ 40  | \$ 30 |
|                                           |       |        | 3 30  |
| VERSA COMPUTING, Graphics Hardcopy System |       | \$ 25  | 9 13  |

#### DISKETTES

| DIVILLIE                                               |     |       |       |
|--------------------------------------------------------|-----|-------|-------|
| Control Data Corporation 12 for 10 Special.            | Lin | nited | Time! |
| CDC, 120 each, 514 with ring SS, SD (Apple, IBM, etc.) | \$  | 450   | \$195 |
| 12 each, 514, with ring SS, SD (Apple, IBM, etc.)      | \$  | 40    | \$ 22 |
| 12 each, 514 with ring SS, SD (H/P, IBM 320K, etc.)    | \$  | 51    | \$ 28 |
| 12 each 8", SS, SO                                     | \$  | 51    | \$ 28 |
| 10 each, 54 with ring DS, DD (IBM)                     | \$  | 50    | \$ 39 |
| IBM, 10 each, 54, SS, SD (Apple, IBM, etc.)            | \$  | 60    | \$ 45 |
| 10 each, 51A, SS, DD (H/P, IBM 320K, etc.)             | \$  | 65    | \$ 49 |
| VERBATIM, 10 each 514, with ring, SS, SD or SS, DD     | \$  | 50    | \$ 28 |
| MAXELL, 10 each, 514, SS, SD                           | \$  | 55    | \$ 35 |
| DYSAN, 10 each, 514, SS, SD                            | \$  | 55    | \$ 39 |
| 10 each, 5, DS, DD                                     | \$  | 65    | \$ 49 |
|                                                        |     |       |       |

★ Means a BEST buy. AD #950

Hot Line For Information (503) 772-3803

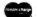

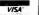

#### 64K IBM-PC . . . \$2,995

Or 256K . . . \$3,430 System Includes (2) 320K Disk Drives 12" Green Monitor Monitor Not As Shown

Call For Details

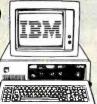

| HARDWARE IBM-PC                                               | LIS   | ST OUR        |
|---------------------------------------------------------------|-------|---------------|
| 11111 A1111 A1111                                             | PRIC  | CE PRICE      |
| Combo Plus, 64K with async, port.                             | \$ 45 | 95 \$359      |
| Combo Plus, 64K with parallel port.                           | \$ 45 | 95 \$359      |
| ACSEASOL Combo Plus, 64K w/async. & para.                     | \$ 55 | 55 \$395      |
| Combo Plus, 64K w/async. para. & clock/cal                    | \$ 59 |               |
| For above Combo Plus of 128K add \$85, for 19 256K add \$256. | 2K a  | dd \$192. for |
| Parity Memory w/SuperDrive, 64K                               | \$ 39 |               |
| 128K                                                          | \$ 53 |               |
| 192K                                                          | \$ 61 |               |
|                                                               | \$ 79 |               |
| CORVUS, Hard Disk System                                      |       | Call          |
|                                                               |       | 80 \$ 65      |
| 9 Foot Cable for IBM Mono Display (extends 31 to 91)          | \$ :  | 50 \$ 45      |
| DAVONG DSI 501 Hard Disk, 5 Meg                               | \$199 | 95 \$1495     |
|                                                               | 413   | 22 41433      |
| MICROSOFT 64K RAM Card w/Parity                               |       |               |
|                                                               | \$ 35 |               |
|                                                               | \$ 52 |               |
|                                                               | \$ 87 |               |
| 64K RAM Chips T.M.                                            | \$ 17 | 75 \$129      |
| Tecmar Inc. ALLinONE Board, 64K                               | \$ 56 | 55 \$415      |
| 128K                                                          | \$ 73 | 5 \$535       |
|                                                               | \$ 97 | 75 \$675      |
| QUADRAM CORPORATION                                           |       | dillo.        |
| Quadboard, 64K, expandable to 256K. 4 function board          | \$ 59 | 95 \$435      |

| 230K                                                   | 9 3/3  | 90/3   |
|--------------------------------------------------------|--------|--------|
| QUADRAM CORPORATION                                    |        |        |
|                                                        |        |        |
| Quadboard, 64K, expandable to 256K. 4 function board   | \$ 595 | \$435  |
| Quadboard, 128K, expandable to 256K, 4 function board  | \$ 775 | \$565  |
| Quadboard, 192K, expandable to 256K, 4 function board  | \$ 895 | \$635  |
| Quadboard, 256K, four function board                   | \$ 995 | \$670. |
| Memory Board, 512K, with Serial Port, #6512            | \$1295 | \$995  |
| Memory Upgrade Kil. 64K (9 chips). #B260               | \$ 150 | \$ 95  |
| Microlazer, Snap-on, 8K, Par/Par, Epson, MMEB, w/PS1   | \$ 159 | \$145  |
| Microlazer, Snap-on, 64K, Par/Par, Epson, MME64, w/PSI | \$ 299 | \$235  |
| Power Supply for Microlazer, (9V, 25A), #PS1           | \$ 20  | \$ 15  |
| TG PRODUCTS, Joystick                                  | \$ 65  | \$ 49  |
|                                                        |        |        |

| landon          | TM100-2 Double Sided 320K    |       |
|-----------------|------------------------------|-------|
|                 | 1 ea. \$ 350                 | \$259 |
|                 | ₩ 2 or more \$ 350           | \$249 |
| Same Disk Drive | s as now supplied on IBM-PC. |       |
| * make          | 64K plus                     | ton   |

#### **PRINTERS** AND ACCESSORIES

| EPSON, See Epson section below                            |          |         |
|-----------------------------------------------------------|----------|---------|
| STAR MICRONICS, Gemini 10                                 | \$ 499   | \$385   |
| Gemini 15                                                 | \$ 649   | \$495   |
| APPLE COMPUTER, INC., Silentype Printer for Apple II      | \$ 395   | \$335   |
| IDS, Microprism 480, near letter quality, 110cps, 80 col. | \$ 799   | \$699   |
| Prism 80 Color, 200cps (all options color, sprint, auto)  | \$1795   | \$1450  |
| Paper Tiger, 440 w/Graphics and 2K. Limited Special       | \$1295   | \$495   |
| LETTER QUALITY — DAISY WHEEL PRINTERS:                    |          |         |
| TOLYMPIA, ES-100, Printer/Typewriter, complete with all   |          |         |
| interfacing to the Apple II                               | \$1735   | \$1295  |
| CDMREX, Comriter CR-1, RS232 Serial 1/F, 200 wpm          | \$1199   | \$845   |
| Comriter Tractor Feed for CR-1                            | \$ 118   | \$ 99   |
| SUPPLIES: Tractor Feed Paner, Ribbons, Heads, Dume Daisy  | Wheels & | Pihhons |

#### **EPSON** PRINTERS & ACCESSORIES

| MX80 F/T III, with Graftrax+ MX100 F/T III, with Graftrax+  | \$   | 745 | \$525 |
|-------------------------------------------------------------|------|-----|-------|
|                                                             | 3    | 995 | \$695 |
| IBM-PC to Epson Cable                                       | ?    | 60  | \$ 45 |
| Apple Interface and Cable for MX80 or MX100                 | •    | 120 | \$ 95 |
| Grappler+ by Orange Micro, specify printer                  | 3    | 165 | \$119 |
| Apple Graphics Oump                                         | - \$ | 15  | 2 9   |
| Atari to Epson Cable                                        | \$   | 40  | \$ 30 |
| TRS-80 to Epson Cable                                       | \$   | 40  | \$ 30 |
| Other cables, interlaces, ribbons, heads and paper in stock |      |     | Call  |

#### 8" CD/M-80 BUSINESS & SYSTEM

| ı | O CF / IVI OU SOFTWA                                                         | RE               |       |
|---|------------------------------------------------------------------------------|------------------|-------|
|   |                                                                              | LIST             |       |
|   |                                                                              | PRICE            |       |
| ı |                                                                              | \$ 700           | \$449 |
| 1 |                                                                              | \$ 99            | \$ 39 |
| ı |                                                                              | \$ 325           | \$225 |
|   |                                                                              | \$ 50            |       |
|   | Planner Calc Combo Pkg                                                       | \$ 125           |       |
|   | INFOCOM. Deadline                                                            | \$ 60            |       |
|   | Zork I                                                                       | \$ 50<br>\$ 50   |       |
|   | Zork II NEW!                                                                 | \$ 50<br>\$ 50   |       |
|   | Zork III NEW! Starcross NEW!                                                 | \$ 50            |       |
|   |                                                                              | \$ 100           |       |
|   | ISM. MatheMagic                                                              |                  |       |
|   | MICROCRAFT, Legal Billing & Time Keeping                                     | \$ 750           |       |
|   | ProL Billing & Time Keeping — Billkeeper                                     | \$ 750           |       |
|   | MICROPRO. WordStar♥ plus Iree WordStar Training Manual                       |                  |       |
|   | MailMergeT 4                                                                 | \$ 250           |       |
|   | SpeliStar 1 W                                                                | \$ 250           |       |
|   | 3 Pak. Word & Mail & Spell. 3 above                                          | \$ 845           |       |
|   | SuperSort                                                                    | \$ 250           |       |
|   | DataStar<br>CalcStar                                                         | \$ 295           |       |
|   |                                                                              | \$ 145           | \$ 99 |
|   | MICROSOFT Multiplan                                                          | \$ 500           |       |
|   | BASIC Compiler                                                               | \$ 395           | \$325 |
|   |                                                                              |                  |       |
|   | COBOL-80<br>BASIC-80                                                         | \$ 750<br>\$ 350 |       |
|   | mulisp/muStar-80                                                             | \$ 200           |       |
|   | M-Sort-80                                                                    | \$ 195           |       |
|   |                                                                              | \$ 120           |       |
|   | Edit-80<br>Macro-80                                                          | \$ 200           |       |
|   |                                                                              | \$ 150           |       |
|   | PEACHTREE. Magic Wand                                                        | \$ 500           |       |
|   |                                                                              | \$ 600           |       |
|   |                                                                              | \$ 750           |       |
|   | Series 9 Peach Text                                                          | \$ 500           |       |
|   | Series 9 Peach Text                                                          | \$ 300           |       |
|   | Series 9 Spelling Proditeager<br>Series 9 Calc. Mail List or Telecomm., each | \$ 375           | \$245 |
|   | PERFECT SOFTWARE, Perfect Writer                                             | \$ 389           |       |
|   | Perfect Speller Mile                                                         | \$ 189           |       |
|   | Perfect Filer M                                                              | \$ 289           |       |
|   | SELECT INFO., Select (a WPS)                                                 | \$ 595           | \$359 |
|   |                                                                              | + 333            | 4033  |
|   |                                                                              | _                |       |

#### MONITORS

| MONTONS                                           |        |       |
|---------------------------------------------------|--------|-------|
| NEC, 12" Green                                    | \$ 249 | \$159 |
| 12" Color. Composite                              | \$ 450 | \$349 |
| SANYO. 9" B&W                                     | \$ 190 | \$145 |
| 9" Green                                          | \$ 200 | \$139 |
| ₩ 12" B&W Special Truckload Sale                  | \$ 250 | \$139 |
| 12" Green                                         | \$ 260 | \$199 |
| 13" Cotor, Composite                              | \$ 470 | \$349 |
| 13" Color RGB                                     | \$ 995 | \$795 |
| ZENITH, 12" Green                                 | \$ 150 | \$119 |
| AMDEK. 12" Green #300                             | \$ 200 | \$159 |
| 13" Color I. Composite                            | \$ 449 | \$359 |
| 13" Color II, RGB, Hi Res. (Ap. II, III & IBM-PC) | \$ 899 | \$799 |
| 13" Color III, RGB, Commercial, (Ap. II, III)     | \$ 569 | \$469 |
| DVM, Color II or III to Apple II Interface        | \$ 199 | \$175 |
| Note: Color II and III come with cable for IBM-PI | C.     |       |

#### **MODEMS AND** TELE COMMUNICATIONS TERMINAL

| I LLE COMMONIONIONION                        | · FIGURE 4    |       |
|----------------------------------------------|---------------|-------|
| HAYES. Micromodem II (for the Apple II)      | \$ 379        | \$275 |
| Apple Terminal Program for Micromodem II     | \$ 99         | \$ 69 |
| NOVATION, Applecat II Modem                  | \$ 389        | \$269 |
| 212 Apple Cat                                | \$ 725        | \$599 |
| HAYES, Stock Chronograph (RS-232)            | \$ 249        | \$189 |
| Stock Smartmodem (RS-232)                    | \$ 289        | \$225 |
| Smartmodem 1200 (RS-232)                     | \$ 699        | \$535 |
| Micromodem 100 (S-100 bus)                   | \$ 399        | \$275 |
| SIGNALMAN, Modem MKI (RS-232)                | \$ 99         | \$ 79 |
| IBM-PC to Modem Cable                        | \$ 39         | \$ 29 |
| AXLON, Datafink 100DHandHeldCommunicationsTe | ermmal \$ 399 | \$325 |

#### . CORVUS SYSTEMS

| ** 60111 60 0101                                               |        |        |
|----------------------------------------------------------------|--------|--------|
| ▲ 6 Meg Hard Disk, w/o interface                               | \$2995 | \$2095 |
| 11 Meg Hard Disk, w/o interface                                | \$4795 | \$2695 |
| 20 Meg Hard Disk. w/o interface                                | \$5795 | \$3495 |
| IBM PC Interface (IBM DOS), Manual & Cable 5                   | \$ 300 | \$239  |
| Mirror built in for easy backup                                | \$ 790 | \$595  |
| Apple Interface, Manual & Cable 5                              | \$ 300 | \$239  |
| Other Interfaces, Omni-Net. Constellation. Mirror. All in Stor | ik.    |        |

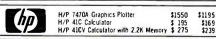

Portland, OR, Cash & Carry Outlet, 11507-D SW Pacific Hwy., Terrace Shopping Center, Tigard, OR, Over-the-countersales only, 0n99W between Rte, 217 and Interslate 5, Call 245-1020.

\$ 600

\$449

ORDERING INFORMATION AND TERMS: All items usually in stock. We immediately honor Cashiers Checks. Money Orders, Fortune 1000 Checks and Government Checks. Personal or Company Checks allow 20 days to clear. No C.D.D. add 3% for VISA or MC include telephone number. Add 3% for shipping insurance and Ahndring (SLAH) with \$5 minimum. UPS groundly standards so add 3% more for UPS Blue with \$2 minimum. And 12% total for SLAH for US Postal. APO or FPO with \$15 minimum. Exp. and 12% total for SLAH for US Postal. APO or FPO with \$15 minimum except for monitors add 30% or \$50 minimum. Person so call to verty. All goods are new include factory warrantly and are guaranteed to work. Due to our low prices, all sales are final. Call before returning goods for repair or replacement. Orders received with insufficient SLAH charges wife be refunded. ORDER DESK HOURS 8 to 6 PST, M-F and 10 to 4 Sat. 1 PM here is 4 PM in NY.

OUR REFERENCES: We have been a computer dealer since 1978 and in mail or densince 1980. Banks First Interstage Bank. (503) 776-5620 and Jefferson Computer Exchange is a division of O'Tech Group, Inc.

LOW PRICES TO PROFESSIONALS WHO KNOW WHAT THEY WANT AND KNOW HOW TO USE IT.

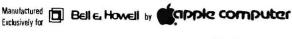

|                                 | LIST  | OUR   |
|---------------------------------|-------|-------|
|                                 | PRICE | PRICE |
| B&H APPLE II+                   |       |       |
| 64K (48K + COEX 16K)            | 11725 | 11150 |
| Disk, MicroSciA2w/3.3Controller | 1579  | 1378  |
| Disk, Micro Sci A2 Only         | 1479  | 1299  |

#### **apple** 11/11+ supply center

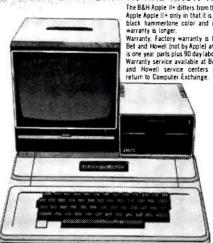

#### HARDWARE

on disk for Apple II/II+

#### for Apple II/II+ LIST RAM EXPANSION: COEX RAM Card ALS, ADDRam PRICE PRICE \$ 179 \$ 149 \$ 195 \$ 249 \$ 425 \$ 475 \$ 59 \$ 79 16K Microsoft, RAMCard Saturn Systems, 64K 128K \$375 Axion, RAM Disk 80 COLUMN VIDEO CARDS: \$1395 \$995 ALS, Smarterm \$249 Videx, Videoterm Vista, Vision 80 MISCELLANEOUS MISCELLAMEOUS: ALS, Smarterm 80 Col. Card Special \$ 345 Z Card (2.80) W/CPM Special \$ 269 K 16K ADDRam Special \$ 149 Synergizer w/S cafe + Condor \$ 749 Axton. 320K RAM Disk System \$ 1395 CCS. Serial Interface 7710A \$ 150 Others CFS Cards in stock \$ 350 \$199 \$ 79 \$529 \$129 \$ 39 \$ 85 \$ 69 \$ 49 \$ 39 \$ 39 \$ 245 Kensington, System Saver Kraft, Joystick Paddle M&R. Sup R fan Microsoft, 280 Softcard Pack Softcard Premium Pack\$ 695 16K RAMCard \$ 100 Mountain, CPS Multilunction Card \$ 239 \$495 \$ 89 \$199 \$119 \$129 \$129 \$209 \$229 PCPI, Appli Card, 14 features 4 Mbz \$ 445 6 Mbz \$ 595 RH Electronics, Super Fan II \$ 75 SSM.A10-11.Serial/Para Interface\$ 225 \$325 \$435 \$ 59 \$169 \$ 29 \$ 45 \$ 45 IG Products, Game Paddles \$ Joystick Select-A-Port Versa, VersaWriting Graphics Tablet \$ 300 \$ 345 \$ 35 \$ 149 \$ 79 \$239 Videx, Videoterm 80 col \$249 Soft Video Switch Enhancer II Function Strip \$ Full Videx Line. Call. Up to 35% off.

| NEC LIMITED !                                                                                                    | SPECIA | Ł                                |
|----------------------------------------------------------------------------------------------------|--------|----------------------------------|
| 8001 32K Computer<br>286K Total. Dual Drive PC8031<br>32K addon and 1/0 Unit PC8012<br>Call for other software and accessor |        | \$699<br>\$699<br>\$4 <b>8</b> 5 |

|   | BUSINES:                                                      | 3                |                |  |
|---|---------------------------------------------------------------|------------------|----------------|--|
|   |                                                               | LIST             | OUR            |  |
|   |                                                               | PRICE            | PRICE          |  |
|   | Apple Computer, Inc.                                          |                  |                |  |
|   | The Controller GL, AR, AP                                     |                  | \$399          |  |
|   | Apple Writer II                                               | \$ 150           | \$119          |  |
|   | Apple Pascal<br>Apple Fortran                                 | \$ 250<br>\$ 200 | \$199<br>\$159 |  |
|   | DOS Tool Kit                                                  | \$ 75            | \$ 59          |  |
|   | DOS 3.3 Upgrade Kit                                           |                  | \$ 59          |  |
|   | Apple Pilot                                                   | \$ 150           | \$119          |  |
|   | DJ Portfolio Evaluator                                        | \$ 50            | \$ 45          |  |
|   | How to!                                                       | \$ 50            | \$ 25          |  |
|   | Microcourier<br>Micro Telegram                                | \$ 250<br>\$ 250 | \$125<br>\$125 |  |
|   | Apple Logo                                                    | \$ 175           | \$149          |  |
|   | Applied Soft Tech., Versaform                                 | \$ 389           | \$265          |  |
|   | Artsci, MagicWindow II New!                                   | \$ 150           | \$ 99          |  |
|   | Ashion-tate, dBase II (CP/M)                                  | \$ 700           | \$439          |  |
|   | Continental, GL, AR, AP or PR, ea.                            | \$ 250           | \$169          |  |
|   | 1st Class Mail                                                | \$ 75<br>\$ 75   | \$ 49<br>\$ 49 |  |
|   | Home Accountant<br>Hayden. Pie Writer (Specify brd.)          | \$ 170           | \$ 99          |  |
| × | High Tech., Job Control Sys.                                  | \$ 750           | \$350          |  |
| - | Into Master                                                   | \$ 189           | \$119          |  |
|   | Howard Soft.                                                  |                  |                |  |
|   | Real Estate Analyzer II                                       | \$ 195           | \$129          |  |
|   | Tax Preparer                                                  | \$ 150           | \$ 99          |  |
| ~ | Info. Unlim., Easywriter (PRO) ISA, Spellguard (CP/M)         | \$ 175<br>\$ 295 | \$119<br>\$ 99 |  |
| 7 | LJK, Letter Perlect w/Mail Merge                              | \$ 150           | \$ 99          |  |
| * | Micro Craft. (CP/M)                                           |                  | •              |  |
| • |                                                               | \$ 750           | \$395          |  |
|   |                                                               | \$ 750           | \$395          |  |
|   |                                                               | \$ 200<br>\$ 150 | \$ 99<br>\$ 99 |  |
|   | Tax Manager<br>Micro Pro, (all CP/M)                          | \$ 150           | * 22           |  |
|   |                                                               | \$ 495           | \$199          |  |
|   | MailMerge T.M.                                                | \$ 250           | \$ 69          |  |
|   |                                                               | \$ 250           | \$ 99          |  |
|   |                                                               | \$ 895           | \$349          |  |
| ¥ |                                                               | \$ 295<br>\$ 275 | \$149<br>\$175 |  |
| ~ | Multi-Plan (DOS 3.3) New!                                     | \$ 275           | \$175          |  |
|   | Muse, Super Text 40/80                                        | \$ 175           | \$129          |  |
|   | Super Text 40/56/70 New!                                      |                  | \$ 95          |  |
| * | On-Line, ScreenWriter II                                      | \$ 130           | \$ 89          |  |
|   | The Dictionary New!                                           | \$ 100           | \$ 69          |  |
|   | General Manager II New!                                       |                  | \$155          |  |
| 4 | Osborne/C.P. Soft, (Disk and Bo<br>Some Common Basic Programs |                  |                |  |
| 7 | 75 Bu siness, Statistics and Math                             |                  |                |  |
|   | programs for the Apple II                                     | \$ 100           | \$ 49          |  |
| ¥ | Practical Basic Programs                                      |                  |                |  |
|   | 40 more very valuable program                                 |                  |                |  |
|   | beyond "Some Com BasicProg"                                   | \$ 100           | \$ 49          |  |

|             |                                                     | P  | LIST       | DUR            |
|-------------|-----------------------------------------------------|----|------------|----------------|
|             | Series 40 GL & AR & AP, all 3                       | \$ | 595        | \$395          |
|             | Series 40 Inv. or Pay., ea.                         | \$ | 400        | \$275          |
|             | Series 9Text& Spell & Mail, all 3                   |    | 595        | \$395          |
|             | Series 80 GL & AR & AP, Videx                       | ş  | 595        | \$395          |
|             | Perfect, Perfect Writer<br>Perfect Speller          | \$ | 389        | \$239<br>\$119 |
|             | Perfect Filer                                       | i  | 289        | \$179          |
|             | Quality, GBS w/3 gen. (a DBMS)                      |    | 650        | \$475          |
|             | Sensible, Sens. Speller, specify                    | š  | 125        | \$ 85          |
| #           | Silcon Valley, Word Handler                         | \$ | 250        | \$139          |
|             | Sof./Sys., Executive Secretary                      | \$ |            | \$169          |
|             | Executive Speller                                   | \$ | 75         | \$ 55          |
|             | Solidus/Softech                                     |    |            | ****           |
| #           | Stockfile                                           | \$ | 600        | \$350<br>\$450 |
|             | Stockseller<br>Systems Plus                         | þ  | 700        | \$43U          |
|             | Acctg. Plus, General Ledger                         | 2  | 425        | \$295          |
|             | Acctg. Plus, GL. AP and A/R                         | ž  |            | \$595          |
|             | Acctg. Plus, above + Inventory                      | \$ | 1395       | \$775          |
|             | Software Publishing.                                |    |            |                |
|             | PFS II                                              | ş  | 125        | \$ 85          |
|             | Report                                              | ş  | 95         | \$ 65          |
|             | Graph<br>Southeastern Data Capture, call t          | \$ | 125        | \$ 85          |
|             | Stoneware, DB Master                                | \$ | 229        | \$155          |
|             | DB Utility I or II                                  | i  | 99         | \$ 69          |
|             | Videx.                                              | •  | -          | ,              |
|             | Applewriter II preboot disk                         | \$ | 20         | \$ 15          |
| i .         | Visicale to 64K preboot disk                        | \$ | 50         | \$ 39          |
|             | Viscalc to 176K preboot disk                        | \$ | 90         | \$ 69          |
|             | VisiCorp/Personal Software,                         |    |            | 4170           |
|             | Visicale 3.3                                        | \$ | 250        | \$179          |
| l           | VisiDex Special!<br>VisiFile                        | \$ | 250<br>250 | \$150<br>\$179 |
|             | Desktop Plan II                                     | i  | 250        | \$179          |
|             | Desktop Plan III                                    | š  | 300        | \$219          |
|             | Visiplot                                            | \$ | 200        | \$149          |
|             | VisiSchedule New!                                   | \$ | 300<br>300 | \$219          |
|             | VisiTrend & VisiPlot                                | ş  |            | \$219          |
|             | VisiTerm                                            | \$ | 100        | \$ 79          |
|             |                                                     |    | PM         |                |
|             | Beagle, Utility City                                | ş  | 30         | \$ 22          |
|             | DOS Boss                                            | \$ | 24<br>30   | \$ 18<br>\$ 22 |
|             | Apple Mechanic New!<br>Central Point Software       | *  | 30         | + 22           |
|             | Filer, DOS Utility                                  | 2  | 20         | \$ 15          |
| ×           | Copy II Plus (bit copier)                           | š  | 40         | \$ 35          |
| П.          | Epson, Graphics Dump                                | \$ | 15         | \$ 9           |
|             | Insoft.                                             |    |            |                |
|             | GrafORTH by Paul Lutus                              | ş  | 75         | \$ 59          |
|             | TransFORTH II by Paul Lutus                         | \$ | 125        | \$ 99          |
|             | Microsoft,<br>A.L.D.S.                              | s  | 125        | \$ 75          |
|             | BASIC Compiler                                      | i  | 395        | \$299          |
|             | Cobol 80                                            | į  | 750        | \$559          |
|             | Fortran 80                                          | i  | 195        | \$149          |
|             | TASC Compiler                                       | \$ | 175        | \$159          |
| <b>  </b> * | Omega, Locksmith (bit copier)                       | \$ | 100        | \$ 75          |
| 1           | Penguin, Comp. Graphics Sys. New                    |    | 70         | \$ 53          |
| ı           | Graphics Magician New!                              | ş  | 60<br>40   | \$ 41<br>\$ 29 |
| ı           | Phoenix, Zoom Grafix<br>Quality, Bag of Tricks New! | •  | 40         | \$ 29          |
|             | Comitte Deal Mile (bit and a                        | :  |            | e 40           |

|   | Exceptive opener                                                                                                    | •             | , 0                                                                                     | 4 55                                                                                                    |  |
|---|----------------------------------------------------------------------------------------------------|---------------|-----------------------------------------------------------------------------------------|----------------------------------------------------------------------------------------------------|--|
|   | Solidus/Softech                                                                                                    |               |                                                                                         |                                                                                                    |  |
| × | Stockfile                                                                                                    | \$            | 600                                                                                     | \$350                                                                                                    |  |
| • | Stockseller '                                                                                                    | \$            | 700                                                                                     | \$450                                                                                                    |  |
|   | Systems Plus                                                                                                    |               |                                                                                         |                                                                                                    |  |
|   | Acctg. Plus, General Ledger                                                                                                    | 2             | 425                                                                                     | \$295                                                                                                    |  |
|   | Acctg. Plus. GL. AP and A/R                                                                                                    | ě             | 995                                                                                     | \$595                                                                                                    |  |
|   | Acctg. Plus, above + Inventory                                                                                                    |               |                                                                                         | \$775                                                                                                    |  |
|   | Software Publishing.                                                                                                    | *             | 333                                                                                     | 4//3                                                                                                    |  |
|   |                                                                                                    |               |                                                                                         |                                                                                                    |  |
|   | PFS II                                                                                                    | \$            | 125                                                                                     | \$ 85                                                                                                    |  |
|   | Report                                                                                                    | \$            | 95                                                                                      | \$ 65                                                                                                    |  |
|   | Graph                                                                                                    | \$            | 125                                                                                     | \$ 85                                                                                                    |  |
|   | Southeastern Data Capture, call                                                                                                    |               |                                                                                         | V                                                                                                    |  |
|   | Stoneware, DB Master                                                                                                    | \$            | 229                                                                                     | \$155                                                                                                    |  |
|   | DB Utility I or II                                                                                                    | \$            | 99                                                                                      | \$ 69                                                                                                    |  |
|   | Videx.                                                                                                    |               |                                                                                         |                                                                                                    |  |
|   | Applewriter II preboot disk                                                                                                    | 2             | 20                                                                                      | \$ 15                                                                                                    |  |
|   | Visicale to 64K preboot disk                                                                                                    | š             | 50                                                                                      | \$ 39                                                                                                    |  |
|   | Viscalc to 176K preboot disk                                                                                                    | ŝ             | 90                                                                                      | \$ 69                                                                                                    |  |
|   |                                                                                                    | *             | 30                                                                                      | \$ 03                                                                                                    |  |
|   | VisiCorp/Personal Software,                                                                                                    |               |                                                                                         |                                                                                                    |  |
|   | Visicale 3.3                                                                                                    | \$            | 250                                                                                     | \$179                                                                                                    |  |
|   | VisiDex Special!                                                                                                    |               | 250                                                                                     | \$150                                                                                                    |  |
|   | VisiFile .                                                                                                    | \$            | 250                                                                                     | \$179                                                                                                    |  |
|   | Desktop Plan II                                                                                                    | \$            | 250                                                                                     | \$179                                                                                                    |  |
|   | Desktop Plan III                                                                                                    | Š             | 300                                                                                     | \$219                                                                                                    |  |
|   | Visiplot                                                                                                    | Š             | 200                                                                                     | \$149                                                                                                    |  |
|   | VisiSchedule New!                                                                                                    | š             | 300                                                                                     | \$219                                                                                                    |  |
|   | VisiTrend & VisiPlot                                                                                                    | ŝ             | 300                                                                                     | \$219                                                                                                    |  |
|   | VisiTerm                                                                                                    | i             | 100                                                                                     | \$ 79                                                                                                    |  |
|   |                                                                                                    |               |                                                                                         |                                                                                                    |  |
|   | UTILITY & DEVEL                                                                                                    | o             | $_{ m PM}$                                                                              | ENT                                                                                                    |  |
|   | Beagle, Utility City                                                                                                    | 2             | 30                                                                                      | \$ 22                                                                                                    |  |
|   |                                                                                                    |               | 24                                                                                      | \$ 18                                                                                                    |  |
|   | DOS Boss                                                                                                    | \$            |                                                                                         |                                                                                                    |  |
|   | Apple Mechanic New!                                                                                                    | \$            | 30                                                                                      | \$ 22                                                                                                    |  |
|   | Central Point Software                                                                                                    |               |                                                                                         |                                                                                                    |  |
|   |                                                                                                    |               |                                                                                         | 4                                                                                                    |  |
| - | Filer, DOS Utility                                                                                                    | \$            | 20                                                                                      | \$ 15                                                                                                    |  |
| 4 | Filer, DOS Utility<br>Copy II Plus (bit copler)                                                                                                    | \$            | 40                                                                                      | \$ 35                                                                                                    |  |
| 7 | Filer, DOS Utility                                                                                                    |               |                                                                                         |                                                                                                    |  |
| + | Filer, DOS Utility<br>Copy II Plus (bit copler)                                                                                                    | \$            | 40                                                                                      | \$ 35                                                                                                    |  |
| + | Filer, DOS Utility<br>Copy II Plus (bit copier)<br>Epson, Graphics Dump<br>Insoft.<br>GraFORTH by Paul Lutus                                                                                                    | \$            | 40                                                                                      | \$ 35<br>\$ 9<br>\$ 59                                                                                                    |  |
| + | Filer, DOS Utility<br>Copy II Plus (bit copier)<br>Epson, Graphics Dump<br>Insoft.<br>GraFORTH by Paul Lutus                                                                                                    | \$            | 40<br>15<br>75                                                                          | \$ 35<br>\$ 9                                                                                                    |  |
| + | Filer, DOS Utility<br>Copy II Plus (bit copler)<br>Epson, Graphics Dump<br>Insoft.<br>GraFORTH by Paul Lutus<br>TransFORTH II by Paul Lutus                                                                                                    | \$            | 40<br>15                                                                                | \$ 35<br>\$ 9<br>\$ 59                                                                                                    |  |
| + | Filer, DOS Utility<br>Copy II Plus (bit copler)<br>Epson, Graphics Dump<br>Insoft.<br>GrafORTH by Paul Lutus<br>TransFORTH II by Paul Lutus<br>Microsoft.                                                                                                    | \$ \$         | 40<br>15<br>75<br>125                                                                   | \$ 35<br>\$ 9<br>\$ 59<br>\$ 99                                                                                                |  |
| + | Filer. DOS Utility Copy II Plus (bit copler) Epson, Graphics Dump Insoft. GrafORTH by Paul Lutus TransFORTH II by Paul Lutus Microsoft. A.L.D.S.                                                                                                    | \$ \$ \$ \$   | 40<br>15<br>75<br>125<br>125                                                            | \$ 35<br>\$ 9<br>\$ 59<br>\$ 99<br>\$ 75                                                                                       |  |
| + | Filer, DOS Utility Epson, Graphics Dump Insoft, GrafDRTH by Paul Lutus TransFORTH II by Paul Lutus Microsoft, ALDS. BASIC Compiler                                                                                                    | ** **         | 40<br>15<br>75<br>125<br>125<br>395                                                     | \$ 35<br>\$ 9<br>\$ 59<br>\$ 99<br>\$ 75<br>\$299                                                                              |  |
| + | Filer. DOS Utility Copy II Plus (bit copler) Epson, Graphics Dump Insoft. GraFORTH by Paul Lutus TransFORTH II by Paul Lutus Microsoft. ALD.S. BASIC Compiler Cobol 80                                                                                                    | ** ** ***     | 40<br>15<br>75<br>125<br>125<br>395<br>750                                              | \$ 35<br>\$ 9<br>\$ 59<br>\$ 99<br>\$ 75<br>\$299<br>\$559                                                                     |  |
| • | Filer, DOS Utility Epson, Graphics Dump Insoft. GrafORTH by Paul Lutus TransFORTH II by Paul Lutus Microsoft. ALD.S. BASIC Compiler Cobol 80 Fortran 80                                                                                                    | ** ** ****    | 40<br>15<br>75<br>125<br>125<br>395<br>750<br>195                                       | \$ 35<br>\$ 9<br>\$ 59<br>\$ 99<br>\$ 75<br>\$299<br>\$559<br>\$149                                                            |  |
| + | Filer. DOS Utility Copy II Plus (bit copier) Epson, Graphics Dump Insoft. GraFORTH by Paul Lutus TransFORTH II by Paul Lutus Microsoft. A.L.D.S. BASIC Compiler Cobol 80 Fortran 80 TASC Compiler                                                                                                    | ** ** *****   | 40<br>15<br>75<br>125<br>125<br>395<br>750<br>195<br>175                                | \$ 35<br>\$ 9<br>\$ 59<br>\$ 99<br>\$ 75<br>\$299<br>\$559<br>\$149<br>\$159                                                   |  |
| * | Filer. DOS Utility Copy II Plus (bit copler) Epson, Graphics Dump Insoft. GraFORTH by Paul Lutus TransFORTH II by Paul Lutus Microsoft. AL.D.S. BASIC Compiler Cobol 80 Fortran 80 TASC Compiler UMSC Compiler OMEga. Locksmith (bit copier)                                                                               | ** ** ******  | 40<br>15<br>75<br>125<br>125<br>395<br>750<br>195<br>175<br>100                         | \$ 35<br>\$ 9<br>\$ 59<br>\$ 99<br>\$ 75<br>\$299<br>\$559<br>\$149<br>\$159<br>\$ 75                                          |  |
| * | Filer. DOS Utility Copy II Plus (bit copier) Epson, Graphics Dump Insoft. GraFORTH by Paul Lutus TransFORTH II by Paul Lutus ALD.S. BASIC Compiler Cobol 80 Fortran 80 FASC Compiler Omega. Locksmith (bit copier) Penguin, Comp GraphicsSys. New                                                                          | ** ** ******  | 40<br>15<br>75<br>125<br>125<br>395<br>750<br>195<br>175<br>100<br>70                   | \$ 35<br>\$ 9<br>\$ 59<br>\$ 99<br>\$ 75<br>\$299<br>\$559<br>\$149<br>\$175<br>\$ 75<br>\$ 75<br>\$ 75                        |  |
| * | Filer. DOS Utility Copy II Plus (bit copier) Epson, Graphics Dump Insoft. GraFORTH by Paul Lutus TransFORTH II by Paul Lutus ALD.S. BASIC Compiler Cobol 80 Fortran 80 FASC Compiler Omega. Locksmith (bit copier) Penguin, Comp GraphicsSys. New                                                                          | ** ** ******  | 40<br>15<br>75<br>125<br>125<br>395<br>750<br>195<br>175<br>100                         | \$ 35<br>\$ 9<br>\$ 59<br>\$ 99<br>\$ 75<br>\$299<br>\$559<br>\$149<br>\$159<br>\$ 75<br>\$ 75<br>\$ 75<br>\$ 75               |  |
| * | Filer. DOS Utility Copy II Plus (bit copier) Epson, Graphics Dump Insoft. GraFORTH by Paul Lutus TransFORTH II by Paul Lutus ALD.S. BASIC Compiler Cobol 80 Fortran 80 FASC Compiler Obega. Locksmith (bit copier) Penguin, Comp Graphics Sys. New Graphics Magician New Phoenia: Zoom Grafis                              | ** ** ******* | 40<br>15<br>75<br>125<br>125<br>395<br>750<br>195<br>175<br>100<br>70                   | \$ 35<br>\$ 9<br>\$ 59<br>\$ 99<br>\$ 75<br>\$299<br>\$559<br>\$149<br>\$175<br>\$ 75<br>\$ 75<br>\$ 75                        |  |
| * | Filer. DOS Utility Copy II Plus (bit copier) Epson, Graphics Dump Insoft. GraFORTH by Paul Lutus TransFORTH II by Paul Lutus ALD.S. BASIC Compiler Cobol 80 Fortran 80 FASC Compiler Obega. Locksmith (bit copier) Penguin, Comp Graphics Sys. New Graphics Magician New Phoenia: Zoom Grafis                              | ** ** ******* | 40<br>15<br>75<br>125<br>125<br>395<br>750<br>195<br>175<br>100<br>70<br>60             | \$ 35<br>\$ 9<br>\$ 59<br>\$ 99<br>\$ 75<br>\$299<br>\$559<br>\$149<br>\$159<br>\$ 75<br>\$ 75<br>\$ 75<br>\$ 75               |  |
| * | Filer. DOS Utility Copy II Plus (bit copler) Epson, Graphics Dump Insoft. GraFORTH by Paul Lutus TransFORTH II by Paul Lutus Microsoft. A.L.D.S. BASIC Compiler Cobol 80 Fortran 80 FASC Compiler Omega. Locksmith (bit copier) Penguin. Comp. Graphics Sys. New Graphics Magician New Phoenix. Zoom Graphics Magician New | ** ** ******  | 40<br>15<br>75<br>125<br>125<br>395<br>750<br>195<br>175<br>100<br>70<br>60<br>40<br>40 | \$ 35<br>\$ 9<br>\$ 59<br>\$ 99<br>\$ 75<br>\$ 299<br>\$ 149<br>\$ 159<br>\$ 75<br>\$ 41<br>\$ 29<br>\$ 29                     |  |
| * | Filer. DOS Utility Copy II Plus (bit copier) Epson, Graphics Dump Insoft. GraFORTH by Paul Lutus TransFORTH II by Paul Lutus ALD.S. BASIC Compiler Cobol 80 Fortran 80 FASC Compiler Obega. Locksmith (bit copier) Penguin, Comp Graphics Sys. New Graphics Magician New Phoenia: Zoom Grafis                              | ** ** ******  | 40<br>15<br>75<br>125<br>125<br>395<br>750<br>195<br>175<br>100<br>70<br>60<br>40       | \$ 35<br>\$ 9<br>\$ 59<br>\$ 99<br>\$ 75<br>\$ 259<br>\$ 559<br>\$ 149<br>\$ 159<br>\$ 75<br>\$ 53<br>\$ 44<br>\$ 159<br>\$ 75 |  |
| * | Filer. DOS Utility Copy II Plus (bit copler) Epson, Graphics Dump Insoft. GraFORTH by Paul Lutus TransFORTH II by Paul Lutus Microsoft. A.L.D.S. BASIC Compiler Cobol 80 Fortran 80 FASC Compiler Omega. Locksmith (bit copier) Penguin. Comp. Graphics Sys. New Graphics Magician New Phoenix. Zoom Graphics Magician New | ** ** ******  | 40<br>15<br>75<br>125<br>125<br>395<br>750<br>195<br>175<br>100<br>70<br>60<br>40<br>40 | \$ 35<br>\$ 9<br>\$ 59<br>\$ 99<br>\$ 75<br>\$ 299<br>\$ 149<br>\$ 159<br>\$ 75<br>\$ 41<br>\$ 29<br>\$ 29                     |  |

| Γ | S Comments                                                              | ECIAL        |      |
|---|-------------------------------------------------------------------------|--------------|------|
|   | B & H APPLE II+                                                         |              |      |
|   | 64K STARTER SYSTEM                                                      | \$1          | .595 |
|   |                                                                         | SAVE \$      | 834  |
|   | . 48K B&H APPLE II+                                                     |              |      |
|   | COEX 16K RAM Card                                                       |              |      |
|   | . Micro Sci AZ Disk Drive with                                          |              |      |
|   | <ul> <li>Central Point Filer, Apple II+<br/>utility programs</li> </ul> | 3,3 DOS plus | many |
|   | <ul> <li>Sanyo 9" Green Monitor</li> </ul>                              |              |      |
|   | • Rf Modulator (for color TV)                                           |              |      |
|   | Game Paddles                                                            |              |      |
|   | <ul> <li>Game with Color Graphics and</li> </ul>                        | Sound        |      |

| DIRECT S                                                                                                    | PPLEII/II+<br>UBSTITUTI<br>LE DRIVES                    |                                                    |  |
|----------------------------------------------------------------------------------------------------|---------------------------------------------------------|----------------------------------------------------|--|
| Micro-Sci AZ drives and/or contr<br>compatible substitutes for Apple of                                                                                                    |                                                         |                                                    |  |
| For Apple II A2, 5%*, 143K Disk Drive Controller Card for A2 Drive A40, 54*, 160K Disk Drive A70, 54*, 286K Disk Drive Controller for A40 or A70 Filer, Disk Utility Software | \$ 479<br>\$ 100<br>\$ 449<br>\$ 599<br>\$ 100<br>\$ 20 | \$299<br>\$ 79<br>\$359<br>\$479<br>\$ 79<br>\$ 15 |  |

|                                   |    |     | -     |      |
|-----------------------------------|----|-----|-------|------|
| WHILE THEY LA                     | S  | Г   |       |      |
| OVERSTOCK SPI                     | Ė  | CIA | LS    |      |
| FOR APPLE II/                     | 11 | +   |       |      |
| COEX 16K RAM Card Special!        | \$ | 179 | \$ 59 |      |
| ALS 16K AddRAM Card               | \$ | 149 | \$ 79 |      |
| Microsoft 16K RAMCard             | i  | 195 | \$.89 | 2 11 |
| Saturn Systems, 32K RAM Card      | \$ | 249 | \$169 |      |
| ALS 2Card, 280 CP/M Card          | ŝ  | 269 | \$199 |      |
| ALS Smarterm 80 Col. Card         | 2  | 345 | \$249 |      |
| ALS Synergizer Pack, 3 above plus | •  |     | -     |      |
| Supercalc plus Condor Jr.         | 2  | 749 | \$529 |      |
| Vider Videoterm RO column card    |    | 245 | \$220 |      |

**HOME & EDUCATION** 

| TIOME & EDGO                   |       | 11-1 | V            |  |
|--------------------------------|-------|------|--------------|--|
| Broderbund.                    |       | LIST | OUR<br>PRICE |  |
| Apple Panic                    | 2     | 30   | \$ 21        |  |
| Arcade Machine                 | ż     | 45   | \$ 40        |  |
| Choplitter New!                | i     | 35   | \$ 26        |  |
| Many others                    | *     | 33   | Call         |  |
| Budgeco, Raster Blaster        |       | 29   | \$ 22        |  |
| Continental, Home Accountant   | ş     | 75   | \$ 49        |  |
|                                | 3 5 5 |      | \$ 24        |  |
| Datamost, Snack Attack         | 3     | 30   | \$ 23        |  |
| Datasoff, Canyon Climber New!  | *     | Call |              |  |
| Edu-Ware, Several in stock     |       | Call | Call         |  |
| Auto. Simulations.             |       |      |              |  |
| Introductory 3-Pack            | \$    | 50   | \$ 35        |  |
| Hayden, Sargon II (Chess)      | \$    | 35   | \$ 29        |  |
| Infocom, Deadline              | \$    | 50   |              |  |
| Insoft, Electric Duet by Lutus | \$    | 30   | \$ 25        |  |
| Zargs New!                     | \$    | 35   | \$ 27        |  |
| Spider Raid New!               | \$    | 30   | \$ 24        |  |
| Lightning, Mastertype          | \$    | 40   | \$ 29        |  |
| Microsoft, Olympic Decathlon   | \$    | 30   | \$ 24        |  |
| Typing Tutor II                | \$    | 25   | \$ 15        |  |
| Muse. Robot War                | \$    | 40   | \$ 29        |  |
| Castle Wolfenstein             |       | 30   | \$ 23        |  |
| On-Line, Frogger New!          | \$    | 35   | \$ 25        |  |
| Ultima II                      | \$    | 55   | \$ 40        |  |
| Softporn (X Rated)             | \$    | 30   | \$ 22        |  |
| Precadilly, Warp Destroyer     |       | 30   | \$ 23        |  |
| Sirius, Gorgon                 | \$    | 40   | \$ 29        |  |
| Sir-Tec. Wizardry              | \$    | 50   | \$ 39        |  |
| Knight of Diamonds. New        | 1\$   | 35   | \$ 26        |  |
| Sub Logic. Flight Simulator    | \$    | 34   | \$ 25        |  |
| Pinball                        | š     | 30   | \$ 23        |  |
| Strategic, Southern Command    | š     | 60   | \$ 45        |  |
| OTHER BRANDS IN STOCK CALL     | ď     | -    |              |  |

|       | 800 Computer 48K                     |    | 1099 | \$665 |
|-------|--------------------------------------|----|------|-------|
| л     | 810 Oisk Drive                       | \$ | 600  | \$499 |
|       | 850 Interface                        | \$ | 220  | \$169 |
| ATARI | 410 Recorder<br>Axion.               | \$ | 100  | \$ 79 |
|       | Rampower 128K System (for 800)       | \$ | 475  | \$350 |
|       | Rampower 48K Module (for 400)        |    |      | \$135 |
|       | Ramper. 32K Module (400 or 800)      |    |      | \$ 89 |
|       | Free with above 3: Ramscan, Diagno   |    |      | ette  |
|       | Call for other software and accessor | ie |      |       |

(Ecommodore VIC 20 Home Computer \$300 \$199 \$ 59 \$369 Datasette VIC 1530 Disk Driye VIC 1540. Call for other software and accessor

NATIONAL ORDER DESK TOLL FREE (800) 547-1289

ORDERS ONLY All Other Orders Including Oregon: 772-3256

THE WORLD'S LARGEST COMPUTER MAIL ORDER FIRM

Peachtree, Requires CP/M and MBASIC. Specify Series 40 GL, AR or AP, each \$ 400 \$275

Circle 479 for IBM Peripherals Circle 480 for Apple Circle 481 for all others

AD #950

ALL MAIL: P.O. Box 1380, Jacksonville, OR 97530

WAREHOUSE AND OFFICES, BY APPOINTMENT AT 6791 UPPER APPLEGATE ROAD.

### The Next Generation of Microprocessor

A proposed inexpensive microprocessor that can directly execute a high-level language.

Timothy Stryker Samurai Software POB 2902 Pompano Beach, FL 33062

It will not be long before integrated-circuit manufacturers begin to come out with single-chip processors that can directly execute high-level-language instructions. When this happens, the resulting explosion in the availability of high-speed, high-quality software could make the present stage of the computer revolution look like a halfhearted warm-up exercise by comparison.

The reason for this is very simple: it is far more convenient to develop software in high-level languages than it is in the assembly languages that are currently available. This convenience factor has meant that most custom-designed software has been written in high-level languages, even though under current microprocessor architectures, an enormous penalty in terms of performance is typically paid. One commonly hears statements that an assembly-language program will run a hundred times faster than the equivalent program written in BASIC. The only reason that most programs continue to be written in BASIC is that it is perhaps a hundred times easier to do so. Although compilers are available that can boost high-level-language performance, they are costly and require the use of large, expensive computers. And even a compiled program may be 10 times slower than an assembly-

An inexpensive processor whose assembly language was itself a high-level language would gain wide market acceptance virtually overnight.

language program. An inexpensive processor whose assembly language was itself a high-level language would gain wide market acceptance virtualby overnight. IC manufacturers are naturally aware of this, and concrete evidence of this awareness (i.e., an actual chip) can be expected soon.

No doubt a fair amount of confu-

sion exists at present as to just how to go about the implementation of a high-level language in hardware. National Semiconductor and Zilog have each introduced single-chip microcomputers incorporating small BASIC interpreters in on-chip ROM (read-only memory). While this is a step in the right direction, the utility of these chips is greatly diminished by their slow processing speeds. The low-level architectures of both chips are entirely conventional in nature, and the fact that they happen to incorporate BASIC on-chip rather than in an external ROM represents merely an advantage in terms of decreasing system chip count. Higher up on the scale are Western Digital's Pascal and Ada Microengines, multichip processors that have experienced only limited market acceptance due to their high costs. The Intel iAPX-432 processor appears to be a promising development in this area, but the great complexity of its architecture would appear to put it out of the sights of most potential users for the time being.

Another much-discussed approach

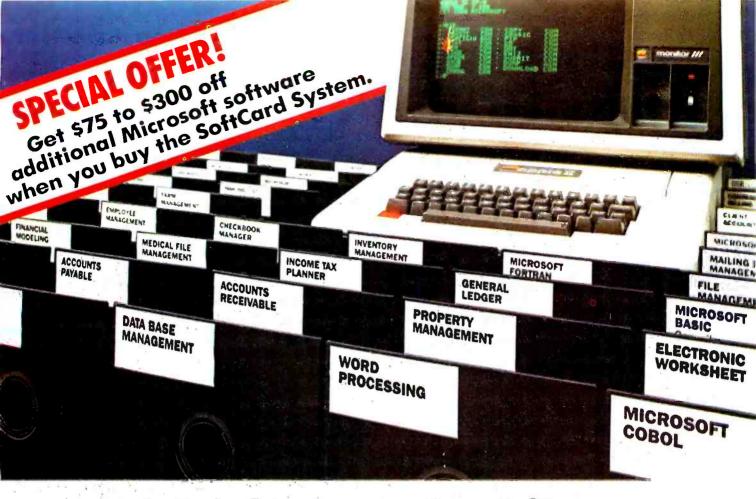

# Introduce your Apple to thousands of new programs with the new Microsoft Soft Card.

A more powerful Apple. When you add the new Microsoft SoftCard system to your Apple II or II Plus, you also add the ability to run thousands of CP/M-80® based programs. Languages. Utilities. Applications programs that range from word processing and data base management to analysis and forecasting tools. Thousands of software tools for business, professions and the home. Tools that can turn your Apple into a far more productive machine. And, the riew SoftCard system is enhanced, allowing you to run 60K programs. If you already have a SoftCard system, ask your dealer about Microsoft's inexpensive upgrade kit.

Two computers in one. With the SoftCard system, your Apple becomes two computers. One that runs Apple software, another that runs CP/M-80. Which means you'll double the utility of your computer.

A complete solution. The SoftCard system includes everything. The easy-to-install SoftCard circuit board. The CP/M-80 operating system. Microsoft BASIC plus GBASIC for graphics applications. And, the utilities you need to manage CP/M-80 files.

Why Microsoft? Microsoft was the first personal computer software manufacturer. The very first. Today, Microsoft software is running on well over a million computers worldwide. There's a reason. Microsoft has earned a reputation for better

software. Products that work. Products that are constantly being enhanced. And when the enhanced versions are ready, we make the enhancements available to our customers. Like the 60K enhancement for the SoftCard system. That kind of product support is just one of the ways we earned our reputation.

Ask your dealer. Ask about the superior applications programs the SoftCard system makes available to your Apple. High quality programs for almost every area of home, business, and professional use. Then, ask for a demonstration of the complete Microsoft SoftCard package... and any of those thousands of new programs

BETTER TOOLS FOR MICROCOMPUTERS

### MICROSOFT...

MICROSOFT CORPORATION 10700 NORTHUP WAY BELLEVUE, WASHINGTON 98004

Microsoft is a registered trademark of Microsoft Corporation SoftCard is a trademark of Microsoft Corporation Apple is a registered trademark of Apple Computer, Inc. CP/M-80 is a registered trademark of Digital Research, Inc.

Circle 272 on inquiry card.

you can introduce to your Apple.

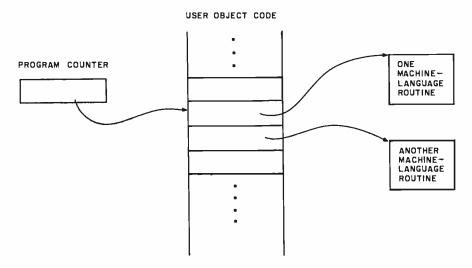

Figure 1: Simple threaded object code. The program counter points to certain object code, which in turn points to a machine-language routine. When that routine is finished, the program counter is incremented and points to the next object code, which points to the next machine-language routine.

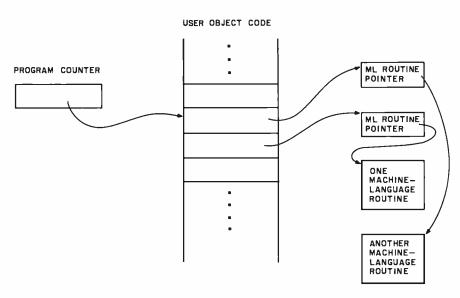

Figure 2: Threaded object code, FORTH style. In FORTH the object code points not to a machine-language routine, but to another pointer, which then points to the routine. If the routines are short, more time is spent jumping to the routines than executing them.

to the question has centered around the prospects for a FORTH machine. FORTH would appear at first to be the perfect candidate for implementation in hardware because of its reverse Polish syntax and its inherently stack-oriented nature. The reason that these factors single FORTH out as a prime candidate for hardware implementation is that other types of high-level languages must invariably translate user requests for expression

evaluation into stack-oriented terms at some level. In order for a high-level language to appear as the true, one-for-one, assembly-level equivalent of machine language, it is almost a necessity that the high-level language itself be stack-oriented. FORTH is the only well-known stack-oriented high-level language; hence, FORTH comes to mind as a major contender for hardware implementation.

A more detailed examination of the

structure of FORTH may, however, help explain why the implementation of this language in hardware has not gained wide support. FORTH was conceived as an inherently threaded language. This means that its object code, unlike that of most compiled languages, is set up as a series of pointers, rather than as directly executable machine code. In principle, a threaded language could be designed in which these pointers directly indicated executable machine-language routines (see figure 1). FORTH, however, is set up so that the pointers indicate other pointers, which, in turn, point to the executable machinelanguage routines (see figure 2). The way in which FORTH transfers control from one machine-language routine to the next is by having each machine-language routine terminate in a JUMP to a routine called NEXT. This routine increments FORTH's "program counter" to address the next object-code pointer in sequence. Control is then passed by another sequence of pointers (or a doubleindirect JUMP) to the next machinelanguage routine desired.

This double-indirect control-transfer process is all very fine as long as the number of machine cycles required to accomplish the effect of a typical FORTH operator is large in comparison to the number required for the double-indirect JUMP itself. In designing a processor with a stackoriented architecture, however, one would certainly intend to create single-byte op codes like ADD and SUBTRACT, whose function would be to accomplish, in very few cycles, the addition or subtraction of the top two stack entries to or from one another. Under these circumstances, the number of machine cycles required for getting to the op codes in question, via the double-indirect JUMP, could be substantially greater than the number required to do the operations themselves. This observation applies even if the machine's instruction set were to incorporate a 1-byte NEXT instruction that could be placed at the end of each machinelanguage routine instead of a JUMP to a whole NEXT routine. Thus, it would appear that, paradoxically, the

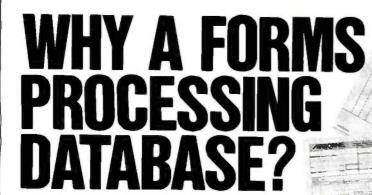

Ever since the introduction of low-cost microcomputers, business professionals have asked for a system that lets office workers use the knowledge they have and the procedures they already understand.

The solution has arrived. VersaForm now provides you and your staff with a natural way to use a computer - a forms processing database system.

#### THE IDEAL WAY TO USE **A COMPUTER**

Just about any form in your office can provide a familiar and easily mastered interface to a personal computer. Simply copy a form to the computer screen and you're set.

#### **BUILD YOUR DATABASE WITH ANY** OF THESE FORMS

- Bill of Materials
- Client Billing
- Freight Documeritation
- Insertion Orders
- Insurance Claims
- Inventory Ledgers
- Invoices
- Job Estimates
- Medical Records
- Personnel Histories
- **Project Scheduling**
- Purchase Orders

Unlike any other system, VersaForm gets you started on a computer, working the way you're working now . . . you can even use your existing paper forms.

#### **UNIQUELY DESIGNED TO** YOUR OFFICE REQUIREMENTS

Most forms have two parts. The form heading contains information that appears only once on each form, like customer name or project number. The transaction region, below, has a variable number of line item entries which might contain quantities, descriptions, unit costs and extensions. These entries require a system

that does decimal alignment, tax calculations, subtotals, payments, running balances, and allows you to make changes at any time. Ordinary databases simply can't do it.

All these features and more are yours with VersaForm. A spectacularly useful print formatting capability enhances professional forms management. The magic of print formatting is the ability to produce from a single form in your database, several completely different printed forms. For example, from a patient record you can produce a history chart, an insurance claim, a statement and standard dunning notice.

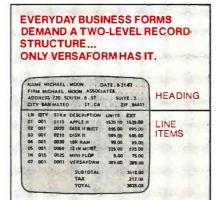

#### **MANAGEMENT REPORTS IN A HURRY**

The real power of a forms processing database is evident with VersaForm's reporting facility. You need only point to the data items within a form you want queried, sorted, counted, subtotalled, and totalled. There's no complicated format to enter-VersaForm automatically produces columnar formats, titled, dated and page numbered.

In just minutes, a detail or summary report is automatically produced. What's more, you can run the report again and again without having to re-enter the instructions.

#### APPLE II/III, HARD DISK, IBM PC DATABASE?

VersaForm supports both floppy and hard disk sub-systems. You can swap data files between different systems through a hard disk-based network. From remote locations data disks can be consolidated into company-wide reports.

#### **OPEN-ENDED SYSTEM.**

For special requirements, an optional OEM Pascal Interface provides sophisticated users and software developers with powerful VersaForm tools, allowing direct access to the B-tree indexed database. System integrators can add value by creating templates and writing custom interfaces.

Users say VersaForm is the most powerful and easy to use system around. That's because it's more than just a database; it's a true Business Form Processor.

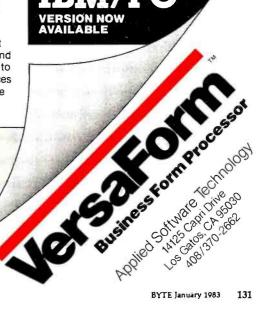

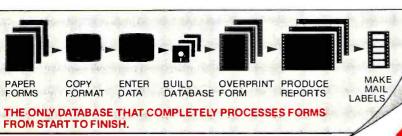

Dealer and OEM inquiries invited

Circle 34 on inquiry card.

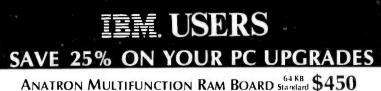

Socketed for easy memory expansion • Each port individually disabled Parallel Printer Port may be configured as LPT1 or LPT2 or LPT3 Two RS 232 ports configured as COM1 and COM2 • Base address

selectable on any 64 KB boundary • All features fully compatible with IBM PC

#### EVERYTHING FOR THE PC

#### HARDWARE Disk Drives: Single Sided [160 kb]..... \$239.00 Double Sided [320 kb] ......\$300.00 RAM Expansion Packages for Mother Board [16 kb] \$25.00 Memory Expansion Board [64 kb] . . . . \$130.00 Printers [NEC, EPSON, OKIDATA] ......\$CALL Monitors [NEC, TEKO, AMDEK] ......SCALL Diskettes [3M single ided] ......SCALL

Monitor [two cable set]

#### SOFTWARE

- Condor DBMS
- Ed-Word® Screen Editor/Word Processor
   NECPRINT [NEC 8023AC print utility]

Prices reflect 3% Cash Discount

More hardware and software coming. Call for details.

P.O. Box 401 Terms FOB Saline

Extension Cables for:

Printer

Keyboard

202 West Bennett Street, Saline, Michigan 48176

1-800 521-0521

Michigan [313] 429-2678

Hours 9 a.m. — 5 p.m. E.S.T.

\$CALL

SCALL

The Ultimate For dbase II Users REALTORS DOCTORS CONTRACTORS DENTISTS SERVICE COMPANIES CONSULTANTS **LAWYERS** MAIL ORDER If you deal with people, these are features that make dNAMES invaluable. Totally menu driven error checking, taking full advantage of
the power of dBASE il (2.3B).
 Pick from up to 40 user supplied classification names. (WE
THINK YOU'LL BE IMPRESSED.)
 Option of 5 report formats: single column or 3 across AVERY
31 albels. single line. 2-6 lines. or MAIL MERGE" data file. Pick from up to 40 user supplied classification names. (WE THINK YOU'LL BE IMPRESSED.) Option of 5 report formats: single column or 3 across AVERY 33 labels, single line, 2-6 lines, or MAILMERGE\* data file.
 These are based on your choice of classifications, date range. Fast find a record by name or phone number instantly Keep track of name, salutation, add, city, state, zip, phone, 6 different classifications, entry date and last update, and up to 4 lines of comments, all dispersed into 3 files for speed and effizip range, letter range and/or sorted on your choice of fields in Transfer old or unused records to Archive backup disk The most sophisticated edit program available for dBASE II.

No more searching for individual records to edit, Display for instant editing only records that fall within your choice of ranges. Although the uses for this program are endiess, source code is included providing a base for limitless additional customizing. only \$129.00 CALL OR SEND FOR YOUR FREE COPY OF STIPS dBASEII ....dGRAPH — new! \$469.00 .219.00 .219.00 .65.00 Aston-Tate SUCIDINOS GERRE PARA We also handle an extensive line of hardware, software, and peripherals. Call us last before ordering and see it we can't beatyour best price. For example P.O. Box 9797, San Diego. CA 92109 
 Hayes SMARTMODEM
 \$ 209.00
 ALTOS 5-15

 QUADBOARD
 399.95
 Televideo TS-802

 EPSON MX80 F/T
 475.00
 C.ITOH Prowriter
 TECHNICAL HOTLINE
619-272-556
CONSULTABONS AVAILABLE PAYMENT — Cashiers Ck/M.O./Bank transfers
California res. add 6% tax • Allow 2-3 weeks for personal checks
MASTERCARD/VISA ACCEPTED ORDER DESK ONLY 619-272-5874

very object structure attributes that make FORTH nearly ideal for nonstack-oriented hardware make it relatively ill-suited for use as the basis of a true stack-oriented machine.

#### An Alternative

The primary disadvantage of using FORTH as the basis for the hardware implementation of a high-level language is, as discussed, its threaded nature. I would like to present an alternative scheme that skirts these difficulties and that represents a viable, cost-effective approach to the implementation of a high-level language in hardware. This scheme is the result of more than three years of extensive commercial refinement and testing in such applications as realtime industrial process control, compiler development, and database analysis.

One of the first things to be established in the design of any new processor is the range of intended applications that the processor should address-in commercial terms, its intended market. The market segment that is ripe for exploration at this point is the small, inexpensive, but largely custom-programmed, software-intensive system for which speed of development and speed of data manipulation must go hand in hand. For systems of this type, 16-bit data-handling and 16- to 24-bit addressing capabilities should be sufficient for the next several years. Of primary importance is that the costs associated with both hardware and software development in systems of this type should be minimized.

If we agree that software development costs are best minimized through the implementation of a stack-oriented high-level language as the assembly language of the machine, the design problem then revolves around the question of how to best optimize system efficiency in terms of both processing speed and memory-space usage, at the lowest possible cost in silicon. In optimizing the design of the system for processing speed and memory-space usage, we must consider the typical uses to which the system will be put-in particular, we must ask three questions:

## Powerful CP/M Software.

For Apple, Osborne, TRS-80, North Star, SuperBrain, Micropolis, Altos and others.

Now only \$29.95 each!

## COBOL

was \$199.95 now only **\$29.95.** 

When we introduced Nevada COBOL three years ago, it was loaded with innovations. Today's Edition 2 is even better! For example:

☐ It's 4 to 20 times faster than any other micro COBOL according to an independent study. What's more, it's easier to use.

☐ Extremely Compact. You can compile and execute up to 2500 statements in 32K RAM, 4000 statements in 48K, etc. ☐ It's based upon the ANSI-74 standards with level 2 features such as compound conditionals and full CALL CANCEL. ☐ You get a diskette, 153-page manual with lots of examples and 16 complete COBOL source code programs.

## NEVADA FORTRAN

was \$199.95 now only \$29.95.

☐ IF . . THEN . . ELSE constructs.

☐ COPY statement.

☐ A very nice TRACE style debugging.

☐ 150 English language error messages.

☐ You get a diskette, 174 pages of Documentation and five sample programs.

## PILOT

was \$149.95 now only \$29.95.

☐ Perfect for industrial training, office training, drill and testing, virtually all programmed instruction, word puzzle games, and data entry facilitated by prompts.

□What's more, John Starkweather, Ph.D., the inventor of the PILOT language, has added many new features to Nevada PILOT. There are commands to drive optional equipment such as Video Tape Recorders and Voice Response Units. There's a built-in full-screen text editor and much more.

☐ Meets all PILOT-73 standards for full compatibility with older versions.

☐ You get a diskette, 114-page manual and ten useful sample programs.

## NEVADA

was \$119.95 now only **\$29.95.** 

☐ A character-oriented full-screen video display text editor designed specifically to create COBOL, BASIC and FORTRAN programs.

Completely customizable tab stops, default file type, keyboard layout and CRT by menu selection.

☐The diskette comes with an easy to read manual.

| To make our software available to even more micro users, we've slashed our prices, What's more, we're offering a money back guarantee. If for any reason you're not completely satisfied, just return the package—in good condition with the sealed diskette unopened—within 30 days and we'll refund your money completely. | MAIL TODAY! To: Ellis Computing (415) 753-0186<br>3917 Noriega St<br>San Francisco, CA 94122 |  |  |  |  |  |
|----------------------------------------------------------------------------------------------------|----------------------------------------------------------------------------------------------|--|--|--|--|--|
| This is a limited time offer, so order yours today!                                                                                                    | The CP/M operating system and 32K RAM are required.                                          |  |  |  |  |  |
| Shipping/handling fees. Add \$4.00 for first package and \$2.00 each additional package. OVERSEAS Add \$15.00 for first package and \$5.00 each additional package. Checks must be in U.S. funds and drawn on a U.S. bank!                                                                                                   | Indicate diskette format:   51/4"                                                            |  |  |  |  |  |
| "A Compiler Benchmark: A Comparative Analysis of Four COBOL Compilers" by                                                                                                    | ☐ TRS-80/mapper ☐ Superbrain DD DOS 3.X                                                      |  |  |  |  |  |
| Stephen F. Wheeler. Trademarks: CP/M. Digital Research: TRS-80, Tandy Corp., Apple II, Apple Computer Inc.: Osborne 1. Osborne Computer Corp. © 1982 Ellis Computing.                                                                                                    | Indicate software packages: ☐ COBOL ☐ PILOT☐ FORTRAN ☐ EDIT☐                                 |  |  |  |  |  |
| į                                                                                                    | Send my order for packages @ \$29.95 each Total<br>In CA add sales tax                       |  |  |  |  |  |
| į                                                                                                    | Check enclosed COD Shipping/handling                                                         |  |  |  |  |  |
|                                                                                                    | □ MasterCard □ VISA TOTAL                                                                    |  |  |  |  |  |
|                                                                                                    | # Exp. Date                                                                                  |  |  |  |  |  |
| . 4                                                                                                    | SignaturePhone #                                                                             |  |  |  |  |  |
|                                                                                                    | Ship to:                                                                                     |  |  |  |  |  |
| 1                                                                                                    | Name                                                                                         |  |  |  |  |  |
|                                                                                                    | Company                                                                                      |  |  |  |  |  |
|                                                                                                    | Street                                                                                       |  |  |  |  |  |
| i ELLIS COMPUTING                                                                                                    | City/St/Zip                                                                                  |  |  |  |  |  |
|                                                                                                    | Country                                                                                      |  |  |  |  |  |

Circle 165 on inquiry card.

BYTE January 1983 133

Offer expires 1/31/83

- What operations are necessary in order to provide the minimum level of power consistent with the user's need for high-level-language capabilities?
- •What additional operations would be desirable, and how does the cost of their inclusion compare with the software development costs that would be incurred by leaving them out?
- •What will the relative frequencies of occurrence of each of these operations be in terms of both time and

space in typical user programs?

In answer to the first question, most people would agree that the operations considered vital would include the following:

- •16-bit numeric push and pop
- •top-of-stack duplicate and top-pair swap
- •16-bit two's-complement addition and subtraction

- •16-bit Boolean AND, OR, and NOT operations
- •16-bit comparison operations (greater-than, less-than, and equals), and some means for using the results of comparisons to control program flow (if-then)
- subroutine call and return
- •16-bit memory-fetch and memory-
- •GOTO (all structured programming ballyhoo to the contrary)

Note that we do not have to concern ourselves here with any questions as to addressing modes. The stackorientation of the language takes care of all that automatically. For example, the memory-fetch operation would be expected to replace the top stack entry with the contents of the memory location originally addressed by that stack entry. To do an indirect fetch then, one would simply perform two ordinary memory-fetch operations in a row. To do an indexed fetch, one would merely get the base address and the index into the top two positions on the stack, perform an addition, and then perform a normal memory-fetch. Other addressing modes of arbitrary complexity, such as triple-indirect and doubly indexedindirect, can be similally formulated simply by using the basic operations as building blocks. This synergy is a function of the beautiful simplicity and cleanliness of the stack-oriented approach. We can achieve a fully symmetrical, easy-to-learn instruction set of enormous power without spending a fortune on silicon.

One is tempted at this point to begin wondering just how the various capabilities listed above would be made available to the user, how they would be implemented in the hardware, and so on. Let us leave these questions aside for the moment until we have had a chance to address the last two questions raised earlier. The above collection of operations would appear to represent the true barebones minimum needed. What else would it be desirable for the architecture to support in the form of hardware primitives?

Here we enter into a realm of speculation in which there is con-

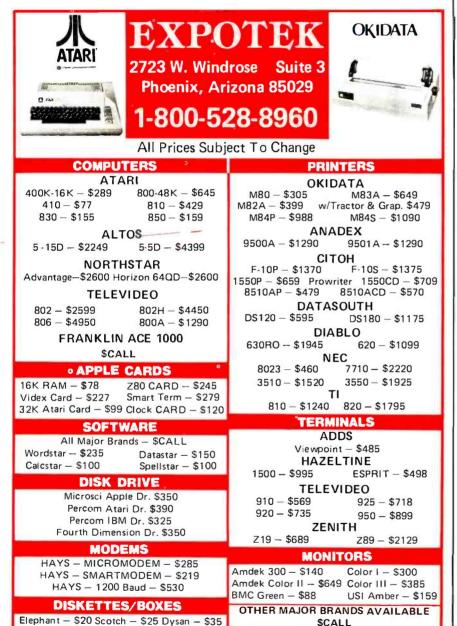

**GUARANTEED** 

**LOW PRICES** 

\$CALL

**Customer Service** 

602-863-0759

# The IMS Family

IMS Computer products not only fulfill the requirements of stand alone applications, they are designed to be cost effective, intelligent nodes in a total network environment! Each product fulfills a particular requirement of the

network with a conservative functional overlap of the system above and below in the Family Tree.

The IMS family is growing rapidly—keeping pace with technology and the ever increasing needs of industry.

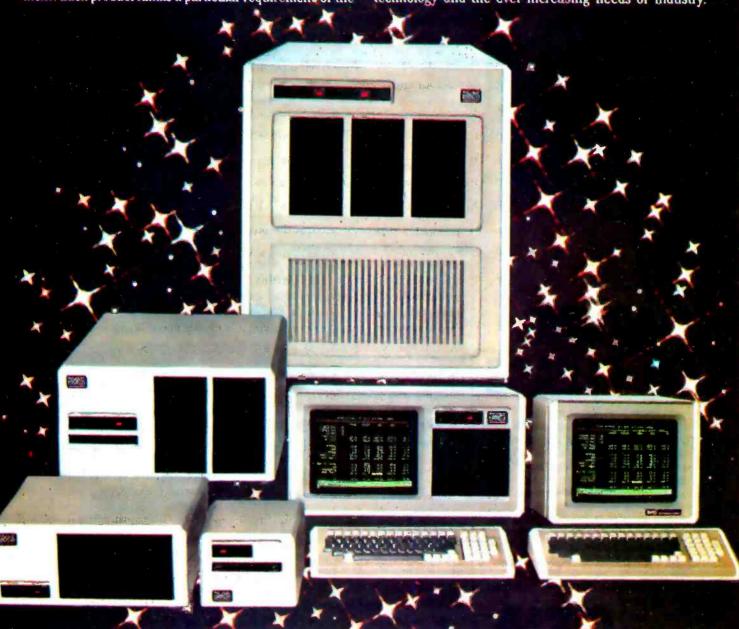

# The Ever Expanding IMS Product Line

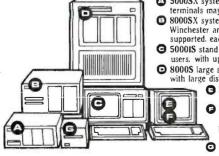

- 5000SX systems computer: \$100 based archival node to which six user terminals may be connected, each with its own processor and memory.
- 8000SX systems computer, \$100 based archival node with dual floppy. Winchester and tape back up capability. Six user terminals may be supported, each with its own processor and memory.
- 5000IS stand alone intelligent node, S100 based. May support up to four users, with up to 25 MByte Winchester with dual floppies.
- 8000S large system computer. \$100 based. Can support up to 16 users with large disk and tape back up capability.
  - Stand-alone intelligent CRT with high resolution monitor and removable typist keyboard.
  - Expanded CRT to be used as Intelligent Note Processor. Includes Micro Processor. 64K of memory and four serial ports—two of which are to be used to connect into high speed network communication.
  - Portable cartridge tape back up. Stores 17.5 MBytes of data. Operates in start/stop or streamer modes.

For complete information and specifications plus the location of your nearby IMS International dealer, call or write today! (714) 978-6966 or (702) 883-7611

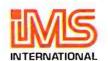

2800 Lockheed Way Carson City, NV 89701

Telex: 910-395-6051

We Build Computers As If Your Business Depended On Them.

Circle 194 on inquiry card.

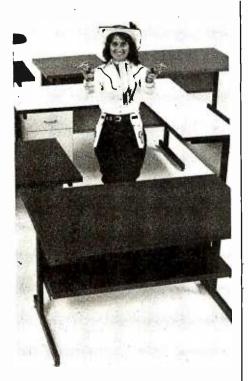

# AIMING TO PLEASE

If you know anything at all about Computer Furniture and Accessories, you know that we bend over backwards to make our customers happy. That's why we'll modify our standard line of computer desks and accessories to meet your special requirements. With custom tops and desk configurations, special data shelves, micro shelves, risers, keyboard recesses, cable cutouts and paper slots, as well as custom paint and top laminate colors. At CF&A you get all this plus durable construction, reasonable cost, and personal

service. More than ever, CF&A is aiming to please.

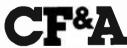

Computer Furniture and Accessories 515 West 132nd Street Gardena, CA 90248 (213) 327-7710

Houston Warehouse: Hamilton and Associates 8050 El Rio Houston, TX 77054 (713) 741-1505 siderable room for disagreement. Each individual has a different idea as to what constitutes the ideal mix of hardware capabilities, and we find little in the way of objective criteria to go on, because the whole field of stack-oriented high-level-language development is still in its infancy. For this reason, actual working experience with such languages is invaluable. It is only by having used a stack-oriented language extensively that one can get a feel for what features are particularly desirable and what features are not. As noted above, I have been experimenting with these languages for more than three years now, and my personal experience is reasonably representative of many of the kinds of applications in which a processor such as the one discussed here would be used.

Turning first to the question of additional arithmetic operations, multiplication and division arise as prime candidates for inclusion. I have found considerable use for both, even in connection with entirely logicbased tasks. Multiplication is of particular use in multidimensional array indexing and singly dimensioned array indexing in cases where the array element size is not a power of 2. The need for division crops up somewhat less frequently, but it and its corollary, the modulo operation, are sufficiently time-consuming (in both development and execution time) for a programmer to implement in software that it is a real blessing to have them available as language primitives. Thus, full 16-bit unsigned multiplication (with a 16-bit result), division, and modulo are all included in the architecture presented here.

Right-shift and left-shift operations are commonly found in current assembly languages for good reason, and we would hope to have them available here as well. Left-shift, synergistically enough, can already be accomplished very easily using the top-of-stack-duplicate and addition functions. Right-shift cannot. I would propose to rectify this, not by supplying a right-shift operator, but by designing the division hardware such that if division by a power of 2 is called for, the operation will be car-

ried out as a simple right-shift of the appropriate number of bit-positions. This arrangement has the additional benefit that ordinary divisions need take no longer to execute than the minimum amount of time, even in cases where the programmer does not know in advance whether or not the divisor in the computation will be a power of 2.

The exclusive-OR or XOR operation is the only Boolean operation conspicuously missing from the above list. It is infrequently needed, but to derive it using the other operators is comparatively time-consuming. One possibility would be to design the equals function as a bitwise exclusive-NOR. This, however, while intriguing, would lead to problems in other areas. Given that XOR is not particularly costly to implement in hardware, it should be included as a hardware primitive.

In writing programs in a stackoriented language, one constantly finds the need for stack-manipulation operators more powerful than the simple top-of-stack-duplicate (let's call this DUP, as FORTH does) and top-pair-swap (SWAP). Because it is frequently useful to create a fresh copy of the stack entry just below the one on top (as FORTH's OVER operator does), this operation should be included as a hardware primitive. It is even useful to have the ability to access entries arbitrarily deep in the stack. Sometimes the depth within the stack of the desired entry can be specified literally by the programmer in the source code; at other times it is useful to allow the depth of stack access to be a computed variable. By covering the latter case, we cover the former as well. Thus, we will implement an operator called N-TH that will take the top stack entry as its argument, and replace it with a fresh copy of the nth item in the stack.

I have also found considerable use for a peculiar stack-manipulation operator, not ordinarily found in FORTH, called ROTATE. This operator bears the same relation to SWAP that N-TH does to OVER, that is, it takes the top stack entry as an argument and rotates out the *n*th item in the stack, placing it on top of the

# VISUAL presents ergonomic elegance and high performance in a low-cost terminal.

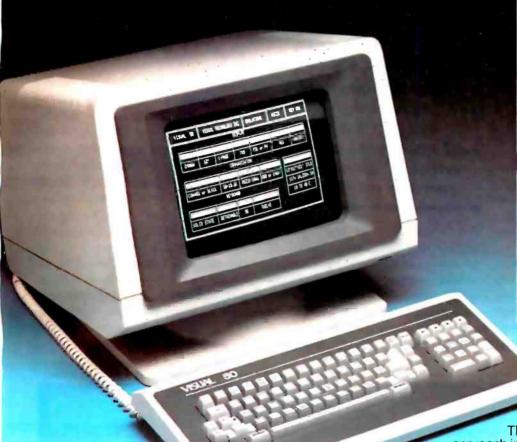

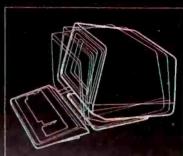

Tilt: 10° forward, 15° backward

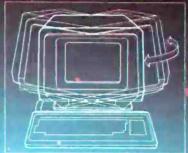

Swivel 270°

The VISUAL 50 represents a new approach in low cost terminals. Although it costs drastically less, it offers the features you expect from the high priced units.

For example, the VISUAL 50 enclosure is ergonomically designed in light weight plastic and can easily be swiveled and tilted for maximum operator comfort. A detached keyboard, smooth scroll, large  $7 \times 9$  dot matrix characters and non-glare screen are a few of the many human engineering features normally offered only on much higher priced terminals.

Another distinctive feature of the VISUAL 50 is its emulation capability. VISUAL 50 is code-for-code compatible with the Hazeltine Esprit," ADDS Viewpoint," Lear Siegler ADM-3A" and DEC VT-52.\* Menu driven set-up modes in non-volatile memory allow easy selection of terminal parameters.

And you're not limited to mere emulation. As the chart shows, the VISUAL 50 has features and versatility the older, less powerful low cost terminals simply cannot match.

| FEATUR | KE CUMI | PARISUN | CHARI |
|--------|---------|---------|-------|
|        |         |         |       |

\$695 list

| FEATURE COMPARISON CHART     |              |                     |                   |                          |                   |
|------------------------------|--------------|---------------------|-------------------|--------------------------|-------------------|
| FEATURE                      | VISUAL<br>50 | Hazeltine<br>Esprit | ADDS<br>Viewpoint | Lear<br>Siegler<br>ADM-5 | TeleVideo*<br>910 |
| Tilt and Swivel              | YES          | NO                  | NO                | NO                       | NO                |
| Detached Keyboard            | YES          | NO                  | YES               | NO                       | NO                |
| N-Key Rollover               | YES          | NO                  | YES               | NO                       | NO                |
| Audible Key Click            | YES          | YES                 | NO                | NO                       | NO                |
| Menu Set-Up Mode             | YES          | NO                  | NO                | NO                       | NO                |
| Status Line                  | YES          | NO                  | NO                | NO                       | NO                |
| Full 5 Attribute Selection   | YES          | NO                  | NO                | NO                       | YES               |
| Smooth Scroll                | YES          | NO                  | NO                | NO                       | NO                |
| Line Drawing Character Set   | YES          | NO                  | NO                | NO                       | NO                |
| Block Mode                   | YES          | YES                 | NO                | NO                       | YES               |
| Insert/Delete Line           | YES          | YES                 | NO                | NO                       | YES               |
| Bi-Directional Aux Port      | YES          | YES                 | NO                | YES                      | NO                |
| Columnar Tabbing             | YES          | YES                 | NO                | NO                       | YES               |
| Independent RCV/TX Rates     | YES          | NO                  | NO                | NO                       | NO                |
| Answerback User Programmable | YES          | NO                  | NO                | OPT.                     | NO                |

See for yourself

Visual Technology Incorporated 540 Main Street, Tewksbury, MA 01876 Telephone (617) 851-5000. Telex 951-539

Circle 418 on inquiry card.

stack and deleting it from its previous position. This operator would be relatively costly to implement in hardware (presenting perhaps a level of difficulty comparable to that of implementing multiplication hardware). However, it is impossible to simulate the effect of this operator using a sequence of other operators. Also, in many situations, having it available can substantially simplify software development. For these reasons, ROTATE should be included as part of the instruction set presented here. One might also envision the need for an inverse-rotate operator, one that takes the top stack entry and inserts it a given depth into the stack. Such a capability is rarely needed, however, and using ROTATE, we could construct such an operation in software fairly easily.

Control of program flow is a vital aspect of software design. Handling of conditional branches is best done through the use of an IF operator that examines the top stack entry. If it is 0, IF loads the program counter with the

address of the point to be branched to. This allows the programmer the freedom to make branches conditional on the basis of the evaluation of any arbitrary expression involving both arithmetic and logical quantities

With a stack-oriented approach, we can achieve a fully symmetrical, easy-to-learn instruction set of enormous power without spending a fortune on silicon.

and relations. Note that, with a GOTO operator, an IF-THEN-ELSE construct can easily be provided via assembly-time macroinstructions without any need for further instruction-set support. At the point in the user's code at which the ELSE occurs, the assembler can automatically

generate a GOTO pointing to the address of the end of the else-clause.

The other prime flow-controlling constructs of structured programming, such as DO...WHILE, REPEAT...UNTIL, and CASE, can all be implemented using various arrangements of IF and GOTO, generated, where desired, under the control of assembly-time macroinstructions.

One construct, however, stands out as being so useful that it deserves further consideration: the iterative loop. My proposed architecture contains a FOR instruction that expects upper- and lower-loop bounds to be presented to it on the stack; it also has a NEXT instruction that executes as a conditional branch back to the corresponding FOR, along with incrementation of the loop variable. This arrangement has a number of implications for our machine architecture. For one, it implies that we must have a second stack for storing this FOR...NEXT loop context (we knew we needed this extra stack anyway to

Text continued on page 142

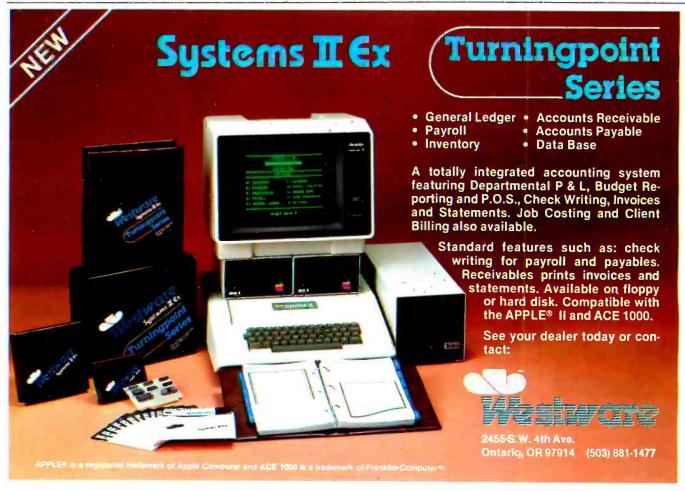

138

# THE DEMAND: Making microcomputers more useful in a diversified organization.

The Boeing Intelligent Terminal System (BITS) from Boeing Computer Services is a family of software products that integrates different types of microcomputers into a uniform system. BITS assures consistency of operation and uniformity of output for a variety of microcomputers you currently use or plan on using. It allows you to perform many functions on a variety of hardware utilizing one simple and standard interface. BITS also provides communication flexibility by permitting individual microcomputers to be used as intelligent data entry devices to a host computer or by facilitating micro-tomicro communications.

# A step into distributed processing.

BITS converts all your microcomputers

tions. You can perform a wide range of stand-alone applications or utilize the increased power and capacity of a mainframe as you require. The mainframe can be your own or a remote computing service like BCS' MAINSTREAM®.

# BITS protects your investment.

With microcomputer prices coming into such a widely affordable range, your biggest long-term investment may very well be applications software. All BITS programs are compatible among various microcomputers so there is no reprogramming and — most important there is no re-training of personnel. You can even add new hardware as individual users may prefer. BITS will keep you upto-date with the latest technology — compatibly and economically.

BITS gives you proven productivity and support. This innovative concept has been in use within The Boeing Company for three years. The productivity increases using BITS were carefully tracked. In one case, BITS saved ten dollars for every dollar invested.

And like all BCS products, BITS is supported by over 6,500 professionals providing a wide variety of data processing packages and services to a broad base of technical, commercial and government customers.

Learn more. Write or call your local BCS office or :

Mr. Sidney W. Kraft Boeing Computer Services Company 7980 Gallows Court

Vienna, VA 22180

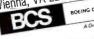

BOEING COMPUTER SERVICES COMP

The Boeing Intelligent Terminal System (BITS) from Boeing Computer Services. into true distributed processing worksta-

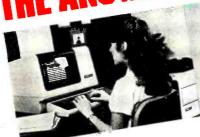

☐ Folder: "With more than one microcomputer you need BITS." I'm interested in learning more about BITS. ☐ Folder: "An introduction to Boeing Computer Services." Send me:

☐ Have a BCS representative call for an appointment.

Company -

Address \_

# **OUR PRICES, SELECTION** AND SAME-DAY SHIPPING MAKE US COMPETITIVE.

# **Red Baron. Home of the Nation's**

# **NEC 8023**

**Outstanding Graphics, Print Quality & Performance** 

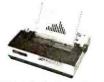

144 x 160 dots/inch · Proportional spacing Lower case descenders · N x 9 dot matrix · 8 character sizes · 5 unique alphabets · Greek character set • Graphic symbols • 100 CPS print speed • Bi-directional, logic-seeking Adjustable tractors • Single-sheet friction feed • Vertical &

horizontal tabbing

Dot Matrix ......List \$795

## IDS Prism 80/132

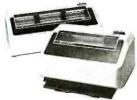

200 CPS • Bi-directional, logic-seeking • 24 x 9 dot matrix · Lowercase descenders · 8 character sizes

· 80-132 columns · Proportional spacing · Text justification · Optional color and dot resolution graphics

Prism 80 . . . . . . . Base List \$1,299 SCall Prism 132 . . . . . . Base List \$1,499

# The Epson Series

**High-Quality Printers** at a Low Price.

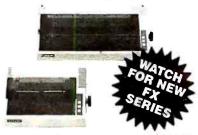

Epson MX-80FT . . . . . List \$745 Epson MX-100 .....List \$995

**Full Line of Epson Accessories** 

# Smith-Corona TP-1

Daisy Wheel Printer For Under \$900

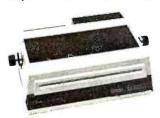

Letter quality • Standard serial or parallel data interface • Drop-in ribbon • 144 WPM • Various fonts available • Loads paper like typewriter · Handles single sheets for forms

Smith-Corona TP-1.....List \$895

# **Brothers HR-1 Daisy Wheel**

Perfect for quality, quiet word processing.

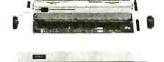

- 16 CPS Prints up to 6 copies Bi-directional · Cloth or carbon quick-change cassette ribbon
- · Quiet, efficient operation for word processing

**Brothers HR-1** 

(Parallel) . . . . List \$1,100 \$Call (Serial) . . . . List \$1,200

# **NEC Spinwriter** 7700 & 3500

**Daisy Wheel Quality Leader** 

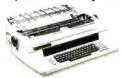

High speed, letter quality • 55/33 CPS • Typewriter quality · Bi-directional printing & proportional spacing · Quiet · OCR quality print · Hi-res plotting/graphing · Quick change ribbon · Optional cut-sheet feeder, horizontal or bi-directional tractors · Prints up to 8 copies

NEC Spinwriter RO

Parallel 7700. . . . . List \$3055 Serial 3510 . . . . List \$1895 \$2500 \$1700

### **Anadex Silent Scribe**

The Quiet Serial Matrix Impact Printer

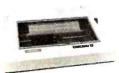

Up to 500 CPS · Dot addressable graphics Parallel and serial interfaces standard • Switch selectable protocol • Cartridge ribbon • Foreign character sets • Underlining • 1.5k to 12k buffer Correspondence quality print

Discount \$1300 \$1,475 Anadex WP-6000 . . . . . . \$3,250

#### Televideo CRT's

Price, Performance & Reliability

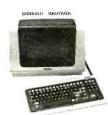

910 . . . . . List \$699 925 . . . . . List \$995 950 . . . . . List \$1195

SCall For low **Prices** 

### **Monitors**

Crisp, Clear, Compatible

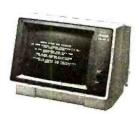

Video 300, green . . . . List \$249 Color! . . . . . . . . . . List\$499

for low prices

Affordable Color, Speed

# **OUR PEOPLE** MAKE US EXPERTS.

# **Largest Computer Printer Inventory.**

## The Grappler+™ Apple® Graphics Interface

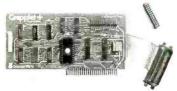

Graphic and text screen dumps . Dual Hi-Res Graphics • Printer Selector Dip Switch • Apple III compatible \* Inverse Graphics • Emphasized Graphics • Double Size Picture • 90° Rotation • Center Graphics · Works with Pascal and CPM® · Optional Bufferboard Available

Apple is a registered Trademark of Apple. Inc.

# The Bufferboard™

For Apples and Printers

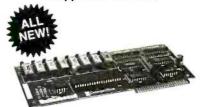

Take your existing printer interface—and

 Versions for Grappler+, Apple interface, Epson interface, and others Comes standard with 16K buffer · Expandable to 32K and 64K · Includes interface docking cable

# **IDS Microprism 480**

Prints like a daisy. priced like a matrix!

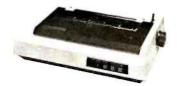

Correspondence Quality in a Single Pass Dual Speed 75, 110cps • Proportional Spacing

· Bidirectional Logic Seeking Head · Platen Pin or pressure feed • 24 x 9 dot matrix • 10, 12, 16.8 Characters per inch · Double width Characters

IDS Microprism 480 . . . . List \$799 **\$Uall** 

# The Okidata Series

Hi-Res or TRS 80 Block Graphics

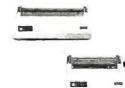

120/200 CPS • 9 x 9 Matrix • Bi-directional, logicseeking printing · Lower case descenders · Four print styles · Optional Hi-Res Graphics

Okidata 83A (w/Tractor) .List \$995 Okidata 84 (Parallel) . . .List \$1395

# **Interface Equipment**

Complete Stock of Options, Cables and Accessories

| CCS APPLE SERIAL Interface & Cable\$150      |
|----------------------------------------------|
| SIGNALMAN MODEM\$Call                        |
| COMPLETESTOCK OF EPSON                       |
| ACCESSORIES\$Call                            |
| CUSTOM PRINTER CABLES FOR                    |
| Apple, Atari, IBM, TRS-80 (all models)\$Call |
| HAYES MICROMODEM II                          |
| PRINTER STANDS: Large \$ 99                  |
|                                              |
| Small\$ 25 PRINTER RIBBONS—Most Types\$Call  |

# **Customer Benefit Package**

- 1. Free Expert Consultation. 2. Technical Staff. Even your most involved questions get quick, helpful answers from our staff of printer technicians. 3. Free Catalog. Get your informative catalog with printer compari-
- son chart and print samples today. 4. Warranty. The manufacturer's warranty where applicable. 5. Same-Day Shipping. 6. Free MasterCard and Visa. 7. We Stock What We Sell. We make every effort to keep a large stock of our advertised products. 8. APO/FPO Orders Welcome.

# Here's How To Order:

Phone orders are welcome; same-day shipment on orders placed before 11:00 a.m. Free use of MasterCard and Visa. COD's accepted. Personal checks require 2 weeks clearance. Manufacturer's warranty included on all equipment. Prices subject to revision.

**Call For Free Catalog:** (800) 854-8275

CA, AK, HI (714) 630-3322

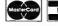

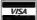

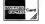

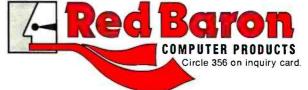

1100 N. Tustin #207, Anaheim, CA 92807

# DATA PLOTTING **SOFTWARE FOR**

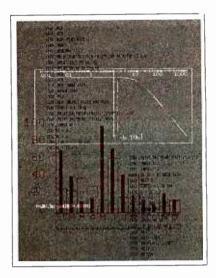

21 Programs Fully Documented, Copyable **BASIC Listings** Apple II and IBMpc

PIE CHARTS • BAR CHARTS STOCK MARKET CHARTS 3D SURFACES • HISTOGRAMS LOG PLOTS • CURVE FITTING REGRESSION ANALYSIS DATA MANAGEMENT STATISTICAL ANALYSIS **TEXT ON GRAPHICS** 

All programs listed in Applesoft BASIC in a 248 pg book with theory, equations, full explanation of how they work. Modular and menu driven. Use as is, modify and combine for your own applications, or use as building blocks to develop your own programs. Optional 51/4" disks of listings available for Apple ii + DOS3.3 48K and iBMpc DOS1.1 48K. This is your best buy in data plotting software! Book: \$28.50 Disk: \$19.95

#### ALSO AVAILABLE

Graphic Software for Micros:a self-teaching guide to writing 2D and 3D graphics software-61 programs-"..the best book available on micro graphics.."-Creative Computing 2/82. Book: \$21.95 Disk: \$19.95

Engineering Software for Micros: 25 programs for CAD, Fourier analysis, optimization, etc. Book: \$28.50 Disk: \$19.95

Structural Analaysis Software for Micros: 14 programs-2D,3D trusses, frames & more. Book: \$39.95 Disk: \$24.95

# KERN PUBLICATIONS

Send check, money order, VISA/MASTERCARD no with expidate to 190 Duck Hill Rd, PO Box 1029, Duxbury, MA 02332. Add \$2 per book postage in US, \$3 UPS, \$4 Canada, \$12 air Europe and Central America, \$18 ewhere. Specify Apple or IBM with disk orde For faster delivery call (617)934-0445

support the subroutining feature). For another, it means that we will need two additional instructions, one to push the current value of the loop variable onto the main stack (the corresponding operator in FORTH is generally called either PI or I ), and another to cause the current FOR...NEXT loop context to go away if the FOR...NEXT loop is terminated prematurely (sometimes called LEAVE in FORTH).

Whether or not there should also be a STEP instruction, for changing the loop step size, is open to debate. I have occasionally found the need for such an instruction, but have also found that convenient alternative software solutions are usually available where this need exists. For the sake of minimizing the cost of the silicon, I am in favor of leaving it out.

One area I have purposely left to the end of the discussion of desirable features is that concerning data types. So far we have spoken only about 16-bit integers. Certainly, however, hardware support for other data types could be extremely useful; single-byte data, for one, but floating-point numbers and character strings also come readily to mind. Here, however, we must be careful not to get carried away on the wings of overworked imagination. The support of floating-point arithmetic in hardware is a gigantic undertaking. If we are seriously interested in designing an inexpensive high-level machine, we will have to forgo this luxury for the time being. Perhaps in the year 1995, when chips are fabricated using genetic-engineering techniques and gates are only 5 or 10 protein molecules in size, inexpensive floating-point hardware will become feasible. Until then, software floating-point arithmetic or, at the most, coprocessor architectures should remain the rule for inexpensive systems.

On the other hand, single-byte data and character-string data present no such overwhelming design burden. We can expect that the addition of 8-bit memory-fetch and memorystore operations would require little in the way of additional processor logic. Also, if these operations are set up so that they behave just like their 16-bit equivalents except that they pertain only to the low-order 8 bits of each 16-bit stack word, all our existing 16-bit operators will work with 8-bit data as well. Character strings, being nothing more than sequences of single-byte data, should also be easy to support in hardware. If strings are represented on the stack in the form of length foremost followed by string body, with one 8-bit character per 16-bit stack entry, they are in fact very convenient to deal with, as experience has shown. I have found the string-push-immediate operation to be the most useful, followed by string-push-absolute (in which the string address is taken from the topof-stack), and, somewhat less useful, string-store-absolute. This last operation, in fact, is rather infrequently needed, rather costly to do in hardware, and rather easy to do in software. Therefore, I think it would best be omitted.

The veteran FORTH user may be wondering at this point what all the fuss here is about. So far, everything we have discussed has appeared to resemble FORTH so strongly that to say we are not speaking of implementing FORTH in hardware would appear to be an exercise in semantics. This is no accident. As mentioned earlier, FORTH is currently the most popular stack-oriented high-level language, and any source-level compatibility that we can preserve between FORTH and the language that is proposed here can only be beneficial to users of both languages. The driving differences between FORTH and the language proposed here appear primarily at the object-code level. FORTH object code is threaded, whereas what we are discussing here is an object code based on executable op codes. This means that, for example, the way in which a subroutine invocation will occur here is for the address of the called routine to be pushed onto the stack, after which a CALL instruction will be executed in order to actually transfer control to the desired routine.

Nothing in what has been said so far has in any way touched on the question of I/O (input/output) struc-

# INTRODUCING THE BIG WORD IN UNINTERRUPTIBLE POWER SYSTEMS: SMALL.

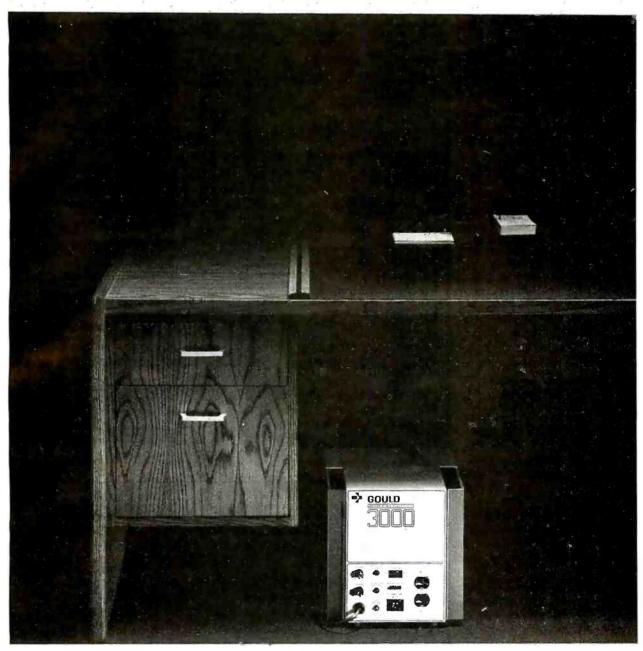

# The Gould 3000 UPS. A small \$1300.

Gould's new micro UPS is a big breakthrough for the small systems user. In price. And performance.

Because you no longer have to buy a line conditioner and battery backup. The Gould 3000 both conditions your line and keeps you in power. With an efficient, silent operation. And as with all Gould products, we use the fewest number of conservatively rated parts possible. We keep our design simple to keep your power up. And your costs down.

Gould's new 3000 Series uninterruptible power systems are currently available in 50 or 60Hz versions at ratings of 500VA and 1000VA.

So now that the word is out, put

Gould's new micro UPS into action. And discover the power of simplicity.

Gould Inc., Electronic Power Conversion Division, 2727 Kurtz Street, San Diego, CA 92110. Phone (800) 854-2658. In California (619) 291-4211. TWX (910) 335-1241.

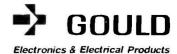

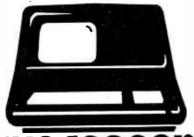

# SUPERBRAIN

The super performing, super reliable microcomputer from Intertec Data Systems features twin double-density 5¼" drives with 350K or 700K of disk storage – expandable to 10 megabytes. A CP/M\* Disk Operating System, 64K of dynamic RAM and more.

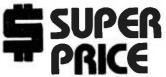

Because we're a nationwide distributor of SuperBrain, CompuStar, and the CompuStar 10-Megabyte Disk Storage System, we can offer the absolute lowest prices in the business

# SUPER T SERVICE

Better yet, we offer you a great deal of service and support because we want your business tomorrow as well as today.

- We'll burn-in your SuperBrain for 72 hours before we deliver it
- We'll help with installation and configuration
- We'll repair equipment at our service center and replace modules when necessary
- We'll fill your software needs or help you develop your own
- We'll match your SuperBrain with a super printer

For more information call 609·424-4700 or 215-629·1289. To order call toll-free 800-257-5217. In NJ call 609-424-4700.

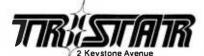

Cherry Hill. NJ 08003

\* Registered trademark of Digital Research Inc.
SuperBrain and CompuStar are trademarks
of Intertec Data Systems.

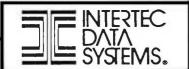

| Operation<br>Name                                                                | FORTH<br>Mnemonic                                    | Description                                                                                                    |
|----------------------------------------------------------------------------------|------------------------------------------------------|----------------------------------------------------------------------------------------------------|
| Push<br>Pop<br>Dup<br>Swap<br>Over<br>N-th<br>Rotate<br>Plus                     | <0.9><br>DROP<br>DUP<br>SWAP<br>OVER                 | Push a 16-bit quantity onto TOS Pop entry on TOS Push a new copy of TOS Swap TOS with NOS Push a new copy of NOS Replace TOS with the TOSth deep stack entry Rotate TOSth stack entry out to TOS Replace NOS with NOS plus TOS; pop TOS Replace NOS with NOS minus TOS; pop TOS                                                                                                    |
| Minus Times Divide Modulo And Or Xor Not Grtr Less                               | MOD AND OR XOR NOT >                                 | Replace NOS with NOS times TOS; pop TOS Replace NOS with NOS divided by TOS; pop TOS Replace NOS with NOS mod TOS; pop TOS Replace NOS with NOS Boolean-AND TOS; pop TOS Replace NOS with NOS Boolean-OR TOS; pop TOS Replace NOS with NOS Boolean-XOR TOS; pop TOS Replace TOS with its 1's complement Replace NOS with logical NOS > TOS; pop TOS Replace NOS with logical NOS > TOS; pop TOS                                                                                                    |
| Eouals If Goto Call Return Fetch Store Peek Poke For Next Pi Leave Spshim Stgfch | :<br>@<br>!<br>C@<br>C!<br>DO<br>LOOP<br>PI<br>LEAVE | Replace NOS with logical NOS = TOS; pop TOS Jump to address on TOS if NOS = 0; pop TOS and NOS Jump unconditionally to address on TOS; pop TOS Call subroutine at address on TOS; pop TOS Return from subroutine Replace TOS with word pointed to by TOS Store NOS into word pointed to by TOS; pop both Replace TOS with byte pointed to by TOS Store single-byte NOS into addr on TOS; pop both Begin ForNext loop, from TOS to NOS; pop both End ForNext Push ForNext counter value Exit ForNext context prematurely Push-string immediate Push-string absolute (string equivalent of @) |

**Table 1:** A list of operations that should be included in a microprocessor that could directly execute a FORTH-like high-level language. TOS means top-of-stack; NOS means next-on-stack.

ture. This is because the most rational I/O structure known is the memory-mapped structure, and little needs to be said about it other than that it should be used here. Memory-mapped I/O is clean, infinitely expandable (to the capacity of the address space), and requires zero processor support. I have never understood why a computer architect would want to choose any other method.

We should also touch briefly on the question of interrupt structure here, if only to say that a simple one such as those found in the 6502 and the 6809 should perform admirably. Because of the stack orientation of our machine, nothing but the current program counter and program-status register (condition codes) need be saved on the stack when an interrupt occurs. Note the tremendous advan-

tage that stack orientation gives us in this area over register-oriented microprocessors, with their need to save and restore all user registers that have the possibility of being altered by the interrupt-handling routine (indeed. the more powerful the processor, the more registers there are to be saved and restored—hence, paradoxically, the more time consumed in responding to interrupts). This alone should give our system the ability to respond extremely rapidly to interrupts of all kinds . . . not to mention the fact that our ability to write interrupthandlers in high-level code will make the whole process considerably simpler and more glitch-resistant.

#### Putting It All Together

Table 1 lists all the basic operations that I have proposed for our hardware-implemented instruction

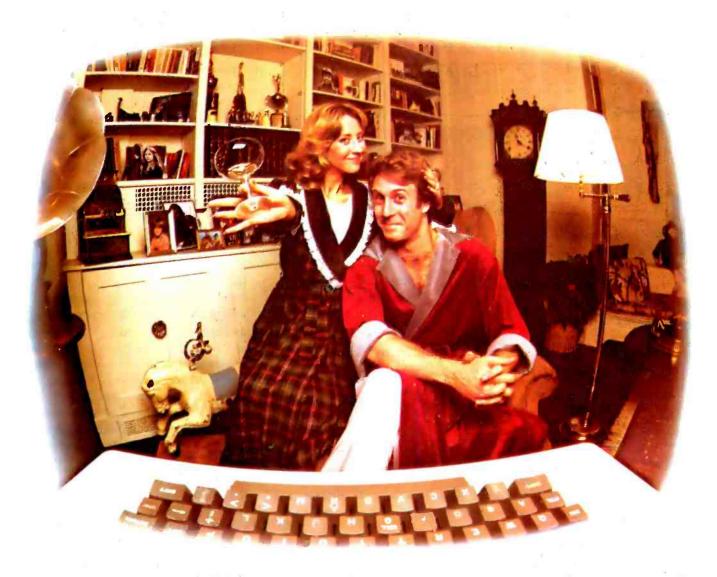

# LAST NIGHT WE EXCHANGED LETTERS WITH MOM, THEN HAD A PARTY FOR ELEVEN PEOPLE IN NINE DIFFERENT STATES AND ONLY HAD TO WASH ONE GLASS...

# That's CompuServe, The Personal Communications Network For Every Computer Owner

And it doesn't matter what kind of computer you own. You'll use CompuServe's Electronic Mail system (we call it Email™) to compose, edit and send letters to friends or business associates. The system delivers any number of messages to other users anywhere in North America.

CompuServe's multi-channel CB simulator brings distant friends together and gets new friendships started. You can even use a scrambler if you have a secret you don't want to share. Special interest groups meet regularly to trade information on hardware, software and hobbies from photography to cooking and you can sell, swap and post personal notices on the bulletin board.

There's all this and much more on the CompuServe Information Service. All you need is a computer, a modem,

and CompuServe. CompuServe connects with almost any type or brand of personal computer or terminal and many communicating word processors. To receive an illustrated guide to CompuServe and learn how you can subscribe, contact or call:

# CompuServe

Information Service Division, P.O. Box 20212 5000 Arlington Centre Blvd., Columbus, OH 43220

800-848-8990 In Ohio call 614-457-8650

An H&R Block Company

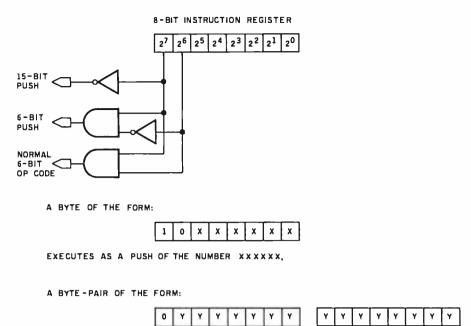

EXECUTES AS A PUSH OF THE NUMBER OYYYYYYY YYYYYYYY

A BYTE OF THE FORM:

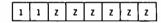

INVOKES THE EXECUTION OF OP CODE ZZZZZZ

Figure 3: An instruction decoding method for the proposed numeric push operations. Using only 1 byte, you could push any number from 0 to 63 onto the stack. With 2 bytes, you could push any number up to 32,767.

set. Compared to existing microprocessors, it is remarkably short, simple, and straightforward. In particular, because so few op codes will be required to implement this set, we have the opportunity to do something quite astonishing here.

One of the questions I raised at the beginning of this discussion called attention to the possibility that some operations may be found to occur more frequently in typical user programs than others. This is in fact the case: experience has shown that the numeric push operation typically occurs far more frequently, in both time and space, than any other single operation. It stands to reason, then, that if we can somehow optimize the implementation of the numeric push for both speed and space efficiency, we can create an architecture whose performance is as unassailable as its ease of use. The fact that so few op codes are needed to implement the rest of the instruction set gives us this opportunity.

Let's suppose that we wish to stick with the standard of the 8-bit byte as the basic unit of memory addressability. The total number of op

A processor of this type could of course be programmed in many other languages, in addition to its high-level assembly language.

codes shown in table 1 is only 33. Allowing room for expansion and rounding up to the next higher power of 2, we decide to make allowance for 64 distinct op codes in our instruction set. This leaves 256 minus 64, or 192,

bit patterns available for other purposes. What better use to put these to than as short, high-speed forms of the numeric push operation?

The design adopted for these short, high-speed numeric push operations is very simple. Small numbers such as 0, 1, and 2 are the most commonly pushed quantities. These could be set up in the form of ultrashort, singlenybble instructions, but this would gain us little because we are already presupposing at least an 8-bit-wide data bus for the purpose of reading in the ordinary op-code bytes. In addition, numeric pushes of larger numbers—typically those representing the addresses of data areas, jump points, and subroutines-are very common. and we would like to optimize these to whatever extent we can. For these reasons, I have found it desirable to recognize two distinct flavors of short-form push, one of which consumes 64 of the available bit patterns. and the other of which consumes the remaining 128. The first of these encodes single-byte pushes of numbers from 0 up to 63; the other acts as the first byte of a 2-byte instruction whose effect is to push numbers that, while large, do not cover the full 16-bit range.

The way this works is outlined in figure 3. When the processor enters the execution phase of its instruction cycle, it examines the high-order 2 bits of the byte it has just fetched from memory. If these 2 bits are both high, the remaining 6 bits in the byte are treated as a normal op code (e.g., ADD, FETCH, etc.). Otherwise, if the high-order bit of the byte is high, but the next-to-high-order bit is low, the remaining 6 bits in the byte are taken as a 6-bit quantity to be pushed onto the stack. Finally, if the highorder bit of the byte is low, the rest of the byte is taken as the high-order byte of a 2-byte quantity to be pushed, and the low-order byte of this quantity is taken from the next sequential location in memory. In this way, numbers up to 32,767 can be pushed onto the stack in 2 bytes or less-by locating one's object code within this address range, one can generate incredibly space-efficient code.

# FREE purchase with software to another to an another to an another to another to another

# DISGUNT SOFT WARE

| = New Items  |                   |
|--------------|-------------------|
| ASHTON-TATE  |                   |
| dBASE IIcall | for price (\$4??) |

|   | CP/M®                                                                                                    |                |
|---|----------------------------------------------------------------------------------------------------|----------------|
|   | ARTIFICIAL INTELLIGENCI<br>Medical(PAS-3).<br>Dental (PAS-3).                                                  | E®             |
|   | Medical(PAS-3)                                                                                                 | \$849<br>\$849 |
|   | ASYST DESIGN®/FRONTIE                                                                                          | A              |
|   | Prof Time Accounting General Subroutine                                                                        | \$549          |
|   | Application Utilities                                                                                          | \$439          |
|   | DIGITAL RESEARCH®                                                                                              |                |
|   | CP/M 2.2 <sup>®</sup> NorthStar                                                                                | \$149          |
|   | TRS-80 Model II                                                                                                |                |
|   | (P+T)                                                                                                    | \$175          |
| _ | CP/M-Intel MDS                                                                                                 | \$135          |
|   | BT-80                                                                                                    | <b>s</b> 179   |
|   | MAC                                                                                                    | £ 17Q          |
|   | Sid                                                                                                    | \$ 65          |
|   | Z-Sid                                                                                                    | \$ 90<br>\$ 90 |
|   | DeSpool                                                                                                    | \$ 49          |
|   | CB-80                                                                                                    | \$459<br>\$ 98 |
|   | Link-80                                                                                                    | \$ 90          |
|   | FOX & GELLER                                                                                                   | * 1 7 6        |
|   | Quickscreen                                                                                                    | \$265          |
|   | Quickcode                                                                                                    | \$ 65          |
|   | S-Basic                                                                                                    | \$269          |
|   | S-Basic                                                                                                    | \$295          |
|   | MICRO DATA BASE SYSTE                                                                                          | \$495          |
|   | HDBS                                                                                                    | ₩3<br>\$269    |
|   | MDBS                                                                                                    | \$795          |
|   | HDBS                                                                                                    | 1999           |
|   | MICROPRO®                                                                                                    |                |
| 1 | WordStar                                                                                                    | \$279<br>\$449 |
|   | Mail-Merge                                                                                                    | \$ 99          |
|   | Wordstart<br>Customization Notes<br>Mail-Merge<br>WordStar/Mail-Merge<br>DataStar<br>WordMaster<br>SuperSort I | \$249          |
|   | WordMaster                                                                                                    | \$119          |
|   |                                                                                                    |                |
|   | CalcStar                                                                                                    | \$259          |
| _ | MICROSOFT®                                                                                                    | \$ 199         |
| • | Basic Compiler                                                                                                 | \$329          |
|   | Cobol-80                                                                                                    | \$349<br>\$589 |
|   | M-Sort                                                                                                    | \$175          |
|   | Macro-80.<br>Edit-80.                                                                                          | 3144<br>S 84   |
|   | MuSimp/MuMath                                                                                                  | \$224          |
|   | MuSimp/MuMath                                                                                                  | \$1/4<br>\$595 |
|   | ORGANIC SOFTWARE®                                                                                              |                |
|   | TextWriter III                                                                                                 | \$111<br>\$269 |
|   | Milestone                                                                                                    | \$269          |
|   |                                                                                                    |                |

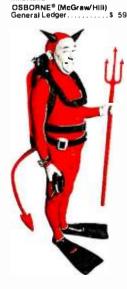

# **SAVE \$255 ON PRODUCTIVITY PAC #3!**

Everything you need: a wordprocessor, spreadsheet and database. And a phenomenally low, low price!

|             | Retail | Regular<br>Discount |
|-------------|--------|---------------------|
| Final Word  | \$300  | \$270               |
| Plannercalc | \$ 99  | \$ 50               |
| Condor I    | \$295  | \$275               |
|             | \$694  | <del>\$595</del>    |

# **SPECIAL COMBINATION PRICE: \$439**

Offer good to the end of the month of publication of this magazine. Call for our other PAC prices.

| cct Rec/Acct Pay. \$ 59 ayroll w/Cost. \$ 59 ill 3                                                      | 4 Modules. \$1255 All 8. \$4500 UNICORN® Mince. \$149 Both. \$249 The Final Word. \$270 WHITESMITHS® "C" Compiler. \$600 Pascai (incl "C"). \$850 "PASCAL" Pascal/MT Pkg. \$429 Compiler. \$315 Sp Prog. \$175 Pascal/UCSD 4.0 \$670 Pascai/M. \$355 Tiny Pascal. \$76 | String/80 . \$ 84 String/80 (source) . \$279 ISIS CP/M Utility . \$199 Lynx . \$199 Supervyz . \$ 95 ATI Power . \$ 75 Mathe Magic . \$ 95 CIS COBOL . \$765 ZIP MBASIC . CBASIC . \$129 Real Estate Analysis . \$116  APPLE III  BRODERBUND G/L (with A/P) . \$444 Payroll . \$355 IMFO UNLIMITED® EasyWriter (Prof) . \$155 Datadex . \$129 EasyMailer (Prof) . \$134 |
|----------------------------------------------------------------------------------------------------|----------------------------------------------------------------------------------------------------|----------------------------------------------------------------------------------------------------|
|                                                                                                    | "DATA BASE"                                                                                                    |                                                                                                    |
| TAR COMPUTER SYSTEMS 6/L. A/R. A/P. Pay\$ 349 III 4\$ 1129 egal Time Billing\$ 849 troperty Mngmt\$ 849 | FMS-80. \$894<br>dBASE II. \$595<br>Condor I. \$275<br>Condor II. \$535<br>FMS-81. \$445                                                                                                    | Other. less 15% MICROSOFT* Softcard (Z-80 CP/M). \$239 Fortran. \$179 Cobol \$499                                                                                                    |
|                                                                                                    | "WORD PROCESSING"                                                                                                    | Tasc\$139                                                                                                    |
| STRUCTURED SYSTEMS*<br>Business Packages,<br>Call for Price                                             | WordSearch \$179  SpellGuard \$199  Peachtext \$289                                                                                                    | ✓ Premium Package \$549 ✓ RAM Card \$129 MICROPRO®                                                                                                    |
| ORCIM®                                                                                                  | Magic Spell, \$269                                                                                                    | ✓ Wordstar\$199                                                                                                    |
| uperCalc \$249                                                                                          | Spell Binder\$349                                                                                                    | MailMerge \$ 99                                                                                                    |
| rans 86 \$115                                                                                           | Select\$495                                                                                                    | Wordstar/MailMerge\$349                                                                                                    |
| ct\$157                                                                                                 | The Word                                                                                                    | SuperSort I                                                                                                    |
| UPERSOFT®                                                                                               | Palantier-I (WP)\$385                                                                                                    | Spellstar\$129<br>CalcStar\$175                                                                                                    |
| da\$270                                                                                                 |                                                                                                    | DataStar\$265                                                                                                    |
| Diagnostic I \$ 49                                                                                      | "COMMUNICATIONS"                                                                                                    | VISICORP®                                                                                                    |
| lagnostic II \$ 84                                                                                      | Ascom\$149<br>BSTAM\$149                                                                                                    | ✓ Visicale 3.3 \$189                                                                                                    |
| Disk Doctor\$ 89                                                                                        | BSTMS\$149                                                                                                    | Desktoo/Plan #\$219                                                                                                    |
| orth (8080 or Z80) \$149<br>ortran \$219                                                                | Crosstalk\$139                                                                                                    | Visiterm\$ 90                                                                                                    |
| ortran w/Rattor\$289                                                                                    | Move-it\$ 89                                                                                                    | Visidex\$219                                                                                                    |
| Compiler\$225                                                                                           | "OTHER GOODIES"                                                                                                    | Visiplot\$180                                                                                                    |
| tar Edit \$ 189                                                                                         | Micro Plan\$419                                                                                                    | Visitrend/Visiplot \$259                                                                                                    |
| cratch Pad\$266                                                                                         | Plan 80\$269                                                                                                    | Visifile\$219<br>Visischedule\$259                                                                                                    |
| tatsGraph\$174                                                                                          | Target (Interchange)\$125                                                                                                    |                                                                                                    |
| naliza II                                                                                               | Target (Planner)\$189                                                                                                    | PEACHTREE®                                                                                                    |
| Disk Edit \$ 89                                                                                         | Target (Task)\$299                                                                                                    | G/L. A/R. A/P. Pay or<br>Inventory (each)\$224                                                                                                    |
| ncode/Decode II\$ 84                                                                                    | Plannercalc\$ 50                                                                                                    | Peach Pack P40 \$795                                                                                                    |
| Optimizer                                                                                               | Tiny "C" \$ 89<br>Tiny "C" Compiler \$229                                                                                                    |                                                                                                    |
| Super M List                                                                                            | Nevada Cobol \$179                                                                                                    | SOFTWARE DIMENSIONS, INC.                                                                                                    |
| erm (I\$179                                                                                             | MicroStat\$224                                                                                                    | Accounting Plus II,<br>G/L, AR, AP, or                                                                                                    |
| ap Z-8000 \$450<br>Itilities I                                                                          | Vedit                                                                                                    | Inventory (each) \$385                                                                                                    |
| Itilities II                                                                                            | MiniModel\$449<br>StatPak\$449                                                                                                    | Inventory (each)\$385<br>(Needs G/L to run)                                                                                                    |
| ACCOUNTING PLUS                                                                                         | Micro B+                                                                                                    | "OTHER GOODIES"                                                                                                    |
| Module\$385                                                                                             | Raid\$224                                                                                                    | Super-Text II \$ 127                                                                                                    |
|                                                                                                    |                                                                                                    |                                                                                                    |

|   | Data Factory.  DB Master.  Versaform VS1  VH1  16-BIT SOFTWARE                                                                                                    | \$134<br>\$184<br>\$350<br>\$445                                                                                                    |
|---|----------------------------------------------------------------------------------------------------|----------------------------------------------------------------------------------------------------|
| , | WORD PROCESSING IBM PC Wordstar Spellstar Mailmerge Easywriter Easyspeller Select/Superspell Write On Spellguard                                                                                                    | \$279<br>\$175<br>\$109<br>\$314<br>\$159<br>\$535<br>\$116                                                                                           |
|   | 8" 8086 systems)                                                                                                    | \$229                                                                                                    |
|   | SP Law (for Spellguard) Textwriter III. Spellbinder Final Word LANGUAGE UTILITIES                                                                                                    | \$115<br>\$189<br>\$349<br>\$270                                                                                                    |
|   | IBM PC Crosstalk. BSTA M. BSTMS.  8" 16-BIT SYSTEMS                                                                                                    | \$174<br>\$149<br>\$149                                                                                                    |
| _ | Pascal MT+ /86. SSP.<br>CBasic 86.<br>Pascal M/86.<br>Act 86.<br>Trans 86.<br>XLT 86.<br>Id-Bit 8" AND DISPLAY WF<br>CP/M 86.<br>MP/M 86.<br>OTHERS                                                                                                    | \$679<br>\$294<br>\$445<br>\$157<br>\$115<br>\$135<br>NITER<br>\$294<br>\$585                                                                         |
|   | Mathemagic CP/M Power Condor 21 Condor 22 Condor 23 Condor 20 Condor 20 Condor 20 Condor 20 Condor 20 Stalpak Optimizer Desktop Plan III Visidex Visit end Many others available for u with the "Baby Blue Board"                                                      | \$269<br>\$219<br>\$359<br>\$359<br>\$ 65<br>\$535<br>\$175<br>\$175<br>\$175<br>\$174<br>\$219<br>\$219<br>\$219<br>\$219<br>\$219<br>\$219<br>\$219 |
|   | 8" 16-BIT SOFTWARE<br>SuperCalc.<br>CP/M Power                                                                                                    | . <b>\$269</b><br>. <b>\$</b> 65                                                                                                    |
|   | FORMATS AVAILABI 8" single density 8" OSI Superbrain Micropolis/Vector Graphic NorthStar Advantage Osborne Heath/Zenith Cromemco Televideo Xerox 820 Dynabyte Hewlett-Packard 125 NEC Eagle Apple II/III Otrona TRS-80 Model I/III/III DEC V7-180 Altos CP/M-86 IBM PC |                                                                                                    |

# LOWER PRICES, COME HELL OR HIGH WATER.

ORDERS ONLY - CALL TOLL FREE - VISA - MASTERCHARGE U.S. 1-800-421-4003 - CALIF. 1-800-252-4092

Outside Continental U.S.—add \$10 plus Air Parcel Post · Add \$3.50 postage and handling per each item · California residents add 65% salestax · Allow 2 weeks on checks. C.O.D. \$3.00 extra · Prices subject to change without notice. All items subject to availability · ® — Mfgs. Trademark. Blue Label \$3.00 additional per item. CP/M is a registered trademark of DIGITAL RESEARCH. INC.

## THE DISCOUNT SOFTWARE GROUP

6520 Selma Ave. Suite 309 • Los Angeles, Ca. 90028 • (213) 837-5141 Int1TELEX 499-0446 DISCSOFT LSA • USA TELEX 194-634 (Attn: 499-0446) TWX 910-321-3597 (Attn: 499-0446) There is a further bit of serendipity to be exploited here. Because, as now envisioned, all operations besides pushes of numbers exceeding 63 can be encoded in a single byte, we have reason to suppose that we may not need more than an 8-bit-wide external data bus in order to derive virtually the full level of performance of a 16-bit machine. All we need to do in order to take advantage of this is to separate out our two stacks from the user's address space and to place them (and their internal 16-bit-wide bus) entirely on-chip.

In fact, doing so will have the additional advantage that we can then implement the stack-manipulation and arithmetic hardware much more easily and directly—indeed, it even makes sense under these circumstances to consider making the processor cycle rate a significant multiple of the main-memory-access cycle rate. It is as though, without half trying, we have arrived at a low-cost architecture incorporating a high-speed cache memory (i.e., the stacks) whose contents are always guaranteed to be the most useful possible because its contents are entirely under program control!

Figure 4 shows a possible pinout for a microprocessor of the kind described here. Astute readers may recognize the pinout as being identical to that of the well-known 6502. Rearranging the pins slightly, one could imagine a processor of this kind being made pin-compatible with the 6809 or any of several other currently common microprocessors.

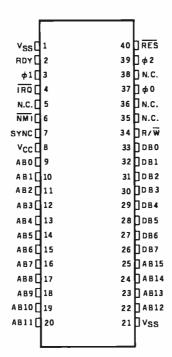

N.C. \* NO CONNECTION

Figure 4: A possible pin diagram for a proposed microprocessor that could directly run a FORTH-like high-level language. Some readers may notice that this is the same pinout as that for the 6502 microprocessor.

### Some Closing Remarks

A processor of this type could of course be programmed in many other languages, in addition to its high-level assembly language. Most if not all currently popular high-level languages, including BASIC, Pascal, PL/I, APL, FORTRAN, COBOL, LISP, and Ada, would be considerably easier to implement on a processor of this sort than they have been on existing microprocessors.

More to the point, the compilers and interpreters for these languages would consume *much* less memory space on a machine like this than they do now, which would allow systems manufacturers to cut their prices substantially on systems supporting these languages.

The ideas outlined here were developed independently (with a great deal of help from Mr. Ken Wasserman) but are no doubt similar in many respects to those presently under discussion at all the major integrated-circuit manufacturers' engineering facilities. Stack-oriented high-level-language hardware represents an eminently practical, cost-effective mechanism for extracting minicomputer performance from microcomputer hardware—at "nanocomputer" cost.

The reason that this development has been so long in coming is due to a number of factors, not the least of which is that until recently software-oriented personnel have had little input into instruction-set design. In addition, an architecture of the sort presented here would probably not have been feasible prior to the advent of VLSI (very-large-scale integration) as a commercially viable mass-production technology.

In this connection, it is amusing to note that *Electronics* magazine once ran as part of a "New Year's Wish List" the fervent hope that Intel Corporation's Gordon Moore be granted "inspiration on what to do with a chip holding 1 million transistors." This wish may be granted yet.

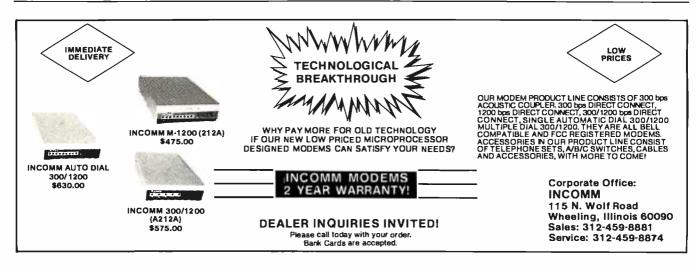

# THE MD-44 A complete 5½" Winchester subsystem, fully compatible with IBM-PC\*, APPLE\*, OSBORNE\*, KAYPRO\*, ALSPA\*, XEROX 820\*. HEATH/ZENITH\*, TRS-80 II\*, COMPUPRO 816\*, NORTHSTAR\*. any Z-80, CP/M\* system. Software includes SOURCE CODE and enhanced utilities. Drivers available for OASIS\*, TURBODOS\* and others. · Easy installation. Fast data access. No special buss required. • Full six-month warranty. ALSO AVAILABLE: • MD-10 (11 MB formatted): \$2695. MD-20 (22 MB formatted): \$3595. · A networking option handling up to 16 micros—either 8 or 16 bit. With special software and DMA channels. A 20 MB streaming tape back-up. MEDIA DISTRIBUTING 4444 Scotts Valley Drive Scotts Valley, CA 95066 Call (408) 438-5454

\* Registered trademarks of IBM Corp. Apple Computer. Inc. Osborne Computer. Corp. Kaypro. Inc. Alspa Computer, Inc., Xerox. Corp., Heath Company. Tandy. Corp., Godbout Electronics, Inc. North Star Computers. Inc. Digital Research. Inc. Phase One Systems, Inc. and Software 2000. Inc.

www.americanradiohistory.com

Circle 250 on inquiry card.

# The Panasonic portable computer We've improved the way

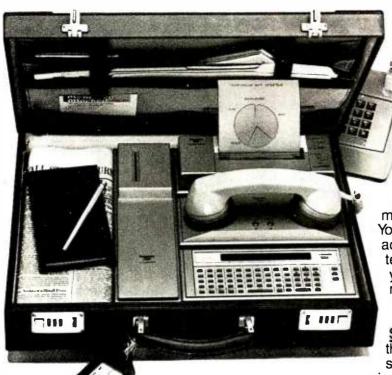

Link, Panasonic.

It will improve the way you solve problems. And the solutions come from the

portable computing power you have at your fingertips. You can take it with you on planes, cars, boats, anywhere, because it fits into a suitcase. You can be more cost effective in the field, because you'll have access to more information for

making on-the-spot decisions. You'll have the incredible advantage of being able to telecommunicate from anywhere you are. It gives you a whole new world of computing.

Portable computing.

Software Solutions - Now there's an exciting new software system for the 6502

microprocessor that gives you more

solutions to your problems.

The popular language software for the portable computer includes Extended Basic Compiler/Interpreter, SnapFORTH and Microsoft Basic.® The Panasonic portable computer also has a wide range of specific

software programs for your specific problems, such as:

The Scientific Calculator — An incredibly powerful tool that solves mathematical problems for the scientist, engineer, and professional wherever they go.

Portabudget — It's your portable personal financial manager. It gives you up-to-the-minute personal control. It allows you to be your own record keeper, savings advisor, accountant, bill manager, credit and charge account guide, investment counselor, portfolio keeper, and tax assistant. Overall, it helps plan your personal financial life, portably.

Portacalc - Gives you the portability and the flexibility to automatically analyze numerical problems wherever and whenever they arise. You can assess "what if" alternative business problems, comprehend key variables in business, and dynamically analyze problems on engineering projects.

Portawriter - It allows you to write, edit, and format information. And, you can telecommunicate the information from wherever you are. Whether you're in the boardroom, hotel room, or even on a golf course, Portawriter gives you full editing and formatting capability for notes, reports, letters, news copy, tables, lists, forms, orders, you name it.

**Portalog** – It is an easy, precise tool for time-billing professionals without a minute to lose. Whether you're on the road or in the office, you can log time, compile bills, generate billing reports, and track the work of your highly paid employees. Portalog gives you improved timekeeping productivity.

Telecomputing 2<sup>™</sup> - It lets you telecommunicate with your data base. You can establish communications between headquarters and field forces. Exchange files and programs between remote stations. Access timesharing services and store data in a large computer's mass storage. You can also upload and download program data.

# with a wide range of new software. you solve problems.

**Portaflex** — A master program that allows you to create solutions for applications, such as:

- □ Inventory Control Analysis and control of inventory while you're on the job.
- □ Order Entry —A customized system for any sales order entry. It offers you productivity, and the advantage of faster order entry.
- □ Field Service Retrieve, diagnose, and analyze your field service data wherever you are in the field.
- Auditing and Accounting Custom auditing and accounting, anywhere you are in the field.
- □ Estimating Versatility for flexible bidding and estimating at your job site.

<u>Software Development Tools for the Customizer</u> — Create your own custom programs and burn them into your EPROM so your program is recorded in nonvolatile form.

Simply take a desk top microcomputer,\* insert the software development discs, create your own program, de-bug that program, compile the program, then "burn-in" your problem-solving EPROM.

\*Presently offered for Apple II Plus.

#### Hardware Specifications - 1

The Panasonic portable computer offers 6502 microprocessor (1 MHz) technology.

- □ It offers 4K or 8K internal nonvolatile RAM
- 48K internal ROM
- □ Built-in Ni-Cad rechargeable battery pack
- □ External AC adapter/recharger
- 26-character liquid crystal display
- □ 65-key completely redefinable keyboard

# Introducing Peripherals for Additional Solutions —

Modular peripherals let you customize your system.

- Multiple RS-232C serial interfaces
- Asynchronous modem with cassette interface (110 or 300 baud)
- □ 40-character microprinter (thermal dot matrix printing)
- □ 8K or 16K RAM memory expansion packs
- X-Y, four-color plotter (up to 80 characters per line)
- TV adapter (32 characters X 16 lines with color and graphics)

The Panasonic portable computer. It's improved the way you solve problems. Because we believe its portable modules and multiple software applications can vastly improve your productivity. And that can be an important solution to your profit problems.

The portable computer from Panasonic. We've improved the way you solve problems.

# Link Panasonic. It's changing the way the world uses computers.

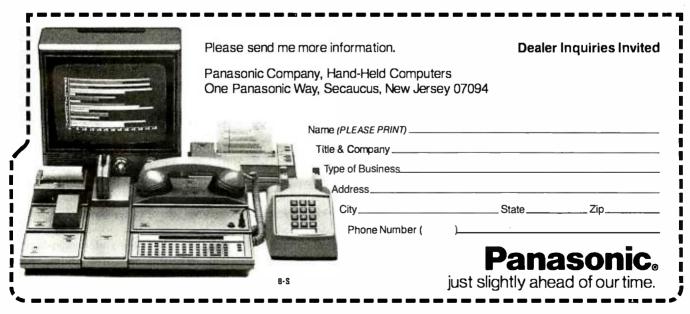

# **Maximizing Power** in Multiuser Architectures

A system design combines the advantages of a single-processor multiuser system with those of both loosely and tightly coupled networks.

> Mark Garetz Compupro Systems Box 2355 Oakland Airport, CA 94614

The microcomputer industry is witnessing a trend toward more powerful (i.e., 16-bit) systems. At the same time we see a demand for systems capable of serving a number of users simultaneously. Multiuser environments can be achieved in many ways. In this article I'll discuss Compupro's approach to the problem, but first let's consider a few basic multiuser architectures.

The classic multiuser system consists of a single CPU (central processing unit), lots of memory, and the appropriate number of I/O (input/output) ports. The single processor serves all the users of the system by means of timesharing. The concept is fairly simple (although implementation is quite tricky): every few microseconds, a timer causes an interrupt to the system that causes the processor to suspend what it is doing for the current user and to do something else for the next user in line. In a twouser system, the processor switches back and forth between the users. In a system with more than two users, the processor usually goes around the circle, servicing each user in turn. A more sophisticated system might give certain users more time than others, according to each user's priority.

Although it is by no means simple to write, the software for the classic multiuser system is all written for one processor. This means that the

operating system is in tight control of all the system resources (in theory, anyway). The effectiveness of this approach depends greatly on the efficiency of the hardware used to implement it. Hardware that performs well in a single-user environment may perform miserably in a multiuser environment (but we'll delve into that later). At some point, the maximum capacity of every single-processor multiuser microcomputer system is reached, usually at around three to four users. In simpler terms, we could say that the maximum capacity of the system is reached when the speed or performance suffers noticeably if another user is added to the system. With poorly designed hardware, this could happen at the two-user level; with well-designed hardware, it could occur as high as the eight-user level. Of course, the application of the system has a lot to do with the point at which performance seems affected. For example, in a computation-intensive environment, the maximum capacity of a well-designed system might be reached at four users. In a less intensive environment (such as a database inquiry system in which terminal use is low, and the chance of everybody's using the system at once is minimal) the maximum capacity of the system might be 16 users.

The point of this discussion is that every single-processor multiuser system will at some point reach its maximum capacity, and if the desired number of users exceeds the maximum capacity of the system, the system will slow down. The degree of slowdown depends on how many users the system is handling above its maximum capacity. Depending on the application, the slowdown may be tolerable. In most cases (with well-designed hardware) the system will still be many times faster than timesharing with a large computer at 300 bps (bits per second) over the phone lines.

But many of us are accustomed to fast single-user microcomputers and notice (and resent) the least slowdown. An obvious solution is to keep our single-user microcomputers and let the other people in the office get their own if they need computers. In many cases this is a good solution, although it's usually much more expensive than a multiuser system. The major problem with this solution is the difficulty of sharing common resources, such as an expensive harddisk drive, a letter-quality printer, or a common database that everyone needs to access. With independent microcomputers, sharing of common resources is next to impossible.

Of course, it's possible to hook together all these independent systems to form a network of microcomputers. In a network, each connected device is called a node. Every node

# HERE'S THE PERSONAL **COMPUTER AD OUR COMPETITION DOESN'T WANT** YOU TO READ.

It's an ad for NEC's APC" Advanced Personal Computer. A solutions-oriented system that solves business problems in the simplest, most cost-effective way. The APC supports both CP/M-86" and MS-DOS." It can store more information than any system in its price range. In short, it's got the best price/performance of any personal computer. That's why our competition would pr at you never see our syste

We asked som busiystems men who s us why t ed us arly un reason is. They APC . only p npute arket r pov 6-bit ssor disk ity on disp opliet, the cat these affor e's w

> e sysgood couldn't any that well as em that

> > s in the

urs. ther.

"That APC of yours is the most powerful computer of a I saw. I don't know hov for that price."

"Now that I've used it for awhile, I see why you name Advanced Personal Computer

And that from businessmen who have tested ti etition! When you see the vou'll understand why, at others, all of these by picked NEC.

Our business software was optimized to take advantage of the APC's unique hardware features. That makes system operation faster and easier.

Our software includes a full set of general accounting packages, word processing, mailing list management, business planning, database management, and communications. And we're readying many more.

We're the only company to back our software with a unique unconditional guarantee. It will work or you get your money

Smaller businesses use the APC as their principal data proc ing system. It handles everything nting and order pr from ac ing it to mailing list and mi agement.

> rger companies use the a decision support and nications tool for managers

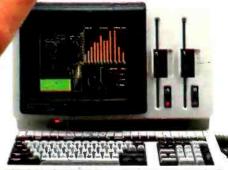

Our high-resolution color graphics run circles, arcs and lines around everybody else. The APC's screen images—lines, characters, pictures—are unprecedented in

See the personal computer our competition wishes had never been invented. The Advanced Personal Computer from NEC. Return the coupon to NEC Information Systems, Inc., 5 Militia Drive, Lexington, MA 02173

APC is a trademark of Nippon Electric Co., Ltd. CP/M-86 is a trademark of Digital Research, Inc. MS-DOS is a trademark of Microsoft. Inc.

| Name - |  |
|--------|--|
| Title  |  |

Send me more information on the Advanced Personal Computer.

BE183

the APC

alysis,

'ord

'al

compar

da

proce

proc

A un

model

The mo

combines a

black high-re

128K bytes of U

a 1-million-byte

keyboard and ma

dard features yo

on competitive

their clarity.

n giv

commu

e the A

'ronic m nmpu for pla

nager

's part

vork,

al fo

Address

City, State, Zip

Telephone

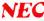

NEC Information Systems, Inc.

5 Militia Drive. Lexington, MA 02173

The Benchmark in World Class Computers

Circle 287 on inquiry card.

Company

www.americanradiohistory.com

# A WORD TO THE WISE.

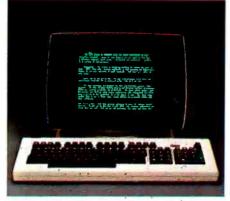

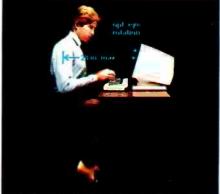

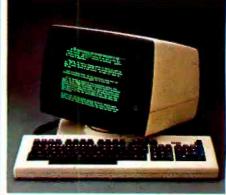

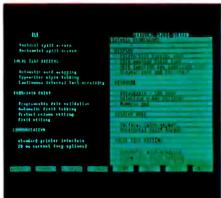

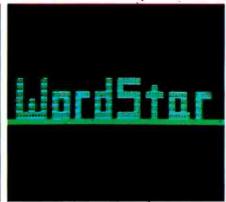

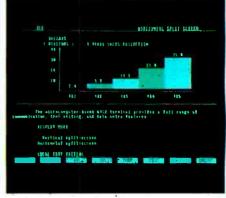

# No one gives you more in an ergonomically engineered smart terminal than Wyse.

These days there's little room for waste of the corporate dollar. And these days the WY-100 smart terminal looks even better when you compare it to the other guys.

You definitely get more from Wyse — the leader in low-cost, high-per-formance, ergonomically engineered smart terminals.

To begin with, you get a great looking terminal that features die cast aluminum packaging and takes up a minimum of desktop space.

You also get a terminal with an uncanny way of pleasing people. It comes with an easy-on-the-eyes green phosphor screen. And a fully tilting/rotating display and detached keyboard. (After all, one person's just-right-tilt is another's not-quite-right-tilt).

When the workload seems impossible, horizontal and vertical split screen capabilities with independent scrolling allow you to be in two places at once.

There's more. You get programmable function keys and transparent print. Plus 128 characters with upper and lower case, line drawing and graphics, and a keyboard with 105 keys — including cursor pad, special mode and function keys.

Of course, all of this wouldn't mean much if you couldn't count on Wyse quality. That's why each WY-100 is put through an extensive on/off testing program.

On top of that, WordStar® and other emulations are now available from your distributor. Which means you can automatically get 32 of WordStar's most commonly used multi-key commands fully-implemented on our function keys for faster, easier use.

We think you'll be quite impressed when you compare the WY-100 to other terminals in its class. But don't take our word for it. Call or write us today. We'll send you detailed information on why the WY-100 smart terminal gives you more. A lot more.

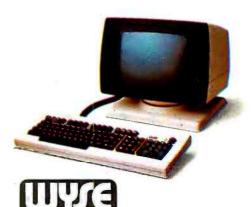

2184 Bering Drive, San Jose, CA 95131 (408) 946-3075 TLX 910-338-2251 In the East, call (516) 293-5563.

WordStar is a registered trademark of MicroPro, Inc. UL and FCC approved. \* 1982 Wyse Technology, Inc.

must have a certain amount of intelligence. A combination terminal/computer/mass-storage node (commonly referred to as a workstation), must have the raw computing intelligence to perform normal computing tasks and to send and receive messages over the network. If the node is a printer, it need possess only enough intelligence to send and receive messages.

## Distributed Processing

Networking is one form of what is called distributed processing. The name comes from the fact that the processors are distributed throughout the computing environment. In the case of networking, these processors are located some distance from one another, and they are not linked together very tightly; that is, it would be very difficult for one processor in the network to control the actions of another. Appropriate software could make one processor appear to control another, but in reality each processor is quite isolated from the others. Such a system is said to be loosely coupled.

Another form of distributed processing involves multiple processors housed in the same cabinet. In this instance, a master processor usually controls the actions of all the slave processors. In a single-user environment, various parts of the computing task would be divided among the processors; each would perform a certain part of the task but simultaneously with the other processors, thus speeding up execution. This process is called parallel processing because many processors are used to complete the task, each processor running in parallel with the others.

Large-scale computers use parallel processing to get very high throughput. The technique is being implemented at the chip level as well. For example, the Intel 8086 uses two processors internally: one to handle operations on the bus and the other to decode and execute the instructions. This has a measurable effect on performance. The concept has been expanded further in the Intel iAPX 286 (also known as the 80286) with four internal processors, further subdividing the tasks. The effect on per-

formance is dramatic.

The above-mentioned form of parallel processing is also a network of processors. However, it differs from the networks I discussed previously in being tightly coupled; that is, one master is in tight control of all its slaves.

In microprocessor systems, parallel processing has been used to increase the throughput of multiuser systems by essentially assigning a processor and independent memory to each user. The advantage of such a system is that the maximum system capacity is extremely high, usually only limited by the speed of mass storage. Such systems operate as networks, with each processor running independently. Some implementations are loosely coupled, and others are tightly coupled.

# Hardware That Supports Multiuser Architectures

System designers can prevent per-

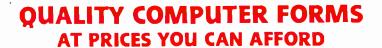

# WE SUPPORT MORE SYSTEMS WITH FORMS THAN ANYONE!

INVOICES •STATEMENTS • CHECKS • P.O.'S • SHIPPERS • MEDICAL FORMS INCOME TAX FORMS • WZ'S • LETTERHEAD

Accounting Plus • Altos Accountant • Apple Controller • Broderbund • Continental • Durango · Dynabyte · Gold · Great Plains · Libra Programming Inc. · Microcomputing Consultants • Open Systems • Peachtree • Radio Shack • Solomon • Star • State of the Art • Structured Systems • Systems Plus • TCS • TSE • Vector Graphics

We Support 215 Systems Not Listed Here, So If You Don't See Your Software Here Call Toll Free For A Free Sample Packet Of Forms For Your Software.

# SHEERCUT WORD PROCESSING LETTERHEAD

SHEER CUT LETTERHEAD FROM CHECKS TO-GO USES A NEW PROCESS TO PRODUCE CONTINUOUS FORM PAPER THAT TRIMS CLEAN WHEN BURST. NORMAL COMPUTER PAPER USES FIVE PERFORATIONS PER INCH, BUT SHEER CUT USES A NEW TECHNOLOGY TO PRODUCE 80 PERFS OR "TIES" PER INCH. THIS PRODUCES A VERY CLEAN AND UNIFORM "TIES" PER INCH. THIS PRODUCES A VERY CLEAN AND UNIFORM EDGE WHEN BURST, AND IS ECONOMICAL IN BOTH SMALL AND LARGE QUANTITIES. SHEER CUT IS AVAILABLE ON A STOCK FORM BASIS IN FOUR "CLASSIC LAID" PAPERS, OR IN ANY TYPE PAPER ON A CUSTOM ORDER. EVERY OTHER FORM CAN BE IMPRINTED TO PRODUCE CONTINUOUS FIRST AND SECOND SHEETS. BLANK PRICES ARE \$60 FOR 1,000, \$235 FOR 5,000 AND \$400 FOR 10,000, WITH IMPRINTING, DEALER, AND VOLUME PRICING AVAILABLE.

# CONTINUOUS AND SNAP-OUT W2'S

AND OTHER CONTINUOUS TAX FORMS Call For Your Free 1982 Continuous Tax Form catalouge.

hecks To-Go

TOLL FREE NOW: (800) 854-2750 IN CA (800) 552-8817 (619) 460-4975

8384 Hercules St. • P.O. Box 425 • La Mesa, CA 92041

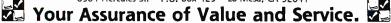

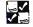

VISA

formance degradation in multiuser systems in several ways. The most obvious method is to use high-speed RAM (random-access read/write memory), high-performance disk-drive controllers, and powerful, high-speed processors. One of the reasons that Compupro has designed its family of products to such high standards of performance is to make certain that nothing will impede multiuser architectures. In fact, much of our hardware is designed to enhance the per-

formance of multiuser architectures. Later in this article, I will describe a new processor board that brings unprecedented multiuser computing power to the realm of microcomputers and the IEEE (Institute of Electrical and Electronics Engineers) 696/S-100 bus. First, however, I will discuss other ways of enhancing the performance of multiuser systems.

Our processor and memory boards are the fastest available. Our diskcontroller boards use DMA (direct memory access) transfers, which offer maximum throughput because they move data between an I/O channel and memory without going through the processor. Our I/O boards are designed to allow easy integration into a multiuser environment.

All of our products are designed for the IEEE 696/S-100 bus. The modularity and flexibility of that bus are vital to our ability to offer the wide range of multiuser solutions we are about to discuss. In our multiuser System 816/C, one central processor board's time is shared among all the users in the system. The processor board happens to be our innovative CPU 8085/88 dual-processor board, which allows simultaneous execution of both 8- and 16-bit programs. The operating system is a proprietary implementation of Digital Research's MP/M-86 that we call MP/M-816. It is a true 16-bit operating system; 8-bit applications are handed off as a task to the 8-bit processor for execution. This system can handle up to 15 users, depending on the application.

However, this system incorporates products that system integrators have been familiar with for years. Let's discuss some of our newer hardware designed specifically for multiuser applications.

# Multiplexer Channels

IBM developed a type of data channel, known as the multiplexer channel, that is actually a separate, small computer dedicated to increasing the speed of input/output operations. The channel controls the flow of data between the system's RAM and the outside world. A channel that serves only a single I/O device (such as a terminal) is called a selector channel. A multiplexer channel serves more than one I/O device by interleaving data from the various devices under its control.

Compupro's MPX-1, a multiplexer channel for the S-100 bus, contains a 6-MHz 8085 processor, 4K or 16K bytes of RAM, up to 8K bytes of EPROM (erasable programmable read-only memory) using a 2764 device, an 8259A interrupt controller, and a complete TMA (temporary master access) interface to the bus.

# Take A Test Drive! We all know how important the

We all know how important the test drive is when choosing a car. But how do you choose the right language for your programming needs?

Now we've just made it easier for you to make the right choice. Our new demo package allows you to experience the power of JANUS/Ada.

JANUS/Ada is a subset implementation of Ada that includes many features not found in any other micro-processor programming language. These include true modular programming, full error messages in English, error walk-backs, and re-entrant initialized variables. These and more features are described in greater detail in our informative brochure.

Take up to 30 days to experience the power of JANUS/Ada. Make sure it does what you want. Then if you find it isn't right for you, send it back and we'll return your money, no questions asked. But we're sure you'll want the complete package after experiencing part of the power of JANUS/Ada. Best of all you can get the demo package at the introductory price of \$30.00. This offer concludes after the West Coast Computer Faire, March 31, 1983. Drop by the Faire and see us at our booth.

The language that is based on the past but looks to the uses of the future.

### The language Information

Call, write or circle our reader service number to receive our informative brochure.

#### Ordering

Please specify your microcomputer, CPU, disk format and operating system.

#### JANUS/Ada Demo Disk and Manual

# JANUS/Ada Package

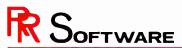

CP/IA. CP/IA-86, MP/IA-86 are trademarks of Digital Research, Inc.
ADS is a reademark of the U.S. Decument of Defense
ADS-DOS is a trademark of Microsoft
Apple Softcard is a trademark of Microsoft
ECOpyright 1982 RR Soft

specialists in state of the art programming

P.O. BOX 1512 MADISON, WISCONSIN 53701

(608) 244-6436

The 8085, RAM, and EPROM allow execution of programs on the MPX-1 in parallel with the CPU on the bus. The interrupt controller monitors any or all of the eight vectored-interrupt lines on the bus. The TMA interface allows the MPX-1 to talk to any memory location or I/O nort on the bus. Also included are a mechanism that enables the master CPU (sometimes called the host CPII) to get the MPX-1's attention and a mechanism by which the MPX-1 can cause an interrupt to the host.

The purpose of a multiplexer channel is to off-load the task of processing system interrupts from the host CPU. Consider what happens in a normal system when an I/O board causes an interrupt because a character is ready from a terminal. The CPU has been running a task for its current user when a second user presses a key. The I/O board receives the character from the terminal and causes one of the vectored-interrupt lines to go into the active state. The CPU must suspend what it is doing for the current user (which it does by saving its entire state on the stack) and jump to the service routine for that interrupt. The service routine reads the character from the I/O board and puts it into a buffer. First the service routine may check the character to see if it is any of several special control characters such as a back space or carriage return. If a line has been completely entered (indicated by a carriage return) it may set a flag so that the task that requires this input will know that it's ready for processing. Buffer pointers need to be updated along with a status byte that tells the number of bytes in the buffer. Then the service routine returns to a routine that restores the state of the previous task and resumes execution of that task.

This whole operation, simply to process one character, may take several hundred processor cycles for execution. This is time stolen from the original current task, which has the result of slowing that task down.

Now consider the same process if a multiplexer channel such as the MPX-1 is in the system: the same interrupt line is made active on the bus.

but this time the MPX-1 sees the interrupt and the onboard 8085 responds instead of the host CPU, which continues its execution undisturbed. The MPX-1 then steals one bus cycle to read the character from the I/O board. The MPX-1 checks the character for special control characters and responds accordingly. Buffer pointers are undated, and the character may be written to a buffer in the host's memory space (stealing one more bus cycle) or be kept in a buffer on the MPX-1. A flag may be set if it was a carriage return (again stealing another cycle).

The difference is that the MPX-1 processed the interrupt in parallel with the host CPU, stealing only a few cycles from another task, rather than several hundred. It is clear that a multiplexer channel can greatly increase the throughput of a multiuser system. The MPX-1 is capable of performing many other tasks in a system (printer spooling is another), and more than one MPX-1 can be used in the same system.

#### Slaves and Masters

We have seen how the addition of a front-end processor can speed up the operation of a single-processor multiuser system, but in many situations even that speed improvement is not enough. In these cases, devoting a separate processor to each user is the only way to get maximum throughput, but it is also nice to retain the advantages of a tightly coupled environ-

Compupro has recently introduced two new products to satisfy these requirements. However, before I get into the specifics of these products. I should clarify the various ways that multiple processors can exist on the IEEE 696/S-100 bus.

Each S-100 system must have a master processor that is in control of the whole system. This is called the permanent master. In most systems, this is the processor board that we are all familiar with. The system may also have up to 16 temporary masters that request control of the bus from the permanent master. A priority system decides which of the 16 temporary masters gets control of the bus.

The process of requesting and receiving control of the bus (and the subsequent running of bus cycles by the temporary master) is called TMA (temporary master access). TMA differs from DMA (direct memory access) in that a temporary master may either access memory or perform I/O.

The MPX-1 and all of Compupro's disk controllers are implemented as true IEEE 696 temporary masters. They request use of the bus from the permanent master and arbitrate for priority in the manner prescribed by the IEEE standard.

Memory and I/O boards on the bus are known as bus slaves because they are subservient to the masters. Any bus master (permanent or temporary) may talk to any bus slave. The bus-interface circuitry is much more complicated for a master than it is for a slave.

Compupro's two new products that address the need for a processor per user are called slave processors for two reasons. One is that there is always a powerful master CPU overseeing system operations (which we'll get to later). The other is that these processors are implemented as IEEE 696-bus slaves rather than as temporary masters.

We had many reasons for implementing our slave processors as bus slaves instead of temporary masters. As I mentioned earlier, the bus-interface circuitry for a slave is less complex (meaning it takes up less precious board space) than it is for a temporary master. When we get into the specifics of each slave processor, you'll see why that's important,

Also remember that a temporary master can access any memory or I/O location on the bus. If the slave processors were implemented as temporary masters, it's possible that one slave could severely mess up the operation of another slave, causing slave or system crashes. Protecting one user from crashing another or the whole system is vital. How protection was achieved by implementing the slave processors as slaves will become clear later.

Another important design consideration in developing a processorper-user system was the limitation on

the number of temporary masters allowed by the IEEE 696 arbitration scheme. Up to 16 temporary masters are allowed, but that doesn't translate to 16 users. Remember that disk controllers and the like are also implemented as temporary masters, and this would cut down the number of users a system could support.

Last came the consideration of the software required for such a system. The orchestration of multiple temporary masters is a much greater task than programming a single, powerful CPU to handle interprocessor communication.

The first slave processor we designed was intended to fill two basic needs. The first requirement was to provide 8-bit and 16-bit capability for our 16-bit-only processor boards-CPU 8086/87, CPU 68K (the Motorola 68000), CPU 16032 (the National Semiconductor 16032), and CPU 286 (more on this later). When we developed the first 8- or 16-bit dualprocessor board, the CPU 8085/88, we realized that we were fulfilling the very real need to use the newer 16-bit software while retaining the ability to use older 8-bit software. Unfortunately, we couldn't fit an 8-bit processor on every new 16-bit processor board, so we needed a slave 8-bit processor to give dual-processing capabilities to systems based on the newer processor boards.

The second need was for a highperformance, 8-bit node in a processor-per-user multiuser system.

Compupro has filled both these needs with a Z80B-based slaveprocessor board called the SPU-Z (SPU for slave-processing unit, Z for Z80). The SPU-Z contains the following: a 6-MHz Z80B processor, 192K bytes of DRAM (dynamic RAM), two RS-232C serial ports, an attention port so that the host CPU can get the SPU-Z's attention, a method by which the SPU-Z can cause an interrupt to the system, 2K bytes of startup EPROM, and 4K bytes of fast, static, and dual-port RAM for communication between the bus and the SPU-Z.

# \*\*\*INVENTORY REDUCTION SALE\*\*\*

WE ARE CLEARING OUR SHELVES TO MAKE ROOM FOR NEW PRODUCTS. Limited quantities: subject to prior sale. Most sale items still in factory cartons. Write or call for complete list.

| S-100 Boards and Systems      | UNIT PRICE                                  | OTY.  | ITEM                                                              |
|-------------------------------|---------------------------------------------|-------|-------------------------------------------------------------------|
| QTY ITEM                      |                                             |       |                                                                   |
|                               |                                             |       | CORVUS CONSTELLATIONS                                             |
|                               | M                                           |       | IMS 20 MB.SUBSYSTEM                                               |
|                               | dar                                         |       | IMS 40MB SUBSYSTEM                                                |
|                               | 250                                         | ;     | MPI B92 BC TRACK 5" DRIVES                                        |
|                               | 520                                         |       | QUME DT 8" DOUBLE SIDED DRIVE                                     |
|                               | 445                                         | 8     | SHUGART 801 8" SINGLE SIDED DRI                                   |
|                               | 220                                         | 5     | SHUGART 801 8" FOR 220 VOLTS/50                                   |
| I CROMEMCO SYSTEM OF          |                                             | 2     | SHUGART #50 #" DOUBLE SIDED DE                                    |
|                               |                                             | DISK  | DRIVE ENCLOSURES AND 5-100 MA                                     |
| 4 IMS 4SI/O                   |                                             | 9     | AM ELECTRONICS 5" dual drive ench                                 |
|                               |                                             | 4     | ECT 10 Slot TableTop Mainframe                                    |
| 1 IMS 16K STATIC RAM          |                                             | 1     | IN FEGRAND PS700 POWER SUPPLY                                     |
|                               | er590                                       | 1     | INTEGRAND 700 DS DISK ENCLOSE                                     |
|                               | 64K RAM                                     | 2     | INTEGRAND 800R DISK ENCLOSUR                                      |
|                               | V 1/O                                       | 29    | TEI RM 12 SLOT RACK MOUNT MA                                      |
|                               | FDC                                         |       | (We can convert to table top, add 510) TEIDFDFLoppydisk enclosure |
|                               |                                             |       | TELTFO Tripple 5" disk enclosure                                  |
|                               | KRAM 450                                    |       | TERMINALS                                                         |
|                               | ntroller., ., 300                           |       | HAZELTINE 1500 (drmo units, out of                                |
|                               | PY11 (assembled)                            | •     | TIMEEE TEVE 1300 TORING GIME. OU GI                               |
|                               |                                             | 2     | HAZELTINE ESPRIT 2                                                |
|                               | AVE 500                                     | ī     | HAZELTINE 1421 (out of warrantee) .                               |
| 1 SSM I/O 4 KIT               | ,                                           |       | TELEVIDEO 912C                                                    |
| 4 SSM I/O 4 ASSEMBLED         | 200                                         | 1     | TELEVIDEO 920                                                     |
| 1 SSM Terminator Board        | 45                                          | 2     | TELEVIDEO 910                                                     |
| 1 SSM PB1 Prom Burner         |                                             | MODI  |                                                                   |
| 1 SSMCBIA CPU                 | 130                                         | 1     | COMDATA DIALING MODEM (MA                                         |
|                               | KRAM 495                                    | 2     | NOVATION ACOUSTIC MODEMS                                          |
|                               | ONTROLLER                                   |       | NOVATION APPLECAT                                                 |
|                               |                                             |       | PMMI MODEM S-100                                                  |
|                               |                                             |       | D.C.HAYES 300 BAUD SMART MOD                                      |
|                               | ODOS Operating Systems) on 8" single sided. |       | TELETYPE AAB MODEMS FOR TTY<br>E RELEATED EQUIPMENT               |
|                               | ODOS Operating Systems/ on a single state.  | APPLI | APPLE FORTRAN                                                     |
| single density media          |                                             | - :   | APPLE ENHANCER                                                    |
| 1 COMPILER SOFTWARE:          | :BASIC 50                                   | i     | EPSON #131 APPLE INTERFACE BOA                                    |
| 1 CCS: CP/M 2.2               | 50                                          | 3     | NOVATION APPLE CAT                                                |
|                               | SPELLGUARD 150                              | PRINT | rees                                                              |
|                               |                                             |       | DATASOUTH LA 35/36UPGRADE K                                       |
| 4 ITHACA INTERSYSTEMS         |                                             | 9     | <b>EPSON 8141 RS232INTERFACE FOR</b>                              |
| 5 MICROCALLM-CALLCo           | nmunications                                | 92    | GRAFTRAX FOR EPSON I AND II                                       |
|                               | . 100                                       | ı     | <b>NEC VERTICAL TRACTOR FOR 7700</b>                              |
|                               | .,                                          | 1     | TELETYPE MODEL 4320 AAK                                           |
|                               | ,. ,                                        |       | AAB MODEMS FOR TTY 4320                                           |
|                               | STAR 160                                    | MISC  |                                                                   |
| 1 SORCIM PASCAL M.            | 135                                         |       | 16KRAM CHIPS                                                      |
|                               |                                             | 1     | LOBO EXPANSION INTERFACE FOR LDOS OPERATING SYSTEM FOR TR         |
| DISK DRIVES Floppies and Wine |                                             | 2     | MAURO PROAC PLOTTERS                                              |
| 1 AM ELECTRONICS: TEAC        | SOA S" DRIVE                                |       | 220 VOLT STEP DOWN TRANSFOR                                       |
| 1 CORVUS 20 MB DRIVE          | 1,500                                       |       |                                                                   |
|                               | ability subject to change without so        | -     |                                                                   |

| •    | CORTOS CONSTELLATIONS                                                                                                    |
|------|----------------------------------------------------------------------------------------------------|
| - 1  | IMS 10 M B SUBSYSTEM                                                                                                    |
| 4    | IMS 10 M B SUBSYSTEM 1.995 IMS 20 M B. SUBSYSTEM 2.950                                                                                                    |
| i    | BAC AAAB CIBCVCTENA 1805                                                                                                    |
| ż    | MP   192 to   17   17   17   17   17   17   17   1                                                                                                    |
| ı    | MPI 892 80 TRACK S URIVES                                                                                                    |
|      | QUME DT # DOUBLE SIDED DRIVES                                                                                                    |
| 8    | SHUGART 801 8" SINGLE SIDED DRIVES 390                                                                                                    |
| 5    | SHLIGART 801 8" FOR 220 VOLTS/50HZ 390                                                                                                    |
| 2    | SHUGART ISON" DOUBLE SIDED DRIVES                                                                                                    |
|      |                                                                                                    |
|      | DRIVE ENCLOSURES AND 5-100 MAINFRAMES                                                                                                    |
| 9    | AM ELECTRONICS 5" dual drive enclosure with power supply 80                                                                                                    |
| 4    | ECT 10 Slot TableTop Mainframe                                                                                                    |
| 1    | INTEGRAND PSYM POWER SUPPLY . 100                                                                                                    |
| i    | INTEGRAND 700 DS DISK ENCLOSURE                                                                                                    |
|      | ENTEGRAND 700 DISK ENCLOSORE                                                                                                    |
| 2    | INTEGRAND 800R DISK ENCLOSURE                                                                                                    |
| 29   | TELRM 12 SCOT RACK MOUNT MAINFRAME                                                                                                    |
|      | (We can convert to table top.add 5100)                                                                                                    |
| - 1  | TEIDFDF Loppydisk enclosure 295 TEI TFD O Tripple 5" disk enclosure 200                                                                                                    |
| - 4  | TELTED O Trinch S' dist seclesses                                                                                                    |
|      | TERMINALS                                                                                                    |
|      | 1 EKMINAPA                                                                                                    |
| 2    | HAZELTINE 1500 (drmo units, out of warrantee)                                                                                                    |
|      | 300 MAZELTINEESPRIT 2                                                                                                    |
| 2    | HAZELTINE ESPRIT 2 490                                                                                                    |
| 1    | HAZELTINE 1421 (out of warrantee) 400                                                                                                    |
| ż    | TELEVIDECUISC 400                                                                                                    |
|      | MAZELTNEESPRIZ                                                                                                    |
| 1    | TELEVIDEO 920                                                                                                    |
| 2    | TELEVIDEO 910 323                                                                                                    |
| MOD  |                                                                                                    |
| 1    | COMDATA DIALING MODEM (MAKE OFFER)                                                                                                    |
| ž    | NOVATION ACOUSTIC MODEMS                                                                                                    |
| i    | MONATION ARM FORE                                                                                                    |
|      | MOVATION APPLECAT 273                                                                                                    |
| 3    | PMMI MODEM \$-100                                                                                                    |
| 1    | D.C.HAYES 300 BAUD SMART MODEM TELETYPE AAB MODENS FOR TTY 43 200 COSES OF COMMENTS OF THE STATE OF THE STATE |
| 3    | TELETYPE AAB MODEMS FOR TITY 43                                                                                                    |
| ADDI | E RELEATED EQUIPMENT APPLE FORTRAN                                                                                                    |
| 77.  | ADDI E ECOTRAM                                                                                                    |
|      |                                                                                                    |
| - 1  | APPLE ENHANCER                                                                                                    |
| 4    | EPSON #131 APPLE INTERFACE BOARD                                                                                                    |
| 3    | APTICE ENMANCER EPSON 4311 APPLE INTERFACE BOARD                                                                                                    |
| PRIN | T405                                                                                                    |
|      | ARX                                                                                                    |
|      | EPECHMENT DESTRUCTED A CE ECO E DOCUMENT                                                                                                    |
|      | Charges at Fort encount and the                                                                                                    |
| 92   | GKAFTKAX FOR EISON LAND II                                                                                                    |
| ι    | NECVERTICAL TRACTOR FOR 7700 50                                                                                                    |
| - 1  | TELETYPEMODEL4320 AAK                                                                                                    |
| 3    | AAB MODEMS FOR TTY 4320                                                                                                    |
| MISC | BKRAM CHIPS   5                                                                                                    |
| 190  | 14KB4MCMB6                                                                                                    |
| 173  | IONRAM CHU'S                                                                                                    |
|      | LUBU EXPANSION INTERFACE FOR TRISBO 150                                                                                                    |
| 3    | LDOS OPERATING SYSTEM FOR TRS80                                                                                                    |
| 2    | MAURO PROAC PLOITERS                                                                                                    |
| - 11 | 220 VOLT STEP DOWN TRANSFORMERS                                                                                                    |
| Ä    | 220 VOLT STEP DOWN TRANSFORMERS                                                                                                    |
|      | **************************************                                                                                                    |
| . A  | Il orders for Inventory Reduction Items COD.                                                                                                    |
|      |                                                                                                    |

# DWENS ASSOCIATES, INC.

12 SCHUBERT STREET STATEN ISLAND, NEW YORK 10305 TWX 710-588-2844 CABLE: (212) 448-6283 (212) 448-6298 CABLE: OWENSASSOC

# **SPU-Z Specifics**

Let's examine the various portions of the board in more detail: The Z80B and 64K bytes of DRAM form the main execution engine for any 8-bit task. The two serial ports provide connection for a terminal and local printer for the user. Having the terminal and printer local rather than on the system bus helps to keep bus usage down and therefore increase the bus capacity.

The SPU-Z's dual-port RAM probably requires the most explanation. Dual-port RAM is memory that two processors can access. In this case, the two processors are the onboard Z80B and any other S-100 bus master (either permanent or temporary). The dual-port RAM is used by SPU-Z to transfer information to and from the host system. The dual-port RAM can reside on any 4K-byte boundary in the full 16-megabyte address space on the S-100 bus. Internally, the dualport RAM can be made to overlay any 8K-byte section of the DRAM (along with the EPROM). Also, Compupro's disk controllers and the MPX-1 can transfer data directly to the dual-port RAM, again maximizing throughput.

Lastly, the SPU-Z may cause an interrupt to the host system, and the host system may signal the SPU-Z by its attention port, much like the operation of an MPX-1.

### Super Slaves

UNIT PRICE

We realized that the need existed for a truly high-performance slave processor, which meant that the slave itself should have 16-bit capability. High-speed number crunching was also at the top of the want list for users who needed a higher performance node.

Having one of the few multiuser systems in existence with a place for a high-speed Intel 8087 math processor (on the CPU 8086/87), Compupro was one of the first companies to realize a definite limitation of the 8087 in multiuser systems.

The problem is that the 8087 has quite a number of registers, all 80 bits long. Remember that to switch users, all these registers must be saved on

# INTRODUCING WORK SPACE

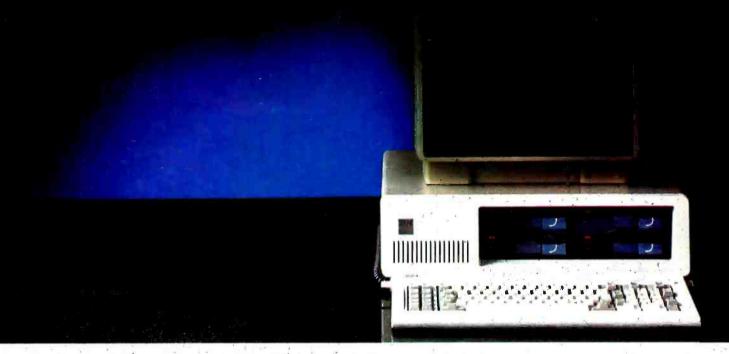

The new TEAC half height disk drive gives you everything you expect from a top quality disk drive, and one more thing, space. Now you can have up to 3.2 megabytes of floppy storage for the IBM PC without adding an expansion cabinet. Choose four 40 track double sided drives and get 1.2 Mb. Or four 80's for 3.2 Mb. Mix two 40's and two 80's for 2.2 Mb. The TEAC drives operate under PC DOS 1.1 (80 track drives come with JFORMAT, providing electronic disk, print spooling and ten sector formats). Now you can have both increased storage and space. The TEAC double sided 40 track and 80 track drives are priced at just \$299 and \$365 respectively.

# Save on our line of other IBM compatible products.

- · Single and Double sided 40 track drives. Fully supported by PC DOS version 1.1. Drives are easily installed in minutes. Tandon single sided (160K) \$225, Double sided (320K) - \$299.
- · Double sided 80 track (650K) Tandon drive. Available with JFORMAT for PC DOS 1.1 - \$435.
- . 5 megabyte Winchester internal or external disk drive - \$1695.

### **BOARDS**

- RAM Card uses 64K dynamic RAM chips, with parity. 64K card - \$149, additional 64K increments (expandable up to 256K) available for \$79.
- Combo Card. Adds parallel printer, RS 232 async comm and clock calendar

functions. Uses only one slot - \$199. RS 232 Cable - \$24.95. Parallel Printer Cable - \$29.95.

- Clock Calendar Card, Features seconds, minutes, hours, day of week, date, month and year. Battery backup maintains time and date even when system is turned off - \$99.
- Prom Blaster. Programs most 4K to 64K bit 24 PIN EPROMs, Complete with personality modules and read/write software - \$129.
- · Prototype Card. 3.5 by 8 inch wire-wrap area holds over 85-14 pin dips \$29.95.
- · 48K Additional Ram. 27 chips plug easily into master PC board - \$75.

### HARDWARE

· 64K Byte Hardware Print Spoolers. Internal spooler comes with parallel printer adapter. External version connects easily between computer and printer. Both buffer 32 pages of print output and are user programmable -\$319.

## SOFTWARE

· Home Finance. Easy to use checkbook

& budget manager - \$34.95.

 Apparat Game Diskette. Includes blackjack, othello, matches and spiralgraph - \$24.95.

# **MONITORS**

- · Your choice of high quality and reliable Amdek 12" green or amber screens. Choose the V300 G/A for the color graphics card priced at just \$170, or the V310 G for the monochrome card at just \$199. Both monitors are 18 Mhz BW and are anti-glare.
- · Princeton graphics HX-12 RGB color monitor \$695. Other Amdek and NEC monitors also available at big savings. Call for prices.

### PRINTERS

· A variety of the newest Epson, C. Itoh, Okidata and NEC printers available. Call for prices.

To order any of the above products, write Apparat, Inc., 4401 S. Tamarac Parkway, Denver, Colorado 80257, 303/741-1778. Or to speed up your order, call us toll free at

800/525-7674.

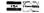

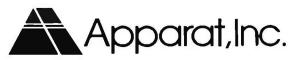

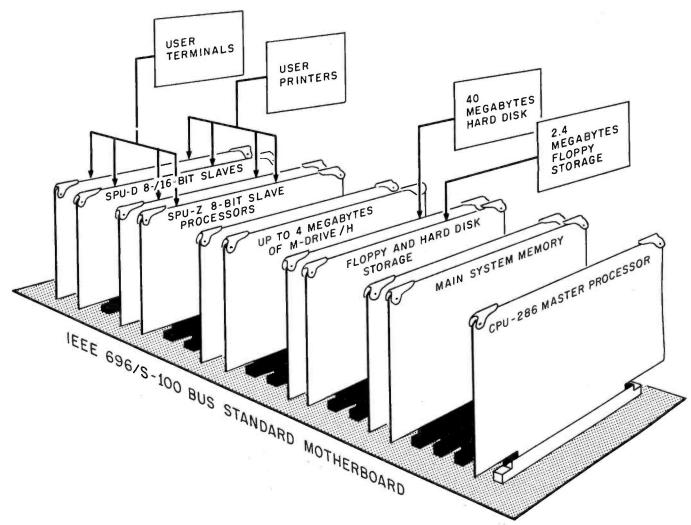

Figure 1: A typical system configuration with a CPU 286 master processor (based on Intel's iAPX 286) with its main system memory and floppy- and hard-disk storage. Up to 4 megabytes of M-Drive/H solid-state disk is supported by the system for ultrafast access times. Any mix of up to sixteen 8-bit or 8-/16-bit slave processors may be plugged into the system. (Figure provided courtesy of Compupro Systems.)

the pushdown stack (where a microprocessor temporarily puts data that will be needed later) and another user's previous register's contents must be moved into the 8087. Well, that's a lot of information to move that often, and that means operation gets slower. The solution seemed obvious to us: give users who need to crunch numbers their own 8087s.

Because many people are accustomed to using both 8-bit and 16-bit software, we decided to give this high-performance slave node an 8-bit processor as well.

So there you have the basic architecture for the SPU-D—an 8-MHz, 16-bit Intel 8088, an 8087 socket, and a 6-MHz Z80B. We also needed at least 192K bytes of DRAM (16-bit programs are big), the same dual-port RAM and EPROM as are on the SPU-Z, and two serial ports. That's a lot of

computing power to give each user in a multiuser environment.

The SPU-D operates with its dual-port RAM in an identical fashion to the SPU-Z. The two boards differ mainly in the addition to the SPU-D of the 8088/87 pair.

# Power and User Protection: CPU 286

Any of Compupro's previous CPU boards (CPU Z, CPU 8085/88, CPU 8086/87, CPU 68K, CPU 16032) can be used to control a system consisting of any number of slave processors (limited by the available slots in the motherboard), but we wanted to provide a processor board that could serve as the foundation of a multiuser microcomputer system with unprecedented power.

The CPU 286 is a processor board based on Intel's 80286 super 16-bit

microprocessor, and is particularly suited to this task (see figure 1). The Intel 80286 can address 16 megabytes of RAM (from a 1-gigabyte virtual address space), has full memory mapping and protection built into the chip, and is designed to switch between tasks very quickly. In fact, the 80286 can switch tasks in only 17 to 22 microseconds ( $\mu$ s); by comparison, the admittedly powerful Motorola 68000 takes around 150 µs and its enhanced descendant, the 68010, takes 110 µs. Furthermore, the 80286 will run any code written for the 8086/88 but executes the code four times faster than an 8086 running at the same clock speed, Incidentally, the CPU 286 board runs at 10 MHz. It also has a socket for the 80287 math coprocessor chip, and additional circuitry to allow the use of either 8- or 16-bit memory.

# indigo data systems

data systems, inc.

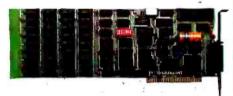

#### PC MultiBoard

Up to 256K bytes of reliable parity checked system memory plus an IBM compatible RS-232 serial communications port and a real time clock/calendar. Three of the most frequently desired functions are integrated on a single board to keep your budget in line and your expansion slots free. And the PC Multi-Board™ is the perfect mate for Spool-It™ and Drive-It. One year warranty. 64K-\$495, 128K-\$640, 192K-\$775, 256K-\$895.

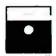

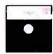

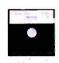

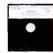

## Spool-It™

Utilize up to 64K of extra memory as a printer buffer and eliminate valuable time spent waiting on the printer. Works with Visi-Calc®, Super-Calc™ WordStar™, Easy-Writer™, Peachtree, BPI, BASIC, and most other PC DOS software. \$44.95

# Drive-It™

Eliminate time spent waiting on disk drives by converting 32K to 320K of extra memory into an ultra-fast drive. Supports all standard DOS functions. \$59.95

# Print-it ™ (IBM/Epson printers)

The graphics screen print capabilities that IBM omitted are provided by this unique screen print utility which dumps either monochrome or color screen images (text and graphics) to IBM/Epson printers (with graphics installed). Other features include full IBM special character set support, shading, and print abort. Expanded, rotated, and inverse modes are available. \$44.95

#### Color-It™ (Prism/IDS printers)

Color printing has never been easier. Color-It<sup>TM</sup> provides the same screen print capabilities as **Print-It<sup>TM</sup>**, but for the IDS Prism color printer. Up to 8 colors will be reproduced as displayed on the screen. Also supports the non-color IDS 460/560 and Microprism printers. \$49.95

Software by M.A.P. Systems Inc.

The It series of software can be used individually or in combination to get the most out of your application software.

Indigo Data Systems, Inc. is dedicated to making USEFUL and USEABLE products for the IBM PC. Each product is designed with performance, compatibility, value, and quality in mind. We insist on it - So should you.

Indigo Data Systems, Inc. 100 E. NASA Rd. 1 Suite 107 Webster, Tx. 77598 (713) 488-8186.

Circle 494 on inquiry card.

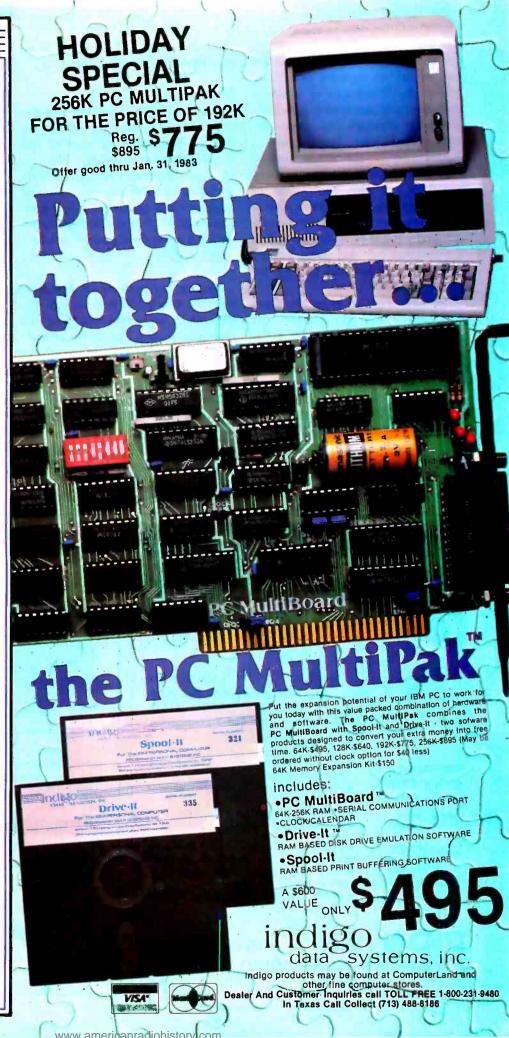

Among the 80286's many impressive features, none is more important than its built-in memory protection. One of the drawbacks of a singleprocessor multiuser system is that it is extremely difficult to keep the sophisticated user from crashing another user or the whole system. Because a single processor is doing everything, it also has access to everything. It can get to the last bit of every user's memory area. Processors such as the 80286 provide a great deal of protection between users, but it's still possible for one user to crash the entire system.

The advantage of using the slave processors is that the master processor is in direct control of communications within the system. The master processor also never has to execute a program for a user; it's only executing the operating system. (In a single-processor system, the processor executes the program and the operating system.) It now becomes easy to restrict the system-wide effects of a single slave processor. Of course, sophisticated users can crash

their own slave, but they can't affect any others. The system still runs.

# Summing Up

We at Compupro believe that our multiuser architecture embodies the best of both network systems and single-processor systems. The architecture includes a network of highperformance slave processors that exhibits the best characteristics of both loosely and tightly coupled networks, with the network organized around a single processor of tremendous

Because our systems are based on the IEEE 696/S-100 bus, we can mix and match any combination of the multiuser systems I've discussed (software permitting). We could start out with a single-processor system such as a System 816/C, later upgrade that to use a CPU 286 as the master processor, and add an MPX-1 to increase throughput even more. Then we could add an M-Drive/H solid-state disk emulator (for up to 4 megabytes of super-fast storage). When that system reaches its limit (which shouldn't be for quite a while) we can start to give some users their own SPU-Zs. Those users who need even greater computing power can get their own SPU-Ds.

# The Next Step: **Networking Multiuser Systems**

I haven't talked much about how Compupro proposes to connect several of the above systems into a network of multiuser systems. To be truthful, we're waiting for the dust to settle a bit with all the various networking schemes presently in operation before we decide which one to use. For the time being, several people are using the synchronous serial channels on our Interfacer 3 and 4 boards to connect multiple Compupro systems together. Imagine the potential of several 16-user, SPU-D/CPU-286-based systems all hooked together in a single network. We intend to continue producing the most powerful microcomputer systems possible while maintaining flexibility to use future technological innovations.

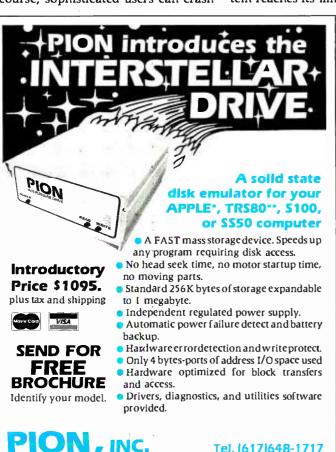

74 Appleton St., Arlington, MA 02174

\*Trade Mark Apple

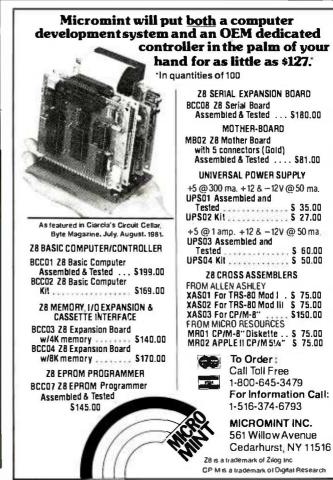

Tel. (617)648-1717

\*\*Trade Mark Tandy Corp.

# GIFFORD COMPUTER SYSTEMS Multi-user computers that keep pace with business and technology.

#### Not all computers can lead your business into the future.

Buying a multi-user computer system is a big investment. In time, training, and money. So you'd better choose a system that won't become obsolete.

Circle 211 on inquiry card.

#### HARDWARE

8 MHZ 16 bit (8088) CPU 6 MHZ 8 bit (8085) CPU Up to 1 megabyte 10 MHZ static RAM

2.4 Megabytes of IBM compatible 8 inch floppy disk storage Up to 80 Megabytes Winchester disk storage 20 slot IEEE 696/S·100 bus 9 RS-232C serial ports

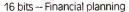

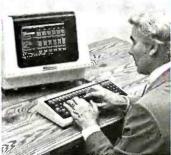

16 bits — Accounting

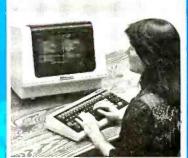

MP/M™8-16™ including: CP/M-80™ CP/M-86™ MP/M-86™ dBASE II™ Data Base Management SuperCalc™ Financial Planning WordStar™Word Processing (optional)

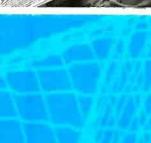

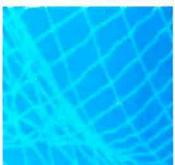

8 bits - Word processing

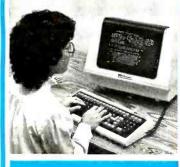

8 bits -- Graphics

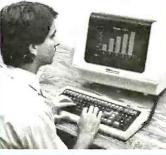

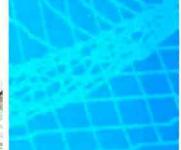

You can begin your investment with a single user installation. Then, you can add up to 6 more terminals as your business grows. And you can add more memory as you need it.

#### It does the job of two generations of computers at the same time.

With a Gifford Computer System you can use any of the thousands of 8 bit CP/M® programs available. And any of the faster 16 bit CP/M programs, too. If you're using CP/M already, your investment in training, software and data is protected.

Our systems are designed with your future in mind. With our bus-based system, as new technology becomes available it can be integrated into your computer at an affordable priceprotecting your hardware investment

#### You get all the support you'll ever need.

We have centers in San Francisco and Los Angeles, with complete demonstration and support facilities. Call now for a demonstration.

#### Gifford Computer Systems. We're in business for your future.

MP/M 8-16 is a proprietary implementaa trademark of Ashton-Tate CompuPro is a trademark of Godbout Electronics

Gifford Computer Systems is an authorized CompuPro Systems Center.

# GIFFORD COMPUTER SYSTEMS

A division of

GSG ENGINEERING

1922 Republic Avenue San Leandro, CA 94577 (415) 895-0798

Circle 181 on inquiry card.

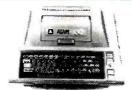

# COMPUTERS

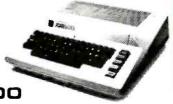

400

| 16K. |                 | \$199 |
|------|-----------------|-------|
| 32K. | (Non Atari Rami | \$274 |
| 10V  | (Non Atari Ram) | 6250  |

| 7017                  | 4000     |
|-----------------------|----------|
| 410 Recorder          |          |
| 810 Disk Drive        | \$429.00 |
| 822 Printer           | \$269.00 |
| 825 Printer           | \$589.00 |
| 830 Modem             |          |
| 820 Printer           | \$259.00 |
| 850 Interface         | \$169.00 |
| CX40 Joysticks (pair) | \$18.00  |
| Cx853 Atari 16K Ram   | \$77.95  |
|                       |          |

800

48K.....

New low price effective January 1, 1983

| Microtek 16K Ram            | \$ 74.95         |
|-----------------------------|------------------|
| Axion Ramdisk (128K)        | \$429.95         |
| intec 48K Board             | \$159.00         |
| Intek 32K Board             | \$ 74.00         |
| One Year Extended Warranty  | \$ 70.00         |
| CX481 Entertainer Package   | <b>\$ 6</b> 9.00 |
| CX482 Educator Package.     | \$130.00         |
| CX 483 Programmer Package   | \$54.00          |
| CX 484 Communicator Package | \$344.00         |

# ATARI COMPUTERS

| 1 Single Drive         | \$549.00 |
|------------------------|----------|
| 1 Add-On Drive         | \$339.00 |
| 2 Dual Drive           | \$879.00 |
| ingle Side Dual Head   | \$679.00 |
| oual Drive Dual Head\$ | 1046.00  |
|                        |          |

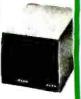

\$299.00

\$369.00 \$499.00

\$89.00

\$169.00

\$239.00

\$549.00

\$199.00

.. \$95.00

\$179.00

\$119.00

...\$9.00

### MICRO-SCI DISK DRIVES FOR FRANKLIN & APPLE

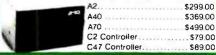

300G

Smart .

Mark V (OSBORNE)

Mark VI (IBM-PC)...

9 Volt Power Supply

Mark VII (Auto Answer Cali) .....

| MAXELL                 | VERSATUM            |
|------------------------|---------------------|
| MD   (Box of 10) \$32  | 5¼" SS DD \$26      |
| MD II (Box of 10) \$44 | 51/4" DS DD \$36    |
| MFD   (8")\$40         | ELEPHANT            |
| MFD    (8" DD) \$50    | 51/4" SS DD \$19.99 |

**FLOPPY OISKS** 

### MONITORS AMOEK

| Color I                      | \$339.00 |
|------------------------------|----------|
| Color II.                    | \$699.00 |
| Color III                    |          |
| SMC                          |          |
| 12" Green                    | \$85.00  |
| 13" Color 1400               | \$279.00 |
| 13" Color 1401 (Mid Res)     | \$369.00 |
| ZENITH                       |          |
| ZVM121                       | \$99.00  |
| SHARP                        |          |
| Sharp 13" Color TV           | \$275.00 |
| PANABONIC                    |          |
| TR-120 MIP (High Res. Green) | \$159.00 |
| CT-160 Dual Mode Color       | \$299.00 |

| SOFTWA             | HE     | FOR ATARI         |        |
|--------------------|--------|-------------------|--------|
|                    | ATA    | ARI               |        |
| Pac Man            | \$33   | Missile Command   | \$29   |
| Centipede          | . \$33 | Star Raiders      | \$35   |
| Caverns of Mars    |        |                   | \$33   |
| Asteroids          | \$29   |                   |        |
|                    | ON-    | LINE              |        |
| Jawbreaker         | . \$27 | Mission Asteroid  | \$22   |
| Softporn           | \$27   | Mouskattack       | \$31   |
| Wizard & Princess. | \$29   | Frogger           | \$31   |
| The Next Step      | 534    | Cross Fire (ROM)  | \$36   |
|                    | BYNA   | APSE              |        |
| File Manager 800.  | . \$89 | Shamus            | . \$26 |
| Chicken            | . \$26 | Protector.        | \$26   |
| Dodge Racer        | \$26   | Nautilus.         | . \$26 |
| Synassembler       |        | Slime             | \$26   |
| Page 6             | \$19   | Disk Manager      | . \$24 |
|                    |        | SOFT              |        |
| Pacific Highway    | . \$25 | Graphic Generator | \$13   |
|                    |        |                   |        |

| 0                   | ATA  | SOFT                     |
|---------------------|------|--------------------------|
| Pacific Highway     | \$25 | Graphic Generator . \$13 |
| Canyon Climber      | \$25 | Micro Painter \$25       |
| Tumbie Bugs         | \$25 | Text Wizard \$79         |
| Shooting Arcade.    | \$25 | Spell Wizard \$64        |
| Clowns & Balloons . | \$25 | Bishop's Square \$25     |
| Graphic Master      | \$30 | Sands of Egypt \$25      |
|                     | EP   | ΥX                       |

|                | EP       | YX              |         |
|----------------|----------|-----------------|---------|
| Crush Crumble  | \$24     | Morioc's fawer  | \$10    |
| Undead Crypt   | \$24     | Rescue at Riger | \$24    |
| Curse of Ra    | \$16     | Ricochet        | \$16    |
| Dateslones     | \$16     | Star Warrior    | \$29    |
| Invasion Orien | 5:9      | Temple Apshail  | \$29    |
| Arthur's Hen   | \$24     | Upper Reaches   | S16     |
|                | AP       | ×               |         |
| Text Formatter | \$ 18 50 | Holy Grail      | 324     |
| Family Budget  | \$ 18 50 | Prayer Prano    | \$18.50 |
| Eastern Front  | \$24     | Keyboard Piano  | \$1850  |
| Family Cash    | 31850    | Number Blast    | 5,3     |
| Jukebox        | \$13     | Frogmaster      | \$1850  |
| Downhill       | \$1850   | 747 LandSimul   | \$1850  |
| Outlaw         | 51850    | Word Processor  | 540     |

CBS

\$32 K-razy Antics

STICK STAND \$6°99

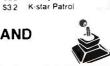

\$32

\$32

# VISICORP For Apple, IBM & Franklin

| Visidex            |           |                    | . \$189.00 |
|--------------------|-----------|--------------------|------------|
| Visifile.          |           |                    | \$189.00   |
| Visiplot           |           |                    | \$159.00   |
| Vfsiterm           |           |                    | . \$89.00  |
| Visitrend/Plot     |           |                    | \$229.00   |
| VisiSchedule       |           |                    | \$229.00   |
| Desktop Plan       |           |                    |            |
| VISICALC for App   | ie II plu | s. Atari. CBM & IB | M 179.00   |
| CC                 | IITMC     | NENTAL             |            |
| The Home Acoun     | tant(App  | ole/Franklin)      | \$59.00    |
| The Home Accou     | ntant (IE | 3M)                | . \$119.00 |
| 1st Class Mail (Ap | ople/Fra  | inklin)            | \$59.00    |
|                    | SIRI      | us                 |            |
| Free Fall          | \$24      | Space Eggs.        | \$24       |
| Beer Run           | \$24      | Sneakers           | \$24       |
| Snake Byte         | \$24      | Bandits            | \$28       |
| BROOERSUNO         |           |                    |            |
| Apple Panic        | \$23      | Arcade Machine     | \$34       |
| David's Magic      | \$27      | Choplifter         | \$27       |
| Star Blazer        | \$25      | Serpitine.         | . \$27     |
| INFOCOM            |           |                    |            |
| Deadline           | \$35      | Zork I             |            |
| Star Cross         | \$29      | Zork il or III     | \$29       |
|                    | M         | PC                 |            |
| Bubdisk (128K Ra   | m)        |                    | \$719.00   |
|                    |           |                    |            |

### PRINTERS

| Smith Corona                  |             |  |
|-------------------------------|-------------|--|
| TP 1                          | \$599.00    |  |
| C.ITOH (TEC)                  |             |  |
| Starwriter (F10-40CPS)        | . \$1399.00 |  |
| Printmaster (F10-55CPS)       | . \$1749.00 |  |
| Prowriter 80 Col (P)          | \$499.00    |  |
| Prowriter 80 Col (S)          | \$629.00    |  |
| Prowriter 2 (132 Col).        | \$799.00    |  |
| OKIDATA                       |             |  |
| 82A                           | \$429.00    |  |
| 83A                           | \$659.00    |  |
| 84P                           | \$1079.00   |  |
| 84S                           | . \$1199.00 |  |
| 108                           |             |  |
| MicroPrism                    | \$649.00    |  |
| 132 (fully configured)        | \$1599.00   |  |
| 80 (fully configured)         | \$1399.00   |  |
| Cail for other configurations |             |  |
| DAISYWRITER                   |             |  |
| Letter Quality                | \$1049.00   |  |
| DIASLO                        |             |  |
| 620                           | \$1179.00   |  |

#### MODEMS

#### HAYES

Smart 1200 (1200 Baud).....

Chronograph.....

| Micromodem II (with Term) | \$309.00 |
|---------------------------|----------|
| Mićrodem 100              | \$309.00 |
| NOVATION                  |          |
| Cat                       | \$144.00 |
| D·Cat                     | \$159.00 |
| Auto Cat                  |          |
| 212 Auto Cat              | \$589.00 |
| Apple Cat II              | \$279.00 |
| 212 Apple Cat II          | \$609.00 |
| ANCHOR                    |          |
| Mark I (RS-232)           | \$79.00  |
| Mark II (Atari).          |          |
| Mark III (TI-99)          | \$109.00 |
| Mark IV/CDM/DCD           |          |

TRS-80 Color Computer......\$99.00

\$1849.00

west

K-razy Shoot Out

K-razy Kritters

IN NV. CALL (702) 588-5854 P.O.BOX 6669 STATELINE, NV. 89449 west

INTERNATIONAL DROERB: All shipments outside continental United States must be pre-paid by certified check only! Include 3% (minimun \$3.00) shipping and handling EDUCATIONAL DISCOUNTS:Additional discounts are available from both Computer Mail Order locations to qualified **Educational Institutions** Circle 107 on inquiry card.

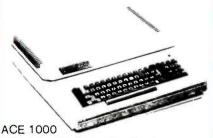

ACE 10 with Controller Card ACE Writer Word Processor

FOR SYSTEM PRICE.

### **RANA DISK DRIVES**

tor price and availability OD lhe Drives for the Apple Rana Disk and Franklin Computer Systems

# commodore

| 8032                              | \$999.00  |
|-----------------------------------|-----------|
| CBM 64                            | CALL.     |
| 4032                              | \$749.00  |
| 8096 Upgrade Kit                  | \$369.00  |
| Super Pet                         | \$1599.00 |
| 2031                              | \$369.00  |
| 8250 Double Sided Disk Drive      | \$1699.00 |
| D9060 5 Megabyte Hard Disk        | \$2399.00 |
| D9060 7.5 Megabyte Hard Disk      | \$2699.00 |
| 8050                              | \$1299.00 |
| 4040                              | \$969.00  |
| 8300 (Letter Quality)             | \$1549.00 |
| 8023                              | \$599.00  |
| 4022                              | \$399.00  |
| New Z-Ram, Adds CP/M and 64K Ram. | \$549.00  |
| The Manager                       | \$209.00  |
| Magis.                            | CALL      |
| Word Pra 5 plus.                  | \$319.00  |
| Word Pro 4 plus                   | \$299.00  |
| Word Pro 3 plus.                  | \$199.00  |
| The Administrator                 | \$379.00  |
| InfaPro Plus.                     | \$219.00  |
| Power                             |           |
| VIC 20 Dust Cover                 |           |
| CBM 8032 Dust Cover               |           |
| CBM 8050/4040 Dust Cover          | \$10.99   |

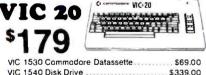

|     | -    |                           |         |
|-----|------|---------------------------|---------|
| VIC | 1530 | Commodore Datassette      | \$69.00 |
| VIC | 1540 | Disk Drive                | 339.00  |
| VIC | 1541 | (64 Disk Drive)           | CALL    |
| VIC | 1525 | Graphic Printer           | 339.00  |
| VIC | 1210 | 3K Memory Expander        | \$32.00 |
| VIC | 1110 | 8K Memory Expander        | \$53.00 |
| VIC | 1111 | 16K Expansion             | \$94.00 |
| VIC | 1011 | RS232C Terminal Interface | \$43.00 |
| VIC | 1112 | VIC IEEE-488 Interface    | \$86.00 |
| VIC | 1211 | VIC 20 Super Expander     | \$53.00 |
| VIC | Moth | er Board                  | \$99.00 |

# 3550 Printer \$2099

| 1/4" 1 60K Disk Drlve | \$329 |
|-----------------------|-------|
| %" 320K Disk Drive    |       |
| AMOEK                 |       |
| 310 A Amber Monitor   | \$179 |
| Amdisk(3¼") Drive     | \$729 |
| DXY Plotter           | \$759 |

#### **SOFTWARE**

| I.U.S. Easywriter II                | 3 |
|-------------------------------------|---|
| I.U.S. Easyspeller\$129             | 9 |
| Peachtree Peach Pak (GL/AP/AR)\$419 |   |
| MPC Bubdisk                         | ı |

MEWLETT PACKARD HP 41CV **CALCULATOR** SONO

| 2       | 4-1-1-1-1 |
|---------|-----------|
| HP 41C  | \$149.00  |
| HP 10C. | \$69.00   |
| HP 11C. | \$79.00   |
| HP 12C  | \$114 00  |
| HP 15C  | \$109.00  |
| NEW 16C | \$11:00   |

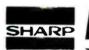

COMPUTER

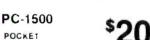

| CE 150 Printer, Plotter and Cassette   |
|----------------------------------------|
| Interface Unit                         |
| CE152 Cassette Recorder\$69.00         |
| CE 155 8K Ram Expansion Module \$94.00 |

# Timex Sinclair 1000

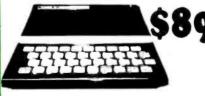

| 51445   |
|---------|
| \$13.45 |
| \$14 45 |
|         |

# Eagle

64K RAM 780 KB Disk Storage Word Processing, Ultracalc CP/M C-Basic Software Smith Corona TP1 Letter Quality Printer

\$2995.00

Retail Value

\$4895.00

COMDUTE

#### HEWLETT PACKARD

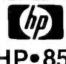

HP•85 \$1969

|                      | *************************************** | *************************************** |
|----------------------|-----------------------------------------|-----------------------------------------|
| HF-125               |                                         | \$1969 00                               |
| HP-85 16K Memory N   | Module .                                | 5169.00                                 |
| 5% Dual Master Disk  | Drive                                   | \$1799.00                               |
| Hard Disk w/Floppy   |                                         | . \$4349.00                             |
| Hard Disk            |                                         | \$3549.00                               |
| "Sweet Lips" Printer |                                         | \$1199.00                               |
| 80 Column Printer    |                                         | \$649.00                                |

#### TELEVIOEO TERMINALS

910 \$579.00 912C \$699.00 920C 749 00 925C \$749.00 950 \$950.00

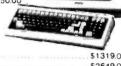

| 800A |  |  |   |  |  |  |  |  |  |  |  | , |  | \$1319.00 |
|------|--|--|---|--|--|--|--|--|--|--|--|---|--|-----------|
| 802  |  |  |   |  |  |  |  |  |  |  |  |   |  | \$2649.00 |
| 802H |  |  |   |  |  |  |  |  |  |  |  |   |  | \$4695.00 |
| 806  |  |  | , |  |  |  |  |  |  |  |  |   |  | \$5495 00 |
| 816  |  |  |   |  |  |  |  |  |  |  |  |   |  | \$9495.00 |
|      |  |  |   |  |  |  |  |  |  |  |  |   |  |           |

|       | 35 |
|-------|----|
| 95    |    |
| 14 45 | JB |
| 13.45 | JE |
| 14 us | JC |
|       | 10 |

8001A

8031

| 8012      | \$549.00  |
|-----------|-----------|
| PR        | IINTERS   |
| 8023      | \$499.00  |
| 7710/7730 | \$2399 00 |
| 3510/3530 | \$1599.00 |
| MC        | NITORS    |
| JB-1260   | \$129.00  |
| JB-1201   | \$159.00  |
| JC-1201   | \$319.00  |
| JC-1203   | \$729.00  |

# 800-233-8950

east

IN PA. CALL (717) 327-9575 477 E. THIRD ST., WILLIAMSPORT, PA. 17701 east

\$729.00

\$729.00

Circle 107 on inquiry card.

In-stock items shipped same day you call. No risk, no deposition C.O.D. orders Pre-paid order: 🗻 in the continental United States with no waiting period for certified checks or money orders. Add 3% (minimum \$3.00) shipping and handling on all 0.000 and orders. NV and PA residents add sales tax. All items subject to availability and price change, NOTE: We stock manufacturer's and third party software.

# Personal Computers in the Eighties

A recent study shows the market potential for the next decade is enormous.

Greggory S. Blundell The Eastern Management Group 520 Speedwell Ave. Morris Plains, NJ 07950

Data-processing managers, manufacturers, and market analysts alike have raved in unison about the vast potential for personal computers. The diverse applications, the encouraging price/performance ratios, and the vast untapped market all promise big things for those small systems. But just how big will the future market be and what will it include?

According to a recent study by The Eastern Management Group, a firm specializing in market forecasts for the data-processing industry, the market potential over the next decade is enormous. The Eastern Management Group interviewed many of the major manufacturers and endops of personal computers, some potential manufacturers of these computers, and more than 850 owners or

About the Author

Greggory S. Blundell is a market analyst until The Bastern Management Group, a huy ler say-based market-research firm. Mr. Blundell has participated in numerous studies on both the telecommentations and data-processing markets. He is currently involved in a study of the computer persisherals market.

operators of microcomputers. We weighed the information received from these interviews against several factors, including the present and projected economic climates, the key choices confronting the personal computer marketplace (such as that between 8- and 16-bit microprocessors), and the potential acceptance

One of the principal forces contributing to

the recent market growth has been the gradual acceptance of personal computers by corporate data-

processing managers.

of microcomputers in the home, business, and educational markets throughout the decade. Combining all of these factors, we were able to make several forecasts by extrapolating two different types of sales data: that concerning personal computers sold as replacements and that concerning computers sold as

new systems or additions. We then collected the results of all this work income a report called "The Ten Year Market for Personal Computers." Here I will present several findings from that report that may be of interest to RYTE readers.

Growth of the Market

It turns out that 1962 was a banner year for microcomputers. Approximately 1,440,000 personal computers were shipped around the world; more than 1 million were sold in the United States alone. That translates into a 70 percent leap over the previous year's shipments—and that in the midst of an ailing economy. And this looks to be only the beginning (see figure 1).

Why has this happened? For one thing, personal computers are underton, a liberation from "basement toy" status. As this changeover accelerates, more and more home users, who at one time merely contemplated the purchase of a personal computer, will now actually take the plunge and buy one.

Furthermore, through the late

# With Chart-Master,™ creating quality graphics is as easy as apple pie.

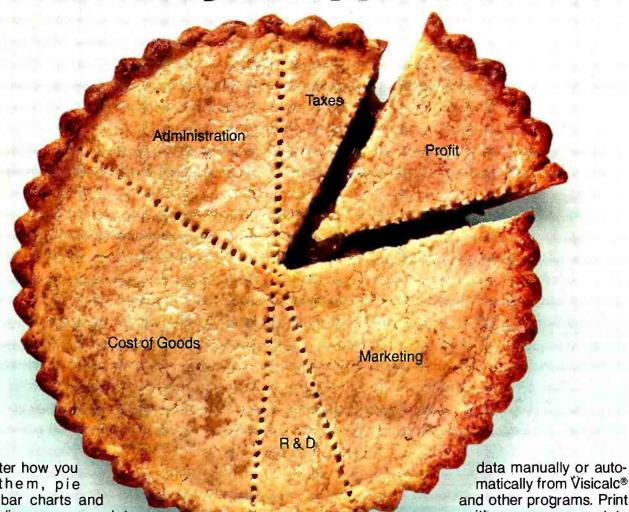

No matter how you slice them, pie charts, bar charts and scatter diagrams are a lot easier to read and understand than rows and columns of numbers.

Now you can create colorful business graphics anytime you need them, with an easy-to-use Chart-Master graphics software program. A program that works with Hewlett-Packard plotters and your IBM®

or Apple® personal computer.

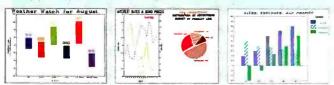

Values printed at data points; both left and right Y-axis scales; floating legends & bars; both horizontal & vertical formats; exploded pie sections.

Júst enter your data, choose a chart format, preview the chart on your screen, and Chart-Master will automatically create a beautiful, presentationquality chart. In seconds.

There's more to Chart-Master than simplicity. Incredible power and sophistication. You can enter

matically from Visicalc® and other programs. Print on either paper or acetate transparencies. Make your charts any size, anywhere on the page.

Have your text appear in attractive print-quality type. Choose from sophisticated formats that include percentage bars, stock price (High/Low/ Close) and area charts.

Power and ease-of-use. That's why Chart-Master is in daily use at major corporations like GE. Eastman Kodak, Exxon, Union Carbide, GM, AT&T, DuPont, 3M, Citibank, Motorola, Proctor & Gamble and GTE.

The retail price of Chart-Master is \$375. For a complete information kit and name of your nearest dealer, contact Decision Resources, Inc., 21 Bridge Square, Westport, CT 06880. (203) 222-1974.

# ecisionResources

Software Designed for Decision Makers

Visicalc is atrademark of Visicorp. Apple is a trademark of Apple Computer Inc IBM is a trademark of International Business Machines Corporation.

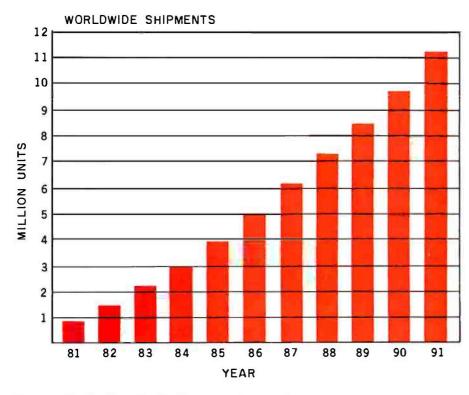

Figure 1: Predicted worldwide shipments of personal computers.

1970s and early 1980s, a growing change in the structure of the labor force became evident. New managers entering the business community brought with them a keen awareness of computer systems gained from both college study and home use.

Indeed, one of the principal forces contributing to the recent market growth has been the gradual acceptance of personal computers by corporate data-processing (DP) managers. From 1975 to 1982, an initial reluctance on the part of DP managers to use personal computers was slowly supplanted by a grudging admittance of the microcomputer's usefulness. In 1983, DP managers will play a commanding role in the purchase of personal computers. Not only will they be buying Apple IIs, TRS-80s, etc., for themselves, but

they will also be laying down guidelines as to what systems may be used by their employees.

The change is significant. It indicates the emergence of a coordinated approach on the part of the business sector toward personal computers. In 1983, 45 percent of personal computers brought into businesses will be acquired through the decision-making policies of corporate data-processing managers; by 1985, the number will rise to 70 percent.

Home users also will approach personal computers deliberately and systematically. These buyers will include not only experimenters and pioneers but also educated consumers who measure system excellence in terms of performance and productivity.

# The Business, Home, and Educational Markets

During the 1980s, most of the personal computer users will be in the business community. The primary users will continue to be white-collar managers, administrative personnel, scientists, and engineers.

Many manufacturers realize this. IBM has followed Apple and Tandy into the business market. The latecomers, Digital Equipment Corporation (DEC) and Wang, will also focus on the business sector. By 1985, revenues will clearly indicate that for companies like IBM, DEC, and

# **Need More Serial Ports?**

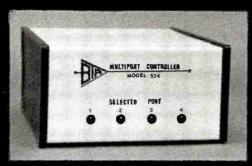

- imes Add a BTA smart multiport controller to your C.P.U.
- The MODEL 524 expands a single RS232 port to four individual ports with port selection and baud rate controlled by user software.
- \* Buffered inputs permit simultaneous operation increasing data exchange rate.
- ★ 62K spooler model also available.

Price \$249.00 **Bay Technical Associates** 

P. O. Box 387, Bay St. Louis, MS. 39520 601 - 467-8231 FOR \$4995 YOU CAN NOW HAVE A COMPACT, COMPLETELY INTEGRATED SYSTEM WITH A 12 INCH DIAGONAL NON-GLARE HIGH RESOLUTION COLOR MONITOR, DUAL 400 KB DRIVES AND A DOT MATRIX 140 CPS BI-DIRECTIONAL PRINTER.

# THE ALL-IN-ONE EXECUTIVE DESK-TOP WORKSTATION

# **BMC** if 800

# **Operating Systems**

8 BIT

Standard: CP/M
Optional: MP/M II
with CP/NET\*
MP/M II with up to 4 users.

# 16 BIT CPU

MS DOS\*
(IBM PC Compatible)
CP/M\*86
(CP/M, MP/M Compatible)
and much more...

Wide Variety of Software to choose from (also an 8/16 BIT System.)

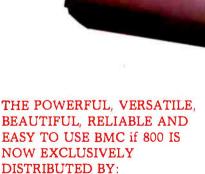

\*CP/M, MP/M and CP/NET are trademarks of Digital Research. Circle 61 on inquiry card.

# BMC SYSTEMS INC.

1900 Avenue of the Stars Penthouse Suite 2840 Century City, California 90067 (213) 557-9002 1-800-BMC-8003

# CANADA COMPUTER

1285 Britannia Road, East Ontario, Canada L4W 1C7 (416) 677-7972

BYTE January 1983

# CP/M° Users: Access IBM with ReformaTTer™

ReformaTTer conversion software lets you read and write IBM 3740 diskettes\* on your CP/M or MP/M system.

ReformaTTer is ideal for CP/M users who want

- Access to large system data bases
- Distributed data processing
- Offline program development
- Database conversion

With ReformaTTer, you have the ability to

- Bidirectionally transfer complete files between CP/M and IBM
- Automatically handle ASCII/ EBCDIC code conversion
- Display and alter IBM 3740 directory and data

Enjoy the same advantages of mainframe access that other ReformaTTer users have. Customers like Upjohn, M&M/Mars, The United Nations, Arthur Young & Co., Sandia Labs, FMC Corp., and Stanford University all use ReformaTTer. So can you.

Other versions of ReformaTTer conversion software include

CP/M ↔ DEC (RT 11)
TRSDOS Mod. II ↔ CP/M
TRSDOS Mod. II ↔ DEC (RT 11)
Order ReformaTTer today for only
\$249.

\*IBM 3740 basic data exchange format. ReformaTTer requires one 8" floppy drive.

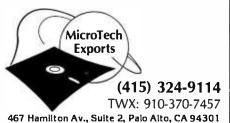

CP/M is a reg. trademark of Digital Research

| CP/M is a reg. | trademark of Digital Research                                           |
|----------------|-------------------------------------------------------------------------|
|                | nplete information on the follow-<br>ReformaTTer                        |
| i              | ReformaTTer CP/M IBM. My                                                |
|                | 249 (plus \$5 shipping. Cal.<br>sales tax).   Charge to my<br>sterCard. |
| #              | exp. date                                                               |
| Signature      | i                                                                       |
| Name           |                                                                         |
| Company        |                                                                         |
| Street         |                                                                         |
| City           |                                                                         |
| State          | Zip                                                                     |
|                | MicroTech Exports, Inc.                                                 |

# PERSONAL COMPUTER SHIPMENTS IN THE U.S.

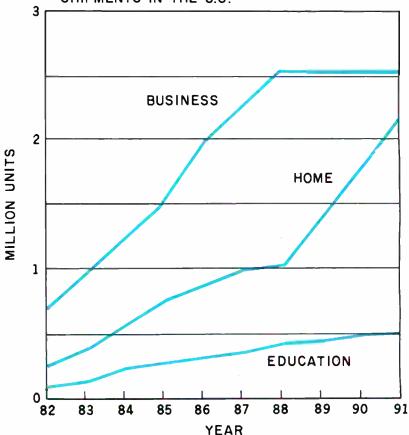

Figure 2: The predicted shipments of personal computers in the U.S. broken down into three market segments: businesses, homes, and educational institutions. Although a majority of personal computers will continue to end up in businesses, an increasingly larger portion will be purchased by home users and schools.

Wang, the path to greatest success leads (as it always has) directly into the business market.

Accordingly, DP managers and other business users can expect enhanced marketing and advertising campaigns directed at them, and more systems permitting a great variety of applications will be promoted in the marketplace with gusto.

The reason for this enthusiasm is that the potential business market is huge. Approximately 55 million white-collar workers are employed in the U.S. alone. At the end of 1982, 1,600,000 systems were spread among U.S. business establishments; thus only 1 out of every 34 white-collar workers could boast a personal computer.

Throughout the 1980s many corporations that have not yet purchased a system will buy one. By 1991, ap-

proximately 55 percent of all businesses owning one system will have invested in an additional personal computer. The result will be a substantial number of new personal computers claimed by the business sector each year. In 1983, 1,026,000 new systems will be shipped to U.S. companies, bringing the installed base (total units installed) of business personal computers up to 2,642,000. By 1988, about 12,500,000 will have been installed. As we embrace the 1990s, U.S. business establishments will have accrued an installed base of more than 15 million personal computers (see figures 2 and 3).

U.S. households will also begin buying personal computers at an increasing pace, although not as rapidly as domestic businesses. New low-priced systems such as the Timex/Sinclair 1000 (for a review in

# PERSONAL COMPUTERS TOTAL UNITS INSTALLED IN THE U.S.

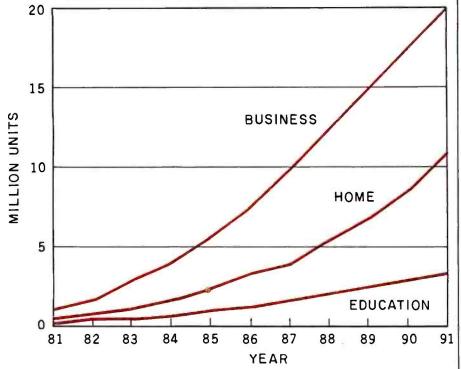

**Figure 3:** The predicted total number of personal computer units installed in the U.S., broken down by market segment.

this issue, see page 364), the Commodore VIC-20, and the Atari 400 will appeal to finance-minded households that once viewed personal computers as unjustified luxuries. Aggressive and clever advertising, such as that evidenced by Commodore, is aimed at the heart of the home market. Personal computer technology is becoming less a threatening concept and more a familiar acquaintance.

Families with annual incomes of more than \$25,000 will account for the overwhelming majority (90 percent) of households investing in a system. Such a system will be purchased with money set aside for recreation. These households will naturally have fairly large recreation funds to tap and, therefore, be willing to approach the personal computer marketplace.

At present, 621,000 systems are scattered throughout U.S. households. One year from today, that number should jump to more than 1 million. According to our studies, five years from now, 4.2

million systems will be located in U.S. homes; and as 1990 rounds the bend, U.S. home users should account for 6.8 million systems (see figure 3).

A third part of the personal computer market triad, the education segment, will be slower to turn to personal computers than the other two. Lack of response to date has been primarily due to the poor economic factors plaguing school districts and universities. Simply stated, school budgets at the local level have not grown at the same rate as expenses.

Despite financial limitations, however, a change is in the offing. Computer training and literacy are on the rise at all levels of education. Using personal computers as teaching aids, universities and colleges are offering many courses in computer science, while at the same time providing easy access to the personal computer regardless of the student's field of study.

Basic data-processing courses are springing up in high schools and even

# Call for MTI's late price reductions.

Ask about our "QED" discounts. VISA & MasterCard orders accepted.

| VIDEO TERMINALS                         | Price |
|-----------------------------------------|-------|
| VT 100 DECscope\$                       | 1595  |
| VT 18X Personal Computing Option        | 1295  |
| VT 101 DECscope                         | 1195  |
| VT 131 DECscope                         | 1549  |
| VT 132 DECscope                         | 1995  |
| ADM 3A (dumb terminal)                  | 595   |
| ADM 5 (dumb with visual attributes)     | 645   |
| ADM 31 (two page buffer)                | 1095  |
| ADM 21 (full editing/visual attributes) | 690   |
| ADM 22 (ergonomic/edit/visual att.)     | •     |
| ADM 24 (ergonomic/graphics/256 fifo)    | •     |
| ADM 32 (ergonomic ADM 31)               | •     |
| ADM 36 (DEC system terminal)            | •     |
| ADM 42 (eight page buffer available)    | •     |
| TI 940 (high performance, 1-page buff.) | 1650  |
| Hazeltine Esprit I                      | 585   |
| Hazeltine Esprit II                     | 595   |
| Hazeltine Esprit III                    | 825   |
| Hazeltine Executive 80 Model 20         | 1495  |
| Hazeltine Executive 80 Model 30         | 1715  |
| GRAPHICS TERMINAL                       | S     |
| VT 125 (DEC ReGIS rirmware)             | 3280  |
| VT 100 (Tektronix 4010 emulation)       | 3250  |
| ADM 3A (Tektronix 4010 emulation)       | 1795  |
|                                         |       |

#### ADM 5 (Tektronix 4010 emulation) 1845 VT 100 w/Tl 810 plot. (Tektronix emu.) 5920 300 RALID TELEPRINTERS

| GOO BILED TEBELLINITE              |      |
|------------------------------------|------|
| LA 34-AA DE Cwriter IV             | 1095 |
| Diablo 620 RO spi (letter quality) | 1385 |
| Diablo 630 RO spi (non-expandable) | 2095 |
| Diablo 630 RO (letter quality)     | 2295 |
| Diablo 630 KSR (letter quality)    | 2695 |
| TI 743 (portable thermal printer)  | 1190 |
| TI 745 (port./built-in coupler)    | 1485 |
| TI 765 (port/bubble/b-i coupler)   | 2595 |
| 600 BAUD TELEPRINTER               | S    |
|                                    |      |

# Epson MX-80 645 TI 825 KSR impact 1570 TI 825 KSR pkg. 1795 1000 PALID MEDI EPID INCERES

| 1200 BAUD TELEPRINTERS                |       |  |
|---------------------------------------|-------|--|
| Epson MX-100                          | 895   |  |
| LA 120 RA (receive only)              | 2095  |  |
| LA 120 AA DECwriter III               | 2295  |  |
| LA 100 RO Letterprinter               | 1995  |  |
| LA 12-A (port./modem/coupler)         | 2840  |  |
| TI 783 (Portable thermal teleprinter) | 1480  |  |
| TI 785 (port./built-in coupler)       | 1 750 |  |
| TI 787 (port./internal modem)         | 2125  |  |
| TI 810 RO impact                      | 1475  |  |
| TI 810 RO pkg                         | 1650  |  |

# TI 810 RO pkg. 1650 TI 820 RO impact 2025 TI 820 KSR impact 2025 TI 820 KSR impact 2025 TI 820 KSR pkg. 2195 Lear Siegler 310 ballistic 2025 2400 BAUD Dataproducts M 200 (2400 baud) 2910

| DATAPRODUCTS LINE PRI                   | NTERS |
|-----------------------------------------|-------|
| B-300 (300 lpm Band Printer)            | 5455  |
| B-600 (600 Ipm Band Printer)            | 6930  |
| B-1000 (1000 Ipm Band Printer)          | 11435 |
| BP-1500 (1500 lpm Band Printer)         | 18855 |
| (Controllers available for most minis & |       |
| ACOUSTIC COUPLERS                       | 3     |

# Omnitec 715 (300 baud orig./full duplex) 170 Omnitec 710 (300 baud orig/half & full) 242 Vadic VA 3413 (300/1200 orig.) ....... 845

| MODEMO                            |     |
|-----------------------------------|-----|
| GDC 103A3 (300 baud Bell)         | 395 |
| GDC 202S/T (1200 baud Bell)       | 565 |
| VA 3212 (Bell 212-A compatible)   | 825 |
| VA 3451 (orig./ans. triple modem) | 885 |
| VA 3455 (1200 baud orig./ans.)    | 770 |
| VA 2450 (Bell 201 compatible)     | 725 |
| VA 103 (300 baud modemphone)      | 235 |

\*Please call for quotation

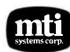

Applications Specialists & Distributors Computer Terminals, Peripherals & Systems

New York: 516/621-6200, 212/767-0677, 518/449-5959 Outside N. Y.S.: 800/645-6530 New Jersey: 201/227-5552 Ohio: 216/464-6688

grammar schools. And, of course, there are those intriguing computer camps where children can attend oneto two-month courses in computer programming during their summer vacations.

Educational institutions are growing more receptive to computers each year. Their logic is simple: the investment of often less than \$300 per student to introduce him or her into the intricacies of data processing is an investment well made. At this time, barely 250,000 systems exist in U.S. schools. By the beginning of 1990, that number will jump almost tenfold (see figure 3).

# 8 Bits versus 16 Bits

The proliferation of personal computers is not occurring in a vacuum. Several competitions are pulling and shaping the marketplace. One of these is the tacit yet intense battle between 8-bit and 16-bit personal computers.

Prior to 1981, very few 16-bit personal computers existed. Data-

processing managers and home users studied the market and generally came away with an Apple II, a TRS-80 Model II, or a Commodore PET—all 8-bit systems.

But soon advances in semiconductor technology permitted a reduction in prices, and affordable 16-bit microprocessors began appearing in

The competition between 8-bit and 16-bit systems means a far wider selection. especially for the business segment.

personal computers. During 1982, a wave of personal computers carrying 16-bit microprocessors washed over the marketplace. A majority of these systems were built around two microprocessors: Motorola's 68000 chip and Intel's 8086 chip. (Indeed, within the 16-bit microprocessor ranks, there seems to be a contest to see who will be king of the hill, Intel or Motorola. In terms of numbers, Intel holds an advantage. But, Motorola is coming on strong with its 68000, which was chosen by Tandy for its Model 16.)

As the number of systems carrying a 16-bit architecture increased, so too did the number of 16-bit operating systems. Currently, the two most popular 16-bit operating systems are Microsoft's MS-DOS and Digital Research's CP/M-86. But the competition here is also heating up, and more entrants, such as perhaps a 16-bit Unix-like system, are sure to enter the fray.

This competition between 8- and 16-bit machines means a far wider selection of products to choose from, especially for the business segment. The various 16-bit systems now available-and you can bank on more appearing as the year progresses—allow wider and more sophisticated applications. The upper echelon of the white-collar work force will turn to these 16-bit systems

# **NEW SOFTWARE FROM** Single SOURCE Solution™ WSMX80-VERSION 2.1--\$39.95 WSMX80-Version 2.1 is a print processor which extends the capabilities of Word Star\* to optimize the printing features of the MX-80\*. The extra commands include creating printing on empty pages, saving line height, chaining different files for continuous printing, changing strikeover character, providing an alternate freek character set, and redefining control characters. WSMX80 is ideal for complex formulas. Full sub superscripts. INFOSOFT ACCOUNTING SYSTEM-Version 4.2--\$750.00 The INFOSOFT ACCOUNTING SYSTEM-Version 4.2 is menu-driven. Annual aging of accounts, personalization for different terminal types, includes AP. AR. P,GL, bank account monitoring, point-of sale for sales registers, inventory, special buyers files. SUPERMAILER-Version 3.7--\$99.50 SUPERMAILER-Version 3.7 is a database management system for assembling, printing mailing lists and making address labels. Sorting is possible by name, zip code, and any other user-defined parameter. SUPERMAILER can strip off sub-lists from the master list and may be configured to one of several disk capacities. INFOSOFT CHIROPRACTIC BILLING SYSTEM Version 2.0--\$500.00 The INFOSOFT CHIROPRACTIC BILLING SYSTEM provides a simple menudriven billing system for Chiropractic offices with multiple practicioners. The INFOSOFT CHIROPRACTIC BILLING SYSTEM allows the user to view all treatments for a patient in a given month, enterdaily information, list patients, enter new patients, sort the patient file, change the description of a treatment, age the accounts receivable, merge files, print labels, print statements and audit reports. An inventory of services and products may be kept. A database of 2500 patients may be kept on a single quad diskette. CYNTHIA--\$149.50 CYNTHIA. a database management system with interactive queries allows a user-definable system for creating order or synthesis out of chaos. All parameters and data-entry requirements may be defined by the user. Each entry item may be merged with other similar files. EPRINT--\$29.95 EPRINT allows the user of the Epson MX80° full command of the printer. including compressed printing, doublestrike, and emphasized printing, with user-MSIPRINT--\$29.95 MSIPRINT allows the user of the MSI full command of the printer, including compressed printing, doublestrike, and emphasized printing, with user-selectable vertical and horizontal tabs. SBAPREP---Version 4.1---\$500.00 SBAPREP, Version 4.1 is a complete menu-driven package that prepares all of the paperwork for a Small Business Administration Ioan. order from: to Single SOURCE Solution P.O.Box 578, Concord, CA 94522

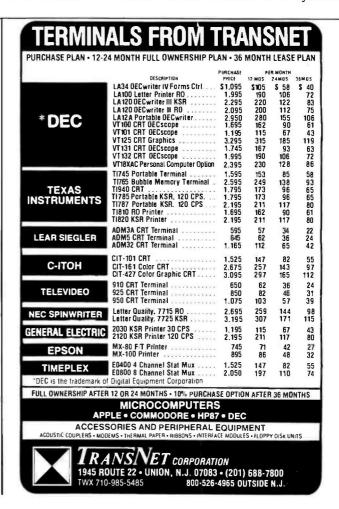

| WordStar® \$249                 | dBASE II™<br>\$489                | SuperCalc <sup>™</sup> <b>\$189</b> | Perfect Writer™<br>\$249      | VisiCalc® \$189       |
|---------------------------------|-----------------------------------|-------------------------------------|-------------------------------|-----------------------|
| WordStar®<br>dBASE II™<br>\$695 | WordStar®/<br>MailMerge™<br>\$309 | EasyWriter II™<br><b>\$269</b>      | Peachtree<br>Software<br>Call | SuperWriter™<br>\$249 |

# NOW, PAY LESS, AND GET GREAT SERVICE, TOO!

If you're looking for rock-bottom prices and fast, personal service, take a close look at 800-SOFTWARE.

Because we buy in volume, we're able to sell the products you want at prices that finally make some sense. But don't take our word for it. Compare prices and see for yourself!

# **OUR SERVICE CAN'T BE BEAT.**

We take care of you like our business depends on it. Because it does.

When you call 800-SOFTWARE, you get the fastest delivery available anywhere. Which means that every order is filled the day we get it. And that our unique

Order Tracking System™ is on the job, keeping tabs on your order, every step of the way.

Our giant inventory—one of the largest in the United States - also assures you of the fastest possible service. Everything's in stock so you don't have to wait.

Technical support? Business software expertise? We've got it - and it's the best you'll find anywhere.

But, put us to the test. Let us prove what we've proven to satisfied customers around the world.

That our prices are lower. That our service is better. That there really and truly is a difference.

We look forward to your call.

# **CUSTOMERS TELL OUR STORY BEST!**

RI have been very favorably impressed with your prompt and efficient service and excellent prices.??

Peter Serenv, M.D., West Hartford, Connecticut

VISA

Rarely today do I have the opportunity to deal with a firm which shows such a high degree of professional ability. Aloha.77

Joe Neil, Lihue, Hawaii All letters on file.

**R** It is indeed refreshing to deal with people as personable and professional as you have proven to be. ??

Dave Turner, U.S.N., Lubbock, Texas

**R**Thank you very much for the very prompt service you gave me. 77

William Drescher, Lansing, Michigan

TO ORDER, CALL TOLL-FREE: 800-227-4587

In California, 800-622-0678 or 415-644-3611 CA residents add sales tax.

OR WRITE: 800-SOFTWARE, INC.

185 Berry Street, Suite 6820 San Francisco, CA 94107

- Purchase orders accepted
  Prompt UPS 3 day Blue Label service
  Call for shipping charges and our other low software prices.
- □ Now open Monday through Saturday.

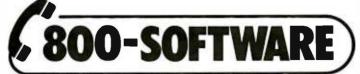

# FREE GIFT!

**GET 4 FLOPPY DISKETTES FREE** WITH ANY PURCHASE, IF YOU ACT NOW!

- ☐ Your choice of 5¼" or 8"
- ☐ Brand new

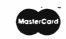

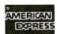

Copyright 800-Software. Inc. 1982

# COMPUTER GEAR—WHOLESALE!

Purchase your Hardware and Sollware directly from an OEM/Systems Integrator. Take advantage of our buying power! We slock a full line of Board Level Components. Sollware, and Peripherals for all the Popular Machines in use loday. These include S-100. GODBOUT, MORROW, APPLE, IBM PC, TRSBO, OSBORNE, HP, NORTHSTAR, SUPERBRAIN, NEC. Z/H-89, XEROX, and many others. Call for your needs. We'll give you the Lowest Prices, and the Technical Support and Know-How we are quickly becoming well-known for. Salistied Cuslomers Nationwide! The Nation's Cuslom Systems House for Business, Education, Science

# SOME OF OUR CURRENT SPECIALS:

MICROSOFT MBASIC 80 \$199 ◆ ASHTON-TATE dBASE II \$459 ◆ SYSTEMS PLUS FMS81 \$299 MICROPRO: WOROSTAR \$259, SPELLSTAR \$159, MAILMERGE \$99, PACKAGE-ALL THREE \$489

# COMPUPRO

| Z-BO CPL | \$219     | INTERF 2     | \$185 |
|----------|-----------|--------------|-------|
| 8085/88  | \$319     | INTERF 3     | \$445 |
| DISK 1   | \$359     | INTERF 4     | \$266 |
| DISK 2   | \$599     | ENCLOS 2     | \$669 |
| RAM 16   | 5439      | CP/M 2.2     | \$145 |
| RAM 17   | \$399     | CP/M 86      | \$269 |
| INTERF   | \$189     | MP/M 816     | \$765 |
| SYS 816  | A: \$4495 | B: \$5675 C: | \$729 |
|          |           |              |       |

AMO SIN.BD.COMP. \$675 VIO-X2 VIDEO BO \$319 SO SYS VOB-8024 \$459 IBM PC/2DR/MON \$3749 SSM VB2 VIDEO \$199 PERTEC 514" DSDD\$125 MORROW MULTI/O \$279

# MORROW DESIGNS

NEW MICRODECISION COMPLETE COMPUTER (INCLUDES CP/M. WORDSTAR. MBASIC. DISK) 1 DRIVE \$945 NEW 12" GREEN TERMINAL \$489

DJDMA W/CPM \$439 DJ2D W/CPM \$ 65K RAM \$429 MULTI I/O \$2: HARD DISK SUBSYSTEMS, DRIVES—CALL DECISION I MICROCOMPUTER—CALL DJ2D W/CPM \$349 MULTI NO \$299

QUICKCODE \$219

SUPERCALC \$225 AMDEK 300G \$159

SSM VB3A \$399 QUICKCODE \$219 QUICKSCREEN \$129 SUPERGALU
TELEVIDEO TERMINAL SALE: 925 - \$749 SANYO 12'' GR(HI RES) \$209 AMDEK 300G
LIMITED SPECIAL: USI 12'' AMBER MONITOR-20MHZ (SHARPER THAN SANYO) \$199 WE ARE THE LARGEST IN THE CUSTOM CONFIGUARTION OF COMPLETE STATE-OF-THE-ART S-100 SYSTEMS, AT PACKAGE PRICING, WITH INTEGRATION, BURN-IN, & PROGRAMMING.

New CCT Disk Drive Subsyslems. Industrial quality 5½ 8 floopy and/or hard disk custom configurations. Str. highest quality. DNE 5½ APPLE/IBM: \$299 DUAL 8" \$500: \$799 DUAL 8" \$500: \$1199 DUAL 8" \$500: \$1199 DUAL 8" \$500: \$1199 DUAL 8" \$500: \$1190 DUAL 8" \$500: \$1190

WE HAVE A LARGE STOCK OF IBM PC SOFTWARE Micropro—Microsoft—dBase 11—Spellguard—Supercalc

SPECIAL: MICROSOFT IBM PC 64K RAMCARO — \$2991 Call for any CP/M Soltware—We stock all formals, at big discount

WOW SS SPECIALS SS GOOD THROUGH MONTH END. As supplies last, Rainchecks may be given it possible. Cash Sales Only

1 CRAFTSMAN COURT, BOX 4160, SEDONA, ARIZONA, 86340 (602) 282-6299 PRICES & AVAILABILITY SUBJECT TO CHANGE. ALL PRODUCTS NEW, AND CARRY FULL MANUFACTURER'S WARRANTEES CALL FOR CATALOG. FREE TECHNICAL HELP TO ANYONE. WE CAN CONFIGURE BOARDS & SOFTWARE FOR YOUR SYSTEM PLUG-IN & GO. AZ RESIDENTS ADO APPLICABLE SALES TAX. CP/M.TM DIGITAL RESEARCH

# **Need to Measure Your Corporate Communications?**

Want to define your company's image? Measure competitive strengths? Determine the acceptance of your company publications? Gauge reactions to your annual report? Determine the effectiveness of your corporate advertising? Monitor the impact of important trends and developments on your company's business?

# Call McGraw-Hill Research

Backed by 30 years of research experience covering scores of markets and fields, McGraw-Hill Research professionals design custom projects that can make a big difference in the success of your corporate communications efforts. The Corporate Communications Research Center will meet your research needs promptly, at a reasonable price.

Put McGraw-Hill Research to work for you.

For a quote or proposal, call Joan Bullen, Director-Corporate Communications Research Center at (212) 997-3517 or Eleanor Nicoletti, Project Director, at (212) 997-3095. Or, write Corporate Communications Research Center, 1221 Avenue of the Americas, New York, NY 10020

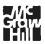

If it's a communications problem, we probably pioneered the solution.

precisely because of their greater power.

So far, businesses have used personal computers most often for client records and accounting purposes, text editing, mailing lists, and financial planning. Applications such as stock/ investment analysis and graphics do not appear to be as common. The power of the 16-bit systems will promote more sophisticated applications by businesses. Because of their price tag-a typical system costs \$5000these 16-bit personal computers will initially find their way into larger organizations. But that too will begin to change during the 1980s as 16-bit systems become less expensive. They will gradually supplant 8-bit systems within the business market segment.

The home market segment, on the other hand, doesn't really have a need for a personal computer carrying a 16-bit microprocessor. According to one of our surveys, the top four applications in the home market segment are, in descending order, games (entertainment), financial planning, education, and banking. The 8-bit machines on the market now can handle those applications as well as a 16-bit machine. And in the case of games, some 8-bit machines are distinctly better.

This does not mean 16-bit systems will not affect the home market. Quite the contrary, 16-bit personal computers such as the Fortune 32:16 and the TRS-80 Model 16 will have great impact. Because of the extremely competitive nature of 16-bit systems marketing, vendors of 8-bit systems will have to keep lowering their prices. And as prices are slashed, it is ultimately the home user who will benefit.

The shift from 8-bit to 16-bit machines will also affect the software industry. For a long while, independent software vendors focused on the 8-bit operating system called CP/M. But no longer are they concentrating solely on 8-bit software. Their efforts are more and more being directed toward the 16-bit world. For the business user this means a wider selection of enhanced software; and home users will find more software directed specifically toward them.

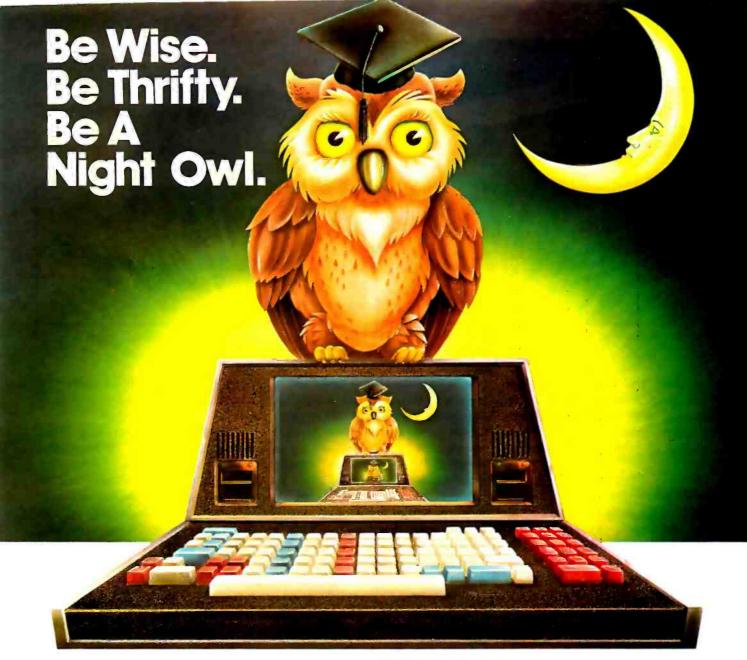

# Your Own University Library Online At Home!

If you're free between the hours of six and midnight, make a date with one of the world's fastest, most powerful online.information services — at a fraction of what it would cost during the business day. All you pay is a \$50 registration fee to receive your classified user's password. Then, any evening, you can summon up a wealth of information for as little as \$6 per hour.

Technical and scientific abstracts. Medical journals. Government studies. Business indexes. Major newspapers. BRS/AFTER DARK gives you access to the same comprehensive data files used by BRS Search Service subscribers, which include major corporations and reference libraries throughout the world. All instantly accessible with simple, interactive language.

Of course, BRS/AFTER DARK also gives you valuable peripheral services like a home-computer Newsletter and nationwide communication via electronic mail. Plus, shop-at-home services and instant software delivery programmed for the very near future.

Don't let another evening go by without BRS/AFTER DARK. All you need is your phone and any dial-up system or terminal. For more information about BRS/AFTER DARK, just fill out the coupon.

Circle 54 on inquiry card.

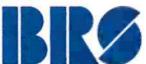

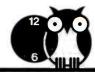

# AFTER DARK

Sign meup as a BRS/AFTER DARK subscriber for a onetime subscription fee of \$50. (Basic user's rate as low as \$6 hour.) BY 1/83

☐ Charge to MASTER CARD/VISA (circle one)

Acct No. \_\_\_\_\_\_Expires\_\_\_\_

☐ Send more information

Signature\_\_\_\_\_

ADDRESS\_\_\_\_\_

CITY\_\_\_\_\_STATE\_\_\_\_ZIP\_\_\_\_

Mail to: BRS • 1200 RT. 7 • LATHAM, NY 12110 • (518) 783-1161

www.americanradiohistorv.com

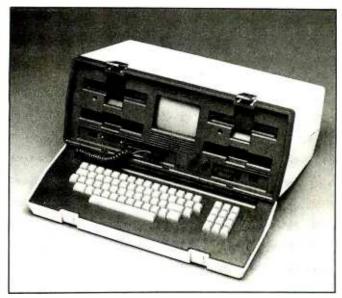

Photo 1: The Osborne 1 portable computer.

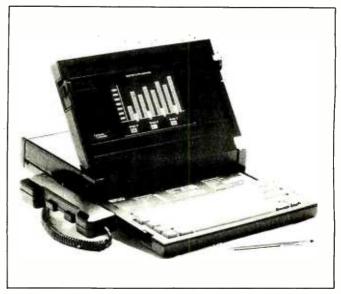

Photo 2: The Compass portable computer by Grid Systems.

In short, the division of the personal computer marketplace into two segments, 8-bit and 16-bit systems, will mean a greater selection for users in terms of both price and performance.

# Portable Systems

One of the biggest changes in the personal computer marketplace during the 1980s will be a marked increase in the number of portable computers. Personal computers designed to be carried comfortably from one location to another are rapidly working their way into the repertoire of sales representatives and executives across the country. Businesses that already operate an Apple or Tandy desktop computer are investing in portable units such as the Osborne 1 (see photo 1) and using them as convenient and effective tools for the road.

Sales personnel, who make up more than 12 percent of the total white-collar work force, will probably be the prime impetus behind the boom in portables. Even those sales personnel who normally interact with terminals or executive workstations will be seeking company sanction of a portable system to be used for business trips, conferences, and, yes, overtime at home.

But sales personnel will not be the only ones using portable units. Managers, professionals, and even people from the clerical ranks will be turning to these briefcase computers. Consider for a moment that, depending on system sophistication, you can use portables for the following purposes: accounts receivable, mailing lists, financial planning, stock/investment analysis, sales tracking, inventory, limited graphics, invoicing, general ledger, and more—all in a system that can be conveniently transported from one place to another.

Indeed, next to processing power, probably the key factor is weight. Portable computers come in all shapes and sizes: The Osborne 1 weighs about 24 pounds; the Otrona Attache, 19 pounds; Grid Systems' Compass, 9.25 pounds (see photo 2); and the list goes on.

Other factors to consider are price, microprocessor size, and the amount of random-access read/write memory (RAM). These are good indicators of the operational scope of the portable system. Osborne, the company that virtually pioneered the portable computer market, is today the most popular. The computer's basic statistics are impressive even for a desktop unit: \$1795, Z80A 8-bit processor, 64K bytes of RAM, two disk drives, and a small pile of software.

As the 1980s mature, the dominant trend will be toward greater power in smaller size. To date, the most sophisticated portable personal computer, and not coincidentally the most expensive, is the Compass from Grid Systems Corporation.

The Compass offers more than many desktop systems. At \$8150, this system has 256K bytes of RAM plus 256K bytes of nonvolatile bubble memory and a flat display screen. It is, in effect, the elite choice of the portables. Corporate executives and other high-ranking white-collar workers make up the target market. The prestige factor alone should ensure its success.

Like the rest of the personal computers, different portables will be assigned to either the low- or highend markets. Consumers will be able to select from a range starting with an inexpensive basic processing tool, priced at less than \$100, and moving up to a sophisticated multipurpose computer system with a cost that could easily approach \$10,000. Some key players to watch in this relatively new game are Osborne, Grid, Otrona, and IBM.

Each year, portable systems will account for a larger share of total personal computer shipments. By the end of 1983, 12 percent of all shipments will be portable; by 1990, the share will reach 25 percent (figure 4).

# Personal Computer Pricing

Before we discuss prices, let's define exactly what we mean by personal computer. In putting our study

Which Spreadsheet lets you:

Use every cell (never see "out of memory")

Consolidate multiple spreadsheets

Split the screen as often as you want

VisiCalc....NO
SuperCalc...NO
CalcStar...NO

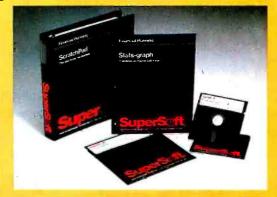

# ScratchPad. . YES

The Ultimate Spreadsheet

# ScratchPad features include:

- Virtual Memory (never see "out of memory") Every cell on the spreadsheet can be used. Don't be misled, other spreadsheets tell you how "big" the matrix is, but you can only use a very small portion. With ScratchPad's virtual memory feature you can use EVERY CELL!
- Consolidation (not just merging but also combining spread-sheets) This makes ScratchPad almost three dimensional.
- Unlimited Screen Splitting
- If/Then
- Merge
- Unlimited Title Locking
- Long Strings Supported
- Help file
- Variable column width
- Built in financial functions

- Built in math functions
- Variable formats
- Automatic and selective recalc
- Interface to Stats-Graph graphic package
- More

For virtually all CP/M, CP/M-86, and MS DOS compatible systems, including the IBM PC.

Available from fine dealers everywhere, or directly from SuperSoft.

ScratchPad:

\$295.00

Japanese Distribution: ASR Corporation International 3-23-8, Nishi-Shimbashi, Minato-Ku, Tokyo 105, Japan Tel. (03) 437-5371 Telex. 0242-2723

CP/M is a registered trademark of Digital Research. VisiCalc is a registered trademark of Visi-Corp. SuperCalc is a registered trademark of Sorcim. CalcStar is a registered trademark of Micropro.

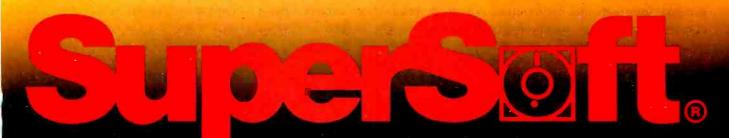

FIRST IN SOFTWARE TECHNOLOGY P.O.Box 1628 Champaign, IL 61820 (217) 359-2112 Telex 270365

PERCENT OF TOTAL WORLDWIDE PERSONAL COMPUTER SHIPMENTS

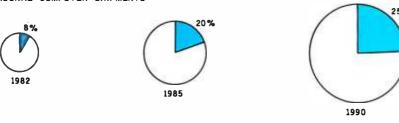

Figure 4: Because of a growing response from white-collar workers, portable personal computers will account each year for a greater percentage of personal computer shipments.

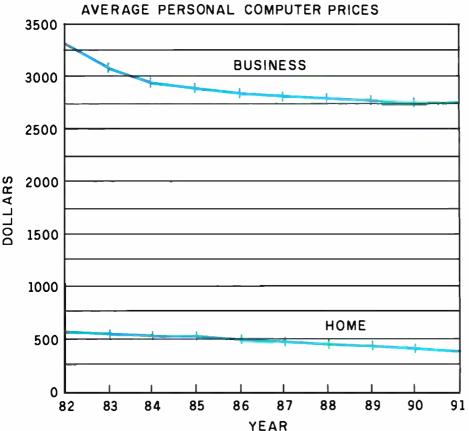

Figure 5: Over a 10-year period, the average price of a business desktop computer should decrease from \$3275 to \$2700. Home computer prices should drop from an average of \$530 to \$350.

together, we placed a price ceiling of \$10,000 on personal computers. Home personal computers are simply defined as any personal computers that are to be used mostly in the home. Home system prices may or may not include peripherals such as disk drives and printers, depending on the computer.

What we considered to be the average price of a business system would cover the integral keyboard, monitor, and starting amount of RAM and only *necessary* peripherals, such as a low-cost dot-matrix printer and two floppy-disk drives.

The last seven years of this decade will see system pricing for home and

business users either drop or remain stable while products deliver more processing power and more RAM. Between 1982 and 1987, average system prices will drop 20 percent, while the average amount of RAM will increase over fivefold (48K bytes to 256K bytes).

Beyond 1987 and into 1990, average prices will drop even more as home-user purchases of low-end models increase. In 1990, the average personal computer price, including basic peripherals and software, will be \$2350, down from the early 1983 mark of about \$2600.

Average pricing of the entire personal computer industry, however, is somewhat deceptive. The crux of the matter is that the range of systems available to the buyer will be significantly larger in the next 10 years than it was in 1980, 1981, and even 1982.

The average price of a home personal computer is currently about \$530. These low-end systems are bought by both businesses and households, but their greatest potential by far rests with the home user.

With the exception of a few hobby kits, initial systems shipped in the home sector have for the most part fallen in the high-end range, i.e., generally \$1000 or more. Until recently, the prices of home personal computers often paralleled the prices of business personal computers. There seemed, for instance, to be almost as many Apple IIs being set up in U.S. homes as there were in U.S. businesses.

Last year more companies like Commodore and even Timex became aware of the home market. The key to their marketing tactics, which many other companies will follow, is aggressive marketing through low prices. They know that home users recoil from the idea of paying what in many instances is the price equivalent of a fine used car for what remains in many eyes to be an elaborate toy. Therefore, much of the potential home-user market has remained untapped. Low-cost systems with enough RAM and application potential to be useful are what home users are now after.

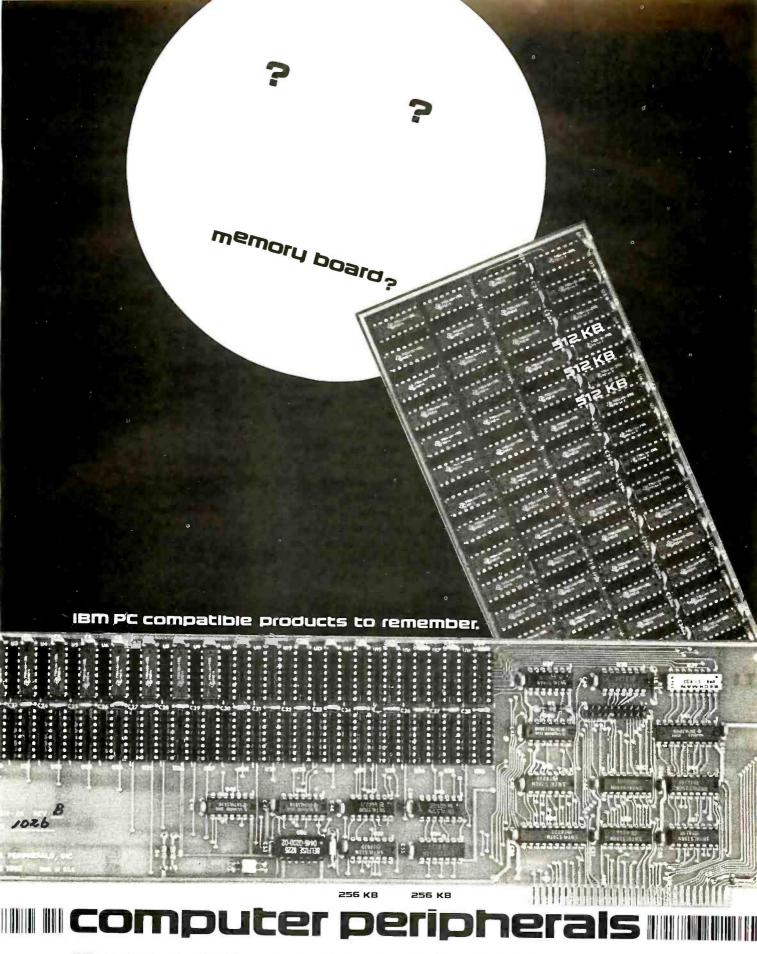

1117 Venice Boulevard Los Angeles CA 90015 (213) 298-1297 Telex: 194561 LSA

Circle 108 on inquiry card.

IBM is a trademark of International Business Machines © 1982 Computer Peripherals Inc.

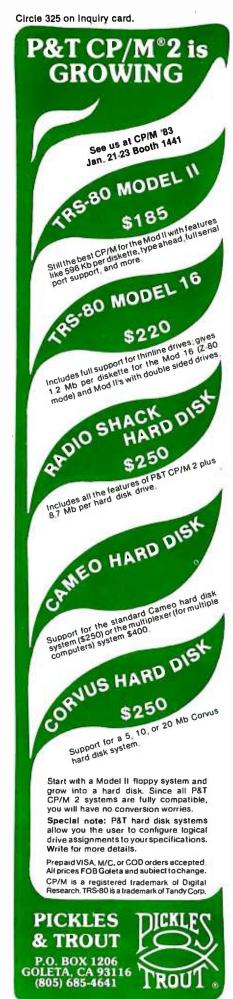

The home market, accordingly, will see the average cost of a low-end system fall from \$530 in 1982/1983 to \$370 by 1990 (figure 5). Home users can look forward to more personal computers breaking the \$200 and \$100 barriers as manufacturers gear up production and begin slashing prices to compete in what is rapidly becoming an overcrowded market.

Although the typical cost of a personal computer sold in the business segment has recently been substantially higher than the price of a typical home system, the average business system too will enjoy a reduction in cost. Between 1983 and 1990, the cost of a typical business system will drop from \$3300 to \$2700.

Probably the single factor carrying the greatest weight for business system pricing is the battle between 8-bit and 16-bit systems. The new breed of personal computers, those built around 16-bit microprocessors, is generally priced at about \$5000. A majority of 8-bit systems is approximately half that amount. Furthermore, 8-bit systems, in order to compete in both home and business markets, will continue to undergo price reductions. Prices of personal computers for business will naturally follow suit.

The final outcome of this price jockeying will be a truly complete range of personal computers. Different systems boasting different characteristics and carrying vastly different price tags will be available.

## Companies on the Move

As 1983 begins to roll, three prime contenders for the personal computer crown emerge: Apple, Tandy, and Commodore. No surprise there. The question is, with established behemoths like IBM, and dynamic newcomers like Sinclair, will the "Big Three" still retain that title as the decade comes to a close?

What will ultimately determine the answer to that question is the market focus the various competitors adopt. Corporate market emphasis will vary depending on the structure of present strategies, and the unfolding developments within each of the three market

segments. For example, it is indisputable that the biggest potential market is the home market. If the home segment were to live up to its potential, the company that could win the lion's share of that market (Timex/Sinclair?) would steal away the personal computer crown. But, home consumers are for the most part still extremely wary about the relatively new personal computer technology. Although they will gradually open their doors to personal computers, their purchases will not even come close to the number of systems absorbed by buyers from the business market, that is, at least not by 1990.

The business market holds the greatest immediate rewards for personal computer vendors. Business users will pay higher prices, make multiple system purchases, and, guided by the data-processing manager, boldly explore all the diverse avenues in the personal computer terrain. All the major vendors are aware of this.

Through the 1980s, then, the greatest emphasis will be placed on the business market. Apple, Tandy, and Commodore each have penetrated this market very nicely and established a good position.

But IBM, DEC, Wang, Burroughs, and other data-processing and office-product companies are already besieging that position. And they have a background in the U.S. business marketplace that will help facilitate the entire sales process.

Look at IBM. Big Blue shipped 40,000 systems in the first five months of market participation. DEC, Wang, and several of the other larger contenders should run into little difficulty following suit.

Accordingly, during the next seven years, the lead of the Big Three will erode. In 1983, Apple, Tandy, and Commodore will, between themselves, record 54 percent of worldwide personal computer shipments totaling 2.2 million units (19.3 percent, 17.7 percent, and 17.0 percent, respectively).

By 1990, the competition will have severely narrowed the gap. IBM will claim 11 percent of 1990 shipments,

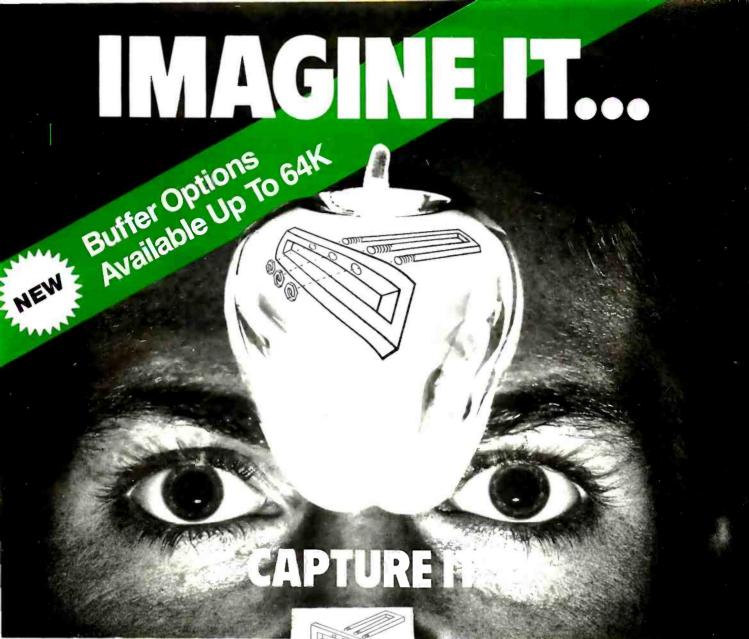

# Completely Redesigned. Now, the Grappler + .

The original Grappler was the first graphics interface to give you hi-res screen dumps from your keyboard. The new Grappler + with Dual Hi-Res Graphics adds flexibility with a side-by-side printout of page 1 and page 2 graphics.

Interfacing the Grappler + to a wide range of printers is easy as changing a dip switch. 4K of exclusive firmware makes the Grappler + the most intelligent, full-featured Apple® Printer Interface made. And, the Grappler + is Apple III compatible.\*

# **Up to 64K Buffer Option**

An optional Bufferboard can now be added to all existing Grappler and Grappler + interfaces. See your Apple Dealer for details.

"Requires additional software driver.
"Requires graphics upgrade.

\* Requires graphics upgrade.

©Orange Micro, Inc. 1982

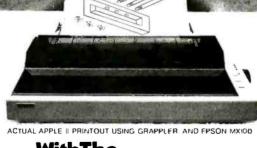

# WithThe Grappler +

Printer Interface

Grapphel +

Orange Mario

CPM is a registered trademark of Digital Research, Inc. Apple is a registered trademark of Apple Computer, Inc.

# The Grappler + Features:

• Dual Hi-Res Graphics • Printer Selector Dip Switch • Apple III Compatible • • Graphics Screen Dump • Inverse Graphics

• Emphasized Graphics • Double Size Picture • 90° Rotation • Center Graphics • Chart Recorder Mode • Block Graphics • Bell Control • Skip-over-perf • Left and Right Margins • Variable Line Length • Text Screen Dumps.

The Grappler + also works with Pascal and CPM.

# The Grappler + interfaces with the following printers:

- Anadex Centronics Datasouth
- Epson\*\* NEC C.Itoh Okidata\*\*

The original Grappler is available for IDS 460, 560, Prism, Microprism.

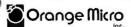

1400 North Lakeview Anaheim, California, 92807 U.S.A.

(714) 630-3620

Telex: 183511 CSMA Foreign Dealer Inquiries Welcome

# CP/M **GRAPHICS** SOFTWARE

# PLOTWARE-z

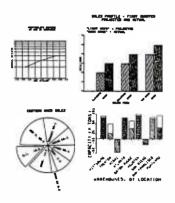

# On ALTOS, APPLE, **OSBORNE. ZENITH.** and most others.

# THE MOST COMPLETE:

Use THREE ways:

- 1. "MENU" GRAPHICS (easy, friendly)
- 2. "COMMAND FILES" (powerful, flexible)
- 3. "COMPILER LINKED" (Fortran, etc.)

Use on: most CRT's, dot matrix printers, plotters, word processing printers

# THE MOST PROVEN:

2 years in the field

# THE MOST IMPLEMENTED:

- 1. 8 bit and 16 bit machines
- 2. USER MODIFIABLE
- 3. many applications programs

\$399 complete \$35 manual only VISA, MC, C.O.D., CHECK, M.O.

# THE ENERCOMP COMPANY

P.O. Box 28014 Lakewood, Colorado 80228 (303) 988-1648

Also Available Through

The Software Express Service 25 Van Zant Street . Norwalk. Connecticul 06855 (203)853-6880 • Telex 643788

and selected dealers.

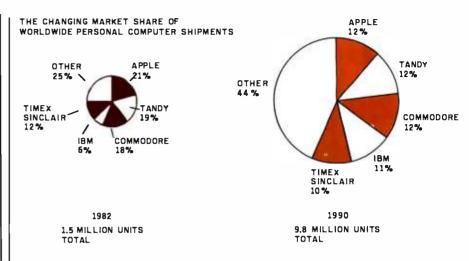

Figure 6: As the 80s progress, the top five contenders for the personal computer crown will be Apple, Tandy, Commodore, IBM, and Sinclair. But, although the market will expand, the present Big Three-Apple, Tandy, and Commodore-will lose much of their present market share.

exceeding 9.8 million systems. At the same time, Apple will ship 11.6 percent; Tandy, 11.5 percent; and Commodore, 11.9 percent (figure 6). Commodore, therefore, will eventually assume a slim market lead in shipments, thanks to a strong worldwide presence, and an almost equally divided tapping of both the home and business market reservoirs. But close behind and nipping away at the lead will be companies like IBM, DEC, NEC, and, of course, Timex/ Sinclair.

Users can also look forward to new systems from unfamiliar sources. Last year showed conclusively that there still is enough time for more lastminute entrants into the personal computer race. In 1982, at least 10 new manufacturers announced plans to market a personal computer. But. although more will do likewise in 1983, the number will not be quite as high.

In the past three years, the influx rate of entrants into the personal computer marketplace has been nothing short of incredible. So far, the market has been open enough to support just about any and every interested vendor. But by 1990, too many personal computer vendors will be competing for a market that can no longer support them all. The inevitable outcome, by 1990 or perhaps as early as 1988, is an industry shakeout.

When looking back at the 1980s,

future analysts will no doubt characterize it as a decade of transition for the personal computer industry. In this time frame, the personal computer industry will achieve maturity. System capability will undergo a constant upgrading, vendors will widen product lines, and buyers from each segment will increase their spending. In 1990, worldwide personal computer revenues will exceed \$23 billion: domestic revenues, \$14 billion.

Increases in memory storage, greater processing power in more compact sizes, and a general lowering of system prices will combine to effect an overall enhancement of the consumer's image of personal computers.

In the final analysis, what has happened in the early 1980s and will continue throughout the mid and late 1980s is the unfolding of a technological revolution. The advent of a more affordable, accessible, and versatile personal computer and its potential market acceptance have always promised to have enormous impact on U.S. businesses and homes. The coming-of-age of these small systems reflects not only a growing awareness on the part of industry of the needs of the mass market, but also a growing acceptance of personal computers in the minds of more and more consumers, who are now turning confidently to the personal computer marketplace, and who will continue to do so throughout the 1980s.■

# HOW TO SELL MORE SOFTWARE

No. 5 in a series of software marketing bulletins from PromptDoc, Inc.

# THE **PromptDoc**® MANUAL MAKER

You know better user manuals sell more software, but how do you make better user manuals? How do you identify just the right details to motivate prospective users to buy? How do you organize these details into a sequence that makes sense to first-time users while it provides ongoing reference to veterans? How do you format and package a manual so it's attractive enough to get attention yet clear enough to be readily understood?

And, how do you do all this at a pace that keeps up with your product release schedule? The PromptDoc® Manual Maker is the answer.

# **Introducing Computer-assisted Writing**

Imagine a software product that prompts you through the process of planning, outlining and writing a user manual and even supplies boilerplate introductory and transitional text. Envision reducing your user manual preparation process to this:

- 1. Select boilerplate chapter files
- 2. Edit chapter tables of contents
- Pause while computer builds a skeleton manual in preformatted CP/M® text files
- 4. Use your word processor to edit the skeleton manual into a working draft
- Tell computer to build a Table of Contents; publish review draft
- Revise, polish and publish manual as instructed by documentation

Compared to your current process that may sound more like a software maker's dream than a real product. It's a dream all right—a dream come true called the PromptDoc® Manual Maker. It's the only product of its kind.

# **Consider These Benefits**

Improved productivity—with PromptDoc® you can gain as much as 40% on typical manual writing jobs.

Project control—with prestructured modular chapters, writing tasks can be segmented without losing continuity.

Manual uniformity—by product by product line by

Manual uniformity—by product, by product line, by company.

Quality assurance—the boilerplate files help assure completeness and usability; the PromptDoc® Writer's Guide gives publishing instructions.

Proven performance—based on the PromptDoc<sup>®</sup> methodology, the structures and outlines have been proved in myriad applications for the past four years; now we've tailored it specifically for the commercial software vendor.

## Reasonable Price

\$245 for software and two manuals, \$45 for manuals only (add \$5.00 for shipping and handling). This product will begin paying for itself the minute you start using it and continue making you money each time you publish a manual. What could be more reasonable?

# CP/M® Compatible; Uses Your Word Processor

Now available for use with WordStar® and other word processors on the Apple® II with the Softcard® and on standard 8" CP/M® systems.

# See Your Dealer For a Demo or Use The Coupon Now

You know a better way to make better manuals can enhance your competitive position. Why wait another minute? Seeyour dealer for a demonstration or complete the coupon now and mail it to PromptDoc®, 833 West Colorado Avenue, Colorado Springs, CO 80905. Or, if you'd rather not wait for the mail, call (303) 471-9875.

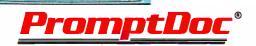

Prompt Doc is a registered trademark of Prompt-Doc, Inc. Apple and Apple II are registered trademarks of Apple Computer inc. Softcard is a registered trademark of Microsoft Corporation. CP/M is a registered trademark of Digital Research, Inc. WordStar is a registered trademark of MicroPro International Corporation.

## I need the Prompt Doc Manual Maker now! Send a copy to:

| NameTelephone ()Address                                                                                    |
|----------------------------------------------------------------------------------------------------|
| Configuration:   Apple II CP/M  Send manual only.  My check is enclosed for   VISA  Master Card  Account # |
| Amount \$Expiration Date<br>Signature                                                                      |
| □ I need more information. Send it to the address above. Dealer Inquiries invited.                         |

Circle 335 on inquiry card.

BYTE January 1983 183

# Inside Apple Computer Inc., 20525 Mariani Avenue, Cupertino, California 95014 Vol. 1 No. 2

For the authorized Apple dealer nearest you, call 800-538-9696 (800-662-9238 in California.)

# Fruitful Connections.

There are more people in more places making more accessories and peripherals for Apples than for any other personal computer in the world.

Thanks to those people in hundreds of independent companies—you can make the humblest 1978 Apple II turn tricks that are still on IBM's Wish List for 1984.

But now we're coming out with our very own line of peripherals and accessories for Apple® Personal Computers.

For two very good reasons. First, compatibility. We've created a totally kluge-free family of products designed to take full advantage of all the advantages built into every Apple.

Second, service and support.

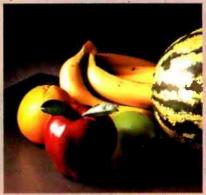

Now the same kindly dealer who keeps your Apple PC in the pink can do the same competent job for your Apple hard-disk and your Apple daisywheel printer.

So if you're looking to expand the capabilities of your Apple II or III, remember:

Now you can add Apples to Apples.

# A joy to behold.

The new Apple Joystick II is the ultimate hand control device for the Apple II.

Why is it such a joy to use?

With two firing buttons, it's the first ambidextrous joystick—just as comfortable for lefties as righties.

Of course, it gives you 360° cursor control (not just 8-way like some game-oriented devices) and full X/Y coordinate control.

And the Joystick II contains high-quality components and switches tested to over 1,000,000 life cycles.

Which makes it a thing of beauty. And a joystick forever.

# Gutenberg would be proud.

Old Faithful Silentype® has now been joined by New Faithfuls, the Apple Dot Matrix Printer and the Apple Letter Quality Printer.

So now, whatever your budget and your heeds, you can hook your Apple to a printer that's specifically designed to take advantage of all the features built into your Apple. With no compromises.

The 7x9 Apple Dot Matrix
Printer is redefining "correspondence
quality" with exceptional legibility.

With 144x160 dots per square inch, it can also create high resolution graphics.

The Apple Letter Quality Printer, which gets the words out about 33% faster than other daisywheel printers in its price range, also offers graphics capabilities. See your authorized

Apple dealer for more information and demonstrations. Because, unfortunately, all the news fit to print simply doesn't fit.

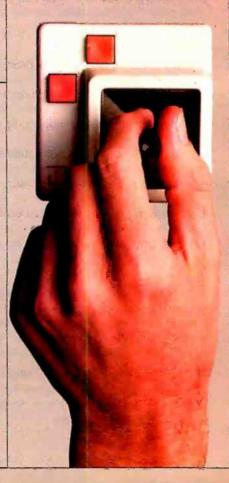

©1983 Apple Computer Inc.

# Up the creek without a paddle?

Or lost in space? Or down in the dungeons?

Whatever your games, you'll be happy to know that someone has finally come out with game paddles built to hold up under blistering fire. Without giving you blisters

Aprile Hand Controller II game paidles were designed with one recent discovery in mind:
People playing games get

People playing games get excited and can squeeze very, very hard.

So we made the cases extra rugged. We used switches tested to 3,000,000 life cycles. We shaped them for holding hands and placed the firing batton on the right rear side for maximum comfort.

side for me kimum comfort.
So you'll never miss a shot.

# A storehouse of knowledge.

and reliability, you need only store If you work with so much data one word of wisdom. or so many programs that you find yourself shuffling diskettes con-Apple. stantly, you should take a look at Apple's ProFile™, the personal mass storage system for the Apple III Personal Computer. This Winchester-based 5-megabyte hard disk can handle as much data as 35 floppies. Even more important for some, it can access that data about 10-times faster than a standard floppy drive. So now your Apple -III can handle jobs once reserved for computers costing thousands more. As for quality

# Launching pad for numeric data.

Good tidings for crunchers of numerous numbers:

Apple now offers a numeric keypad that's electronically and aesthetically compatible with the Apple II
Personal Computer,
So you can enter numeric data

ever before.
The Apple
Numeric Keypad II has
a standard
calculatorstyle layout.
Appropriate,

faster than

because unlike some other keypads, it can actually function as a calculator.

The four function keys to the left of the numeric pad should be

of special interest to people who use VisiCalc® Because they let you zip around your work sheet more easily than ever, adding and deleting entries.

With one hand tied behind your back.

VisiCale is a registered trademark of VisiCorp. Inc.

# Meet You at the Fair

High-tech meets an old tradition at the US Festival.

Philip A. Schrodt Department of Political Science Northwestern University Evanston, IL 60201

Saturday, September 4, 1982, 8:30 a.m. Glen Helen Regional Park. San Bernardino County, California. The desert sun hangs low, the air still clear of windblown dust, the surrounding mountains starkly etched brown and stone-white in the low morning light. A camperound slowly stirring to life-100,000 people camped in a sandy treeless desert wash-100,000 people who had been amazingly considerate and quiet the night before. despite media fears of mass orgies and punk-rock terror. The US (United in Song) Festival, Steve Wozniak's \$12.5-million gamble on human nature, is into its second day.

To the south, a perfect amphitheater the size of 40 football fields has been created. A stage the size of an office building towers above with

About the Author

Philip A. Schrodt is an associate professor of political science who specializes in international relations, mathematical modeling, and applications of meterocomputers to social science. He is also vice-president of Polymeth Associates Software in Skolia, Illinois, a firm that develope Pascal statistical toftware. 500.000 digitally coordinated watts of perhaps the finest sound system ever assembled. The festival has its own interstate off-ramp and its own air port control tower, deserves its own zip code, and, with a total attendance of about 250.000, is larger than any one of the 14 smallest members of the United Nations. It is Wozniak's folly or Wozniak's gift to the "US generation, depending on your perspective. And it is the first rock concert ever to feature a computer technology exhibit.

The music doesn't start for at least two hours, but already a steady stream of people heads into the festival grounds. Joining the cattle drive through the entrance gate, passing the innumerable booths selling soft drinks, food, and rock memorabilia, I head down to the three large circus tents that house the computer exhibits. Wozniak (cofounder of Apple Computer Inc.) thought you could mix rock music and computers. Friday was the trial run. And it's working.

The exhibitors are feeling pleased. Yesterday was good, the traffic is coming through. In fact the exhibitors are feeling smug. They are the pioneers-they bet this thing would work and risked at least \$1000 on renting and running a booth. They trusted Woz's latest crazy idea and feel it paid off, and they sound a note of contempt toward those in the trade who couldn't see how the rock crowd could benefit them. The exhibitors here feel vindicated-they knew this would work, they knew you could reach out to the masses. In short, they shared Woz's dream and participated. while the bulk of the industry stayed back.

I wander about, people-watching, talking with exhibitors, checking out the displays. There's something oddly familiar about this—the heat, the tents, the music, the technology. Yet this is supposed to be a novel experience... but wait, this déjà vu is nothing more than recollections of sultry August days in rural Johnson County, Indiana. Woe has reinvented the county fair!

Suppose an International Harvester, John Deere, or Funk Hybrid Seed dealer wanted to introduce his prod-

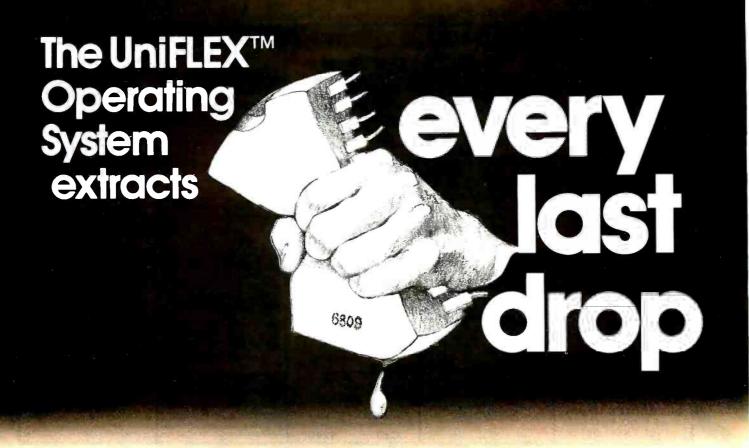

# from the 8 bit 6809 microprocessor allowing it to outperform many 16 bit systems

With the UniFLEX™ Operating System, the 8 bit 6809 microprocessor can perform as well as larger CPUs in a multiuser, multi-tasking environment.

Independently developed from the ground up, UniFLEX™ closely models the features found in the UNIX™ Operating System. And in two years of use, UniFLEX™ has proven the abilities of the 6809 to perform large system functions when incorporated into a properly designed mainframe.

Some of the features supported include:

- full multi-user, multi-tasking capabilities
- hierarchical file systems
- device independent I/O
- four Gigabyte disk capacities
- full file protection
- inter-task communication via pipes
- I/O redirection
- task swapping for efficient memory usage
- full random-access files
- comprehensive shell command language
- foreground-background jobs
- electronic mail and printerspooling
- system accounting facilities

The support software currently available foruse under UniFLEX™ is extensive.
A sampling of the programs available includes:

- native C compiler (full implementation)
- native Pascal compiler
- FORTRAN 77 ANSI Subset compiler
- COBOL compiler with ISAM files, Report Writer & Sort/Merge
- Extended BASIC interpreter
- Extended BASIC precompiler
- textediting and processing software
- enhanced printer spooler
- variety of absolute and relocatable assemblers
- debug and diagnostic packages

Technical Systems Consultants, Inc. also offers a line of single user FLEX™ software products for 6800 and 6809 processors. For those having an absolute need for a 16 bit processor, UniFLEX™ will be available through OEM licensing arrangements for the 68000 microprocessor. Please call or write for additional information on individual products or OEM licensing arrangements.

UNIX" is a trademark of Bell Laboratories.
FLEX" and UniFLEX" are trademarks of Technical
Systems Consultants, Inc.

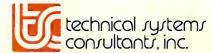

111 Providence Road Chapel Hill, North Carolina 27514 (919) 493-1451

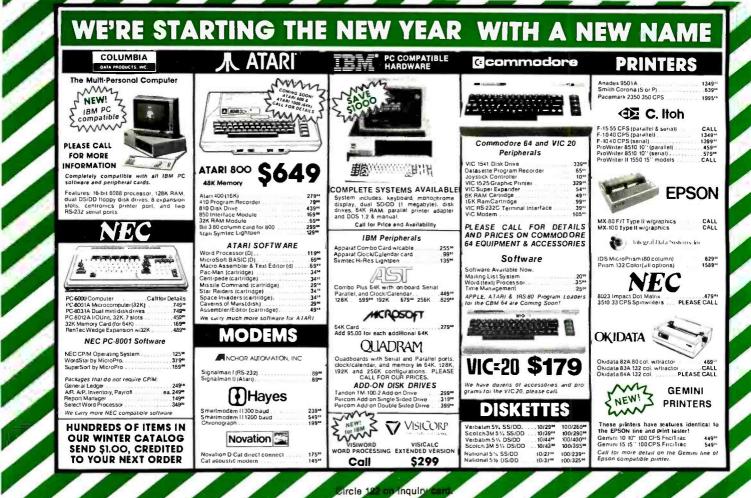

uct to American farmers at the turn of the century. How would he do it? The county fair. He'd provide a good time, including a midway, horse races, beauty pageant, and country music. And he'd bring in his finest new tractor and combine and put them on display. The average farmer most likely couldn't afford the equipment, probably didn't even need it. but he'd look at it and admire it. So maybe he doesn't buy the combine. but he does buy the plow, and two years down the line when his neighbor is in the market for a tractor, he puts in a good word for the product he saw at the fair. And so gradually the fruits of the nineteenthcentury industrial revolution reach out to the mass markets of the countryside and life changes beyond recognition.

Woz may have never been to a rural county fair, but he's got the idea down perfectly. With the county fair the fruits of the industrial revolution came to the rural masses; with the techno-rock concert the fruits of the information revolution can come to the urban and rural masses.

The industry, however, was split on the efficacy of this approach. Apple, Atari, and Mattel had large, professional exhibits. Commodore was well represented by its dealers, with VIC-20s much in evidence. The new portable computers, á la Osborne, could be found without difficulty in dealer displays. But the old-line electronics firms—Texas Instruments, Hewlett-Packard, Xerox, Tandy, and needless to say IBM—were no-shows.

Oh well, we'll have fun without them.

# The Exhibitors

To see what Apple had accomplished, you just have to look around. Not only at the concert financed with Wozniak's millions, but also at the displays. At least 80 percent of the machines in use are Apple IIs, as impressive an advertisement as any. Apple's display is low key and confident—mostly hands-on demonstration graphics programs, no games—effectively drawing the distinction between a video game and a

computer in a nonthreatening fashion. You can't walk by the display without being handed a half dozen Apple logo stickers. At night, Apple's hot-air balloon towers in the sky like a giant lantern, and the Goodyear blimp floats overhead with the message "Thanks Woz." If Apple ever has problems making it as a corporation, it might consider applying for tax-exempt status as a religion.

Atari has the largest computer exhibit, though it is concentrating on games and is pushing the Atari 400 rather than the 800. Atari provides an interesting twist by having the presidents of five of the largest Atari users' groups present, explaining software and talking about their groups. You see the human and social side of the computer revolution.

Mattel has the usual set of ultralow-resolution games. The display is just a larger version of what you'd find in a department store. Far and away the main attraction at Mattel is a new electronic drum set that consists of four pads about 3 inches in diameter, which simulates, rather im-

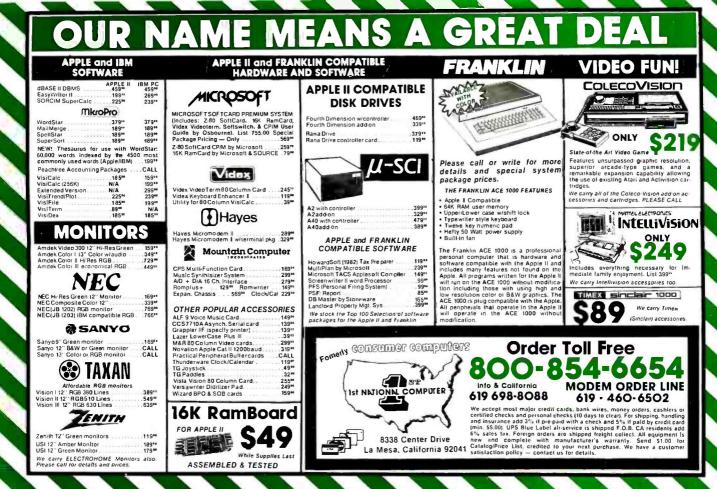

pressively, a complete drum set. It is always mobbed.

An assortment of dealers features business machines - usually either \$10,000 hard-disk systems or \$2500 portables that resembled you-knowwhat with a larger screen. Yes, the Osborne 1 has clearly emerged as the small computer people love to hate, replacing the TRS-80 in that vaunted position. And speaking of the TRS-80, Tandy is conspicuously absent from the Festival.

The real fun is at the small exhibits. The small exhibitors see themselves collectively as "the industry." They have had the time to talk among themselves and have analyzed their audience. This is not the West Coast Computer Faire. The consensus is that the Festival goers are about 1 percent people in the trade, maybe 9 percent who have some acquaintance with computers, and the remaining 90 percent no exposure at all, ever. So it is fun and a challenge presenting to people for the first time a technology that they've heard about, seen in the movie Tron, but never experienced firsthand. And the industry exhibitors are encouraging the viewers to sit down, relax, and chat a while, avoiding the pressure of the trade

The fascination of it is you can't tell the programmers from the druggies (always a problem, admittedly). I talk with a Silicon Valley dealer for the lovely new Jonos Ltd. "Courier" portable (Z80A, 64K bytes of memory, 9-inch video display, 3½-inch Sony floppy disks, state of the art): "What kind of people do we get? All kinds. This tall guy comes along, strange looking, missing a couple of teeth. Sits down and starts pounding away at the keyboard. I'm getting worried. Then he asks, 'Hey, how do you install Wordstar on this machine?' Gets into the operating system, pretty soon has everything switched around. And finally exclaims. What are you guys doing with Apple II Wordstar in this machine?' Turns out he's a programmer for Micropro. But he liked the machine and wants to help us upgrade the Micropro software for

it. . . . Two other types of people are those who don't know the first thing about computing and those who stand here in front of the air conditioner."

# Behind the Scenes

The Festival is organized by promoter Bill Graham's organization, and the computer people know a lot more about rock 'n' roll than Bill Graham knows about computers. When I unsuccessfully tried to get press credentials, they asked me how to spell BYTE, a somewhat discomforting inquiry. Never heard of it, and my explanation that BYTE was the Rolling Stone of microcomputing didn't seem to impress anybody. Meanwhile several exhibitors were giving detailed critiques of the US Festival, Woodstock, and the final Stones tour, all based on personal experience.

However, the organization was not flawless. Take the case of Rana Systems, the disk-drive company. Rana had a disk problem - 10,000 disks to be precise. Frisbee disks.

Mike Mock and I talked standing in front of a 3-foot-high pile of Rana Frishees "We've been planning this promo for months. Talked to Unuson la corporation formed by Steve Wozniak to fund this Festival and future Festivalsl on the phone: they said Frisbees weren't on the prohibited list. Sounded great. We sent them the design so they could approve the US logo - no problem. So we show up here and now they tell us that Frisbees are prohibited at the Festival. . . . " So? 'Well, we're having people fill out these little cards . . . ," Mike pauses to stop some people from helping themselves to Frisbees, "and we'll distribute the Frisbees through local dealers. Probably work out better that way anyhow, for the dealers And Unuson's beginning to talk about helping us pay postage."

No Frisbees? At a rock concert? That's right - no wine, no coolers, no beach balls either, no Hare Krishnas, no Moonies, security everywhere, I suppose it's necessary - being smacked in the eve with a Frishee is no fun-but Woodstock this ain't. Twenty years of organizing concerts and Graham's people have this to a science Los Angeles Times rock critic Robert Hilburn called it "humane." which is accurate It works-it is smooth, it is safe, but it is not spontaneous, Can't be. The trains run on time, period - Benito Mussolini would have been proud.

#### More Exhibitors

You can see an assortment of standard exhibits. Maxwell Corporation has the inevitable fake robot - body by Toys-R-Us and all the intelligence that could be programmed into 50 flashlight bulbs and a CB transceiver. Ah, for the day when we will be dealing with real robots. All of the music and art exhibits are getting a lot of attention. The outer space exhibits-L-5 Society, Delta Vee, and an elaborate UFO exhibit - are not: this is definitely a low-tech crowd. Curiously, the banks of video games also attract little attention. Music is the priority here.

And with a music crowd at this exhibition, the Syntauri Corporation, which produces a sophisticated syn-

thesizer running on an Apple II, is in paradise. At the intersection of rock music and computers, with a framed letter of appreciation from some folks making a movie called Tron. and a booth right under the air-conditioning vents, Syntauri couldn't have it hetter.

Lenore Wolgelenter, sales director for Syntauri, explains the response they are getting. The musicians are unfamiliar with this technology, but they are willing to learn. Show them that computers are something they can use, and they'll take the time to learn about them. It's only beginning. Only recently have we started getting calls from musicians who say, 1 want to do the following. . . Can you tell me how to do it? But that is the kind of thing we're hoping to encourage."

They're so right. I pass the Syntauris both and a couple of guys booking both and a couple of guys booking both are trying one of the demos. They are still there a half hour later, experimenting. Syntauri may have something: Rock music is in the absolute doldrums. Computers give composers an unparalleled creative tool. Maybe at the US Festival in 2001 the computers will be on stage, and the tents will display electric guitars and mechanical drum sets.

Outside of the music field, the response is harder to predict. For example, take the Stahler and Via Video exhibits. Stahler Company is a small San Jose firm that produces specialized drill bits for preparing printedcircuit boards without etching. It is largely a family operation, and Mary Stahler, daughter of the company president, was happy to have the opportunity to represent the firm at this fair for the same reason that her parents wanted to avoid it -the rock concert. Stahler is doing surprisingly well given the completely technical nature of the product - no Pac-Man here-and figured to about break even with the exposure as a bonus.

In contrast, one of the most impressive displays is Via Video's animation system. With the sweep of a pen across a graphics tablet, it can do the day's work of a Disney artist, in color and displayed on a 5-foot monitor. But this isn't attracting much attention. Perhaps an audience who has never tried to do computer animation doesn't appreciate the accomplishment. Magic is magic, after all

#### Out to the Music

By midday, the exhibition tents are really getting crowded. Must be the heat. I'm getting tired of interviewing, and I've always wanted to hear Santana live. So, after an invigorating lunch of nachos and Tecate. I wander into the brave new world of the concert amphilheater.

Any collection of 200,000 people sitting in the desert sun is bound to be impressive. To take in the ambience of the place, one must appreciate two factors: skin and water.

Skin: the Southern California tan. These are not people who spend 12 hours a day in front of video displays, unless those monitors have real ultraviolet leakage problems, All shades of tan: tanned Nordic Caucasian blending into Sudanese African without missing a shade. Exposed skin-lots and lots of it. Unlike Woodstock, there is very little nudity here, as changes in fashion have made that rather unnecessary. With the advent of the string swimsuit, only a bit of imagination and a basic understanding of human anatomy separate fashionable dress from nudity.

Water: this site is desert - quite a heautiful bit of desert, dust-shrouded. sun-bleached mountains as fine as I've seen. But as in all deserts, the quest for water dominates. And so the "Ritual of the Spray Bottle," a new form of friendly social interaction. doubtlessly coded by the same segment of DNA that causes chimpanzees to pick lice. Everybody has spray bottles and is spraying everybody else with water. Massive fire hoses are mounted on the sound towers, soaking the audience, who loves it (as does this writer), Outdoor showers - pure genius - a half-acre of spraying water, fabulous, lowers the temperature a good 20 degrees, an ancient device, no self-respecting Persian or Islamic palace was without one

It is, however, a rather subdued crowd for a rock concert. Very few

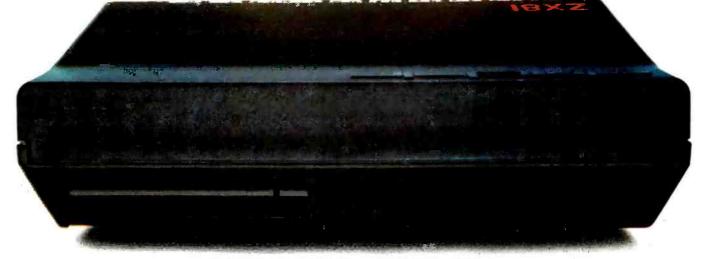

# BEHIND EVERY GOOD SINCLAIR IS A MEMOPAK

If you own a Timex-Sinclair 1000 or ZX81 computer, you should have a Memopak behind it. From increased memory to high resolution graphics, Memotech has a Memopak to boost your system's capabilities. Every Memopak peripheral comes in a black anodised aluminum case and is designed to fit together in "piggy back" fashion to enable you to continue to add on and still keep an integrated system look.

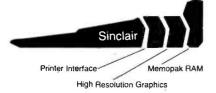

## Order at no risk

All Memotech products carry our 10 day money back guarantee. If you're not completely satisfied, return it in ten days and we will give you a full refund. And every Memotech product comes with a six month warranty. Should anything be defective with your Memopak, return it to us and we will repair or replace it free of charge. Dealer inquiries welcome. To order any Memotech product call our toll-free number 800/662-0949 or use the order coupon.

# **MEMOTECH**CORPORATION

7550 West Yale Avenue Denver, Colorado 80227 (303) 986-1516

TWX 910-320-2917

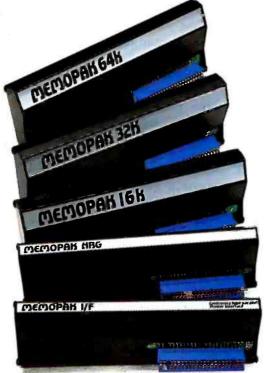

| *Price   | Qty.                                                      | Total                                                                      |
|----------|-----------------------------------------------------------|----------------------------------------------------------------------------|
| \$179.95 |                                                           |                                                                            |
| 109.95   |                                                           |                                                                            |
| 59.95    |                                                           |                                                                            |
| 104.95   |                                                           |                                                                            |
| 139.95   |                                                           |                                                                            |
| 144.95   |                                                           |                                                                            |
| 4 95     |                                                           | \$4.95                                                                     |
|          | Tux **                                                    |                                                                            |
|          | Total                                                     |                                                                            |
|          | Exp                                                       |                                                                            |
|          |                                                           |                                                                            |
|          | \$179.95<br>109.95<br>59.95<br>104.95<br>139.95<br>144.95 | \$179.95<br>109.95<br>59.95<br>104.95<br>139.95<br>144.95<br>4.95<br>Total |

Memopak 64K RAM The 64K RAM extends the memory of your Sinclair by 56K to a full 64K. It is directly addressable, user transparent, is neither switched nor paged and accepts such BASIC commands as 10 DIM A (9000). The Memopak 64K turns your Sinclair into a powerful computer suitable for business, recreational and educational use. No additional power supply is required.

Memopak 3 2K RAM The 32K RAM Memopak offers your Sinclair a full 32K of directly addressable RAM. Like the 64K Memopak, it is neither switched nor paged and enables you to execute sophisticated programs and store large data bases. It is also fully compatible with Sinclair's or Memotech's 16K RAM to give you a full 48K of RAM.

Memopak 16K RAM The Memopak 16K RAM provides an economical way to increase the capabilities of your Sinclair. And at the same time, it enables you to continue to add on other features with its "piggy back" connectors. It is compatible with the Sinclair 16K or a second Memopak 16K or Memopak 32K to give 32K or 48K of RAM respectively.

Memopak High Resolution Graphics The Memopak HRG contains a 2K EPROM monitor and is fully programmable for high resolution graphics. The HRG provides for up to 192 by 248 pixel resolution.

Memopak Printer Interface The Memopak Centronics Parallel or RS232 Interface paks enable your Sinclair to use a wide range of compatible printers (major manufacturers' printers available through Memotech at significant savings). The resident software in the units gives the ASCII set of characters. Both Memopak printer interfaces provide lower case character capabilities. The RS232 Interface is also compatible with modems.

New products coming soon Memotech will soon be introducing four new Sinclair compatible products: a high quality, direct connection keyboard, a digitizing tablet, a 16K EPROM and a disk drive. Watch for our future advertisements.

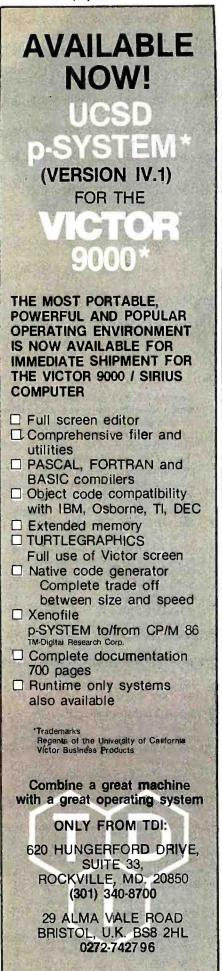

drugs - by rock concert standards that is, meaning I have been propositioned to buy dope only about 20 times and was there a good half hour before smelling marijuana. But the crowd isn't really lively, and the performers are clearly a bit uncomfortable with this. The heat, the economy, the security, or maybe just the 1980s?

Had any of the music fans been to the tech exhibits? Just look for the promotional material. Apple decals everywhere. But then, you couldn't drive down the main streets of Cairo. Egypt, last summer without seeing Apple logos everywhere, so that isn't surprising. But Syntauri stickers are seemingly on every third person. Link Systems is making a big hit with its (prohibited) Datafax visors, which read "Tame the Data Monster." Here are thousands of people who don't know what a database manager is, much less know Link from Stoneware, but they've got those visors on.

Computer nerds? Yes, I saw one-University of Arizona Department of Computer Science T-shirt, wire-rim glasses, white cords, pale complexion, looking like he was dreaming of a 32-bit microprocessor rather than taking in the music. Classic nerd. But I saw only one.

Santana is fine, with a guest appearance by Herbie Hancock, but time to get back to work. If you want a review of the music, check Rolling Stone. Besides, by now I'm a bit leery of the dust and heat. I had stayed out most of the day Friday, and around 6:00 p.m. Friday evening, I returned to my tent with every expectation of suffering an agonizing demise via a combination of heatstroke and asthma.

By midafternoon Saturday, most people have had their fill of the heat, and there is a general movement toward the tents as the temperature rises to the daytime maximum. The exhibition tents are air-conditioned. remember? So in the afternoon, they really start getting the traffic. How, the scoffers had asked, are you going to get a bunch of rock-crazed hippies wandering through these industry tents? Air-conditioning and 105 degrees does it nicely. And the exhibitors just smile. . . .

Still, not everybody was pleased with the turnout. Take the case of the new magazine for the IBM Personal Computer, PC. Its booth was abandoned Saturday morning. As I heard the story from the folks at Softalk, who were doing a brisk business in giveaway posters, PC's publisher had given up late Friday. The publisher's assessment: "Look at this crowd. Do you see anybody who can even afford an IBM PC?"

Brilliant deduction, Sherlock! See that scuzzy looking guy standing there-filthy old jeans, a stupid felt hat that's been through too many rainstorms, idiotic T-shirt with a big fat raccoon on it? Well, friend, he's made the purchasing decisions on \$20,000 worth of microcomputer equipment the past two years, influenced the purchase of another \$20,000, and he's got \$5000 in a grant and is trying to decide between an Apple III and IBM PC. I know-he's me. Appearances don't mean much. That woman you were ogling in the bathing suit that contains slightly more material than an 8-inch floppy is president of a software consulting firm and those wizened old dudes with the gold dog tags that say "Woz Guest" in Epson expanded print aren't exactly tyros in this business. But if you'll talk only to those done up in three-piece suits, you won't find much business here.

But protective camouflage aside, it makes good business sense to talk to that 90 percent who don't know a thing about computers. There you have Jane Six-Pack, out with her boyfriend listening to Tom Petty and the Heartbreakers. She can actually play with the graphics tablet on an Apple II and draw pictures with it and see computers in applications more sophisticated than a Space Invaders machine. She can't afford an Apple, but that VIC-20 or Timex/ Sinclair 1000 is certainly inexpensive enough, and her child is going to be in school in a couple of years and the school board really should get a couple Apple IIs or Atari 800s. And hey, look at that, you touch this dot and the figure turns upside down; this is kind of cute. We are never going to

# At last... a better way to find that article on computing!

# An indexing service to locate source material in specific subject areas.

LAMP is a bi-monthly index to approximately 100 computer publications. An outstanding feature is the Subject Index, cross-referenced to provide the most comprehensive listing and ease of retrieval. All articles are read for subject content and then listed with as many cross references as required to retrieve the article.

An Author Index lists individual names as well as each contributor in jointly written articles. Another section is the Review Index which covers book reviews, hardware, software and educational courseware. It lists the source of the review and translates the written review into a One-Star to Five-Star rating LAMP eliminates the hit or miss method of finding articles of

interest to you. Each bi-monthly issue contains approximately

200 pages.

A year-end issue is cumulative and includes the information from the previous 5 issues. Send for your subscription

## **BONUS FOR CHARTER SUBSCRIBERS**

Subscribe now for the inaugural issue to be published in January 1983 and receive the LAMP pilot program which indexed periodicals from June through October, 1982. In effect, 5 months of LAMP free for ordering now.

To order by phone, call 800-526-9042 and use your Visa or MasterCard. To order by mail, send your check for \$69.95 to Soft Images, 200 Route 17, Mahwah, N.J. 07430.

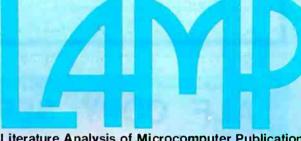

Literature Analysis of Microcomputer Publications

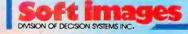

Circle 372 on inquiry card.

# TeleVideo Users! NOW 92 WORDSTAR® COMMANDS

The TV2000 is Designed for the 925,950, Intelligent I and 800 Through 816 Computers

## Features:

- 46 single key stroke commands
- 41 shifted commands
- 5 MailMerge commands
- · Faster cursor and keyboarding
- User-oriented command selection
   & location
- Soft switch activates the enhancement with no loss of TeleVideo attributes.

Custom keyboard layout available for special codes or formats

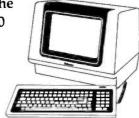

Includes: 46 replacement key caps Replacement ROM

SUGGESTED RETAIL PRICE \$220

# **WordTechSystems**

953 Mountain View Dr. Suite 114 Lafayette, California 94549 (415) 254-7747

Trademark Wordstar® MicroPro International—TeleVideo® TeleVideo Systems, Inc.
MailMerge® MicroPro International

# ALF COPY SERVICE

**FAST • RELIABLE • LOW COST** 

If you produce software, ALF's disk copying service is the quick, convenient answer to your disk duplication needs. Most orders are shipped in less than a week. Every disk we copy is verified bit by bit and guaranteed 100% flawless. Standard formats include Atari, Apple (including nibble-copy-proof and double-boot formats), IBM, and TRS-80.

Our "no frills" pricing means you don't have to buy extras you don't need—set-up charges from \$10, copying from 30¢ per disk. Of course, we have the frills too—including custom printing and packaging. Call us today for complete details.

# **BLANK DISKS**

Bulk pack boxes of 100: 51/4", 1S DD, unlabeled, with hub ring. Sleeves 7¢ extra. Add \$2.50 shipping per hundred.

NASHUA (18.8D) \$1.55
3M \$1.65
MEMOREX \$1.65
CDC \$1.65

ALF (303) 234-0871

**1448 ESTES** 

**DENVER, CO 80215** 

get that audience into Computerland, and they are 80 percent of the consumer market.

Have you ever considered just how intimidating the average computer store is? "Why yes sir, you would like to touch our new Wombat 128K Supermicro? Most certainly, sir. Just show us your American Express Gold Card, permit us access to your Swiss bank account so that we may check vour net worth, and I'm afraid we must surgically remove your left arm for collateral, and then you are welcome to read the manual." I've been programming for 15 years, and I get intimidated by most computer stores. Furthermore, about 90 percent of computer sales personnel fall into two categories-ignorant and arrogant-with about two months experience separating the two.

To have a truly personal computer market - as opposed to an elite computer market, or a Space Invaders market - the industry is going to have to reach the masses. Not just the computer nerds, not just the Merrill-Lynch crowd, not just the college students. The mass market. And there is no better or more natural way than the rock concert and its analogs. It worked for John Deere and International Harvester, it will work for Apple and Atari-and Syntauri and Link and Rana and Microflow and Stahler and dozens of other small firms that took the chance to exhibit

Monday morning. Driving back north, California highway 101, soon to penetrate the heart of Silicon Valley but now in the rich agricultural Salinas Valley, John Steinbeck's country. Dodging trucks hauling cauliflower, tuned in to KNBR, a San Francisco soft-rock station, low-class stuff, for jerks like me who don't care enough about music to install an FM radio and will listen to anything that isn't disco. "The next hour of music is brought to you by Osborne, the personal business computer!" The Osborne 1, that aggravating microscreen turnkey system, advertising on a rock 'n' roll station! And doubtlessly laughing all the way to the bank. The personal computer revolution is only beginning. ■

# Star Micronics GEMINI-10

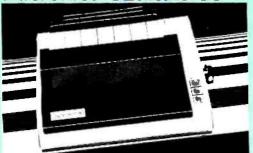

# \$419.88 UPS DELIVERED

- 100 characters per second, bi-directional, logic-seeking printhead action
- (48 lines/min.) with 2K print buffer, expandable to 6K total buffer 9 x 9 matrix produces proportional, 10, 12, 17 cpi with true descenders, plus double width, double strike, italics, & special graphics characters
- 120 x 144 hi-resolution dot-addressable graphics matrix
   Subscripts, superscripts, underlining, backspace, plus 2K user-programmable character ROM. perf skip, vert/horz tabs
- Friction/tractor standard; handles 3-part forms (8.5")

# The Columbia Data Products Multi-Personal Computer

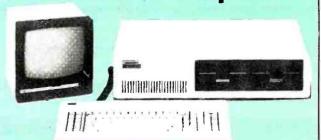

The Columbia MPC features full compatability with all IBM PC hardware and MSDOS. MSBASIC. CP/M 86, FORTRAN, PASCAL, COBOL, CBASIC 86, etc. Comes with 128K RAM, two double-sided drives (320K perdrive), two serial ports. one printer port, and one keyboard port. Eight peripheral slots remain for maximum expansion of the system, including multi-user configurations.

Our package includes the Columbia MPC System (w/128K, two drives & 4 ports).

the Keytronics keyboard, the Color Graphics Board, a Pi-3 monitor & cable. MSDOS (w/BASIC interp., diag., macro 86 assemb, etc), and CP/M 86.

All for only \$3919.52 UPS delivered.

# **PRINTERS**

| Anadex DP-9501A SAnadex DP-9620A S |          |
|------------------------------------|----------|
| C. Itoh                            |          |
| C. Itoh Prowriter                  | \$499.88 |
| w/RS-232C                          |          |
| C. Itoh Prowriter 2                | \$734.88 |
| w/RS-232C.                         | \$789.88 |
| C.Itoh F-10 Starwriter, 40 cps     |          |
| Parallel or RS-232C \$             | 1499.88  |
| C.Itoh F-10 Printmaster, 55 ct     | os       |
| Parallel or RS-232C                | 1799.88  |
| F-10 Tractor                       | \$289.88 |
| Daisywriter                        |          |

|                       | The same of the same of the sa |   |
|-----------------------|----------------------------------------------------------------------------------------------------|---|
| Daisywriter 2000      | \$1089.8                                                                                                    | 8 |
| Daisywriter Tractor . | \$149.8                                                                                                    | 8 |
| Daisywriter Cable     | \$49.8                                                                                                    | 8 |

| Diablo         |   |               |
|----------------|---|---------------|
| Diablo 620     |   | <br>\$1269.88 |
| Diablo 630     |   |               |
| Diablo 630 KSF | 1 | <br>\$2694.88 |

# TEC

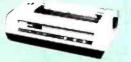

**DMP-85 Printer** \$469.88

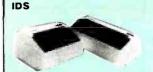

| IDS Prism 80      | . \$1104.88 |
|-------------------|-------------|
| above w/graphics  |             |
| above w/sheetfeed | . \$1294.88 |
| above w/4-color   |             |
| IDS Prism 132     | \$1269.88   |
| above w/graphics  | \$1339.88   |
| above w/sheetfeed | \$1459.88   |
| above w/4-color   | \$1699.88   |
| IDS Microprism    | \$679.88    |

## **PRINTERS**

| Okidata                       |          |
|-------------------------------|----------|
| Microline 80                  | \$349.88 |
| Microline 82A                 | \$439.88 |
| 82A Plug·n·Play (PCI          | \$39.88  |
| 80/82A Tractor                | \$59.88  |
| 82A Roll Paper Holder         | \$49.88  |
| Microline 83A                 | \$694.88 |
|                               | \$44.88  |
| M croline 84 w/graphics & tra | ctor     |
| Parallel, 200 cps             |          |
|                               | 1464 00  |

#### NEC

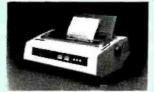

| Mark Day - Land Continues | and or seem to be |
|---------------------------|-------------------|
| NEC 3510                  | \$1929.88         |
| NEC 3530                  | \$1809.88         |
| NEC 3550                  |                   |
| 3500 Tractor              | \$239.88          |
| NEC PC-8023A              | \$509.88          |
| Qume                      |                   |

| Qume Sprint 9/45: | \$2109.88 |
|-------------------|-----------|
| Smith-Corona      |           |
| Smith Corona TP-1 | \$599.88  |

**CALL FOR PRICES** on Centronics. Epson. Datasouth, and many other printers.

Specify either 10 or 12 cpi. & parallel or RS-232C interface

# **MONITORS**

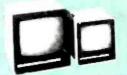

| (12" amber)<br>(9" amber) |  | 89.<br>59. |  |
|---------------------------|--|------------|--|
|                           |  |            |  |

| Amdek                     |           |
|---------------------------|-----------|
| Amdek 310G (12" green)    | \$199.8   |
| Amdek 31 0A (12" amber)   | \$199.8   |
| AmdekColor H (Hirres RGB) | . \$769.8 |
| Amdek Cotor III (RGB)     | \$479.8   |

| Electronome                |          |
|----------------------------|----------|
| Electrohome 1 (RGB)        | \$329.88 |
| Electrohome 2 (Hi-res RGB) | \$579.88 |
| PC Cable                   | \$49.88  |

| NEC             |  |  |  |  |     |   |    |    |
|-----------------|--|--|--|--|-----|---|----|----|
| NEC (12" RGBi   |  |  |  |  | \$7 | 5 | 9. | 8. |
| NEC 112" Cotori |  |  |  |  | \$3 | 6 | 4, | 8  |

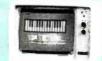

## MODEMS

DC Hayes Hayes 300 Baud. Hayes 1200 Baud \$234.88 \$569.88

**Information & Orders** (603)-881-9855

Orders Only: (800)-343-0726

No Hidden Charges

FREE UPS shipping on all orders—No extra charge to use credit cards—All equipment shipped factory fresh with manufacturer's warranty—COD orders accepted (\$10 fee added)—No purchase orders accepted—No foreign or APO orders accepted—Minimum \$50 per order—This ad prepared in November: prices are subject to change.

Circle 63 on Inquiry card.

## MODEMS

| N   | o | v | a  | ti | o | n |  |
|-----|---|---|----|----|---|---|--|
| MI. |   | _ | ٠. |    |   | 2 |  |

|          |         |      | \$224.88     |
|----------|---------|------|--------------|
|          |         |      | \$509.88     |
| Novation |         |      | \$159.88     |
|          |         |      | \$159.88     |
| lovation | J-Cat . | <br> | <br>\$139.88 |
|          |         |      |              |

#### \$39.88 Multi-Line Junction Box.....

# IBM PC PERIPHERALS

# **Memory Upgrades**

| Pkg | of 9. | <br> |       |      | <br> | \$29.88 |
|-----|-------|------|-------|------|------|---------|
|     |       |      | F 800 | <br> | <br> | \$89.88 |

# **AST Research**

| • |
|---|
|   |
| 8 |
| 8 |
|   |
|   |
| 8 |
| 8 |
| 8 |
|   |

# **Maynard Controllers**

| *loppy Diskw/Parallel Portw/RS-232C Port | <br>\$219.88 |
|------------------------------------------|--------------|
| MicroSoft<br>64K RAMCard                 | <br>\$284.88 |

\$239.88 \$399.88 \$99.88 \$109.88 \$109.88

# Quadram

| luadboards include parallel & serial         |  |
|----------------------------------------------|--|
| orts, a clock, & memory                      |  |
| 4K Quadboards \$439.88                       |  |
| 56K Quadboards                               |  |
| uad 51 2s include a senal port               |  |
| memory on board                              |  |
| memory on board<br>uad 512 Plus/64K \$399.88 |  |
| uad 512 Plus/256K \$639.88                   |  |
| uad 512 Plus/512K \$889.88                   |  |
| ingle Function Cords for the IRM DC          |  |

# Single Function 64K Memory . 192K Memory . RS-232C Card Parallel Card . Clock/Calendar

| QuCeS                    |
|--------------------------|
| Big Blue\$459.88         |
| 6mB Hard Disk \$2154.88  |
| 12mB Hard Disk \$2479.88 |
| 20mB Hard Disk \$2889.88 |
|                          |

# **Tandon Drives**

| ingle-sided. | i |  |  |  |  |  | 4 | v | 1 | 2.  | Ŧ  | £ | . 4 | ы |  |
|--------------|---|--|--|--|--|--|---|---|---|-----|----|---|-----|---|--|
| ouble-sided  |   |  |  |  |  |  |   |   |   | \$2 | 28 | 9 | 8.  | 8 |  |
|              |   |  |  |  |  |  |   |   |   |     |    |   |     |   |  |

## Xedex

| Xedex Baby Blue |      |  | \$53 | 4.88 |
|-----------------|------|--|------|------|
| Xedex RAM Plus. | <br> |  |      | 9.88 |

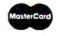

VISA

HIGH TECHNOLOGY AT AFFORDABLE PRICES

# SHOP FROM THE CONVENIENCE OF YOUR HOME OR OFFICE WITH THE BIGGEST SELECTION YOU CAN GET YOUR HANDS ON CALL OR WRITE FOR OUR SPECIAL CHRISTMAS CATALOG!!

IBM P/C • APPLE • ATARI • NEC • COLUMBIA DATA VIC 20 • BASIS 108 • FRANKLIN ACE • COMBO CATALOG • PRINTERS

Circle 112 on Inquiry card.

# ORDER TOLL-FRE 1-800-854-2833

# IBM-IBM-IBM

#### **ACCESSORIES** APPARAT SEATTLE 64K Ram+\*... 128K Ram+\* 192K Ram+\* 549 629 256K Ram+\* \*Flash Disk Included AST Combo Plus 64K 430 AMDEK Combo Plus 256 K. 939 3" Micro Drives ... Mega Plus (SP) 64K..489 Mega Plus (SP) 256K 759 Color III 439 QUALITY COMP. XEDEX 499 Baby Blue CP/M... 489 Baby Blue Ram Plus 679 Big Blue . . MICROTEK 64K w/Parity.... 128K w/Parity... 192K w/Parity... PERSYST Spectrum Series ASYNC Commun. 256K w/Parity. DATAMAC DAVONG 2249 2495 2989 1319 Meg Hard Disk ... 5 Meg Hard Disk 64K Mem. Expan 192K Mem. Expan 1569 12 Meg Hard Disk 18 Meg Hard Disk DC-1 Disk Cntr . . . 256K Mem. Expan MICROSOFT QUADRAM 249 64K... 256K. Quadboard 64K... 399 649 Quad board 256K. 549 TECMAR .. 459 Quadboard II 64K. 789 Expansion Chassis. Quadboard II 256K . 739 Async Adapter . . . . . 99 Scribe Tender ... Scribe Master ... Device Master ... Async Adapter ..... 99 Par. Int. Card (8' cable)109 Microfazer 64K (Par)...209 Disk. Cntr. & Chassis2499 SOFTWARE

| 301 1                                                                                                    | ** ^! ! _                                                                                                    |                                                                                                   |
|----------------------------------------------------------------------------------------------------|----------------------------------------------------------------------------------------------------|---------------------------------------------------------------------------------------------------|
| Visicalc (256 K). 185 Word Star. 249 Mail Merge. 88 Peachtree Pkgs CALL Volks Writer. 139 Super Calc 217 Easy Writer II. 239 Home Acct. Plus. 109 CP/M-86 by Cmpview. 129 Vedit by Cmpview. 199 Vedit by Cmpview. 199 Vedit by Cmpview. 369 CP/M-86 by Cmpview. 369 CP/M-86 by Cmpview. 297 Fortran-80 by MSoft 419 M/Sort by MSoft 419 M/Sort by MSoft 419 M/Sort by MSoft 459 Easy by Denver. 543 Mathemagic by ISM | Logon by Ferox. Fastscreen by Cu. The Organizer Crosstalk. E.O.Q. by Execuware Fin. Anyl Pack Spell Guard by ISA. Spell Guard (Law). Tax Manager Desk Top Plan I Visitrend/Visiplot. Visidex Joystick by TG. Frogger. Lost Colony. Zork   or    Deadline. Everest Explorer | 129<br>209<br>169<br>139<br>2219<br>189<br>239<br>189<br>239<br>149<br>27<br>24<br>28<br>38<br>17 |

CALL FOR COMPLETE CATALOG

ITS FREE!

# PC - 6001

Features: Color • Sound • 71 Key Keyboard 10 Function Keys
 The Computer you've been waiting for Home. Business, Education and Fun."

ACCESSORIES Available include: Expansion Unit
 Touch Panel and thousand the touch Panel
 Bu Printer as as an as an as an area as an asset of the touch as a second the touch as a second the touch a

Music Editor
 Graph Generato
 Othello – And More

PC-8001

PC-8031 Dual Drives-71 549 489

Call For Catalog

# COLUMBIA

DATA PRODUCTS, INC.

# THE MULTI-PERSONAL COMPUTER

By Columbia can use Software and Hardware originally intended for the IBM® P/C ....

- 8088 Processor
- **128K RAM**
- Two RS-232 Serial Ports
- Centronics Parallel Port
- 8 Expansion Slots
- Dual Floppies with 1 Meg Storage

This exciting entrant to the IBM P/C compatables is lower priced as compared to ...

> **CALL FOR PRICE AND INFORMATION NOW** 1-800-854-2833

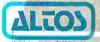

Minicomputer

Performance at Microcomputer Prices.

CALL NOW & SAVE

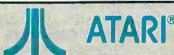

400 16K 264 800 48K 638

| 000                                                                                                    | TOIL                                         |                                                                      |                                                                                                    |
|----------------------------------------------------------------------------------------------------|----------------------------------------------|----------------------------------------------------------------------|----------------------------------------------------------------------------------------------------|
| 410 Recol<br>810 Disk I<br>825 Printe<br>830 Mode<br>850 Interfe<br>Full-View &<br>Joystick (F<br>48K by Ini<br>32K by Mi<br>16K/by Mi<br>16K/by Mi<br>Epson-Cal<br>Ram Cran | der<br>Drive<br>r /            <br>m.<br>ace | 77<br>439<br>639<br>159<br>159<br>279<br>18<br>189<br>99<br>69<br>34 | The Bookkeeper 19- The Entertainer 61 The Educator 12- The Programmer 56 The Communicator 33 Mouskattack 26 Chopfilter 27 Frogger 27 God 33 Microsoft Basic 65 Word Processor 100 Visicalic 175 |
|                                                                                                    | Call                                         | For Fre                                                              | e Catalog                                                                                                    |

# commodore VIC-20 Send \$2.00 for

complete catalog HARDWARE 64 Super Expander.
319 Programmers Aid Cart Dataset + 49 44 43 14 29 95 69 8K Mem. Expander., 39 Pro Ret. Guide 16K Mem. Expander 75 Jdystick \* 24K Mem. Expander 39 3 Slot Expander RS232 Card. IEEE-488 Card 69 Centronics Cable

NEW

6 Stot Expander. 40 Col. 8K Board Afron Expan. Chassis. Video Pak (40/80 col. 16 k Video Pak (40/80 col. 64K) 109 198 319 Wico Joystick Delux... Wico Trackball..... 6 Slot (Soft. Select).... Modem (Auto Ans/Dial)★

## ON CARTRIDGE

Spiders of Mars... 36 Robot Blasters Meteor Run Sattelitese Meteors 29 29 29 29 38 27 The Count.
Voodo Castle
Astro Blitz.
Wizard of Wor. Amok Alien Blitz..... Radar Rat Race.... Sargon II ON TAPE

Vicalc. Bill Payer. Vic 6 Paks Vic Trek... Hsehold Fin. Pack CALL Un-Word Proc.....

# ATARI CARTRIDGE ADAPTER!

Use Atari 400/800 Cartridges on your Vic - 20!

ON SALE.....\$79.00 APPLE LOADER! . . . . \$89.00

**FOR THE C-64.... ORDER NOW!** 

The Price/Performance Leader! Eagel II 3199 Eagle IV 4699 File 10. 2450 New! Eagle 1600 (8086 Microprocessor) Free Brochure

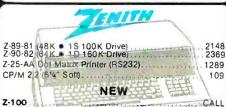

CALL 599 13" RGB Color ZF-110-22 (Low Profile) 3289 ZF-120-22 (All In One) Call For Catalog

109

# APPLE COMPATIBLE SOFTWARE

| CP/M®* SOFTWARE             |                                 |
|-----------------------------|---------------------------------|
|                             | PFS by Soft Pub. Corp 85        |
| Basic Interpreter . CALL    | Visitile by Visicorp 184        |
| Basic Compiler by MS269     |                                 |
|                             | Visitrd/Visipit by Visicorp 196 |
| Cobol-80 by Microsoft 539   | PFS: Report 69                  |
| Fortran-80 by Microsoft1 46 | DB Master 164                   |
| Spellbinder 299             |                                 |
|                             | PFS: Graph                      |
| Forth by Supersoft 159      | Desktop Plan 184                |
| Millionaire 69              | Wall Streeter by M.L 219        |
| Palantir by Designer.:.319  | Graph Magic by ISM 62           |
| Canadally 127               |                                 |
| Crosstalk                   | Target Planner Calc 36          |
| Supercaic212                | Math Magic by ISM 63            |
| d Base II by Ashton-tate494 | Home Acct. by Cont 56           |
| G/L by Peachtree CALL       | UCSD P-System 468               |
| A/R by Peachtree CALL       |                                 |
|                             | ENTERTAINMENT                   |
| Peachcalc                   |                                 |
| Quickcode239                | Castle Wolfenstein 19           |
| Tax Preparer '82 109        | Flight Simulator 26             |
|                             | Sargon II 25                    |
| Real Estate Analyzer 139    |                                 |
| Bag of Tricks 29            | Southern Command 43             |
| Zoom Graphix 27             | Deadline                        |
| Special Effects 27          | Time Zone 79                    |
| opecial chects 27           | Kabut Cau                       |
|                             |                                 |

| SOFTWAR | E |
|---------|---|
|---------|---|

| SUFTWARE                    |
|-----------------------------|
| Screen Writer II 103        |
| Magic Window 69             |
| SuperText II by Muse 118    |
| AppleSpellerbySensible 56   |
| Exec Secretary by S. S. 189 |
| Pro. Easy Writer by IUS129  |
| LetterPRFTw/mailmerge109    |
| Word Handler 147            |
| General Manager 109         |
| Visicalc by Visicorp 183    |
| Tax PreparerCALL            |
|                             |

| Home Acct, by Cont UCSD P-System4 ENTERTAINMEN | 6                  |
|------------------------------------------------|--------------------|
| Castle Wolfenstein                             | 1                  |
| Sargon II<br>Southern Command.                 | 2                  |
| Deadline                                       | 3                  |
| Time Zone                                      | 2                  |
| Zork II                                        | 2                  |
| Wizardry Atlantis                              | 3                  |
| Crush, Crumble, Chomp<br>Snack Attack          | 20                 |
| Pinball: Nite Mission                          | 2                  |
| Frogger<br>Davids Midnight Magic               | 2                  |
| Apple Panic                                    | 224372223222222222 |
| Choplifter                                     | 2                  |

Reg. Trademark of MicroBro. Int'l. Corp. \*CP/M is a Registered Trademark

# **DISK DRIVES**

| Dual 35/80 Drive by Fourth |                                                                                                    | CALL |
|----------------------------|----------------------------------------------------------------------------------------------------|------|
| Super Drive by Fourth      | 1000                                                                                                    | 279  |
| Elite One by Rana          |                                                                                                    | 349  |
| Elite Two by Rana          | - 100000 E.C.                                                                                                    | 539  |
| A-2 by Micro-ScI           |                                                                                                    | 359  |
| A-40 by Micro-Sci.         |                                                                                                    | 349  |
| A-3 by Micro-Sci           | COURT DE LA COURT DE LA COURT | 349  |
| 3" Drives by Amdek         | a Francisco                                                                                                    | 699  |
| Tandon                     |                                                                                                    | CALL |
|                            |                                                                                                    |      |

# **TERMINALS** Call For Catalog

| IELEVIDEO      |      |
|----------------|------|
| TVI 910C       | 569  |
| TVI 910plus    | 569  |
| TVI 920C       | 769  |
| TVI 925C       | 779  |
| TVI 950C       | 979  |
| ADDS           | 1    |
| Viewpoint A-1  | 479  |
| Viewpoint A-2. | CALL |
| Viewpoint 160  | 749  |
| ZENITH         |      |
| Z-19-CN        | 679  |
| ZT-1-A         | 559  |

# **MONITORS** Call For Catalog

|                        | ELECTROHOME                                          |
|------------------------|------------------------------------------------------|
| JB 1260 1,2" Green 129 | 13" RGB (med, res.) 369<br>13" RGB (high res.) 619   |
| 12" PGR HL Poct 780    | Super Color Board 229                                |
| 1.00                   | Super Color Board 229                                |
| AMDEK                  | USI                                                  |
| Video 300 149          | Amber Screen 12" 169                                 |
| Color I                | COMREX                                               |
| Color II               |                                                      |
| DVM Board 139          | 13" Color (composite) 349<br>13"Color(RGB/IBMp/c)529 |

# DISKETTES

# **SPECIAL SALE!**

Box of 51/4" Disks With 2 Year Warranty (SS/SD) \$33.99 Including Case

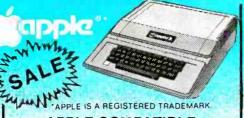

# APPLE COMPATIBLE **ACCESSORIES**

| ACC                                                                                                    | E 2                                                                                                    |
|----------------------------------------------------------------------------------------------------|----------------------------------------------------------------------------------------------------|
| Fourth Drive. Fourth Controller Rana Elite One. Rana Controller Micro Sci A-2 Micro Sci A-20 Micro Sci A-40 Micro Sci A-70 3" Drives by Amdek Vista Slim Line 8" C 8" CNTRL by Vista 16K Rem (2yr WNTV) 32K by Saturn. AIO II CCS 7710A CPS Multi-Func by Mtn Micro Modem II Smart Modem. Hayes 1200 Baud Enhancer II Microbuffer II (32K) Microbuffer II (32K) Microbuffer II | 3599<br>3499<br>3499<br>3499<br>3499<br>44999<br>1178<br>1178<br>1178<br>1178<br>1178<br>1178<br>1178<br>1 |

| Sooper Spooler (16K)                                                                                                    | 299                                                                          |
|----------------------------------------------------------------------------------------------------|------------------------------------------------------------------------------|
| Sooper Spooler (16K)<br>Z-80 by Microsoft<br>Videoterm (80 col.)                                                                                                    | 744                                                                          |
| Z-80 by Microson                                                                                                    | 214                                                                          |
| Vidootorm (80 col )                                                                                                    | 211                                                                          |
| Aldentettii (on coi.)                                                                                                    | 244                                                                          |
| Signalman Modem                                                                                                    | RQ                                                                           |
| orginal model                                                                                                    | - 00                                                                         |
| Synergy Card by Spies                                                                                                    | 169                                                                          |
| DCD Flantach and                                                                                                    | 100                                                                          |
| RGB by Electronome                                                                                                    | 199                                                                          |
| Develo Cord (8) ashle                                                                                                    | 60                                                                           |
| RGB by Electrohome<br>Parallel Card (6' cable<br>Z-Card by ALS                                                                                                    | 09                                                                           |
| 7-Card by ALS                                                                                                    | 180                                                                          |
| Z-Cald by ALD                                                                                                    | 103                                                                          |
| Versa Card                                                                                                    | 164                                                                          |
| Toron Oura                                                                                                    | 107                                                                          |
| The Grappier Plus                                                                                                    | 119                                                                          |
|                                                                                                    |                                                                              |
| Joystick by TG                                                                                                    | 40                                                                           |
| In Line Buffer                                                                                                    | 220                                                                          |
| KI LINE DUNET                                                                                                    | 223                                                                          |
| The Mill                                                                                                    | 319                                                                          |
| THE WITH                                                                                                    | 0.0                                                                          |
| In Line Buffer The Mill Lower Case Expan Chassis by Mtr                                                                                                    | 29                                                                           |
| Evens Chancis but M.                                                                                                    | 500                                                                          |
| CXPan Chassis by Mir                                                                                                    | าวงษ                                                                         |
| Winchester Hard Disk C                                                                                                    | ALL                                                                          |
| AANICHERICI LIGHT DIRK                                                                                                    | ~~                                                                           |
| Apply Card 4MZ                                                                                                    | 330                                                                          |
|                                                                                                    |                                                                              |
| Apple out a think                                                                                                    | 000                                                                          |
| Appli-Card 6MZ                                                                                                    | 429                                                                          |
| Appli-Card 6MZ                                                                                                    | 429                                                                          |
| Appli-Card 6MZ                                                                                                    | 429                                                                          |
| Appli-Card 6MZ                                                                                                    | 429                                                                          |
| Appli-Card 6MZ                                                                                                    | 429                                                                          |
| Appli-Card 6MZ                                                                                                    | 429                                                                          |
| Strobe Plotter System Saver Amber Monitorby US                                                                                                    | 429<br>659<br>69<br>179                                                      |
| Strobe Plotter System Saver Amber Monitorby US                                                                                                    | 429<br>659<br>69<br>179                                                      |
| Strobe Plotter System Saver Amber Monitor by US Function Strip by Vides                                                                                                    | 659<br>69<br>1179<br>59                                                      |
| Appli*Cerd 6MZ. Strobe Plotter System Saver AmberMonitorby US Function Strip by Vides Bubble Memby MPC                                                                                                    | 429<br>659<br>69<br>1179<br>669                                              |
| Appli*Cerd 6MZ. Strobe Plotter System Saver AmberMonitorby US Function Strip by Vides Bubble Memby MPC                                                                                                    | 429<br>659<br>69<br>1179<br>669                                              |
| Appli*Cerd 6MZ. Strobe Plotter System Saver AmberMonitorby US Function Strip by Vides Bubble Memby MPC                                                                                                    | 429<br>659<br>69<br>1179<br>669                                              |
| Appli*Cerd 6MZ. Strobe Plotter System Saver AmberMonitorby US Function Strip by Vides Bubble Memby MPC                                                                                                    | 429<br>659<br>69<br>1179<br>669                                              |
| Appil-Cerd 6MZ. Strobe Plotter System Saver Amber Monitor by US Function Strip by Vide; Bubble Mem by MPC App-E Cache 256K. Wico Apple Trackbal                                                                                                    | 429<br>659<br>1179<br>669<br>989<br>1 69                                     |
| Appli-Card 6MZ.  Strobe Plotter System Saver Amber-Monitor by US Frunction Strip by Vides Bubble Memby MPC App-E Cache 256K. Wico Apple Trackbal Smarterm 80 Col                                                                                                    | 429<br>659<br>69<br>1179<br>669<br>989<br>1 69                               |
| Appli-Card 6MZ.  Strobe Plotter System Saver Amber-Monitor by US Frunction Strip by Vides Bubble Memby MPC App-E Cache 256K. Wico Apple Trackbal Smarterm 80 Col                                                                                                    | 429<br>659<br>69<br>1179<br>669<br>989<br>1 69                               |
| Appli-Card 6MZ.  Strobe Plotter System Saver Amber-Monitor by US Frunction Strip by Vides Bubble Memby MPC App-E Cache 256K. Wico Apple Trackbal Smarterm 80 Col                                                                                                    | 429<br>659<br>1179<br>669<br>989<br>1 69                                     |
| Appli-Card 6MZ. Strobe Plotter System Saver Amber-Monitor by US. Function Strip by Vides Bubble Memby MPC. App-E-Cache 256K. Wico Apple Trackbal Smarterm 80 Col. 16 Voice by Mtn. Hard                                                                                                    | 429<br>659<br>67<br>669<br>669<br>989<br>1 69<br>276                         |
| Appli-Card 6MZ.  Strobe Plotter System Saver Amber-Monitor by US Function Strip by Vides Bubble Mem by MPC Apple Cache 256K. Wico Apple Trackbal Smarterm 80 Col. 16 Voice by Mtn. Hard 8088 Card by ALF                                                                                      | 429<br>659<br>1179<br>669<br>989<br>1 69<br>276<br>297                       |
| Appli-Card 6MZ.  Strobe Plotter System Saver Amber-Monitor by US Function Strip by Vides Bubble Mem by MPC Apple Cache 256K. Wico Apple Trackbal Smarterm 80 Col. 16 Voice by Mtn. Hard 8088 Card by ALF                                                                                      | 429<br>659<br>1179<br>669<br>989<br>1 69<br>276<br>297                       |
| Appli-Card 6MZ.  Strobe Plotter System Saver Amber-Monitor by US Function Strip by Vides Bubble Mem by MPC Apple Cache 256K. Wico Apple Trackbal Smarterm 80 Col. 16 Voice by Mtn. Hard 8088 Card by ALF                                                                                      | 429<br>659<br>1179<br>669<br>989<br>1 69<br>276<br>297                       |
| Appli-Card 6MZ.  Strobe Plotter System Saver Amber-Monitor by US Function Strip by Vides Bubble Mem by MPC Apple Cache 256K. Wico Apple Trackbal Smarterm 80 Col. 16 Voice by Mtn. Hard 8088 Card by ALF                                                                                      | 429<br>659<br>1179<br>669<br>989<br>1 69<br>276<br>297                       |
| Appli-Card 6MZ. Strobe Plotter System Saver Amber-Monitor by US Frunction Strip by Vides Bubble Mem by MPC Apple-Cache 256K. Wico Apple Trackbal Smarterm 80 Col. 16 Voice by Mtn. Hard 8088 Card by ALF SynenjizerPackbyALE 212 Apple-Cat II                                                 | 429<br>659<br>1179<br>669<br>989<br>1 69<br>276<br>297<br>295<br>3579<br>619 |
| Appli-Card 6MZ. Strobe Plotter System Saver Amber-Monitor by US Frunction Strip by Vides Bubble Mem by MPC Apple-Cache 256K. Wico Apple Trackbal Smarterm 80 Col. 16 Voice by Mtn. Hard 8088 Card by ALF SynenjizerPackbyALE 212 Apple-Cat II                                                 | 429<br>659<br>1179<br>669<br>989<br>1 69<br>276<br>297<br>295<br>3579<br>619 |
| Appli-Card 6MZ.  Strobe Plotter Syetem Saver Amber-Monitorby US.  Function Strip by Vides Bubble Mem by MPC. Apple Trackbal Smarterm 80 Col. 16 Voice by Mtn. Hard 8088 Card by ALF. SynergizerPackby ALF. 12 Apple-Cat II. The Clock by Mtn Hard                                             | 429<br>659<br>6179<br>669<br>989<br>276<br>295<br>3579<br>1219               |
| Appli-Card 6MZ. Strobe Plotter System Saver Amber-Monitor by US. Function Strip by Vides Bubble Memby MPC. App-E-Cache 256K. Wico Apple Trackbal Smarterm 80 Col. 16 Voice by Mtn. Hard 8088 Card by ALF. SynergizerPackby ALE 212 Apple-Cat II. The Clock by Wfin Hard Voice Box iw/firmware | 429<br>659<br>6179<br>669<br>989<br>276<br>295<br>3579<br>1219               |
| Appli-Card 6MZ. Strobe Plotter System Saver Amber-Monitor by US. Function Strip by Vides Bubble Memby MPC. App-E-Cache 256K. Wico Apple Trackbal Smarterm 80 Col. 16 Voice by Mtn. Hard 8088 Card by ALF. SynergizerPackby ALE 212 Apple-Cat II. The Clock by Wfin Hard Voice Box iw/firmware | 429<br>659<br>6179<br>669<br>989<br>276<br>295<br>3579<br>1219               |
| Appli-Card 6MZ.  Strobe Plotter Syetem Saver Amber-Monitorby US.  Function Strip by Vides Bubble Mem by MPC. Apple Trackbal Smarterm 80 Col. 16 Voice by Mtn. Hard 8088 Card by ALF. SynergizerPackby ALF. 12 Apple-Cat II. The Clock by Mtn Hard                                             | 429<br>659<br>6179<br>669<br>989<br>276<br>295<br>3579<br>1219               |
| Appli-Card 6MZ. Strobe Plotter System Saver Amber-Monitor by US. Function Strip by Vides Bubble Memby MPC. App-E-Cache 256K. Wico Apple Trackbal Smarterm 80 Col. 16 Voice by Mtn. Hard 8088 Card by ALF. SynergizerPackby ALE 212 Apple-Cat II. The Clock by Wfin Hard Voice Box iw/firmware | 429<br>659<br>679<br>669<br>669<br>669<br>276<br>295<br>3579<br>619<br>129   |

# MODEMS

| Smart Modem 300 199       | Apple Cat 11 289      |
|---------------------------|-----------------------|
| Smart Modem 1200 539      | Auto Cat              |
| Micro Modem 100 319       | D-Cat by Novation 155 |
| Micro Modem II 269        | 212 Apple Cat 599     |
| UDS 212 LP (1200 Bd.) 489 | 212 Auto Cat589       |
|                           |                       |

# FRANKLIN ACE 1000

# We Have An Ace Up Our Sleeve For You!

Apple 11 software & hardware compatable • 64K of RAM memory • Upper and lower case . Typewriter-style keyboard Twelve Key numeric pad
 Alpha lock shift key . VisiCalc friendly . 50 watt power supply . Built-in fan

Call For Sale Price Now!

# KAYCOMP II

By Non-Linear Systems

The totally portable, powerful and profitable computer for your home or office.

Z-80 ● 64K Ram ● two 5½" floppy-disc drives (double density) ● 9" video display -(80 col.) ● RS-232C ● Parallel Printer. ● Interace

### SOFTWARE INCLUDED!

- CP/M" 2.2 S/Basic Profit Plan Perfect Writer W/P Perfect Calc.
- · Perfect filer · Perfect Speller

# "THE PRINTERS CORNER" Call For Catalog

| Microline 80 (Parallel)   315   CR-1-S (2K Serial)   869                                                                                                    | OKIDATA                                                             | COMREX                                                                                                    |
|----------------------------------------------------------------------------------------------------|---------------------------------------------------------------------|----------------------------------------------------------------------------------------------------|
| Microline 84 (Parallet)                                                                                                    | Microline 80 (Parallel). 315<br>Microline 82A (Bi-Directional). 419 | CR-1-S (2K Serial)                                                                                                    |
| NEC                                                                                                    | Microline 83A. 689<br>Microline 84 (Parallel). 1019                 | DIABLO                                                                                                    |
| 10   2799   10   2799   10   2799   10   2799   10   2799   10   2799   10   2799   10   2799   10   2799   10   2799   10   2799   10   2799   10   2799   10   2799   10   2799   10   2799   10   2799   10   2799   10   2799   10   2799   10   2799   10   2799   10   2799   10   2799   10   2799   10   2799   10   2799   10   2799   10   2799   10   2799   10   2799   10   2799   10   2799   10   2799   10   2799   10   2799   10   2799   10   2799   10   2799   10   2799   10   2799   10   2799   10   2799   10   2799   10   2799   10   2799   10   2799   10   2799   10   2799   10   2799   10   2799   10   2799   10   2799   10   2799   10   2799   10   2799   10   2799   10   2799   10   2799   10   2799   10   2799   10   2799   10   2799   10   2799   10   2799   10   2799   10   2799   10   2799   10   2799   10   2799   10   2799   10   2799   10   2799   10   2799   10   2799   10   2799   10   2799   10   2799   10   2799   10   2799   10   2799   10   2799   10   2799   10   2799   10   2799   10   2799   10   2799   10   2799   10   2799   10   2799   10   2799   10   2799   10   2799   10   2799   10   2799   10   2799   10   2799   10   2799   10   2799   10   2799   10   2799   10   2799   10   2799   10   2799   10   2799   10   2799   10   2799   10   2799   10   2799   10   2799   10   2799   10   2799   10   2799   10   2799   10   2799   10   2799   10   2799   10   2799   10   2799   10   2799   10   2799   10   2799   10   2799   10   2799   10   2799   10   2799   10   2799   10   2799   10   2799   10   2799   10   2799   10   2799   10   2799   10   2799   10   2799   10   2799   10   2799   10   2799   10   2799   10   2799   10   2799   10   2799   10   2799   10   2799   10   2799   10   2799   10   2799   10   2799   10   2799   10   2799   10   2799   10   2799   10   2799   10   2799   10   2799   10   2799   10   2799   10   2799   10   2799   10   2799   10   2799   10   2799   10   2799   10   2799   10   2799   10   2799   10   2799   10   2799   10   2799   10   2799   10 | NEC                                                                 | 630 KSR 2295                                                                                                    |
| DP-9500A   1289   DP-9501A   1289   DP-9501A | 7715 2299<br>7720 2799<br>7725 2895<br>3510 EX CALL<br>PC-8023 4    | C. ITO  F-10 Printmaster (Paraltel, 55 cps) 789 F-10 Printmaster (Serial, 55 cps) 789 F-10 Printmaster (Serial, 55 cps) 789 Prowriter 8510 AP (Paraltel) 439 Prowriter 8510 ACD (Serial) 599 Prowriter II 1550 (15" Paraltel) 699 Prowriter II 1550 (15" Paraltel) 749 |
| Prism132 (incl. sheet feed graphlcs, sprint, color).         1529         Sprint 9/45 RO.         1799           Sprint 9/45 RO.         2289           MX-80         CALL         SMITH-CORONA           MX-80 F/T         CALL         TP-1 (Parallel)         589                                                                                                    | DP-9500A 1289<br>DP-9501A 1289                                      | HR-1 Parallel 819<br>HR-1 Serial 889                                                                                                    |
| MX-80 F/T CALL TP-1 (Parallel) 589                                                                                                    |                                                                     | Sprint 9/45 RO.         1799           Sprint 9/55 RO.         2289                                                                                                    |
| MX-100. CALL FOR COMPLETE CATALOG IT'S FREE! 589                                                                                                    | MX-80 F/T                                                           | TP-1 (Parallel) 589                                                                                                    |

TO ORDER: Phone orders invited using Visa, Mastercard, American Express, or bank wire transfers, Visa, MC, and American Express service charge of 2%. Mail orders may send charge card number (include expiration date), cashiers check, money order, or personal check (allow 10 business days for personal or company checks to clear). Please add 3% (\$5.00 minimum) for UPS shipping, handling, and insurance. COD's minimum \$250.00 with \$25.00 deposit. All equipment is in factory cartons with manufacturer warranty. Opened products not returnable. Restocking fee for returned merchandise. Equipment subject to price change and availability. Retail prices differ from mail order prices. WE SHIP THE SAME DAY ON MOST ORDERS! \$40.00 min. purchase. \*With prepaid cash orders

\*Exclude certain printers & monitors & foreign orders. Calif. residents add 6% State Tax.
For APO and FPO- add 10% (\$25.00 min. for postage, Calif. residents add 6% Sales Tax). Include phone number, credit

residents add to Sales rax, include priorie number, crear cards not accepted. Foreign Orders – include 3% handling, shipped air freight collect credit cards not accepted.

1251 BROADWAY EL CAJON, CA. 92021 (619) 579-0330

# Public Key Cryptography

An introduction to a powerful cryptographic system for use on microcomputers.

> John Smith 21505 Evalyn Ave. Torrance, CA 90503

Cryptography, the art of concealing the meaning of messages, has been practiced for at least 3000 years. In the past few centuries, it has become an indispensable tool in the military affairs, diplomacy, and commerce of most major nations. During that time there have been many innovations, and cryptography has changed and grown to accommodate the increasingly complex needs of its users. Present techniques are very sophisticated and provide excellent message protection. Current developments in computer technology and information theory, however, are on the verge of revolutionizing cryptography. New kinds of cryptographic systems are emerging that have incredible properties, which appear to eliminate completely some problems that have plagued cryptography users for centuries. One of these new systems is public key cryptography.

In public key systems, as in most forms of cryptography, a piece of information called a key is used to transform a message into cryptic form. In conventional cryptography this key must be kept secret, for it can also be used to decrypt the message. In public key cryptography, however, a message remains secure even if its encryption key is publicly revealed. This unique feature gives public key systems great advantages over conventional systems.

This article deals with the theory and application of public key cryptography. It reviews the methods and problems of traditional cryptography and describes the remarkable concept and advantages of public keys. It also describes a real public key cryptosystem, showing examples of the encryption and decryption operations: and it attempts to clarify the concept of trap-door one-way functions, upon which public key systems are based

Computers are essential for implementing many modern cryptosystems, including the one described here. Several BASIC-language programs (TRS-80) are included to illustrate algorithms used in this system. These can be used to experiment with the encryption, decryption, and derivation of small keys.

#### Conventional Cryptosystems

A cryptosystem must have two methods for transforming messages: a method of encryption, which renders messages unintelligible; and a method of decryption, for restoring them to their original forms. For simplicity, normal message text shall be called plaintext, and the encrypted form, ciphertext. Ciphertext messages may also be called cryptograms, or may just be called messages when it is clear that the encrypted form is meant.

To appreciate the significance of a public key system, we need to know some of the methods and problems of conventional cryptosystems. In a conventional system (see figure 1), a plaintext message is converted to a cryptogram by an encryptor and sent over a communication channel. While in transit, the cryptogram may be intercepted by someone other than the intended recipient. If it is encrypted well, it will be meaningless to the interceptor. At the receiving end, the cryptogram is converted back into plaintext by a decryptor. The encryptor and decryptor may be procedures executed by people or computers or may be specially constructed devices. In any case, they are both supplied with keys from a key source.

Cryptographic keys are analogous to the house and car keys we carry in our daily lives and serve a similar purpose. In many modern systems, each key is a string of digits. For example, keys defined by the Data Encryption Standard of the National Bureau of Standards consist of 64

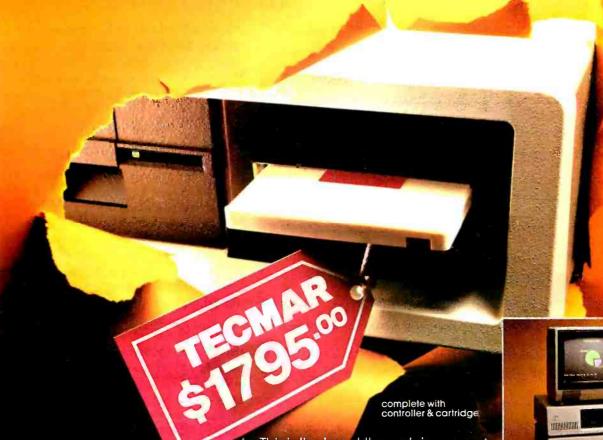

Write for new Tecmar Information Kit.

Personal Computer Products Division 23600 Mercantile Road Cleveland, Ohio 44122 Phone 216-464-7410/Telex 241735 This is the breakthrough in storage that IBM PC people have been waiting for, as Tecmar engineering keeps you moving ahead.

- the new SyQuest 5 Megabyte removable cartridge Winchester disk drive
- complete, easily installed in IBM PC or available in IBM-compatible Tecmar expansion chassis
- new Tecmar superspeed controller
- Tecmar disk sharing for up for 4 IBM PCs
- your best solution for mass storage, and the most sensible back-up system available.

We believe this is the future in storage because we have proved its reliability and its advantages. The new removable cartridge gives you unlimited memory at a lower price tag than the basic Winchester at comparable speed.

\$1795 complete with controller & cartridge AVAILABLE NOW AT YOUR TECMAR DEALER

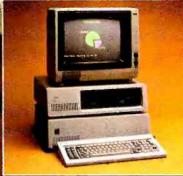

# TECMAR COMPATIBILITY, VERSATILITY, RELIABILITY, AFFORDABILITY, RESPONDABILITY

The first and only complete line of fully compatible expansion options for IBM PCs, including every type of disk drive

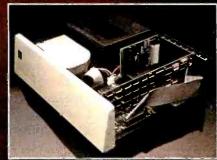

NEW SHARED WINCHESTER PC-MATETM

Our new GT subsystem upgrades our original with 3 times faster speed, sharing for up to 4 IBM PCs.,. Controller Board available for upgrade on trade-in.

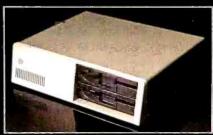

PC-MATE<sup>TM</sup> FLOPPY
Controller Board will handle 51/4" and 8" disks. Winchesters can be installed in our floppy subsystem cabinet.

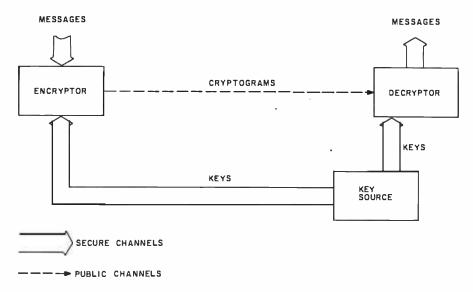

Figure 1: A conventional cryptographic system. Encrypted messages (cryptograms) are sent over a public communication channel, while the keys needed for encryption and decryption are sent over secure channels, for example, via courier. The key source may be located at the encryptor or decryptor, in which case one of the secure channels is very short.

binary digits, 56 of which are significant. To encrypt a message, a key and the message are somehow inserted into an encryptor, and the cryptogram that emerges is a jumble of characters that depends on both the message and the key. To decrypt the message, the correct key and the cryptogram are inserted into a decryptor, and the plaintext message emerges. In conventional systems, the correct key for decrypting a message is the same one used to encrypt it. Obviously, the keys used must be closely guarded secrets.

In a good system the number of possible keys should be very large, and decryption of any cryptogram should be possible with only very few of the keys, often with only one. These conditions make it impractical to try decrypting a message with one key after another until the one that reveals plaintext is found. The Data Encryption Standard provides more than 7 × 10½ keys (a 7 followed by 16 zeros), and there is some controversy over whether this number is sufficient!

The keys to be used are obtained from a key source, which selects them, perhaps randomly, from the large set of all usable keys. The key source may be located near the encryptor, near the decryptor, or elsewhere. But each key to be used must be made available to both the encryptor and the decryptor. Therein lies the most serious problem of conventional cryptosystems: some safe method must exist for distributing secret keys to the encryptor and the decryptor.

This problem is illustrated with a simple example: let's say you want to communicate privately with a friend named Mary. Many communication channels are available to you, none of which may be completely private: telephone, mail, and computer networks, for examples. You could send encrypted messages, but Mary could not read them without the keys. And you dare not send secret keys over these public channels. One of you must visit the other, so that you could agree on a key to use for future correspondence. But if your communication need was for only one private message exchange, it could be transacted during the visit, rendering the conventional cryptosystem unnecessary. Or if your communication need were immediate, a personal visit could cause an unacceptable delay. And if you need to communicate with several people, all the necessary visits could entail considerable expense.

Most conventional cryptosystems, including the Data Encryption Standard system, have this problem. Public key cryptosystems, however, can avoid this problem entirely.

# **Public Key Systems**

The concept of public keys may be one of the most significant cryptographic ideas of all time. A public key system has two kinds of keys: encryption keys and decryption keys. It may seem that having two kinds would make the key distribution problem worse, or at least no better. These keys, however, have remarkable, almost magical, properties:

- •for each encryption key there is a decryption key, which is *not* the same as the encryption key
- •it is feasible to compute a pair of keys, consisting of an encryption key and a corresponding decryption key
- it is not feasible to compute the decryption key from knowledge of the encryption key

Because of these properties, Mary and you can use a public key system to communicate privately without transmitting any secret keys. To set it up, you generate a pair of keys, and send the encryption key to Mary by any convenient means. It need not be kept secret. It can only encrypt messages—not decrypt them. Revealing it discloses nothing useful about the decryption key. Mary can use it to encrypt messages and send them to you. No one but you, however, can decrypt the messages (not even Mary!), as long as you do not reveal the decryption key. Figure 2 illustrates the flow of information in this situation, with Mary on the left and you on the right. To allow you to send private messages to her, Mary must similarly create a pair of keys, and send her encryption key to you.

You can also go a step further. Since your encryption key need not be kept secret, you can make it public, for example, by placing it in a computer network public file. Once you have done so, anyone who wants to send you a private message can look up your public key and use it to

# BASF QUALIMETRIC\* INSURING A TOMORROW FOR TODAY'S INFORMATION.

The BASF Qualimetric standard is a dramatic new international standard of quality in magnetic media...insurance that your most vital information will be secure for tomorrow when you enter it on BASF Flexy Disks® today.

The Qualimetric standard reflects a continuing BASF commitment to perfection...a process which begins with materials selection and inspection, and continues through coating, polishing, lubricating, testing, and 100% error-free certification. Built into our FlexyDisk jacket is a unique two-piece liner. This BASF feature traps damaging debris away from the media surface, and creates extra space in the head access area, insuring optimum media-to-head alignment. The result is performance so outstanding, and durability so lasting, that BASF FlexyDisks are protected by the industry's only lifetime warranty.\*

When your information must be secure for the future, look for the distinctive BASF package with the Quali-metric seal. Call 800-343-4600 for the name of your nearest supplier.

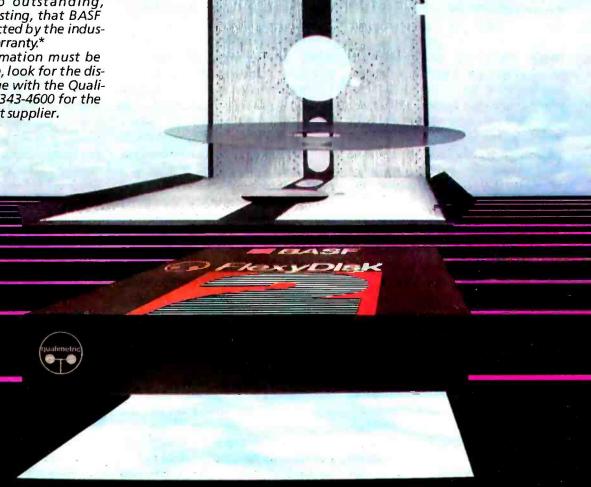

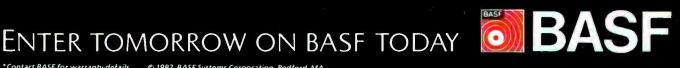

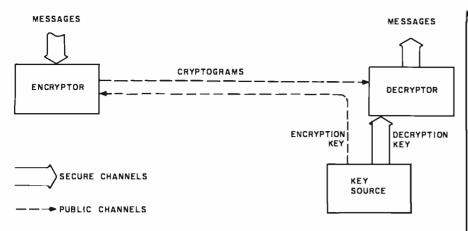

Figure 2: A public key cryptographic system. Encryption keys can be safely sent over the ordinary communication channel because the information they contain cannot be used to decrypt messages. Decryption keys are created near the decryptor and are not sent anywhere else. Each person who expects to receive encrypted messages creates a key for encryption and a corresponding key for decryption and sends the encryption key to those who will originate the messages.

Key Length (digits) Factoring Time

50 3.9 hours
100 74 years
150 1.0 million years
200 3.8 billion years
250 5.9 trillion years

Table 1: The time required to break the RSA public key system by factoring the key, for several different key lengths. These factoring times assume one computer operation per microsecond.

encrypt a message. Since you need not transmit the decryption key, and since it cannot be computed from your public key, the message is secure. Only you can decrypt it. Other people can place their encryption keys in the same public file, which would thus become a directory of public keys. Any two people with directory entries could then communicate privately, even if they had no previous contact. It would be necessary, however, to protect the keys in such a file so that no one could change someone else's encryption key, for example, by substituting another encryption key. Fortunately, there is a way to protect the keys themselves with a public key cryptosystem, but that is another topic.

# The RSA Cryptosystem

Now that the general concepts of public key cryptography have been examined, the next problem is how to design an actual working system. Indeed, when Whitfield Diffie and Martin Hellman conceived the basic properties of this cryptosystem in 1976, no one knew how to make a system that could employ them. The situation was similar to that of space travel in 1950. It was conceivable, but no one had accomplished it. In 1977, three researchers at the Massachusetts Institute of Technology, Ron Rivest,

Adi Shamir, and Len Adleman, published an elegant method for creating and using public keys.

In the Rivest-Shamir-Adleman (or RSA) cryptosystem, the keys are 200-digit numbers. The encryption key is the product of two secret prime numbers, having approximately 100 digits each, selected by the person creating the keys. The corresponding decryption key is computed from the same two prime numbers, using a nonsecret formula.

Anyone who knows the secret prime numbers can compute the decryption key, but the primes are hidden because only their product, the encryption key, is revealed. Of course, the primes may be discovered by factoring the key, but factoring such a number is about as easy as traveling to Alpha Centauri, especially if the person who constructs the number has done it in a way that discourages factoring. Rivest, Shamir, and Adleman estimated that a fast computer would require 3.8 billion years (nearly the estimated age of the earth) to factor a 200-digit key. Estimates of the time required to factor keys of several other lengths are shown in table 1.

Before encryption, a message is converted into a string of numbers. This step is common in cryptosystems, as it is in computers and communication systems. Next, the

message is subdivided into blocks, much as computer text files are subdivided into records or sectors. Each block contains the same number of digits, and is treated as one large number during encryption. To encrypt the message, an arithmetic operation involving the encryption key is performed on each block, resulting in a cryptogram containing as many blocks as the original message. The arithmetic operation, described below, is the same for all blocks. To decrypt, the inverse arithmetic operation, which requires the decryption key, is performed on each block of the cryptogram. The result is the original message in its numerical form.

As you can imagine, it would be cumbersome to illustrate these operations with 200-digit numbers, so the detailed descriptions below use small keys and messages; otherwise, the operations shown are the same as those used in a full-size RSA system. Also, the encryption method described here is actually a subset of the original RSA method. This modification, which is due to Donald Knuth (see reference 3), uses the basic RSA technique, while lessening somewhat the number of computations involved. (For more detailed information, the reader should refer to the original Rivest-Shamir-Adleman paper, shown as reference 5.)

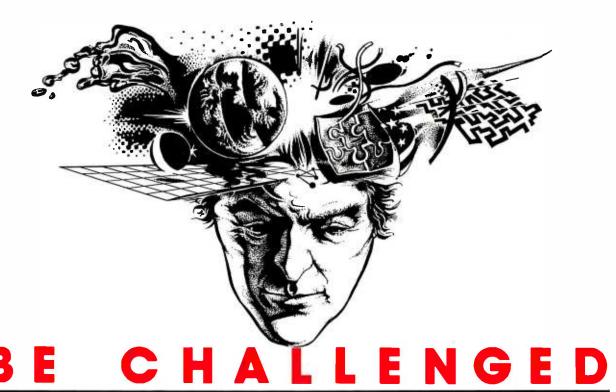

If you are a talented micro computer specialist, you follow the field closely, you know what's been done and what's expected. -

But you've never seen anything

# Nobody has.

- A CO-PROCESSOR for the Apple II, with 64-Megabyte virtual Memory, 26 Decimal Digits of Precision, and Hardware Security.
- AN OPERATING SYSTEM that automatically Loads, Links, Overlays, and Executes Application Programs.
- A DATABASE MANAGER that automatically Blocks, Allocates, Opens, and Closes Data Sets.
- MACHINE INTELLIGENCE that automatically Resolves: Program Names, Item Names, Data Types, File Structures, Folder Names, and Instructions to the Robot Programmer™.

- A COMPILER that Produces Self-Loading, Self-Relocating, Serially Reusable Code.
- A PROGRAMMING LANGUAGE that uses Plain-text Language and Machine Intelligence.
- AN ASSOCIATIVE NETWORK in which Machine Intelligence, Operating System, Compiler, Database Manager, Programming Language, and Application Programs are all interconnected in a 20,000 name Associative Memory.

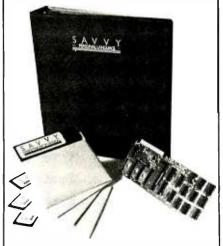

SAVVY can do things its developers haven't thought of. SAVVY may do things you think of first.

**Excalibur** wants to hear about your SAVVY project . . . and if it's really interesting (that's the challenge) we'll give you recognition and a commercial boost in national advertising.

To own SAVVY for \$950.00 contact your local Apple dealer.

To accept the challenge, contact Excalibur, the developers of SAVVY, for detailed information on this remarkable system.

Excalibur Technologies Corp. Albuquerque, New Mexico (505) 242-3333

SAVVY Marketing International markets and distributes SAVVY the Personal LanguageTM System.

TM - SAVVY, Robot Programmer: Excalibur Technologies Corp.

TM - Personal Language is a trademark of SAVVY Marketing International.

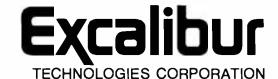

## Arithmetic with a Modulus

The Rivest-Shamir-Adleman cryptography system uses arithmetic modulo n in encoding, decoding, and key selection. Because arithmetic modulo n is almost the same as ordinary arithmetic, it is easy to use.

To add or multiply modulo n, first add or multiply in the usual way. Then divide the result by n, and use the remainder for the final answer. For example, in arithmetic modulo 5, 3+4=2, because 3+4 is ordinarily 7, and 7 divided by 5 leaves a remainder of 2. This equation is usually written

$$(3 + 4) \mod 5 = 2$$

where the notation "mod 5" indicates that arithmetic modulo 5 is being performed. Using this notation:

$$(4 \times 4) \mod 5 = 1$$

since  $4 \times 4 = 16$ , and 16 divided by 5 leaves a remainder of 1.

The number n is called the modulus, and may be any positive integer. All answers in arithmetic modulo n are smaller than n, but are never negative. For example, when n is 5, every correct answer is 0, 1, 2, 3, or 4. If the initial result of addition or multiplication is less than n, the division step is unnecessary.

When performing a chain of opera-

tions, such as

$$(2 \times 3 \times 4) \mod 5 = 4$$

the division step may be performed after each operation or at the end. The answer will be the same. When performing a chain of multiplications, it is best to perform the division step after every multiplication to keep the intermediate results from growing larger and larger. This is especially important where the intermediate results could overflow a computer's storage area.

Several common devices inherently perform arithmetic with a modulus. For example, most automobile odometers use a modulus of 100,000. If such an odometer reads 99,987 at the start of a 45-mile trip, it will read 32 at the destination; in the notation of arithmetic modulo n:

$$(99987 + 45) \mod 100000 = 32$$

Computers are easily programmed to perform arithmetic modulo n. In BASIC, one extra statement is required for each arithmetic operation. For example, to calculate  $(A \times B)$  mod n:

500 
$$X = A *B$$
  
510  $X = X - INT(X/N) *N$ 

Many interpreters allow placing both statements on the same line. INT(X/N)

is the quotient that would result from division of X by N; INT(X/N)\*N is the quotient times the divisor; and X - INT(X/N)\*N is the remainder.

In this article, an encryption operation is described that requires that a number be cubed modulo n. This BASIC subroutine computes  $B = (A^3)$  mod n:

When multiplying integers, the number of digits in the result is usually the sum of the numbers of digits in the operands. If the result has more digits than the interpreter uses in its variables, the computed result will not be exact. Use double-precision variables, if they are available. Exact results will be obtained if the number of digits in the modulus is no more than half the number of digits used by the interpreter, and all operands are smaller than the modulus, which is usually the case.

# How to Encrypt

While the encryption and decryption operations are normally performed by a computer program, I will describe them as if you were performing them by hand. Normally, the only manual operation required is entering the message to be encrypted.

Suppose you wish to encrypt the message

# MARY HAD A LITTLE LAMB.

Once entered into a computer, the message will be in numerical form, frequently in ASCII (American Standard Code for Information Interchange). In ASCII, this message is

77 65 82 89 32 72 65 68 32

65 32 76 73 84 84 76 69 32 76 65 77 66 46

This is not yet encrypted, of course. It is merely written as a computer might represent it (all the numbers in this article are decimal). Group the message into blocks with six digits each:

776582 893272 656832 653276 738484 766932 766577 664600

Each block except the last consists of three consecutive characters from the ASCII representation above. The last block consists of the last two characters plus two zeros added at the right to make the final block as long as the rest. Digits added for this purpose may have any value. Suppose that the encryption key, usually called n, is 94815109. This is the product of two prime numbers. To encrypt the message, treat each block as a number, and cube it modulo n (see the text box "Arithmetic with a Modulus"). For example, to encrypt the first block of the message:

 $(776582 \times 776582 \times 776582)$  mod 94815109 = 71611947

Performing the cubing operation on all eight blocks produces the cryptogram

71611947 48484364 03944704 03741778 61544362 35331577 88278091 50439554

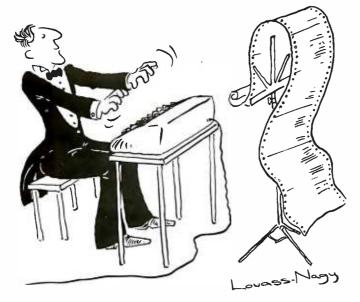

# The Well-Tempered Cross-Assembler

Before Johann Sebastian Bach developed a new method of tuning, you had to change instruments practically every time you wanted to change keys. Very difficult.

Before Avocet introduced its family of cross-assemblers, developing micro-processor software was much the same. You needed a separate development system for practically every type of processor. Very difficult and very expensive.

But with Avocet's cross-assemblers, a single computer can develop software for virtually any microprocessor! Does that put us in a league with Bach? You decide.

# Development Tools That Work

Avocet cross-assemblers are fast, reliable and user-proven in over 3 years of actual use. Ask NASA, IBM, XEROX or the hundreds of other organizations that use them. Every time you see a new microprocessorbased product, there's a good chance it was developed with Avocet cross-assemblers.

Avocet cross-assemblers are easy to use. They run on any computer with CP/M\* and process assembly language for the most popular microprocessor families.

| XASMO5 6805<br>XASMO9 6809<br>XASM18 1802<br>XASM48 8048/8041<br>XASM51 8051<br>XASM65 6502<br>XASM68 6800/01<br>XASMF8 F8/3870<br>XASMZ8 Z8<br>XASM400 COP400 | \$200<br>each |
|----------------------------------------------------------------------------------------------------|---------------|
| XASM75 NEC 7500                                                                                                    | \$500         |
| (Coming soon: XASM68K                                                                                                    | 68000)        |

# Turn Your Computer Into A Complete Development System

Of course, there's more. Avocet has the tools you need from start to finish to enter, assemble and test your software and finally cast it in EPROM:

Text Editor VEDIT -- full-screen text editor by CompuView. Makes source code entry a snap. Full-screen text editing, plus TECO-like macro facility for repetitive tasks. Pre-configured for over 40 terminals and personal computers as well as in user-configurable form.

| CP/M-80 version                   | \$150 |
|-----------------------------------|-------|
| CP/M-86 or MDOS version           | \$195 |
| (when ordered with any Avocet pro | duct) |

In-Circuit Emulators -- MICE In-Circuit Emulator by Microtek. Full capability emulation in a compact, inexpensive device. Accepts high-level ASCII commands through RS 232 serial interface. Down-loads programs generated by Avocet cross-assemblers .. examine and modify memory and registers, access I/O ports and control program execution in single instruction and single-cycle modes. Forward and backward tracing for up to 256 qualified cycles ... Assembly/Disassembly commands with symbolic labels make it easy to modify the program under

MICE-I versions for 6502, 8048, 8085, NSC 800 and Z-80 ...... \$1,795 each.

MICE-II versions with 2K trace and 32K program memory, plus real-time emulation and hardware break points for 6052, 6809, 6800, 8085 and 8086/8088...... \$3,995.

(6805 and 8051 versions available starting second quarter)

ROM Simulator -- ROMSIM by Inner Access eliminates need to erase and reprogram EPROM. Installed in an S-100 host, ROMSIM substitutes RAM for EPROM in external target system. 16K memory can be configured to simulate the 2708, 2758, 2716, 2516, 2732, 2532, 2764, 2564 in either byte or word organization. Avocet's configurable driver makes loading of HEX or COM files fast and easy.

From \$495 depending on cabling and RAM installed.

EPROM Programmer -- Model 7128 EPROM Programmer by GTek programs most EPROMS without the need for personality modules. Self-contained power supply ... accepts ASCII commands and data from any computer through RS 232 serial interface. Cross-assembler hex object files can be down-loaded directly. Commands include verify and read, as well as partial programming.

PROM types supported: 2508, 2758, 2516, 2716, 2532, 2732, 2732A, 27C32, MCM8766, 2564, 2764, 27C64, 27128, 8748, 8741, 8749, 8742, 8751, 8755, plus Seeq and Xicor EEPROMS.

(Upgrade kits will be available for new PROM types as they are introduced.)

| Programmer                 | \$3 | 389 |
|----------------------------|-----|-----|
| Options include:           |     |     |
| Software Driver Package    | \$  | 30  |
| RS 232 Cable               |     |     |
| 8748 family socket adaptor | \$  | 98  |
| 8751 family socket adaptor |     |     |

# Call Us

If you're thinking about development systems, call us for some straight talk. If we don't have what you need, we'll help you find out who does. If you like, we'll even talk about Bach.

VISA and Mastercard accepted. All popular disc formats now available -- please specify. Prices do not include shipping and handling -- call for exact quotes. OEM INQUIRIES INVITED.

\*Trademark of Digital Research.

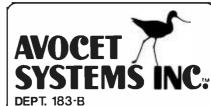

| DEP 1. 183-B | 804 SOUTH STATE STREET | DOVER, DELAWARE | 19901 | 302-734-0151

Circle 45 on inquiry card.

BYTE January 1983 205

Arithmetic modulo n is a fundamental part of the RSA system. It is also used in decryption and creating keys. Most of us have used arithmetic modulo n, although perhaps we didn't call it that. For instance, arithmetic modulo 12 is frequently used in calculations related to keeping time. The text box "Arithmetic with a Modulus" reviews the mechanics.

Almost any method may be used to convert the text to numbers. It would have worked just as well to use A=1. B=2...Z=26, but the ASCII code is already in wide use, and it includes numbers for spaces and punctuation. The block length should be almost equal to the key length, because making it long minimizes the number of blocks per message. When considered as a number, however, no block should be as large as the key. For the above key, no block should be larger than 94815108. Making the block length slightly less than the key length ensures that this requirement is met. Of course, with full-length keys, there will be about 100 characters per block

Listing 1 is a BASIC program that uses the above key to encrypt a line of text. Two lines of the program (670 and 660) perform the encryption. The rest deal with input, formatting, and printing. If desired, the encryption key in line 220 may be changed use a key with seven or eight digits, or reduce the number of characters per block (line 2100).

The programs in listings 1 through 4 were written for the TRS-80 BASIC interpreter, which is capable of 16-digit precision. They may be adapted for use with other interpreters, and I have tried to structure and annotate them well enough to make them easy to modify.

#### How to Decrypt

Since the RSA system is a public key system, the decryption key, usually called d, differs from the public encryption key, For the above encryption key, I de 5319-667. Knowing the value of d, you can decrypt the message by raising each cryptogram block to the power d, modulo n. That is, if a cryptogram block is C. you must compute (C?) mod n. For

example, to decrypt the first block of 1. Let M = 1. the above cryptogram: 2. If d is odd

```
(71611947************) mod 94815109=
```

converts this block back to the first three ASCII codes of the original message. Each of the remaining blocks is decrypted in the same way.

Fortunately, raising a number to a large power does not require performing a comparable number of multiplications. One efficient algorishm is a variation of the "Russian Peasant Method" of multiplication (see reference 4). It computes M = (C)\* mod n, as followed n, as follows.

```
1. Let M = 1.
2. If d is odd, let M = (M \times C) \mod R
```

3. Let  $C = (C \times C) \mod n$ .

Let d = integer part of d/2.
 If d is not zero, repeat from step 2; otherwise, terminate with M as the answer.

To raise a number to the power 63196467, this algorithm executes its loop (steps 2 through 5) 26 times. It is employed as a subroutine in the BASIC-language decryption program of listing 2. Line 200 contains the keys, which may be changed, if desired. Lines 340 through 380 execute the algorithm.

Text continued on page 210

Listing 1 continued on page 208

Listing 1: A program in BASIC (TRS-80) to demonstrate the encryption process described in the text. Lines 670-680 perform the encryption When the program prompts you, type the text to be encrypted. The program will then print the text in numerical form, followed by the cryptogram. Use unpercase letters only.

```
110 ' ENCRYPT MESSAGES, USING A MINIATURE VERSION OF THE
120 ' RIVEST-SHAMIR-ADLEMAN PUBLIC KEY CRYPTOSYSTEM.
130 '
140 ' PROMPT POR THE MESSAGE TO BE ENCRYPTED, PRINT THE
150 ' NUMERIC FORM OF THE MESSAGE, AND PRINT THE CRYPTOGRAM.
170 ' DEPINE PARAMETERS.
180 '
190 DEPOBL C.M.N
                            ' C, M, AND N HAVE 16 DIGITS
                            ' MESSAGE BLOCKS
200 DIM M(100)
210 CHRS @ 3
                           ' CHARACTERS PER BLOCK
220 N = 94915109
                           ' ENCRYPTION KEY, OR MODULUS
240 ' GET THE MESSAGE PROM THE USER.
250 '
260 PRINT : MS = ""
270 INPUT "MESSAGE"; MS
                           ' MESSAGE POR ENCRYPTION
                          ' STOP IP NOTHING IS ENTERED
280 IP MS = "" THEN END
290 PRINT
310 ' ADD ZEROS TO MESSAGE, IP NECESSARY, TO MAKE ITS LENGTH
320 ' A MULTIPLE OF THREE (AN EVEN NUMBER OF BLOCKS).
330 '
                           ' LENGTH OF MESSAGE
340 L = LEN( M5 )
350 0 = INT( L/CHRS)
                           . NUMBER OF COMPLETE BLOCKS
360 R = L - Q * CHRS
                          ' LENGTH OF PARTIAL BLOCK
370 IP R > 0 THEN MS = MS + CHR$(0) : GOTO 340 ' ADD A ZERO?
390 ' CONVERT THE MESSAGE TO NUMERIC PORM, AND PRINT IT.
400 '
410 POR I=0 TO 0-1
                           . I IS THE BLOCK NUMBER
                            · CONVERT BLOCK I TO NUMERIC
420
    M(I) = 0
     POR Jel TO CHRS
                               · POR EACH CHAR IN BLOCK
430
      A = ASC(MIDS(MS, 3*I+J, 1))
                               · CONVERT TO NUMBER
440
```

# Osborne brings you the comparison IBM and Apple don't want you to see.

Other computer companies dazzle buyers with an array of options and add-ons that makes the final price hard to determine and makes the computer hard to buy, complex to assemble, and very difficult to carry.

We believe in making personal computers that are easy to learn and use. And that starts with making computers easy to *buy*.

The Osborne 1<sup>™</sup> Personal Business Computer. One simple price, \$1795, buys it all.

And it all comes in a portable case you can take with you wherever you work. Because once you go to work with an Osborne, you won't want to work

any other way.

For your nearest dealer, call (in California) 800 772-3545, ext. 905; (outside California) call 800 227-1617, ext. 905.

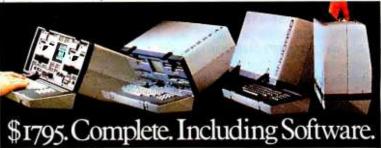

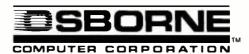

|                                                                           | OSBORNE 1™     | IBM PERSONAL®       | APPLE II®           |
|---------------------------------------------------------------------------|----------------|---------------------|---------------------|
| Computer with 64K RAM, two floppy drives <sup>A</sup> , keyboard and CRT: | \$1795         | \$3240 <sup>8</sup> | \$3120 <sup>c</sup> |
| Serial communications:                                                    | INCLUDED       | EXTRA COST          | EXTRA COST          |
| Modem Connection:                                                         | INCLUDED       | EXTRA COST          | EXTRA COST          |
| IEEE 488 Instrument communications:                                       | INCLUDED       | EXTRA COST          | EXTRA COST          |
| BASIC interpreter <sup>n</sup> :                                          | INCLUDED       | INCLUDED            | INCLUDED            |
| Business BASIC <sup>E</sup> :                                             | INCLUDED       | EXTRA COST          | EXTRA COST          |
| CP/M® Control Program:                                                    | INCLUDED       | EXTRA COST          | F (see below)       |
| Word Processing <sup>6</sup> :                                            | INCLUDED       | EXTRA COST          | EXTRA COST          |
| Electronic Spreadsheet <sup>H</sup> :                                     | INCLUDED       | EXTRA COST          | EXTRA COST          |
| Carrying Case:                                                            | INCLUDED       | EXTRA COST          | EXTRA COST          |
| TOTAL PRICE <sup>1</sup> :                                                | <b>\$</b> 1795 | \$4000-4700         | \$4000-4700         |

A. The Osborne 1<sup>TM</sup> includes two built-in 100K byte floppy disk drives. The IBM® and APPLE II® drives provide approximately 160K bytes of storage. B. From the IBM Product Center Personal Computer Price Schedule. C. From the Apple Computer Suggested Retail Price List. D. The Osborne includes MBASIC® from Microsoft. E. The Osborne includes CBASIC®, a business-oriented BASIC language from Digital Research. The list of software packages which will run with CP/M is considerable. IBM offers CP/M 86 (a version of CP/M) at extra cost. There are optional hardware systems which allow the Apple II to run CP/M; the Apple II control program is highly comparable to CP/M. G. The Osborne includes WORDSTAR® word processing with MAILMERGE®—products of MicroPro™ International. H. The Osborne includes SUPERCALC™, the electronic spreadsheet system from Sorcim Corporation. I. Exact price comparisons cannot be presented, because the software and hardware options chosen to create the "equivalent" of the Osborne 1 Personal Business Computer vary in price. The range indicated was computed using price lists CSBORNE 1: Osborne Computer Corporation: SUPERCALC: Sorcim Corporation; Digital Research: Digital Research, Inc.; Registered Trademarks: WORDSTAR, MAILMERGE: MicroPro International Corporation of San Rafael, CA; MBASIC: Microsoft; CBASIC, CP/M: Digital Research, Inc.; IBM: IBM Corporation; Apple II: Apple Computer Corporation.

Circle 308 on Inquiry card.

#### StarLogic Announces Major Savings on Tandon Floppy Disk Drives

We're overstocked on Tandon disk drives and other personal computer peripherals. Now's the time to take advantage of these savings. All drives and peripherals have a full 90-day warranty from StarLogic.

#### **TANDON DRIVES**

Here are the industry-standard drives. Basic drive that can be mounted internally on IBM or TRS-80-III. Or, can be used with most personal computers including Cromemco, Alpha Micro, Columbia Data, North Star, Super Brain, TeleVideo, Vector Graphic. Victor, Texas Instrument, Zenith, and many more.

| \$165.00 |
|----------|
| \$235.00 |
| \$225.00 |
| \$295.00 |
| \$360.00 |
| \$425.00 |
|          |

#### EXTERNAL DRIVES FOR IBM, APPLE AND TRS-80

#### **APPLE II COMPATIBLE**

Includes drive, cable
and cabinet \$225.00
(also compatible with Franklin ACE)

#### **TRS-80**

All prices include drive, power supply, cable and cabinet 100-1 with 250K unformatted storage 100-2 with 500K unformatted storage \$300.00 100-3 with 500K unformatted storage \$300.00 100-4 with 1000K unformatted storage \$375.00

#### IBM PC

Price includes drive, power supply, cable and cabinet
100-1 with 160K
IBM formatted storage \$245.00
100-2 with 320K
IBM formatted storage \$310.00
100-4 with 650K
IBM formatted storage \$385.00
(requires software patch to DOS 1.1)

#### **TELEPHONE ORDERS ONLY**

Only phone orders will be accepted. Master-Card or Visa required. .

(213) 883-0587

#### **StarLogic**

Apple and Apple II are registered trademarks of Apple Computer. Inc.
IBM and PC are trademarks of IBM Corporation.
TRS-80 is a registered trademark of Tandy Corporation.
Prices subject to change without notice.
Prices do not include shipping charges which will be added to
MatterCorporation.

```
Listing 1 continued:
```

```
450
       M(I) = M(I) * 100
                                 ' SHIFT BLOCK LEFT
460
       M(I) = M(I) + A
                                  ' ADD THE CHARACTER
470
     NEXT J
480
     PRINT M(I);
                              ' PRINT THE BLOCK
490 NEXT I
                              ' DO THE NEXT BLOCK
500 PRINT : PRINT
510 '----
520 ' ENCRYPT THE MESSAGE, AND PRINT THE CRYPTOGRAM.
530 '
540 PRINT "CRYPTOGRAM:" : PRINT
550 FOR I=0 TO O-1
                              ' I IS THE BLOCK NUMBER
560
     M = M(I)
570
     GOSUB 670
                              ' ENCRYPT THE BLOCK
580
     PRINT C:
                              ' PRINT IT
590 NEXT I
                              ' DO THE NEXT ONE
600 PRINT
610 '----
620 GOTO 260
                              ' RUN THE PROGRAM AGAIN
630 '----
640 ' SUBROUTINE. ENCRYPT ONE MESSAGE BLOCK.
650 ' COMPUTE C = (M^3) MOD N.
660 '
670 C = M * M : C = C - INT(C/N) * N
                                     ' (M * M) MOD N
680 C = C * M : C = C - INT(C/N) * N
                                   ' (M * M * M) MOD N
690 RETURN
700 '----
```

Listing 2: A program in BASIC (TRS-80) to demonstrate the decryption process described in the text. Lines 340-390 decrypt one block of a cryptogram by raising it to a power. The program asks for a cryptogram block to be decrypted. Several seconds later, it prints the decrypted characters in ASCII. If you enter 0, the program will terminate.

```
110 ' DECRYPT MESSAGES, USING A MINIATURE VERSION OF THE
120 ' RIVEST-SHAMIR-ADLEMAN PUBLIC KEY CRYPTOSYSTEM.
130 '
140 ' PROMPT FOR THE CRYPTOGRAM BLOCK TO BE DECRYPTED, AND
150 ' DECRYPT AND PRINT THE MESSAGE BLOCK, IN NUMERIC FORM.
160 '----
170 ' DEFINE PARAMETERS.
180 '
190 DEFDBL C,D,M,N
                                  ' DOUBLE PRECISION
200 N = 94815109 : D = 63196467
                                  ' KEYS
210 '----
220 ' MAIN PROGRAM LOOP.
230 '
240 INPUT "CRYPTOGRAM BLOCK"; C
                                  ' USER ENTRY
                                  ' STOP IF NO ENTRY
250 IF C = 0 THEN END
                                  ' DECRYPT BLOCK
260 GOSUB 340
                                  ' MESSAGE BLOCK
270 PRINT M
                                  ' REPEAT
280 GOTO 240
290 '----
300 ' SUBROUTINE. DECRYPT C, CRYPTOGRAM BLOCK.
310 ' COMPUTE M = (C^D) MOD N. USE MODIFIED RUSSIAN PEASANT
320 ' ALGORITHM (BYTE, OCTOBER 1981, PAGE 376).
330 '
```

Listing 2 continued on page 210

NEC's crisp, clear, high-performance JC1203 RGB color monitor, an industry standard. Also available, the JC1212 composite video version.

NEC's classic JB1201 green monitor, one of microcomputing's performance legends. Easy on the eye, and the checkbook.

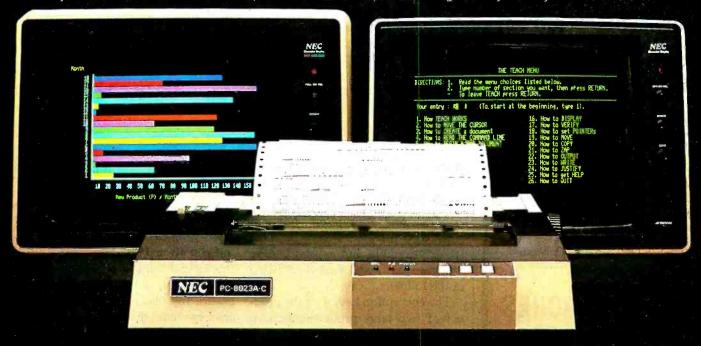

Our impressive new NEC dot matrix printer. Parallel interface, 100 cps, 2K buffer, pin or friction feed. Stunning performance and compatibility in the hottest new peripheral of the year.

# Give your IBM system some NEC, and watch its performance soar.

Peripherals from NEC can make almost any computer system better.

Our sparkling new JC1203 color monitor is plug and pin compatible with the 16-color IBM® PC, and delivers the bright, sharp, clear, and stable screen image for which the entire NEC line has long been famous. Similar compatibility is available to owners of Apple II®, Radio

Shack®, and Atari® computers, not to mention our own outstanding NEC PC-8000 series. Also available is a brand new, extremely low cost, NEC green monochrome monitor, the JB1260, perfect companion for an Osborne®, for instance.

Ask your dealer for a demonstration. Or write us at 1401 Estes Avenue, Elk. Grove Village, IL 60007.

Productivity at your fingertips™

NEC

NEC Home Electronics (U.S.A.), Inc. Personal Computer Division

Nippon Electric Co., Ltd., Tokyo, Japan

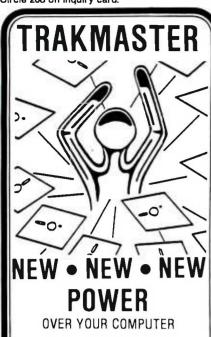

#### FILE SEARCHES

**USING YOUR WORDS** 

#### FILE COPYING

WITHOUT COMPLEX FORMULAS

## DISK LIBRARY

MAINTAINED AUTOMATICALLY

#### DISK BACKUP

WITH ONE COMMAND

#### EASY TO USE

ONE SIMPLE MENU

#### **FAST**

ASSEMBLY LANGUAGE

#### INEXPENSIVE

PRICE ONLY \$150.00

#### AVAILABLE NOW

FOR SYSTEMS WITH:

**CP/M 2.X** 

56K RAM

80 x 24 CRT

2 DISK DRIVES

MICRO\_ USION

5580 LA JOLLA BLVO, SUITE 105 LA JOLLA, CALIFORNIA 92037 (619)459-4423

#### DEALER INOUIRIES INVITED

CP/M IS A TRADEMARK OF DIGITAL RESEARCH

Listing 2 continued:

```
340 D1 = D : M = 1
350 IF D1/2 = INT(D1/2) GOTO 370
                                          ' IF D1 IS EVEN, SKIP
360 M = M \times C : M = M - INT(M/N) \times N
                                          'M = (M * C) MOD N
370 C = C * C : C = C - INT(C/N) * N
                                          ' C = (C * C) MOD N
380 D1 = INT(D1/2) : IF D1 > 0 GOTO 350
390 RETURN
400 '====
```

#### How to Derive Kevs

Earlier, I said that it is feasible to derive a pair of keys, n and d, for encryption and decryption, but not feasible to calculate d from n. That seems incredible, but experts believe it is true when n and d are constructed in the following way.

The encryption key, n, is the product of two large prime numbers, p and q:

$$n = pq \tag{1}$$

The decryption key, *d*, is calculated from p and q by

$$d = [2(p-1)(q-1) + 1]/3$$
 (2)

Although n is made public, p and qremain secret. If n is sufficiently large, say 200 digits, it is practically impossible for anyone to factor it and discover the values of p and q; and without knowing p and q, it is equally difficult to compute *d*.

For the encryption and decryption examples given earlier, the keys were constructed as follows:

prime number, p = 7151prime number, q = 13259encryption key,  $n = 7151 \times 13259$ =94815109decryption key,  $d = (2 \times 7150 \times$ 13258+1)/3=63196467

Because p and q may have 100 or more digits in an operational RSA system, their selection requires computer assistance. The following three restrictions apply to how they should be chosen. First, neither p-1 nor q-1 must be divisible by 3, or the decryption operation will not work correctly. Second, p-1 and q-1

should both contain at least one large prime factor. Third, the ratio p/q should not approximate a simple fraction, e.g., 1/3, 1/4, etc. These last two restrictions help ensure that n will be difficult to factor. Donald Knuth, in the second edition of his book (see reference 3), gives a detailed procedure for selecting p and q, which ensures that these restrictions are met. While the procedure described is for constructing 250-digit keys, it is applicable to other key lengths.

Enough keys are available for everyone. The number of 250-digit keys constructible with Knuth's procedure is much greater than 10200. For comparison, the number of atoms in the known universe is about 1080.

To create a different pair of sevenor eight-digit keys, find primes p and q such that neither p-1 nor q-1 is divisible by 3, and the product n = pqis a seven- or eight-digit number. Then calculate d from formula (2). Divisibility by 3 is easily checked by casting out 3s, and the BASIC programs described below are helpful in finding prime numbers.

#### How to Find Large Prime Numbers

To find a large prime number, select a random odd number of the required size and determine whether it is prime. If it is not, increase it (or decrease it) by 2 and try again, repeating until finding a prime. It is not necessary, however, to attempt to factor a number to determine whether it is prime.

To test whether a number n is prime, select any number greater than 1 and smaller than n, say x, and calculate

$$y = (x^{n-1}) \mod n$$

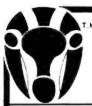

# Dryx software January Specials **Quality Discount**

GUARANTEED LOWEST PRICES! We will match any advertised price. Just show us the ad.

|                                                 |                                                           | Byrom Software                       |                                                             |
|-------------------------------------------------|-----------------------------------------------------------|--------------------------------------|-------------------------------------------------------------|
| APPLE                                           | Stoneware OB Master 179 Visicorp Visicalc 3.3 185         | BSTAM \$160                          | CCS 12K ROM/PROM B9                                         |
| XIII                                            | Visicorp Visischeduie 235                                 | BSTMS 160                            | CCS A/O Converter 98                                        |
| HAYES SMART MODEM, NOW                          | Visicorp Adv. Visicalc (Ap. 111)                          |                                      | CCS Serial Asynch 129 Applescope (your Apple as an          |
| DOW JONES ANALYZER, reg. 629 NOW 499            | Visicorp Visipack                                         | CP Aids                              | Oscilloscope)                                               |
| 433                                             | PFS: Filing Report or Graph                               | Please Call                          | Videx Enhancer I 149                                        |
| Artsci                                          | Muse Software                                             | Digital Research                     | K & O Enhancer                                              |
| Magic Window \$79                               | Super Text II                                             | Pascal MT +                          | Oan Paymar Lower case                                       |
| Magic Mailer 56                                 | Address book 43                                           | MAC B5                               | ALS Smarterm                                                |
| Magic Words                                     | Form letter B7                                            | SID (8080 Debugger) 65               | ALS Z-card                                                  |
| Magic Pack Combo (all above)                    | Oata Plot                                                 | ZStD (Z80 Debugger) 90               | Percom Doubler It                                           |
| Beagle Bros.                                    |                                                           | CP/M 2.2 149                         | Bit 3 Full View BO (ATBOO)                                  |
| Oos Boss                                        | Peachtree                                                 | C Basic 2 97                         | Bit 3 32K Memory (AT400/B00)                                |
| Utility City                                    | Series 40<br>G/L. A/R. A/P ea. \$399                      | PL/1-80 449                          | BYAD OS-1 (64K. ZBO, CPM                                    |
| Apple Mechanic 25                               |                                                           | Misc.                                | for IBM PC) 599                                             |
| Broderbund                                      | Inventory, Payroll ea. 399 'G/L + A/R + A/P (Special) 397 | Oasis "The Word Plus" \$120          | Oatamac 64K (IBM PC) 399 Videx Micromodem Chip 25           |
| Apple Panic                                     | Series 9                                                  | Micro Ap Selector V                  | Xedex Baby Blue (IBM PC) 495                                |
| Choplifter 26                                   | Peachcalc                                                 | Lifeboat T/Maker II                  | Ouadram Deluxe Board (IBM PC) 445                           |
| Serpentine                                      | Telecommunications 279                                    | Epic Supervyz                        | Ouadram 12BK Ram (IBM PC) 495                               |
| Charles Mann                                    | Silicon Valley                                            | The Boss Financial Acctg 1800        | Microfazer BK Printer Buffer                                |
| Basic Teacher                                   |                                                           | The Boss Payroll System 750          | Versacard 160                                               |
| Teacher Plus 32                                 | WORDHANDLER (Special) \$149                               | The Boss Time Billing 1090           | Bit 3 Oual Comm-plus (Apple II)                             |
| Medical II 879                                  | Sensible Speller 99                                       | Fox and Geller Duick Screen 129      | 16K RAM WIZARO - 16 (Apple II) . Special) 79                |
|                                                 |                                                           | Games                                | Echo II Speech Synthesizer                                  |
| Denver Software                                 |                                                           | Infocom Zork I                       | Symtec Light Pen (IBM PC) 140                               |
| Easy(Exec.Attc'g) (Special) \$565               | CP/M                                                      | Zork                                 | Symtec Light Pen (APII/III) 200                             |
| Financial partner 219                           |                                                           | Deadline                             |                                                             |
| Pascal Tutor 108                                | Mark of Unicorn                                           | Yahoo Catchum . 32                   | Computers                                                   |
| Pascal Programmer 108                           | Final Word \$250                                          | Adventure (#1-12) 99                 | •                                                           |
| Howard Software                                 | MicroPro                                                  | And Many More                        | Commodore/Atari/NEC/Xerox                                   |
| Real Estate Analyzer \$145                      |                                                           |                                      | Call for Price Information                                  |
| Tax preparer 'B2                                | WordStar (Special) \$250                                  | IBM PC                               |                                                             |
| Tax preparer state: CA. NY/NJ/IL 60             | MallMerge 95<br>CalcStar 199                              |                                      | Monitors                                                    |
| Krell Co.                                       |                                                           | Micropro WordStar R (Special) \$250  | Amdek Video 300                                             |
| Logo                                            | SpellStar         160           SuperSort I         170   | Micropro MailMerge 95                | Amdek RGB Color 699                                         |
| Logo w/o Frills                                 | Oata pack (3 in One) 395                                  | IUS EasiWriter II 299                | NEC 12" Hires Green                                         |
| Microfocus                                      | Word pack (3 in One) 395                                  | IUS EasiSpeller 149                  | Sanyo 12" Hires Green 199                                   |
|                                                 | Microsoft                                                 | Microstuff Crosstalk 129             | TECO TM - 12 GX Green                                       |
| Cis Cobol Std. \$775<br>Forms-2 175             | Basic BO                                                  | Alpha OataBase Manager 170           | TECO RGB 13" 525                                            |
| 3.44                                            | Basic Compiler 325                                        | Alpha Mailing List                   | USI Hi-ALS 12" Amber                                        |
| Micropro                                        | Fortran BO                                                | Compuview CP/M B6 295                | Zenith ZVM 12" Green                                        |
| WordStar (Reg. CP/M) \$195                      | Cobol BO 570                                              | Oata Most Write-on 110               | Modems                                                      |
| MailMerge                                       | Macro BO 140                                              | Woolf Movelt                         | Novation Apple-Cat II                                       |
| CalcStar 145                                    |                                                           | ISA Spellguard 247                   | Novation 212 Auto Cat 585                                   |
| SpellStar 145                                   | Peachtree                                                 | Easy (Exec. Acctg. Sys.). 625        | Hayes Smartmodem 225                                        |
| Super Sort 120                                  | General Ledger                                            | Easy Planner                         | Hayes Smart Modem 1200 520                                  |
| Word Pak (Special)                              | Accounts Receivables 399                                  | Ashton-Tate O Base II                | Micromodem II                                               |
| Oata Pak (Special)                              | Accounts Payables                                         | Lifetree Volkswriter                 | Hayes Chronograph                                           |
| Microsoft                                       | Inventory                                                 | Peachtree Accounting Module 399      | Printers                                                    |
| Basic Compiler \$315                            | Payroll                                                   | *Special Peachpak (GL. AR & AP)      | Anadex 9500 Series                                          |
| Cobol-80 599                                    | CPA Client Write-up                                       | Ecosoft Microstat                    | Epson SCali                                                 |
| Fortram-80                                      | Series B Module                                           | Supersoft Optimizer                  | C.Itoh Starwriter                                           |
| Time Manager                                    | *Peachpak 4 (G/L, A/R, AP) (Special) 397                  | Northwest Statpak 397                | C.Itoh Prowriter                                            |
| Omega                                           | Peachtext                                                 | Northwest The Final Word             | Oiablo 630 2.200                                            |
| Locksmith                                       | Star Computer System                                      | Games                                | NEC 3530 1.890                                              |
| Inspector 47                                    |                                                           | Last Colony                          | NEC B023A                                                   |
| Watson                                          | G/L. A/R. A/P or Pay                                      | Temple of Apshal                     | Okldata Microline B2A                                       |
| Games                                           | Legal Times Billing B45 Property Management B45           | Galaxy                               | Okidata Microline B3A                                       |
| Hayden Sargon II                                |                                                           | Midway Campaign 20                   | Prism BO (w/ 4 options) Inc. color 1,399                    |
| Infocom Zork I or It                            | Sorcim                                                    | Championship Blackjack               | Prism 132 (w/ 4 options) 1.547<br>Smith-Corona TP-1 675     |
| Infocom Deadline 42                             | Supercalc \$225                                           | Frogger 30                           |                                                             |
| L & S Crossword Magic                           | Trans B6                                                  | The Warp Factor                      | Disk Drives                                                 |
| Sirtech Wizardry                                | Act                                                       | Continuous of Solimate Scall         | RANA ELITE 1 (AP. II) (Special)\$325                        |
| Sirtech Night of Diamonds 29                    | Supersoft                                                 | Accessories/                         | Rana Controller (Ap. II)                                    |
|                                                 | Diagnostic I \$4B                                         |                                      | Micro Sci A35 (Ap. II)                                      |
| Misc.                                           | Diagnostic II                                             | Hardware                             | Micro Sci A40 (Ap. II)                                      |
| ISM Mathemagic                                  | Disk Ooctor B4                                            | Boards                               | Micro Sci A70                                               |
| ISA Spellguard 199                              | Fortran                                                   | Co Processors BB card (Ap. II) \$795 | Micro Sci Controller (Ap. II)                               |
| LJK Edit 6502 B2<br>On-Line Screen Writer II 95 | C Compiler                                                | Softcard (ZBO CP/M Ap. II) 245       | TANDUN TM-100-1(IBM PC) 215<br>TAN 00N TM-100-2(IBM PC) 274 |
| Grandon A-stat 79 140                           | Ashton · Tate                                             | CPS Multifunction 178                |                                                             |
| STC Malling list                                | O Base II                                                 | Mountain A/D + O/A                   | And Many More                                               |
|                                                 |                                                           |                                      |                                                             |

#### ORDER TOLL FREE - Outside WI - 1-800-826-1589

Please: • Wisconsin residents - add 5% sales tax

 Add \$3.50 for shipping per software and small items. Call regarding others.

 Foreign - add 15% handling & shipping for small items & software.

We welcome: • Visa, Mastercharge - (Add 4%)

· Checks (Allow 1-2 weeks for clearing)

COD (Add \$1.50 per shipment)

For technical information & in Wisconsin: 715-848-2322 Store prices differ from mail order.

Oryx Software • 205 Scott St. • P.O. Box 1961 • Wausau, WI 54401

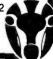

If y is not equal to 1, n is not prime. But if y = 1, n may be prime, and further testing is required. Repeat the test using another value of x. If this test is performed with many different values of x, and if y = 1 for all the test cases, n is probably prime. Listing 3 is a BASIC program that uses 10 values of x to test a number for primality. If the program says the number is not prime, it is not prime. But if the program says the number is probably prime, there is a small chance that it is not.

What is the probability that this program will make an error? I don't know, but it illustrates a class of programs, some of which are very good. Knuth (reference 3, page 375) presents one that is slightly more complicated, for which the odds against an error are a million to one when 10 values of x are used for testing, and are a million million to one when 20 values are used. For serious work I would use the more complicated program, but the one presented here illustrates the process of testing without factoring-and it doesn't seem bad. It has not made an error in several hundred trials.

Listing 4 is a BASIC program that searches for a prime number using the same test method as the previous program. The program will begin with the number you enter and search downward until it finds a probable prime, which it will identify. If you enter 99999999, it will find the largest eight-digit prime. This program helps to find primes for constructing small keys like the ones above.

#### **One-Way Functions** and Trap-Doors

Public key cryptosystems derive their unusual properties from mathematical functions called trap-door one-way functions, which are useful because they can act as ordinary functions or as one-way functions.

One-way functions are like oneway streets. The ordinary cube function,  $B = A^3$ , resembles a one-way function in that it is easier to calculate B, given A, than it is to calculate A, given B. The latter calculation, the cube-root function, is called the inverse of the cube function. The in-

Listing 3: A program in BASIC (TRS-80) to test whether a number is prime. This program demonstrates a primality test that does not attempt to factor the number being tested. For very large numbers, it is much faster than factoring.

```
100 '----
110 ' TEST WHETHER A NUMBER IS PRIME.
120 ' USE PROBABILISTIC TEST BASED ON FERMAT'S THEOREM.
130 ' SEE KNUTH, "SEMINUMERICAL ALGORITHMS".
140
150 ' PROMPT FOR NUMBER, TEST IT, AND PRONOUNCE VERDICT.
170 ' DEFINE PARAMETERS.
180 '
                           ' DOUBLE PRECISION
190 DEFDBL N,P,X,Y
                          ' NUMBER OF TEST CASES
200 K = 10
210 '----
220 ' GET A NUMBER TO BE TESTED. CHECK THE SIZE.
240 PRINT
250 INPUT "NUMBER"; N
                           ' GET A NUMBER TO TEST
260 IF N < 3 THEN END
270 IF N > 99999999 THEN PRINT "TOO BIG" : GOTO 240
280 '----
290 ' DETERMINE WHETHER N IS PRIME.
300 '
310 PRINT "TEST NUMBER: ":
                           ' TEST CASES
320 FOR I=1 TO K
      X = 2 + INT((N-2)*RND(0))
                                 ' TEST VALUE
330
340
      PRINT X;
                                  ' PERFORM TEST
350
      GOSUB 490
     IF Y <> 1 GOTO 380
                                  ' NOT PRIME?
370 NEXT I
380 PRINT : PRINT
                           ' NOT PRIME IF Y <> 1
390 '----
400 ' PRINT THE VERDICT.
410 '
420 IF Y = 1 THEN PRINT N; "IS PROBABLY PRIME,"
430 IF Y <> 1 THEN PRINT N; "IS NOT PRIME."
440 '-----
450 GOTO 240
                          ' RUN THE PROGRAM AGAIN
460 '------
470 ' SUBROUTINE. COMPUTE Y = [X^{(N-1)}] \text{ MOD N.}
480 '
490 Y = 1 : P = N-1
500 IF P/2 = INT(P/2) GOTO 520 ' IF P IS EVEN, SKIP
510 Y = Y * X : Y = Y - INT(Y/N) * N ' (Y * X) MOD N
520 X = X * X : X = X - INT(X/N) * N ' (X * X) MOD N
530 P = INT(P/2) : IF P > 0 GOTO 500
540 RETURN
```

verse of an automobile would convert smog to gasoline. A mathematical function is said to be one-way if it is much more difficult to compute the inverse than to compute the function itself. To qualify as a one-way function, the inverse must be very difficult to compute, even by machine.

A function that could be computed in a few seconds, for which computing an inverse required thousands of years, would fit the definition.

To create a public key cryptosystem, a trap-door one-way function is used. It is easy to compute an inverse of a trap-door one-way function, but

Sonics Micro Systems announces the commercial availability of S.D. Systems'.

#### First "Disc-Less" Micro Computer System. \$1050

- 1. Replaces Floppy Disc Drives.
- CP/M,MP/M, Oasis and Turbo-Dos compatible.
- Transparent to operating system disc commands.
- No moving parts, no alignment, no media failures.
- 5. Network ready.
- 6. FAST!!!!!!!!!!!!!

#### "Ram-Disc" \$630

- Operating under CP/M the "Ram-Disc 128" functions as a fully compatible floppy drive replacement. Maximum single board configuration of 256K Bytes offers the equivalent capacity of 8" floppies. If more local disc image storage is necessary the Ramdisc system may be expanded to a full 40M Bytes.
- Whether operations require the "Ram-Disc 128" to operate as a floppy replacement or as a high speed data acquisition system is

solely dependent on single system configuration.

• In real time data acquisition and subsequent processing applications the "Disc-less" system approach affords mini computer speed and versatility at micro computer prices.

#### "Rom-Disc"

- The "Rom-Disc-128" is a direct replacement for floppy disc drives used for the purpose of booting the CP/M operating system. Further the "Rom-Disc-128" is a direct replacement for floppy disc drives used to load and store applications programs.
- A total lack of sensitivity to the storage and handling parameters of standard floppy discs make the "Rom-Disc-128's" media virtually "immune" to familiar system failures.
- Under popular CP/M utilities the "Rom-Disc-128" appears as a simple disc drive.
- With CP/M configured in the S.D. Rom format, systems boot in less than 1/10 of a second.
- Equipped with a high speed RS-232 serial port the "Rom-Disc-128" will accommodate

data transfer to and from the host.

- The "Rom-Disc-128" in conjunction with the previously described "Ram-Disc-128" provide true system portability and independence from floppy disc drives.
- Each "Rom-Disc-128" may be attached to a 256K Byte applications "personality module" allowing maximum system flexibility and personality. "Rom-Disc-128" because of its very nature offers "maximum" protection from software piracy.

## "Turbo-Dos" \$350

Z-80 CP/M compatible network ready Turbo-Dos in stock, ready for immediate delivery.

#### Versa Floppy II "With CP/M 3.0" \$475

 Supports dual 5¼", dual 8" or both. "CP/M 3-0" included.

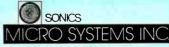

1500 N.W. 62 STREET FORT LAUDERDALE, FL 33309

1-800-327-5567 IN FLORIDA CALL: 305-776-7177

at Sonics "We are Technology"

it can be very difficult to determine how. Computing an inverse can take millions of years because finding out how to do it can take that long. If the method is known, computing an inverse may take only a few seconds. This is a completely different situation than that created by a one-way function, for which there is no easy way to compute an inverse. When a trap-door one-way function is being constructed, the person constructing it has access to information, called trap-door information, that reveals how to compute inverses. Once the function is constructed, the trap-door information is hidden so well that it can take millions of years to find.

The Knuth modification of the RSA system encryption function. cubing a number modulo n, is a trapdoor one-way function. Its inverse function is the cube root modulo n. In arithmetic modulo n, "cube root" is defined as in ordinary arithmetic: if B is the cube of A, then A is the cube root of B. Notice that this definition does not say how to compute cube roots (in either kind of arithmetic). If you know how to compute cube roots modulo n, you know how to decrypt messages. In modulo n arithmetic, the cube root of B is computed by raising B to some power d, modulo n, But knowing this doesn't help unless you know the value of d. And d can be computed by formula (2) if n has two factors ( $\nu$  and a), and  $\nu-1$  and a-1are not divisible by 3. If you construct the modulus, n, you know p and q, and can therefore calculate the value of d. Knowing d. you can compute cube roots; in other words, decrypt cryptograms. The values of p and a are hidden from other people by the difficulty of factoring n. They are deprived of the value of d. and therefore cannot compute cube roots. Hence, they cannot decrypt cryptograms created by cubing modulo n. In the RSA system, the value of d is the trap-door information that reveals how to compute inverses (cube roots). You might think of p and q as comprising a trap-door through which the value of d is obtained. Factoring n is analogous to finding the trap-door, but it is very difficult to Listing 4: A program in BASIC (TRS-80) that searches for a prime number. It illustrates the search technique and may be used to help construct small keys for the public key cryptosystem described in the text. Enter any number of eight digits or fewer, and the program will find a prime number that does not exceed the number entered.

```
100 ********************************
110 ' PIND A PRIME NUMBER NO LARGER THAN THE NUMBER ENTERED.
120 ' USE PROBABILISTIC TEST BASED ON PERMAT'S THEOREM.
130 ' SEE KNUTH, "SEMINUMERICAL ALGORITHMS".
150 ' DEPINE PARAMETERS.
160 '
170 DEPDBL N.P.X.Y
                          ' DOUBLE PRECISION
190 K = 10
                          ' NUMBER OF TEST CASES
200 ' GET A NUMBER TO BE TESTED. CHECK THE SIZE.
210 '
220 PRINT
230 INPUT "NUMBER"; N
                          ' GET A NUMBER TO TEST
                         ' STOP IP SMALL NUMBER
240 IP N ( 3 THEN END
250 IP N > 99999999 THEN PRINT "TOO BIG" : GOTO 220
260 '-----
270 ' DETERMINE WHETHER THE NUMBER ENTERED IS EVEN.
290 ' IP SO, SUBTRACT ONE.
290 '
300 IP N/2 = INT(N/2) THEN N = N - 1
320 ' PRINT N. THEN DETERMINE WHETHER IT IS PRIME.
330 '
340 PRINT N;
350 POR I=1 TO K
                                 ' TEST CASES
                                 ' TEST VALUE
    X = 2 + INT((N-2)*RND(0))
320
      GOSUB 520
                                 ' PERPORM TEST
390 IP Y +> 1 GOTO 400
                                 ' NOT PRIME?
390 NEXT I
400 REM
910 '-----
420 ' IP N IS PRIME, TERMINATE THE PROGRAM. OTHERWISE.
430 ' DECREASE IT BY TWO, AND TRY AGAIN.
440 '
450 IP Y = 1 THEN PRINT "IS PROBABLY PRIME." : END
460 PRINT "NO." : N = N - 2 : GOTO 340
970 '-----
                       ' RUN THE PROGRAM AGAIN
490 '-----
500 ' SUBROUTINE. COMPUTE Y = {X^(N-1)} MOD N.
510 '
520 Y = 1 : P = N-1
530 IP P/2 = INT(P/2) GOTO 550
                                 ' IP P IS EVEN. SKIP
540 Y = Y * X : Y = Y - INT(Y/N) * N
                                 ' (Y * X) MOD N
550 X = X * X : X = X - INT(X/N) * N
                                 ' (X " X) NOD N
560 P = INT(P/2) : IP P > 0 GOTO 530
570 RETURN
```

580 '--------

Other trap-door one-way functions undoubtedly exist, and these could be the foundations for other public key cryptosystems. For each of these

systems, the same principles would apply. The creator of the system parameters would have access to certain trap-door information, which

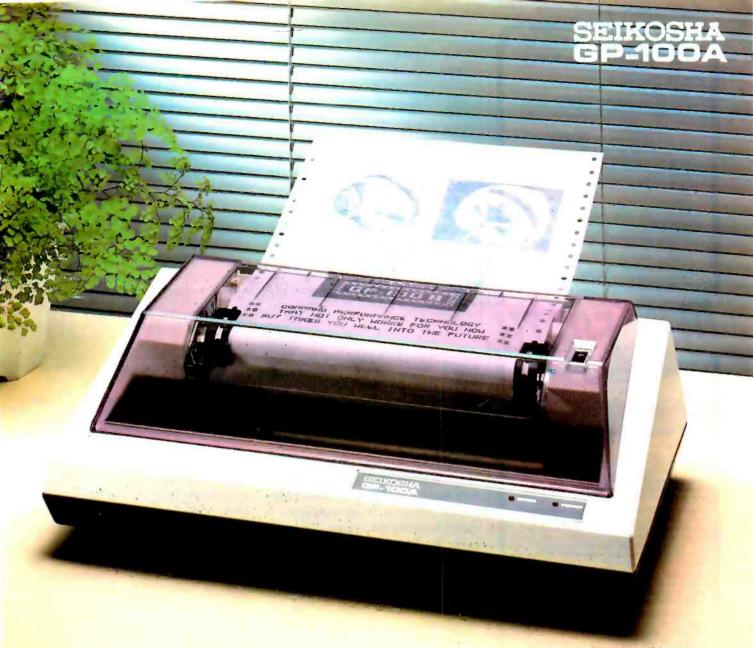

GP-100A: US\$389

#### COMMAND PERFORMANCE.

#### Seikosha gives you all the best features—including economy and super-clear graphics.

Unlike some graphic printers, Seikosha's new GP-100A Uni-Hammer Graphic Printer puts full dot addressable graphics at your command. The GP-100A lets you repeat a column of data as many times as needed with just one command. Software control enables double-width character output, and the positioning is both character and dot addressable. Designed for simple operation, it ranks among the most cost-efficient graphic printers on the market. Command performance technology that not only works for you now, but takes you well into the future.

#### Other valuable features:

- Graphics, regular and double width character modes can be intermixed on the same line.
- Automatic printing. When the text exceeds the maximum line length, there is no loss of data due to overflow.
- Self-test printing is a standard feature.
- Centronics type parallel interface.
- Paper width is adjustable up to 10 inches.
- Optional Interface: RS232C, IEEE488, apple II, etc.

#### Graphic Printer

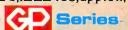

Available at COMPUTERLAND and other fine stores in your area

Distributed by AXIOM CORPORATION 1014 Griswold Avenue San Fernando, Calif. 91340 Phone (213) 365-9521 TWX (910) 496-1746

Manufactured by SEIKOSHA SYSTEM EQUIPMENT DIV. 4-1-1 Talhel Sumida-ku Tokyo Japan. Phone: 03-623-8111 Telex: 262-2620

Circle 367 on inquiry card.

#### FOR TRS-80 MODEL I OR III IBM PERSONAL COMPUTER

- \* MORE SPEED 10-20 times faster than interpreted BASIC.
- MORE ROOM
   Very compact compiled code plus VIRTUAL MEMORY
   makes your RAM act larger. Variable number of block
   buffers. 31-char.-unique wordnames use only 4 bytes in
   header!
- MORE INSTRUCTIONS
  Add YOUR commands to its 79-STAND ARO-plus
  Fair more complete than most Forths; single & double
  precision, a raye, string-handling, clock, graphics (IBM
  low-res., gives BW and 16 color or 200 tint color display).
- MORE EASE
  Excelent full-screen Editor, structured & modular
  programmen utility
  THE NOTEPAD letter writer
  THE NOTEPAD letter writer
  Optimized for your TRS-80 or IBM with keyboard repeats,
  upperflower case display driver, full ASOI.
- MORE POWER
  Forth operating system
  Concurrent Interpreter AND Compiler
  VIRTUAL #0 for video and printer, disk and tape
  (10-Megabyte hard disk available)
  Full 8080 or 8088 Assembler aboard
  (Z80 Assembler also available for TRS-80)
  Intermix 35 to 80-frack disk drives
  IBM can read, write and run M., 3 disks
  M.3 can read, write and run M.1 disks

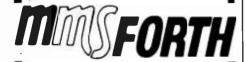

#### THE PROFESSIONAL FORTH SYSTEM FOR TRS-80 & IBM PC

(Thousands of systems in use)

#### AND MMS GIVES IT PROFESSIONAL SUPPORT

Source code provided
MMSFORTH Newsletter
Many demo programs aboard
MMSFORTH User Groupa
Interpenaive upgrades to lateat version
Programming staff can provide advice, modifications and

om programa, to fit YOUR needs.

MMSFORTH UTILITIES DISKETTE: includes FLOATING POINT MATH (BASIC ROM routines plus Complex numbers, Rectangular-Poisr coordinate conversions, Degrees mode, more); a powerful CROSS-REFERENCER to list Forth words by block and line; plus (TRS-80) a full Forth-style 280 assembler or (IBM PC/color) Turtle Graphics (requires MMSFORTH V2.0, 1 drive & 32K RAM).

FORTHWRITE: fast, powerful word processor wiesey keystrokes. Help acreens, manual & demo files. Full proportional witabs, outdenting, include other blocks, documents, keyboard inputs. & DATAMANDLER fileids—ideal for form letters (requires MMSFORTH V20. 2 drives & 46K RAM)... \$175.00\*

MMSFORTH GAMES DISKETTE: real-time graphica & board games w/source code. Includes BREAKFORTH, CRASH-FORTH, CRYPTOQUOTE, FREEWAY (TRS-80), OTHELLO & TICTACFORTH (requires MMSFORTH V2.0, 1 drive & 32K RAM)

#### Other MMSFORTH products under development

#### FORTH BOOKS AVAILABLE

MMSFORTH USERS MANUAL - w/o Appendices \$17.50°
STARTING FORTH - beati \$15.95°
TMREADED INTERPRETIVE LANGUAGES - advanced analysis of FORTH internals \$18.55°
PROGRAM DESIGN & CONSTRUCTION - intro. to structured programming, good for Forth 17 FORTH-79 STANDARD MANUAL - dfficial reference to 79-STANDARD WARD with 18 STANDARD word set, etc. \$13.95°
FORTH SPECIAL ISSUE, BYTE Magazine (Aug. 1980) - A collector's item for Forth users and beginners \$4.00°

ORDERING INFORMATION: Software prices include manuals and require signing of a single computer license for one-person support. Describe your herdware. Add \$2.00 SM plus \$3.00 per MMSFORTH and \$1.00 per additional book; Mss. orders add \$5 tax. Foreign orders add 20%, UPS COD, VISA and MYC accepted.

Send SASE for free MMSFORTH Information. Good dealers sought

Get MMSFORTH products from your computer dealer or

MILLER MICROCOMPUTER SERVICES 61 Lake Shore Road, Natick, MA 01760 (617) 653-6136 Editor's Note: Recently, a software product became available that allows Z80 system owners to take advantage of the benefits offered by public key cryptography in their private correspondence. Called The Protector (from Standard Software of Randolph, Massachusetts; list price: \$165), the new system uses a 77-digit key. On a 4-MHz Z80 microcomputer running under the CP/M operating system, message encryption and decryption take about one minute plus the necessary disk access time. The time needed to generate the encryption and decryption keys ranges from 15 minutes to 4 hours. The memory re-

quirement is 38K bytes.

Although the 77-digit key is much shorter than the 200-digit key proposed for the full-size Rivest-Shamir-Adleman system, the key may be more than adequate for most applications. The author of the system, Charles Merritt of PKS Inc., has received estimates of the time needed to break the system ranging from three uninterrupted days on a Cray-1 to one year.

When asked about the people who were using the system, Mr. Merritt replied that he had not heard from any of them. Apparently, they also want to keep their identities secret. . . R. M.

would reveal how to compute inverses. For everyone else, the trapdoor would be hidden, and for them the encryption function would be, in effect, a one-way function.

#### Is the RSA System Unbreakable?

Successfully analyzing a cryptosystem, and being able to read its cryptograms without authorization, is called breaking the system. Theoretically, the RSA system can be broken by a determined analyst. Factoring the encryption key, or modulus, would do the trick, for then the decryption key could be easily calculated from formula (2), after which any message could easily be decrypted. However, factoring a key of the recommended length and construction does not seem feasible. Knuth gives a procedure for constructing a 250-digit key and considers it inconceivable at this time that such a key could be factored. Experts acknowledge that a breakthrough in the art of factoring large numbers would render the RSA system worthless but consider such a breakthrough extremely unlikely. Apparently, factoring large numbers is not a new problem, but one that expert mathematicians have attacked for centuries, and it is known to be very difficult.

Another way to break the system is to determine the value of *d* without factoring *n*. Although you can approach this problem in several ways,

experts believe that none of them are likely to be fruitful.

Yet another method of breaking the system is to learn how to compute cube roots modulo n without knowing the value of d. Less seems to be known about the difficulty of doing this than is known about the difficulty of factoring n. At this time, no one knows how to compute such cube roots in a reasonable time without knowing d.

Any new cryptosystem should be viewed with suspicion. The accepted method of demonstrating the adequacy of a new system is to subject it to prolonged, concerted attack by people with experience in breaking other systems. If the new system proves resistant to such an attack, it may tentatively be considered secure. The process of validation is continuing, but a fairly large number of preliminary studies done so far indicate that the system is quite secure.

#### Digital Signatures

Very closely related to public key cryptography is the concept of digital signatures. One problem with corresponding electronically, such as via a computer network, is that messages can be easily forged—you usually cannot be certain that the sender of a received message is actually the person claimed in the message. A public key cryptosystem, however, can be used to provide positive identification of any sender who has a public key

# The new DMS-15. Today, a desktop powerhouse. Tomorrow, a HiNet<sup>™</sup> network

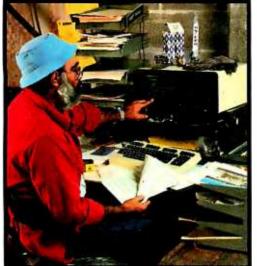

master.

As a stand-alone, the DMS-15 speeds word processing and accounting with its own 15MByte Winchester disk. As "master" for a HiNet Local Area Network, the DMS-15's hard disk handles the network's central files, applications programs, electronic mail, and all network management. Instantly. Automatically.

HiNet is a complete hardware/software network—so inexpensive that you can add other work stations anywhere your business requires for about the cost of a good typewriter. Because HiNet is a network of interconnected computers, you can get information from other departments instantly.

The CP/M<sup>®</sup>based DMS-15 combines a 64K Z80A processor, 15MB hard disk (plus 614K floppy storage), three RS-232C serial ports, the HiNet networking port, and 12 (x3) programmable function keys. Bit-mapped graphics display, too.

Get your network starter kit now. The DMS-15.

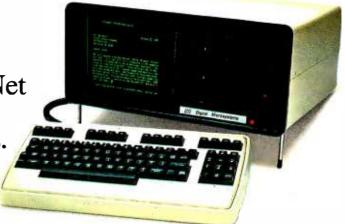

Digital Microsystems

Because man was not meant to work alone.

1755 Embarcadero, Oakland, CA 94606 (415) 532-3686, TWX 910-366-7310 Tavistock Industrial Estate, Ruscombe, Twyford, Berkshire, U.K., Tel. 0734-343885, Telex 849925

#### Late Developments

Ron Rivest, one of the authors of the RSA public key cryptosystem, reports that it is presently finding commercial application in the transmission of keys for the U. S. Data Encryption Standard, a conventional system that can process information at a much faster rate. He and the other authors of the system are now at work producing a single-chip implementation of the system that can be used on a microprocessor bus, which should be able to process about 150 characters per second.

In a related item, Adi Shamir, another of the RSA authors, claims to have broken a rival public key system called the Knapsack System. Shamir's report, however, remains to be interpreted, and some variations of the Knapsack technique may still be usable. This system, developed by Ralph Merkle and Martin Hellman, is based on a well-known problem of determining which numbers of a given set of numbers were added together to produce a given sum.

on record. If, for example, Mary has filed a public key in some public access file, she can digitally sign a message to you by decrypting it with her private key before transmitting it. After receiving the message, you (or anyone else) can read the message by encrypting it with Mary's public encryption key. The process is essentially the reverse of the cryptosystem: the message is first decrypted and then encrypted, and anyone can reveal the message, but only Mary with her secret decryption key can create it.

In addition, messages using digital signatures can be subsequently encrypted with another key. After Mary decrypts her message to you with her secret decryption key, she can then encrypt it with your public encryption key. The result is a message that only Mary could have created, and only you can read!

Messages with digital signatures have other interesting and useful properties and may be used to advantage with other (non-PKC) cryptosystems. These properties and applications might easily justify an article on digital signatures alone.

#### Summary

This article has described the principles of public key cryptosystems. One example has been given, the Rivest-Shamir-Adleman system. We have seen how keys are constructed and used, and have at our disposal four BASIC programs for further experimentation. These programs may also be useful as models for assembly-language programs that could manipulate larger numbers and run faster. We have seen that the RSA cryptosystem provides public keys in more than astronomical quantities and that it is believed to be unbreakable.

Several questions come to mind: Is a personal computer powerful enough to run a full-size RSA system? How long would a small computer take to construct a 200-digit key? Or even a 100-digit key? How long would it take to decrypt a mediumlength message?

Regardless of the answers to these questions, the prospects are good for using public key systems with small computers. New computer models appear almost monthly, and their performance is improving rapidly. The theoretical work that gave birth to the RSA system is also proceeding at a rapid pace, and we can expect new and different public key systems to result from that work. Some of these may be suitable, perhaps even optimized, for small machines, and the prospects are exciting.

#### References

- Diffie, W. "Privacy and Authentication: An Introduction to Cryptography." Proceedings of the IEEE, Vol. 67, March 1979, pages 397-427.
- Diffie, W. and M. E. Hellman. "New Directions in Cryptography." IEEE Transactions on Information Theory, Vol. IT-22, No. 6, November 1976, page 644.
- Knuth, Donald E. The Art of Computer Programming: Semi-Numerical Algorithms, Volume 2, 2nd ed. Reading, MA: Addison-Wesley, 1981,
- Nyberg, Jostein. "A Fast, Ancient Method for Multiplication." BYTE, October 1981, page 376.
- Rivest, R. L., A. Shamir, and L. Adleman. "A Method for Obtaining Digital Signatures and Public Key Cryptosystems." Communications of the Association for Computing Machinery, Vol. 21, No. 2, February 1978, page 120.

# Ccompilers

| HOST                       | 6809<br>TARGET  | PDP-11*/LSI-11*<br>TARGET        | 8080/(280)<br>TARGET                     | 8088/8086<br>TARGET        |
|----------------------------|-----------------|----------------------------------|------------------------------------------|----------------------------|
| FLEX*/UNIFLEX*<br>OS-9*    | \$200.00 when 5 | 500:00                           | 500.00                                   | 500,00                     |
| RT-11*/RSX-11*<br>PDP-11*  | 500.00          | 200.00 */Hot 1<br>350.00 */Hot 1 | 500.00                                   | 500.00                     |
| CP/M*<br>8080/(Z80)        | 500.00          | 500.00                           | 200.00 ********************************* | 500.00                     |
| PCDOS*/MSDOS*<br>8088/8086 | 500.00          | 500.00                           | 500.00                                   | 200.00 ******<br>350.00 Am |

\*PCDOS is a trademark of IBM CORP, MSDOS is a trademark of MICROSOFT. UNIX is a trademark of BELL LABS, RT-11/RSX-11/PDP-11 is a trademark of Digital Equipment Corporation, FLEX/UNIFLEX is a trademark of Technical Systems consultants. CP/M is a trademark of Digital Research OS-9 is a trademark of Microware & Motorola.

#### • FULL C

- UNIX\* Ver. 7 COMPATABILITY
  - NO ROYALTIES ON GENERATED CODE
    - GENERATED CODE IS REENTRANT
      - C AND ASSEMBLY SOURCE MAY BE INTERMIXED
        - UPGRADES & SUPPORT FOR 1 YEAR

408-275-1659

#### TELECON SYSTEMS

1155 Meridian Avenue, Suite 218 San Jose, California 95125

# Picture where you can go with a \$99.95 computer.

Remember when they said all computers would be affordable someday? Well, here they are. All one of them.

#### The only \$99.95 computer.

Now you don't have to spend hundreds or even thousands of dollars to enjoy some really

useful and interesting software programs.
You can own a full powered TS1000 personal computer for only \$99.95. And you can buy it directly from Sinclair Research, the company that pioneered the affordable computer. Only Sinclair has made this revolutionary new technology possible, with a unique Master Chip which replaces as many as 18 chips used in other personal computers.

The TS1000 is the lowest priced personal computer on the market. In addition to being very affordable, it's very expandable.

You can select from a number of 1K software programs for the basic computer. You can also learn how to write your own programs.

#### The 16K Memory Module. More power to you.

For only \$49.95 more, you can purchase our 16K Memory Module and use even more sophisticated software. Choose from a wider selection of games, educational programs and business/household applications.

The 16K Memory Module plugs right onto the back of the Timex/Sinclair 1000 and provides 8 times more memory capacity. The perfect way to expand your system without emptying your wallet.

#### A computer even the merely curious can afford

The TS1000 is designed precisely for you. Anyone can afford it. Anyone can learn how to use it.

So now even the curious can take advantage of our many software cassettes, which work with a standard cassette recorder.

The TS1000 comes with a complete software catalog and a comprehensive instruction book written in clear, simple English. And the computer hooks up to your TV for video display.

No wonder the TS1000 is the fastest selling

personal computer ever. And Sinclair will let you try it in your home for 10 days at no risk.

#### Why order now?

Computers are here to stay. They are becoming as commonplace as owning a TV set, a stereo, even a clock radio.

And now with this software offering, you've never had a better reason to own a personal computer. You can buy the computer and both 1K programs and 16K programs right from your home. No crowds, no waiting lines, no parking worries. Selecting from such a large variety of software has never been easier or more convenient.

So the sooner you order, the sooner you and your family can enter the world of computers.

#### How to order today.

Call our toll free number and use your MasterCard or VISA. Or send the coupon with a check or money order.

Then try out the Timex/Sinclair 1000 for

The Flight Simulator

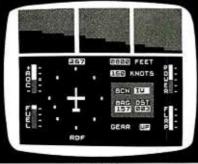

Space Raiders

Backgammon

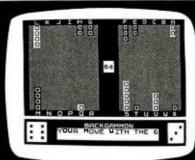

**VU-CALC** 

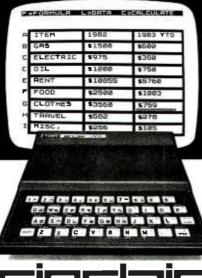

10 days. If you're not entirely satisfied, just return it to us and we will refund your money. (Sorry, no refunds on software.)

Call toll free: 800-543-3000. Ask for operator 509. In Ohio call: 800-582-1364. Ask for operator 509. In Canada call 513-729-4300, operator 509. Have your MasterCard or VISA ready when calling. Phones open 24 hours a day, 7 days a week. These numbers are for orders only.

If you want information, please write: Sinclair Research Ltd., 2 Sinclair Plaza, Nashua, NH 03061.

Call toll free

| Ad code:<br>B1BY02 |         | to: Sinclair R<br>One Sincl<br>ney Order en | air Plaza, N | d.<br>ashua, NH 03061 |
|--------------------|---------|---------------------------------------------|--------------|-----------------------|
| CIRCA              | O1 1410 | Price                                       | Qty.         | Amount*               |
| TS1000<br>Computer |         | \$99.95                                     |              |                       |
| 16K RAM            |         | <b>\$</b> 49.95                             |              |                       |

Check the boxes of all software cassettes you want.

#### 1K Cassettes for basic computer: \$9.00

☐ 1) Statistics Includes Statistics, Regression and Trend, CHI Squared Text and Graphics Plot 2) Super Program 1 Invasion from Jupiter, Skittles, Magic Square, Doodle, Kim, Liquid 3) Super Program 7
Racetrack, Chase, Nim,
Tower of Hanoi, Docking the Spaceship, Golf 1 Super Program 2 Rings Around Saturn, Secret Code, Mind Boggling, Silhouette, Memory Test, Metric

Conversion Cassettes each Cassettes for 16K Module: \$15.00

5) Space Raiders, Bomber The popular Arcade games

6 The Flight Simulator
Control a highly
maneuverable light aircraft ☐ 7) Chess Six levels of difficulty

8) Backgammon and Dice
7) The Cube Game One, two or three dimensional cube puzzle

□ 10) The Organizer General purpose information storage and retrieve program. Use it to catalog, maintain records, keep track of accounts ☐ 11) VU-CALC

Financial analysis, budget and projection tables; a powerful analytical tool

12) The Coupon Manager List coupons by store or

13) The Stock Option Analyzer

Calculate last trading day; evaluate ROI, annual ROI and NET worth

14) Super Math Five levels of difficulty

| Cassettes             | each    |        |        |
|-----------------------|---------|--------|--------|
| Shipping/<br>Handling | \$ 4.95 |        | \$4.95 |
| *U.S. Dollars         |         | Total: |        |
|                       |         |        |        |
| Name                  |         |        |        |
| Street                |         |        |        |
| - 01:                 |         |        |        |

City State

# We Have It! Terminals, Printers & Monitors

#### **TeleVideo**

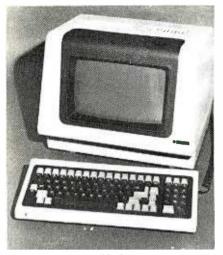

#### 925C

Protected fields, optional 2nd page of memory, visual attributes, tilt-swivel screen (nonglare P31 green), 25th status/user line, time of day, can emulate 912/920, RS232C printer port, 50 Baud to 19.2KB., 8x10 character resolution, switchable character sets, function keys self test

| 910C |   |    |      | ٠ | ٠ |  |  |  |  |  |  |  | ٠ |   |  |   | ٠    | ٠ |  | \$59 | 15  |
|------|---|----|------|---|---|--|--|--|--|--|--|--|---|---|--|---|------|---|--|------|-----|
| 910C | + | ٠. |      |   |   |  |  |  |  |  |  |  |   |   |  |   | <br> |   |  | 59   | 15  |
| 912C |   |    |      |   |   |  |  |  |  |  |  |  |   |   |  |   |      |   |  | 73   | 19  |
| 920C |   |    | <br> |   |   |  |  |  |  |  |  |  |   | ٠ |  | ٠ |      |   |  | 78   | 19  |
| 925C |   |    | <br> |   |   |  |  |  |  |  |  |  |   |   |  |   |      |   |  | 78   | 19  |
| 9500 |   |    |      |   |   |  |  |  |  |  |  |  |   |   |  |   |      |   |  | 98   | ĮQ. |

#### **HAZELTINE**

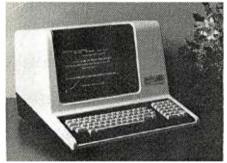

| Esprit I       | \$499 |
|----------------|-------|
| Esprit II      |       |
| 1420           |       |
| 1500           | 949   |
| 1510           | 1089  |
| 1520           | 1389  |
| Exec. Basic 20 | 1065  |
| Exec. Basic 30 | 1189  |
|                |       |

## SOROC 1Q-130 ...... \$595

#### 

#### **LEAR SIEGLER**

| ADM 22. |  |      |  |  |  |  |  |  |   |  |  |  |  | 4 | \$595 |
|---------|--|------|--|--|--|--|--|--|---|--|--|--|--|---|-------|
| ADM 3A. |  | <br> |  |  |  |  |  |  |   |  |  |  |  |   | 535   |
| ADM 5A. |  |      |  |  |  |  |  |  | ٠ |  |  |  |  |   | 579   |

# data systems

Z-19 Video Terminal

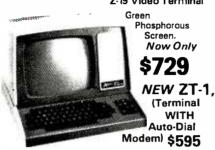

#### **OKIDATA**

| Microline 80. Parallel              |    |
|-------------------------------------|----|
| Tractor Option, 80 & 82A            |    |
| Microline 83A, Serial & Parallel 75 |    |
| Microline 84, Parallel              | 9  |
| Microline 84, Serial                | 9  |
| Okigraph 82A                        | 15 |

#### **DIABLO**

| 630 RO              |          |       | <br>\$2299 |
|---------------------|----------|-------|------------|
| 630 R155,(All purpo | se inter | face) | <br>1998   |
| 630 KSR             |          |       | <br>2825   |

#### QUME

| Qume 9/45, | Full Panal. | <br> | \$2049 |
|------------|-------------|------|--------|
|            |             |      |        |

#### **CENTRONICS**

| <b>737-3</b> , RS232C                                                 |      |
|-----------------------------------------------------------------------|------|
| 704-9, 150 CPS (RS 232C)                                              | 1595 |
| <b>704-11,</b> 150 CPS Parallel <b>122G</b> 1 <b>2</b> 0 CPS Parallel |      |

#### **NEC Spinwriter**

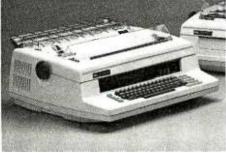

| 3510 RO, 35 CPS \$169                      | 9 |
|--------------------------------------------|---|
| 3530 RO, 35 CPS (Centronics Interface) 185 | 9 |
| 7710 RO, (RS232C) 55 CPS 239               | 5 |
| 7720 KSR (RS232C) 55CPS 299                | 9 |
| 7730 RO, 55CPS (Centronics Interface) 239  | 5 |
|                                            |   |

#### IDS

INTEGRAL DATA SYSTEMS

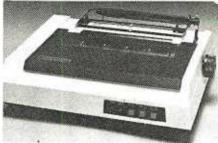

| IDS 445G             | Special/ \$599 |
|----------------------|----------------|
| MICROPRISM           | 599            |
| PRISM 80, Basic      | Call           |
| PRISM 80, w/o color  | 1149           |
| PRISM 80, w/color    | 1499           |
| PRISM 132, Basic     | Call           |
| PRISM 132, w/o color | 1469           |
| PRISM 132, w/color   | 1695           |

#### **Texas Instruments**

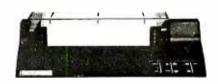

| TI 810, Basic                 | 1349 |
|-------------------------------|------|
| TI 810, VCO, ASC II Full      | 1599 |
| TI 810, Enhanced              | 1950 |
| TI 810, VCO/Full Enhanced     | 2099 |
| TI 820, RO w/LC               | 1645 |
| TI 820, RO w/comp. print, DFC |      |
| TI 745, Portable Terminal     | 1399 |

#### **EPSON**

| MX-80              | \$489 |
|--------------------|-------|
| MX-80FT            | 589   |
| MX-100FT           | 789   |
| RS232, w/4K Buffer | 135   |

#### **C.ITOH**

| ProWriter 8510, Parallel              | \$549 |
|---------------------------------------|-------|
| ProWriter 8510 ACD, Parallel & Serial | . 649 |
| ProWriter 1550, Parallel              | . 789 |
| ProWriter 1550, Serial                | . 845 |
| F-10, Parallel or Serial              | 1599  |
| Daisy Wheel Tractor, For F-10         | . 275 |

#### **ANADEX**

| DP-9000A/01A. |  | <br> |  |  | ٠ |   |  |  |  |  | \$1375 |
|---------------|--|------|--|--|---|---|--|--|--|--|--------|
| DP-9500A/01A. |  |      |  |  |   |   |  |  |  |  |        |
| DP-9620A      |  | <br> |  |  |   | ٠ |  |  |  |  | . 1569 |

# MiniMicroMart, Inc.

943 W. Genesee St. P.O. Box 2991 B Syracuse, New York 13220

(**315) 422-4467** 🛚

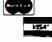

All prices F.O.B. shipping point, subject to change. All offers subject to withdrawl without notice, Advertised prices reflect a 2% cash discount (orders prepaid prior to shipment). C.O.D.'s & Credit Cards. 2% higher.

# Upgrade To The New 68000!

#### TOMORROW'S COMPUTERS NOW!

System One

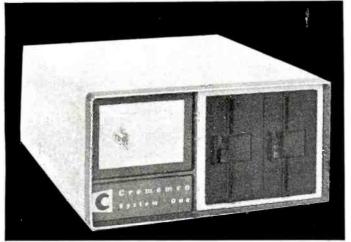

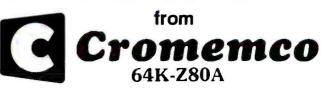

System One, \$3395 System Two, \$3949 with Dual Double-sided mini floppies. stem Three, \$5895

Multi-User, Hard Disk and 68000 versions available.

CROMIX®, MP/M® or OASIS® systems are now available from MiniMicroMart running CROMIX (or MP/M or OASIS) on a CDC Phoenix (96 MB-16 removable, 80 fixed) hard disk.

| CS- 1D2E: 6800 System 1<br>w/256K                        |
|----------------------------------------------------------|
| CS-1D2E: 68000 System 1<br>w/512K                        |
| CS-1HD2E: 68000 System 1<br>w/5 Meg. HD, 256K NEW \$7220 |
| CS-1HD5E: 68000 System 1<br>w/5 Meg. HD, 512K NEW \$8068 |
| CS-1 Z-80,64K\$3395                                      |
| <b>CS-1H</b> w/5 Meg. Hard Disk\$5895                    |
| <b>CS-0</b> w/SCC & MCB-216                              |
| <b>SC/0D</b> , Z-80 SCC, 64KZ, 16 FDC                    |
| DDF Dual Double-Sided 5"Drives (for CS-0) \$1099         |

#### **-UPGRADE TO 68000!-**

| DPU-68000/Z-80 CPU Board \$1             | 349 |
|------------------------------------------|-----|
| 256K MSD RAM Board w/error correction 10 | 649 |
| 512K MSU RAM Board w/error correction24  | 195 |
| MCC Memory Management Board              | 119 |
| CROMIX 68000 Operating System Board      |     |

#### C-10 Z-80 Super-Pak Offer.

12"CRT w/keyboard 64K RAM, 51/2"DD,DS Drive (390K). Included is CP/M® Operating System, 32K Structured Basic, Writemaster 

#### **CROMEMCO BOARDS**

#### SCC Single Card Computer..... \$419 16KZ Dyn. RAM Memory......419 48K TP 2Port 48K Memory......845 64KZ Dyn. RAM Memory...... 595 8K Bytesaver II Prom Prog...... 249 32K Bytesaver Prom Card (2716s)........... 295 D 7A Digital/ ANALOG Interface......249 QDRT 4 Ch. Syn/Asyn Interface . . . . . . . . . . 499 PRI Printer Interface Card . . . . . . . . . . . . 209 16K PR 16K Prom Memory Card..... SDI High Resolution Color Graphics . . . . . . . . .

#### CROMEMCO SOFTWARE

| CROMIX 68000                         | 19 |
|--------------------------------------|----|
| CROMIX Multi-User49                  | 19 |
| FDA Macro Assembler24                | 19 |
| FDB 16K Extended Basic               | 95 |
| FDC COBAL Compiler                   | 16 |
| FDF Fortran IV Compiler              | 19 |
| FCR RATFOR, includes FORTRAN IV 29   |    |
| STB 32K Structured Basic 16          | 5  |
| SGB Super Dazzler Graphics25         | 19 |
| DBM Data Base Management w/report 19 | 16 |
| WPS Word Processing System           | 19 |
| TSS Trace System Simulator           | 35 |
| WRMR Writemaster Word Processor 49   | 19 |
| SLMR Slidemaster49                   | 99 |
| SPMR Spellmaster                     | 19 |
| FOMR Fontmaster 45                   | 39 |
| TERMINAL C C. DRINTERC               |    |
| TERMINALS & PRINTERS                 |    |

| 3102 CRT Terminal               |        |
|---------------------------------|--------|
| 3355A Letter Quality Printer    |        |
| (56 CPS 15"Platen Tractor Feed) | \$2969 |

#### C-10 Z-80 PERSONAL COMPUTER

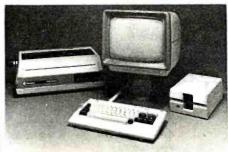

#### **HARD DISK DRIVES**

HD-5, 5Meg. add-on Winchester Hard Disk (Inside CS-2 & CS-3) . 2949 HDD-11, 11 Meg. H.D. System. . 5945 HDD-22, 22 Meg. H.D. System. 10195

# Micro

943 W. Genesee St. P.O. Box 2991 B Syracuse, New York 13220

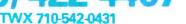

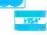

All prices F.O.B. shipping point, subject to change. All offers subject to withdrawl without notice. Advertised prices reflect a 2% cash discount lorders prepaid prior to ship-ment). C.O.D.'s & Credit Cards, 2% higher.

Circle 275 on inquiry card. www.americanradiohistorv.com

# **System Notes**

# Exploring the Commodore VIC-20

Joel Swank 12550 SW Colony #3 Beaverton, OR 97005

I was excited when I first obtained my Commodore VIC-20, and I spent several contented days playing with the new system. I soon realized, though, that it was capable of much more than simple games, so I decided to explore further. The nontechnical users manual offered little help; I would have to do my exploring on my own. Moreover, because the VIC has only CBM BASIC, determining its internal workings would be difficult.

The first step in unraveling the mysteries of the VIC is to find the location of the system functions (memory, input/output ports, and programs) in the memory space of

RUN1 Hexadecimal dump of memory. Enter the starting and ending addresses when prompted. Memory is dumped 4 bytes per line.

RUN2 ASCII dump of memory. Enter the starting and ending addresses when prompted. Memory is displayed in ASCII, 8 bytes per line.

RUN3 Hexadecimal to decimal conversion. Enter the hexadecimal number; the decimal equivalent will be displayed.

RUN4 Decimal to hexadecimal conversion. Enter the decimal number; the hexadecimal equivalent will be displayed.

RUN5 Hexadecimal to binary conversion. Enter a hexadecimal number up to four digits long; the binary equivalent will be displayed.

RUN6 Jump to machine-language program. Enter the address of the program in hexadecimal. The SYS command is used to execute the program.

RUN7 Hexadecimal POKE. Enter the starting address in hexadecimal and then each byte in hexadecimal after its address is displayed. Type END to stop.

**Table 1:** Memory Utility Program functions. When you enter the commands RUN1, RUN2, etc., the program will perform the corresponding functions.

its 6502 microprocessor. All documentation for the 6502 processor uses hexadecimal numbers to describe its features, but the VIC's BASIC uses decimal numbers only. Working with the 6502 requires using hexadecimal numbers. To solve this problem I wrote the VIC Memory Utility Program, a BASIC program that emulates a few of the capabilities of a monitor program (see listing 1). It has seven functions executed by typing RUN1, RUN2, RUN3, etc. (see table 1). The utility program allows you to display memory in hexadecimal and ASCII (American Standard Code for Information Interchange), alter memory in hexadecimal, convert hexadecimal to decimal and decimal to hexadecimal, convert hexadecimal to binary, and execute a machine-language program. The base conversion of numbers can be of great help to those unfamiliar with hexadecimal and binary notations. Using the utility program, I was able to learn a great deal about the VIC's functions.

#### **Memory Locations**

Some of the locations of the VIC's functions are given in the users manual in decimal numbers. Using these as a start, I soon had mapped the entire 64K-byte memory space (see figure 1). The lower half of the address space is reserved for RAM (random-access read/write memory), while the upper half is for ROM (read-only memory) and I/O (input/output). The control program for the VIC is stored in ROM, and BASIC programs are stored in RAM. Some of the things that I found while exploring the VIC are described in the following paragraphs. All addresses are given in both hexadecimal and decimal. Hexadecimal numbers are preceded by a dollar sign (\$); decimal numbers are in parentheses.

The patterns for the VIC's character sets are contained

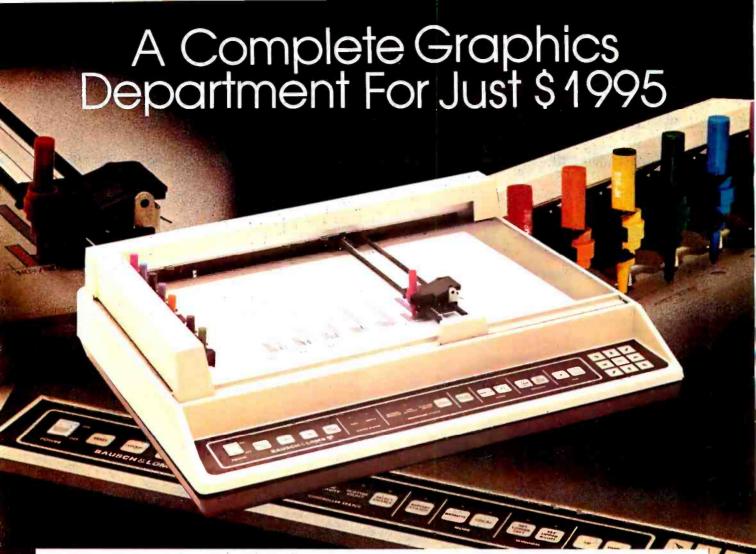

Realize day-in and day-out solid performance from a quiet and capable desktop plotter. It's true. For only \$1995° the Houston Instrument HIPLØT™ DMP-29 will provide you with world-class multi-color hard copy graphics, and deliver a level of quality and performance that you would expect in a plotter costing three times as much.

It's a hard worker. The DMP-29 goes about its job with amazing speed and precision. Unbeatable resolution and repeatability are yours in both  $8\,\%'' \times 11''$  and  $11'' \times 17''$  formats, and 8-pen capability assures you of fast attention-free flexibility when multi-color output is required. High pen speed combined with an adaressable resolution of O.OO1'' assures fast, accurate and stepless traces.

It's friendly. You can call 21 different functions directly from the front-panel membrane keyboard. It's tolerant too. The DMP-29 will modestly protect itself from user

errors, as when attempting to place a pen in an already occupied stall.

And it's smart. An extensive set of firmware routines makes life easier for the user. A small sampling of the built-in talent inherent in the DMP-29 includes character generation, circle, arc and elipse synthesis, line type variations, viewport/windowing, clipping and scaling.

For more information on the hard working, friendly and smart DMP-29 plotter, contact Houston Instrument, PO. Box 1572O, Austin, Texas 78761 (512) 835-090O, For rush literature requests, outside Texas call toll free 1-800-531-5205. In Europe, contact Houston Instrument, Rochesterlaan 6, 8240 Gistel, Belgium. Telephone 059/27-74-45.

#### **BAUSCH & LOMB**

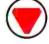

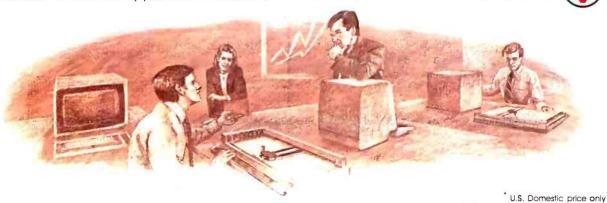

TM Trademark of Houston Instrument

Listing 1: Memory Utility Program. This operates much like a monitor program, enabling you to examine and modify the VIC-20's memory.

READY. 6600 J=J+1:IFJ=5THENJ=1:PRINT" "; 6700 IF TT-M>=0THENPRINT"1";:TT=TT-M:G0T06900 6000 PRINT"0"; REM VIC MEMORY UTILITY GOTO100 :HEX DUMP 6900 M=M/2:NEXT:END G0 T0 4000 : ASCII DUMP 7000 REM CONVERT HEX TO DECIMAL SUB 7050 TT=0:FOR L=1TO LEN(S\$) GOTO10000 :HEX TO DECIMAL GOTO11000 :DECIMAL TO HEX GOTO6000 :HEX TO BINARY GOTO5000 :JUMP TO SUBROUTINE 7100 T\$=MID\$(\$\$,L,1) 7150 IFT\$("0"THEN 7700 7200 IFT\$>"9"THEN7350 G01012000 :HEX POKE 7250 J=VAL(T#) 18 REM 7300 GOTO 7550 7350 FORJ=1106 100 PRINT"HEX DUMP" 150 GOSUB2000 7400 IFT\$=MID\$("ABCDEF", J, 1) THEN7500 200 GOSUB 3000 7450 NEXTJ: G0T07700 300 J=1 7500 400 FOR I=SSTOEN 7550 TT=TT\*16+J 450 IFJ=1THENGOSUBS000 7600 NEXTL 500 X%=PEEK(I) 7650 RETURN 600 GOSUB 9600 1000 PRINT" "; 1100 J=J+1:IF J<5 THEN1300 7700 TT=-1 7750 PRINT"INVALID HEX #" 7800 RETURN 7980 REM PRINT I AS 4 HEX DIGITS 8880 X = INT(1/256) 1200 PRINT: J=1 1300 NEXT 8888 8100 GOSUB 9600 1400 END 1900 REM SETUP SUB 8200 XX= INT(I-INT(I/256) \*256) GOSUB 9600 PRINT" "; 2000 HEX#="0123456789ABCDEF" 8300 2100 RETURN 8400 2990 REM INPUT START AND END 3000 INPUT "ENTER START";S\$ 3220 GOSUB 7000 :IFTT<0THEN 3000 8500 RETURN 9500 REM PRINT X% AS 2 HEX DIGITS 9600 Y%=INT(X%/16) 3230 SS=TT 9700 Z%=X%-Y%\*16 3300 INPUT "ENTER END";S\$ 3320 GOSUB 7000 :IFTT<0THEN3300 9000 T1\$=MID\$(HEX\$, Y%+1,1) 9900 T2\$=MID\$(HEX\$,2%+1,1) 3330 EN=TT 9950 PRINTT1#; T2#; 9960 RETURN 18000 PRINT"HEX TO DECIMAL" 18108 INPUT "ENTER HEX";S\$ 18200 GOSUB 7800:IFTT<0THEN18100 18300 PRINTS\$;"=";TT 3500 RETURN 3990 REM 4800 PRINT"ASCII DUMP" 4830 GOSUB 3000 4850 J=1:GOSUB 2000 4100 FOR I=SS TO EN 4150 IF J=1THENGOSUB 8000 4200 X=PEEK(I) 10400 END 10900 REM DECIMAL TO HEX 11000 PRINT"DECIMAL TO HEX" 11100 INPUT "ENTER DECIMAL";I 11150 GOSUB2000 4300 JFX>191THENX=32 4400 PRINTCHR\$(X) 11200 PRINTI; "="; 4500 J=J+1: IFJ=9THENJ=1:PRINT 4600 NEXT 11300 GOSUB2000 4700 END 5000 PRINT"JUMP TO ML PROGRAM" 11400 GOSUB 8000 11500 END 5100 GOSUB2000 12000 PRINT"HEX POKE" 5200 INPUT"ENTER 'TO' ADDRESS";S\$
5300 GOSUB 7000:IFTT<0 THEN GOTO5200 12100 GOSUB2000 12200 INPUT"ENTER START ADDRESS";S# 5400 SYS(TT) 12300 GOSUB7000: IFTT COTHEN 12200 12400 ADD=TT 12500 I=ADD:GOSUB8000:INPUTS: 12500 IF\$\$="END"THEN END 12700 GOSUB7000:IF TT<0THEN12500 12750 IFTT)255THENGOSUB7750:GOTO12500 5500 END 5900 REM 6000 PRINT"HEX TO BINARY" 6100 INPUT "ENTER HEX";S\$ 6200 IF LEN(S\$>>4 THENGOSUB 7750:GOT06100 6300 GOSUB 7000: IFTT COTHEN6100 12800 POKEADD, TT 6400 M=2+15:J=0 6500 FOR I=1T016 12900 ADD=ADD+1:GOT012500 READY.

#### ENHANCE YOUR COLOR COMPUTER WITH THESE GREAT PRODUCTS!

#### MACRO-80c DISK BASED EDITOR/ASSEMBLER

This is a powerful macro assembler, screen oriented editor and machine language monitor. It leatures local labels, conditional assembly, printer formatting and cross reference listings. Assemble multiple files. Program comes on Radio Shack compatible disk with extensive documentation. Price: \$99.95

#### MICROTEXT COMMUNICATIONS

Make your computer an intelligent printing terminal with off-line storage! Use Microtext for timesharing interactions, printing what is received as it is received and saving text to cassette, and more! Price: \$59.95

#### PI80C PARALLEL PRINTER INTERFACE

Use a parallel printer with your Color Computer! Serial-Parallel converter plugs into the serial port and allows use of Centronics-compatible printers. You supply the printer cable. Price: \$69.95

#### THE MICRO WORKS COLOR FORTH

Color Forth is easier to learn than assembly language, executes in less time than Basic and is faster to program in than Basic. Rompack comes with 112-page manual containing glossary of system-specific words, full standard FIG glossary and complete source. A fascinating language designed for the Color Computer Price: \$109.95

#### SDS-80C SOFTWARE DEVELOPMENT SYSTEM

SDS-80C is a Rompack containing a complete editor, assembler and monitor. It allows the user to write, assemble and debug assembly language programs with no reloading, object patching or other hassles. Supports full 6809 instruction set. Price: \$89.95

#### **80C DISASSEMBLER**

Runs on the Color Computer and generates your own source listing of the Basic interpreter ROM. Documentation includes useful ROM entry points, complete memory map. I/O hardware details and more. Cassette requires 16K system. Price: \$49.95

GAMES: Star Blaster ★ Pac Attack ★ Berserk ★ Cave Hunter ★ Starfire ★ Astro Blast ★ Starship Chameleon ★ Adventure: Black Sanctum ★ Adventure: Calixto Island ★

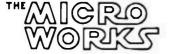

Also Available: Machine Language Monitor 
Books 
Memory Upgrade Kits
Parts and Services 
Call or write for more information

California Residents add 6% Tax Master Charge/Visa and COD Accepted

P.O. BOX 1110 DEL MAR, CA 92014

619-942-2400

# Performance Breakthrough...

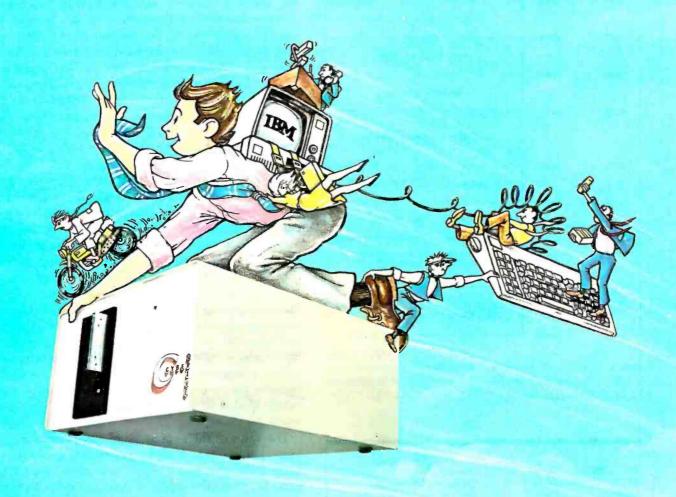

#### ...the CYBERDRIVE<sup>™</sup> for the IBM Personal Computer

13.5 or 27 million bytes of disk capacity in a single cabinet with an integrated mini-cartridge tape for secure data backup.

Setting an exciting new microcomputer standard, the CYBERDRIVE' combines a full package of features.

It offers new, higher performance levels, with an integrated business-oriented backup device.

As the **CYBERDRIVE** is made available for other systems, media transfer is assured regardless of the host hardware or Operating System.

The CYBERDRIVE slashes the seek time dramatically—e.g. the usual 5 Megabyte stepper-motor Winchester disk offers average seek time typically in the range of 100 to 200 milliseconds (incl. head settling).

With the CYBERDRIVE, the average seek time across more than five times as much data is only 33 milliseconds (incl. head settling).

This basic speed, coupled with disk cache buffering and a peak transfer rate of 1 million bytes per second, make the CYBERDRIVE a performance champ!

The integrated mini-cartridge tapes used for backup of data allow dumping of (for example) 10 million bytes of data in about 10 minutes... much faster than other tape or floppy disk backup techniques. Hardware read-after-write error checking is incorporated in the tape device.

... And don't fail to ask about our superb lineup of serious business software (also offered in CYBERDRIVE format) including:

RM/COBOL<sup>2</sup> compiler-the micro industry standard.

MBSI<sup>3</sup> RM/COBOL general business applications (derived from MCBA<sup>4</sup> minicomputer packages)...thousands in use...money back guarantee...source program license.

CRT!' from Cybernetics (COBOL Reprogramming Tool!)Program generator for RM/COBOL to ease program development and maintenance . . . an alternative to a Data Base System.

CBASIC2° & CBASIC86° compilers . . . for a ficionados of a

CBASIC2\* & CBASIC86\* compilers... for aficionados of a useful BASIC.

The software is available on a variety of industry-standard Operating Systems including CP/M⁵-MP/M⁵ (both -80 & -86), OASIS®, PCDOS, and UNIX³. Inquire for specific details and prices.

Trademarks of:

BERNETUCS

1 Cybernetics, Inc. 2 - Ryan-McFarland Gorp. 3 - Micro Business Software, Inc.
Mini-Computer Business Applications Inc. 5 - Digital Research, Inc. 6 - Phase One Systems, Inc. 7 - Bell Laboratories

8041 NEWMAN AVE., SUITE 208 HUNTINGTON BEACH, CA 92647 714/848-1922

© Copyright 1982 by Cybernetics Inc. All rights reserved. Prices and specifications subject to change without notice.

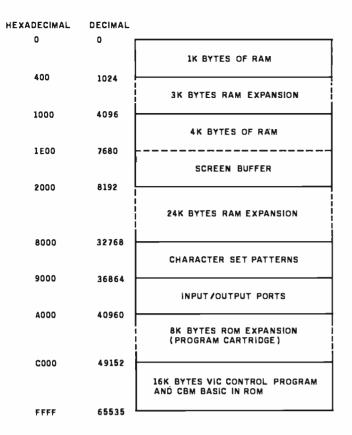

Figure 1: The VIC-20 memory map shows the organization of the VIC's memory with starting addresses in both decimal and hexadecimal for each block.

| \$9000-\$900F | (36864-36879) | TV controller                  |
|---------------|---------------|--------------------------------|
| \$9000        | (36864)       | Horizontal position control    |
| \$9001        | (36865)       | Vertical position control      |
| \$9005        | (36869)       | Character set selection        |
| \$900A-\$900E | (36874-36878) | Sound control                  |
| \$900F        | (36879)       | Screen/border color control    |
| \$9110-\$911F | (37136-37151) | First 6522 VIA; controls user  |
|               |               | port, joysticks, and light pen |
| \$9120-\$912F | (37152-37167) | Second 6522 VIA; controls      |
|               |               | keyboard, printer, disk, and   |
|               |               | tape                           |

**Table 2:** Input and output addresses. The values at these memory locations control the video and sound output as well as the input and output from the keyboard and peripherals.

in a 4K-byte ROM located at \$8000 (32768). The pattern for each character requires 8 bytes of data. The bits of the first byte determine which dots of the top row of the character will be on, the second byte does the same for the second row, and so on. The order of the character patterns in the ROM is the same as the order in the table on page 141 of the users manual. There are actually four separate character sets contained in this ROM, each taking 1K bytes for the patterns of the 128 characters per set. The first set, located at \$8000 (32768), is the standard VIC character set. The next, at \$8400 (33792), is the

reverse standard character set. At \$8800 (34816) is the VIC alternate character set that includes lowercase letters in place of graphics. At \$8C00 (35840) is the reverse of the alternate character set. The byte at \$9005 (36869) determines which of these character sets is used. When the VIC is powered on, this location is set to F0 hexadecimal, which selects the standard character set. When the shift and Commodore keys are pressed together, the value in \$9005 (36869) is changed to F2 hexadecimal. This selects the alternate character set at \$8800 (34816). Pressing the shift and Commodore keys a second time changes back to the standard set. The value in location 36869 can also be changed from the keyboard with a POKE command or even from a BASIC program.

The integrated circuit of the VIC's TV controller uses the value in location 36869 to determine which character set is currently in use. It always assumes that the reverse character set immediately follows the selected one in memory and uses that reverse character set to blink the cursor. The cursor flashes between the character and its counterpart in the succeeding character set. Location 36869 can also be used to select other character sets. For instance, storing F1 hexadecimal in 36869 selects the reverse character set at \$8400 (33792). This makes all normal characters on the screen reverse. Because the TV controller selects the immediately following character set for reverse characters, the alternate character set at \$8800 becomes the reverse in this mode. That means that the cursor blinks between reversed uppercase and normal lowercase characters.

The value of the byte at \$9005 (36869) can select still more character sets. If FC hexadecimal is stored there, the RAM starting at \$1000 (4096) is used for the character patterns. This allows you to design your own character sets. Character sets at \$1400 (5120), \$1800 (6144), and \$1C00 (7168) can also be selected with values FD, FE, and FF hexadecimal respectively. In fact, the 4K-byte block of RAM at \$1000 (4096) will completely replace the ROM at \$8000 (32768), and all features mentioned above will work for the user-designed character sets. Of course, on the standard VIC this RAM area is used for the BASIC program buffer and therefore cannot be used entirely for your own character sets. Also, the screen buffer takes the top 512 bytes of this area.

#### Input/Output

The entire area from \$9000 (36864) to \$9FFF (40959) is reserved for I/O (see table 2). Locations \$9000 (36864) to \$900F (36879) are for the TV controller. The character sets, screen and border color selections, and sound controls are all located here. Locations \$9000 (36864) and \$9001 (36865) control the horizontal and vertical position of the VIC's screen within the border. I sometimes use my VIC with an ancient black-and-white television. Because the corners of the screen are rounded on this set, each corner of the VIC's display loses three characters off the edge of the screen. To circumvent this, I store an 8 (instead of the normal 5) in location \$9000 (36864). This

# **Peripherals** Unlimited... our fast service, product

#### **FANTASTIC PRICES!**

**SELECTION AND OUR CUSTOMERS'** SATISFACTION MAKE US #1.

#### **NEC PRINTERS**

| 7710 Spinwriter R/O<br>7720 Spinwriter KSR<br>7730 Spinwriter R/O | \$2295<br>\$2649<br>\$2295 |
|-------------------------------------------------------------------|----------------------------|
| 7700 Bi-directional Tractor                                       | \$250                      |
| 7700 Ribbons                                                      | \$5                        |
| 3510 Spinwriter                                                   | \$1689                     |
| 3515 Spinwriter                                                   | \$1699                     |
| 3530 Spinwriter                                                   | \$1689                     |
| 3550 Spinwriter                                                   | \$2149                     |
| 3500 Bi-directional Tractor                                       | \$225                      |
| 3500 Ribbons                                                      | \$14                       |
| NEC Thimbles — All Styles                                         | \$18                       |

#### **NEC DOT MATRIX**

| PC-8023 A-C     | \$474 |
|-----------------|-------|
| PC-8023 Ribbons | \$14  |

#### **OKIDATA PRINTERS**

| Okidata Microline 82A      | \$459  |
|----------------------------|--------|
| Okidata Microline 83A      | \$699  |
| Okidata Microline 84 (P)   | \$1069 |
| Okidata Microline 84 (S)   | \$1099 |
| Tractor (OKI 80 & 82 Only) | \$60   |
| Okidata Okigraph           | \$85   |
| Call for prices on ribbons |        |

#### **DIABLO PRINTERS**

| Diablo 620                        | \$1349 |
|-----------------------------------|--------|
| Diablo 620 Bi-Directional Tractor | \$175  |
| Diablo 630 RO                     | \$1999 |
| Diablo 630 KSR                    | \$2700 |
| Diablo 630 Bi-Directional Tractor | \$275  |
| RS232 Cable                       | \$35   |
| Call for prices on ribbons        |        |

#### **EPSON PRINTERS**

| MX-80 w/Graphtrax Plus   | \$469 |
|--------------------------|-------|
| MX-80FT w/Graphtrax Plus | \$529 |
| MX-100 (15" Carriage)    | \$699 |
| Grappler Plus Interface  | \$129 |
| MX-80 Ribbons            | \$12  |
| MX-100 Ribbons           | \$18  |

Call for prices on Cables & Interfaces

#### **NEC MONITORS**

| NEC JB1201 G | RN Phosphor | \$149 |
|--------------|-------------|-------|
| NEC JC1201 C | olor        | \$339 |

#### **IDS PRINTERS**

| IDS Microprism        | \$539  |
|-----------------------|--------|
| IDS Prism 132         | \$1449 |
| IDS Prism 132 w/color | \$1659 |
| IDS Grappler          | \$129  |

#### **AMDEK**

| Amdek 12" 300 GRN Phosphor            | \$149  |
|---------------------------------------|--------|
| Amdek 13" Color I                     | \$319  |
| Amdek 13" Color II                    | \$739  |
| Amdek 13" Color III                   | \$429  |
| Amdisk III                            | \$749  |
| 3" Dual Microfloppy storage for Apple | ll and |
| IBM PC                                |        |

FOR SERVICE, QUALITY & DELIVERY,

CALL TOLL FREE 1-800-343-4114

#### ORDERING INFORMATION

Our order lines are open 9 a.m. to 5:30 p.m. EST Monday thru Friday. Phone orders are welcome; Free use of Mastercard and VISA. Personal checks require 2 weeks clearance. Manufacturer's warranty included on all equipment. Prices subject to revision. C.O.D.'s accepted. All U.P.S. shipments are subject to a shipping charge of 1% of the total purchase, with a minimum charge of \$5.00.

> PERIPHERALS UNLIMITED (617) 655-7400 62 North Main St. Natick, MA 01760

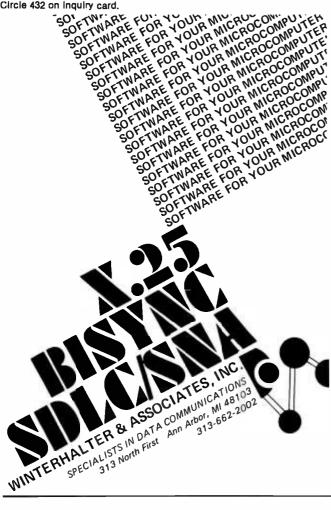

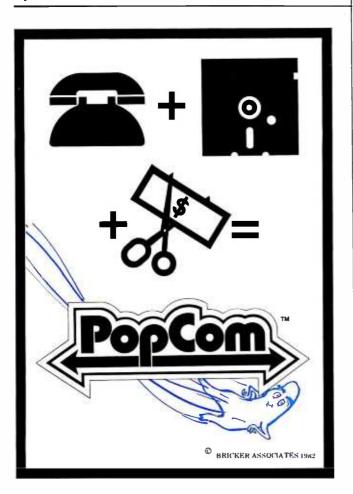

| \$14       | (20)      | Pointer for POKE and SYS commands          |
|------------|-----------|--------------------------------------------|
| \$2B,\$2C  | (43,44)   | Address of start of BASIC memory           |
| \$2D,\$2E  | (45,46)   | Address of start of BASIC variables        |
| \$2F,\$30  | (47,48)   | Address of start of BASIC arrays           |
| \$31,\$32  |           | Address of end of BASIC arrays             |
| \$33,\$34  |           | Address of bottom of BASIC strings         |
| \$37,\$38  |           | Address of end of BASIC memory             |
| \$73       | (115)     | Subroutine to load next BASiC text         |
|            |           | character                                  |
| \$A0-\$A2  | (160–162) | Time of day clock in 60ths of a second     |
|            |           | since midnight                             |
|            | (174,175) | Data pointer for SAVE and LOAD             |
|            | (178,179) | Tape buffer pointer                        |
| \$B7       | (183)     | Length of file name for SAVE, LOAD,        |
| <b>AD.</b> | (         | and OPEN                                   |
| \$BA       |           | Device code                                |
| \$BB,\$BC  | (187,188) | File name pointer for SAVE, LOAD, and OPEN |
| \$C5       | (197)     | Current key down (if any)                  |
| \$C6       | (198)     | Key-input stack pointer                    |
| \$D1,\$D2  | (209,210) | Current cursor position in screen buffer   |
| \$F3,\$F4  | (243,244) | Current cursor position in color buffer    |
|            |           |                                            |

Table 3: Page 0 memory locations. These addresses show the locations of the various functions of the VIC's operating system.

| \$300-\$332<br>\$30C-\$30F | (631–639)<br>(646)<br>(653)<br>(768–818)<br>(780–783) | Line input buffer Key-input stack Current color Shift-key-down flag (if any) User exit vectors Processor register save area for SYS |
|----------------------------|-------------------------------------------------------|----------------------------------------------------------------------------------------------------|
| \$33C-\$3FB                | (828-1019)                                            | Tape buffer                                                                                                    |

Table 4: Page 2 and 3 memory locations. The VIC uses these addresses as a scratch-pad memory for the operating system.

| \$300 | (768)  | BASIC error routine             |
|-------|--------|---------------------------------|
| \$302 | (770)  | BASIC warm start                |
| \$304 | (772)  | Keyword-to-token conversion     |
| \$306 | (774)  | LIST command                    |
| \$314 | (788)  | IRQ processor interrupt         |
| \$316 | (790)  | BRK processor interrupt         |
| \$318 | (792)  | NMI processor interrupt         |
| \$31A | (794)  | OPEN command                    |
| \$31C | (796)  | CLOSE command                   |
| \$324 | (804)  | Input line from keyboard/screen |
| \$326 | (806)  | Output a character to screen    |
| \$330 | (810)  | LOAD command                    |
| \$332 | (8 12) | SAVE command                    |
|       | ,/     |                                 |

Table 5: User exit vectors. You can access particular routines in the VIC's ROM programs by using these addresses.

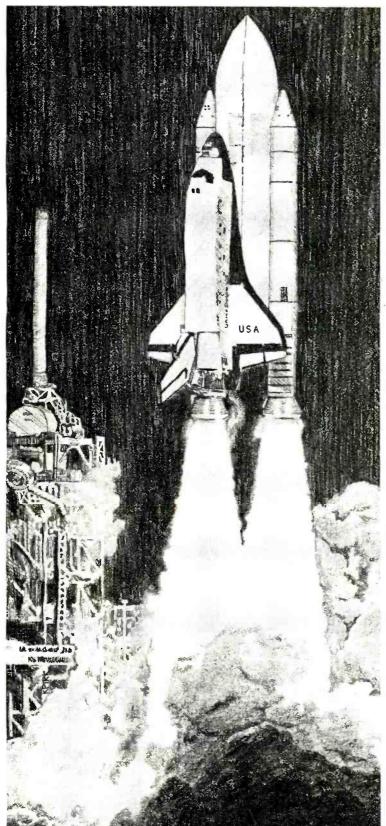

# LIFT-OFF FOR NO.

MAY 16-19 ANAHEIM, CA.

# THE EMERGING INFORMATION AGE: COMPUTERS, COMMUNICATIONS, AND PEOPLE

This is it—the most exciting, breathtaking display of computer technology in the world—the **1983**National Computer Conference.

This is the place where over 600 exhibitors from all computer-related companies introduce a dazzling array of products and services to an audience projected to top 100,000. Join your peers next May at the Anaheim and Disneyland Convention Centers for the most challenging experience in your emerging career. See you at NCC '83!

Sponsored by: American Federation of Information Processing Societies, Inc.; Association for Computing Machinery; Data Processing Management Association: IEEE Computer Society; Society for Computer Simulation.

|         | <b>— — —</b> For more information | , fill out and mail this coupor | n today. — — — — |                         |
|---------|-----------------------------------|---------------------------------|------------------|-------------------------|
| NAME    |                                   |                                 |                  | Mail to:                |
| TITLE   |                                   |                                 |                  | AFIPS<br>NCC '83        |
| COMPANY |                                   |                                 |                  | P.O. Box 9658           |
| ADDRESS |                                   |                                 |                  | Arlington, VA.<br>22209 |
| CITY    | STATE                             | ZIP                             | -                | 9                       |

moves the VIC's display to the right, allowing me to see all of the leftmost characters, but more characters are lost off the right side. Because the left side of the screen is used the most, this solution takes care of most situations. I can always use a POKE command to enter a 2 into location 36864 whenever I need to see all of the right side of the display.

Locations \$9110 (37136) through \$912F (37167) are used to operate the VIC's two 6522 VIAs (versatile interface adapters). These VIAs provide 32 programmable external-control lines that the VIC uses for communication with external devices such as tape, disk, or joysticks.

At location \$9400 (37888) are 512 bytes of RAM organized as 1024 half-bytes, or nybbles. A nybble may contain any number between 0 and 15. The nybbles from \$9600 (38400) to \$97FF (38911) are used for the screen color codes. There is one nybble for each character position in the screen buffer at \$1E00 (7680). The color for a character is selected by using a POKE command to enter the color code (0-7) into the desired nybble.

#### Memory Organization

The RAM on the standard VIC is divided into two sections, the 4K-byte block at \$1000 (4096) to \$1FFF (8191) and the 1K-byte block at 0 to \$3FF (1023). All of the 1K-byte block is reserved for special purposes. Page 0 (0-\$FF) is accessed in a special way by the 6502 microprocessor; it contains much of the VIC's most important data. Table 3 lists some of the data that is stored there. Page 1 (\$100-\$1FF) is reserved by the 6502 for the hardware stack and should not be used by any programs. The VIC uses pages 2 and 3 (\$200-\$3FF) for various data (see table 4).

One of the VIC's most important features, found at locations \$300-\$332 (768-818), is the series of user exit vectors. The user vectors are pointers to locations in the VIC's ROM programs. The VIC uses these vectors as the

addresses of important routines. This allows you to change the addresses of these routines by changing the addresses in the vectors. The concept of user vectors is common in larger computer systems, but it is just catching on in the microcomputer world. User exits are significant because they make it easy for you or professional software developers to add new features and I/O devices to the VIC, increasing its flexibility (see table 5).

The VIC's design also allows for memory expansion. The logical first step in such expansion is to fit 3K bytes of new RAM into the gap from \$400 (1024) to \$FFF (4095), between the two blocks of RAM on the standard VIC. This brings the total up to 8K bytes and allows userdesigned character sets to be fully implemented. This new RAM also allows the VIC to create high-resolution graphics.

Up to an additional 24K bytes of RAM may be added in the range from \$2000 (8192) to \$7FFF (32767), giving the VIC a maximum capability of 32K bytes of RAM. Locations \$9800 (38912) through \$9FFF (40959) are reserved for expansion of the VIC's I/O capability. Any of a wide variety of I/O devices could be added here (up to 2048 of them). Locations \$A000 (40960) through \$BFFF are reserved for ROM expansion. This is where the VIC's future hardware cartridges will reside. A routine in the VIC's initialization program checks this area for the presence of a cartridge during cold and warm starts. If a cartridge is present, it will be initialized instead of VIC BASIC, thus allowing the program in the cartridge to assume complete control of the VIC.

#### Conclusion

This article is not meant to be a comprehensive study of the VIC. Nonetheless, the information provided here, together with the VIC Memory Utility Program, should be enough to give you a good start on using your VIC-20 to its fullest potential.

# "I support the United Way because it's the fairest way I know of helping as many people as I can?

—Dempsey Wilson, Police Officer

the United Way. Because the fairest

need is for all of us to help together.

way for any of us to help those in

or most of us, the problem isn't deciding whether or not to give help to those who need it. But it's trying to decide who needs our help the most.

That's why there's United Way. When you give, you're supporting a wide range of human services. Over 37,000 different agencies in all in more than 2100 communities across the country. And, you're helping thousands of people in your own community who, for one reason or another, can't help themselves.

Sure, you can try to decide for yourself who needs help the most. Or, you can give through

Thanks to you, it works.

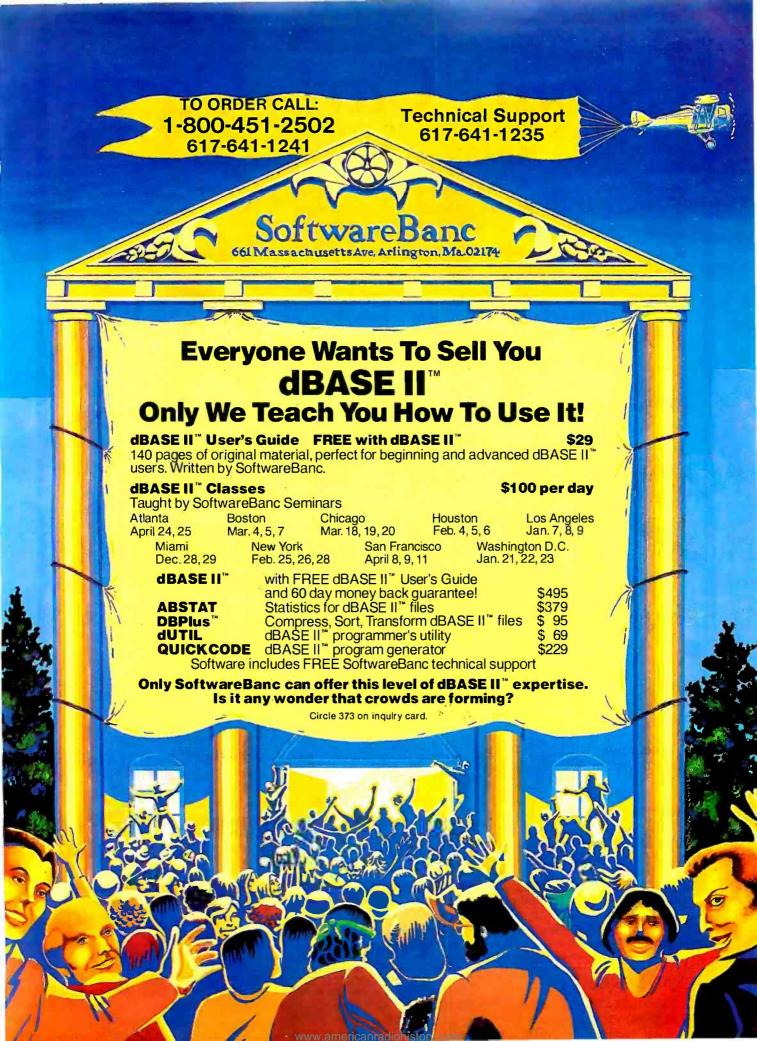

# Monte Carlo Card

THE DISTINGUISHABLE CARD FOR THE DISCERNING USER. **FIVE FUNCTIONS ON A SINGLE BOARD** 

- ★ 64K to 1 Megabyte RAM Memory
- ★ One IBM Compatible Centronics Parallel Port
- ★ One IBM Compatible RS-232 Serial Port
- ★ Clock/Calendar (Perpetual Time Keeper)
- ★ Dual-Port Joystick Interface
- · Future Option: Plug-on Direct Connect Modem
- The Clock/Calendar has full alarm features and 1/100th second timing.

This card is the Ultimate IBM Peripheral. See Your Local Dealer.

Available

Save bloceszor filme

Full Color or B.W. Tones Full Color of Divy Julies, HIRES and Medium Res. MINES SIZES for Blow-ups Reproduce Graphics Lehunne Stahing

bunger, Enli Sciebu or Rotation, Color Hue

Shill bitec Graphic Selection Color ou brigu 135,80 Uperates on EPSONNEC/C-ITOH Operates on See Your PRISMOKIDATA **Local Dealer** 

or Write ICM + Chip MBI Corp. 1019 8th Street Golden, Colorado 80401

GRAPHICS + SPOOLING + TERMINAL

SELIN COLOR OF THE PROPERTY OF THE PROPERTY OF Magic —Plus— Modern connection run winnian capacininy on I Ean input out put buffering Backdronud ferminal

· Easy for user customization

FOR YOUR IBM PC

The Monte Carlo Card was ingeniously engineered to ensure that the maximum possible variety of the most sought-after features demanded by PC users was amassed upon a solitary board. Providing users with the best value for money, functionality, reliability, and flexibility, were our primary goals, which will enshrine the Monte Carlo Card as the premier expansion board for any PC user.

Circle 266 on inquiry card.

IBM is a registered trademark of International Business Machines, Corp. MBI and I-C-Magic are trademarks of Microcomputer Business Industries, Corp.

MONEY

Buffers all text

and graphics

**MICROCOMPUTER** 

BUSINESS

INDUSTRIES

CORPORATION

ADMINISTRATIVE OFFICES: 1019 8TH STREET, GOLDEN, COLORADO 80401 (U.S.A.) TELEPHONE: (303) 279-8438 TWX: 910-934-0191

# Monte Carlo Card

The distinguishable card for the discerning user

The only true FIVE function card for the IBM Personal Computer

- ONE IBM Compatible Centronic Parallel Port ONE IBM Compatible Asyncronous Communications Port
  - Clock/Calendar (Battery Backed) with Alarm Features
- Direct Connect Plug-On

Monte Carl MICROCOMPL BUSINESS

S: '1019 ATH STREET, GOLDEN, COLORADO

TWX: 910-934-0191

# Atari Player-Missile Graphics in BASIC

The Atari computer offers a unique method to manipulate graphics in a BASIC program.

> Paul S. Swanson 97 Jackson St. Cambridge, MA 02140

If you have ever tried to move an object around on the screen using BASIC, you probably made the object look like it was jumping from one point to the next instead of moving along smoothly. One reason for this is that BASIC, which is an interpretive language, has a major drawback-it is too slow. You may have resorted to a crash course in machine language to find a solution to this problem. But machine language, even with the aid of an assembler to form the code from assembly-language statements, takes longer to program and debug than BASIC.

In addition to being slow, BASIC compounds the problem of moving the object. If it is more than one line high, computations must be made to

Editor's Note: This article covers one of the methods for working with player-missile graphics. For details on working with playfield animation, see "The Atari Tutorial, Part 3: Player-Missile Graphics," BYTE, November 1981, page 312. For an excellent overview of Atari BASIC, see "The Atari Tutorial, Part 6: Atari BASIC," BYTE, February 1982, page 91. . . . S. J. W.

determine where each line will fall after the move. If the object is 5 dots high and 5 dots wide, you move 25 dots using 5 calculations for determining placement of the object. This does not include the fact that you must first erase the old image, which usually means drawing the shape in

Consider the possibility of superimposing an object on the screen without disturbing the images already there.

the old location using a background color. This doubles the time required from the amount required to draw it-first you "undraw" it in one location, then draw it in the next location.

To complicate matters even further, consider the case where you want to move the object "in front" of some other images that you want on the screen. How do you calculate what colors to put back in the place of the old shape? If you don't put

them back, the object will leave a path through the images on the screen in the color you are using to erase the object when you move it.

#### The Atari Solution

Consider the possibility of superimposing an object on the screen without disturbing the images already there. The object will not be "on" the screen in memory. Therefore, it will not destroy any part of the images when it moves. Since the Atari computer has two-, four-, and five-color graphics modes, wouldn't it also be nice to use an extra, independent color for this object? That would add a third, fifth, or sixth (depending on the graphics mode) color to the display. As long as we have gone this far, how about having four of these objects, called players, all with independent colors and movements and all with different shapes?

Player-missile graphics on the Atari can do all these things, plus a few other tricks. In addition, it also offers you four 1- or 2-byte-wide "missiles" that you can use.

# COMPUTER WAREHOUSE

CALL TOLL FREE 1-800-528-1054

| ATARI                                |
|--------------------------------------|
| Special 800 System                   |
| 800 w/48K, recorder, Pac Man or      |
| Star Raiders, joysticks              |
| Pac-Man Special                      |
| 400 w/16K, 2 joysticks, Pac-Man Call |
| 800 (48K)\$ <b>525</b>               |
| 400                                  |
| 810 Disk Drive\$ <b>440</b>          |
| 850 Interface\$170                   |
| 410 Recorder\$75                     |
| 830 Modem\$155                       |
| 16K Memory                           |
| 32K Memory\$75                       |
| PRINTERS                             |
| Anadex                               |

| 830 Modem              | \$155         |
|------------------------|---------------|
| 16K Memory             | \$60          |
| 32K Memory             | \$75          |
| PRINTERS               |               |
| Anadex                 |               |
| 9620                   | S1445         |
| C-Itoh                 | , , , , , ,   |
| F-10—Parallel          | S1335         |
| F-10—Serial            | .\$1335       |
| 55CPS—Series           | Call          |
| 8510 Parallel          | \$419         |
| Computer International |               |
| Daisywriter 2000 w/16K | .\$1030       |
| Daisywriter 2000 w/48K | .\$1060       |
| Comrex                 |               |
| CR-1-S                 | \$ <u>800</u> |
| CR-1-P                 | \$775         |
| Datasouth              | 04475         |
| DS 180                 | .\$11/5       |
| Diablo                 | 64400         |
| 620 RO wo/Tractors     | .51100        |
| 630 RO wo/Tractors     | 92030         |
| 630KSR wo/Tractors     | . 32433       |
| Microprism 480         | <b>9525</b>   |
| NEC                    | 4323          |
| PC-8023A               | S465          |
| 3510                   | S1525         |
| 3550                   | \$1935        |
| 7710                   | .S2220        |
| 7720                   | \$2590        |
| Okidata                |               |
| Microline 80           | \$305         |
| Microline 82-A         | \$399         |
| Microline 83-A         | \$650         |
| Microline 84           | Call          |
| PMC                    |               |
| DMP-85                 | \$410         |
| Smith-Corona           | 0050          |
| TP-1                   | \$650         |
| Star Micronics         | 6000          |
| DP-8480S               | 5300          |
| DP-8480P               | 3293          |
| Gemini-10              | Call          |
| Tally                  | 64400         |
| 1805/1802<br>1605/1602 | . 9149U       |
| MT 1601                | 91323         |
| MT 160L                | 3383          |
| NAT 480                | 4090          |

|                        | s                          | OFTV              | VARE                              | -     |       |
|------------------------|----------------------------|-------------------|-----------------------------------|-------|-------|
|                        | CP/M                       | IBM               |                                   | CP/M  | IBM   |
| Ashton-Tate            | Call                       | Call              | Sorcim Supercalc                  | \$225 | \$225 |
| WordStar               | Call<br>Call               | Call              | Innovative                        | S425  | S350  |
| MailMerge<br>SpellStar | Call                       | Call              | Software T.I.M.<br>CBasic         | \$100 | NA    |
| Visi-Calc              | NA                         | \$195             | Microsoft Basic 80                | \$265 | NA    |
| Easywriter II          | NA                         | 5275              | WordStar, MailMerge,              |       | Sec.  |
| Spellguard             | \$225<br>PLEASE ADD \$5 PE | S225<br>R SOFTWAR | SpellStar<br>E ORDER FOR SHIPPING | \$449 | \$449 |

|         | SPECIALS OF THE MONTH | 1      |
|---------|-----------------------|--------|
|         | 8510                  | \$419  |
| F-10 Pa | lel or Serial         | \$1335 |

| F-10 Parallel or Serial       | \$1335                         |
|-------------------------------|--------------------------------|
| COMMODORE                     | VIDEO TERMINALS                |
| VIC-20\$180                   | ADDS                           |
| Datacassette\$60              | Viewpoint\$490                 |
| Single disk drive\$320        | Televideo                      |
| 16K Memory\$95                | 910\$570                       |
|                               | 910 Plus\$ <b>570</b>          |
| DISK DRIVES                   | 920\$735                       |
| Percom                        | 925\$730                       |
| Atari S/D 1st Drive           | 950\$915                       |
| Atari S/D 2nd Drive           | Zenith                         |
| Atari D/D 1st Drive\$525      | Z-19\$ <b>680</b>              |
| _ Atari D/D 2nd Drive \$330   | ZT-1\$ <b>550</b>              |
| Rana (Drives for Apple)       | COMPUTERS                      |
| Elite 1\$345                  | Altos                          |
| Elite 2\$475                  | ACS 8000-15\$3742              |
| Elite 3\$550                  | Series 15D\$2125               |
| Controller (w/Drive only)\$75 | Series 5-5D\$4240              |
| MONITORS                      | Eagle\$2350                    |
| Zenith                        | NEC                            |
| 12" Green Screen \$115        | APC Call                       |
| Amdek                         | 8001\$730                      |
| Video 300\$145                | 8012\$470                      |
| Color                         | 8031\$730                      |
| Color II                      | Northstar                      |
| Color III\$390                | Advantage\$2800                |
| BMC                           | Advantage w/5MB\$3900          |
| 12" Green\$85                 | Horizon II 64K QD\$2625        |
| 13" Color\$265                | Sanyo                          |
| Comrex                        | MBC-1000 w/WordStar, CalcStar, |
| 13" Color Composite\$290      | S-Basic, CPM®Call              |
| 13" RGB\$ <b>455</b>          | Above w/2 DrivesCall           |
| NEC                           | MBC-2000\$2460                 |
| JB 1201\$ <b>155</b>          | Televideo Systems              |
| JB 1260\$115                  | TS-802\$2600                   |
| USI                           | TS-802H\$ <b>4450</b>          |
| 9" Amber\$130                 | Zenith                         |
| 12" Amber\$150                | Z-120\$3190                    |
| MODEMS                        | Z-110\$ <b>3110</b>            |
| Hayes Smartmodem\$215         | HOUSTON INSTRUMENTS            |
| Novation                      | Hi-Plot                        |
| CAT\$140                      | DMP-2\$825                     |
| D-CAT\$155                    | DMP-7/8\$2025                  |
| Signalman                     | DISKETTS                       |
| Mark I\$85                    | Maxell                         |
| Walk 1                        | 5½"0. Sector (100)\$235        |
|                               | JA U. DEGLOF (100)             |

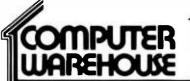

MT 180.....

**Texas Instruments** 

810 Basic.....

Call Prices reflect 3% to 5% cash discount. Product shipped in factory cartons with manufacturer's warranty. Please add \$8.00 per order for shipping. Prices & availability subject to change without notice. Send cashier's check or money order...all other checks will delay shipping two weeks

2222 E. Indian School Rd. • Phoenix, Arizona 85016 Order Line: 1-800-528-1054 Other Information: 602-954-6109

Order Line Hours: Mon.-Fri. 10-5 MST Saturday 9-1 MST

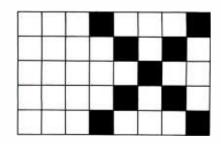

Figure 1: A 5- by 5-dot X-shape can be defined with only 5 bytes of memory.

The players are 8 dots wide. In addition, the dots for the players and the missiles can be single, double, or quadruple width. The width definition can be controlled for each player, but all missiles must have the same width.

Player-missile graphics also solves another problem. The 5- by 5-dot object that was described earlier will require only 5 bytes to describe its shape and the bytes are next to each other. No separate calculations for each line are required to display the object.

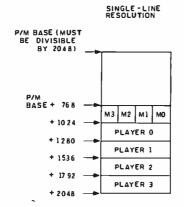

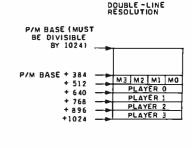

Figure 2: Memory allocation for the player-missile graphics. Definitions for the shape and vertical position of both the players and missiles are kept in this area of memory.

Controlling the players is a fairly simple task. You must describe to the computer the player's position, color, shape, and size. You must also specify what happens if another color is on the screen in the same position as part (or all) of the player. After a few initial steps required to set up the player-missile graphics mode, which is done once for all players and missiles, each of the players is con-

trolled the same way.

Each player occupies a 128-byte strip in memory. A player is one color and is shaped by using one byte in the strip for each horizontal line. Each of the 8 bits will turn on a dot of the player color if it is a 1 and turn off a dot if the bit is a 0. For example, a simple shape such as an X can be defined in a 5- by 5-dot grid (see figure 1), which is what you would do

#### -+++ ANNOUNCING +++

#### What's Where in the APPLE...PLUS...the All New Guide to What's Where

William F. Luebbert's Revised Edition of the famous Apple Atlas

The original What's Where in the APPLE? provided more information on the apple's memory than was available anywhere else. Now the Revised Edition:

- Guides you with a numerical Atlas and an alphabetical Gazetteer — to over 2,000 memory locations of PEEKs, POKEs and CALLs.
- Gives names and locations of various Monitor, DOS, Integer BASIC and Applesoft routines and tells you what they're used for.
- Enables you to move easily between BASIC and Machine Language.
- Guides you through the inner workings and hidden mechanisms of the Apple.

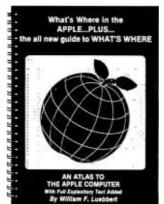

The Atlas and The All New Guide are available in one 256-page Wire-O-Bound book for only \$24.95

If you own the original What's Where in the Apple? you will want THE GUIDE to complement your edition. This 128-page, Wire-O-Bound version contains all new material to be used with the memory map and atlas for \$9.95

Ask for it at your computer store

Use the Coupon to Order Direct from MICRO or Call Toll Free Today 1-800-345-8112 (In PA 1-800-662-2444)

All Apple users will find this book helpful in understanding their machine, and essential for mastering it.

| Please send me:                                                                  |                  | ☐ Check ☐ VISA ☐ Master Card Acct # |                 |
|----------------------------------------------------------------------------------|------------------|-------------------------------------|-----------------|
| What's Where in the APPLEPLUS the All New Guide to What's Where                  | @ \$24.95        | Expires                             | <del></del>     |
| THE GUIDE                                                                        | <b>@ \$</b> 9.95 | Name                                |                 |
| Add \$2.00 surface shipping for each cop<br>Massachusetts residents add 5% sales |                  | Address                             |                 |
| Total Enclosed                                                                   | \$               | City State Zip                      |                 |
| MICRO INK, 34 Chelm                                                              | sford St.,       | P.O. Box 6502, Chelmsford, MA 01824 | B 183<br>83-347 |

# FREE SHIPPING

#### **IBM® Personal Computer Products**

Davong 5 MB Hard Disk System \$1525.00 12 MB Hard Disk System 2099.00

#### Quadram - Quadboard with Parallel

Port, Serial Port, Clock/Calendar,

Expandable to 256 K.
64 K on brd. \$425.00
128 K on brd. 539.00
192 K on brd. 629.00
256 K on brd. 719.00

#### Quadram Memory Expansion

 192 K Maximum

 64 K on brd.
 \$230.00

 128 K on brd.
 350.00

 192 K on brd.
 490.00

#### Amdek Monitors

Mod. 300 Phosphor\$175.00Composite Color345.00IBM RGB Compatible Color675.00

#### IBM/TRS 80 Disk Drives/Cabinets

| TM 100-1 Single 40 Track Drive           | \$189.00 |
|------------------------------------------|----------|
| with Cabinet & P/S                       | 235.00   |
| TM 100-2 Double 40 Track Drive           | 289.00   |
| TM 100-3 Single 80 Track Drive           | 289.00   |
| TM 100-4 Double 80 Track Drive           | 399.00   |
| 8" Dual Slim Line Power Supply & Cabinet | 249.00   |
| 5¼ External Power Supply & Cabinet       | 49.00    |

VISA, MASTERCARD (\$100 Min., Add 2%)
Or Certified Check

90 Day Warranty (Parts & Labor) TRS 80 is a Registered Trademark. Tandy Corp. Prices Subject to Change Without Notice

#### **Apple II® Computer Products**

Apple Saver System \$79.95 Apple Compatible Disk Drive w/Cabinet & Cable 285.00 w/Controller 345.00 16 K Ram Card 60.00 Printer/Graphics Interface 99.95 Davong 5 MB Hard Disk System 1525.00 Davong 12 MB Hard Disk System 2099.00 Apple Compatible Joysticks 35.00

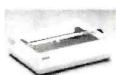

# **Epson/Smith-Corona Printers**

MX80 \$425.00
MX80 F/T 520.00
MX100 670.00
Smith Corona TP-1 Letter Quality Daisy Wheel
TRS 80 / IBM Parallel Printer Cable
(with purchase of printer)
TRS / 80 Parallel Printer Cable
(without printer purchase)

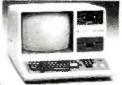

#### Our TRS 80® Mod III

48 K; 2 Tandon 51/4 Disk Drives w/ RS 232...\$1725.00

#### **Memory & Media**

IBM 64 K Upgrade Kit (9-4164) \$79.95 16 K Upgrade Kit (4116) 12.95 Maxell Diskettes MD1 - S/S - D/D \$36.00/Box of 10 MD2 - D/S - D/D 46.00/Box of 10

MD2 - D/S - D/D 46.00/Box of 10 **Commodore VIC-64 \$Call** 

DATA MAIL

1-(800) 635-5555

P.O. BOX 818, RESEDA, CA 91335

FREE SHIPPING IN CONTINENTAL U.S. (TRS 80 MOD III EXCEPTED)

(213) 993-4804

Circle 521 on inquiry card.

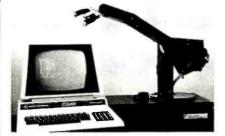

#### SA2 ROBOT

5999

The SA2 is a robot developed for the educational market, and has been designed to meet a requirement for a robot which will emulate, in behaviour and physical attributes, larger industrial robots.

The arm can access 360°, with a reach of 18 inches and a maximum lift of ½1b.

Circle 520 on Inquiry card

#### The Syntheasy

A low cost speech unit complete with Votrax speech output chip, unlimited vocabulary, power supply, speaker and case, all for only—

\$149.95

DEALER INQUIRIES INVITED
For further information contact

#### INTELLIGENT ARTEFACTS LTD.

19205 Parthenia St., Suite H Northridge, CA 91324 Tel(213) 993-4803 if you wanted to PLOT the character on the screen.

In figure 1, the values of the 5 bytes required to define it are computed using each horizontal row as 1 byte, taking empty squares as 0 and full squares as 1. The value of the first row converted from binary to decimal is 17, the second row is 10, and the third row is 4. Rows five and six are the same as rows two and one, in that order. The shape may then be defined as a string of characters with

the values 17, 10, 4, 10, and 17. (If the figure is not symmetrical, the first byte defines the top of the figure.) Using this method defines the 25-dot figure with only 5 bytes.

#### Movement

Player-missile graphics uses two different methods to move the player in horizontal and vertical directions. Horizontal motion is the easier. All you do is use the POKE command to enter the horizontal position (0-255)

into a memory location. Vertical motion is a little harder. You must move the player up and down in the 128-byte strip.

As you may have suspected, there is one catch to using player-missile graphics. The player-missile area must be located in a certain position with respect to a 1K- or 2K-byte boundary. The sample program (see listing 1) uses a double-line resolution player, which requires that the position be aligned with respect to a 1K-byte boundary (see figure 2). A finer method of describing the player shape (single-line resolution) that requires that it be set up starting at a 2K-byte boundary is also available. In that method, the player strips are 256 bytes long.

In the double-line resolution method (i.e., each horizontal line of the player is represented by two television scan lines), the missile area must start 384 bytes after a 1K-byte boundary. The missile area is 128 bytes long. After the missile area, at 512 bytes after the 1K-byte boundary, players 0 through 3 take 128 bytes each so that player 3's area ends on the next 1K-byte boundary.

The problem with this is that BASIC locates the string area in memory depending on the length of the program statements as represented in memory. If you modify a program by adding a statement or two, the strings are started in a higher memory location. This makes it difficult to guarantee that a string will start on the 1K-byte boundary.

One solution is to find the area above the memory that BASIC is using and place the player-missile areas there. Then you can use POKE to move the player vertically. This works, but vertical motion is very slow. If the player is moved with a FOR. . .NEXT loop, the vertical motion distorts the shape of the player so that it looks like it is swimming up and down the screen. A loop is too slow. FOR. . .NEXT statements with a POKE in between are not the fastest way to do this.

BASIC can move data around in strings at very high speeds. The POKE command is not too fast because it moves only 1 byte at a

The most useful resource available!

# — JOURNAL of PASCAL and ADA

Subscribe to the journal that can help you program more efficiently.

No other publication consistently gives you this kind of applicable information on Pascal and Ada:

- New developments, book reviews, and software reviews that keep you informed about the field of Pascal and Ada computing.
- Articles that put you in touch with other Pascal and Ada programmers. You'll find reports on how people from many different fields are solving their programming problems. Someone's software tool, procedure, or algorithm may be just the troublesaving solution you need. A Q/A column also allows you to get our readers' help with a sticky problem, or share a clever solution.
- Detailed reports and code from applications in statistics, engineering, simulations, graphics, computer aided instruction, text processing, analog to digital conversions, and more. You'll also find concise, advanced, informative articles on designing, implementing, and maintaining programs.
- Articles that keep you up to date on Ada's expanding role.
   You'll find substantive articles on the latest developments, compiler reviews, and applications software.

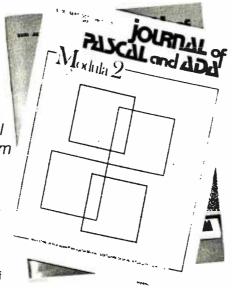

• The means to use its resources efficiently. Programs and procedures from each issue are available over telephone line, saving you costly hours of hand typing and debugging.

Get applicable information. Subscribe to the JOURNAL OF PASCAL AND ADA.

# JOURNAL of PASCAL and ADA

P.O. Box 384 Orem, UT 84057

| ☐ I year (6 issues)  | \$14.00                            |
|----------------------|------------------------------------|
| ☐ Outside U.S. \$21. | 00                                 |
| One trial issue \$3  | 3.00                               |
| Name                 |                                    |
| Street               |                                    |
| City                 | State                              |
| Country              |                                    |
| ☐ Payment enclosed   | U.S. dollars drawn on<br>U.S. bank |
| □ VISA □ MasterCard  | ☐ American Express                 |
| Card #               |                                    |
| Exp. date            |                                    |
|                      |                                    |

# DON'T GET LOSKED IN

Pascal
Basic
Cobol
Forth
Pilot
Fortran
Spread Sheet
Inventory
Logo
"C"

Data Base Management Word Processor Communication Utility Accounts Receivable Accounts Payable Engineering Utility

General Ledger
Mailing List
Macro Assembler
Education

TRSDOS\*

CP/M\*\*

Open your doors to a world of SOFTWARE with LNW computers. You'll get **MORE PERFORMANCE**¹ than with the IBM PC² the Apple II³ TRS80 MODEL II or TRS80 MODEL III¹ along with software support of TRSDOS or CP/M, the TWO MOST WIDELY USED OPERATING SYSTEMS. This means you, the user, can select from the largest base of business or personal software.

Standard Features: A serial RS232 communication port, parallel printer port, Hi-Resolution (480x192) B/W and COLOR graphics, an 80 character-perline screen display along with Quad-density interface for 5" or 8" floppy disk storage offering immediate access to 3.5 million characters, or optional Hard disk

interface to 5 or 10 million characters.

**Standard Software:** LNWBASIC and DOS PLUS operating system packages, commanding all the above features, are included.

The LNW computer will be the key to your success with the starting price at \$1695.00, along with a full 6 month warranty.

**Dealers:** You too can open the door to a successful product. Call for our special dealer programs: (714) 544-5745.

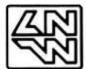

#### **LNW Computers** 2620 Walnut Avenue Tustin, California 92680

(714) 544-5744

Circle 231 on inquiry card.

\*TRSDOS is a trademark of Tandy Corp.

\*\*CP/M is a trademark of Digital Research Corp.

1. Performance is based on bench mark test in the JAN 1982 issue of BYTE magazine, pg. 54, with LNW80 ▮ as the comparison.

2. IBM PC is a trademark of IBM CORP.

3. APPLE II is a trademark of APPLE COMPUTERS.

4. TRS80 is a trademark of Tandy Corp.

International orders please inquire for pricing/shipping cost.

#### Apple Disk (Our choice of BASF, Verbatim, Scotch or MEMOREX) Buy in quantity and save! 10-49 Boxes, Deduct 10% 50-99 Boxes, Deduct 15% All mini's have hubrings except 96TPI 51/4"Single Side, Single/Double Density MAXELL **MEMOREX 29.** 95 3481 3483 MD1 MH1-10 MH1-16 3493 **VERBATIM** SCOTCH 744D-0 MD525-01 26.<sup>95</sup> MD525-10 28.95 MD525-16 744D-10 744D-16 51/4"Double Side, Double Density **MEMOREX** MAXELL MD2 3491 42.95 MH2-10 3492 MH2-16 3495 SCOTCH **VERBATIM** 745-0 MD-550-01 37.<sup>95</sup> MD550-10 42.95 745-10 745-16 MD550-16 5%"Single Side, 96TPI **MEMOREX** MAXELL 38.95 3504 MD1-DD SCOTCH **VERBATIM** 36.95 MD577-01 5%"Double Side, 96TP. **MAXELL MEMOREX** MD2-DD 48.9 3501 1 47.96 VERBATIM SCOTCH 747-0 50.9 MD557-01 50.º 8"Single Side, Single Density MAXELL **MEMOREX** FD1 95 3062 41 24.<sup>95</sup> FH1 3015 3066 **SCOTCH VERBATIM** FD34 9000 **27**.95 35.<sup>95</sup> 740-0 8"Single Density, Reversible SCOTCH MEMOREX 44.96 1729 740/2 8"Single Side, Double Density MAXELL **MEMOREX** FD1 41.95 3090 32.95 3091 FH<sub>1</sub> **SCOTCH VERBATIM** 34.95 FD34 41.<sup>95</sup> 741-0 8000 8"Double Side, Double Density MAXELL MEMOREX 38.<sup>95</sup> FD2 48.95 3102 **VERBATIM** SCOTCH 44 95 DD34 49.95 743 5¼ "and 8" Head Cleaners SCOTCH 20.86 VERBATIM Kit, 8,95 10 Disks, 15.95 We are a leading supplier of Microcomputer Systems, Terminals, Printers, Software and Modems. All prices. F.O.B. shipping point, subject to change All offers subject to withdrawl without notice. Advertised prices reflect # 2% cash discount (order prepaid prior to shipment). C.O.D., credit card orders. 2% higher Box 2991B Syracuse, N.Y. 13220 315-422-2056 TWX 710-541-0431

Listing 1: Sample program using player-missile graphics. The program requires a joystick.

```
REM ** FIND START OF STRING SPACE **
10 DIM X$(1)
  A≕ADR(X$)
20
  REM ** GET FIRST 1K BOUNDARY ****
   B=INT((A-512)/1024+1)*1024
   REM ** FILL UP TO PLAYER O AREA ***
39
   DIM F$(B-A+511)
49
  REM ** FOS IS FLAYER ZERO AREA ***
50
  DIM F0$(128)
  REM ** S$ IS SHAPE, HM AND VM ARE
59
      ···USED TO READ JOYSTICK *****
   REM
  DIM S$(12),HM(15),VM(15)
69 REM ** DEFINE PLAYER ZERO SHAPE ***
70 S$#"AxxA"
79 REM ** READ JOYSTICK VALUES *****
80 FOR I=1 TO 15
90 READ HE,VE
100 HM(I) ≡HP
110 UM(I)=UP
120 NEXT I
129 REM ** CLEAR PLAYER ZERO AREA ***
130 PO$#CHR$(0)
140 PO$(128)=CHR$(0)
150 PO$(2)=PO$
159 REM ** DRAW SCREEN BACKGROUND ***
160
    GRAPHICS 4
170 SETCOLOR 0,0,10
180 COLOR 1
190 PLOT 45,18
200 DRAWTO 45,12
210 DRAWTO 30,12
220 DRAWTO 30.24
230 DRAWTO 55,24
240 DRAWTO 55,6
250 DRAWTO 20,6
260 DRAWTO 20,30
270 DRAWTO 65;30
280
   DRAWTO 65,0
290
   DRAWTO 20,0
    REM ** SET PRIORITY = 1 *******
299
300
    POKE 623,1
    REM ** GIVE ANTIC F/M BASE FAGE **
    POKE 54279, INT(B/256)
310
319
   REM ** SET TWO-LINE GRAPHICS ****
320 POKE 559,46
329 REM ** ENABLE F/M GRAFHICS *****
```

339 REM \*\* COLOR = 2, LUM. = 4 \*\*\*\*\*

349 REM \*\* HORIZ. FOSITION = 110 \*\*\*\*

359 REM \*\* VERT. POSITION = 50 \*\*\*\*\*

Listing 1 continued on page 244

WRITE FOR FREE CATALOG

POKE 53277,3

340 POKE 704,36

350 HF=110

330

## THERE'S A CONCERTO IN YOUR COMPUTER

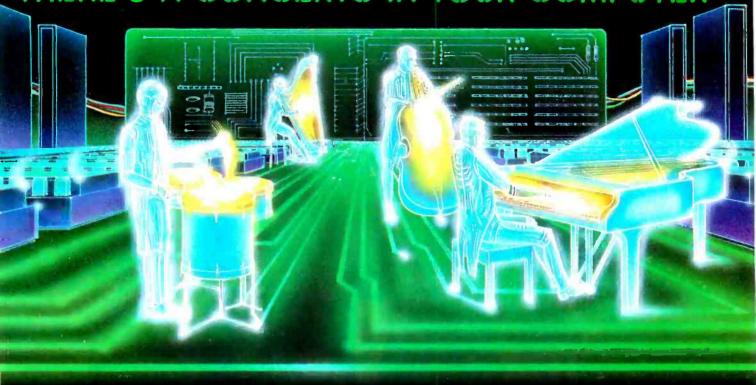

#### COMPU-MUSIC

... And a waltz, a blues song, a rhapsody, and a whole lotta rock n roll. In fact, your computer can now play any kind of music, thanks to the new Roland Compu-Music.

Roland, the world's leading producer of synthesizers and electronic musical instruments, has put its years of music programming experience into a high performance computer/music synthesizer system that can easily be used by anyone—from the computeruser with a musical background to the programmer with a song in his heart.

The Roland Compu-Music does for music what the word processor has done for words. The Compu-Music

software allows your computer to write, program, change and store musical compositions of up to eight voices, plus a seven voice electronic drummer. The Compu-Music hardware (CMU-800) is a music synthesizer that plays these musical parts.

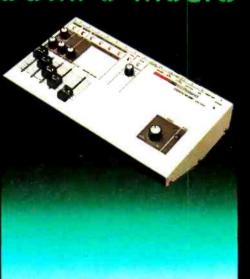

The CMU-800 connects to your computer through any auxiliary slot and then connecting to any amplifier or stereo system for performance. Because the Compu-Music system is software based, it allows for virtually infinite hardware expansion. It can never become obsolete.

Playing and programming the Compu-Music is so easy that you don't have to be a musician, but if you are, you'll appreciate the well-thought-out programming, a system that Roland has used for many years with proven success. Also, the CMU-800 hardware easily interfaces with many other synthesizers for expanded performance—all controlled by your computer.

The Roland CMU-800
Synthesizer retails for \$495.00. The
Compu-Music Software retails for \$70.00 and is
available for the Apple II and NEC
computers. For more information,
see your computer dealer or contact:
RolandCorp US, 2401 Saybrook
Avenue, Los Angeles,
CA 90040 (213) 685-5141.

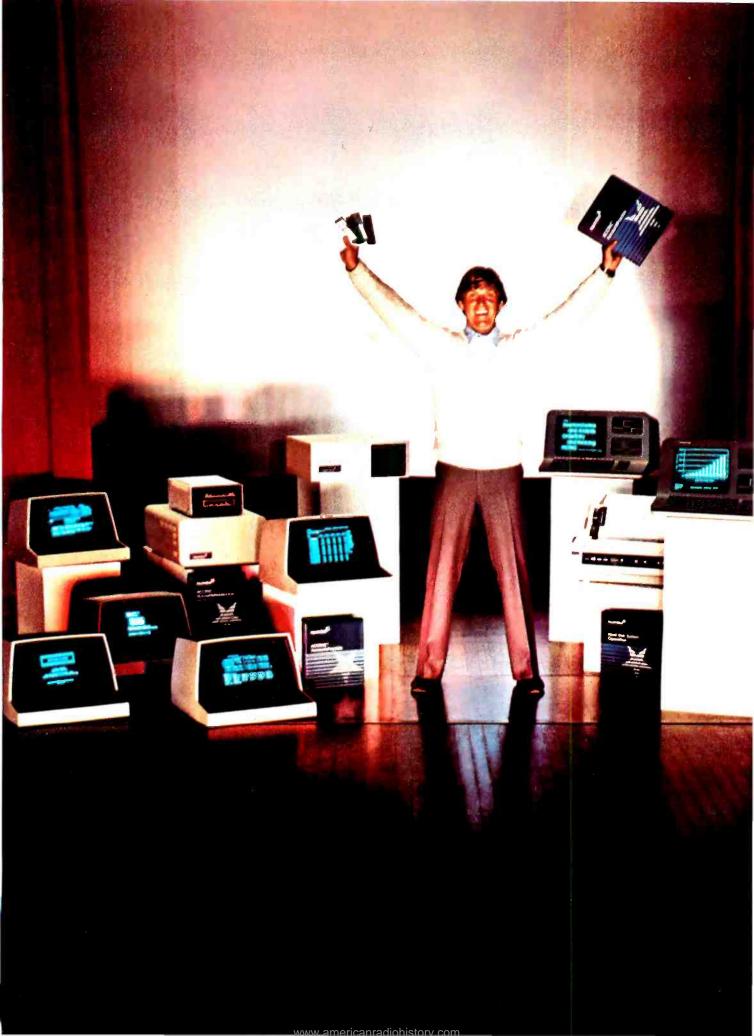

# North Star can make you a Star.

# Everything it takes to make your systems package a feature attraction.

As a leading supplier of hardware and software to small systems houses, North Star is always on the lookout for talented systems integrators who need quality microcomputer products and support. Whether you need hardware, software or a combination of the two, we can provide you with development products that meet your needs.

#### Your ticket to fame and fortune.

Our North Star ADVANTAGE integrated desktop business computer features 640 x 240 pixels monochrome graphics, a standard Z80A® with optional 8088 CPU co-processor, dual 5¼" floppy or floppy plus 5½" hard disk storage and Local Area Network capability. And list-priced from \$3599, our North Star ADVANTAGE offers incredible price/performance. We also offer our low cost HORIZON® systems in both single-user and multi-user configurations. The HORIZON features an S-100 bus, a Z80A CPU and floppy as well as 5½" and 14" hard disks.

# All the tools you need to write your own smash hit.

We offer standard, user-proven business applications software programs as well as our "C"-based application development system. Add to that our

The North Star logo and HORIZON are trademarks or registered trademarks of North Star Computers, Inc.

variety of powerful business languages and industry standard as well as proprietary operating systems, and North Star gives you the software tools you need to produce a truly capable business system. Standard applications software includes analysis spreadsheets, word processing, accounting and data base management. Standard languages other than "C" include FORTRAN, COBOL, BASIC and Pascal. In addition to the industry standard CP/M® operating system, you can also select from North Star DOS and ASP for both single-user and multi-user system configurations, and MSDOS™ for 16-bit applications.

# With our great supporting cast, you'll get rave reviews.

We offer comprehensive technical support including hardware and software training, technical manuals, nationwide service and a special factory telephone number for technical inquiries. And we make it easier for you to do business by providing you with discount development units, sales leads, a third party software directory, company newsletters, sales promotion material, nationwide advertising and a nationwide network of distributors and North Star sales offices.

#### Call us for an audition today.

For more information call (415) 357-8500, ext. 504 or 534.

We want to help make you a star.

CP/M is a registered trademark of Digital Research Inc. Z80A is a registered trademark of Zilog, Inc. MSDOS is a trademark of Microsoft, Inc.

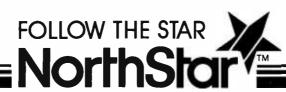

14440 Catalina Street, San Leandro, California 94577

#### COMPUTERS

| <del></del>                     |
|---------------------------------|
| FRANKLIN ACE 1000\$939          |
| OSBORN I                        |
| IBM/PC\$2795                    |
| (64K—2 DISK DRIVES—COLOR BOARD) |
| COLUMBIA MPC                    |
| (IBM CLONE—128K)\$2950          |
| ALTOS - EAGLE - ATARI - ZENITH  |
|                                 |

#### PRINTERS

| NEC 3550 (FOR IBM P/C) \$1995          |
|----------------------------------------|
| NEC 3510 (EX)\$1475                    |
| NEC 3515 (EX)\$3869                    |
| IDS MICROPRISM\$688                    |
| C. ITOH PRINTMASTER \$1695             |
| OKIDATA 82A\$429                       |
| Send for FREE Brochure of our Complete |
| Line of Monitors, Terminals and more.  |

#### COMPUTERS and more

2420 University Ave., Suite 3, San Diego, Ca. 92104 (619) 291-1442, Telex 697120, Datamax Attn: Dept. 322

Circle 516 on inquiry card.

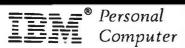

#### COMBO CARD (8 FUNCTION)

#### IBM Compatible Features:

- EXPANDABLE 64K to 256K MEMORY SERIAL and PARALLEL I/O CLOCK CALENDER (BATTERY BACKED-UP) DUAL JOY STICK INPUT/GAME PORT
- BSR X-10 AC LINE CONTROLLER PROGRAMMABLE B BIT I/O and 4 BIT OUTPUT PORT

ALL EIGHT FEATURES WITH 64K MEMORY and SOFTWARE DRIVER - \$595

AOT OFFERS A COMPLETE LINE OF IBM PC COMPATIBLE HARDWARE / SOFTWARE WRITE OR CALL FOR A FREE CATALOG\_ DEALER INQUIRES INVITED

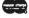

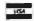

ADVANCED DATA TECHNOLOGY 13600 Ventura Blvd. Sherman Oaks, CA 91423 (213) 986-6835

Circle 518 on inquiry card.

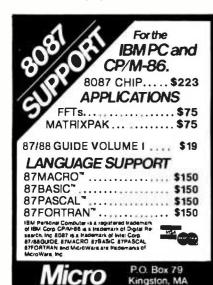

Circle 517 on inquiry card. 244 January 1983 © BYTE Publications Inc

02364 (617) 746-7341

#### Listing 1 continued:

360 VP=50

369 REM \*\* SET HORIZONTAL POSITION \*\*\*

370 POKE 53248, HP

379 REM \*\* SET DOUBLE SIZE PLAYER \*\*\*\*

380 POKE 53256,1

389 REM \*\* SET NO.BYTES IN PLAYER \*\*\*\*

390 LS=LEN(S\$)

409 REM \*\* INIT. COLLISION FLAG \*\*\*\*\*

410 HXTC=0

419 REM \*\* DISABLE CURSOR \*\*\*\*\*\*\*\*

420 POKE 752.1

429 REM \*\* CLEAR COLLISION REGISTER \*\*

430 POKE 53278,0

439 REM \*\* PUT PLAYER IN AREA \*\*\*\*\*\*

440 PO\$(VP, VP+LS)=S\$

449 REM \*\* WAIT UNTIL USER IS READY \*\*

450 ? "PRESS TRIGGER TO START"

460 IF STRIG(0)=1 THEN 460

470 ? "D":REM --CLEAR SCREEN

489 REM \*\* INITIALIZE SCORE COUNTER \*\*

490 COUNT=0

499 REM \*\* PLAYER MOVE LOOP \*\*\*\*\*\*\*

500 P0\$(VP, VP+LS)=S\$

510 COUNT = COUNT + 0 • 1

512 XF COUNT=XNT(COUNT) THEN SOUND 1,20,12,7

520 HXT=PEEK(53252)

522 SOUND 1,0,0,0

530 S=STICK(0)

540 HP#HP+HM(S)

550 VP=VP+VM(S)

560 POKE 53248, HP

570 POKE 53278,0

575 IF HP<80 THEN 700

580 ? INT(COUNT);""

590 IF HIT=0 THEN HITC=0:GOTO 500

600 XF HXTC=1 THEN 500

610 SOUND 0,20,12,7

620 ? :? "YOU HIT THE WALL!!"

630 ? "THAT COSTS YOU 25 FOINTS!!":?

635 COUNT#COUNT+25

640 ? INT(COUNT);"": REM MOVE CURSOR UP

650 SOUND 0,0,0,0

660 HITC#1

670 GOTO 500

699 REM \*\* END OF GAME ROUTINE \*\*

700 POKE 752,0

? "D":REM CLEAR SCREEN 710

720 ? "YOUR SCORE : ";COUNT

730 ? "PRESS RETURN TO PLAY AGAIN";

740 INPUT X\$

750 GOTO 130

999 REM \*\* DATA FOR HMOVE, UMOVE \*\*\*\*\*

1000 DATA 0,0,0,0,0,0,0,1,1,1,...1,1,0,0,0, -1,1,-1,-1,-1,0,0,0,0,1,0,-1,0,0

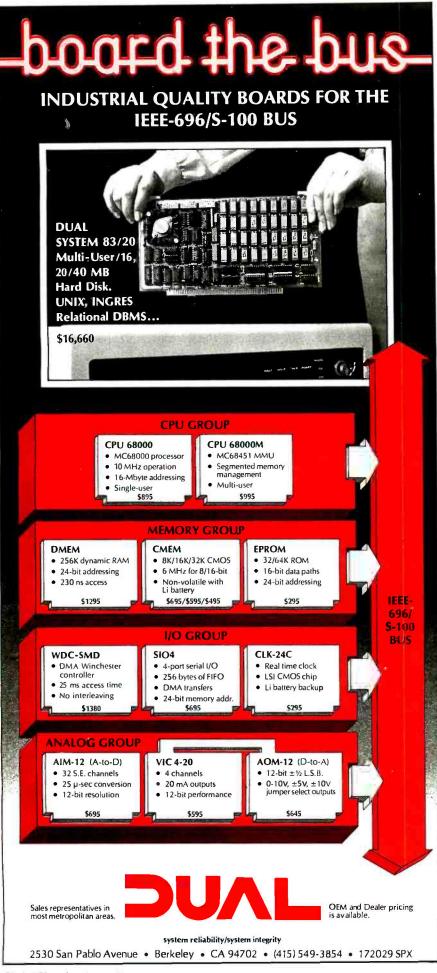

### QUARTER MEGABYTE OF RELIABLE MEMORY WITH PARITY

- 8/16 BIT DATA PATHS
- 24 BIT EXTENDED ADDRESSING
- 230 nS ACCESS TIME (from pSTVAL)—Runs in 4 MHz systems with no wait states.

# FOR 16 BIT IEEE-696 SYSTEMS

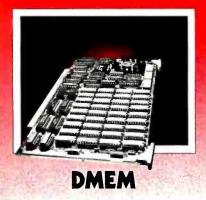

- ☐ TWO INDEPENDENTLY ADDRESSABLE 128 KB REGIONS.
- □ PARITY ERROR DETECTION—
  Programmable read options:
  Latched vectored, pulsed vectored, bus error signal generated.
- ☐ TRANSPARENT REFRESH, continuous operation w/o wait states or arbitration delays.
- □ **DATA INTEGRITY** with added byte parity check-bit.
- ☐ CERTIFIED RELIABLE: 168-hour burn-in dynamic memory test.
- □ 64K DYNAMIC MEMORY CHIPS with large cell geometry delivers low soft error rate.
- ☐ FIELD PROVEN—used in all Dual System 83 series 68000-based computer systems with UNIX\*.

DMEM-256KP ..... \$1295

\*UNIX is a trademark of Bell Laboratories.

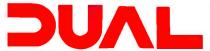

#### **DUAL SYSTEMS CORPORATION**

2530 San Pablo Avenue • Berkeley CA 94702 • (415) 549-3854 • 172029 SPX time. First, BASIC must read the command and interpret what to do. After all that "overhead," all you get is 1 byte transferred. Using LET statements between strings is a much more efficient method because you have the overhead of reading and interpreting only once. Then the statement can be one that moves as many bytes as you want. It is therefore very much to your advantage to use strings instead of POKE in player-missile graphics.

#### Sample Game

Listing 1 is included here to help describe how to implement player-missile graphics in BASIC using strings. It is a simple game using a background screen over which player 0 can move. It uses the joystick to get the player out of a simple maze.

Lines 10 through 50 set up and dimension P0\$ for player 0, so that the starting location of the string is 512 bytes above a 1K-byte boundary. Lines 10 and 20 find where the string area starts. Line 30 sets B equal to the value of the 1K-byte boundary that is within 512 bytes of the start of the string space. Player 0's area must begin 511 bytes above that location minus A. That is handled by placing a filler string (line 40) to move the pointer that will locate P0\$ at the right spot. Line 50 dimensions P0\$.

This method will always place P0\$ at 512 bytes above a 1K-byte boundary, no matter how long the program is, until you run out of memory. To use players 1 through 3, you can simply add the strings P1\$, P2\$, and P3\$, each dimensioned to 128, onto the dimension statement (keep them in order).

Now that the string has been set in the correct position, initialization of all the variables and other items can take place. The first part defines the player shape. The player in this game is a flattened X. The design is in figure 3. Two zero bytes are used, one on each end of the player (vertically) so that it will erase the old image when you create the new image (the program allows the player to move only one vertical position at a time). The bytes from top to bottom are 0, 65, 42, 28, 28, 42, 65, and 0. Line 70

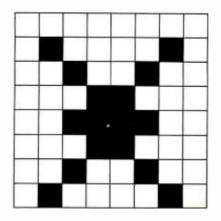

**Figure 3:** The modified X-shape as used in the program.

defines the player using a control-comma for the zero bytes, capital A for 65, an asterisk for 42, and escape-control-hyphen for 28. The characters to use for most values can be found in Appendix C of the Atari BASIC Reference Manual. If you are not that ambitious, you can substitute a FOR. . .NEXT loop. The following loop will work in place of line 70:

- 70 FOR I=1 TO 8
- 72 READ S
- 74 S\$(I)=CHR\$(S)
- 76 NEXT I
- 78 DATA 0,65,42,28,28,42,65,0

The DATA statement in line 78 will not interfere with the operation of the next FOR. . .NEXT loop because the data for that will begin at line 1000.

The loop starting at line 80 reads values into two arrays that will help decode the joystick movements into +1, 0, or -1 horizontally and vertically. The two arrays defined here will make the reading of the joystick much faster; speed is important in that loop.

The next series of statements, starting at line 130, sets all bytes in P0\$ to 0. The only bits we want set are where the player is to be. All the others must be 0.

Lines 160 through 290 draw the maze the player is to move through. This maze is actually a spiral-like series of lines at right angles, as you will see when you run the program. Any shape that the player can fit through will work.

The next section of the program, starting at line 300, sets up the player-missile area. One part writes to special memory locations, called hardware registers. These are actually data lines to the graphics controller microprocessor, called ANTIC. It controls the screen display and all graphics commands go through it. ANTIC also superimposes the players and missiles over the screen image.

You can't read what is in the hard-ware registers, but you can read and write to the shadow registers. The shadow registers are memory locations, which in this case are below 1024. The operating system reads the shadow registers and sends their values to the corresponding hardware registers. These values are sent when the screen is blanked-out before the scanner starts to trace the next video frame. Since ANTIC receives these values 60 times per second, the delay is minimal.

Line 300 refers to one of these shadow registers. This sets up the priority of the players and missiles. Using the POKE command to enter a 1 in this location causes the players and missiles to have priority, which makes them look as if they are moving in front of the images on the screen. A value of 8 causes the players and missiles to appear to move behind the screen image.

Line 310 tells ANTIC (directly—no shadow register) where to find the player-missiles. The value put in this location using POKE is the page number of the 1K-byte boundary that is just below the player-missile area. It adds to this location (INT(B/256)) to find your images.

Line 320 tells ANTIC through a shadow register that you want double-line resolution on the players. Other "legal" codes are at this location that will do different things. Be very careful what you put here with POKE.

The color of player 0 is set at line 340. The value is the color number times 16 plus the luminance value. This location, which is a shadow register, controls the color of player 0 and missile 0 (the missiles are the same color as the player of the same number). You can set the colors for

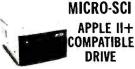

W/ CONTROLLER MSL OUR PRICE 549.00 429.00

W/O CONTROLLER MSL OUR PRICE 449.00 379.00

COMPARE TO Save COMPARE TO APPLE DRIVE 146.00 APPLE DRIVE 216.00 APPLE DRIVE APPLE IS A REG. TRADE MARK OF APPLE COMPUTER

#### **OSBORNE** PERSONAL COMPUTER

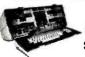

· HITACHI · HAYDEN · CANON · NOVATION · D.C. HAYS MICROCOMPUTERS · PAPER

CENTRONIC . NEC . HAZELTINE . AMPEX

INCLUDES SOFTWARE

CPM MAIL MERGE • WORDSTAR • CB BASIC . SUPERCALC . M BASIC

OUR PRICE Save \$200.00 1795.00 1595.00

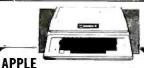

|   | APPLE                            |          |          |
|---|----------------------------------|----------|----------|
|   | ACCESSORIES                      |          | Önt      |
|   |                                  | MSL      | Price    |
|   | Videx Combo Package              | 375.00   | 259.00   |
|   | Videx Videoterm Card             | 345.00   | 239.00   |
|   | Videx Keyboard Enhancer N        | 149.00   | 115.00   |
|   | Microsoft Softcard with CP/M     | 345.00   |          |
|   | Microsoft Premium Pak            | 685.00   | 469.00   |
|   | Microsoft 16K Card               | 99.95    | 72.50    |
|   | PCP Appl I - Card (4 MHZ version |          | 339.00   |
|   | PCP Appl I - Card (6 MHZ version |          | 449.00   |
|   | Corvus Winchester 5MB            | 2.495.00 | 1,949.00 |
| Į | Corvus Winchester 10MB           | 3.495.00 | 2,849.00 |
| I | Carvus Winchester 20MB           | 4.495.00 | 3,699.00 |
|   | Salurn Systems 32K               | 249.00   | 165.00   |
|   | Salurn Systems 64K               | 425.00   |          |
|   | Salurn Systems 128K              | 599.00   |          |
|   | Hays Micromodem II               | 379.00   |          |
|   | Hays Smartmodem                  | 279.00   |          |
|   | Kensington System Saver          | 90.00    |          |
|   | M & R RF Modulator               | 30.00    |          |
|   | M & R Super Fan                  | 50.00    |          |
|   | Grappler +                       | 175.00   | 135.00   |
|   | Practical Peripherals            |          |          |
|   | Microbuffer II 16K               | 259.00   | 225.00   |
|   | Practical Peripherals            |          |          |
|   | Microbuffer    32K               | 299.00   |          |
|   | Prometheus Versa Card            | 199.00   | 149.00   |
|   | SVA Disk 2+2 Controller DSSD     | 395.00   | 335.00   |
|   | SVA Disk 2+2 Controller DSDD     | 595.00   | 489.00   |
|   | SVA App-L-Cache 256 K Memory     | 1.200.00 | 1,049.00 |
|   | TG Joystick                      | 59.95    |          |
|   | TG Select-A-Port                 | 59.95    |          |
|   | Wesper Micro Wizard 80           | 249.00   |          |
|   | Wesper Micro BPO 16K             | 179.00   |          |
|   | Wesper Micro BPO 32K             | 219.00   |          |
|   | Wesper Micro SOB 16K             | 249.00   | 189.00   |
|   | Wesper Micro SOB 32K             | 279.00   | 229.00   |
|   | BMC 1401 w/RGB Interface         | 595.00   | 319.00   |
| ı | ALS Z-Card w/CPM for Apple II    | 349.00   | 209.00   |
|   |                                  |          |          |

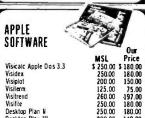

#### IBM PERSONAL COMPUTER INCLUDES:

2 Drives DS/DD Color Graphic Board 64K Memory 

GRN PHS **OUR PRICE** Save \$2895.00 410.00 3305.00 Subject to availability

NEC STUDENT SYSTEM 13 64K

\*NEC PC 80001 \*NEC PC 8012 \*NEC PC 8031

12" Grn. Phs. Video Monitor

MSL OUR PRICE SAM 2839.00 **\$2095.00** 744.00

| IBM -                             | 1.1             |           |
|-----------------------------------|-----------------|-----------|
|                                   |                 |           |
| PERSONAL MERCHANIST               |                 |           |
| I LUGUINE                         |                 |           |
| COMPUTER                          | 77777           | YHEY !    |
| CUMPUIER -2                       |                 | 35        |
| PERIPHERALS & SOF                 | TIMAD           | 1         |
| LEMILLEMATS & 20L                 | IMAK            |           |
|                                   |                 | Our       |
| HARDWARE                          | MSL             | Price     |
| CORVUS Hard Disk 5MB              | \$3195.00       | \$2795.00 |
| Microsoft                         |                 |           |
| 64K Ram Card                      | 399.00          | 369.00    |
| 128K Ram Card                     | 599.00          | 475.00    |
| 256K Ram Card                     | 995.00          |           |
| 64K Ram chips                     | 195.00          |           |
| Ouadram                           |                 | 00        |
| Ouad Ram 256K,4function brd       | 995.00          | 675.00    |
| IG Products                       | 333.00          | 073.00    |
| Joystick                          | 65.00           | 47.00     |
|                                   | 03.00           | 47.00     |
| SOFTWARE                          |                 |           |
| Automated Sim. Temple of Apshai   | 35.00           | 28.00     |
| Cavalier Championship Blackjacks  |                 |           |
| Continental Home Accountant Plus  |                 |           |
| Deriver EasylExec.Accounting Sys. |                 |           |
| Infocom Deadline                  |                 |           |
|                                   | 35.00<br>450.00 |           |
| Innovative T.I.M. III (a DBMS)    |                 |           |
| ISM Mathmagic                     | 75 00           | 65.00     |
| Info Unlimited                    |                 | ***       |
| Easy writer II                    | 350.00          |           |
| Phone Support of Easywriter II    |                 |           |
| Easyspeller (88K words)           | 150.00          |           |
| Easyfiler (aDBMS)                 | 400.00          |           |
| Micro Pro Wordstar                | 495.00          |           |
| Sarcim Superwriter                | 395.00          | 289.00    |
| Super Calc                        | 295.00          |           |
| Visicorp Visicale                 | 200 00          | 155.90    |
| Visicalc/256K                     | 250 00          | 189.00    |
| Desktop Plan I                    | 300 00          | 240.00    |
| VisiTrend/Plot                    | 300.00          | 240.00    |
| VisiDex                           | 250.00          |           |
| VisiFile                          | 250.00          |           |
| VersaWriter Graphics, Tablel      | 299.00          |           |
| Conquest                          | 29 95           | 24 00     |
| Fragger                           | 34.95           |           |
| The Tax Manager                   | 250.00          |           |
| Galaxy                            | 25.00           |           |
| Midway Campaign                   | 21.00           |           |
| Computer Stocks and Bonds         | 25.00           |           |
| Voyager                           | 25.00           |           |
|                                   | 21.00           |           |
| Draw Poker                        |                 |           |
| Last Calany                       | 21.95           | 23.95     |

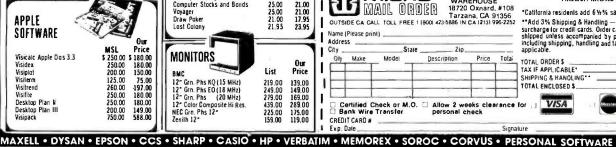

**MONITORS** 

NEC Grn. Phs 12" Zenilh 12"

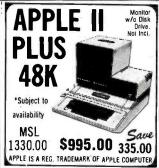

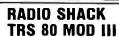

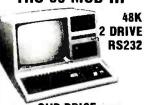

OUR PRICE Save 2495.00 \$1733.00 762.00

| PACKARD                                        |        |        |
|------------------------------------------------|--------|--------|
| HP-11C Slim Line Advanced                      | 135.00 | 119.00 |
| HP-12C Slim-Line Financial<br>HP-41 CV New 2.2 | 150.00 | 129.00 |
| Bytes Mem                                      | 275.00 | 209.00 |
| HP 15C Adv Prog Calculator                     | 135.00 | 109.00 |
| HP 16C Adv Financial Calc                      | 150.00 | 119.00 |
| Card Reader For 41CV/C                         | 215.00 | 162.00 |
| Printer For 41CV/C                             | 385.00 | 289.00 |
| Optical Wand For 41 CV/C                       | 125.00 | 97.00  |
| Quad Ram Equals                                |        |        |
| 4 Mem. Mods                                    | 95.00  | 81.00  |
| tP-97 Programble Printer                       | 750.00 | 595.00 |
| HP-67 Programble                               |        |        |
| Calculator                                     | 375.00 | 295.00 |
| HP-34C Programble                              |        |        |
| Scientific                                     | 150.00 | 117.00 |
| HP-38C Programble                              |        |        |
| Bus. R/E                                       | 150.00 | 117.00 |
| HP-32E Adv. Scientific                         | 55.00  | 48.00  |
| HP-37E Business Mgmt                           | 75.00  | 57.00  |

| MONITORS                            |        |        |
|-------------------------------------|--------|--------|
| NEC                                 |        |        |
| Nec 12" Hi Res<br>Green Monitor     | 210.00 | 165.00 |
| Nec 12" Composite<br>Color Monitor  | 449.00 | 345.00 |
| SANYO                               |        |        |
| Sanyo 9" B & W                      | 225.00 | 165.00 |
| Sanyo 9" Green Monitor              | 225.00 | 169.00 |
| Sanyo 12" B & W                     | 275.00 | 185.00 |
| Sanyo 12" Green<br>(New Case Style) | 320.00 | 249.00 |
| Sanyo 13" Color Monitor             | 489.00 | 359.00 |
| ZENITH                              |        |        |
| Zenith 12" Green Manitar            | 159.00 | 119.00 |
|                                     |        |        |

#### THE APPLE COMPATIBLE **ALTERNATIVE** FRANKLIN **BUSINESS** SYSTEM

Franklin Ace 1000 system • 64K • Disk Drive with controller card • 12" green phs. video monitor. Color optional \$49.00

UTERS • PAPER

TIGER . GTE .

DIABLO . BMC . CENTRONIC . NEC . HAZELTINE . MEMOREX .

\$1395.00

SAVE\$1000 COMPARED TO APPLE SYSTEM

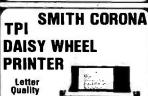

OUR PRICE \$599.00

MSI 895.00

Save 296.00

|                                     | E.      |              |
|-------------------------------------|---------|--------------|
| PRINTERS                            |         |              |
| EPSON                               | MSL     | Our<br>Price |
| Epson MX-80 T Type III w/graphics   | 645.00  | Call         |
| Epson MX-80F/T Type III w/graphics  | 745.00  | Call         |
| Epson MX-100 Type III<br>w/graphics | 995.00  | Call         |
| OKIDATA                             |         |              |
| Okidata 82A w/tractor 80 col        | 649.00  | 457.00       |
| Okidala 83A W/Iractor 132 col       | 995.00  | 719.00       |
| Okidala 84A 132 cgl. serial         | 1495.00 | 1177.00      |
| Okidata 84A 132 col. parallel       | 1395.00 | 1019.00      |
| C. ITOH                             |         |              |
| C. Itoh F 10 40 cps (parallel)      | 1795.00 | 1377.00      |
| C. Hoh F 10 40 cps (serial)         |         | 1439.00      |
| C. Itoh Prowriter (parallel)        | 695.00  | 519.00       |
| C. Itoh Prowriter (serial)          | 749.00  | 565.00       |

| DRIVES                                            |                       |                 |                          |
|---------------------------------------------------|-----------------------|-----------------|--------------------------|
| 51/4" FLOPP                                       | Y DISK DR             | IVES            |                          |
| For the IBM<br>Personal Tan-<br>don TM 100-1      | Single-Sided<br>48TP1 | MSL<br>\$295.00 | Our<br>Price<br>\$199.00 |
| For IBM/North-<br>star/Cromemco<br>Tandon TM100 2 | Dual-sided.<br>48TP1  | 395.00          | 279.00                   |

| Seagate | ST 506 | 6.38Mb  | 1500.00 | 1179.00 |
|---------|--------|---------|---------|---------|
| Seagate | ST 412 | 12.76Mb | 1750.00 | 1275.00 |
| Tandon  | TM 602 | 6.4Mb   | 1395.00 | 1079.00 |
| Tanrign | TM 603 | 9.6Mb   | 1500,00 | 1179.00 |

WE RESERVE THE RIGHT TO CORRECT TYPOGRAPHICAL ERRORS. THIS A CEDES ALL PREVIOUS ADS. PRICES SUBJECT TO CHANGE WITHOUT NOTICE 182852 r: MICKO TZNA

| ddress Including shipping, handling a                        | ier cannot b<br>by paymen<br>and tax wher |
|--------------------------------------------------------------|-------------------------------------------|
| City State Zip applicable.                                   |                                           |
| Oly Make Model Description Price Total TOTAL ORDER\$         | 1                                         |
| TAX IF APPLICABLE*                                           |                                           |
| SHIPPING & HANOLING** _                                      |                                           |
| TOTAL ENCLOSED \$                                            |                                           |
| Certified Check or M.O.   Allow 2 weeks clearence for   VISA |                                           |

ABLO

ADDS

Exp. Date

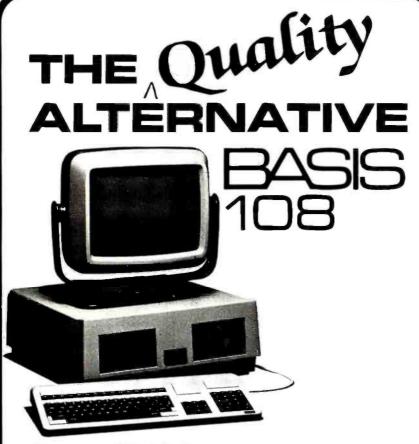

#### System Highlights

- Dual Processors
- 64K or 128K RAM
- Selectable 40 or 80 column text
- Color Graphics Resolution
  - $-280h \times 192v$  High
  - -80h×48v Medium
  - $-40h \times 48v$  Low
- Built-In Parallel & Serial Interface
- Three video output modes
- Detached Keyboard with: —Normal typewriter
  - functions
  - —Numeric keypad —Function keys

—Cursor block

The BASIS 108 upholds the fine tradition of quality and craftsmanship inherent in German technology.

This German-made microcomputer system features Z-80\* and 6502 processors, making the system compatible with more computer languages, operating systems, and software than any other off-the-shelf microcomputer available in its price category. Additionally, the 108's large memory capacity, built-in interfaces, and full-feature detached keyboard combine to make the 108 the most capable microcomputer at any price. And, the BASIS 108's price makes it the most cost effective microcomputer for any computing application.

**BASIS 108 -**A HERITAGE OF EXCELLENCE!

5435 Scotts Valley Drive Scotts Valley, CA 95066 (408) 438-5804 TWX: 910-598-4512

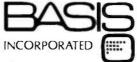

\*Z-80 is a trademark of Zilog, Inc.

players 1, 2, and 3 by adding lines to POKE values in registers 705, 706, and 707.

Lines 350 and 360 set the variables that will be used by the program for the horizontal and vertical position values of the player. Line 370 tells ANTIC what the horizontal position of player 0 is to be. Players 1, 2, and 3 are in locations 53249, 53250, and 53251. The horizontal positions for missiles 0 through 3 are at locations 53252 through 53255.

Line 380 sets ANTIC to display the shape at double its horizontal size. Values of 0 and 2 at this location set single size; a value of 3 sets quadruple size. This is read in binary and the last 2 bits are the only ones that are read by ANTIC. Therefore, a value of 4 will be interpreted as a 0, a 5 as a 1, etc. Players 1, 2, and 3 use locations 53257, 53258, and 53259.

LS is set to the length of S\$ in line 390. The variable LS is used in moving the player instead of LEN(S\$) because it is faster.

There is a provision for reading when players are in "conflict" with other players, screen colors, and missiles. Also, another provision detects a conflict between missiles and screen colors. Separate locations can be read to find out if such a conflict has occurred, one of which is used in this program. HITC is used in the program (line 410) to store a flag of 1 if a conflict has taken place and has not been cleared.

A constantly updated display will be in the text window that shows elapsed time. - Because the cursor would serve no purpose in it and would make the number harder to read, line 420 shuts it off.

When a conflict has taken place, the corresponding location is set to 1. It is not reset when the player or missile is moved out of conflict. Location 53278 resets all the conflict indicators (Atari uses the term "collision" instead of conflict). ANTIC sets the registers again a few milliseconds later if there is still a conflict.

Line 440 places the player on the screen by putting the shape into the player area. This string statement can now be used because the player-area string is in the correct position. This

# Multi-Reasons to Choose CompuPro's Multi-User System 816/C™

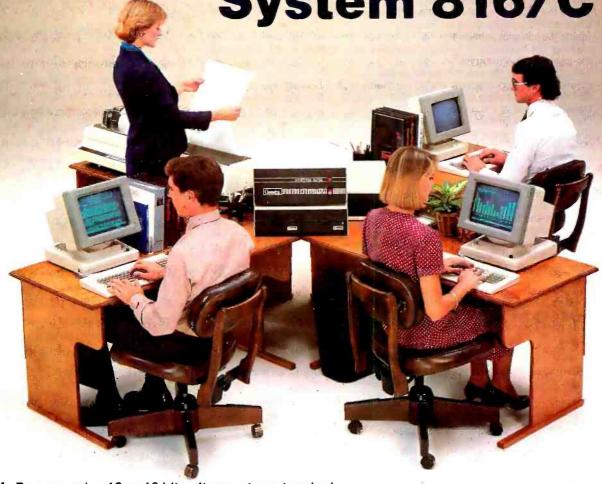

- 1. Run any mix of 8 or 16 bit software at any terminal.
- **2.** Lots of storage. 384K of RAM (expands to 1 MByte), 2.4 million (expands to 4.8 million) characters of floppy disk storage, provisions for hard disk storage.
  - 3. Nine serial ports for terminals, printers, modems, etc.
  - 4. Unparalleled single-user operation, as well as optional expansion from 3 users to 16 users.
  - 5. Superior warranty. 1 year limited warranty.
- **6.** Bundled software. System 816/C runs over 3,000 CP/M® programs, and comes with MP/M™-816™, CP/M 2.2, CP/M-86, M-Drive™, SuperCalc™ (Sorcim's powerful 16 bit spreadsheet), and dBase II™ data manager.
- **7.** Ultra-high performance. As Interface Age said, "The (8 bit) 8085 was more than a third faster than any 8 bit micro we have tested to date...the (16 bit) 8088 (was) almost twice as quick as the identically-engined IBM Personal Computer." You will appreciate this extraordinary level of performance when deadlines loom and time is of the essence.

System 816, MP/M 816, and M-Drive are trademarks of CompuPro: CP/M, CP/M-86, and MP/M are trademarks of Digital Research; SuperCalc is a trademark of Sorcim; dBase II is a trademark of Ashton-Tate. Terminals courtesy of Qume Corp.

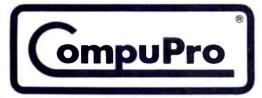

**CompuPro** division, Godbout Electronics, Box 2355, Oakland Airport, CA 94614 Authorized CompuPro Systems Centers specialize in business, industrial, and scientific microcomputing. They can show you why System 816/C represents the highest expression of 8 and/or 16 bit multi-user computing.

Circle 97 on inquiry card.

| Line    |                                                                                                    |
|---------|----------------------------------------------------------------------------------------------------|
| Number  | Description                                                                                                    |
| 500     | = · F · · · · ·                                                                                                    |
| 300     | Places the player image into the player area at vertical location VP. The first time                                                     |
|         | through this has already been done, but the loop must always end by reposition-                                                          |
| 510     | ing the player. It branches back to 500 to do this.                                                                                      |
| 510     | Increments the counter by 0.1. This is incremented each time the loop is run and                                                         |
| 512     | will have the effect of timing the game in arbitrary units.                                                                              |
| 312     | At each tenth increment, when COUNT is an integer, the computer will generate                                                            |
| l       | a click in the television speaker. The person playing can keep track of time                                                             |
| 520     | without referring to a number that he or she hasn't got time to look at.  Reads the collision register for player-to-playfield position. |
| 520     | Shuts off the sound started in line 512.                                                                                                 |
| 530     | Reads the value of joystick 0.                                                                                                    |
| 540-550 | Updates the horizontal and vertical positions using the two arrays to interpret                                                          |
| 340-330 | the joystick value returned.                                                                                                    |
| 560     | Tells ANTIC what the new horizontal position is.                                                                                         |
| 570     | Clears the collision registers. ANTIC has plenty of time between this statement                                                          |
| 5/0     | and the next read of the collision register (line 520) to update them several times.                                                     |
| 575     | Detects the end of the game.                                                                                                    |
| 580     | Displays the current time value.                                                                                                    |
| 590     | Clears the HITC flag and returns to the beginning of the loop if there is no con-                                                        |
| 350     | flict.                                                                                                    |
| 600     | Begins the routine that is used when the player hits the side of the maze. If the                                                        |
| 555     | HITC.flag is 1, the hit was already counted. Therefore, this statement goes back                                                         |
|         | to the beginning.                                                                                                    |
| 610     | Begins sound effect of hitting the wall.                                                                                                 |
| 620-640 | Displays message that the player hit the wall, adds a penalty to the timer, and                                                          |
|         | redisplays the timer.                                                                                                    |
| 650     | Stops sound effect started at line 610.                                                                                                  |
| 660     | Sets HITC flag to indicate hit has been counted.                                                                                         |
| 670     | Goes back to start next loop.                                                                                                    |
| 700     | Line 575 branches here if the player is moved beyond the left edge of the maze,                                                          |
|         | which is assumed to end the game. Since a message will be printed followed by                                                            |
|         | an INPUT statement, line 700 turns the cursor back on.                                                                                   |
| 710-740 | Displays the full score (previous displays were the integer value) and waits for                                                         |
|         | the RETURN key.                                                                                                    |
| 750     | Goes back for another game.                                                                                                    |

**Table 1:** Description of the main section of the sample program. Lines previous to line 500 initialized the player-missile graphics.

statement replaces, in this example, 8 POKE statements, which would take much longer to execute. The statement in line 440, placed in a FOR. . . NEXT loop that goes from 1 to 1000, takes 15 seconds. Using a corresponding POKE statement in a FOR. . . NEXT loop to place 8 bytes would have taken 2 minutes, 38 seconds in the same FOR. . . NEXT loop. Allowing 8.5 seconds for the FOR. . . NEXT loop, a simple division shows that line 440 is more than 17 times faster than using a POKE statement.

Lines 450 through 490 first wait for the person playing the game to press the trigger button and then set the scoring variable COUNT to 0. Note that the clear screen statements clear only the text window.

Now that everything is initialized, we can use player-missile graphics in

the game. Because of the concern for speed of execution, REM statements were minimized in the next portion of the program. The function of these statements is described in table 1.

The program cannot check to see if you go "through" a wall when you hit It—It merely fines you 25 points.

#### **Error Checking**

This game does have a few faults (meaning that it is not idiot-proof). It has no checks if the player is moved off the screen and out of the player area. This will result in error messages. The program cannot check to see if you go "through" a wall

when you hit it. It will fine you 25 points when you hit the wall, but has no way of determining if you got out of the conflict on the correct side of the wall. Lastly, it tests for the "game over" condition by checking the horizontal position of the player. If it is low enough, it is assumed that the player left the maze at the correct point.

The above faults can be eliminated by using extra statements in the loop (lines 500 through 670) to test the conditions. Testing if the player went through a wall instead of going back from where it came may be a little difficult, but the range check is simple—just test that HP is between 0 and 255 and that VP is between 1 and 128-LS. You can refine the finish test by also testing that the vertical position is less than 18 (like the screen vertical positions, the player-missile vertical positions go from the top = 1 to the bottom = 128).

The collision-detection register will not be 1 for a collision if you do not use, in this case, the COLOR 1 statement for the maze. The detection is bit-coded so that it may also tell you what you hit. Because the low-order 4 bits are used, the value never exceeds 15. The positions of the bits that are on correspond to the SETCOLOR numbers of the color bit. The register indicates 1 for color 0, 2 for color 1, 4 for color 2, and 8 for color 3. The BASIC COLOR statement COLOR 1 actually specifies the color from color register 0, which is why it returns a value of 1. If the maze were drawn with a COLOR 2 statement preceding it. the collision detection would return a 2 when there is a conflict. The program would have to be altered to compensate for this.

Note one very important item in the use of strings for the player-missile graphics. The player positions will move when you go from deferred mode while the program is running to immediate mode. This is caused by BASIC moving things around when the program is not running. Any position tests you do on the player must be done during the time the program is running. Stopping the program with the Break key, then using CONT to resume, will also alter the

position. The program should be RUN from the beginning to get an accurate position.

You may also have noticed that, when you go to the second or subsequent game by pressing Return at the end of one game, the player turns into a jittering stripe running vertically the full length of the screen. This happens when a player is on the screen during a GRAPHICS statement execution. This will destroy the position of the player, causing the line of garbage. In this program, the player-missile graphics is reinitialized completely, which puts the player back where it belongs. When writing the initialization part of programs that use playermissile graphics, remember to execute the GRAPHICS statement before you set up the player-missile graphics. The stripe can be eliminated in this program by adding the line

#### 745 POKE 53248,0

This moves the player off the left side of the screen. The vertical stripe still exists, but it occurs in the part of the video cycle where the scanner is turned off to go from the end of one line to the beginning of the next line.

You can also move the player faster by making it increment twice in each loop. The fastest way to do this is to first add zero bytes at the beginning and ending of S\$ so that it starts and ends with two zeros instead of one. Second, alter lines 540 and 550 to add HM(S)\*2 and VM(S)\*2 instead of HM(S) and VM(S). The player will not move quite as smoothly as before, but will still be vastly smoother than if you plotted it directly on the screen.

#### Conclusion

This is only a brief introduction and one example of player-missile graphics. Atari can supply you with manuals that describe them in more detail. You can combine the information from Atari manuals with this method to create some very impressive graphics. The method of locating boundaries for setting the start of arrays can also be used to place alternate character sets for character graphics, screen displays, and display

This method of moving the players in BASIC opens up more uses for BASIC in graphics, but it is still a very slow way to execute graphics routines if they require smooth motions around the screen. It can be used only if the computations and testing required in the loop are small in number. Remember that BASIC is running in milliseconds, not microseconds like machine language; it is 1000 times slower at its best.

The incredible graphics power of your Atari computer can, as shown in this modest example, compensate for the speed difference somewhat and perform some things that are not possible in BASIC on any other microcomputer I have used. If you take advantage of the right things, for example, the speed of string-to-string transfers in LET statements, you will be amazed at what your Atari can do—even in BASIC.■

# TEM CP/M CAPPE

NEW YEAR SPECIALS!!!

IBM-PC SPECIALS:
AST EXPANSION MEM' 64K...\$269 128K...\$369 192K...\$499 256K
\$569. SEATTLE RAM+ with SERIAL: 64K...\$349 128K...\$429.
192K...\$499 256K...\$599. PERSYST SPECTRUM BOARDS and
INSTA DRIVE CALL FOR PRICES'.....AUTOMATED BUSINESS
MACHINES (ABM) Expandable MEMORY BOARDS Start at 64K
\$319 each additional 64K add \$95.
XEDEX BABY BLUE CARD (CP/M compatible).....\$499
NEC 3550 (IBM-PC Compatible).....\$1979
SOFTWARE:
dBASE II.......\$479 SPELLBINDER.....\$249
VISICALC (256K).....\$195 SUPERCALC......\$189
PEACHTREE PEACHPAK only....\$335

CP/M SPECIALS:
COMPLETE SYSTEM READY TO GO—2DS DD Drives, TELETEK
mother board 64K CP/M 5½...\$1975. 8...\$2349 TELEVIDEO
and ADDS Terminals available. CROMEMCO'S NEW C-10SP. \$1698
SCION MICROANGELO with SCREENPAK II MA512...\$775
MA520...\$999,ZENITH All in one: Z-120...\$3295,SANYO MBC3000...\$4795, NORTHSTAR Advantage 64K...\$2595, TELEVIDEO
TS-802...\$2595. We carry COMPUPRO'BOARDS and COMPUTERS
SOFTWARE: We carry compupro'BOARDS and COMPUTERS
SOFTWARE: We carry compupro'BOARDS and COMPUTERS
MICROSOFT: BASIC 80...\$249, BASIC COMPILE...\$299,FORTRAN 80...\$359. MICROPRO...\$UPERSOFT...ASHTON-TATE........

APPLE SPECIALS:
MICROSOFT PREMIUM PAK....\$479, MICRO-SCI disk drive....\$299
Controller....\$94. We carry all SOFTWARE and GAMES for APPLE

EPSON MX80FT III!...\$509, MX100 III...\$689, C'ITOH Prowriter \$499, LETTER QUALITY PRINTERS ALSO AVAILABLE....CALL

SPECIAL DEPARTMENT FOR UNIVERSITIES, WE ACCEPT PO'S, ALL PRICES ARE SUBJECT TO CHANGE...PLEASE CALL FIRST

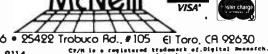

Suite #186 • 25422 Trobuco Rd., #105 El Toro, CA 92630 CP/M is a registered trademark of Digital P Apple is a trademark of Apple Computer. (714) 768-8114

#### **DEVELOPMENT HARDWARE/SOFTWARE GTEK MODEL 7128 EPROM PROGRAMMER**

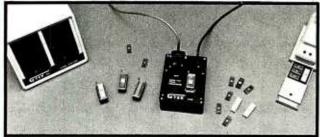

- Microprocessor based intelligence for ease of use and interface. You send the data, the 7128 takes care of the rest.
- FIZE takes care of the rest.
  RS-232 interface and ASCII data formats
  make the 7128 compatible with virtually
  any computer with an RS-232 serial interface port.
  Auto-select baud rate,
  like with a number of the rest of the rest of the
- Use with or without handshaking. Bidirectional Xon/Xoff supported. CTS/OTR supported.
- CTS/OTR supported.

  Devices supported as O DEC 82.

  NMOS NAMOS CMOS EEPROM PU'S

  2758 2508 27016 5213 8748

  2718 2518 27022 X2816 8749

  2732 2522 C6716 8741

  2732 2564 27084 8742

  2784 86786 27084 8755
- Read pin compatible ROMS also, Automatic use of proper program voltage based on type selected.
- oased on type selection, no per-sonality modules required.
  (40 pin devices required.
  Supports intel and Motorola data formats as well as conversational hex formats. Format-ted screen dump and block read commends.
- ted screen ownp and block read commands. Interrupt driven type ahead, program and verify real time while sending data. Program single byte, block, or whole eprom. Intelligent diagnostics discern between eprom which is bad and one which merely needs erasing.

- Verify erasure command.
- Busy light indicates when power is being applies to program socket.

  Complete with TEXTOOL zero insertion force socket and integral 120 VAC power supply. (240 VAC/50HZ available also)
  - High Performance/Cost ratio . . . Model 7128 PRICE \$389.00 ...

MODEL 7128 SOCKET ADAPTERS MODEL 481 allows programming of 8748, 8749, 8741, 8742 single chip processors. Price \$98.00

MODEL 511 allows programming the 8751, intel's high powered single chip processor. Price \$174.00

MODEL 755 allows programming the 8755 EPROM/IO chip Price \$135.00

MODEL 7128/24 - budget version of the 7128. Supports 24 pin parts thru 32K only. Upgradable to full 7128 capacity. Price \$289.00

Non-expandable, very low cost models availmble for specific devices.
MODEL 7128-L1 for 2716 only \$149.00
MODEL 7128-L2 for 2732 only \$179.00

Also available from stock:

Eprom Erssers UVP model DE-4 . \$78.00
Avocet Systems Cross Assemblers \$200.00
RS-232 Cable Assembles \$25.00
Programmable Devices . \$25.00
Complete development systems . \$3240.00

Post Office Box 289 Waveland, Mississippi 39576 (601) 467-8048

# Goodbye to Computer Under-Use!

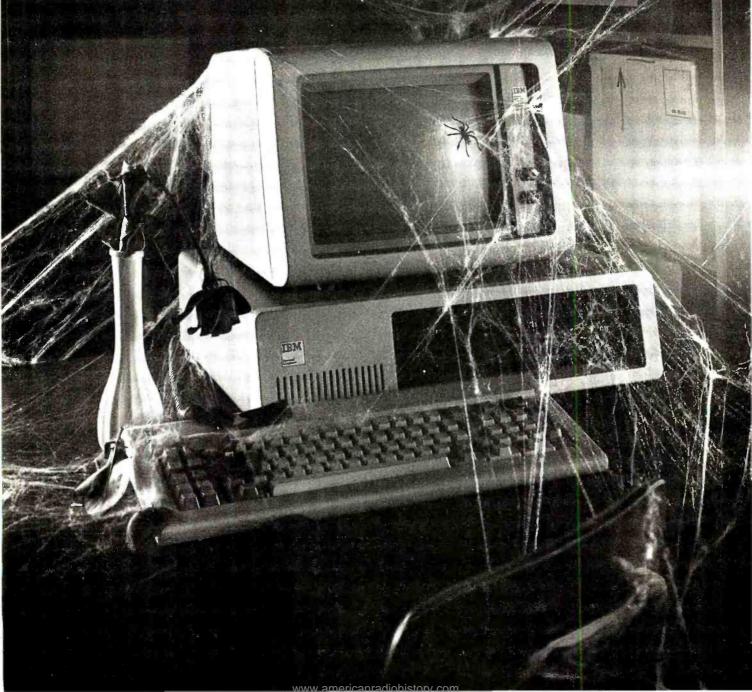

# Say Hello to Condor Database!

# Now you can do hundreds of tasks quickly and easily without programming experience.

We know the frustrations. You bought a micro-computer to help manage your business better. Then came the realities of software—canned programs, computer languages, programmers and consultants. Finally, you got something running... but it's not what you wanted. To make matters worse, the computer is sitting idle much of the time. And you expected to be able to do so much more.

#### Condor to the rescue

Condor has a management system for your micro-computer that helps you accomplish hundreds of tasks . . . quickly and easily . . . without programming experience. Called Condor Database, it truly helps you do most of the things that prompted you to buy a computer in the first place. Simple things like reminding you of important dates or setting up zip code sorted mailing lists. Or intermediate tasks like organizing your files, project control and customer tracking. Or more complex applications like analyzing cash-flow and generating extensive management reports. All are accomplished with less time and effort with Condor. Much less!

#### Easy to use with fast results

Condor Database eliminates complex programming. It uses simple English words to do the things

you want to do. You'll be amazed how quickly Condor helps manage your business, even if you're a first-time user. No wonder many of the largest hardware manufacturers have tested and feature Condor Database with their microcomputers. Companies like Zenith, Hewlett-Packard, DEC, NEC, Sony, Sanyo and Monroe.

# \$295 with a money-back guarantee

More good news. Condor Database helps you grow in steps. Start with Condor Series 20-1—the File Manager for just \$295. As your needs grow, buy Condor Series 20-3—the complete Database Manager for \$650. Both come with an easy-to-use manual and a full 30-day money back guarantee. We'll even discount the Condor 20-3 price \$245 when you upgrade from Condor 20-1. For full information, see your local software dealer or contact us. You've got a world of useful applications to gain. And nothing to lose except your frustrations.

**P.S.** If you're about to buy a microcomputer, buy it with Condor Database to start. You'll avoid frustration in the first place!

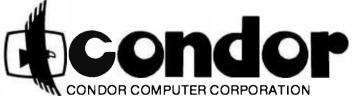

2051 S. State Street Ann Arbor, Michigan 48104 (313) 769-3988

Condor Database — it's simply better!

**NOTE:** Compatible with all microcomputers with CP/M, MSDOS, CP/M-86, MP/M, PCDOS or TURBODOS. Clrcle 120 on Inquiry card.

#### Problem Oriented Language

#### Part 2: Writing a Module

Mark Finger 2439 Overlook Circle Lawrence, KS 66044

In part 1 of this series (December 1982 BYTE, page 314), the concept of a Problem Oriented Language (POL) was introduced. POL uses input that incorporates terms normally used in describing a particular problem. These terms are organized into phrases and sentences that resemble English sentences. The input is relatively free of the format restrictions normally associated with question-and-answer or menu input. Much more information can be input with a single entry. A typical entry. such as, "Draw an XY graph, X from 0 to 4. Y from -2 to 3. Title 'Contour Plot', Execute", would replace dozens of responses required for other types of input, POL-type programs are normally used in technical or graphics applications where there are many possible parameters to change but only a few need to be set at any given time.

The Problem Oriented Language Programming System (POL/PS) was introduced in order to provide microcomputers with the capability of handling POL, especially in terms of solving technical problems. The series of routines (POL-80) for handling POL input was presented and their capabilities were examined.

Developing a Module

One of the goals of POL/PS is to enable the user to write programs in a

modular format. Programs can then be easily extended, and the modules can be used in other programs.

POL-80 was developed from my experiences with a PORTRAN system called GRIP. One of the problems encountered in the writing of GRIP-compatible modules (see part 1 for more background on GRIP) is the lack of proper program development. Frequently, GRIP programs have had input that is as awkward as the question-and-answer sessions they were designed to replace. In addition, there has been some resistance to the

One of the goals of POL/PS is to enable the user to write programs in a modular format.

use of GRIP because of the "difficulty" in understanding what it did and how it could be used. Rick Hilst (current developer of GRIP) and I have discussed at length how to simplify the learning process. Based on classroom experience, we have developed a series of eight steps that can be useful in the writing of most programs, but which must be used in writing POL programs. The steps must be followed faithfully. Using these steps can cut the learning time in half for POL/PS and can reduce program development time by 25 to 50 percent.

As a sample problem, we're going to develop a module to find the roots of polynomial equations by using five common methods. (The root of a polynomial equation, such as P(X), is a number A such that P(A)=0.1 Although this module can be used by itself, it is best used as part of a larger numerical-methods program, or it can be used as a module in other programs. Actually, this module is rather small and its application is somewhat trivial, but it is representative of the much more complex and powerful modules that would be part of an application package. Larger modules may have more statements, but the part of the module relating to the framework of POL/PS would not be any more complicated. Root finding was chosen because the actual computations are relatively simple. Thus, the user may be able to concentrate more on the input and other aspects of POL/PS. Larger, more complex modules will have a greater degree of difficulty in their mathematical computations, but the input should not be any more difficult.

For those not familiar with numerical methods, root finding is done by making an initial estimate of one of the roots of an equation, checking the value obtained, and adITRODUCING THE NEWEST **REATION FROM XCOMP:** 

## TME TOASTER. HARD DISK CARTRIDGES MAKES IT THING SINCE SL

Now you can start the day by knowing you can get everything you've always dreamed of. In fact, it sithe answer everyone's been looking for!

The Toaster from XCOMP.
The Toaster is a Hard Disk Subsystem with a twist. It contains TWO 3.9", 5 Megabyte Hard Disk

Cartridges that are REMOVABLE!

The Toaster provides unlimited storage and convenient back-up with a full **5 Megabytes** per cartridge...**10Megabytes** per application. In addition to XCOMP's quality, reliability and industry leadership, you'll be benefiting from the ultra simplicity of a loppy and the fantastic speed of a hard diek. a hard disk.

And what about security? What can be more secure than being able to pull out your cartridge and take it home with you?

Even though the Toaster is revolutionary, XCOMP

also offers 16-MB Fixed, 5-MB Removable and 8 or 16 Fixed Hard Disk Subsystems. We consider them the best in the industry. **ALL** XCOMP products attach to the Apple II and III, IBM-PC. NEC PC8000, OSBORN, KAYPRO and other popular single-board computers.

The Toaster is just one of the many ideas coming

from the people at XCOMP today.

Tomorrow, who knows what may gop up.

31 SALES OFFICES TO SERVE YOU: Richard Dean & Assoc Woburn MA (617) 933-8435 Paston-Hunter Company Inc. Syracuse. NY (315) 437-2992
EASTERN SEABOARD: 1MC Sales Corp. Fort Lee. NJ (201) 944-8340/ (212) 563-5185
A&T Sales Corp. King of Prussia. PA (215) 783-7011 SOUTHEAST: Cartwright & Bean
Allanta. GA (404) 233-2939 MIDEAST: J. Malcom Flora. Inc. Plymouth. MI (313) 453-4296
Incom Marketing. Inc. Columbus. OH (614) 445-8431. New Horizons Electronic Marketing.
Bannockburn, ILL (312) 234-5911 SOUTHWEST: J.Y. Schoomaker Co. Inc. Daltas. TX
(214) 349-1650 ROCKY MOUNTAINS: 8&B Electronics. Inc. Englewood. CO (303) 773-6700
WESTCOAST: Berman-Graveley Co. Inc. Costa Mesa. CA (714) 549-2122 Mouthtrop
Sales. Inc. San Francisco. CA (415) 846-0550. Earl & Brown, Portland. OR (503) 245-2283
MINNESOTA: Please call XCOMP KANSAS: Please call XCOMP.

Special Offer: With every Toaster sold, you'll receive TWO Cartridges FREE! That's a \$150, value! Order now!

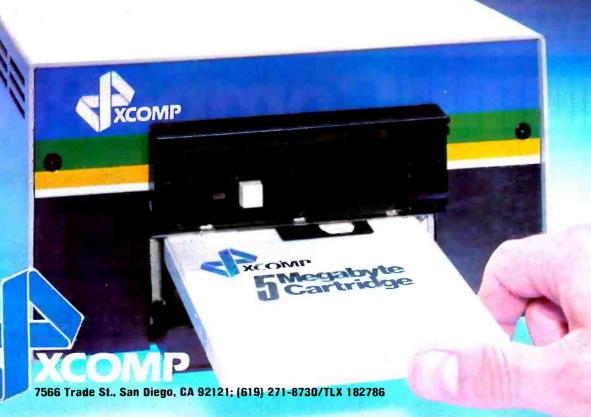

justing the estimate according to some formula. This trial-and-error method is continued until the root is found within some acceptable error criteria.

#### Step by Step

The first step in developing a POL program follows.

1. Write a paragraph identifying the goals of the program or module. Be specific! The more careful you are now, the fewer problems there will be later. For the sample module, the goals are these:

The module will find roots of equations using five methods: Newton's, Approximate Newton's, Secant, Interval-Halving, and Regula Falsi. Failure to find roots will be indicated, if necessary.

This paragraph lists the main result desired and the standard algorithms (plans for step-by-step solutions) that will be used. A secondary goal (an additional or alternate output) is also indicated—a possible alternative to the main result.

2. Define all the expected forms of output. Our sample module requires that (A) the numerical value of the root found will be output to the terminal, along with the number of evaluation attempts required, and (B) failure to find a root will be indicated by a message to the terminal listing the number of evaluations attempted.

The specific form of each output is well defined, whereas it was only hinted at in step 1. Frequently, programmers begin to plan the actual code at this point. This is unfortunate because both the output and the *input* must be defined before the program design can be done well.

- 3. Identify the information required to produce the desired output. The information inputs required for root finding include:
- the method to be used
- the equation to be solved
- the derivative of Y with respect to X when Newton's method is used
- initial estimates of the roots
- the maximum number of evaluations permitted before declaring failure
- the absolute value of Y that is the criterion for success

Each of these inputs must be changeable because different situations may require different values. It is also desirable to be able to change any of the inputs without leaving the program, especially when changing equations.

At this point, we realize that we need the ability to verify that the starting values required for the regula falsi and interval-halving methods actually trap a root between them. This means that one point gives a positive value for Y; the other gives a negative value. In verifying that the two starting points give proper Y values, we must add an additional output to step 2: (C) output the value of Y of the equation for any given X.

The inputs identified in step 3 are determined by steps 1 and 2, i.e., they are the ones required to meet the goals of step 1 and produce the output of step 2. Other input should not be required within this module.

4. Choose the format of the input. We identified three input formats in part 1: question-and-answer, menu, and POL. POL will be our choice for several reasons: (A) the user of this module is expected to be familiar with numerical methods, and probably will use this module frequently enough to remain familiar with the keywords; (B) usually, several tests or trials will be run at one session with only minor changes in the parameters between trials; and (C) in a large numerical-methods package, the initial keyword can eliminate a question or a menu, and the whole input is much faster and easier.

Not all problems are suited to the POL method, but technical problems, especially those requiring graphics, are easily adapted to this form of in-

5. Design the input. Now is the time

# 8 and *l* or 16 Bi

A CompuPro Systems Center is much more than a computer store: It's the first place to look for business, scientific, and industrial computing solutions. Run by professionals for professionals, CompuPro Systems Centers provide hardware and software support, system installation, customization, upgrading, and now, leasing programs (system leasing, lease purchase, and more).

When you're ready for professional level, state-of-the-art microcomputing, turn to the professionals listed here... they're ready for you.

> CompuPro Division, Godbout Electronics Box 2355, Oakland Airport, CA 94614

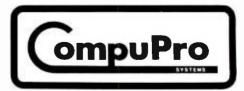

to actually choose the keywords used to enter the information. To identify this module, we will use the word "Roots." Command sequences for various types of input are then formed. These sequences should use terms that normally describe the type of problem involved. A sample input for this module might be this:

Roots using secant, the equation is Y = SIN(X)', starting points are 2 and 2.1, execute

Many other possible lines could be shown, but this one will serve as an example.

At this time, the number of characters to be matched within each keyword should be chosen. (I choose four unless I feel that I must have more.) Rewriting the input, capitalizing the required letters of the keywords, results in

ROOTs USINg SECAnt, the EQUAtion is 'Y=SIN(X)', STARting points are 2 and 2.1, EXECute

Note that some words do not have a portion capitalized. These are "filler" words used to make the input more readable. However, the program must be able to recognize and skip over them. Some common fillers can always be omitted. The ones omitted for this module are "A\_", "AN\_", "THE\_", "FOR\_", "AND\_", "OF\_", "EQUAL\_", "EQUALS\_", "IS\_", and "ARE\_" (where the underscore represents a space). In addition, two characters will always be skipped—"," and "=". The word "points" in the previous example is skipped on a location-by-location basis.

6. Write the "tree" structure. As we write the input lines for the previous section, we should also arrange the keywords in a hierarchical structure. The simplest way to show this structure is a "tree" diagram. Each branch should have only one meaning or function. Sometimes, several branches will use the same words and sections of the program, but internal flags can maintain the difference.

The tree for this module is shown in listing 1. Sufficient keywords and options are available in it to perform all the actions listed under step 3.

7. Write the "Help" routine. Now that keywords have been chosen for this problem, we should begin writing the exact functional definitions of each input term and how this term will help attain the desired goals. At this time, the following items should be considered:

- •What internal flags will be used to control routines?
- What exact information is required

Listing 1: Tree structure of keywords for the ROOTs program. The words are arranged in hierarchical order.

ROOTS

USING

NEWTON

APPROXIMATE NEWTON
SECANT
INTERVAL HALVING
REGULA PALSI
STARTING (points) ##.# (##.#)
MAXIMUM (EVALUATIONS) ##
EPSIlon ##.#
VALUE (at) ##.#,##.#....
EQUATION 'Y=function of X'
DYDX 'YPRIME=function of X'
EXECUTE

to perform the action associated with each possible input?

•What default values will be used if that information is not supplied?

For example, a flag called METHOD% is used to keep track of which method is used. A second flag keeps track of the number of starting points currently entered. An error message would be printed if, for example, the interval-halving method were attempted using only one starting point.

The full version of the functional definitions is used to assist in writing the program. A condensed text version, saved on the disk in a file called "\_\_\_\_\_\_ROOT", is used to assist the user (see listing 2). The blank in the filename is the prefix. This prefix consists of the first four letters of the major program name, NUMR in this case, because it is planned as part of a

# Spoken Here...

ACC 833 Steirlin Road #B110 Mountain View, CA 94043 (415) 969-4969

Byte Shop of Hayward 1122 B Street Hayward, CA 94541 (415) 886-4732

Computer Center, Inc. 1514 University Avenue Berkeley, CA 94703 (415) 845-6366

Digital Deli 80 W. El Camino Real Mountain View, CA 94040 (415) 961-2670 Gifford Computer Systems (a division of GAG Engineering) 1922 Republic Avenue San Leandro, CA 94577 (415) 895-0798

Gifford Computer Systems (a division of GAG Engineering) 230 California Street #207 San Francisco, CA 94104 (415) 391-4570

JR Systems , Inc. 8227 Woodmont Avenue #200 Bethesda, MD 20014 (301) 657-3598

Key Microsystems 978 Tiogue Avenue Coventry, RI 02816 (401) 828-7270 Key Microsystems 822 Boylston St. Chestnut Hill, MA 02167 (617) 738-7305

Logic Systems 4800 Manzanita Avenue #21 Carmichael, CA 95608 (916) 971-3133

Matrix Computer Systems 720 Mendocino Avenue Santa Rosa, CA 95401 (707) 542-0571

Micro Computer Technology 1549 W. Brandon Boulevard Brandon, FL 33511 (813) 685-7659 Pragmatic Designs, Inc. 950 Benicia Avenue Sunnyvale, CA 94086 (408) 736-8670 Telex: PRAGMATIC-171627

Priority One Electronics 9161 Deering Avenue Chatsworth, CA 91311 (800) 423-5922, (213) 709-5464

S-100 Inc. 14425 N. 79th St. #B Scottsdale, AZ 85260 (800) 528-3138, (602) 991-7870 numerical-analysis package.

A list of errors should also be planned to catch mistakes and omissions in input. The list for the sample module is given in listing 3. It attempts to cover almost any input error and also checks that necessary information has been entered. Be sure to rewrite and revise the tree, the HELP list, and the error listing several times before starting to write the code.

Before we proceed, note that in all the development done so far, very little time has been spent on planning the actual program code (other than choosing a few needed flags). All the steps so far have concentrated solely on the problem to be solved, not on the programming language to be used. Usually, the first seven steps will take about half of the development time for a module. The extra time spent on planning will save a lot of time later in changing program code and debugging. This emphasis on planning, on examining the problem, and on using terms normally associated with the problem in a phrase or sentence structure is why this type of input is called *Problem* Oriented Language.

8. Write the program. During the discussion on writing the program, consult listing 4 and the variables in listing 5. The comments on POL-80 in listings 4 and 5 in part 1 of this series are also important for understanding the explanations below.

Begin by writing the keyword recognition lines and the required ac-

recognition lines and the required action if a match is found. This consists of the following four actions:

- Set the pattern to be matched in AM (line 3200).
- •Set the number of letters to be matched in NLET. This may include numbers and one space at the end of the entity.
- •Call the matching routine (GOSUB 750).
- •Determine if the match was successful (FLAG=1) and perform the required actions accordingly.

Because "ROOTS" will be checked at a higher level (by the program that will call this module), the first keyword we are interested in is "USINg". Its line is

3200 AM="USING" :NLET=4 :GOSUB 750 :IF FLAG=1 THEN GOTO 4000

The first option at line 4000 is now

4000 FCD=1

:AM="NEWTON"
:NLET=4
:GOSUB 750
:IF FLAG=1
THEN METHOD%=1
:GOTO 3200
(Check for the next command on the line)

The remainder of the matches for words can be written in a similar manner.

#### Organizing the Program

The portions written so far can now be organized into a program format. The highest level of matching is located at line 3200, immediately after the initializing statements. Each

Text continued on page 268

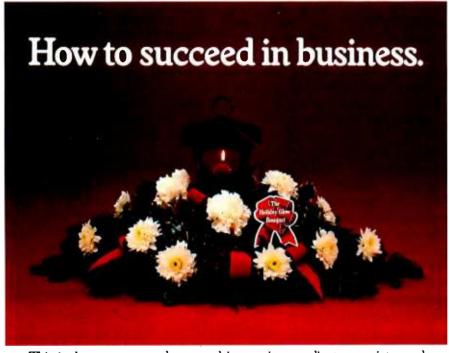

This is the season to make a good impression on clients, associates and friends. That's why astute business people call on a business specialist—an FTD® Florist.

He can help you show your resourcefulness and appreciation by sending the beautiful FTD Holiday Glow® Lantern Bouquet. It features the warmth of candles and the classic look of copper, and it makes a perfect holiday centerpiece.

Oryou can send many other FTD holiday gifts, like the Candle & Canes Bouquet, fruit baskets, plants, or the traditional poinsettias. They're all arranged and delivered with special care. And you can send them almost anywhere with just one phone call to your nearest FTD Florist. And charge it at most FTD Florists with major credit cards.

So make a good impression by sending holiday gifts from a real business specialist—your FTD Florist. It may help you succeed in business all year long.

### Send your greetings with special

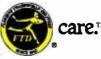

Registered trademark of Florists' Transworld Delivery Association. We send flowers worldwide.

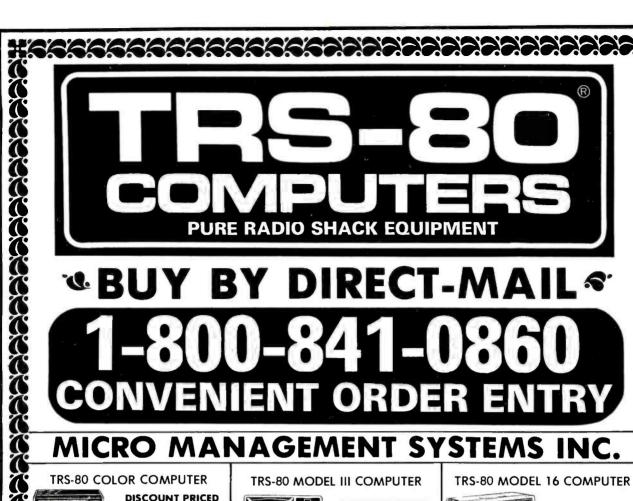

TRS-80 COLOR COMPUTER

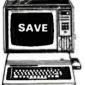

DISCOUNT PRICED FROM

BUY

DIRECT 26-3004 TRS-80 MODEL III COMPUTER

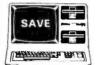

**BUY DIRECT** 

**DISCOUNT PRICES** FROM

EQQ 00

26-1061

TRS-80 MODEL 16 COMPUTER

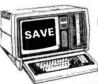

DISCOUNT PRICED FROM

BUY DIRECT

26-6001

#### FRANKLIN

**ACE 1000** COMPUTER **DISCOUNT PRICED** 

**FROM** 

SMITH CORONA TP-I **DAISY WHEEL PRINTER** 

DISCOUNT PRICED FROM

HARD

DRIVES

TRS-80 1/111

26-1130

BUY DIRECT

HOME COMPU

DISCOUNT PRICED **FROM** 

MFG BY

D

TRS-80 MODEL II COMPUTER

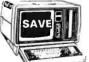

DISCOUNT PRICED FROM

BUY DIRECT

26-4002

commodore

TEXAS INSTRUMENT CALL FOR PRICES

MICRO MANAGEMENT SYSTEMS INC.

> PARCEL DIVISION DEPT. NO.1 2803 THOMASVILLE RD. EAST CAIRO, GA. 31728

www.americanradiohistory.com

**TRS-80 PRINTERS** 

**RADIO SHACK** DWP-410 ..... \$1287.00 DMP-100 , . . . . . . . . DMP-200 . . . . . . . . . . . . . . . . . . DMP-400 ..... \$1015.00 DMP-500 . . . . . . . . . \$1525.00

TRS-80 SOFTWARE VISICALC, PROFILE, SCRIPSIT & MORE SAVE MONEY

PRICES AND PRODUCTS SUBJECT TO CHANGE WITHOUT NOTICE. ORDERS SUBJECT TO VERIFICATION AND AC-CEPTANCE.

## PLEASE WRITE US FOR

**•COPY OF OUR CUSTOMER DIS-**COUNT PRICE LIST UPON RE-QUEST

\*COPY OF MANUFACTURERS WARRANTY UPON REQUEST

Circle 260 on inquiry card.

259

#### DISTINCTIVE for the

#### IBM PC

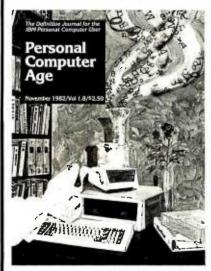

#### A Serious Monthly Magazine for the IBM PC User

Each issue is packed with in-depth hardware & software reviews, detailed how-to articles, reader tips, Q & A, special interest columns and much more...clearly written for either novice or computer veteran.

#### In Recent Issues:

- A Primer on Modems.
- Legal Rights of Software Buyers.
- · How to make your BASIC programs run faster.
- Word Processing from A-Z.
- BASIC v. Pascal: Which is for you?
- How to Program your Printer for maximum performance.
- Free Utility Programs

DON'T MISS ANOTHER EXCITING ISSUE-SUBSCRIBE NOW! 12 Colorful issues \$24.00

#### **CALL TOLL FREE:**

800-824-7888 operator 77 California only 800-852-7777 operator 77

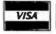

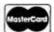

WELCOME! Or we'll bill you.

For more info & foreign rates, write:

#### Personal Computer Age

10057 Commerce Ave. Tujunga, CA 91042

Listing 2: These HELP messages will assist an inexperienced user in working with the ROOTs program.

The ROOTs module is used to find the real roots of any equation.

The following words are always skipped over at any place in the line:

AN THE FOR AND EQUALS EQUAL ARE OF

Commas(,) and equivalence signs(=) are also skipped.

The options of ROOTs are:

USINg method

where the methods are:

(Newton's method) NEWTon APPRoximate NEWton (Approximate Newton's method) SECAnt (Secant Method) INTErval HALving (Interval Halving Method) REGula FALSi (Regula Falsi Method)

STARTing (points) ##.# (##.#)

sets the start points for the methods.

Newton's method requires 1 point.

Approximate Newton's method requires 2 points close together(4.99 & 5) Secant Method requires 2 points. Interval Halving and Regula Falsi require 2 points that bracket the root between them.

MAXImum (EVALuations) ##

## is the maximum number of evaluations before reporting failure to meet convergence requirements.

EPSIlon ##.#

When ABS(Y)<##.#, the root is considered to be found.

VALUe (at) ##.#,##.#,....

will give the value of the current equation at the values of X entered

EQUAtion 'Y=function of X'

used to enter the current equation in correct BASIC syntax.

DYDX 'YPRIME=function of X'

used to enter the derivative of X needed by Newton's Method, using correct BASIC syntax.

used to set values of variables to their default values equivalent to the following commands

USING SECAnt STARting 0 1 MAXImum EVALuations 20 EPSIlon 0.1 EQUAtion 'Y=X' DYDX 'YPRIME=1'

EXECute

causes the root to be found.

Listing 3: Error messages for the ROOTs program. When developing an error-message list, try to anticipate all typical errors.

```
1521, "Unexpected entity after ROOTS"
1522, "Unexpected name of method after USINg"
1523, "Missing first number after STARt"
1524, "Both starting numbers are equal"
1525, "Expecting integer (between 2 and 10000) after MAXImum EVALuations"
1526, "Expecting real number (<10) after epsilon"
1527, "Expecting a number after VALUE"
1533, "Missing string after EOUAtion"
1534, "Missing string after DYDX"
1535, "Missing 2 starting values when method requires 2"
1536, "Did not redefine DYDX after changing EOUAtion"
1541, "Failed to decode remainder of line"
9999, "******Last entry in an error list must always be Line 9999*******
  1521, "Unexpected entity after ROOTS"
```

#### THE FORTH SOURCE™

| MVP-FORTH - A Public Domai                                                  | in Product                                                                      | MVP-FORTH PRODUCTS for CP/                                                                                        | M® IBM-PC® and Apple®                       |
|-----------------------------------------------------------------------------|---------------------------------------------------------------------------------|----------------------------------------------------------------------------------------------------|---------------------------------------------|
|                                                                             | by 100% of the FORTH-79 Standard ary for the instructional book <i>Starting</i> | <ul> <li>MVP-FORTH Programmer's Kit<br/>documentation. ALL ABOUT FO<br/>FORTH. Assembly source listing</li> </ul> | ORTH, and STARTING                          |
| FOTH LEGICOT, ASSEMBLE AND ALL                                              | des de meiadea.                                                                 | MVP-FORTH Disk with docume                                                                                        |                                             |
| is the same for all computers to the                                        | red since the kernal of MVP-FORTH e machine dependent READ/WRITE                | listing version.  LI MVP-FORTH Cross Compiler w                                                                   |                                             |
| instructions.                                                               |                                                                                 | FORTH.                                                                                                    | \$300                                       |
| source code and through the use of                                          | down) is simplified by having the MVP-FORTH Programming Aids and                | MVP-FORTH Programming Aid callfinding, and translating. Spec                                                      | cify computer. \$150                        |
| Cross Compilers.                                                            |                                                                                 | WVP-FORTH Fast Floating Point with 9511 math chip. Requires I                                                     |                                             |
| The CP/Min are supplied on 8". S                                            | S/SD, IBM 3740, format disks. The                                               | ☐ MVP-FORTH Assembly Source                                                                                       |                                             |
| include a track and sector calculat<br>sizes and formats. Other disks are r | ion array for down loading to other machine specific.                           | LI ALL ABOUT FORTH by Haydor plus fig-FORTH and FORTH-79.                                                         |                                             |
| All About FORTH is an annotated glo                                         | ossary of MVP-FORTH words as well                                               | A A A A A A A A A A A A A A A A A A A                                                                             | a relative of CRI lie agency to se          |
| as other dialects. It is in 8080 code,                                      | other MVP-FORTH implementations nees between it and other CPU's and             | ***MVP-FORTH operates under<br>and operating systems. Specify you<br>system. CP/M supplied on 8", SS/S            | ur computer and operating                   |
| FORTH DISKS                                                                 |                                                                                 | FORTH MANUALS, GUIDES & DO                                                                                        | CUMENTS                                     |
| FORTH with editor, assembler, and                                           | manual.                                                                         | ☐ ALL ABOUT FORTH by                                                                                              | 1 AIM FORTH User's                          |
| ☐ APPLE II/II+ by                                                           | ☐ PET <sup>**</sup> by FSS \$90                                                 | Haydon, An annotated                                                                                              | Manual \$12                                 |
| MicroMotion \$100                                                           | ☐ TRS-80/1 <sup>®</sup> by Nautilus                                             | glossary of common FORTH words. MVP-FORTH                                                                         | MicroMotion \$20                            |
| ☐ APPLE II by Kuntze \$90 ☐ ATARI® valFORTH \$50                            | Systems \$90  6800 by Talbot                                                    | reference. \$20                                                                                                   | ☐ TRS-80 User's Manual,                     |
| □ CP/M <sup>e</sup> by MicroMotion \$100                                    | Microsystems \$100                                                              | And So FORTH by Huang. A                                                                                          | MMSFORTH \$19                               |
| ☐ CROMEMCO® by Inner                                                        | ☐ 6809 by Talbot                                                                | college level text. \$25                                                                                          | ☐ METAFORTH by Cassady.                     |
| Access \$100                                                                | Microsystems \$100                                                              | Derick & Baker. A complete                                                                                        | Meta compiler in 8080 code \$30             |
| ☐ <b>HP-85</b> by Lange \$90                                                | ☐ <b>Z80</b> by Laboratory Microsystems \$50                                    | programmer's manual to fig-                                                                                       | Systems Guide to fig-                       |
| ☐ IBM-PC <sup>®</sup> by Laboratory Microsystems \$100                      | 8086/88 by Laboratory                                                           | FORTH with FORTH-79 references. Flow charted,                                                                     | FORTH \$25                                  |
| Microsystems \$100  NOVA by CCI, quad                                       | Microsystems \$100                                                              | 2nd Ed. \$25                                                                                                    | Caltech FORTH Manual \$12                   |
| floppy \$100                                                                | ☐ VIC FORTH byHES, VIC20                                                        | ☐ Starting FORTH by Brodie.                                                                                       | ☐ Invitation to FORTH \$20                  |
|                                                                             | cartridge \$60                                                                  | Best instructional manual available. (soft cover) \$16                                                            | PDP-11 FORTH User's Manual \$20             |
|                                                                             | ng Point, G-Graphics, T-Tutorial, upport, MT-Multi-Tasking, X-Other             | Starting FORTH (hard cover) \$20                                                                                  | CP/M User's Manual, MicroMotion \$20        |
| Extras, 79-FORTH-79.                                                        |                                                                                 | ☐ 1980 FORML Proc. \$25                                                                                           | ☐ FORTH-79 Standard \$15                    |
| APPLE II/II + by Micro-                                                     | TRS-80/I or III by Miller                                                       | ☐ 1981 FORML Proc.                                                                                                | ☐ FORTH-79 Standard                         |
| Motion, F, G, & 79 \$140                                                    | Microcomputer Services,<br>F, X, & 79 \$130                                     | 2 Vol. \$40                                                                                                    | Conversion \$10                             |
| PNS, F, G, & X. \$90                                                        | ☐ TUTORIAL by Laxen &                                                           | ☐ 1982 FORML Proc. \$25                                                                                           | ☐ Tiny Pascal in fig-FORTH \$10             |
| ☐ CP/M by MicroMotion,                                                      | Harris, CP/M with a copy of                                                     | ☐ 1981 Rochester FORTH Proc. \$25                                                                                 | NOVA fig-FORTH by CCI                       |
| F & 79 \$140                                                                | Starting FORTH \$95                                                             | ☐ 1982 Rochester FORTH                                                                                            | with editor, assembler, and                 |
| Apple II/II+, GraFORTH by<br>Insoft, stand alone                            | Microsystems IBM, Z80, and                                                      | <b>Proc.</b> \$15                                                                                                 | utilities \$15                              |
| graphics \$75                                                               | 8086                                                                            | ☐ Using FORTH \$25                                                                                                |                                             |
| H89/Z89 by Haydon,                                                          | Software Floating Point \$100                                                   | ☐ A FORTH Primer \$25                                                                                             | ☐ Apple   /   + \$20                        |
| T & S \$250<br>L H89/Z89 by Haydon, T \$175                                 | □ 8087 Support                                                                  | ☐ Threaded Interpretive Languages \$20                                                                            |                                             |
| I IBM-PC, PolyFORTH by                                                      | (IBM-PC or 8086) \$100                                                          | ☐ Installation Manual for fig-FOR                                                                                 | TH, contains FORTH                          |
| FORTH Inc.,                                                                 | (Z80 or 8086) \$100                                                             | model, glossary, memory map a                                                                                     |                                             |
| F, G, S, M, MT, & X \$300                                                   | Color Graphics                                                                  | Source Listings of fig-FORTH, for                                                                                 |                                             |
| I Multi-Tasking FORTH by Shaw Labs, CP/M,                                   | (IBM-PC) \$100<br>☐ Data Base                                                   | Installation Manual is required for imp                                                                           |                                             |
| X & 79 \$395                                                                | Management \$200                                                                | □ 1802 □ 6502 □ 68<br>□ 8080 □ 8086/88 □ 99                                                                       |                                             |
|                                                                             | ding, modifying and compiling for                                               | □ PACE □ 6809 □ NO                                                                                                |                                             |
| speed and memory savings, can also<br>FORTH disk.                           | o produce ROMable code. •Requires                                               | □ 68000 □ Eclipse □ VA                                                                                            |                                             |
| 11 CP/M \$200                                                               | I I IBM• \$300                                                                  | Ordering Information: Check, Money Ord                                                                            |                                             |
| 1 H89/Z89 \$200                                                             | □ 8086• \$300                                                                   | INC.). VISA, MasterCard or COD's accep<br>residents add sales tax. Shipping costs in                              |                                             |
| L TRS-80/I \$200                                                            | [   Z80• \$300                                                                  | in US funds on US bank, include for handl<br>under \$25, \$10 for each item between \$                            | ling and shipping by Air: \$5 for each item |
| ☐ Northstar® \$200<br>☐ fig-FORTH Programming Aids                          | [ I Apple II/II + \$350                                                         | \$100. Minimum order \$10. All prices and (                                                                       | products subject to change or withdrawal    |
| and translating. Specify CP/M, I<br>Apple II/II+                            |                                                                                 | without notice. Single system and/or sin-<br>some products.<br>DEALER & AUTHOR INQUIRIES INVITED                  |                                             |
| 1101                                                                        | INITAINI M                                                                      | W DDECC I                                                                                                    | NO                                          |

MOUNTAIN VIEW PRESS, INC.

PO BOX 4656

**MOUNTAIN VIEW, CA 94040** 

(415) 961-4103

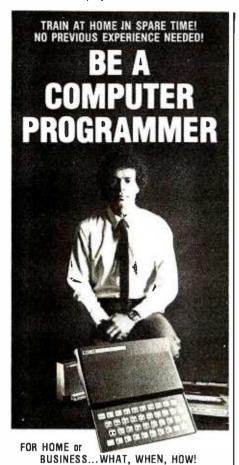

Learn how and why a computer can help you. Learn to write your own computer programs. See how easy it is to use different programs already available. See how they fit into your home or business operations...budgeting, real estate, bookkeeping, inventories, expenses, pricing, profit margins, investments, interest, taxes, shopping lists, vacation planning, addresses, phone numbers, routing...hundreds more including foreign languages, computer games and graphics. Never again be at the mercy of a so-called "computer expert." Know what really happens when you get a computer problem from a bank, store, loan company, of company, utility or anyone else. You'll be able to talk their language...understand why and how things happen...be able to take the offensive when you're the victim of a computer error.

EXPERTS SHOW YOU WHAT TO DO, HOW TO DO IT...TO MAKE YOUR LIFE EASIER Everything is explained in easy-to-understand language with plenty of examples. Step-by-step directions take you through basic computer programming. You learn everything you need to know to use the computer. You'll be able to understand computer experts and talk their language...storage, systems, terminals...you'll learn it all and much. much more.

NOW...ALL THIS IN ONE COURSE!

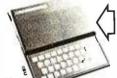

TIMEX COMPUTER INCLUDED WITH YOUR TRAINING Plugs into any TV!

SEND FOR FREE FACTS!

|            | COMPUTER TRAINING, Dept. 03013                                 |
|------------|----------------------------------------------------------------|
| SINCE 1891 | COMPUTER TRAINING, Dept. 03013<br>Scranton, Pennsylvania 18515 |

Please rush me free facts and color brochure that tells how I can learn computer applications, programming and operation at home in spare time. NO SALESMAN WILL CALL.

| Spare lille. NO SALESWAN WILL CALL. |
|-------------------------------------|
| Name Age                            |
| Address                             |
| City/State/Zip                      |
|                                     |

```
Listing 4: ROOTs program listing. ROOTs is designed to work with the POL-80 pro-
gram.
Module ROOTS
 3000 REM MODULE ROOTS (NUMRROOT)
 3001 REM COPYRIGHT MARK FINGER 1981
3010 GOSUB 7100
                                                          **Stores return addresses and
       :FCD=0
                                                            initializes parameters
3020 FART=1
      :AART(0)="A "
      :AART(1)="AN "
      :AART(2) = "THE "
:AART(3) = "IS "
      :AART (4) = "ARE
      :AART(5) = "EQUALS
:AART(6) = "EQUAL"
:AART(7) = "AND "
      : AART (B) = "FOR
       : AART (9) = "OF
       :NART=9
3030 FCOM=1
       :ACOM(0) = ",
      :ACOM(1)="="
       :NCOM=1
Matching on the highest level of the tree structure below POOTS
 3200 AM="USTNO
       :NLET=4
       :GOSUB 750
      :IF FLAG=1
GOTO 4000
 3210 AM="START"
       :NLET=4
      :GOSUB 750
       :IF FLAG=1
           GOTO 4100
 3220 AM="MAXIMUM"
       :NLET=4
       :GOSUB 750
       :IF FLAG=1
GOTO 4200
 3230 AM="EPSILON"
       :NLET=4
       :GOSUB 750
      :JF FLAG=1
           GOTO 4300
 3240 AM="VALUE"
       :NLE?'=4
       :GOSUB 750
       :IF FLAG=1
           THEM FVA=0
                 :GOTO 4400
 3250 AM="ECUATION"
       :NLET=4
      :GOSUB 750
      : IF FLAG=1
           GOTO 4600
 3260 AM="DYDX"
      :NLET=4
       :GOSUB 750
      :IF FLAG=1
GOTO 4700
 3270 AM="EXECUTE"
      :NLET=4
      : GOST 18 750
      :IF FLAG=1
           GOTO 5000
 3280 AM="CLEAR"
      :NLE'r=4
       :GOSUB 750
      : IF FLAG=1
           GOTO 4800
3290 IF FCD=0
          THEN NERR=1521
:GOSUB 1200
3291 IF FCD=1 AND IECC=0
          THEN NERR=1541
                :GOSUB 1200
 3295 FERR=1
 3300 GOSUB 7000
       :CHAIN MERGE ARET, IRET, DELETE 3000-9999
Matching for the method under USINg
 4000 FCD=1
      : AM = "NETPTON"
      :NLET=4
      :GOSUB 750
      : IF FLAG=1
           THEN METHOD8=
```

:GOTO 3200

www.americanradiohistory.com

4010 AM="APPROXIMA"E" :NLET=4 :GOSUB 750

# INCREASE YOUR PRODUCTIVITY WITH OUR WORD PROCESSING KEYBOARD FOR THE IBM PC.

We improved the keyboard and added some features to make your keyboard more 'finger friendly''.

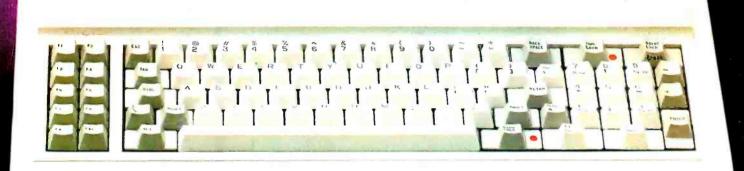

- Left hand SHIFT key properly placed.
- Lighted Indicators on:
   CAPS LOCK key, NUMERAL LOCK key
- RETURN key in standard typewriter position.
- ENTER key next to ten key pad for adding machine like data entry.
- Sculptured key tops with "finger homing" position on:
   F, J, and 5 key of the ten key pad.

From the design of the case to colors of the keys, to the plug on the cable, the keyboard is 100% IBM compatible. This keyboard is the most productive way you will ever spend \$199.

#### **30 DAY SATISFACTION GUARANTEE**

We are so sure you will like this keyboard we will give you 30 days of use to be sure. If you are not completely satisfied return it for a full refund including freight.

Circle 506 on inquiry card.

#### TO ORDER BY MAIL SEND:

- —quantity desired @ \$199 each.
- —your name and shipping address
- -daytime phone number
- -add \$5 for UPS 2 day air service
- -Callfornia residents add \$11.94 sales tax.
- -Company check or credit card and expiry date. (Personal checks take 18 days to clear)

#### TO ORDER BY PHONE:

in California (805) 482-9829 Outside California Toli Free (800) 821-4479 Dealer inquiries invited

> QUBIE' DISTRIBUTING

918 Via Alondra Camarillo, CA 93010

```
Listing 4 continued:
      :IF FLAG=1
          THEN AM="NEWTON"
                : NI.ET=4
                :GOSUB 750
                :METHOD%=2
                :GOTO 3200
4020 AM="SECANT"
      :NLET=4
:GOSUB 750
      : IF FLAG=1
          THEN METHOD%=3
               :GOTO 3200
4030 AM="INTERVAL"
     :NLET=4
:GOSUB 750
      :IF FLAG=1
          THEN AM="HALVING"
                :NLET=3
                :GOSUB 750
                :METHOD%=4
                :GOTO 3200
4040 AM= "REGILLA"
      :NLET=4
      :GOSUB 750
      :IF FLAG=1
          THEN AM="FALSI"
                :NLET=4
                :GOSUB 750
                :METHOD%=5
          :GOTO 3200
4050 NERR=1522
      :GOSUB 1200
      :GOTO 3295
Setting the number of STAFting POINts and their values
4100 FCD=1
      - F*T=1
      :GOSUB 950
      :IF FLAG=1
          THEN X1=DV
               :FSP=1
:GOTO 4150
      :NLET=4
      :GOSUB 750
      :IF FLAG=1
GOTO 4100
4120 AM="AT "
      :NLET=3
      :GOSUB 750
      :IF FLAG=1
         GOTO 4100
4140 NERR=1523
      :GOSUB 1200
      :GOTO 3300
4150 FT=1
      :GOSUB 950
     : IF FLAG=0
         GOTO 3200
4160 X2=DV
     :FSP=2
:IF X2<>X1
         GOTO 3200
4170 FSP=1
      :NERR=1524
      :GOSUB 1200
      :GOTO 3295
Setting the number of MAXImum EVALuations
4200 FCD=1
     : FT = 3
      :BB2=10000
      :GOSUB 850
     :IF FLAG=1
         THEN NUMEVAL=IV
               :GOTO 3200
4210 NERR=1525
      :GOSUB 1200
      :GOTO 3295
Setting the value of EPSIlon
4300 FCD=1
      :FT=3
      :BB1=1E-20
      :BB2=10
     :GOSUB 950
      : IF FLAG=1
          THEN EPSILON=DV
               :GOTO 3200
4310 NERR=1526
     :GOSUB 1200
:GOTO 3295
                                                          Listing 4 continued on page 266
```

#### CALL YOUR LOCAL DYSAN OFFICE

CA: Los Angeles (213) 907-1803 Orange County (714) 851-9462 Sacramento (916) 966-8037 San Francisco/Sunnyvale

(408) 727-9552

(800) 323-5609

DC: Washington (703) 356-6441

GA: Atlanta \*(404) 952-0919

IL: Chicago (312) 882-8176

MA: Boston (617) 273-5955 \*(617) 229-2800

MI: Detroit (313) 525-8240

MN: Minneapolis \*(612) 814-7199

MO: St. Louis (314) 434-4017

NY: NewYork (212) 687-7122

OH: Cleveland (216) 333-3725

PA: Pittsburgh

(412) 261-0406 Philadelphia (609) 939-4762

TX: Dallas/Ft. Worth \*(817) 261-5312

> Seattle (206) 455-4725

\*Includes OEM Sales

WA:

Dysan Diskettes are also available from all ComputerLand Stores, Sears Business Systems Centers, and many independent computer outlets nationwide.

For the location of the Dysan sales outlet nearest you, contact Dysan at: (408) 988-3472

Toli Free: (800) 538-8133 Telex: 171551 DYSAN SNTA TWX: 910-338-2144

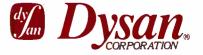

# WHATISTHE TRUE COST OF A DISKETTE?

If you said at least \$186.50\*, you're probably close.

Confused? It's simple. The minimum cost of a one-sided, single density 8" diskette equals the purchase price plus the cost of the time to fully load the data onto the disc\*. The adjacent diagram tells the story. As you can see, the purchase price of a diskette is a small fraction of the total cost of ownership. So why not pay a few cents more for the best diskette available?

That's where Dysan's quality comes in. Dysan diskettes and mini-diskettes are manufactured to the toughest quality standards in the industry. Every diskette is tested between the tracks as well as on the tracks to insure you 100% error-free recording over the entire disc surface. Dysan quality protects your investment of \$186.50.

You know how costly time and data losses can be should your "bargain' diskette be faulty. Every penny you think you save on the purchase of magnetic media could cost you dearly. Why take the risk when you can have Dysan?

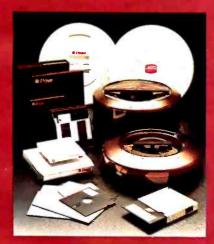

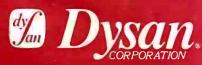

Our Media Is Our Message

5201 Patrick Henry Drive Santa Clara, CA-95050

\*\$4.00 represents

Dysan's suggested
retail price for a one-sided, single
density 8" diskette, packaged ten
to a box. Minimum total cost of
ownership = \$186.50

\*\$182.50 represents the cost of data loading (approximately 22 hours at 11,106 keystrokes/hour at a labor cost of \$8.23/hour), based on 1981 Data Entry Management Association (DEMA) National Averages.

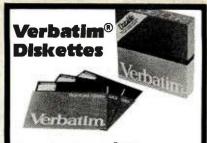

Top-quality Verbatim® Diskettes from **Tech®Data**, your complete word and data processing supply center. Dealer inquiries invited.

Call Toll Free 1–800–237-8931. In Florida, call 813–577-2794.

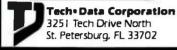

Circle 394 on inquiry card.

#### S-100 ULTRA-RES GRAPHICS

- N. E. C. UPD 7220 GRAPHICS PROCESSOR
- 1024 × 1024 PIXEL MEMORY PLANE
- 1 to 8 VIDEO PLANES,
- HARDWARE ZOOM 1 to 16 TIMES
- PROGRAMMABLE DISPLAY
   RESOLUTION FROM
   1024 h by 1024 v
- Software Drivers
- GRAPHICS PROCESSOR, 1 MEG. PIXEL PLANE

**STARTING at \$995.00** 

#### COMING SOON:

- MULTI-BUS
- Q-BUS COMPATIBLE

CSD INC. P. O. Box 253 Sudbury, MA 01776 (617) 443-2750

Circle 68 on inquiry card.

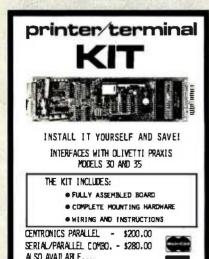

```
Listing 4 continued:
Returning the value(s) of Y at the requested X('s)
4400 FCD=1
4430 AM="AT "
      :NLET=3
      : GOSTIB '750
      : FT=1
      :GOSUB 950
      :IF FLAG=1
           THEN FVA=1
                  :X=DV
                 GOSUB 9000
:PRINT "The value at ";X;" is ";Y
                 :GOTO 4430
4440 IF FVA=1
          GOTO 3200
4450 NERR=1527
      :GOSUB 1200
      :GOTO 3295
Entering the EQUAtion
4600 FCD=1
      GOSTIB 800
      :IF FLAG=0
           THEN NERR=1533
GOSUB 1200
GOTO 3295
4610 AEQ="9000 "+AB+":RETURN"
      :FEXT=0
      : FDX=0
4620 OPEN "O", #7, "EQUATION.BAS"
      :PRINT#7, AEQ
      :CLOSE#7
:CHAIN MERGE "EQUATION",4630,ALL,DELETE 9000 4630 GOSUB 1480
      :GOTO 3200
Entering the derivative of the equation (required by Newton's method)
                                       ******************
4700 FCD=1
      :GOSUB 800
      :IF FLAG=0
           THEN NERR=1534
:GOSUB 1200
:GOTO 3295
4710 AEQD="9001 "+AB+":RETURN"
4720 OPEN "O",#7,"EQUATION.BAS"
:PRINT#7,AEQD
:CLOSE#7
:CHAIN MERGE "EQUATION",4630,ALL,DELETE 9001
4730 GOSUB 1480
      :GOTO 3200
CLEAring the parameters to default values
4800 FCD=1
      :METHOD%=3
      :X1=0
      :X2=1
      :FSP=2
      : NUMEVAL=20
      :EPSILON=.1
      :AEQ="9000 Y=X:RETURN"
      :AEQD="9001 YPRIME=1:RETURN"
      :FDX=1
      :GOTO 3200
EXECution of root-finding
5000 FCD=1
                                                             **Initializing values
      : X=X1
      :IF FSP=2
           THEN X=X2
                  :GOSUB 9000
                 :YLAST=Y
:XLAST=X
                  : X * X 1
5010 IF METHOD%<>1 AND FSP<>2
THEN NERR=1535
                                                             **Checking for 2 starting points for methods that
                :GOSUB 1200
:GOTO 3295
                                                                require 2
5020 IF METHOD&=1 AND FDX=0
THEN NERR=1536
                                                             **Checking for derivative
update if Newton's method
is used
                :GOSUB 1200
:GOTO 3295
                                                                 Listing 4 continued on page 268
```

BRAND NEW PRAXIS 30's AND 35's

SYSTEMED CORPORATION
O. Box 16. Shinglefown Rd. MI. City, TN 37883
(615) 727-8000

# DON'T PAY MORE

# THAN YOU HAVE TO FOR YOUR CP/M® AND IBM® SOFTWARE! AND GET TOLL-FREE TECHNICAL SUPPORT TO BOOT!

CP/M®

**IBM®** 

| dBASE II     | WORDSTAR  | SUPERCALC             | CROSSTALK           |
|--------------|-----------|-----------------------|---------------------|
| \$479        | \$289     | \$199                 | \$139               |
| ASHTON-TATE  | MICROPRO  | SORCIM                | MICROSTUF           |
| QUICKCODE    | MAILMERGE | PERFECT WRITER        | C BASIC 2           |
| \$229        | \$89      | \$239                 | \$99                |
| FOX & GELLER | MICROPRO  | PERFECT<br>SOFTWARE   | DIGITAL<br>RESEARCH |
| BASIC 80     | MULTIPLAN | SALESPRO              | MICROSHELL          |
| \$284        | \$239     | \$495                 | \$149               |
| MICROSOFT    | MICROSOFT | WINTERS<br>ASSOCIATES | N.G.S.              |

| WORDSTAR  | SUPERCALC                                              |
|-----------|--------------------------------------------------------|
| \$289     | \$199                                                  |
| MICROPRO  | SORCIM                                                 |
| MAILMERGE | CONDOR<br>20-II                                        |
| \$89      | \$495                                                  |
| MICROPRO  | CONDOR                                                 |
| CROSSTALK | TIM III                                                |
| \$139     | \$399                                                  |
| MICROSTUF | I.S.I.                                                 |
|           | \$289 MICROPRO MAILMERGE \$89 MICROPRO CROSSTALK \$139 |

| THE PART OF THE PART OF THE PA |
|----------------------------------------------------------------------------------------------------|
| CONDOR COMPUTER® CONDOR 20-I \$229 CONDOR 20-II 495 CONDOR 20-III 795 CONDOR 20-R 249 CONDOR 20-Q 139                                                                                                    |
| DIGITAL RESEARCH®                                                                                                    |
| MAC 85                                                                                                    |
| SID 65                                                                                                    |
| ZSID 90                                                                                                    |
| TEX 90                                                                                                    |
| DESPOOL 45                                                                                                    |
| PL/1-80 419                                                                                                    |
| BT-80 175                                                                                                    |
| CBASIC 2 99                                                                                                    |
| CB-80 419                                                                                                    |
| PASCAL MT+ 419                                                                                                    |
| COMPILER ONLY 309                                                                                                    |
| SPP ONLY 189                                                                                                    |
| RMAC 175                                                                                                    |
| LINK-80 90                                                                                                    |
| XLT 86 139                                                                                                    |
|                                                                                                    |

| FOX & GELLER®         QUICKSCREEN       \$139         dUTIL       69         QUICKCODE       229                                                 |
|----------------------------------------------------------------------------------------------------|
| <b>F.Y.I.</b> ® SUPERFILE 169                                                                                                    |
| <b>LEXISOFT®</b> SPELLBINDER 279                                                                                                    |
| MICROCRAFT® LEGAL BILLING 495 TIME BILLING 495 LEGAL BILLING Demo 75 TIME BILLING Demo 75                                                        |
| MICROPRO® WORDSTAR . 289 MAILMERGE . 89 SPELLSTAR . 159 DATASTAR . 249 CALCSTAR . 145 SUPERSORT . 199 Customization Notes . 349 WORDMASTER . 119 |

| MICROSOFT®         |     |
|--------------------|-----|
| BASIC 80 \$        |     |
| BASIC COMPILER     | 325 |
| FORTRAN 80         | 345 |
| COBOL 80           | 569 |
| MACRO 80           | 144 |
| EDIT 80            | 84  |
| M-SORT             | 144 |
| MULTIPLAN          | 239 |
| MU MATH/MU SIMP    | 219 |
| MU LISP/MU STAR    | 149 |
| Z-80 SOFTCARD      | 269 |
| PREMIUM PAK        | 699 |
| 64K RAMCard (IBM)  | 289 |
| 128K RAMCard (IBM) | 429 |
| 192K RAMCard (IBM) | 609 |
| 256K RAMCard (IBM) | 699 |
| 64K RAMChip (IBM)  | 139 |
| MICROSTUF®         |     |
| CROSSTALK          | 130 |
| CHOOSTALK          | .03 |
| MICROTECH EXPORTS  | Ð   |

REFORMATTER ..... 199

| ACCOUNTING PLUS CALL |  |
|----------------------|--|
| STANDARD SOFTWARE®   |  |
| THE PROTECTOR 239    |  |
| MAILDROP 129         |  |
| SUPERSOFT®           |  |
| DISK DOCTOR 84       |  |
| DIAGNOSTICS 49       |  |
| C COMPILER 199       |  |
| FORTH 169            |  |
| SSS FORTRAN 199      |  |
| ADA 229              |  |
| SCRATCHPAD 229       |  |
| DATA-VIEW 169        |  |
| STATS-GRAPH 229      |  |
| MACRO I 59           |  |

PERFECT SOFTWARE®
PERFECT WRITER ... \$239
PERFECT SPELLER ... 145
PERFECT FILER ... 289
PERFECT CALC ... 149
PICKLES & TROUT®
CP/M (TRS-80) ... 179
CP/M HARD DISK ... 259
SOFTWARE DIMENSIONS®

#### ORDER INFO.

AMERICAN EXPRESS, MASTERCHARGE, VISA, C.O.D.

3% DISCOUNT ON PREPAYMENT MADE BY CHECK (SOFTWARE ONLY)

ALL ITEMS SUBJECT TO AVAILABILITY AND PRICE CHANGE

LARGEST SELECTION OF CP/M® SOFTWARE IN THE U.S.A.

CP/M® is a Trademark of Digital Research

### standard software CORPORATION OF AMERICA

10 MAZZEO DRIVE, RANDOLPH, MA. 02368

617-963-7220 800-343-0852

## Home of MICRO-PRICING\*\*

Hours: Mon.-Fri. 8 a.m.-8 p.m., Sat. 9 a.m.-4 p.m. E.S.T.

PURCHASE ORDERS ACCEPTED FROM QUALIFIED CORPORATIONS AND INSTITUTIONS

:CL06287 :CHAIN MERGE "BOUATION", 7120, ALL, DELETE 9000-9001 7120 GOSUB 1450

Education submoutines will be inserted here ...... 9000 REM

7441 104 Line 9999 must be Present in the module, even if only as a coners. .....

268 Reserv 1983 © SYTE Publications for

9999 EME

#### Text continued from page 258

successful match, except for EX-ECute, directs the computer to a line in the 4000s for further processing on that branch. For example, lines 4000 to 4050 handle matching for the methods and set a flag (METH-OD%) for internal use by the program. Each of the other keywords, at the same level in the tree as USINg. has its own sections for further processing.

#### Error Trapping

What happens if someone goofs and misspells a word or simply gets a wrong word? Line 3290 checks for this. A flag (FCD) is set to 0 upon entering this module. A successful match on any of the acceptable words results in FCD being set to 1 (see lines 4000, 4100, etc.). If line 3290 is reached, we may or may not have a problem. If the end of the current command has been reached, and we have already found at least one valid command (FCD=1), we may return to the calling program. If no valid keyword has been found (FCD=0), or if we have not reached the end of the current command, implying that there are more words to be processed. we have an error.

One of the variables (FEOC) in the POL-80 program is set whenever an end-of-command is reached. It can be examined as needed. If an error is found, an error number is set, a message is printed (the subroutine at line 1200), the remainder of the current command line is ignored (FERR=1), and control is returned to the calling module or main program (line 3300). Each error in the ROOTs program is handled similarly: line 4050, for example, is reached if an acceptable root-finding method is not chosen.

#### Variations in Input

Not all input is in words, however. Sometimes a number is required, for example, the maximum number of evaluations for MAXImum EVALuations. Line 4200 in ROOTs shows the steps required to extract a number. The type of number is set by FT. In this case FT is positive, implying that either an integer or a real value is ac-

Listing 5: Variables and their descriptions as used in the ROOTs program.

| AEQ     | Internal equation containing the root to be found                                                 | Default is "Y=X"      |
|---------|---------------------------------------------------------------------------------------------------|-----------------------|
| AEQD    | Contains the derivative of AEQ                                                                    | Default is "YPRIME=1" |
| EPSILON | The value for determining success of finding rootsuccess if ABS(Y)<=EPSILON                       | Default = .01         |
| FCD     | Flag for checking command syntax                                                                  |                       |
| FDX     | Flag for making sure a new AEOD is<br>entered if AEO is changed<br>(required for Newton's Method) |                       |
| FSP     | Number of starting points entered                                                                 | Default = 2           |
| FVA     | Flag for syntax after VALUe (AT)                                                                  |                       |
| METHOD% | Flag for method to be used                                                                        | Default=3 (Secant)    |
| NUMEVAL | Maximum number of attempts (to find root) before failure is declared                              | Default=20            |
| x       | Independent variable in AEO and AEOD                                                              |                       |
| Xl      | Starting point 1                                                                                  | Default = 0           |
| X2      | Starting point 2                                                                                  | Default = 1           |
| Y       | Dependent variable in AEO                                                                         |                       |
| YPRIME  | Dependent variable in AEOD                                                                        |                       |
| XOTHER  | A previous X value attempted                                                                      |                       |
| YOTHER  | Y value at XOTHER                                                                                 |                       |
| XLAST   | Another previous X value attempted                                                                |                       |
| YLAST   | Y value at XLAST                                                                                  |                       |
| XNEW    | X value for next attempt                                                                          |                       |

ceptable, but that it should be rounded to the nearest integer. Acceptable values are between 2 and 1000. Because other values are not acceptable, FT is set to 3. An error is set if the number is not in the proper range. Lines 4100, 4300, and 4535 show other examples of extracting numbers.

Sometimes strings are required. In ROOTs, strings may be required for the equation and its derivative (lines 4600 to 4630 and 4700 to 4730, respectively). To get a string, GOSUB 800 is called. If the current entity is a string, it returns FLAG=1, and the string is stored in AB. Because the string represents an equation we wish to use in the program, a line of BASIC code is built up as a subroutine by placing one of the reserved line numbers, 9000 or 9001, at the beginning of the string and a RETURN at the end. The line of code is stored in a BASIC program file. Then, that line is put into the current program using CHAIN MERGE, and the files are reset.

Although it is not done in ROOTs, a match may be done on a specific character, if desired, by using GOSUB 750 as if a word that is one character long were being matched (NLET=1).

The portions of the program discussed so far can be directly tied to the "tree" and the HELP listings. Because each keyword has very specific actions associated with it, the actual coding is relatively simple. Standard sequences for matching or extracting entities are used; normally, one or two flags or values are set, or an error may be set. Compare lines 3200 to 5000 with the tree. What seems complex is actually simple when examined in detail. The difficult part of programming in POL is designing the input and writing the tree (steps 3 to 6 above).

Lines 5000 to 7000 form the main computational section. Flags are first checked and appropriate actions taken, then the computational loop is started (lines 5100 to 5210). The two possible endings are handled in lines 5220 to 5420. Lines 6000 to 7000 contain the subroutines for the five rootfinding methods.

Finally, initialization routines are required. Lines 3010 to 3030 and the subroutine at line 7100 do initialization on a normal entry, while line 3300 and the subroutine at line 7000 handle return to the main program. The procedures in these lines are a minimum set for a simple module.

#### Summary

This part of the series has presented a step-by-step procedure for writing an individual module. In part 3, we will look at the relationship between modules, how to write the main program that links modules, and ways in which modules can be made more useful. I will also present a more flexible and comprehensive method of entering and exiting modules.

The following items are available from the author:

- 1. The POL/PS User's Manual and the ROOTs User's Manual for \$20. These manuals generally supplement but do not duplicate the material presented here. Topics include detailed rules of input, theory and examples of operation, and programming rules and hints.
- 2. The two manuals above and a disk containing all the appropriate files for
- 3. The items listed above and the graphics package (which includes the contour plotter module) for \$200. The ROOTs module in this package will have additional graphics capabilities, such as plotting the equation and graphically following the root-finder as it seeks the root.

These items will be offered on several disk formats (CP/M 8-inch, Osborne, and others as I can make arrangements). A user's group will be set up, and I will sell software written by others for the POL/PS on a royalty basis. For more information, or to order items, contact:

His Programs c/o Mark Finger 2439 Overlook Circle Lawrence, KS 66044

# **WILL SOMEONE PLEASE TELL**

ACCOUNTING

Account Keeper Account Keeper
Accounting Plus II
Accounting Plus II Biz Package
Accounts Receivable
Accounts Receivable Balance Forward
Accounts Receivable/Sales Analysis ACS Basic Accounting System AMI Client Write-Up AM Chent Write-Up
Asset Record System
BY Accounts Receivable System
Billings Management
Bookkeeper II General Ledger
Bookkeeper II-Depreciation **BPI** General Ledger Business Accounting
Business Check Register and Budget
Business Control System Client Accounting System Construction Accounting
CPA Client Write-Up
Datawrite Client Write-Up System Delivery Service Automation
Depreciation Calculations and Reports
Executive Accounting System Financial and Management Accounting

Financial Parmer Fixed Asset Accounting Fixed Asset Depreciation
Fixed Assets/Depreciation Schedules
Fund Accounting System General Accounting
General Accounting
General AccountingPackage
General Ledger Glector Insoft Accountant System Integrated Accounting System

Ledger System Business Module Management — Financial Reporting MAXILEDGER
Microaccountant Accounting System
MicroLEDGER MIA Multi-Journal Accounting Nominal Ledger

informal Ledger
One-Type Accounting System I
One-Type Payroll and Accounting
Paysystem Accountant
Reachiree General Ledger
SBCS General Ledger
SBCS Topics Accounting
TCS Accounting TCS Accounting TCS Client Ledger TCS General Ledger

TCS Total Ledger
The Accountant Finance Data Base
The Bookkeeper System
The Boss Financial Accounting The Business Bookkeeping System The Controller

The Depreciation Planner
The Software Fitness Program AGRICULTURE

#### Adjusted Weaning Weights BEEFUP-Herd Management

Performance
Cartle Feeding Economics
Corn Harvest Losses
Corn vs. an Alternate Crop
Cow-Calf Profitability Crop Yields Crop Yields
Economics of Corn Production
Farm Management
Farrow-To-Finish Swine Production
Feeder Pig Production
Fertilizer Formulation Field Population Field Size Finishing Feeder Pigs Job Cost (Crop Cost)
Least Cost Fertilizer Application
Liming Soil
Liquid Manute and Fertilizer Net Energy for Feedlot Cattle PEDIGREE-5 Generation Annotated

Pedigree
Protein Balancing for Feedlot Cattle
SBCS Agri-Ledger
Selling Wet Corn vs. Dry
Sheep Production Economics Soil Erosion
Soybean Harvest Losses Swine Ration Analysis Swine Ration Formulation

#### APPLICATION PROGRAM DEVELOPMENT AIDS

A-FORTH ABT Pascal Tools APEX-6502 Assembly Language Apple-80 Disassembler Apple-out insasembler
Assembly Language Development
System
AUDEX-Audio Programming Aid
CBASIC Program Maintenance Utilities
CHAPEY CINDEX
Cosapple 1802 Disassembler
CRIFORM Programmer Productivity
Diagnostics II

DISTEL-Disk Based Disasser Executive Planning System Floating Point Dictionary Forms 2 Key Perfect-Checksum Table Generator Linkdisk-Disk Utility for Apple Pascal Linkvideo-Screen Utility Lower Case Character Generator MIT ISPANISTAR-RO OGI-Forth-Implementation of FIG-Forth Pascal Programmer Pascal Level 1 Pearl III-Rapid Logic Generator Personal Programmer
Prism/Ads Data Base Generator Program Development System 1 Program Writer for Non-Program Programming Aids 3.3
Quic-N-Easy Application Development
RAID-Real Time Assembly Debugger Scientific Dara Base SID-Symbolic Instruction Debugger Stok Pilot-Menu Generator STRING-RO Systems Analyst
Teacher Plus Teaching & Reference Pkg Facher Plus Faching & Reference Pkg The BASIC Teacher The Last One-Program Generator Pkg The Toolbox Programming Utilities Tiny-C Interactive Programming UCSD Pascal Unlock Development Tool V-COM Disassembler Package 78000 Cross Assembler

**BUSINESS MANAGEMENT TOOLS** Analyst-Business Productivity Analyst-business Productivity Apple Sack General Business Program Bookkeeper II-Sales Analysis Business Pac 100 Business Fac IUU
Business Planner
Creative Financial Package
Desktop/Plan
Execuplan Planning & Forecast
Financial Modeling System
Financial Planning Series Financial Planning/Analysis Finplan/Financial Planning FP2020 Financial Planner FP. 2012 Financial Planning Language
Magic Worksheet
Magicale-Torecasting Package
Micro-DSS/Finance
Microfinesse-Financial Modeling
Milestone-Critical Path Network Analysis

Milestone-Critical Path Network Analysis Optimiser PFS-Personal Filing System Personal Report System Plan 80-Financial Planning & Analysis Project Boss-Mgr's Cost Control System Project Planning and Budgeting Retail Purchasing & Pricing Salary Planner Senier Analysis Senior Analyst Supercalc-Electronic Spread Sheet Support Pkg for Real Estate Mgmt T/Maker II-Visual Calculating Tool The Analyzer The Budget Planner
Universal Business Machine Planning

and Forecasting
VisiCalc III
VisiCalc Real Estate Template

#### CAPITAL PROJECTS PLANNING & CONTROL

Angle Project Scheduling APM-Project Management System Jobtrak-Project Tracking Milestone Project Management Project Management System Project Planning

#### COMMUNICATIONS

Apple Access III BISYNC-80 BSTAM
Class Data Recorder
CM-900 Burroughs Network Services
Communications Program
Crosstalk Smart Terminal/File Transfer Data Capture 4.0
Data Transporter Package Datalink
OTS-3-Serial Data Transfer
Electronic Mail
IBM-CP/M Allows Transfer of Data

IE/Modem
Intercom Communications
METTY-Intelligent Terminal Package Micro-Courier
Micro-Telegram
Microlink-80-File Transfer Program
Reformatter-CP/M. IBM Data Transfer Remote Console Program
Smartem-CP/M Terminal Program
Term II-Computer Intercommunications

Term Intercommunications Package
T1Y-Communications With Other Computers
U-Net-Shared Resources Network

Ultimate Transfer Visiterm-Communications Program VT-100 Emulator Western Union Interface

#### DATA MANAGEMENT ANALYST CBS-Configurable Business System

CB3-Configurable Business System
CCA Data Mgt System
CM 2020 Configurable Manager
Condor Series 20
Data Management Program
Data Manager
Data Manager Data Master Data-View Electronic Filing Cabinet Database II Database Management Datafax Dataflow-Info Processing Datastar Datastore
Datastore
Disk-Edit-Screen Oriented Disk Editor
DMS-Data Mgmt System
FABS II-Rapid Keyed Access
Fast Entry for Tabs Business Modules
FINDAFYL-Reference Retrieval System
FMS B0-Data Base Management System
FMS 80-Data Base Management System
FMS 80-Data Base Management System
FMS 80-Data Base Management System
FMS Database
General Database
HDB5-Hierarchial Data Base
HDB 35-Hierarchial Data Base
HDB 35-Hierarchial Data Base
HDB 35-Hierarchial Data Base
HTD Sabase Management
Manager-Relational Data Base
MTDS-Key to Disk, Data Entry
Linkinder-Pascal Utility
MAC/Base-Data Base Management
Manager-Relational Data Base
MDBS DRS-Micro Database Mgr System
MUMPS-Language for CP/M Database
Optimum Data Mgmt Program
PRISM/IMS-Information Mgt System
MUMPS-Language for CP/M Database
Optimum Data Mgmt Program
PRISM/IMS-Information Mgt System
RADAR-Random Access Data Acquisition
Reprogrammable Data Base
Scientist-Data Base & Statistical Pkg
Selector IV-Data Base Mgr
Selector IV-Data Base Mgmt
STATPRO-Integrated Database System
Stoneware Unlithy Package
Super Kram II — Multit-Keyed
Random Access
The Reprogrammable Data Base Program
VisiBux-Data Base Mgt Package
Whatsit?-Conversational Query/Retrieval
DATA SECURITY SYSTEMS Datatree Disk-Edit-Screen Oriented Disk Editor

#### DATA SECURITY SYSTEMS

Absolute Security
Encode/Decode Security System

#### DISTRIBUTION

ABT Retail Manager
Beer Distributor Management
Inventory, Order Entry, Invoicing
Oil Jobber Management System
Order Entry and Inventory Control The Store Manager
Wholesale/Retail Distribution System

#### EDUCATION - BUSINESS

Accounting Tutor Comparative Buying Income Meets Expenses Interactive Typing Tutor Job Readiness-Assessme Development Mastertype-Typing Instruction Money Mgmt Assessment Typing
Typing Tutor
You Can Bank On It-Bank Conceots

#### EDUCATION - CHEM/PHYSICS

Acid-Based Chemistry Acid-Based Chemistry
Atomic Structure
Chem Lab Simulation
Chemical Equilibrium
Chemistry With A Computer
Fundamental Skills for General Chemistry
High School / Je College C.A.I. Biology
High School / Jr. College C.A.I. Physics
Control News endances Organic Nomenclature Physics

#### EDUCATION - ENGLISH

A Batch of Endings Agreement of Pronoun/Antecedent Alphabetize Capitalization Catalog Cards Commas Compu-Read Compu-Spell Coordination **End Marks** Excess Words
Faulty Coordination
Hearing the Homonyms
Irregular Verbs

Is It "ie or ei?" Language Drill Locate Books on the Shelf Magic Spells ced Modifiers Parallel Structure Rossessing the Possessives Prefixes & Suffixes Outrations Reading Level Readings In Literature Run On Sentences Scramble Sentence Diagramming Sentence Fragments Speedreader Spelling Bee with Reading Primer Spelling Those Plurals Still More Nasty Demons Subject/Verb Agreement Subpredination
The End of the Endings
Those Nasty Demons
Understand the Card Catalog
Understand the Title Page Use an Index
Use the Table of Contents Using Adjectives/Adverbs Correctly Word Scrambler & Super Speller

#### EDUCATION - MATH

Addition & Subtraction Algebra I Basic Math Skills Compu Math: Arithmetic Skills Compu-Math Decimals Compu-Math Fractions Counting Bee
Decimal Estimation
Division Drill Drill II Fractions Geometry and Measurement Drill Lessons in Algebra
Matching and Using Numbers
Matching Geometric Figures
Math-Addition & Subtraction Matrix Mathematics Package Measurements
Multiplication & Division Mumath-PO Symbolic Math New Subtraction Numerical Analysis Mathematics Problem Solving Problem Solving in Everyday Math Sets Sign Drill/Typing Statistical Analysis I Mathematics Statistics 3.0

#### EDUCATION - MISC.

ZES Courseware American History Through Biographies American Indians Apple Sack 2 Home Education Approximate Measure Astronomy I & II Concentration-Taxing Counting Calories Early Civilization Educational Packag Educator's Disk Farm and Farm Products HI-Res Life History Home Safe Home Insects Light Pen Quiz Light ren Valle Literature Living Things Math, Sports, Etc. Middle Ages Money Mother Goose Rhymes Music/Art Our Bodies Poison Proof Your Home Questions & Answers in Biology Questions & Answers in History Quizstat Reverse/Sampling School Days Sentence Beginning Supermap Synonyms Systems of the Body Teacher Create Series leacher Create Series
Teacher Plus
Telling Time
The Basic Teacher Pac
The Earth and It's Composition
The Professional-Teaching Program

The Solar System Transportation History Typing United States Visual Perception Tests Weather Fronts Work Relationships World Desert Region World Polar Regions

#### FINANCE-INVESTMENT & PORTFOLIO ANALYSIS

Analysis I -Stock Trend Data Analysis Commoapx System Computicker
Computac File Reader
Dow Jones News &
Quotes Reporter Dow Jones Portfolio Evaluator Dowlog-MC Electronic Stock Package Engineer's System For Trading rorecast I Forecast II Fotofolio-Visual Display w/ Statistics Gann's Square of Nine Analysis Intelligent Investor Investment Analysis Investment Analysis
Market Charter Technical Analysis Moneybee-Investment Analyst Options 80-Stock Options Analyzer Portfolio Master Quotecharter
Quoteprocessor
Ratortn-Investment Analysis
Stock and Options Analysis Stock and Options Analysi Stock Forecasting Stock Market Management Stock Market Utility Stock Option Analysis Stock Tracker Stock Valuation Program Stocksheets Strategy M-Monitor Price Change

Dynamics
The Clover Method Trading System
The Stock Portfolio Program
Tickerrec-Tickerrape Program Wilers 6 Systems Analysis

#### FOREIGN LANGUAGES

Chinese Lessons Foreign Words and Phrases Greek Roots and Prefixes Japanese Lessons Latin Roots and Prefixes The French Hangman The Russian Disk The Spanish Hangman

#### GAMES

Adventures Alien Rain Alien Typhoon Almanac - The Time Machine Analiza Anti-Ballistic Missile Apple Adventure Apple Bowl Apple Fun Apple Panic Apple Panic
Apple Sack 3 — Adventure Pak
Apple Sack 7 — Space Sack
Apple Sack 8 — Game Sack
Apple Sack 9 — Base Star
Apple Stellar Invaders Apple-oids Astrology Aurobahn Backgammon 20 Battle of Midway Beer Run Best of Muse Biorythms Blackjack Both Barrels Brands Bridge 20 Bridge Tutor
Bubbles, Planetoids and Burnout
Cartels and Cutthroats
Castle Wolfenstein
Chambers of Xenobia Chebychev Chebychev 1
Chebychev 2
Chronicles of Osgroth
Civil War
Compu-Math Arithmetic
Compu-Math Decimals
Compu-Math Fractions Computer Air Combai Computer Baseball Computer Bismark Computer Conflict Computer Napoleonics Computer Quarterback Cops and Robbers

Cyber Strike Disk Talker Dr. Chips Dragon Fire Dungeon Falcons Fantasyland 2041 Fastgammon Flight Simulator Galactic Attack Galactic Wars Galaxy Wars Games People Play Gamma Goblins Gobbler Golf/Cross-Out Gorgon Hammurabi Head On Game Hellfire Warrior Hi-Res Football Hi-Res Soccer In The Army Now Into Ships Jet Fighter Pilot Klondike 2000 Lost By Ship Mastermind Meteoroids in Space Micro Othello Mimic Mind Games Package Mission Asteroids Mystery House Need an Analyst Need an Analyst Nominoes Jigsaw Oil Tycoon Olympic Decathlon Operation Apocalypse Orbitron Outpost Paddle Fun Pegasus II Perception 3.0 Phantoms Five Planetoids Plot 3D Pokeno Poker Slot Machine Pool 1.5 Por 'O Gold I Por 'O Gold II President Elect Pro Football Pro Picks Project Omega Pulsar II Race For Midnight Raster Blaster Red Baron Rendezvous Robot Wars Sargon II (Chess) Satellite Trak Shell Games Shuffleboard Sneakers Snoggle Soft Porn Softside Publica Space Eggs Spellguard Spelling Bee Star Cruise Star Dance Star Thief Startraders Startrek Stock Tawala's Last Redoubt Teacher's Pet Temple of Apshal Terrorist

County Carnival

The Strip
The Asteroid Field
The Great Escape
The Horse Selector II
The Prisoner
The Scorekeeper
The Stripped Alliance Alliance The Schreeeper
The Shattered Alliance
The Warp Factor
Three Mile Island
Torpedo Fire Ultima Voyage of the Valkyrie War and Games Warp Factor Which Your Moves Win at the Races World's Greatest Blackjack Wumpus Xplode

Tetrad

# ME WHAT AN APPLE CAN DO?

COMPUTER AIDED DESIGN

3-D Surface Plotter Package A 2-3D1 Graphics Family ABT Barwand Software ABT Barwand Software
Action Sounds A li-Res Scrolling
Apple Plot
AppleCraphics II
Arist Designer
Bar Chart (Histogram) Graphics
Business Graphics III
Circuit Designer Graphics
Circuit Simulator
Cteativity Tool Box
CURVFIT
Data Plot Data Plot E-Z DRAW FLGDZINE Graforth - Development Tool Graph-Fit Graph-Pai GRAPHPOWER Hi-Res Secrets Line Graphics nting ORIFICE Pascal Animation Tools
Pascal Graphics Editor
Perspective Plot — 3-D Graphics
PCE — Graphics Editing Package
PILOT-Animation Toolkit Polar Coordinate Plot RGL Real Time Graphic System Screen Director Shape Table Generator Shape Table Generator
Stats-graph
Super Shape Draw & Animate
Tablet Graphics
The Goloring Board Program
The Designer
Topographic Mapping
Ultra Plot
Utopia Graphics Tablet System
MACVES La Jacoum Maral Des VACVESL — Vacuum Vessel Design VESDZINE — Design of Vessels VISITREND/VISIPLOT X-Y Vector Plot Package

#### HOME MANAGEMENT

Address File Auto Records Checkbook Balancing Checking Account Management Chequemate Diet Analysis Financial Analyzes Five Minute Financial Check-Up Grocery List Grocery List
Home Finance
Home Inventory File
Home Money Minder
Home Purchase Analysis
Magazine File Mortgage Analysis Personal Accounting System I Personal Expense Record Personal Finance Manager Personal Financial Planning Programmed Exercise
The Personal Check Manager

#### INCOME TAX

Dow Iones Portfolio Evaluator DOW Jones Portolio Evaluator Individual Tax Planner Micro-Tax Individual Tax Package Micro-Tax Integrated State Income Tax Micro-Tax Partnership Package SHOKIAX — Tax Planning Package Tax Planner Tax Preparer TRPS — Tax Return Preparation System

#### INVENTORY CONTROL

ARM-1000 - Rental Business ARM-1000 - Rental Busine Basic Business Inventory Bill of Materials BPI Inventory Control Intotory Inventory System Inventory Accounting Inventory Control
Inventory Management
Inventory Management for Stock Control
Inventory Pac Inventory Fac Inventory System Business Module Manufacturing Inventory Control MATSTAT-Materials Tracking Order Entry/Inventory Control Peachtree Inventory System Point-Of-Sale Retail System Property Manager for Moveable Equipment Rogis Stock Control for Components Stock Control

Stockroom Inventory and Purchasing Structured Systems Inventory Control TCS Inventory Management The Order Scheduler

#### IOR & CONTRACT COST ACCOUNTING

Bulliow
Bookkeeper II-Job Costing
BPI Job Costing
Contract Billing
Contractor Job Cost Cost Accountant Cost Accountant
Job Accounting System
Job Control System
Job Cost Accounting
Project Cost Accounting
Project Cost Accounting for Architects
Project Cost Accounting for Engineers
The Software Finness Job Cost Analyst Time Recording-Job Cost Analyst
Timerec-Transaction Carry Forward

#### MAILING LIST &

LABEL PROCESSING Address Book Mailing List Apple III Mail List Manager Apple Mail Sack Apple Post pre rost nehmark Mail Lis Commercial Mailer Mail60 Mailing List Software MAILER-Name & Address Management System Mailing Address
Mailing List Package
Mailing System
MAILMERGE Mailroom-Mailing List Management Master Mailing List
NAD-Name & Address Selection System
Name And Address Postmaster-Mail Management Professional Mailout School Mailer Stroof Maler Small Business Mailing & Filing Super-M-List Mailing List Program Ultra Plot/Mailing & Filing System I MARKETING/SALES ANALYSIS

EASYTRAK-Salesmen Monitoring Package Marketing Systems — Proposal Developer Office and Agent Productivity Package Sales Analysis Sales Pro Prospect Mgt Package Sales Tracker SALESLOG — Sales Mgt Program SNAP - Questionnaire

#### TCD Life Insurance Computer System

MISCELLANEOUS BILL - Building Energy Use Circuit Analysis
Hand Holding BASIC Mini-Warehouse System
Stepwise Multiple Regression

#### MUSIC

Alpha Syntauri Music Synthesizer Apple Music Theory
Apple Sack Music & Graphics
Appleodion Music Synthesis System The Electric Duet

#### ORDER ENTRY/ ACCOUNTS RECEIVABLE

BPI Accounts Receivable Program Cash Receipts System Company Sales Invoice Compiler Invoicing Membership Billing Multi-Property Accounts Receivable Open Item Accounts Receivable
Order Entry
Order Entry and Billing
Order Entry and Invoicing

Peachtree Accounts Receivable Peachtree Sales Invoicing Progressive Billing Purchase Order System Receivables System Business Module Sales Invoicing Sales Ledger Sales Order Processing Software Finess Program — A/R System Structured Systems Accounts Receivable T-SOP Sales Order Processing TCS Accounts Receivable Package

#### PAYROLL PROCESSING

TCS Total Receivables

Advanced Payroll Package After-The-Fact-Payroll — updates records Apple Payroll System Bookkeeper II-Payroll BPI Payroll Business Basic Payroll System Contractor Payroll Jobcost Payroll Micropayroll Paymaster-Payroll System Payrecord I Payroll Payroll Accounting Package Payroll Assistant Payroll I Piece Rate Payroll System Post Facto Payroll Post Facto Fayroll
Print/ Paycheck Accounting System
Run Time Payroll Program
Scheltered Workshop Reporting
Smutured Systems Group Payroll
TCS Payroll Package
TCS Total Payroll
Variable Worker's Compensation
Variable Worker's Compensation WH-347-Accessory program for Jobcost

#### PERSONNEL MANAGEMENT

AMI Post-Facto Payroll
MICROPERS — Payroll & Personnel Mgmt Personnel Data Recorder
Personnel Office – Federal Compliance
Personnel Record Personnel Record/ Employee Records

#### PROFESSIONAL OFFICE SYSTEMS

AMI Omegabyte Time & Billing BETA — Stand Alone Time & Billing System System Sillkeeper – Professional Billing Client Billing System Client Record/Bill Preparation Datalaw System 3-Law Office Mgmt Data Time Dental 80A-Dental Accting & Billing Dental Billing Package
Dental Office Management

Dental Office Management
DentalEase
Dentistaid — Dentist Office Management
Insyst (Insurance System)
Legal Billing & Timekeeping System
Legal Clerk — Office Management System
Legal Time Accounting System
Medicaid Day Treatment
Medicaid Day Treatment
Medical Clinic
Medical Clinic
Medical Clinic Medical Clinic
Medical II — Office Mgmt System
Medical Office Management
Medical Secretary
Medical/ Dental Management System Aedical/ Manager

MedicalEase MedPak Meditak
Meditips - Billing & Insurance Forms
PAS - 3-Patient Billing &

PAS — 3-Patient Duling 6.
Acts Receivable
Patient Accounting System
P1P-PayrolV Invoicing Program
Professional Office Management
Professional Time 6. Billing
PTA — Professional Time Accounting Pkg
Series 8000 Dental Mgmt

Series 8000 Medical Mgmt Series 9000 Family Dental Management The Patient Scheduler Timeclok Timemaster - Time Accounting Timesaver Client Billing System

#### PROGRAMMING LANGUAGES

Ada Compiler APL/ V80 Language

Apple III Business Basic Apple III Pascal

Apple FORTRAN
Apple Logo
Apple PILOT
ASM 65-Assemb BASIC A+ — Extended Business Basic BASIC Compiler BASIC-80 BASIC-80
BASIC/Z — Native Code Compiler
BD Software "C" Compiler
C Compiler
CBASIC Z Compiler CIS COROL COBOL 60 Cos Assembler Cos COBOL Focal 65-High Level Programming Forth 66 Forth-Langua FORTRAN 80 FORTRANIV Hand Holding BASIC KBASIC - Microsoft Disk Extended

BASIC Language System with Apple Pascal LISP-80 Compiler MAC 8080 Macro Assembler MULISP Compiler MULISP/MUSTAR 80 muMath/muSimp 80-High Level

Programming
Programming
Nevada COBOL Compiler
Pascal Compiler
Pascal/M86 Pascal/ M86
Pascal/ MY+ With SPP-ISO Standard
PL/I-80-Programming Language
RATFOR - FORTRAN Language
S-BASIC SSS FORTRAN Compiler Soft Upper Lisp TCL Disk BASIC Interpreter

TCL-Pascal
TEC 65-Editing Language
Tiny BASIC High-Level Language
Tiny Pascal
Tiny C-Two Compiler
Tiny C-Two Compiler Transforth II UCSD Pascal Whitesmith's Compiler XPLO-Structured Language
XY BASIC Interactive Process Control

#### PROGRAMMING UTILITIES

Apple Sak 4 — Utility Package Basic Utility Disk Disk Utilities 3 Disk Utility Package Disk-o-Tape-Pascal DOS Tool Kit File Maintenance Package MAG/Sam Keyed File Mgmt System MAG/Sort-Record Sort Masterdisk-disk Sector Editor MSORT — for COBOL 80 Pascal Utility Library Pascal – Sort Program
PSORT – Pascal File Sorting
QSORT – Sort/Merge Program
SORT/B – Hybrid Sort

#### PURCHASING/ACCOUNTS PAYABLE

Accounting Payable
Accounts Payable Business Module
Accounts Payable/ Purchase Order Bookkeeper II - Accounts Payable
Cash Disbursements Posting System
Check Writer Company Purchases

Micropay-Accounts Payable Print Check Accounting System Print Check Accounting 57555555
Purchase Ledger
Structured Systems Group Accts Payable
T-POP — Purchase Order Processing

#### REAL ESTATE

American Software Property Managemen Apartment Building Investment Analysis Apartment Managemen Apartment Managemen System Construction Cost/ Profit Analysis Cornwall Apartment Management Income Property Analysis Listings Multi-Property Accounting System Office/Apartment Real Estate Management
Property Analysis System
Property Management
Property Management
Property Management System
Property Mgmt – G/L Tenant and
Expenses
Real Estate Analysis Program Real Estate Analyzer Realty Package Rental Manager
Residential Property Management
Exchange Model
Tenant Processing Package
The Landlord-Property Mgmt System VisiCalc Real Estate Templates

#### TIME MANAGEMENT & SCHEDULING

APM - Project Scheduling Appointment Calendar Color Calendar Package Color Calendar Package
Datebook Appointment Calendar
Datebook Time Management System
GUARDIAN — Computerized Scheduling
Office Manager — Staff Appointments
Personal Datebook
Professional Secretary
PROSCHED — Project Schedule
Time Manager Time Manager

#### WORD PROCESSING

Apple World Oriented Text Editor Apple Writer I Apple Writer III
Benchmark - Word Processing System
Documiter Text Processor
Easywriter Word Processing
EDITRIX 1.0 - Word Processing
Form Letter Module Form Letter Module Formulex — Business Form Design Goodspell Letter Master — Basic Word Processor Letteright Correspondence Processing Letteright Correspondence Processing Letterite Word Processing System Magic Spell – 20,000 Word Dictionary Magic Wand – Phrase Insertion Magic Wand — Word Processor Magic Wand Word Processing System c Window Word Processor Magic Window Word Processor MAIL-MERGE-Wordstar Enhancement Manuscripter - Word Processor Master Text Processor
Master Text Processor
Memorite III Word Processing
Microspell Spelling Corrector
PALANTIR — Word Processing and Accounting
Personal Text Processing

Report Writer - Word Processing Script III Secretary - Word Processing Spellbinder Word Processing Spellguard Super-Text Word Processing Supertext II
TEXTWRITER III — Text Formatting Program

The Word Spelling Checker VTS-80 CP/M Word Processing

Word Master - Comprehensive Editor Word Master Text Editor Word Star - Word Processing

With these and thousands of other ready-to-use programs to choose from, including the vast array of CP/M° software, you can do more things with an Apple than any other computer you can buy. So over 1200 authorized Apple

dealers have a question for you: What do you want it to do?

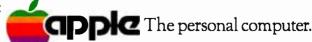

Stock Recording

# Affordable Dependability From Comdec

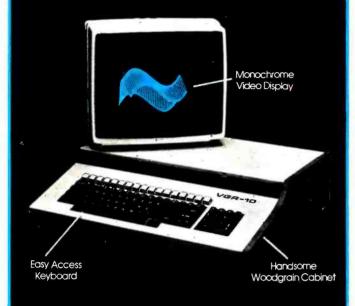

## The VGR-10 now only \$1500

#### **FEATURES**

Finally a video graphics terminal with more features than other comparable models, for only \$1500.00. You'll get the emulated Tektronix 4010 Series in graphics mode, true scrolling alpha-numerics with screen editing, 640H x 380V resolution or 640H x 240V resolution, high resolution P31 phosphor monitor, optional P39 monitor, ASCII and APL character sets, true overstrike on APL, optional 4 page memory gives 4 independent screen images, selectable by user or host, VT 100 Emulation option allows use with systems dedicated to the DEC® VT 100 Terminal, completely self-contained RS-232 Compatible data communications terminal.

#### **OPTIONS**

- P39 Monitor P.O.A.
- 4 Page memory \$250.00
- VT 100 Emulation \$200,00

Contact us today and take advantage of this special price. The VGR-10 is brought to you by COMDEC, a company pioneering the evolution of affordable graphics.

P.O. Box 8050 Ann Arbor, Michigan 48107 (313) 973-8422

## **Book Reviews**

#### Teletext and Videotex in the **United States**

John Tydeman, Hubert Lipinski, Richard P. Adler, Michael Nyhan, and Laurence Zwimpfer Data Communications McGraw-Hill **Publications Company** New York, 1982 314 pages, hardcover \$30

Reviewed by Rich Malloy Technical Editor

Back in 1974, a British research engineer named Sam Fedida displayed a working model of a new telecommunications system that he called viewdata. The basic idea of the system was to attach an inexpensive converter to a home television set and thereby enable viewers to access tremendous amounts of data stored on huge central computer systems. This system would enable people to retrieve information, send messages, make banking transactions, and calculate their income tax, all in the privacy of their homes.

Fedida's effort resulted in the British telecommunications system called Prestel, which was started in 1979 and now has 15,000 subscribers. The name viewdata has since been replaced by the generic term videotex, now defined as any two-way data communications link between a host computer and a low-cost terminal (usually a home television with an attached decoder using telephone lines for communication).

Shortly before Prestel was put into service, a videotex system was started by the Canadian government. This system, called Telidon, allows high-quality graphics because it has much sharper resolution than the British system, but it requires a more expensive decoder. In 1980 several other countries, including France, West Germany, the Netherlands, Austria, and Japan, began testing their own videotex systems—usually slight variations of the British Prestel system.

Meanwhile, a similar technology called teletext was also developing. In teletext, home television sets can receive news and other data from a host computer via a one-way communications link-usually part of a broadcast television channel. Because it requires a less expensive decoder, teletext has become much more popular than videotex. Two British teletext systems, Ceefax and Oracle, have over 300,000 subscribers.

But what about the United States? What is the present state of videotex and teletext development here? How will these new technologies work. and, perhaps more important, how much will they cost? Teletext and Videotex in the United States answers all of these questions and many more.

From the authors we learn that AT&T has developed in the U.S. a new videotex and teletext protocol called North American Presentation Level Protocol (NAPLP), which is an expanded version of the Canadian Telidon system. The authors report that several experimental projects are being conducted throughout the U.S. using either the Prestel or the NAPLP system. Also, a rudimentary teletext service (National Captioning Institute closed captioning) now provides captioning for about 40,000 hearing-impaired television viewers.

Tydeman et al. have done a very thorough job of collecting almost all the information necessary to make informed decisions about videotex. Their book is aimed at "corporate, trade, consumer, and government decision makers," and a major portion of the book is indeed devoted to public policy issues. This may be the first time that the implications of a new technology have been so well examined so early in its development.

The book contains many interesting facts not only on videotex but also on every technology associated with videotex, including computers, telephone networks, cable networks, and television broadcasting. For example, the authors note that different technological advances have been accepted at different rates. It took 70 years before even half of all U.S. households had telephones, but television was in 75 percent of all households in just 11 years.

One of the problems with videotex as it now stands is the tendency of its proponents to regard personal computers merely as hobbyists' devices. Tydeman et al. are more open-minded than most in that they treat personal computer networks such as The Source, Compuserve, and Dow Jones News Retrieval Service as bona fide videotex

puters and videotex: (1) Whichever standard (Prestel or NAPLP) is adopted in the U.S., personal computer users will probably be able to use either one. (2) For the same price as a videotex decoder, a person could buy a personal computer that can do all that a videotex decoder can do plus much more. (3) Personal computer users will be able to

The book contains many interesting facts on videotex and every technology associated with it.

networks. Actually, the total number of subscribers to these services (77,000) is more than twice the number of videotex subscribers in the rest of the world combined.

The book unfortunately does fail to explore three important points about the potential of personal com-

generate, not just receive, videotex images.

Another complaint about the book is that parts of it read as if it had been written by committee. Indeed, the book is the result of a study by a California group called the Institute of the Future and was sponsored by the National Science Foundation. Perhaps as a consequence of this, some of the sentences are a bit long-winded: "The aim of the policy analysis is to provide a context for policymakers to assess their role in the emergence of teletext and videotex services."

Overall, though, the book is a very valuable reference for anyone involved in communications and, in one sense or another, that includes just about all of us. In fact, the book has been so popular that its first printing sold out in about two months. It's also extremely timely; the publisher has done an excellent job getting the book out while the information is still current. If you're professionally involved with communication or just want to know what all the fuss is about, Teletext and Videotex in the United States should answer virtually all of your questions.■

# Lyco Computer Marketing & Consultants

TO ORDER CALL US

TOLL FREE
In PA 1-717-398-4079

800-233-8760

ATARI SPECIALS 810 Disk Drive .... \$429.00 32K RAM ...... \$ 79.00

80048K...\$539.00

| 410 RECORDER       | \$ 75.00 |
|--------------------|----------|
| 825 PRINTER        | \$575.00 |
| 830 MODEM          | \$159.00 |
| 850 INTERFACE      | \$164.00 |
| CX494 COMMUNICATOR | \$325.00 |
| CX483 PROGRAMMER   | \$ 49.00 |
| CX481 ENTERTAINER  | \$ 69.00 |
|                    |          |
| PACMAN             |          |
| CENTIPEDE          | S 32.75  |
| STAR RAIDERS       | \$ 35.00 |
| ASTEROIDS          | S 28.75  |
| BASKETBALL         | S 26.75  |
| MISSILE COMMAND    | \$ 28.75 |
| KRAZY SHOOT        | \$ 35.00 |
| EASTERN FRONT 1941 | \$ 25.50 |
| CX404 WORD PRO     | \$109.00 |
| PILOT HOME         | \$ 65.00 |
| PILOT EDUCATOR     | \$ 99.00 |
| MONKEY WRENCH      | \$ 42.00 |
| MACRO ASSEMBLER    | \$ 69.00 |
| MICROSOFT BASIC    | \$ 65.00 |
|                    |          |

|     | PACKAGES               |          |
|-----|------------------------|----------|
|     | CX481 Entertainer      | \$69.00  |
|     | CX482 Educator         | 125.00   |
|     | CX483 Programmer       | \$49.00  |
|     | CX494 Communicator     | \$325.00 |
| P   | PRINTERS - IN STOC     |          |
| 15  | EPSON                  | S CALL   |
| 0   | OKIDATA                |          |
|     | PROWRITER              |          |
|     | PERCOM DISK DRIVES     | S CALL   |
|     |                        |          |
| 9   | VIC 20 \$              | 189.00   |
| mme | VIC DATASETTE          | \$ 67.00 |
|     | VIC DISK DRIVE         | \$329.00 |
|     | VIC 1515 PRINTER       | \$355.00 |
|     | 16K RAM/ROM            | \$ 99.00 |
|     | PROGRAMMER AID         | \$ 45.00 |
|     | VICMON                 | \$ 45.00 |
| Ŭ   | ADVENTURE SERIES (ea.) | \$ 35.00 |
|     | OMEGA RACE             | \$ 35.00 |
| 14. | GORF                   |          |
|     | SARGON II CHESS        | \$ 35.00 |
|     |                        |          |

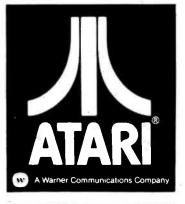

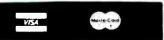

TO ORDER
CALL TOLL FREE
800-233-8760
In PA 1-717-398-4079
or send order to
Lyco Computer
P.O. Box 5088
Jersey Shore, PA 17740

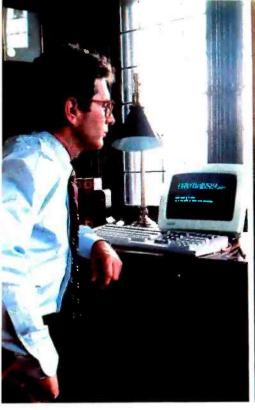

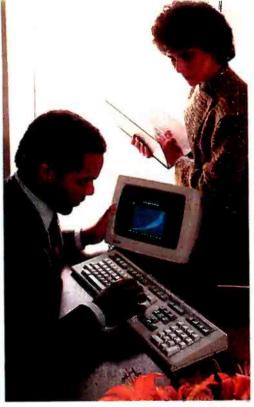

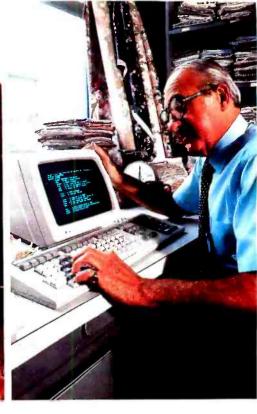

# NEW PERSONAL COMPUTERS THAT MAKEALLTHE OTHERS MERELY INTERESTING HISTORY.

There was a time in recent history when people could tolerate the inadequacies of personal computers. We believe that era has ended.

Now you can own personal computers that are more power-

ful, easier to use and more fully supported than

any to have come before them.

They are the new personal

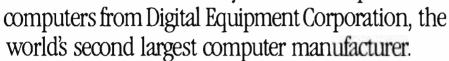

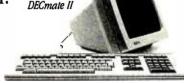

The fully supported small husiness system

Digital's personal computers give you more information on the screen. More storage. And communications options that let you talk to other, larger computers anywhere in the world.

When it comes to graphics, you no longer have to settle for the "paint-by-numbers" look of yesterday's systems. Digital's optional bit-map graphics give you four times the resolution of even the very best picture tube. And you no longer have to settle for the pale, bland colors of the past. Digital's personal computers give you a wider palette to pick from.

Even more, you no longer have to be content with a narrow choice of personal computers. For Digital gives you three choices: Rainbow, DECmate, and Professional personal computers. Different kinds of personal computers, because there are different kinds of problems to manage.

So if you've been unhappy with the history of personal compu-

ting thus far, be glad. A new generation has begun. To find out more, call 800-DIGITAL and we'll send you our free

The low cost high performance machine.

© Digital Equipment Corporation 1982

The minicomputer of personal computers.

personal computer brochure. Or write: Digital Equipment Corporation, 129 Parker St., Maynard, MA 01754.

Rainbow 100

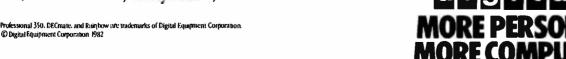

#### **BYTE Books Carry Waite**

**A New Primer Series** 

#### **Computer Animation Primer** by Mitchell Waite and David Fox

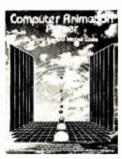

JUST PUBLISHED!

All you need to know to create your own exploding bombs, galloping horses, rocketing spaceships, dancing figures, and other exciting computeranimated graphics is spelled out and illustrated in full color for you in this lively and engaging new guide! It gives you all the tools and techniques to create original animated displays in a personal computer - covers everything from theory and basic hardware and software concepts to the actual programming techniques used in animation. With more than 100 illustrations and program listings in Atari BASIC and 6502 assembly language.

#### Apple Backpack by Scot Kamins and Mitchell Waite

Concrete methods for developing "user-friendly" software are at your fingertips in this useful course in humanized programming. Written in readable and often witty style, and with complete details on everything from screen formatting to writing clear documentation.

#### 8086/8088 16-bit Microprocessor Primer by Christopher L. Morgan and Mitchell Waite

You don't have to be a hardware engineer to follow the authors' clear, crisp descriptions of the vastly more powerful new Intel 8086/8088 16-bit microprocessors - representing the latest magic in solid-state ICs. Covers design, capabilities, potential, currently available software, and new products based on the 8088.

#### **Word Processing Primer** by Mitchell Waite and Julie Arca

Focusing primarily on inexpensive microcomputer-based text-editing products, this book gives you a thorough rundown on a powerful new way to electronically generate, correct, and manage all kinds of typewritten documents. Coverage includes controlling copy appearance, and selecting equipment and programs.

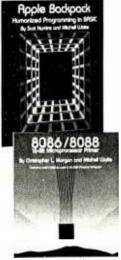

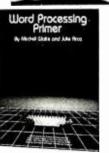

| _ | Α  | t y  | our  | books  | elle | r or | compu   | ter s | tore. ( | )r |
|---|----|------|------|--------|------|------|---------|-------|---------|----|
| _ | ma | il ( | coup | on for | 15 c | days | s' FRÉE | exan  | ninati  | on |

Byte/McGraw-Hill P.O. Box 400 Hightstown, N.J. 08520

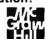

Please send me the book(s) checked for 15 days on approval. At the end of that time I will pay for the book(s) I keep, plus local tax, postage, and handling, and return any unwanted book(s) postpaid

| rainoa poonio, pootpaia. |                                   |  |  |  |  |
|--------------------------|-----------------------------------|--|--|--|--|
| 021742-4                 | Computer Animation Primer \$18.95 |  |  |  |  |
| 033356-4                 | Apple Backpack \$14.95            |  |  |  |  |

043109-4 🗌 **8086/8088** \$16.95

| 067761-1 ⊔ | Word | Processing | Primer | \$14.95 |
|------------|------|------------|--------|---------|
| Name       |      |            |        |         |

| Address/Apt |  |  |
|-------------|--|--|
|             |  |  |

City/State/Zip\_ 23-D165-2144-3

## **Book Reviews**

#### **Structured Systems Programming**

Jim Welsh and R. Michael McKeag Prentice-Hall Inc. Englewood Cliffs, NJ, 1980 324 pages hardcover, \$26

Reviewed by David D. Clark 246 South Fraser St. State College, PA 16801

Whether you're a hobbyist or a professional programmer, at some point you'll probably toy with the idea of writing a compiler or operating system tailored to your needs. And when you do. Structured Systems Programming may be your most valuable guide. Part of the Prentice-Hall International Series in Computer Science, the book explains how to apply structured techniques to the development of compilers and operating systems. C.A.R. Hoare, the series' editor, states in the forward that the books are dedicated to elevating computer programming from a craft to a profession. Because structured programming methods lead to reliable and understandable programs, the topic is an integral part of the sequence.

The authors chose a programming language called Pascal Plus, a variant of Pascal, to illustrate the concepts they cover in the text. Several important extensions to standard Pascal make the language particularly useful in systems programming. For example, the language supports separate compilation through the use of a construct called an "envelope." Similar to the UCSD Pascal UNIT, an envelope lets you declare public and private constants, data structures, variables, and

procedures and lets you initialize and terminate them. The language supports concurrent processes as well.

Structured Systems Programming is clearly and functionally organized. Using Pascal Plus as a vehicle, the authors instruct the reader in basic structuring techniques by dividing their presentation into three main parts. The first of these, appropriately enough, is an introduction to structured programming. Welsh and McKeag use the stepwise-refinement method to demonstrate program structuring. By making use of Pascal's excellent facilities for constructing new data types. the authors explain data structuring in a manner that is easy to understand.

The block structuring method includes the use of procedures, envelopes, processes, and monitors. In Pascal Plus, a process is roughly equivalent to a procedure that can run concurrently with the main program and other processes. A monitor program enables several processes to have access to common buffers and procedures, but only one at a time. The need for such mutual exclusivity is obvious if you consider what might happen if one process is changing a piece of data while another process is using it. The monitor program provides a simple, structured method for avoiding chaos.

With the preliminaries taken care of, the second section of the book tackles an application: the construction of a structured compiler for a simple programming language. The authors were wise to illustrate the value of structured programming techniques by applying them to a nontrivial program that could otherwise become a quagmire of patches and afterthoughts.

The analysis of the problem

#### The COEX

# **Anatomy of a Printer**

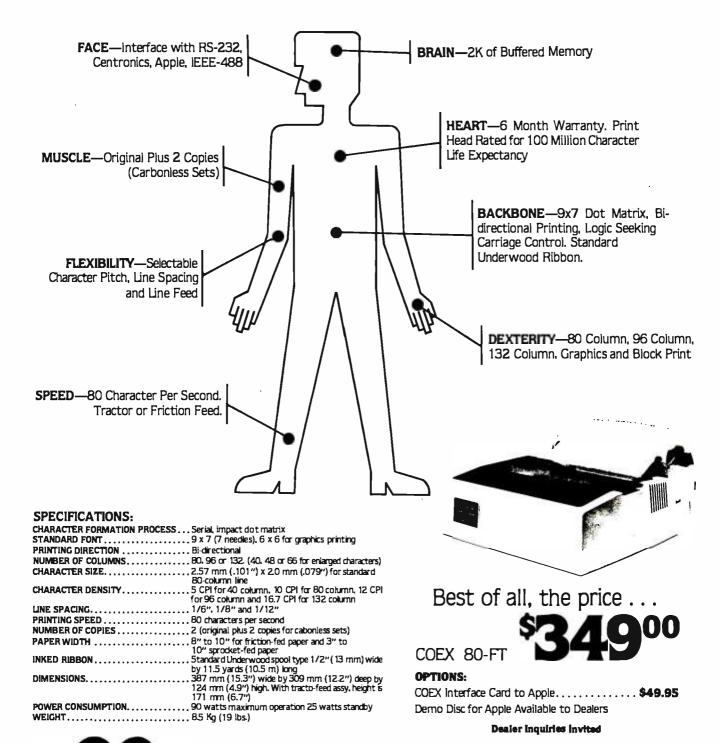

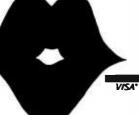

"Have You Kissed Your Computer Lately"

# Components Express, Inc.

1380 E. Edinger ● Santa Ana, Calif. 92705 ● 714/558-3972
Terms of Sale: Cash, Checks, Credit Cards, M.O., C.O.D. Calif. residents add 6% sales tax.

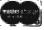

Circle 90 on Inquiry card. BYTE January 1983 277

begins with a precise specification of exactly how the completed program should operate. Next, the authors define Mini-Pascal, the language the model compiler translates. The authors analyze the problem in a logical order, treating source handling, lexical analysis, syntax analysis, semantic analysis, and code generation in sequence. In each of these sections, the authors specify the problem and break it down into its various parts. At the end of each section, you have a working piece of program that fulfills the objectives it was designed to meet. Almost before you know it, you have been lead through the development of a working compiler for a simple language that runs on a hypothetical machine.

The third and final section of the book details the programming methods you'll need to build a structured operating system. For two reasons, the operating system is more complicated than the compiler presented in the previous section. First, the operating system must be able to handle system resources

including the main store, processor, and several peripherals such as card readers, line printers, typewriters, and the file store. As in the preceding section, the authors use stepwise refinement to divide each task into smaller and simpler

The operating system is more complicated than the compiler because it must be able to handle system resources concurrently and it has to interact more intimately with its hardware.

concurrently. Second, the operating system has to interact more intimately with the hardware it runs on. Once again, the authors start with a program specification. The analysis proceeds with an examination of the resources that the operating system makes accessible to the user,

pieces, then they devise a method to handle each of these smaller tasks. Pieces of the working operating system are listed at the end of each chapter.

The book has several strong points. It is both well written and well organized. The compiler and the operating system

have been implemented successfully, which eliminates the subtle errors that often appear in books when the programs they detail have not actually been tested. In terms of its underlying philosophy the book resembles Niklaus Wirth's Algorithms + Data Structures = Programs, except that Welsh and McKeag's presentation is more geared to an experienced programmer. My main criticism is that the authors might have discussed concurrent programming more thoroughly, because it is a topic that will be new to many programmers.

The book's rather formidable price of \$26 (apparently the going rate for books in the series) might deter some prospective readers, but its contents make it worth the money to anyone who is seriously interested in a clear introduction to systems programming.

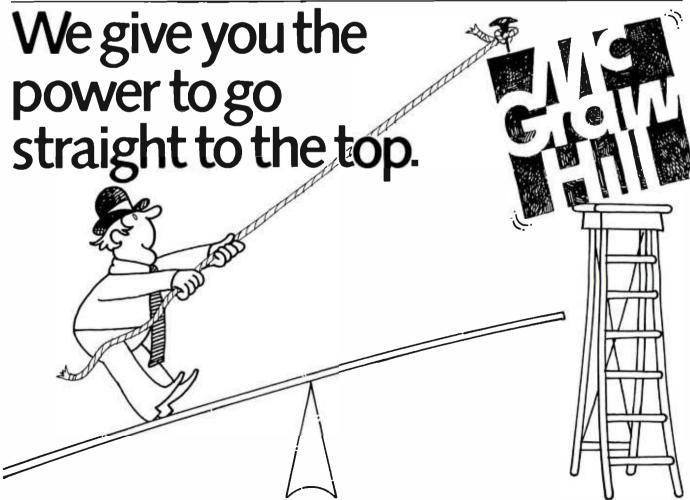

# IME-PROVEN PERFORMANCE

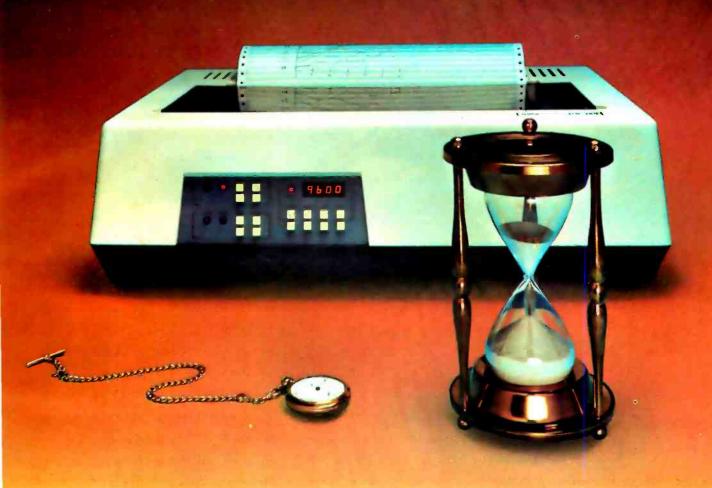

While new printers with impressive specifications are introduced on an almost daily basis, only time will tell the true quality of the product. Over the past 2 years our customers have continued to buy the DS180 printer, not only because of its impressive performance and competitive price, but also because of our outstanding track record for product reliability and customer support.

We have continually improved on the performance of the DS180 by incorporating such enhancements as dot addressable graphics, 6 user-selectable print sizes and a 2000 character buffer. These features coupled with 180 cps printing, parallel and serial interfaces, adjustable tractor feed and over 40 other programmable features, make the DS180 one of the most versatile matrix printers available today.

Before you select your next printer, why not take a look at a time-proven performer—the Datasouth DS180.

The DS180 printer is available nationwide through our network of sales/service distributors.

datasouth computer corporation

P.O. Box 240947 • Charlotte, NC 28224 • 704/523-8500 Telex: 6843018 DASOU UW

Circle 142 on inquiry card.

# INTRODUCING the sophisticated

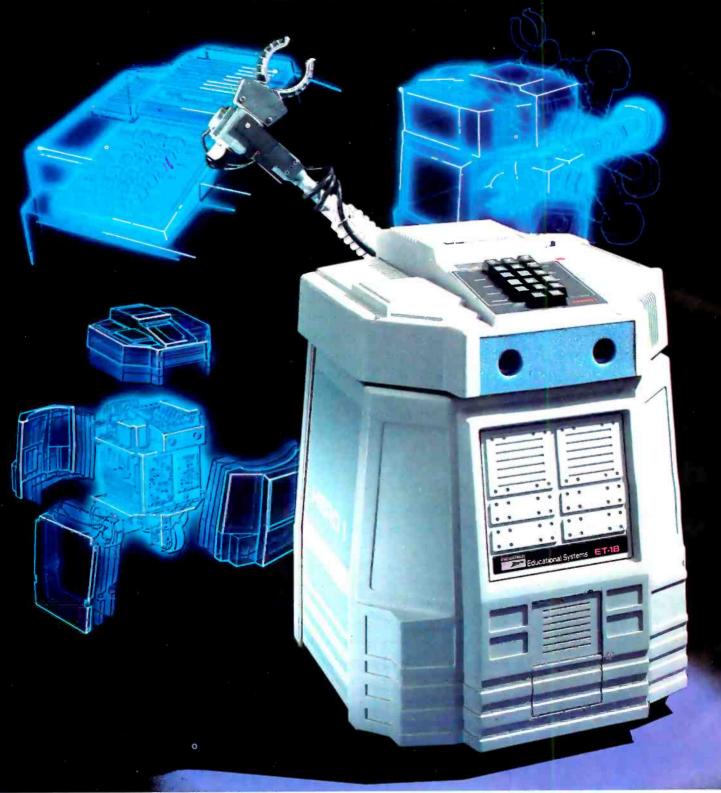

# world's first teaching robot...

# the most important microprocessor-controlled device since the introduction of the microcomputer.

ROBOTICS AND INDUSTRIAL ELECTRONICS

Your new robot will move. See. Hear. Speak. and learn whatever you teach it.

HERO 1 is a completely self-contained, electro-mechanical robot capable of interacting with its environment. Controlled by an on-board, programmable computer, it has electronic sensors to detect light, sound, motion and obstructions in its path.

The remarkable HERO 1 robot is in production now, ready for you. Buy assembled or build it from a kit. Either way, it is the **only** teaching robot in the world capable of demonstrating and performing every major function in robotics.

It is also remarkably inexpensive, with the complete kit available at \$1,500 and the as-

sembled robot at \$2,500.

Capable of seven axes of motion, the robot can be programmed to pick up small objects with its arm. It will also speak in complete sentences, using its voice synthesizer.

With its own on-board computer, HERO 1 can function free of any external control — traveling over a predetermined course and performing specific functions you have programmed.

Remarkable though the robot is, its companion Robotics Education Course is an even more significant "first." It provides a thorough under-

standing of robot technologies, including robotics programming.

Consisting of a 1,200page text divided into eleven learning units, this course is the most complete introduction to robotics available today.

The robot brings the learning process to life with hands-on reinforcement of the principles as you learn them. You quickly get a practical grasp of industrial electronics, mechanics, computer theory and programming as applied to robots by putting them into action

Essentially, HERO 1 is a computer on wheels. You teach it. It teaches you. HERO 1's only limitations are your imagination and ingenuity in programming, as you challenge its capabilities.

Heathkit

Heathkit/Zenith

**Educational Systems** 

Its onboard processor can take it through complex maneuvers. The programming process is straightforward with provision for step-by-step debugging, enhancement and other corrections.

HERO 1 senses include: sound detection (frequency range 200-5000 Hz); light detection; ultrasonic ranging (range resolution ¼ inch to 8 feet); ultrasonic motion detection; speech synthesis; and real-time, four year calendar clock.

A completely mobile platform robot, HERO 1 motion abilities permit head rotation and arm rotation of 350°, shoulder rotation of 150°, arm extension of 5 inches

wrist pivot of 180° and wrist rotation of 350°. Gripper will open to a maximum of 3½ inches and rotate 90° at extreme extension. Payload capacity of arm is 8 oz. at maximum extension and 16 oz, at normal. HERO 1 uses a 6808 microprocessor that controls 13 functions and sense boards. Programmable through keypad, teaching pendant, or cassette interface, the robot features

multiple operating modes including program, repeat, learn, manual and sleep.

Complete information on HERO 1 robot and course is now available in the January Heathkit Catalog. If you are not presently receiving a catalog, fill out and mail the coupon below. Or pick one up at your local Heathkit Electronic Center.\*

Please send details on the HERO 1 Robot and robotics course.

Mail to: Heath Company, Dept. 001-978
Benton Harbor, MI 49022

Name

Address

City

State

Zip
\*(Robots will be in the store in January).

RO-102A

# ALLAPPLES ARE CREATED EQUAL. We Just Make Some Apples More Equal Than Others.

# Make your Apple II equal to whatever task you might choose.

You've had your Apple for a while and you're beginning to cast covetous looks at those new, more expensive personal computers with access to more software packages. Or maybe you're getting ready to buy your first computer and you really like the Apple, but you also like some of the features and programs of those more expensive models.

Good. Now's the time for you to know about Advanced Logic Systems. We're the

people who put together all the plug-in function boards and popular software programs that make your Apple perform like the more expensive computers. At a fraction of the cost!

# Features that exceed your expectations but not your budget.

All of the products from Advanced Logic have been designed with you in mind. We've made them easy to install—easy to operate. And we make the decision to purchase easy. Because we package the popular software

programs, like WordStar, SuperCalc and Condor Jr. with the necessary hardware to run on your Apple II. These are the total-system packages like... The Words Set, The Numbers Set, The Files Set and the Synergizer Series. And, we stand behind all of our products with our 1 year limited warranty.

#### **CALL TOLL FREE**

Our customer service staff is waiting for you call—800-538-8177. We will be happy to send you our complete catalog of hardware and software packages.

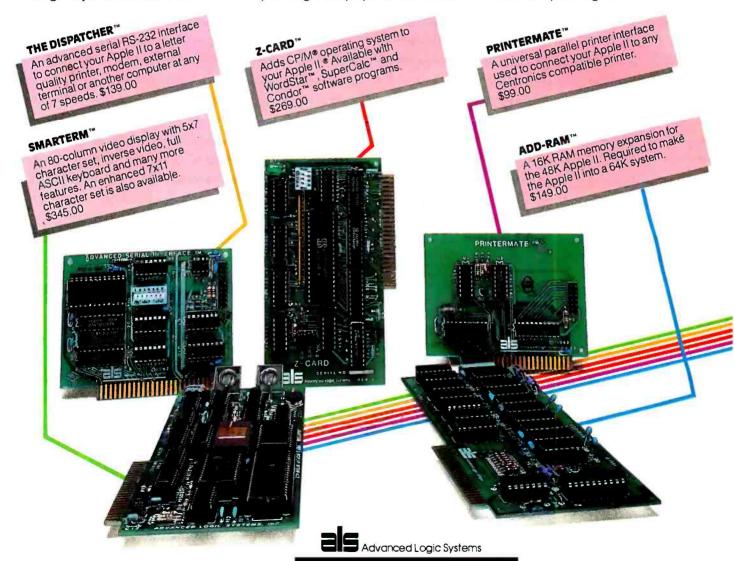

1195 East Arques Avenue, Sunnyvale, CA 94086

#### **Eratosthenes Revisited**

#### Once More through the Sieve

A closer look at a benchmark prime-number program and various Pascal and C compilers.

Jim Gilbreath and Gary Gilbreath 7266 Courtney Dr. San Diego, CA 92111

You can measure a computer system's performance in much the same way as you measure that of a racehorse take out a stopwatch and measure how long it takes to go the distance. The "distance" for a computer, however, is often a set of benchmarks, programs that are designed to test the capabilities of a given system.

In a previous article in BYTE (see "A High-Level Language Benchmark," September 1981 BYTE, page 180) we proposed a simple benchmark program for microcomputers and used this program to compare a number of

#### Acknowledgments

Thanks are due to the many readers who contributed timing data and other comments Special thanks are also due to the software houses that provided their latest versions for testing and help when problems arose.

#### About the Authors

Jim Gilbreath is the head of the Computer Sciences and Simulation Department at the Naval Ocean Systems Center. Gary Gilbreath is a third-year student of electrical engineering and computer science at University of California at San Diego and owner of his own software company. high-level languages on various computers. The particular program we used was a variant of the Sieve of Eratosthenes (pronounced Er-ah-TOS-the-neez), which finds all of the

prime numbers between 3 and 16,381. It is probably presumptuous to dignify this effort with the term "benchmark." A benchmark is usually very comprehensive and may require hours to run, even on a large mainframe computer. But the large volume of mail generated by our original article indicates that there is a significant interest in language testing and that many readers found the results to be useful as well as intriguing. In fact, several compiler writers indicated a rekindled interest in better code generation and have improved their products as a result. But the program is, at best, just one point on a very long curve and should be used as only one of many considerations in picking a language or a system.

In this article, we will take a closer look at this Sieve benchmark program, and we will pay particular attention to several Pascal and C compilers that have recently come onto the market.

#### The Program

A brief review of the program (listings 1 and 2 in Pascal and C, respectively) seems in order for the benefit of those who don't have ready access to the first article. The Sieve of Eratosthenes is a simple procedure for finding prime numbers, which was developed in the third century B.C. A prime number can be defined as a natural number that has two and only two distinct divisors (our thanks to fames C. Fairfield for this definition). Thus 2 is the first prime, and all the rest are odd numbers. In the classic sieve procedure, you arrange all of the natural numbers in order and then cross out every second number after 2, every third number after 3, and so on, crossing out every nth number after n. The numbers that are not crossed out, which "pass through the sieve," are prime numbers.

Because all primes after 2 are odd, we start with the prime number 3 and "strike out" entries in an array of flags that represent odd numbers only. This array can now be only half as long as the largest prime we desire to calculate.

One feature of the program is that

Tonuary 1063 © BYTE Publications Inc. 283

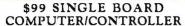

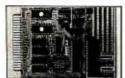

#### MODEL MCG-85 FEATURES:

- -8085A CPU
- -2K System Monitor
- -256 Bytes of RAM -RS232C Port

-41/2 × 61/2 PCB

- -Parallel & Serial VO -Two 8 Bit Prog Ports -One 6 Bit Prog Port
- Automatic Baud Rate -5 Intertupts
- -14 Bit Counter/Timer -Onboard Prototyping
- -6.144 MHz Crystal
- -Onboard Expansion
- \* 4K ROM &/or
- \* 4K RAM or CMOS RAM

#### STOCK \$99 Kit \$135 A&T.

Expansion Boards available. Visa, M.C., Amex & COD accepted.

#### ATLANTIS COMPUTERS

31-14 Broadway Astoria, N.Y. 11106 212/728-6700

Circle 514 on inquiry card.

#### DISKETTES AND DISKETTE DUPLICATION

DISKETTES (Hub Ring/Write Protect)

Certified 100% error free

Box of 10 5% Single Side/Single Density Single Side/Double Density \$17.50 Double Side/Double Density 24.00 8 Single Side/Single Density 20.00 Single Side/Double Density 25 50 Double Side/Double Density

Specify soft, 10 or 16 sector on 5% diskettes Shipping \$1.50 (Cal. add tax) Money Order/VISA/MasterCard/C.O.D.

#### DUPLICATION

- Duplication services all popular formats · All services performed on latest technically advanced equipment
- Prices start at \$1,90, including diskette Please write for full description of all Hoffman services and prices

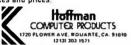

Circle 515 on Inquiry card.

#### Scotch Diskettes

Rely on Scotch® diskettes to keep your valuable data safe. Dependable Scotch diskettes are tested and guaranteed error-free. The low abrasivity saves your read/write heads. They're compatible with most diskette drives.

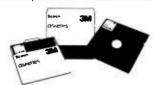

(800)235-4137

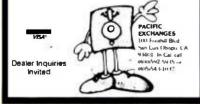

Circle 310 on inquiry card.

```
Listing 1: The Sieve of Eratosthenes prime-number program in Pascal.
```

```
(* Eratosthenes Sieve Prime Number Program in Pascal *)
program prime;
const
  size = 8190:
  flags: array [0..size] of boolean;
  i,prime,k,count,iter : integer;
begin
  writeln('10 iterations');
  for iter := 1 to 10 do begin
                                               do program 10 times
                                               prime counter
        count := 0;
        for i := 0 to size do
                flags[i] := true;
                                               {set flags all true}
        for i := 0 to size do
                if flags[i] then begin
                                               {found a prime}
                        prime := i+i+3;
                                               \{\text{twice the index} + 3\}
                         {writeln(prime);}
                        k := i + prime;
                                               {first multiple to kill}
                         while k <= size do begin
                                 flags[k] := false; {zero a non-prime}
                                 k := k + prime
                                                    {next multiple}
                         end;
                         count := count + 1
                                              {primes found}
                end;
  end:
  writeln(count, primes)
                                               [primes found in 10th pass]
```

**Listing 2:** The prime-number program in C.

end.

```
/* Eratosthenes Sieve Prime Number Program in C */
#define true 1
#define false 0
#define size 8190
    char flags[size + 1];
main()
    int i,prime,k,count,iter;
    printf("10 iterations\n");
    for(iter = 1; iter <= 10; iter++) {
                                              /*do program 10 times*/
        count=0;
                                              /*prime counter*/
        for(i = 0; i <= size; i++)
                                              /*set all flags true*/
            flags[i] = true;
        for (i = 0; i <= size; i++) {
            if(flags[i]) {
                                              /*found a prime*/
                prime = i + i + 3;
                                              /*twice index + 3*/
                printf("\n%d",prime);/*
                for(k=i+prime; k<=size; k+=prime)</pre>
                    flags[k] = false;
                                             /*kill all multiples*/
                                              /*primes found*/
                count++;
    printf("\n%d primes.",count);
                                      /*primes foundon 10th pass*/
}
```

it avoids multiplication and division because these operations are usually slow, especially on microcomputers that do not have native instructions for these operations.

The first article listed several implementations of the Sieve program in various languages, but some of these

listings contained errors. In the FORTH program, the word PRIME on line 11 should have been FLAGS. The FORTRAN program used array subscripts beginning with 0 (which is illegal for many compilers). And the COBOL program was not fully compliant with the ANSI (American Na-

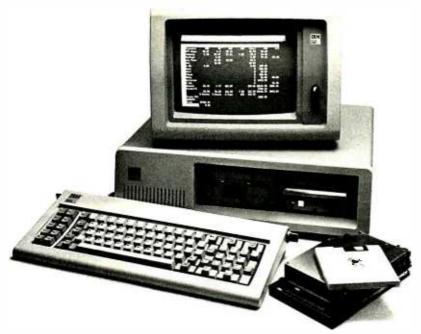

# IDE introduces the world's lowest priced IBM PC Winchester disk drives.

At IDE, better technology leads to better pricing. Which is why we can offer you the lowest priced Winchester disk drives in the world. Without sacrificing performance or quality.

Our disk drives are as advanced as any you can buy. They're designed by one of the industry's leading innovators, SyQuest.

They're compact (3.9 in), use no more power than conventional floppies, and hold up to 5 MBytes of storage.

And they'll fit right into your IBM PC, or if you wish, stand alone as a self-contained unit.

What's more, you can order your drive with fixed or removable disk.

Here are our low prices: In-chassis fixed disk \$1450. In-chassis removable disk \$1500. Self-contained fixed disk \$1650. Self-contained removable disk \$1700.

Andwhen you take advantage of our special offer, you'll save \$150 more.

#### Why we cost less.

At IDE, we make only one type of product. Add-ons for the IBM PC.

By concentrating our efforts, we run our company more efficiently. And keep costs down

We also eliminate things that drive costs up, like fancy showrooms and high-priced salesmen.

#### Free installation and one year warranty.

If you live in a selected major metropolitan area, we'll install our products in your home or office. Absolutely free.

If you don't live in one of these cities, we'll send your product along with the documentation you need to install it within minutes.

And all IDE products come with a full one year guarantee.

Not just 90 days.

#### Other IDE products.

You can also get a Combination Card from IDE. It comes with up to 256KB of memory plus your choice of up to 3 interfaces, including serial, parallel or SASI hard disk, and clock/calendar/battery.

Plus we offer you a complete line of memory products, including a 512KB board. All at IDE's low prices.

And with IDE's unique upgrade policy, you can trade in your current purchase toward another IDE product for the price differential plus \$25.

#### Order today.

Cut out the coupon and take advantage of our special offer. And get the lowest priced Winchester disk at an even lower price. But hurry, the offer ends soon. For more information on any IDE products, call us at (617) 272-7360.

Do it today

## And a way to make them even lower.

| Save \$1  Send me 5 MByte disk drive(s) in the following configurations: In-chassis fixed disk In-chassis removable disk Self-contained fixed disk Self-contained removable disk  Total charge \$ Mass. Residents add 5% Sales Tax | I have attached CHECK COMPANY P.O. Please charge my VISA MASTERCARD Credit Card #: |
|----------------------------------------------------------------------------------------------------|------------------------------------------------------------------------------------|
| Name Com                                                                                                    | pany                                                                               |
| Address City                                                                                                    |                                                                                    |
| State Zip Zip                                                                                                    | Phone # ( )                                                                        |
| IDE ASSOCIATES, 44 Mall Road                                                                                                    |                                                                                    |

```
Listing 3: The prime-number program in FORTH.
 ( Eratosthenes Sieve Prime Number Program in FORTH )
 (This program does CNLY CNE iteration)
 (Multiply times by 10 for comparison)
8190 CONSTANT SIZE
O VARIABLE FLAGS
                    SIZE ALLOT
: DO-PRIME
  FLAGS SIZE 1 FILL ( SET ARRAY )
  O ( O COUNT ) SIZE O
    DO FLAGS I + CB
       IF I DUP + 3 + DUP I +
          BEGIN HIP SIZE <
          WHILE O OVER PLACE + C! OVER + REPEAT
          DROP DROP 1+
       THEN
    TOTAL
    . ." PRIMES" :
Listing 4: The prime-number program in FORTRAN IV.
C Sieve Program in "Structured" Portran IV
         logical flags(8191)
         integer i.j.k.count.iter.prime
         write (1,100)
100
         format(' 10 iterations')
         do 92 iter = 1,10
            count=0
            i=0
            do 10 i = 1,8191
10
               flags(i) = .true.
            do 91 i = 1,8191
               if (.not. flags(i)) go to 91
               prime = i + i + 1
               write(1,200) prime
C
200
               format(lx, i6)
               count = count + 1
               k = i + prime
               if (k .gt. 8191) go to 91
               do 60 j = k, 8191, prime
60
                  flags(j) = .false.
91
             continue
92
         continue
        write(1,300) prime, count
format(lx,i6, is the largest of ',i6, ' primes')
300
         end
Listing 5: The prime-number program in BASIC.
5 DEPENT A-2
10 dim flags(8191)
20 print "10 iterations"
30 for m = 1 to 10
40
        count = 0
50
        for i = 0 to 8190
60
                flags(i) = 1
70
        next i
80
        for i = 0 to 8190
90
                 if flags(i) = 0 goto 170
                         prime = i + i + 3
100
105 RSM
                         print prime
110
                         k = i + prime
120
                         while k <= 8190
130
                                  flags(k) = 0
140
                                  k = k + prime
150
                         wend
160
                         count = count + 1
```

tional Standards Institute) 74 standard. Improved versions of these programs are given in listings 3 through 6.

Three other languages, Ada, Modula-2, and APL, are less common in the microcomputer world but are significant, especially Ada for the future. For the benefit of those who have access to compilers for Ada, Modula-2, and APL, we have included versions of the Sieve program. as contributed by readers, in listings 7 through 9.

The ratio of speed between the fastest and slowest execution times was more than 700,000 to 1.

As you can see, in each version of the program there is a comment line to print out each prime when found. You can change this line to an actual program line and use it as a debugging aid, but it should be changed back to a comment for the actual timing tests.

#### Thanks to BYTE's Readers

In response to our original article, many readers have contributed timing results for several additional languages and computers that were not included in that article. We did not verify these results, but they are summarized in tables 1 and 2. Table 1 (on pp. 292-300) is a list of all the results sorted by computer, while table 2 (on page 303) is a comparison of the 10 fastest and slowest systems that were rested. Please note that all of the execution times in both tables have been adjusted for an array size of 8191 and a total of 10 iterations. We had to run the algorithm through some of the fastest computers thousands of times to get an accurate timing, whereas some of the slower languages could be accurately timed in only one iteration. As in the original article, execution time is defined as the time on a stopwatch between the beginning of the algorithm (signified by the appearance of the words "10 iterations" on the display screen) and the end of the program (when the screen dis-

next i

170

180 next n

200 end

# The Ultimate Add-On Cards for EE PC.

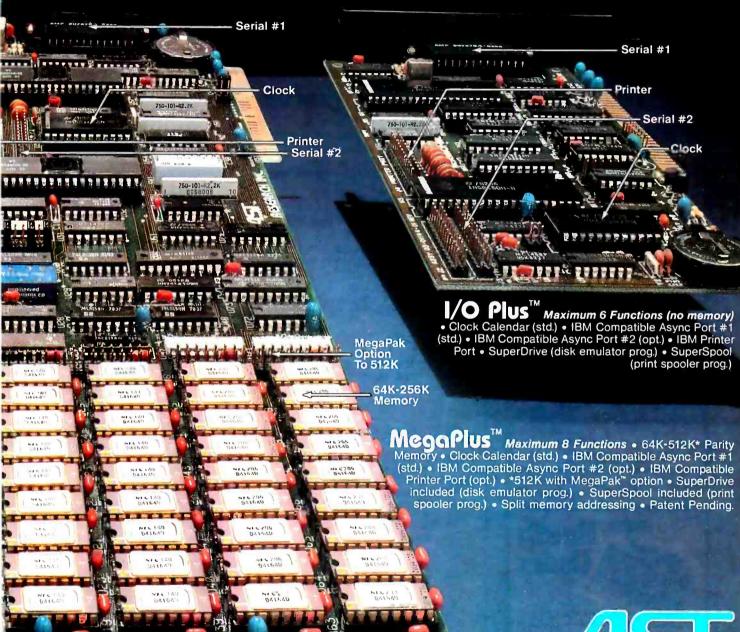

Other products available for IBM PC: 1) ComboPlus (clock, serial, printer & max. 256 k):

2) ComboPlus (clock, serial, printer & max. 256 k):

2) ComboPlus (clock, serial, printer & max. 256 k):

Bisnyc, SDLC, HDLC); 4) Expansion Parity Memory (64K-256 K now with SuperDrive");

Disk++ (memory, Async & disk host adaptor); 6) Original Memory Combo; 7) Async Communication Card (1 or 2 ports); 8) Wire Wrap Card (13.1" x 4"); 9) Extender Card;

10) Communication (1 or 2 ports); 8) Wire Wrap Card (13.1" x 4"); 9) Extender Card;

RESEARCH INC.

2372 Morse Ave. ¶vine, California 92714 ¶e]ephoñe: (7⁴4) 540-1333 Dealer inquiries welcome.

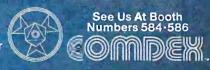

Nov. 29-Dec. 2, 1982 Las Vegas Convention Center Las Vegas, Nevada

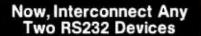

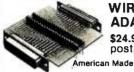

WIRING **ADAPTER** 

\$24.95 postpaid

Connects any two RS232 devices in any pattern. Temporary or

permanent. Comes complete with ten plug-in jumper wires. Wiring Adapter just \$24.95 postpaid. Purchase Orders accepted from rated firms. Get FREE illustrated catalog of interface and monitoring equipment.

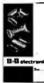

electrunics

P.O. Box 475-B . Mendota, IL 61342 Phone: (815) 539-5827

Circle 46 on inquiry card.

#### **\*MICRO DISCOUNTS \***

Low Sensible Prices

IBM Personal Computer • Franklin • Basis 108 NEC • KayPro II • Apple II

Osborne. \$1595.00

\*PRINTERS

Compatible

Ļ

C - Ithos ● NEC 8023 ● Epson ● Microline As lowes \$299.00

'MONITORS\_

BMC...18MZ.

..\$89.00 BMC...Color Apple & IBM

Software Accessories

5 M B Hard Disk......\$1 559.00 \*MICRO DISCOUNTS \*

#### 714/541-4685

1370 E. Edinger Avenue Santa Ana, CA 92705 Ask About Our Discount Catalog Dealer inquiries invited

Circle 267 on inquiry card.

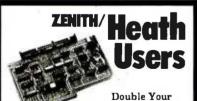

5¼" disk storage capacity without adding a drive.

Get twice as much from your H88 or H89 microcomputer. Our FDC-880H floppy disk controller, in conjunction with your 5\" drives, for example. expands memory capacity from 256 bytes to 512 bytes per sector.

And it handles single and doublesided, single and double-density, 8" and 5¼" drives - simultaneously

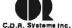

Controlled Data Recording Systems Inc.

Clairmont Mesa Blvd., San Diego, CA 92111 (714) 560-1272

Listing 6: The prime-number program in COBOL.

```
* Eratosthenes Sieve Prime Number Program in COBOL
  IDENTIFICATION DIVISION.
 PROGRAM-ID. PRIME.
 ENVIRONMENT DIVISION.
 CONFIGURATION SECTION.
 DATA DIVISION.
 WORKING-STORAGE SECTION.
 01 MISC.
                          PIC 9(4) COMP.
         03 I
                          PIC 9(5) COMP.
         03 K
```

03 TOTAL-PRIME-COUNT PIC 9(4) COMP. 03 PRIME PIC 9(5) COMP.

FLAG-AREA.

04 FLAGS PIC 9 COMP OCCURS 8191 TIMES.

PROCEDURE DIVISION.

DISPLAY '10 iterations'. PERFORM ITER-ROUTINE 10 TIMES. DISPLAY TOTAL-PRIME-COUNT ' primes'. STOP RUN.

ITER-ROUTINE.

MOVE ZERO TO TOTAL-PRIME-COUNT. PERFORM TABLE-FILLER-ROUTINE VARYING I FROM 1 BY 1 UNTIL I > 8191.

PERFORM DETAIL-COMPARE THRU D-C-EXIT VARYING I FROM 1 BY 1 UNTIL I > 8191.

TABLE-FILLER-ROUTINE.

MOVE 1 TO FLAGS (I).

DETAIL-COMPARE.

IF FLAGS (I) = 0 GO TO D-C-EXIT. COMPUTE PRIME = I + I + 1. COMPUTE K = I + PRIME. PERFORM STRIKOUT

UNTIL K > 8191.

ADD 1 TO TOTAL-PRIME-COUNT. DISPLAY FOUND PRIME = ' PRIME.

D-C-EXIT.

EXIT.

STRIKOUT.

BEGIN

MOVE 0 TO FLAGS (K). ADD PRIME TO K.

Listing 7: The prime-number program in Ada.

```
-- Erathosthenes Sieve Prime Number Generator Program in Ada
       PRAGMA Rangecheck IS(off);
                                               -- Faster execution
```

PACKAGE BODY Sieve IS Size : CONSTANT := 8190; Flags : ARRAY (0..Size) OF BYTE;

Y : BYTE := BYTE(1);N : BYTE := BYTE(0);

Count : INTEGER; K : INTEGER;

Prime : INTEGER;

PUT("10 Iterations"); NEW LINE;

FOR Iter IN 1..10 LOOP Count := 0; FOR I IN 0 .. Size LOOP

Flags(I) := Y; END LOOP: FOR I IN 0 .. Size LOOP IF Flags(I) = Y THEN

END LOOP;

Prime := I+I+3; K := I+Prime; WHILE K<=Size LOOP Flags(K) := N; K := K+Prime;

PUT(Prime); NEW LINE; Count := Count+1; -- Number of primes found -- Index into flag array

-- Largest index

-- Array of flags

-- Prime number

- Type starting message -- Output end of line - Do whole thing ten times

 No primes yet -- Set array of flags to

-- TRUE (Y)

-- Go through whole array --- We have a prime

- Value of prime -- Index to multiple -- Loop to kill multiples -- Set non-primes to FALSE (N)

-- Next non-prime -- End of kill multiples loop

-- Display prime -- Output end of line

-- Up count of primes Listing 7 continued on page 290

The Logical MicroComputer Company 16-bit microcomputers are general purpose computer systems designed for maximum performance and reliability using state-of-the-art technology. Our systems bridge the gap between single-user personal computer systems and much more costly minicomputers. They are ideal for applications requiring either more processing power or more memory than "personal" computers. In addition, they support many more users simultaneously—for example, LMC systems can support up to 32 users simultaneously and soon will be available with virtual memory. With approximately ten times the throughput of the older 8-bit microcomputers, they are suitable for tasks ranging from pure engineering and scientific applications (arithmetic processing and process-control) to business applications requiring multiple users or large data files. And, since these systems are the most expandable microcomputers available, they are an excellent choice for any application where future growth in computational requirements is likely.

# computational value through unequalled performance

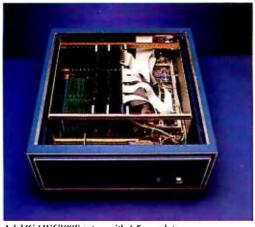

A LMC MC68000 system with 1.5 megabytes of error-correcting RAM.

LMC systems have unequalled flexibility. We offer a choice of processors (Zilog Z8000 or Motorola MC68000 and, very early this year the new National Semiconductor 16032 which allows immediate use of all CPM software), a choice of disk controllers (floppy, winchester or cartridge), a choice of memory boards (128K to 512 per board, parity checking or error correcting), a choice of I/O ports (serial, parallel, intelligent serial, etc.) and a choice of operating systems and systems software. We can also supply a wide range of other options, such as analog (A) to digital (D) converters, video graphics controllers, local area network controllers and dualprocessor configurations. No one else gives you as much flexibility. You can start now with a small system and expand at any time simply by adding additional boards and terminals. The LMC systems address up to 16 megabytes of RAM memory (roughly as much as IBM's 370 series mainframes).

LMC supplies complete systems designed and built for maximum reliability. We back them with one of the best warrantys\* around and supply extremely prompt service should it ever be necessary. In fact, if a customer purchases our special-service feature, we will ship a replacement system anywhere in the free world within 24 hours of a hardware failure (at our expense). This means that for most customers we can guarantee delivery of a replacement system within one day. And, for extremely time-critical applications, we supply dual-processor systems that virtually eliminate any possibility of down-time. LMC also offers processors "unbundled" for customers who wish to provide their own peripheral devices.

\*All of LMC's equipment; is protected by a limited one-year warranty. Service contracts are available as is factory service at an hourly rate.

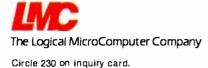

```
Listing 7 continued:
```

```
BND IP:
                                                  -- Bnd of found primes
            PND LOOP:
                                                  -- Bnd of loop through array
       BND LOOP:
                                                  -- Bnd of iteration long
        PUT (Count) :
                                                  -- Output number of primes
                                                  -- found
        PUT(" primes ");
END Sieve:
```

Listing & The prime-number program in Modula-2

```
(*Eratosthenes Sieve Prime Number Program in MODULA-2 *)
(* Info = Gunter Dotzel, Institut fur Informatik *)
(* ETH-Zentrum CH-B092 Zuerich *)
MODULE Prime (* ST-,SS- *)
FROM INOUE DEPORT Writeln, WriteInt, WriteString;
CONST Size=8190
       Flags: ARRAY(0, Size) OF BOOLEAN;
       i, prime, k, count, iter: CAPDINAL;
BECOM
   Writeln: WriteString("10 iterations");
   FOR iter:=1 TO 100 DO
      count:=0:
      POR i:=0 TO Size DO FLags(i):=TRUE
      END:
      POR is=0 TO Size DO
         IF Flags(i) THEN
            prime:=i*2+3;
            kı=i+orime:
            WHILE k <= Size DO
               Flags (4) :=FALSE:
               INC(k,prime);
            END:
            DIC (count) ;
         END:
      END:
    END:
    Writeln; Writeint(count,6); WriteString( primes');
END Prime.
```

Listing 9: The prime-number program in APL. Because our machinery cannot handle some of the APL characters. Alpa K. Kehta of Telecompute Integrated Systems Inc. has kindly sent us this listing.

```
V PRIME N
[1] B+I+1 #PTR+Hp0
[2] L1:+(N<B×B+PR[I+I+1])/END*PR+(~PTR)/1N</pre>
[3] ST: +L1 #PTR+PTR v(BoO).B+No1 PB+1
[4] END:6 30pPR.180p0
[5] 7
```

plays "1899 primes"), Information regarding compile time, the amount of code generated, and the amount of memory used is not shown because it was usually not provided by the contributors. It is interesting to note that the ratio of speed between the fastest and slowest is more than 700,000 to 1.

Later Versions of the Compilers Because we gathered most of the data for the first article somewhat in-

formally, many significant products were not tested. When we first presented our results at a local computer society meeting prior to submitting them to BYTE, we used whatever languages were accessible in computer stores or available from members of the San Diego Computer Society. Many of the latest and greatest versions were not available for testing, which disappointed some software developers who felt they were compared unfairly with a competitor's

later work. Unfortunately, this problem will always be present to some extent because this field is continually blossoming with new implementations.

For this article we decided to concentrate on the Pascal and C programming languages because of two recent events that have made these languages particularly noteworthy: the advent of a \$29.95 Pascal compiler from IRT Systems, and Ron Cain's generous gift to the world of the source code for a small C compiler. This gift has spawned a number of low-cost and very useful versions of C, which are rapidly being implemented in just about every hardware environment.

#### The 8-bit Pascal and C compliers were tested on a 4-MHz Z80 system with 8-inch doubledensity floppy-disk drives.

To be sure that a comparison of these products would be reasonably current, BYTE's editors helped in obtaining the latest versions of 6 Pascal compilers and 10 C compilers for the 8080/Z80 and 8086 microprocessors.

We tested the 8-bit Pascal and C compilers using a 4-MHz Z80 system with 8-inch double-density floppydisk drives. The few 16-bit compilers available were tested on an 8-MHz 8086 system with the same disk drives. Compiler options for increased speed, such as turning off array-bounds-checking and code-debugging capabilities, and so on, were used as available. The Pascal program was changed a bit from the original version (see 1981 BYTE article) to eliminate the use of the FILLCHAR keyword because not all Pascal systems support it. It was replaced by a simple POR loop, which may be a few percent slower but, at least, is the same for all. The results of these compilers on the primenumber program are given in table 3 (on page 303).

Improving the Execution Speed Some compilers (most of the C Text continued on page 300

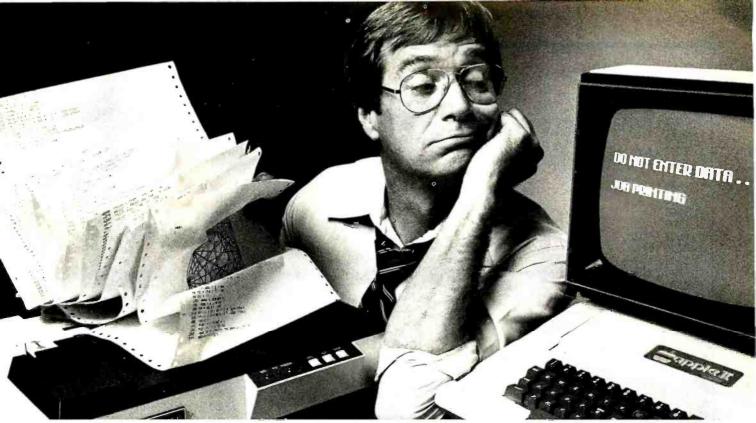

# If your printer uses your Apple more than you do, you need The Bufferboard.

If your Apple is locked into the "PRINT" mode so much that you've taken up solitaire to kill the boredom, you need a buffer. And if your computer is the Apple II or III, the only buffer for you is The Bufferboard. Expandable to 64K of storage, The Bufferboard stores an instantaneous bucketful of print data from your computer. Then it feeds the data to your printer at its own printing rate. Your Apple is set free from driving your printer and is ready for more data from you.

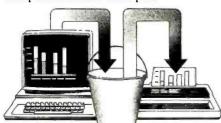

#### Take your existing interface and buffer it!

Only The Bufferboard has a simple Interface-Docking System. No bulky boxes

or expensive power supplies are needed because The Bufferboard fits right into your Apple—and docks onto your existing printer interface. The result is convenient

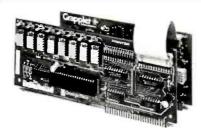

and economical buffering of most popular printer interfaces, including the Grappler  $+^{TM}$  interface, Epson interface, and Apple printer interface. Thirty seconds and a single hook-up are all you need to end the printer waiting game forever.

#### Up to 20 letter-size pages stored at a time.

The Bufferboard comes standard with 16K, and is expandable to 32K or 64K of buffering capacity with the addition of

memory chips. This "bucket" will hold up to 20 pages of a print job, allowing you freedom to use your Apple.

## The Bufferboard—designed exclusively for the Apple Computer. Specifications:

Versions for Grappler + interface, Epson interface, Apple interface, and other popular printer interfaces
 Ibk buffer standard
 Upgradeable to 32K or 64K
 Automatic memory configuration

test • Includes interface docking cable.

The Bufferboard is made by Orange
Micro, Inc.; the same people who brought
you the popular Grappler + printer interface. Both the Grappler + and The

Bufferboard are now available at your local Apple dealer.

Apple is a registered trademark of Apple, Inc. Epson is a registered trademark of Epson America, Inc.

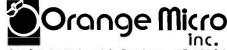

3150 E. La Palma #G, Anaheim, CA 92806 (714) 630-3620, TELEX: TX 183511 CSMA

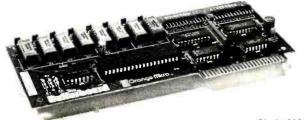

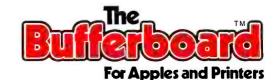

|                                                                                                    | 0                                                                  |                                                                                                    | Timo                                                                      |                                                                                                    |
|----------------------------------------------------------------------------------------------------|--------------------------------------------------------------------|----------------------------------------------------------------------------------------------------|---------------------------------------------------------------------------|----------------------------------------------------------------------------------------------------|
| Computer                                                                                                    | Operating<br>System                                                | Language                                                                                                    | Time<br>(seconds)                                                         | Contributor                                                                                                    |
| 6502 OSI Superboard<br>6502 1 MHz OSI<br>6502<br>6502 1 MHz<br>6502 1 MHz                                                                                                    |                                                                    | Assembly<br>XPLO<br>FORTH<br>RPL (Samurai Software)<br>FORTH (Figforth)                                                                                                    | 13.9<br>245<br>265<br>265<br>287                                          | Paul Von Huben<br>Don Box<br>BYTE, Sept. 1981<br>Timothy Stryker<br>Timothy Stryker                                                                                                    |
| 6809<br>6809<br>6809<br>6809 1 MHz<br>6809 1 MHz<br>6809 2 MHz<br>6809 2 MHz<br>6809 2 kHz<br>6809 2 kHz<br>6809 2 kHz                                                                                                    | MDOS<br>Flex                                                       | Assembly Lucidata Pascal TSC XBASIC C'ware BASIC Omegasoft Pascal Figforth IMS Pascal native IMS Pascal p C (Introl) Figforth TSC XBASIC                                                                                                    | 5.1<br>735<br>965<br>4303<br>40<br>89<br>8.78<br>105<br>11.0<br>45        | Douglas K. Beck Douglas K. Beck Douglas K. Beck BYTE, Sept. 1981 Robert Reimiller Raymond Mannarelli Steve Keller John Wisialowski Raymond Mannarelli Conrad Swartz                                                                            |
| 68000 8 MHz<br>68000 8 MHz (Sun PM68K)<br>68000 8 MHz (Sun PM68K)<br>68000 Wicat 150WS<br>68000 8 MHz (HP-9830)<br>68000 8 MHz (HP-9830)<br>68000 8 MHz<br>68000 8 MHz<br>68000 8 MHz<br>68000 8 MHz<br>68000 Charles River 68<br>68000 Wicat 150<br>68000 (4 MHz)<br>68000 8 MHz Exormacs<br>68000 8 MHz Exormacs<br>68000 8 MHz | ROS<br>ROS<br>MCS/Unix<br>ROS<br>ROS<br>UCSD<br>Pascal 1.0<br>UNOS | Assembly SMPL (Ebnek) Pascal (Telesoft) Ada (Telesoft) C (Johnson) Ada (Telesoft) Pascal (Telesoft) Pascal (Softech native) Pascal (IMS Inc.) Pascal (Hewlett-Packard) C Pascal Pascal (Pascal MT) C (Whitesmiths) Pascal (Telesoft) Pascal (Motorola 1.2) FORTH (Hemenway) | 0.49 2.6 4.28 4.4 4.71 5.0 5.0 5.0 5.8 5.9 6.3 6.5 9.00 9.82 10.2 11.2    | Andrew Wood Steve Keller Craig Maudlin Craig Maudlin Authors Craig Maudlin Craig Maudlin Craig Maudlin Softech Steve Keller Craig Maudlin Authors Richard Lane BYTE, Sept. 1981 Douglas K. Beck BYTE, Sept. 1981 Douglas K. Beck Walt Patstone |
| 8080 (MDS 8080)<br>8080<br>8080 (MDS 8080)                                                                                                    | ISIS                                                               | PL/M (Intel) Dada FORTH (JKL)                                                                                                    | 48.0<br>49<br>440                                                         | BYTE, Sept. 1981<br>Dannie E. Davis<br>BYTE, Sept. 1981                                                                                                    |
| 8086 8 MHz<br>8086 8 MHz<br>8086 8 MHz<br>8086 (Altos)<br>8086 8 MHz<br>8086 8 MHz<br>8086 SBC 86/12 5 MHz<br>8086 5 MHz<br>8086 8BC 86/12 5 MHz                                                                                                    | CP/M-86<br>CP/M-86<br>Xenix Unix<br>CP/M-86<br>MS-DOS              | Assembly C (Digital Research V1.0) Pascal (Digital Research MT+86) C (Microsoft) C (Computer Innovations) C (Computer Innovations) PL/M 86 Pascal (Intel Pascal-86) Pascal (Softech native) FORTH (Figforth 8086)                                                           | 1.90<br>2.8<br>4.76<br>6.0<br>7.2<br>7.2<br>8.8<br>9.05<br>17             | BYTE, Sept. 1981<br>Digital Research<br>Steve Clamage<br>Authors<br>Authors<br>Authors<br>Fred Dunlap<br>BYTE, Sept. 1981<br>John Tennant<br>Fred Dunalp                                                                                       |
| 8088 5 MHz 8088 5 MHz Apple II Apple II Apple II Apple II Apple II Apple II Apple II Apple II Apple II Apple II Apple II Apple II                                                                                                    | UCSD                                                               | Assembly Pascal (Softech native) FORTH (Laboratory Microsystems)  Pascal (Apple Pascal) FORTH (Fullforth) FORTH (Cap'n Software) FORTH (Figforth 1.0) BASIC (On-line expediter) Pascal (Mill-enhanced) Sweet 16 FORTRAN (Mill-enhanced)                                     | 4.0<br>19.4<br>55<br>160<br>190<br>198<br>208<br>213<br>273<br>292<br>333 | Raymond Mannarelli* John Tennant Ray Duncan  Daniel Moroz Raymond Mannarelli Raymond Mannarelli Guido Bettiol James D. Childress Raymond Mannarelli Raymond Mannarelli Raymond Mannarelli Raymond Mannarelli                                   |
| лурые II                                                                                                    |                                                                    | TOTTOMIN (WIIII-GIIIIAIIGGG)                                                                                                    | 555                                                                       | naymond wannatem                                                                                                    |

Table 1: Execution times of the Sieve of Eratosthenes prime-number program as run on various computers, operating systems, and programming languages. The results are listed alphabetically or numerically according to computer name. The results were either taken from the original BYTE article (September 1981, page 180), contributed by readers, or determined by the authors. We did not verify the results from contributors but simply printed them as we received them. That is why the number of significant digits varies. An asterisk (\*) indicates a result that confirms a time listed in the original article. Execution time of the Sieve program, of course, should be regarded as only one of several considerations in choosing a particular language, system, or processor.

# We're selling Tandon with abandon!

We are overstocked!

Our warehouse runneth over with Tandon Drives.

Help!

Help us clear the decks and help yourself to significant savings on these excellent products.

We've always been high on Tandon. (Even when we're not up to our knees in 'em.) They offer an unsurpassed storage capacity, a very advanced dual-head design, increased throughput—and proven reliability.

So at these prices, you should definitely buy a drive. Buy two. Maybe someone you know is having a birthday soon. Buy one for them.

Call immediately. At these prices, they won't last very long. Hopefully.

Tandon's TM100 series of 5-inch mini-floppy disk drives all feature Tandon's patented read/write head design.

Available in four models:

TM100-2 double-sided, 40 track per side, 5.25-inch floppy-disk drive with a storage capacity of 500K bytes unformatted and a track-to-track access time of 5milliseconds...........262.50

Tandon's TM848 "Thinline" series of 8-inch floppy-disk drives all feature Tandon's patented read/write head design. The unique "Thinline" design allows two drives to be installed in the same space as a single conventional drive.

Available in two models:

TM848-2 A double-sided, 77 track per side floppy-disk drive with a storage capacity of 1.2 megabytes double density (IBM format), and it has a 3-millisecond track-to-track access time.....

#### MODEL III DISK DRIVE KITS

Kit #2: Controller Kit and two TM100-4 double-sided, 80 track drives............979.00

# To order or for information call

In New York:

(212) 509-1923

In Los Angeles:

(213) 706-0333

In Dallas:

(214)744-4251

By Modem:

(213)883-8976

# CALL OUR MODEM LINE FOR WEEKLY SPECIALS

We built a reputation on our prices and your satisfaction.
We guarantee everything for 30 days.

We guarantee everything for 30 days. If anything is wrong, return the item and we'll make it right. And we'll pay the shipping charges.

We accept Visa and Master Card on all orders; COD orders, up to \$300.00.

Add \$2.00 for standard UPS shipping and handling on orders under 50 lbs. delivered in continental U.S. Call for shipping charges over 50 lbs. Foreign, FPO and APO orders, add 15% for shipping. Californians, please add 6% sales tax.

Prices quoted are for stock on hand and are subject to change without notice.

## Alpha Byter COMPUTER COMPUTER

31245 LA BAYA DRIVE WESTLAKE VILLAGE, CA 91362

| The state of the state of the s |                                         |                                                                                                    |                                                                                                    |                                                                                                    |
|----------------------------------------------------------------------------------------------------|-----------------------------------------|----------------------------------------------------------------------------------------------------|----------------------------------------------------------------------------------------------------|----------------------------------------------------------------------------------------------------|
| Computer                                                                                                    | Operating<br>System                     | Language                                                                                                    | Time<br>(seconds)                                                                                                    | Contributor                                                                                                    |
| Apple II Apple II Apple II Apple II Apple II Apple II Apple II Apple III Apple III Apple III                                                                                                    |                                         | Pascal (Apple) FORTRAN (Apple) UCSD Pascal FORTH (Insoft Transforth) FORTH (Transforth) BASIC (Apple integer) BASIC BASIC (Applesoft)                         | 390<br>509<br>516<br>1080<br>1150<br>1850<br>1860<br>2806                                                                                             | Raymond Mannarelli<br>Raymond Mannarelli<br>Raymond Mannarelli<br>Charles Wells<br>Guido Bettiol<br>BYTE, Sept. 1981<br>R.W. Shore<br>Raymond Mannarelli                                                                                                    |
| Atari 800                                                                                                    |                                         | Pascal (Atari)                                                                                                    | 190                                                                                                    | Raymond Mannarelli*                                                                                                    |
| CDC Cyber 760<br>CDC Cyber 170 Model 720<br>Cray-1                                                                                                    |                                         | FORTRAN<br>BASIC<br>FORTRAN                                                                                                    | 0.723<br>9.5<br>0.110                                                                                                    | Kerry Chesbro<br>Terry J. Deveau<br>Kerry Chesbro                                                                                                    |
| DEC-20                                                                                                    |                                         | BASIC                                                                                                    | 7.7                                                                                                    | Peter Fallon                                                                                                    |
| H-6000 Harris/6 Harris/6 Harris/6 Honeywell 6080 HP-85 HP-85 HP-1000F HP-1000F HP-1000F HP-1000F HP-1000F HP-3000 HP-3000 HP-3000 HP-3000 HP-3000 HP-3000 HP-3000 HP-3000 HP-3000 HP-3000 HP-89                                                                                                    |                                         | FORTRAN Assembly FORTRAN 77 C FORTRAN Assembly BASIC Assembly FORTRAN 77 FORTRAN IV X Pascal 1000 C Algol FORTRAN RATFOR Pascal COBOL BASIC UCSD Pascal BASIC | 2.06<br>2.39<br>3.66<br>4.89<br>0.80<br>21<br>3084<br>3.5<br>4.6<br>5.3<br>5.8<br>6.6<br>23.2<br>10.0<br>10.0<br>20.0<br>58.0<br>60.00<br>450<br>4100 | Clark A. Calkins Peter M.B. Shames Peter M.B. Shames Peter M.B. Shames Peter M.B. Shames Richard Lane Ronald B. Johnson Rick Perins Rick Perins Rick P |
| IBM 3033 IBM 3033 IBM 3033 IBM 3081 IBM 4341 IBM 3033 AP IBM 3033 IBM Series 1 4955 IBM PC IBM PC IBM PC IBM PC IBM PC IBM PC IBM PC IBM PC IBM PC IBM PC IBM PC IBM PC                                                                                                    | CMS CMS EDX DOS CP/M-86 DOS DOS DOS DOS | Assembly PL/I COBOL PL/I PL/I FORTRAN H FORTRAN COBOL C (Computer Innovations) C (Computer Innovations) FORTH BASIC (Integer) BASIC (Floating BASICA)         | 0.0078<br>0.036<br>0.0824<br>0.034<br>0.135<br>0.258<br>2.1<br>38.7<br>22.1<br>22.1<br>70<br>1950<br>1990<br>2400                                     | Andrew Wood James Gerber James C. Fairfield James Gerber James Gerber Richard Franke Richard Lane A. Ross Stewart Authors Authors Raymond Mannarelli Raymond Mannarelli Raymond Mannarelli Raymond Mannarelli                                                                                                    |
| LSI-11/23<br>LSI-11/23<br>LSI-11/23<br>LSI-11 Heath H-11<br>LSI-11 Heath H-11<br>LSI-11 (Terak)<br>Microengine                                                                                                    | Xenix Unix<br>Xenix Unix<br>Xenix Unix  | C (register variables) C RATFOR UCSD Pascal UCSD FORTRAN UCSD Pascal                                                                                          | 4.0<br>9.3<br>11.4<br>221<br>281<br>317<br>63.0                                                                                                    | John Wilson<br>John Wilson<br>John Wilson<br>George Schreyer<br>George Schreyer<br>BYTE, Sept. 1981<br>BYTE, Sept. 1981                                                                                                    |
| Modcomp Classic 7835<br>Modcomp II/26                                                                                                    |                                         | FORTRAN<br>FORTRAN                                                                                                    | 4.56<br>7.5                                                                                                    | Bob Van Cleef<br>Brad Boyce                                                                                                    |
| Northstar Z80<br>NOVA 3<br>NOVA 4                                                                                                    |                                         | N*BASIC<br>Assembly<br>Assembly                                                                                                    | 1580<br>4.2<br>3.1                                                                                                    | Warren Lambert<br>Anne Anderson<br>Anne Anderson                                                                                                    |
| Pascal 100<br>PDP-11/03<br>PDP-11/15                                                                                                    | UCSD                                    | UCSD Pascal<br>UCSD Pascal<br>FORTRAN                                                                                                    | 54.0<br>128<br>63                                                                                                    | BYTE, Sept. 1981<br>Daniel Moroz<br>Clark A. Calkins                                                                                                    |
|                                                                                                    |                                         |                                                                                                    | Tal                                                                                                    | ole 1 continued on page 298                                                                                                    |

## Cdex<sup>™</sup> Training for VisiCalc<sup>®</sup> Makes VisiCalc Easy.

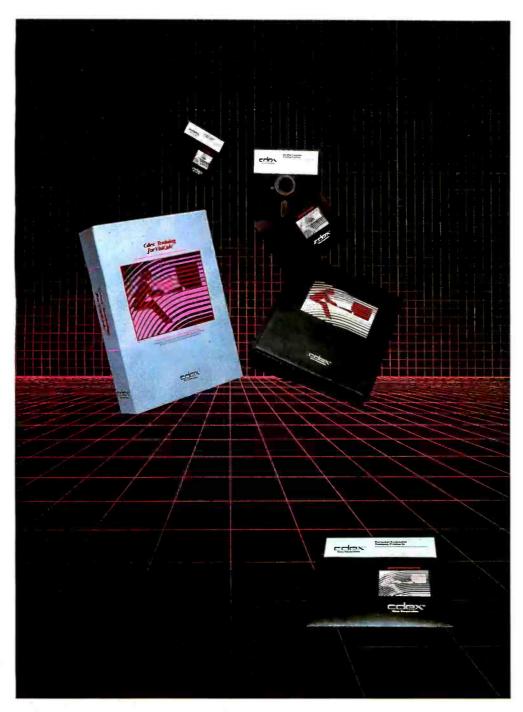

In an hour, Cdex Training for VisiCalc can make you a VisiCalc user. Or for the experienced VisiCalc user Cdex Training for VisiCalc acts as an instantaneous electronic reference and review system.

It's a computer-assisted training program that works. It's highly interactive. So it creates a dialogue with you and serves as

your personal tutor. It's completely self-paced. So you set your own learning time. And it's graphically-oriented. So you see what you're learning. Remember, a picture is worth 1000 words. Cdex Training for VisiCalc runs on the same Apple® II or IBM® Personal Computer as your VisiCalc program.

So see how easy VisiCalc can be. See your nearest computer dealer for a demonstration.

#### Cdex™ Training for VisiCalc®

We don't make VisiCalc. We just make it easy.

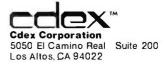

VisiCalc® is a registered trademark of VisiCorp™

# 1986 WASA BAD YEAR.

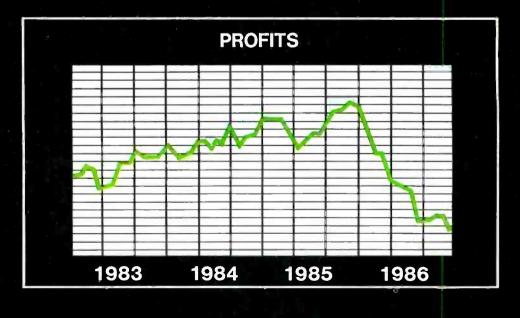

What you don't know can kill you, especially if you're responsible for the P & L.

But now you can get a better grip on the future—and your bottom line—with your IBM PC or CP/M<sup>©</sup> microcomputer and two new software tools from Ashton-Tate.

## Strategic Business Management.

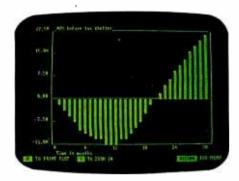

Our Bottom Line Strategist™ gives you answers to the questions common to any business focused on growth:

How much money are we risking? Will the business be profitable? When? Is that soon enough? Can we improve this by changing the price? What's the impact of our assumptions on net worth, cash flow, market penetration and growth?

In 15 minutes—with no programming, no formulas—the Strategist's pre-written, sophisticated econometric models will give you the answers you need.

With a few keystrokes, enter your current business assumptions, information you already have. Now sit back as the Strategist analyzes the potential viability and profitability of your business or project.

Choose the business graphics mode, and watch the dynamics of your future unfold as the Strategist plots your mar-

keting and sales projections, anticipated cash flows, breakeven point, NPV and more—a total of 11 production, financial and marketing forecasts. If any area looks doubtful, "zoom" in for a closer and closer look.

And if 1986 looks like a bad year, just change your initial assumptions and do it all over again, instantly.

Use the Strategist to refine your pricing policies. Optimize your cash flows. And maximize your profits while minimizing your risks.

In today's business climate, how much is that worth? The Bottom Line Strategist is \$400.

#### Financial Tactics.

Our Financial Planner<sup>TM</sup> takes the next step and lets you write your own models for the ultimate in financial control.

It has enough depth to support financial analysts, business planners and corporate management with solutions to the most complex business problems you can foresee, yet is friendlier than the calculating spreadsheets you've seen.

With the Planner, calculations are automatically performed on individual entries, rows, columns and entire worksheets. But you enter your data into the matrix using abbreviated names, not mysterious formulas. And go beyond the spreadsheets, using the English-like Financial Planning Language (FPL<sup>M</sup>) to program complete solutions to your business problems.

Integral editing and an extensive report-writing facility make it easy to shape your information to your needs. And once you have your relationships, reports and models just right,

you can automate the process so even your President can run them.

With the Planner, you can analyze new business ventures and mergers. Plan real estate acquisition and development. Combine data from parts or all of different models and easily produce consolidated budgets and reports in minutes. Fine tune your operations until you reach the financial objectives you've set.

The Planner is one of the most comprehensive business tools available on any computer, a powerful tool for growth.

And it's just \$700.

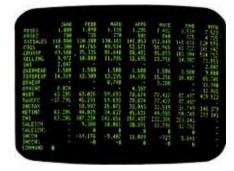

#### Our No-Risk Offer.

You can check out the Financial Planner and the Bottom Line Strategist with no financial risk.

Drop by a dealer showroom and run through a hands-on demonstration. Then take a package home and use it for 30 days on your IBM PC or CP/M microcomputer. If you don't like it, return it and you'll get your money back.

For the name of the nearest dealer, contact Ashton-Tate at 10150 West Jefferson Boulevard, Culver City, CA 90230. Or better yet, call (213) 204-5570 today.

Because if time is money, the Financial Planner and the Bottom Line Strategist are money in the bank.

# Ashton-Tate CP/M is a trademark of Digital Research O Ashton-Tate 1982

Circle 38 on inquiry card.

|                                         | Operating                               |                             | Time      |                                         |
|-----------------------------------------|-----------------------------------------|-----------------------------|-----------|-----------------------------------------|
| Computer                                | System                                  | Language                    | (seconds) | Contributor                             |
| Computer                                | aystein                                 | Cauddada                    | (seconds) | Contributor                             |
| PDP-11/23                               |                                         | OMSI Pascal                 | 4.8       | Daniel Moroz                            |
| PDP-11/23                               |                                         | NBS Pascal                  | 7.5       | Gunter Dotzel                           |
| PDP-11/23                               |                                         | Modulii-2                   | 8.8       | Gunter Dotzel                           |
| PDP-11/23                               |                                         | UCSD Pascal                 | 40        | Daniel Moroz                            |
| PDP-11/34                               |                                         | FORTRAN                     | 30        | Matti Kataia                            |
| PDP-11/40                               | Unix                                    | G (Unix, 6)                 | 6.10      | BYTE, Sept. 1981                        |
| PDP-11/60                               | Unix                                    | NBS Pascal                  | 4.50      | BYTE, Sept. 1981                        |
| PDP-11/70                               | Unix                                    | C (Unix. 6)                 | 1.52      | BYTE, Sept. 1981                        |
| PDP-11/70                               | Unix                                    | NBS Pascal                  | 2.60      | BYTE, Sept. 1981                        |
| PDP-11/70                               |                                         | BASIC Plus                  | 8.1       | Sam Malenfant                           |
| PDP-11/70                               | Unix                                    | DECUS FORTH                 | 11.8      | BYTE, Sept. 1981                        |
| PDP+11/70                               | Unix                                    | FORTRAN                     | 15.8      | H.P. Smith                              |
| PERO-I                                  | POS                                     | Microcode                   | 0.239     | Gary Bickford                           |
| PERO-1                                  | Unix                                    | C                           | 5.8       | Gary Bickford                           |
| PERO-1                                  | POS                                     | Pascal                      | 8.5       | Gary Bickford                           |
| PERO-1                                  | POS                                     | FORTRAN 77                  | 15.1      | Gary Bickford                           |
| PET                                     |                                         | BASIC (PET)                 | 3 180     | Raymond Mannarelli                      |
| Prime 300                               | Primos                                  | FORTRAN                     | 078       | Richard L. Maurer                       |
| Prime 300                               | Primos                                  | TIL FORTH                   | 10.4      | Richard L. Maurer                       |
| Prime 300                               | Primos                                  | COBOL                       | 50.4      | Richard L. Maurer                       |
| Prime 300                               | Primos                                  | BASIC                       | 670       | Richard L. Maurer                       |
| Prime 550                               | ********                                | FORTRAN                     | 2.13      | John L. Homer                           |
| Prime 750                               | Primos:                                 | FORTRAN                     | 1.4       | Richard Lane                            |
| Prime 750                               | Primos                                  | PLA                         | 2.5       | Richard Lane                            |
| *************************************** | *************************************** | 101                         | 6.0       | *************************************** |
| Superset PGM                            |                                         | FORTRAN (Superset)          | 12.0      | BYTE, Sept. 1981                        |
| SWTPC 6809 I MHz                        | 05-9                                    | BASIC 09                    | 410       | Slim Cummings                           |
| SWTPC 6809 I MHz                        | Flex                                    | TSC XBASIC                  | 1320      | Slim Cummings                           |
| SWPTC 6809 2 kHz                        | Uniflex                                 | TSC Pascal                  | 34        | Sim Cummings                            |
| SWTPC 6809 2 MHz                        | Flex                                    | TSC Pascal                  | 54        | Slim Cummings                           |
| SWTPC 6809 2 MHz                        | OS-9                                    | BASIC 09                    | 238       | Slim Cummings                           |
| SWTPC 6809 2 MHz                        | Flex                                    | Dynasoft Pascal             | 309       | Sim Cummings                            |
| SWTPC 6809 2 MHz                        | Uniflex                                 | TSC XBASIC                  | 810       | Slim Cummings                           |
| SWTPC 6809 2 MHz                        | Flex                                    | TSC XBASIC                  | 840       | Slim Cummings                           |
| 3W IFC 0009 2 WW12                      | F WA                                    | 130 AbAdio                  | 040       | Sant Curataryo                          |
| TI 99/4                                 |                                         | BASIC (THBASIC)             | 3960      | Victor Dodler                           |
| TI 990/10                               |                                         | FORTH (Polyforth)           | 60.2      | BYTE, Sept. 1981                        |
| TM 990/189                              |                                         | Assembly                    | 14.8      | Robert D. Hardy                         |
| TM-16 (bit slice)                       |                                         | Assembly                    | 0.96      | Glenn A. Toennes                        |
| TM-16 (bit stice)                       |                                         | FORTH                       | 55        | Glenn A. Toennes                        |
| TMS9900 3 MHz                           |                                         | Assembly                    | 6.5       | Peter Butterworth                       |
| 1MI39900 3 WI12                         |                                         | necessary                   | 0.3       | Feter Cottenworm                        |
| TRS-80 Mod I                            |                                         | MMSFORTH 1.9                | 190       | Raymond Mannarelli                      |
| TRS-80 Mod I                            |                                         | Miller FORTH                | 253       | BYTE, Sept. 1981                        |
| TRS-80 Mod II                           |                                         | UCSD Pascal                 | 274       | Raymond Mannarelli                      |
| TRS-80 Mod II                           |                                         | BASIC                       | 1430      | John L. Homer                           |
| TRS-80 Mod II                           | TRSDOS                                  | MBASIC                      | 2250      | Raymond Mannarelli*                     |
| TRS-80 Mod III                          | INSUUS                                  | BASIC                       | 2880      | John L. Homer                           |
| TRS-80 Mod III                          | TRSDOS                                  | Disk BASIC                  | 4780      | Matt Ewing                              |
| THS-00 MIDD WI                          | INSUUS                                  | DISK GASIC                  | 4700      | watt cand                               |
| Univac 1100/82                          | QS 1100                                 | FORTRAN 77                  | 0.668     | Tom Gruber                              |
| Univac 1100/83                          | OS 1100                                 | FORTRAN V                   | 0.76      | Desmond J. Charron                      |
| Univac 1100/82                          | OS 1100                                 | COBOL                       | 1.42      | Tom Gruber                              |
| Univac V77-600                          | US 1100                                 | POL (Taylor Instrument)     | 10.84     | Patricia Farrell                        |
| OUMS A11-000                            |                                         | FOC (Taylor distributions)  | 10.04     | ranica ranto                            |
| VAX-11/780                              | Unix                                    | C (UC Berkeley)             | 1.42      | H. P. Smith                             |
| VAX-11/760<br>VAX-11/780                | VMS 2.3                                 | FORTRAN V2.3-53             | 1.45      | Olark A. Galkins                        |
| VAX-11/780                              | VMS 2.3<br>VMS                          | FORTRAN (DEC)               | 1.55      | Pete Ridley                             |
|                                         |                                         |                             | 2.3       | Pete Ridley                             |
| VAX-11/780<br>VAX-11/780                | VMS<br>VMS 2.3                          | C (DECUS)<br>Pascal T1.2-80 | 2.3       | Clark A. Calkins                        |
| VAX-11/780                              | VMS 2.3<br>Unix                         | FORTRAN 77                  | 2.34      | H. P. Smith                             |
| VAX-11/780                              | VMS/ROS                                 | Pascal (Telesoft)           | 4.94      | Craig Maudlin                           |
| VAX-11/780                              | VMS/POS                                 | Ada (Telesoft)              | 5.6       | Craig Maudlin                           |
| WAX-1 1/100                             | AMPHIO                                  | Add (Telebourt)             | 5.0       | Orang macous:                           |
| Xerox 820 Z80                           | CPM                                     | FIMCOBOL.                   | 5740      | J. Stevens Blanchard                    |
| NOVA 020 200                            | (JF MH                                  | THIOUSUL                    | 3140      | C Stores Centraled                      |
| 280                                     | CP/M                                    | Assembly                    | 6.8       | Raymond Mannarelli                      |
| 280<br>280                              | CP/M                                    | Coral                       | 13.8      | John Witson                             |
| 280<br>280                              | CP/M                                    | FORTRAN (Microsoft V3.2)    | 13.9      | Authors                                 |
| 280<br>280                              | CP/M                                    | PUI (Digital Research)      | 14.0      | BYTE, Sept. 1981                        |
| 280<br>280                              | CP/M                                    | C (BD Systems V1.46)        | 15.2      | Leor Zolman                             |
|                                         | O 1111                                  | C (CD Options T1.70)        | ****      |                                         |
|                                         |                                         |                             |           |                                         |

Table 1 continued on page 300

# **SUPER BARGAINS**

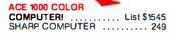

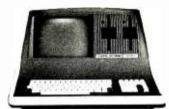

#### **SUPERBRAIN II**

| Double Density         1894           Quad Density         2274           Super Density SD         2649           COMPUSTARS           TO DEALERS         CALL & SAVE |
|----------------------------------------------------------------------------------------------------|
| Advanced Micro Digital S-100 Super-<br>Quad Single Board Computer. Z8064K<br>RAM, Disk Controller,<br>RS-232                                                          |
| ALTOS — single and multi-user<br>ACS-8000-15D List 5990<br>Only 4699                                                                                                  |
| ATARI 400                                                                                                    |
| PRINTERS                                                                                                    |
| OKIDATA 82A                                                                                                    |
| EPSON MX-80 FT 547<br>MX-80 459<br>MX-100 749                                                                                                    |
| ANADEX 9501A Silent Scribe                                                                                                    |
| TRAXX 5%" Add-on Drives 249                                                                                                    |
| Memory Merchant 16K static 159<br>Central Data RAM S-100 64K 299<br>Systems Group<br>RAM S-100 64K                                                                    |
| Microangelo Video Graphics 715                                                                                                    |
| AMEDICANICOLIADE COMPLITEDS:-                                                                                                    |

**AMERICAN SQUARE COMPUTERS is** organizing a World Wide Association of Computer Dealers. Open a Store or Start Work Out of Your Homel We Charge NO FRANCHISE FEE! (Our Competitors charge a FRANCHISE FEE of from \$15,000.00 to \$45,000.00.) Be a Winner! Let US help YOU get started MAKING MONEY by HELPING PEOPLE to put COMPUTERS to WORK. Write or Phone today.

Which Computers are Best? ... Free Insured Shipping at Low Rates.

> We Repair Computers

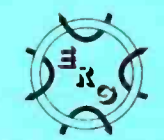

#### **TELEVIDEO**

| 1616A1060 3104            |
|---------------------------|
| Televideo 925 718         |
| Televideo 950             |
| Televideo Computers Call  |
| 4.000 MICHIOONE 4.40      |
| ADDS VIEWPOINT A-1B 469   |
| ZENITH Z-19 Terminal 649  |
| Z-89 48K Computer 2119    |
| Z-90 64K DD 2399          |
| ZVM-121 ZENITH            |
| Green Screen monitor 125  |
| INTERTUBE III             |
|                           |
| or EMULATOR \$710         |
| AMDEK Color Monitor \$329 |
|                           |

#### **GODBOUT COMPUPRO**

Super Sixteen 8085/8088. The tastest 8-16 bit computer! Runs 8 and 16 bit code! 128K Static RAM, 6MHz CPU's

New: Systems 816/A. B. and C with enclosure and drives. 816/A ... List 5495 ... Only 4395

SEATTLE pure 16 bit computer is the fastest microcomputer by actual test! S-100, 128K Static RAM, 8 MHz 8086. 22 slot Mainframe

Model #2 ..... List 3785 Only \$3028 #1 as above but 64K ..... List 2990 Only \$2392

IBM PC memory made by SEATTLE. Now with "Flash Disk." . . 192K = 697

CALIFORNIA COMPUTER 2210A List \$1995 . . . . Only \$1595 Z80, 64K. I/O. Disk controller + CPM. California main frame ...... 484

SYSTEMS GROUP computers run FRIENDLY OASIS Call ..... SAVE QUAY COMPUTER Two drives + CPM

I wo drives + CPM ...... \$1745 Four user MPM 208K +

TARBELL'S Empire I & II have two 8" disk drives. The I is single sided, the II is double

FREE Business Software Empire I ... List 4888 ... Only 3495

Corvus Hard Disk .... SAVE SSM Video BRD VB3 kit .....361 Spectrum Color ASM .....223

One hour free troubleshooting on business systems.

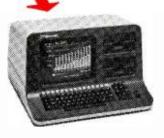

#### **NORTH STAR**

ADVANTAGE 64K Green Phosphor. The Best Business Graphics, 2 Disks, Serial Port. Options CPM — Business

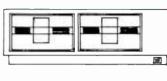

#### "A DEAL YOU CAN'T REFUSE"

64K RAM, Z80. 4MHz, 2 Serial Ports, Disk Controller. FREE SOFTWARE: CPM — Microsoft BASIC — BaZic -Wordstar-Logicalc-Correct-It.

|        |           | List    | Only       |
|--------|-----------|---------|------------|
| with 1 | 5¼" Disk  | 5 \$949 | <br>\$1049 |
| with 2 | 54" Disks | 1545    | <br>1400   |

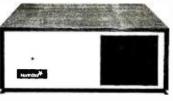

#### NORTH STAR Horizon Powerful North Star BASIC Free

Superb for Business & Science Free Secretary Word Processor

Horizon Standard is now HRZ-2-64K

| ⊿uao                         |    |
|------------------------------|----|
| actory Assembled & Tested On |    |
| torizon-2-64K-Quad \$28      | 94 |
| torizon-1-64K-QHD 5 39       | 99 |
| forizon RAM 64K 59           |    |
| Big Sale on Multi-User       |    |
| ime-Sharing SA\              | /F |
| Jorth Star Hard Disk 18Mb 42 |    |
| inglish to Basic Translator  |    |
| basic 2 to 5 times faster! 3 |    |
|                              |    |
| Secretary Word Processor     |    |
| Vordstar Word Processor 2    |    |
| loating Point Board 6        |    |
| asis 6                       |    |
| CPM for N°-Extra features 14 |    |
| Aicro Mike Software CAL      |    |
| MICROSTAT \$3                | 55 |
| ascal-80                     | 39 |
|                              |    |
| lorthword 17                 | 79 |
| nfomanager                   | 29 |
| Seneral Ledger               | 39 |
| Accounts Receivable 39       |    |
| ccounts Payable 39           |    |
| nventory                     |    |
| Order Entry 39               |    |
| ROPAC 129                    | 99 |
| OOS + BASIC 5.2              | 28 |
| 700 - DAGIO S.E              |    |

INTEGRAND maintramesS-100. Many models to choose from
Only 200 & UP

| MODEMS              |       |  |  |  |  |  |  |  |  |  |
|---------------------|-------|--|--|--|--|--|--|--|--|--|
| DC HAYES - S-100    | \$329 |  |  |  |  |  |  |  |  |  |
| POTOMAC MICRO MAGIC | . 369 |  |  |  |  |  |  |  |  |  |
| SIGNALMAN           | 97    |  |  |  |  |  |  |  |  |  |
| CAT NOVATION        |       |  |  |  |  |  |  |  |  |  |
| AUTOCAT             | . 215 |  |  |  |  |  |  |  |  |  |

**Full Time Graduate** Technician on Duty.

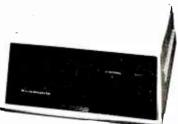

#### **DECISION I**

#### "The IBM-360 on the Z-80 & S-100 BUS!"

Sixteen Programs running simultaneously! Free CPM, Microsoft BASIC, and WORDSTAR with complete system!

| DECISION 1 + 65K Static +          |
|------------------------------------|
| 8" Disks DMA 3403                  |
| DECISION 1 + 65K Static +          |
| 2 5¼" Disks 2795                   |
| DECISION 1 + 65K Static +          |
| 5" Disk + 5 Mb Hard Disk 4235      |
| DECISION 1- 2user 256K Static +    |
| 5" Disk + 5 Mb Hard Disk +         |
| MICRONIX 5830                      |
| DECISION 1 — Z-80 + I/O + 65K 1915 |
| DECISION 1 — Rackmount + 20 Mb     |
| HD - 8" DRV Reg. 6235              |
| Inventory Sale 5415                |

#### **MORROW Hard Disks**

| up t     | O. | 4 | ж | • | г | ٧ı | ĸ | 31 | G | 18 | ٩I | 3 | T | 1 | Н | -  | Э.  |    |         |    |        |
|----------|----|---|---|---|---|----|---|----|---|----|----|---|---|---|---|----|-----|----|---------|----|--------|
| HDC-M26  | ٠. |   |   |   |   |    |   |    |   |    |    |   |   |   |   |    | . : | \$ | 30      | 33 | 3      |
| HDC-M20  |    |   |   | ٠ |   |    | ٠ |    |   |    |    |   |   | ٠ |   |    |     |    | 33      | 33 | 3      |
| HDC-M10  |    |   |   |   |   |    |   |    | · |    |    |   |   |   |   |    | ٠.  |    | 29      | 95 | 5      |
| D044 045 |    |   |   |   |   |    |   |    |   |    |    |   |   |   | _ |    |     |    |         |    | _      |
| DMA-M5   |    | ٠ |   |   |   | +  | ٠ |    |   | ٠. | ٠. |   | ٠ |   | н | le | q   |    | 1       | 77 | 5      |
|          | ٠. |   |   |   |   |    |   |    |   |    |    |   |   |   |   |    |     |    |         |    |        |
|          |    |   |   |   |   | ١  | п | ٧  | e | n  | to | ) | У |   | S | i  | ile | е  | 1       |    | 0      |
|          |    |   |   |   |   |    | n | ٧. | e | n  | to | ) | у |   |   | à  | ılı | 9  | 1<br>22 | 40 | 0<br>5 |

MORROW 8" Disk
Discus 2D + CPM 600K . . Only \$834
Discus 2 + 2 + CPM 1.2 Mb . . . 1068
Add Drives 2D = 599 2 + 2 = 1795
Discus 2D dual + CPM . . . Only 1384
Free Microsoft BASIC from MORROW
with Discus systems or band dis with Discus system or hard disk.

FAST FIGURE — Most powerful spread sheet. 5¼" or 8" ....... 99

All MicroPro Software for IBM, Apple. North Star. Morrow, etc. SAVE! CALL

Call for latest prices & availability

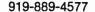

4167 Kivett Dr.

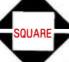

**Factory Guarantees** 

We Beat Prices

## **IPUTE**

Jamestown N.C. 27282

919-883-1105

| Computer                    | Operating<br>System | Language                        | Time<br>(seconds) | Contributor        |
|-----------------------------|---------------------|---------------------------------|-------------------|--------------------|
| 280                         | CP/M                | BASIC (Digital Research CB80)   | 15.7              | Authors            |
| 280                         | CP/M                | RATEOR (TSW)                    | 16.5              | BYTE Sept 1981     |
| 280                         | CP/M                | FORTRAN (Microsoft)             | 17.0              | BYTE Sept 1981     |
| 280                         | CP/M                | BASIC (Microsoft BASCOM)        | 17.7              | Authors            |
| 280                         | CPM                 | ZSPL (V1.58)                    | 18.0              | Pete Ridley        |
| 280                         | CP/M                | C (Interactive Systems ZC)      | 18.5              | BYTE, Sept. 1981   |
| 280                         | CPM                 | 2SPL V1.38                      | 18.5              | BYTE, Sept. 1981   |
| 280                         | CPM                 | BASIC (Microsoft BASCOM)        | 18.6              | BYTE, Sept. 1981   |
| 280                         | CPM                 | Pascal (PascalMIT+)             | 19.0              | BYTE, Sept. 1981   |
| 280                         | UCSD                | Pascal (Softech native)         | 19.7              | John Tennant       |
| 280                         | CP/M                | PLMX (Syacon)                   | 22.5              | BYTE Sept. 1981    |
| 280                         | CPM                 | Pascal (Pascal/MT + V5.5)       | 22.7              | Authors            |
| 280                         | CP/M                | G (Software Toolworks 2.0)      | 25.4              | Authors            |
| 280                         | CPM                 | C (Whiteamiths 2.1)             | 25.5              | Authors            |
| 280                         | CPM                 | C (Whiteamiths 2.0)             | 25.7              | Authors            |
| 280                         | CPM                 | Ada (Janus 1.0)                 | 27                | Pete Ridley        |
| 280                         | CPM                 | Pascal (Pascal/Z V4.0)          | 31.4              | Authors            |
| 280                         | CPM                 | G (Manx Aztec G 1.04)           | 32.9              | Authors            |
| Z80 Apple II Softcard       | CPM                 | FORTRAN (Microsoft Card)        | 34                | Raymond Mannarelli |
| 280                         | CPM                 | C (Supersoft 1.1.0)             | 34.1              | Authors            |
| 280                         | CPM                 | C (8D Systems V1.0)             | 35.0              | BYTE Sept 1981     |
| 280                         | CP/M                | Ada (Janus 1.4.3)               | 36                | Tom Lettington     |
| 280                         | CPM                 | C (Telecon)                     | 37.9              | Authors            |
| 280                         | CPM                 | C (BDS 1.46)                    | 39.9              | Authors            |
| 280 (Kaypro 8 2.5 MHz)      | CPM                 | C (Software Tootworks 2.0)      | 40.6              | Authors            |
| 280                         | CPM                 | C (Q/C 1.10)                    | 48.8              | Authors            |
| 280                         | CPM                 | C (BD Systems VI.32)            | 49.5              | BYTE, Sept. 1981   |
| 280                         | CP/M                | G (Infosoft 2.03)               | 50.8              | Authors            |
| 280                         | UCSD                | Pascal (Softech native)         | 51.2              | Authors            |
| 280                         | CP/M                | C (Code Works 1.0)              | 53.2              | Authors            |
| 280                         | CP/M                | Pascal (Whitesmiths)            | 63.0              | Jay Allen          |
| 280                         |                     | FORTH (Tirmin release 3)        | 75.9              | Mitchell E. Timin  |
| Z80                         |                     | FORTH (Laboratory Microsystems) | 78                | Ray Duncan         |
| 280                         |                     | FORTH (Figforth)                | 84                | Jonathan Sachs     |
| 280                         | CP/M                | Pascal (Pascal/2 V3.0)          | 109               | BYTE, Sept. 1981   |
| 280                         |                     | FORTH (JKL FORTH)               | 112               | BYTE, Sept. 1981   |
| Z80 2 MHz Sorcerer          |                     | FORTH (Laboratory Microsystems) | 150               | R.S. Neuman        |
| 280                         | UCSD                | Pascal (Softech IV.03)          | 156               | John Tennant       |
| 280                         | UCSD                | UCSD Pascal                     | 239               | BYTE, Sept. 1981   |
| 280                         | CPMI                | Pascal (JRT V2:0)               | 383               | Authors            |
| 280 4 MHz                   | CPM                 | Pascal (Pascal/M 4.02)          | 416               | C. Clifton Smith   |
| 280                         | CPMI                | Ada (Supersoft 1.20A)           | 422               | Tom Lettington     |
| 280                         | CPM                 | Pascal (Pascal M)               | 450               | BYTE, Sept. 1981   |
| 280                         | CPM                 | Pascal (JRT)                    | 470               | BYTE, Sept. 1981   |
| 280                         | CP/M                | CBASIC2 (integer)               | 484               | BYTE, Sept. 1981   |
| 280                         | CP/M                | C (tiny-c 2 compiler)           | 930               | BYTE, Sept. 1981   |
| 280                         | CP/M                | CBASIC2 (real)                  | 1430              | BYTE, Sept. 1981   |
| 280                         | CP/M                | MBASIC (Microsoft 5.2)          | 1476              | Authors            |
| 280                         | CP/M                | MBASIC (Microsoft)              | 1920              | BYTE, Sept. 1981   |
| 280                         |                     | APL (Telecompute)               | 3276              | Alpa K. Mehta      |
| 280                         | CP/M                | C (tiny-c)                      | 4720              | BYTE, Sept. 1981   |
| 280                         | CP/M                | COBOL (Microsoft V2.2)          | 5115              | BYTE, Sept. 1981   |
| 28000 Onyx                  | Unix                | C (Onyx)                        | 3.20              | 6YTE, Sept. 1981   |
| 28000 Zilog Systems 8000-20 |                     | Č .                             | 4.06              | Ziloo Inc          |
| 28000 Z-Lab                 | Zeus Unix           | č                               | 4.8               | John Wilson        |
| Z8000 (Zehntel SDM)         | Xenix Unix          | G (Microsoft)                   | 6.0               | Authors            |
| 28001, 5.5 MHz              | Unix                | Assembly                        | 1,1               | Lawrence A. Leake  |
| Z8001, 55 MHz               | Unix                | c                               | 1.97              | Lawrence A Leske   |
|                             |                     |                                 |                   |                    |

compilers, for example) provide alternative data storage methods that can be optimized for some applications. Forcing variables to be register, static, or global instead of automatic (stack-dwelling) can, with some compilers, provide dramatic improvements in execution speed, though often at the expense of something else such as recursion ability or memory size. We experimented with these things on all the C compilers to see just how fast we could get each to run the program. The most dramatic improvement was obtained with the BD Systems compiler by moving all the data into the global area, thus effectively making the data static (i.e., keeping the data in memory rather than on a stack). Table 4 (on page 903) gives the results of the best speed we attained with each compiler, but there may be room for improvement. We probably didn't find all the secrets.

Text continued on page 306

# west Prices on Personal Computers

Apple II + 48K, Call Apple III 126K, Call

> Apple II Compatible Hardware & Software

#### MICROSOFT

MicroSoft Softcard Premium System (Includes: Softcard, RAM Card, VidexVideo-term 80 Col., Softswitch, Osborne CP/M® user guide) ......... Only \$595 16K RAM Card by Microsoft .... 145 Z-80 Soft Card by Microsoft .... 275

#### Videx

Videx VideoTerm 80 Col. Card . . . \$245 Videx Keyboard Enhancer I (Orig.) . . . 75 Videx Keyboard Enhancer II...... 129

#### VISTA COMPUTER

Vision 80 Video Display Card, . . . . \$255 Apple III Clock/Calender Card . . . . 159 Dbl. Dens. 8"Disc Controller. . . . 299 Dual 8''Disc Drives . . . . . . . . Call

#### Mountain Computer CPS Multi-Euection Card

Music System (16 Voices) Expansion Chasis (8 Stots)..... 569 229 A/D+D/A Interlace..... 279 Rompius + card .... Super Talker SD-200 Keyboard Filter ROM for Romplus. 41 Copy ROM for Romplus..... Rom Writer card 149 Rom Plus 32K RAM add-on (w/16K), . 149

### VISICORP

VisiCalc. .....\$185 VisiCalc Templates (New!)..... Call VIsiFile (Data Base Management). . . 185 VIsiTrend/VIsiPiot. . . . . . . . . . . . 199 VisiSchedule (New) ...... 239 VisiDex. 185 .............. 

# Computers for people." Call for latest low price!

ATARI 800. Now w/48K!...

| ATARI 410 Program Recorder \$79 |
|---------------------------------|
| ATARI 810 Disk Drive            |
| ATARI 850 Interface 159         |
| ATARI 830 Modem 145             |
| ATARI 825 80 Column Printer 559 |
| ATARI Joysticks, (Pair) 16      |
|                                 |

ATARI Pac Man ATARI Star Raiders ..... 29.95 ATARI Missile Command .... 29 95 ATARI Asteroids..... 29.95 ATARI Centinede . 29.95 ATARI Caverns of Mars ..... 29.95

#### -wico-

**Arcade Quality** JOYSTICK CONTROLLERS by WICO ..... \$24.95 ea.

#### —PERCOM-ATARI S S DD Single Disk Drive... \$679 ATARI SS DO Dual Disk Drive. ... 999

ALIEN VOICE BOX Voice Synthesizer (for ATARI& Apple), \$99

HP-41C . . . . \$149 HP-41 Card Reader.....\$159

HP-IL Interface Module . . . . . . . . . 99 HP-IL Digital Cassette Drive . . . . 419 HP-IL Video Interface Mod. ..... 229

HP-41 Quad Memory Mod. HP-41 Quad memory mod... HP-41 Ext. Memory Mod. ... HP-41 Time Module .....

HP-12C HP-15C

Your Choice HP-11C, \$79 HP-10C, \$59

QUADBOARD by QUADRAM, Inc. Memory Expansion, Clock, Parallel Interface, R232 Int., ON ONE BOARD! Quadboard w/64K Installed . . . . \$495 Quad board w/192K Installed . . . . 719 Quadboard w/256K Installed ..... 795

#### -IBM SOFTWARE-

WordStar by MicroPro.....\$299 VisiCalc by Personal Software . . . . 185

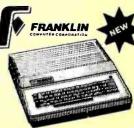

| Franklin Ace-1000.           | 1049  |
|------------------------------|-------|
| Franklin Ace-1000 w/Color    | 1099  |
| Franklin Ace-10 Disc Orive   | . 479 |
| Franklin Ace-10 Add-On Drive | . 379 |

#### -MICROSCI-

Apple II + Compatible Drive Disk Drive w/Controller.....\$429 Disk Drive w.o./Controller ..... 379

#### -RANA/Apple-

Elite II Disc Drive......549 Elite Controller Card......99

#### CORVUS SYSTEMS

Corvus Winchester 5 Meg.Disk, \$2959 Corvus Winchester 10 Meg. Disk. 4295 Corvus Winchester 20 Meg. Disk, 5195 Mirror Back-Up..... Call

Advertised prices do not include shipping. Prices are subject to change and offers may be withdrawn without notice.

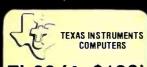

TI-99/4, \$198\*
Net cost after \$100 Factory Rebate.

Peripheral Expansion System .. \$195 RS-232 Interface Card............ 139 Disk Controller Card ......... 195 Disk Drive ...... 299

#### TEXAS INSTRUMENTS SOFTWARE

PHM-3026 E tended Basic ... \$74.95 PHM-3035 Terminal Emutator II . . 39.00 PHM-3055 Editor/Assembler . . . 74.95 PHM-3058 Mini Memory...... 74.95 PHM-3013 Prsnl. Rec. Keeping . . . 39.00 PHM-3053 Ti Invaders. . . . . . . 32.00 PHM-3054 CarWars.....32.00 

#### TEXAS INSTRUMENTS

| CALCULATURS                  |      |
|------------------------------|------|
| TI-88 Calculator             | 260  |
| TI PC-800 Printer/Plotter    | 150  |
| TI CA-800 Cassette Interface | . 50 |
| TI-59 Calculator             | 169  |
| TI-58C Calculator            | . 79 |
| TI PC-100C Printer/Plotter   | 149  |
| TI-55II Calculator           | . 40 |
| TI LCD Programmer            | . 55 |
| V                            |      |

AMDEK Color I . . . . . . . \$339 Color II . . . . . . . 699 Sanyo 12"Gr., .. 209

ZYM-121 Green Phos

only.....\$119

#### —PRINTERS—

**EPSON** MY-RO .. \$429 MX-80FT.....519 MX-100.....715

8021mpact Dot Matrix . . . . . . . \$489 3510 33 CPS Serial . . . ..... 1749 3530 33 CPS Centronics Par..... 1749 Bi-Directional Tractor (3500) . . . . 229 7710 55CPS Serial. . . . . . . . . . 2349 7730 55 CPS Centronics Par..... 2349

Tractor for 7700 Series ...... 229 -CENTRONICS-

Centronics 730-1 Parallel \$299 Centronics 737-3 Serial 299

#### -MONITORS-

BMC 12"Gr.,... \$99 Sanyo 9"Gr., . . . 159

Smith-Corona Daisy Wheel TP-1.. Now \$629 -MODEMS-

Novation Novation Cat . . \$139 Novation 212 ... ........ 595 Novation Apple Cat II. . . . . . . . 310

Micromodem II Hayes Smartmodem 1200 . . . . . . . . 549 

#### ersonal omputer ystems P.O. Box 1073 Syracuse, N.Y. 13201

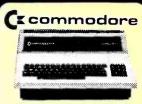

Commodore VIC-20 . . . . . \$189.95 Commodore Datasette ..... 67.00 Commodore Super Expander.... Commodore 8K Memory.....52.00 Commodore VIC Avenger .... 24.95 Commodore VIC Super Allen.... 24.95 Commodore VIC Jupiter Lander . 24.95

#### -CABLES-

Parallel Printer Cables ATARI.....\$35 IBM ..... 40 Osborne......37

If you are in need of something you cannot find in our ad. PLEASE CALL.

#### SHARP

PC-1500 Hand Held Computer . . . \$219 CE-150 Printer/Cass. Interface . . . . 195 CE-152 Cassette Tape Recorder . . . . . 75 CE-155 BK RAM Memory Module . . . . CE-151 4K RAM Memory Module . . . . 50

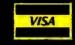

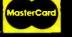

# The best 6502 Assembler in the World

Hayden's Object Relocatable Code Assembler for Micros (ORCAM) gives you the kind of high-level support you'd only expect to find on a main frame. Now you can develop sophisticated applications with the speed and ease of a high-level language, yet retain the control and efficiency that only assembly language can give.

#### The Assembler

#### Macro language features:

- Conditional assembly of source and macro files
- Separate source and macro files
- o Nestable magos
- Parameter mid-string and string search functions
- o Symbolic parameter assignment
- Numeric, string, and boolean type parameters
- o Parameter subscripting
- Global communication between macros
- o Macro expansion loop control
- o Count, length and type parameter-attribute functions

## Extensive Macro Libraries Memory Constant Declarations:

- o Integer
- o Character
- o Four-byte Integer
- o Hexadecimal
- o Floating Point

Relocatable object module generation

Fast assembly directly to disk

#### **Program segmentation:**

- Selectively assemble individual subroutines
- Global and local scope of symbols

#### The Linker

Produce executable binary files from relocatable object modules

Link routines from library

Link subroutine re-assemblies

Define a new origin for previously assembled code

Invoke at assembly time or by command

#### Subroutine libraries:

- o Floating point and doubleprecision routines
- o Transcendental functions
- O Hi- and lo-res graphics
- Multiple-precision integer math
- Input and output

#### The Editor

#### Co-resident screen editor:

- o Global search and replace
- o Block move
- Entry of non-keyboard characters

Supports lower case adapters and shift-key modification

80-column: horizontal scrolling with 40-column displays

#### The System

Monitor: transparent control of system from one command level

#### **Extended Disk Commands:**

- o File copy
- o File undelete
- o Catalog sort
- Wildcard filenames

Disk ZAP: Built-in disk sector editor

Optimized DOS 3.3 compatible operating system

#### Operating system interface:

- Supports a variety of configurations
- User-modifiable to allow linkage of custom drivers for peripherals

64k RAM supported, 48k required

This unique array of features and functions speake for itself the power of **ORCA** is unsurpassed.

All features are documented clearly and extensively. Source listings for the subroutine and nacro libraries, as well as the operating system, are included.

ORCA. If you're serious about developing 6502 of tware, it's the ane to have.

Available from your local dealer of call: 800-343-1218 (In MA call 617-937-0200) ORCA/M: 21609 Apple II disk, 48k, DOS 3.3 Two drives and 64k recommended Introductory Price: \$99.95

HAYDEN SOFTWARE

| Computer       | Operating<br>System | Language        | Time<br>(Seconds) | Contributor          |
|----------------|---------------------|-----------------|-------------------|----------------------|
|                | 2,232               | 99_             | <b>(,</b>         |                      |
| IBM 3033       |                     | Assembly        | 0.0078            | Andrew Wood          |
| IBM 3081       |                     | PUI -           | 0.034             | James Gerber         |
| IBM 3033       |                     | PUI             | 0.036             | James Gerber         |
| IBM 3033       |                     | COBOL           | 0.082             | James C. Fairfield   |
| Cray-1         |                     | FORTRAN         | 0.110             | Kerry Chesbro        |
| IBM 4341       | CMS                 | PL∕I            | 0.135             | James Gerber         |
| PERQ-1         | POS                 | Microcode       | 0.239             | Gary Bickford        |
| IBM 3033 AP    |                     | FORTRAN H       | 0.258             | Richard Franke       |
| 68000, 8 MHz   |                     | Assembly        | 0.49              | Andrew Wood          |
| Univac 1100/82 | OS 1100             | FORTRAN 77      | 0.67              | Tom Gruber           |
| HP-85          |                     | BASIC           | 3084              | Ronald B. Johnson    |
| PET            |                     | PET BASIC       | 3180              | Raymond Mannarelli   |
| Z80            |                     | APL             | 3276              | Alpa K. Mehta        |
| TI 99/4        |                     | TI-BASIC        | 3960              | Victor Dodier        |
| H-89 2 MHz     |                     | BASIC           | 4100              | Desmond J. Charron   |
| 6809           |                     | BASIC           | 4303              | BYTE, Sept. 1981     |
| Z80            | CP/M                | C (tiny-c)      | 4720              | BYTE, Sept. 1981     |
| TRS-80 Mod III | TRSDOS              | BASIC           | 4780              | Matt Ewing           |
| Z80            | CP/M                | COBOL Microsoft | 5115              | BYTE, Sept. 1981     |
| Xerox 820      | CP/M                | RMCOBOL         | 5740              | J. Stevens Blanchard |

Table 2: The ten fastest and slowest systems of those tested with the Sieve of Eratosthenes prime-number program as listed in table 1. Again, execution time of the Sieve program should be regarded as only one of several considerations in choosing a particular language, operating system, or processor.

| Provide Constitute                                                          | Compiled<br>Bytes | Memory<br>Used<br>(bytes) | Compile<br>Plus Load<br>(seconds) | Execution<br>Time<br>(seconds) |
|-----------------------------------------------------------------------------|-------------------|---------------------------|-----------------------------------|--------------------------------|
| Pascal Compilers UCSD Pascal, Softech, IV.03 with Z80 Native-Code Generator | 442               | 18.874                    | 87.9                              | 19.7                           |
| Pascal/MT+, Digital Research, V5.5                                          | 344               | 3816                      | 50.8                              | 22.7                           |
| Pascal/Z, Ithaca Intersystems, V4.0                                         | 687               | 3645                      | 75.0                              | 31.4                           |
| UCSD Pascal, Softech, IV.03                                                 | 237               | 18,669                    | 46.7                              | 156                            |
| JRT Pascal, JRT Systems, V2.0                                               | 224               | 22,008                    | 34.5                              | 383                            |
| Pascal/MT + 86, Digital Research (8-MHz 8086)                               | 301               | 11,129                    | 50.2                              | 4.76                           |
| C Compilers                                                                 |                   |                           |                                   |                                |
| C/80, Software Toolworks, V2.0                                              | 279               | 3106                      | 37.2                              | 25.4                           |
| C, Whitesmiths Ltd., V2.1                                                   | 332               | 12,018                    | 310                               | 25.5                           |
| Aztec C, Manx Software, V1.04                                               | 355               | 8515                      | 86.2                              | 32.9                           |
| C, Supersoft Inc., V1.1.0                                                   | 394               | 17,729                    | 84.7                              | 34.1                           |
| C, Telecon Systems                                                          | 382               | 5751                      | 201                               | 37.9                           |
| BDS C, BD Software, V1.46                                                   | 311               | 3701                      | 20.7                              | 39.9                           |
| (with -e and -o options)                                                    | 354               | 3839                      | 20.9                              | 24.7                           |
| Q/C, Quality Computer Systems, V2.0b                                        | 361               | 3310                      | 49                                | 48.8                           |
| C, Infosoft Systems, V2.03                                                  | 410               | 8655                      | 96                                | 50.8                           |
| CW/C, The Code Works, V1.0                                                  | 399               | 1833                      | 71                                | 53.2                           |
| C86, Computer Innovations, V1.29B (8-MHz 8086)                              | 250               | 4097                      | 58                                | 7.2                            |

Table 3: Performance of the Sieve of Eratosthenes prime-number program on several new Pascal and C compilers. Compilers are listed in order of execution speed. Memory used does not include the 8191-byte array but does include necessary library routines and p-code interpreters.

|                                                | Compiled<br>Bytes | Memory<br>Used<br>(bytes) | Compile<br>Plus Load<br>(seconds) | Execution<br>Time<br>(seconds) |
|------------------------------------------------|-------------------|---------------------------|-----------------------------------|--------------------------------|
| C Compilers                                    |                   |                           |                                   |                                |
| BDS C, BD Software, V1.46                      | 240               | 3664                      | 20.7                              | 15.2                           |
| C, Whitesmiths Ltd., V2.1                      | 227               | 11,913                    | 310                               | 15.9                           |
| Aztec C, Manx Software, V1.04                  | 219               | 8379                      | 86.2                              | 20.5                           |
| C/80, Software Toolworks, V2.0                 | 239               | 3066                      | 37.2                              | 25.5                           |
| Q/C, Quality Computer Systems, V2.0b           | 253               | 3208                      | 49                                | 26.1                           |
| C, Telecon Systems                             | 253               | 5622                      | 201                               | 27.8                           |
| C, Infosoft Systems, V2.03                     | 279               | 8524                      | 96                                | 27.9                           |
| CW/C, The Code Works, V1.0                     | 301               | 1735                      | 71                                | 30.3                           |
| C, Supersoft Inc., V1.1.0                      | 360               | 17,695                    | 84.7                              | 30.9                           |
| C86, Computer Innovations, V1.29B (8-MHz 8086) | 250               | 4097                      | 58                                | 7.2                            |

Table 4: Performance of the Sieve of Eratosthenes prime-number program on various C compilers using optimized data allocation. As in table 3, compilers are listed in order of execution speed, and memory used does not include the 8191-byte array but does include the necessary library routines.

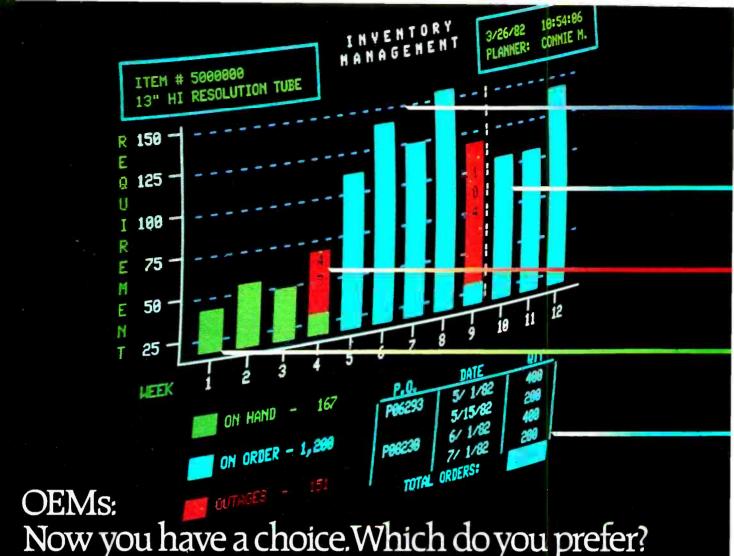

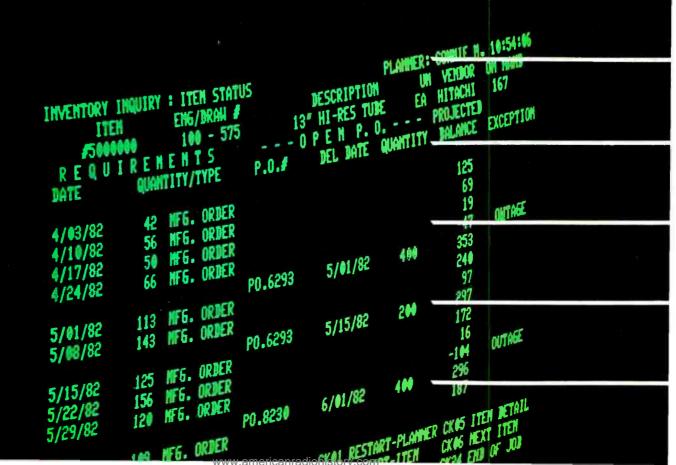

Bar heights show projected Requirements for 12 weeks; white line indicates normal delivery cycle.

Light blue bars depict Inventory on Order. Vividly.

Red bar shows Inventory Outages in fourth and ninth weeks. An immediate phone order covers short-term outages.

Green bars show Inventory on Hand. Clearly. Quickly.

Light blue border denotes purchase orders, prompts operator to update records.

Projected Requirements for any specific week are hidden in a column of numbers.

On Hand inventory is difficult to relate to Requirements.

To get quantity On Order, numbers from two display screens must be added since delivery listings use all available lines.

> To find which weeks Outages occur, you must read across the entire screen.

How long did it take to get the full picture?

The colorful alternative -Intecolor 2405. Color graphics convey huge amounts of data with almost instant comprehension. Color graphic information is interesting, inviting to the eye, quickly digested by the mind. Intelligent Systems' new Intecolor 2405 delivers all these powerful advantages.

Truly affordable, ANSI 3.64 color graphics. The Intecolor 2405 is the most affordable ANSI 3.64 compatible color terminal available. Anywhere, It's easily integrated in ANSI 3.64 environments. Plus, the 2405 is price competitive with monochrome. (See our price matching

System compatibility. The 2405 is the ideal replacement or add-on terminal. Highly compatible with the VT100 and numerous other ANSI 3.64 terminals. The 2405 also has a VT52 mode, and can emulate many ASCII terminals. Plus, we will assist you in application design to bring the productivity of color graphics to your customers. **Color Graphics Applica**tions. ■ Inventory Management ■ Material Requirements Planning (MRP) ■ General Ledger, Accounts Receivable &

Payable, plus all general business applications ■ Spreadsheets. Forecasting. What-If Planning ■ Sales Analysis. Sales Tracking

> ■ Production Scheduling ■ Specialized applications: Hospitals, Utilities, Security Systems, etc. ■ Plus much

Feature Highlights. ■ 8 foreground & 8 background colors ■ Terminal-

based vector graphics ■ 36 Function key definitions, 36 more optional ■ 50 to 19,200 baud data trans-

mission ■ ANSI 3.64 communications protocol 
Englishlanguage menu setup mode

■ Non-volatile CMOS RAM memory Detachable keyboard available soon

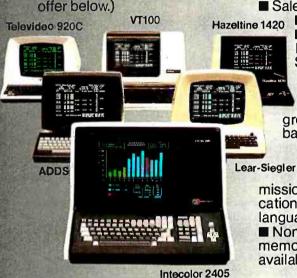

## Special Offer: Buy an evaluation unit for the same price you paid for monochrome!

■ You must use 100 or more terminals a year to qualify. ■ We will match the unit price on the invoice of your last purchase of 20 or more units. This special offer entitles you to one or two evaluation units at the monothrome price. ■ This special offer expires February 1, 1983. For additional information call Paul McGraw, Director of OEM Sales, at 404/449-5961.

| ☐ Yes, I want more | nformation. Our most important application is |      |
|--------------------|-----------------------------------------------|------|
| ☐ We used          | Qty) terminals last year. Mfr/model           |      |
| ☐ We would use co  | or terminals if                               |      |
| Name               | Title                                         |      |
| Company            | Phone                                         |      |
| Address            | Research to the second second                 |      |
| City               | StateZ                                        | ip   |
|                    |                                               | B183 |

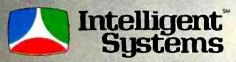

AFFORDABLE COLOR GRAPHICS

225 Technology Park/Atlanta Norcross, GA 30092 404/449-5961 TWX 810-766-1581

```
/* Improved Sieve Program in C */
#define true 1
#define false 0
#define size 8190
#define maxi 127
   /* maxi is sqrt(2*size) */
char flags[size + 1];
int i,k,prime,count,iter,strikout;
main()
    printf("10 iterations\n");
    for(iter = 1; iter <= 10; iter ++) {
        strikout = true;
        count=0;
        for (i = 0; i \le size; i++) flags [i] = true;
        for (i = 0; i \le size; i++)
            if(flags[i]) {
                prime = i + i + 3;
                printf(" %d",prime); */
                count ++;
                if(strikout) {
                    if(prime > maxi)
                         strikout = false;
                         for(k = i + prime; k <= size; k += prime)
                         flags[k] = false;
                }
            }
    printf("\n%d is largest of %d primes.",prime,count);
}
```

Listing 11: A further improved Sieve program in C. This program saves time by blanking out multiples of primes starting at the square of the prime rather than at the prime times 3. Unlike the other programs, this program uses multiplication.

```
/* A C version of the Sieve program as suggested by KNUTH */
     (uses a multiply, though) */
#define true l
#define false 0
#define size 8190
char flags[size + 1];
int i,k,prime,count,iter,strikout;
main()
    printf("10 iterations\n");
    for(iter = 1; iter <= 10; iter ++) {
        strikout = true;
        count=0;
        for(i = 0; i <= size; i++) flags[i] = true;</pre>
        for(i = 1; i <= size; i++) {
            if(flags[i]) {
                prime = i + i + 1;
                printf(" %d",prime); */
                count++;
                 if(strikout)
                     if((k = ((prime*prime)-1) >> 1) < size)
                         for(; k <= size; k += prime)</pre>
                             flags[k] = false;
                     else
                         strikout = false;
                         continue;
                }
            }
    printf("\n%d is largest of %d primes.",prime,count);
```

#### A Better Algorithm

Two readers, Charles Marcus and Dwight Divine III, have pointed out to us that the algorithm used in the first article can be improved a bit. By the time the program has looped 63 times (producing the prime number 127) all of the nonprime numbers less than 16,381 will have been flagged at least once, and the remaining loops will redundantly flag nonprimes yet again. Listing 10 gives a program in C that avoids this problem by setting a flag after reaching 127 so that nonprime flagging is not done after this time. It runs about 26 percent faster for an array size of 8191 and would be even faster with larger arrays.

Can we do better yet? Definitely! Marcus also noted that although Eratosthenes was recognized by his contemporaries as a man of great distinction in all branches of knowledge, in each subject he fell just short of the highest place. And so it is that Professor Donald E. Knuth suggests to his students in an exercise in volume two of The Art of Computer Programming (see references) that the blanking of nonprimes begin with the square of the prime rather than prime times 3. The C program in listing 11 provides this optimization but uses multiplication. This algorithm runs in 15.2 seconds in BDS C. A similar program in Microsoft FORTRAN requires 11.9 seconds. It can also be done without multiplication, as shown in a program (in FORTRAN) contributed by Mr. Marcus (listing 12). This algorithm runs in 12.9 seconds in both BDS C and Microsoft FORTRAN.

Can we improve it further? Marcus points out that a great deal of work has been done in devising linear algorithms for the sieve problem whereby each nonprime is removed only once. If this can be done without multiplication, significant improvement in execution time could be achieved. If you find a way, let us know.

#### Machine Code versus P-Code

It should be noted that two of the Pascal compilers we concentrated on produce object code and two produce p-code (pseudocode), which is then interpreted, usually at a slower

# computers wholesale

## 315-472-3055 Box 91 Brewerton, N.Y. 13029

Circle 114 on Inquiry card.

# We pay UPS shipping charges on prepaid orders.

| i | -SYSTEMS-                                                                                                    |                   |
|---|----------------------------------------------------------------------------------------------------|-------------------|
|   | ALTOS                                                                                                    | H E E E 1 1 1 E E |
|   | ATARI       800 (48K)     \$659       400 (16K)     259       810 Disk Drive     449       850 Interface     169                    |                   |
|   | CROMEMCO  CS-0                                                                                                    |                   |
|   | INTERTEC           Superbrain II Jr.         \$1969           Superbrain II QD         2349           Superbrain II SD         2650 |                   |
|   | MORROW DESIGN   \$1335                                                                                                    |                   |
|   | NORTHSTAR  Advantage                                                                                                    |                   |
|   | TELEVIDEO TS-801 \$2650 802 2755 802H 4755                                                                                          | ١                 |
|   | ZENITH  Z-89-80 CP/M® or H/DOS \$2075  Z-89-82 CP/M® or H/DOS 2115  Z-90-80 CP/M® or H/DOS 2115  Z-90-82 CP/M® or H/DOS 2299        | ١                 |

Advertised prices reflect a cash discount on prepaid orders only. Most items are in stock for immediate delivery in factory sealed cartons with full factory warrantees.

| -TERMINALS-                                                                                                    |
|----------------------------------------------------------------------------------------------------|
| ADDS Viewpoint\$529 HAZELTINE                                                                                                    |
| Esprit 435 Esprit 515 Esprit 11 1350 1420 589 1500 845 1520 1350 Executive 80-20. Savel 975                                                                                                    |
| INTERTEC Intertube III                                                                                                    |
| SOROCCall!                                                                                                    |
| 910 \$559<br>912 659<br>920 719<br>925 719<br>950 899<br>X-tra Page Memory 80                                                                                                    |
| WYSE-100749                                                                                                    |
| <b>ZENITH</b> 2-19\$685 ZT-1549                                                                                                    |
| -PRINTERS-                                                                                                    |
| ANADEX DP9500. \$1290 2K Buffer                                                                                                    |
| CENTRONICS       704-9 Ser.     \$1589       704-11 Par.     1689       730-1 Ser.     Savel 298       730-3 Ser.     479       737-1 Par.     689       737-3 Ser.     Savel 299                            |
| C.ITOH  Prowriter 8510 A Par. \$425  Prowriter 8510 A Ser. 595  Starwriter F10 Par. 1370  Starwriter F10 Ser. 1370  Printmaster F10 Par. 1785  Printmaster F10 Ser. 1785  C.ITOH Starwriter F10-Tractor, 200 |
| DIABLO         620 RO 25CPS       \$1275         630 RO 40CPS       1949         Tractor.       275                                                                                                    |
| EPSON MX-80 \$425 MX-80FT 510 MX-100 665 Corial BS22 w/2v 120                                                                                                    |

Serial RS232 w/2K . . . . . . . . . . . . 120

| NTEGRAL DATA SYSTEMS Prism 80 Basic. \$625 Prism 132 Basic. 1075                                                                                                    |               |
|----------------------------------------------------------------------------------------------------|---------------|
| Prism 80 Package     1298       Prism 132 Package     1468       Prism 80 All but color     1066       Prism 132 All but color     1260       Paper Tiger 445G     598       Micro Prism     638 | 5             |
| NEC 3510 \$1519 3515 \$1541 3515 \$1541 3710 \$229 7710 \$229 7715 \$239 8023 \$460 OKIDATA                                                                                                    | 5             |
| 80 . \$30<br>82A . 39!<br>83A . 59!<br>84S . 98:<br>84P . 98:<br>Tractor for 80/82A . 50                                                                                                    | 5<br>9<br>9   |
| TEXAS INSTRUMENTS         TI-810 Basic       \$128         TI-810 VCO/Full       154         TI-820 RO Basic       154         TI-820 KSR Package       173                                      | 9             |
| -MONITORS-                                                                                                    |               |
| AMDEK         100G.       14         Color I.       31         Color III.       64         Color III.       41         300G.       14                                                            | 9             |
| BMC<br>Green Phos\$9                                                                                                    | 9             |
| SANYO         9"Green Phos                                                                                                    | 9             |
| <b>ZENITH</b> Z-12111                                                                                                    | 5             |
|                                                                                                    |               |
| -HARD DISKS-                                                                                                    |               |
|                                                                                                    |               |
| -HARD DISKS-                                                                                                    | 5<br>15<br>ed |

| -MODEMS-                                                                                                    |
|----------------------------------------------------------------------------------------------------|
| HAYES         Micro Modem 100       279         Micro Modem II       279         Smartmodem 300       215         Smartmodem 1200       520         Chronograph       199                                                        |
| NOVATION         4102D 300/1200       \$269         D-Cat       145         Apple Cat II       310         Nov-212 1200 Baud       549                                                                                           |
| -SOFTWARE-                                                                                                    |
| ASHTON-TATE  D Base II                                                                                                    |
| V-Edit125                                                                                                    |
| MICROAP Selector IV. 245 Selector V. 455 Glector. 245 MICAH                                                                                                    |
| CP/M*2.X. 225<br>Expand. 85<br>MICROPRO                                                                                                    |
| Supersort I     165       Supersort II     155       WordStar     295       Mailmerge     115       DataStar     245       CalcStar     225       MICROSOFT                                                                      |
| Z-80 SoftCard. 295 Apple 16K RAM Card. 165 Edit 80 85 Macro 80. 165 Basic 80 275 Basic 80 335 Fortran 80 335 Cobol 80 565 Softcard Premimum Pack. 625                                                                            |
| MICRO TECH         CALL           OSBORNE         285           Business Pack         285           General Ledger         59           Payroll, Cost Accounting         59           Accs. Payable /Accs. Receivable         59 |
| SORCIM Supercalc                                                                                                    |
| If you can't find what you need listed here, just call for                                                                                                    |

the best prices on the items

N.Y. residents, add appropriate sales tax. Shipping is not included (unless otherwise stated) C.O.D.s require a 25% deposit. All

prices and offers may be changed or with-

you require.

CP/M®-s100.....

Listing 12: An improved Sieve program in FORTRAN written by Charles Marcus. This program saves time by blanking out multiples of primes starting at the square of the prime and does not use multiplication.

```
C Charles Marcus' Fortran version without multiplication
        integer size, prime, count
        logical flags(8191), last
        data size /8191/
        write(1,10)
10
        format (' 100 iterations')
        do 20 iter = 1, 100
           count = 0
           do 30 i = 1, size
30
              flags(i) = .true.
           k = 4
           last = .false.
           do 40 i = 1, size
                if (.not. flags(i)) go to 50
                   prime = i + i + 1
                   count = count + 1
                   write(1,11) prime
                   format (lx, i6)
                    if (last) go to 40
                       do 60 j = k, size, prime
60
                          flags(j) = .false.
50
                       if (last) go to 40
                       k = k + i + i + i + i + 4
                       if (k .gt. size) last = .true.
40
                continue
20
        continue
        write(1,12) count
12
        format (lx, i6, 'primes')
```

speed for this type of program. Both techniques have their place. P-code allows sophisticated features such as true dynamic storage, unrestricted recursion, and easier implementation on a variety of hardware but at the expense of speed for most problems. Softech Microsystems' Z80 Native Code Generator attempts a marriage of both methods. It processes a .CODE file from the p-code compiler, producing a second .CODE file that contains Z80 machine code wherever feasible. It increased the execution speed for the prime program by a factor of nearly eight if range checking was turned off.

#### Another Benchmark

Since the Eratosthenes Sieve program does a lot of looping and array subscripting and is thus biased strongly toward machine-code compilers, we decided to compare the Pascal and C compilers on another program that does a lot of file reading and writing and simple string processing. This second program is an elementary wire-list program, which we

## MICROSTAT® - Release 3.0 MICROSTAT® + baZic® = PERFORMANCE

The best just got better! MICROSTAT has been the leader in the statistics field for microcomputers since 1979, and the new release 3.0 outperforms and is noticeably faster than previous versions. Just a few of the features include:

#### **GREATER ACCURACY**

BCD with up to 14 digit precision;

#### **PROGRAM ENHANCEMENTS**

Missing data capabilities and many more;

#### **FASTER EXECUTION**

Calculation time greatly reduced;

#### **DYNAMIC FILE ALLOCATION**

Data can be inserted, added, or deleted;

#### **SPECIAL PRICE:**

For a limited time get MICROSTAT plus baZic complete with program disk and documentation for each for \$395.00, save \$50.00!

The MICROSTAT - baZic version requires: a Z80 CPU, CP/M™ and 48K of memory. Available formats: 8" SD disk or 5%" North Star only. Check with your dealer for other formats. Also available for: Microsoft's Basic-80™, North Star DOS and IBM. For more information, call or write:

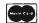

#### ECOSOFT INC. P.O. Box 68602 Indianapolis, IN 46268-0602 (317) 255-6476

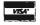

MICROSTAT is a registered trademark of ECOSOFT, INC. baZic is a registered trademark of MICROMIKES, INC. CP/M is a registered trademark of DIGITAL RESEARCH Basic-80 is a registered trademark of MICROSOFT

#### \*\*\*SALE\*\*\*

#### **USED COMPUTERS AND PERIPHERALS**

SBC-2001 Advanced Singleboard Z80A Computer

64K bytes of memory expandable to 256K, DMA, four serial ports, complete with power supply, BIOS for CP/M 2.2, and two Shugart SA800/801 8-inch double-density disk drives. System has been assembled, tested and burned-in \$1.300

Singleboard CP/M system

AC-85 manufactured by Autocontrol; 8085 processor, runs at 10 MHz; 64K bytes of memory; disk controller performs DMA; CP/M bios in ROM; three serial ports, with individually software-selectable baud rates. Price includes: power supply, two 8-inch, double-sided, double-density disk drives, and CP/M 2.2. .....negot. \$2400

ExpandoRAM I, S-100 memory board with 32K \$150

Western Digital Pascal Microengine w/UCSD Pascal and two 8" drives...\$1300 Shaffstall EDI7700 phototypesetter floppy disk interface for use with Compu-

Documentation is available for equipment. Prices are FOB Peterborough, NH

Call or write
Jon Swanson
c/o BYTE, 70 Main Street,
Peterborough, NH 03458 (603) 924-9281.

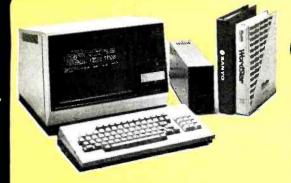

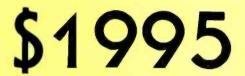

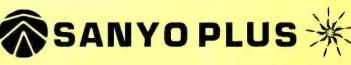

The best deal in a dual drive 64K Z-80 system, now only \$1995. We thoroughly integrate and test each system and warronty each Sonyo Plus for 90 days.

We are so confident of Sonyo's inherent reliability and our pretesting that we will warronty the entire system for a full year for only \$99.

The Sanya Plus consists of a Sanya MBC-1000 computer with a built-in 12" high-res, green phospher 25x80 display. The detached keyboard features 5 special function keys and a 10-key pad. The Sanya Plus comes complete with a parallel printer port. a serial communications part and room for three additional cards.

Pius we've added a second drive to give you a total formatted disk capacity of 624K.

Plus you get over \$1100 worth of softwore including CP/M® 2.2. Wordstor 3.0 with training guide. Sonya Basic-a superset of Microsoft Bosic with diagnostics and utilities. CoicStor® - the spreadsheet that works with Wordstor, and a disk with 20 games.

Plus we generate work capies of all your software.

Special Offer: 5 module business software pack: \$99,

Na Dealers please, F.O.D. Sconsdale

#### TELEVIDEO

w backed locally by T.R.W. Built-in CRT. detachable keybo and, dual flappys w/750K formatted capacity, 64K. CP/M and mare. Special: Telesolutions — Wordstor TM and Calcinat TM w/system

| 802 w/CP/M®  | \$2669 |
|--------------|--------|
| 802H w/CP/M® | \$4539 |
| 806 (10 mb.) | \$4995 |
| 816 (23 mb.) | \$9195 |
| 800A's       | \$1299 |
|              |        |

**ALTOS** 

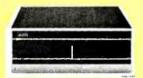

Our tech's favorite systems. From the lowest priced 3-user systems with elither 2 ar 6 MG, storage, to 40MG, 8-user 16

Add terminals, printers, and software and we can fully test and configure your system at low prices. Dack nationwide by Moore Systems Service.

| Series 5-1 5D                   | \$2198  |
|---------------------------------|---------|
| Series 5-5D                     | \$3995  |
| 8000-10                         | \$5575  |
| 8600-12                         | \$9495  |
| Series 5. 8000, systems include | de MP/M |

ZENITH

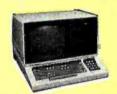

IBM-PC Compatible

Intraducing the Zenith Z-100, list henew 8/16 bit system thats CP/M. PC-DOS, and S-100 comparible. Plus It's backed by 300 Zenith service centers nationwide. Two bulli-in 320K 5 1/4" drives, 128K RAM, optional color graphics with control of eight colors and 144,000 dots, five 5-100 expansion slots, and a full feature

| keyboo | rd:  |      |            |
|--------|------|------|------------|
| Z120   |      |      | <br>call   |
| Z110   |      |      | <br>coll   |
| Z-90-  | 82 w | /64K | <br>\$2275 |

#### NORTHSTAR

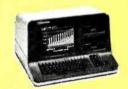

Prices naw Include free 48 haur burn and test and our own 90 day warranty. Plus we include GCP/M free with each dual flappy Advantage (while supply lass). Call for prices on compatible software and hardware.

|                     | \$2665 |
|---------------------|--------|
| Advantage<br>w/5 MB | \$3795 |

#### TERMINALS

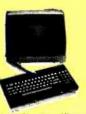

Viewpaint 3A Plus: New Viewpaint emulates Lear Siegler, Televidea, ar Sarac. We're selling them at a lawer pike than others charge for alder models.

|                       | 479   |
|-----------------------|-------|
| Zenith ZT-11          | \$559 |
| Televideo 910         | \$579 |
| Televideo 925         | \$735 |
| Televideo 950         | \$927 |
| Zenith Z-19           | \$689 |
| Wyse WY-100           | \$769 |
| Soroc IQ 130          | \$599 |
| Adds Viewpoint 60     | \$724 |
| Hozeltine Espirit     | \$499 |
| Hozeltine Espirit II  | \$549 |
| Hozeltine Espirit III | coli  |
| 'with built-in modem  |       |

Houston Instrument: HI-Plot DMP-2 HI-Plot DMP-7/8

Hi Pad DT-11

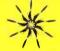

# Scottsdale Systems Ltd. 617 N. Scottsdale Road, Suite B, Scottsdale, Arizona 85257

**=** (602) 941-5856 😔

Call 8-5 Mon.-Frix

CLOSED DECEMBER 18 - JANUARY 2, 1983 Happy Holidays!

#### SERVICE/ORDERING

INTEGRATION: Prices listed are far new equipment in factory sealed baxes with manufacturer's workanty. We will prefest your equipment, integrate your system, cantigure your software, provide special cables, etc., for an additional charge. Call for prices.

ORDERING: MAIL ORDER ONLY, Prices listed are for cash, Na C.O.D.'s, We sell an a ner 20 basis to Forume 500 companies and Universities Charge cards add 2%. Prices subject to change, product subject to avoil oblity. AZ residents add 5%. Personal checks take 3 weeks to clear. 0-20% restacking feel for returned merchandise. Shipping estra-products are F.O.B. paint of shipment. CP/M and MP/M are registered trademarks of Digital Research.

SOFT WARE: We sell all papular CP/M® programs at discount, Software sold anly with systems not warranted for suitability.

#### PRINTERS

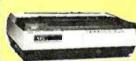

| NEC8023A         | \$469 |
|------------------|-------|
| Okidata 82A      | \$409 |
| Okidora 83A      | \$649 |
| Okidota 84AP     | \$995 |
| Epson MX80FT     | \$484 |
| Epson MX100      | \$659 |
| Tolly 160 w/rroc | \$659 |
| Microprism 80    | \$640 |

#### HIGH SPEED

| Prism 80 "Looded" | \$1329 |
|-------------------|--------|
|                   | \$1469 |
| Anodex 9501A      | \$1369 |
| DotoSouth DS-180  | \$1249 |
| TIA40's           | Coll   |

#### LETTER QUALITY

| NEC 2200                      | <b>∌14</b> 90 |
|-------------------------------|---------------|
| NEC 7700 w/TRAC*              | \$2499        |
| Qume 9/45                     | \$1895        |
| "We offer NEC's with 16K buff |               |

interfaces, and extended warranty-call

#### I/O DEVICES

\$820

\$664

\$2019

#### Hayes Smartmodem .... Hayes 1200 Baud Smortmodem call

#### **DAISYWRITER 2000**

The best price/thrupur in letter quality printers. 40 C.P.S., 48k buffer. 8 protocols. graphics mode, 4 interfaces std., Sub and Superscript. Proportional Spacing, and much more. Uses std. Abbons.

\$1019

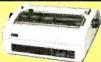

# SALES COMPANY

## SAVEON ... COM PUTERS - MONITORS PRINTERS · PERIPHERALS · SUPPLIES\*

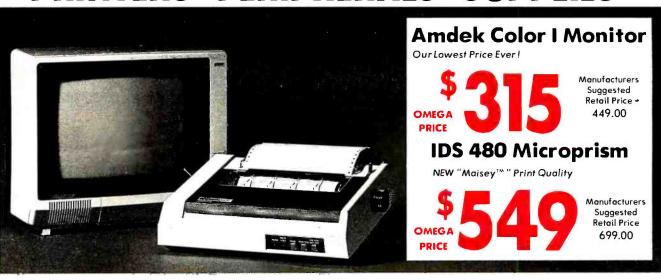

#### **OMEGA SALE PRICED PRINTERS**

| DIABLO 620                     | 1,259.00 |
|--------------------------------|----------|
| IDS PRISM 132 (COLOR) w/ACCESS | 1,559.00 |
| C-ITOH PROWRITER 8510 AP       | 459.00   |
| NEC 3510 SPINWRITER            | 1,499.00 |
| NEC 3550 (IBM)                 | 1,995.00 |
| OKIDATA MICROLINE 83A PRINTER  | 679.00   |
|                                |          |

#### MODEMS ON SALE THIS MONTH

| HAYES MICROMODEM II (APPLE II) | 289.00 |
|--------------------------------|--------|
| HAYES SMARTMODEM 300 baud      | 230.00 |
| SIGNALMAN MODEM (ATARI 850)    | 85.00  |
| SIGNALMAN MODEM (IBM PC)       | 159.00 |

#### MONITOR BARGAINS FROM OMEGA

| AMDEK VIDEO 300 MONITOR          | 139.00 |
|----------------------------------|--------|
| AMDEK COLOR III-RGB MONITOR      | 399.00 |
| ELECTROHOME 13" RGB HIGH RES     | 649.00 |
| NEC JB1201M(A) 12" GREEN MONITOR | 169.00 |
| USI P-2 12" GREEN MONITOR        | 159.00 |
| USI P-3 12" AMBER MONITOR        | 175.00 |

#### **BIG SAVINGS ON ACCESSORIES**

| BIO SATINGS ON ACCESSORIES         |        |
|------------------------------------|--------|
| MICROSOFT SOFTCARD PREMIUM SYSTEM. | 579.00 |
| MICROSOFT 64K RAMCARD for IBM      | 269.00 |
| ORANGE MICRO GRAPPLER +            | 120.00 |
| RANA FLITE Lw/ CONTROLLER          | 439.00 |

#### UNADVERTISED SPECIALS ON • COMREX • EPSON • ALTOS • SMITH CORONA

• All Equipment Factory Fresh w/ MFT Warranty

• Prices Do Not Include Shipping Charges

• Mass. Residents Add 5% Sales Tax

#### **ACCESSORIES & SUPPLIES**

OMEGA Has A Complete Line of Accessories & Supplies far the Apple II and many other Popular Computers by manufacturers like:

- D.C. Hyes Microsoft Tymac
- M & R Enterprises Mountain Computers
- Kensington Microware Practical Peripherals
- T.G. Products Videx

#### SOFTWARE

Omega Caries Software by the following companies:

- American Business Systems
   Ashton Tate
- Dakin 5 Innovative Software Microsoft
- Sorcim Stoneware Visicorp

#### CUSTOMER PICKUP NOW AVAILABLE

At Our NEW Location... 334 R Cambridge St., Burlington, Mass. (617) 229-6464

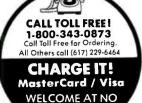

**EXTRA CHARGE** 

\* PRICES, SPECIFICATIONS AND AVAILABILITY OF ADVERTISED MERCHANDISE SUBJECT TO CHANGE WITHOUT NOTICE

#### **MAGNETIC MEDIA**

OMEGA Stocks Diskettes by:

• Dysan • Elephant • Maxell • Verbatim

334 R CAMBRIDGE STREET, BURLINGTON, MA. 01803

originally presented in an article in *Microsystems* (Jan/Feb 1982, page 66), titled "Use Your Computer to Build a Computer."

The purpose of this program is to prepare a list of wires to connect the pins of the integrated circuit chips and components of a given circuit. To do this, the program takes as input a list of the pin numbers and corresponding signal names for each component of the circuit. The program's output, after it is sorted, is a list in which all of the pins with the same signal name are grouped together. This grouping makes it very easy for a technician to connect these pins, whether by wire-wrap or printed-circuit board.

Listings 13 and 14 present the program in Pascal and C. The input file used for the comparisons is the coded schematic for a Z80 processor board. (A copy of the input file is available from the authors on 8-inch CP/M disk for \$5 in case you need it for comparisons with other languages or hardware.)

Performance of this program depends very much on the specific implementation of the run-time interface to the operating system. Buffer sizes and blocking procedure are strong influences, and so is any existing fragmentation of the file system. We ran each test on a "clean" disk so that seek-time differences would be minimal. Some changes from the listings had to be made for some of the compilers. Transporting the program to the different C environments was relatively easy. Implementing the Pascal program was considerably more difficult because of differences in string abilities and the widely differing file input/output (I/O) procedures. We have probably not taken best advantage of every language's I/O possibilities, and we did not attempt to write the Pascal program in adherence to "standard" Pascal, which has no strings, because all the compilers tested have some type of strings available. The results of our testing are given in table 5 (on page 323).

#### **Opinions and Impressions**

This article is not intended to be a Text continued on page 320

Listing 13: The wire-list program in Pascal.

```
program wirelist;
  Program to process a CP/M file in the form:
   SOCKED = TOWER
        PIN-NO SIGNAL, PIN-NO SIGNAL,
        PIN-NO SIGNAL, ETC
  The program asks the input file name. It then asks for an output
  base file name, and produces 3 output files, named BASE. ERR,
  BASE.IC, and BASE.PAR, containing error messages, parts list, and
  parsed signal-pin list, respectively. the .PAR file, when sorted
  into alphabetical order, becomes a network list which is useful.
  for wire-wrap, PC layout, error checking, and documentation.
var
  error : boolean;
  result : integer:
  inname.
                                  file of input data }
                                  base file name for output info }
  outname : string;
  infile : text:
                                  where data comes from }
  errfile : text;
                                  where errors go }
  icfile : text;
                                  where parts list goes }
                                  where parsed output goes }
  parsefile : text;
  linenum : integer;
                                  keeps track of line numbers on input file }
  term : char:
                                  what terminated each word
                                  where getword puts the word it got }
  word : string:
  socket,
                                  where socket name goes
                                  string to save socket and ic type }
  ics.
  pinname : string;
                                  so it is
procedure initfiles:
  dummy : string;
begin
  write('Input file name? ');
  readln(inname):
  assign(infile,inname);
  reset(infile);
  writeln:
                                                 { ask for output file }
  write('Base name of output files: ');
  readln(outname);
  assign(errfile,concat(outname, '.ERR'));
  rewrite(errfile);
  assign(icfile,concat(outname, '.IC'));
  rewrite(icfile);
  assign(parsefile,concat(outname, .PAR'));
  rewrite (parsefile);
procedure check_for_eoln;
begin
   if eoln(infile) then
    linenum := linenum + 1;
function start of word(c:char):boolean;
begin
   if (c = chr(13)) or (c = chr(9)) or (c = ^{\prime}) then
                                         { not start of word }
    start of word = false
  else
                                         { it is start of word }
    start of word := true;
function end_of_word(c:char):boolean;
begin
   if (c = chr(13)) or (c = ^^) or (c = chr(9)) or (c = ^,^) then
    end of word := true
                                          it is end of word
  else
    end of word := false;
                                         { not end of word }
end:
 { gets next word into global string word }
 function getword:char;
  i : integer;
begin
  while (not start of word(infile^)) and (not eof(infile)) do
```

Listing 13 continued on page 314

# (kamit:mant)

Commitment: 1. To pledge or promise to do something. 2. Committal based on trust and confidence.

S.D. Systems commitment to high technology continues:

1. Industry standard S-100 modules.

2. Enhanced modular features to ease system integration.

3. ČP/M, MP/M, OASIS and TURBO-DOS compatible SOFTWARE.

- 4. ULTRA FAST CP/M "3 0" OPERATING SYSTEM WITH EXTENDED UTILITIES AVAILABLE NOW!
  - New "XSUB" Features
  - MP/M II File Size Characteristics
  - Supports Multiple Memory Banks

A SYNTECH COMPANY

SYNTECH COMPANY

SYNTECH COMPANY

SYNTECH COMPANY

SYNTECH COMPANY

SYNTECH COMPANY

## 5-100 Modular **Products**

All Modular Products CP/M 3 • 0 compatible.

The SBC-200, an advanced single board computer using the Z80A, is among the most powerful CPU cards available.

#### **Enhanced Flexible** Disk Drive Controller

The Versafloppy II is a state-of-the-art flexible disk drive controller. It can interface with the most widely used drives in the field and handle any four drives simultaneously. Possible combinations are many, including:

- 5¼" single-sided density
  8" single-sided double density
  8" double-sided single density

Our ExpandoRAM offers state-ofthe-art dynamic Random Access Memory from 16K to 256K and operates on the industry standard S-100 bus. Using the Expando-RAM, you can operate up to eight

boards on the same bus. True Software bank select and page mode features allow the servicing of multiple users without RAM interference, so you can keep your system speed up. Invisible refresh and synchronization with wait states ensure fast processing.

The ExpandoRAM is compatible with most S-100 Z80A CPUs. Combine the ExpandoRAM with other SDSYSTEMS boards and you have a totally integrated system with exceptional capabilities.

#### On-Board Z80A **Microprocessor SDSYSTEMS**

VDB-8024 is a state-of-the-art video display driver board operating on the industry standard 5-100 bus and incorporating all the capabilities of a stand-alone terminal. The on-board Z80A microprocessor allows control of all video functions without inter-fering with the CPU board (The SBC-200). More speed. More efficiency.

The CRT-5037 Video Timer and Controller used with the Z80A provides a glitch free display so it's easier for your operators to read.

Requird on-board EPROM supplies all software control.

#### **Multi-port Communicator** with Four Serial Ports

The MPC-4 is an S-100 bus, Z80A controlled, intelligent multi-port communications board. Its state-ofthe-art design allows up to 15 MPC-4s to be addressed from one

bus. For you, this means that your system can grow as your needs increase.

Four buffered RS-232 serial I/O channels allow for both multi-user and communications applications. And on-board static RAM allows for basic multi-task applications and can be expanded to 2K RAM through two 24 pin sockets.

The on-board Z80A acts as your traffic controller and prevents interference to the host CPU. Faster response times are the result. In addition, you can use the 2K PROM (expandable to 4K) to program the system for variable protocols and terminals.

The MPC-4 offers you flexibility and expandability for system growth as you need it.

**OKIDATA** 

IDS

#### !!!!FANTASTIC PRICES!!!! FROM DIGITAL DIMENSIONS

| ML-0U                                                                  |
|------------------------------------------------------------------------|
| ML-82A                                                                 |
| *ML-83A\$709                                                           |
| *ML-84(parallel)                                                       |
| *ML-84(serial)                                                         |
| *Includes Tractor Feed                                                 |
| ANADEX DP8000\$749                                                     |
| ANADEX DP9500/9501\$1279                                               |
| ANADEX 9500A/9501A\$1359                                               |
| ANADEX DP9000/9001\$1209                                               |
| ANADEX DP9620A\$1459                                                   |
| SCM-TP I\$649                                                          |
| 120 word/min Daisy Wheel, 10 or 12 pitch, serial or parallel interface |

#### Bidirectional 40cps, 48k buffer, Centronics, 488, RS232, & C. Loop included.

PRISM 80.....\$1,219

| Includes sprint mode, dot plot and cut<br>sheet guide<br>PRISM 132\$1,649<br>Includes all of above and 4-color graphics |
|----------------------------------------------------------------------------------------------------|
| C.ITOH                                                                                                    |
| Prowriter (Parallel)\$479                                                                                               |
| Prowriter (Serial)\$619                                                                                                 |
| Prowriter 2 (Parallel)\$709                                                                                             |
| Prowriter 2 (Serial)\$759                                                                                               |
| Starwriter F10\$1,449                                                                                                   |
| Printmaster F-10\$1,699                                                                                                 |
| FRANKLIN ACE 1000\$1,849<br>Includes 64k memory, 5¼" disk,and 12"<br>monitor.                                           |

| E-Z COLO  | R board    |        |        | \$23 | 30.00  |
|-----------|------------|--------|--------|------|--------|
| For the   | Apple II   | or A   | \pple  | II I | Pius.  |
| 16-Color, | 256 x 192  | resolu | ition. | Requ | uires. |
| 3.3 DOS.  | Includes   | demo   | soft   | ware | and    |
| E-Z COLO  | OR Editor. |        |        |      |        |

#### E-Z COLOR board for \$100 Systems

| E-Z COLOR board for | TRS-RO CALL |
|---------------------|-------------|
| E E OOLON DOUG TO   | THE COLLET  |
|                     |             |

INTEX TALKER text-to-speech synthesizer. Serial and parallel interface included 

| AMDEK 13" COLOR-1        | <br> | . \$335 |
|--------------------------|------|---------|
| NEC JB1201 GREEN Monitor | <br> | .\$159  |
|                          |      |         |

#### FOR THE IBM P.C.

| Quadram Quadboard w/84k\$429  |  |
|-------------------------------|--|
| Quedram Quedboard w/128k\$519 |  |
| Quadram Quedboard w/192k\$609 |  |
| Quadram Quadboard w/256k#699  |  |

#### DIGITAL DIMENSIONS

190 Chapel Rd., Manchester, CT 06040

1-800-243-5222 — Orders Only Orders & Info Call -203-649-3611

MC/VISA welcome, Allow 2-3 weeks for checks. COD ok. All prices include UPS ground freight in U.S. All orders shipped w/in 24 hrs. CT residents add 7½% sales tax, CPM is T.M. of Digital Research, Prices subject to change without notice.

```
Listing 13 continued:
```

```
check for eoln;
      qet(infile);
                                  { pass by spaces, tabs }
    end;
  if eof(infile) then
    getword := chr(0)
                                  { return end-of-file }
  else
    begin
                                  { assemble the word now }
      i := 1;
      repeat
        word[i] := infile^;
                                  { build string }
        i := i + 1;
        get(infile);
        check for eoln;
      until (end of word(infile^)) or (eof(infile));
      if eof(infile) then
        getword := chr(0)
      else if eoln(infile) then
                                  { return c/r for end of line }
        getword := chr (13)
        getword := infile^;
                                  { else return termination character }
      get(infile);
      word[0] := chr(i-1);
                                  { set string length }
    end:
end:
procedure process pin;
begin
  if word[1] = '$' then
                                  { ignore any word beginning with $ }
    term := getword;
  if term <> chr(0) then
                                  { if not end-of-file }
    if (term = chr(9)) or (term = chr(13)) or (term = ') then
      begin
        pinname := word;
                                           { save pin name }
                                           { read signal name }
        term := getword;
         if (\text{term} = ', ') or (\text{term} = \text{chr}(13)) or (\text{term} = \text{chr}(0)) then
          { output completed line of signal, socket, pin } writeln(parsefile,word, ', socket, ', pinname)
                                  { signal name must end in comma or c/r }
          error := true
      end
    else
      error := true
                                  pin didn't end in tab, space or c/r
  end:
end;
begin (* main program *)
  linenum := 1;
  initfiles:
  term := chr(1);
                                           assign non-zero value to term
  error := FALSE;
  while term <> chr(0) do
  begin
    repeat
      term := getword;
                                           get next word into word }
    until word[1] = 1.
    socket := word;
                                             save IC socket name }
    ics := word;
                                            also in another string
    term := getword;
                                           read pin name, probably )
    while (not error) and (term <> chr(0)) do
    begin
      if word[1] = '=' then
      ics := concat(ics,word)
else if word[1] = '.' then
                                           add IC type to socket string
                                           { new socket name }
        begin
          socket := word;
                                           { save new socket name }
          writeln(icfile,ics);
          ics := word:
                                           { save it here too }
        end
      else
        process_pin;
      if term <> chr(0) then term := getword;
    end:
    if error then begin
      writeln('Error on line', linenum);
      writeln(errfile, 'Error on line ',linenum);
                                  { set back to normal for next try }
      error := false;
    end;
  end;
                                                      Listing 13 continued on page 316
```

#### The "B" in our name means BUSINESS!

s for Business, Home Applications, Resource Management, Technology

Displayed and sold at our Showroom, 12210 Michigan Ave., Grand Terrace, CA:

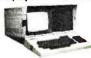

KAYPRO II **PORTABLE** COMPUTER by KayComp:

Perfect for the Student, Only 26 lb., beats the competition on every count:

• 80 col., 24 lines on 9" screen (no need to split

- innes!)

   400K K on 2 Floppy drives (more storage!)

   More free software included: PerfectWriter, Perfect Speller, Perfect Filer, Perfect Calc. spread sheet. Profit Plan finance forecasting, CP/M, BASIC, Z-80, 64K
- case: lightweight, durable, radiation

List \$1795 . . . . . . . . \$ CALL for availability

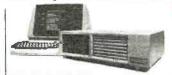

#### MICRO-DECISION by Morrow Designs:

- Perfect desk-top computer.
- C-380, 1 Floppy standard, 2nd optional, Optional terminal, or use your own.
   CP/M with user friendy "shell"
   WordStar, SpeliChecker, SpreadSheet, Microsoft Basic-80 & BASIC

List \$1195 to \$1790, Limited Quantity \$ CALL for availability!

#### **3 GRAPHIC SYSTEMS:**

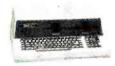

ZENITH Z-100: Advanced color graphics under Z-BASIC. 16 bit (8088) & 8-bit (8085) 128K RAM, expandable to 768K (Expand to 192K for only \$180). Runs most IBM-PC soft-ware AND CP/M. 3 configurations, 1-2 Flop-90 day ON SITE warranty. List \$3249-4099 . . . . . . . . . . . S CALL

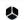

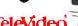

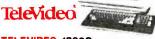

TELEVIDEO 1602G: Superior graphics computer just released. 244,224 pixels, zoom, pan, rubberband! 16 bit (8088), 128/256K Hardware arithmetic option. Networking capa-bility. 2 Floppies 700K CP/M 86 w/Dig. Res. Graphics Language. List \$4495 . .

TELEVIDEO 1602GH: Similar but 10M Hard Disk. List \$6995..... \$ CALL

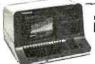

NorthStor

NORTHSTAR ADVANTAGE: High resolution graphics under BASIC Z80A (4MHz). 16 bit (8088) upgrade only \$499, 64K, 2 Flop-

pies, 720K/Hard Disk 5M. List \$3559/4999 . . . . . . . \$ CALL Graphics Peripherals: IDS PRISM

COLOR PRINTER. 200 CPS, high resol. graphics. List\$1995 ..... \$ CALL

AMDEK Digital Plotter. 4-color, flatbed. List \$949..... \$ CALL

#### IBM/APPLE PRODUCTS:

AMDEK 3" MICRO-FLOPPY SYSTEM: Dual drives, 1M total storage. Micro-diskette fits in shirt pocket! List \$899 ...... \$ CALL

| CORONA HARD DISK:       |  |  |  |  |  |  |  |        |
|-------------------------|--|--|--|--|--|--|--|--------|
| 5M for IBM              |  |  |  |  |  |  |  |        |
| 10M for IBM             |  |  |  |  |  |  |  |        |
| 5M for APPLE/FRANKLIN . |  |  |  |  |  |  |  |        |
| 10M for APPLE/FRANKLIN  |  |  |  |  |  |  |  | \$2299 |
|                         |  |  |  |  |  |  |  |        |

PERCOM HARD DISK 1/APPLE/FRANKLIN:

| 5M\$1789                  | 10M \$219!           |
|---------------------------|----------------------|
| QUADBOARD from Qua        | odram:               |
| QUAD512 + 64K & ser, por  | rt                   |
| QUAD512 + 256K & ser. p.  | ort\$699             |
| QUADBOARD: clock, ser.,   | parallel+ 128K \$599 |
| QUADSCREEN Super Mon      | itor!                |
|                           | S CAL                |
| QUADCOLOR improve IBM     | color \$ CAL         |
|                           |                      |
| TYMAC printer adapter f/A | PPLE                 |
| GRAPPLER +                |                      |
|                           |                      |

| GRAPPLER +             |   |    |   |   |   |   |   |   |   |   |   |  |  |  |     |   |         |
|------------------------|---|----|---|---|---|---|---|---|---|---|---|--|--|--|-----|---|---------|
|                        | 1 | VÌ | 0 | N | r | ľ | ) | R | S | ÷ |   |  |  |  |     |   |         |
| NEC 12" green          |   |    |   |   |   |   |   |   |   |   |   |  |  |  | . ! | S | CALL    |
| <b>AMDEK Monitors:</b> |   |    |   |   |   |   |   |   |   |   |   |  |  |  |     |   |         |
| 12" AMBER              |   |    |   |   |   |   |   |   |   |   | į |  |  |  |     |   | \$159   |
| 12" AMBER f/IBM        |   |    |   | , |   |   |   |   |   |   |   |  |  |  |     |   | \$169   |
| AMDEK I color          |   |    |   |   |   |   |   |   |   |   |   |  |  |  |     |   | \$309   |
| AMDEK II RGB           |   |    |   |   |   |   |   |   |   |   |   |  |  |  |     |   |         |
| AMDEK III RGB          |   |    |   |   |   |   |   |   |   |   |   |  |  |  |     |   | . \$389 |
| ZENITH 13" RGB .       |   |    |   |   |   |   |   |   |   |   |   |  |  |  |     |   | \$578   |

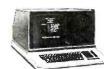

#### EAGLE:

Very highly rated business computer, configured as Word Processor at ½ price of dedicated w.p. (See Popular Computing 12/82), CP/M, CBASIC, SPELLBINDER w.p. & ULTRACALC are included free!!!

| EAGLE II Z80, 64K, 2 Floppies 780K<br>EAGLE III same but 1.6M<br>EAGLE IV 10M Hard Disk |            |
|-----------------------------------------------------------------------------------------|------------|
| Software: Accounting Plus<br>ALL 8 MOO only                                             | .\$14951!! |

#### **BUSINESS OWNERS...** CAN YOU AFFORD NOT

TO COMPUTERIZE? If conflicting claims for different systems leave you bewildered, if a salesman is "pushing" a deal about which you have doubts, or if your costly computer system is not delivering its promise—help is on the way! With our Business Program computer acquisition is broken into 4 logical steps, and treated as 4 distinct services: Use ONLY the service you need. Control your cost at EVERY step, and pay ONLY for what you get: No hidden costs. No 'package deals." Each of the services described below is available independently, whether or not you buy anything else:

1) ASSESSMENT OF NEEDS: For a reasonable hourly rate, you obtain access to our Consultants, who combine extensive business background with direct computer experience. The initial interview is free; then it is up to YOU to decide how much of the consultant's time you need, and you pay ONLY for professional, objective advice: No purchase is required now or later.

2) HARDWARE: We carry a large variety of business systems, single and multi-user. You are NOT locked into a particular concept, or equipment line. You pay ONLY for the equipment. Our pricing is highly competitive and reflects identical discount level on all equipment, assuring you that no particular product line will be "pushed" Instead, the hardware can be matched to YOUR specific needs. And, ALL EQUIPMENT SOLD CAN BE COVERED BY OUR SYSTEM SUPPORT PROGRAM.

3) SOFTWARE: We offer several comprehensive lines of business software, all widely known and very competitively priced. You can rest assured WE CARRY ONLY SOFTWARE WE ARE ABLE TO SUPPORT: Contract is for each software module you buy from us (see below)

4) SYSTEM SUPPORT: When you subscribe to our SUPPORT SERVICE you get toll-free access to our Experts, who will answer all your questions on time-usage basis. Our Experts are recruited from the Systems Instructor lines, and each handles only a single line of software he is thoroughly familiar with. Not only will he know your system backwards, but he is also aware of the pitfals besetting novice as well as experienced users. Our Expert has immediate access to a system running your software, so that a 5-minute telephone session with him will be more cost-effective than a 2-hour trp to a computer store, or a 2-day wait for your computer salesman!

#### COST OF OUR SERVICES:

- 1) ASSESSMENT OF BUSINESS COMPUTER NEEDS: Initial interview free, thereafter \$30/15 min. (No toll charges within continental USA).
- 2) HARDWARE: Once you have reached a decision regarding hardware, we are glad to quote our price. SOFTWARE: ACCOUNTING PLUS, CYMA (Professional and Accting.), PEACH TREE. Call for prices of in-
- 4) SYSTEM SUPPORT SERVICE: Special Introductory Offer, Basic Subscription \$200/yr for each Hardware/Software system. Time charged at \$10/5 min. unit (Tot-free).

To Set Up Your Initial Evaluation Call Our Business Division (714) 783-1363

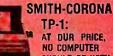

TP-1: AT DUR PRICE, NO COMPUTER SHOULD BE WITH-**OUT ONE!** 

Daisy-wheel, letter-quality, interfaces all computers. Serial & parallel models at same low price. No less than 18 print-wheelsonly \$6.95 each.

List \$849 ..... ONLY \$545!!!

#### INTERFACES & MODEMS, ETC.

| Haves Modems:         |    |   |     |    |   |   |   |   |    |     |   |    |   |    |   |   |     |        |   |
|-----------------------|----|---|-----|----|---|---|---|---|----|-----|---|----|---|----|---|---|-----|--------|---|
| SmartModem 300        |    |   |     |    |   |   |   |   |    |     |   |    |   |    |   |   | . ! | \$214  | ļ |
| SmartModem 1200       |    |   |     |    |   |   |   |   |    |     |   |    |   |    |   |   | d   | \$523  | 3 |
| MicroModem II         |    |   |     |    |   |   |   |   |    |     |   |    |   |    |   |   |     | \$269  | ) |
| MicroModem 100(S-100  | )  |   |     |    |   |   |   |   |    |     |   |    |   |    |   |   |     | \$289  | Ì |
| VENTEL RS-232 Moden   | 1  |   |     |    |   |   |   |   |    |     |   |    |   |    |   | v | . ; | \$763  | 3 |
| MICROFAZER printer bu |    |   |     |    |   |   |   |   |    |     |   |    |   |    |   |   |     | \$139  | Ì |
| INTERFAZER f/multi-us | er | s | . 1 | U  | p | t | 0 | 8 | te | rı  | n | iп | a | ls | ; |   |     |        |   |
| & 2 printers!         |    |   |     |    |   |   |   |   |    | . , |   |    |   |    |   |   |     | \$23!  |   |
| SCOTCH DISKETTES b    |    |   |     |    |   |   |   |   |    |     |   |    |   |    |   |   |     |        |   |
| 51/4"ss.dd. (10/bx)   |    |   |     | į, |   |   | , | × |    |     |   |    |   |    |   |   |     | . \$21 | ١ |
| 8" ss.dd. (10/bx)     |    |   |     | ,  |   |   |   |   |    |     | , |    |   |    |   |   |     | \$27   |   |

Call for savings on ribbons, supplies, furniture,

| AUUTTUN             | IAL CUMPUT         | FH2:         |
|---------------------|--------------------|--------------|
| NEC                 |                    |              |
| 8000PC system: 64   | K, I/O, NEC dual F | loppies with |
|                     | ıv. List \$2894    |              |
| w/NEC color monitor | (RGB)              | \$2829       |
| NEC 6000 personal c | computer           | S CALL       |
|                     |                    |              |
| NEC Software: G/L   | A/R PavrII         |              |
| Inv. Job Cost       |                    | \$249/mod.   |
| SELECT Word Proc.   | w/Spell            | \$379        |
| TELEVIDEO:          |                    |              |
| OCC CAN O Flancian  | 7.402              | \$2500       |
| DOOL came with 101  | 740K               | \$4530       |
| Software: Turboffor | VI                 | C3EU         |
|                     |                    |              |
| TELEVIDED 020 Adv   | CalcStar)          | C CALL       |
| TELEVIDED 310 MOV   | anceo terminal     | J CALL       |
|                     |                    |              |
| COMMODORE COM       | DITTERS            | e CALL       |

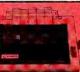

#### **GEMINI-10**

from Star-Micronics:

All the features of EPSON-FT, plus backspace, continuous underline, serial & parallel inputs standard. All this and more at low, low price List \$499 .....ONLY \$ CALLII!

GEMINI-15 similar but 15" carriage. Even better buy: List \$649 . . . . ONLY \$ CALLI!!

#### Additional dot-matrix printers:

| ridditional dot matrix printers.    |
|-------------------------------------|
| NEC-8023A (parallel) \$459          |
| AXIOM 80 col. 30cps, graph., p      |
| Okidata 82A (ser/parallel)          |
| Okidata 83A 132 col. (s/p)          |
| Okidata 84-P 200 cps & 50 cps       |
| correspondence mode                 |
| Okidata 84-S same, but serial\$1099 |
| Mannesmann-Tally MT-160 heavy-      |
| duty serial or parallel \$ CALL     |
|                                     |

| Letter-quanty           |      |   |   |   |   |   |  |   |   |   |             |
|-------------------------|------|---|---|---|---|---|--|---|---|---|-------------|
| NEC 3510 33cps serial   | ٠    |   |   |   |   |   |  |   |   |   | <br>\$ CALL |
| NEC 3530 same, parall   |      |   |   |   |   |   |  |   |   |   | \$ CALL     |
| NEC 7710/30 55 cps, s   |      |   |   |   |   |   |  |   |   |   |             |
| QUME Sprint-9, full par | nel  |   | i | ż |   |   |  |   | į |   | <br>\$ CALL |
| DIABLO 620 25cps, ser   | r. , |   |   |   |   |   |  |   |   |   | \$1129      |
| <b></b>                 | _    | _ |   |   | _ | _ |  | _ |   | _ | _           |

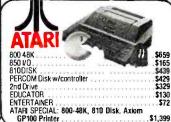

See Below for Special Introductory Offer to California Residents. Write for our information booklet.

#### ORDER DESK: OPEN 24 Hours 1-(800)-845-5555

CA, AK, HI call (714) 781-6566; TELEX: 472-0127 ATTEN: EMD

TECHNICAL INQUIRIES: (714) 783-1363 BANK REFERENCE: BARCLAYS BANK OF CALIFORNIA (213) 892-7244 VISA MASTERCHARGE

APO, FPO, INTERNATIONAL ORDERS ACCEPTED. INC. P.O. Box 3791, Riverside, CA 92519 TERMS: Prices apply to prepaid orders only, include 3% cash discount. Personal checks allow 2 weeks to clear. Universities/Fortame-800 Companies, ONLY 20-day net. California residents add 6% tax. This ad supersedes all prior offerings. Prices subject to change. Offers may be writhdrawn without notice. All items new in original factory cartons and with full manufacturer's warrantly. Software not warranted for suitability for specific usage. 15% restocking charge on all returned items absolutely on return on used or damaged items. Software returnable ONLY in UNDPENED original wrapping, Add 3% for Handling, Shipping & Insurance (38, 35 min.). Nov-UPS items (large computers/princites) shipped ARPREGISH TOULET WITHIN CALIFORNIA ONLY non-UPS items shipped PREPAID to nearest commercial airport/muck outlet. 10% handling charge on foreign orders, packing charges additional if neefed.

adomonal in necod. CPMI is a registered trademark of Digital Research, Microsoft MultiPlan are trademark of Microsoft Corp. CYMA is trademark of CYMA Corp., TurboOCS is trademark of Software 2000. 280A is registered trademark of Zlog Inc. WordStar, SpelStar, CalcStar, DataStar, MailMerge are trademark of MicroPro Company. APPLE is trademark of Apple Computer Inc.

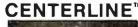

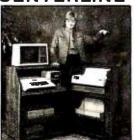

COMPUTERCENTER" \$199 Sun Rel PRINTERCENTER" \$299 Sug Ret.

CAB-TEK CIVILIZING COMPUTERS

800-343-4311

MASTERCHARGE & VISA ACCEPTED **DEALER INQUIRIES INVITED** CAB-TEK, Inc.

Riverside St. Nashua, NH 03062

Circle 70 on inquiry card.

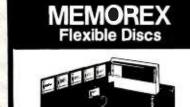

#### BEST PRICES IN THE U.S.

Call for our special dealer program. C.O.D.'s accepted. TOLL FREE (800) 652-8168 In California (213) 901-8881

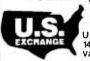

US EXCHANGE 14831 Bessemer St Van Nuys, CA 91411-277.3

Circle 412 on inquiry card.

#### CP/M COMPATIBLE - CP/M EFFICIENT

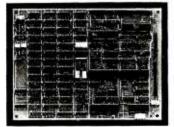

 4 MHz Z-80A CPU • Two banks of 64K RAM Two RS-232 serial ports • Full centronics printerport • True hard disk interface • External DMA I/O • Compatible with 5 inch and 8 inch drives, single/double density • Real time clock • 5 volts only at 1.5 amps • Compact size . Source Listings are included

introductory offer

11000000 ON INSIGHT ENTERPRISES, CORPORATION

Los Angeles. CA 90004.(213) 461-3262 Deoler, OEM, International Inquiries Welcome

Listing 13 continued:

```
writeln(icfile,ics);
                                  { write last of parts list }
  close(infile, result);
  close(errfile, result);
  close(icfile, result);
  close (parsefile, result);
  writeln('Finished');
end.
```

Listing 14: The wire-list program in C.

```
/* Program to process a CP/M file in the form:
        SOCKET =ICTYPE
               PIN-NO SIGNAL, PIN-NO SIGNAL,
               PIN-NO SIGNAL, etc
```

If not supplied on the command line, the program asks for the input file name. It then asks for an output base file name, and produces 3 output files, named BASE.ERR, BASE.IC, and BASE.PAR, containing error messages, parts list, and parsed signal-pin list, respectively. The .PAR file, when sorted into alphabetical order, becomes a network list which is useful for wire-wrap, PC layout, error checking, and documentation.

```
#define YES l
#define NO 0
#define NULL 0
char error:
                         /* name of input file */
char
        inname [20],
        outname[20];
                         /* base name of output files */
FILE
        *infile,
                          /* channel number of input file */
                          /* channel number of error file */
        *errfile,
        *icfile,
                          /* channel number of ic file */
                          /* channel number of parse file */
        *parsefile;
                         /* keeps track of line numbers on input file */
int
        linenum;
                         /* what terminated each word */
char
        term:
                         /* where getword puts the word it got */
        word[40],
char
        socket[40],
                         /* where socket name goes */
        ics[40],
                         /* string to save socket and ic type */
                         /* so it is */
        pinname [40];
main()
        error = NO:
        linenum = 1;
        InitFiles();
                                          /* open output files */
        while (1) {
                do
                         term = GetWord(); /* get next word into word */
                while (*word != '.');
                                                  /* find first period */
                 strcpy(socket, word);
                                                   /* save ic socket name */
                                                   /* also in ic string */
                strcpy(ics, word);
                 do \
                         term = GetWord();
                                                   /* read pin name */
                         if (*word = '=')
                                                   /* add ic type to */
                         strcat(ics,word);
else if (*word == '.') {
                                                           /* socket string */
                                                           /* new socket */
/* save socket */
                                  strcpy(socket, word);
                                  fprintf(icfile,"%s\n", ics);
                                 strcpy(ics, word);
                         }
                         else
                                  ProcessPin(); /* process pin/signal pr */
                 } while (!error);
                 printf("Error on line %d\n", linenum);
                 fprintf(errfile, "Error on line %d\n", linenum);
                 error = NO;
                                          /* reset for next try */
        }
 /* ProcessPin - process next pin/signal pair */
```

Listing 14 continued on page 318

ProcessPin()

Fox & Geller's family of programs will double the value of your dBASE II database management system.

# dbase II" Plus

#### Plus 1: QUICKCODE™

The dBASE II Program Generator.

Generate a customer database in 5 minutes with QUICKCODE, the dBASE II program generator. It's that simple.

QUICKCODE writes concise programs to set up and maintain any type of database. Run them as is, or customize them in seconds. You still have all the power of dBASE II, and there is no programming required. All you have to do is draw your data entry form on the screen and you're in business.

What about the programs themselves? There are programs to add, edit, delete and print records. And there are programs to print forms (up to 96 lines by 132 columns for wide printers), print mailing labels, or transfer data to WordStar<sup>TM</sup>/ MailMerge<sup>TM</sup>. Want more? How about programs to do three kinds of data validation, search for records using database keys, and generate customized menus?

On top of all that, there are programs to work with portions of your database using your own selection criteria and there are four new data types which are not found in dBASE II itself.

Absolutely the most powerful program generator you've ever seen. And the easiest to use.

**QUICKCODE: \$295.00** 

#### Plus 2: dGRAPH TM The dBASE II Graphics System

Now you can combine database and graphics. With dGRAPH, by far the easiest to use graphics package in existence. Just press one key and you've got your graph.

And what graphs! Sales by month. Expense budget by division. This year versus last year. And each one can be a pie chart, bar graph, or line graph. It's up to you.

Advanced features make dGRAPH as powerful as it is easy. Features like autoGRAPH<sup>TM</sup>, which will automatically load dBASE II data, compute scales, draw grid lines, and label charts. Then there's automatic shading and overlay graphs. And more.

dGRAPH brings your database to life. dGRAPH draws graphs on Epson, Okidata, and a growing list of other popular printers.

dGRAPH: \$295.00

#### Plus 3: dUTIL<sup>TM</sup> The dBASE II Utility Program

dUTIL is Fox & Geller's utility program for dBASE II. dUTIL decreases the running time of dBASE II command files. dUTIL combines your command files automatically to produce a faster running time

When using dBASE II, you may often find yourself writing the same instructions over and over again. With dUTIL, you can put these instructions into a standard text file using your favorite text editor or word processor, and automatically use them in as many dBASE II command files as you wish.

When debugging a dBASE II command file with dUTIL, you can have all your IF/END IF and DO/ENDDO sequences automatically indented and aligned so that they are readable. dUTIL will also highlight all dBASE II reserved words by setting them to upper case.

dUTIL: \$99.00

## FOX&GELLER

Fox & Geller, Inc. P.O. Box 1053 Teaneck, NJ 07666 201 837-0142

Available From Your Local Dealer

GBASE II is a trademark of Ashton-Tate WordStar and MailMerge is a registered trademark of MicroPro International

QUICKCODE, dGRAPH, dUTIL, dSCAN, autoGRAPH are trademarks for Fox & Geller

#### **EPROM PROGRAMMER** for the Apple II

PROGRAMS 2716 2732 2732A 2764

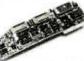

**PROGRAMS** 27128 27C16 27C32 27C64

Completely self-contained single board fits in any Apple II I/O slot. Programs present and future EPROMS Complete software supplied is 100% menu-driven, triendly, easy to use. flexible and powerful. Has EPROM POWER 0N/OFF switch. Conservatively designed, well built, well burned in, well tested, reliable, guaranteed, all common parts, all ICs in gold-plated sockets, three 2IF sockets gold-plated. No jumpers or plugs. Uses standard DOS binary files. Turn your Apple into powerful software development system for only \$395, Excellent customer references available. Data sheet and catalog of other Apple II products free. Manual \$3.00.

#### **HMS**

#### Hollister MicroSystems, Inc.

local dealer

1455 Airport Boulevard San Jose, California 95110 (408) 293-3900

> . floating text blocks tootnotes
>  variable line spacing
>  widow supression

section numbering
 imbedded documents

· automatic lists

macro processing

Circle 189 on Inquiry card.

#### MicroScript™

Are you wasting valuable time trying to format complex documents with a word processor or obsolete text formatter? MicroScript<sup>TM</sup> is a state of the art text formatter specifically designed for the production of technical manuals, specifications, and other complex documents. This powerful tool pays for itself the first time you use it. Featuring:

- generalized markup left alignment
- center alignment
   right alignment stification
- left indention
- · underscored text
- underscored text
   proportional spacing
   fully definable page
   multiple columns
   headers and footers
- symbol processing
   table of contents
   direct printer control initialization profile
   page numbering

\$99 postpaid within U.S., outside U.S. add \$10. CA residents add 64s. Specify CP/M-80\*, CP/M-86\*, MS-DDS\*, or PC-DOS\*; printer

#### Software Technique™

6531 Crown Blvd., Suite 3A . San Jose, CA 95120 (408) 997-5026

CP/M-80. CP/M-86 trademarks of Digital Research. MS-DOS trademark of Microsoft. PC-DOS trademark of IBM Corporation.

Circle 377 on inquiry card.

#### CALL 8003431078 **FOR THE**

Call P.R.I.C.E. for big savings on home computers, software, video cassette recorders, car stereo, home stereo, portable radios and tape recorders, cordless telephones, and answering machines, video games, tapes, and movies.

P.R.I.C.E. will beat any legitimate offer on In-stock items. Call our tollfree number now! 800-343-1078. In Mass. 617-961-2400.

67 Teed Dr., B183, Randolph, MA02368

Circle 309 on Inquiry card.

```
Listing 14 continued:
        if (*word == '$')
                                   /* ignore any word */
                 term = GetWord(); /* starting with $ */
        switch (term) {
        case
        case '\t':
        case '\n':
                 strcpy(pinname, word); /* save pin name */
                                            /* read signal name */
                 term = GetWord();
                 switch (term) {
                 case
                 case '\n':
                          fprintf(parsefile,"%s %s %s\n",word,socket,pinname);
                          break:
                 default:
                          error = YES:
                          break:
                 break:
        default:
                 error = YES;
                 break:
/* InitFiles - open all the output files */
InitFiles()
        char filename[20];
        printf("Name of input file ->");
        gets(inname);
        if ((infile = fopen(inname, "r")) == NULL) {
    printf("Can't open %s\n", inname);
        printf("Base name of output files -->");
        gets (outname):
        strcpy(filename, outname);
strcat(filename, ".IC");
                                             /* make .TC file */
         if ((icfile = fopen(filename, "w")) == NULL)
                 printf("Couldn't open %s\n", filename);
                 exit();
         strcpy(filename, outname);
         strcat(filename, ".ERR");
                                             /* make .ERR file */
         if ((errfile = fopen(filename, "w")) = NULL) {
                 printf("Couldn't open %s\n", filename);
                 exit();
        strcpy(filename, outname);
strcat(filename, ".PAR");    /* make .PAR file
if ((parsefile = fopen(filename, "w")) == NULL) {
                                            /* make .PAR file */
                 printf("Couldn't open %s\n", filename);
                 exit():
         }
/* GetWord - gets next word into global string word */
GetWord()
         int i;
         int c;
         c = getc(infile);
                                    /* get character from input file */
         while (!StartOfWord(c) && c != EOF) {
                                                    /* pass by white space */
                  ChkForNewLine(c);
                  c = getc(infile);
         if (c == EOF)
                  HandleEOF();
         i = 0;
                           /* assemble the word now */
         do {
                                             /* build string */
                  word[i++] = c;
                  c = getc(infile);
                  ChkForNewLine(c);
         while (!EndOfWord(c));
         word[i] = ^0:
                                             /* tack on end of string char */
                                                       Listing 14 continued on page 320
```

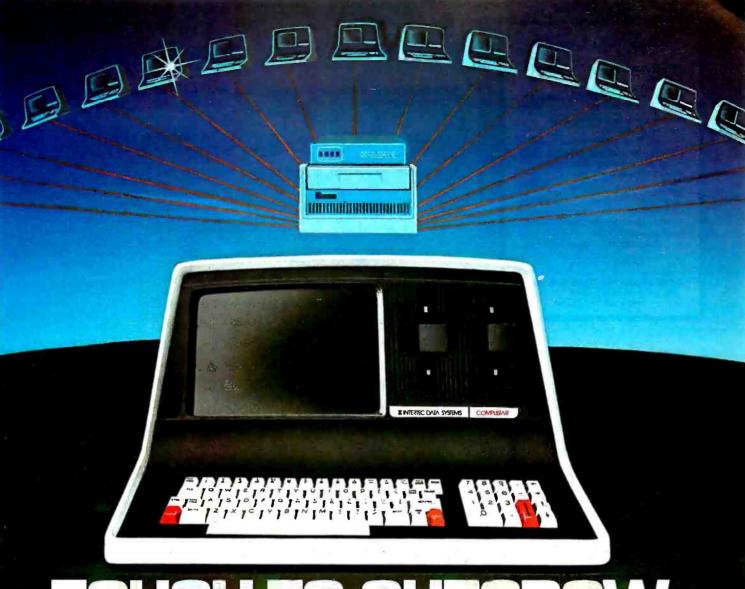

# TOUGH TO OUTGROW

It's no surprise so many businesses today are using our CompuStar\* multi-user microcomputer. All sorts of businesses, those at the top and those on the way, know that only CompuStar can give them the big system performance they'll need as they grow. And they know that only CompuStar can deliver that performance at a fraction of the cost of most other systems.

CompuStar' solves the small business computer dilemma. It's ideal for those first time business users who need only single-user capability. But it's also perfect when those small businesses grow into large corporations. That's because CompuStar is truly expandable... all the way up to 255 workstations, each with its own processor and internal computer memory. And that means fast, fast response, even when many users are on-line at the same time.

Whether you're a small business with big plans or a big business with an eye for economy, CompuStar' has the performance and versatility that's tough to outgrow... the price/performance ratio that's impossible to beat!

#### STANDARD FEATURES

- 350K/750K/1.5 MB workstation disk capacities
- 64K RAM and twin processors in each workstation
- An easy-to-read 12-inch non-glare screen
- Operator convenience features—numeric keypad and visual text highlighting
- Microsoft\* Basic
- CP/M+ operating software
- Truly multi-user and multi-processor

#### STORAGE OPTIONS

- 10 MB-compact, low-cost and tabletop
- 96 MB-80 fixed and 16 removable megabytes
- 144 MB-reliable, rugged Winchester storage

CompuStar\* is built and backed by the company that's been in the microcomputer business as long as microcomputers have been in business. Would you trust your business to anything less? CompuStar\* Tough to beat. Tough to outgrow!

"Microsoft is a trademark of Microsoft Corp. †Registered trademark of Digital Research

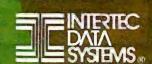

#### TeleVideo USERS!

COGITATE Fast Dump/Restore System for TS 802H, 806.

Back-up files twice as fast as PIP.

 Double the storage, up to 700K/diskette, with multiple diskettecapability \$90.00

COGITATE Type Ahead With Print Screen
• Print key prints screen

• 64 charactertypeaheadbuffer \$90.00

COGITATE 2780/3780 Communications System.

Communicates with most IBM systems.
 Many features for remote job

entry \$400.00 Turbe00S

• MULTI-USER \$750.00 • SEMINARS \$250.00

CP/M® is registered trademark of Digital Research. Inc.
TurboOOS is a registered trademark of Software 2000, Inc.
PLUS DTHER GDDD TELEWIDED STUFFI

**COGITATE**, Inc.

SPECIALISTS IN UNIQUE TELÉVIDEO SOFTWARE 24000 Telegraph Road, Southfield, MI 48034 (313) 352-2345 VISA/MASTER CARD Accepted

Circle 83 on inquiry card.

#### **THE SBC 8671**

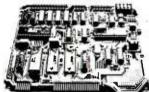

FEATURES: Zilog 28671 Microprocessor with on chip 2K basic interpreter. Full RS-223 and Opio Isolated 20 Microprocessor with baud rates from 110 9600 baud. Three 28 pin JEDEC standard byte wide universal memory sockets for up to 48K of on board user memory. Prom memory map decoder for selection of any RIOMIRAM mix between standard EPROMS and byte wide static RAMS including the new 8K x 8 static RAMS: 48 parallel I/O lines on board. 32 of which are princompatible with industry standard power opto I/O modules and have sockets for universal 7400 style fine drivers or R-Pack line terminators: Module bus for full expansion. All chips socketed Industrial grade construction.

Price \$325 each Custom and OEM versions also

4

LEHMANN & ASSOCIATES P O. Box 566, Maumee, Ohio 43537 (419) 891-0687

Circle 229 on inquiry card.

#### 51/4" Floppy Disk Drives

(Direct IBM® Plug-in)

TANDON Model TM 100-1. \$189\* ea. TANDON Model TM 100-2. \$269\* ea. 12" Green Phospher Zenith Monitor \$109\* ea.

#### IBM EXPANSION BOARDS

| 64K Memory     | y \$275* ea                |
|----------------|----------------------------|
| 128K Memory    | y \$375* ea                |
| 192K Memory    | y \$450* ea                |
| 256K Memory    | y \$510* ea                |
| Floppy Contr   | roller \$180* e.           |
| 16K System I   | BD Memory . \$ 25* ea      |
| MC / VISA or C | C.O.D. with certified chec |
| or money orde  | er. Arkansas residents ad  |
| sales tax.     |                            |

For information or orders, call 501-777-9859

G-H Computer Systems, Inc. P.O. Box 871 • Hope, AR 71801

Circle 177 on Inquiry card.

```
Listing 14 continued:
        return (c);
                                          /* return termination character */
 * ChkForNewLine - see if character is a newline, bump line counter */
ChkForNewLine(c)
char c;
         if (c =  n)
                                 /* if new line character */
                                 /* bump line counter */
                linenum++;
 /* HandleEOF - take care of end of file condition */
HandlePOF()
        fprintf(icfile,"%s\n",ics);
                                         /* write out last of parts list */
                                 /* close input file */
        fclose(infile);
                                 /* close .IC file */
        fclose(icfile);
        fclose(errfile);
                                 /* close .ERR file */
                                 /* close .PAR file */
        fclose(parsefile);
        printf("\nFinished\n");
        exit();
                                 /* go back to operating system */
 * StartOfWord - see if c is a start of word character */
StartOfWord(c)
char c:
        switch (c)
        case '\n':
        case \t:
        case
                return (NO);
                                 /* not start of word char */
                break:
        default:
                                 /* it IS a start of word char */
                return (YES);
 * EndOfWord - see if c is an end of word character */
EndOfWord(c)
char c;
        switch (c) {
        case 1
              \n´:
        case
        case
        case
                                 /* it IS an end of word char */
                return (YES);
                break;
        default:
                return (NO);
                                 /* not an end of word char */
                break:
gets(s)
char s[];
        int c;
        while ((c = getchar()) != EOF && c != n)
        *s++ = c;
*s = ^\0';
```

review of these languages and compilers. However, in the course of the many long hours of fussing with these products trying to get them all to run the programs, we developed some likes and dislikes, which you may be interested in knowing. They should be regarded merely as opinions.

First, some observations about the Pascal compilers. During the process

of getting these two programs (especially the wire-list program) to run on the Pascal compilers, our previous enthusiasm for Pascal has diminished a bit. It is *not* as portable as we expected. The language itself is basically standard, but of the four types of Pascal compilers tested, no two of them handled file I/O in the same manner. Pascal file I/O is clumsy at

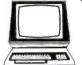

#### The Computer Book Club

"The ONLY Book Club for micro hobbyists"

Save time and money Keep up with the latest in computer books and software without leaving your terminal!

#### Select 5 fact-filled books for ONLY \$295 (values to \$103.75)

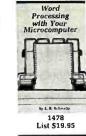

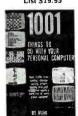

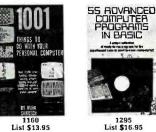

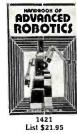

List \$17.95

THE

IBM

PERSONAL

COMPUTER

IBM

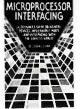

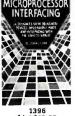

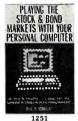

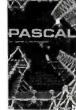

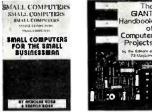

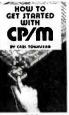

336 List \$14.95

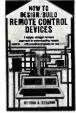

1277 List \$19.95

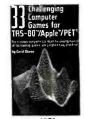

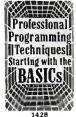

1428 List \$17.95

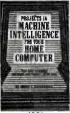

1391 List \$17.95

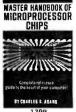

1299 List \$16.95

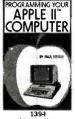

List \$15.95

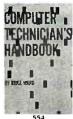

List \$15.95 (paper)

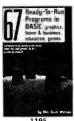

1195 List \$13.95

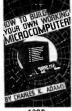

1200 List \$16.95

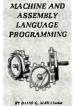

1389 List \$15.95

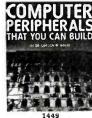

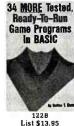

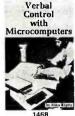

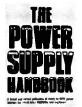

BY THE SOUTH OF THIS MALALI NO

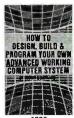

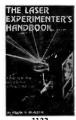

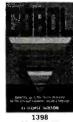

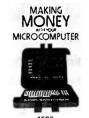

#### 7 very good reasons to try The Computer Book Club Blue Ridge Summit, PA 17214

- Reduced Member Prices. Save 20% to 75% on books sure to increase your computer know-how
- · Satisfaction Guaranteed. All books returnable within 10 days without obligation
- Club News Bulletins. All about current selections—mains, alternates, extras—plus bonus offers. Comes 13 times a year with dozens of up-to-the-minute titles you can pick from • "Automatic Order." Do nothing, and the Main selection will be shipped automatically! But . . . if you want an Alternate Selection—or no books at all—we'll follow the
- News Bulletin Continuing Benefits. Get a Dividend Certificate with every book purchased after fulfilling membership obligation, and qualify for discounts on many other volumes

instructions you give on the reply form provided with every

• Extra Bonuses. Take advantage of added-value promotions, plus special discounts on software, games, and more • Exceptional Quality. All books are first-rate publisher's editions, filled with useful, up-to-the-minute information

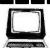

#### The Computer Book Club Blue Ridge Summit, PA 17214

Please accept my membership in The Computer Book Club and send the 5 volumes circled below, billing me \$2.95 plus shipping and handling charges. If not satisfied, I may return the books within ten days without obligation and have my membership cancelled. I agree to purchase 4 or more books at reduced Club prices (plus shipping/handling) during the next 12 months, and may resign any time thereafter.

336 337 554 806 1123 1160 1169 1195 1200 1205 1228 1251 1275 1277 1295 1299 1332 1389 1391 1394 1396 1398 1421 1428 1449 1468 1478 1485 1496 1506

| Phone                                                                                      |
|--------------------------------------------------------------------------------------------|
|                                                                                            |
|                                                                                            |
| Zip                                                                                        |
| a add 20%. Orders outside U.S.<br>noney orders in U.S. dollars.)<br>nter Book Club. BY-183 |
|                                                                                            |

# High Resolution RGB Color Monitor Designed for the IBM Personal Computer

#### **FEATURES**

- □ 80 characters x 25 lines
- □ 690 dots horizontal resolution
- ☐ 16 colors
- □ .31 mm dot pitch tube
- □ non-glare, black matrix
- plugs directly to IBM PC

\$795.

Princeton Graphic Systems' new o HX-12 high resolution color monitor is designed with an NEC.31 mm dot pitch CRT to give you up to 690 dots horizontal resolution. You need not compromise the display quality of your system with monitors rated at less than the 640 horizontal dots generated by your IBM PC. The PGS HX-12 delivers 16 super colors, 80 characters x 25 línes. It is the best price/performance PC direct drive monitor in the market today. Get the PGS HX-12 and discover for yourself how well it complements your IBM Personal Computer.

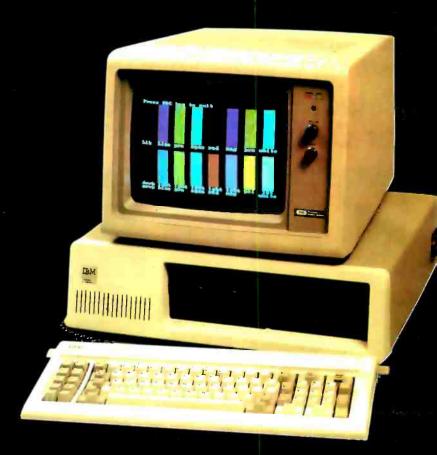

```
Phic Systems High Resolution 80 character HX-12 RGB phic Systems High Resolution 80 character HX-12 RGB phic Systems High Resolution 80 character HX-12 RGB phic Systems High Resolution 80 character HX-12 RGB phic Systems High Resolution 80 character HX-12 RGB phic Systems High Resolution 80 character HX-12 RGB phic Systems High Resolution 80 character HX-12 RGB phic Systems High Resolution 80 character HX-12 RGB phic Systems High Resolution 80 character HX-12 RGB phic Systems High Resolution 80 character HX-12 RGB phic Systems High Resolution 80 character HX-12 RGB phic Systems High Resolution 80 character HX-12 RGB phic Systems High Resolution 80 character HX-12 RGB phic Systems High Resolution 80 character HX-12 RGB
```

80 character display

PGS

Princeton
Graphic Systems

|                                                           | Compiled<br>Bytes | Memory<br>Used<br>(bytes) | Compile<br>Plus Load<br>(seconds) | Execution<br>Time<br>(seconds) |
|-----------------------------------------------------------|-------------------|---------------------------|-----------------------------------|--------------------------------|
| Pascal Compilers                                          |                   |                           |                                   |                                |
| Pascal/Z, Ilhaca Intersystems, V4.0                       | 2276              | 8052                      | 141                               | 34.0                           |
| PascalMT+, Digital Research, V5.5                         | 1637              | 11,511                    | 86                                | 52.0                           |
| JRT Pascal, JRT Systems, V2.0                             | 1410              | 24, 194                   | 70                                | 171                            |
| UCSD Pascal, Softech, tv,03                               | 2373              | 20,805                    | 67                                | 288                            |
| UCSD Pascal, Softech, IV.1 with Z80 Native-Code Generator | 3398              | 21,830                    | 185                               | 287                            |
| PascalMT + 86, 8-MHz 8086, Digital Research (floopy disk) | 2491              | 14,192                    | 58.5                              | 51.9                           |
| (hard disk)                                               | 2491              | 14,192                    | 50.2                              | 15.1                           |
| C Compilers                                               |                   |                           |                                   |                                |
| C, Telecon Systems                                        | 1392              | 6948                      | 169                               | 22.8                           |
| C/80. The Software Toolworks, V2.0                        | 1127              | 4434                      | 67                                | 24.2                           |
| CW/C. The Code Works, V1.0                                | 1439              | 5393                      | 125                               | 24.2                           |
| BDS C. BD Software, V1.46                                 | 1640              | 7132                      | 37                                | 26.5                           |
| C, Supersoft, V1.1.0                                      | 1115              | 21.338                    | 124                               | 28.0                           |
| Q/C, Quality Computer Systems, V2.0b                      | 1068              | 8731                      | 89                                | 30.5                           |
| Aztec C. Manx Software, V1 04                             | 1279              | 4604                      | 122                               | 30.1                           |
| C, Whitesmiths Ltd., V2.1                                 | 1366              | 21,813                    | 296                               | 40.1*                          |
| C, Infoacit Systems, V2.03                                | 1518              | 10.918                    | 176                               | 54.0                           |
| C86, Computer Innovations, V1.298 (8-MHz 8086)            | 1271              | 14,464                    | 79                                | 21.8                           |

<sup>&</sup>quot;Failed to close output the Estimated time

Table 5: Performance of the Pascal and C compilers running a wire-list program that required file reading and writing and simple string processing. Memory used includes necessary library routines and p-code interpreters.

best, and that's one reason why the Modula-2 language may catch on.

The Pascal documentation we received was generally complete but overwhelmingly voluminous and, in some cases, difficult to read with 100-phus loose-leaf pages. But then Pascal is a big language. Softech's four manuals were typeset and nicely bound. The Pascal/MT+ and Pascal/Z manuals had invaluable indeves, which we used a lot.

We had few problems in getting the wire-list program to run with either Pascal/MT+ or Pascal/Z. On the other hand, we had a great deal of trouble with both JRT Pascal and UCSD Pascal. We could not get the text files in IRT Pascal to work and finally had to resort to Binary files and checking for end of file (EOF) and end of line (EOLN) directly. Both Pascal/MT + and Pascal/Z provided a convenient means to set the length of a string arbitrarily whereas neither of the other two did (it cannot be done in IRT Pascal, and in order to do it in UCSD Pascal, you must turn range checking off first). Though arbitrarily setting the length of a string is not something you need to do a lot, it was absolutely necessary in order for this program to work,

We liked the C compilers much better. The file I/O was handled pretty much the same with all compilers. The only differences were in the "getc" and "putc" functions. CP/M unfortunately uses a two-character sequence (CR-LF) to indicate end of line, and Unix uses the single character newline (LF). Because you might

# The degree of compatibility among the C compilers is remarkable in that no C standard exists.

occasionally need to fiddle with a binary file, having "getc" and "putc" ignore all CR bytes (hex OD) is intolerable. To get around this, you can do one of three things: (1) provide two separate "getc" and "putc" routines, (2) open the file in optional Binary or Text mode and have the routines remember which mode they were in; or (3) consider all files to be in the Binary mode.

None of the compilers support the entire Unix Version ? C language, but that would be expecting a lot. The degree of compatibility that does exist is remarkable since there is no C standard. All the compilers support "argc" and "argv" and file redirection is some way. The Aztec C compiler

supports "long," "float," and "double" types very nicely. Only Whitesmiths supports bit fields.

The libraries included with the Supersoft, BD Systems, and Aztec compilers were the most complete (Supersoft had just about all the functions one could want, including all the various "printl" and "scang" variations). Infosoft and BD Systems provided "long" and "float" operations but only as function calls (no expressions or data types). The Q/C compiler was the only one not to support structures (a collection of variables grouped together under one name).

The fastest compiler was the BD Systems C compiler. (Most other compilers were still chugging away when this one had already gone through two compile passes and a link and was beginning execution.)

#### Turnaround Time

The complete production cycle (compile, test, edit, and compile again) is an important consideration for programming productivity, and we think the compile-plus-load times are significant, especially in a profisioniented environment. Hardware improvements such as hard disks and disk-simulating memory can influence this profoundly. But so can

the software environment. Softech's UCSD Pascal system and Digital Research's Speed Programming Package for Pascal/MT+ both offer a well-integrated environment for program editing, which is tied closely with the compiler and/or fast syntax checker.

#### Compiler Output

Most of the C compilers produce assembly language, which means another step is required to produce machine language. Usually, this extra step is a nuisance, but it is an advantage for incorporating machine-level code. This is probably the reason why C is experiencing such a growth in popularity and portability because it is relatively easy to change codegeneration tables for another type of assembly language. Most of the C compilers can produce assembly language acceptable to the Microsoft M80 assembler, which means there is compatibility at the de facto industrystandard .REL level (.REL is the CP/M file extension for relocatable

code files). The BDS compiler is fast and generates relocatable code directly, thus avoiding the assembly-language level entirely. But its output is not .REL-compatible. 'Tis a pity!

JRT Pascal has a remarkably low price at \$29.95. Whether or not that is a bargain depends on the application.

# Programming in C is fun, like driving a small car: it feels zippy, but beware of taking corners on two wheels!

Because it is a p-code interpreter, it is slow, but that may not matter for many applications. For those who want to learn Pascal with a minimum investment, it is an excellent value. If speed is important, we think you should look to a well-supported object-code compiler.

#### Frustrations and Kudos

We found Softech's UCSD P-system (p-code) difficult to bring up for the first time via a CP/M bootstrap. The delivery system is evidently not intended for the end user, but rather for original equipment manufacturers who will have a lot of customizing to do anyway. Support from Softech's staff was truly outstanding, however.

We didn't find as much to complain about with the C compilers, except we couldn't get Whitesmiths' version 2.1 to close the wire-list files properly. In fact, the execution time for Whitesmiths C in table 5 had to be estimated. The Whitesmiths people were notified of the problem, but they declined to send us a revised version of their compiler for testing. The Whitesmiths compiler is very complete and provides a lot of flexibility at each step in the compilation and link process. But this process requires five separate programs to go from source code to executable code. Its robustness seems to make it very

# THIS TAX PROGRAM WILL NOT ONLY SAVE YOU TIME,

#### IT WILL SAVE YOU MONEY.

For your Apple<sup>TM</sup> II, Apple II+, Apple IIe, Apple ///, IBM PC<sup>TM</sup>, TRS-80<sup>TM</sup>, and your Visicalc<sup>TM</sup>.

With The Tax-Templates<sup>™</sup> you don't have to spend an arm and a leg to hopefully save a couple of bucks. For just \$89.95 you get instructions and templates for your 1040, Schedules A, B, C, D, E, G, SE, ES, W, and Investment Tax Credits, Energy Credits, Child Care Credits and much, much more.

It's current and it's good. The Tax-Templates<sup>™</sup> author Barry D. Bayer is also the noted author of the monthly column *Visulating* in *Desktop Computing* and has written many articles for *The Apple Orchard*, *InfoWorld, Creative Computing* and *Microcomputing*.

It will organize, categorize and calculate your taxes the way many CPA's do.

And just in case you want to nitpick a fine point in an IRS ruling, that low \$89.95 includes the 1982 edition of J. K. Lasser's 328-page book, Your Income Taxes.

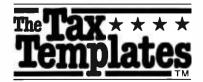

All you need is your computer, a VisiCalc™ program and the simple desire to keep your taxes and tax preparation time to a minimum.

Please don't wait until April 14 to order.

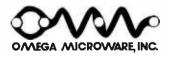

222 SO. RIVERSIDE PLAZA CHICAGO, IL 60606 (312) 648-4844

MasterCard and Visa holders order toll-free 1-800-835-2246

Dealer inquiries invited. Purchase of this program may be considered a tax preparation related expense. Apple is a registeredtrademark of Apple Computer. Inc. 18st PC is a registered trademark of Bist Corp.. TRS-80 is a registered trademark of Microware. Inc. (B) 982 Omega Microware. Inc. (B) 982 Omega Microware.

## **Compare Prices Before You Buy!!**

#### **COMPUTER SYSTEMS**

NEC PC-8001A .....

#### **Products For Apple Computers**

Here are some of the products BISON carries for Apple Computers. If you don't see what you want

| here, give us a call.                                  |      |
|--------------------------------------------------------|------|
| 16K RAM Card for Apple II                              | 68   |
| Microsoft Premium Pack \$                              | 525  |
| BISON Add-on Disk Drive                                |      |
| 100% Apple Compatible\$                                | 279  |
| Parallel Printer Card with Cable \$                    | 72   |
| Apple Compatible Parallel Interface \$                 | 65   |
| D. C. Hayes Micromodem II \$                           | 279  |
| Graphics Interface for NEC. Epson \$                   | 129  |
| Microsoft Z80 Softcard with CP/M® \$                   | 279  |
| Videx 80 Column Videoterm \$                           | 249  |
| Videx Enhancer \$                                      | 119  |
| Videx Function Strip\$                                 | 59   |
| For more Apple information, circle reader service card | # 55 |

#### PRINTERS

BISON carries all of the major brands of printers. If you need help choosing the proper printer for your needs, call

| and talk to one of our support technicians.        |           |
|----------------------------------------------------|-----------|
| EPSON MX-80 F/T Type III w/Graftrax                | \$ 460    |
| EPSON MX-100 with Graftrax                         | \$ 625    |
| NEC PC-8023A Fric. & Trac. w/Graph                 | \$ 485    |
| NEC 7710-1                                         | \$2095    |
| NEC 7715-1 ***********************************     |           |
| NEC 7720-1                                         |           |
| NEC 7725-1                                         |           |
| Okidata Microline 82A 80 Col                       |           |
| Okidata Microline 83A w/Trac 132 Col               | -         |
| Okidata Microline 84P - Parallel                   |           |
| Okidata Microline 84PS - 200 cps P/S               |           |
| C. Itoh Prowriter I - Parallel                     |           |
| C. Itoh Prowriter I - Parallel/Serial              |           |
| C. Itoh Prowriter II - Parallel                    |           |
| C. Itoh Prowriter II - Parallel/Serial             |           |
| C. Itoh F-10 Starwriter - Parallel - 40 cps        | \$1225    |
| C. Itoh F-10 Starwriter - Serial - 40 cps          | \$1225    |
| Comrex Daisy Wheel Printer - Parallel              | -         |
| Comrex Daisy Wheel Printer - Serial                |           |
| Comrex Tractor Feed                                | \$ 195    |
| For more printer information circle reader service | card # 56 |

#### **MONITORS**

#### **BMC International**

12" Green monitor with P-31 phospher 15 Mhz\* Excellent for 80 column display BMC 12" Green Monitor ...... \$ 89

\* 13" Color Monitor\* Audio and Video \* 270 Line resolution BMC 13" Color Monitor..... \$ 229

#### **AMDEK Monitors**

12" Green Phospher \* Non-Glare AMDEK Video 300 ..... Call for Price

\* 13" Color Monitor\* RGB Input \* For IBM/NEC/Apple

AMDEK Color II ...... Call for Price AMDEK Color L . Call for Price

| N | E١ | • |
|---|----|---|

NEC 12" Green Monitor \$ 169 NEC 13" Color Monitor \$ 325 For more information, circle reader service card #57

#### TELEVIDEO PRODUCTS

TeleVideo computer terminals and desktop computer systems-high price features at low prices.

#### TeleVideo TS-802 Computer system

64K, 4 Mhz Z-80A, CP/M®

Dual Floppies, 720K Total

\* Same CRT and Keyboard as

Televideo 950 Terminal

\* Network Expansion Capabilities

 TeleVideo TS-802
 \$2645

 TeleVideo TVI-925 Terminal
 \$ 695

 TeleVideo TVI-950 Term. - Top-of-Line
 \$ 875

For more information, circle reader service card #58

#### SOFTWARE

BISON carries software for all business and personal computer systems. Just select the software you want and call us for our current price. Here are some examples of BISON'S Low Prices:

#### MicroPro Software

Call for tremendous savings on MicroPro Software.

#### **Apple Software**

All APPLE Game and Business software. Select the program you want and call for price.

Save up to 60% off list

#### **Accounting Plus by Systems Plus**

For 8" CP/M®

General Ledger \* Accounts Payable \* Accounts Receivable \* Payroll \* Inventory \* Sales Order Entry \* Purchase Order Entry and Point of Sale G/L....\$ 385 G/L. A/R. A/P. P/R \$1459
G/L. A/R. A/P. INV \$1459
G/L. A/R. A/P. INV \$1875
G/L. A/R. A/P. P/R, INV \$1875 G/L. A/R, A/P. P/R, POS. INV G/L. A/R. A/P. P/R, S/O, INV ..... G/L. A/R, A/P. P/R. P/O. INV 

#### SOFTWARE

| For Apple II                               |      |
|--------------------------------------------|------|
| Pick the Apple Combination you need.       |      |
| G/L\$                                      | 276  |
| G/L, A/R                                   | 553  |
| G/L, INV\$                                 | 553  |
| G/L, A/R. A/P\$                            | 649  |
| G/L, A/R. INV\$                            | 649  |
| G/L. A/P, INV\$                            | 649  |
| VisiCalc\$                                 | 199  |
| VisiFile\$                                 | 199  |
| dBASE II for 8" or Apple Call for Lowest P | rice |
|                                            |      |

#### S-100 PRODUCTS

#### Sierra Data Sciences

| S-100 Master/Slave Single Board Computers |     |
|-------------------------------------------|-----|
| Master - 4 Mhz. Z 80A \$                  | 690 |
| Slave - 4 Mhz, Z 80A                      | 625 |
| Sierra Data CP/M\$                        | 160 |
| Sierra Data BIOS\$                        | 100 |
| Sierra Manual\$                           | 25  |
| Sierra Data - Winchester Adaptor \$       | 145 |
| Sierra Data Turbo DOS\$                   | 750 |

#### **QT-Systems Mainframes**

S-100 Mainframe and 8" Drive Enclosures

- S-100 Power +8V/16A +16V/3A -16V/3A
- Drive Power +5V/1A -5V/6A +24V/6A
- Keyed Power Switch
- \* EMI Filter \* Filtered Fan \* Switched Power Outlets
- \* 15 DB25 Cutouts
- \* DB37 Cutout \* IDS 50 Cutout
- \* Hard Disk Power Supply
- Shielded Motherboard \* Rugged Card Cage

\* 9%" x 17" x 21" (H x W x D)

QT 12-Slot. Dual 8" Drives ...... \$ 620

S-100 Mainframe and 51/4" Drive Enclosures

Similar to 8" Mainframe

7" x 17" x 20" (H x W x D)

QT All-in-one 8" Disk Drive Cabinet

Changeable faceplate allows use of all standard 8" floppy and hard disk drives including:

- Shugart \* NEC Qume \* Mitsubishi
- \* Tandon (Up to 4 Thin-Line)

Features:

- Holds 1-4 8" Drives Modular Power Supply
- \* Power +5V/6A -5V/1A +24V/6A

List Price \$395 ..... BISON PRICE \$295

#### **DISK DRIVES**

| Qume #842 (Replaces Data-Trak 8)   | \$<br>480 |
|------------------------------------|-----------|
| Tandon Thin 8" SnglSide DblDensity | \$<br>382 |
| Tandon Double-Density              | \$<br>465 |

#### WABASH FLOPPY DISKS

Single-Sided Single Density Box of 10 8" or 51/4" ..... \$ 19

#### SPECIAL OFFER

Buy a Case of Wabash 5-1/4" Diskettes (100 diskettes to a case) and You Only Pay

\$2.00

\$170.00

SAVE \$2.00 A Box

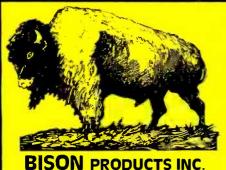

"We accept Cash, Certified Checks, VIS A and MasterCard" All merchandise new in factory cartons with manufacturer's warranty Coporate and School District P.O.'s accepted subject to credit approval Enclose financial statement with order.

California residents add Sales Tax. Shipping charges added to all orders. "No refunds without prior approval" - Bison credit only on returned merchandise. QUANTITIES LIMITED ON SOME ITEMS - PRICES SUBJECT TO CHANGE WITHOUT NOTICE For Further Information Please Circle Reader Service # 59

Send Mail Orders To: P.O. Box 9078-184 ● Van Nuys, California 91409 Orders May Be Picked Up At: 16709 Roscoe Blvd., Sepulveda, California 91406 For Questions or Phone Orders Cail:

(213) 994-2533

325

large and slow (which may not be a problem with a hard-disk system). It's a professional's tool, like a Mack truck. It takes a long time to get it moving and to stop, but it can carry the freight. The language itself is essentially standard, but unfortunately the function names in the library are quite atypical. For example, the command "printf" is missing, though "putfmt" is similar but with different conversion specs, as in the following:

putfmt ("%i %p", x, str)

instead of

printf ("%d %s", x, str)

This kind of thing makes portability to and from other C systems more difficult, especially to Unix-like systems. Code generation, however, looked good.

The Aztec C compiler has virtually everything except bit fields and includes all the extended data types

such as unsigned, long, float, and double, which are missing from most of the others. It also has full macro substitution in the preprocessor, and we found it to have good source compatibility with other C systems except for the "getc/putc" problem with CP/M mentioned before (use "agetc" instead).

C/80 has unsigned numbers, type casts, good debugging aids, and good portability of source code to other systems and is an all-around solid product and good deal at \$49. We especially appreciated the trace and execution-time-profiling utilities that came with C/80. With utility program CPROF you can see just how your execution time is distributed and where the greatest potential is for improvement.

Q/C has the advantage of coming with the source code for the compiler (written in C of course), so you can see what makes it tick and, in the process, really learn C.

We had available for test only two

16-bit compilers (both for the 8086): Pascal/MT+86 from Digital Research and C86 from Computer Innovations. Both ran the programs without any changes on the first attempt. C86 seems to have all of the features of Aztec C and is claimed to be entirely source-level compatible. If so, C86 and Aztec C form a nice software bridge between the 8080 world and the 8086 world. This is also true for Pascal/MT+, by the way.

Computer Innovations has a code optimizer in the works, and Digital Research has a C compiler cooking. By the time you read this, several more exciting products will surely be available, especially for the C language, since this field is bursting with the labors of love of some very talented people who work with C all day, then go home at night and work with it for fun.

#### The Joy of C

We're not knocking Pascal; its place in the world as a versatile and safe language is quite secure. But C was more fun to work with. Programming in C is a bit like driving a small car: it gets the job done quickly, briefly, and with a minimum of restrictions. It feels zippy and maneuverable. But you can get into a jam if you take too many corners on two wheels! When it won't run right it can be puzzling until you see your blunder, a blunder that Pascal might have warned you about. It is quite possible to write clever, innovative code that you may not understand six months later. It is equally possible, however, to write clear, structured, well-documented code that is a delight to produce and read. Please do so, by all means.■

#### IF YOUR COMPUTER'S IMPORTANT TO YOU

# Protect It!

Without SAFEWARE," you could be uninsured. For as little as \$35 a year, SAFEWARE provides complete protection for all hardware, media and purchased software. Both business and home application. Call toll free today for more information or immediate protection. Columbia National General Agency, 88 E. Broad, Columbus, Ohio 43215. (In Obio call 1-800-848-2112)

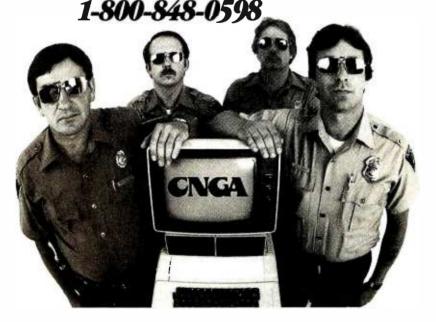

#### References

- Gilbreath, Jim. "A High-Level Language Benchmark." BYTE, September 1981, page 180.
- Gilbreath, Jim and Gary Gilbreath. "Use Your Computer to Build a Computer," Microsystems, January/February 1982, page 66.
- Knuth, Donald E. The Art of Computer Programming: Semi-Numerical Algorithms, Vol. 2 Reading, MA: Addison-Wesley, 1969.

# Memory Loss is Now Just a Memory

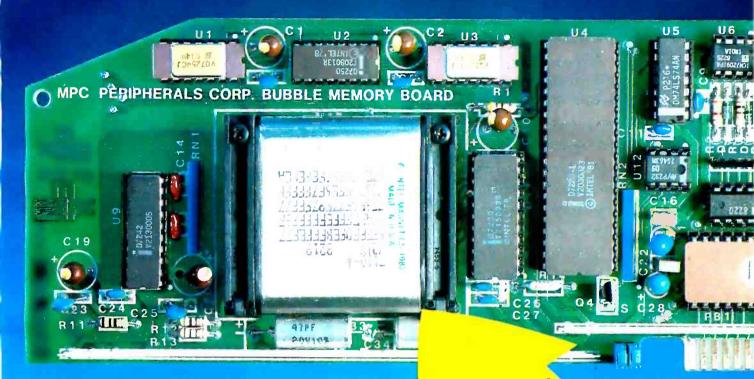

- 128K NON-VOLATILE MEMORY
- NOT AFFECTED BY ENVIRONMENTAL HAZARDS
- 3 TIMES FASTER THAN FLOPPY DISK
- 1000 TIMES MORE RELIABLE THAN DISK
- BOOTS DIRECTLY FROM BUBDISK™
- REPLACES THE DISK DRIVE
- TWO YEAR "NO HASSLE" WARRANTY

The BUBDISK<sup>TM</sup> executes DOS commands three times faster than a standard floppy disk drive and uses less power. It operates quietly, efficiently and error free in any hostile environment.

The rugged, solid state bubble is totally non-volatile and unlike disk, there are no moving parts to wear. Error correction circuitry plus automatic power down in the event of brown-out or outright power failure ensures absolute data storage reliability.

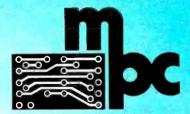

MPC Peripherals Corp. 9424 Chesapeake Drive San Diego, CA 92123 619-278-0630 TWX 910-335-1177

Circle 283 on Inquiry card

BUBDISK is a trademark of MPC Peripherals,

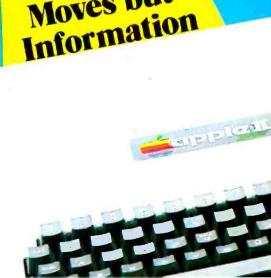

Nothing Moves but

# Introducing GENIE\*

Megabyte 5.25" GENIE Winchester Drives

#### I.B.M. • APPLE II PLUS • RADIO SHACK

5 MEGABYTES \$2295 00

10 MEGABYTES \$2595 00

15 MEGABYTES \$2895 00

20 MEGABYTES \$3195 00

#### FEATURES

- Precision Manganese-zinc heads
- Average access time 77 ms.
- File sizes 5-20 megabytes
- Power-on self test
- Built-in error detection and correction
- System expandable to eight drives
- Comes complete with all necessary software and hardware
- No preventative maintenance required
- Built-in fan
- Operates 110/220 VAC 50-60 Hz
- One year warranty

\*Manufacturer's suggested retail price, includes all required components, IBM DOS Personal Computer is a registered trademark of IBM Corporation Apple is a registered trademark of Apple Computer, Inc.
Radio Shack is a registered trademark of Tandy Corporation.
CP/M and CP/M-86 are registered trademarks of Digital Research,

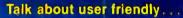

Comprehensive system utilities package.

Allows eight-character names to be assigned to virtual volumes.

User can back-up to either our 5 + 5™ removable Cartridge Drive or to diskettes. Mix & match different system file types on the same disk. System status screen messages.

Up to 16 volumes on-line at a time.

#### **Excellence in Engineering**

Genie Drives were built with the user in mind. A design backed by many years of experience, the Genie Drive is everything a user ever wanted in a hard disk. We offer the ultimate in hard disk mass storage systems that money can buy.

| IBM                                                                                                    | APPLE II PLUS                                                                                                    | RADIO SHACK             |
|----------------------------------------------------------------------------------------------------|----------------------------------------------------------------------------------------------------|-------------------------|
| Supports IBM-                                                                                                   | Supports                                                                                                    | available s <b>o</b> on |
| DOS, CP/M-86,<br>PASCAL                                                                                         | DOS 3.3,<br>CP/M. and                                                                                             | S-100                   |
| • Ultra High                                                                                                    | PASCAL                                                                                                    | available soon          |
| Speed DMA data transfers Only uses one slot in your IBM-PC Allows you to run with up to four floppy disk drives | Boot from<br>Hard Disk     Can assign<br>Hard Disk vol-<br>ume to any<br>slot or drive<br>number in the<br>system |                         |

Available at your local computer dealer

#### **GENIE COMPUTER CORPORATION**

31125 Via Colinas #908 • Westlake Village, CA 91362 • (213) 991-6210

# Introducing GENIE

5.25" Removable GENIE Winchester Cartridge Drive IBM • APPLE II PLUS • RADIO SHACK • S-100

> The Genie Cartridge Drive is a revolutionary new 10 Megabyte Hard Disk Drive that includes a 5 Megabyte removable Winchester catridge. The cartridge Drive system simply plugs into your computer, and includes all necessary software and hardware. Genie Drives are compatible with most popular software, and each cartridge replaces

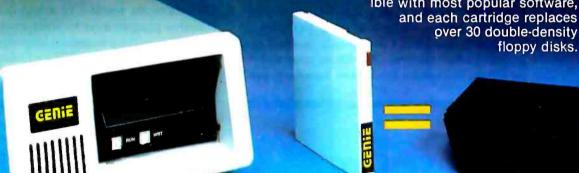

Removable Cartridge. Imagine, 5 Megabytes in the palm of your hand. These small Winchester cartridges are only .75 inches thick and 5.50 inches square. The disk itself is completely sealed from the outside and all its hazards by a sliding door that opens only once the cartridge is firmly seated inside the drive. Long term availability of this cartridge is assured by its adoption by several well known manufacturers including Dysan and Memorex, the world leaders in computer mass

floppy disks.

### FEATURES

- 10 Megabytes of on-line storage.
- File sizes to 5 Megabytes.
- Power-on self-test.
- Easy back-ups in minutes.
- System expandable to eight drives.
- Built-in error detection and correction.
- No preventative maintenance required.
- Comes complete with all necessary software and hardware.
- MTBF 8000 Hours.
- Built-in fan.
- Operates 110/220 VAC 50-60 Hz.
- One year limited warranty.

Only \$399500\*

#### Talk about user friendly • • •

storage media.

Comprehensive system utilities package. Allows eight-character names to be assigned to virtual

User Can back-up to any Genie REMOVABLE Cartridge Drive, or to diskettes, Mix & Match different system file types on the same disk.

System status screen messages. Up to 16 volumes online at a time.

#### Available at your local computer dealer

Manufacturer's suggested retail price, includes all required components. Concurrent CP/M-86 is a registered trade mark of Digital Research. IBM Personal Computer is a registered trademark of IBM Corporation. Apple is a registered trademark of Apple Computer, Inc.

#### **GENIE COMPUTER CORPORATION**

31125 Via Colinas #908 • Westlake Village, CA 91362 • (213) 991-6210

#### **Software Review**

# Whitesmiths C Compiler

Larry Reid and Andrew P. McKinlay Datatec Computer Systems Ltd. 344 Second Ave. S Saskatoon, Saskatchewan S7K 1L1, Canada

C is a high-level structured language that offers a concise and regular syntax, along with great flexibility. A general-purpose language, C's consistency makes it easy to use and remember. Its flexibility allows programmers to get very close to machine level when necessary, yet it

#### At a Glance

Whitesmiths C compiler

Compiler for the C programming language

#### Manufacturer

Whitesmiths Ltd. Building B Parkway Towers 485 U. S. Route 1 S Iselin, NJ 08830 (201) 750-9000

\$700, plus \$50 media charge

RKO5 hard-disk packs, 9-track tape, RXO1 8-inch floppy-disks, and CP/M single-density single-sided 8-inch floppy disks

Versions of the compiler are available for the following operating systems and processors: CP/M and derivatives (for Intel's 8080 and 8085. Zilog's Z80), Unix, Idris, RSX-11, RT11, RSTS, IAS (LSI-11, PDP-11), VMS (VAX-11), and Versados (Motorola 68000). The CP/M version requires at least 60K bytes of memory.

#### Documentation

Two manuais

#### Audlence

Serious programmers

still retains the features of a high-level language. It encourages programmers to write modular programs, not by restricting them to certain language features but rather by making modular programs a natural result of thinking in C. Its modularity helps programmers when writing large applications programs, while its ability to get close to the machine level also makes it an excellent systemsprogramming language. Listing 1 gives an example of a program written in Whitesmiths' flavor of C.

The definitive description of C is The C Programming Language by Brian Kernighan and Dennis Ritchie (see reference 2). This book contains a tutorial on C, the C reference manual, and many examples that demonstrate both the C language and a good programming style. The reference manual is the definition of the C language. You should have some knowledge of programming before you read this book. A good review of the C language appeared in *Electronics* magazine (see reference 3).

We have evaluated the Whitesmiths C compiler package using the following criteria: amount of language supported, portability of the compiler and compiled programs, ease of use of the compiler and compiled programs, efficiency of the compiler and compiled programs, the support offered by Whitesmiths, and the cost of the package. (To prevent you from getting lost in the maze of jargon, we have included a glossary of compiler terms see the text box on page 334.)

#### Contents of the Package

Whitesmiths' products are available on RK05 hard-disk packs, 9-track tape, RX01 8-inch floppy disks, and CP/M single-density single-sided 8-inch floppy disks. (We reviewed the CP/M-disk version.) The documentation consists of two printed manuals, bound with plastic rings inside a plastic cover.

The software itself comes in relocatable form, with an

# Information about one of the world's fastest micros is available at your fingertips.

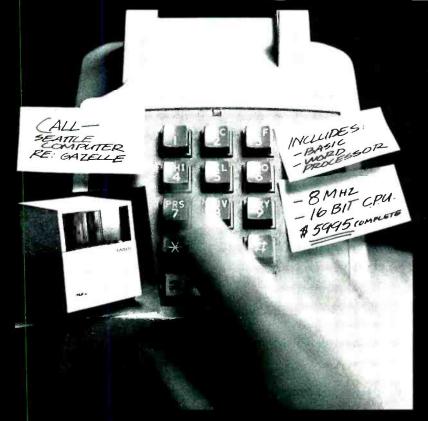

# I-800-426-8936

Call Seattle Computer and receive a free, color Gazelle brochure or visit your local computer store.

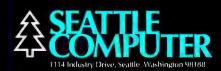

```
/* count lines, words, and chars. in input */
#include <std.h>
#define NEWLINE '\n'
#define BLANK
#define TAB
                 '\t'
main()
        1
        TEXT c;
        COUNT nl, nw, nc;
        BOOL inword = NO;
        nl = nw = nc = 0;
        while(EOF != (c = getch())){
                 ++nc;
                 if(c == NEWLINE)
                         ++n1;
                 if(c == BLANK | | c == NEWLINE | | c == TAB)
                         inword = NO;
                 else if(inword == NO){
                         inword = YES;
                         ++nw:
                         }
        putfmt("%i lines, %i words, %i chars.\n", nl, nw, nc);
```

executable version of the linker. Before you can use any part of the package, you must link the relocatable modules with routines from the various libraries. This is a nuisance, but only a minor one, especially because it allows you to make changes to some aspects of Whitesmiths' programs relatively easily. Whitesmiths supplies some submit files (i.e., files of CP/M commands) with the CP/M version to do most of the work of linking the programs.

Whitesmiths' C compiler package for CP/M systems contains:

- •pp, p1, and p2: the three passes of the compiler
- •an: a-natural assembler
- •anat: a-natural translator
- •ld80: CP/M link editor
- •lib: a librarian program
- •rel: a program for inspecting relocatable files
- •clib: a portable subroutine library
- •mlib: a machine-dependent subroutine library
- documentation

#### The Preprocessor pp

The first pass of the compiler is a macro processor (known as the preprocessor), called pp. It interprets certain lines in a file as commands. These commands permit

definitions of symbols as other symbols (constants), definitions of parametized macroinstructions, conditional acceptance or rejection of lines in the input file, and inclusion of other files in a file.

From the C programmer's standpoint, these facilities are most useful. The definition of symbolic constants makes programs more readable and more easily modifiable. For example, suppose the value -1 means end-of-file in some program. If you have to change the end-of-file value, you must recode each -1 individually to ensure that you convert only -1s that mean end-of-file. This process is tedious and error prone. If, however, you could define the symbol EOF to mean -1, then to change the end-of-file value you need only rewrite the line defining EOF as -1.

Macroinstructions can be used to implement subroutines that do not have to worry about the type (i.e., integer, long integer, floating point) of their arguments. It is often convenient to put commonly used symbol and macro definitions in one file and to use the preprocessor to include them with each C source file. For this purpose, Whitesmiths supplies a standard *header file*, called std.h. (See listing 1 for examples using some of the preprocessor features.)

Because the preprocessor can evaluate simple conditions, lines may or may not be compiled, based on condi-

#### Now your computer can say anything and say it well. Introducing the Votrax Personal Speech System.

#### Quite articulate.

The unlimited vocabulary Votrax Personal Speech System is the most sophisticated, low cost voice synthesizer available today. Its highly articulate text-to-speech translator lets your computer properly pronounce conversational words at least 95% of the time.

For all those unusual words and proper names, you can define an exception word table and store your own translations. And remember, the entirely self-contained Votrax PS System gets your computer talking without using any valuable computer memory.

#### Built-in versatility.

Much more than just a voice output device, the Votrax PS System lets you mix either speech and sound effects or speech and music. A programmable master clock and 350 programmable frequencies give you unmatched control of speech and sound effects.

The Votrax PS System offers user expandable ROM for custom applications, user downloadable software and sound effects subroutines for easy user programming. Its programmable speech rate provides more natural rhythm, while 64 programmable amplitude levels give you greater control of word emphasis.

Actual size: 12.2" x 4.5" x 2.6"

#### Friendly to humans.

Designed to look like a printer to your computer, the Votrax PS System is extremely easy to use. It can be used in tandem with your printer without an additional interface card. Both serial and parallel ports come standard. allowing you to connect the Votrax PS System to virtually any computer. Speech, music and sound effects are only a PRINT statement away.

computer instruction with voice textbooks as well as spoken drills and testing. And then, late at night, you can make those adventure games explode.

#### A quick list.

- □ Highly articulate Votrax text-tospeech translator.
- □ 350 programmable frequencies for speech/sound effects.
- □ 64 amplitude levels.
- ☐ Simultaneous speech and sound effects or speech and music.
- □ 8 octave, 3 note music synthesis.
  - □ Serial and parallel interface standard. ☐ User programmable master clock.
    - □ User defined exception word table.
    - □ User programmable speech rate, amplitude and inflection.
      - □ User expandable ROM for custom applications.
        - □ User downloadable sof tware.
        - □ 3,500 character input buffer: subdivisible for a printer buffer.
    - Internal speaker and external speaker jack.
    - □ Real time clock and 8 user defined alarms.
- □ Oral power up and error prompting. □ X-on/X-off and RTS-CTS handshaking.
- □ Programmable Baud settings (75-9600).
- □ Interrupt driven Z-80 microprocessor.
- □ Parallel/Serial interconnect modes.
- □ Proper number string translation: the number "154" is pronounced "one hundred fifty four".

To order, see your local computer retailer or call toll-free

#### 1-800-521-1350

Michigan residents, please call (313) 588-0341. MasterCard, VISA or personal check accepted. The price is \$395 plus \$4 for delivery. Educational discount available. Add sales tax in Michigan and California.

© VOTRAN 1982

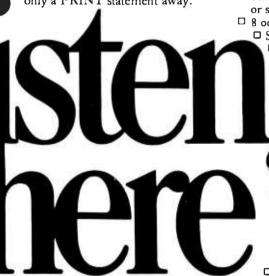

#### What to say after "Hello".

Businesses will appreciate spoken data transmission, narration of graphic displays and unmanned, oral product demonstrations. Spoken verification of data input will make computers much easier for the blind to use. School children can receive comprehensive

The Votrax Personal Speech System is covered by a limited warranty. Write Votrax for a free copy. 500 Stephenson Highway, Troy, MI 48084

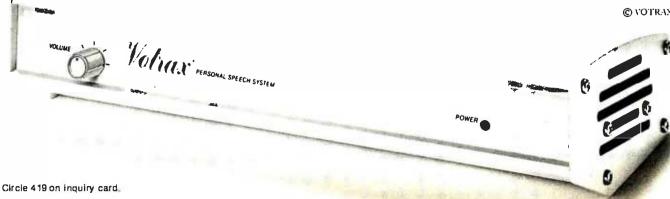

www.americanradiohistory.com

tions existing at compile time. This is a convenient way of turning on (or off) debugging output or of compiling several slightly different versions of the same program. pp is also useful by itself as a general macro processor for an assembler because none of its operations are inherently dependent on C. It could be used, for example, as a macro processor for an assembler.

#### The Parser p1

The C parser, p1, analyzes a program syntactically, reports any errors, and passes flow graphs and parse trees to the code generator. Whitesmiths' parser accepts the full set of C commands; including long integers (usually 4 bytes), floating-point numbers, and structures.

#### The Code Generator p2

An assembly-code generator that creates an assembly-language program for the target machine, p2 is the only target-machine-dependent program in the compiler itself. The CP/M version produces a-natural assembly code; a-natural is an assembly language for 8080-type processors.

Using assembly language as an intermediate form has several advantages. The compiler-writer has a simpler interface to many operating systems, because most systems have an assembler. You can inspect, or even modify, the assembly-language program. This optimization of code after compilation is a good way of obtaining programs that are both fast and small. You let the compiler do most of the work, and you can then do what optimization is necessary.

#### The a-Natural Assembler an

The a-natural assembler for the 8080, an, was developed by Whitesmiths. For an assembly language, a-natural has a rather unique syntax. This syntax is supposed to make a-natural easier to read and write than ordinary assembly language. (One of the authors, who has no experience with 8080 assembly languages, finds a-natural easy to read, although we both fear that no assembly-language experience can make writing 8080 code less than frustrating. See listing 2 for a comparison of a-natural and standard assembly language.) The output of an is a relocatable object file, so an can be used as an assembler by itself.

#### The a-Natural Translator anat

anat translates a-natural assembly language to standard assembly language that is accepted by either the ISIS-II asm80 or the Microsoft Macro-80 assembler. It is useful for interfacing C or a-natural programs to existing 8080 code.

#### The 8080 Link Editor ld80

Relocatable object modules produced by an are linked by ld80. It also produces an executable machine-language program. The input routines may be from several files. C supports (or rather, does not prevent) separate compilation of routines in one program. The linker loads modules from any library, if they are needed. By default, the CP/M version loads programs starting at location hexadecimal 100 in memory. The user can specify a different starting address and separate loading addresses for

#### A Glossary of Compiler Terms

Compiler writing has become a science. In developing this science, compiler authors have coined many terms or have given old terms new meaning. Here is a glossary of some common compiler terms. Nonitalicized words are cross-referenced to other entries in this glossary.

Code generator: The last pass of the compiler. It produces either an assembly-language or relocatable machine-code version of the high-level program.

Compiler: A program or series of programs that takes a program written in a high-level language (e.g., C, PL/I, ALGOL) and translates it into a low-level language. This low-level language is usually, but not always, the assembly or machine language of the host computer.

Compiler-compiler: A program to help write compilers. It takes a grammar for a language and generates a parser for a compiler.

**Cross-compiler:** A compiler that generates machine- or assembly-language programs for a computer other than the host computer (e.g., a compiler running on a PDP-11 that produces machine code for an 8080).

**Data Type:** The logical class of a data item (variable). Some data types are string, integer, and floating point.

Executable: An executable program is a program completely ready to run on a computer.

Flow Graph: A description of some properties of a program.

**Grammar:** A high-level description of the syntax, or construction rules, of a language.

Library: A special file that contains many useful, and usually related, modules or subfiles. The built-in subroutines of a language are commonly stored in a library.

Link Editor: See linker.

Glossary continued on page 338

#### The ultimate under \$1000 printing machine.

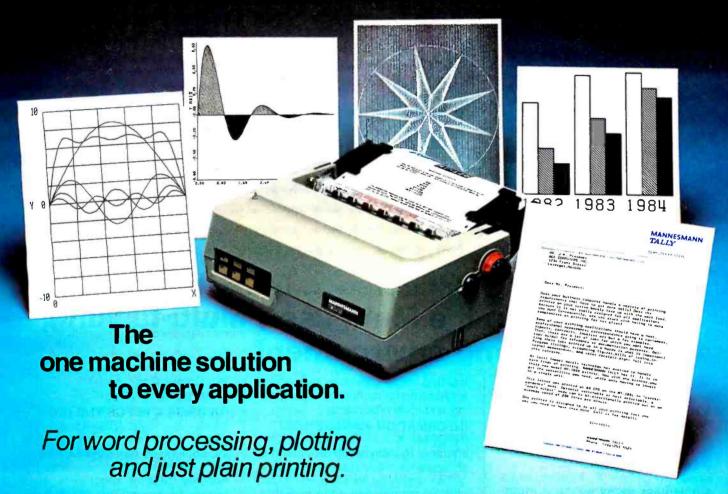

Save the expense of a costly daisy wheel. Eliminate the limited capability of cheap matrix printers. And get plotting in the process!! Get the all new, advanced MT 160 multifunctional micro printer. You'll be amazed that such a small printer can house so much horsepower.

Capability? You name it, this printer's got it. A resident Report Package puts you in the Word Processing world...letter quality characters, proportional spacing, margin justification, auto centering. A resident Graphics Package lets you plot whatever your micro wants to portray. The standard print mode lets you generate reports fast—speeds up to 200 lines per minute. Also, print eight different resident character widths.

There's more. Clip-on paper handling attachments let you use fan-fold forms, letterhead, cut sheets or continuous roll paper. The control panel has a "menu select" for machine configuration. When you look under the hood, you'll see what is meant by "solid construction." And the MT 160 is

plug compatible to your micro.

In short, the MT 160 is the epitome of engineering excellence, And it should be. Afterall. Mannesmann Tally is the technology leader in matrix printing.

#### **MANNESMANN** TALLY

8301 South 180th St. Kent. Washington 98032 Phone (206) 251-5524

#### DISTRIBUTION NOW! WEST

(206) 881-1113 Byte Industries (415) 783-8272

Kierulff Electronics (213) 725-0325 PGI Distribution (602) 967-1421 Waybern (714) 554-4520 Western Micro Technology (408) 725-1660 Acorn Data Products (303) 779-6644

Hall-Mark Electronics (214) 341-1147 Information Systems (312) 228-5480 D.L. MacNeil, Inc (312) 952-8300

#### Sysprint (214) 669-3666

Computermaxx Tek-Aids (312) 870-7400 (904) 878-4121 **Digital Solutions** (404) 955-4488 Hansen & Hughes (201) 652-7055

EAST

(203) 234-0444 Mannesmann Tally Canada (416) 661-9783

Circle 242 on inquiry card.

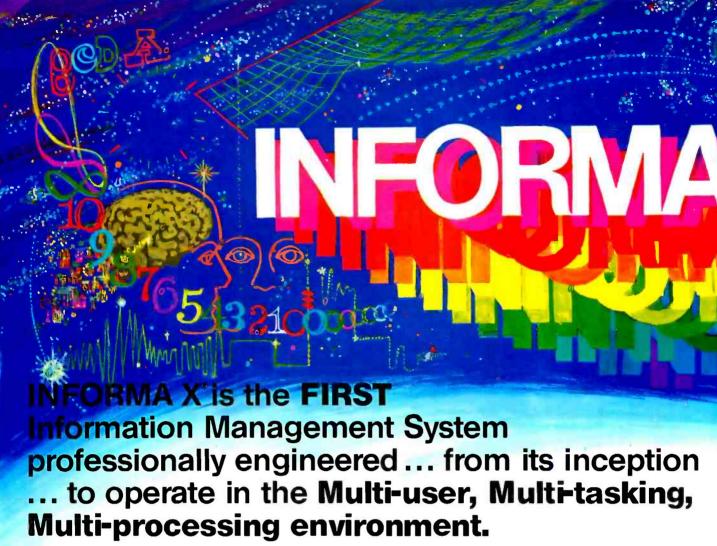

INFORMAX is not just another DBMS. It is a **practical necessity** for the business initiating computerization. As needs expand, systems invariably expand, so why beforced to reinvent the wheel just because of future growth? Any expansion you plan will need INFORMA X. Remember, a **single-user today** will be a **multiuser tomorrow**.

Almost invariably, a business begins computerization on a single application, single-user system which immediately requires expansion. Multiuser, multi-tasking and multi-processing systems become necessary. Unfortunately, software designed for the single-user system can not satisfy the needs of the multi-user environment. In fact, single-user software is inherently dangerous to precious records in the multi-user situation. Multiprocessing and multi-tasking require professionally engineered software solutions for mutual exclusion record lockout, deadly embrace conditions, asynchronous event conditions, and run away lockout conditions, as well as other frightening technical problems. The concepts necessary to solve these problems must be designed into the system from its inception ... not as an addition or afterthought. INFORMAX is the **first** micro DBMS professionally engineered for multi-user, multi-tasking and multi-processing.

#### INFORMATION MANAGEMENT

INFORMA X is an Information Management System which provides the structure for information (data) organization and filing to allow for quick, efficient storage and retrieval of that data. In effect, it provides the most sophisticated framework for an elegant computer filing system. Traditionally, database management systems are structures designed to assist system programmers in their programming tasks. But the achievement of INFORMA X is to provide a programmer-less environment that allows even first-time users to achieve professional results in creating programs that store information, retrieve that information, and report on that information in the formats the user personally desires. INFORMA X uses neither "cryptic statements" nor "English type" statements and requires no "computereze", or other computer languages.

No "Computereze" like: B:XPNW = MAIL

No "English type commands" like: Find record 5 on drive D: in database mail No "Cryptic Commands" like: pip d:=c:\*.??v

#### **INFORMA X IS FOR THE USER!**

That's why ABACUS DATA will only deliver systems fully customized to the equipment. Full keyboard functions, cursor control, etc. Since the Security System requires a User Name, the system provides individualization of function keys, screen displays, and keyboard actions for each operator.

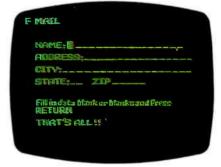

#### MORE THAN USER-FRIENDLY

Through the use of menu driven, screen oriented, tutorial response techniques the first-time computer user can create, modify or customize programs. Through the innovative template (screen) system, user acceptance is immediate. Each of the system's five components: THE DATA-

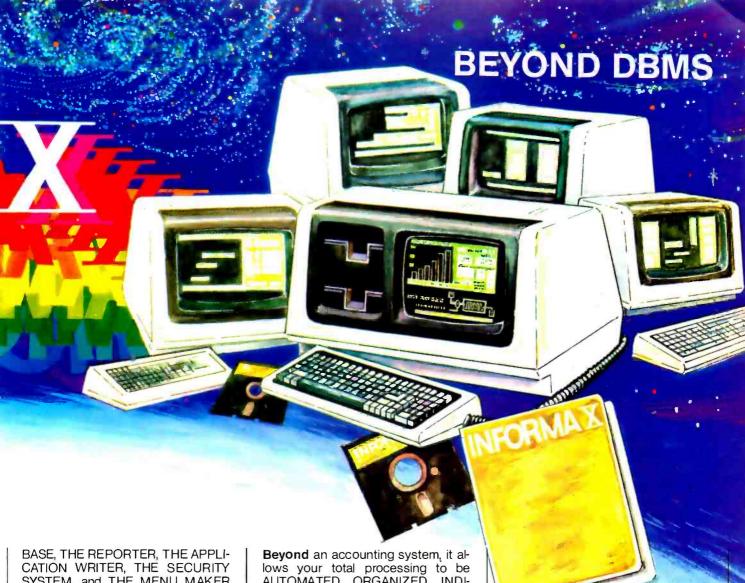

SYSTEM, and THE MENU MAKER has been designed to minimize operator inputs. Single keystroke command structure has been used throughout.

The INFORMA X is an Information System.

Beyond a database management system it has lightning fast storage and retrieval. To be useful for business it must be fast.

Beyond a reporter, it converts data into the information necessary to make business decisions.

Beyond an application writer, it will create, modify, expand, any application...up to 42 math calculations permitted for each record.

Beyond an automatic programming system, it is almost totally transparent to the user, requires no programming skill, yet achieves professional results.

Beyond a security system, (a necessity for business) it separately secures The System, The Applications, The Records, The Items and The Commands.

Beyond a menu maker, the user designs his own help pages for the INFORMA X programs and others.

AUTOMATED, ORGANIZED, INDI-VIDUALIZED, and MODIFIABLE.

#### Organizes your information!

As a demonstration of what our integrated system can do, we've set up modifiable databases that you can use. INFORMA X is currently being delivered with a simple Accounting Package that includes: Payroll, Accounts Receivable, Accounts Payable, Inventory, and General Ledger.

This fundamental business accounting package provides both an example of the system's capabilities and an incentive to use a totally integrated system in your computerized accounting.

With other systems, all applications and programs are just bits and pieces. It takes INFORMA X to tie them together, to organize your automation, to give you the only database software you're ever likely to need.

#### PROFESSIONAL SUPPORT

INFORMA X is not merely a database management system but it is a method of automating information, storage, retrieval, and transmittal that should mean a new way of business life. We at ABACUS DATA, INC. are committed to supplying software that will enhance your business today and tomorrow. We encourage your questions and comments and for that reason we maintain toll free numbers to service you.

1-800-874-8555. In Florida 904-398-8547.

Dealer and distributor inquiries welcomed.

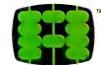

#### abacus data, inc.

1920 San Marco Boulevard Jacksonville, Florida 32207

#### **CURRENT EQUIPMENT SPECIFICATIONS**

Z80, 8085, 8080A Minimum Memory 52K CP/M®, MP/M®, MmmOST®, TurboDOS® Operating Systems. Current delivery customized for all TeleVideo®, Osborne®,
Molecular®, Action®, and Altos®
Computer Systems (Call for others)

Circle 5 on inquiry card.

www.americanradiohistory.com

Linker: Also known as loader or link-editor. A program that takes relocatable modules, combines them with any needed routines from available libraries, and produces an executable program.

Loader: See linker.

Macroinstruction: A macroinstruction (or simply a macro) is a predefined piece of text that may be inserted as a block into some other text. Frequently used pieces of code are often made into macros; instead of writing out the code each time, the programmer only has to name the macro. Macros may have arguments much like subroutines; however, a macro is not the same as a subroutine. Many general assembly-language books discuss macros.

Module: A piece of code. Usually refers to a block of machine code.

**Object Module:** A module of machine code. The code is usually in relocatable form.

Parser: The first or second pass, or program (see preprocessor), of a compiler. It produces flow graphs and parse trees: to be passed on to the code generator.

Parse Trees: A description of some properties of a program.

**Preprocessor:** If present, it is the first pass of the compiler. Typical duties of the preprocessor include macro expansion, textual substitution, and passing or not passing lines to the output depending on some conditions.

Relocatable Module: A relocatable module is an object module where one or more memory references have not been defined (e.g., the destination of a jump or the address of a variable hasn't been defined). Using a linker, a relocatable module can be made into an executable module that can run anywhere in free memory.

Semantics: The meaning of a program.

Syntax: The structure of a language.

instructions and data (useful for programs that will be put into read-only memory).

#### The Librarian lib

The lib program maintains files, known as libraries, that contain many other files. The user can create, add to, and delete from libraries and can extract names and copies of modules in the library. Its primary use is in maintaining libraries of compiled subroutines that may be connected by the linker.

#### The Portable Library clib

Whitesmiths standard subroutine library, clib, contains subroutines callable from C and a-natural routines. In clib are various routines to do I/O (input/output), string handling, memory management, number-to-text and text-to-number conversions, and a convenient sorting routine. The CP/M-dependent clib has a routine to allow direct CP/M system calls from C programs. Table 1 lists some of the routines found in clib.

#### The Machine Library mlib

The machine-dependent mlib library of routines boosts the power of the 8080. Most of these routines do arithmetic on various types of numbers such as integer, long integer, and floating point.

#### Documentation

A set of manuals comes with the compiler. These manuals cover all the programs and routines in the package. They do not cover the C language itself in any detail. Kernighan and Ritchie's *The C Programming Language* is not included in the package but is available from Whitesmiths. You should also be able to find the book at your local computer shop or at a university bookstore.

#### Use

Each program compiled with Whitesmiths C can be run under CP/M by simply typing its name. You may give additional strings on the command line to be passed to the program as arguments. The program may interpret these arguments as flags or file names. Flags specify optional actions or values for the program. For example, the flag most commonly used by CP/M users directs the nontext output of some of the programs to a file other than the default. In all cases, the program supplies a reasonable default value.

Most of Whitesmiths' programs, and all programs normally compiled under it, support the notion of command-line I/O redirection. This is an incredibly simple and powerful tool that allows most normal programs to read and write disk files, I/O devices, or the terminal in the same manner and without changing the program at all. (See the accompanying text box about I/O redirection on page 342.)

A CP/M submit file (command file) for operating the compiler is part of the package. This submit file runs each pass of the compiler and assembles and links a single C source file. C permits, and even encourages, separate compilation of each file that makes up a program; however, this submit file is inadequate. Also, each pass of the compiler can take some flag values from the command line to specify optional actions for that pass. The submitfile mechanism does not allow the user to conveniently set these flags. (We wrote a program to drive the various passes of the compiler, the assembler, the librarian, and the linker so that a one-line command can perform a large number of operations, with a clean, concise, and consistent syntax. This driver program makes using the compiler much easier.)

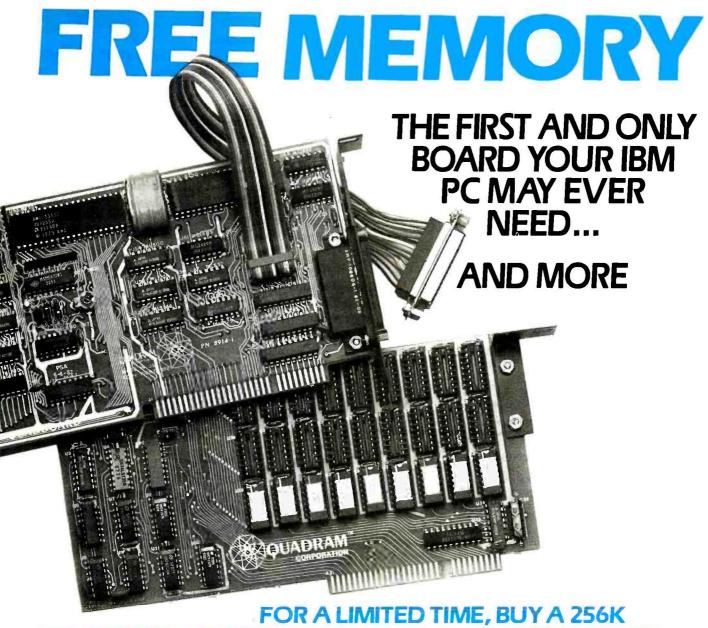

QUADBOARD AND RECEIVE A 64K MEMORY BOARD FREE OF CHARGE, OR A 192K MEMORY BOARD FOR ONLY \$44.\*

In order to receive a free 64K memory board or a 192K memory board for \$44, you must purchase a Quadboard with 256K installed by Quadram from an authorized Quadram dealer between December 1, 1982 and February 15, 1983.

To receive your memory board, send:

- (1) The **original** sales invoice showing dealer name, address, date purchased, and purchase price.
- [2] Coupon from newspaper or magazine (or rebate form available from dealer) completely filled in.
- (3) Proof of purchase (256K label from Quadboard box).
- (4) Warranty card, showing warranty number and all information filled in.
- [5] All receipts, coupons, and proof of purchase forms must be mailed together in order to qualify for a memory board. Must be postmarked no later than March 1, 1983, and received by Quadram by March 15, 1983. Void where prohibited or taxed.
- \* Quadram suggested retail prices: 256K Quadboard—\$995 64K Memory Board socketed for up to 192K—\$350 192K Memory Board—\$595

| Address                                      |              |                         |                |
|----------------------------------------------|--------------|-------------------------|----------------|
| City                                         | State        | Zip _                   |                |
| Please include shippin                       | g and handli | ng charge               | \$5.00         |
| ☐ 64K Memory Boar                            | d            |                         | FREE           |
| ☐ 192K Memory Boa                            | rd           |                         | \$44.00        |
|                                              |              |                         | TOTAL          |
| ☐ Check Enclosed                             | □ VISA       | □ MasterCard            |                |
| Account #                                    |              | Expiration Date         |                |
| Offer void where pro<br>Allow 8-10 weeks for |              | ed by law. Expirés Febr | uary 15, 1983. |

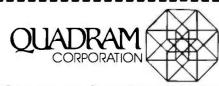

Listing 2: A comparison of a-natural with assembly language. In this example, both programs are a code sequence for subtracting two 16-bit integers, one at location x, and the other at location 4 + de

a = \*(bc=&X) - \*(h1=4+de) -> \*bc =

# \*(bc+1) -^ \*(h1+1) -> \*bc assembly fanguage LXI B, X INX B LDAX B LDAX B LXI H, 4 INX H DAD D SBB M

SUB M

a-neturat

#### Library of Subroutines

STAX B

alloc affocate space on the heap cmostr compare two strings for equality do CPMI and CDOS system calls. com CDYST copy multiple strings decode convert arguments to text under format control encode convert text to arguments under format control perfent format output to error file exit terminate program execution fill propagate 10 character in buffer tree free space on the hear freist free a list of allocated cells getfles collect files from command line getflags collect flags from command line getimt format input from standard input instr find first occurrence in string of characters in set isaloha test for alphabetic character is digit test for digit test for lowercase character islower test for uppercase character isupper iswhite test for whitespace character find length of string lenstr convert characters in buffer to lowercase Inwar max find maximum of two numbers min find minimum of two numbers notstr find first occurrence of character not in set Onexil call function on program exit crefix test if one string is a prefix of the other cuttent format arguments to standard output outsto copy multiple strings to file remove remove a file scan string for character sonstr sort sort items in memory squeeze delete character from buffer and compress tolower Convert character to lowercase if necessary toupper convert character to uppercase if necessary unama create a uniQue file name

Table 1: Some of the routines supplied by Whitesmiths in the subroutine library clib.

#### Language Completeness

Whitesmiths' compiler compiles the full standard C languages as defined in Kernighan and Ritchie's book. We found only a few very minor syntactic differences, and Whitesmiths' compiler recognizes a few extensions to the standard. Anyone who has used or is using Unix version 2 C will probably notice no difference at all.

#### Portability

Whitesmiths' compilers run on a number of operating systems and processors (see At a Glance text box). Within this family of compilers, a few possible portability problems remain:

- The processor influences the size of an integer for each compiler. The 8080-family processors (i.e., the LSI-11, the PDP-11. and the MC68000) have 16-bit integers: the VAX machine has a 32-bit integer.
- The host operating system influences the length of, and legal characters in, external identifiers (i.e., subroutine names and global variables).
- The 8080 does not necessarily compare 16-bit quantities correctly. Therefore, the results of a comparison can differ between an 8080 and a PDP-11. (We have yet to encounter this problem in actual use.)

Of course, if you insist on writing programs that use absolute memory locations, operating system calls, or other machine-dependent features, expect portability to suffer. Whitesmiths' documentation has a section full of hints to help you write more portable programs.

#### Ease of Use

The submit file supplied by Whitesmiths to drive the compiler is adequate for most small programs, but it's inflexible and inadequate for larger programs. Were Whitesmiths' programs not so easy to use individually, it would have been very difficult to build the driver program mentioned earlier. (This is a good illustration of the idea of software tools. That is, the idea is to write programs so that they communicate with other programs in a standard way. For further information, see reference 1.)

Programs compiled by Whitesmiths' compiler are easy to use because the command-line arguments and I/O redirection facilities encourage the programmer to write programs with an intelligent interface to the user. The subroutine library contains some very useful routines that can make the programmer's task quite a bit easier, depending on the application. (See table 1.)

While explaining the case of use of the C language itself is beyond the scope of this article, we will make the bold statement (without giving any support for our position) that C is the best general-purpose programming language. The portable library also contains many other useful routines. We make extensive use of the

#### Efficiency

We'll discuss the classic definitions of efficiency: speed and object-code size. The compiler, assembler, and linker

# IBM memory at realistic prices:

Both of these fully-populated memory boards include parity checking and a standard RS-232C interface. They are compatible with all IBM software.

You can expect these boards to meet the highest standards of design and manufacturing quality available — at any price. We are proud to guarantee them fully for a period of two years.

Alpha Byten COMPUTER PRODUCTS

31245 LA BAYA DRIVE WESTLAKE VILLAGE, CA 91362 To order or for information call

In New York: (212) 509-1923

In Los Angeles: (213) 706-0333

<u>In Dallas:</u> (214)744-4251

By Modern: (213) 883-8976

We guarantee everything we sell for 30 days — no returns after 30 days. Defective software will be replaced free, but all other software returns are subject to 15% restocking fee and must be accompanied by RMA slip. No returns on game software, unless defective.

We accept VISA and MasterCard on all orders: COD orders, up to \$300.

Shipping charges \$3 for all prepaid orders, actual shipping charges for non-prepaids; \$3 for COD orders under 25ibs. (\$6 for over) plus a \$4 surcharge; add 15% for foreign. FPO and APO orders Calif. add 6% sales tax. L.A. County add 6½%.

Prices quoted are for stock on hand and are subject to change without notice

341

#### I/O Redirection

To some degree or another, all C programs operate with certain I/O conventions. The primary notion is the concept of standard I/O locations. Most C programs write their output to "the standard output," which, by default, is the terminal. However, with a little bit of wizardry on the command line, this output can be sent to a disk file, device, or I/O port. Similarly, most C programs will read from "the standard input." This too is, by default, the terminal keyboard. Again, this can be redirected at run time, so that a program that normally reads from the terminal can also read from a disk file or device.

#### How to Redirect

The wizardry is the command-line notation. The > (greater-than symbol) means "send the output to whatever is named next on the command line." The < (less-than symbol) means "take input from whatever is named next on the command line." For example, pr, a program to print source listings, writes its output to the standard output. To send its output to a printer on a CP/M system:

while to send it to a disk file:

We liked this feature; it allows you to string several programs together to perform complex tasks. A more esoteric, but perhaps more powerful, use of this feature is the following case: suppose you have to do the same series of editor commands on several files. Simply create a file, let's call it script, that contains the editor commands for each file. This is often easier to do than typing each command because most editors have a copy facility. When this is done, type:

and go get a cup of coffee. All the editing is done automatically for you.

There is also a standard place where error messages are written. It is always the terminal and is not redirectable. In this way, a program may write error messages even if the bulk of the output is being redirected.

#### Why Redirect?

Redirectable output is a very powerful tool. It means that the same program can write to a file, a device such as a printer, or to the terminal with no change to the program itself. It encourages programmers to write well-defined programs with clean interfaces. Simple programs with simple interfaces may be strung together by having one program write its output to a file, and then having another program use that file as input, and so on. Users of the Unix operating system can create pipelines like this without intermediate holding files. You can save a lot of time and money by doing new things with old programs instead of writing new programs that work in only one specific case.

The definitive work on the subject of software tools is the book Software Tools by Kernighan and Plauger. (See reference 1.) They discuss the concept of stringing together programs in depth, and they present many programs that have proved themselves to be good building blocks.

are quite large on the 8080—between 30K bytes and 50K bytes. A full 64K-byte CP/M system is almost a requirement to run the compiler. For CP/M users, you almost certainly need two 51/4-inch double-density drives or an 8-inch drive. The compiler itself runs relatively fast: a large C file (200 lines) can be compiled and assembled in a minute or two on a 4-MHz Z80A. The link times, however, are another story. Most C programs take 2 to 5 minutes to link; really large ones approach 10 minutes of link time. It's great for catching up on your reading, but, more often than not, it's annoying.

The compiled programs are fast. The figures in table 2 were given in *The C Letter* (see reference 5) for a bubble sort of a 256-integer descending-order vector, into ascending order on a Texas Instruments 3-MHz TMS-9900 processor. As table 2 illustrates, C's reputation for speed is not unsupported.

The object-code size of a normal C program under CP/M is relatively large. This is because so much (i.e., I/O redirection, argument passing, etc.) must be done in each program. There is no free lunch: if you want these facilities, the code for them has to be somewhere. All is not lost, however. If you do not want or need I/O redirection or command-line arguments, the processing can be bypassed relatively easily by using a method described in Whitesmiths' documentation. This may save you about 4K bytes of object code, depending on the library routines your program uses. For example, the following program is 6K bytes long:

This program is 2K bytes and does no argument handling or I/O redirection:

A rewriting of the assembler output by an experienced assembler programmer can usually result in a 15-percent decrease in code size; a careful rearrangement and rewriting of the whole program from scratch by the same programmer may save another 15 percent. (Note this does

# TIME SPECTRUM®

#### AN INNOVATIVE CONCEPT IN MODULAR EXPANSION

Only the new TIME SPECTRUM brings you a galaxy of expansion options for your IBM-PCo...with VERSAPAKo.

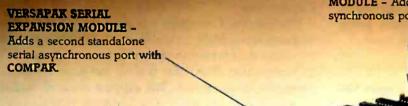

VERSAPAK SYNCHRONOUS EXPANSION MODULE - Adds two standalone serial synchronous ports with SYNCPAK.

> VERSAPAK MEMORY MODULE - Memory expansion from 256KB to 512KB in 64KB increments, with optional second serial asynchronous port with RAMPAR.

CLIFFHANGER®-Proprietary connector mounting hardware simplifies installation of I/O lines.

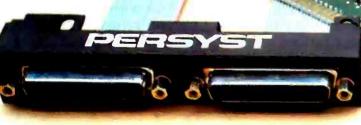

TIME **SPECTRUM FOUNDATION** MODULE -Contains a Real Time

Clock, 64KB RAM (expandable to 256KB),

serial asynchronous port, and optional parallel printer port.

Watch for new VERSAPAK modules to be introduced soon.

For more information on the revolutionary new TIME SPECTRUM and VERSAPAK expansion modules, see your nearest IBM-PC authorized dealer or contact:

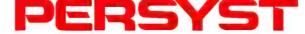

15801 Rockfield, Ste. A, Irvine, CA 92714 714-859-8871

| Language                              | Time (Seconds) |
|---------------------------------------|----------------|
| Pascal P4                             | 29             |
| Pascal Birch-Hansen BASIC Interpreter | 29<br>240      |
| BASIC Compiler                        | 12             |
| fig-FORTH<br>PUI                      | 25<br>3        |
| Whitesmiths C                         | 3              |
| Whitesmiths C (using pointers)        | 2              |

Table 2: The results of a bubble sort of a 256-integer descending-order vector into ascending order show the speed of Whitesmiths C.

not imply that an assembler programmer will always win by 30 percent.) Compilers, unlike humans, do not get tired and do not usually make mistakes. With the cost of programmers going up and the cost of memory going down, the savings of writing in C can only increase.

#### Support

The support we have received from Whitesmiths has been good. The company has patiently and courteously listened to us and allowed us to speak our piece. The C Letter, produced three times a year, is a good forum for users of Whitesmiths C products. A users group is also being formed.

The documentation is excellent. The manuals offer a clear and concise description of their subject matter. They're well organized, so it's relatively easy to find what you're looking for. We have found only a few bugs in the documentation. Our sole complaint about it is the binding. The two manuals are bound in plastic rings with a plastic cover. This type of binding is relatively cheap and clumsy, and we immediately put one copy of the documentation into loose-leaf binders. This is still not ideal because the holes for the original binding do not line up with a loose-leaf binder and, as a result, the pages tear

and come loose. It is somewhat annoying that otherwise excellent documentation is packaged in a relatively unusable form, especially when so much impractical documentation is packaged very smartly.

#### Price

This compiler is expensive. The cost is currently about \$700. Why pay so much? One must weigh the costs and benefits. The salaries of two people for one week *almost* make the difference between Whitesmiths C and another leading C compiler and more than cover the difference between Whitesmiths C and most Pascals. We feel we easily saved that one week's pay in the first month we had the compiler.

#### **Conclusions**

Whitesmiths' C compiler compiles the full standard C language and is highly portable, as are the programs written under it. It is easy to use and supports command-line I/O redirection. The linker is slow, but most compiled C programs are quite fast. The support available and the documentation are good. The complete Whitesmiths C compiler package is quite expensive, but we feel that it is a wise investment for any serious programmer or programming shop.

#### References

- Kernighan, Brian W. and P. J. Plauger. Software Tools. Addison-Wesley, 1976.
- Kernighan, Brian W. and Dennis M. Ritchie. The C Programming Language. Prentice-Hall, 1978.
- Krieger, M. S. and P. J. Plauger. "C Language's Grip on Hardware Makes Sense for Small Computers." *Electronics*, May 1980, page 129.
- Thompson, K. L. "The Unix Timesharing System." CACM, July 1974, page 365.
- 5. Whitesmiths Ltd. The C Letter. April 1981, volume 2, number 2.

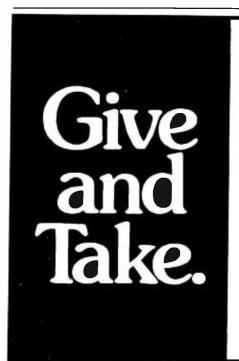

Give a little today. Take a lot tomorrow.

That's what makes United States Savings Bonds a great way to secure your future. And why over nine million people like you have already joined the Payroll Savings Plan.

You see, once you sign up, a small part of each paycheck is set aside to buy Bonds. Saving is so automatic, you'll soon forget about it.

So buy United States Savings Bonds.

Automatically, through the Payroll Savings Plan.

You won't even feel like you're giving, until all those Bonds are yours for the taking.

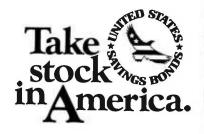

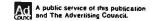

INTEX-TALKER, the new second generation text-tospeech synthesizer has set a new price/performance standard. With unlimited vocabulary, an advanced text-to-speech algorithm and 64 levels of inflection INTEX-TALKER provides a new high level of speech intelligibility.

"Intex's built-in text-to-speech algorithm is a marvel of efficiency. It pronounces the 1,000 most commonly used words with an accuracy of greater than 96 percent\*. It will even set an inflection profile for a phrase or sentence.

INTEX-TALKER offers an efficient, expandable design suited to your present and future needs. You can add additional memory space for user programs and the expanded buffer option when you're ready.

#### Applications

INTEX-TALKER brings a new dimension to interactive computer communications. Available as a stand-alone peripheral or at the board level, INTEX-TALKER provides a real time audio interface for business, education and handicapped applications. It can perform telephone transactions or narrate any text.

With a keyboard, INTEX-TALKER can function as a typewriter for the blind or as a communicator for the vocally impaired. Every ASCII character (including punctuation) can be echoed on command. Text can be spoken by the line or by the page. As a computer-aided educational device INTEX-TALKER can provide interactive student instruction on literally any subject and you can easily apply the capabilities of INTEX-TALKER to any of your personal computer uses at home: security, games, education and home management.

#### Easy to Operate

INTEX-TALKER is user friendly. With parallel and RS232C connectors and X-On, X-Off handshaking INTEX-TALKER easily interfaces with all popular computers and terminals and it requires no overhead - it operates without using any of your computer's memory. Programming is easy just type English text (or musical notes) into your keyboard. A simple PRINT statement makes INTEX. TALKER talk - or sing - or both.

#### At Only \$295.00 INTEX-TALKER Offers These Features:

- Unlimited vocabulary speech synthesizer chip
- 64 crystal controlled programmable inflection levels
- 6k text-to-phoneme algorithm with inflection control
- 750 character buffer (2k/4k character options)
- Full ASCII character set recognition and echo
- Adjustable Baud Rate (75-9600)
- RS232C and Parallel connectorsX-On/X-off handshaking
- Phoneme access modes
- Spelling output mode
- · User expandable memory (Option)
- 7 octave music and sound effects capabilities
- 6502 Microprocessor
- Onboard amplifier & power supply ± 12V; +5V
- Easily adaptable to custom OEM applications

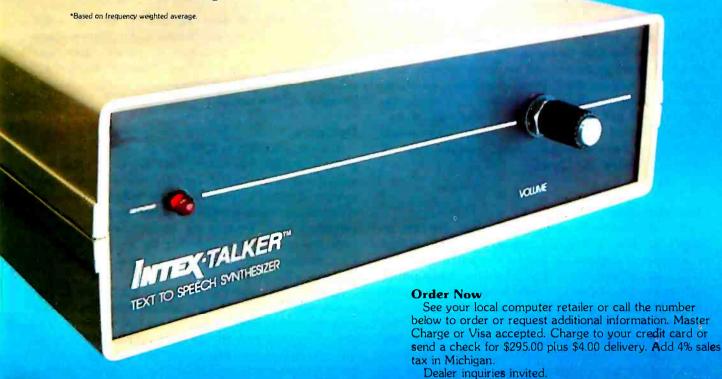

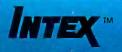

Intex Micro Systems Corporation 755 West Big Beaver Road - Suite 1717 Troy, Michigan 48084 Telephone: 313/362-4280. Circle 21.1 on inquiry card.

#### Software Review

# Analyst and Qsort by Structured Systems Group

Jack L. Abbott 8525 North 104 Ave. Peoria, AZ 85345

Structured Systems Group of Oakland, California, has developed a database/report writer program called Analyst and a general-purpose sort/merge utility called Qsort. Although the two programs are marketed separately, they are designed to be used together to provide a full database management system (DBMS).

A few words on the system: a DBMS is a program that accepts data in a format that you define, processes it as you request, and then outputs the data in the report format of your choice. Reports may take such forms as tables, checks, receipts, invoices, and appointment lists.

Structured Systems Group states that Analyst is designed to "keep customer and employee records, sales statistics, inventory lists, stock portfolios, schedules, name and address lists, student grades, class enrollment records, book and record collections, plus many more." For many limited tasks of this kind, Analyst alone would be adequate. For most applications, however, you will need both Analyst and Qsort.

#### Documentation

Two users manuals accompany Analyst. The first, 66 pages long, offers a clear and detailed description of how to generate a program to record the activities of five salespeople. It includes computations of commissions, subtotals, and totals as well as the formulation and printing of a tabular report. Each required keyboard entry command is listed, along with the video-terminal display it produces. A second Analyst manual containing 149 pages presents information that supplements the first. Both manuals give detailed instructions for using the CP/M operating system commands that are required to support Analyst.

Structured Systems' outstanding documentation makes learning to use the program relatively easy. Even the

complex section on report generation is intelligible. (Incidentally, of the six DBMS programs I have reviewed in recent months, only this documentation is relatively free of typographical errors.)

To turn to Qsort for a moment, most of the instructions for its use appear in the larger Analyst manual, but a separate 22-page manual offers additional details about using Qsort to sort files that were not produced by Analyst.

Unfortunately, the three manuals lack indexes, which would facilitate finding and reviewing descriptions of any program function covered in more than one manual. (Unless otherwise noted, "Analyst" or "DBMS" will refer to the combination of Analyst and Qsort for the remainder of this review.)

#### Operation

Analyst is written in CBASIC, a compiler and interpreter from Digital Research. The CBASIC compiler converts a programmer's high-level statements (source code) to nonexecutable intermediate code. When the program is run, the compiler translates the intermediate code into executable form. Because the Analyst package includes both the intermediate code for the program and the CBASIC interpreter, you don't need to purchase CBASIC or compile the program.

Analyst runs under CP/M version 1.4 or 2.xx and requires 48K bytes of RAM (random-access read/write memory) and at least one disk drive that can store 300K bytes. The parameter file can be modified so the program will run on microcomputers with less than 48K bytes of RAM, but a dealer should do this for you before you buy the package.

You will need a display of at least 16 lines by 64 columns, but a 24 by 80 format will improve operation. A printer with a formfeed and 80-column print capability is

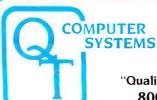

"Quality Throughout" 800-238-3100

Q.T. Products Division COMPATIBLE COMPUTER CORP 3330 South Third St. West Salt Lake City, UT 84 115 @ (801) 974-0999

O.T. Systems Division **GOLDEN WEST COMPUTERS** 60 North 300 West Provo. UT 84601

@ (801) 373-1467 NOTICE: CP/M is a trademark of Digital Research. Turbodos of Software 2000 and INFOWARE of Compatible Computer Corporation. The O.T. products and systems above are produced and sold under license by Compatible Computer Corporation and Golden West Computers, Inc. The O.T. trademark and product designs remain the property of the licensor. O.T. Computer Systems. Inc. of Hawthorne. Calif. **NEW IMPROVED 1983 MODELS** 

The entire Q.T. product line has been redesigned and improved using computer controlled manufacturing techniques to insure the highest quality. Many new features have been added to every item. The Q.T. 1983 models are among the best S-100 products available on the market today. They are fully compatible with the latest 16/32 bit cpu's.

Call (800) 238-3100 today for the location of your nearest dealer and/or to obtain the 1983 Q.T. catalog. Substantial dealer/OEM discount offered.

Stocking dealers with retail showrooms and mail order facilities include:

Priority One. Chatsworth. CA Bison Products, Los Angeles, CA **⊗** 800-423-5922 213-994-2533

Compatible Computer, New York City 

○ 212-221-7900

TERMS: Cash prepayment @ 286 discount, COD or net 30 days with prior credit approval. Initial dealer/OEM orders must be COO or prepaid (MC/VIsa credit card OK). Purchase orders accepted from D&B rated firms. Shipping and handlingcharge estimated at 55.0/h UPS ground and S1.00/b UPS Blue Labet or airfreight. Minimum S3.00. Utah residents add sales tax. Export orders welcomed—telex 426382 ITR UI.

#### ISCOUNT -SYSTEMS PACKAGES

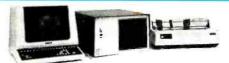

Q.T. MAXI-SYSTEM PACKAGE - Model 800P

List \$7,995.00—Save \$1,600.00

-QT 8" Mainframe with 8 slot Motherboard -Televideo 925 Full Featured CRT -Choice of printer: C. Itoh F-10 daisy wheel or Oki data M84P high speed dot matrix (200 cps.)

The Q.T. Maxi-System is an industry standard S-100 expandable microcomputer which is ideal for general business computing, word processing and data base management applications. CP/M operating system is standard. MP/M or Turbodos optional. Unique Infoware utilities simplify operation and user training.

- 64K RAM Standard · Flectronics on Two Cards 4MZ Z80A CPU
  - · Parallel Printer Port
  - . Two A.C. Outlets
- Package Price Includes Cables, Documentation & Utility Programs.

Q.T. MINI-FRAME

- · Universal Disk Controller
- · 2 Megabytes on line • 10-40 MB Hard Disk Option • Expandable to 256K RAM Two Serial Ports
- Key Lock Switch
  - Model 800 alone .....

Q.T. MINI-SYSTEM PACKAGE - Model 500P

List \$4,995.00 - Save \$1,000.00

- -Q.T. 51/4" MINI-FRAME w/6 slot MB
- -Televideo 910 Green CRT
- -Dot Matrix printer (M82A)
- · CP/M standard. Turbodos optional.
- · Reliable Single Card Electronics
- Z80 CPU/Universal DMA controller
- Dual Double Sided/Density Drives
  Memory: 64K RAM & 320K Disk Drive
- Cables, manuals, Infoware™ Utilities
- ..... \$3,495.00 Model 500 alone

#### . INDUSTRY STANDARD S-100

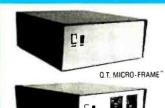

· Filtered Fan

#### Q.T. MICRO-FRAME - Series 600

Desk Top-Plain Front Panel

- . 6 to 22 slot Motherboard
- . Full I/O Cutout Array
- Fused EMI/RFI Filter
- . Heavy Duty Power Supply  $(+8 \times @16 A \pm 16 \times @3A)$

| QTC-MF + 1  | No MB \$499      |  |
|-------------|------------------|--|
| QTC-MF+6    | 6 slot MB \$599  |  |
| QTC-MF + 8  | 8 slot MB \$649  |  |
| QTC-MF+12   | 12 slot MB \$699 |  |
| QTC-MF+18   | 18 slot MB \$799 |  |
| QTC-MF + 22 | 22 slot MB \$899 |  |
|             |                  |  |

#### Q.T. PRO-FRAME" -Series 700

Rack Mount-Constant Voltage

QTC-RM + 12 12 slot MB . . . \$799 QTC-RM + 18 18 slot MB . . . \$899 QTC-RM + 22 22 slot MB

#### Q.T. MINI-FRAME®-Series 500

\$4,995

Desk Top-Dual Mini Drives

- . Holds two 51/4" Drives
- . Full Cutout Array
- 6, 8, or 12 slot MB Fused EMI/RFI Filter
- Hard Disk Power Supply (+8V@16A, ±16V@3A,

± 12V@5A, + 5V@5A) QTC-MF + MD (No MB) \$699 . \$799

QTC-MF+MD6 6 slot MB QTC-MF + MD8 8 slot MB \$849 QTC-MF + MD12 12 slot MB \$899

#### Q.T. MAXI-FRAME - Series 800

Desk Top for Dual 8" Drives

- . 6, 8, 12 slot Motherboard
- · Universal Drive mounts
- · Key lock Power Switch
- · Heavy Duty Power supply  $(+8V@16A, \pm 16V@3A, +5V@5A,$

5V@1A,+24V@5A) QTC-MF + DD1 No MB

QTC-MF + DD6 w/6 s. MB .. \$899 QTC-MF+DD8 w/8 s. MB \$949 QTC-MF+DD12 w/12 s. MB . \$999

Standard features & Options: All OT mainframes are built on a strong steel chassis with sturdy heavy gauge aluminum covers. Heavy duty power supplies have individually fused outputs and are shielded by an EM/RFI filter & line surge protector. Standard I/O curouts include provision for 16 DB 25's, 1 DC 37, 2 DA 15's, centronics parallel, 134 pin and 250 pin IDC ribbon cable connectors. Filtered positive pressure cooling fan. Twin AC outlets provide convenient connection for and control over printer and terminal. Standard colors are charcoal/light grey to match Televideo terminals. Optional colors include brownflan and federal spec, ivory at extra charge. Constant voltage power available on most models—add \$100.00. EIA rack mount rails available on some units—add \$95.00. Complete OEM customization available on orders of 10 or more units. Contact factory for details and pricing.

#### **DISK DRIVE CABINETS AND SUBSYSTEMS**

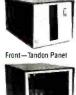

Front - no page

Rear view

#### Q.T.'s All in One®

Universal Disk Drive Cabinet Accepts all 8" drives Expandable

QT's unique new disk drive cabinet has been designed to accept virtually any 8" drive on the market today from Tandon Thinlines to 40 megabyte Quantums. Features include interchangeable face plates (Qume, Shugart, Tandon, etc.) and "electronics in a drawer" construction to simplify installation and maintenance. Heavy duty power supply will carry any combination of up to four Thinline, two standard, or one hard disk drive with floppy backup. + 5V@5A, -5V@1A, +24V@5A.

| QTC-DDC8 8V-XX w/one faceplate         | . \$399.00 |
|----------------------------------------|------------|
| Replacement Faceplates (Specify type & |            |
| number of drives)                      | \$25.00    |
| Tandon 4-drive power cable             | \$15.00    |
| Data Cables available                  | \$20-50.00 |

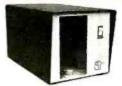

#### SINGLE 8" VERTICAL CABINET

Size: 11"H 11"W 18"D Perfect add-on disk drive for any system. Accepts most brands. QTC-DDC8V .....\$299

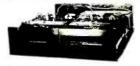

#### **DUAL 8" HORIZONTAL DRIVE CABINET**

Dimensions: 5"H 17"W 20"D

Designed to provide basic disk storage capacity for S-100 and other computers. Low profile permits table top stacking.

#### QTC-DDC + 88H .....\$349 Q.T. "ALL IN ONE" EXPANDABLE DISK DRIVE SUBSYSTEM SPECIALS

| QTC-DDS + 0 with two single sided Siemens Drive (0.5MB)  | \$695   |
|----------------------------------------------------------|---------|
| QTC-DDS + 1 with one double sided Mitsubishi Drive (1MB) | \$895   |
| QTC-DDS + 2 with two DSDD Mitsubishi Drives (2MB)        | \$1,495 |

### "THE COMPUTER-LINE" IN COLORADO

We wish all our customers a happy and prosperous New Year.

The Computerline believes that it is important to be competitive by offering low prices; however, we regard service as the most important aspect of a mail-order organization. All our lines are available so that you, the customer, are able to talk to fully qualified computer specialists trained to answer all your questions pertaining to our line of microcomputers. We are renowned for our excellent after-sales support and our promptness for delivery. Peace of mind and excellence in service is our pledge to all our customers.

## IBM Personal Computer Products

#### QUADRAM CORPORATION

QUADBOARD nate memory board for the

BM, featuring:

fully expandable from 64 to 256K

- Uliy spanoadis from or to solve parallel port asynchronous (RS232) serial port cock calendar Cock Catendar Cock Catendar Cock Catendar Cock Catendar Cock Catendar Cock Catendar Cock Catendar Cock Catendar Cock Catendar Cock Catendar Cock Catendar Catendar Cock Catendar Catendar Catenda
- INTERFAZER

- IN LERF AZEN
  Used as:
  Peripheral butter
  Multi-User Printer Controller
  Computer I/O Expander
  Incompatible Device Fefrace
  Peripheral Multipliexer
  Data Transfer Rate Converter
  SCALL

#### Hard Disk System for the IBM® Personal Computer.

ONLY \$1595.00

Description: 5 MEGABYTES STORAGE
The Davong System's Hard Disk Drive fils conveniently inside the second floppy disk location of the IBM Personal Computer chassis: providing more than 30 times the capacity of a floppy diskette, plus greater speed and reflability.

reliability.

The DSI-501 System is compatible with IBM software, and supports IBM DOS1. The system includes all necessary components and software for

TANDON DRIVE SPECIAL **Double Sided/Double Density** 

320K BYTES STORAGE TM-100-2 **NOW ONLY** 

\$269

Call for TM-100-4

**Color Monitor** 

SPECIAL! Sharp looking—matches IBM Princeton Graphic Systems

• 690 Dots Horizontal

\$CALL

#### IBM SOFTWARE ENTERTAINMENT GALACTIC ATTACK ZORK I ZORK II DEADLINE CALL FOR NEW GAMES AT UNBEATABLE PRICES T and G JOVSTICKS ADAM AND TAX MANAGER 256K VISICALC VISITREND VISIPLOT EASYEFFECTIVE

CALL FOR SOFTWARE NOT LISTED

MAYNARD ELECTRONICS

#### THE ULTIMATE IBM® **PERIPHERALS**

Five Function Memory/Serial/Parallel/Clock/Joystick

#### Monte Carlo™

- Up to 1 Megabyte expandable memory
- Full IBM Compatible RS-232 Serial Port
- Full IBM Compatible Centronic Parallel Port Real-time clock with built-in alarm features
- Full dual Joystick Port

And the Sensational on a chip

\$CALL

I-C-MAGIC™

GRAPHIC MED/HI RES. SCREEN DUMP PRINT SPOOLING UP TO 64K **TERMINAL EMULATION** \$CALL

| PGS—Princeton Graphics Systems Hi-resolution, RGB Color Monitor      | \$CALL       |
|----------------------------------------------------------------------|--------------|
| 5¼" Half Height 'Slimline' drives put two floppies in a single slot! | \$CALL       |
| DAVONG 5 - 10 - 15M byte<br>Hard Disk Systems from                   | \$1595       |
| 69. The demand of the commenter Direct and Indication of             | Com. (0.001) |

# Peripherals For All Computers

| 84A parallel<br>84A serial                    | \$ 688<br>\$1022<br>\$ 1138<br>\$ 138<br>\$ 73<br>SMITH CORONA TPI<br>Daisywheel/Letter Quality |
|-----------------------------------------------|-------------------------------------------------------------------------------------------------|
| Letter quality excellence     Now Only \$1395 | NOW ONLY \$589                                                                                  |

| Prowriter   120cps (Parallel)   \$ 456   | Now Only \$1395                                                         | MOW CIAL | 3303   |
|------------------------------------------|-------------------------------------------------------------------------|----------|--------|
|                                          | Prowriter I 120cps (Parallel/Serial) Prowriter II (136 column) Parallel |          | \$ 699 |
| PRISM 132 Color printer with all options | INTEGRAL DATA SYSTEMS                                                   |          | \$1795 |

| PHISM 132 Color printer with all opt    | ions   |
|-----------------------------------------|--------|
| <ul> <li>200 cps Sprint Mode</li> </ul> |        |
| 4-color printing                        |        |
| FrictionTractorfeed                     | \$1595 |
|                                         |        |
|                                         |        |

| ı | WO WIT ON                                                               |
|---|-------------------------------------------------------------------------|
|   | Zenith ZVM-121 Phosphor, 15 MHZ \$ 119 NEC 1201 Phosphor, 20 MHZ \$ 179 |
| ۱ |                                                                         |
|   |                                                                         |
| 1 | NEC 1201 RGB Color                                                      |
| ١ |                                                                         |
| Ì |                                                                         |
| 1 | Amdek IBM Compabible Color                                              |
| ١ | BMC Green \$ 89                                                         |
|   | Princeton Graphic RGB Color \$CALL                                      |
|   | For IBM                                                                 |
| ١ | Electrohome RGB\$ 749                                                   |
| ١ | Electrohome IBM Cable \$ 49                                             |
| ١ | LIEUTIONOMIE IDIVI CADIE                                                |
| ١ | MODEMS                                                                  |
| Į | Hayes Smartmodem, 300 baud\$219                                         |
| п | 1 1a y c 3 c 11 a 11 11 10 c 11 11 1 1 1 1 1 1 1 1 1 1 1                |

\$165

| PC-8001A | Keyboard and processor unit, including 32K Ram,<br>24KB N-Basic Rom, cassene tape recorder interface,<br>parallel printer interface, display interface.     | . \$7 |
|----------|----------------------------------------------------------------------------------------------------|-------|
| PC-8012A | Modular expansion unit, încluding I/O bus extension,<br>diskatte adăpior, 32KB Ram, real-lime clock, 8 priority înterrubil<br>6 stots for additional boards |       |
| PC-8023A | Dol matrix printer—100 cps.<br>bidirectional printing, proportional printer                                                                                 | \$4   |
| PC-8031A | Oual diskette unit, including two 163K byte diskete drives, interface cable, enclosure and operating system                                                 | 57    |

with NEW NEC-APC-\$CALL

Hayes Smartmodem, 1200 baud Hayes Chronograph Novation Cat Novation D-Cat

Novation Auto Cat CERMETEK 1200 baud modem

#### **NEW YEAR SPECIALS** THE BEST PRICES IN THE NATION ON APPLE PERIPHERALS!

| 311 111 111 1111 1111111111111111111111                                                                                                    |                                                                                                    |                  |  |  |  |
|----------------------------------------------------------------------------------------------------|----------------------------------------------------------------------------------------------------|------------------|--|--|--|
| FORTH DIMENSION APPLE COMPATIBLE DRIVES PLUS ONE BOX OF ELEPHANT I                                                                                                    | DISKETTES                                                                                                    | \$289            |  |  |  |
| FORTH DIMENSION  DRIVE WITH CONTROLLER  (including the Apple DOS Master and ma PLUS ONE BOX OF ELEPHANT I                                                                                                    |                                                                                                    | \$379            |  |  |  |
| Call for prices on RANA and MICROSCI drives All MICROTEK printer cards slashed to clear—\$CALL                                                                                                    |                                                                                                    |                  |  |  |  |
| Mountain Hardware CPS Multifunction Card\$129                                                                                                    |                                                                                                    |                  |  |  |  |
| MBI APPLETIME CARD WORKS WITH DB MASTER AND VISIDEX MOUNTAIN HARDWARE COMPATIBLE \$89                                                                                                    |                                                                                                    |                  |  |  |  |
| MBI VIP CARD THE BEST GRAPHICS CARD AVAILABLE WITH AN ADDITIONAL SERIAL PORT (For Modem or 2nd printer) \$129                                                                                                    |                                                                                                    |                  |  |  |  |
| 80 COLUMN CARDS FOR APPLE         RAM CARDS         T AND G PRODUCTS           Wesper 80 Card         \$259         Davong 16K Card, Microtek.         Game Paddles         \$ 29           Vision 80 Card (Vista)         \$269         and Microsoft 16K Card ALL at         \$ 79         Joy Stick         \$ 44           Videx 80 Card         \$249         \$ 6electa-port Expander         \$ 49 |                                                                                                    |                  |  |  |  |
| APPLE WORD PROCESSING Screenwriter II On line's Sensational! \$ 89 Silicon Valley Associates Word Handler II \$159 List Handler \$ 79 Call for Continental, Dakin 5, Broderbund, Automated Simulations, Avant-Garde, Edu-Ware, Denver, Howard, Sirius Sensible, Synergistic Software, etc.                                                                                                    | CALIFORNIA COMPUTER SYSTEMS 7710 Async Senal Ini 5135 7490 GPIB (IEEE-48B) Ini 529 7470 Ana to Dig. Corwender 599 7711 Async Serial [Ferm] 5135 7712 Sync Serial Ini 5149 7721 Apple Pavaillel Ini 5109 Calendar Clock Module 599 Programable Timer 599 | MODEMS FOR APPLE |  |  |  |
| ### STONE ### SOFTWARE  ### SOFTWARE  ### SOFTWARE  ### Visidem                                                                                                    | MOUNTAIN HARD WARE  CPS Multi-Function Card 5:29 The Clock 5:29 Supertalker 5:159 Music System \$3:19 Expansion Chassis 5:599 Romwriter 5:139 Ram Plus 5:149                                                                                            | Visiterm         |  |  |  |

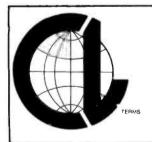

DB Master DB Utility Pack

#### **CALL "THE COMPUTER-LINE"**

(303) 279-2727 (303) 279-2848 1-(800)-525-7877 THE COMPUTERLINE, INC.

System Saver Videx Function Strip

SHOWROOM: 1136 S. COLORADO BLVD. DENVER, CO 80222

1019 8TH STREET, GOLDEN, COLORADO, U.S.A. 80401

#### At a Glance

#### Name

Analyst and Osort

#### Type

Database management system (DBMS)

#### Manufacturer

Structured Systems Group Inc. 5204 Claremont Ave. Oakland, CA 94618 (415) 547-1567

#### Price

Analyst: \$250; Osort: \$100

#### Total: \$350

#### **Format**

IBM soft-sector 8-inch single-density floppy disk; 5½-inch Micropolis double-density. North Star DD, Zerox, Toshiba, Sharp, HP-125. Some other formats through dealers.

#### Software Regulred

CP/M operating system, version 1.4 or 2.xx. Analyst and Osort are furnished in compiled intermediate code accompanied by a run-time interpreter.

#### Language

CBASIC

#### **Computer System**

Any microcomputer with at least 48K bytes of RAM and at least one 300K-byte disk drive. A 16-line by 64-column display; 24 lines by 80 columns improves operation. Printer required, preferably with 132-column print capability.

#### **Documentation**

Three manuals: one 149 pages, one 66 pages (Analyst); one 22 pages (Osort)

#### Audience

Anyone who owns a microcomputer

essential. Because many program printouts require it, a 132-column printer is desirable.

At the start of Analyst, you designate the appropriate CBASIC run-time interpreter (for CP/M version 1.4 or 2.xx) and then specify either a 24-line by 80-column or 16-line by 64-column display. The program retains these selections, and you don't have to reenter them unless you make changes in your computer system. Next, the pro-

gram asks for the date, and you have the option of entering it or hitting a carriage return to save time.

#### A Sample Application

I developed a stock-market record-keeping program as a learning exercise and so that I could demonstrate some of the program's functions. The program, called STOCK, computes stock rates of return and provides information the Internal Revenue Service requires for income-tax reporting. The stock-market file consists of five records, each including all the descriptive items (called fields) of information about one stock. Listing 1 shows the specification for the stock-market record file that I developed for STOCK. Analyst records can have up to 50 fields, but record length is limited to 255 characters (bytes). The total number of records possible is determined by the storage available on the system disks.

The first step in developing the stock-record program is defining the input data format. To do this, select the command DEFINE A DATA FILE from the menu. Analyst asks for the total number of fields in one record and then brings up each number field in sequence. Each number is accompanied by a program prompt asking the user to specify the length and data type of each field. Fields may be designated as numeric, integer, alphanumeric, or date. Alphanumeric fields can be up to 132 characters (numbers, letters, or spaces) in length. Numeric fields (decimal numbers) and integer fields (whole numbers) can be up to 14 characters (bytes) in length. Dates are stored as 6 characters.

To edit the file specification, you enter information sequentially in each field in the record and then go back to the beginning and display each field again to make any corrections. In other words, Analyst lacks a full-screen editing capability. After you complete the file specification, Analyst will print it, but you must have a 132- column printer. If you are using an 80-column printer, all characters in excess of 80 will overprint at the beginning of the line.

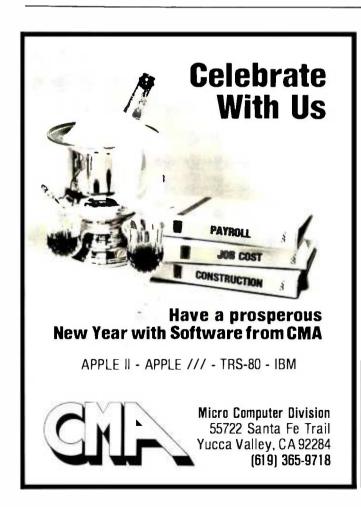

If a man answers, don't hang up.

It's us.

Software Distributors.

We know, we know you don't think of us for fun and games.

You think we're the distributor that can ship you more different kinds of CP/M business and utility software than anybody else.

That has software for the newest computers, like the IBM PC, almost before they're announced.

That delivers more different formats, everything from Apple to Zenith, so that you don't have to turn down a sale.

That gives you the healthy discounts and rapid delivery you need to make a decent profit.

It's all true—we are, have, can, and do.

But somehow some of you are over looking the fact that we can help make things just as easy and profitable for you on computer games.

We know that games are serious business, and that if you don't have them, you can't sell them. So we've filled our shelves with games for Apple, Atari, the TRS-80 and more. Games from Avalon Hill, Broderbund, Gebelli, Microsoft, On Line, Sirius, whoever—just name it and it's yours.

All with the same deep discounts, the same great delivery and the same friendly service as we're giving you on your CP/M software. So if you're ready for your first

really good time with a distributor, give us a call.

Software Distributors, 10023 Jefferson Boulevard, Culver City, CA 90230.

We're not just fooling around.

213-204-6620 • 800-252-4025 (CA) Telex 182362 ATT: Soft USA Culv 800-421-0814

CP/M is a registered trademark of Digital Research

BYTE January 1983 351 Circle 374 on inquiry card.

Listing 1: A completed file specification under the Analyst program. The uppermost section contains general features including file name, record descriptions (in this case, information about stocks), the number of data items (fields) in the record, and the total length of each record (all the fields together pertaining to one stock). The bottom section gives a number and name for each field, its position in the record (number of bytes into the record to where the field begins), its length, and its type.

# ANALYST FILE SPECIFICATION

FILE DEFINITION FILE NAME: STOCK.FIL DATA FILE NAME: STOCK, DAT

DATA FILE DRIVE:

DATA FILE DESCRIPTION: STOCK RECORDS

NUMBER OF ITEMS: 14 RECORD LENGTH 94

# RECORD SPECIFICATIONS

| ITEM NO | ITEM NAME        | ITEM POSITION | ITEM LENGTH | ITEM TYPE |                              |
|---------|------------------|---------------|-------------|-----------|------------------------------|
| 1       | DATE PURCHASED   | 1             | 6           | DATE      |                              |
| 2       | COMPANY          | 7             | 8           | ALPHA     |                              |
| 3       | NUMBER OF SHARES | 15            | 6           | INTEGER   |                              |
| 4       | DIVIDEND         | 21            | 6           | NUMERIC   | 2 DIGITS TO RIGHT OF DECIMAL |
| 5       | COST PER SHARE   | . 27          | 6           | NUMERIC   | 2 DIGITS TO RIGHT OF DECIMAL |
| 6       | NET COST         | . 33          | 7           | NUMERIC   | 2 DIGITS TO RIGHT OF DECIMAL |
| 7       | COMMISSION       | 40            | 6           | NUMERIC   | 2 DIGITS TO RIGHT OF DECIMAL |
| 8       | TOTAL COST       | 46            | 7           | NUMERIC   | 2 DIGITS TO RIGHT OF DECIMAL |
| 9       | PER CENT RETURN  | 53            | 6           | NUMERIC   | 2 DIGITS TO RIGHT OF DECIMAL |
| 10      | DATE SOLD        | 59            | 6           | DATE      |                              |
| 11      | GROSS SALE PRICE | 65            | 7           | NUMERIC   | 2 DIGITS TO RIGHT OF DECIMAL |
| 12      | COMMISSION       | 72            | 6           | NUMERIC   | 2 DIGITS TO RIGHT OF DECIMAL |
| 13      | NET SALE PRICE   | 78            | 7           | NUMERIC   | 2 DIGITS TO RIGHT OF DECIMAL |
| 14      | NET GAIN OR LOSS | 85            | 7           | NUMERIC   | 2 DIGITS TO RIGHT OF DECIMAL |

Next, you enter the data for each stock-market transaction. To do so, select from the menu the command CREATE OR MODIFY A DATA FILE. Analyst sequentially brings up each data-field label as you earlier specified it. Then you type in the descriptive items (field data) for each stock purchase. Again, Analyst does not have full-screen editing capability, so you must return to the beginning of the record and display each field sequentially, making corrections as you go.

Analyst assigns a record number to each record as it is entered. When you are in the EXTRACT mode, you can retrieve and display records by specifying the number of the desired record. You can also sort the file using a key field of your choice and then retrieve a record by entering the value of the key field in the desired record. For example, I sorted the STOCK files in ascending alphabetical order on the COMPANY field. After selecting the EX-TRACT mode from Analyst's menu, I entered EAL (Eastern Air Lines), and Analyst found and displayed all fields of the first record that had EAL in the COMPANY field. I could have continued and displayed the next record in the file by hitting the Return key.

Listing 2 is a sample report produced by Analyst from data in the STOCK data file. The best way to establish a

report format is to use graph paper. You can specify the locations of the headings and the field data that go in the body of the report by entering the line number and the number of columns from the left margin for each heading and data item. There may be as many as five rows for each record. This allows you to generate mailing labels, which will be printed in a format that is one column wide (unfortunately, this is not as fast or inexpensive as printing multiple-column labels).

As many as five fields of one record may be designated "accumulators." You can use two other fields to perform mathematical operations (+, -, /, \*), and the result will be deposited in the accumulator. In the STOCK example, field 9 (% RETURN) and field 14 (NET GAIN OR LOSS) are designated accumulators. Whenever the STOCK report is requested, the amount in the DIVIDEND field is divided by the amount in COST/SHARE and the quotient is printed in the % RETURN location. The TOTAL COST is subtracted from the NET SALE PRICE, and the difference is printed in the GAIN OR LOSS position.

You can designate additional accumulators to add data for subtotals or totals desired. For example, the field data in the two IBM stock records NET G OR LS could have

Text continued on page 358

# New from NRI... Industrial Electronics with color computer.

Get a head start in the emerging technologies with practical training in control systems, instrumentation, robotics, optoelectronics, and lasers, Exclusive computer-aided instruction!

Here's the training that gets you into the heart of American industry's rebirth. Over \$5 billion a year will be spent in automation alone...\$2.3 billion in computerized control systems...\$600 million in industrial robots and robotics is only just getting underway! To help meet the soaring demand for people to operate, maintain, repair, and design these control systems, NRI has created the only complete training in Industrial Electronics for Instrumentation and Control Technicians.

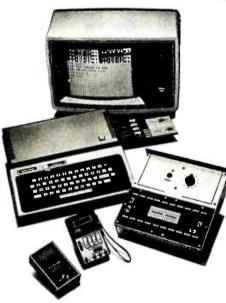

Your training includes the TRS-80 color computer, the NRI Discovery Lab, interfacing breadboard, digital multimeter, frequency counter, computer-assisted training programs, audio instruction tape, and 46 profusely illustrated lessons.

(TRS-80 is a trademark of the Radio Shack division of Tandy Corp.)

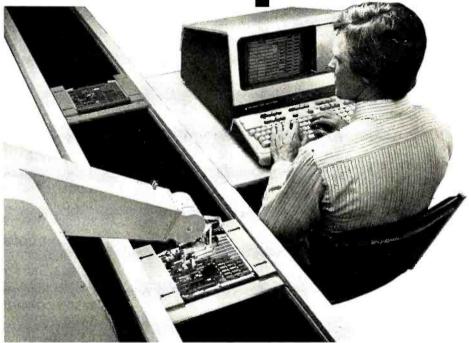

# Learn on Your Own Computer

NRI training is more than lessons... it's experiences. You learn by doing, using the TRS-80<sup>TM</sup> color computer to learn about control systems, programming, and troubleshooting. It comes with special computer-aided instruction programs to speed learning, is expandable for business and personal computing, and is yours to keep. And that's just the beginning.

NRI's exclusive Discovery Lab® is designed to interface with your computer and special breadboarding card so you build demonstration circuitry, "see" inside your computer, and follow its operation. You also get professional quality instruments, including your own digital multimeter and CMOS frequency counter. You'll use them during your hands-on training, keep them to use in your work.

# No Experience Needed

Your NRI training is thorough and complete. Starts you with the fundamentals, builds step-by-step up to the most advanced concepts. You learn about automatic control and feedback systems, control motors,

numerical control systems, lasers and optoelectronics, robotics, microprocessors, instrumentation, computer peripherals, and much more. NRI keeps you up with technology to make the most of the big demand for control and instrumentation technicians.

# **Send for Free Catalog**

Send the postage-paid card for NRI's big electronic careers catalog. There's no cost or obligation, and no salesman will call. In it, you'll find complete lesson plans, equipment descriptions, and career opportunities in this exciting field. You'll also get information on almost a dozen other electronic courses including Microcomputers, Electronic Design, TV/Audio/Video Servicing, Digital Electronics, and more. Act today and get on with your future. If card has been used, write to us.

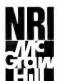

# **NRI Schools**

McGraw-Hill Continuing Education Center 3939 Wisconsin Ave. Washington, D.C. 20016

We'll give you tomorrow.

# CompuShack / Where Special Prices Are Really Special!

Data Drive<sup>™</sup> for Apple II, 100% Apple compatible; runs DOS 3.3, Pascal, CP/M, etc. 15% more storage by using enhancer diskette. 300% faster track-to-track speed.

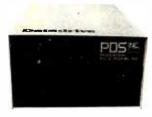

\$279.00

SUGGESGED RETAIL PRICE \$429.00 Drive with controller card . . \$359

| Space Saver™ slim line drive for Apple II,   |       |
|----------------------------------------------|-------|
| 100% Apple compatible                        | \$399 |
| APPLE II + Complete System.                  |       |
| Apple II + Computer, disk drive and          | ·     |
| controller, 12" monitor, green screen \$     | 1599  |
| APPLE II plus 64K, Z80 card, 80 column card, |       |
| controller, disk drive 163K, green monitor—  |       |
|                                              | 1950  |

Additional Drive for only \$100 (only with system purchase)

8" Drive, controller, power supply, cables, cabinet and software . . . . . . . . . . . . . . . . . \$1595

# OTHER PRODUCTS FOR APPLE II

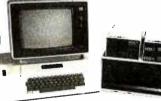

| VERSAcard-multifunction board           | . \$169 |
|-----------------------------------------|---------|
| BSR Transducer                          |         |
| Applications/Demo Disk                  |         |
| Parallel Printer Card                   |         |
| PRT-1 with cable                        |         |
| PRT-1 with EPSON 80/100 screen graphics |         |
| dump with cable-Graffitti card          | \$99    |
| PRT-1 with NEC 8023 or C.ITOH PROWRITER |         |
| screen Dump Graphics                    | \$99    |
| 16K ram card                            | \$89    |
| 32K ram card                            |         |
| 64K ram card including DOS 3.3 disk     |         |
| emulator                                | \$279   |
| 128K ram card including DOS 3.3 disk    |         |
| emulator                                | . \$369 |
| PASCAL disk emulator                    | \$39    |
| DOS 3.3 disk emulator                   | \$39    |
| Grappler Interface Card                 | \$99    |
| Bubble Memory pseudo disk, 128K         | . \$799 |
| 512K arrive soon                        |         |
| Super Fan and one outlet                |         |
| JoyStick                                | \$29.95 |

| rices Ale Keully Spe                                                                                                    |                                                                                                    |
|----------------------------------------------------------------------------------------------------|----------------------------------------------------------------------------------------------------|
| Visicalc Expand Program                                                                                                    | \$59                                                                                                    |
| VERSAbox Spooler/buffer 16K Centronics                                                                                                    | 6400                                                                                                    |
| Input/Output                                                                                                    |                                                                                                    |
| and RS232C                                                                                                    | \$239                                                                                                    |
| VERSAbox Real Time Clock / Display option                                                                                                    | \$129                                                                                                    |
| 16K Memory Modules for VERSAbox                                                                                                    |                                                                                                    |
| Standard 6' Centronics Parallel Cable                                                                                                    | 🗸 🔾 🔾                                                                                                    |
| for EPSON, C-ITOH, NEC, ANADEX, and others                                                                                                    | \$22                                                                                                    |
| Standard 6' Paper Tiger or Prism Printer cabl                                                                                                    |                                                                                                    |
| Parallel Centronics Male DB25                                                                                                    | \$26                                                                                                    |
| Miscellaneous cables for various printers.                                                                                                    |                                                                                                    |
| Please specify for Qume, Diable, Votrax,                                                                                                    | 606                                                                                                    |
| NEC Spinwriter or other                                                                                                    |                                                                                                    |
| Z80 card (no CP/M software included)                                                                                                    |                                                                                                    |
| Controller for Apple II including hardware                                                                                                    |                                                                                                    |
| diagnostics                                                                                                    | \$115                                                                                                    |
| ATARI PERSONAL COMPUTER SYSTEM                                                                                                    |                                                                                                    |
| Model 800                                                                                                    | \$659.00                                                                                                    |
| Model 400                                                                                                    |                                                                                                    |
| Paddle Controller                                                                                                    | -                                                                                                    |
| Numeric Key Pad                                                                                                    |                                                                                                    |
| Disk Drive                                                                                                    |                                                                                                    |
| 80 Column Printer                                                                                                    | . \$575.00                                                                                                    |
| OSBORNE COMPUTER SYSTEM—                                                                                                    |                                                                                                    |
| includes CRT, 64K, Dual floppy disks,                                                                                                    |                                                                                                    |
| RS-232 port, IEEE-488 interface, Wordstar                                                                                                    |                                                                                                    |
| Mailmerge, Supercalc, Mbasic and CP/M                                                                                                    | Call                                                                                                    |
|                                                                                                    |                                                                                                    |
| EPSON COMPUTERS                                                                                                    |                                                                                                    |
| QX-10, Z80 CPU with 64K Ram Video Graphics                                                                                                    |                                                                                                    |
| QX-10, Z80 CPU with 64K Ram Video Graphics Processor, 12" Monitor and many more                                                                                                    |                                                                                                    |
| QX-10, Z80 CPU with 64K Ram Video Graphics Processor, 12" Monitor and many more features                                                                                                    | \$2195.00                                                                                                    |
| QX-10, Z80 CPU with 64K Ram Video Graphics<br>Processor, 12" Monitor and many more<br>features                                                                                                    | \$2195.00                                                                                                    |
| QX-10, Z80 CPU with 64K Ram Video Graphics Processor, 12" Monitor and many more features                                                                                                    | \$2195.00<br>\$699.00                                                                                                    |
| QX-10, Z80 CPU with 64K Ram Video Graphics Processor, 12" Monitor and many more features                                                                                                    | \$2195.00<br>\$699.00                                                                                                    |
| QX-10, Z80 CPU with 64K Ram Video Graphics Processor, 12" Monitor and many more features HX-20 Notebook Computer MODEMS Micro Modem II Smart Modem 1200 Baud Full Duplex                                                                                                    | \$2195.00<br>\$699.00<br>\$299.95<br>\$529.95                                                                                             |
| QX-10, Z80 CPU with 64K Ram Video Graphics Processor, 12" Monitor and many more features  HX-20 Notebook Computer  MODEMS  Micro Modem II  Smart Modem 1200 Baud Full Duplex  Micro Modem II Manual/Diskette                                                                                                    | \$2195.00<br>\$699.00<br>\$299.95<br>\$529.95                                                                                             |
| QX-10, Z80 CPU with 64K Ram Video Graphics Processor, 12" Monitor and many more features  HX-20 Notebook Computer  MODEMS  Micro Modem II  Smart Modem 1200 Baud Full Duplex  Micro Modem II Manual/Diskette  Game Paddles                                                                                                    | \$2195.00<br>\$699.00<br>\$299.95<br>\$529.95<br>. \$15.00<br>. \$29.95                                                                   |
| QX-10, Z80 CPU with 64K Ram Video Graphics Processor, 12" Monitor and many more features HX-20 Notebook Computer  MODEMS Micro Modem II Smart Modem 1200 Baud Full Duplex Micro Modem II Manual/Diskette Game Paddles Select-a-Part                                                                                                    | \$2195.00<br>\$699.00<br>\$299.95<br>\$529.95<br>. \$15.00<br>. \$29.95                                                                   |
| QX-10, Z80 CPU with 64K Ram Video Graphics Processor, 12" Monitor and many more features HX-20 Notebook Computer MODEMS Micro Modem II Smart Modem 1200 Baud Full Duplex Micro Modem II Manual/Diskette Game Paddles Select-a-Part ALTOS                                                                                                    | \$2195.00<br>\$699.00<br>\$299.95<br>\$529.95<br>\$15.00<br>\$29.95<br>\$95.95                                                            |
| QX-10, Z80 CPU with 64K Ram Video Graphics Processor, 12" Monitor and many more features  HX-20 Notebook Computer  MODEMS Micro Modem II Smart Modem 1200 Baud Full Duplex Micro Modem II Manual/Diskette Game Paddles Select-a-Part  ALTOS Computer 8000-15                                                                                                    | \$2195.00<br>\$699.00<br>\$299.95<br>\$529.95<br>\$15.00<br>\$29.95<br>\$95.95                                                            |
| QX-10, Z80 CPU with 64K Ram Video Graphics Processor, 12" Monitor and many more features  HX-20 Notebook Computer  MODEMS  Micro Modem II  Smart Modem 1200 Baud Full Duplex  Micro Modem II Manual/Diskette  Game Paddles  Select-a-Part  ALTOS  Computer 8000-15  EAGLE                                                                                                    | \$2195.00<br>\$699.00<br>\$299.95<br>\$529.95<br>\$15.00<br>\$29.95<br>\$95.95                                                            |
| QX-10, Z80 CPU with 64K Ram Video Graphics Processor, 12" Monitor and many more features  HX-20 Notebook Computer  MODEMS Micro Modem II Smart Modem 1200 Baud Full Duplex Micro Modem II Manual/Diskette Game Paddles Select-a-Part  ALTOS Computer 8000-15  EAGLE Computer System                                                                                                    | \$2195.00<br>\$699.00<br>\$299.95<br>\$529.95<br>\$15.00<br>\$29.95<br>\$95.95                                                            |
| QX-10, Z80 CPU with 64K Ram Video Graphics Processor, 12" Monitor and many more features  HX-20 Notebook Computer  MODEMS  Micro Modem II  Smart Modem 1200 Baud Full Duplex  Micro Modem II Manual/Diskette  Game Paddles  Select-a-Part  ALTOS  Computer 8000-15  EAGLE                                                                                                    | \$2195.00<br>\$699.00<br>\$299.95<br>\$529.95<br>\$15.00<br>\$29.95<br>\$95.95                                                            |
| QX-10, Z80 CPU with 64K Ram Video Graphics Processor, 12" Monitor and many more features  HX-20 Notebook Computer  MODEMS Micro Modem II Smart Modem 1200 Baud Full Duplex Micro Modem II Manual/Diskette Game Paddles Select-a-Part  ALTOS Computer 8000-15  EAGLE Computer System Eagle II                                                                                                    | \$2195.00<br>\$699.00<br>\$299.95<br>\$529.95<br>\$15.00<br>\$29.95<br>\$95.95                                                            |
| QX-10, Z80 CPU with 64K Ram Video Graphics Processor, 12" Monitor and many more features  HX-20 Notebook Computer  MODEMS Micro Modem II Smart Modem 1200 Baud Full Duplex Micro Modem II Manual/Diskette Game Paddles Select-a-Part  ALTOS Computer 8000-15  EAGLE Computer System Eagle II Eagle III  \$3333 Eagle IV                                                                                                    | \$2195.00<br>\$699.00<br>\$299.95<br>\$529.95<br>\$15.00<br>\$29.95<br>\$95.95<br>\$3999<br>\$2699<br>\$4999                              |
| QX-10, Z80 CPU with 64K Ram Video Graphics Processor, 12" Monitor and many more features  HX-20 Notebook Computer  MODEMS Micro Modem II Smart Modem 1200 Baud Full Duplex Micro Modem II Manual/Diskette  Game Paddles Select-a-Part  ALTOS Computer 8000-15  EAGLE Computer System Eagle II Eagle III  \$3333 Eagle IV  ADDS VIDEO MONITORS                                                                                                    | \$2195.00<br>\$699.00<br>\$299.95<br>\$529.95<br>\$15.00<br>\$29.95<br>\$95.95<br>\$3999<br>\$2699<br>\$4999                              |
| QX-10, Z80 CPU with 64K Ram Video Graphics Processor, 12" Monitor and many more features  HX-20 Notebook Computer  MODEMS Micro Modem II Smart Modem 1200 Baud Full Duplex Micro Modem II Manual/Diskette Game Paddles Select-a-Part  ALTOS Computer 8000-15  EAGLE Computer System Eagle II Eagle III \$3333 Eagle IV  ADDS VIDEO MONITORS View Point A1 \$560 View Point A2                                                                                                    | \$2195.00<br>\$699.00<br>\$299.95<br>\$529.95<br>\$15.00<br>\$29.95<br>\$95.95<br>\$3999<br>\$4999                                        |
| QX-10, Z80 CPU with 64K Ram Video Graphics Processor, 12" Monitor and many more features  HX-20 Notebook Computer  MODEMS Micro Modem II Smart Modem 1200 Baud Full Duplex Micro Modem II Manual/Diskette Game Paddles Select-a-Part  ALTOS Computer 8000-15  EAGLE Computer System Eagle II Eagle III  \$3333 Eagle IV  ADDS VIDEO MONITORS View Point A1 \$560 View Point A2  TELEVIDEO                                                                                                    | \$2195.00<br>\$699.00<br>\$299.95<br>\$529.95<br>\$15.00<br>\$29.95<br>\$95.95<br>\$3999<br>\$4999                                        |
| QX-10, Z80 CPU with 64K Ram Video Graphics Processor, 12" Monitor and many more features  HX-20 Notebook Computer  MODEMS Micro Modem II Smart Modem 1200 Baud Full Duplex Micro Modem II Manual/Diskette Game Paddles Select-a-Part  ALTOS Computer 8000-15  EAGLE Computer System Eagle II Eagle III  \$3333 Eagle IV  ADDS VIDEO MONITORS View Point A1 \$560 View Point A2  TELEVIDEO 910C \$599 912C  CORVUS 5 MB Winchester                                                                                     | \$2195.00<br>\$699.00<br>\$299.95<br>\$529.95<br>\$15.00<br>\$29.95<br>\$95.95<br>\$3999<br>\$4999<br>\$4999<br>\$4999                    |
| QX-10, Z80 CPU with 64K Ram Video Graphics Processor, 12" Monitor and many more features  HX-20 Notebook Computer  MODEMS Micro Modem II Smart Modem 1200 Baud Full Duplex Micro Modem II Manual/Diskette Game Paddles Select-a-Part  ALTOS Computer 8000-15  EAGLE Computer System Eagle II Eagle III  \$3333 Eagle IV  ADDS VIDEO MONITORS View Point A1 \$560 View Point A2  TELEVIDEO 910C \$599 912C  CORVUS                                                                                                    | \$2195.00<br>\$699.00<br>\$299.95<br>\$529.95<br>\$15.00<br>\$29.95<br>\$95.95<br>\$3999<br>\$4999<br>\$4999<br>\$4999                    |
| QX-10, Z80 CPU with 64K Ram Video Graphics Processor, 12" Monitor and many more features  HX-20 Notebook Computer  MODEMS Micro Modem II Smart Modem 1200 Baud Full Duplex Micro Modem II Manual/Diskette Game Paddles Select-a-Part  ALTOS Computer 8000-15  EAGLE Computer System Eagle II Eagle III Sa3333 Eagle IV ADDS VIDEO MONITORS View Point A1 \$560 View Point A2 TELEVIDEO 910C \$599 912C  CORVUS 5 MB Winchester 10 MB \$4399 20 MB  KAY PRO COMP II COMPUTER                                           | \$2195.00<br>\$699.00<br>\$299.95<br>\$529.95<br>\$15.00<br>\$29.95<br>\$95.95<br>\$3999<br>\$4999<br>\$4999<br>\$4999                    |
| QX-10, Z80 CPU with 64K Ram Video Graphics Processor, 12" Monitor and many more features  HX-20 Notebook Computer  MODEMS Micro Modem II Smart Modem 1200 Baud Full Duplex  Micro Modem II Manual/Diskette  Game Paddles Select-a-Part  ALTOS Computer 8000-15  EAGLE Computer System Eagle II Eagle III Sa3333 Eagle IV  ADDS VIDEO MONITORS View Point A1 \$560 View Point A2  TELEVIDEO 910C \$599 912C  CORVUS 5 MB Winchester 10 MB \$4399 20 MB  KAY PRO COMP II COMPUTER Z-80 Based CPU-64K ram 9" display, 80 | \$2195.00<br>\$699.00<br>\$299.95<br>\$529.95<br>\$15.00<br>\$29.95<br>\$95.95<br>\$3999<br>\$4999<br>\$4999<br>\$4999                    |
| QX-10, Z80 CPU with 64K Ram Video Graphics Processor, 12" Monitor and many more features  HX-20 Notebook Computer  MODEMS Micro Modem II Smart Modem 1200 Baud Full Duplex Micro Modem II Manual/Diskette Game Paddles Select-a-Part  ALTOS Computer 8000-15  EAGLE Computer System Eagle II Eagle III Sa3333 Eagle IV ADDS VIDEO MONITORS View Point A1 \$560 View Point A2 TELEVIDEO 910C \$599 912C  CORVUS 5 MB Winchester 10 MB \$4399 20 MB  KAY PRO COMP II COMPUTER                                           | \$2195.00<br>\$699.00<br>\$299.95<br>\$529.95<br>\$15.00<br>\$29.95<br>\$3999<br>\$3999<br>\$4999<br>\$4999<br>\$4999<br>\$4999<br>\$5299 |

# SDECIAL OF THE MONTH

| SPECIAL OF                                                                                                    | I HE MIQIN I H                                                                                                    |
|----------------------------------------------------------------------------------------------------|----------------------------------------------------------------------------------------------------|
| IBMPC 64K, Floppy Controller, Color Card & 2 Drives \$2750.00                                                                                                    | Comrex 12" Green High Resolution Monitor \$99.00                                                                                                    |
| Taxan Umber Monitor High Resolution \$149.00                                                                                                    | Trump Card from PDS Universal \$459.00                                                                                                    |
| DISK DRIVES         TANDON FLOPPY DISK DRIVES         TM 100-1 SS/DD       \$189         TM 100-2 DS/DD       \$249                                                                                                    | COMPUSHACK<br>TEL                                                                                                    |
| TM 100-4 96 TPI DS/DD                                                                                                    |                                                                                                    |
| 5MB Complete Subsystem                                                                                                    | IBM PC Complete System: includes 64K<br>IBM-PC with 2 Floppy Disk Drives, Floppy<br>Drive Controller, 12" monitor, Color                                              |
| SHUGART:         SA 400                                                                                                    | Graphics card. All for only                                                                                                    |
| FDD 100-5                                                                                                    | 64K \$620     512K \$1199  AST I/O Interface card with Clock/Calendar  1 Parallel Port and 2 Serial Ports \$249                                                       |
| DT-5\$279 DT-8\$469 TEAC:                                                                                                    | AST COMBO CARD 256K ram, Parallel Port, Serial Port, Clock Calendar and Battery back-up                                                                               |
| FD50A       \$189       FD55A       \$199         FD50B       \$269       FD55B       \$279         FD50E       \$269       FD55E       \$279         FD50F       \$389       FD55F       \$399                                                   | MAYNARD ELECTRONICS PRODUCTS Floppy Disk Controller                                                                                                    |
| MONITORS & PRINTERS  C.ITOH Prowriter parallel . \$499  C.ITOH Prowriter serial . \$599  C.ITOH Prowriter 15" carriageParallel . \$699  F10 Daisywheel letter quality . \$1395                                                                    | Floppy Disk Controller w/Serial Port\$239 Memory Card w/256K ram\$499 PROFIT SYSTEMS Memory Board, Multifunction Board with 256K\$599 Same Board with 512K\$799       |
| OKIDATA         82A       \$459       83A       \$730         84AP       \$999       84AS       \$1099                                                                                                    | BROTHER HR-1 Letter quality Printer\$769 SMITH CORONA PRINTER TP-1\$569                                                                                               |
| EPSON       \$469         MX-80 FT       \$525       MX-100       \$699                                                                                                    | HERCULES GRAPHICS CARD  This card gives you 720 x 350 graphics capabilities and it is completely compatable with DOS software for only \$489                          |
| AMDEK VIDEO MONITORS         Video-100                                                                                                    | BIG BLUE  Dual I/O ports, dual processing, Serial port, Parallel Port, 5 MHZ Z-80 B, 64K, Hard disk interface, Clock/Calendar, let's you run                          |
| NEC         12" green screen                                                                                                    | existing CP/M software. List \$589                                                                                                    |
| Spinwriter 3510.       \$1799         NEC Letter quality printer       7715.       \$2399         PC 8001.       Call       PC 8031A.       Call         PC 8012A.       Call       PC 8023A.       \$479         PC 8033A.       Call       Call | WE'RE OPENING RETAIL STORES THROUGHOUT THE U.S.A. SOON! FRANCHISE INQUIRIES WELCOME Prices subject to change without notice ALL FLOPPIES REPAIRED QUICKLY AT LOW COST |
| CABINETS / POWER SUPPLY Dual 8" disk drive cabinet/ps\$249                                                                                                    | СомриЅняск                                                                                                    |
| Dual 5¼" disk drive cabinet/ps                                                                                                    | 2630-H Walnut Avenue, Tustin, CA 92680<br>Business Home Computers                                                                                                    |
| 2 single side double density 8" disk drives                                                                                                    | Sales and Service: (714) 730-7207                                                                                                    |

cabinet/power supply . . . . . . . . . . . . . . . . . \$895 Circle 330 on Inquiry card. BYTE January 1983 355

2 single side double density 8" disk drives,

Sales and Service: (714) 730-7207

Headquarters Telex: 18-3511 Answer Back CSMA

Listing 2: A report generated by Analyst. Following instructions from the user, Analyst extracted this data from records of stock transactions. See listing 1 for specifications of the stock records.

## COMMON STOCK BALANCE SHEET

DATE PUR-COMPANY---# SHARES--DIVIDEND--COST/SHARE--NET COST--COMMIS-----TOTAL COST--% RET---DATE SLD- GROSS SP----COMMIS----NET SP----NET G OR LS 12/17/30 EAL 1 00 . 1.00 \$ 12.00 \$1,200.00 8.33 % \$1,092.00 \$ 50.00 08/04/81 \$1,042.00 \$ -208.00 \$1,250.00 03/05/79 EXON 3.30 \$ 27.50 100. \$2,750.00 \$ 76.00 \$ 1,408.00 03/04/81 \$4,300.00 \$4,224.00 \$2,816.00 12.00 % 12/17/80 FORD MTR \$ 1.25 \$ 18.62 \$1,862.20 49.00 100. 03/16/81 \$2,225.98 \$ 49.00 \$2,176.98 265.78 \$1,911.20 6.71 % \$ 45.00 11/08/79 IBM 20. 8.50 \$150.00 \$3,000.00 \$2,805.00 \$3,045.00 5,67 % 03/07/81 \$2,850.00 \$ 45,00 \$ -240.00 01/10/81 IBM 50. 8.50 \$145.00 \$7,250.00 \$ 99.00 \$7,349.00 5.86 % 05/06/81 \$8,250.00 \$ 99.00 \$8,151.00 \$ 802.00

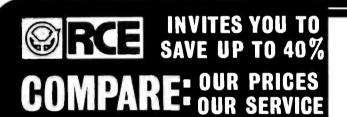

# RALSTON-CLEARWATERS ELECTRONICS

536 N.E. "E" Street • Grants Pass, Or. 97526 ALL BRAND NAMES ARE REGISTERED TRADE MARKS FOR PRODUCT INFORMATION CALL (503)479-4711

# ORDER TOLL-FREE

IN OREGON CALL (503) 479-4711

SYSTEM SPECIAL! -64K Computer, Disk Drive w/cont. & Apple DOS, 12" Zenith, 70 col. Muse Super Text II \$1599

TIP OF THE MONTH: To turn on Graphics w/o erasure, Poke -16304,0 for LO-RES. Then Poke -16297,0 for HI-RES. Poke -16300,0 for Page 1, Poke -16299,0 for Page 2. Back to Text, Poke -16303,0.

.Send us YOUR tip .If published, win \$25 off any product you choose!

NEW PRODUCTS: 1. External prototype development board. Stand alone, Apple and RS232C compatible, 2. Our top quality detachable standard keyboard and keypad for your Atari 400 or 800. CALL SSS

# LOOK AT THIS !!! NOW, NEW AND EVEN LOWER PRICES PLUS . . . . TAKE 3% OFF THESE PRICES FOR PRE-PAYMENT!

|           |         |       |         | PRICE   | PRICE  |
|-----------|---------|-------|---------|---------|--------|
| ATAD      | I - M   | 400   | (16K)   | \$209   | \$269  |
| ATAR      | ノハ      | . 800 | (48K)   | \$895   | \$639  |
| EPSON .   | with    | MX    | . 80    | SG45    | \$439  |
| GRAFT     |         | MX    | - 80F1  | \$745   | \$539  |
| ORAL INAA |         |       |         | \$995   |        |
| I.D.S.    | Prism   | 80 v  | v/color | \$1795  | \$1329 |
| I.D.S.    | Prism 1 | 32 v  | v/color | \$1995  | \$1549 |
| FOURT     | HDRIV   | /ES   | 1 yr. w | arranty | \$299  |

|   | ATARI HARDWAR<br>400 16K Computer<br>800 48K Computer w/Basic<br>CX 853 16K Ram Cartridge<br>410 Program Recorder | \$26<br>\$63<br>\$ 7<br>\$ 7         |
|---|----------------------------------------------------------------------------------------------------|--------------------------------------|
| l | 810 Disk Drive<br>850 Interface Module<br>830 Modern<br>820 40 Col Printer<br>822 80 Col Thermal Printer          | \$42<br>\$16<br>\$14<br>\$24<br>\$33 |
|   | 825 80 Col Printer  825 80 Col Printer  CX-30 Game Paddles  CX-40 Joystick  CX-40-4 Joysticks Per                 | \$56                                 |
|   | Pointmaster Stick Epson Printer Cable Video & Audio Cable LeStick RAF Style Joystick                              | \$ 1<br>\$ 1<br>\$ 2<br>\$ 2<br>\$ 3 |
| ı | Micro Tek 32K Ram Card<br>Full-View 80-Column Card<br>PER COM<br>A tari Single Density                            | \$10<br>\$29                         |
|   | Atari Coubie Density                                                                                              | 559                                  |

| APPLE HARDWAR             | 16      |
|---------------------------|---------|
| MICRO SCI                 |         |
| AZ                        | \$349   |
| A40                       | \$349   |
| A70                       | \$479   |
| Controller: A2-3.2. 3.3 & |         |
| Cheek                     | \$ 79   |
| A40 or A70                | \$ 89   |
| HANA                      |         |
| Elite J                   | S379    |
| Elite II                  | \$499   |
| Controller: Four Drives   | \$119.  |
| INTERFACE CAR             | 2.0     |
|                           |         |
| 16K RAM CARD              |         |
| ATL                       | \$ 89   |
| MPC AP-16                 | \$149   |
| Microtok BAM 1            | S 75    |
| Microsoft                 | \$139   |
| Promethius                | \$139   |
| 80 COLUMN CAR             | US CALE |
| M & R Sup-r-term          | \$259   |
| Videx<br>ALS Smart-term   | \$239   |
|                           | 5249    |
| MULTI-FUNCTION CAP        |         |
| Mountain CPS              | \$149   |
| Promethius                | \$179   |
| MISCELLANEOUS             |         |
| Alian Voice Box:          |         |
|                           |         |

|                | MISCELL ANEQUS CA  |
|----------------|--------------------|
|                | CCS.               |
|                | Math Proc. 7811    |
| E              | Ser/Int 7710 A     |
| _              | Ser/Int 7710-D     |
| \$349.         | Timer 7740         |
| \$349          | Cent/Par 7728      |
| \$479          | MPC:               |
| 5479           | Par/Prtr AP.RO     |
|                | 32K Rem AP 32      |
| \$ 79<br>\$ 89 | Microsoft:         |
| 2 99           | Premium Pak        |
|                | Z-80 Card          |
| S379           | Mountain Computer: |
| \$499          | A/D Converter      |
| \$119.         | Clock/Calendar     |
| S              | Exp Chassia        |
| S              | Introl/BS RX.10    |
| \$ 89          | Kbd Filter Rom     |
| \$149          | Music System       |
| S 75           | Rompius            |
| \$139          | Romwriter          |
| \$139          | Supertalker        |
| 5139           | Supertaiker        |
| 5              | Thunderware:       |
| \$259          | Clock/Calendar     |
| \$239          |                    |
| 5249           | Function Strip     |
| DS             | Enhancer II        |
| \$149          | Soft Switch        |
| \$179          | MONITORS           |
|                | GREENSCREENS       |
|                | BMC 12 inch        |
|                | Zenish 12 inch     |
| \$149          | JCS 12 inch        |
| \$ 99          | Sanyo 12 inch      |
| \$ 69          | BLACK & WHITE      |
| \$ 45          | Sanva 9 meh        |
|                | Sanvo 12 inch      |
| \$289          | AMBER SCREEN       |
|                |                    |

eriter \$289

| D 24 key                                               | \$139                                                                         |
|--------------------------------------------------------|-------------------------------------------------------------------------------|
| d Co                                                   | \$ 27<br>\$ 29<br>\$ 24<br>\$ 36                                              |
| LANEQUS                                                |                                                                               |
| . 7811<br>10 A<br>10 D<br>10<br>7728                   | \$339<br>\$129<br>\$129<br>\$109<br>\$119                                     |
| P-80<br>AP-32                                          | 5 79<br>\$179                                                                 |
| Pak                                                    | \$559<br>\$269                                                                |
| mputer:<br>erter<br>ender<br>is<br>RX.10<br>Rom<br>tem | \$269<br>\$239<br>\$569<br>\$179<br>\$ 49<br>\$309<br>\$179<br>\$159<br>\$159 |
| -4                                                     | \$110                                                                         |

\$145 \$205

\$159 \$169

MISCEL

AMBER SCREEN

| ,       | MUDEWZ                                           |                |
|---------|--------------------------------------------------|----------------|
|         | Atan 830                                         | \$149          |
| 7       | Anchor                                           | \$ 79          |
| 9       | HAYES                                            |                |
| 3       | Chronograph                                      | \$195          |
| 5       | Micromodem                                       | \$269          |
|         | Smartmodem                                       | S209           |
|         | 1200 Baud Smartmodem                             | \$529          |
| 9       | BIZCOMP                                          |                |
| 6       | Modern                                           | \$139          |
| 2       | NOVATION                                         |                |
| 99999   | Apple Cat II                                     | \$289          |
| 2       | Auto Cat                                         | \$209          |
| ,       | Cat                                              | \$144          |
|         | D Cat                                            | 5159           |
| 9       | 212 Apple Cat                                    | 5649           |
| ,       | UDS 212 A                                        | \$599          |
| 9       | PRINT RS                                         |                |
| 9       | IDS                                              |                |
| _       | Miero Prism                                      | 5679           |
| 9       | Prism 80 w/out Color                             | \$849          |
| 9999999 | With Color!!!                                    | \$1363         |
| 9       | Prism 132                                        | \$1549         |
| 2       | 6 Ft Cable                                       | \$ 29          |
| 9       | 12 Ft Cable                                      | \$ 34          |
| 9       | Grappier +                                       | \$139          |
| 3       | Tigertrax                                        | \$ 15          |
| ä       | OKIDATA                                          | 3 13           |
| 3       | 80                                               | \$330          |
| )       | 82A                                              | \$455          |
| ,       | 83A                                              | \$695          |
|         | 84                                               | \$1229         |
| 3       | STARMICRONICS                                    |                |
|         | Gemini 10                                        | \$499          |
| ,       | Gemini 15                                        | S649           |
|         |                                                  | 5649           |
|         | BROTHER                                          | ****           |
|         | Letter Quality Serial<br>Letter Quality Parallel | \$899<br>\$799 |
|         |                                                  | 2133           |
|         | SMITH CORONA                                     |                |

MODEMS

\$265 \$385

BMC 13 inch Sanyo 13 Inch

Controller - w/Apple 3.3 DOS

PRICES SUBJECT TO CHANGE WITHOUT NOTICE of total transaction for UPS brown (ground) or 9% for UPS blue (air), Parcel Post,

\$89

(HIPPING: Add 6% of total transaction for UPS hrown (grazini) or Net or UPS muc (arr), rarcei row, it and yeard arrangements. Minimum shipping charge: 6,80 min and the arrangements Minimum shipping it charge: 6,80 min and wires bunnied Immediately, (it & Master Charge accepted, Allow 20 days for betwank circles) to clear. Experience (EFUNDS): 10% restricting charge on all returns or exchanges, No retunds on opened voltware. Call flori, 2UARANTEE: All products with full manufacturer's warranger, Samo; and Apple warranty available. Manufacturer warranger, Samo; and Apple warranty available, and products with full manufacturer's warranger with HP, Dynascia, Pioneer, Samo; and Apple arranger and products of the products of the p

NO SALES TAX

Joysticks: Keyboard Co Muse TG LIKE OUR PRICES? SEND FOR OUR CATALOG! CALL FOR COMPLETE LINE OF SOFTWARE

Grappier + MicroBuffer 16 K MicroBuffer 32 K WIN \$25 OFF SEE TIP OF THE MONTH

Perl. & Cable Apple Dumpting

SMITH CORONA Letter Quality INTERFACES

\$599

# IBM, APPLE and ATARI USERS

# CompuShack announces

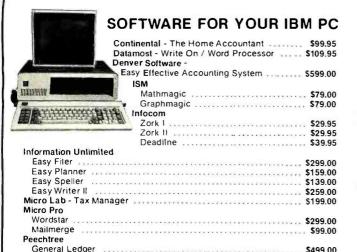

# **SOFTWARE FOR YOUR ATARI 400/800** PERSONAL COMPUTER

Accounts Receivable .....\$499.00 Accounts Payable ......\$499.00 Sir Tech - Galactic Attack .......\$29.95

Visitrend/Visiplot ...... \$259.00

| Asteroids \$27.9                  | 5 |
|-----------------------------------|---|
| Centipede \$35.9                  | 5 |
| Pac-Man                           | 5 |
| Blackjack                         | 5 |
| Caverns of Mars                   | 5 |
| APEX CASSETTES                    |   |
| Avalanche\$19.9                   | 5 |
| Outlaw/Howitzer \$19.9            | 5 |
| 747 Landing Simulator\$19.9       |   |
| Eastern Front                     | 5 |
| Dog Daze\$19.9                    | 5 |
| Reversi II                        |   |
| Blockbuster \$15.9                |   |
| 7-Card Stud\$15.9                 | 5 |
| Downhill                          |   |
| Video Math Flash Cards \$15.9     | 5 |
| Letterman                         | 5 |
| Wordmaker \$19.9                  | 5 |
| Cubbyholes                        | 5 |
| DISKETTES                         |   |
| Data Management System\$19.9      | 5 |
| Family Cash Flow \$19.9           | 5 |
| Family Budget \$19.9              | 5 |
| Advanced Music System \$25.9      | 5 |
| Eastern Front\$25.9               | 5 |
| Supersort                         | 5 |
| Insomnia \$19.9                   | 5 |
| ACCETIVABLE COD VOLID ABBLE III . |   |

# SOFTWARE FOR YOUR APPLE II + ART-SCI INC.

| Magic Window       | *******   |          | <br> | \$79  |
|--------------------|-----------|----------|------|-------|
|                    |           |          |      |       |
| Magic Words -      |           |          | <br> | \$49  |
| Magic Pak - I      | ncludes A | II Three | <br> | \$157 |
| Magic Window       | II arrive |          | <br> | \$119 |
| <b>ASHTON-TATE</b> |           |          |      |       |
| Dbase II (Apple    | e)        |          | <br> | \$499 |
| Dbase II (Apple    | e 48K)    |          | <br> | \$299 |

We Are The Systems Specialist

| <i>P P P V V</i>                       | TY YAMMAA.                        |
|----------------------------------------|-----------------------------------|
| CONTINENTAL SOFTWARE                   | MA. 1. 11 /                       |
| First Class Mail                       | \$59.95                           |
| CPA   General Ledge                    | \$199.00                          |
| CPA II Accounts Receivable             | \$199.00                          |
| CPA III Accounts Payable               | \$199.00                          |
| CPA IV Payroll                         | \$199.00                          |
| CPA V Property Management              | \$399.00                          |
| The Home Accountant                    | \$59.95                           |
| The Home Accountant Plus               | \$119.00                          |
| DAKIN 5 CORPORATION                    |                                   |
| Depreciation Planner                   | \$299.00                          |
| Budget Planner                         | \$119.00                          |
| Business Bookkeeping System            | \$299.00                          |
| HAYDEN                                 |                                   |
| Applesoft Compiler                     | \$159.00                          |
| IMS                                    |                                   |
| Graph Magic                            | \$69.95                           |
| Math Magic                             | \$69.95                           |
| LIGHTNING SOFTWARE                     |                                   |
| Master Type (Hi-Res)                   | \$29.95                           |
| MICRO PRO                              | MICROSOFT                         |
| Word Star Customization Notes \$299.00 | Time Manager \$129.00             |
| Wordstar \$199.00                      | Fortran \$159.00                  |
| Super Sort \$129.00                    | A.L.D.S \$99.00                   |
| Mail Merge                             | Basic Compiler \$299.00           |
| Data Star \$199.00                     | muMath/muSimp \$185.00            |
| Spell Star \$129.00                    | COBOL \$499.00                    |
| Calc Star \$129.00                     | M/SORT \$149.00                   |
| Word Star Training Guide \$19.95       | TASC \$149.00                     |
| Word Star Update \$69.00               | Multiplan (Native Apple) \$199.00 |
|                                        | Multiplan \$199.00                |
|                                        |                                   |

# SOFTWARE FOR YOUR APPLE II + **ON-LINE SYSTEMS**

| OIT LINE O                                                                                                    | OILMO                                                                                                    |
|----------------------------------------------------------------------------------------------------|----------------------------------------------------------------------------------------------------|
| Screen Writer II \$99.00 The General Manager \$119.00                                                                                                    | SOFTWARE PUBLISHING COMPANY                                                                                                    |
| The Dictionary       \$79.00         Speed-ASM       \$29.95         Expediter II       \$79.00         Memory Management II       \$39.00         Lisa 2.5       \$59.00         Lisa Educational System       \$79.00                    | Personal Filing System \$89.00 Personal Report System \$65.00 Graph \$79.00 SORCIM CORPORATION Supercalc \$215.00 STONEWARE                                                   |
| PEECHTREE SOFTWARE                                                                                                    | Stoke Ware   Stat Pac   \$69.00                                                                                                    |
| Peachcalc Electronic Spreadsheet \$289.00                                                                                                    | Graphic Processing System Professional \$69.00                                                                                                    |
| Telecommunications         \$289.00           Spelling Proof Reader         \$250.00           Mailing List Manager         \$289.00           Peachtext         \$350.00           SENSIBLE SOFTWARE           Back It Up         \$49.95 | SYSTEMS PLUS           General Ledger         \$249.00           GL/AR/AP         \$599.00           GL/AP/AR/Inventory         \$699.00           VISI CORP         \$189.00 |
| Disk Recovery       \$19.95         Disk Organizer II       \$19.95         Multidisk Catalog       \$17.95         Super Disk Copy       \$25.95         Sensible Speller       \$89.95         Sensible Speller Supertext                | Desktop Plan \$189.00 Visiplot \$149.00 Visidex \$189.00 Visicalc 3.3 \$189.00 Visichedule \$219.00 Business Forecasting                                                      |
| Format \$89.95                                                                                                    | Model \$75.00<br>Visilink                                                                                                    |

# **COMPUSHACK**

**Business Home Computers** 2630-H Walnut Avenue, Tustin, CA 92680 (714) 730-7207 Telex 18-3511 Ans Bck ESMA

Listing 3: Completed file specification for the CBASE file used to time the performance of Analyst. The file specification follows the same general rules explained in the caption for listing 1. The data in the file, consisting of 2000 records, was generated by a CBASIC program. The STOCK NUMBER field contains random integers in the range 10,001 to 99,999. TYPE contains integers in the range 4000 to 8000, stepped by 2. QUANTITY also has random integers, this time ranging from 20,000 to 30,000. BASE METAL holds mixed alphanumeric data. The file exceeds 40K bytes.

# ANALYST FILE SPECIFICATION

FILE DEFINITION FILE NAME: CBASE.FIL DATA FILE NAME: CBASE.INP

DATA FILE DRIVE:

DATA FILE DESCRIPTION: CONVERTED CBASIC FILE

NUMBER OF ITEMS: 4
RECORD LENGTH 20

# RECORD SPECIFICATIONS

| ITEM NO | ITEM NAME    | ITEM POSITION | ITEM LENGTH | ITEM TYPE |
|---------|--------------|---------------|-------------|-----------|
| 1       | STOCK NUMBER | 1             | 5           | INTEGER   |
| 2       | TYPE         | 6             | 4           | INTEGER   |
| 3       | QUANTITY     | 10            | 5           | INTEGER   |
| 4       | BASE METAL   | 15            | 3           | ALPHA     |

# Text continued from page 352:

been subtotaled, then all the NET G OR LS data totaled after each page. The results of mathematical operations appear only on the printed report and do not modify stored field data. To change stored data one record at a time, you use the edit function. To modify fields globally (all or selected fields of all records in the entire file) you can "extract" field data from the STOCK data file, process it, and deposit it in a new file. The new file is generated in the same manner as the STOCK illustration, but it is assigned a different file name. You can make logical selections (extractions) by choosing one of the following:

- •RANGE—Does the field value fall within a range of alphanumeric or numeric values?
- •MATCH—Does the field value equal the value you specify?
- •NOT RANGE—Does the field value fall outside a range of values?
- NOT MATCH—Field data not equal.

In the case of the STOCK file, you can, for example, request Analyst to MATCH COMPANY to EAL within a DATE PURCHASED RANGE of 01/01/80 to 01/01/81 and in the COST/SHARE NOT RANGE from \$15 to \$1000. Because all these comparisons are true for the EAL stock in our example, the EAL stock will be selected. Using the same approach, you can then write this or any other selected stock(s) to a new file. Analyst lets you use as many as 10 selection screens in one command string. After selection, the stock's field data can be

mathematically manipulated before it is deposited in the new file. You can use the same technique to select groups of records for display. With the CP/M command Control P (holding down the Control key and simultaneously depressing P), you can print selected records.

To assess Analyst's performance a second time, I used a file called CBASE, which contains 2000 records (see listing 3 for a program listing of the CBASE file specifications). Files generated by CBASIC can be transferred to Analyst data files and vice versa.

STOCK NUMBER contains random integers from 10,001 to 99,999. TYPE contains integers from 4000 to 8000, stepped by two (4000, 4002, etc.). QUANTITY has random integers from 20,000 to 30,000. BASE METAL is mixed alphanumeric data. Containing more than 40K bytes, this file is large enough to provide an indication of how this DBMS performs with files of moderate size, but the tests are not comprehensive enough to be considered benchmarks. I ran timing tests on a Dynabyte 8/2 microcomputer. Table 1 shows the results.

The times in table 1 show that Analyst is very fast for some functions. Single-record find and display times are outstanding. Program module load and run times are just acceptable but are long enough to mandate entering or retrieving "batch" data (a number of records at one time) to minimize the effect of the wait periods between different program functions.

# **Summary**

www.americanradiohistorv.com

Although load times for the program modules are slower than machine-language programs, this is not a

# All Logical Paths Lead to PDS DATADRIVETM FOR YOUR APPLE II\*

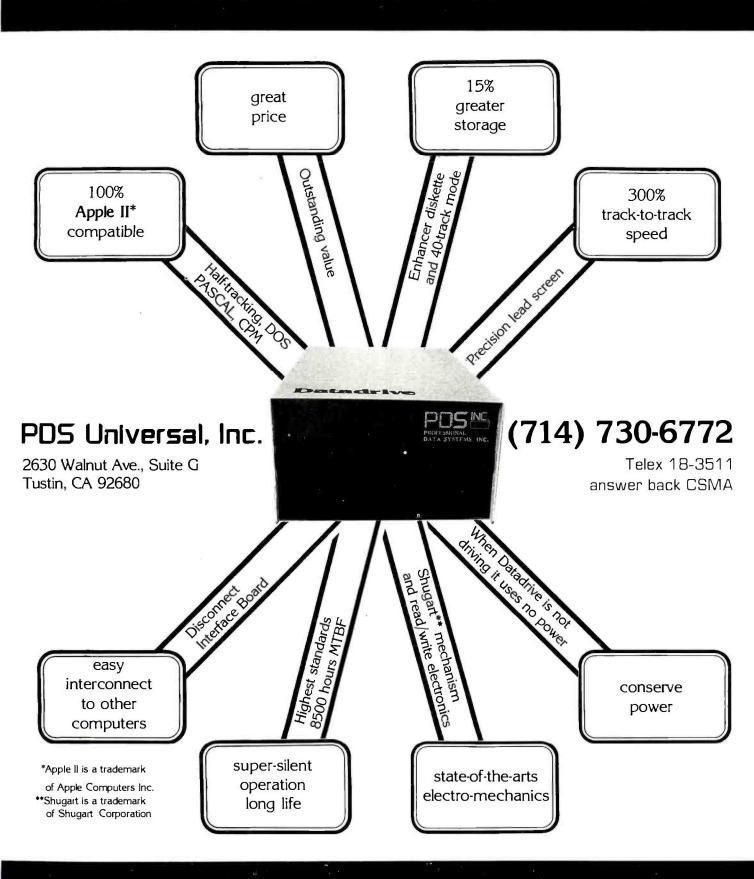

# This Year Make A New Year's Resolution You Can Keep!

Put yourself and your future in a new climate of optimism in dynamic Research Triangle Park near Raleigh, North Carolina. With our rapid expansion to meet new demand for our digital switching systems and recent internal promotions, we are projecting the need in early '83 for Engineering Professionals specializing in the following areas.

SOFTWARE ENGINEERS - Various level openings for Engineers with BSEE/BSCS or equivalent and experience in software engineering with real-time systems. Computer Architecture, R2 Signaling, and Telephony experience preferred. The successful candidates will be responsible for developing high level software and/or microprocessor software. (1830)

HARDWARE DESIGN ENGINEER - BSEE/MSEE or equivalent with a minimum of 5 years experience in telecommunications product design. Knowledge of digital switching and signaling protocols desired. In addition to the development of detailed design specifications, responsibilities will include participation in the systems definition and requirements for new products and features (1820).

PRODUCT DESIGN ENGINEERS - Positions require BSEE or equivalent with 1-3 years analog or digital PCB design experience in telecommunications. Responsibilities will include development of network circuits and international analog interface design. (1820)

**VERIFICATION ENGINEERS** - Positions require BSEE/BSCS or equivalent with minimum 3 years telephony hardware/software verification experience. Will be responsible, with minimum supervision, for the verification of major design projects and for providing project status reports and technical assistance to hardware and software design groups. (1860)

SOFTWARE SUPPORT ENGINEERS- Requirements include BSCS/BSEE with Computer Science minor or equivalent and minimum 5 years experience in IBM 370 Architecture using VM. Knowledge of Assembly, PL1, Fortran, CAD Software and microprocessor skills required. Project management experience is desirable. Responsibilities will include the modification and enhancement of software processes for engineering in support of software, hardware, and support services for the digital switching systems. (1842)

TECHNICAL SUPPORT ENGINEERS-Positions require BSEE/BSCS or equivalent and 1-3 years experience in troubleshooting digital switching hardware/software. Will be responsible for problem interpretation and analysis; and, with technical accuracy, resolving customer and intra-companyinquiries pertinent to operational malfunctions. (3301)

Make a resolution now to be a part of all that awaits us in this exciting field and new year!

Northern Telecom Inc. offers a comprehensive benefits package including relocation and outstanding opportunities for you to advance professionally. For confidential consideration, please send your resume or a letter outlining your education, salary, experience and career goals to:

Tom Lawrence Professional Staffing Section

## Northern Telecom Inc.

P.O. Box 13010 4001 E. Chapel Hill-Nelson Hwy. Research Triangle Park, N.C. 27709

NO PHONE CALLS PLEASE
An equal opportunity employer m/f/h

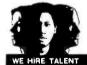

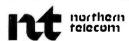

| Analyst Program Modules                                                                                             | Time<br>(in seconds)    |
|----------------------------------------------------------------------------------------------------|-------------------------|
| Load Analyst until main menu appears<br>(CP/M previously loaded)                                                    | 35                      |
| Go from main menu to start of report printing                                                                       | 25                      |
| Go from main menu to data entry                                                                                     | 15                      |
| Return to main menu from data entry                                                                                 | 15                      |
| Enter 50 new CBASE records                                                                                          | As fast as you can type |
| Sort 2050-record CBASE on one field                                                                                 | 130                     |
| Find single record by key search                                                                                    | 3                       |
| Find single record by record                                                                                        | 3                       |
| Search 2050-record file for logical select                                                                          | ions                    |
| If desired records at start of file                                                                                 | 4                       |
| If desired records at end of file                                                                                   | 300                     |
| Print a report                                                                                                    |                         |
| Load Analyst to main menu                                                                                           | 35                      |
| Select REPORT on menu until ready to<br>(plus actual print time; depends on<br>speed of printer and size of report) | print 25                |
| Return to main menu after printing                                                                                  | 15                      |

**Table 1:** Timings of Analyst in use. Analyst was running on a Dynabyte 8/2 microcomputer. The data processed came from the CBASE file specified in listing 3. That file contains more than 40K bytes of data. These tests, while they give a rough idea of Analyst's performance, are not comprehensive enough to be considered benchmarks.

limiting factor for many applications. The program can select and display or print records from the database very quickly and so compares favorably with DBMS programs that cost two to three times more than Analyst. Newcomers to computing will have no difficulty generating programs to perform these functions.

Designing formatted tabular reports with Analyst is tedious and, at first, complex.

Analyst's documentation is excellent, and anyone with a reasonable amount of programming experience will have little difficulty. Beginners, however, will need help.

A minor annoyance is Analyst's output of a formfeed (advancing the paper to the top of the next sheet) at the beginning of every printed report or program listing. (If I need to go to the top of a form I like to hit the formfeed, or two or three linefeeds, rather than have the program put what usually turns out to be a full blank sheet of paper between printed pages.) Another drawback is that mailing-list printouts may only be one column wide, which is inefficient if you plan to print many labels.

The report outputs are limited to five lines for one record. As a result, the program as presently designed will not readily print invoices, checks, or other report forms.

Structured Systems Group's Analyst and Qsort is one of the most reasonably priced CP/M packages on the market today. For many applications, it will be as satisfactory as DBMS programs that cost much more. If you're in the market for a DBMS, this one may meet your requirements.

# THE TRUMP CARD FOR IBM PC

PDS UNIVERSAL introduces TRUMP CARD IBM compatible, contains 256K RAM, + serial I/O + game I/O board.

The Price \$499.00

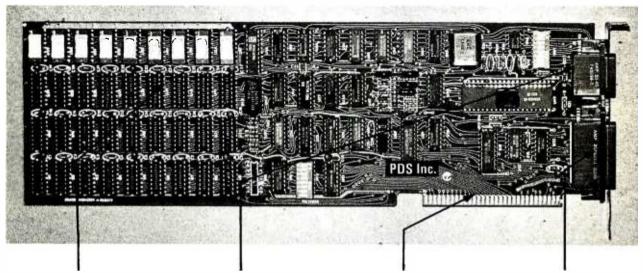

# **256K RAM**

A 64K to 256K parity checking RAM is fully socketed for easy memory expansion. The memory address is switch selectible, using up only the required memory space.

# GAME 1/0

Interface consisting of two joy-sticks and four switch inputs are IBM BASIC compatible. A standard GAME I/O DB15 connector provides connection to the rear plate of the IBM computer.

# GOLD IBM INTERFACE

Gold connectors as well as glass epoxy PCB will provide years of reliable service, with all hardware interface meeting the IBM specification.

# ASYNCHRONOUS COMMUNICATION

A RS232 and 20Ma (TTY) interface supports software programable baud rates, parity, stop bits, and character. Modem and serial printer are fully supported by the IBM communication software. A standard DB25 connector allows for the easy connection to serial devices.

# THE QUALITY IS EXCELLENT AND PRICES MATCH THE ECONOMY.

Dealers Programs Available.

☆IBM is a trademark of IBM Corp.

For Further Information Contact:

# PDS Universal, Inc.

2630 Walnut Ave., Suite G Tustin, CA 92680 (714) 730-6772 Telex 18-3511 answer back CSMA

361

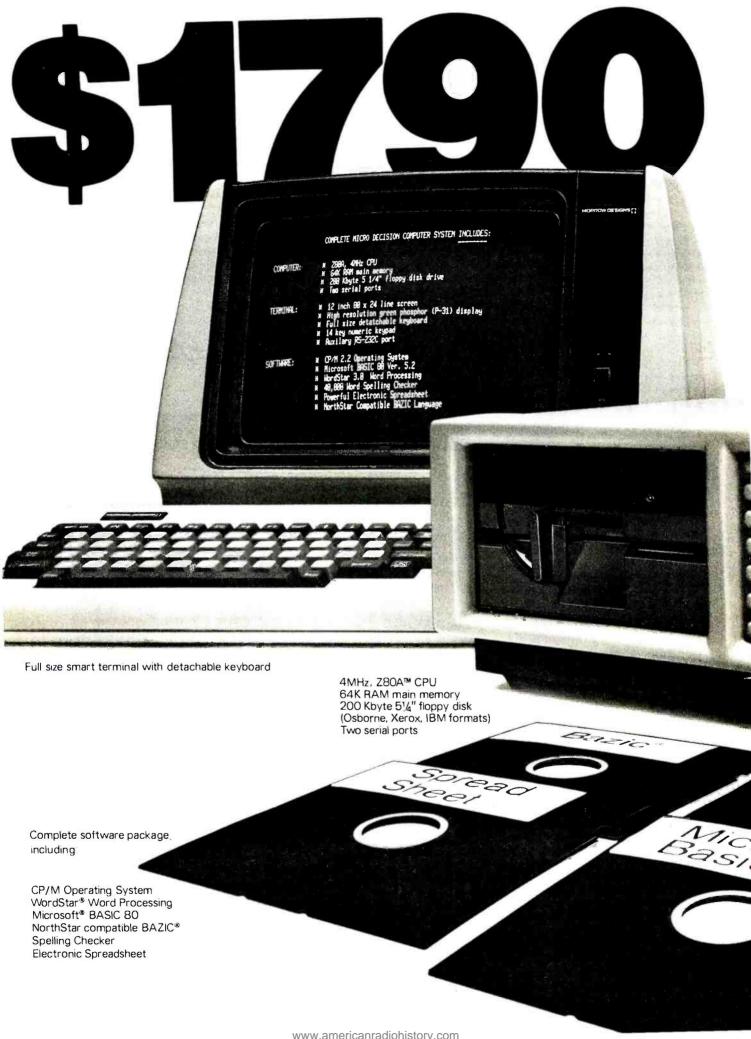

# You can't buy more computer for less.

\$1790 is the total retail price of the complete Micro Decision™ System you see in this ad. And that includes the computer with a disk drive, a full size smart terminal, and over \$1800 worth of software. No other business computer available today offers so much for so little (a comparable Apple system costs almost twice as much).

The Micro Decision is a bargain any way you look at it. The computer alone, with all that software and one disk drive is only \$1195. If you want to add another disk drive, the price is still great: just \$1545. And the smart terminal is only \$595. Retail. As for the microcomputer itself, our Micro Decision

includes a 64K CP/M® 2.2 Operating System. That's the industry standard operating system that gives you access to over 2000 business programs (available right now—right off the shelf).

If you'd like more information, or to find out about our substantial quantity discounts, call us at (415) 430-1970. We'll introduce you to more Morrow. And less price.

# MORROW DESIGNS

600 McCormick St. San Leandro, CA 94577 (415) 430-1970

Circle 280 on inquiry card.

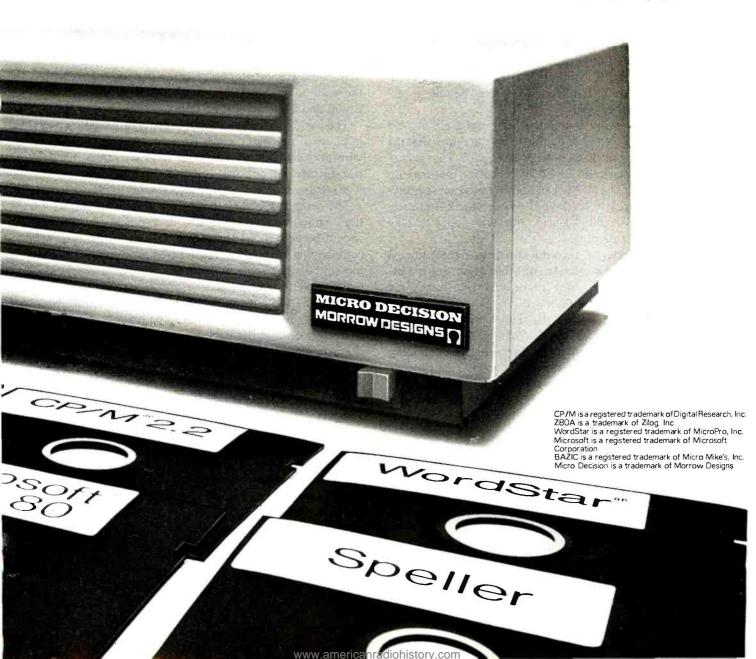

# **Hardware Review**

# The Timex/Sinclair 1000

Billy Garrett POB 18806 Greensboro, NC 27419-8806

Many BYTE readers own a personal computer, just as I do. And like many readers, I justify the cost of the computer by using it for word processing, mathematical programs, job-related applications, and even games. But if you're as addicted to computers as I am, you will eventually do something that you may never be able to explain—buy another one.

Sure, I could easily explain such a purchase if my old computer was too slow or unable to do the things that the new one could, but that's not the case at all. That excuse is reserved for some 16- or 32-bit processor that isn't on the market yet. The fact is I suddenly found myself buying a Timex/Sinclair 1000. And what's worse, I already own a Sinclair ZX80! Clearly, this was going to take some creative explaining.

At first, I thought I could convince people that I bought it for experimentation, but that argument is a little shaky. I concluded that the only way to justify the purchase was to write a review of it.

As most of you know, the Timex/Sinclair 1000 is essentially the same as the Sinclair ZX81. What you might not know is that all along Timex has been building the ZX81 for Sinclair. Under either name, the Sinclair people seem to have outdone themselves in designing it. It is similar to the older ZX80, and ZX80 users can upgrade their computers to the full capabilities of a T/S 1000.

In this review, I will first give you a general idea of what the unit is like. I'll then take you on a trip through the inner workings of the hardware. Finally, I'll try to compare the BASIC interpreter against some known standards. When I'm finished, I hope you'll see why the T/S 1000 fascinated me, and why I bought one.

# **General Characteristics**

The T/S 1000 comes completely assembled and tested for \$99.95. At one time, if you wanted to save \$20 and

spend a few hours assembling a computer, you could have ordered the Sinclair ZX81 kit. But Sinclair has now stopped selling the ZX81 and has allowed Timex an exclusive market in the United States. You can expect the new Sinclair Spectrum color computer to be handled in the same way. Sinclair will sell them exclusively for a while, and Timex will then take over the marketing.

The basic T/S 1000 package consists of the unit shown in photo 1 plus patch cords for a recorder, a connection wire and switch box for your TV, a manual, and a transformer. An optional 16K-byte RAM (random-access read/write memory) pack is also shown in photo 1.

The computer is easy to set up and use. Clear instructions show you what to do, and practically anyone should be able to set the computer up quickly. The accompanying manual is well written. Although it is not too simplistic, people with no knowledge of computers will be able to read it.

The T/S 1000 must of course be hooked up to a television set to be useful. The display, made up of black characters on a white background, has 24 lines with 32 characters per line. The two bottom lines, however, are used by the BASIC interpreter. Therefore, you really have only 22 lines. Within the character set are several graphics characters that are useful for games and charts. The cursor on the screen acts as a prompt and appears as a reverse video K, L, F, G, or S, which shows how the computer is going to interpret the next key entered. It will be interpreted as either a keyword, a letter (or number or symbol), a function, a graphics symbol, or a letter to correct a syntax error (if you make one, that is!).

The cassette interface is simple and reliable. You can name programs when you save them, and have the computer search through the tape and find a specific one, or just load the next one found.

The most restricting thing about the computer is the keyboard. I am used to typing, and it is impossible to

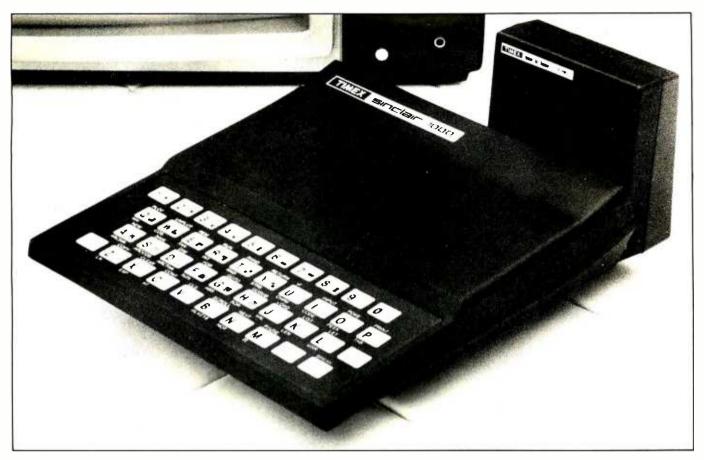

Photo 1: The Timex/Sinclair 1000 computer with the optional 16K-byte RAM pack, which attaches to a connector on the right rear of the computer. The basic unit powers the RAM pack. (Photo courtesy of Timex Computer Corporation.)

type on a keyboard as small as this one. Also, each key can signify up to four things (a letter, a BASIC keyword, a function, or a graphics symbol). Although the keys are well marked, it is hard to remember which key does what. Some of the keywords, like Delete and Edit, are in awkward places. The keys themselves provide almost no tactile feedback and are closely spaced; you constantly have to look at the screen to see if you have pressed the right key.

Also, although it's hard to use the keyboard as you would a typewriter, it is not very easy to use as a calculator either. Most calculators have a Function key that accesses a function written above certain keys. With a calculator, you just press the Function key and then the key you want. The Shift key on the T/S 1000 serves the same purpose, but you must hold it down while you press the key you want. This means you have to use two hands. It would be easier if the Shift key could be used as on a calculator.

T/S 1000 BASIC is fairly easy to use. BASIC keywords can be entered with just one keystroke, but that's the only way these keywords can be entered. Line numbers from 1 to 9999 can be used. Multiple statements per line are not allowed. Error codes and program lines start on the bottom two lines of the display and work their way up the screen. Because the error codes are displayed as numbers, you will have to look them up in the manual to see which error occurred.

A nice feature is that the names of most variables can be any length. LONGNAME and LONGNAME2 are different and distinct variables. The T/S 1000's string-handling capabilities are nonstandard, as will be explained later. All things considered though, T/S 1000 BASIC is powerful.

Finally, the T/S 1000 has a 90-day warranty, which should help most users if they find out that their computer is actually a lemon. Timex also offers a one-year extended warranty for \$12. This offer is good only for people whose warranty hasn't run out, or those who have just had their unit in for repair. Timex even provides a computer club, open to all T/S 1000 owners, that will keep them up to date on any new developments, hardware and software products, and special offers. One last thing, because the T/S 1000 is being marketed everywhere, a good shopper can probably find it for a bit less than \$99.95. I haven't even looked hard and I've seen it for \$87.

# The Insides: The Less, The Better

The T/S 1000 uses state-of-the-art circuitry. Only four ICs (integrated circuit chips) are inside the small enclosure, as is shown in photo 2. These four ICs, along with an IC voltage regulator; two transistors; several diodes, resistors, and capacitors; a video modulator; and the membrane keyboard, make up the entire unit. One

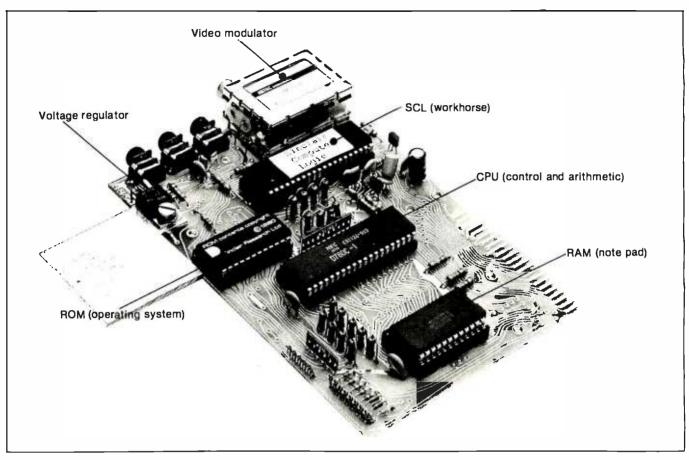

Photo 2: The small circuit board inside the Timex/Sinclair 1000. Note that in this photo some of the chips have been put in backward so that you could read what's on top. The silver plate on the bottom left side is the heat sink. The connector in the right rear is for expansion. The three jacks on the left side are for power, tape in, and tape out. The two small connectors that are part of the right front of the board are where the keyboard is connected. The other parts are clearly labeled. (Photo courtesy of Timex Computer Corporation.)

big change between the ZX80 and the T/S 1000 (ZX81) is a custom 40-pin IC made by Ferranti (a large British semiconductor manufacturer), which replaces 18 ICs that were in the ZX80 and adds additional logic circuitry. This chip is called the SCL (Sinclair Computer Logic). The new logic circuitry inside the SCL allows the T/S 1000 to display a picture continuously on the TV, even when the computer is executing a program. This is a big improvement over the older ZX80 that couldn't display a picture while executing a program; the screen would go blank every time a program was run or any time you pressed a key.

The Microace company sells a modification for the ZX80 that allows a ZX80 owner to have the equivalent of a T/S 1000. Unfortunately, although the additional logic board is small and contains only seven ICs, the board won't fit inside the ZX80's case. But if you really want the continuous display, the upgrade is only \$29.95 from Microace (see table 1). It works fairly well, but the board is not made by Sinclair, and I had problems with it. Microace was prompt in responding to my request for help, but its response was that I must have assembled something wrong or that something wasn't working properly. The latter turned out to be the case. After I replaced a 74LS00 chip, the modification board worked fine.

The basic T/S 1000 unit comes with 2K bytes of static RAM (random-access read/write memory). This is the only difference between it and the Sinclair ZX81; the ZX81 had only 1K bytes. In either case, this is hardly enough to do any serious programming because the display shares this RAM with the program. A program that fills the TV screen will quickly run out of display room when the program is run. The BASIC interpreter uses 124 bytes of the RAM for its own internal processing, and the display can occupy a maximum of 727 bytes of memory. That leaves 173 bytes for a program in the ZX81 and 1197 bytes in the T/S 1000. Of course, because the display is not hard-mapped to one location in memory, it occupies only as much memory as it really requires.

In addition to the RAM, there is an 8K-byte ROM (read-only memory) chip in which the character generator for the display and the BASIC interpreter reside. The character generator occupies about 512 bytes of the ROM; the rest is used for the BASIC interpreter and the I/O (input/output) procedures.

The central processing unit not only has to execute the BASIC interpreter, but also must handle the TV display. This is accomplished through a clever arrangement. After each instruction is fetched from memory and executed, the display circuitry accesses the ROM and loads the bits

Information on the flicker-free board for the Sinclair ZX80: Microace 1348 East Edinger Santa Ana, CA 92705 (714) 547-2526

## Monthly newsletter:

Syntax The Harvard Group RR 2 Box 457 Harvard, MA 01451 (617) 456-3661

# Bimonthly magazine:

SYNC (Published by Creative Computing) 39 Fast Hanover Ave Morris Plains, NJ 07950 (201) 540-0445

Schematics, etc.: Heuristics

25 Shute Path Newton, MA 02159

**Table 1:** The addresses of some companies that might be of interest to owners of the Timex/Sinclair 1000 or the Sinclair ZX81.

of the character to be displayed on the screen. The bits are then serialized and sent to the TV with that custommade 40-pin logic chip. The processor must coordinate this activity, which requires a lot of its time. Because of this, the T/S 1000 offers two modes of operation available to the user: SLOW and FAST. When the unit is turned on or when a NEW command is executed, the display enters the SLOW mode. This means that the display is on continuously, even during the execution of a program. If you do not need to have the display on all the time, you can use the FAST mode. In this mode, the display is on only when a program has finished running or when the unit is awaiting input. The manual states that the difference in execution speed of the two modes is a factor of about four, but in every test that I have run the difference is almost a factor of six. I haven't run any benchmark programs, but even in the FAST mode this is about the slowest BASIC interpreter I have ever used.

The design of the circuit board is interesting. The current revision has provisions for different types of RAM chips to be plugged into the board. The ZX81s came with two 2114 chips, for a total of 1K bytes. The T/S 1000 uses a single 2K-byte RAM chip. When you need more memory, you can buy the 16K-byte RAM pack for \$49.95.

One of the most exciting things about the T/S 1000 circuit is that the ROM socket was designed so that largercapacity ROM chips could be plugged in. If you are familiar with the standard ROM pin arrangements, you know that with a 24-pin package the maximum size of a standard, nonmultiplexed, byte-wide ROM chip is 8K

# At A Glance

Timex/Sinclair 1000

## Manufacturer

Timex Computer Corporation POB 2655 Waterbury, CT 06725 (203) 574-3331

## Price 599.95

## **Dimensions**

6% inches wide by 7 inches long by 1% inches high [16.8 by 17.7 by 3.9 cm]

## **Processor**

Z80A, 8-bit, 3.25-MHz clock frequency

### Memory

2K-byte RAM standard: 16K-byte RAM optional (\$49.95); 8K-byte ROM included

## Mass Storage

Cassette I/O, only program storage and loading; no BASIC controlled I/O

## **Display Used**

Standard television set (RF modulator included): 32 black-and-white characters per line, 24 lines; the user cannot use the bottom two lines, which are reserved for the BASIC interpreter's use

## Other Features

Membrane keyboard: built-in modulator (for TV); includes all cables and transformer

# Documentation

154 pages, spiral-bound manual

# Software included

BASIC in ROM

## Software Options

Various application programs available on cassette

## Hardware Options

16K-byte RAM [\$49.95]; electrostatic printer (\$99,95): telephone modem [599.95]

## Audlence

Students, businesspeople, or anyone else interested in learning about computers for a very low cost

bytes. Well, Sinclair has already wired the board for a 28-pin package, which would allow a 16K-byte ROM chip. Although Sinclair has not commented on the possibility of a 16K-byte ROM for the T/S 1000 or its successor, you can be sure that someone is thinking about it. A 16K-byte ROM would increase the capabilities of the T/S 1000 greatly, but it may be a while before we hear anything about that possibility.

Unlike the keyboard in the ZX80, the T/S 1000 keyboard is not an integral part of the main circuit board. It thus can be easily replaced, and Sinclair could design a more conventional "full-travel" keyboard and offer it as a replacement. I, for one, would like a better keyboard; and with more than 200,000 T/S 1000s and ZX81s in existence, Sinclair stands to make lots of money on any good accessories. Current plans, however, include only a printer and a modem.

# T/S 1000 BASIC

The new 8K-byte BASIC included in the T/S 1000 is remarkably powerful for being just 7.5K bytes long (remember that the character generator occupies 512 bytes of ROM). Tables 2 through 5 list all the available commands, while table 6 includes some commands that are common for BASIC but not implemented in this version.

| ı |                |                                           |                                                                                         |
|---|----------------|-------------------------------------------|-----------------------------------------------------------------------------------------|
|   | Function       | Type of Operand (x)                       | Result                                                                                  |
|   | ABS ACS        | number<br>number                          | Absolute magnitude<br>Arc cosine in radians                                             |
| l | AND            | (-1 <= x <= 1)<br>binary operation<br>AND | A AND B = A (if B < > 0)<br>= 0 (if B = 0)                                              |
|   | ASN            | number $(-1 <= x <= 1)$                   | Arc sine in radians                                                                     |
|   | ATN<br>CHR\$   | number<br>number (0 to 255)               | Arc tangent in radians The character associated with a given code                       |
|   | CODE           | string                                    | The code of the first character in string (or 0 if x is the empty string)               |
| l | cos            | number (in radians)                       | Cosine                                                                                  |
|   | EXP<br>INKEY\$ | number<br>none                            | Exponential function (e <sup>x</sup> ) Scans the keyboard once and returns the          |
|   |                |                                           | character if a key is<br>pressed or returns the<br>empty string if no key is<br>pressed |
|   | INT            | number                                    | Integer part (always rounds down)                                                       |
| I | LEN            | string                                    | Length of string                                                                        |
| I | LN             | number $(x > = 0)$                        | Natural logarithm                                                                       |
| I | NOT            | number                                    | NOT x = 0 (if x <> 0)                                                                   |
| Ì | 0.0            | Line                                      | = 1  (if  x = 0)                                                                        |
| ļ | OR             | binary operation                          | A OR B = 1 (if B < > 0)<br>= A (if B = 0)                                               |
|   | PEEK           | number $(0 < = x < = 65535)$              | The value of the byte in memory whose address is x                                      |
| I | PI             | none                                      | 3.14159265                                                                              |
| I | RND            | none                                      | The next number in a pseudorandom sequence of 65,535 numbers                            |
|   | SGN            | number                                    | Sign of the number (-1, 0, 1)                                                           |
| I | SIN            | number (in radians)                       | Sine                                                                                    |
| 1 | SQR            | number $(x = > 0)$                        | Square root of x                                                                        |
|   | STR\$          | number                                    | The number x returned as a string                                                       |
|   | TAN            | number (in radians)                       | Tangent                                                                                 |
|   | USR            | number $(0 = < x = < 65535)$              | Calls the machine-code subroutine whose start address is x; on return,                  |
|   |                |                                           | the result is the contents of the BC register pair                                      |
|   | VAL            | string                                    | Evaluates the string as a<br>numerical expression                                       |
|   |                |                                           |                                                                                         |

Table 2: Some of the functions found in T/S 1000 BASIC.

Negation

| Symbol | Operation             |
|--------|-----------------------|
| +      | addition              |
| _      | subtraction           |
| *      | multiplication        |
| 1      | division              |
| **     | raising to a power    |
| =      | equals                |
| >      | greater than          |
| <      | less than             |
| < =    | less than or equal    |
| > =    | greater than or equal |
| <>     | not equal             |
|        |                       |

Table 3: The binary operations included in T/S 1000 BASIC.

The manual does a good job explaining the language, and it is interesting to note how this manual was developed. First, there was a British version for the Sinclair ZX81, which naturally tended to use British colloquial expressions. That manual was much more interesting than the subsequent American Sinclair or Timex versions, although all are equally informative. For example, at one point the author of the British version refers to photo 2 and writes, "As you can see, everything has a three letter abbreviation (TLA)." I thought this was a rather amusing comment, and most of the examples are humorous also. This is a good way of making the novice feel a little more relaxed while he or she is trying to learn what all those darn abbreviations are for. Unfortunately, the humor was carefully excised from the American manuals, even though the manuals are exactly the same in content and number of examples. Any one of these manuals, however, is an excellent introduction to BASIC. The many examples and exercises should make it easy and fun to learn.

The manual is mostly devoted to BASIC, but it also covers some rather intricate details of the BASIC interpreter. One interesting point about the manual is that it not only tells you which bytes in memory are used, but also what they are used for. This documentation is helpful if you are going to write any machine-language routines. This is a useful piece of information for them to include, something that many other companies can't or won't do because of their agreements with the authors of their BASIC interpreter.

T/S 1000 BASIC does differ substantially from the Microsoft variety that many of us are acquainted with. This BASIC was apparently written by a group of Cambridge (England) mathematicians. The biggest improvement that this 8K-byte ROM has over the 4K-byte ROM that was standard in the ZX80 is that this version handles floating-point numbers. Also included are the usual functions, such as SIN, COS, and LN, that are standard with most BASICs. This version, however, suffers from one really bad problem—string irregularities.

Most people who have used BASIC are accustomed to string functions like LEFT\$, RIGHT\$, MID\$, or other functions like these. For example, LEFT\$(NAME\$) allows you to examine the first letter of a name. But the T/S 1000 uses what they call *slicing* notation. A few examples will clarify this immediately:

LET A\$="SINCLAIR"

PRINT A\$(1 TO 8) would print: SINCLAIR

PRINT A\$(3 TO )
would print: NCLAIR

PRINT A\$(1 TO 1)+"ILLY" would print: SILLY

number

| en in a PRINT statement to specify the potential or the cursor, series all variables, freeing the space they occupied are the display hie. Intelligent the cursor, and series end display hie. Intelligent the program has any executable times left. Popies the contents of the screen to the printer. The COPY command with not change the display, the object, with the command of the command with the command of the command of the c | NEW  NEXT PAUSE 0  PLOT xy  PORE m.n                                                                                                    | Deletes any program lines and variables, setting addle sit menory up to the top of a valiable RARA or to the system yestable RARA (OF, whichever is lower. See period and the SLOW mode. See the SLOW mode. Stops computing and displays the deplay file for it hannels et 80 firms per second) or unit a key to presend. Blacks in picet key, and moves the print position one space to the right of that pixel (resolution, 54 by Arab.). Peptices byte at location m in memory with byte n.                                                                                                    |
|----------------------------------------------------------------------------------------------------|----------------------------------------------------------------------------------------------------|----------------------------------------------------------------------------------------------------|
| occupied<br>area see display file.<br>Inthines if the program has any executable<br>lines left.<br>pies the contents of the screen to the<br>printer. The COPY command will not change<br>the display.<br>service enough memory for an array of the<br>given dimension and deletes any arrays<br>already set up with that name.<br>reases execution speed by furning the<br>display of them a program is running.                                                                                                    | PAUSE n PLOT LY PORE m.n                                                                                                    | RAMTOP, whichever is tower. Also enters the SLOW mode. Ends a FOR loop. Stops computing and displays the display file for in trames (at 60 trames per second) or units it key is presend. Blacks in pixel x, y and moves the print position one space to the right of that pixel (resolu- stor; 64 by 44). Peptaces byte at location m in memory with                                                                                                    |
| intitudes if the program has any executable times left.  ples the contents of the acreen to the  printer. The COPY command will not change  the display.  serves enough memory for an array of the  given dimension and deletes any arrays  already set up with that name.  reases execution speed by furning the  display off when a program is running.                                                                                                    | PAUSE n PLOT LY PORE m.n                                                                                                    | Endia a FOR loop. Stops computing and displays the display file for in frames (at 80 frames per second) or unit a key is pressed. Blacks in pixel x,y and moves the print position one space to the right of that pixel (resolu- tion: 64 by 44). Replaces byte at location m in memory with                                                                                                    |
| tines left.  piles the contents of the acreen to the printer. The COPY command will not change the display. Serves enough memory for an array of the given dimension and deletes any arrays already set up with that name. reases execution speed by furfining the display of them a program is running.                                                                                                    | PAUSE n PLOT LY PORE m.n                                                                                                    | Stops computing and displays the display file<br>for in frames (at 60 frames per second) or<br>unit a key is pressed. Blacks in pixel x, y and moves the print position<br>one space to the right of that pixel (resolu-<br>tion: 64 by 44). Replaces by 44).                                                                                                    |
| pies the contents of the screen to the<br>printer. The CDPY command will not change<br>the display.<br>serves enough memory for an array of the<br>given dimension and deletes any arrays<br>already set up with that name.<br>creases execution speed by turning the<br>display off when a program is running.                                                                                                    | PLOT LY                                                                                                    | for in trames (at 60 frames per second) or until a key is pressed. Blacks in pixel x,y and moves the print position one space to the right of that pixel (resolution: 64 by 44). Replaces byte at location m in memory with                                                                                                    |
| serves enough memory for an array of the<br>given dimension and deletes any arrays<br>already set up with that name.<br>creases execution speed by turning the<br>display off when a program is running.                                                                                                    | POKE m <sub>,n</sub>                                                                                                    | one space to the right of that pixel (resolu-<br>tion: 64 by 44).<br>Replaces byte at location m in memory with                                                                                                    |
| given dimension and deletes any arrays<br>already set up with that name.<br>creases execution speed by turning the<br>display off when a program is running.                                                                                                    |                                                                                                    | tion; 64 by 44).<br>Replaces byte at location m in memory with                                                                                                    |
| creases execution speed by turning the display off when a program is running.                                                                                                    |                                                                                                    |                                                                                                    |
| display off when a program is running.                                                                                                    | COMME                                                                                                    | byte n.                                                                                                    |
|                                                                                                    |                                                                                                    | Prints whatever you specify in the print state-                                                                                                    |
| ecutes a FOR/NEXT loop and deletes any                                                                                                    |                                                                                                    | ment on the screen.                                                                                                    |
| other variable that will conflict with the loop                                                                                                    | RAND                                                                                                    | Seeds the random-number generator.                                                                                                    |
| variable at will count from x to y by in-<br>crements of z.                                                                                                    | REM                                                                                                    | Makes that line a comment statement, which<br>is ignored by the computer. This is useful for                                                                                                    |
| shes the line number of the GOSUB<br>statement on a stack and calls the BASIC<br>code starting at that line number.                                                                                                    |                                                                                                    | placing machine-language subroutines in<br>REM statements since they don't move<br>about in memory.                                                                                                    |
| mps to the specified line or the next one<br>after that number,                                                                                                    | RETURN                                                                                                    | Pops the number from the GOSUB stack and<br>returns to the line after it.                                                                                                    |
| exp is true, then s is executed, and s must<br>be a statement.                                                                                                    | RUN                                                                                                    | Runs a program beginning with the line you<br>specify, or the beginning if you don't.                                                                                                    |
| ops and waits for the user to input an expression.                                                                                                    | SAVE                                                                                                    | Saves the program, variables, and other<br>system information on tape.                                                                                                    |
| e variable assignment statement.                                                                                                    | SOROUL                                                                                                    | Scrolls the display file up one line, replacing                                                                                                    |
|                                                                                                    |                                                                                                    | the bottom tine with a NEWLINE character.                                                                                                    |
| printer.                                                                                                    | SLOW                                                                                                    | Leaves the display on all the time, even during<br>the program execution. The computer                                                                                                    |
| Loads the first program if f is nutt.                                                                                                    |                                                                                                    | powers up in this mode and returns to the<br>SLOW mode whenever a NEW command is                                                                                                    |
| ime as print, except routed to the printer.                                                                                                    | TAB                                                                                                    | executed.  Prints at this position. Must be used in a PRINT                                                                                                    |
|                                                                                                    | LINELOT                                                                                                    | statement. Whitens out the pixel x.y.                                                                                                    |
|                                                                                                    | other variable that will conflict with the loop variable will count from x to y by increments of z, ahea the site in enumber of the GOSUB statement on a stack and cass the BASIC code staffing at that time number, most to the specified kine or the next one after that numbers are that the statement on the specified will be considered to the specified will be considered to the specified will be considered to the specified will be considered to the specified will be considered to the specified will be specified will be considered to the specified will be considered to the specified will be specified will be considered to the specified will be specified will be considered to the specified will be specified will be specified will be specified will be specified to the specified will be specified will be specified will | other variable that will conflict with the loop variable will count from x to y by thorements of z, when the sen end of the GOSUB statement on a stack and calls the 8ASIC code starting at that time number, once starting at that time number on the state that will be sent to state the sent that the number of the state that the number of the state that the number of the state that the number of the state that the number of the state that the number of the state that the number of the state that the number of the state of the state of t |

As you can see, the slicing notation takes the number of characters that you specify in the range given in parentheses and prints them. If the first or last number is left off, it assumes the beginning or the end of the string respectively. This is not at all hard to get used to, but it is nonstandard.

One really good feature is that the strings can be any length, but string names are limited to one letter followed by the string symbol "\$". You can get more than 26 strings, though, by dimensioning them. When you do so, however, you must specify how many characters are going to be in each string. For example, if you type DIM X\$(2,20), you get two strings each with a length of 20 characters. This too is nonstandard for BASIC.

One bad point about the T/S 1000 is its lack of compatibility with the old ZX80 programs (written using the 4K-byte ROM). The programs will run, of course, but the user must make some minor modifications, type them in again, and save them on cassette tape.

As a cassette-based machine, the T/S 1000 has certain limitations. For example, this BASIC does not allow you to save values of some of the variables without saving all the variables and the program too. In fact, the entire state of the machine is saved when you execute a SAVE command, so that you can get right back where you were after loading the program and typing CONT. This limitation of the SAVE command makes the T/S 1000 difficult to use with programs that require saving data, but it is convenient for the novice. One limitation is that the SAVE command must not be nested inside a GOSUB. Another limitation is that cassette I/O is slow, and the T/S 1000 is not a likely candidate for a floppy-disk interface mainly because of the expense, Certainly, a floppy disk could increase the capabilities of the T/S 1000, but who would buy a controller and disk for \$400 when the basic computer was only \$100? But we don't know what Clive Sinclair will be up to next . . . a microfloppy for \$1007

The actual process of entering a program is easy for the novice but exasperating for the experienced computer user, because BASIC keywords can be entered only by using a one-key abbreviation. If you want to enter RUN, you just press the R key and then the NEWLINE key, instead of pressing R, U, N, and then NEWLINE. It will take a while to learn the location of each keyword. Some are in awkward places. The RUBOUT (delete) key is a

Command **Function EDIT** Edits the current line. Up arrow Moves the current line back one. Down arrow Moves the current line forward. Right arrow Moves the cursor forward. Left arrow Moves the cursor backward. BREAK Stops execution of a program. **NEWLINE** Terminates every line. RUBOUT Deletes the last character or keyword. **GRAPHICS** The next keys pressed will be interpreted as graphics symbols. **FUNCTION** The next key pressed will be the function written below the key.

Table 5: Editing commands found in T/S 1000 BASIC.

**AUTO** LINEINPUT DATA MEM **DEFSTR** MID\$ DEFINT ON ERROR **DEFSNG** ON x GOTO **DEFDBL** PRINT # (to cassette) FI SE READ **FNDEF** RESTORE INPUT# RIGHT\$ LEFT\$ USING

Table 6: Some common BASIC commands missing from T/S 1000 BASIC.

shifted 0. Frequently, I forget to press the Shift key before I press the 0 key.

Like the ZX80, the T/S 1000 has 40 keys. The keyboard can be accessed in a BASIC program either through an INPUT statement or through the INKEY\$ function.

One more nonstandard feature is that the character code set is totally unique to the T/S 1000; it's not ASCII (American Standard Code for Information Interchange). For example, in ASCII the letter "A" is represented by 41 (hexadecimal); the T/S 1000 refers to the same letter as 26 (hexadecimal). Making this unit into a terminal would take a little hardware and a considerable programming effort.

If you want more information on the T/S 1000, ZX80/ZX81, or the Microace computer (no longer made), see table 1 for addresses of these companies. Also, two other articles on these computers have appeared in BYTE. They are "The MicroAce Computer" by Delmar Searls, April 1981, page 46, and "The Sinclair Research

ZX80" by John C. McCallum, January 1981, page 94.

## Conclusions

Although T/S 1000 BASIC is different, it is powerful for such a small, low-priced computer. I think that anyone who buys it won't be disappointed. It does, however, suffer from its lack of standardization and omission of powerful BASIC functions.

The TV interface works very well, and the display can easily be read on almost any TV.

The membrane keyboard makes the computer difficult to work with for long periods of time.

The cassette is easy to use for simple program storage, but it is limited and will hamper many application programs.

The major use for this computer will probably be for learning about BASIC or computers in general. The computer itself has limited expansion capabilities, and the keyboard is too small and cramped for any serious work.

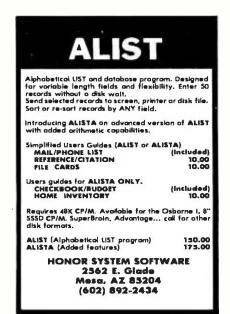

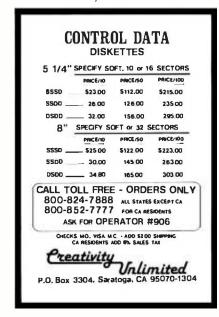

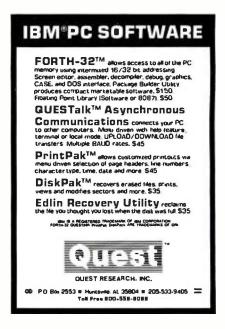

# Vector Graphics for the TRS-80

Incorporate machine-language graphics into your BASIC programs.

Dan Rollins 134 Olive St. Glendale, CA 91206

Radio Shack has given the TRS-80 Model I and III user a flexible alternative to memory-gobbing high-resolution graphics and functionally limited low-resolution graphics—namely, the SET and RESET graphics commands. Unfortunately, due to the size limitations of the BASIC ROM (read-only memory), Radio Shack was unable to include any vector-graphics functions. BASIC has no command for drawing lines on the video monitor.

Radio Shack has, however, provided excellent tools for interfacing machine-language code to a BASIC program—the VARPTR and USR functions. Using these tools, it is possible to program graphics with fast, machine-language software while enjoying all the benefits of BASIC programming.

KWIKLINE is a fast line-drawing program (see listing 1). Using the VARPTR and USR machine-language functions as 'hooks,' it draws lines composed of either pixels (picture elements) or ASCII (American Standard Code for Information Interchange). Characters. This article describes how

to place a machine-language routine in a BASIC program line, how KWIKLINE works, and how to use vector graphics with BASIC.

Machine Language in a BASIC String

To summarize the operation of these functions, a USR function will execute a previously prepared machine-language routine, passing

Using the VARPTR and USR machine-language functions as "hooks,"

composed of pixels or ASCII characters.

the 2-byte expression as the single argument. The VARPTR function returns an address from BASIC's variables table. This address may be used as a pointer to the actual storage location of the variable.

Variables created during program execution, e.g., A\$ in the following

100 A\$ = CHR\$(191)+CHR\$(128) are stored in high memory within the area reserved by the CLEAR command. But string variables such as A\$ in the line

100 AS = "THIS IS A LITERAL"

remain in program memory. Using the VARPTR function with A\$ would return the address value of the character on the program line directly after the first quotation mark.

The Level II BASIC Reference Manual explains how to concatenate a string variable from DATA line values and use the VARPTR value of the string as the starting address of the USR routine. Going one step further, it is possible to create a "dummy" string on a program line. find the location of its first byte using VARPTR, use READ and POKE to place values into the string, and use this string variable as a machinelanguage USR routine. The DATA lines containing the Z80 op-code values and the lines that contain the POKE commands may then be

Text continued on page 375

January 1983 © SYTE Publications Inc. 371

Listing 1: Assembly-language version of the KWIKLINE program.

| SRBYTE EQU +5  EXTCHR EQU +6  STEP1 EQU +1 ; these variables use the strins  STEP2 EQU +2 ; memors accuried by the  ALIST1 EQU +3 ; arsument farabelers.  ALIST2 EQU +4                                                                                                    | 0                                                      | E; (HL) HL D; (HL) D; (HL) E E E I I I I I I I I I I I I I I I I                                   | Dr(IX+STARTY) Er(IX+STARTY) DE Lializes the varial Offsets are calcu Foint. | H,1<br>H,1<br>D ;DIST1 = X2-X1<br>NC,DIOK ;if DIST1 >= 0 then sKip<br>H,0FFH ; else A1 = -1<br>B,A ; DIST1 = - DIST1<br>A,L ;51 = 1                                                                                                    | E NC,D2OK L,OFFH C,A E,D E, T, T, DIST C,A XISOK E, E,SE B,A B,A B,A B,A B,A B,A B,A B,A B,A B,A |
|----------------------------------------------------------------------------------------------------|--------------------------------------------------------|----------------------------------------------------------------------------------------------------|-----------------------------------------------------------------------------|----------------------------------------------------------------------------------------------------|--------------------------------------------------------------------------------------------------|
| SRBYTE EQUENTERS EQUENTERS | ORG<br>CALL<br>INC                                     |                                                                                                    | LD LD LD PUSH † † † † † † † † † † † † † † † † † † †                         | ee eggeneration in the second second |                                                                                                  |
| 00630 SR<br>00640 EX<br>00650 ST<br>00660 ST<br>00670 AL<br>00680 AL                                                                                                    | 00710 ;<br>00720<br>00730<br>00740                     |                                                                                                    |                                                                             | 00930<br>00940<br>00950<br>00960<br>00970<br>00990<br>01000                                                                                                    |                                                                                                  |
| 0005<br>0006<br>0001<br>0002<br>0003<br>0004                                                                                                    | 0000<br>0000 CD7F0A<br>0003 23                         |                                                                                                    |                                                                             | 001A 2601<br>001C 92<br>001D 3004<br>001F 26FF<br>0021 ED44<br>0023 47<br>0025 2E01                                                                                                    |                                                                                                  |
| the KWIKLINE  by Dan Rollins  8/20/81  Relocateble line drawing routine for TRS-80 MOD. 1 & 3  Fought for Placement in a string variable on a BASIC program line.                                                                                                    | SET or RESET Pixels<br>OR<br>any disflassble CHARACTER | <b>6</b><br>20<br>20<br>30<br>30<br>30<br>30<br>30<br>30<br>30<br>30<br>30<br>30<br>30<br>30<br>30 | ** ** ** ** ** ** ** ** ** ** ** ** **                                      | <pre>ibraw the line viz :  it</pre>                                                                                                    | When us x1 a x1 a x1 a x1 a x1 a x1 a x1 a x1                                                    |
| 00100<br>00110<br>00120<br>00120<br>00140<br>00140<br>00160<br>00160<br>00160                                                                                                    | 00180<br>00190<br>00200<br>00210<br>00220              |                                                                                                    |                                                                             | 00410 7 1 00420 7 1 00420 7 1 00430 7 1 00440 7 1 00460 7 1 00460 7 1 00480 7 1 00490 7 1 1 00490 7 1 1 1 1 1 1 1 1 1 1 1 1 1 1 1 1 1 1                                                                                                    |                                                                                                  |

0002 0003 0004

| _ • • |
|-------|
| 7     |
| ā     |
| -33   |
| ~     |
| ٠.    |
| **    |
| 2     |
| 0     |
| u     |
|       |
| ۲     |
| ~     |
| ==    |
| .≅    |
| -     |
| S     |
| •⊶    |

| ######################################                                                                                                    | = SET/RESET code (0 = RESET, 1 = SET) BC. AF resisters ************************************                                                                                                    | H iDivide HL by 4, leavins H iremainder in cerry flas L iremainder in cerry flas B idetermine pixel rosilion by B iB = DIU3 radr * 2 + DIU4 radr + 1 A,H ikeer address on screen. 3 iHL roints to requested H,A iscreen rosilion address A A idetermine Fixel value by GETBII i taking 2 to the bih rower | 7.(HL) ; check if currently NZ.GFXOK ; sraphics so if so (HL).80H ; else clear the byte 0.(IX+SRBYTE) ; if SET/RESET flas is 0 2.RESET ; then skip else (HL) ; add a bit to screen byte (HL) ; add a bit to screen byte (HL) ; save the byte on screen  EC  H. ; restore main registers  Listing I continued on page 374                                                                                                    |
|----------------------------------------------------------------------------------------------------|----------------------------------------------------------------------------------------------------|----------------------------------------------------------------------------------------------------|----------------------------------------------------------------------------------------------------|
| 01690 ; 01700 ; 01710 ;====================================                                                                                                    |                                                                                                    | GETBIT ;                                                                                                    | 02080 BIT 02090 JR 02100 CFXOK BIT 02110 CFXOK BIT 02120 JR 02150 SET, JR 02150 RESET CPL 02160 AND 02170 SVBYTE LD 02190 PLEXIT POP 02200 POP                                                                                                    |
| 006E 189B                                                                                                    | 0070 26FF<br>0072 78<br>0073 24<br>0074 3603<br>0076 30FB<br>0078 C603<br>0078 6A<br>007C CB25                                                                                                    | CB2C<br>CB1D<br>CB1D<br>CB1D<br>CB1O<br>O4<br>7C<br>E603<br>F63C<br>67<br>AF<br>AF                                                                                                    | 0094 CB7E<br>0096 2002<br>0098 3480<br>0096 DDCE0546<br>0097 B6<br>0041 1802<br>0043 2F<br>0044 46<br>0045 77                                                                                                    |
| (IX+STEP1),H isave ster values<br>(IX+STEP2),E<br>(IX+ALTST1),D ; and alternate sters<br>(IX+ALTST2),L ; at string location<br>L,B<br>H,C<br>C,B is lons axis<br>fres, E is lons axis<br>fres, C is B/2<br>ires, C is B/2 | PUSH DE PUSH DE PUSH D | resisters<br>or O, mode<br>or O, mode<br>t********<br>creen addre<br>(0-53)<br>(0-15)<br>requested                                                                                                    | <pre>j else node is CHARACTER j set row and colurn jcolurn = colurn * 4 jHL = HL/4 jsave CHARACTER jkeer address on screen jrestore CHARACTER jrestore CHARACTER jstore the CHARACTER</pre>                                                                                                    |
| # X a e e e e e e e                                                                                                    | POP DE PUSH DE PUSH DE PUSH  PUSH  P | PUSH<br>LD<br>CP<br>JK<br>***********************************                                                                                                    | 12E LD H,E LD SLA L SRA L SRA H SRR L LD B,A H RR LD B,A H LD B,A H LD B,A H LD B,A H LD B,A H LD B,A H LD A,H LD A,H LD |
| 01150 ;<br>01150 ;<br>01170 01170<br>01180<br>01180<br>01200<br>01210<br>01210                                                                                                    |                                                                                                    | 01390 NEXTFL<br>01400<br>01410 ;<br>01420<br>01430<br>01450 ;*****<br>01470 ;*<br>01480 ;* at<br>01480 ;* at<br>01500 ;* at<br>01500 ;* at                                                                                                    | 01540 CHMDEE<br>01550<br>01560<br>01570<br>01570<br>01590<br>01610<br>01620<br>01630<br>01640<br>01650<br>01660<br>01660                                                                                                    |

www.americanradiohistory.com

| • •              |
|------------------|
| $\boldsymbol{z}$ |
| ä                |
| 3                |
| ==               |
| 2                |
| -                |
| Z.               |
| ā                |
| ~                |
| •                |
| -                |
| -                |
| 00               |
| ~                |
| =                |
| يه               |
| 5                |
| ٦.               |

| DIV3 0073 01860 01880  EUCX 0003 00610 00810 02560  EUCY 0004 00620 00820 02570  EXTCHR 0006 00640 02580  EXTRIT 0091 02050 02060                                             | 0094 02110<br>006E 01720<br>00C4 02480<br>0008 00810<br>0040 01390                      | 00000<br>00000<br>00001<br>00001<br>00001                                                                                         | Listing 2: BASIC-language version of the KWI. listing I are incorporated into the DATA staten been packed with these op codes, you can sa around which to build your own program. I KWIKLINE program.  5 ' KWIKLINE  5 ' BECHINE IBRIUGSE VIGEO II ne | by DAN ROLLINS 8/29/81 6 ' This Prodram POKEs the machine string (line 20) for use as a t successful RUN, RUN again to to                                                                                                    | 20 LNS="                                                                           | 100 H=ASC(B\$)-48+(B\$>"9")*7 :L=<br>110 CS=CS+M+L<br>120 PRINT A\$;" "; |
|----------------------------------------------------------------------------------------------------|-----------------------------------------------------------------------------------------|----------------------------------------------------------------------------------------------------|----------------------------------------------------------------------------------------------------|----------------------------------------------------------------------------------------------------|------------------------------------------------------------------------------------|--------------------------------------------------------------------------|
| ** [idite] Differential Analyze Toutine ** ** Ciditel Differential Analyze Toutine ** ** adds Giselacerents to current Flot coordinates ** ********************************** | 7X1 = X1 + slep X                                                                       | <pre>if = II f step I  id step check &gt; DISTI i then skip i else adjust step check iadd alternate steps to XI</pre>             | # sloop till finished # # # # # # # # # # # # # # # # # # #                                                                                                    | svoid having to<br>redefine them<br>fif 6th argument is<br>f not "&" return to BASIC                                                                                                    | ste point to mext. set of line parameters sand loop to NEXTLN via sulMPER "bridge" |                                                                          |
| **************************************                                                                                                    | A+L<br>A+(1X+STEP1)<br>U+A<br>A+E<br>A+(1X+STEP2)<br>E-A                                | 6,78<br>6,78<br>C,8EXT<br>C,8EXT<br>C,8<br>6,0<br>6,0<br>6,0<br>6,0                                                               | A ( IX + ALTST2 ) E, A NEXTPL DE                                                                                                    | (IX+STARTY),E<br>HL<br>(IX+ENDX),H<br>(IX+ENTCY),L<br>A,(IX+EXTCHR)<br>'&'<br>'''<br>NZ<br>DE,0106H                                                                                                    | IX.DE<br>JUNPER                                                                    |                                                                          |
| *** *** *** ***                                                                                                    |                                                                                         |                                                                                                    | REXT                                                                                                    | 929999                                                                                                    | 01180 02<br>01190 02                                                               | 00950<br>01030                                                           |
| 02230<br>02240<br>02250<br>02250<br>02250                                                                                                    | 00AB 7A 02280<br>00AP DB601 02290<br>00AC 57 02300<br>00AE 78 02310<br>00AE DB602 02320 | 7.7<br>84<br>84<br>84<br>84<br>85<br>93<br>80<br>80<br>10<br>10<br>10<br>10<br>10<br>10<br>10<br>10<br>10<br>10<br>10<br>10<br>10 |                                                                                                    | 00Ch DD7302 02540 00Cl E1 02550 00CE: DD7403 02550 00D1 DD7504 02570 00D4 DD7E06 02580 00D7 FE26 02590 00D7 FE26 02590 00D7 FE26 02590 00D7 FE26 02590 00D7 FE26 02590 00D7 FE26 02590 00D7 FE26 02590 00D7 FE26 02590 00D7 FE | DII 9<br>188C<br>0 TOTAL ER<br>11 0003 0C<br>12 0004 0C<br>0K 0039 01              | 0023<br>002E<br>00AB                                                     |

| Listing 2: BASIC-language version of the KWIKLINE program. The Z80 op codes from listing 1 are incorporated into the DATA statements in lines 1000-1140. Once line 20 has been packed with these op codes, you can save lines 10-50 and use them as a kernel around which to build your own program. Lines 2000-2090 are a simple test of the KWIKLINE program. | 5. wathing landuage video line drawing program by DAN ROLLINS 8/29/81 | 6' This program POKEs the machine code into the dummy string (line 20) for use as a USR routine. After a successful RUN, RUN again to test the code. | 10 CLEAR 2000<br>20 LN5="225 OR MORE DASHES | 30 U-UARPTR(LN\$) 40 POKE 16526,PEEK(U+1) :POKE 16527,PEEK(U+2) '* USR ENTRY 50 'DISK users erase to here > DEFUSRO=PEEK(U+1) +PEEK(U+2) #256 60 ADDR=PEEK(U+1) +PEEK(U+2) #256 70 CLS :PRINT@ 975,"CODE IS BEING POKED INTO LN\$"; :PRINT@ 0,; 80 READ A\$ :IF A\$="END" THEN 150 90 B\$=LEFT\$(A\$,1) :C\$=RIGHT\$(A\$,1) 100 H=ASC(B\$)-48+(B\$>"9")*7 :L=ASC(C\$)-48+(C\$>"9")*7 110 CS=CS+H+L 120 PRINT A\$;"; '* calculate checksum |
|----------------------------------------------------------------------------------------------------|-----------------------------------------------------------------------|----------------------------------------------------------------------------------------------------|---------------------------------------------|----------------------------------------------------------------------------------------------------|
| rom<br>) has<br>emel                                                                                                    |                                                                       |                                                                                                    |                                             |                                                                                                    |

```
Listing 2 continued:
130
        POKE ADDR-M#16+L :ADDR-ADDR+1
140 GOTO BO
ISO IF CS = 3217 THEN PRINT "RUN WAS SUCCESSFUL
      ELSE PRINT "## BAD DATA ##" :STOP
    BELETE 60-1140
                         '48 Kill all unnecessary lines ##
    The hexadeciaal format of these codes allows for entry
    via SUPERZAP or other disk or memory conitor.
1000 DATA CD+7F+0A+23+5E+23+54+1B+D5+DD+E1+DD+44+03+DD+4E
1010 DATA 04.E5.BB.56.01.DB.SE.02.B5.7C.26.01.92.30.04.26
1020 DATA FF.ED.44.47.7D.2E.01.93.30.04.2E.FF.ED.44.4F.11
1030 DATA FF.FF.13.88.38.03.48.47.E8.DD.74.01.DD.73.02.DD
1035
1040 DATA 72+03+DD+75+Q4+68+61+48+CB+39+Q4+D1+D5+E5+C5+DD
1050 DATA 7E+05+FE+02+38+1A+63+6A+CB+25+CB+25+CB+2C+CB+1D
1860 DATA CB+2C+CB+1D+47+7C+E6+03+F6+3C+67+78+18+37+18+98
107 0 DATA 26 .FF .78 . 24 . D6 . 03 . 30 . FB . C6 . 03 . 47 . 6A . CB . 25 . CB . 2C
1975
1080 DATA CB-1D-CB-2C-CB-1D-CB-10-04-7C-E6-03-F4-3C-67-AF
1070 DATA 37.8F.10.FD.CB.7E.20.02.36.80.DD.CB.05.46.28.03
1100 DATA 86+18+02+2F+A6+77+C1+E1+7A+DD+86+01+57+78+DD+86
1110 DATA 02.5F.79.84.4F.BD.38.0C.95.4F.7A.DD.86.03.57.7B
1115
1120 DATA DB.86.04.5F.10.87.81.80.72.01.88.73.02.E1.80.74
```

This is a signle test of KWIKLINE

```
2010 NPUT "STARTING POINT (X1:Y1) "1X1:Y1 2020 NPUT "EMDING POINT (X2:Y2) "1X2:Y2 2030 NPUT "SET, RESET, OR CHARACTER MODE (S.R.C) "1M8 2040 IF Ms = "5". THEN INPUT "CHARACTER MODE (ASCI1) "1C 2050 IF Ms = "5". THEN C = 1 2050 IF Ms = "5". THEN C = 1 2050 NR Ms = "5". THEN C = 1 2050 NR Ms = "5". THEN C = 1 2050 NR Ms = "5". THEN C = 1 2050 NR Ms = "5". THEN C = 1 2050 NR Ms = "5". THEN C = 1 2050 NR Ms = "5". THEN C = 1 2050 NR Ms = 1 2050 NR Ms = 1 2
```

1130 DATA 03.DD.75.04.DD.7E.06.FE.26.CO.11.06.01.15.DD.19

deleted from the program-leaving only the machine-language code in a BASIC program line. The advantages of this "packing" of the code directly within a BASIC program are:

1140 DATA 18,8C,END

2000 CLS

- The machine-language code is saved and loaded efficiently with your program.
- High memory need not be reserved at power-up.
- Since the location of the string will not change, the USR-routine entry point doesn't need to be redefined.
- The routine will not interfere with other machine-language programs, such as keyboarddebounce routines or printer drivers
- The format is compatible with DOS (disk operating system) and BASIC for both Models I and III of any size memory.

The limitations of this format are

mainly those encountered by the routine's original programmer. The program must:

•be fully relocatable, using no absolute jumps or calls to locations within the program

\*contain no bytes with values of 00 or 22 hexadecimal, as these are BASIC

line and string delimiters

ouse no look-up tables within the program—the table's starting point will

vary with the routine's location

"be less than 241 bytes in length—the
size of BASIC's program-line input
buffer

List a program line containing such a packed string, and you'll see an odd collection of BASIC tokens and printing control characters. It will look like a bad load from casette tape. This minor irritation is caused by BASICs LIST processor's misinterpretation of the machine-language.

bytes. The effect is harmless.

Listing 2 is the program that uses POKE commands to place the KWIKLINE op codes into the dummy string Line 10 reserves a block of memory for string storage and manipulation. BASIC must encounter this CLEAR command before the LNS definition or its location will be unknown and the VARPTR function in line 30 will cause an error. Lines 30-50 determine the location of LNS and set up the USR entry address. The same address is used in line 60 for the reference position to begin the POKEs. Then the DATA lines are read, converted from hexadecimal strings to decimal integers, and inserted into the dummy string. Line 110 calculates a checksum to avoid the possibility of a typo causing the program to bomb.

Once all the codes have been placed in the string, the unneeded lines are deleted from the program, leaving the base lines required for any access of KWIKLINE. Cassette-based system users should save this portion with CSAVE and use it as the starting kernel for experimentation. Diskbased system users must follow the instructions on line 50 and remember that the kernel program will not be correctly saved with the ASCII option. Instead, save any application programs with the command SAVE "DEMO1/BAS".A and merce that file with the result obtained from executing listing 2.

Lines 2000-2090 in listing 2 perform a simple test of the new graphics capability. Input some sample points at the prompts to verify that everything is working correctly.

## KWIKLINE Operations

KWIKLINE, based on the DDA (digital differential analyzer) algorishm described by Mike Higgins (see "Fast Line-Drawing Technique," BYTE, August 1981, page 414), is very fast – the longest line requires 4 milliseconds to be drawn on an unmodified TRS-80 Model 1. The routine uses only integer arithmetic and avoids redundant calculations.

Listing 1 is the assembly-language coding of KWIKLINE, showing the algorithm and the control loops that

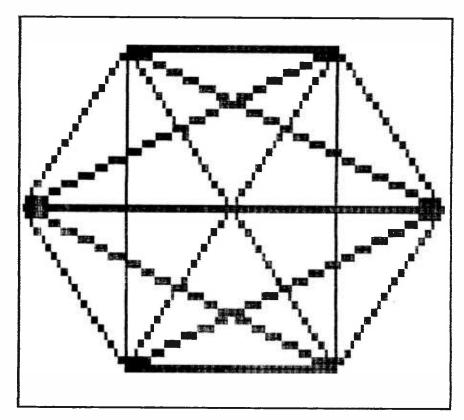

Figure 1: Hexagon produced by the POLYGON program. The figure took approximately two seconds to draw by using the KWIKLINE program.

implement it. Note that there are two nested loops. The inner loop plots the points along a line defined by the parameter string. The outer loop checks the extension character and loops back for further lines if necessary.

The first lines initialize the IX index register to point to the parameter string. The address supplied by the VARPTR function points to the variables-table byte that defines the length of the string. Since KWIKLINE does not use this byte, it is simply ignored. The following 2 bytes are the desired address in normal Z80 reverse order—LSB (least significant byte) followed by MSB (most significant byte).

Next, the line parameters are read and saved on the stack—their storage addresses will be temporarily used by the program. Increments and offsets for points along the line are calculated by lines 920-1130 and placed in the temporary storage area by lines 1160-1190.

The SET, RESET, and CHARACTER screen-address conversion routines are the heart of the program.

Lines 1540-1680 find the screen address needed to place a byte in CHARACTER mode. Lines 1840-2170 convert an X,Y coordinate pair to the screen position and bit number that defines a certain pixel. The correct SET and RESET action is performed according to the fifth argument of the parameter string. This routine is exceptionally fast, interactive with BASIC, and relocatable.

Once a point has been plotted, the KWIKLINE routine adds offsets to registers D and E, which contain the current X and Y values, respectively. The B register, initialized to the length of the longest axis, is decremented and the rest of the line is plotted. When B goes to 0, lines 2520-2570 restore the original values to the parameter string. This is done to avoid having to redefine the string.

The EXTENSION character is then tested and, if it's not an ampersand character (&), control passes back to the BASIC interpreter; otherwise, the IX register is bumped to point to the next series of bytes, and a jump is made to the start of the outer loop.

One problem I encountered while

writing KWIKLINE is that the distance between the start and end of the outer loop is greater than the 127 bytes maximum allowed a relative jump. Since KWIKLINE is written to be position-independent, the jump must be made via the "bridge" at line 1720. Another abnormality seen in the listing is the avoidance of bytes with a value of 00. After the code is placed into a BASIC program line, a zero byte would be interpreted as the End Of Line delimiter. The 2 bytes following the zero byte would be mistaken for a Next Line Pointer and the next 2 bytes as the line number, etc.

To avoid this mess, special steps must be taken. For example, it is necessary in line 2610 to load the DE register pair with the value 6 as an offset for the next set of line parameters. The op code

LD DE,6

would ordinarily be assembled as 11 06 00, with the zero byte being unacceptable. Instead, the value is loaded in two steps:

LD DE,0106H DEC D

The assembled code is 11 06 01 15, avoiding the zero byte. The end result is the same, but the code takes a little more time and memory. The tradeoffs of a slight loss in speed and size for relocatability and BASIC line compatibility are, nevertheless, a great bargain.

# Drawing Lines from BASIC

KWIKLINE requires six 1-byte arguments—a starting coordinate (X1,Y1); an ending coordinate (X2,Y2); a SET, RESET, and CHARACTER mode byte; and an EXTENSION character—for each line drawn (see figure 1). Since BASIC allows the passing of only a single-integer argument to a USR routine, the arguments are concatenated into a string variable, and the storage address of this variable (VARPTR) is sent as a pointer to the arguments.

The starting and ending points may be anywhere on the screen and may define the same point. However,

Text continued on page 379

```
CLS :PRINTE 411, CLOCK-80"; :PRINTE 473, BY BAN ROLLINS";
                                                                                                                                                                                                                                                                                                FOR As 228-10001 10 0 SIEP -228/40 'define 60 roints 2281 : IF Z > 59 TMEM Z=0 ' around circle CIR(2)s A
                                                                                                                                                                                                                                                                                                                                                                                                                                                                                                                                                                                                                                                                                                                                                                                                                                                                                                                                                                                                                                                                                                                                                                                                                                                                                               NS(J-1)=NS(J-1)+FW BLS(X2-Y2-X3-Y3-SET",")
MS(J-0)=NS(J-0)+FW BLS(X2-Y2-X3-Y3-RESET",")
                                                                                                                                                                                                                                                                                                                                                                                                                                                                                                                                                                                                                                                                                                                                                                                                                                                                                                                                                                                                                                                                                                                        NS(J:1)=NS(J:1)+FH BLS(X2:Y2:X3:Y3:"SET","4")
NS(J:0)=NS(J:0)+FH BLS(X2:Y2:X3:Y3:"RESET","4")
K=J+2 :IF K>S9 LET K=K-60
                                                                                                                                                           PRINTE 534.1 : IMPUT "TINE NOW (NH,NH,SS) "1N,N,S
                                 *st SYSTEM time addresses st
Model III use > SA=1M4217 :NA=1M4218 :NA=1M4219
                                                                                                                                                                                                                                                                                                                                                                                                                                                                                                                                                                                                                                                                                                                                                                                                                                                                                                                                                                                                                                                                                                                                                                                                                                                                                                                                                                                                                                                                                                      $6(J.0)=FW BL8(X1,Y1,X2,Y2,"RESET",".")
$6(J.1)=FW BL8(X1,Y1,X2,Y2,"SET",",")
                                                                                                                                                                                                                                                                                                                                                                                                                                                                                                                                                                                                                                                                                                                                                                                                                                                                                                                      Y2=FM CY(CIR(J),49)
Me(J:1)=FW BL0(X1,Y1,X2,Y2,"SET","4")
Me(J:0)=FW BL0(X1,Y1,X2,Y2,"RESET","4")
                                                                                                                                                                                                                                                                                                                                                                                                                                                                            SETCEN CXCCIRCA 3, 513, FM CYCCIRCA 3, 5133
                                                                                                                                                                                                                                                                                                                                                                                                                                                                                                                                                                                                                                                                                                                                                                                                                                                                                                                                                                                                                                                                                                                                                                                                                                                                                                                                                                                                                                                                           LeJ/S :KeJ-25 : IF K<0 LET K=K+60
                                                                                                                                                                                                  POKE MANH : POKE MANH : POKE SANS
                                                                                                                                                                                                                                                                                                                                                                                                                                                                                                                                                                                                                                                                                                                                                                                                                                                                                                                                                                                                                                                                                                                                                                                                                                                                                                                                                                                                                                         IF INT(J/S) ♦ J/S C010 640
                                                                                                                                                                                                                                                                                                                                                                                                                                                                                                                                                                               KeJ-30 : IF K<0 LET KeK+60
                                                                                                                                                                                                                                                                                                                                                                                                                                                                                                                                                                                                                                                                                                                                                                                                                                                                                                                                                                                                                          K#J-2 :1F K<0 LET K#K+60
                                                                                                                                                                                                                                   PRINTE 501." INITIALIZING"
                                                                                                                                                                                                                                                                                                                                                                                                                                                                                                                  Define seconds hand
                                                                                                                                                                                                                                                                                                                                                                                                                                                                                                                                                                                                                 XINFM CX(CIR(K),10)
                                                                                                                                                                                                                                                                                                                                                                                                                                                                                                                                                                                                                                            Y1=FM CY(CIR(K), 10)
X2=FM CX(CIR(J),55)
Y2=FM CY(CIR(J),55)
                                                                                                                                                                                                                                                                                                                                                                                                                                                                                                                                                                                                                                                                                                                                                                                                                        'Define ainutes hand
                                                                                                                                                                                                                                                                                                                                                                                                                                                                                                                                                                                                                                                                                                                                                                                                                                                                                                                                                                                                                                                                                                                                                                                                                            X3oFN CX(CIR(K), 35)
Y3oFN CY(CIR(K), 35)
                                                                                                                                                                                                                                                                                                                                                                                                                                                                                                                                                                                                                                                                                                                                                                                                                                                                                     X2=FN CX(CIR(J), 49)
                                                                                                                                                                                                                                                                                                                                                                                                                                                                                                                                                                                                                                                                                                                                                                                                                                                                                                                                                                                                                                                           X3mFM CX(CIR(K), 35)
Y3mFM CY(CIR(K), 35)
                                                                                                                                                                                                                                                                                                                                                                                                                                                                                                                                                                                                                                                                                                                                                                                                                                                                                                                                                                                                                                                                                                                                                                                                                                                                                                                                                                                                                                                                                                                                                                                                                                                                                                                                                     X3-FN CX(CIR(K),12)
                                                                                                                                                                                                                                                                                                                                                                                                                                                                                                                                                                                                                                                                                                                                                                                                                                                                                                                                                                                                                                                                                                                                                                                                                                                                                                                                                                       Define hours hand
                                                                                                                                                                                                                                                                    2=29 :B= 3.14159
                                                                                                                                                                                                                                                                                                                                                                                                                                                *OR J=0 TO 59
                                                                                                                                                                                                                                                                                                                                                                                                               IEXT
                                                                                                                                                                                                  9592222
                                                                                                                                                                                                                                                                                                                                                                                                                                                                            2 2
                                                                                                                                                                                                                                                                                                                                                                                                                                                                                                                                                                               200000
                                                                                                                                                                                                                                                                                                                                                                                                                                                                                                                                                                                                                                                                                                                                                                                                                                                                                                                                                        20
                                                                                                                                                                                                                                                                                                                                                                                                                                                                                                                                                                                                                                                                                                                                                                                                                                                                                                                                                                                                                                                           00
                                                                                                                                                                                                                                                                                                                                                                                                                                                                                                                                                                                                                                                                                                                                                                                                                                                                                                                                                                                                                                                                                                                        2222222
                                                                                                                                                                                                                                                                                                                                                                                                                                                                                                                                                                                                                                                                                                                                                                                                                                                                                                                                                                                                                                                                                                                                                                                                                                                                                                                                                                                                                                                                                                                                             8
                                                                                                                                                                                                                                                                                                                                                                                                                                                                                                                                                                                                                                                                                                                                                                                                                                                                                                                                                                                                                                                                                                                                                                                                                                                                                                                                                                                                                                                                                                                                                                                    9
                                                                                                                                                                                                                                                                                                                                                                                                                                                                                                                                                                                                                                                                                                                                                                                                                                                                                                                                                                                                                                                                                                                                                                                                                                                                                                                                                                                                                                                                                                                                                                                                                     2020
2020
                                                                                                                                                                                                                                                                                                                                                                                                                                                                                                                                                                                                                                                                                                                                                                                                                                                                                                                                                                                                                                                           Listing 4: The CLOCK-80 subroutine produces an analog- and digital-clock display on
                                      This routing draws on M-son with all vertices connected
                                                                                                                                                                                                                                                                                                                                                                                                                                                                                                                                                                                                                                                                                                                                                                                                                                                                                                                                                                                                                                                                                                                                                                                                 63 'MDTE: line 10 must CLEAR 10000 for fastest initialization
                                                                                                                                                                                                                                                                                                                                                                                                                                                                                                                                                                                                                                                                                                                                                                                                                                                                                                                                                                                                                                                                                                                                                                                                                                                                                                                                                                                                                                                                                                            BEF FN CYLA-B) = (COS(A) # B + 533/127447 + 1
BEF FN BLS(E-F-G-M-MS-XS)=CMRS(E)+CMRS(F)+CMRS(G)+CMRS(M)
                                                                  Il expects lines 10-50 define the DEIKLIME subroutine
                                                                                                                                                                                                                                                                                                                                                                                                                                                                                                                                                                                                                                                                                         a ling of lit pixels as defined by the X1, Y1, X2, Y2
                                                                                                                                                                                                                                                                                                                                                                                                                                                                                                                                                                                                                                                                                                                                                                                            ASSIGNED STATEMENT TO THE CHROCKS STATEMENTS STATEMENT STATEMENT S
                                                                                                                                                                                                                                                                                                                                                                                                                                                                                                                                                                                                                                                       Subrouting compiles the parameter string and draws
                                                                                                                                                                                                                                                                                                                                                                                                                                                                                                                                                                                                                                                                                                                                                                                                                                                                                                                                                                                                                                                                                                                                                                                                                                                                                                                                                                                                                                         CIR(59), 58(59:1), M8(59:1), M8(11:1) : DEFINT D-Z
                                                                                                                                                                                                                                                                                                                                                                                                                                                                                                                                                                                                                                                                                                                                                                                                                                                                                                                                                                                                                                                                                                                                                                                                                                                                                                                                                                                                                                                                                                                                                                              + CHRS(-(NS-SET-)-(LEM(NS)=1)4ASC(NS) ) + XS
                                                                                                                                                                                                                                                                                                           ACZ )mCOS(J)m63+63 :B(Z)m(SIM(J)m63+63)/127m47
                                                                                                                                                                                                                                                                                                                                                                                                                                                                                                                                                                                                                                                                                                                                                                                                                                                                                                                                                                                                                                                                                                                                                                                                                                                                                                                                                                                                                                                                                                                                                                                                                                           CHRISCE HERRSCE FERRICE HERRICE HERRICE HERRICH HTS.
+CHRISCE HERRICE HERRICE HERRICH HERRICH HTS.
                                                                                                                                                                                                                                                                                                                                                                                                                                                                                                                                                                                                                                                                                                                                                                                                                                                                                                                                                                                                                                                                                                                                                                                                                                                                                                                                                                                                                                                                                                                                                                                                                                                                                                                   - PCHRB(G) - PCHRB(H) - PCHRB(G) + PCHRB(H) + FCHRB(E) - PCHRB(E) - PCHRB(E) + PCHRB(E) + PCHRB(E) + PCHRB(H) + FS
SA-LAHG(G) - PAGEMAGA2 - PAGEMAGA3
                                                                                                                                                                                                                                                                                                                                                                                                                                                                                                                                                                                                                                                                                                                                                                                                                                                                                                                                                                                                                                                                                                        the screen. Again, it uses lines 10-50 of the KWIKLINE program,
                                                                                                                                                                                                                                                                                                                                                                                                                                          X1=A(J) :Y1=B(J) :X2=A(K) :Y2=B(K)
                                                                                                                                                                                                                                                                                                                                                                                                                                                                                                                                                                               1120 K*=INKEYS : IF KS=" GOTO 1120 ELSE 1010
                                                                                                                                                                                                                                        FOR J=0 TO 28PI-.001 STEP 24PI/M
                                                                                                                                                                                                                                                                                                                                                                                                                                                                                                                                                                                                                                                                                                                                                                                                                                                                                                                                                                                                                                                                                                                                                                                                                                                                                                          Mechanical clock demonstration
                                                                                                                                                                                                                                                                                                                                                                                                                                                                                                                                                                                                                                                                                                                                                                                                                                                                                                                                                                                                                                                                                                                                                                                                                                                                                                                                                                                                                                                                           DEF FN CX(A.B) = SIN(A) # B + 63
                                                                                                                                                                      IMPUT . OF CORMERS (3-20)"; N
                                                                                                                                     BIN A( 20 )+B( 20 ) :PI=3.1415
                                                                                                                                                                                                                                                                                                                                                                                                                                                                                                                                                                                                                                                                                                                                                                                                                                                                                                                                                                                                                                                                                                                                                                                                                                                                                                                                           remuires Disk BASIC
                                                                                                                                                                                                                                                                                                                                                                                                                                                                                                                                                                                                                                                                                                                                                                                                                                                                                                                                                                                                                                                                                                                                                                                                                                                                                                                                                                                                                                                                                                                                                                                                                BEF FM BX8(E,F,G,M,M,X8)=
                                                                                                                                                                                                                                                                                                                                                                                                                                                                                                                                                                                                                                                                                                                                                                                                                                                                                                                                                                                                                                                                                                                                                                                                                                                                                                                                                                            and KWIKLINE
                                                                                                                                                                                                                                                                                                                                                                                                                                                                                                                                                                                                                                                                                                                                                                                            ZBDO AS-CMRS(X1)+CMRS(Y1)
ZB10 UU=USR(VARPTR(AS))
ZB20 RETURM
                                                                                                                                                                                                                                                                                                                                                                                                                                                                                                                                                                                                                                                                                                                                                                                                                                                                                                                                                                                                                                                                                                                                                                                                                                                                         CLOCK-80
                                                                                                                                                                                                                                                                                                                                                                                                               FOR Ks.2+1, TO M
                                                                                                                                                                                                                                                                                                                                                                                                                                                                                 COSUB 2000
                                                                                                                                                                                                                                                                                                                                                                             670 FOR J=1 TO H-1
                                                                                                                                                                                                                                                                                                                                                                                                                                                                                                                                                                                                                                                                                                                                endenints.
                                                                                                                                                                                                                                                                                                                                            MEXT : CLS
                                                                                                                                                                                                                                                                    Z=Z+1
                                                                                                                                                                                                                                                                                                                                                                                                                                                                                                                  MEXT K
                                                                                                                                                                                                                                                                                                                                                                                                                                                                                                                                              110 MEXT
. 44
                                                                                                                                          000
                                                                                                                                                                      010
                                                                                                                                                                                                       920
                                                                                                                                                                                                                                        930
                                                                                                                                                                                                                                                                          000
                                                                                                                                                                                                                                                                                                                                            098
                                                                                                                                                                                                                                                                                                                                                                                                         940
                                                                                                                                                                                                                                                                                                                                                                                                                                                                                 060
                                                                                                                                                                                                                                                                                                                                                                                                                                                                                                                  1100
                                                                                                                                                                                                                                                                                                                                                                                                                                                                                                                                                                                                                                                                                                                                                                                                                                                                                                                                                                                                                                                                                                                                                                                                                                                                                                                                                                                                                                               2000
                                                                                                                                                                                                                                                                                                                                                                                                                                                                                                                                                                                                                                                                                                                                                                                                                                                                                                                                                                                                                                                                                                                                                                                                                                                                                                                                                                                                                                                                                                                                                                                                                     2
                                                                                                                                                                                                                                                                                                                                                                                                                                                                                                                                                                                                                                                                                                                                                                                                                                                                                                                                                                                                                                                                                                                                                                                                                                                                                                                                                                                                                                                                                                                                                                                                                                                                                                                                                                                      130
                                                                                                                                                                                                                                                                                                                                                                                                                                                                                                                                                                                                                                                                                                                                                                                                                                                                                                                                                                                                                                                                                                                                                                                                                                                                   02
```

HIND OF STREET, MAN

```
X15=CMR6(042) :Y15=CMR9(0) :X25=CMR6(63-042) :Y25=CMR6(15-0)
         Lines 100-200 flash concentic squares of random characters
Lines 1000-2000 frame the screen with "movins" lishts
                                                                                                                                                                                                                                                                                                                                                                                                                                                                                                                                                                                                                                                                                                                                                                                                                                                                                                                                                                                                                                                                                                                                                                                                                                                                                                                                                                                                                                                                                                                                                                                                                                                                                                                                                                                                                                                                                                                                                                                                                                                                                                                                                                                                                                                                                                                                                                                                                                                                                                                                                                                                                                                                              TO EXIT'
                                                                                                                                                                                                                                                                                                                                                                                                                                                                                                                                                                                                                                                                                                                                                                                                                                                                                                                                                                                                                                                                                                                                                                                                                                                                                                                                                                                                                                                                                                                                                                                                                                                                                                                                                                                                                                                                                                                                                                                                                                                                                                                                                                                                                                                                                                                                                                                                                                                                                                                                                                                                                                                                                                                                                                                                                                                                                                                                                                               ASSICHES XI ) + CHRSC Y I ) + CHRS S ( X2 ) + CHRSC Y2 ) + CHRSC K ) : RETURN
                                                                                                                                                                                                                             :Cse "01, +-" + CMR6(143)+CHR6(134)+CMR9(137)
                                                                                                                                                                                                                                                                                                                                                                                                                                                                                                                                        ASEX1847184X2847184M84"&"4X2847184X2847284M84"&"
                                                                                                                                                                                                                                                                                                                                                                                                                                                                                                                                                                                        +X28+Y28+X18+Y28+M8+" 4" +X18+Y28+X18+Y18+M8+"."
                                                                                                                                                                                                                                                                                                                                                                                                                                                                                                                                                                                                                                                                                                                                                                                                                                                                                                                                                                                                                                                                                                                                                                                                                                                                                                                                                                                                                                                                                                                                                                                                                                                                                                                                                                                                                                                                                                                                                                                                                                                                                                                                                                                                                                                                                                                                                                                                                                                                                       1170 UBUURKI VARFTRI, RAIGO)) DR. USKUMRFTRI TORIG AND
1180 XII-631: NI-23D:X2=Z-RRHDI, ISS) 1727RND4 45: HH-1
1170 GDGUD 2000 :ARRHDA 47: HEFTRI ARIA - H-HERSE GERTRE,
1270 UBUURGKUV ARRES (ARIA) : HERSE GERTRE,
1270 IF INKETR' S-CHRESS, FRESS (ERTRE)
1271 IF INKETR' S-CHRESS (ERTRE)
                                                                                                                                                                                                                                                                                                                                                                                                                                                                                                                                                                                                                                                                                                                                                                                                                                                                                                                                                                                                                                                                                                                                                                                                                                                                                                                                                                                                                                                                                                                                                                                                                                                                                                                                                                                                                                                                                                                                                                                                                                                                                                                                               Loop frames the screen with flashing lights
                                                                                                                                                                                                                                                                                                                                                                                                                                                                                                                                                                                                                                                                                                                                                                                                                      IF Dat PRINTS 599, ENTER: 1:0+0
K4=IMKEY4 : IF K8=CHR9(13) THEN RETURN ELSE 130
                                                                                                                                                                                                                                                                                                                                                                                                                                                                                                                                                                                                                                                                                                                                                                                                                                                                                                                                                                                                                                                                                                                                                                                                                                                                                                                                                                                                                                                                                                                                                                                                                                                                                                                                                                                                                                                                                                                                                                                                                                                                                                                                                                                                                                                                                                                                                                                                                                                                                                                                                                                                                                                                                                                                                                                                                                                           subrouting compiles a line parameter string
                                                                                                                                                                                                                                                                                                                                                                                                                                                                                                                                                                                                                                                                                                                                                                                                                                                                                                                                                                                                                                                                                                                                                                                                                                                                                                                                                                                                                                                                                                                                                                                                                                                                                                                                                                                                                                                                                                                                                                                                                                                                                                                                                                                                         and random lines are drawn and erased.
                                                                                                                                                                                                                                                                                                                                                                                                                                                                                                                                                                                                                                                                                                                                                                                                                                                                                                                                                                                                                                                                                                                                                                                                                                                                                                                                                                                                                                                                                                                                            :LR8(0)*LR8(0)*A8+"."
:LR8(1)*LR8(1)*A8+"."
:LR8(2)*LR8(2)*A8+"."
                                                                                                                                                                                                                                                                                                                                                                                                                                                                                                                                                                                                                                                                                                                                                                                                                                                                                                                                                                                                                                                                                                                                                                                                                                                                                                                                                                                                                                                                                                                                                                                                                                                                                                                                                                                                                                                                                                                                                                 Me144 :COSUB 2000 :TBs(0)=TBs(0)+As+"."
Re160 :COSUB 2000 :TBs(1)=TBs(1)+As+"."
                                                                                                                                                                                                                                                                                       CLS :PRINTE 469, "YOUR SCORE IS "; SCORE PRINTE 594," MIT < ENTER> TO PLAY AGAIN";
                                                                                                                                                                                                                                                                                                                                                                                                                                                                                                                                                                                                                                                                                                                                                                                                                                                                                                                                                                                                                                                                                                                                                                                                                                           1900 X1m0 :71m0 :X2=0 :Y2=15
1010 M=131 :CDSUB 2000 :LR96(0:xs+1.
1020 M=140 :CDSUB 2000 :LR96:):xs+1.
1030 M=176 :CDSUB 2000 :LR96:):xs+1.
                                                                                                                                                                                                                                                                                                                                                                                                                                                                                                                                                                                                                                                                                                                                                                                                                                                                                                                                                                                                                                                                                                                                                                                                                                                                                                                                                                                                                                                                                                                                                                                                                                                                                                                                                                                    : TBS( 0 )= 41+1.
                                                                                                                                                                                                                                                                                                                                                                                                                                                                                                                                                                                                                                                                                                                                                                                                                                                                                                                                                                                                                                                                                                                                                                                                                                                                                                                                                                                                                                                                                                                                                                                                                                                                                                                                                                                                                                              : TB6(1)=A3+"&"
                                                                                                                   and flashes lines als Tesla
                                                                                                                                                                                                                                                                                                                                                                                                                                                                                                                                                                                                                                                                                                                                                                                                                                                                                                                                                                                                                                                                                                                                                                                                                                                                                                                                                                                                                                                                                                                                                                                                                                                                                                                                                                                                                                                                                                                                                                                                                                                                                                                                                                                                                                                         CENTERS key to exit
                                                                                                                                                                                                                                                                                                                                                                                                                                                                                                                                                                                                                                                                                                                                                                                                                                                                                                                                                                                                                                                                                                                       -TRAPPED LICHTHING-
                                                                                                                                                                                                                                                                                                                                                                                                                                                                                                                                                                                                                                                                                                                                                                                                                                                                                                                                                                                                                                                                       Second CHARACTER node
                                                                                                                                                                                                                                                                                                                                                                                                           RE-MIDS (CS. RND( LEN( CS > ) - 1 )
                                                                                                                                                                                                                                                                                                                                                                                                                                                                                                                                                                                                                                                                                                                                                                      IF 0=2 PRINTE 599," <--->"+
                                                                                                                                                                                                                                                                                                                                                                                                                                                                                                                                                                                                                                                                                                                                                                                                                                                                                                                                                                                                                                                                                                                                                                                                                                                                                                                                                                                                                                                                                                                                                                                                                                                                                                                                                                                                                                                                                                                                                                                                                                                                                                                                                                                                                                                                                                                                                                                                                                      1160 B=0+1 : IF 0>2 THEM 0=0
                                                                                                                                                                                                                                                                                                                                                                                                                                                                                                                                                                                                                                                            BU-USROCVARPTR(AS))
                                                                                                                                                                                                                                                                                                                                                                                                                                                                                                                                                                                                                                                                                                                                                                                                                                                                                                                                                                                                                                                                                                                                                                                                                                                                                                                                                                                                                                                                                                                                            2000
2000
2000
                                                                                                                                                                                                                                                                                                                                                                                                                                                                                                                                                                                                                                                                                                                                                                                                                                                                                                                                                                                                                                                                                                                                                                                                                                                                                                                                                                                                                                                                                                                                                                                                                                                                                                                X1=1 :Y1=0 :X2=62
M=129 :GDBUB 2000
M=130 :GDSUB 2000
                                                                                                                                                                                                                                                                                                                                                                                                                                                                                                                                                                                                                                                                                                                                                                                                                                                                                                                                                                                                                                                                                                                                                                                                                                                                                                                                                                                                                                                                                                                                   90803:
                                                                                                                                                                                                                                                                                                                                                                                                                                                                                                                                                                                                                                                                                                                                                                                                                                                                                                                                                                                                                                                                                                                                                                                                                                                                                                                                                                                                                         :COSUB:
                                                                                                                                                                                                                                                                                                                                                                                                                                                                                                                                                                                                                                                                                                                                                                                                                                                                                                                                                                                                                                                                                                                                                                                                                                                                                                                                                                                                                                                                                                                                                                                                                                                                :C08UB
                                                                                                                                                                                                                                                                                                                                                                                                                                                                                                                                                                                                                                                                                                                                                                                                                                                                                                                                                                                                                                                                                                                                                                                                                                                                                                                                                                                                                                                                                                                                                                                                                                                                                                                                                                                                                                                                                                       : 72*15
                                                                                                                                                                                                                                                                                                                                                                                                                                                                                                                                                                                                                                                                                                                                                                                                                                                                                                                                                                                                                                                                                                                                                                                                                                                                                                                                                                                                                         1030 Mm176
3940 X1m63
                                                                                                                                                                                                                                                                                                                                                                                                                                                                                                                                                                                                                                                                                                                                                                                                                                                                                                                                                                                                                                                                                                                                                                                                                                                                                                                                                                                                                                                                                                                                                                                                                                                                                                                                                                                                                                                                                              1110 71-15
1120 N=144
1130 N=160
                                                                                                                                                                                                                                                                                                                                                                                                                                                                                                                                                                                                                                                                                                                                                                                                                                                                                                                                                                                                                                                                                                                                                                                                                                                                                                                                                                                                                                                                                                                                            1050 Me176
                                                                                                                                                                                                                                                                                                                                                                                                                                                                                                                                                                                                                                                                                                                                                                                                                                                                                                                                                                                                                                                                                                                                                                                                                                                                                                                                                                                                                                                                                                                                                                                                                M=140
                                                                                                                                                                                                                                                                                                                                                                                                                                                                                                                                                                                                                                                                                                                                                                                                                                                                                                                                                                                                                                                                                                                                                                                                                                                                                                                                                                                                                                                                                                                                                                                                                                                                Me 131
                                                                                                                                                                                                                                                                                                                                                                                                                                                                                                                                                                                                                                                                                                            0=0+1
                                                                                                                                                                                                                                                                                                                                                                                                                                                                                                                                                                                                                                                                                                                                                                                                                                                                                                                                                                                                                                                                                                                                                                                                                                                                                                                                                                                                                                                                                                                                                                                                                098
                                                                                                                                                                                                                                                                                                                                                                                                                                                                                                                                                                                                                                                                                                                                                                                                                                                                                                                                                                                                                                                                                                                                                                                                                                                                                                                                                                                                                                                                                                                                                                                                                                                                                                                                                                          060
                                                                                                                                                                                                                                                                                                                                                                                                                                                                                                                                                                                                                                                                                                                                                                                                                                                                                                                                                                                                                                                                                                                                                                                                                                                                                                                                                                                                                                                                                                                                                                                                                                                                                                                                                                                                                                              1100
                                                                                                                                                                                                                                                                                                                                                                                                                                                                                                                                                                                                                                                                                                                                                                                                                                                                                                                                                                                                                                                                                                                                                                                                                                                                                                                                                                                                                                                                                                                                                                                                                                                                1070
                                                                                                                                                                                                                                                                                                                                                                                                                                                                                                                                                                                                                                                                                                                                                                                                                                                                                                                                                                                                                                                                                                                                                                                                                                                                                                                                                                                                                                                                                                                                                                                                                                                                                                                          1880
                                                                                                                                                                                                                                                                                                                                                                                                                                                                                                                                                                                                                                                                                                                                                                                                                                                                                                                                                                                                                                                                                                                                                                                                                                                                                                                                                                                                                                                                                                                                                                                                                                                                                                                                                                                                                                                                                                                                                                                                                                                                                                                                                                                                                                                                                                                                                                                      1150
                                                                                                                                                                                                                                                                                                                                                                                                                                                                                                                                                                                                                                                            20000
                                                                                                                                                                                                                                                                                                                                                 2222
                                                                                                                                                                                                                                                                                                                                                                                                                                                                                                                                                                                                                                                                                                                                                                                                                                                                                                                                                                                                                                                                                                                                                                                                                                                                                                                                                                                                                                                                                                                                                                                                                                                                                                                                                                                                                                                                                                                                                                                                                                                                                                                                                                                                                                                                                                                                                                                                                             Listing S: The CHARACTER MODE subroutine produces either a moving frame
                                                                                                                                                                                                                                                                                                                                                                                                                                                                                                                                                                                                                                                                                                                                                                                                                                                                                                                                                                                                                                                                                                                                                                                                                                                                                                                                                                                                                                                                                                                                                                                                                                                                                                                                                                                                                                                                                                                                                                                                                                                                                                                                                                                                                                                                                                                                                                                                                                                                                                          around a message or flashes of lightning. It also uses lines 10-50 of the KWIKLINE pro-
                                                                                                                                                                                                                                                                                                                                                                                                                                                                                                                                                                                                                                                                                                                                                                                                                                                                                                                                                                                                                                                                                                                                                                                                                                                                                                                                                                                                                         IF NICHT THEM UDUSROV WARPTRY MECHIOD)) : HIEM : UDUSROV WARPTRY MECHIOL)) DO USROV WARPTRY MECHIOL)) DO USROV WARPTRY MECHION) : SING SUCK STORE WARPTRY STORE WARPTRY STORE WARPTRY STORE WARPTRY STORE WARPTRY STORE WARPTRY STORE WARPTRY STORE WARPTRY STORE WARPTRY WARPTRY WARP WARPTRY WARPTRY
                                                                                                                                                                                                                                                                                                                                                                                                                                                                                                                                                                                                                                                                                                                                                                                                                                                                                                                                                                                                                                                                                                                                                                                                                                                                                                                                                                                                                                                                                                                                                                                                                                                                                                                                                                                                                                                                                                                                                                                                                                                                                     CLS :PRINT R 470.; : IMPUT "SET TIME (MH.MH.SS) "IM.M.S
POKE MA.H :POKE MA.H :POKE SA.S : GOTO 1000
                                                                                                                                                                                                                                                                                                          FRS=FR BX8(108:1:127:4::-"A" ) + FN BX8(0:1:19:4:1:" )
                                                                                                                                                                                                                                                                                                                                                                                                                                                                                                                                                                                                                                                  1020 BETFER CENTER, 577 155(T125,27) BB30 BETT 155(T27,27) 155(T125,27) BB30 BETT 155(T2,27) 155(T125,27) BB30 BETT 155(T2,27) 155(T125,27) 155(T125
                                                         HOCL, 1)*HOCL, 11+F4 BLG X2, Y2, X3, Y3, *SET, * " )
HOCL, 0)*HOCL, 0)+F4 BLG(X1, Y1, X3, Y3, *RESET, * " )
HOCL, 0)*HOCL, 0)+F4 BLG(X2, Y2, X3, Y3, *RESET, * " )
                                                                                                                                                                                                                                                                                                                                                                                                                                                                                                                                                                                                                                                                                                                                                                                                                                                                                                                                                                                                                                                                                                                                                                                                                                                                                                               IF HICH THEN UN-USROCVARFTRCHBCHI-0)) : HIRH
                                                                                                                                                                                                                                                                                                                                                                                                                                                                                                                                                                                                                                                                                                                                                                                                                                                                                                                                                                                                                                                                                                                                                                                                                                                                                                                                                                                                                                                                                                                                                                                                                                                                                                                          PRINT # 119,USING "##:######## (M-0)#12,H,S;
MRCL,13=MSCL,13+FW BLSCX1,Y1,X3,Y3,"SET","1"
                                                                                                                                                                                                                                                                                                                                                                                                                                                                                                                                                                                                                                                                                                                                                                                                                                                                                                                                                                                                                                                                       This look draws the hands as the clock runs
                                                                                                                                                                                                                                                                                                                                                                                                                                                                                                                                                                                                                                                                                                                                                                                                                                                                                                                                                                                                                                                                                                                                                                                                                                                                                                                                                                                                                                                                                                                                                                                                                                                                                                                                                                                                                                                                                                                                                                           Press any key to reset the clock
                                                                                                                                                                                                                                                                                                                                                                                                                                                                                                                                                                                                                                                                                                                                                                                                                                                                                                                                                                                                                                                                                                                                                                                                    MEPEEKINA) : MEPEEKINA) : SEPEEKISA)
                                                                                                                                                                                                                                                                                                                                                                                                                                                                                                                                                                                                                                                                                                                                                                                                                                                                                                                                                                                                                                                                                                                                                                                                                                                     IF NOTE LET NaM-12 : PORE NAME
                                                                                                                                                                                                                                                                                                                                                                                                                                                                                                                                                                                                                                                                                                                                                                                                                                                                                                                                                                                                                                                                                                                                                                                                                                                                                                                                                                        :UU=UBROCVARPTR(HS(H1+1)))
                                                                                                                                                                                                                                                                                                                                                                                                                                                                                                                                                                                                                                                                                                                                                                                                                                                                                                                                                                                                                                                                                                                                                                                                                                                                                                                                                                                                                                                                                                                                                                                                                                                                DR USROC VARPTR( HS( M1 + 1 ) ) )
                                                                                                                                                                                                                                                                                                                                                                                                                                                                                                                                                                                                                                                                                                                                                                                                                                                                                                                                                                                                                                                                                                                                                                                                                                                                                                                                                                                                                                                                                                                                                                                                                                                                                                                                                                                    F INKETS <>=" THEN 1140
                                                                                                                                                                                                                                                                                                                                                                                                                                                                                                                                                                                                                                                                                                                                                                                                                                                                                                                                                                                                                                                                                                                                                                                                                                                                                                                                                                                                                                                                                                                                                                                                                                                                                                                                                                                                                                                                                                                                                                                                                                                                                                                                                                                                                                                                                                                                                                                                                                                                                                                                                                                                                                                                                                                                                                                                                                                                                                                                                                               of CHARACTER mode:
                                                                                                                                                                                                                                                                                                                                                                                                                                                                                                                                                  :M1=11 :M1=59 :S1=59
J=0 70 59
                                                                                                                                                                                                                                                                                                                                                                                                                                                                                                                                                                                                                                                                                                                                                                                                                                                                                                                                                                                                                                                                                                                                                                                                                                                                                                                                                                                                                                                                                                                                                                                                                                                                                                                                                                                                                                                                                                                                                                                                                                                                                                                                                                                                                                                                                                                                                                                                                                                                                                                                                                                                                                                                                                                              CLS : IMPUT "ROUTINE 1 OR
DM R COSUB 100:1000
                                                                                                                                                                                                                                                                                                                                                                                                                              draw clock face
                                                                                                                                                                                                                                                                                                                                                                                                                                                                                                                                                                                                                                                                                                                                                                                                                                                                                                                                                                                                                                                                                                                                                                                                                                                                                                                                                                                                                                                                                                                                                                                                                                                                                                                                                                                                                                                       COT0 1070
                                                                                                                                                                                                                                                                                                                                                                                                                                                                                                                                                                                                                                                                                                                                                                                                                                                                                                                                                                                                                                                                                                                                                                                                                                                                                                                                                                                                                                                                                                                                                                                                                                                                                                                                                                                                                                                                                                                                                                                                                                                                                                                                                                                                                                                                                                                                                                                                                                                                                                                                                                                                                                                                                                                                                                                        DM R COBUB
                                                                                                                                                                                                                                                                                                                                                                                                                                                                                                                                                                                                                                                                                                                                                                                                                                                                                                                                                                                                                                                                                                                                                                                                                                                                                                                                                                                                                                                                                                                                                                                                                                                                                                                                                                                                                                                                                                                                                                                                                                                                                                                                                                                                                                                                                                                                                                                                                                                                                                                                                                                                                                                                                                                                                                                                                                                                                                                                                                     Two denos
```

1130

1130

1140

**C810** 

2882

gram

Lishing 4 continued.

MEXT

00000

01 0 FOR

090

0201 0401 001 1110

080

000

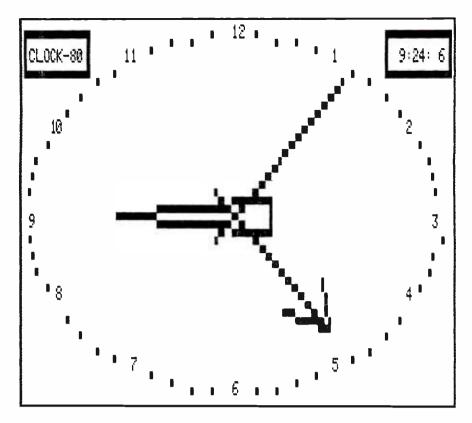

Figure 2: Screen dump of the CLOCK-80 program. Each new position of the hands is determined by the KWIKLINE program.

these values must agree with the mode byte. If incorrect parameters are passed, lines may be drawn at indeterminate screen locations (they generally "wrap around" the screen)—but the program will write only to video RAM (random-access read/write memory).

# Two Modes

Two types of lines may be drawn using KWIKLINE. The SET/RESET

mode uses the TRS-80 graphics pixel as the display medium. This mode requires the fifth byte of the argument string to be either a CHR\$(0) for RESET, or CHR\$(1) for SET. Arguments one through four, in this mode, must be in the order X1, Y1, X2, Y2, with the X values: 0 <= X = < 127 and the Y values: 0 <= Y = < 47. The fifth byte of the parameter string in the alternate mode, CHARACTER, will have a value >=2. The

The sixth byte of the parameter string defines whether or not another set of line parameters follows the first. This byte must be an ampersand character (&), CHR\$(38) for EXTEN-SION. Any other value forces a return to the calling BASIC program. When this byte is an ampersand, KWIKLINE expects six more parameter characters in the correct format in adjacent memory locations. The value of this function becomes apparent when a series of lines must be drawn consecutively. So much overhead is involved in compiling the parameter string and calling KWIKLINE from BASIC that optimum speed will not, otherwise, be obtained.

This function allows the programmer to define a parameter string of values for multiple lines, say four lines for a box, or two lines, one SET and the next RESET, for a phasor zap or bolt of lightning.

Listings 3, 4, and 5 demonstrate some techniques for compiling the strings for drawing the desired lines. Listing 3 draws a polygon with all vertices connected (see figure 1). The effect can appear very three-dimensional. This program uses the simplest form of parameter passing. The endpoints of the line are determined — note the scaling done to keep the figure symmetrical. Then, a GOSUB to line 2000 draws the line.

Listing 4 produces a simulation of

# STRATEGIC DATA-PLANNIWE METHODOLOGIES MARTIN

# McGraw-Hill Bookstore

Here are the essential methodologies of information resource planning from JAMES MARTIN, author of 28 major books on computing

# **STRATEGIC**

# DATA-PLANNING METHODOLOGIES

www.americanradiohistory.com

Published by Prentice-Hall

Needed methodologies and the practice of using them, plus quotations from people with a variety of implementation experience. 227 pp. \$32.50

|                                        | P            | lease pri | nt clearly. |
|----------------------------------------|--------------|-----------|-------------|
| McGraw-H<br>1221 Avenu<br>N.Y., N.Y. 1 | ie of the An |           |             |
| Please sen<br>Strategic<br>gies by Jan | Data-Plan    | nning M   | ethodolo-   |
| MasterCar                              | d Visa       | An        | nerExp      |
| Name                                   |              | _Expires  |             |
| Address                                |              |           |             |
|                                        |              |           | , handling. |

Circle 249 on Inquiry card.

# FOR MATURE USERS ONLY.

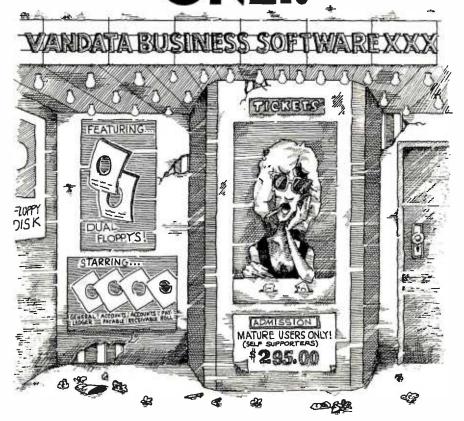

If you're a dealer, OEM, or fairly knowledgable end user, Vandata has an incredible deal for you — the Vandata Business Software Package. The package includes: General Ledger, Accounts Payable, Accounts Receivable and Payroll with Cost Accounting, plus our custom installation program. All for only \$295.

Why so low? Because a mature user doesn't need support. That drastically cuts our costs. And yours.

And if you're a software dealer, you can resell Vandata Business Software without paying royalties. The Vandata business package is the best-debugged, easiest-to-install enhanced Osborne-based system on the market. It's well worth up to \$995 with your support to end users.

Minimum requirements are 48K RAM, CP/M™, or CDOS, CBASIC2™, a CRT and a 132-column printer. The package is available on most CP/M disk formats. Our installation manual is included and the Osborne/McGraw-Hill application manuals are available separately.

Why pay for support you don't need? Order the Vandata Business Software Package. Call toll free: 1-800-426-5248.

VANDATA

17544 Midvale Ave. N . Suite 106. Seattle. WA 98133. In Washington call (206) 542-7611. VISA or MasterCard accepted. an analog clock—digital-clock simulations being passé (see figure 2). It uses a more advanced technique for maximum speed. An array of strings is compiled from the lines to be drawn. The lines define points between the center of the screen and points along the circumference of one of three concentric circles. The outermost circle is for the sweep-second hand, the middle one for the minute hand, and the inner circle defines the arc of the hour hand.

Once the array is compiled, disk BASIC's real-time clock is monitored and the screen is updated accordingly. The time is not determined from the TIME\$ function, as manipulating this as a string would cause the delays associated with string reorganization. Instead, the clock's storage memory is examined using a PEEK command, and this numeric value is used as a pointer into the array of line parameter strings. So much string space is used by the program that almost any use of string-manipulation commands within this loop will eventually invoke the "garbage collector," in effect stopping time.

This clock program also demonstrates a drawback of KWIKLINE. Extensive string manipulation is required in defining each hand in every position on the face of the clock. Compiling all these strings takes about two minutes, a lengthy wait for a supposedly fast program! But the result, after the wait, is an example of the TRS-80 doing something that would seem beyond the capacity of a normal BASIC program. It is possible to eliminate this initialization phase by writing the string arrays to disk after the first compilation, and then reading the file upon subsequent

Listing 5 produces demonstrations of the CHARACTER mode of KWIK-LINE. These eye-catchers could be used in framing a company logo or luring an unsuspecting passerby into buying a product.

Portability, speed, and flexibility make KWIKLINE a valuable addition to the BASIC library. Learn to use this tool effectively, then stand back and watch as your graphics programs come alive!

# **System Notes**

# Autograph: a Plotting Subroutine in TRS-80 Level II BASIC

Patrick McGuire 102 Duncan Circle Lafayette, LA 70503

No one who remembers character graphics would deny that the ability to represent data graphically is an extremely attractive feature of many microcomputer systems. Yet some programmers still shy away from using graphics because writing programs for them can be tedious. And if you must include several formats or ranges of data values, graphics programs can get excessive.

My solution to such unwieldy programs is a subroutine I call Autograph. This program module automatically scales, titles, and plots data that is conducive to graphic treatment. When called, it displays a fixed chart border, automatically scales the y (vertical) graph axis to include any arbitrary data range, and positions and displays arbitrary titling strings. The latter includes the main title along the top of the display, the low title positioned along the bottom, and the vertical title positioned on the left side. In addition, the program labels the y-axis scale to match the data range.

The routine has no horizontal scale values as such. It does, however, allow any arbitrary number of x(horizontal) axis positions up to 104. Each position may correspond to a day, a week, a year, or any incremental value or event. The data for these positions can be automatically presented as points, ranges, or in bargraph (histogram) form.

For each horizontal position, Autograph plots y-axis data in three forms: point data, data ranges, and histograms (bar graphs).

I wrote Autograph in TRS-80 Microsoft BASIC. Before discussing the program in detail, however, a brief description of the TRS-80 Model I graphics system is in order. Such an explanation may help orient those who are interested in modifying the subroutine to use on other machines.

# TRS-80 Graphics and Print-Character Positioning

Graphics for this popular microcomputer are implemented in the common rectangular format of cells. The cells on the video screen consist of rectangular elements that are oriented vertically and arranged in an array that is 128 cells wide and 48 cells high.

The programmer addresses the elements of this array in BASIC according to coordinates x and y. For example: cell (0,0) is located in the extreme upper left-hand corner; cell (0,2) appears two cells to the right. Following this pattern, cell (1,2) is immediately beneath (0,2). Cell (47,127) lies at the extreme lower right-hand position.

The BASIC statement SET(X,Y) turns on any particular graphics element. Similarly, RESET(X,Y) turns off any element.

This version of BASIC supports normal PRINT statements and makes alphanumeric character positioning easier by providing the statement PRINT@. The TRS-80 has a 1024-character display that is arranged in a format of 16 lines by 64 characters. The character (print) positions are numbered from 0 to 1023 for use in the PRINT@ statement. Position 0 is the first character in the top line of the display. Position 63 is the last character in this line. Position 1023 is the last character in the bottom line of the display.

Autograph uses the PRINT@ n statement and the string-handling operations LEN and MID\$ to position

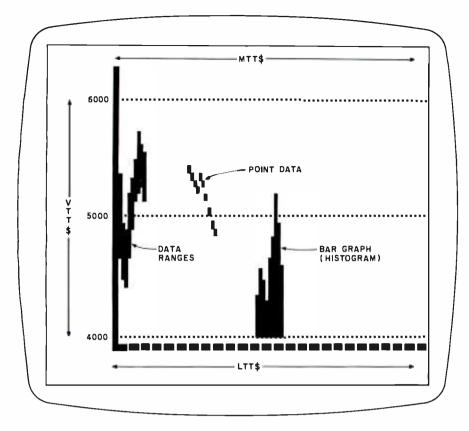

Figure 1: An illustration of the screen layout of Autograph. Note the three automatic data-display modes.

Listing 1: The complete Autograph program, including a test section (lines 80–120). The program is in TRS-80 Level II BASIC. To use Autograph as a subroutine, delete the test section and the remarks at lines 50930–50950. Change line 50920 to RETURN.

```
10 '---- AUTOGRAPH -----
20 'By: Patrick E. McGuire
30 'Lafayette, LA --1980
40 'A prodram module for automatic draphing
50 for data wersus time.
60 'Test Section: This section allows input to test the
70 'automnaph routine.
80 CLS: CLEAR 1000: DIM PLT(104,2)
90 INPUT"DRTA POINTS":NDAT
100 FOR J=1 TO MDAT: PRINT J
110 IMPUT PLT(J,1).PLT(J,2): NEXT J
120 IMPUT"MTT$";MTT$: IMPUT"LTT$";LTT$: IMPUT"UTY$";UTT$
   'End Test section
130
140 /-
50000 'Besin Subroutine "Autodraph"
50010 'This section establishes the data maximum (HI)
50020 fand data minimum (LO).
50030 HI=PLT(1,1): LO=PLT(1,2)
50040 FOR I=1 TO NDAT
          PLT(I,1)>HI
50050
       ΤF
                      THEN
                             HI=PLY(I,1)
50060
       IF PLT(I/2)(LO THEN
                             LO=PLT(I,2)
50070 NEXT I
50080 'End 'HI-LO' section
50090
50100 'This section establishes the required number of
50110 'Y-axis divisions
50120 DIV=1: COM=11
       IF (HI-LO)<=COM GOTO 50150
50130
```

Listing 1 continued on page 383

and print its titling strings. The LEVEL II BASIC Reference Manual and numerous other publications offer additional information about graphics on the TRS-80.

# Autograph Layout

The chart borders in Autograph are fixed. The vertical border occupies a column of two adjacent cells with coordinates that begin at (22,3) and (23,3) and reach down to the two adjacent cells (22.41) and (23.41). The horizontal border is one cell high and extends from (22,42) through (127,42). The program reserves the space above and below the graph area for the main title and the low title, respectively. The space to the left of the graph area is for the y-scale labels and the vertical title. Figure 1 illustrates some features of the Autograph screen layout; 4000, 5000, and 6000 represent y-scale labels. Autograph divides the horizontal chart border into fixed increments of four plotting positions. This is easy to change, as I will explain later.

Figure 1 also illustrates Autograph's ability to plot data in three different modes. For each horizontal position, Autograph plots y-axis data in three forms: point data, data ranges, and histograms (bar graphs). The kind of plot it chooses depends on the data you give it. The method for giving data to Autograph is a sort of brute-force version of parameter-passing from the main program to the subroutine. I will explain later how to set up the main program to pass the data values to Autograph.

# Using Autograph

To use Autograph, first enter listing 1 in its entirety and save it on disk or cassette tape. Listing 1 contains the Autograph subroutine, a test section (lines 80–120), and some remarks. To use the subroutine with a BASIC program, strip listing 1 of its test section and remarks (to save space) and then change the last line of listing 1 to RETURN. Save the resulting shorter version of Autograph on disk or cassette tape, too. When you start writing a new program that will use Autograph, you can first load this shorter version, the true subroutine.

Of course, your program will have to supply data for Autograph. We'll get to that in a moment. Listing 1 continued:

The calling program must supply the following as assignment statements:

•NDAT: the number of horizontal increments for which data is to be plotted. The maximum is 104.

MTT\$: any string of up to 64 characters that will comprise the main title. This will be displayed along the top of the chart.

»LTT\$: any string of up to 52 characters to make up the low title displayed below the chart.

»VTT\$: a string of up to 13 characters that forms the vertical title. This will be displayed to the left of the chart's vertical border and scale labels.

These titling strings must be defined but may be empty (null).

Of course, you also have to supply the actual information to be plotted. The calling program does this by filling the array PLTONDAT.2) with the information to be displayed. Data for the first horizontal position is inserted in PLT(1,1) and PLT(1,2). The process continues through the last data pair PLT(NDAT.1) and PLT(NDAT.2). Listing 2 shows how a program might supply data.

Supplying two data values for each plot position implements the automatic display of point data, ranges, or histograms. If a single point were to be plotted at position X, both PLT(X.1) and PLT(X.2) would be loaded with the same value. If a data range must be shown as a vertical stripe at the position, the program must load PLT(X.1) with the highest value of the range and PLT(X,2) with the lowest. To form a histogram with a base (bottom) value of V. PLT(X.1) would contain the data for position X and all PLT(X,2) array entries would be V.

In short, the entries in column 1 of PLT(NDAT.2) are the highest values to be plotted at a particular horizontal position, while the entries in the second column are the lowest.

Once all the data is set up, the program can call the subroutine.

```
50140 DIU=DIU+10: COM=COM+10: GOTO 50130
50150 MRX#INTCHI_DIUD+DIU+DIU
50160 MIN=INT(LO/DIU)*DIU
50170 DELTA=MAX-MIN: FACT=.1
50190 FACT=FACT*10
50190
       IF DELTA <= FACT THEN SC=1 ELSE GOTO 50210
50200 GOTO 50340
50210
      IF DELTA (= (2*FACT) THEN SC=2 ELSE GOTO 50230
50220 6010 50340
50230 IF DELTA (= (3+FACT) THEN SC=3 ELSE GOTO 50250
50240 GOTO 50340
       IF DELTA (= (4+FACT) THEN SC=4 ELSE GOTO 50270
50250
50240
       GOTO 50348
50270
       IF DELTA (= (6+FACT) THEN SC=6 ELSE GOTO 50290
50230
       GOTO 50340
50290
       IF DELTA (= (12*FACT) THEN SC=12 ELSE GOTO 50180
50300 'End Y-axis division section.
50310 '-----
50320 'This section establishes the maximum and minimum
50330 'chart values.
50340 IF SC(6 THEN GOTO 50380
SOSSO ETMEMIN:
50360 HSC=MAX+INT(SC-INT((MAX-RTM)/FACT)) #FACT
50370 GOTO 50390
50380 H5C=M603
50390 SKIP=768/SC: LNS=SC
50400 IF SC=1 LNS=4
58418 'End chart max-min section
50420
50430 'This section displays the chart borders.
50440 CLS
50450
       FOR Y=3 TO 41:SET(22,Y): SET(23,Y): NEXT Y
50460
       FOR X=22 TO 127: SET(X,42): NEXT X
FOP X=27 TO 127 STEP 4: RESET(X,42): NEXT X
50470
50480 'End chart border section
50490 /--
50500 'This section labels the Y-axis scale.
50510 USC=HSC+FACT
50520
       FOR Y=69 TO 837 STEP SKIP
       USC=USC-FACT
50530
50540
       PRINTMY, USC;
50550
       HEST Y
50560 'End Y-axis labelling.
50570 /----
50580 'This section divides the chart vertically with
50590 'meniods (.).
50600 PS=76:CK=-1
50610 PRINTIPS,;
50620 FOR PX=1 TO 52: PRINT", "2: NEXT PT
50630 FS=FS+(12/LNS)+64: CK=CK+1
50640 IF CK=LNS GOTO 50690
50650 GOTO 50610
50660 'End vertical division section.
50670 '-
50690 'This section emints titles.
50690 TL=LEN(MTT#): LFT=INT((64-TL)/2)
50700 PRINTOLET.MTT#:
50710 HGT=LEN(UTT#)
50720 IF HGT >13 THEN HGT=13
50730 PC=128+64*INT((12-HGT)/2)
50740 FOR S=1 TO HGT
50750 P#=MID#(UTT#.5.1)
50760 PRINTERC.PS;
50770 PC=PC+64
50780 NEXT 5
50790 TL=LEN(LTT#): LFT=971+INT((52-TL)/2)
50900 PRINTULFT, LTT#;
50810 'End title printing.
50920 '-----
                                      Listing 1 continued on page 384
```

```
50830 'This section actually graphs the data.
50840 x=23
      FOR (=) TO HORT
50850
90960
      XeX+1
509(20)
      OH=INT(((HSC-PLT(1,1)))/(HSC-MIN))+36)+5
50930 DL=INT(((HSC-PLT(1,2)),(HSC-MIN))+36)+4
506:90
      FOR YEDH TO DL: SET (55.17)
50900 NEXT Y
50910 NEXT 1
58928 GOTO 58928
50930 'End of module, Change line 50920 to 'RETURN' and
50940 'delete test section lines after debussins
```

Listing 2: A routine that illustrates how to make a program pass data to the Autograph subroutine. NDAT is the number of horizontal points to plot, PTS is a variable representing points to plot, and MTT\$, LTT\$, and VTT\$ are strings to be printed on the graph as titles

```
130 NDAT*35
140 POR PTS*1 TO NDAT
150 PLT(PTS.1)*WTEMP(PTS.2)
160 PLT(PTS.2)*WTEMP(PTS.1)
170 NEXT PTS
180 WTTS**TURTLE RUM. PA - TEMP.**
190 LTTS**WEEKLY DATA**
200 WTTS**DORRESS, P.**
```

### An Example

The manipulation required prior to entering into the subroutine is best described by an example.

50950 'keyboard program entry.

Assume that data representing the weekly temperature range for a small town in Pennsylvania is stored in a main program array called WTEMP(32,52). This would represent 35 weeks of data. Assume that the livest temperature and the second row contains the highest, exactly the opposite order required by Autograph. One possible program sequence to set up the data for use in the subroutine appears in listing 2. This routine results in the display of data ranges.

To plot only the weekly high temperatures, you could replace line 160 in listing 2 with

```
160 \text{ PLT(PTS,2)} = \text{PLT(PTS,1)}
```

If, on the other hand, you wanted a zero-based histogram of weekly low temperature, you could change lines 150 and 160 to

Note that the limits for the order of magnitude of data are about 0.1 to 8999. Data outside these limits can be conditioned to fall within the bounds when you set up the subroutine. For example, you could show five-figure dollar amounts as thousands of dollars. The titling strings, of course, should reflect such a change. These limits are imposed not by the program algorithms but by the space allocated for labeling the yaxis.

### How Autograph Works

Listing 1 shows the Autograph program itself. The first section, lines

80-120, forms a short testing routine. Here you are asked to supply the number of data points (NDAT). This continues with data entry of the high and low values, in order, for each point. Finally the test routine asks for the titling strings. As I mentioned before, these lines would be deleted to use Autograph as a subroutine. This section simply tests the data to determine the highest and lowest values. Lines 50030-50070 begin the actual Autograph subroutine.

The program section from lines 50120 to 50290 determines the number of major y-axis divisions needed to display the data. Given the layout of Autograph, the maximum number of divisions is 12 (1 is the minimum). You can use intermediate divisions of a 3, 4, and 6 to spread the data over most of the screen area set aside.

The first part of this section normalizes the difference between the data high and low to a range less than DIV is the variable that does this. The value of DIV is set by the number of loops through the sequence 50130-50140. Each loop through the sequence multiplies DIV and the variable COM by 10. If HI-LO is less than the generated value of COM. then DIV is the correct divisor to form MAX and MIN. For example, if your data range were 80-105, MAX and MIN would end up 110 and 80. Thus the minimum scale range required to display the data would be MIN to MAX. The section consisting of lines 50170-50290 establishes the actual number of divisions that will be used on the y axis. This is also a normalization sequence that acts on the value of MAX-MIN. It determines which of the six allowed division increments is the smallest that will fit the data range. This number is passed on to the rest of the program as the variable SC

Lines 50340-50400 use data generated in the previous program section to determine the value of HSC. This is the label for the maximum y-axis division. HSC and SKIP will later establish all the major division labels. The y axis is also subsequently divided by horizontal rows of periods. The number of fabeled divi-

sions except when SC is 1. In that case, the scale will be divided into quarters by additional lines of periods. LNS is the variable that controls period row-generation.

The sequence of lines 50430-50470 is a simple graphics routine that sets the chart borders. Note that line 50470 is a FOR...NEXT loop to divide the horizontal axis into increments of four plotting positions. You can change this by altering the step size of the loop. For example, if you were displaying daily data, a more appropriate step size might be 7, which would correspond to one week of data. If you wanted to, you could make the step size a variable that is set by the calling program.

The next section of listing 1, lines 50471–50550, labels the y-axis scale. The variable y is initialized at 69 to define the print position immediately to the left of the top scale line. This value is sequenced through print position 837, which is adjacent to the bottom of the y axis. The variable SKIP was generated earlier and is directly related to the number of major divisions fixed for the data being plotted.

The next sequence of lines, through 50650, prints periods at the major divisions to make the chart easier to read.

Next, a string-manipulating routine beginning with line number 50680 centers the titling strings and displays them.

The final section, beginning with line number 50840, plots the data. The algebraic manipulations in this section proportion the data within the total range of plot positions, which results in cell addresses for the highest and lowest range to be plotted at particular horizontal positions. A FOR... NEXT loop then turns on the appropriate graphics cell or cells.

# Final Remarks

Using Autograph will let you incorporate graphics displays into programs comparatively painlessly. The only thing you sacrifice for not using a custom routine in every case is speed. The information on Autograph's operation should help you to develop a customized version if speed is a problem in your applications.

# **THE 64K DATABIN**

THE IMPORTANT LINK BETWEEN ELECTRONIC TYPEWRITERS AND FAST TALKING COMPUTERS

DATABIN is a buffered computer to electronic typewriter interface which can store up to 60,000 characters of text. In less than a minute, up to 30 pages of text can be transmitted to a DATABIN equipped typewriter. The computer can then be "disconnected" and used for other tasks. The typewriter will print automatically from the buffer for up to an hour without any further interaction with the computer.

DATABIN has three big advantages over interfaces without large buffers.

- tele-connect time is reduced dramatically
- computers are not printer bound
- DATABIN equipped typewriters will work with almost any computer

DATABIN is also versatile. It has switch selectable options for word size, stop bits, parity and either XON, XOFF or CTS, DTR handshake protocols.

ELECTRONIC MAIL – so often talked about but so rarely implemented – is a logical use of DATABIN equipped typewriters.

So many new opportunities begin with the 64K DATABIN.

Contact us today for more information.

V1-28-82

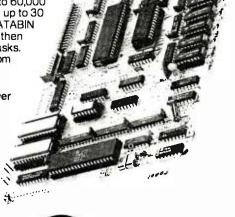

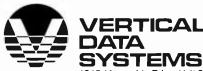

1215 Meyerside Drive, Unit 2 Mississauga, Ontario, Canada L5T 1H3 (416) 671-1752

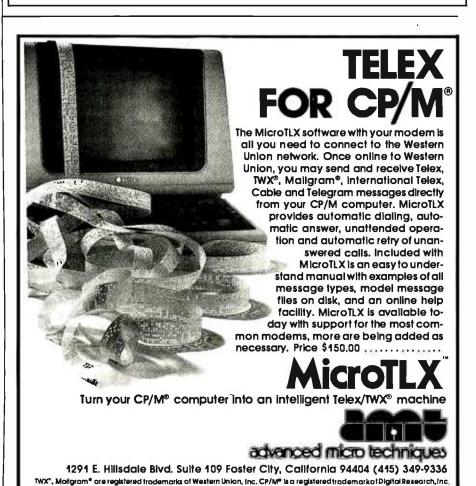

# **Book Reviews**

# Silent Witness: A Novel of Computer Crime

Ed Yourdon Yourdon Press New York, 1982 177 pages, hardcover, \$12.95

Reviewed by Nancy Hayes c/o BYTE Publications POB 372 Hancock, NH 03449

As its jacket copy testifies, Silent Witness is a story of "computer crime, a missing person, love, dashed dreams, and a chance to start over." If you think that sounds like a cross between "Hill Street Blues" and Love's Tender Fury, high-technology style, you're not far wrong.

The premise of Ed Yourdon's first novel is predictable enough. Tony and Max, a computer operator and a programmer, devise a get-richquick scheme that involves embezzling \$3 million from Max's employer, a bank by the unlikely name of Metripolidollar. To put the plan in motion. Max creates 30 bogus corporations, authorizes them to borrow up to \$100,000 without collateral, opens 600 personal accounts at different branches (are you getting all this down?), and then proceeds to withdraw the maximum from each account. Presto: \$3 million. That's where the second half of the plan comes in: they'll parlay the cash into multiple millions and cover their tracks before anyone's the wiser. What happens when the plan goes awry, as of course if does, is the subject of Silent Witness.

Enter a cast of characters of the stock variety. In addition to streetwise Tony and paranoid Max, we have Andrea. the (what else) beautiful rookie cop; Bernie Kaplan, super schlemiel; Hogie, rough-hewn programming genius; Cooper Harrison, detective extraordinaire: and a few extras with names that would have made Damon Runyon proud. The entire cast, naturally, has a personal or professional stake in the final resting place of the aforementioned \$3 million.

The telling of the tale is more engaging. Silent Witness is a series of entries, stamped with the date and time, that are told from the perspective of different characters. Consequently, we have a bird's eye view of the agonies and the ecstasies (I'll get to computer love in a moment) of criminal, investigator, and innocent bystander alike. In between these scenes, an omniscient narrator keeps us up to date on the other characters' movements in and around Manhattan, the scene of the crime.

Because each segment focuses on only a few hours—the action takes place in 23 days—the story moves swiftly, gathering momentum along the way. Yourdon has managed to sustain the element of suspense throughout; at times I distinctly heard a clock ticking dramatically in the background.

Yourdon has clearly drawn on his background as a data processing consultant, and his technical expertise lends the dialogue and plot its ring of truth. Unfortunately, the author just can't keep the consultant down, which results in passages straight out of Computer Science 101: "Application programmers write English-like statements such as y = x + 1, which are

translated by the compilers into assembly language. . . ."
Such explanations are instructive, perhaps, but they are tedious here.

Yourdon also uses Silent Witness to vent his views on the hierarchy of the computer science establishment. Ostensibly for the benefit of the uninitiated, his chapters are laced with lines such as these:

Computer professionals can tell a lot about each other by looking at the way they dress and at the formats of the programs they read. One who wears a suit, and who gets his hair cut regularly, is probably an application programmer or maybe a systems analyst. A data-processing expert in baggy pants and a wrinkled shirt, or sporting a beard and sandals, is likely to be a systems programmer, or possibly a computer operator . . . in the computer field, though, operators are regarded as mechanics... they rank at the bottom of the pecking order.

One passage that I found instructive and entertaining illustrates how a team of investigators might use databases to track down a criminal. The question in this case is, "Can a new millionaire's seemingly petty purchases betray him?" Databases may be old hat to a seasoned professional, but Yourdon's description of them is the sort of graphic example a novice can appreciate.

If believability is one criterion of good fiction, Silent Witness succeeds only half the time. While most of the details of the crime and the ensuing investigation are plausible, the ending is pure "Fantasy Island." The requisite love scene that Yourdon included is just as embar-

rassing. A case in point: "She felt herself burst into flames feeling his tongue flicker against hers." Lines like that give fiction a bad name.

In spite of its obvious lapses, Silent Witness is a fairly engaging behind-thescenes look at the world according to computer professionals. Because it illustrates the extent to which computers pervade our culture and explains certain fundamental principles as well, the book may be particularly appealing to anyone just discovering the world of computers. This may be the perfect opportunity to introduce your technophobic friends to the mysteries of the science.

# BYTE's Bits

# IBM PC Products Database

Sapana Micro Software is developing a database of hardware and software for the IBM Personal Computer. The listing will be divided into separate hardware and software sections, indexed by title and source, and include the product's name, configuration required, available form, distribution details, and other pertinent data. Two monthly listings will be produced, one covering new additions to the market and the other listing products available to date.

Interested parties developing hardware and software for the IBM Personal Computer and individuals seeking such items are invited to contact Sapana Micro Software, POB 748, Quincy, IL 62301.

## **Programming Quickies**

# Another Binary to BCD Conversion Routine

Pat Coghlan and George White Computer Science Department University of Ottawa Ottawa, Ontario K1N 9B4 Canada

While trying to transport the multibyte binary to binary-coded-decimal (BCD) routine described by Michael McQuade in the February 1980 BYTE (page 106) to a 6502-based computer, we discovered that the flowchart on page 112 would not work. As given, this flowchart yields the proper results only if the value of the binary field is 0. Inspecting the last small loop of the flowchart will reveal the reason for this quirk.

Suppose the BCD field is large compared to the binary field. The carry bit will be a 0 upon entry to the loop. The least significant byte of the BCD field is then added to itself along with the carry (which is 0), and eventually the RETURN box is entered. Since the least significant byte is always added to itself, the resulting number will always be even.

Having one too many loops in a routine is a common problem that, once identified, is easily fixed. In this case, two changes are necessary. The bit counter should be initialized to  $8 \times D - 1$  rather than  $8 \times D$ , and the final carry should be added to the BCD field without also adding the byte to itself. Figure 1 shows the repaired flowchart. Our version uses two subroutines to enhance the modularity and improve the understanding of the algorithm. Although we made this change at the expense of some run-time efficiency, we feel the trade-off is definitely worthwhile.

Listing 1 is the conversion routine implemented in 6502 assembly language. It has been tested on an Apple II but should work on any 6502-based machine, such as a KIM-1 or a PET.

Finally, rotation of the entire binary field is not strictly necessary. A left shift of this field would do just as well. Implementing such an operation may best be done with several 9-bit rotations involving the carry bit.

Listing 1 is on pages 388-390

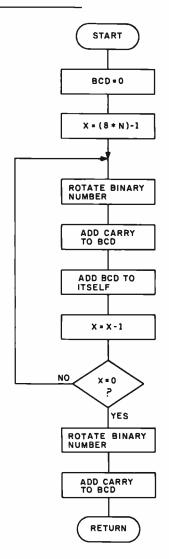

Figure 1: Flowchart of the binary to binary-coded-decimal (BCD) routine given in listing 1.

Listing 1: The 6502 assembly-language implementation of the binary to binary-coded-decimal routine. Written on an Apple II, it can easily be modified to run on any 6502-based machine.

```
1010 *
                                                                        .
                1020 * THIS SUBROUTINE WILL TAKE AN UNSIGNED INTEGER
                                                                        Ac.
                1030 * OF LENGTH N BYTES (SPECIFIED BY CALLER) AND
                                                                        *
                1040 * PRODUCE THE BINARY CODED DECIMAL REPRESENTATION *
                1050 * IN A FIELD OF LENGTH M BYTES (ALSO SPECIFIED BY
                                                                        \mathbf{x}
                1060 * CALLER).
                                                                        *
                1878 *
                                                                        . W
                1080 * PROGRAM AUTHOR: PAT COGHLAN
                                                                        *
                1090 * DATE WRITTEN:
                                       80/04/05
                                                                        *
                1100 ×
                                                                        *
                II20 * THE FOLLOWING PARAMETERS MUST BE PASSED TO THIS
                                                                        *
                1130 ★ SUBROUTINE FROM THE CALLING PROGRAM:
                                                                        *
                1140 *
                                                                         :4:
                ii50 * ADDRESS (LENGTH)
                                           DESCRIPTION
                                                                        AN.
                1160 *
                                                                        +
                1170 ×
                        $50
                             (2)
                                           ADDRESS OF INPUT BINARY #
                                                                        *
                1180 *
                        $52
                             \langle 1 \rangle
                                           NUMBER OF BYTES IN BIN.
                                                                        *
                        $5.3
                             (2)
                                           ADDRESS OF OUTPUT BCD #
                1190 *
                                                                         *
                1200 *
                        $55
                             (1)
                                           NUMBER OF BYTES IN BCD #/M
                                                                         *
                1210 ×
                                                                         ×
                1220 * IT IS ASSUMED THAT THE OUTPUT FIELD IS LARGE
                                                                         *
                1230 * ENOUGH TO ACCOMMODATE THE RESULT
                                                                         W
                1240 ×
                                                                         *
                1260 ×
                          .EQ $52
                                        ADDRESS OF BIN FIELD LENGTH.
                1270 BCNT
                                        ADDRESS OF BOD FIELD LENGTH
                1280 DCNT
                          .EQ $55
                1290 BIN
                          .EQ $50
                                        ADDRESS OF BIN BIELD
                1300 BCC
                          .EQ $53
                                        ADDRESS OF BCD FIELD
                1310 *
9899- AB 96
                1320 CALL LDA #6
0802- 85 52
                1330
                          STA BONT
0804- 83 55
                1340
                          STA DONT
                                         #BCD BYTES
ยีลียีลี- AS IC
                1350
                          LDA #BFLD
                                         ADDRESS OF BIN
0808- 85 50
                1360
                          STA BIN
686A- A9 68
                1370
                          LDA ZBFLD
0800- 85 5i
                1350
                          STA BIN+i
                                         ADDRESS OF BCD
060E- A9 22
                1390
                          LDA #DFLD
0810- 85 JS
                1400
                          57A BCD
                1410
ಲೆರಿ≀2− ಗಾತ ಲಾರ
                          LDA ZBFLD
0814- 85 34
                1420
                          ∍in BCD+i
0816- 20 28 08
                1430
                          JSR BNCD
08i5- 4C 03 (0
                1440
                          JMP $1603
081C- 00 00 00
081F- 00 00 FF
                1450 BFLO .HS 00000000006F
0822- FF
        FF FF
0825- FF
         FF FF
                1460 DFLD .HS FFFFFFFFFF
                1470 ×
                1480 ×
0828- 48
                1490 BNCD PHA
                                         SAVE AC
ชิธิ29- ธิค
                15២២
                           TX\bar{H}
032A- 48
                1510
                          ĒΉĤ
                                         SAVE X REG
                i 520
0828- 98
                           TYA
0820- 46
                i536
                          PHA
                                         SAVE Y REG
0820- F8
                1546
                           SED
                                         SET DECIMAL MODE
```

```
ยีชี2E- A4
         55
                 1558
                           LDY DON'T
                                          #RCD BYTES
                 1566
                                          RETURN IF LENGTH Ø
0836- F8 2E
                           BEW RTAN
0832- A9 86
                 1576
                           LDA #8
                                          NOW ZERO OUT BOD FIELD
0834- 88
                 1580 ZERO DEY
                                          ADJUST DISPLACEMENT
0833- 9i
                 1590 ZELP STA (BCD),Y
                                          ZERO LOGP
0837- 88
                           ÛEŸ
                 I BEIEL
0838- 10 FB
                 1610
                           BPL ZELP
                                          LOOP UNTIL Y=-1
083A- A5 52
                 1620 SETC LOA BONT
                                          #BIN BYTES
0830- F0 22
                                          RETURN IF 0
                 1630
                           BEQ RIRN
083E- 0A
                 1640
                           ASL.
                                          BIT COUNTER = 8*#BIN BYTES
083F- 0A
                 1650
                           ASL
0840- 0A
                 1666
                           H5L
                 1670
                                          USE X AS SHIFT COUNTER
6841- AA
                           TRX
0842- CA
                 1680
                           DEX
0843- 20 66 08
                 1690 ROTA JSR FLIP
                                          SHIFT ENTIRE BIN FIELD LEFT
0846- 20 77 08
                 1700 PROP JSR PBCD
                                          ADD CARRY TO BOD FIELD
                           LDY DONT
6849- A4 55
                 1710
                                          #BCD BYTES
                                          ADJUST DISPLACEMENT
9846- 88
                 1720
                           DEY
084C- Bi 53
                 1730 SELF LDA (BCD),Y
                                          ADD BOD FIELD TO ITSELF
084E- 85 56
                 1740
                           STA $36
0850- 65 56
                1750
                           ADC $56
0852- 91 53
                           STA (BCD), Y
                                          REPLACE BYTE
                 1760
6854- 88
                 1770
                           DEY
                           BPL SELF
0855- 10 F3
                 178ē
                                          DO ALL BYTES
                                          CHECK SHIFT COUNTER
0857- CA
                 1790
                           DEX
0858- D0 E9
                 1800
                           BNE ROTA
                 1810 DONE JSR FLIP
                                          RESTORE BIN # TO ORIGINAL INPUT
085A- 20 66 08
                           JSR PBCD
0850- 20 77 08
                 1820
                                          ADD FINAL CARRY TO BCD FIELD
                 1830 RTRN PLA
6869- 68
                                          GET X REG
086i- AA
                 1840
                            TAX
0862- 68
                 i 850
                           PLA
                                          GET Y REG
0863- A8
                 1860
                            THY
                 1870
                                          GET AC
ଷିଷିତି4- 68
                            PLA
0865- 60
                 1880
                            RT5
                                          RETURN
                 1890 ×
                 1900 * SUBROUTINE TO SHIFT ENTIRE BIN # LEFT | BIT
                 1910 *
                 1920 FLIP LDY #0
                                          POINT TO HIGH BYTE
0866~ A0 00
                                           GET HIGH BYTE OF BINARY NUMBER
0868- BI 50
                 1930
                            LDA (BIN),Y
086A- 2A
                 1940
                            RÚL
                                           SET CARRY FROM HIGH BYTE SHIFT
                                           #BINARY BYTES
0868- R4 52
                 1950
                            LDY BONT
086D- 88
                 1960
                            DEY
                                          ADJUST DISPLACEMENT
086E- BI 50
                 1970 SHIF LDA (BIN),Y
                                          GET NEXT BINARY BYTE
                                           ROTATE LEFT
0870- 2A
                 1980
                            ROL
6871- 91 50
                                           REPLACE SYTE
                 1990
                            STA (BIN),Y
                                           MOVE TO NEXT BYTE ON LEFT
0873- 88
                 2000
                            DEY
0874- 10 F8
                 2010
                            BPL SHIF
0876- 60
                 2020
                            RT5
                 2030 *
                 2040 * THIS SUBROUTINE WILL ADO THE INCOMING CARRY TO
                 2050 * THE ENTIRE BOD NUMBER FIELD
                 2969 *
                                           #BCD BYTES
0877- A4 35
                 2070 PBCD LDY DCNT
                                           ADJUST DISPLACEMENT
0879- 88
                            DEY
                 2986
                            LDA (BCD),Y
                                           GET NEXT BCD BYTE (R TO L)
087A- 81 53
                 2090 ADD
                                           ADD CARRY FROM PREVIOUS ADD
0870- 69 00
                 2100
                            ADC #0
087E- 91
                 2110
                            5TA (600),Y
                                           REPLACE BYTE
          53
```

Listing 1 continued:

| 0880- 90 02<br>0832- 10 F5<br>0884- 50                                                 | 2120<br>2130<br>2140 RETI                                                              | BCC RETI<br>BPL ADD<br>RTS                                                             | RETURN IA | F NO MORE CARRYS |
|----------------------------------------------------------------------------------------|----------------------------------------------------------------------------------------|----------------------------------------------------------------------------------------|-----------|------------------|
| SYMBOL TABLE                                                                           |                                                                                        |                                                                                        |           |                  |
| 8CNT 0032<br>8CD 0853<br>DFLO 0822<br>2ELF 0835<br>PROF 0846<br>RTRN 0860<br>PBCO 0877 | 0CNT 0033<br>CALL 0800<br>8NCO 0828<br>SETC 0836<br>SELF 084C<br>FLIP 0866<br>ADO 087A | BIN 0030<br>BFLD 0310<br>ZERO 0834<br>ROTA 0843<br>DONE 085A<br>SHIF 086E<br>RETI 0884 |           |                  |

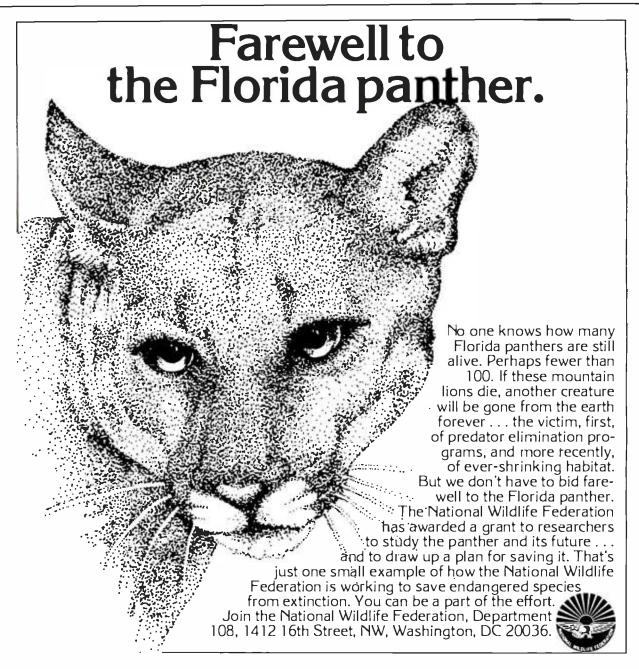

## BYTE's Bugs

#### Heuristic Tree Search Not Admissible

A design error in the main program associated with Gregg Williams's article "Tree Searching" ("Part 1, Basic Techniques," September 1981 BYTE, page 72 and "Part 2, Heuristic Techniques," October 1981 BYTE, page 195) resulted in a program that works but is theoretically incorrect. For a heuristic search to be admissible (i.e., finding an optimal solution), nodes of the search tree must be evaluated by the function:

$$f(n) = \hat{g}(n) + \hat{h}(n)$$

An oversight on the part of the author resulted in the BASIC program in part 1, listing 1a (page 80), evaluating the above equation without the  $\hat{g}(n)$  term. (The  $\hat{g}(n)$  represents the estimate of the shortest path from the start node to the current node n. Since we are dealing with trees, which have only one such path to any node, the  $\hat{g}(n)$  value is also a g(n) value, where g(n) is, theoretically, the shortest path from the start node to node n.)

Although the program still solves the puzzles given to it, the lack of admissibility does not guarantee a solution under all cir-

9523

REM

cumstances, nor does it guarantee the shortest possible solution. The changes shown in the listing below, when added to listing 1a, correct the program to include the g(n) term. The format of a node stored in the string array O\$ is altered to be as follows:

O\$(3) = "001U12345.786001"- ĝ value of node, O8 digits long row-major layout of board, R9\*R9 digits long move code to get from parent to current node — parent node number, O8 digits long

In an unrelated item, it should be pointed out that the program can be expanded to deal with larger problems simply by expanding the dimensions of the O, O\$, and R\$ arrays in line 100 of listing 1a.

Finally, the author would like to thank Dr. Henry W. Davis, Associate Professor of Computer Science at Wright State University (Dayton, Ohio), for pointing out this error.

```
Listing 1
JLIST 244-245
      REM
             --G9 IS G-HAT VALUE FROM STRING O$
            VAL ( MID$ (O$(N1),H2,O8))
]
JLIST 402-405
402
      REM
             --G-HAT VALUE OF SUCCESSOR--G9+1--IS ADDED TO H-HAT VALUE
                IN R1 TO GIVE TRUE F-HAT VALUE
403
      REM
405 R1 = (69 + 1) + R1
1
JLIST 9301-9303
              -- PUT G-HAT AT END OF STRING
9302 \text{ N9} = \text{N1: } 60\text{SUB } 9400:\text{Z9\$} = \text{Q\$:N1} = \text{69} + \text{1: } 60\text{SUB } 9400:\text{N1} = \text{N9}
9303 \text{ A}\$(A9) = Z9\$ + \text{MID}\$ (D\$,S1,1) + F\$ + Q\$
1
 JLIST 9523
```

Listing 1 continued on page 392

T OF PUZZLE EACH TIME PROGRAM IS RUN

--PUT 'Q2\$="<STARTING PATTERN>":GOTO 9535' HERE TO BYPASS INPU

Listing 1 continued:

JLIST 9551-9553

--ADD G-HAT VALUE TO END OF STRING REM 9551

9552 N1 = 1: GOSUB 9400:Z9\$ = Q\$

9553 N1 = 0: GOSUB 9400:0\$(1) = Z9\$ + "B" + Q2\$ + Q\$:N1 = 1

JLIST 9576-9577

--H2=FIRST CHAR. OF G-HAT VALUE WITHIN STRING O\$ 9576 REM 9577 H2 = 08 + L2 + 2

JLIST 9514-9615

REM --Q4\$ IS BOARD IN STRING FORM; COMPARE TO GOAL STRING, Q3\$ 9614 9615 Q4s = MIDs (As(M1), H1 + 1, L2)

### General Software

Mailing Address: 1454 S. 25th St. Terre Haute, IN 47803 WE HONOR **VISA and MASTERCHARGE** 

TOLL FREE - Outside Indiana 1-800-457-0517

**ORDER DESKS** (812) 234-9421

Best Selection

Best Service Write for our famous CATALOG. Contains many items not in ad. Still only \$1.00 (refund with pur-chase) Outside US add \$10 plus chase) Outside US add \$10 plus Air Parcel Postage. Add \$3.50 postage and handling per each item. Indiana residents add 4% sales tax. Allow 2 weeks on checks. COD add \$3.00 per item. Prices subject to change without notice. All items subject to availability.

> Disk Manual Only with Manual

ARTIFICIAL INTELLIGENCE
Denial (PAS-3) \$849/40
Medical (PAS-3) \$849/40 ASHTON-TATE .....\$525/50 BYROM SOFTWARE \*BSTAM .....\$149

| COMPUTER CONTROL             |            |
|------------------------------|------------|
| *Fabs (B-Tree)               |            |
| Ultrasoft                    | . \$159/35 |
| CONDOR COMPUTER<br>Condor II |            |
| Condor II                    | .\$515/55  |
| Condor II                    | . \$795/55 |
| DIGITAL RESEARCH             |            |
| CP/M                         |            |
| 2.2 Intel MDS-800            | .\$149/35  |
| Northstar (Horizon)          | .\$149/35  |
| Micropolis                   | . \$169/35 |
| TRS Model II                 | \$159/45   |
| CB-80                        | \$429/45   |
| PL1-80                       |            |
| CBasic2                      | \$ 98/30   |
| EPIC COMPUTER                |            |
| *Super vyz                   | \$ 89/25   |
| FAIRCOM                      |            |
| *Ations D .                  |            |
| (Specify language)           | \$229/30   |
| FINANCIAL PLANNING           |            |
| *Mini Model                  | \$429/50   |
| FRIENDS                      |            |
| ACCESS 801                   | \$249/50   |
| ACCESSBO II                  | \$429/50   |
| ACCESS80 IIFRONTIER SOFTWARE |            |
| Professional                 |            |
| Time Accounting              | .\$549/50  |
| General Subroutine           | \$269/50   |
| Application Utilities        |            |
| IŚÁ                          |            |
| Spellquard                   | \$229/30   |
| SP/Law                       | \$109      |
| SP/LawPASCAL LANGUAGE        |            |
| Pascal ZPascal MT + V5.5     | \$349/40   |
| Pascal MT + V5.5             | \$429/40   |
| Compiler                     | . \$316/25 |
| SPP Only                     | \$165/15   |
| KEY BITS                     |            |
| Wordsearch                   | \$179/50   |
| String 80                    | \$ 84/25   |
| String 80 (Source)           | \$279      |
| UNICORN                      |            |
| Final Word                   | \$255      |
| LEXISOFT                     |            |
| *Spellbinder                 | \$349/55   |
| MICRO AP                     | 60.0140    |
| Selector IV                  |            |
| Selector V                   | 3449/50    |
| SBasic                       | \$269/40   |
| MICRO TAX                    | 2010       |
| *Level !                     | 3249       |
| *Level II                    | 9882       |
|                              |            |

|                                                 | _   |
|-------------------------------------------------|-----|
| November 2240                                   |     |
| *Levei III                                      |     |
| *Combo II+ III \$1495                           |     |
| Microsoft 5.3 49                                |     |
| Run lime module                                 |     |
| MICRO PRO®                                      |     |
| Wordstar \$295/60                               |     |
| Wordstar                                        |     |
| MICROSOFT                                       |     |
| Basic-80\$298                                   |     |
| Basic Compiler                                  |     |
| Fortran-80 \$349                                |     |
| Cobol-80                                        |     |
| M-Sort                                          |     |
|                                                 |     |
| Macro-80                                        |     |
| Edit-80                                         |     |
| MuSimp/muMath \$224                             |     |
| MULISP-80                                       |     |
| NORTHWEST ANALYTICAL                            |     |
| *Siatoak\$409/45                                |     |
| OASIS                                           |     |
| ""TheWord" \$ 75                                |     |
| ORGANIC SOFTWARE                                |     |
| *Textwriter III\$111/25                         |     |
| *Dalebook \$269/25                              |     |
| *Milestone \$269/30                             |     |
| *Milestone\$269/30<br>PEACHTREE® SOFTWARE       |     |
| General Ledger \$399/60                         |     |
| Accounts Receivable \$399/60                    |     |
| Accounts Pavable\$399/60                        |     |
| Payroll                                         |     |
| 1 ayı 0                                         |     |
| Inventory                                       |     |
| Mailing Address \$399/60                        |     |
| for P8 Versionadd \$ 119                        |     |
| Series 6-Peachtree                              |     |
| CPA                                             |     |
| Properly Mgt\$799/60<br>Passive Payroll\$449/60 |     |
| Passive Payroll \$449/60                        | ı   |
| Series 7 Peachtree                              |     |
| Sales Tracker \$3049/60                         |     |
| AR-Sales Analysis \$1299/60                     | Į   |
| Inventory \$799/40                              | -   |
| Order Entry\$699/40<br>REDDING GROUP            |     |
| REDDING GROUP                                   |     |
| *Lynx\$199/25                                   | - 1 |
| SORCIM                                          | -   |
| *Pascal/M Z80 \$349/40                          | -   |
| Pascal/M 86/88 \$449/40                         |     |
| *Aci65\$149/20                                  | -   |
| *AcI 68                                         |     |
| *Act 69                                         | -   |
| *Aci 86/88 \$149/25                             |     |
|                                                 |     |
|                                                 | _!  |

| \$749                 | *Trans86\$11                                                      | 0/25  |
|-----------------------|-------------------------------------------------------------------|-------|
| \$1495                | *Supposed \$26                                                    | 3/23  |
| 49                    | *Supercaic\$26<br>SOUTHERN COMPUTERS                              | 13    |
| 43                    | Call for our unbeatably low prices.                               |       |
|                       | STRUCTURED SYSTEMS GROUP                                          |       |
| \$295/60              | GL, AR, AP, PR, OE \$84                                           | 10/60 |
|                       | Call for others                                                   | 13/30 |
| 1023                  | SUPERSOFT                                                         |       |
| \$298                 | *Diagnostic II                                                    | 34/20 |
| \$329                 | *Forth                                                            | 10/30 |
| \$349                 | *SSS Fortran                                                      | 10/30 |
| \$629                 | *SSS Fortran\$2* *Fortran w/RATFOR\$2                             | 10/25 |
| \$124                 | *C Compiler                                                       | 15/20 |
| \$14.4                | *Tiny Pascal\$ 8                                                  |       |
| \$ 84                 | *Disk Doctor                                                      |       |
| \$224                 | *Term I                                                           |       |
| \$174                 | Term II                                                           |       |
| \$174<br>/TICAL       | Z8000 Xassembler                                                  |       |
| \$409/45              | Games & Others less 10%                                           | 13/33 |
|                       | WHITESMITHS                                                       |       |
| \$ 75                 | C Compiler\$70                                                    | 0/40  |
| IE                    | Pascal (incl C)                                                   |       |
| \$111/25              | IBM PERSONAL COMPUTER                                             | 10170 |
| \$269/25              | Wordslar 3 2                                                      | 0/60  |
| \$269/30              | Mailmerge                                                         | 19/25 |
| WARE                  | Supercalc \$26                                                    | DAIA  |
| \$399/60              | Visicalc (256K)                                                   |       |
| \$399/60              | Optimizer\$20                                                     |       |
| \$399/60              | Supersoft C · CP/M86 \$50                                         | O/NA  |
| \$399/60              | Peachiree                                                         | Dilan |
| 399/60                | 3 Pak GL, AP, AR                                                  | 15    |
| \$399/60              | Final Word                                                        |       |
| add \$119             | Condor L II, III                                                  |       |
|                       | Slalpak\$43                                                       |       |
| \$799/60              | BSTAM\$14                                                         | 9     |
| \$799/60              | Move-It\$12                                                       |       |
| \$449/60              | Easy Writer II                                                    |       |
|                       | Easy Speller\$15                                                  |       |
| \$3049/60             | Easy Filer (dBase mgr.) \$33                                      | 5     |
| \$1299/60             | Spellbinder\$35                                                   | 5/49  |
| \$799/40              | APPLE II DOS                                                      |       |
| \$699/40              | Word Handler II \$15                                              | 5/49  |
|                       | Broderbund Soltware                                               |       |
| \$199/25              | General Ledger (w/ A/P) \$43                                      | 5     |
|                       | Payrol\$32                                                        | 5     |
| \$349/40              | Professional Easywriter \$15                                      | 5     |
| \$449/40              | Mig. Inventory and Control Program                                |       |
| \$149/20              | T1990, 300 Meg storage required                                   |       |
|                       | Distributed in Cobol object code                                  |       |
|                       | Catl for Info\$2000<br>Write for catalog (\$1.00) and other listi | D/NA  |
| \$149/25              | Write for catalog (\$1.00) and other listi                        | ngs   |
|                       |                                                                   |       |
| * Available for Apple | e with Softcard                                                   | 7     |
| порт                  |                                                                   | ' '   |

# PORTASYS<sup>™</sup>-A Low Cost, Versatile Expandable Developement System **OEM Dedicated Controller General Purpose Controller**

No longer do you need a large computer system for your control application. No need to assemble, compile, reassemble, re-compile your control software. The Tiny Basic is built right into the Z8 chip (Z8671). All you do is plug a CRT terminal in and immediately write control programs in BASIC. The Z8 BASIC Computer/Controller Board is self-contained and is very fast to program. Just hook or interconnect your application hardware to the I/O Ports, write a Basic Program, Debug right on the same Z8 board, connect the EPROM-ZAPPER to the parallel ports, call a subroutine and your program is transferred to the Eprom. Plug the Eprom into the Z8 Board and YOU ARE DONE! Also 8080A compatible with our 8085A adapter Board. compatible with our 8085A adapter Board.

- Use as a stand alone Eprom Programmers Use it for Burglar Alarms
- Control your HO trains Use for Industrial Control
- Perfect for mechanical control
- such as Stepper Motors, Etc. Use for Electronic Tester Control. Perfect for Crypto Locks

Many, many more applications. The unit comes assembled & tested with over 200 pages of documentation and applica-

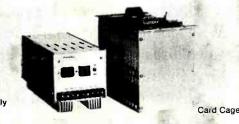

| Z8 CPU Card w/4K RAM (4.5 in. x 6.75 in.)       PR-1000 \$         Memory Expansion ICs for the CPU Card(Per 4K)       EX-6132         Mainframe       PR-1001         Eprom Zapper       PR-1002         Optional Zero Insertion Socket       PR-1002         9 Slots Motherboard (5 in. x 12 in.) with | \$195.00<br>35.00<br>149.00<br>79.00<br>8.00 |
|----------------------------------------------------------------------------------------------------|----------------------------------------------|
| 9 Slots Motherboard (5 in. x 12 in.) with 18 slots expansion capability                                                                                                    | 149.00<br>249.00                             |
| 16K Cmos Ram Expandable to 32K                                                                                                    |                                              |
| with battery Backup                                                                                                    | 195.00                                       |
| AD/DA Converter-Amplifier with I/O Board                                                                                                    | 149.00                                       |
| +5v @ 5amps, +12v @ 1amp, -12v @ 1amp                                                                                                    | 99.00                                        |
| Linear Power Supply with 5 outputs (Size: 4.5 in. W x 4.5 in. H x 10 in. D)<br>+5v @ 3A, -5v @ 3A. +12v @ 1A12v @ 1A, +12v @ 1A PR-1015                                                                                                    | 99.00                                        |
| 8085A Adaptor Board                                                                                                    | 19.00                                        |
|                                                                                                    |                                              |

Availability-Stock to 2 weeks,California Residents-please add 6.5% Sales Tax,Shipping and Handling Charges: UPS - \$5.00 UPS Blue Label - \$8.00 C.O.D. - Add \$5.00 in addition to above

- Z8/8085A CAPABILITY-Program in 8080A with our Adapter Board
  On board Tiny BASIC interpreter.
  Parallel and Serial (RS232) I/O Ports parallel port uses 8255A programmable IC-24 I/O lines-3 parallel ports
  6 Interrupts plus interrupts for 8255A
  Up to 36K BYTES of Ram or a mixture of Ram, 2716 Eprom, 2732

- Switch Selectable Baud Rates-110-9600 BPS.
- Fully expandable with all interface lines BUFFERED
- Bank Selectable to 480K BYTES
- 7.3728 HHZ crystal for fast control operations
- 5V needed only-when not using RS232 Terminal
- Low Power
- GOLD plated edge fingers for reliable contacts.

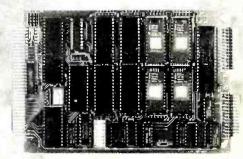

PR-1000

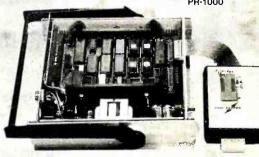

Mainframe

NEED LOTS OF PARALLEL I/O LINES??? NEED INPUT, OUTPUT, BI-DIRECTIONAL I/O LINES??? USE OUR PROGRAMMABLE PARALLEL I/O BOARD!!!

S-100 BOARD-1 2 Programmable I/O Ports-96 I/O
Lines Total - Gold Plated Edge Fingers for reliable contact
Switch Selectable address in blocks of 16
Uses versatile Programmable 8255A ICS
Perfect for testers & Controller Application
PPIIO-1000

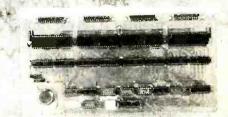

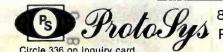

830-4 Jury Court • San Jose, CA 95112 • (408) 998-4477

ProtoSys P.O. Box 23698 • San Jose, CA 95123 • (408) 998-4478

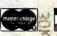

# Some of our biggest ideas aren't very big.

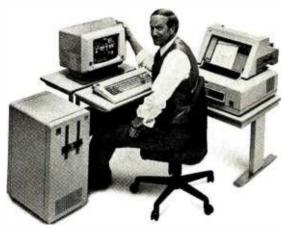

Datamaster

#### Small Systems from IBM.

In business, it's often the little things that count. And you can count on IBM for a lot of them.

That is, we make a wide range of low-cost, easy-to-use small computers to help businesses of all types and sizes solve big problems.

Like inventory control, for instance. IBM small systems can tell you what's what with your widgets: How many you have on hand. How many you need to fill existing orders. Where to ship and when.

If you want to improve customer

service, we're at your service. With small systems that help your sales force match orders to inventory, figure a price and guarantee a delivery date. (All of which helps guarantee a sale.)

IBM small systems can help your marketing manager make price changes quickly. And your billing department improve cash flow by invoicing customers more efficiently.

When you write your customers, you can get letters and reports out faster.

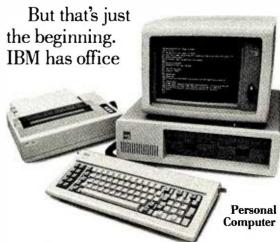

administrative systems that take the work out of paperwork. As well as distributed systems that simplify and speed up the process of sending information back and forth between several locations.

The point is, whatever your problem—sales forecasting and analysis, billing, payroll, job estimating, order processing,

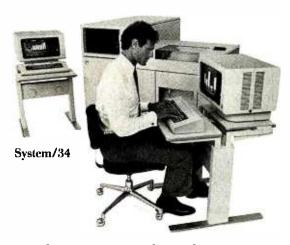

production control, and even energy management—it's no problem for IBM.

We have the right small system for the right job. And an IBM professional to recommend the one best for you.

What's more, our small systems are designed to be

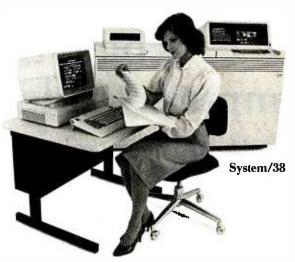

easy to learn and use. So you can put them to work quickly.

As your business grows, so can your IBM system with more storage capacity, work stations, printers and communication lines.

# IBM Small Systems come with a special feature. IBM.

IBM small systems come with a lot of excellent features. But the best feature of all is that they come from IBM. Which means you can get IBM education, service and support.

For further information on

IBM small computers for your business, call your local representative or IBM's tollfree number below.

We'll show you hat an idea doesn't

that an idea doesn't have to be big to

be great.

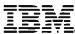

Call IBM Direct 1 800 631-5582 Ext. 104. In Hawaii/Alaska 1 800 526-2484 Ext. 104. (Or write IBM 7AG/522, Dept. NQ-104, 400 Parson's Pond Drive, Franklin Lakes, N.J. 07417.)

Displaywriter

# Simulation of Simple Digital Logic through a Computer-Aided Design System

Home-computer logic designers now can have a computer-aided design system comparable to professional systems in all aspects but speed.

. Robert McDermott 33 Dora Circle Bridgeport, CT 06604

Computer-aided design is not something one normally considers for home use—professional CAD (computer-aided design) systems cost half a million dollars and require memory capacity measured in megabytes. But after my son outgrew his "150-in-1 Electronics Experiments" kit, CAD seemed like the next logical step for a tinkerer on a budget.

With the power of home computers approaching that of the large computers of past decades, CAD for hobby applications has become feasible. One of the basic CAD programs suitable for such implementation is a logic simulator, a software-based breadboard that allows simulation of a digital circuit with no investment in parts.

A large portion of the code and storage requirements of a professional logic simulator deals with sophisticated processing to reduce run times and with the ability to handle chips containing 100,000 or more logic gates. With the availability of

#### About the Author

Robert M. McDermott is the manager of CAD Software Engineering at International Telephone and Telegraph's LSI Technology Center. He teaches computer science at Bridgeport Engineering Institute and has a B.E.E., an M.S. in computer science, and an M.S. in systems analysis.

"free" computer time at home, and the expectation that hobby designs would be small (fewer than 100 gates), I felt that a logic simulator could be squeezed into a typical 16K-byte computer.

After completing the project, I was amazed to find that such a system could be programmed with fewer than 200 BASIC statements! My son can now experiment freely, satisfying

Using a software-based "breadboard," you code a proposed design into the computer as an interconnection of various types of logic gates.

his curiosity and expanding his understanding of logic design, and my budget is still intact. I believe the availability of this and other such CAD systems (circuit simulators, etc.) will assist experimenters as well as provide excellent and inexpensive teaching tools. As more designers use CAD, the availability of CAD at high school and college levels will increase, and students will receive important exposure and experience in computer-aided design. The following discussion, flowchart, examples.

and program listing are provided to foster expanded CAD use.

#### Using a Logic Simulator

You use a logic simulator in the same way that you use a hardware-based breadboard: you interconnect various logic gates to perform the proposed functions, apply power, and test the circuit by applying some input stimuli and observing the resultant output.

If the output is as expected, you can implement the design in a final form (printed-circuit board, etc.). All too frequently, however, the output is not as expected, due to a basic flaw in the logic implementation, a mistake in the wiring, or a faulty gate on the breadboard. At this point, you must go through the time-consuming process of locating the problem and repeat the procedure.

A software-based "breadboard," while used in the same way, has some significant advantages. You code the proposed design into the computer as an interconnection of the various logic gates (the number and types of gates available for use is limited only by the program's capabilities, not by the contents of your spare-parts collection). After all the devices are "interconnected" in software, you can instruct the simulator to supply a series of input stimuli to test and

# Marcey Inc.

# The METEOR

A System designed for Maximum Reliability, Flexibility and Value

#### **System Specifications:**

Processor:

- 4 MHz Z-80A CPU
- 64K Memory Bank Selected
- 2 Serial & 2 Parallel I/O Ports

- 2K or 4K Shadowed Monitor EPROM
- Double Density Floppy Disk Controller
- Single Board Construction
   Meets IEEE 696 Specifications

Power

• Constant Voltage Power Supply (Provides Brown-Out Protection)

- **Specifications:** Switchable 110/220V & 50/60 Hz Operation
- +8V/30A +-16V/3A

Chassis

- 1Slot Shielded Motherboard (11 Free Stats in Single User System)
- **Specifications:** Dual Double-Sided Double-Density Disk Drives
  - Black Chassis with Gold Anodized Front Panel
- 2.2 Megabytes Total Disk Storage

Operating Systems:

- CP/M Version 2.2 Standard (Included)
- Enhanced Command Control Processor

Available Options:

(Additional Cost)

- 4 Thin-Line Floppy Disk Drives (5 Megabyte Floppy Disk Storage)
- MP/M Multi-User Operating System
   Turbo-DOS Multi-User Operating System • Turbo-DOS Multi-Processor Operating System
  - Custom Wood Cabinet
- Slave Processors for Multi-Processor Systems

List Price \$4995

## **Introductory Price \$3495**

For Further Information Please Circle Reader Service Card 522

# MARCEY Universal S-100 Mainframe

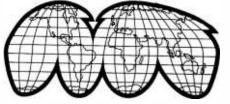

The first S-100 Mainframe that is truly UNIVERSAL.

The power supply is SWITCHABLE between 110/220v and 50/60Hz, and provides BROWN-OUT PROTECTION with its Constant Voltage Transformer.

Available in either 12-slot or 22-slot configurations

Specifications:

- Motherboard S-100/IEEE-696 Shielded and Grounded
- Power Supply +- 8V @ 30A +- 16V @ 2A
- Constant Voltage Power Transformer
- Switchable 110/220V & 50/60Hz

12 Slot

List \$795.00

Introductory Price \$575.00

22 Slot

List \$995.00

**Introductory Price \$675.00** 

For Further Information Please Circle Reader Service Card 523

Distributors of Computers and Computer Products

6700 Valjean Avenue □ Van Nuys, California 91406 □ (213) 994-7734

Dealer Inquiries Invited Quantity Pricing Available

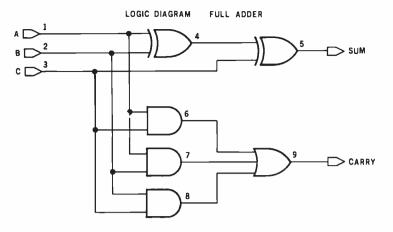

LOGIC DESCRIPTION TO SIMULATOR

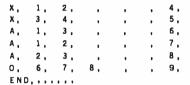

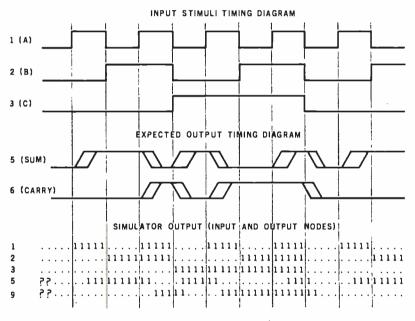

Figure 1: Example application of the simulator. The user provides a coded description of the electronic circuit (a full adder, shown at top), as well as a coded description of the input stimuli desired (in this case, the eight possibilities provided by three binary digits). The simulator produces a list of the binary values at each input and output. The user can then compare the list with the expected response. (A"." means logic 0, a "1" stands for logic 1, and a "?" means logic unknown.)

verify the design; the complexity and interrelationship of the stimuli are not limited by the availability of signal generators and synchronous interface devices. The fact that the simulator is software based provides each de- lack of real-time response and diagsigner with the equivalent of programmable signal generators. The video display of this software breadboard also allows you to monitor as

many signals as the screen will display and so is comparable to a multitrace oscilloscope or logic analyzer.

The one major drawback of a software breadboard, however, is the nosis (i.e., it is a logic simulator not an emulator). If it is accepted that the primary purpose of the system is validation of logical operation and if timing analysis can be postponed until after the logic is verified (a device that doesn't perform the desired logical function is useless), then the impact of this limitation is minimal.

Figure 1 shows the use of a logic simulator for verifying the proper logical operation of a proposed design for a full adder. Each gate is coded as a five-input, two-output gate, with unused "pins" left blank. You assign each external stimulus a unique number (nodes 1, 2, and 3). The output of each gate is also assigned a unique number (nodes 4 through 9). The code for each gate follows the format:

TYPE, IN1, IN2, IN3, IN4, IN5, OUT, OUT-

TYPE is the logic-gate type (A = AND, O = OR, X = Exclusive OR), IN1 through IN5 are the node numbers of the signals used as inputs to this gate, and OUT (or OUT-) is the unique number assigned to this node. (If an inverted gate is used, e.g., NAND, NOR, or XNOR, the node number is placed in the OUT- position.) The simulator will simultaneously exercise all gates so that the order in which the elements are entered is irrelevant. The end of the logic description is signaled by a dummy END element.

The simulated circuit in figure 1 is tested by applying each of the eight possible input combinations (000, 001, 010, . . . , 110, 111) and verifying that the SUM and CARRY signals (nodes 5 and 9) produce the outputs required (00, 01, 01, . . . , 10, 11). The coding for scheduling input stimuli is of the format:

NODE, INIT. VAL, INIT. TIME, CHG T1, CHG T2, . . . , CHG T5

NODE is the node number assigned to this stimuli, INIT.VALUE is the initial logic value to be assigned, INIT.TIME is the time to apply the initial value, and CHANGE T1 through CHANGE T5 are the times to "flip" the signal to its opposite value. (If more than five changes are re-

# MICROFIT TURNS ORDINARY TERMINALS INTO EXTRAORDINARY COMPUTERS.

The desktop computer you've been looking for may already be on your desktop. Because now you can turn your unintelligent terminal into a complete microcomputer. In just minutes. For just \$1450.

The Microfit™ microcomputer board is easy to install in any Lear Siegler ADM 3A or ADM 5, or in any Televideo 910, 912, 920, 925 or 950.

And we invite you to compare Microfit's

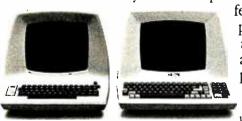

features and performance with any other personal computer you can buy.

Because with your terminal and our brain, a small investment goes a long way

The \$1450 price includes not only the

industry standard Z80A-based microcomputer with 64K bytes of RAM. It includes the CP/M\* operating system. Which means you get to choose from literally thousands of ready-to-use application programs.

Microfit also includes

an on-board disk controller that can interface both 5 ¼" and 8" floppies for mass storage capability from 200 KBytes all the way to 5 MBytes.

And on top of all that, Microfit is the microcomputer you've already made the down payment on. Find out more. Call us at 1-800-854-2684 (Nationwide) or 1-800-532-3717 (In California). Or write to the address below for complete details.

#### DATA SYSTEMS MARKETING

5710 Ruffin Rd., San Diego, CA 92123

RETROFIT WITH MICROFIT.

\*CP/M is a registered trademark of Digital Research Corporation.

# Introducing...the Byte Book Club

FORMERLY COMPUTER PROFESSIONALS' BOOK CLUB

W VEICALC POR APPLE I HARRY ANDARDAN

> The 1.7 **Programming**

Language I.C.Pyle

MICROCOMPUTER GRAPH-ICS AND PROGRAMMING TECHNIQUES. By H. Katzan, Jr. 240 pp., 100 illus. and tables. Here's a stimulating introduction to computer graphics for small computers. It covers all the advances to date in color coding and computer graphics technology and—best of all—it's written for information professionals who can't draw! Includes actual graphics programs worth hundreds of dollars! \$18.95 582576-7

COMPILER CONSTRUCTION: Theory and Practice. By W. A. Barrett and J. D. Couch. 661 pp., illus. Everything its title promises! An excellent introduction to the world of automatic translation, this is a mix of mathematical foundations of compilers and the practical considerations required in developing high-quality compilers for commercial release. 788/499B \$25.93

(Counts as 2 of your 3 books)

MICROCOMPUTER INTERFAC-ING By B. Artwick

789/436B \$28.00 (Counts as 2 of your 3 books)

AN INTRODUCTION TO VISI-CALC® MATRIXING FOR AP-PLE® AND IBM®. By H. Anbarlian. 252 pp., illus., softcover. Enables you to use VisiCalc matrixes-also known as templates and models-to put your Apple or IBM personal computer to productive use almost immediately. It describes the actual process of developing matrixes for such applications as expense vouchers, price/ earnings ratios, payrolls, stock portfolios, and more.

016/054

THE PASCAL HANDBOOK By J. Tiberahien

582365-QR (Counts as 2 of your 3 books)

THE SCIENCE OF PROGRAM-MING By D. Gries 582452-3 \$19.80

SOFTWARE ENGINEERING: A Practitioner's Approach. By R. S. Pressman, 576 pp. 180 illus, Gives you a concise but complete picture of each step in the software engineering process—a set of techniques that deal with software as an engineered product. Each step is discussed and illustrated-from planning, analysis, and design to implementation, testing, and maintenance-to show exactly what's involved.

507/813B \$32.95 (Counts as 2 of your 3 books)

ASSEMBLERS, COMPILERS, AND PROGRAM TRANSLA-TION By P. Calingaert 582110-9

CROPROCESSOR INTERFAC-ING. By J. C. Cluley. 266 pp., 73 illus. and tables. Unless you are content to have your information processing system simply talk to itself, you need the intense coverage of interfacing provided so brilliantly by this compact volume. In addition to discussing the logical design of interfaces assembled from small-scale integrated circuits, the book gives you a lucid picture of the interface packages designed for microprocessor systems and the way in which they are used. 582585-6B \$27.50

AND

MINICOMPUTER

(Counts as 2 of your 3 books)

Assembly Language

**PROCESSO** 

APPLICATION HANDBOOK

## POWERF Microprocessor Development and Development TOOLS! Systeme POWERFL SAVINGS Take any 3 books for only each\* **Values up to \$75.00**

BIT-SLICE MICROPROCES-SOR DESIGN. By J. Mick and J. Brick. 398 pp, All in one place the crucial information you've been needing about the 2900 family of bit-slice microprocessor components. This remarkable "first" designs right before your eyes not just one but two complete 16-bit machines!

417/814B \$29.50 (Counts as 2 of your 3 books)

MICROPROCESSOR APPLI-CATIONS HANDBOOK. Edited by D. F. Stout. 472 pp., 284 illus. This BIG book on SMALL chips will help you make your systems timely, versatile, and cost-effec-tive. The 16 expert contributors provide in-depth treatments of both hardware and software so you can completely analyze, design, construct, and program.

617/988B \$35.00 (Counts as 2 of your 3 books)

**PROGRAMMING WITH ADA:** An Introduction By Means of Graduated Examples By P. Weg-

THE SMALL COMPUTER **CONNECTION: Networks for** the Home and Office. By N. L. Shapiro. 256 pp. Shows you how to use existing hardware and software to link your small computer to other computers-large and smalland to a vast universe of databases. From stock market quotations to using interactive "chat modes," you'll learn how to use today's giant information utility services. \$16.95 564/124

THE SOUL OF A NEW MA-CHINE By T. Kidder \$13.95

THE DEVIL'S DP DICTIONARY By S. Kelly-Bootle \$8.50 340/226

**ELECTRONICS ENGINEERS'** HANDBOOK, 2/e By D. G. Fink & D. Christiansen

209/812A (Counts as 3 of your 3 books)

SOFTWARE DEBUGGING FOR MICROCOMPUTERS By R. Bruce 582075-7

**280 USERS MANUAL.** By J. Carr. 326 pp., with diagrams, charts, and tables. Takes you through every opportunity the ZAP can offer! It covers Z80 pin definitions, CPU control signals, support chips, interfacing peripherals, and much more. It also includes a 177-page Z80 instruction set so you can study the instructions on a one-by-one hasis.

582336-5 \$21.95

ELECTRONIC GAMES By W. H. Buchsbaum

(Counts as 2 of your 3 books)

**COMPUTER PERIPHERALS** FOR MINICOMPUTERS, MI-CROPROCESSORS, AND PER-SONAL COMPUTERS By C. L. Hohenstein 294/518 \$21.90

A PROGRAMMER'S GUIDE TO COBOL By W. J. Harrison \$18.95

MICROPROCESSOR DATA **BOOK.** By S. A. Money. 350 pp., 220 illus. A truly awesome collection of data about virtually every chip available today! International in scope, the book provides information about 4, 8, and 16-bit devices from a wide range of American, European, and Japanese manufacturers. A common format enables you to analyze each device's capabilities and compare it with other devices.

427/062B \$35.00 (Counts as 2 of your 3 books)

#### Consider these Byte Books as well!

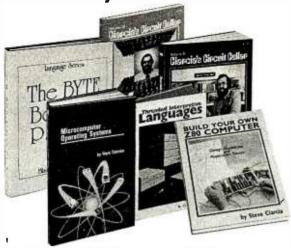

**MICROCOMPUTER** OP-**ERATING SYSTEMS** By M. Dahmke

150/710 \$15.05

**TRS-80 GRAPHICS FOR** MODEL MODEL III By D. Kater & S. Thomas

333/033 \$12.95

THREADED INTERPRE-TIVE LANGUAGES By R. G.

383/60X

THE BRAINS OF MEN AND MACHINES By E. W. Kent

341/230 **BASIC SCIENTIFIC SUB-**ROUTINES, Vol. II By Dr.

F. R. Ruckdeschel

(Counts as 2 of your 3 books)

CIARCIA'S CIRCUIT CEL-LAR, Vol. 2 By S. Ciarcia 109/63X \$14.75

**BYTE BOOK OF PASCAL** 

By B. W. Liffick 789/673B (Counts as 2 of your 3 books)

**BASIC SCIENTIFIC SUB-**ROUTINES, Vol. 1 By Dr. F.

R. Ruckdeschel 542/015

CIARCIA'S CIRCUIT CEL-LAR, Vol. III By S. Ciarcia 109/656 \$12,95

MICROCOMPUTER DISK TECHNIQUES By P. Swan-

625/824

**BUILD YOUR OWN Z-80** COMPUTER By S. Ciarcia 109/621 \$17.95

\* If you join now for a trial period and agree to purchase three more books—at handsome discounts—during your first year of membership. (Publishers' prices shown)

PRINCIPLES OF INTERACTIVE COMPUTER GRAPH-ICS. By W. M. Newman and R. Sproull. 2nd Ed., 544 pp., illus. Now in a revised, updated Second Edition, this volume has long been THE standard source of information for designers! Now, as before, it is utterly comprehensive and up to the minute in its coverage.

463/387B \$32.50 (Counts as 2 of your 3 books)

(Counts as 2 of your 3 books)

MICROPROCESSORS/ **MICROCOMPUTERS / SYSTEM DESIGN** By Texas Instruments, Inc. 637/58XB \$29.95

**DATA STRUCTURES USING** PASCAL. By A. M. Tenenbaum and M. J. Augenstein. 544 pp., illus. With its emphasis on structured design and programming techniques, this work takes you on a trailblazing journey through PAS-CAL. Separate chapters are devoted to the stack, recursion, queues and lists, PASCAL list processing, trees, graphs and their applica-

582230-XB (Counts as 2 of your 3 books) INTRODUCTION TO WORD-STARTY. By A Naiman. 202 pp., with illus, and command displays. Get your hands on this guide to the most powerful word-processing program available. Well organized and clearly written, it surpasses the dry WordStar reference manual. You'll learn to edit copy - create and merge files \* format on-screen \* create special print effects \* generate form letters and more!

582594-5 \$21.95

APPLE MACHINE LANGUAGE By D. Inman & K. Inman 582398-5 \$10 Q5

THE ADA PROGRAMMING LANGUAGE. By 1. C. Pyle. 293 pp., illus., softbound. Written primarily for practicing programmers of embedded computer systems, this book provides a full presentation of the power of ADA. It will also prove of great interest to other programmers as well as to managers of programming projects. 582447-7 \$15 \$15.95

PROGRAM-**STRUCTURED** MING: Theory and Practice By R. C. Linger, H. D. Mills & B. L Witt 788/537 \$22.95

**ELECTRONICS DICTIONARY.** 4/eBy J. Markus

404/313B \$32.95

(Counts as 2 of your 3 books)

NETWORK SYSTEMS. By R. L. Sharma, P. J. T. deSousa, and A. D. Inglé. 321 pp., illus. Here is the first book to describe—concisely and comprehensively—all current stored program-controlled (SPC) telecommunication network systems that use integrated modeling, analysis, and design techniques. Gives you a solid methodology for minimizing the risks involved in meeting design specifications. 582557-OB

\$29.95 (Counts as 2 of your 3 books)

**ASSEMBLY** TRS-80 GUAGE. By H. S. Howe, Jr. 186 pp., illus. Everything you need to know to develop machine lan-guage programs for the TRS-80! This book covers all introductory concepts in the use of the TRS-80 .. provides "inside information" about ROM, RAM, and disk operating systems to show you what goes on inside the TRS-80 . . . and offers a variety of tested programs and subroutines. \$17.95 582495-7

OPMENT AND DEVELOP-MENT SYSTEMS. Edited by V. Tseng. 170 pp., 90 illus. A panel of experts provides an overview of the development process, displays the different approaches taken by leading firms in the field, and covers existing systems and tools. You'll gain

MICROPROCESSOR DEVEL-

a better understanding of what is involved in microprocessor application development . . . and you'll be able to identify and decide what is important for you.

653/801B \$29.95 (Counts as 2 of your 3 books)

OPERATING SYSTEMS By H. Lorin & H. M. Dietel 582354-3 \$20.95

APPLE PASCAL: A Hands-On Approach. By A. Luehrmann and H. Peckham, 426 pp., spiralbound. Finally-a how-to-use-PASCAL book for Apple computer users that makes a complete language as easy as (forgive us!) applesauce. Takes you from "total ignorance" all the way up to a very impressive competence in the use of that rather complex language, PASCAL. \$16.95

#### Why YOU should join the Byte Book Club now!

- Best and newest books from ALL publishers! Books are selected from a wide range of publishers by expert editors and consultants to give you continuing access to the best and latest books in
- **Big savings!** Build your library and save money too! Savings range up to 30% or more off publishers' list prices—usually 20% to 25%.
- Bonus books! You will immediately begin to participate in our Bonus Book Plan that allows you savings of between 70%-80% off the publishers' prices of many professional and general interest books!
- Convenience: 14-16 times a year (about once every 3-4 weeks) you receive the Club Bulletin FREE. It fully describes the Main Selection and alternate selections. A dated Reply Card is included. If you want the Main Selection, you simply do nothing—it will be shipped automatically. If you want an alternate selection—or no book at all—you simply indicate it on the Reply Card and return it by the date specified. You will have at least 10 days to decide. If, because of late delivery of the Bulletin you receive a Main Selection you do not want, you may return it for credit at the Club's expense.

As a Club member you agree only to the purchase of three additional books during your first year of membership. Membership may be discontinued by either you or the Club at any time after you have purchased the three additional books. Orders from outside the U.S. cannot be accepted.

#### **MAIL CARD OR THIS COUPON TODAY**

McGraw-Hill Book Clubs BYTE BOOK CLUB P.O. Box 582, Hightstown, New Jersey 08520

outside the U.S. cannot be accepted.

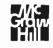

Please enroll me as a member and send me the three choices I have listed below. Bill me only \$3.00 plus local tax, postage, and handling. If not satisfied, I may return the books within 10 days and my membership will be canceled. I agree to purchase a minimum of three additional books during my first year of membership as outlined under the Club plan described in this ad. A shipping and handling charge is added to all shipments.

| Name        |  | <br> |
|-------------|--|------|
| Address/Apt |  | <br> |

Corporate Affiliation This order subject to acceptance by McGraw-Hill. All prices subject to change without notice. Offer good only to new members. Orders from

P39591

City/State/Zip \_

quired, subsequent lines with this node number are entered.) The end of coding is signaled by a 0 node.

You then enter the signals to be monitored on the resulting timing diagram (nodes 1, 2, 3, 5, and 9), and simulation commences.

An analysis of the output produced by the logic simulator reveals some interesting points. Notice that the outputs are in an unknown state (indicated by a question mark) until driven to a known state. This is one of the significant advantages of logic simulation over hardware breadboarding. A good design should be insensitive to the initial, or power-up, state. In a mass production of a poor design, often some percentage of devices work, but not all. Usually, this is due to differing power-up or default conditions.

An effective logic simulator models at least three states: 0, 1, and "unknown." In the simulator presented here, all nodes are set to the unknown state at the start of simulation and will appear in a known state only

when driven unambiguously to that state. (For example, an OR gate will be driven to a logic 1 state when any input is a logic 1, independent of the other, possibly unknown, inputs; similar rules can be developed for other logic gates as well.) Also, the relative time delay for the circuit is shown because the SUM and CARRY signals do not change state until two gate times after the input is applied (corresponding to the two gate delays between the primary inputs and outputs).

The design produces the output you would expect from a full adder, so further analysis is not warranted. Had the output been illogical, internal nodes could be monitored for debugging.

Notice that you can do a complete design, verification, and analysis without physically building the circuit.

#### The Design of a Logic Simulator

The operation of a logic simulator is similar to that of other time-

oriented simulations. In the game of Life, for example, each succeeding generation is determined by the previous generation; typically, two arrays are maintained (old and new) and appropriate rules are applied to transform the old state into a new state. After the entire new state is generated, it becomes the old state and the next new state is generated.

A logic simulator, using predefined logical-gate models, operates similarly by using the old state (current signal values), applying the logical rules associated with the logic gates, and generating the new state (resultant signal values). The simulator departs from the Life-game analogy in the acceptance of stimulations (changes in external signal values) during the simulation.

The application of the logic rule is straightforward for each predefined logic element, particularly if Boolean functions are supported by the programming language. The difficulty in logic simulation is in deciding which signals are to be used for each individual gate and managing signal propagation for signals that drive more than one logic gate.

Fortunately, judicious use of indirect addressing and implicit net-list coding simplifies this task considerably. (A net list is a representation of the interconnection of logic elements. An *explicit* net list is a specific list of each "wire" connecting the elements, as used in instructions for building kits; an *implicit* net list is a representation from which an explicit net list can be deduced, as used when building kits from a schematic.)

If each signal is given a unique number, and this same number is used regardless of where the signal fans out, this number can be used to "point" to the value associated with the signal in the old and new state arrays. When a signal is coded as an input to a gate, the value in the old state array is used; when the signal appears as an output, the resultant signal value is stored in the new state array. This structure also allows for easy transferring of new to old, in that there is a one-to-one correspondence between arrays.

You can implement the addition of

# WICAT 68000 computers with integral database

Concurrent's integral™ database boasts features usually found only on "mainframes".

- quick design through graphic techniques
- structures that model real world complexities (see example at right)
- large capacity and expandability
  rapid access of all related records
- automatically maintained structure
- · efficient use of disk space
- · easy to learn and use

#### MenuSystem™

MenuSystem's screen definition capability provides the environment to build "user friendly" systems easily. Screens are "painted" on the terminal and are ready to use with no programming.

Application systems are developed quickly using Concurrent's software on the powerful WICAT computers. For more information, please write or call (513) 281-1270

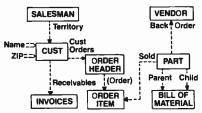

#### integral™ database and MenuSystem ...... \$2,000

- (substantial discount when ordered with computer)
- (integral<sup>™</sup> and MenuSystem are trademarks of Concurrent Corporation)

#### WICAT System 150

- Motorola 68000, 256K memory, 10MB Winchester
- 760KB floppy, terminal, system software, language

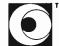

## Concurrent™corp

1870 Madison Road Cincinnati, Ohio 45206

HIGH TECHNOLOGY MICROCOMPUTERS FOR SCIENCE AND INDUSTRY

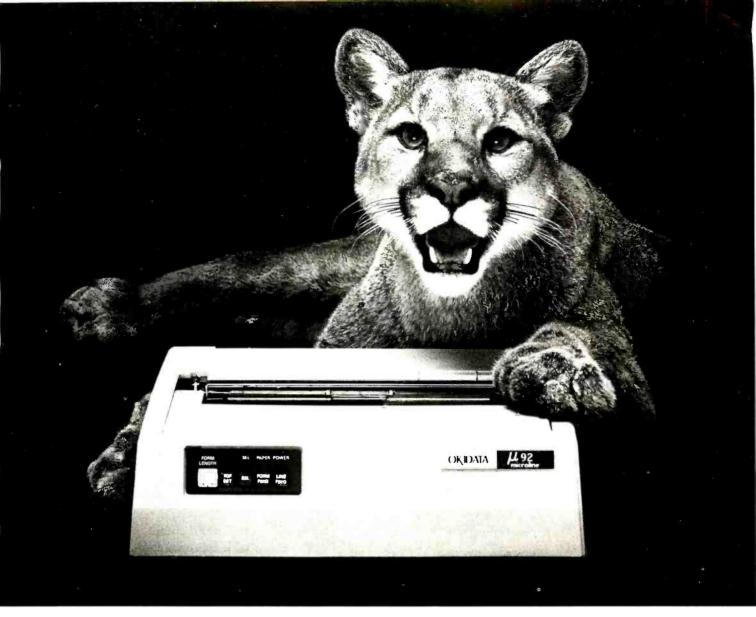

# GREAT NEWS FOR EVERYONE WITH A PERSONAL COMPUTER! A NEW BREED OF PRINTER, PURRRFECTLY PRICED.

160 CPS Advanced, Multifunction Printing For Under \$700.

When advertising. TV and film people need a puma to pose or a lion on location, they call the Dawn Animal Agency. Daily, Dawn sends their exotic animals from coast to coast. And they generate a jungle of data in the process. Like so many growing businesses, they need to mate a personal computer to a printer that will keep pace with business demands. But won't take a huge bite from the budget.

Okidata's new multifuction Microline (ML) 92 printer is just the animal. It prints high resolution, correspondence quality text that's a match for any daisywheel's at 40 cps. Graphics and emphasized and enhanced printing at 80 cps. And bidirectional, data processing with short line seeking logic at 160 cps. Add an alternate, downline loadable character set, and you've got one heck of a printer. And there's an ML 93, too, that adds wide-column printing to the picture.

Both of our new high performers have no duty cycle limitations and feature the Okidata, 9-pin print head that's guaranteed for one full year. But the really great news about each is price: \$699 suggested retail for the ML 92; \$1249 for its big brother. Absolutely purrfect.

For more great news about the ML 92. 93 and all the Okidata printers, see your computer dealer or call I-800-OKIDATA. In NJ. 609-235-2600. Okidata, Mt. Laurel, NJ 08054.

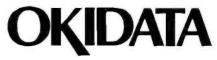

A subsidiary of Oki Electric Industry Company Ltd.

All Okidata printers are compatible with Apple, IBM, Radio Shack, Osborne and just about every other personal computer.

Listing 1: The Logic Simulator program written in BASIC for the TRS-80. The program has fewer than 200 lines and requires only 6K bytes of memory. The array space required for most simulated circuitry is about 20 bytes per gate and 3 bytes per stimulus change.

```
10 DEFINT A-Z
20 CLS
30 PRINT "A BASIC LOGIC SIMULATION SYSTEM"
     R. MCDERMOTT
                             3/26/81
50
              ' ***** DATA STRUCTURES
60
                                          ****
70 N9 = 100
                         'MAXIMUM NODES
80 \ N8 = 30
                        'MAXIMUM EXTERNALS
90 DIM L(7:N9)
                        'LOGIC ELEMENT ARRAY
100 DIM E(7:NB)
                           'EXTERNAL STIMULI ARRAY
110 DIM M(10)
                           'MONITOR SIGNAL ARRAY
120 DIM 0(N9)
                         'OLD SIGNAL VALUE ARRAY
                         'NEW SIGNAL VALUE ARRAY
130 DIM N(N9)
                         'TABLE LOOKUP FOR XOR GATE
140 DIM X(6)
150 '
                         VARIABLES USED
160
                 ****
                                          ****
170 \text{ L0} = 0
                          'INTERNAL REPRESENTATION OF LOGIC Ø
190 \text{ L1} = 3
                         'INTERNAL REPRESENTATION OF LOGIC 1
190 U = 1
                         'INTERNAL REPRESENTATION OF LOGIC UNKNOWN
                         'INVERT (COMPLEMENT) OF LOGIC Ø
200 I(L0) = L1
                         'INVERT (COMPLEMENT) OF LOGIC 1
210 I(L1) = L0
220 I(U) = U
                          'INVERT (COMPLEMENT) OF LOGIC UNKNOWN
230 \times (L0 + L0) = L0
                          'TRUTH TABLE FOR XOR
240 \times (L0 + U) = U
250 \times (L0 + L1) = L1
260 \times (L1 + U) = U
270 \times (L1 + L1) = L0
280 \ 5\$(L0) = "."
                         'SYMBOL PRINTED FOR LOGIC Ø
25'Ø 5$(L1) = "1"
                         'SYMBOL PRINTED FOR LOGIC 1
300 S$(U)
                         'SYMBOL PRINTED FOR LOGIC UNKNOWN
310 F = 0
                         'END OF PAGE FLAG
320 E9 = 0
                         'ERROR FLAG
330 P = 0
                         'CURRENT PRINT LINE
340
                         'N1 = LAST ELEMENT, N2 = LAST EXTERNAL
350
                         'N3 = HIGHEST NODE #
                         'L$ = ALPHA CODING OF LOGIC TYPES
360
370
                         READ LOGIC CODING
                                             ****
380 I = -1
390
                         'FROM L(.,0) THRU L(.,N1)
400 PRINT "INPUT CIRCUIT DESCRIPTION"
410 I = I + 1
420 IF I > N9 THEN GOTO 1860 ' CHECK FOR ARRAY OVERFLOW
430 INPUT L#sL(1,1),L(2,1),L(3,1),L(4,1),L(5,1),L(6,1),L(7,1)
440 IF L$ = "END" THEN GOTO 490
                                        *CHECK FOR END
450 GOSUE 1770
                         'CHECK FOR VALID TYPE, PUT INTO L(0,1)
460 IF L(0,1) = 0 THEN GOSUB 1900
470 JF N3 > N9 THEN GOSUB 1980
480 GOTO 410
490 \text{ N1} = I - 1
500 '
510
                         READ IN EXTERNAL STIMULI
                ****
520 I = -1
530 PRINT "INPUT CIRCUIT STIMULI"
540 I = I + 1
550 IF I > NB THEN GOTO 1930
                               "CHECK FOR MEMORY OVERFLOW
560 INPUT E(0,1),E1,E(2,1),E(3,1),E(4,1),E(5,1),E(6,1),E(7,1)
5.70
                         'CHANGE INITIAL VALUE TO INTERNAL FORMAT
590 E(1:I) = U
590 IF E1 = 0 THEN E(1:1) = L0
600 \text{ IF E1} = 1 \text{ THEN E(1.1)} = L1
610 IF E(0,1) <> 0 THEN 50TO 540
                                          'CHECK FOR END
620 N2 = I - 1
               * ******
630
                        READ IN MONITOR POINTS
640 PRINT "PLEASE ENTER POINTS TO BE DISPLAYED,"
550 PRINT "(UP TO 10, 0 TO END)"
660 FOR I = 1 TO 10
570 INPUT M(I)
490 IF M(I) = 0 THEN GOTO 700
690 NEXT I
700 'ANY INPUT CHECKING WOULD GO HERE
710 ' ***** DONE WITH INPUT PROCESSING, STOP IF ERRORS
720 IF E9 <> 0 THEN STOP
730 ' *****
             INITIALIZE FOR SIMULATION (SET ALL NODES UNKNOWN)
740 FOR I = 0 TO 100
750 \text{ O(I)} = \text{U}
                          'OLD VALUE ARRAY
```

Listing 1 continued on page 406

external stimuli during simulation by scheduling changes to occur at specific times during the simulation. The use of two arrays, old and new, implies a unit delay: each output from the old state array appears one cycle later as in the new state array. This unit of time is typically referred to as a gate time. If the simulator keeps track of the gate times, then the external stimuli can be applied (by putting its input value into the new array) just prior to the scheduled gate time for this change. Because unique numbers are used for each signal, each stimulus value will remain constant between changes. Hence, only scheduled changes need to be specified and stored: only a single 1 is stored for a signal that is continuously high.

The display of resultant logic values is trivial; the program needs only to look at selected signals in the new state array and convert the logic values stored there to human-readable form. With graphics available on most microcomputers, the display can be made to look like an oscilloscope's output, a logic analyzer's output, or merely a truth table representation.

#### A BASIC Logic Simulator

Listing 1 and the flowchart in figure 2, demonstrate the feasibility of implementing a logic simulator on a home computer. The program itself requires less than 6K bytes of memory, and the array storage requirement for a typical design using 100 logic gates and 150 external stimuli changes is less than 3K bytes, so that a complete system is easily implemented in a TRS-80 with 16K bytes of memory.

Listing 1 shows the array requirements, followed by the internal values used for logic 0, 1, and ? and their inverses. I made this particular choice of internal values (0, 3, and 1) to allow the use of the standard AND and OR functions (or MIN and MAX) while maintaining the proper interpretation and propagation of logic unknown states. In other words, for a two-input AND gate, if one input is logic unknown (internal value 1) and the other is a logic 0 (internal value

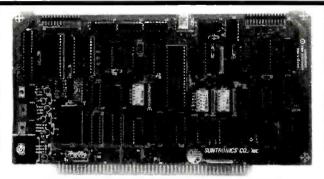

# SBC-880 S-100 IEEE STAND ALONE SINGLE BOARD COMPUTER

USES Z-80A (2 or 4MHz)

FEATURES: RS232 Serlal I/O Port ● Parallel Ports for Centronics or Gen Purpose Printer ● Three 16 bit Programmable Timers, one used for baud rate ● EPROM Circuitry for 2708, 2716, or 6116 (2K RAM) ● 1K On Board RAM Circuitry locatable on 1K boundries ● Power On EPROM Jump Circuitry ● Phantom EPROM Circuitry

240

A & T \$265

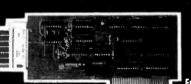

APPLE II
COMPATIBLE

#### FLOPPY DISC CONTROLLER

Frees you from Apple disc drives and Apple look alike drives.

FEATURES: Compatible with CP/M. PASCAL and Apple DOS 3.3 ● Drives can be any standard Shugart compatible 5¼ drive ● Reads 13 or 16 Sector Discs, hard or soft sectored ● 7 Cards can be used to drive 14 Disc Drives (two drives each card)

Assembled and Tested \$165.00

**Dealer Inquires Invited** 

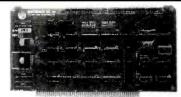

#### FDC-1 \$-100 IEEE 696 FLOPPY DISC CONTROLLER

USES WD1795-02

FEATURES: State of the art digital separator ● Drives can be any ANSI 5!4" or 8" drive ● Drive Size, Step Rates, Formats can be intermixed without changing software ● Runs SD, DD, SS and DS Formats ● Digital Prewrite Compensation.

Assembled and Tested . . . . . . . . . \$295.00 Kit . . . . . . . . . \$265.00

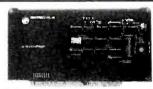

S-100 IEEE

#### REAL TIME CLOCK CALENDAR

GIVE YOUR COMPUTER THE Hour-Min.-Sec.-Day-Month-Year

FEATURES: Date provided as Day, Month, Year with Leap Year register bit ● Time provided as 12 or 24 hour program selectable format, hours, minutes and seconds ● Time and Date settable by program control ● Plus or Minus 30 second time adjustment ● 4 Time Interupts available —1 hour, 1 minute, 1 second and 1040Hz (approx.1 millisecond) ● Crystal Controlled time reference ● On board Rechargable Data Sentry Battery Assembled and Tested......\$139.00 Kit.....\$115.00

#### APPLE II COMPATIBLE ASCII

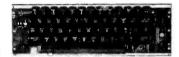

### FULL Keyboard

FEATURES: N-Key Rollover Function ● Shift lock. Underscore and [] \ ● High Flexibility for Modification σ Expansion ● Plug-in Compatible with Apple II ● Compact size, mounts in Apple II Case ● Full Typewriter Keyboard with TTL level ASCII outputs ● On-Off Indications ● Low Power Consumption

Assembled and Tested ...... \$99.00

#### S-100 IEEE 696 CARD CAGES AND MOTHER BOARDS

- ★Ground Sheilding Network prevents cross talk
- **★LED Power Indicator**
- ★ Easy Access to Power and Reset Lines
- ★Available in 6, 8, and 12 slot cages

|                        | 6 Slot  | 8 Slot  | 12 Slot |
|------------------------|---------|---------|---------|
| Bare Board             | \$20.00 | \$25.00 | \$35.00 |
| Kit                    | 40.00   | 55.00   | 80.00   |
| Assembled & Tested     | 55.00   | 80.00   | 115.00  |
| A & T and in Card Cage | 80.00   | 115.00  | 155.00  |

#### SUNTRONICS PROTOTYPE BOARDS

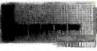

APPLE Prototype Board. Double sided glass with gold plated Apple and General Purpose terminals. Contains matrix of 17 x 63 solder plated donuts on .15" x .1" spacing. Great for 14, 16, 24 pin IC's.

SUN-722 ..... \$13.75

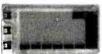

S-100 Prototype Board. Double sided glass with gold plated, numbered S-100 terminals. Matrix of 25 x 78 solder plated donuts on .15" x .1" spacing. Locations for headers and regulators. Greatfor 14, 16, 24 pin IC's.

SUN-721 ............................\$17.85

#### General Purpose Experimental Prototype Boards (Solder Plated w/Double Sided Terminals on .156" Centers)

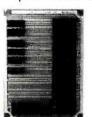

22/44 pin, 4½ x 6½ board w/.1" hole spacing. Contains 4 rows of 67 pins with power strips between rows. Pattern of 4 columns of 67 pins. Takes all sizes of IC's.

# SINTRONICS

# SAMWOO MONITORS

Features: Composite Video Input/ Output • Switchable Input Impedance 75 or 10K ohm • 750 Line Resolution at Center and 500 Lines at Corners • Dimensions are 12.13"x11,34"x 11.65" for the 12" model and 8.66"x-8.54"x9.05" for the 9" model

#### 9" 18Mhz BANDWIDTH

| Black and | t | V | V | 1 | ij, | t | 9 |  |   |   | ð | 1 | ı | 1 | .U  | U |  |
|-----------|---|---|---|---|-----|---|---|--|---|---|---|---|---|---|-----|---|--|
| Green     |   |   |   |   |     |   |   |  |   |   |   | 1 | 2 | 1 | .00 | D |  |
| Orange .  |   |   |   |   |     |   |   |  | ٠ | ٠ |   | 1 | 2 | 5 | .0  | D |  |
|           |   |   |   |   |     |   |   |  |   |   |   |   |   |   |     |   |  |

Add \$7.50 Shipping and Handling for this item

Dealer Inquires Invited

#### SUN 12621 C STORE CALIFORNIA

#### SUNTRONICS CO., INC.

12621 Crenshaw Blvd., Hawthorne, CA 90250 STORE HOURS: MON.-FRI. 9:00am to 6:30pm SATURDAY 10:00am to 5:00pm

OUTSIDE CALIFORNIA TOLL FREE

213-644-1149

1-800-421-5775

(for Tech Info and Calif, orders)

(Order Desk Only)

Mail Order—Minimum Order: \$10. Send Money Order or Check to: P.O. BOX 1957— Dept. B, HAWTHORNE. CA 90250. VISA or Mastercard (please include expiration date). Add \$2.00 postage and handling to order. CA residents add 6% sales tax.

Apple is a registered trademark of Apple Computer Inc.

#### EPROM's, RAM's, CPU, and MISC

8 up 8 up 50 up 50 up 6116P-3 (150nS) 2716 \$3.95 \$3.55 CALL 6.10 5.75 CALL 2732 4.75 4.40 CALL 2114L-2 (200nS) 1,62 CALL 2532 7.65 5.95 CALL 4164 (150nS) CALL CALL CALL Z-80A CPU 2764 14.50 CALL 5.29 16K RAM Expansion Kit For TRS-80 Model III \$11.00/8

# Computers And Peripherals For Sale

The items for sale have been used for varying lengths of time, but are all in working order. All units are sold as is. Prices are FOB Peterborough, New Hampshire.

Three high-performance SCION video-display subsystems for use with a microcomputer, each consisting of a:

Scion Screensplitter memorymapped S-100-bus video-display board,

Scion parallel-port keyboard,

Scion Wordsmith text-editing software,

Ball Corporation green-phosphor video monitor.

The units are all in excellent condition.

Price: \$999 each subsystem, \$2500 takes all three.

**Shaffstall ED17700** phototypesetter floppy-disk interface for use with Compugraphic Editwriter-series typesetting equipment, including standard ASCII translation software. (This device reads and writes phototypesetter disks with textual data transmitted or received through a serial RS-232C link.) Excellent condition. Price: \$8500.

Pensee Pascal Microengine

computer system, including UCSD Pascal version 3.0, 16-bit microprocessor, two Shugart 800R singledensity 8-inch floppy-disk drives, and two RS-232C serial ports. Good condition.

Price: \$1300.

For more information, contact:

Jon Swanson BYTE Publications inc. 70 Main St. Peterborough, NH 03458 (603) 924-9281

```
Listing 1 continued:
750 N(I) = U
                           'NEW VALUE ARRAY
770 NEXT I
780 G = -1
790
                           MAIN LOOP FOR SIMULATION *****
800 \ 6 = 6 + 1
810
                           ' UPDATE ANY SCHEDULED STIMULI
820 GOSUB 1000
                           ' MOVE NEW TO OLD
830
840 FOR I = 1 TO N3
850 \text{ O(I)} = \text{N(I)}
860 NEXT I
870
                           ' PERFORM LOGIC FUNCTIONS
880 GOSUB 1150
890
                           'PRINT OUT OLD ARRAY, FLAG END OF SCREEN
900 GOSUB 1510
910 IF F <> 1 THEN GOTO 800
                           'END OF SCREEN, WAIT FOR INPUT
920
930 PRINT "CONTINUE ?(YES, NO, OR RESTART (Y,N,R))"
940 INPUT AS
950 IF A$ = "Y" THEN GOTO 800
960 IF A$ = "R" THEN GOTO 640
970 STOP
980
                , *****
                         SUBROUTINES
990
                ******
                         UPDATE STIMULI *****
1000 \text{ FOR I} = 0 \text{ TO N2}
1010
                           'CHECK SCHEDULED TIMES
1020 \text{ FOR J} = 2 \text{ TO } 7
1030 IF 6 <> E(J,I) THEN GOTO 1110
1040
                           'GOT A MATCH ON TIME, GET SIGNAL NUMBER
1050 X = E(0, I)
1060
                           'FLIP OR INITIALIZE
1070 \times 1 = N(X)
1080 N(X) = I(X1)
1090
                           'CHECK FOR INITIALIZE
1100 IF J = 2 THEN N(X) = E(1, I)
1110 NEXT J
1120 NEXT I
1130 RETURN
1140
                          PERFORM LOGIC FUNCTIONS
1150 FOR I = 0 TO N1
                           'DO AND, OR, OR YOR OPERATION
1160
     ON L(0,1) GOSUB 1210 ,1290 ,1370 GOSUB 1450 'STORE OUTPUTS
1170
1180 GOSUB 1450
1190 NEXT I
1200 RETURN
1210 Y = L1
                           'AND GATE
1220 \text{ FOR J} = 1 \text{ TO 5}
1230 X = L(J,I)
1240 IF X = 0 THEN GOTO 1260
1250 IF 0(X) < Y THEN Y=0(X)
1260 NEXT J
1270 RETURN
1280
                '***** OR GATE *****
1290 Y = L0
1300 FOR J =1 TO 5
1310 \times = L(J,I)
1320 IF X = \emptyset THEN GOTO 1340
1330 IF O(X) > Y THEN Y = O(X)
1340 NEXT J
1350 RETURN
                 , *****
1360
                          XOR GATE *****
1370 Y = U
1380 \times 1 = L(1,1)
1390 \times 2 = L(2, I)
1400 IF X1 = 0 THEN GOTO 1430
1410 IF X2 = 0 THEN GOTO 1430
1420 Y = X(O(X1) + O(X2))
1430 RETURN
1440
                  ***** STORE TRUE AND COMPLEMENT OUTPUTS *****
1450 \times = L(6, I)
1460 N(X) = Y
1470 X = L(7, I)
1480 N(X) = I(Y)
149@ RETURN
                ' ***** PRINT OUTPUTS
1500
1510 IF P <> 0 THEN GOTO 1620 'HEADER REQUIRED ?
1520
                          'PRINT HEADER AND SIGNAL NUMBERS
1530 CLS
1540 PRINT
1550 PRINT "TIME ":G
1560 PRINT "SIGNALS"
                                                Listing 1 continued on page 408
```

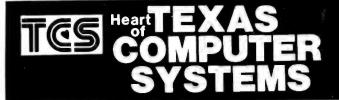

#### LEADER in MAIL ORDER DISCOUNTS! 800 433-5184

Texas 817/274-5625

#### **IBM Personal Computer**

INTERNAL DISKS FOR IBM Complete IBM Disk Systems . . . \$CALL Tandon Internal Disk . . single sided 160k Tandon Internal Disk . double sided 320k HARD DISKS FOR IBM
Complete 5 mag. Systems ... from \$1588
Multi-computer Network Systems available MONITORS FOR IBM Green - hi resolution ...... from \$89 Matching PGS Color - auper hi res . \$Call QUADBOARD FOR IBM Includes 64k to 256k additional Memory, Serial & Parallel Port and Calendar Clock ADDITIONAL MEMORY FOR IBM

PRINTER FOR IBM

Epson, Star & other matrix printers . \$Call NEC 3550 Spinwriter IBM version . . \$Call

.....each \$2 \$Call

#### **ATARI**

ATARI 800 COMPUTER ATARI 810 DISK DRIVES Percom Double Density EXT. DRIVES ATARI 850 Interface and Cable Compatible PRINTERS and Cables

#### APPLE

| First DISK DRIVE w/controller, DOS 3.3, cables and manual \$419 |
|-----------------------------------------------------------------|
| Second DISK DRIVE with cable \$319                              |
| APPLE to EPSON card and cable                                   |
| Z 80 Card \$Call<br>RAM Card \$Call                             |
| RAM Card                                                        |
| Printer Interface Carda                                         |
| Graphic Printer Interface Card \$139                            |
| Graphic Specier Interface Card/16k to 64k                       |

#### TANDON DRIVES

#### 1 DRIVE in Cabinet

| 40 track single sided          | \$249 |
|--------------------------------|-------|
| 80 track (dual sided 40 track) | \$320 |
| 80 track (dual sided 40 track) | \$449 |
| 1 DRIVE/Double Cabin           | net   |

| 40 track single sided           |   |  |     | \$289     |
|---------------------------------|---|--|-----|-----------|
| 80 track (dual sided 40 track)  |   |  |     | <br>\$369 |
| 180 track (dual sided 80 track) | ) |  | . , | \$499     |

| 40 track single sided            |  | \$489 |
|----------------------------------|--|-------|
| 80 track (dual sided 40 tracks)  |  | \$639 |
| 180 track (dual sided 80 tracks) |  | \$849 |

Drives in cabinets come assembled/tested with power supply. Order cable separately.

#### **BARE DRIVES ONLY**

| 40 track single sided                                             | \$CALL           |
|-------------------------------------------------------------------|------------------|
| 80 track (dual sided 40 track)<br>180 track (dual sided 80 track) | \$CALL<br>\$CALL |
| 8 Inch Silmline sgl/dbl sided                                     | SCALL            |
| Winchester hard drives 5-30 meg .                                 | \$CALL           |

#### **CORVUS HARD DISK**

#### **CORVUS HARD DISKS**

Call for '83 prices - lowest anywhere

Add 5, 10 or 20 megabytes of storage to your TRS80, IBM, Apple, Atari, Heath, Zenlth, Intertec, S-100 and many others. One or several computers can share a hard disk. Get simultaneous access to data for multiple users, A VAILABLE NOW at SUPER SAVINGS.

#### PRINTERS

TCS has the LOWEST PRICES on IN STOCK PRINTERS!

#### LETTER QUALITY PRINTERS

STAR GEMINI Better than Epson and costa lessl 100 cps... 180 day warranty Bit Image AND Block Graphics Friction Feed and Pin Feed paper STAR GEMINI 10 (10 Inch carriage) \$Call
STAR GEMINI 15 (15 Inch carriage) \$Call
C.ITOH 8510 / TEC / PMC ... \$Call
DMP 100 ... \$349
DMP 200 ... \$689
DMP 200 ... \$109 DMP 200 .... \$1029 \$1584 ANADEX 9501-A \$1395
CENTRONICS 352 / 353 \$Call
OKIDATA printers . \$Call for Low Prices

#### **MATRIX PRINTERS**

| C.ITOH F-10 (40 cps)   | \$1595   |
|------------------------|----------|
| DAISY WHEEL # (RS)     | \$1695   |
| NEC 3510 / 3530 / 3550 | . \$Call |
| NEC 7710 / 7730        | .\$Call  |
| SMITH CORONA TP-1      |          |
| BROTHER / COMREX       | . \$829  |
|                        |          |

#### **EPSON PRINTERS**

| EPSON MX | ( 80 F | T  |    |   |   |   |   |   |   |   |   |   |   |   |   | \$CALL |
|----------|--------|----|----|---|---|---|---|---|---|---|---|---|---|---|---|--------|
| EPSON M  | 100    | ۲  | I  | ٠ | ٠ | ٠ | ٠ |   |   |   |   |   |   | ٠ | ٠ | \$CALL |
| GRAPHTR  | AXP    | LU | JS | 3 | c | o | п | n | f | n | × | ı | • |   | F | PSONS  |

Cables and Interfaces available for most popular computers

For fast, efficient service Heart of we can air freight from Dallas

#### TEXAS COMPUTER SYSTEMS

P.O. Box 1327 Arlington, Texas 76004-1327

TEXAS ORDERS 817/274-5625

TECHNICAL ASSISTANCE 817/274-9221 ORDER STATUS 817/277-1913 TELEX/TWX/Easylink ELN 62100790

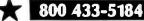

No tax out of state. Texans add 5%. Prices subject to change at any time.

#### TCS MODEL III 48k 2 DISK

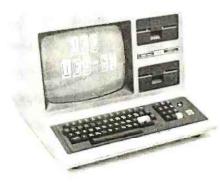

\$1695

With atandard 40 track double density drives. Over 340,000 bytes. Includes TDOS.

\$1995

With 2 dual headed 40 track dbi.density drives. Over 730,000 bytes. Includes DOSPLUS 3.4 (\$150 value)

Fully assembled and tested systems that are software compatible and functionally identical to Radio Shack units sold at computer stores for \$hundreds more.

- □ CONTROLLER BOARDS are high quality double sided epoxy boards with gold plated contacts
- □ POWER SUPPLY is the finest switching type available.
- □ MOUNTING HARDWARE Includes power and data cables.
- □ DISK DRIVES are Tandon, the same ones used by Radio Shack . . . 40 track, double density with a 5 millisecond stepping rate.

#### TCS MODEL III DISK EXPANSION KITS

| 1  | Controller, Power Supply. Mounting Hardware & Instructions                 | \$379  |
|----|----------------------------------------------------------------------------|--------|
|    | Controller, Power Supply, Hardware & one 40 track Tandon drive             | \$577  |
|    | Controller, Power Supply, Hardware, two 40 track Tandon drives, 32k memory | ,      |
|    | (everything you need for 2 drive 48k upgrade)                              | \$799  |
| 3a | Kit 3 but with two 80 track drives (dual sided 40s)                        | \$999  |
| 35 | Kit 3 but with two 180 track drives (dual sided 80s)                       | \$1189 |

#### **MODEL III SYSTEMS**

Original 90 day manufacturer's warranty. ..... \$598 MODEL III 4k MODEL III 16k MODEL III 32k MODEL III 48k \$Call

MODEL III 48k 2 Drive RS232 . . . .

TCS MODEL III Systems use original RS hardware and quality TCS memory.
180 day limited warranty.

TCS MODEL III 16k \$Call
TCS MODEL III 32k \$798
TCS MODEL III 48k \$828 \$798 \$828 Green or Amber Langley Sinclair CRT for your customized Model III .........\$Call

#### COLOR COMPUTER

Original 90 day manufacturer's warranty \$249 \$335 \$Call COLOR COMPUTER DISK 0 ..... \$349

TCS COLOR COMPUTERS use original RS hardware & TCS memory. 180 day warranty.

TCS COLOR COMPUTER 32k ext.. \$379
TCS COLOR COMPUTER DISK 0 . \$449
TCS COLOR COMPUTER DISK 1 . \$249
TCS 32k MEMORY .... \$79

#### Model II . . Model 16 . . Accessories . . \$CALL

TCS is an authorized TRS-80 dealer F701 in Brady. Texas

DEALER INQUIRIES invited on all TCS MODEL III Systems and Kits

#### CUSTOM SOFTWARE FROM TCS

BTREE Scratchpad **BTREE Library** \$39.95 \$39.95

**BTREE Mail List** \$49.95

#### THE PRODUCER TCS Exclusive

The ultimate solution in creating your own cuatom software. If you're in a jamand can't find a program to fit your needs, use this fast and simple Program Development System to tallor make a solution to your problem. Custom design your own screen format with complete control over the number of characters assigned to each field. Fully view and edit all fields at all times. Create a 8-Tree structured fite allowing you to access data rapidly and without sorting. One key access to user-designed self-help or prompt information. Expand your program to support up to 8 calculations for each data field.

AND MUCH MUCH MORE.

This system comes complete with its own Disk Operating System. It will make you assign of your software needs without hiring a programmer. Or if you are a programmer, this system will save you hundreds of hours in design work for your clients. Saving time is saving money!

WRITE FOR FREE BROCHURE ON TCS PROGRAM GENERATOR

#### Listing 1 continued:

```
1570 FOR I = 1 TO 10
1580 X = M(I)
1590 IF X <> 0 THEN PRINT @128+64*I,X
1600 NEXT I
                         'PRINT SIGNAL VALUES
1610
1620 PRINT a0; "CURRENT GATE TIME ";G;
1630 \text{ FOR I} = 1 \text{ TO } 10
1640 \ X = M(I)
1650 IF X = 0 THEN GOTO 1690
1660 Y = 0(X)
1570 PRINT 0128+5+64*I+P,S$(Y);
1680 NEXT I
1690
                         'CHECK FOR END OF PAGE
1700 F = 0
1710 P = P + 1
1720 IF P < 59 THEN RETURN
1730 P = 0
1740 F = 1
1750 RETURN
1750
               '***** GET LOGIC TYPE
1770 L(0,I) = 0
1780 IF L$ = "A" THEN L(0, I) = 1
                                    'AND GATE
1790 IF L$ = "0" THEN L(0:I) = 2
                                   'OR GATE
1800 IF L$ = "X" THEN L(0,1) = 3 'XOR GATE
1810 FOR J = 1 TO 7
1820 IF L(J_2I) > N3 THEN N3 = L(J_2I)
1830 NEXT J
1840 RETURN
               ****** ERROR PROCESSING
1850
1860 PRINT "TOO MANY LOGIC ELEMENTS (";I;") CHANGE N9 (";N9;")"
1979 STOP
1880 PRINT "NODE NUMBER INVALID (";N3;") RE-ENTER"
1890 RETURN
1900 PRINT "INVALID LOGIC TYPE (";L$;") RE-ENTER"
1910 I = I -1
1920 RETURN
1930 PRINT "TOO MANY STIMULI (": [:") CHANGE NO (":NO:")"
1940 STOP
```

0), the AND (or MIN) function applied to these values will produce a 0, as expected: if a ? and a 1 (internal 1 and 3) are combined by an AND or MIN function, an unknown is produced. The inverse of the values 0, 3, and 1, however, is not equivalent to a NOT function, and explicit coding of the inverses is specified (the I array).

Lines 390 through 680 provide the code for reading the logic description. external stimuli, and monitored signals from the keyboard into the L, E, and M arrays. (Note: to reduce recoding of a design, you could place the logic description and external stimuli in DATA statements and replace the INPUT statements with READ statements.) Elementary error checking (array overflow, invalid logic gates, etc.) is performed as the data is read in; additional checking (wired output gates, undefined inputs, etc.) could be added to assist in debugging.

If the simulator detects no errors, simulation commences; all nodes are initially set to a logic unknown at

# back issues for sale

|       | 1976 | 1977   | 1978   | 1979   | 1980   | 1981   | 1982   |
|-------|------|--------|--------|--------|--------|--------|--------|
| Jan.  |      | \$2.00 |        | \$2.75 | \$3.25 | \$3.25 |        |
| Feb.  |      |        | \$2.75 | \$2.75 | \$3.25 | \$3.25 | \$3.70 |
| March |      |        | \$2.75 | \$2.75 | \$3.25 | \$3.25 | \$3.70 |
| April |      |        | \$2.75 | \$2.75 | \$3.25 | \$3.25 | \$3.70 |
| May   |      | \$2.00 | \$2.75 | \$2.75 | \$3.25 | \$3.25 | \$3.70 |
| June  |      | \$2.00 | \$2.75 | \$2.75 | \$3.25 | \$3.25 | \$3.70 |

#### Circle and send requests with payment to: **BYTE Back Issues**

P.O. Box 328

Hancock, NH 03449

Check enclosed

□ VISA

☐ MasterCard

Card #

| W G   | 1976   | 1977   | 1978   | 1979   | 1980   | 1981   | 1982   |
|-------|--------|--------|--------|--------|--------|--------|--------|
| July  | \$2.00 | \$2.00 | \$2.75 | \$2.75 | \$3.25 | \$3.25 | \$3.70 |
| Aug.  | \$2.00 | \$2.00 | \$2.75 | \$2.75 | \$3.25 | \$3.25 | \$3.70 |
| Sept. |        | \$2.75 | \$2.75 | \$2.75 | \$3.25 | \$3.25 | \$3.70 |
| Oct.  |        |        | \$2.75 | \$2.75 | \$3.25 | \$3.25 |        |
| Nov.  | \$2.00 | \$2.75 | r .    | \$3.25 | \$3.25 | \$3.25 | \$3.70 |
| Dec.  | \$2.00 | \$2.75 | \$2.75 | \$3.25 | \$3.25 | \$3.25 | \$3.70 |

The above prices include postage in the US. Please add \$.50 per copy for Canada and Mexico; and \$2.00 per copy to foreign countries.

\*Payments from foreign countries must be made in US funds payable at a US bank.

\*Please allow 4 weeks for domestic delivery and 8 weeks for foreign delivery.

name

address

city\_

\_ ZID

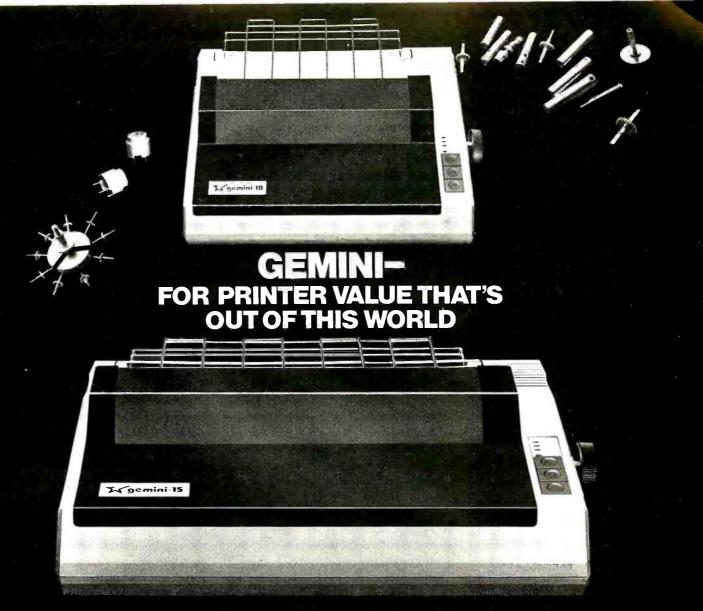

Over thirty years of down-to-earth experience as a precision parts manufacturer has enabled Star to produce the Gemini series of dot matrix printers—a stellar combination of printer quality, flexibility, and reliability. And for a list price of nearly 25% less than the best selling competitor.

The Gemini 10 has a 10" carriage and the Gemini 15 a 15½" carriage. Plus, the Gemini 15 has the added capability of a bottom paper feed. In both models, Gemini quality means a print speed of 100 cps, high-resolution bit image and block graphics, and extra fast forms feed.

Gemini's flexibility is embodied in its diverse specialized printing capabilities such as super/ sub script, underlining, backspacing, double strike mode and emphasized print mode. Another extraordinary standard

feature is a 2.3K buffer. An additional 4K is optional. That's twice the memory of leading, comparable printers. And Gemini is compatible with most software packages that support the leading printers.

Gemini reliability is more than just a promise. It's as concrete as a 180 day warranty (90 days for ribbon and print head), a mean time between failure rate of 5 million lines, a print head life of over 100 million characters, and a 100% duty cycle that allows the Gemini to print continuously. Plus, prompt, nationwide service is readily available.

So if you're looking for an incredibly high-quality, low-cost printer

that's out of this world, look to the manufacturer with its feet on the ground—Star and the Gemini 10, Gemini 15 dot matrix printers.

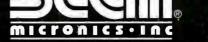

**MAKING A NAME FOR OURSELVES** 

1120 Empire Central Place, Suite 216, Dallas, TX 75247
For more information, please call Bob Hazzard, Vice President, at (214) 631-8560.

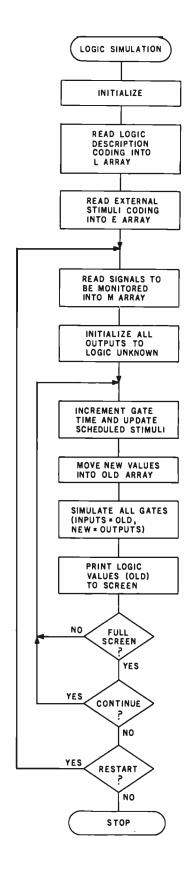

Figure 2: Flowchart of the Logic Simulator program. The simplicity of this diagram should lend encouragement to those interested in simulating digital logic circuitry. The implementation of this program in a high-level language (see listing 1) can be quite short.

lines 730 through 760. The external stimuli array (E) is then searched (see line 990) for a scheduled initial value or change and scheduled inputs are placed in the new value array (N) in preparation for the new to old transfer. The logic values currently stored in the old array (prior to the actual gate simulations) are printed to the TRS-80 screen; use of the PRINT @ command allows the values to be printed across the screen in a method similar to that produced by a logic analyzer.

Each logic gate is then simulated, using the logic values in the old array (pointed to by the node numbers) as inputs. The ON. . .GOSUB command at line 1160 branches to the appropriate logical function routine. These functions each put the resultant (true) output in variable *Y*, and lines 1470 through 1510 store *Y* and its complement *I(Y)* in the new array as pointed to by the true and complement output node numbers (an unused output, node 0, merely causes the unused zeroth array location to be overwritten).

The AND and OR routines are implemented as MIN and MAX functions for demonstration purposes, although the logical AND and OR functions could have been used. The Exclusive OR routine uses a form of "table lookup": the sum of the inputs points to the appropriate logic output (array X).

After simulating all gates, the program loops back to process the next time interval, getting scheduled stimuli, printing values, and simulating gates. After filling the screen, the program prompts for a user input before continuing.

Note that this fixed time delay between input and output provides for an apparent "simultaneous" simulation of all gates and also allows for the simulation of sequential devices (flip-flops, counters, etc.) as well. Figure 3 shows a design of a JK flip-flop using a combination of NAND and inverter gates with feedback. The NAND gates are coded as AND gates with inverted outputs; the inverter is coded as a single input NAND. The output demonstrates the simulator's ability to accurately model sequential

devices such as cross-coupled gates used as latches; as such, this simulator is capable of modeling any digital system, subject only to the restraints of the memory available for array storage. Variables N8 and N9 can be changed to customize the program for added elements or stimuli.

#### Advanced Simulation Techniques

The Logic Simulator program in listing 1 is provided for demonstration and use for relatively simple designs. It can be greatly enhanced in a few key areas: higher-level models, improved speed, and flexible output.

Higher-level models: Certain medium- and large-scale integration logic devices have become as standard as basic small-scale integration logic gates, specifically D and JK flipflops, 4-bit counters, etc. A simulator intended for practical applications should contain these elements as predefined logical blocks. If you want to simulate tri-state devices, a fourth logic state (high-impedance) must also be added and models for transmission gates and buses provided.

Improved speed: Obviously, a compiled version of the program will run significantly faster; but even if a compiler is not available, significant speed improvements can be realized using the principle of selective trace. Selective trace is premised on the observation that a gate's output will not change state unless at least one of its inputs changes. A coarse implementation of this concept could be added directly to the Logic Simulator program by setting a flag if, while changing the new array to the old array, you notice that any signal changes value. Simulation of all the gates could be performed only if this flag is

The decrease in time to perform simulation will be dependent upon the relative activity in the circuit, but decreases of as much as 50 percent could be realized for typical designs. A complete implementation of the selective-trace concept could reduce run times by an order of magnitude; but this method requires that a drive table or fan-out list be maintained for each node. When the node changes state, the elements driven by this

# TRACK THE SPACE SHUTTLE ON AN APPLE? YES. WITH MICROSPEED!

At the Jet Propulsion Laboratory in Pasadena, NASA scientists have discovered the power of MicroSPEED. Using this remarkable hardware/software system with an Apple II, they produced a continuous graphic display of the Columbia's position relative to the earth during the second Shuttle mission. This enabled the JPL team to accurately follow the spacecraft in *real time*, and to precisely control its powerful sensors at critical points along the flight path. Surprised that such a demanding project is possible

Surprised that such a demanding project is possible on the Apple? So were JPL's engineers, and many others who have discovered . . .

THE MICROSPEED DIFFERENCE This extraordinary Language System exploits the real potential of the microcomputer for the first time. The difference between MicroSPEED and other programming languages is that with MicroSPEED, there is virtually *no limit* to what you can achieve. It may well be the ultimate language for the Apple II and III (and soon the IBM Personal Computer). MicroSPEED literally combines the performance of a *minicomputer* with an

exhaustive set of user-friendly capabilities: hardware math processing, fast hi-res graphics and text, turtle graphics, print formating, two text editors, unlimited data types, and incredible FORTH extensibility—all at speeds up to 100 times faster than Basic.

USER-FRIENDLY, EASY-TO-LEARN Starting with simple commands that are comfortable even for non-programmers, MicroSPEED extends and builds, allowing you to create your own tailored application languages. The capability of your computer will grow exponentially, as you work in an active partnership with the machine, exploring and developing new problem-solving facilities—creating, correcting, refining your increasingly powerful system.

bemanding Jobs at Low Cost MicroSPEED has been put to the test in fields as diverse as medicine, the stock market, oceanography, and the arts. In even the most challenging applications, MicroSPEED users have been unanimous in their praise of the System and manual. Typical comments are:

"... we are more than pleased with MicroSPEED... I can't imagine using BASIC on any future applications." Roger Guevremont, National Research Council of Canada.

"I continue to marvel at its versatility and power." Carl R. Schramm, USCG Base, Kodiak, Alaska.

"An excellent package . . . No other language than MicroSPEED . . . could perform this well."

David Whittington, Boeing Computer Services.

"If you plan to use a personal computer for any demanding task, then we built MicroSPEED for you." Sam Cottrell, President of Applied Analytics.

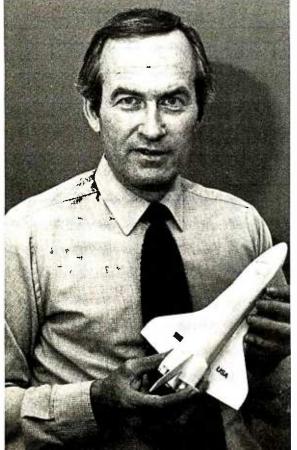

|                   | requires the Apple Cor<br>udes 2 MHz math proc<br>rocessor. |                            |    |
|-------------------|-------------------------------------------------------------|----------------------------|----|
| 8235 Penn-Ra      | rtics Incorporated<br>ndall Place<br>ro, Maryland 20772     | (301) 420-0700             |    |
|                   | e:<br>oSPEED II, \$495.00<br>oSPEEDII+,\$645.00             | 160 Page M<br>Detailed Inf |    |
| Name:<br>Company: |                                                             |                            |    |
| Address:          | _                                                           |                            |    |
| City              | StateZip_                                                   | Phone No. (                | )  |
|                   |                                                             |                            | TM |
|                   |                                                             |                            | _= |
|                   |                                                             | MARK OF APPLE COMPUTER.    | _  |

# What business does a handsome dog like me have with a top cat like you?

My name's McGruff, and it's my business to help prevent crime. I think it should be your business, too—to teach your employees how to protect themselves. Just send for my business kit—it'll help you develop a program that teaches your employees how to make their homes burglar-proof, make their neighborhoods safer, even how not to get mugged.

And, while you're at it, get in touch with the cops—they can help you out. So now you're probably wondering (like a top cat businessman should), what's in it for you. That's easy. When your company works harder for your people, your people work harder for your company.

So take the time, and...

#### TAKE A BITE OUT OF

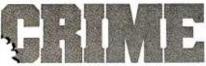

Write to McGruff Crime Prevention Coalition 20 Banta Place. Hackensack NJ 07601 for lots of information on Crime Prevention

A message from the Crime Prevention Coalition, this publication and The Ad Council.

©1980 The Advertising Council. Inc.

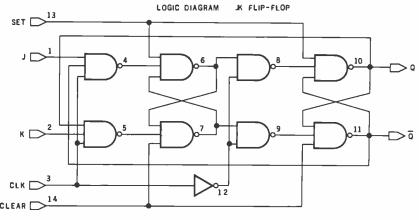

#### LOGIC DESCRIPTION TO SIMULATOR

| P |     | 11, | Ι,  | ₫,  |   |   |   | - 4 |
|---|-----|-----|-----|-----|---|---|---|-----|
| A |     | З,  | 2.  | 10, | , |   |   | 5   |
| A |     | 4,  | 7,  | 13, |   |   | , | 6   |
| A |     | 6,  | 5,  | 14, |   |   |   |     |
| A |     | 6,  | 12, |     | , |   |   | 8   |
| A |     | 12. | 7,  |     | , | , |   | 9   |
| A | ,   | 8,  | 11, | 13, |   |   |   | 10  |
| A |     | 9,  | 10. | 14, | , | 1 |   | 11  |
| A | ,   | З,  |     |     |   |   | , | 12  |
| E | N D |     |     |     |   |   |   |     |

#### INPUT STIMULI CODING

| 1 , | Ο, | Ο,  | 18, | 52,999,999,999  |
|-----|----|-----|-----|-----------------|
| 2,  | Ο, | 0,  | 27, | 48,999,999,999  |
| з,  | Ο, | 0,  | 5,  | 10, 15, 20, 25  |
| з,  | Ο, | 30, | 35, | 40, 45, 50, 55  |
| 13, | 1, | 0,  | 35, | 38,999,999,999  |
| 14, | Ο, | 0,  | 5,9 | 999,999,999,999 |
| 0   |    |     |     |                 |

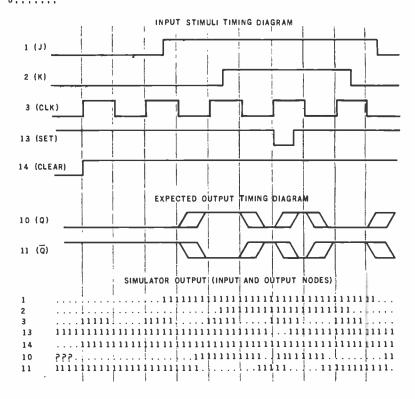

Figure 3: Simulation of the logic of a JK flip-flop. The design uses simple NAND and inverter gates and is presented to the simulator in the same way as in figure 1. The success of this model demonstrates the simulator's accuracy with sequential systems. (Crosscoupled gates used as latches present no problem.)

# FMS The Software Machine

# Powerful Fast Responsive

Performance, speed, control, ease of use. That's what you expect from a finely tuned machine. And that's what your data management software should deliver too. The new FMS-80 Version 3 gives you this and more – a fully integrated Applications Development System that makes even the most complex application easy.

Almost everyone needs to manipulate information. With FMS Version 3 even a beginner can follow the simple menu selections and be off and running in almost no time. Customized screens and user menus are easy to design. Powerful full-screen editing makes entering, modifying, adding or deleting data a snap.

FMS makes getting your information out easy too. Interactive QUERY and comprehensive SELECT can extract the data you need almost instantly. Our powerful Report Generator can produce almost any imaginable report with minimal effort. FMS takes you by the hand each step of the way.

#### More Than Just a Database Manager.

If you've been around the track a few times already, FMS is for you too. Our enhanced Version 3 EFM programming language gives you total control. Our ISAM-like multi-key data structure, access to 19 open files, full string handling, alphanumeric variable, field and file names, 18 digit FP&BCD math, structured programming constructs and other advanced features make EFM

the language of

choice for data management applications. FMS can make you more productive and save you time and money, whether you're developing a simple mailing list or a complex turn-key general accounting system.

The UNIX-inspired FMS Shell brings advanced capabilities like command stream manipulation and dynamic input and output redirection to the CP/M world for unprecedented control of the operating environment.

#### Don't Run Out of Gas.

FMS's capabilities go way beyond other data manipulation programs. More fields per record, more open files, more variables, more everything.

| M- * ****                                 | FMS | dBASE | Condor |
|-------------------------------------------|-----|-------|--------|
| Maximum fields per record Maximum autobar | 255 | 32    | 127    |
| Maximum number of variables               | 281 | 64    | 0      |
| Maximum number of open files in a program | 19  | 2     | 2      |
| Maximum number of open files in a report  | 19  | 1     | 1      |
| Maximum display pages<br>per record       | 255 | 3     | 1      |

Don't lock yourself into a system that can't handle the big jobs!

#### A Proven Winner

FMS-80 has been leading the field since 1978. Now Version 3 sets new standards for the future. Contact your local dealer for a test drive.

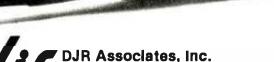

303 S. Broadway • Tarrytown, N.Y. 10591 (914) 631-6766 • Telex 646792 DJR NTAR

Circle 150 on inquiry card.

| SIGNALS |                                          |
|---------|------------------------------------------|
| ENA     |                                          |
| RES     | 111111111111111111111111111111111111     |
| CLK     | .1.1.1.1.1.1.1.1.1.1.1.1.1.1.1.1.1.1.1.1 |
| Q1      | ?????11111111111111                      |
| Q2      | ?????11111111111111111111                |
| Q3      | 22222111111111                           |
| Q4      | ?????                                    |
|         |                                          |

**Figure 4:** Example of a modified output format. In this listing, the simulator printed the output values from a counter every 10 gate times.

node are flagged, and only flagged elements are simulated on the next pass. (The overhead for this marking and tracing can offset the time gain for small circuits, but larger designs [with more than 50 elements] will show significant gains.)

-----

Flexible output: The format of the output can be modified to provide a sweep control, similar to the sweep control on an oscilloscope, which selects from a range. A global view of the proper operation of the design can best be accomplished by sampling the outputs at periodic intervals instead of producing an output at each gate

time. Figure 4 shows the output of a counter circuit sampled every 10 gate times, at half the clock (node 1) frequency, producing the traditional display of the logical operation of a 4-bit counter stepping through its 16 states (nodes 10 through 13 are the outputs of each stage of the counter).

With a system incorporating the above enhancements, plus a few cosmetic changes (named signals rather than numbers, stored output, and hard copy), a logic designer would have a system comparable to those used at professional design centers, albeit slower than most: but time is

usually not a critical factor for personal computer users. The savings in time compared to the time that would be spent building and debugging a hardware breadboard far outweigh the time required to perform the simulation (typically a few minutes for a circuit of 50 nodes and 1000 gate times).

A student can get the hands-on experience required for an understanding of the operation of digital gates and devices through this program. My 10-year-old son now has a thorough comprehension of the function of the basic logic gates and is beginning to get a feel for the concept of sequential devices.

#### Logic Simulator Program

The author plans to make available to interested experimenters copies of the program presented here, as well as an advanced version. The price is \$20. Please respond to:

Robert M. McDermott 33 Dora Circle Bridgeport, CT 06604

#### **Super Specials**

| Franklin Ace 1000       | 999.00 |
|-------------------------|--------|
| Apple II Plus 48K       | 999.00 |
| BMC Grn. Screen Monitor | 74.00  |
| S-100 Mother Boards     | Call   |

#### **New Year Specials**

#### **New Printer**

Gemini 10 (same as MX80FT) . \$399.00 Added features: 100 cps, Underlining, 2.3K Buffer, Back spacing, 180 day warranty.

Gemini 15 (carriage) . . . . . . . \$529.00

#### **Super Bowl Specials**

#### WE WILL BEAT ALL PRICES ON S-100 & APPLE PRODUCTS

8" Disk Drives

QT-Systems Mainframe

• S-100 Power + 8V/16A + 16V/3A • 16V/3A • Drive Power + SV/1A-5V/6A + 24V/6A • EMI Filter • Filtered Fan • Keyed Power Switch • 15 - DB35 Cutouts • DB37 Cutout • 2 ea. 50 Pin Cutouts • 2 Switched Power Outlets • Shielded Motherboard • Hard disk Power Supply.

SA801R SSDD

SA8S1RDSDD

Mitsubishi (Dbl. Dbl.)

QT6-Slot, MF + DD6 QT8-Slot, MF + DD8 QT12-Slot, MF + DD12

# RanaEite! \$329.00 Elite!Controller 89.00 Micro Sci.A-35 319.00 Controller 99.00 Fourth Dimension 279.00 51/4" Disk Drives TM100-1SSDDTandon 519.00 TM100-2DSDD 259.00 TM100-3 SSDD 259.00 TM100-4 DSDD 359.00 51/4" Cabinets with Power Supply Singlecabinetw/power supply \$69.95 Dual cabinetw/power supply 94.95

Components

P.O. Box 1936, Hawthorne, CA 90250 Sales Office: 12308 Burl Avenue

**Apple Drives** 

#### Order Desk: (213) 219-0808 Customer Service: (213) 219-0811

All merchandise new. We accept MC Visa, Check & P.O.'s from qualified firms CA Res. add 6½% Sales Tax. Please add shipping: \$3.50 first 5 ibs., 60°C ea. add. lb

| Printers                         |          |
|----------------------------------|----------|
| Okidata Microline 82A - 80 col   | \$419.00 |
| Okidata Microline 83A - 100 col  |          |
| Okidata Microline 84P-Parallel   |          |
| Okidata Microline 84PS - Par/Ser |          |
| C. Itoh Prowriter I - Parallel   |          |
| Gemini 10                        |          |
| Gemini 15.                       |          |
| Smith Corona TP-1                |          |
| .NEC 8023A                       | 469.00   |

#### Monitors itors

AMDEK Monitors

• 12" Green Phospher Hires • Non-Glare

AMDEK Video 300 \$149.00

• 13" Color Monitor • For IBM/NEC/Apple

AMDEK Color I \$8329.00

AMDEK Color II \$689.00

AMDEK Color III 435.00

ZENITH Monitors

#### TERMINALS

Zenith 12" Green Monitor

Televideo 925C . . . . . \$699.00 950 . . . . . . \$899.0

#### RAM (Prime Parts)

4116 (200ns) . . \$1.15 ea. 4164 (200ns) . . \$6.00ea 2114 (200ns) . . 1.00 ea. 6116 (200ns) . . 4.99ea

New Expanded Hours 8:00 a.m. to 8:00 p.m. (PST)

Computer

Hawthorne, CA 90250

\$113.00

## 14.4 MEGABYTES FOR APPLE II AND IBM/PC

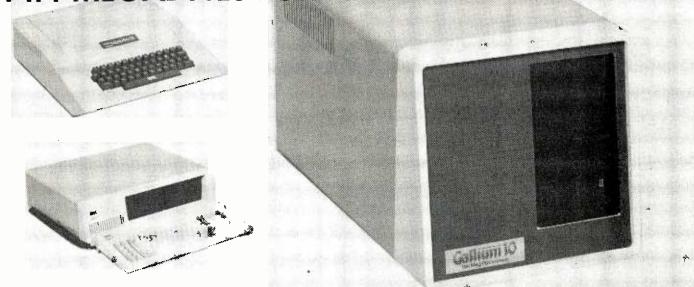

**2495.00** complete subsystem for Apple II or IBM-PC PRICE:

CAPACITY: 14.4 megabytes unformatted.a..11.3 megabytes formatted

**EXPANSION:** Total expansion capability to 57.6 megabytes using the same controller

and host interface.

Expansion capability to 18.8 megabytes by adding a second disk drive

and using the same cabinet and power supply.

**NETWORK:** For Apple II only, Network capability is available at a cost of \$200 per

station

#### **GALLIUM SOFTWARE**

For Apple II, the ROM resident software interfaces to DOS 3.3, CPM and PASCAL operating systems. All operating systems remain unmodified so there is no need to make any program changes when using the Gallium. Any system can be booted directly from Gallium.

For IBM-PC, a connect program is provided which brings the Gallium-10 on line and becomes accessible as Drives C and D.

| N | PPLE | IBM  |
|---|------|------|
| • | PPLE | IDIV |

| UTILITIES FormatFormats all Surfaces                                    | UTILITIES FDISK Formats All Surfaces, Once                 |
|-------------------------------------------------------------------------|------------------------------------------------------------|
| Volume IniterInitializes With An "EMPTY" File A Given Number of Volumes | Formatted Capacity is<br>11.5 Megabytes                    |
| in Single, Double or Triple<br>Size DOS 3.3 Volumes                     | DSKLNKConnects Gallium to PC-DOS                           |
| File Finder Finds All Volumes On Which<br>Any Given File Is Resident    | CHKHRDSimilar to PC-DOS CHKDSK Utility, Reports Disk Usage |
| File Runner Finds & Runs The Given File From the First Volume On        | ,,,                                                        |

Which It Is Resident

CPM & PASCAL Allocating The

For Each Given Operating System

Required Number Of Sectors

## XITENSYSTEMS

16815 Hawthorne Blvd. Lawndale, Ca 90260 (213) 370-3966

Circle 113 on inquiry card.

Connect...... Connects Gallium To DOS If Booted From Floppy Disk

Partition ..... Partitions The Disk For DOS 3.3,

www.americanradiohistory.com

# Only one CAD see the world as you do

Introducing the revolutionary Space Tablet<sup>™</sup> from MCS.

"Experts" told us that interactive, 3-dimensional graphic design on a microcomputer was still only a future possibility. We couldn't wait. Instead, we developed an affordable, easy-to-use graphics system that

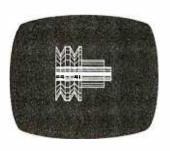

can construct and manipulate drawings in 3-dimensional space... the Space Tablet.

An added dimension. Like other digitizing systems, the Space Tablet (patent pending) lets you plot and record X and Y coordinates on a two-dimensional plane. But unlike other systems, it also lets you

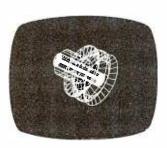

select points off the plane — along the Z axis — for a true 3-dimensional capability.

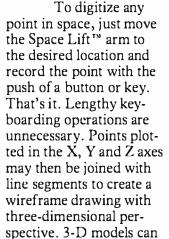

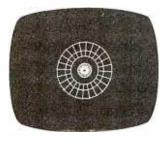

be created by tracing a physical object or an imaginary shape. Here's where the possibilities really begin . . .

Interactive manipulation means total flexibility. The Space Tablet's software packages allow interactive manipulation and editing of points in all three dimensions. This capability is unique in computer graphics. Space Graphics software for the IBM Personal Computer lets you select a point in space and "pull" it, and all connecting lines, to another location in 3-space. 3-D models can be scaled, rotated and

moved about any axis. New models can be composed by linking together individual components. Three orthogonal views can be called up at once in a split screen format. Software included with the Apple II Space Tablet system gives you similar capabilities. With either system, it's remarkably easy to try all kinds of "what if" possibilities before generating hard copy.

Now, 3-D design is surprisingly affordable. We've priced the Space Tablet systems well within reach of Apple II and IBM PC users. (Software for

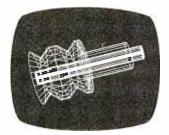

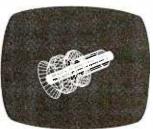

other popular microcomputers will be available soon.) Because it's an entry-level system, the Space Tablet is being used creatively in ways not normally associated with larger, far more costly CAD/CAM systems... molecular modeling, physical therapy programming, cell structure analysis, weapons research, medicine, art, architectural planning and, of course, design and engineering. Additional applications are being discovered by OEM purchasers. And, for those needing a 2-dimensional digitizer, the Space Lift arm can be held as a pen, or stylus, to trace slides, X-rays, pictures, graphs, maps and more. We see it as a tool to unleash the imagination.

Our perspective of the world. If the real world were 2-dimensional, conventional design methods would be adequate. Obviously, they're not. Three-dimensional thinking is natural in the development and communication of complex design ideas. That's where MCS comes in. We're committed to the potential of 3-D computer aided design and manufacture. The Space Tablet is the beginning of a revolution in the use of microcomputers to process information and solve problems. And we're just getting

started.
A high-resolution 2-D tablet equipped with the Space Lift arm is ready for release. Called Microcad I™,

IBM Personal Computer Minimal Configuration: 128K, game paddle adapter, color/graphics adapter.

Apple II microcomputer minimal configuration: 64K, DOS 3.3.

# system lets your micro ... in 3 dimensions.

#### MCS SPACE TABLET SPECIFICATIONS

The Space Tablet is a 13.5" x 16" clear plastic tablet on which is mounted a precision machined aluminum and delrin arm. It uses precision potentiometers with a linearity of .5%. The resolution of each axis is approximately 1300 distinct states over an angle of 320 degrees. The arms operate in polar coordinates, and the sampling time is approximately .5 sec./pt. (slightly longer for the IBM system).

For more information about MCS and our products, call (203) 872-0602, or use the coupon below. Micro Control Systems, Inc., 143 Tunnel Road, Vernon, CT 06066. Circle 257 on inquiry card.

For orders only call toll-free: 800-243-3587

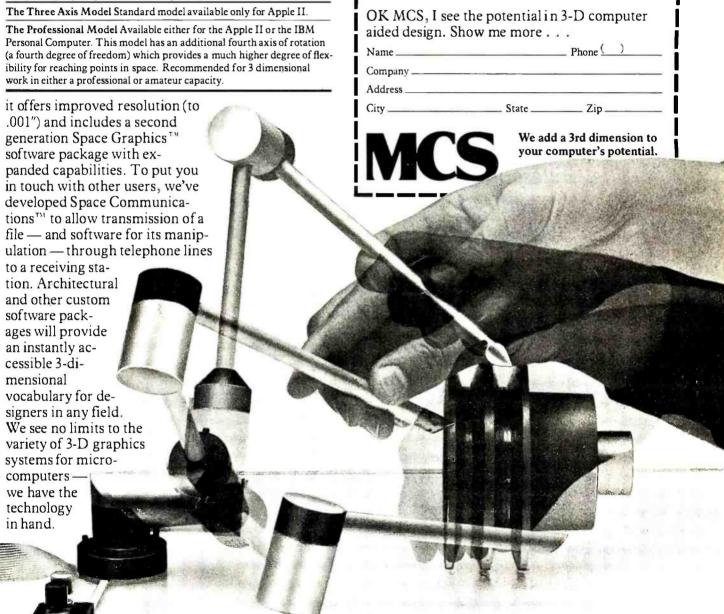

#### User's Column

# Burnouts, Bargains, and Two Sleek Portables

The tireless industry critic mourns Ezekial and seeks comfort from the exquisite Adelle, who happens to be an Otrona Attache.

> Jerry Pournelle c/o BYTE Publications POB 372 Hancock, NH 03449

I've been away from my desk for a month, and things are piled higher than you can believe. As a consequence, this column is going to be a bit disorganized (try total mishmash), and I hope you'll all forgive me.

I'm a bit upset anyway. Poor old Ezekial, my friend who happens to be a Cromemco Z-2, is stacked in the other room, waiting for Nor Singh to take him over to Tony Pietsch's shop for a complete overhaul. While I was gone, John Carr, our long-suffering associate editor here at Chaos Manor, was working on Space Viking's Return when Zeke, with no warning at all, simply died. Fortunately, John has been trained to save the text early and often, and little was lost.

I suppose I shouldn't be surprised. Several million words went through Zeke. He was running constantly 18 hours a day for nearly five years, and in all that time he wasn't out of service for more than a week. Moreover. from the description of the problem—he keeps blowing fuses—it may be no more than a blown capacitor in the power supply. Tony is pretty sure he can get Zeke fixed-when he gets

What happens to software when your computer dies? . . . If it's legal for you to lend my books to a friend, why can't my computers lend programs to each other?

But time is very much a problem. Tony is doing version 1.7 of WRITE (Writers' Really Incredible Text Editor) for Ashton-Tate, and he has also put together my new Compupro that will have memory-mapped video and the new super-nifty keyboards. I wonder if Zeke, hearing about the new writing machine, simply went away like my old black cat did when the kids brought home a kitten? But that's ridiculous.

Anyway, I'm writing this on The Golem, my big Warp Drive Compupro 8085/8088, using the Televideo 950 terminal, and while it's infinitely easier than using a typewriter or a cheap machine, it's also the first time in five years I've done major work without Zeke.

Of course, there have been exceptions. We took the Otrona Attache to Europe, and I had a Kaypro II in Chicago; more on those later.

#### Good Grief, Zeke Can't Die!

That is: not only is Ezekial my friend, and practically a trademark

#### **Deciding Which Computer to Buy**

Of the 1.9 million people who bought small computers lost year, over 20,000 of them bought the wrong computer for their needs. And no wonder. New products ore introduced into the market at a breathtoking pace. The language question. The terminology problem -RAMs, ROMs, bits, bytes, bauds, protocols and processors. What's important? What's standard and what's optional? Even the dealers ore confused.

To help you tockle this problem, we pulled together many of our sources -including leading experts in the field, manufacturers, marketing analysts, computer dealers and customers. In addition, we utilized computer user groups, clubs and associations throughout the United States, contacts in Japan and numerous industry and business publications. COMPUTER GUIDE 1983 is the natural result of learning from the knowledge and mistokes of more than one million people.

The following steps will help you with your computer shopping -whether you're buying your first computer, or updating the one you hove. COMPUTER GUIDE 1983 con help you make the right decision.

1. What is the computer to be used for?

You may wont to use it for entertainment, financial planning, learning how to speak a foreign language, office work, drawing and many other tosks a computer does well. The possible uses of a computer ore as varied as human activities.

2. Which program will do the best job?

There are thousands of application programs on the market to consider. It is the program that gives you the power to control the actions of the computer. You must choose the right application program.

The first section of COMPUTER GUIDE 1983 surveys each of the application programs available with computers today. Similar programs are grouped together and compared -one against another. COMPUTER GUIDE 1983 contains over 2,000 application programs, grouped in over 100 categories -including programs for accounting, management, professional uses, word processing, graphics, research, games, learning and special applications. Programs are described using comparison charts -listing for each application program: the program name, computer(s) and system configuration(s) required, the documentation available and the price.

COMPUTER GUIDE 1983 provides you with a quick and efficient way of deciding which application program and which computer and options for that computer can do the right job for you.

3. The language?

You cannot get a computer to do anything useful unless you know how to talk to it. This is no easy tosk. But. COMPUTER GUIDE 1983 con help.

The second section of COMPUTER GUIDE 1983 guides you in selecting the right language. Different dialects of languages are grouped in their generic category. The BASIC language, for example, is a generic name and has many dialects -including Microsoft Bosic, Atori Bosic, Bosic Plus and Bosic-80.

COMPUTER GUIDE and CESS are trademarks of Computer & Electronic Supply Services, P.O. Box 345, MIT Branch P.O. Cambridge, MA 02139.

Each of these languages have their own machine requirements. COMPUTER GUIDE 1983 provides the name, machine and machine requirements, documentation and price of over 500 dialects, for over 50 languages. COMPUTER GUIDE 1983 helps you solve the language problem.

#### 4. What about the machine?

Depending on your needs, there will probably be several computers still in the running. Now the decision is based on the guts of the machines (hardware). COMPUTER GUIDE 1983 compares machine characteristics in on easy to follow format. You don't have to be on electrical engineer to make an intelligent decision.

The solution is to work top down and not to go any further down than is needed. Your uses for the computer determines which machine characteristics are important. COMPUTER GUIDE 1983 divides the machine into five areas -the keyboard, video display, printer, other peripherals and I/O, processor and memory and direct access storage. These five areas correspond to your basic machine needs. For example, an accountant needs o keyboard with a numeric keypod; word processing requires a printer; games utilize a video display; a mathematician wonts a very fast machine; lots of memory is best when using the LISP language; and so on, as the hardware combines with the application program to develop a complete computer system.

COMPUTER GUIDE 1983 contains machine descriptions for over 250 computer systems, produced by over 150 manufacturers. Information is displayed in spreadsheets -allowing you to get the information you need. You don't hove to bother with extraneous details and cumbersome text. COMPUTER GUIDE 1983 con accommodate millions of people in moking the right decision, as varied as those decisions will be.

Where to buy the chosen computer system.

COMPUTER GUIDE 1983 lists hundreds of vendors, by geographical location, and by the products they sell. It also provides additional consumer information. The first ship date, the ship rate, the number installed to date, prices and what that includes, purchasing terms and warranties. COMPUTER GUIDE 1983 contains the names, addresses and phone numbers of hundreds of manufacturers, dealers and stores throughout the United States.

No one wins when you buy the wrong computer or computer product. Make the right decision. Use COMPUTER GUIDE 1983.

| Send me      | COMPUTER     | <b>GUIDE 1983</b> |
|--------------|--------------|-------------------|
| The complete | computer buy | er's quide.       |

I'm enclosing my checkfor \$32.75 plus \$1.50 for shipping. (Mass. residents add 5% sales tax.)

Mail to: CES

P.O. Box 345, MIT Branch P.O. Cambridge, MA 02139 (617) 491-8925

|             | (0)     |  |
|-------------|---------|--|
| Name        |         |  |
| Address     |         |  |
| City, State | and Zip |  |

Please allow six to eight weeks for delivery.

(he gets nearly as much mail as I do), but there's the legal problem.

Consider: I have a ton of software running on Zeke. In theory it is licensed for "a single computer system." If Zeke is gone, have I any right to the software? I suppose I should buy it all anew or pay a license transfer fee. Perhaps, though, if Zeke is still connected to the "system"—that is, there he sits, connected into a single "system net" so that I have met the legal requirements—must he be alive? Can a dead computer be part of "a single computer system"?

Obviously I'm not serious. Or am I? Because somewhere along the line we've got to come up with answers to some questions. What does happen to software when your computer dies? If you sell the machine, who gets the software? And the solution has to be realistic; I suspect that even those who rail loudest against computer pirates have not actually paid twice for their BASIC (or even transferred the license) after they upgraded from a beginner's machine to something larger.

As for me, I've come to a decision:

some of the user-threatening licensing agreements I simply will not sign; and I urge all of you to do likewise. As an author I'm hardly going to quarrel with the idea that programmers and their publishers need protection from pirates; but some of them try for too much, and end with imbecile notions. If it's legal for you to lend (or even give, if you don't copy them) my books to a friend, why can't my computers lend programs to each other?

#### Ada Now and Always

The chaps at RR Software continue to produce upgrades and updates to the Janus/Ada package. Two revisions appeared while I was in Europe. RR also has an excellent upgrade policy for its early customers.

Randall Brukardt of RR sent me his latest upgrade with a mild complaint: my lament about the high cost of manuals is misguided. He says, "I am afraid that \$30 is about the minimum one can charge for a decent-sized manual. Ours now cost \$10 to print, gather, and bind (in quantity 500—you don't dare print more manuals than you can use in a year or so). Shipping costs \$2. Record keeping, advertising, and other overhead eat up more. And on top of that is the markdown we must give distributors. . . ."

Randall isn't the only one who has that complaint, so perhaps I'd better make my point a bit clearer: I didn't say that one shouldn't charge that high a price for a manual, I said that most manuals I have seen are not worth that much.

I don't care what it costs to produce the manual; what it is worth is determined by what's in it, and that's usually pretty poor. I fear that Randall is confusing effort with work, which is a pretty common mistake with programmers, authors, and many others. You've heard it before: "It took me six months to write that. Don't I deserve a decent price for it?" And of course the answer is, 'Not necessarily."

I'm also pleased to report that as far as I can determine, RR Software does not confuse effort with work. As I said above, it has an excellent record of seeing that its customers get needed

#### \* \* \* TECHNICAL SALES & SUPPORT STAFF \* \* \*

WE OFFER A WIDE RANGE OF CRTs, PRINTERS, GRAPHICS EQUIPMENT, SOFT-WARE FOR ALL SYSTEMS. EACH SYSTEM COMPLETELY TESTED, INTEGRATED, READY FOR PLUG-IN OPERATION WHEN YOU RECEIVE IT. WE TAILOR & CONFIGURE SYSTEMS TO MEET YOUR BUDGET AND NEEDS. WE WELCOME YOUR REQUEST FOR TECHNICAL INFO BY PHONE OR LETTER.

MASTER MAX: Z80 S-100 system with dual 8° drives with Intercontinental Micro Systems CPZ 48000. 4 DMA channels and universal interrupt controller give great versatility and speed. Complete with CP/M® \$2540. Options include double sided drives multi-user implementation with Turbo-DOS 220V 50Hz operation at no extra charge. Manufactured by John D. Owens Associates.

EPSON QX-10/VALDOCS: Extremely user-friendly computer that can be used with little instruction. Has HELP key. Do Word Processing/Graphics/Calculation in 5 minutes!

COLUMBIA DATA IBM PC LOOK-ALIKE: More features, lower prices. Completely PC hardware & software compatible & interchangeable. 8" drive option. Standard system has 128K RAM plus 8 expansion slots. Video controller at \$310. handles both monochrome and color. Multi-user capability with MP/M or OASIS.

GODBOUT: 816A, B & C Dual Processor. 8085/88. Double sided drives. Up to 384K RAM. Turnkey systems with software. MP/M 816 allows simultaneous use of 8085/8088.

IMS 2 yr. warranty on boards! SX systems w/8" or 5%" drives, optional 10, 20, or 40 MB Winchesters, built-in tape back-up, Z-80 S-100 bus. 5000 System with integrated screen now available. On site service for NY quad-state area.

MULTI-USER IMS: MPU/slave cards give each user CPU, 64K, 2 serial ports.

TURBODOS: Single or multi-user. Spectacularly FAST CP/M® compatible Operating System. Cuts link/edit time in half. Z80 Code interrupt driven. Up to 6X faster than CP/M®; up to 35% increased disk capacity. For IMS, CCS.

FOX & GELLER, the producers of QUICKCODE and D-UTIL, are enthusiatic users of IMS multi-user systems with TurboDOS supplied by John D. Owens Associates.

CROMEMCO: 68000/Z80 Dual Processor systems with CROMIX. Also, new Z-80 personal computer w/integrated screen, Model C-10.

LOMAS DATA 8086 SYSTEM: Complete Lomas card set in 4 or 12 slot mainframe, dual drives, either single or double sided. Options: 8087 & 8089. CP/M® 86 or 86 DOS, 10MB Winchester.

SEATTLE 8086 Gazelle, 128K RAM, dual 8' drives, 3S + 1P I/O, software package.

MAX BOX 8" dual disk drive subsystem w/regulated power supply, fan, internal cabling. Ready to plug in. W/dual Shugart 801\$/QUME DT-8s/Tandons/Mitsubishi.

Prices subject to change without notice. Write or call for product literature.

## IOHN D. OWENS Associates, Inc.

12 Schubert Street, Staten Island, New York 10305 212 448-6283 212 448-2913 212 448-6298 updates and revisions at reasonable costs, and every edition of its manuals has been an improvement. The latest is better organized than the first, and has lots of examples.

If this sounds vague, it's because we still have no Ada experts here at Chaos Manor. However, Alex just got through talking with Randall Brukardt, and help is on the way. It seems RR has a Pascal-to-Ada translator. Alex is going to use that on his Pascal introduction programs, then with the help of some Ada consultants write new programs that illustrate Ada's unique features. When he's done, he'll have an introductory tutorial to accompany the best Ada textbook we can find (which at the moment is still I. Pyle's The Ada Programming Language, Prentice-Hall, 1981), and Workman can add it to its best-selling Pascal introductory package. That plus the RR Software Janus/Ada compiler should be more than enough to teach Ada to anyone seriously interested; and as I said in the July 1982 column, learning Ada is one excellent way to guarantee yourself a reasonable job in the future.

I can say this with some confidence, because people whose opinions I respect and who are quite familiar with the RR Janus/Ada compiler are highly impressed with it.

However, fair warning. Some other so-called Ada compilers for microcomputers are so limited as to be crippled. What's the point of learning a strongly typed language with severe limits on the data types you can use? Janus/Ada, though, is a very healthy subset of the real thing.

## Are My Old Columns Really Worth It?

Alas, Randall's lament about the cost of producing manuals is not so wide of the mark. Barry Workman tells me that to do a loose-leaf version of "Pournelle on Computers" wouldn't be cheap, and if they're to go to bookstores and such, the discounts make things worse.

My problem is simple: Is a collection of my ramblings, most previously printed in one or another magazine, worth the 20 bucks Barry thinks he'll have to charge? Now true: com-

mercial publishers would put out the book for less. The problem with that is obvious: they'd save by printing a lot of them, which, while more profitable for me, practically guarantees that much of what would be in the book would be obsolete before all the copies were sold. The idea of looseleaf was to allow revisions as things change.

As of now we're still pondering that dilemma.

#### Communications

According to the inquiries Barry

IBM 3270 USERS - Teletype Model 45

Cluster controllers, terminals, printers.

Workman gets, the world is waiting for a good microcomputer communications system useful to beginners; something that starts by explaining what a modem is and how you might install one, and goes on to tell how to use it.

The problem isn't simple and can confuse experienced computer users. A good public-domain program for microcomputer communications is available. Called Modem 7, or XMODEM, it's written by Ward Christensen and is available from the CP/M Users Group. There's only one

MICROANGELO GRAPHICS

NEW: MIRAGE SYSTEMS! Compact.

| Bisync or SNA/SDLC protocol, local or<br>remote connect. Up to 32 devices on one<br>cluster. Cost effective! Fast delivery!                                                     | dual Z-80B intelligent graphics terminal. Interfaced to serial port of computer. Generate graphics using high level engineering style firmware commands.            |  |
|----------------------------------------------------------------------------------------------------|----------------------------------------------------------------------------------------------------|--|
| TTY 40/2 USERS: New 4420 cost-<br>effective replacement available. Purchase<br>or lease.                                                                                        | Includes MA520 w/Screenware Plus<br>MIRAGE II with up to 256 colors.<br>SUBSYSTEM W/LIGHT PEN\$1,975.<br>Without light pen \$1,615.                                 |  |
| U.S. ROBOTICS 1200/300 autodial modem. Hayes Smartmodem compatible but \$100. lower price at                                                                                    | Graphics card MA 512 \$ 715. Graphics card MA 520 \$ 985. Color systems from 4 to 256 colors. Basic color system (4 colors) \$2,245.                                |  |
| Also NOVATION, RACAL VADIC & HAYES MODEMS.                                                                                                    | MICRO-CAD: Interactive graphic software for Z80 C/PM®. For engineers,                                                                                               |  |
| VOICE RECOGNITION BOARD:<br>For Televideo 950. Vocabulary of 80<br>words or short phrases. Hands-free in-                                                                       | designers, architects. Create, store and edit drawings. Use arrays, zoom, windows.                                                                                  |  |
| teraction. For word processing, graphics,<br>many other applications!                                                                                                    | HOUSTON INSTRUMENTS PLOTTERS Standard & intelligent models                                                                                                    |  |
| EPSON MX 80                                                                                                    | DMP-3\$1,195. DMP-4\$1,295. DMP-6\$1,685. DMP-7\$1,865. HIPAD Digitizer\$755.                                                                                       |  |
| PER SCI: Model 299B\$2300.                                                                                                    | IDS PRINTERS:                                                                                                    |  |
| TELETYPE Model 4320 AAK \$1,140.<br>Model 43ASR, 8 level, 1" tape \$2,595.                                                                                                    | PRISM 132 color \$1,795. PRISM 132 black \$1,395. PRISM 80 color \$1,615.                                                                                           |  |
| PARADYNAMICS MAINFRAMES: High quality S-100 IEEE 696 mainframes w/constant voltage transformer. 18 slot desk top \$720. 18 slot rack mount \$765. 220v/50Hz models, same price. | S-100 BOARDS: Godbout, Systems Group, SD Systems, SSM, Tarbell Morrow, California Computer, Sierra Data, Teletek, Intercontinental Micro & others. Discount prices. |  |

IBM PC USERS

One stop shopping for accessories, add-ons, software, 8" drives, printers, plotters,

etc. at excellent discount prices: QUADRAM • SEATTLE RAM + • COLUMBIA DATA (including Z80 software for CP/M® 80, 8" floppy disk controller) • PROFIT

SYSTEMS 512K RAM • COLORPLUS from Plantronics • 8080/86 EMULATOR •

AMDEK • PRINCETON GRAPHICS • AST • PERSYST • CORVUS • I-QUEUE • and

OUR AD ON FACING PAGE

Overseas Callers:

many other lines. Call or write for up-to-date listing.

★ S-100, PERIPHERALS, DATA COMMUNICATIONS, ETC. ★

ssociates, Inc.

TWX 710 588 2844

Phone 212 448-6298 or Cable: OWENSASSOC

WE EXPORT

problem: a lot of beginners aren't able to get it running. I've had problems with its documents myself, and unless you know something about the internal architecture of your computer, it's nearly impossible to get Modem 7 tailored to your system's needs.

Christensen, as is his ethical right, isn't interested in having someone rework the instructions for beginners and then sell the program; and so far (as I write this, anyway) no one wants to do it for nothing, because each kind of hardware you'd want to install it on needs a different set of instructions (or at least some changes in

DATA PROCESSING

the old), and there'd also be lots of telephone time spent answering questions.

Of course, anyone has the *legal* right to repackage the program and sell it for anything they want to, and I have horror stories of one firm that sold Christensen's public-domain program to the federal government. It sold some 20 copies at several hundred dollars each (no discount for quantity purchase). A couple of other commercially advertised programs are also clearly based on Christensen's work. Some have decent documentation.

Some years ago, Larry Hughes wrote a program called LINK. It's available for \$8 on Disk 19 of the CP/M Users Group. It is now marketed under various names. I suppose that some of those selling it have made improvements, but I'm not certain. LINK was somewhat limited, so Larry wrote a new program called CLINK, which he marketed for a while. That one is also available, with a few modifications, from several companies, at least one of which advertises heavily.

The most painless method I know for getting communications is to buy Larry Hughes' MITE from Mycroft Labs. Hughes has been around microcomputers, including CP/M systems, for a long time. MITE is a very good menu-driven program that will let you send and receive files, link to communications nets such as Compuserve and The Source, and in general do the communications most people would like to do.

MITE does a few things that Modem 7 doesn't do. It lets you get binary (COM) files off other systems that don't speak Modem 7, for instance. It's also much easier for beginners to get MITE running and to operate it after it is running; and Mycroft Labs will assist with problems.

MITE's documentation could be improved, but it's still about the best I've seen, because its purpose isn't to teach you to *install* MITE, but to show you how to use it, and it does that quite well. MITE will let you talk with most university stations; various online CP/M systems, including those running Ward Christensen Computerized Bulletin Board Systems; XMODEM protocols; etc. MITE is compatible with TRS-80 systems running Modem-80 through a conversion program that converts TRS-80 text files into CP/M format.

You can get MITE preinstalled for many systems, including Xerox 820, Televideo TS801, S-100 with PMMI (Potomac Micro-Magic Inc.) modem or Hayes Micromodem, Apple II with Z80 Softcard and Hayes Micromodem II, and Zenith Z-89. You can also get it "uninstalled" and write a communications input/output sys-

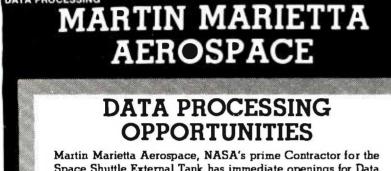

Space Shuttle External Tank has immediate openings for Data Processing professionals. Because we actually manufacture the external tank, you'll get to see the actual results of your efforts.

#### COMPUTER PROGRAMMER/ANALYSTS

Immediate opportunities exist for individuals experienced in:

#### •UNIVAC 1100

ASC11 COBOL DMS 1100 DDL. SDDL. DMU DML. QLP DPS 1100. TIP D/B Editor

#### APPLICATION EXPERIENCE

Shop floor control, Scheduling, Manufacturing, Inventory, Purchasing, Configuration Management, Quality, Engineering.

#### **•DATA BASE OPENINGS**

Analyst, Design. Administrators with above hardware, software and applications experience.

These opportunities exist at our Michoud Assembly Facility located in suburban East New Orleans.

Qualified candidates interested in learning more about these opportunities at Martin Marietta should forward resumes, including salary history to Martin Marietta Aerospace, Denver Glazier, BYTE-183, P.O. Box 29304, New Orleans, Louisiana 70189. We are an equal opportunity employer, m/f/h.

MARTIN MARIETTA

# EMPLOYMENT OPPORTUNITIES

# WANTED

Microcomputer programmers interested in working overseas on short term assignments of 2 weeks to 2 months. Must have competency in one or more foreign languages. Good working knowledge of microcomputer BASIC and Apple, Radio Shack, IBM or other microcomputers required. Experience with other languages a plus. Send your resume to:

John Stover
The Futures Group
76 Eastern Blvd.
Glastonbury, Connecticut
06033

TIRED OF WRITING BORING BUSINESS DATA PROCESSING PROGRAMS?

THE ALIEN GROUP needs an Imaginative Programmer to create interesting software for its Voice and Music Synthesizer Peripherals. He/she must be capable of writing in Assembly Language and have detailed knowledge of at least one of the popular home computers and its operating system. Send Resume to: THE ALIEN GROUP. 27 W. 23 rd St. NY, NY 10010

For only . . .

\$1064

your recruitment ad in this 4" space will reach 300,000 qualified readers just like yourself.

To place your ad call 212-997-2556, or send your copy to the address below.

# BUTE

P.O. BOX 900, NY 10020

# RARE OPPORTUNITY

Federal Express has immediate openings in Operations Research and Industrial Engineering. If you're looking for a high technology environment where people really come first, opportunity may be waiting for you at Federal Express Corporation.

Our fast paced demanding organization isn't for everyone, but if you're innovative and like a challenge, we offer one of the most exciting work environments in the world today. You'll have the finest support backed up by one of the most outstanding computer systems in industry. Aside from challenge and room to grow, we offer an excellent salary and outstanding benefits.

More important than ever, we offer a community you and your family will love. Located in the heart of the Mid-South, Memphis offers convenience of location with a climate that has made the Sunbelt the place to be.

Which of the following challenges do you seek and qualify for:

# **INDUSTRIAL ENGINEERS**

Work independently on some projects and as a member of a project team on others while standardizing methods, procedures, equipment and facilities. Apply your computer modeling techniques and perform simulations. Sharpen your analytical skills as an Industrial Engineer. You may qualify if you have a Bachelor's degree in Industrial Engineering or other engineering specialty and two years of Industrial Engineering experience.

#### **PROJECT ENGINEERS**

Plan department operations, find problems and define alternative solutions for systems, facilities and equipment. Develop solutions involving unstructured environments that permit standardization of methods. Apply your modeling and computer simulation techniques to develop and conceptually design systems. You may qualify if you have a Bachelor's degree in Industrial Engineering, Math, Operations Research or other engineering specialty. A Master's degree is preferred. Seven years of Industrial Engineering or related experience is required for this

# **OPERATIONS RESEARCH ANALYST**

Use sophisticated computer based models and other operations research methods to analyze broad and complex corporate problems and projects. Make recommendations to senior management on best atternatives and provide consultant services on key corporate projects. You may qualify as an Operations Research Analyst it you have a Bachelor's degree in a quantitative discipline such as Math or Computer Science. A Master's degree is preferred. Three years professional experience preferably in Math or Computer Programming is required. Your experience in Operations Research is a definite plus. Naturally you should be proficient in FORTRAN and PL-1.

To qualify for one of these jobs, you must be an above average professional who can generate clear and concise alternatives when working on a project. Your practical and conceptual skills should be above average. If you have the background we've suggested, and you're capable of applying your knowledge, this may be the bestopportunity of your career.

This is a rare opportunity for you to become a part of one of the most dynamic, innovative and successful businesses of all time. Rush your resume today to:

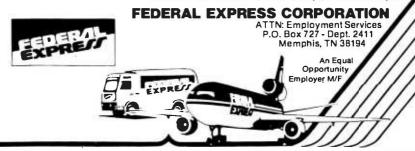

Let McGraw-Hill's Classified Ads Work For You tem. If you're up to doing that, however, you may not need MITE since one or another of the public-domain systems could be adequate. Those who don't know a lot about computer communications, though, ought to write Mycroft Labs and find out if there's a version available for their system. It's by far the simplest way to get in touch with the electronic world.

There are good reasons for getting communications, because there's so much cheap—and even free—information available out there in micro-

computer land. You only have to know how to get it.

# **Knowledgeable Promises**

It doesn't happen often, but sometimes people send me stuff that I feel guilty about not reviewing. One such package is from Knowlogy. It's been sitting on the "Urgent" shelf for a solid year now. Usually, anything that handsome would have been chosen as a project by one of the troops, but somehow it just didn't happen. Maybe the terminally cute name "Knowlogy" scared them off.

Aside from the name, though, -Knowlogy's package is a class act, with some of the most readable documentation I've yet seen in this business.

What Knowlogy sells is a Unix-like shell for CP/M. It's called Unica, and it is supposed to let you use Unix-like commands (some directly from Unix) in operating your microcomputer.

Probably the most desirable feature of Unix is that *everything* is a file. You can direct the output of one process to be the input of another, using imaginary "pipes" to conduct the information.

Knowlogy's Unica preserves this. It also has wildcards (ambiguous file names, such as "JA\*.\*", which will get every file beginning with the letters "JA"), announcements and verifications, and such like. Programs within the Unica system include file comparators, concatenation, copy, disk map, ways to link files, pattern searches, and more. Each is well documented.

# Unica lets you use Unix-like commands on a microcomputer.

Knowlogy's other product is Unica/XM-80, which is a structured approach to assembly-language programming. To quote from the documentation, "Software synthesis is a methodology which encourages the programmer to design each software module in such a way that it can be used in more than one program. Unica/XM-80 is a programming language which incorporates software synthesis constructs into the Z80 assembly language."

All of Knowlogy's documents are written that way: a bit too polysyllabic, but clear, reasonably precise, and in good English. The claim that Unica/XM-80 is a "language" is a bit strong. From its own documents, it is a preassembler able to translate a number of shorthand notational devices, expand macro instructions, and incorporate previously written routines.

This is not a full review of

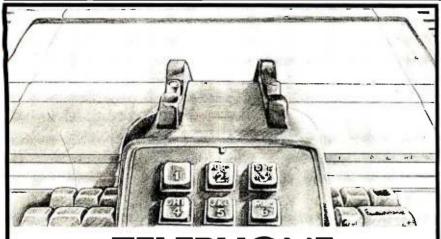

# TELEPHONE VOICE RESPONSE

The V100 Telephone Voice Response Unit with telephone interface is an Apple No or IBM Personal Computer® compatible, low-cost solution to remote data base access arrangements.

\$39500

- Direct telephone connection, auto-dial/answer
- Touch-tone® generation and detection
- Includes 300 word, LPC vocabulary
- Software for sentence/library construction
- Expandable with 1300 (\$495) high quality LPC words

NEW! Digital Data Communications for the V100 with our new 300 baud modem upgrade, \$149

Text-to-Speech package available soon!

1 1 4 1 11 ( (222) 722 72

For a voice demonstration call toll free (800) 538-7002 In California call (408) 942-1595

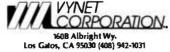

# **SUPER MICRO COMPUTERS** from \$1,995.00

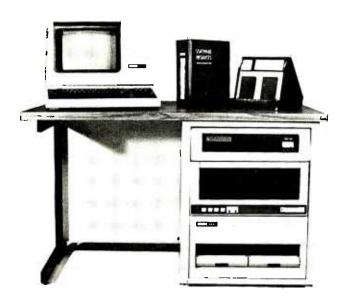

**CI-MWS03-SB** — LSI 11/2 computer workstation. LSI 11/2 CPU, 64KB Memory, power supply, KEV 11, in 16 slot rack mountable chassis. 2 port serial I/O. CRT terminal. 1 mega byte floppy disk system. Desk-

CI-MWS23-MB — LSI 11/23 computer workstation. LSI 11/23 CPU, MMU, 256KB Memory, power supply, in 16 slot rack mountable chassis. CRT terminal. 10 mega byte cartridge disk system. 4 port serial I/O. Desktop workstation .....\$10.995.00

# CI-103 DESKTOP COMPUTER —

Complete computer system enclosed within a VT103 video terminal with LSI 11/2 and 64KB Memory ...... \$3,295.00 With LSI 11/23 and 256KB Memory ....

\$4,995.00

**CI-1103LK** — LSI 11/2 CPU, 64KB Memory, power supply, KEV 11 in 16 slot rack mountable chassis .... \$1,995.00

**CI-11/23 AC** — LSI 11/23 CPU, MMU, 256KB Memory, power supply, in 16 slot rack mountable chassis .... \$3.395.00

CI9448-96 — 96 mega byte cartridge disk system with controller. 80 mega bytes fixed and 16 mega bytes removable ......

\$10,500.00

CI-1220 — Dual drive, double density, double sided, 2MB capacity floppy plus DMA LSI 11 controller ..... \$2,795.00

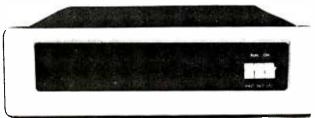

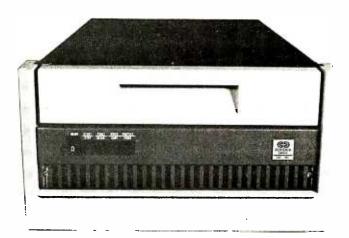

DON'T ASK WHY WE CHARGE SO LITTLE, ASK WHY THEY CHARGE SO MUCH.

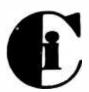

# Christin Industries, Inc. 31352 Via Colinas • Westlake Village, CA 91362 • 213-991-2254

TWX 910-494-1253 (CHRISLIN WKVG)

LSI II is a trademark of Digital Equipment Corp.

Circle 81 on inquiry card. BYTE January 1983 . 425 Knowlogy's package, because we haven't tried it out. Normally, I don't talk about stuff we haven't used here, and I don't intend to break that rule often. The reason in this case is that I have been so impressed with the clarity of writing in the Knowlogy documents that I feel reasonably assured a good job has been done on the rest of the work.

## Honorable Mentions

Not long ago, I started an article on software for the masses. We collected a whole bunch of stuff for less than \$100, much of it \$50 or less.

Three of those items stood out and will get a lot of space in that article. (I'd have it done already except for our vacation. So it goes.)

The first is Walt Bilofsky's Software Toolworks, which we've mentioned here before. Bilofsky has a whole raft of programs that work, and he sells them for reasonable prices. I strongly recommend that you get his catalog.

Second, Comshare Target's Plannercalc, which, although it lacks some of the features of the bigger and more expensive spreadsheet programs, does a heck of a lot for the money. One warning: we have never met anyone able to get Plannercalc running on a CCS (California Computer Systems) machine. It runs fine on our 8085/8088 and Z80s; apparently, there's an interaction between Plannercalc and the CCS, but whether that's CCS hardware or Plannercalc software I don't know.

Finally, there's JRT Pascal, which at less than \$50 is a fabulous bargain. IRT Pascal has limits; but it's a lot for the money. We've had it for a month now. Alex, having finally finished his "Intro to Pascal" package for Pascal/M and Pascal MT+, has been working with the JRT compiler with the intention of writing a full introduction as a companion piece for it. The result will be a tutorial, compiler, Programming in Pascal by Peter Grogono, and Software Tools in Pascal by Brian W. Kernighan and P. J. Plauger for less than \$150: a bargain at any price.

## **Another Problem**

I continue to get reports of long delays in getting service for CCS computers. Max, whom I've mentioned before, writes a continuation of his horror story.

Max bought his CCS from a large mail-order discount house. That may have been a mistake, because he knows nothing of computers and lives in upstate New York far from large dealerships and big repair centers. He's working on a very time-dependent project that requires a working computer and dBASE II. His problem involves sending his boards Express Mail in the assurance there would be loaners to replace them, only to find that they'd changed the policy of providing loaners even as his were on the way.

Max concludes, "If I had bought Compupro I could have 48-hour service on the boards. Since Compupro is not twice as expensive as CCS, they are the better buy in the long run."

Certainly, Bill Godbout's Compupro equipment is good stuff, and if anyone asks me, that's what I generally recommend (recall that it's also what I'm most familiar with).

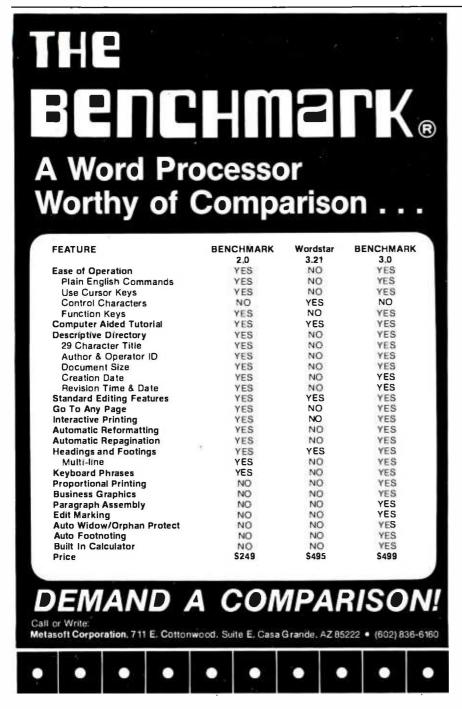

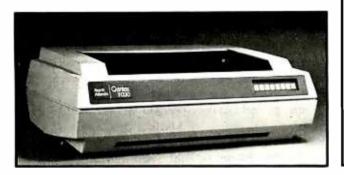

# OTHER ADDITIONAL STANDARD FEA

180 cps, 150 cps, 75 cps

- \*\* FULL DOT ADDRESSABLE GRAF \* COMPRESSED PITCH AT 10 AUTOMATIC BOLD, REPEAT, \* HORIZONTAL TABS FROM 1  $\overline{\mathsf{T}}$ VFU CONTROL UP TO 255 VE
- VERTICAL LINE SPACING OF
- 4.7 KBYTE BUFFER
- \* BOTTOM AND FRONT PAPER F
- ADJUSTABLE TRACTOR FEED
- SWITCH SELECTABLE 115 OR
- SWITCH SELECTABLE SERIAL
- HEAVY DUTY PRINT HEAD (59
- 6 PART FORM CAPABILITY (0

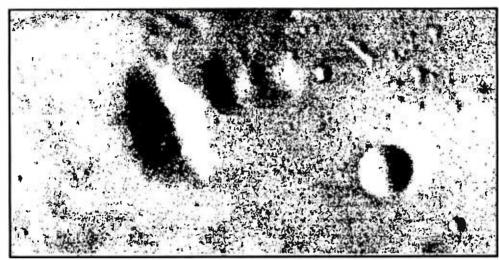

# **GRAPHICS AND WORD** PROCESSING!

Qantex MultiMode impact printers will do virtually anything that one would expect a printer to do including graphics, forms, and word processing. The remarkably flexible printers offer the user multiple speeds, multiple fonts, and multiple modes of operation with high density letter quality printing, high resolution graphics, and user defined formats. For a demo or a print sample contact:

# **Cantex**

Division of North Atlantic 60 Plant Avenue, Hauppauge, NY 11788 (516) 582-6060 (800) 645-5292 In Canada Call: MULTILEK, INC. (613) 226-2365 However, in fairness I have to say that Alex has had no real problems with his CCS, nor has Dr. Possony, and many of my friends are very happy with their CCS systems.

Ours were obtained through Colin Mick of Decision Information Services, and what difficulties we've had have been taken care of quietly and efficiently. We're using Helen—Alex's CCS—to transfer programs and files to and from the Osborne 1, because the CCS can operate both 8- and 5¼-inch drives simultaneously. (So can my Godbout, which writes 5¼-inch disks in the IBM Personal

Computer format.) Alex did have went to the convention—the tradisome problems adding the little disks, but Colin soon straightened them things is "Worldcon"—we spent three out.

# Now for a Travel Report . . .

I'm writing much of this in Chicago with a thoroughly unfamiliar computer and text editor. Worse, when I do get back home—not too long now—I'll still be using unfamiliar systems (although at least I'll have WRITE to use) because Ezekial is dead.

I'm in Chicago for the World Science Fiction Convention. Before I

went to the convention—the traditional science fiction name for these things is "Worldcon"—we spent three weeks in Italy, where I carried the Otrona Attache from Los Angeles to Rome to Venice to Verona to Florence. The Otrona worked splendidly, uncomplainingly chewing up strange voltages and even stranger frequencies. I'd be using it still, except that I stupidly tried to operate it off the converter we use for my wife's hair dryer. That, alas, simply didn't work.

Until I managed to damage it, though, the Otrona was a real delight, and I'm sitting here looking rather wistfully at it and hoping it will be easy to repair.

Since I hate to be without a computer—I simply can't write without one—I had Alex ship me another to catch up with me in Chicago for the Worldcon. Luckily, we had just received an evaluation copy of the Kaypro II, and Alex just had time to get it to me.

It says a lot for the Kaypro that I got it without any documentation whatever, but I'm still able to write this. It isn't that the Kaypro comes without documents, of course; it's just that when Tyler Sperry of Non-Linear Systems brought the Kaypro over to the house a little before I left for Italy, he decided to take it back for some adjustment, leaving the documents in my office; and when it came time for Alex to ship the machine to me, he couldn't find them.

Doesn't matter. I'm using the machine and the Select text editor that comes with it, and I'm not having any real trouble at all.

That surprises me. I am, after all, rather set in my ways, and more than that, I've just tramped all about Europe getting used to the Otrona, which runs Wordstar. Moreover, the Select word-processing editor that comes with the Kaypro looks to be of a type that at first sight I don't like at all, being one of the editors that has various command modes. For all that, I am using it, and am having surprisingly little trouble.

The editor is a little strange, and it will never be my favorite, but by gollies it does work. It is a full-screen editor, with the ability to let you

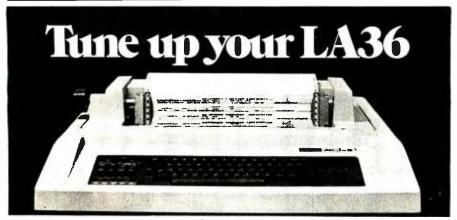

# The DS120 Terminal Controller makes your LA36 perform like a DECwriter® III.

The Datasouth DS120 gives your DECwriter® II the high speed printing and versatile performance features of the DECwriter® III at only a fraction of the cost. The DS120 is a plug compatible replacement for your LA36 logic board which can be installed in minutes. Standard features include:

- 165 cps bidirectional printing
- Horizontal & Vertical Tabs
- Page Length Selection
- 110-4800 baud operation
- 1000 character print buffer
- X-on, X-off protocol
- Self Test

- RS232 interface
- 20 mA Current Loop interface
- Top of Form
- Adjustable Margins
- Double wide characters
- Parity selection
- Optional APL character set

Over 5,000 DS120 units are now being used by customers ranging from the Fortune 500 to personal computing enthusiasts. In numerous installations, entire networks of terminals have been upgraded to take advan-

tage of today's higher speed data communications services. LSI microprocessor electronics and strict quality control ensure dependable performance for years to come. When service is required, we will respond promptly and effectively. Best of all, we can deliver immediately through our nationwide network of distributors. Just give us a call for all the details.

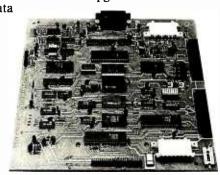

datasouth computer corporation
4216 Stuart Andrew Blvd. • Charlotte, North Carolina 28210 • 704/523-8500

# THE PRICE SLASHER!

| FRANKLIN                                       | 7                                      |
|------------------------------------------------|----------------------------------------|
|                                                | CALL                                   |
| <ul> <li>Color or Black &amp; White</li> </ul> | <ul> <li>12 key numeric pad</li> </ul> |
| Apple II compatible     64K of RAM             | Alpha lock key     Visicalc keys       |
| Upper and lower case                           | • 50 watt power supply                 |
| <ul> <li>Typewriter style keyboard</li> </ul>  | Built in fan                           |
| TEXAS INSTRUMENTS ALTOS                        | ALL PRODUCTS CALL                      |
| 8000-2                                         | CALL                                   |
| 8000 12<br>XEROX                               | CALL                                   |
| 820-11<br>COMMODORE                            | CALL                                   |
| VIC 20                                         | \$219.                                 |
| RANA SYSTEMS HARD                              | DISKS AVAILABLE CALL                   |
| Elite I w/Controller                           | \$469.                                 |
| Elite II                                       | CALL                                   |
| Elite III                                      |                                        |
| MICRO SCI<br>A35 w/Controller                  | 444                                    |
| A40 w/Controller                               |                                        |
| A70 w/Controller                               |                                        |
| OKIDATA                                        |                                        |
| Microline 80                                   | CALL                                   |
| Microline 82A<br>Microline 83A                 | CALL                                   |
| Microline 84                                   | CALL                                   |
| Microline 2350 - 350CPS BROTHER                | CALL                                   |
| UR 1 Darry Whool Porallet                      | 889.                                   |
| HR-1 Daisy Wheel Serial                        | 969.                                   |
| Forms Tractor                                  |                                        |
| DP-9501                                        | 1375.                                  |
| C. ITOH Prowriter 8510 AP                      | 499                                    |
| Prowriter 8510 AP                              | 1549.                                  |
| EPSON                                          | ···· CALL                              |
| 8023 w/Tractors                                | 489.                                   |
| 3515                                           |                                        |
| 7710/7730                                      | 2495                                   |
| 7715                                           | 2499.                                  |
| 7715                                           |                                        |
| 9/35 RO                                        |                                        |
| 9/35 KSR<br>9/45 LTD                           |                                        |
| 9/45 LTD                                       | 2099.                                  |
| 9/55 LTD                                       |                                        |
| 9/55 FULL                                      | 2399.                                  |
| Micro Prism                                    |                                        |
| Prism 132                                      | CALL                                   |
| 630. RS-232, Daisy Wheel                       |                                        |
| 630 API-Apple. IBM TRS 80<br>620.              | 1775                                   |
| MANNESMANN TALLY PRIN                          | TERS CALL                              |
| MONITORS & TERMINALS                           |                                        |
| USI                                            |                                        |
| 9" Hi Res Green                                | \$139.                                 |
| 12" Amber                                      |                                        |
| 12" Black & White                              | 249.                                   |
| 13" Color                                      | 465.                                   |
| 13" Color RGB                                  |                                        |
| Vewpoint Green Screen                          | 589                                    |
| Viewpoint 60                                   | 695.                                   |
| HAZELTINE<br>Esprit                            | 585.                                   |
| Esprit   I                                     | 649.                                   |
| BMC USA<br>12" Green                           | 95.                                    |
| 12" Hi Ros Green                               |                                        |
| 14 Color Composite                             |                                        |
| AMOEK<br>12" Green                             |                                        |
| 13" Color I                                    |                                        |
| 13" Color I . Color II Hi-Res                  | 849                                    |
| TELEVICEO                                      |                                        |
| 910                                            |                                        |
| 920                                            |                                        |
| 950<br>NEC                                     | 989                                    |
| 12" Green Screen Hi Res                        |                                        |

| SORRENTO VALLEY ASSOCIATES                                                                                                    |                                                                                                    |
|----------------------------------------------------------------------------------------------------|----------------------------------------------------------------------------------------------------|
| Abb L cache 256k Memory                                                                                                    | 995                                                                                                    |
| AS10 Apple Senat 1/9 Cant                                                                                                    | 129                                                                                                    |
| APIO Apple Paradlel 1/0 God                                                                                                    | 75                                                                                                    |
| Ald II                                                                                                    |                                                                                                    |
| TG PRODUCTS                                                                                                    | 20                                                                                                    |
| Game Paddles Joy Stick                                                                                                    | 44.                                                                                                    |
| ORANGE MICRO GRAPPLER PLUS                                                                                                    |                                                                                                    |
| MICROTEK                                                                                                    |                                                                                                    |
| Apple Dumpling                                                                                                    | 129.                                                                                                    |
| AMDEK                                                                                                    | 1 60                                                                                                    |
| DVM Interface Board for Apple II                                                                                                    |                                                                                                    |
| Bulble Memory Board for Apple SPECIAL SPECIAL  | 679.                                                                                                    |
| 32K Memory Board for Apple II *SPECIAL*                                                                                                    | 149                                                                                                    |
| Parallel Printer Card for Apple II                                                                                                    | 12.                                                                                                    |
|                                                                                                    |                                                                                                    |
| Serval Jonus / Output Card for Apple II                                                                                                    | 119                                                                                                    |
| PROM-11, Eprom for the Apple II Serial Input/Output Card for Apple II 16/32K Expansion Memory Board                                                                                                    | 125.                                                                                                    |
| M & R ENTERPRISES                                                                                                    |                                                                                                    |
| SUP R TERMINAL 80 Column Video Board PRACTICAL PERIPHERALS                                                                                                    | 316.                                                                                                    |
| Microbuffer II 16K for Apple II                                                                                                    | 239.                                                                                                    |
| Microbuffer II 32K for Apple II                                                                                                    | 279                                                                                                    |
| 8K Serial Buffer for Epson Printer                                                                                                    | 129.                                                                                                    |
| 16K Parallel Interface for Epson Printer                                                                                                    | 129                                                                                                    |
| Z-80 Softcard for Apple                                                                                                    | 249                                                                                                    |
| MOUNTAIN COMPUTER                                                                                                    |                                                                                                    |
| CPS Multifunction for Apple The Clock for Apple                                                                                                    | 235                                                                                                    |
| Ramplus                                                                                                    | 119.                                                                                                    |
| Ramplus 16K for Apple Ramplus 16K for Apple Ramplus 32K for Apple Music System for Apple                                                                                                    | 135.                                                                                                    |
| Ramplus 32K for Apple                                                                                                    | 152.                                                                                                    |
| Rom Writer for Apple                                                                                                    | 139                                                                                                    |
| ADVANCE LOGIC                                                                                                    |                                                                                                    |
| Z CARD for Apple II                                                                                                    | 225                                                                                                    |
| KENSINGTON MICROWARE System Saver Fan for Apple                                                                                                    |                                                                                                    |
| VERSA COMPUTING                                                                                                    | . /4.                                                                                                    |
| Versawriter Graphics Tablet                                                                                                    | 299.                                                                                                    |
| SEATTLE COMPUTER                                                                                                    |                                                                                                    |
| 64K RAM + for the IBM PC                                                                                                    | 385                                                                                                    |
|                                                                                                    |                                                                                                    |
| 256K RAM + for the IBM PC                                                                                                    | 789                                                                                                    |
| 256K RAM + for the IBM PC                                                                                                    | . 789                                                                                                    |
| 256K RAM + for the IBM PC. CALIFORNIA COMPUTER SYSTEMS Asynchronous Serial Interface                                                                                                    | . 789                                                                                                    |
| 256K RAM+ for the IBM PC. CALIFORNIA COMPUTER SYSTEMS Asynchronous Serial Interface                                                                                                    | . 789<br>. 145                                                                                                    |
| 255K RAM+ for the IBM PC. CALIFORNIA COMPUTER SYSTEMS Asynchronous Serial Interface VIOEX. INC. Videoterm Softvideo Switch.                                                                                                    | . 789<br>. 145<br>. 279<br>29                                                                                                    |
| 255K RAM + for the IBM PC. CALIPORINIA COMPUTER SYSTEMS Asynchronous Serial Interface VIOEX, INC. Videoterm Softvideo Swritch hiverse Chip                                                                                                    | . 789<br>. 145<br>. 279<br>29<br>24                                                                                                    |
| 255K RAM+ for the IBM PC. CALIPORNIA COMPUTER SYSTEMS Asynchronous Serial Interface VIOEX. INC. Videoterm Softwideo Switch hverse Chip Enhancer II.                                                                                                    | . 789<br>. 145<br>. 279<br>29<br>24                                                                                                    |
| 255K RAM+ for the IBM PC. CALIFORNIA COMPUTER SYSTEMS Asynchronous Serial Interface VIOEX. INC. Videoterm Softvideo Switch hverse Chip Enhancer II SOFTWARE FOR CP/M                                                                                                    | . 789<br>. 145<br>. 279<br>29<br>24<br>119                                                                                                    |
| 255K RAM+ for the IBM PC. CALIFORNIA COMPUTER SYSTEMS Asynchronous Serial Interface VIOEX. INC. Videoterm Softvideo Switch hverse Chip Enhancer II SOFTWARE FOR CP/M                                                                                                    | . 789<br>. 145<br>. 279<br>29<br>24<br>119                                                                                                    |
| 255K RAM + for the IBM PC. CALIFORNIA COMPUTER SYSTEMS Asynchronous Serial Interface VIOEX, INC. Videoterm Sofivideo Swritch Inverse Chip Enhancer II  SOFTWARE FOR CP/M ASHTON-TATE dBase II MICROPRO                                                                                                    | . 789<br>. 145<br>. 279<br>29<br>24<br>. 119                                                                                                    |
| 255K RAM + for the IBM PC. CALIFORNIA COMPUTER SYSTEMS Asynchronous Serial Interface VIOEX. INC Videoterm Softwideo Switch Inverse Chip Enhance' II  SOFTWARE FOR CP/M ASHTON-TATE dBase II MICROPRO Wordstar                                                                                                    | . 789<br>. 145<br>. 279<br>29<br>24<br>. 119<br>\$499                                                                                                    |
| 255K RAM + for the IBM PC. CALIFORNIA COMPUTER SYSTEMS Asynchronous Serial Interface VIOEX. INC. Videoterm Sofivideo Switch hiverse Chip Enhancer II SOFTWARE FOR CP/M ASHTON-TATE däase II MICROPRO Wordstar Mailmerge                                                                                                    | . 789<br>. 145<br>. 279<br>29<br>24<br>. 119<br>129<br>                                                                                                    |
| 255K RAM + for the IBM PC. CALIFORNIA COMPUTER SYSTEMS Asynchronous Serial Interface VIOEX, INC. Videoterm Sofivideo Switch hiverse Chip Enhancer II SOFTWARE FOR CP/M ASHTON-TATE däase II MICROPRO Wordstar Mailmerge Calcstar Datastar                                                                                                    | . 789<br>. 145<br>. 279<br>29<br>24<br>. 119<br>189<br>189<br>189<br>289<br>289<br>29                                                                                                    |
| 255K RAM + for the IBM PC. CALIFORNIA COMPUTER SYSTEMS Asynchronous Serial Interface VIOEX, INC. Videoterm Sofivideo Switch hiverse Chip Enhancer II SOFTWARE FOR CP/M ASHTON-TATE däase II MICROPRO Wordstar Mailmerge Calcstar Datastar                                                                                                    | . 789<br>. 145<br>. 279<br>29<br>24<br>. 119<br>189<br>189<br>189<br>289<br>289<br>29                                                                                                    |
| 255K RAM+ for the IBM PC. CALIFORNIA COMPUTER SYSTEMS Asynchronous Serial Interface VIOEX. INC Videoterm Softwideo Switch hiverse Chip Enhancer II SOFTWARE FOR CP/M ASHTON-TATE dBase II MICROPRO Wordstar Mailmerge Calestar Datastar Supersort Spellstar MICRO SOFT                                                                                                    | . 789<br>. 145<br>. 279<br>24<br>. 119<br>189<br>189<br>189<br>285<br>149                                                                                                    |
| 256KRAM+ to the IBM PC. CALIFORNIA COMPUTER SYSTEMS Asynchronous Serial Interface VIOEX. INC. Videoterm Sofivideo Switch hverse Chp Enhancer II SOFTWARE FOR CP/M ASHTON-TATE dBase II. MICROPPO Wordstar Mailmerge Calcstar Datastar Supersort Spellstar MICROSOFT Fortran 80.                                                                                                    | . 789<br>. 145<br>. 279<br>29<br>24<br>. 119<br>119<br>                                                                                                    |
| 256KRAM+ to the IBM PC. CALIFORNIA COMPUTER SYSTEMS Asynchronous Serial Interface VIOEX. INC. Videoterm Sofivideo Switch hverse Chp Enhancer II SOFTWARE FOR CP/M ASHTON-TATE dBase II. MICROPPO Wordstar Mailmerge Calcstar Datastar Supersort Spellstar MICROSOFT Fortran 80.                                                                                                    | . 789<br>. 145<br>. 279<br>29<br>24<br>. 119<br>119<br>                                                                                                    |
| 256KRAM+ to the IBM PC. CALIFORNIA COMPUTER SYSTEMS Asynchronous Serial Interface VIOEX. INC Videoterm Sofivideo Switch hverse Chp Enhancer II  SOFTWARE FOR CP/M ASHTON-TATE dBase II. MICROPRO Wordstar Mailmerge Calcstar Supersort Spellstar MICROSOFT Fortran 80. Marcn 80 Basic Compiler                                                                                                    | . 789<br>. 145<br>. 279<br>29<br>24<br>. 119<br>289<br>129<br>189<br>235<br>149<br>                                                                                                    |
| 256K RAM + for the IBM PC. CALIFORNIA COMPUTER SYSTEMS Asynchronous Serial Interface VIOEX. INC Videoterm Softvideo Switch hyerse Chip Enhancer II  SOFTWARE FOR CP/M ASHTON-TATE dBase II MICROPRO Wordstar Mailmerge Calcstar Datastar Supersort Spellstar MICRO SOFT Fortran 80 Macro 80 Basic Compiler mu/MATH/mu/SIMP 80 Cobol 80                                                                                                    | . 789<br>. 145<br>. 279<br>29.<br>24<br>. 119<br>                                                                                                    |
| 256K RAM + for the IBM PC. CALIFORNIA COMPUTER SYSTEMS Asynchronous Serial Interface VIOEX. INC. Videoterm Sofivideo Switch heverse Chip Enhancer II SOFTWARE FOR CP/M ASHTON-TATE dBase II MICROPRO Wordstar Mailmerge Calcstar Supersort Spellstar MICRO SOFT Fortran 80. Macro 80 Basic Compiler mur/MATH/mur/SIMP 80. Cobol 80. Basic 80.                                                                                                    | . 789<br>. 145<br>. 279<br>29.<br>24<br>. 119<br>289<br>129<br>189<br>235<br>149<br>369<br>189<br>319<br>219<br>219<br>229<br>240<br>                                                                                                    |
| 256KRAM-I to the IBM PC. CALIFORNIA COMPUTER SYSTEMS Asynchronous Serial Interface VIOEX. INC Videoterm Softvideo Switch hverse Chip Enhancer II  SOFTWARE FOR CP/M ASHTON-TATE dBase II MICROPRO Wordstar Mailmerge Calcstar Datastar Supersort Spellstar MICRO SOFT Fortran 80 Macro 80 Basic Compiler mu/MATM/mu/SIMP 80 Cobol 80 Basic 80 Edit 80                                                                                                    | . 789<br>. 145<br>. 279<br>. 29.<br>. 24<br>. 119<br>. 289<br>. 129<br>. 189<br>. 235<br>. 149<br>. 369<br>. 319<br>. 219<br>. 595<br>. 299<br>. 96                                                                                                    |
| 256KRAM+ to the IBM PC. CALIFORNIA COMPUTER SYSTEMS Asynchronous Serial Interface VIOEX, INC. Videoterm Sofivideo Switch herse Chip Enhancer III SOFTWARE FOR CP/M ASHTON-TATE dBase III MICROPRO Wordstar Malimerge Calcstar Datastar Supersort Spellistar MICRO SOFT Fortran 80 Macro 80 Basic Compiler mu/MATH/mu/SIMP 80 Cobol 80 Basic 80 Edit 80 Edit 80 X Macro 80                                                                                                    | . 789<br>. 145<br>. 279<br>. 29.<br>. 29.<br>. 119<br>. 249<br>. 189<br>. 236<br>. 149<br>. 369<br>. 149<br>. 219<br>. 29.<br>. 29. |
| 256KRAM+ to the IBM PC. CALIFORNIA COMPUTER SYSTEMS Asynchronous Serial Interface VIOEX. INC Videoterm Sofivideo Switch heres Chp Enhancer II  SOFTWARE FOR CP/M ASHTON-TATE dBase II. MICROPPO Wordsiar Mailmerge Calcstar Datastar Supersort Spellstar MICROSOFT Fortran 80. Macro 80 Basic Compiler mu/MATH/mu/SIMP 80. Cobol 80 0. Basic 80 Edn 80 X Macro 80 Edn 80 X Macro 80 mu/LISP/mu/STAR 80 Multip Inam * Also Available For Apple                                                                                                    | . 789<br>. 145<br>. 279<br>. 29<br>. 29<br>. 119<br>. 289<br>. 129<br>. 235<br>. 149<br>. 369<br>. 189<br>. 319<br>. 595<br>. 299<br>. 962<br>. 162                                                                                                    |
| 256K RAM + for the IBM PC. CALIFORNIA COMPUTER SYSTEMS Asynchronous Serial Interface VIOEX. INC Videoterm Softvideo Switch: heverse Chip Enhancer II SOFTWARE FOR CP/M ASHTON-TATE dBase II MICROPRO Wordstar Mailmerge Calcistar Datastar Supersort Spellstar MICRO SOFT Fortran 80. Macro 80 Basic Compiler mu/MATH/mu/SIMP 80 Cobol 80 Basic 80 Basic 80 Edit 80 X Macro 80 Multi Plan - Also Available For Apple SELECT INFORMATION SYSTEMS                                                                                                    | . 789<br>. 145<br>. 279<br>29<br>24<br>. 119<br>119<br>                                                                                                    |
| 256K RAM + for the IBM PC. CALIFORNIA COMPUTER SYSTEMS Asynchronous Serial Interface VIOEX. INC Videoterm Softvideo Switch heverse Chip Enhancer II SOFTWARE FOR CP / M ASHTON-TATE dBase II MICROPRO Wordstar Mailmerge Calcstar Datastar Supersort Spellstar MICRO SOFT Fortran 80. Macro 80 Basic Compiler mu/MATH/mu/SIMP 80. Cobol 80 Basic Bo Basic 80  X Macro 80 X Macro 80 X Macro 80 X Macro 80 X Macro 80 Basic Bo Besic 80 X Macro 80 X Macro 80 X Macro 80 X Macro 80 SELECT INFORMATION SYSTEMS STEM III Data Base Management System TM III Data Base Management System SOFTWARED DIMENSIONS. INC.                                                                                                    | . 789<br>. 145<br>. 279<br>. 29.<br>. 24<br>. 119<br>. 369<br>. 189<br>. 319<br>. 319<br>. 319<br>. 299<br>. 96<br>. 162<br>. 205<br>. 408                                                                                                    |
| 256K RAM + for the IBM PC. CALIFORNIA COMPUTER SYSTEMS Asynchronous Serial Interface VIOEX. INC Videoterm Softvideo Switch heverse Chip Enhancer II SOFTWARE FOR CP / M ASHTON-TATE dBase II MICROPRO Wordstar Mailmerge Calcstar Datastar Supersort Spellstar MICRO SOFT Fortran 80. Macro 80 Basic Compiler mu/MATH/mu/SIMP 80. Cobol 80 Basic Bo Basic 80  X Macro 80 X Macro 80 X Macro 80 X Macro 80 X Macro 80 Basic Bo Besic 80 X Macro 80 X Macro 80 X Macro 80 X Macro 80 SELECT INFORMATION SYSTEMS STEM III Data Base Management System TM III Data Base Management System SOFTWARED DIMENSIONS. INC.                                                                                                    | . 789<br>. 145<br>. 279<br>. 29.<br>. 24<br>. 119<br>. 369<br>. 189<br>. 319<br>. 319<br>. 319<br>. 299<br>. 96<br>. 162<br>. 205<br>. 408                                                                                                    |
| 256K RAM+ for the IBM PC. CALIFORNIA COMPUTER SYSTEMS Asynchronous Serial Interface VIOEX. INC Videoterm Softwideo Switch: Inverse Chip Enhancer II SOFTWARE FOR CP/M ASHTON-TATE dBase II MICROPRO Wordstar Mailmerge Calcistar Datastar Supersort Spelistar MICRO SOFT Fortran 80. Macro 80 Basic Compiler mu/MATH/mu/SIMP 80 Cobol 80 Basic 80 Edis 80 X Macro 80 mu/LISP/mu/STAR 80 Multi Plan 'Also Available For Apple SELECT INFORMATION SYSTEMS TM III Data Base Management System SOFTWARE DIMENSIONS. INC. Accounting Plus FOX & GELLER                                                                                                    | . 789<br>. 145<br>. 279<br>. 29.<br>. 24<br>. 119<br>. 3499<br>. 129<br>. 189<br>. 149<br>. 149<br>. 189<br>. 319<br>. 215<br>. 295<br>. 162<br>. 205<br>. 408                                                                                                    |
| 256K RAM + for the IBM PC. CALIFORNIA COMPUTER SYSTEMS Asynchronous Serial Interface VIOEX. INC Videoterm Softvideo Switch heres Chip Enhancer II  SOFTWARE FOR CP/M ASHTON-TATE dBase II MICROPRO Wordstar Mailmerge Calcstar Datastar Supersort Spelistar MICRO SOFT Forman 80 Macro 80 Basic Compiler mu/MATH/mu/SIMP 80 Cobol 80 Basic Bo Edit 80 X Macro 80 Multi Plan "Also Available For Apple SELECT INFORMATION SYSTEMS TM III Data Basee Management System SOFTWARE DIMENSIONS. INC. Accounting Plus FOX & GELLER FOX ACE SWITCH ACCOUNTING PLAN FOX & GELLER FOX & GELLER FOX & GELLER FOX & GELLER FOX & GELLER FOX & GELLER FOX & GELLER FOX & GELLER FOX & GELLER FOX & GELLER FOX & GELLER FOX & GELLER FOX & GELLER FOX & GELLER FOX & GELLER FOX & GELLER FOX & GELLER FOX & GELLER                                                                                                    | . 789<br>. 145<br>. 279<br>24<br>. 119<br>. 289<br>. 129<br>. 189<br>. 149<br>. 149<br>. 219<br>. 219<br>. 595<br>. 299<br>. 162<br>. 205<br>. 408<br>. CALI                                                                                                    |
| 256K RAM + for the IBM PC. CALIFORNIA COMPUTER SYSTEMS Asynchronous Serial Interface VIOEX. INC Videoterm Sofivideo Switch hverse Chp Enhancer II  SOFTWARE FOR CP/M ASHTON-TATE dBase II. MICROPRO Wordstar Mailmerge Calcstar Datastar Supersort Spellstar MICROSOFT Fortran 80. Macro 80 Basic Compiler mu/MATH/mu/SIMP 80. Cobol 80 Basic Romer Switch Size Macro 80 Edn 80 Lot 80 Lot 8 | 789<br>145<br>279<br>29, 24<br>119<br>3499<br>129<br>189<br>149<br>149<br>219<br>595<br>299<br>408<br>CALI                                                                                                    |
| 256K RAM+ for the IBM PC. CALIFORNIA COMPUTER SYSTEMS Asynchronous Serial Interface VIOEX. INC Videoterm Softwideo Switch: heverse Chip Enhancer II  SOFTWARE FOR CP/M ASHTON-TATE dBase II MICROPRO Wordstar Mailmerge Calcistar Datastar Supersort Spellstar MICRO SOFT Fortran 80. Macro 80 Basic Compiler mu/MATH/mu/SIMP 80. Cobol 80 Basic Romer Serial Serial Se | 789<br>145<br>279<br>24<br>119<br>3499<br>289<br>129<br>235<br>149<br>235<br>149<br>219<br>219<br>219<br>219<br>210<br>205<br>408<br>CALI                                                                                                    |
| 256K RAM+ for the IBM PC. CALIFORNIA COMPUTER SYSTEMS Asynchronous Serial Interface VIOEX. INC Videoterm Softvideo Switch heres Chip Enhancer II  SOFTWARE FOR CP/M ASHTON-TATE dBase II MICROPRO Wordstar Mailmerge Calcstar Datastar Supersort Spelistar MICRO SOFT Forman 80 Macro 80 Basic Compiler mu/MATH/mu/SIMP 80 Cobol 80 Basic Bo Basic 80 Edit 80 X Macro 80 Multi Plan Also Available For Apple SELECT INFORMATION SYSTEMS TM III Data Base Management System SOFTWARE DIMENSIONS. INC. Accounting Plus FOX & GELLER Quickscreen Quickscreen Quickscreen Quickscreen Crosstalk MICRO SUFF Supercalc Crosstalk MICROSUFF Supercalc Crosstalk MICROSUFF Supercalc MICROSUFF MICROSUFF Supercalc MICROSUFF Supercalc MIC | 789<br>145<br>279<br>24<br>119<br>3499<br>189<br>129<br>189<br>149<br>149<br>149<br>149<br>169<br>162<br>205<br>408<br>CALI                                                                                                    |
| 256K RAM+ to the IBM PC. CALIFORNIA COMPUTER SYSTEMS Asynchronous Serial Interface VIOEX. INC Videoterm Softvideo Switch hverse Chip Enhancer II  SOFTWARE FOR CP/M ASHTON-TATE dBase II MICROPRO Wordstar Mailmerge Calcstar Datastar Supersort Spellstar MICRO SOFT Fortran 80 Macro 80 Basic Compiler mu/MATH/mu/SIMP 80 Cobol 80 Basic Compiler mu/MATH/mu/SIMP 80 Cobol 80 Basic 80 Edit 80 X Macro 80 Mu/LISP/mu/STAR 80 Multi Plan Also Available For Apple SELECT INFORMATION SYSTEMS TM III Data Base Management System SOFTWARE DIMENSIONS, INC. Accounting Plus FOX & GELLER Quickcoreen Quickcoreen Quickcoreen Crosstalk MICROSUFF Supercalc SORCIM The Word OASIS Spellbinder LEKISOFT T/Maker II LIFEBOAT                                                                                                    | 789 145 279 29- 149 149 149 149 149 149 149 169 169 169 160 162 175 160 175 175 175 175 175 175 175 175 175 175                                                                                                    |
| 256K RAM+ to the IBM PC. CALIFORNIA COMPUTER SYSTEMS Asynchronous Serial Interface VIOEX. INC Videoterm Softvideo Switch hverse Chip Enhancer II  SOFTWARE FOR CP/M ASHTON-TATE dBase II MICROPRO Wordstar Mailmerge Calcstar Datastar Supersort Spellstar MICRO SOFT Fortran 80 Macro 80 Basic Compiler mu/MATH/mu/SIMP 80 Cobol 80 Basic Compiler mu/MATH/mu/SIMP 80 Cobol 80 Basic 80 Edit 80 X Macro 80 Mu/LISP/mu/STAR 80 Multi Plan Also Available For Apple SELECT INFORMATION SYSTEMS TM III Data Base Management System SOFTWARE DIMENSIONS, INC. Accounting Plus FOX & GELLER Quickcoreen Quickcoreen Quickcoreen Crosstalk MICROSUFF Supercalc SORCIM The Word OASIS Spellbinder LEKISOFT T/Maker II LIFEBOAT                                                                                                    | 789 145 279 29- 149 149 149 149 149 149 149 169 169 169 160 162 175 160 175 175 175 175 175 175 175 175 175 175                                                                                                    |
| 256K RAM + for the IBM PC. CALIFORNIA COMPUTER SYSTEMS Asynchronous Serial Interface VIOEX. INC Videoterm Softwideo Switch: Inverse Chp Enhancer II  SOFTWARE FOR CP/M ASHTON-TATE dBase II MICROPRO Wordstar Mailmerge Calcistar Datastar Supersort Spelistar MICRO SOFT Fortran 80. Macro 80 Basic Compiler mu/MATH/mu/SIMP 80. Cobol 80 Basic Bo Edit 80 X Macro 80 Basic 80 Edit 80 X Macro 80 Seber 80 X Macro 80 Cobol 80 Cobol 80 C | 789 145 279 29- 149 149 149 149 149 149 149 169 169 169 160 162 175 160 175 175 175 175 175 175 175 175 175 175                                                                                                    |
| 256K RAM+ to the IBM PC. CALIFORNIA COMPUTER SYSTEMS Asynchronous Serial Interface VIOEX. INC Videoterm Softvideo Switch hverse Chip Enhancer II  SOFTWARE FOR CP/M ASHTON-TATE dBase II MICROPRO Wordstar Mailmerge Calcstar Datastar Supersort Spellstar MICRO SOFT Fortran 80 Macro 80 Basic Compiler mu/MATH/mu/SIMP 80 Cobol 80 Basic Compiler mu/MATH/mu/SIMP 80 Cobol 80 Basic 80 Edit 80 X Macro 80 Mu/LISP/mu/STAR 80 Multi Plan Also Available For Apple SELECT INFORMATION SYSTEMS TM III Data Base Management System SOFTWARE DIMENSIONS, INC. Accounting Plus FOX & GELLER Quickcoreen Quickcoreen Quickcoreen Crosstalk MICROSUFF Supercalc SORCIM The Word OASIS Spellbinder LEKISOFT T/Maker II LIFEBOAT                                                                                                    | 789 145 279 29- 149 149 149 149 149 149 149 169 169 169 160 162 175 160 175 175 175 175 175 175 175 175 175 175                                                                                                    |

| SOFTWARE FOR IBM                                                                                                    |                                                      |
|----------------------------------------------------------------------------------------------------|------------------------------------------------------|
| Supercalc                                                                                                    | \$205                                                |
| SuperWriter                                                                                                    | 295                                                  |
| Spellguard                                                                                                    | 229                                                  |
| SELECT INFORMATION SYSTEMS Select Word Processor W Sugar-train-II                                                                                                    | 250                                                  |
| VISICORP                                                                                                    |                                                      |
| Visicalc 256K Version                                                                                                    | 189                                                  |
| Visitrend                                                                                                    |                                                      |
| Visitile                                                                                                    | 239                                                  |
| Desktop Plan I                                                                                                    | 239                                                  |
| Wordstar                                                                                                    | 200                                                  |
| Mailmerge                                                                                                    | 129                                                  |
| Spellstar                                                                                                    | 153                                                  |
| INNOVATIVE SOFTWARE                                                                                                    |                                                      |
| TIM III Data Base Management System                                                                                                    | 408                                                  |
| Easyspeller                                                                                                    | 139                                                  |
| Easyfiler                                                                                                    | 289                                                  |
| SOFTWARE DIMENSIONS, INC.                                                                                                    | 203                                                  |
| Accounting Plus                                                                                                    | ALL                                                  |
| CONTINENTAL SOFTWARE                                                                                                    | 4 40                                                 |
| The Home Accountant Plus  DENVER SOFTWARE                                                                                                    | 1 19                                                 |
| EASy (Executive Accounting System)                                                                                                    |                                                      |
| Write On OATAMOST                                                                                                    | 97                                                   |
| Condor II CONDOR                                                                                                    | 449                                                  |
| Crosstalk MICROSTUF                                                                                                    | 139                                                  |
| MathMagic ISM The Tax Manager . MICROLAB                                                                                                    | 75<br>175                                            |
| d Base II ASHTON—TATE                                                                                                    | 499                                                  |
| SOFTWARE FOR APPLE                                                                                                    |                                                      |
| BRODERBUND                                                                                                    |                                                      |
| Serpentine                                                                                                    | . 29                                                 |
| Choplifter                                                                                                    | . 29                                                 |
| Typing Tutor II                                                                                                    | .518                                                 |
| Adventure                                                                                                    | 25                                                   |
| *Fortran 80                                                                                                    | 165                                                  |
| A.L.D.S. *Basic Compiler                                                                                                    | 315                                                  |
| mu/MATH/mu/SIMP 80                                                                                                    | 200                                                  |
| Olympic Decathalon                                                                                                    | 25                                                   |
| *Cobol 80                                                                                                    | 156                                                  |
| M/Sort TASC Compiler Softcard Premium System                                                                                                    | 145                                                  |
| Softcard Premium System                                                                                                    | 599                                                  |
| Time Manager SELECT INFORMATION SYSTEMS                                                                                                    | 125                                                  |
| Select Word Processor                                                                                                    | 359                                                  |
| VISICORP                                                                                                    |                                                      |
| CCA Data Management System                                                                                                    | . 79                                                 |
| Visicalc<br>Visiterm                                                                                                    | . 79                                                 |
| VisitermVisiplot                                                                                                    | 159                                                  |
| Visidex Visitrend/Visiplot Visitile Visitchedule                                                                                                    | 189                                                  |
| Visitie                                                                                                    | 190                                                  |
| Visischedule ,                                                                                                    | 239                                                  |
| VISIDACK                                                                                                    | 545                                                  |
| Desktop Plan II                                                                                                    | 185                                                  |
| *Calcstar                                                                                                    | 129                                                  |
| *Datastar.<br>*Supersort                                                                                                    | 179                                                  |
| *Wordstar                                                                                                    | 139                                                  |
| *Marlmerge                                                                                                    | 129                                                  |
| *Spellstar                                                                                                    | 125                                                  |
|                                                                                                    | 229                                                  |
| SORCIM<br>Spellquard                                                                                                    |                                                      |
| Spellguard                                                                                                    |                                                      |
| Spellguard                                                                                                    |                                                      |
| Spellguard                                                                                                    | CAL<br>55                                            |
| Speliguard SOUTHEASTERN SOFTWARE Data Capture 40 EOU-WARE Step by Step (tape) . PROGRAM DESIGN                                                                                                    | . 59                                                 |
| Speliguard SOUTHEASTERN SOFTWARE Data Cacture 40 EDU. WARE Step by Step (tape) . PROGRAM DESIGN Datafax LINK SYSTEMS dBase II ASHTON TATE                                                                                                    | 139                                                  |
| Speliguard SOUTHEASTERN SOFTWARE Data Capture 4 0 EDU. WARE Step by Step (tape) PROGRAM DESIGN Datafax LINK SYSTEMS. dBase II ASHTON-TATE Supercalc SORCIM-                                                                                                    | 139                                                  |
| Speliguard SOUTHEASTERN SOFTWARE Data Cacture 40 EDU. WARE Step by Step (tape) . PROGRAM DESIGN Datafax LINK SYSTEMS dBase II ASHTON TATE                                                                                                    | 139                                                  |
| Spellguard SOUTHEASTERN SOFTWARE Data Capture 4 0 EDUI-WARE Step by Step (tape) . PROGRAM DESIGN Databax . LINK SYSTEMS dBase II ASTON-TATE Supercalc . SORCIM CALL FOR MORE APPLE SOFTWAREII MODEMS                                                                                                    | 139                                                  |
| Spellguard SOUTHEASTERN SOFTWARE Data Capture 40 EDU-WARE Step by Step (tape) . PROGRAM DESIGN Databax dBase II . ASHTON-TATE Supercalc . SONCIM. CALL FOR MORE APPLE SOFTWAREII MODEMS HAYES MICROCOMPUTER PRODUCTS Smartmodem                                                                                                    | . 59<br>139<br>499<br>208                            |
| Spellguard SOUTHEASTERN SOFTWARE Data Capture 4.0 EDU-WARE Step by Step (tape) . PROGRAM DESIGN Datafax . LINK SYSTEMS dBase II . ASMTON-TATE SUpercalc . SORCIM CALL FOR MORE APPLE SOFTWAREII MODEMS HAYES MICROCOMPUTER PRODUCTS Smartmodem                                                                                      | . 59<br>. 139<br>. 499<br>. 208                      |
| Spellguard SOUTHEASTERN SOFTWARE Data Capture 40 EDU-WARE Step by Step (tape) . PROGRAM DESIGN Datafax . LINK SYSTEMS . dBase II . ASHTON-TATE Supercalc . SONCIM. CALL FOR MORE APPLE SOFTWAREII MODEMS HAYES MICROCOMPUTER PRODUCTS Smartmodem Smartmodem 1200 . NEW MICROMOREM III . NEW                                         | 139<br>139<br>205<br>205<br>229<br>599<br>289        |
| Spellguard SOUTHEASTERN SOFTWARE Data Capture 4.0 EDU-WARE Step by Step (tape) . PROGRAM DESIGN Datafax . LINK SYSTEMS dBase II . ASMTON-TATE SUpercalc . SORCIM CALL FOR MORE APPLE SOFTWAREII MODEMS HAYES MICROCOMPUTER PRODUCTS Smartmodem                                                                                      | 139<br>139<br>299<br>599<br>289<br>325               |
| Spellguard SOUTHEASTERN SOFTWARE Data Capture 4.0 EDU-WARE Step by Step (tape) . PROGRAM DESIGN Datafax . LINK SYSTEMS dBase II . ASHTON-TATE SUPERCAIC . SORCIM CALL FOR MORE APPLE SOFTWAREII MODEMS HAYES MICROCOMPUTER PRODUCTS Smartmodem Smartmodem 1200 . NEW Micromodem I . Micromodem 100                                  | 139<br>139<br>299<br>599<br>289<br>325               |
| Spellguard SOUTHEASTERN SOFTWARE Data Capture 4 0 EDU - WARE Step by Step (tape) - PROGRAM DESIGN Datafax - LINK SYSTEMS dbase II - ASHTON-TATE SUPERCIAC - SONCIM- CALL FOR MORE APPLE SOFTWAREI  MODEMS HAYES MICROCOMPUTER PRODUCTS Smartmodem 1200 - NEW Micromodem 1200 - NEW Micromodem 100 - Chronograph NOVATION Cat        | 139<br>499<br>205<br>229<br>599<br>289<br>325<br>225 |
| Spellguard SOUTHEASTERN SOFTWARE Data Capture 40 EDUI-WARE Step by Step (tape) PROGRAM DESIGN Databas LINK SYSTEMS dBase II ASHTON-TATE Supercalc SONCIM. CALL FOR MORE APPLE SOFTWAREII MODEMS HAYES MICROCOMPUTER PRODUCTS Smartmodem Smartmodem 1200 NEW Micromodem II NEW Micromodem II NEW Noromodem II NEW NOVATION Cat D-Cat | 139<br>499<br>209<br>599<br>289<br>325<br>225        |
| Spellguard SOUTHEASTERN SOFTWARE Data Capture 40 EDUI-WARE Step by Step (tape) PROGRAM DESIGN Datafax dBase II ASHTON-TATE Supercalc SONCIM. CALL FOR MORE APPLE SOFTWAREII MODEMS HAYES MICROCOMPUTER PRODUCTS Smartmodem Smartmodem 1200 NEW Micromodem IV NEW Micromodem IV NEW NovATION Cat D-Cat Auto Cat Apple Cat II         |                                                      |
| Spellguard SOUTHEASTERN SOFTWARE Data Capture 4 0 EDU - WARE Step by Step (tape) - PROGRAM DESIGN Datafax - LINK SYSTEMS dbase II - ASHTON-TATE SUPERCIAC - SONCIM- CALL FOR MORE APPLE SOFTWAREI  MODEMS HAYES MICROCOMPUTER PRODUCTS Smartmodem 1200 - NEW Micromodem 1200 - NEW Micromodem 100 - Chronograph NOVATION Cat        |                                                      |
| Spellguard SOUTHEASTERN SOFTWARE Data Capture 40 EDUI-WARE Step by Step (tape) PROGRAM DESIGN Datafax dBase II ASHTON-TATE Supercalc SONCIM. CALL FOR MORE APPLE SOFTWAREII MODEMS HAYES MICROCOMPUTER PRODUCTS Smartmodem Smartmodem 1200 NEW Micromodem IV NEW Micromodem IV NEW NovATION Cat D-Cat Auto Cat Apple Cat II         |                                                      |

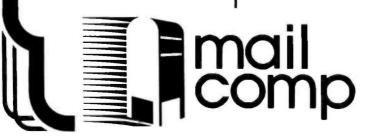

WE ACCEPT ● MONEY ORDER ● C O.D. ● PERSONAL CHECK (allow 10 days to clear) ● VISA MASTERCARD (add 2%) ■ CASHIERS or CERTIFIED CHECK ● BANK WIRE TRANSFERS

• VISA: MASTERCARD (add 2%)
Add 3% for shipping, handling & insurance (55 min.) Calif, residents add 6% tax. All equipment is new, comes with manufacturers guarantees. PLUS we guarantee it for 30 days and payshiping charges on any returns. Allequipmentsubject to price change & availability without notice. Check quantity discounts.

8380 Miramar Road, Suite 200 San Diego, CA 92126

TOLL FREE: 800-752-1341 CALIFORNIA: 619-578-1033 drive the cursor around and do things to the text. (I've just inserted this sentence after finishing the page. That works fine.) You have to go into Insert mode to actually write, and into a Command mode to do anything else (including moving the cursor). Creating text is therefore easier than editing it. It also has the misfeature I like least about Wordstar, namely that every time I hit a key there's a flicker at the top of the page as the editor informs me what line and column I'm at. For all that, Select is surprisingly easy to work with.

(Flash added back home in California: the Select documents tell you how to turn off the status line with its flicker. Hurrah! Now back to Chicago.)

Learning Select is a snap. It's nearly self-explanatory anyway, and there's a long Teach program that does the job also. If I seem to be rambling a bit, I am; I'm learning about the machine even as I write this, and I hope you'll all have patience because this column is due the instant I get home, and there's nothing else to write about just now.

I'll undoubtedly have more to say about Select later; for now, my impression is that it wouldn't be my first choice, but it's at least as easy to use as Wordstar (so far: but I haven't done anything really tricky yet). It is by all odds the easiest editor to learn I've ever seen. I just sat down to it and started using it. Of course, I have some idea of what to expect from a text editor, but even so, I'm impressed.

Now that I've gone back and done some editing, I'm a little less happy with Select. For one thing, every time you insert something-anything, even a space—you then have to leave the Insert mode before you can move the cursor and type anything else. Before you can do that, though, the machine wants to rejustify your text, and it does it without your asking it to. Alas, it takes a while. However-and this is important-it takes a while only in comparison with machines a lot more expensive than the Kaypro II.

(Another flash from the home front: the documents tell you how to turn off that feature as well, so that you can write away and globally reformat the text once and for all when you're finished. I like the Select approach of letting you have choices about things like that.)

Leave the editor, then, with the bottom-line comment that it will do. Let's look at the computer itself.

The Kaypro II uses a Z80 chip and has 64K bytes of memory. It comes all up; that is, there's a computer, keyboard, and video screen all included in the price. Kaypro II, from Non-Linear Systems, is intended to compete with Adam Osborne's Osborne 1 and is priced accordingly. CP/M, the Select editor, a spreadsheet program I haven't had a chance to try, and a compiling BASIC called SBASIC are included. The most impressive part of the package is the machine itself.

First, it's handsome enough. It comes in a metal case, with clips to hold the keyboard. The power cord and the telephone-curly cable to the keyboard coil about some jigs on the back of the machine and can be put pretty securely in place. The handle is

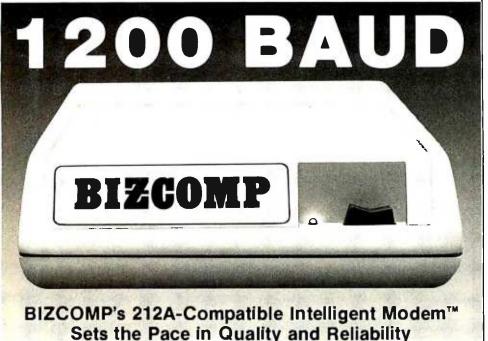

BIZCOMP just moved its Intelligent Modern family into high gear with the Model 1012 -- a full-duplex 300/1200 FCC-registered modem with the advanced features you want: Auto-dial, auto-repeat dial and auto-answer. Attached to any terminal, you have automatic keyboard dialing at your fingertips. Or, connect the 1012 to a mini/micro for computer-computer electronic mail or auto-polling applications.

With the BIZCOMP 1012, you have a no-hassle upgrade from 300 baud to achieve a fourfold improvement in throughput. And it's software compatible with BIZCOMP's popular 300 baud Model 1022.

Take a lesson from computer professionals everywhere: The way of the future is 1200 baud. The path of the future is BIZCOMP 1012. Call us today for the name of a BIZCOMP Authorized Distributor near you.

> **BIZCOMP Communications...** Why not start with the best?

P.O. Box 7498 • Menio Park, CA 94025 • 415/966-1545 Copyright® 1981 Business Computer Corporation

# PERSONAL PROBLEMS?

**CALL YOUR SHRINK!** 

# PERSONAL COMPUTERS?

# **TRS-80\*** MODEL III

IT'S NO SECRET!

It's no secret as to why we can sell TRS-80 computer equipment for less. Low overhead-that's the reason-pure, simple and straight! As everyone knows, Radio Shack is a huge corporation...with huge expenses. We are able to buy the barebones computers from Radio

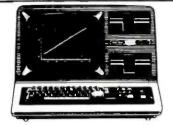

....\$849

48K. 2 DRIVE...\$1599

Shack. To these computers, we add our own memory chips, disk drives, cables, etc. The result is a computer system which is equal to, or in many cases, superior to the one you would get from Radio Shack in both price and performance capabilities. There is one thing that you don't get from Radio Shack-their 90 day warranty. What you get in its place is the exclusive 180 days American Small Business Computer's Warranty. So...if you like the Radio Shack computer, but don't like the price... CHECK IT OUTIII

WHY WALTZ?... WHEN YOU CAN **ROCK AND ROLL!!** 

# 'RS-80\*

Why buy a computer that's outdated when you get it? With the TRS-80 Mod 16, you get a state of the art Z-80 microprocessor, which is capable of running hundreds of already existing business programs. You ALSO get a 68000 series microprocessor. The new processor gives you true minicomputer power at a micro price! As the newer, more advanced software becomes available. you'll be ready. Don't be left behind! Be prepared

MODEL 16 - 1 DRIVE .....\$4499 MODEL 16 - 2 DRIVE .....\$4779 DT-1 Video . . . . . . \$620

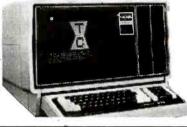

# PERSONAL COMPUTER

Option #1 ..... \$2699.95 Approx. Retail \$3185.95

- 64 K RAM
- Two 320 K Drives
- Disk Drive Adaptor

Option #2.....\$4399

Approx. Retail \$5255

- 320 K RAM Printer Interface
- Serial Interface
- Clock-Calendar
- **DOS 1.1**
- Two 320 K Drives
- Color Graphics Adaptor
- Disk Drive Adaptor

High Resolution Green Monitor

OLD FAITHFUL TRS-80 MODEL 2

NOW ONLY \$2795

Z-80 with 1 DISK DRIVE

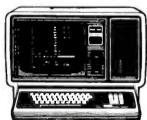

THE

# GEMINI

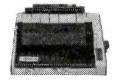

#### **DOT MATRIX PRINTER**

9 Wire printhead • 100 cps • super/subscript underlining • 2.3K buffer

**S389** 

## FRANKLIN — THE COMPUTER COMPANY THAT APPLE WISHED IT

NEVER HEARD OF WHY?

First of all, the Franklin has 64 K of RAM memory (versus 48 K in an Apple), a numeric keypad (none on an Apple), and a builtin cooling fan (again...none on an Apple). It runs Apple' soft-ware like an Apple' and has special function keys for use with Visicald! And Best of All? THE PRICE! A 64 K Franklin with one disk drive and a BMC Green Screen Monitor is only...

\$1499.95

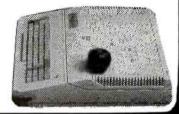

THESE ARE OUR CASH DISCOUNTED PRICES. C.O.D. AND CHARGE ORDERS ARE 3% HIGHER. ALL COMPUTERS ARE SHIPPED FREIGHT COLLECT. PRICES, SPECIFICATIONS AND AVAILABILITY ARE SUBJECT TO CHANGE WITHOUT NOTICE. IBM & IBM PERSONAL COMPUTERS ARE TRADEMARKS OF INTERNATIONAL BUSINESS MACHINES, INC. TRS-80 AND RADIO SHACK ARE TRADEMARKS OF TANDY CORPORATION.

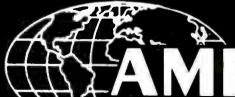

918/825-4844

118 SO. MILL ST PRYOR, OK 74361

# Want Information Quick?

Call our TOLL-FREE INFO HOTLINE and leave your Name, Address, City, State, Zip and Phone Number on the automatic answering machines CALL 1-800-338-3896. Sorry. these lines are manned by automa-tic machines. Only requests for more information will be processed.

SMALL Business COMPUT

www americanradiohis

also back there, so that you carry it with the keyboard, cables, and plugs all exposed. I've suggested that they'd be better off making a cover that the handle could stick through, and I understand they offer one as an option.

The machine comes with dual single-sided double-density 5¼-inch disks, and it boots up on CP/M 2.2x on power-up or reset. This one, having been shipped by UPS to Chicago, came up instantly on being turned on.

(Now back home to California to finish this. If this text is in the column, you'll know I was able to transfer from the Kaypro to the Compupro.)

I brought the Kaypro home on the airplane. Indeed, I had the Kaypro and the Otrona, two large suitcases, a briefbag, and a hanging garment bag—I felt sorry for the people who had to board just behind me, but everyone was very nice. I can therefore testify that you can put a Kaypro II into an aircraft overhead rack and get the rack door closed. It's a close

call, but it can be done. It will also fit under an aisle seat.

I had to change planes in Denver, so the Kaypro got a complete exposure to aircraft hazards, went through security twice, and was hustled along airport corridors by a man with far too much luggage. Even

The Kaypro has a large screen, certainly the largest screen you'll ever get in a portable machine.

so, it booted up first crack on getting home, and I'm working with it now.

Thus, it's certainly rugged. It has other things to like, too. The keyboard is full size and is a full ASCII (American Standard Code for Information Interchange) character-set keyboard, complete with squiggle and curly braces and such like, as well as a numeric keypad and four cursor arrow keys. The key layout is

more or less Selectric style. The Shift keys are oversize and in the right places, the Return key is suitably large and placed near the home keys, and I've had absolutely no problems touch-typing on the machine.

There's one annoying "feature": a key-click circuit that has an unfortunate sound. In fact, at first I thought it was some kind of squeak and squirted in a bit of WD-40 to try to still the noise. The "squeaky click" isn't all that loud, and after an hour you get used to it, but it would be awfully nice if they had a potentiometer on the thing to let you adjust the pitch or volume. The Otrona has complete software control over both pitch and volume. The Kaypro people tell me there's a program you can run to turn the key click off.

The Kaypro also has a large screen, certainly the largest screen you'll ever get in a portable machine. I measure the glass areas at 7 inches across and nearly 9 inches diagonal. It's green with a brightness control and has the usual 24 lines of 80 characters. I wish it had a knob for contrast as well as one for brightness, but that's only a mild preference.

The Kaypro will display the entire ASCII character set. It has true descender lowercase letters (that is, those with tails do go below the line). Even so, I'm not really fond of the characters. The lowercase "o" is or appears to me to be too large, and some of the other characters seem odd in size. Still, the display is readable, as you'd expect a larger screen to be. People with bifocals may have problems; that is, it's big enough for you to sit far enough away to look at it through the tops of your glasses, but for some reason the letters look better formed and just plain prettier if you get up closer and look through the bottoms. Do recall, though, that I have unusual eye problems, and my normal system has 16 lines of 64 characters displayed on a 16-inch screen.

## Lovely Adelle

If my initial evaluation of Kaypro is "Good stuff!," my initial reaction to the Otrona Attache is "Great!" Of course, the Otrona costs about twice

# INVESTMENT ANALYSIS FROM CENTENNIAL

CENTENNIAL SOFTWARE / 410 17TH ST. SUITE 1375 / DENVER, CO 80202 / (303) 595-9193

#### STOCK-FOCUS

COMPUTER

IBM PC Apple (plus) II

Find out how low is low and how high is high. Using capital structure and performance data, Stockfocus objectively calculates the underlying value of a stock. The system was first developed by the management science department of a major money center bank, and is now in use by investment advisors, trust companies and brokerage houses. On your screen, Stock-focus will plot an estimate of lowest value, highest value and the current price. You then decide what to buy, sell or hold.

# REAL-FOCUS

Exhaustively analyze potential real estate investments using the Wharton School's approach to real estate analysis. In minutes you can project profit, costs, and IRR for any project over a 10 year period. Real-focus accounts for amortization, debt, income, operating expenses, taxes, depreciation, and cash flows for both after-tax holding and the results of sale. With Real-focus you can analyze any potential investment from a single building project to a complex time-phased planned unit development.

# THE FOCUS TECHNIQUE

FOCUS is CENTENNIAL SOFTWARE's new approach to Program Architecture, providing a natural interaction between microcomputers and users. It provides worksheet style input screens, free access to all program segments, and the ability to com-

bine individual results files for portfolio analysis. You also receive a usable reference manual, menu helps, a program glossary, multiple report formats and spooling. With our FOCUS technique even the most complex programs are versalile and easy to use.

**REAL-FOCUS** 

\$179.00

149.00

| TRS-80 I<br>TRS-80 II<br>TRS-80 III<br>ALL PROGRAMS IN DISK I | 48<br>64<br>48<br>BASIC<br>(ademant at Apole Computer Corp., TRS-80 | 149.00<br>179.00<br>149.00 | 159.00<br>189.00<br>159.00 |
|---------------------------------------------------------------|---------------------------------------------------------------------|----------------------------|----------------------------|
| ORDER NOW! FILL IN OR CA                                      | ALL 800-525-2003 (Toll Fre                                          | 8)                         | MEMORY                     |
|                                                               |                                                                     | PHONE #                    |                            |
| ACCOUNT #                                                     |                                                                     | EXP. DATE _                | /                          |

MEMORY-K

64 48 STOCK-FOCUS

\$189.00

159.00

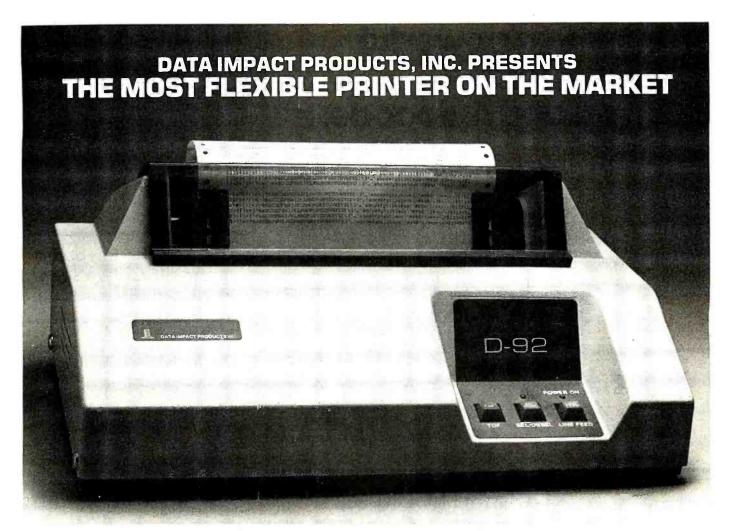

# THE NEW D-92 DUAL MODE MODULAR PRINTER

# WHY PAY FOR TWO, IF ONE WILL DO?

Why pay for a printer that only does one job, when you can buy one printer that will perform two jobs. Data Impact Products' New Dual Mode Printer, the D-92 allows you to print in the data processing mode AND in the correspondence mode for business documents.

# WHY PAY MORE IF YOU DON'T HAVE TO?

Finally, there is a printer manufacturer that lets you have it your way. Some manufacturers pass along the extra cost of serial interface to parallel interface users by charging both users the same price. At Data Impact Products we don't think that's fair. If you don't want or need serial we won't charge you for it. However, should you

require serial interface, xon/xoff, 2K buffer, or graphics you can have it. All you have to do is specify your requirements.

# QUALITY PRODUCTS AT AFFORDABLE PRICES.

All Data Impact Products printers are built with superior materials right here in the United States. Each unit is inspected, tested and burned in at the factory to insure superior quality.

Standard Features on all models includes:

- · 800 Character Buffer
- · 100 CPS Bidirectional Printing
- · Parallel Interface
- · Short Line Seeking Logic
- · Forms Handling up to Four Parts
- · 100% Duty Cycle
- · Six Different Character Sizes

# INTERFACING FLEXIBILITY AND MORE.

Data Impact Products printers will interface with all popular computers whether it is IBM, Osborne, TRS, Apple, Televideo, Atari, etc.

So, if you want to double your output, lower your costs and increase your flexibility, then call or write us today for more details. You'll be convinced that *Data Impact Products* offers you more products for less money.

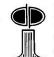

# DATA IMPACT PRODUCTS, INC.

A Subsidiary of Advanced Electronics, Inc.

745 Atlantic Avenue Boston, MA 02110 Telephone: 617-482-4214 Telex: 951047 DIP INC BSN

# Now anyone can write a powerful program with dBase II and Autocode.

Finally, the first practical application of artificial intelligence in personal computer software. Autocode 1 is a powerful program generator for dBASE II. No prior knowledge of programming required.

# 

- Automatic menus & sub menus
- Automatic data entry screens
- Automatic data entry routines
- String, numeric, date & calculated fields
- Automatic multiple reports
- Automatic programs in dBASE II code with Interactive screens
- No prior knowledge of dBASE II required
  - CP/M & MS DOS operating systems
- Handy pocket size manual
- Average learning time only 4 hours

666 Howard Street, San Francisco, CA 94105 Just send the following to address above today.

- Your diskette format & hardware
- How many Autocodes you want at \$200 each.
- Your name & complete address
- A check or money order.

ORDER TOLL FREE 800-227-1617 (Ext. 417) IN CA CALL 800-772-3545 (Ext. 417)

Credit card buyers may substitute their card number and expiration

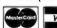

date for the check. Or call us toll free and save the trip to the mail box

U.S. Address: 666 Howard St. San Francisco CA 94105/ U.K. Address: 344 Kensington High Street. London W14 Dealer Inquiries invited

dBASE II" Ashton Tate

'In California add 6% sates tax Autocode 11" Stemmos Ltd

DUCES TECUM Bring Justice To Your Documents, Briefs,

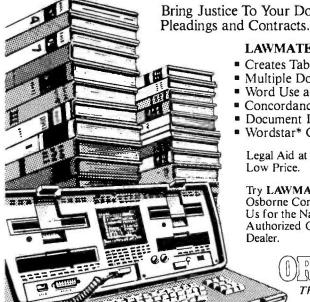

**LAWMATE** Features:

- Creates Table of Authorities Cited
- Multiple Document Indexes
- Word Use and Consistency Analysis
- Concordance Generation
- Document Line Numbering
- Wordstar\* Compatible

Legal Aid at an (Almost) Unlawfully Low Price.

Try LAWMATE at Your Local Osborne Computer Dealer, or Call Us for the Name of the Nearest Authorized ORTHOCODE Textware Dealer.

The Textware Company

THE ORTHOCODE CORPORATION PO Box 6191 Albany, CA 94706 (415) 753-3222

LAWMATE is a Trademark of ORTHOCODE CORPORATION Wordstar is a Trademark of MicroPro International

what the Kaypro does; but you get a lot for that.

For instance, all the minor annovances of the Kaypro vanish in the Otrona. Not only can you suppress the Attache's key click, you can change its pitch and volume; and all this is simple to do. Just go Control-Escape and you're in a Setup mode; and across the top of the keyboard are a number of prompts that tell you precisely what to do, from control of screen brightness to bell volume.

# The Attache keyboard is the nicest I've seen on a portable machine.

The Attache keyboard is quite the nicest I've ever seen on a portable machine. It doesn't have a numeric keypad; but it does have a full ASCII key set, complete with squiggle and vertical bar, etc. The key layout is Selectric style, with one not-toopleasant surprise: the Delete key is down left. You won't hit it often by accident, but it takes a while to get used to finding it. I suppose there's no "standard" place for the Delete key, but I can't imagine why they put it

Alas, unlike the Osborne, the Attache has no place to stow the power cord or a box of disks (I don't think you'd want to carry disks in the drives). I've suggested to Otrona's management that they make a small Leatherette packet that will hold both power cable and disks and attach to the Attache's handle; but it won't be hard to make one if they don't do it.

Another minor deficiency is that there's no indicator light on the Caps Lock key, nor does that key stay depressed when pushed. Otherwise, though, it's an excellent keyboard and layout. The Shift and Return keys are oversize (although not greatly so). The keys are all placed pretty close together, and they utterly fill the lightweight little keyboard, so that the Otrona's keyboard looks small. By both measurement and feel, however, it is a full-size keyboard, every bit as big as the one on a

# Your Calc can't. MicroPlan can!

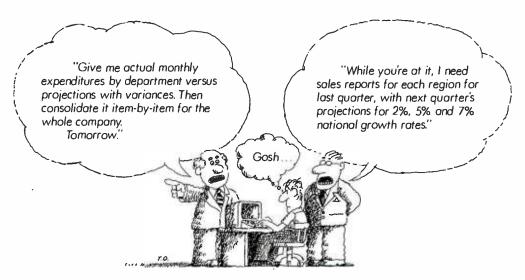

# A UNIQUE DECISION PROCESSING TOOL FOR CP/M® IBM PC AND DISPLAYWRITER USERS.

MicroPlan™ is the software that fills the big gap between your electronic spreadsheet and your accounting package.

It's a powerful tool for financial analysis and projection.

# FINANCIAL MODELING.

MicroPlan is the first true financial modeling software for micros. It lets you set up financial interactions for a whole area of business, then add data to produce current reports whenever you wish.

# CONSOLIDATION UNLIMITED.

Our Consolidation Module lets you condense departmental, local and regional reports into a whole pyramid of management reports.

It will find data in other files and tailor

consolidated reports to your exact specifications.

# TOTALLY PROGRAMMABLE. MicroPlan memorizes every step needed to control your model, including use of its built-in formulas.

Then an inexperienced operator can plunk in next month's data just by following on-screen prompts.

| Rd., Cuperting<br>good for a FF | , CA 95014. We'll   | o Chang Labs, 10228 N. Str<br>send literature and a cert<br>dation Madule if you buy<br>1, 1983. | ellin<br>fico |
|---------------------------------|---------------------|--------------------------------------------------------------------------------------------------|---------------|
| Name                            | <u>.</u>            |                                                                                                  |               |
| Title                           |                     |                                                                                                  |               |
| Company                         |                     | Phone                                                                                            |               |
| Address                         |                     |                                                                                                  |               |
| City                            | State               | Ζφ                                                                                               |               |
|                                 | purchased your comp | ·                                                                                                | _             |

# BEYOND CALC.

Spreadsheets are fine for "pure math." But building a complete financial model cell by cell can take forever. MicroPlan can automatically amortize a loan, make up a depreciation schedule and handle dozens more business applications.

Its "what-if" capabilities provide quick solutions to nasty problems where one variable affects another. For repetitive forecasting and consolidating levels of data, MicroPlan is indispensable.

# TRY IT OUT AND DECIDE QUICK.

This has been called "the best software ever." And now it's very affordable.

Send the coupon below. We'll send a discount certificate good for a *free* Consolidation

Module when you buy MicroPlan, saving you a cool \$295.

But hurry.
This is an offer we won't repeat.
Ever.

# **CHANG LABS**

10228 N.Stelling Rd., Cupertino, CA 95014 (408) 725-8088

© 1982 Chang Lobs
CP/M is a registered trademark at Digital Research Inc.

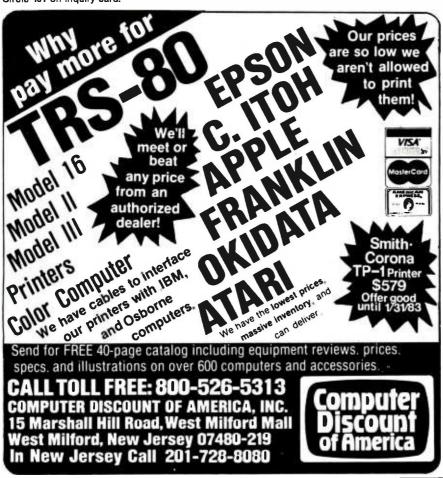

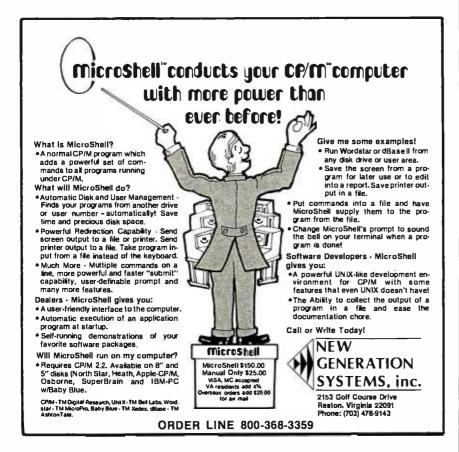

Televideo 950, or for that matter on an IBM Selectric (which it resembles). I know, because when I first saw the Otrona at a Los Angeles computer show, Greg Decoteau of Otrona and I actually carried the Otrona Attache keyboard to an exhibit that had a Selectric and laid the keyboard up against the IBM's. I have had no problems typing text into the Otrona.

The Attache has even tamed Wordstar. There isn't room on the little keyboard for any special word-processing keys, but Otrona has done something as good and perhaps better: it has made the numeric keys across the top generate Wordstar commands. As an example, 6 is normal, and Shift 6 is the ampersand, but Control 6 toggles you into Insert mode, and Shift Control 6 starts a Block in the text. Each key has both Control and Shift Control special meanings for Wordstar, and attractive little labels at the top make it easy to figure out what the various keys turn into.

"Special-feature" keys get you to top of screen, change help levels, find/replace, margin release, reformat, and so forth. They make Wordstar a lot easier to use, or at least I found it so; I was able to write in hotel rooms in Rome, at cafes in Venice, and in other unusual places.

There's been a lot of thought given to the Otrona. Some of it doesn't show until you need it. For example, the Reset key is on the keyboard, something I would have paid to avoid; but it has been tamed. The key is on the left side, outboard of the Shift key, and to use it to reset, you must press Reset while holding down the right-hand Shift key. Ingenious.

It has lots of other nice touches. The Otrona Attache's large handle swings underneath and locks in place to put the display at a convenient uptilted angle. The disk doors open and close with a positive feel. The green screen is small—4 inches wide by 3½ inches high—but it is bright and very readable, with well-formed characters. I found that with the Otrona on the table in front of me and the keyboard in the natural position, I had no trouble at all reading the 24 lines of 80 characters.

Continued on page 438

# "The merger of Victor and Sirius creates a unique combination of advanced technology, marketing and worldwide distribution."

The combination of Victor Business Products and Sirius Systems Technology, Inc. creates a new company designed to meet the most demanding needs of the modern business office. It unites the advanced technology capabilities of Sirius with the distribution, support and marketing strengths of a company with over 65 years of experience in solving business application problems.

The result is Victor Technologies, Inc., a company ideally suited to dramatically impact today's international computer marketplace.

# The new Victor: Streamlined for success.

The Chairman of the Board of the new Victor Technologies is Fred Sullivan, Chairman and Chief Executive Officer of Kidde, Inc., a diversified \$3 billion company. The financial support of this giant conglomerate will help focus Victor's goal of becoming one of the three leading computer companies in the world.

President and Chief Executive Officer of the new company is Chuck Peddle. It was Chuck Peddle's focus and insight which led to the design and manufacture of the Victor 9000, the first and most powerful of the "third generation" of microcomputers. Acknowledged as the "father" of the personal computer concept, Peddle introduced this useful and very affordable third generation microcomputer in the European market with startling results.

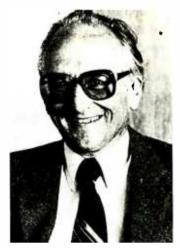

# The Victor 9000: Number One in Europe, in a class by itself in America.

In Europe the Victor 9000, sold under the name of Sirius 1, is the best selling microcomputer in the market. As a matter of fact, it was recently named "Computer of the Year" in West Germany.

There are demonstrably good reasons for this success. As in the United States, the Victor 9000 is the most powerful microcomputer available, offering substantially more internal memory, storage capacity and engineering advances than any other comparable product. And the Victor 9000 library of business application

Chuck Peddle, designer of the Victor 9000 microcomputer and President of the new Victor Technologies, Inc.

software and innovative line of peripherals and accessories make it a business tool of great versatility.

A vital part of the new Victor is a total commitment to the development of new software, both internally and by third parties. The reputation of Chuck Peddle and the proven success of the product family will continue to attract the efforts of the brightest minds in the high technology industry.

# Over 10,000 outlets throughout the world.

Victor, long established as a world leader in desktop calculators and innovator of electronic cash registers, will be accelerating and expanding the distribution channels for these products. And with the outstanding acceptance of the Victor 9000 desktop computer, the new company is committed to make substantial new product offerings and support for all product lines through its large branches and dealer networks.

# A commitment to growth and excellence.

The new Victor is committed to nothing less than a major leadership role in the computerized office of tomorrow. The company's synthesis of high technology expertise and innovation with the experience, stability and financial strength of one of the most respected business product companies in the world assures that success.

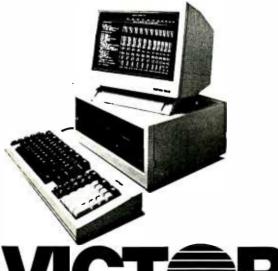

Victor Technologies, Inc. P.O. Box 1135 Glenview, Ill. 60025 1-800-VIC-9000

The Otrona uses double-sided double-density small disks, so that you have 360K bytes per disk; more than I have ever had on Ezekial. You can put fair-size documents on them. I still retain some prejudice against small disks, but I have to admit that the Attache may overcome my doubts, since it has worked under horrible conditions without a glitch,

The Attache comes with CP/M, Microsoft BASIC, and Wordstar. It also includes an unusual program called Valet. The Attache always knows what time it is, because it keeps both time and date stored in nonvolatile memory. With the Valet program, you can turn the Attache into an alarm clock with up to four alarms that both sound audibly and flash messages on the screen. Valet in the alarm mode interrupts your current job, but does it nondestructively. The Valet program also has a fourfunction calculator built in.

Communications gear lets you transfer files to and from 8-inch disks,

and the Attache can become a very sophisticated terminal to drive either a modem or another computer. The Attache is supposed to do that painlessly, and I have no reason to doubt it since the little dear has done everything else I asked her to. I haven't actually used her as a terminal or extracted my files into The

As a sophisticated terminal, the Attache can drive a modem or another computer.

Golem because I foolishly managed to blow something internal in Rome.

That was particularly stupid of me. The Otrona comes with a simple mechanism that lets you change from 110 to 140 on up to 250-volt (V) input voltage, and it apparently isn't interested in the *frequency* of that juice either. However, some of the older

Roman hotels have nonstandard 225-V outlets. I had no way to plug the Otrona in-so I foolishly converted it back to 110 and tried to run it with the converter for my wife's hair dryer. It did run, too, for a minute or so; then with a gentle pop, it expired. Otrona figures it will be fixed in no time, though; its dealers simply replace modules until everything works, then send the modules back to the factory for rebuilding. Since mine didn't come from a dealer, it's taking them a day to figure out which one is going to do my servicing; otherwise, I'd have her fixed already.

Anyway, since the Attache has simple ways for getting stuff to and from your 8-inch disks, there's little I run on Zeke that won't soon be available on the Otrona, meaning that I can carry a full desktop computer anywhere, use it, and bring the results home for processing on my big machines. Of course, "big" here is a relative term, since the Otrona is

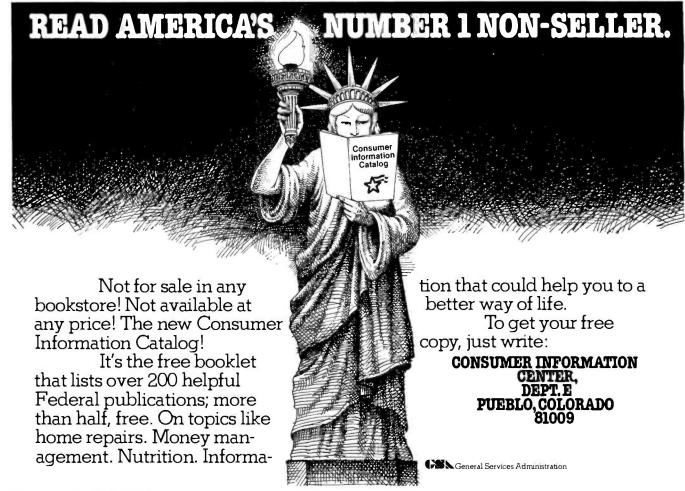

Find great bargains in this list and reap the rewards: immediate availability, 24-hour express delivery, toll-free technical support, 60-day trial with full refund privileges and special volume discounts.

# DATABASE MANAGEMENT

dBase II-

Ashton-Tate \$ 475

Condor II-Condor

Computer Corp. \$ 450 Data Star-MicroPro

Call For Price

Easy Filer-

I.U.S. \$ 280 VisiFile-VisiCorp \$ 190

# SPREADSHEETS/ **CALCULATORS**

SuperCalc-Sorcim

Call For Price

VisiCalc 256K-

VisiCorp \$ 195

Calc Star-MicroPro Call For Price

Multiplan-

Micro Soft \$ 225

Help in reducing our inventory. Pick up one of these specials—priced so low we're actually losing money!

# **HAYES SMARTMODEM 1200**

(in stock) \$525

CROSSTALK MicroStuf \$120

dBASE II Ashton-Tate

SUPERCALC

Sorcim Call For Price

# WORDMATES (IBM PC)

From Softword Systems the professional's choice in IBM PC word processing.

LANGUAGES/ UTILITIES C Basic-

Digital Research \$ 125

M Basic-

Micro Soft \$ 275 CB 80-

Digital Research \$ 420

Basic Compiler-Micro Soft \$ 310

Fortran 80-

Micro Soft \$ 395 CoBol 80-

Micro Soft \$ 575 Pascal MT+-

Digital

\$475

\$495

MISCELLANEOUS

Datebook-Organic Software

Research \$ 425

PL-1 80-Digital

Research \$ 420

\$ 245

\$ 395 \$ 245 \$ 245

\$ 245

\$ 275 \$ 212

\$ 555 \$ 745 \$1335 \$ 439 \$ 705 \$1900

Call For Price

# 

| COMMUNICATIONS                               |                  | Milestone-Organic<br>Software                 |
|----------------------------------------------|------------------|-----------------------------------------------|
| Emulink (IBM PC 3270)<br>Micro Link Corp     | \$ 995           | StatPak-NW                                    |
| Emulink (Apple 3270)<br>Micro Link Corp      | \$ 795           | Analytical<br>VisiSchedule-VisiCorp           |
| Crosstalk-Micro Stuf<br>BSTAM-Byron Software | \$ 120<br>\$ 150 | VisiTrend/Plot-VisiCorp<br>Supersort-MicroPro |

# WODD DDOCESSING/SDELLING

|           | 16055160                                           |
|-----------|----------------------------------------------------|
| \$ 495    | MODEMS                                             |
| For Price | Hayes Micromodem II                                |
|           | Hayes Smartmodem 300                               |
|           | PRINTERS                                           |
| For Price | Epson MX80 FT                                      |
| \$ 295    | Epson MX100 FT                                     |
| \$ 265    | IDS Prism 80                                       |
| \$ 245    | Okidata 82A                                        |
|           | Okidata 83A                                        |
| \$ 395    | NEC 3550 33cps wp                                  |
|           | For Price For Price For Price \$ 295 \$ 265 \$ 245 |

# Call toll-free 800-328-2260

(In Minnesota, 612-544-3615)

American Express • MasterCard • VISA

3.5% surcharge on all credit orders.

Circle 140 on Inquiry card.

Purchase orders accepted from corporate accounts. All orders are shipped UPS. 3% shipping charge on software items. 2% shipping charge on hardware items.

# DATASCURCE DATASOURCE SYSTEMS MARKETING CORP.

1660 South Highway 100, Minneapolis, MN 55416

BYTE January 1983

"bigger" in terms of memory and computing power than Zeke was when I first got all 70 pounds of him. Adelle (I think that's her name; we'll see when they get the power supply fixed) is only 18 pounds and looks gorgeous on a Venice cafe table.

## Lots of New Machines . . .

It's really too early for a final evaluation of these machines; I haven't used them long enough. My first impression is that the Osborne remains the VW of the microcomputer field; it's cheap, reliable, handles standard programs well, and, while inconvenient, has some plainwrapper features to compensate. The software with the Osborne retails for about as much as the whole Osborne package complete with computer.

Of course, I've had the Osborne longer than the others, so I'm very familiar with both its strengths and weaknesses. One real strength is Osborne service, which remains efficient and fair-dealing. That's been not only my experience, but that of all

but one of those who have written me about it.

The Kaypro is more like a Chevrolet as the Chevy used to be, reliable and rugged, without much trim or visible frills. The software package with the Kaypro is not as extensive as the one you get with the Osborne. The screen is larger and displays all 80 characters of a line. The keyboard is more complete, and the disks hold more. (Osborne now has a double-density option and 80-character screen.) Also, since the Kaypro comes with a compiling BASIC, it won't be as immediately useful to beginners who want to write their own programs. However, you can buy Microsoft interpretive BASIC for the Kaypro.

Select, the Kaypro word processor, is unlikely to be as complete and full of frills as Wordstar. Since I'm not really fond of either Select or Wordstar, I'm the wrong one to judge between them. I did find Select remarkably easy to just sit down and use, and I'm certain that Kaypro with

Select is more than adequate as a word processor. Provided that you like the feel of the keyboard and are comfortable with the display, I'd have no hesitation in recommending the Kaypro as a good first machine for a beginning writer, and indeed I may recommend it to one of my partners as his first machine.

The Otrona is definitely the BMW of the portable machines. It comes with an adequate if not extensive software package, it is the smallest and lightest of the portables, and it is by all odds the most gorgeous. The disks run quietly and I had no hitches with them, even after transporting Adelle a long way across water; and that 360K bytes per disk is *very* nice.

I loved the keyboard, and the screen display was plenty good enough. Since the Otrona Attache comes with a video output already built in, you can set it up with a large video monitor if you like. It is certainly more than adequate as one's only machine. Of course, for its price, there are other machines that use a bus and are therefore more easily expanded.

(To continue the analogy, my Compupro is more like an International Scout. Of course, my personal car is a Scout. . . .)

# The Bottom Line

The Osborne, as it stands, is just a bit limited in file storage to be your only computer, although now that Osborne has the double-density package, things will change quite a lot

The Kaypro would certainly work as an "only," although I have reservations about the SBASIC that comes with it.

The Otrona is beautiful, and I've used it enough to know that I could certainly live with it as my only machine; and it's *really* portable, a true desktop computer that you can carry around.

#### And Still More Next Month

While in Chicago I saw the prototype of Lobo's new \$800 machine. One of those is supposed to be on its way here. Meanwhile, we have an Apple II up and running, and we're

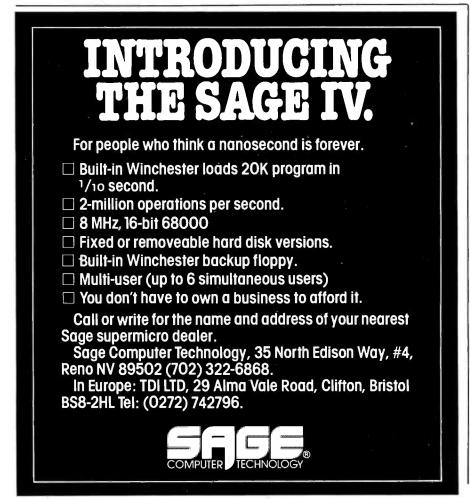

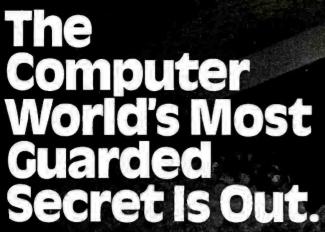

The Zorba<sup>™</sup> Portable Computer. With 80 x 25 Legible Display and Two 380K Disks At An Incredible Price! ZORBA Portable computer \$1,595.00

Telcon Industries Inc., A Leader In The Telecommunications Industry For Over A Decade, Introduces The World's Most Advanced Portable Computer.

# Seven Important Reasons To Choose Zorba."

| ZORBA™                                    | OSBORNE ONE*                              |  |
|-------------------------------------------|-------------------------------------------|--|
| 7" CRT                                    | 5" CRT                                    |  |
| 80x25 green Display                       | 52x24 black & white Display               |  |
| (2) 380K Disks (single or double density) | (2) 80K Disks (single density)            |  |
| 19 Independent Programmable Function Keys | No Independent Programmable Function Keys |  |
| Disk Emulations                           | No Disk Emulations                        |  |
| Terminal Emulations                       | No Terminal Emulations                    |  |
| \$1,595.00                                | \$1,795.00                                |  |

# A Computer For Everyone.

Everyone can now afford to have ultra quality at an incredible price. You will find that our Users Reference Guide will not only lead the beginner step by step through the world of micro-computing, but also allows the professional programmer to get to the actual commands easily.

We are offering optional equipment at very special prices, so you can tailor your ZORBA™ to your particular needs. Its potential is limitless. 212 A Modem, Auto answer/Auto dial unit (Bell Compatible) for telephone transmission \$545. High quality 120 character per second, bidirectional printer with continuous form, roll or sheet fed paper \$545.

# No Other Portable Computer Offers So Much For So Little: • Hi-resolution, 7" CRT

- 80x25 green display Z80A, 64K RAM Two 380K single and double density Floppy Disks Detachable 95-key keyboard 19 independent programmable function keys
- 13 key numeric keypad Graphics CP/M\*\*\* Operating System including utilities, and M/Basic\*\*\*\*
- Ports: communication, printer, IEEE, and 8 bit parallel
- 110 or 220 VAC, 155 watts, 50/60 Hz Commercial quality construction Weight: 22 lbs. Service available nationally Complete with Users Reference Guide 90 days warranty, parts and labor Made in U.S.A. The ZORBA™ Portable Computer (plus a Perfect\*\* Software Package) including Perfect Writer,\*\* Perfect Speller,\*\* Perfect Filer,\*\* and Perfect Calc,\*\* all for a total price of \$1785.00.
- \*\*Registered trademark of Perfect Software. Inc. \*\*\*Registered trademark of Digital Research Corp. \*\*\*\*Registered trademark of MicroSoft Corp. \*Registered trademark of Osborne Computer Corp.

Units will be available through our Limited Dealer Program at slightly higher retail prices. Dealer inquiries invited. All prices shown are U.S. domestic prices and are subject to change without notice.

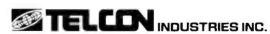

A Decade of Experience in Telecommunications Systems and Equipment

1401 N.W. 69th St., Ft. Lauderdale, FL 33309-1186 (305) 971-2250; TWX 510-956-9412 Circle 398 on inquiry card.

# ORDER FACTORY DIRECT. CALL (305) 971-2250. OR MAIL THIS COUPON TODAY.

| Upon receipt of your check, we will forward an end-user agreement.<br>Allow 6 to 8 weeks for delivery of units.)<br>Mail to: Telcon Industries, Inc., 1401 N.W. 69th Street, Ft. Lauderdale, FL 33309 |            |     |  |  |
|----------------------------------------------------------------------------------------------------|------------|-----|--|--|
| NAME                                                                                                    |            |     |  |  |
| FIRM NAME                                                                                                    |            |     |  |  |
| FIRM ADDRESS                                                                                                    |            |     |  |  |
| CITY                                                                                                    | STATE      | ZIP |  |  |
| BUSINESS PHONE                                                                                                    | HOME PHONE |     |  |  |
| SIGNATURE                                                                                                    |            |     |  |  |
|                                                                                                    |            |     |  |  |

| P | lease | send | me | the | fol | low | ing: |
|---|-------|------|----|-----|-----|-----|------|
|---|-------|------|----|-----|-----|-----|------|

- ☐ ZORBA™ Portable Computer @ \$1,595.00 each. Quantity
- ☐ ZORBA™ Computer (including Perfect\*\* Software package) @ \$1785.00.
- Quantity \_\_\_\_\_\_ 212 A Modem @ \$545.00 each. Quantity \_\_\_\_\_
- ☐ 120 CPS Bidirectional Printer @ \$545.00 each. Quantity \_\_\_\_\_\_
- Send complete list of major application software packages available at incredibly low prices
- low prices.

  Send further information.

  Check or money order for the total amount of \$ \_\_\_\_ enclosed. Please include \$24.95 for shipping and handling. Applicable to the Continental U.S. only. (Florida residents please add 5% Sales Tax.)

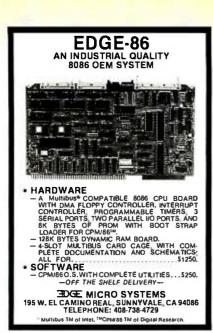

Circle 161 on Inquiry card.

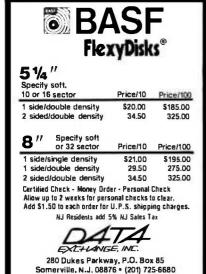

Circle 138 on inquiry card.

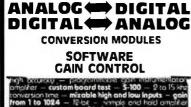

Dealer Inquiries Invited

For additional details about the AD-100-4 and other fine California Data Corporation 100% individually tested, high reliability products, circle the reader service Card number below or for faster response write or Call us.

**CALIFORNIA DATA** 

CORPORATION
3475 Old Conejo Road, Suite C-10
Newbury Park, CA 91320

(805) 498-3651

getting an Atari 800. (I'm going to do a book on small computers. I am also up to my clavicle in small computers.)

Meanwhile, Ezekial, my first love, lies unconscious. Tony says he'll get to him after we set up yet another machine, one that makes use of what I think may just be the world's best keyboard and will deliver its output to my 16-inch screen. It's another Compupro.

All this means that next month I'll be able to continue my comparisons of small machines. There's also a large stack of software for review. The microcomputer revolution goes on. I love it.

| Items Reviewed                                |                       |                        |
|-----------------------------------------------|-----------------------|------------------------|
| Attache Computer Otrona Corporation           |                       | \$3995                 |
| 4755 Walnut St.                               |                       |                        |
| Boulder, CO 80301<br>(303) 444-8100           |                       |                        |
|                                               |                       |                        |
| Janus/Ada Compiler<br>RR Software             | CP/M<br>other systems | \$300<br>\$400         |
| POB 1512                                      | office by sicinis     | <b>\$200</b>           |
| Madison, WI 53701<br>(608) 244-6436           |                       |                        |
| (000) 244-0430                                |                       |                        |
| JRT Pascal<br>JRT Systems                     |                       | \$29.95                |
| 1891 23rd Ave.                                |                       |                        |
| San Francisco, CA 94122                       |                       |                        |
| (415) 566-5100                                |                       |                        |
| Kaypro II Computer                            |                       | \$1795                 |
| Non-Lirear Systems Inc. 533 Stevens Ave.      |                       |                        |
| Solana Beach, CA 92075                        |                       |                        |
| (714) 755-1134                                |                       |                        |
| MITE                                          |                       | \$150                  |
| Mycroft Labs<br>POB 6045                      |                       |                        |
| Tallahassee, FL 32301                         |                       |                        |
| (904) 385-2708                                |                       |                        |
| Osborne 1                                     |                       | \$1795                 |
| Osborne Computer Corporation                  |                       |                        |
| 26500 Corporate Ave.<br>Hayward, CA 94545     |                       |                        |
| (800) 772-3545, ext. 905 (California)         |                       |                        |
| (800) 227-1617, ext. 905 (outside California) |                       |                        |
| Plannercalc                                   |                       | \$99                   |
| Comshare Target Software Suite 200            |                       |                        |
| 1935 Cliff Valley Way                         |                       |                        |
| Atlanta, GA 30329                             |                       |                        |
| (404) 634-9535                                |                       |                        |
| Software Toolworks<br>14478 Glorietta Dr.     |                       | Write for free catalog |
| Sherman Oaks, CA 91423                        |                       |                        |
| (213) 986-4885                                |                       |                        |
| Unica                                         |                       | \$95                   |
| Unica/XM-80<br>Knowlogy                       |                       | \$195                  |
| POB 283                                       |                       |                        |
| Wilsonville, OR 97070                         |                       |                        |
| (503) 639-3420                                |                       |                        |

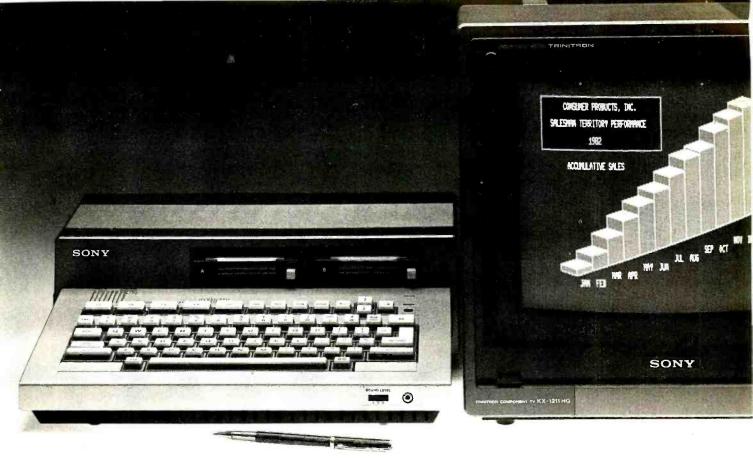

# The Smart Sony.

Introducing the Sony small business computer system. The Sony that shows the top rated programs that help you make smarter business decisions.

The Sony system that's easy enough for a doctor, lawyer or chief executive to learn to use. Yet smart enough for accounting, billing, inventory, word processing and endless other complex, profit oriented chores. It can even talk to other computers, big and small.

(For those who speak computer, the Sony Microcomputer runs CP/M® based programs, and many other important business oriented software customized for Sony, including the popular VisiCalc.®)

As sleek as it is, the Sony system has the basics to get you started and the expandability to grow with your business. At a price that won't drive you out of business.

Sony. You've always admired our hardware, now come see our smartware. Or write Sony Microcomputer Products Division, 7 Mercedes Drive, Montvale, New Jersey 07645.

# SONY

Microcomputer Products Division Sony Communications Products Co.

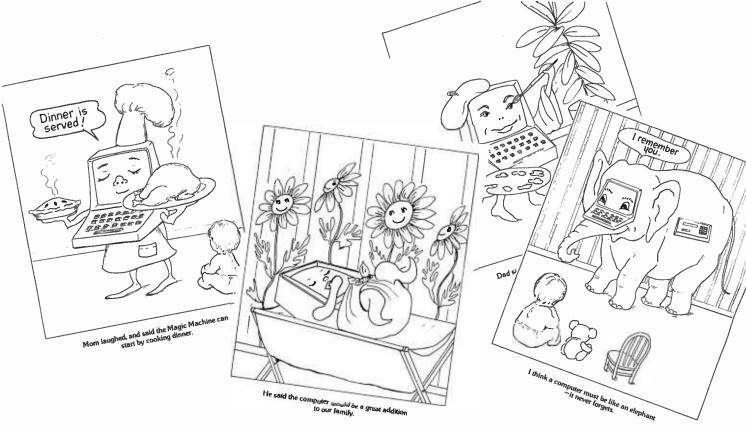

# A Colorful Introduction to Computers

Here's a fun and educational coloring book to introduce your home computer to the youngest members of your family. The Magic Machine explores the excitement and wonder of computers from a young child's point of view. Theodore Cohen's story, written for beginning readers, answers many of the basic questions children ask about the magic machines that are coming into our homes in ever-growing numbers, and Jacqueline Bray's line drawings capture the vivid and often funny images that arise from the inquisitive minds of children as they seek to understand the world around them. Packaged complete with its own set of crayons, The Magic Machine will help children appreciate computers even before they are old enough to begin using them.

Order Now Directly from BYTE

The Magic Machine \$2.00 Prepayment Required

BYTE/McGraw Hill 70 Main St Peterborough, N.H. 03458

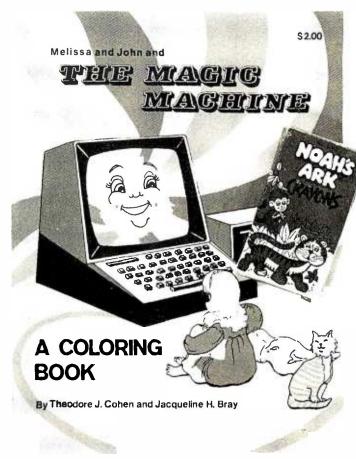

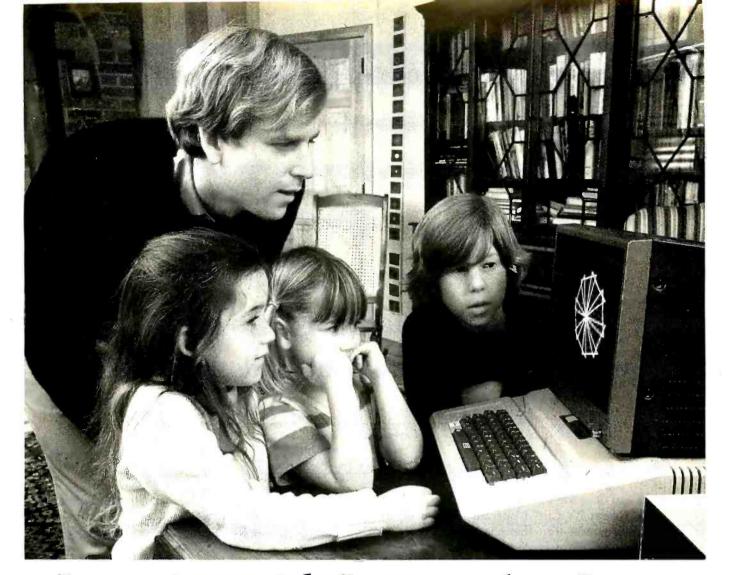

# Learning with Logo makes Logo come alive at home or in school

Learning with Logo is the ideal introduction to Logo for children and adults. Written for children between the ages of ten and fourteen, the book is also perfect for parents and teachers who want to learn Logo from the ground up or to use this unique language with children. Many of the projects and activities in the book were originated by children.

The book starts from the absolute beginning with detailed information about the Logo system and basic commands for controlling the Logo turtle. Dozens of introductory turtle design suggestions offer each learner a way to create projects that are uniquely his or her own, while later chapters map out a rich universe of mathematical explorations in turtle geometry.

The second half of Learning with Logo goes beyond turtle graphics to present a set of interactive computer

games, quiz programs, and language activities that introduce the learner to more advanced programming concepts.

Special sections throughout the book highlight the powerful ideas contained in each activity and warn about common bugs and pitfalls. For adults, "Helpers' Hints" explain important concepts more fully and offer practical teaching suggestions.

The book features detailed instructions for creating a Logo Procedures Disk (also available directly from the author) that contains sample programs and a number of "tool procedures" needed to carry out the projects in the book.

Daniel Watt has been involved in education as a curriculum developer, elementary school teacher, teacher trainer, and researcher. He worked for five years on a series of Logo research and development projects as a member of the MIT Logo Group. At present he is an editor with BYTE Publications and

contributes regularly to Popular Computing and BYTE magazines.

Learning with Logo is written specifically for users of the version of Logo developed at MIT for the Apple It® and distributed by Terrapin, Inc. and Krell Software, Inc. It contains appendices for users of Apple Logo® and Tl Logo®.

Available at your bookseller or computer store in Dec. 1982. Or use coupon for 15-day FREE examination!

BYTE/McGraw-Hill Book Company 1: 161 P.O. Box 400, Hightstown, N.J. 08520

Please send me LEARNING WITH LOGO for 15 days on approval.

- ☐ Bill me. If I keep the book, I will pay for it plus postage, handling and local tax, within 15
- ☐ Enclosed is my check/money order (including tax) McGraw-Hill pays postage and handling. If I decide not to keepd the book I may return it within 15 days for a full refund.
- LEARNING WITH LOGO, \$14.95 (0680570-5)

# **Software Review**

# Supervyz and Organizr Two Menu-Driven Front Ends for CP/M

Christopher O. Kern 201 I St. SW, Apt. 839 Washington, DC 20024

Supervyz and Organizr are two software products that turn Digital Research's CP/M operating system into a friendlier environment for the nontechnical user by mediating between the user and the operating system. The user sees a menu of available operations and simply chooses the one desired. The operating system receives a syntactically correct command that is generated automatically in response to the user's selection. (Supervyz and Organizr have a great deal in common, and unless otherwise specified, my comments apply to both.)

CP/M may be the most widely used disk operating system in the world of microcomputers, but obviously not everyone finds it congenial. That's why there is a substantial market for books explaining CP/M, and why many hardware manufacturers and software vendors feel they have to supplement the documentation provided by Digital Research.

For the "naive" user, especially the one who considers the computer an appliance rather than a hobby, learning CP/M can present a formidable challenge. I recently saw this first-hand when I set up a small computer system for a friend to use in his political-consulting business. Because of the wide variety of CP/M-compatible software, I didn't seriously consider any other operating system. It never occurred to me that my friend would find it difficult to learn how to use the basic system commands he needed, such as those for copying a file, changing its directory attributes (e.g., making it read-only), displaying the contents of a disk, or invoking an application program with the proper command-line syntax. He did have trouble, though, and each foray into his software

manuals seemed to confuse him even more. Ultimately, I had to provide him with a "cookbook" containing precise instructions for each function and program he was likely to use.

#### What CP/M Demands

To use CP/M (or any other general-purpose operating system), you need to have a reasonably clear idea of how the host computer system is organized. At the very least, you need to know when a new program must be executed to perform a given function, what options are available for each program or system command you intend to use, and the particular command syntax that is required to start each program. The two menu-driven front ends reviewed here make it possible to use CP/M without understanding precisely what is going on. All you have to know is what you want the machine to do.

For example, to copy a file under CP/M, you have to understand that copying files is performed by the Peripheral Interchange Program (PIP) and that PIP can be executed only from the command level of the operating system and not from within another program. You must also know which options are appropriate (or required) for copying the particular file and that the command syntax for copying files with PIP is:

PIP drive:newfile.typ=drive:oldfile.typ[options]

where drive designates the disk drive on which a file resides, oldfile and newfile are file names, typ is a file type or extension, and options is a series of single-letter

# What makes a streetwise kid from New York want to help rice farmers in the tropics?

Meet Mike Harvey. He's not out to change the world, just to understand it a little better. And because he thinks that underneath all the differences people are basically alike, he feels he can help.

It's what today's Peace Corps is all about. Americans from every kind of background, of all ages, making a commitment to live and work with people around the world to meet basic human needs.

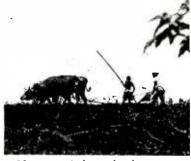

You won't be asked to move mountains but you'll understand what volunteers like Mike Harvey mean when they talk of small miracles. Why they want to work hard at a challenge unique to the Peace Corps.

Above all, you'll be learning something about the world, making friends with people you can help. And that's what life should be all about.

For further information, call toll free 800-424-8580. Or write Peace Corps. Washington, D.C. 20525.

# Peace Corps The toughest job you'll ever love.

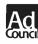

A Public Service of This Magazine

A The Advertising Council

# **OUR PRICES**

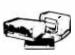

#### TELEVIDEO COMPUTERS

UST SELL TS-801 Computer 3295 Coll TS-802 Computer/ Terminal 3495 2663

TS-802H Computer/ 5995, Call Terminal

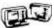

#### NORTHSTAR COMPUTERS

LIST SELL ADVANTAGE ADV-2Q-64K 3599 Call HORIZON HRZ-2Q-64K 3599 Call HRZ-1Q-64K-HD5 4999 Call

ZENITH DATA SYSTEMS MONITOR

HST SELL

ZEN-VM-121 12" Green Screen 160 99 Monitor

Ask us about other fine Zenith **Products** 

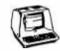

#### TELEVIDEO TERMINALS

LIST SELL 699 Q 10 **Terminal** 995 745 Terminal 1195 945 Terminol

LIST SELL

# SOFTWARE

TELE SOLUTIONS WordStar Plus CalcStar Packaged For Televideo

790 Coll Palantir WP 450 Coll

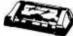

LIST SELL Okidata 82 A 719 494 Gemini-10 Call 400 We also handle NEC. Anadex. Mannesmann Tally and Smith-Corona Call for prices

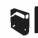

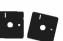

LIST SELL

#### MICROPRO SOF

WordStar 495 Call Apple WordStor 16 Sector 375 Coll SpellStar 250 Call MailMerge 250 Call DataStar 295 Call SuperSort 250 Call Apple MailMerge -

Call 16 Sector 145 Coll CalcStar PLUS MANY OTHER

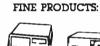

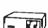

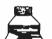

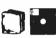

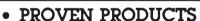

- SYSTEM DESIGN HELP
- BENCH TESTING AND CONFIGURING
- TECHNICAL SUPPORT STAFF

and availability.

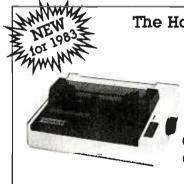

# The Hottest Printer Since You-Know-Who!

- 20 CPS faster!
- More Print Control!
- Greater Graphics WST Capability!

 6 Month Limited Warranty! Gemini-10 Only \$49900 List Gemini-15 Only \$64900 List

CALL FOR OUR SPECIAL PRICE

Prices change daily call for current pricing.

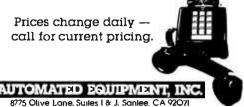

CALL TOLL FREE: 800-854-7635

IN CALIFORNIA CALL (619) 562-7571

447

#### At a Glance

#### Name

Supervyz

#### Version

1.34

Menu-driven front end for the CP/M operating system

#### Distributor

Epic Computer Products Inc. 18381 Bandolier Circle Fountain Valley, CA 92708 (714) 964-7722

#### Price

\$150

#### Computer

8080-based machines running CP/M 1.4 or MP/M 1.1 or later

#### **Documentation**

77-page manual

CP/M users wanting a simplified command interface to the system: dealers, consultants, and other system integrators

or letter-plus-integer optional parameters that are to be passed to PIP.

If you fail to use the correct command syntax, you're likely to be rewarded with a terse error message that serves as little more than a visible indication that something is wrong. The response that you receive may be even more confusing if you try to run the copying command from within an application program—e.g., in response to a prompt from a word-processing or accounting program—not realizing that a prompt from an applications program is different than a prompt from CP/M.

# Menus

Supervyz and Organizr simply present you with a menu that includes the item "copy a file." They ask you for the appropriate disk drives and file names to use. If you need help understanding the entries on the menu, they supply explanations in response to a question mark entered from the keyboard, instead of forcing you to search through the system or application-program manuals. (See listing 1.)

They also divide up the resources available on a particular computer system into groups, each of which is composed of as many as 10 programs or functions with Supervyz and up to 12 with Organizr. Each group is presented as a separate menu of related programs, and each menu corresponds to one of the major applications of the computer system. On a business system, for example, one menu might provide word processing, another inventory management, a third might be for payroll, and a fourth for accounting.

Grouping related functions together on a menu in this fashion is an important organizational convenience. It

#### At a Glance

Organizr

#### Version

2.2.2

Menu-driven front end for the CP/M operating system

#### Distributor

The Information People 443 Hudson Ave. Newark, OH 43055 [614] 349-8644

#### Price

\$195 (\$25 for manual only)

#### Computer

8080-based machines running CP/M; requires 48K bytes of RAM (random-access memory)

#### Documentation

31-page user and reference manual

#### Audience

CP/M users who want a simplified command interface to the system; dealers, consultants, and other system integrators

means that you are provided with an explicit reminder of what options are available on the computer system to perform a given task. Commonly used programs or system commands, such as those to copy files or list directories, can appear on more than one menu. This reduces the need to flip from one menu to another in the course of a session at the computer.

#### Menus of Menus

Both Supervyz and Organizr arrange menus into a hierarchy. Any entry on a given menu can invoke a submenu with 10 or 12 programs (or even sub-sub-menus) of its own. In the example used earlier, one of the choices on the main menu would be "inventory management." Choosing inventory management might lead to a menu with choices for updating the inventory, reporting on turnover, ordering or recording the receipt of new supplies, etc. The updating and reporting choices might represent individual application programs. But the "new supplies" option might lead to a new menu with options for writing a purchase order, matching an invoice against a previous order, showing how many orders are outstanding from a particular supplier, and the like. It might also contain a reference to the program for updating the inventory. This would be the same program that was accessible from the main inventory-management menu, but used in a different context: to remind the employee using the new-supplies menu to update the inventory when the new supplies are received.

Reorganizing a computer system's resources into a hierarchical structure helps clarify the relationship among the programs available. This approach is reminiscent of the directory structure of Bell Laboratories' Unix

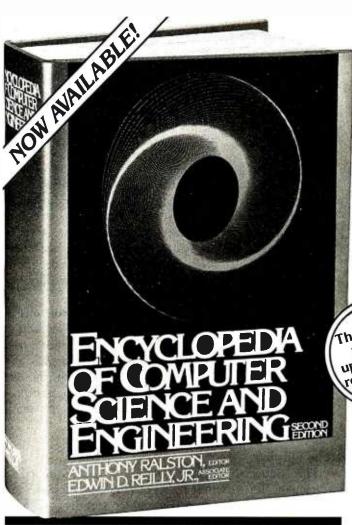

This up-to-date Second Edition contains:

• Over 1,670 pages of revised, expanded, and updated text

• 550 articles on virtually every aspect of the computer sciences

- Written by 301 distinguished authorities (over 90 experts have been added to the list of **ENCYCLOPEDIA** contributors)
- Profusely illustrated with over 500 photos, and over 250 diagrams, graphs and charts

#### 4 Good Reasons to Join

1. The Finest Books. Of the hundreds of books submitted to us each year, only the very finest are selected and offered. Moreover, our books are always of equal quality to publishers' editions, never economy editions.

2. Big Savings. In addition to getting the ENCYCL.OPEDIA OF COMPUTER SCIENCE AND ENGINEERING for \$2.95 when you join, you keep saving substantialty—up to 3½% and occasionally even more. (For example, your total savings as a trial member— including this introductory offer—can easily be over 50%. That's like getting every other book free!).

3. Bonus Books. Also, you will immediately become eligible to participate in our Bonus Book Plan, with savings up to 70% off the publishers' prices.

4. Convenient Service. At 3-4 week intervals (16 times per year) you will receive the Book Club News, describing the Main Selection and Alternate Selections, together with a dated reply card. If you want the Main Selection do nothing and it will be sent to you automatically. If you prefer another selection, or no book at all, simply indicate your choice

automatically. If you prefer another selection, or no book at all, simply indicate your choice on the card, and return it by the date specified. You will have at least 10 days to decide. If, because of late mail delivery of the News, you should receive a book you do not want, we guarantee return postage.

TAKE THE NEW **ENCYCLOPEDIA** OF COMPUTER **SCIENCE AND ENGINEERING** (AN \$87.50 VALUE) OR \$2.95!

Thoroughly revised, updated and reorganized

When you join the Library of Computer and Information Sciences. You simply agree to buy 3 more books — at handsome discounts within the next 12 months.

ust published, the ENCYCLOPEDIA OF COMPUTER SCIENCE AND ENGINEERING is the most complete computer information resource available. Indispensable to consultants, business people, data processing professionals, and enthusiasts, it is a veritable data base of information on:

- Hardware
- Software
- Programming languages
- Artificial intelligence
- Operating systems
- Computer applications
- Personal computing
- and much more!

The Encyclopedia is organized to make finding and using its wealth of information an ease. Articles are alphabetically arranged and are cross-referenced to related articles and to specific subject matter. The clear and expanded appendices include abbreviations, acronyms, special notation and terminology, as well as numerical tables, the mainstay of applied technologies. A complete 5,000-term index contains references to sub-categories, doubles as a computer science dictionary, and is an invaluable tool for locating specific information.

Praise For the First Edition:

Called "Impressive...comprehensive...well done" by Datamation, and "...a real treasure cache" by Business Management, the new Second Edition promises to eclipse Computer Management's statement on the original of "There isn't another book like it."

Send for your free 10-day trial look today.

The Library of Computer and Information Sciences is the oldest and largest book club especially designed for the computer professional. In the incredibly fast-moving world of data processing, where up-to-date knowledge is essential, we make it easy for you to keep totally informed on all areas of the information sciences. In addition, books are offered at discounts up to 30% off publishers' prices.

Begin enjoying the club's benefits today!

If the reply card has been removed, please write to The Library of Computer and Information Sciences
Dept. 7-BN3, Riverside, N.J. 08075 to obtain membership information and an application.

operating system, though the Unix system's generality is lacking. Still, as the disk capacity of small computers increases, a logical arrangement of the programs that are available is a significant benefit. It helps you cope with complexity. You never have to choose among more than a dozen functions. Minimizing the number of options confronting you makes each decision easier.

## Speed and Stability

As you might expect, these programs exact a price for the convenience they provide. Extra disk accesses are necessary to display new menus or to execute CP/M

Listing 1: Sample screen displays of the two CP/M front ends. Supervyz (listing 1a) is supplied with a menu of file- and disk-support functions. Once an entry's number has been selected, the appropriate prompts for that function appear. The bottom of the screen is reserved for a catalog of the files relevant to the function selected. Organizr (listing 1b) provides space for short comments about each entry and gives instructions about the possible commands for the entry selected.

#### (1a) Supervyz

```
File and Insk Support Functions

1) Format a Prostrie Disk
2) Format a Prostrie Disk
3) Select Gerault Disk and User
4) Copy a Siniters Area unity
3) Select Gerault Disk and User
4) Copy a file
5) Copy and the 9) Write-Froble File(s)
5) Copy an entire disk 10) Entended Values Table of Content.

(Function 0 returns to next higher serval)

Flease enter the number of the desired function (0 if none, ? for help) [4 ]
Name-type of file to be copied? [ ]
User Area and are copying from? [ ]
User Area and are copying to? [ ]
New file name-type? (if chansed)[ ]

[terault Drive = A Volume Table of Contents (VTOC) Default User = 0

[tibliaGNOSE MLF A 0 ::DIAGNOSE NNU A 0 ::IDIR02 COH A 0 ::
IBISKSUPI MLP A 0 ::DIAGNOSE NNU A 0 ::IGUMP22 COH A 0 ::
IBISKSUPI MLP A 0 ::DIAGNOSE NNU A 0 ::IGUMP22 COH A 0 ::
IBISKSUPI MLP A 0 ::DIAGNOSE NNU A 0 ::IGUMP22 COH A 0 ::
IBISKSUPI MLP A 0 ::DIAGNOSE NNU A 0 ::IGUMP22 COH A 0 ::
IBISKSUPI MLP A 0 ::DIAGNOSE NNU A 0 ::IGUMP22 COH A 0 ::
IBISKSUPI MLP A 0 ::DIAGNOSE NNU A 0 ::IGUMP22 COH A 0 ::
IBISKSUPI MLP A 0 ::DIAGNOSE NNU A 0 ::IGUMP22 COH A 0 ::
IBISKSUPI MLP A 0 ::IREAD COH A 0 ::IGUMP22 COH A 0 ::
IBISKSUPI MLP A 0 ::IREAD COH A 0 ::IFIGEN COH A 0 ::
ISTEAD COH A 0 ::MELP MLP A 0 ::IFIGEN COH A 0 ::
ISTEAD NE A 0 ::READ COH A 0 ::IFIGEN COH A 0 ::
ISTEAD NE A 0 ::READ COH A 0 ::IPIER COH A 0 ::
```

## (1b) Organizr

```
V3.la Office System RO Function Selection

(1) - Accounting System (Ap. AR. GL. PR. Job Cost. Invoicing)
(2) - BASIC Interpreter (Call MBASIC 5 interpreter cand. mole)
(3) - Calculator. MicroPro (CalcStar Key ":H" for instructions)
(5) - CP/M Command (SuperCalc spread-sheet calc. system (ABASE II relational DBM command mode)
(7) - File Management (DataStar file entry and maintenance)
(8) - Porm Entry Generator (Create new entry forms for DataStar file entry and maintenance)
(9) - Mailing System (MailSort edit. select/sort NJ) file)
(10) - Maintenance Menu (Prepare New Disks, Copy Files, etc.)
(11) - Planning Language (Target planning language w/spreadsht)
(12) - Telecommunications (WordStar, MailMerge, SpellStar menus)
(13) - Word Processing (WordStar, MailMerge, SpellStar menus)
```

commands. It also takes more time to update the console display with the contents of each menu than it would to display the two characters that make up the CP/M command prompt. On a computer that uses floppy disks for mass storage, delays between commands are usually several seconds longer with Supervyz and Organizr than they are with unadorned CP/M. (By the way, neither program has a signficant speed advantage over the other.)

A well-designed program should never bring about a system crash, and program stability is especially important in software that is designed for inexperienced computer users. Stability is absolutely crucial for any program that attempts to replace or augment some aspect of a computer's operating system. Fortunately, both Supervyz and Organizr seem quite solid. Error recovery is smooth, even from errors that cause the premature termination of applications programs.

Both products come with several utility programs in addition to the menu-selection program. These utilities are used for configuring Supervyz or Organizr for a new computer system, creating and displaying menus and help messages, displaying disk directories, and the like (the expanded Supervyz directory-listing program produces a display similar to a public-domain utility available from the CP/M User's Group).

# The Displays

The Supervyz display is more elaborate than Organizr's. It uses whatever special hardware features are available on the host system's video terminal, such as reverse-video and half-intensity fields. When you choose an option that requires specific parameters, such as a distinct file name to use or which disk drive to search, the questions appear in a fill-in-the-blanks format below the option list. Additionally, Supervyz provides a window just below the parameter field in which a disk directory suddenly appears whenever you are asked to supply a pre-existing file name (see listing 1a). These features make Supervyz very interactive, which gives the impression of speeding everything up.

By contrast, the Organizr display is relatively austere (see listing 1b). The sole special terminal-hardware feature that it supports is to clear the video screen. Only the menu itself is displayed on the terminal. Unfortunately, after you choose an option from a menu, Organizr has a tendency to show on the screen the CP/M command that it generated. Most users would no doubt get used to that quirk, though it might be a bit confusing at first.

## Installation

Both packages come preconfigured to use their intrinsic utilities along with the built-in commands and system programs common to CP/M, but custom installation is required to make use of the specialized application software that is available on a given computer system. This will normally be done by the dealer or consultant who installs the system for the end user; however, both Supervyz and Organizr provide instructions for end users who

# Micromint will put both a computer development system and an OEM dedicated controller in the palm of your hand for as little as \$127.

The Z8 Basic Computer/Controller represents a milestone in microcomputer price-performance. The entire computer is 4" by 4½" and includes a tiny BASIC interpreter, 4K bytes of program memory, one RS-232 serial port and two parallel ports plus a variety of other features. The Z8 microcomputer board is completely self-contained and optimized for use as a dedicated controller. Can be battery operated. Comes withover 200 pages of documentation:

## **Z8 BASIC COMPUTER/CONTROLLER**

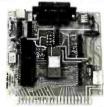

- · Uses Zilog Z8671 single chip microcomputer
- On board tiny BASIC interpreter
- 2 parallel ports plus serial I/O port. Just connect a CRT terminal and
- write control programs in BASIC 4K bytes of RAM. EPROM pin com-
- Baud rates 110-9600 BPS
- Data and address buses available for 124K memory and I/O expansion
- Consumes only 1.5 watts at +5, +12

**BCC01 Z8 Basic Computer** Assembled & Tested ... \$199.00 🕏 BCC02 Z8 Basic Computer

COMING SOON A/D Converter 8 Channel 8 Bit

AC I/O Board 4 Channel 115Vac inputs

 4 Channel 115Vac outputs 20 MA ADAPTER

**Z8 MEMORY. I/O EXPANSION &** CASSETTE INTERFACE

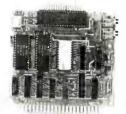

The Z8 Memory, I/O Expansion & Cassette Interface Board (Z8 Expansion Board for short) allows you to add up to 8K of additional memory plus three 8-bit parallel ports to your Z8 Basic Computer/Controller. The memory expansion will support any combination of byte wide RAM memory chips or 2716 or 2732 EPROM. The cassette interface is 300 baud Kansas City Standard (2400Hz/1200Hz).

**BCC03 Z8 Expansion Board** w/4K memory . . . . . . . \$140.00 BCC04 Z8 Expansion Board

w/8K memory ... \$170.00

**Z8 EPROM PROGRAMMER** 

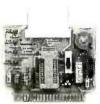

The EPROM Programmer board allows you to transfer application programs in BASIC or Assembly language directly from RAM to either 2716 or 2732 EPROMS. Requires Z8 Basic Expansion Board for operation.

NOTE: We recommend the higher current UPS03 or UPS04 power supply when using the EPROM Programmer.

> **BCC07 Z8 EPROM Programmer** Assembled & Tested ... \$145.00

**Z8 SERIAL EXPANSION BOARD** 

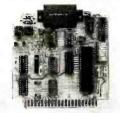

The Serial Expansion Board adds an additional RS-232C serial port to the Z8 system. It runs at 75 to 19,200 baud in all standard protocols. The 20 ma. current loop is opto-isolated for reliability and protection.

**BCC08 Z8 Serial Board** Assembled & Tested .., \$180.00

MOTHER-BOARD MB02 Z8 Mother Board with 5 connectors (Gold) Assembled & Tested .... \$81.00

UNIVERSAL POWER SUPPLY

 $+5 @ 300 \,\mathrm{ma.} + 12 \,\& -12 \,V @ 50 \,\mathrm{ma.}$  UPS01 Assembled and Tested . . . . . . . . . . . \$ 35.00 UPS02 Kit . . . . . . . . . \$ 27.00

+5 @ 1 amp. +12 & −12V @ 50 ma. UPS03 Assembled and

Tested ...... \$ 60.00 UPS04 Kit ..... \$ 50.00

**Z8 CROSS ASSEMBLERS** 

FROM ALLEN ASHLEY XASO1 For TRS-80 Mod | \$ 75.00 XASO2 For TRS-80 Mod | \$ 75.00 XAS03 For CP/M-8" .... \$150.00

FROM MICRO RESOURCES MR01 CP/M-8" Diskette . \$ 75.00 MR02 APPLE II CP/M 51/4" \$ 75.00

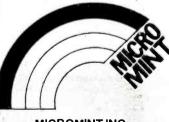

MICROMINT INC. 561 Willow Avenue Cedarhurst, NY 11516

To Order: Call Toll Free 1-800-645-3479 For Information Call: 1-516-374-6793

Circle 262 on inquiry card.

As featured in Ciarcia's Circuit Cellar, Byte Magazine, July, August, 1981.

want to change their system's configuration or install the products. Supervyz has the more complex installation procedure (partly because it is the more flexible system), but, because it is well automated, it is quite painless.

As I mentioned earlier, these programs function as front ends to CP/M. They translate the menu selections made by the operator into standard CP/M commands. They do not replace the operating system. The CP/M command interpreter is still doing the real work, although its operation is mostly invisible to the user. Supervyz occupies about 4K bytes of memory at the top of the host system's free address space. Organizr does not tie up any memory, although the manual says a 48K-byte system is required. Both programs can be loaded under CP/M or set to start automatically whenever the computer is turned on.

The amount of disk storage that is necessary to use these products will vary with the number and size of the menus (and, with Supervyz, the number of help files that are needed on a particular system). As distributed, the Supervyz package takes up 149K bytes of disk space. Organizr's distribution package takes up 31K bytes. Most of this distribution software must be kept on-line, and both products require that certain CP/M utilities be present on disk. As a rough estimate, I think the practical use of either product would require approximately the storage capacity of a single-density 8-inch disk (i.e., 256K bytes).

## Configuration

Both packages include configuration programs that can customize the products for various video terminals. The Supervyz configuration process is more elaborate because it uses more of the features of the available terminal. I tested it on a Heath H-19 and a Televideo 950. Shading, reverse video, and the use of multiple display intensities (on the Televideo) made for impressive and attractive menu displays.

Most versions of CP/M allow Supervyz or Organizr to be loaded automatically whenever the computer is turned on. The Supervyz configuration program will do this for some systems. In most cases, however, the installer will have to determine the disk track and sector where the CP/M command interpreter resides if auto-start is necessary. In a few implementations of CP/M, such as the one for my Heath H-8, none of that is necessary because an auto-start feature is provided as part of the CP/M BIOS (basic input/output system).

These are well designed products, and it is a pity that their documentation does not come up to the high quality of the software. Both user's manuals are badly written and somewhat disorganized. Neither has an index. Despite their failings, both manuals will probably be adequate for the average end user, because in most cases the system will be configured by a professional and, once it is installed, it should rarely be necessary for the end user to refer to the written documentation. A computer system that is designed around these software packages will pretty much explain itself.

#### Conclusions

Supervyz and Organizr provide a simple, menu-driven environment for the CP/M operating system. They make CP/M accessible to inexperienced computer users; no knowledge of CP/M command syntax is necessary.

Both Supervyz's and Organizr's menus group computer-software resources into a hierarchy of functions. On computer systems that are used for multiple applications, this helps the user decide how to perform a given

These programs are well designed and stable, but both require extra disk accesses that slow down CP/M somewhat.

Supervyz and Organizr can be installed by either a systems integrator or an end user, although installation requires some knowledge of CP/M.■

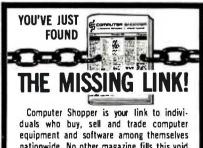

nationwide. No other magazine fills this void in the marketplace chain. Thousands of cost-conscious computer en-

thusiasts use Computer Shopper every month through hundreds of classified ads. And new equipment advertisers offer some of the lowest prices in the nation.

Subscribe to Computer Shopper with a 6 month trial for \$6 or 12 months for only \$10. MasterCard & VISA accepted.

COMPUTER SHOPPER P.O. Box F311 • Titusville, FL 32780 305-269-3211

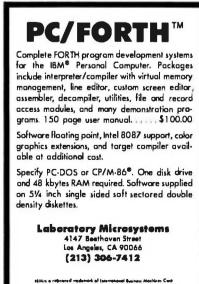

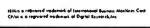

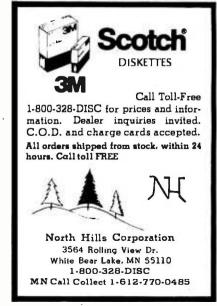

Circle 226 on inquiry card.

# Collector Edition

The Byte covers shown below are available as beautiful Collector Edition Prints. Each full color print is 11 in. x 14 in., including a 1 1/2 in. border, and is part of an edition strictly limited to 500 prints. Each print is faithfully reproduced from the original painting on museum quality acid-free paper, and is personally inspected, signed and numbered by the artist, Robert Tinney. A Certificate of Authenticity accompanies each print attesting to its quality and limited number.

Collector Edition Prints are carefully packaged flat to avoid bending, and are shipped first class. The price of each print is \$25, plus \$3 per shipment for postage and handling (\$8 overseas). The prints are also available as 4-print sets: Set 9-12, Set 13-16, and Set 17-20. Each set costs \$80, plus postage and handling.

To order your own favorite Byte cover as a beautiful Collector Edition Print, use the convenient coupon below. Visa or MasterCard orders may call 1-504-272-7266.

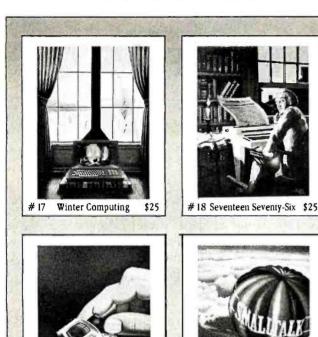

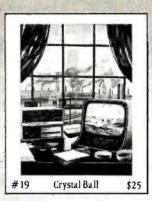

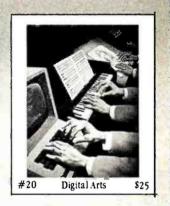

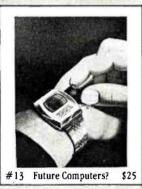

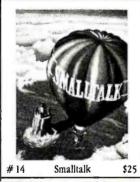

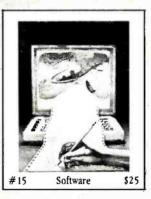

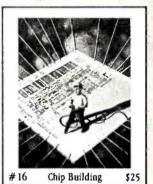

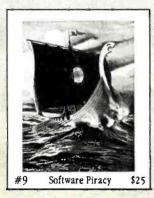

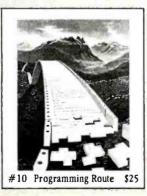

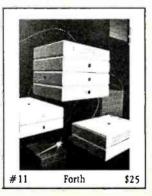

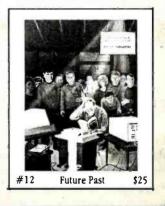

| Please send me the following Prints (\$25), or Sets (\$80). <b>QTY. TITLE &amp; PRINT NO. AMOUNT</b> | I have enclosed check or money order. Visa MasterCard Card No Exp. Date: | Mail this coupon to:  robert tinney graphics  1864 N. Pamela Drive Baton Rouge, LA |
|----------------------------------------------------------------------------------------------------|--------------------------------------------------------------------------|------------------------------------------------------------------------------------|
| postage & handling \$3,00 (Overseas \$8.00) \$  TOTAL \$                                             | SHIP MY PRINTS TO:  Name:  Address:  City:  State:  Zip:                 | FOR VISA OR MASTERCARD ORDERS or for more information CALL 1-504-272-7266          |

# **Programming Quickies**

# High-Speed Pascal Text File I/O

K. Brook Richan 371 West 1670 S. Provo, UT 84601

James S. Rosenvall 2488 North 930 E. Provo, UT 84604

As avid fans and teachers of Pascal, we tell people to change standard Pascal commands if they don't like them. One way to do that is to create commands through user-defined procedures which can then be placed in a library. Using this technique, we developed procedures that solve a text file input/output (I/O) speed problem in Apple Pascal.

## Background

In the course of our work with Apple Pascal over the last two years, we began using the Pascal Editor for some of our word-processing needs. We wrote a text-printing program to format text files with pagination, headings, underscoring, and so on. Eventually, what started as a very simple tool acquired some rather sophisticated features. Still, the program ran slowly. We assumed our programming technique was responsible for the problem. At the same time, we were aware of speed problems in the Apple implementation of the READLN command on text files.

In an attempt to explore the problem, we wrote a small test program to examine the speed of the standard Apple Pascal text file I/O commands READLN and WRITELN. After experimenting with the program, it became obvious that the speed of our printing program was heavily influenced by READLN and WRITELN. As a result, Brook Richan wrote a sequence of procedures (see listing 1) to replicate the function of the RESET, REWRITE, READLN, WRITELN, and CLOSE commands on text files. A test program using these new procedures ran an astounding 8¼ times faster than the program that used the standard commands.

#### Technique

To implement our procedures, we chose to functional-

ly replicate the standard Pascal I/O commands (see table 1). We also made the calling parameters compatible with the standard Pascal commands. We used the following features in the fast I/O procedures:

A. File Variables: When a file is declared in the VAR section of a Pascal program, space is allocated (on the stack) for control information about the file. Because we wanted to override Pascal's method of reading text files, we declared our own file of type FILE. That enables Pascal to perform low-level, high-speed BLOCK I/O.

B. TYPE Statements: In order to functionally replicate standard Pascal I/O commands, it was necessary to define a special I/O buffer for use in the fast I/O procedures. We defined a record that consists of a file variable, a file buffer, a character count, an end-of-file status, and a mode status. Because Pascal will not allow the definition of a file variable within a record type, it was necessary to define the TYPE statement in the following manner:

```
TYPE BUFTYPE = PACKED ARRAY [1..1025] of CHAR;

FIL: RECORD

FL: AFILEOFTEXT;

BUF: ABUFTYPE

CURPTR: INTEGER;

ENDOFFILE: BOOLEAN;

LASTMODE: (WRITEMODE, READMODE);

END;
```

In the above statement, BUFTYPE is the size of the page used by the Apple Editor +1.

There are some subtle maneuvers here. We circumvented the file-reference problem by defining a pointer to

# THE MISSING LINK!

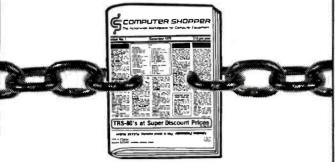

Computer Shopper is your link to individuals who buy, sell and trade computer equipment and software among themselves nationwide. No other magazine fills this void in the marketplace chain.

Thousands of cost-conscious computer enthusiasts save by shopping in Computer Shopper every month through hundreds of classified ads. And new equipment advertisers offer some of the lowest prices in the nation.

Computer Shopper's unbiased articles make for some unique reading among magazines and there's a "help" column to answer difficult problems you may have with interfacing, etc.

For a limited time you can subscribe to Computer Shopper with a 6 month trial for only \$6 or 12 months for only \$10. MasterCard & VISA accepted.

**6** month trial,  $^{\$}$ **6** or 12 months for only  $^{\$}$ 10

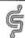

COMPUTER SHOPPER

P.O. Box F305 Titusville, FL 32780 305-269-3211

# More Tarbell Quality... S-100 CPU/IO BOARD

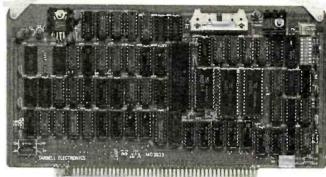

One of the outstanding features of this Tarbell CPU board is memory-management hardware that allows dynamic mapping of logical to 1 Megabyte of physical memory in 4K blocks. The on-board table memory may be loaded by the programmer or system software with I/O commands.

This board is also designed to implement multi-user operating systems, such as MP/M® from Digital Research and includes a crystal controlled programmable timer which can be used for time-slicing multi-tasking

operations.

Another feature is programmable priority vectored interrupt hardware that allows the programmer to selectively disable any combination of six interrupt lines

This Zilog Z-80A CPU will run at 2 or 4 Mhz, has two RS-232 Serial I/O ports and comes with a full six-month warranty.

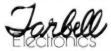

950 DOVLEN PLACE • SUITE B CARSON, CA 90746 • (213) 538-4251

# 12" B&W MONITOR

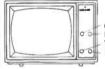

Contrast Power/Bright V-Hold H-Hold

VIDEO 100 by AMDEK

FULL FACTORY WARRANTY

\$79<sup>95</sup>

for APPLE
16K RAM CARD

Language Transparent COEX FACTORY WARRANTY \$695

# 51/4"Floppy **DISKETTES**

All Certified-100% Guaranteed

BOX of 100... \$14900 Above with

Hub Rings.......\$169.00

# FLOPPY DISK DRIVE

From Fourth Dimension Systems with ● Track Zero Micro Switch

• DOS 3.2.1 & DOS 3.3

● CP/M and PASCAL

DESIGNED FOR YOUR \$

APPLE\*......328/

Controller Card for above ...... \$99.00

# COEX 80-FT DOT MATRIX

 Interface with Apple,<sup>™</sup> Centronics RS-232, IEEE-488

 9x7 Dot Matrix, 80 CPS, Bi-Directional Printing

2K Buffered Memory

 80, 96, 132 Columns, Graphics and Block Printing

 Selectable Char Pitch, Line Spacing and Feed

COEXInterface Cardto APPLE \$49.95

\$34900

VISION-80<sup>©</sup>

80x24 Video Display Card

Vista Computer Company's new Vision-80 board is a sophisticated yet easy to use video display card for the Apple computer.

EXTENDER CARDS

VISA

for APPLE ..... \$16.95 for I.B.M...... \$19.95

# PROTOTYPING CARDS

for APPLE......\$19.95 for I.B.M. .....\$49.95 PARALLEL INTERFACE EPSON TO APPLE

New From \$4995 CABLE INCLUDED

"Have You Kissed Your Computer Lately"

Components Express, Inc.

1380 E. Edinger • Santa Ana, Calif. 92705 • 714/558-3972
Terms of Sale: Cash, Checks, Credit Cards, M.O., C.O.D. Calif. residents add 6% sales tax.

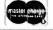

455

Calling Parameters

RESET (file variable, file name)
FASTRESET (FILETYPE variable, file name)

REWRITE (file variable, file name)
FASTREWRITE (FILETYPE variable, file name)

READLN (file variable, string)\*
FASTREADLN (FILETYPE variable, BIGSTRING variable)

WRITELN (file variable, string)\*

FASTWRITELN (FILETYPE variable, BIGSTRING variable)

CLOSE (file variable, command)
FASTCLOSE (FILETYPE variable)\*\*

\*Only one of several variations of the verb. This happens to be one of the forms most commonly used with text files.

\*\*We have chosen to use the CRUNCH option of the CLOSE if the last action was a write and a LOCK if the last action was a read.

**Table 1:** A comparison of calling parameters. The standard version is on top; the high-speed equivalent is below.

a file variable (FILEOFTEXT). However, PASCAL will also not allow a pointer to a file to be declared. To get around this restriction, we defined a pointer to a file that has not yet been declared. Therefore, this TYPE statement must follow the above FILETYPE declaration:

#### FILEOFTEXT = FILE;

Because reading and writing strings longer than 80 characters may be desired, the following type is defined:

#### BIGSTRING = STRING [255];

C. Heap Allocation and Pointers: The fast I/O procedures use heap allocation for a data buffer and file variable. Because both the data buffer and the file variable are on the heap, pointers are needed for access to the data in the variables. The variable BUF in the FILETYPE record is a pointer to the data buffer. The variable FL is a pointer to the file variable.

D. Block I/O: If you are willing to pay the price in slightly increased code complexity, you can increase I/O speed substantially by using block I/O (BLOCKREAD, BLOCKWRITE) for reading and writing files. That technique was an absolutely essential ingredient in the success of our fast I/O procedures.

E. Variable Declaration: An example of the variables needed to call READLN and WRITELN is as follows:

VAR F: FILETYPE S: BIGSTRING

These procedures should substantially increase the speed of your Apple Pascal programs. And, of course, they are compatible with UCSD Pascal. ■

Listing 1: Fast input/output procedures include FASTRESET, FASTREWRITE, FASTREADLN, and FASTCLOSE. Two demonstrations included at the end of the listing show the speed of the FASTREADLN and FASTWRITELN procedures.

```
PROGRAM FASTIODEMO
TYPE
(* TYPEs for FAST RESET, FASTREWRITE, FASTREADLN and FASTCLOSE *)
           BIGSTRING = STRING(255);
BUETYPE = PACKED ARRAY(1..1025) OF CHAR;
FILETYPE = RECORD
FL: FILEOFTEXT;
                      BUF: BUFYPE:
CURPFR: INTEGER:
ENDOFFILE: BOOLEAN;
LASTMODE: (WRITEMODE, READMODE);
           END:
FILEOFTEXT = FILE;
VAR
           (* Variables used in the demo at end of program *)
            FASTFILE: FILETYPE:
                         INTEGER;
BIGSTRING;
                         TEXT
           FN: STRING:
STRINGI: STRING:
            OLDFILE: TEXT:
                                PROCEDURES
                   PROCEDURES for fast I/O on TEXT files
 PROCEDURE FASTRESET (VAR F: FILETYPE: FILENAME: STRING);
 (* Do a 'RESET' for a TEXT file (open existing file) *)
 VAR
            I - INTEGER -
 BEGIN
WITH F DO
       THE DO BEGIN (* Allocate the FILE variable on the heap *) NEW(FL);
          (* Allocate the data buffer on the heap *)
         (* Initialize the FILE variable to binary zeroes *) FILLCHAR(FL.SIZEOF(FILEOFTEXT).CHR(0));
         (* Initialize the data buffer to binary zeroes *) FILLCHAR(BUF, SIZEOF(BUFTYPE), CHR(O));
         (* Turn off run-time I/O error checking *) (*$I-*)
         (* Try to Open the file *) RESET(FL, FILENAME);
         (* Check for I/O error *)
IF IORESULT <> O THEN
               (° Can not open the file, set the HEAP pointer back to
what it was before entering this procedure: then exit °)
RELIEASE(FL):
                EXIT(FASTRESET):
          (* Read the first 2-block data page. Ignore the 1st 2-block header *) I:=BLOCKREAD(FL,BUF,2,2);
          (* Turn run-time I/O error checking back on *)
         (* Set ENDOFFILE to TRUE if not able to read the blocks *)
IF (I+>2) OR (IORESULT+>0) THEN
ENDOFFILE:=TRUE
          ELSE
ENDOFFILE:=FALSE:
         (* Initialize read flags and buffer pointer *)
LASTMODE:=READMODE;
BUF[1025]:=CHR(13);
          CURPTR: =1:
       END;
 PROCEDURE FASTREWRITE(VAR F.FILETYPE: FILENAME-STRING).
 (* Do a 'REWRITE' for a TEXT file (open new file) *)
            I : INTEGER:
                                                          Listing 1 continued on page 458
```

# **New, Unique Products** Alternate Energy, Telescopes, Optics, Weather, Magnets, Microscopes & More!

In One Giant FREE Catalog

# **Biggest Catalog! Finest Quality!**

Since 1941, thousands of engineers, craftsmen & hobbyists nationwide have been coming directly to the Edmund Scientific Catalog for quality products, . .fully guaranteed!

FREE! Simply fill in below, mail today, and your Edmund Scientific Catalog will be on its way to you.

□ Send FREE Catalog

Name -

Address \_

City

State\_

Zip.

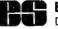

#### **Edmund Scientific**

Dept. 8331 2114 Edscorp Bldg. Barrington, N.J. 08007

No. 3484 °1982 Edmund Scientific Co.

# Our answer to Reaganomics: "Don't Spend More than Your Have To!" Call us TOLL-FREE for Price Quotes & Orders

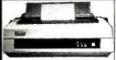

BROTHER PRINTER HR-1 Letter quality dalsywheel printer, 15 CPS, friction feed, Parallel in-terface. Super value \$759.00

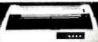

C. ITOH F-10 PRINTER 40 CPS daisywheel printer. Para-llel. Limited time offer . . \$1,295 NEC SPINWRITER 3550 Serial interface, Ideal for PC \$2,099.00

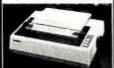

Star Micronics Gemini 10 9x9 ma-trix Hi Res. graphic, 100CPS, fric-tion/tractor feed, parallel .S399 Gemini 15 15" carriage. ....\$549

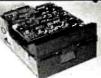

5%" TANDON DRIVES TM 100-1 Single-sided. TM 100-2 Dual-sided .

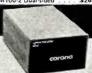

CORONA HARD DISKS PHD5 5MB for IBM PC . \$1,695 PHD10 10MB for IBM PC .\$2,095 Star 5 5MB for Apple # . \$2.080 Star 10 10MB for Apple II.\$2,450

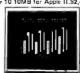

MONITOR SALE

MONITOR SA BMC Green Monitor Zenith ZVM121 green Taxan KG12N Green Taxan KG12N Amber Taxan RGB Vision II . Taxan RGB Vision III . Electrohome Med.Res.

IBM Personal Computer

64K system unit & keyboard, two dual-sided (320K) disk drives and controller, IBM monitor, monitor/ printer adapter. \$3,255

Call for prices and availability of

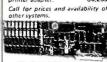

256K MEMORY BOARD 

256K COMBO BOARD

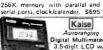

auto unit & sign indication. Ful auto ranging on Volt & Ohm w/ 10Amp AC/DC

Special \$89.50 To order, please send manuy order or cashier's check. Personal or company checks require 2.3 weeks to clear. Visa/Mastercard add 3% surcharge. Shipping, insurance & handling charges: 3% of total order value by UPS Air or Parcel Post. California residents add sales tax. COD's reduires 20% deposits. Prices & availability subject to change without notice. Send for Monthly Specials and Catalog. You'll save MONEY!

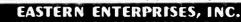

2937 S. VAIL AVE., LOS ANGELES, CALIF. 90040 (800)392-7081

12603 CRENSHAW BOULEVARD ● HAWTHORNE, CALIFORNIA 90250 ● (213) 973-1921

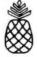

# **48K Color Computer Kit**

## Features include:

★ 6502 MPU

\* Numeric key pad

- ★ Game paddle jacks on both sides
- \* Color graphics

★ Speaker volume control on the back ★ Expansion slots

Easy to assemble! All components are clearly silk screened on the circuit board. Kit includes pre-drilled double sided PC Board, all integrated circuits, sockets, professional high-impact plastic casing, keyboards, connectors and switching power supply. No C.O.D. orders. Dealer inquiries invited.

FOR INFORMATION CALL (213) 973-1921

Shipping & Insurance (within USA) \$12.00

**OUTSIDE CALIFORNIA PHONE ORDERS ONLY** 

**CALL TOLL FREE** 1-800-672-8758 SAVE ON OUR 51/4" DISC DRIVE

# 51/4" Flexible Disc Sale

Why buy other brands when you can buy WABASH discs for much less and backed by 1-year factory warranty. All discs come with Hub Rings

| PART #   | DESCRIPTION                  | PRICE  |         |         |        |
|----------|------------------------------|--------|---------|---------|--------|
|          |                              | 10-99  | 100-499 | 500-999 | 1 K Up |
| M13A411X | 5¼" SSDD Soft Sector         | \$2.25 | \$2.15  | \$2.05  | \$1.90 |
| M43A411X | 5½" SSDD 10 Hard Sector      | \$2.25 | \$2.15  | \$2.05  | \$1.90 |
| M53A411X | 5¼" SSDD 16 Hard Sector      | \$2.25 | \$2.15  | \$2.05  | \$1.90 |
| M14A411X | 5¼" DSDD Soft Sector         | \$3.65 | \$3.45  | \$3.15  | \$2.90 |
| F111111X | 8" SSSD IBM compatible       | \$2.45 | \$2.25  | \$2.15  | \$2.00 |
| F131211X | 8" SSDD 26 sectors 128 bytes | \$3.05 | \$2.80  | \$2.60  | \$2.50 |

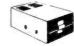

★ 100% Apple® Compatible! Much more quiet than the Shugart Drives.

\$310.00 each \$399.00 each (with controller)

# 16K RAM CARD KIT FOR YOUR APPLE® COMPUTER

Kit includes:

· High Quality P.C. Board

• 8 ea. 4116 (200ns)

All the IC's & parts

•16-pin Dip wire

· Easy to assemble. You can do it in less than 30 minutes! \$59.95 per kit

> Apple is a registered trademark of APPLE COMPUTERS, INC.

STORE HOURS MON-FRI - 10-7 SAT - 10-6

```
Listing I continued:
BBCCS
WITTER on
BCCSS
10 Allocate FDLC veriable on the heap and Initialize it ")
                                                                                                                                                                                (" Insert a corriage return at end of string ")
                                                                                                                                                                                (* Do space compression at first of atrias *)
IF LEMOTH(5):2 7488
                                                                                                                                                                                       If Scon for first non black ":
             (* Allocate data buffer and injuicities it to binary terors *)
                                                                                                                                                                                       10 E-1 THE
             ### | BUP);
PISACHA | BUP, $88 COP( BUPTYPE ). CHM (D));
                                                                                                                                                                                           BUDDS I' Compress opone with OLE character and delete blanks "1 S(1):=CDD(163)
              it pry to open the file ")
              ABMITTERS, PERSONNESS
             11:01
                                                                                                                                                                                      6A87MODE : +W617E
                                                                                                                                                                                        (" See if buffer is call and needs to be written ")
IF LEMBER(S)-103e-CUMPER TOTAL
BASIN
              I' write out two-block meder ")
trescomming(pt_BUP.2);
IP (I4:2) On ((ORDSULP=0) Teem
                  DESIM (* for Emportic if cannot write blocks *)
emportic=rings;
exit(Pageagumire);
                                                                                                                                                                                                [" Write current baccom out "]
["$]=")
#BHG GEOCHRIPE(PL. pap. 2);
["$]+")
                                                                                                                                                                                                    1001-01
              [* Initialise flags and counter *)
EMBOPPILE:=PRASE;
EMBOPPILE:=PRASE;
EMBOPPILE:=PRASE;
                                                                                                                                                                                                        CHD:
                                                                                                                                                                                                    (" More seroes to the new buffer ")
PHACHABIBOP, $1360-FI BUFFYPE 1.cm (0));
CORPER-1.
                                                                                                                                                                                       (* Pat string in befor ")
HOUSEPPIST; BUFCOUPPE, LEMOTH(5);
CUBPTS: <CUBPTS-LEMOTH(5);
BUB;
 PROCEDURE PARTNESSOLUTVAN PARTNESSYPPE: VAN 5-81087910031
        Do a 'mehoum' on a ferr file '2
WEA
                L. SEK. DITCOME.
                                                                                                                                                                                eve
     In Initialise input otring to mail "!
                                                                                                                                                                                PROCEDURE PRATCHOSETP: PILETIPE ):
                                                                                                                                                                                       Do a 'CLOSE' for TEXT (iles ")
    W170 F 00
             (" Check for meed to read the meet data page "!
IF [Buff[CumPt0]=Cum (D)) 68 [CumPt0-1034] 100m
                                                                                                                                                                                1/26
                                                                                                                                                                                               SPACOFAL INTEGRA-
                                                                                                                                                                                              Le twreuen
                 ("Beed the aget page")
["Beed the aget page")
["BE"]
[BEL"]
["BE"]
                                                                                                                                                                                     STR P DO
                                                                                                                                                                                           () mire pust setter it im .upids. muse .)
                                                                                                                                                                                                1,21 · .3
m 0000
                      I* Sot EMBOTTLE to TALE if remak seed any more blocks "}
IF HEMROT JO HIGHERST-O) THEN
BEROTHE LET USE:
ENIPTHETHERSELS;
END
                                                                                                                                                                                                              LOCIDIAL TETPS, BUP. 23:
                                                                                                                                                                                                [*1[**]
                                                                                                                                                                                           t* Close file *)

[P (Astronocountremote tuto
Ctost(PL.Choucu)
                            (* Set buffer character count to beginning of the new buffer ")
                                                                                                                                                                                            CLOSE (PL.LOCK).
                                                                                                                                                                                       [* Believe fire spore it mothing else on the Leep *)
make TotherPerl-Outer(%)-61800/FILOPTER1-81800/BOFFWS) *Pubm
mind tother the state of the state of the state
              [* Expand the space compression *)
IF BMF(CURPTR)=CURITS) Twop
BMSCH
CURPTR:=CURPTR+1;
                       (* York run-time ronge checking off *)
                      I' Fill first part of string with appelfied number of blanks "? Fill first part of string with appelfied number of blanks "?
                                                                                                                                                                                                     (* Set the string length ")
S(0), =cum(on O(BuP(CuMPTell= >2))
                  [* Turn range checking back as *)
[*@ho*]
GBD:
                                                                                                                                                                                   * EXAMPLE OF CALLING PART 1/0
                                                                                                                                                                                     (" Scan for the nest carriage return ")
1: -SCAN [1076-COMPTM. -COM [13].BOF[COMPTM.]
               I* Allow for lines of more than 255 characters " in religious 1935 7000
                                                                                                                                                                                     MATERIAL TOWNS (1971)
               I' More data from buffer to the string and set string longth ")
                                                                                                                                                                                     BENDLET CO. 1.
              most Larm sor(coners ], a(Lerete (s)+e ], t);
S(0); com Emers(s)+t);
[*Se*]
                                                                                                                                                                                                                              ....
               [* Excrement character count and ast mode flat *)
CUMPTA: «CUMPTA-1-1)
EASTHOOD: mathemotic;
                                                                                                                                                                                  (* Dome showing speed or ASADLE on TEXT File ")
                                                                                                                                                                                  [*St -*)
RESET (OLOFILE. (W);
  PROCEDURE CRETURETTELRIVAL PUTLETYPE: SUBSSTREES
           IF LOOKSULT -- O THE
  (* Do a 'whiteen' for TENT files ")
                                                                                                                                                                                         METARTICO ENGUE,
EXILIMENTO ENGUE,
EXILIMENTO
  V2.0
                Longer terrences
  nest.
```

Listing I continued on page 460

## JANUARY SPECIALS

Televideo 925 Terminal 729.00 Televideo 950 Terminal 914.00 Okidata 82A Printer 399.00 Godbout/CompuPro Ram 17-64K 389.00 static Ram A & T NorthStar Advantage or Horizon A & T 2629.00 Tandon TM100-2 DS/DD (48TPI) disk drive for IBM PC & others 279.00 Morrow MicroDecision P.C. Call WordStar/SpeelStar/MailMerge 8 inch 8086 versions available 626.00 SD Systems Expandoram II Kit w/o Ram 179.00 25.00 3M Scotch diskettes SS/DD 51/4" box of 10 Verbatim DS/DD 51/4" diskettes box of 10 36.00 Cromemco Computer System 1 CS-1 3396.00 Godbout/CompuPro Spectrum Color Graphics 225.00

VISIT OUR SHOWROOM - Hrs. - 9:00 A.M. - 5:30 P.M. M-F

Subject to Available Quantities • Prices Quoted Include Cash Discounts. Shipping & Insurance Extra.

We carry products from all Major Manufacturers

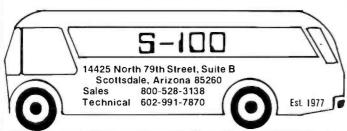

# EPROM ERASER

Element life 7700 hours Intensity: 12Ws 1/2cm2 at 1"

Erases all UV EPROMS (2716, 2732, 2516, 2532, etc.)

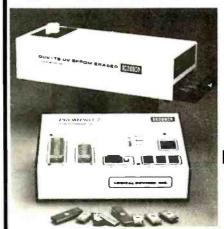

PROGRAMS: 2508, 2516, 2532, 2716, 27C16, 27C32, 2732A, 2758, 8748, 8749H, 8748H

OPTIONAL MODULES: 2564, 2764, 8755A, 8741

\* STANO ALONE, CRT, OR COMPUTER CONTROL
\* UPLOAD/DOWNLOAO IN MOTOROLA OR INTEL HEX FORMAT
\* MICROPROCESSOR BASED \* 4 K INTERNAL RAM
\* 90 DAY PARTS & LABOR WARRANTY ON ALL PRODUCTS

SOON TO BE RELEASED: PROMPRO-8 128K Version \$689.

INDUSTRIAL MODEL QUV-T8 / 2N

\$68.95

WITH TIMER AND SAFETY SWITCH

QUV-T8/2T \$97.50

#### INTELLIGENT PROGRAMMER STAND ALONE **RS-232**

- \* RELIABLE
- \* EASY COPY (No external

COMPATIBLE: IBM PC. TRS-80. APPLE, CPM. FLEX, TEXTRONICS, MDS

(MCS-48)

PRICE INCLUDES PERSONALITY MODULE

\$489.00

745 SERIES

#### LOGICAL DEVICES INC.

781 W. OAKLAND PARK BLVD. • FT. LAUDERDALE, FL 33311

COMPONENTS

Phone Orders (305) 776-5870 • Tel. # as of 1/1/1983 (305) 974-0967 TWX: 510-955-9496

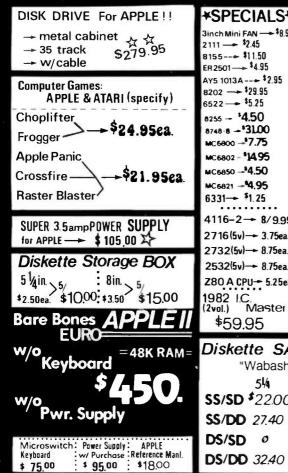

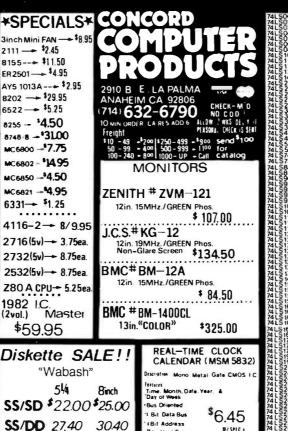

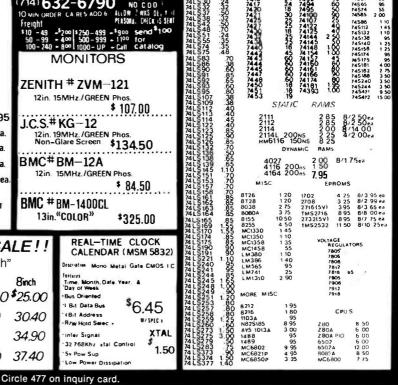

34.90

37.40

DS/SD

#### **Programming Quickies**

```
Listing 1 continued:
WRITELN-
 WRITELN(CHR(7), 'PRESS KEY TO START STANDARD TEXT' FILE READING'); READ(KEYBOARD, CH);
 PEADLN (OLDETLE, S.)
 WHILE NOT EOF(OLDFILE) DO
BEGIN
WRITELN(5);
READLN(OLDFILE,5);
END:
CLOSE(OLDFILE, LOCK);
 (* Demo showing increased speed of FASTREADLN on TEXT file *)
 IF IORESULT () O THEN BEGIN
     WRITELN('IO ERROR');
EXIT(PROGRAM);
   END
 WRITEIN:
 WRITELN(CHR(7), 'PRESS KEY TO START FAST READ');
 READ(KEYBOARD, CH):
 FASTREADLN (FASTFILE, S);
 WHILE NOT FASTFILE ENDOFFILE DO
   BEGIN
WRITELN(S);
      FASTREADLN (FASTFILE, S);
 END;
FASTCLOSE(FASTFILE);
 WRITE('OUTPUT FILE: ');
 READLN(FN);
    Demo showing speed of WRITELN on TEXT files *)
    Open a file named the user specified name with a 'S' in front to indicate 'standard' way of doing TEXT I/O *)
```

```
IF IORESULT <> 0 THEN
BEGIN
WRITELN('IO ERROR');
       EXIT (PROGRAM);
writeln; writeln(chr(7), 'press key to start standard text file writing');
READ (KEYBOARD, CH):
   BEGIN WRITE(','); (* Write a dot to show action on the screen *) WRITE(','); (* Write a dot to show action on the screen *) WRITELN(OLDFILE, 'RECORD NUMBER ',1:7,' ABCDEFGHIJKLMNOPORSTUVMXYZ');
   END;
WRITELN(' DONE');
CLOSE (OLDFILE, LOCK);
    Demo showing increased speed of FASTWRITELN on TEXT files *)
(* Open a file named the user specified name with a 'F' in front to
indicate 'fast' way of doing TEXT I/O *)
FASTROWRITE(FASTFILE, CONCAT('F',FN));
IF IORESULT **O THEN
   BEGIN
WRITELN('IO ERROR');
       EXIT (PROGRAM) :
    END:
writeln;
writeln(CHR(7),'PRESS KEY TO START FAST WRITING');
READ(KEYBOARD, CH);
FOR I:= 1 TO 50 DO
   OR I:= TO 30 00
BEGIN
WRITE('.'); (* Write a dot to show action on the screen *)
STR(I,STRINGI);
WHILE LENGTH(STRINGI);
STRINGI:=CONCAT(' ',STRINGI);
FASTWRITELN(FASTFILE,CONCAT('RECORD NUMBER ',STRINGI,
' ABCDEFGHIJKLMNOPORSTUVWXYZ'));
WRITELN(' DONE'):
FASTCLOSE (FASTFILE):
```

### IT'S YOUR MOVE **MAKE IT NOW** CARTRIDGE RIBBONS FOR EPSON MX-80 MX-100 \$7.99 EA. \$89.99 DOZ. \$12.95 EA. \$139.86 DOZ. MINIMUM ORDER 4 MX-80 OR 3 MX-100 MEMOREX DISKETTES 514 SINGLE SIDE-DUAL DENSITY 10 for \$27.99 ZIP PACK RELOAD RIBBONS FOR: NEC 8023, C. ITOH, & APPLE PRINTERS \$7.99 EA. \$89.99 DOZ. LABEL SPECIAL- \$2.99/K (5 K Min.) 1 ACROSS 31/2 x 15/16" CONTINUOUS LABELS ALL ABOVE PRICES INCLUDE SHIPPING VASA" **₩** Ma 617-9<u>63-7694</u> Toll Free 800-343-7706 Order Desk Open Mon.-Fri., 9:00 AM-7:00PM Eastern Time 51 Diauto Drive, Randolph, Ma. 02368, Post Office Box 103 Mass. Residents Add 5% Sales Tax

#### a message to our subscribers

From time to time we make the BYTE subscriber list available to other companies who wish to send our subscribers promotional material about their products. We take great care to screen these companies, choosing only those who are reputable, and whose products, services or information we feel would be of interest to you. Direct mail is an efficient medium for presenting the latest personal computer goods and services to our subscribers.

Many BYTE subscribers appreciate this controlled use of our mailing list, and look forward to finding information of interest to them in the mail. Used are our subscribers' names and addresses only (no other information we may have is ever given).

While we believe the distribution of this information is of benefit to our subscribers, we firmly respect the wishes of any subscriber who does not want to receive such promotional literature. Should you wish to restrict the use of your name, simply send your request to the following address.

BYTE Publications Inc Attn: Circulation Department 70 Main St Peterborough NH 03458

REWRITE(OLDFILE CONCAT('S'.FN))

Edix + Wordix has word processing features that our competitors are still dreaming about . . .

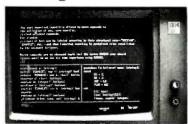

## \$390 buys the whole dream.

Edix Editing Features
Up to 4 screen windows
Up to 12 file buffers
Top-to-bottom and
side-to-side scrolling.
Regular expression
searching and translating
Intra- and inter-buffer
moving and copying
Online help
Online tutorial

Wordix Formatting Features Auto footnotes Auto table of contents Auto hyphenation Multi-line headers and footers Multi-column layout Powerful macros Data file access

Requires 128K IBM PC Edix alone: \$195

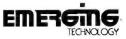

2031 Broadway Boulder, Colorado 80302 303 447-9495 For more information, or to place an order, call toll-free 800-782-4896.

TM Trademark of Emerging Technology Consultants. Inc

#### All the STORAGE and All the SOFTWARE you ever wanted on the IBM-PC, IN ONE INTEGRATED PACKAGE Complete Integrated Perfect Writer Accounting System: Perfect Speller A/P Perfect Filer A/R Perfect Calc G/L Payroll Inv. 5 MB HARD DISK plus LISTED SOFTWARE The Business Manager 1370 E. Edinger Ave., Santa Ana, CA 92705 (714)541-4680

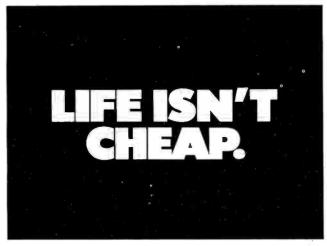

# SHARE THE COST OF LIVING.

GIVE TO THE AMERICAN CANCER SOCIETY.

THIS SPACE CONTRIBUTED AS A PUBLIC SERVICE

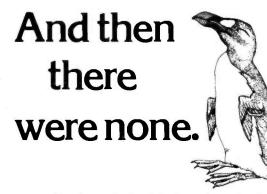

The list of already extinct animals grows . . . the great auk, the Texas gray wolf, the Badlands bighorn, the sea mink, the passenger pigeon . . .

What happens if civilization continues to slowly choke out wildlife species by species?

Man cannot live on a planet unfit for inimals.

Join an organization that's doing something about preserving our endangered species. Get involved. Write

the National Wildlife Federation,
Department 105, 1412 16th
Street, NW. Washington,
DC 20036.

It's not too late.

# **INVERSIONS**

a catalog of calligraphic cartwheels by Scott Kim

Foreword by Douglas Hofstadter Backword by lef Raskin

# luversions

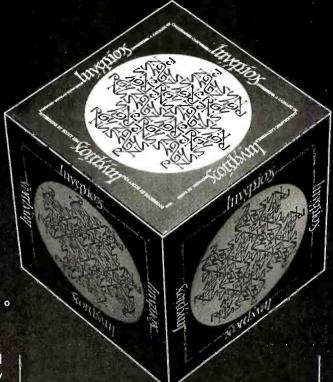

Illusion...calligraphy...visual magic—Scott Kim's new book, Inversions, delights the eye and enchants the mind. Filled with intriguing designs, words that read the same right-side up and upside down, words-within-words, and unexpected symmetries, these compositions create a fresh way to look at the alphabet. The text includes the visual principles of symmetry, lettering, and problem solving that are basic to these images. The author also draws parallels to

> ISBN 0-07-034546-5 128 pages softcover over 50 illustrations

**BYTE Books** 70 Main St., Peterborough, N.H. 03458

Scottling

"Kim is the Escher-of-the alphabet. He has created a new art form that blends beauty and ingenuity and has made it so clear to us that we can try it ourselves if we so desire. It may well become the new amusement of the literate. Issac Asimov

"Scott Kim has perfected a personal art form—one with grace, elegance, subtlety, and surprises."

Douglas Hofstadter, author

Gödel, Escher, Bach: an Eternal Golden Braid

"...sure to dazzle and delight anyone to whom writing is dear."

The New York Times Book Review

"Scott Kim's Inversions...is one of the most astonishing and delightful books ever printed." Martin Gardner Scientific American related exercises in perception in such diverse areas as art, music, word play, and mathematics. Scott Kim's original inversion designs first appeared in Omni magazine, inspiring an overwhelming reader response. An irresistible challenge, invertible writing appeals to everyone who loves beauty in mathematics and design. Scott Kim is a doctoral student in Computer Science at Stanford University.

\$8.95

# BYTELINES

# News and Speculation about Personal Computing

Conducted by Sol Libes

andom Rumors: Next month. Epson is expected to introduce the FX-80, the replacement for the MX-80 dot-matrix printer. The MX-80 had captured an estimated 40 percent of the world market for low-cost printers. The FX-80 is expected to operate at a much higher speed and will include some new features. Epson also plans to unveil a new low-cost printer sometime soon....It's rumored that Hewlett-Packard will soon introduce a more elaborate version of its HP-75 portable computer. ... This year, expect to see the merger and acquisition of several software companies.... A version of Microsoft's Xenix operating system (itself a version of the Unix operating system created years ago at Bell Laboratories) is reportedly in development for the IBM Personal Computer. Incidentally, two single-user Unixlike packages are already available for the IBM Personal Computer, as previously reported in this column (see the October 1982 BYTE, page 456)....Tl (Texas Instruments) is expected to introduce a family of handheld and portable microcomputers, starting with an under-\$100 unit, during the first quarter of this year. . . . Mattel, which introduced a personal computer two years ago that had a lessthan-sensational impact on the market, is expected to make a second attempt this year.... Analysts are predicting the imminent introduction of a 100-megabyte 54-inch Winchester-type hard-disk drive. The greatest capacity presently available is 80 megabytes. . . . Sony is expected to introduce short-

ly a 16-bit system using CP/M.... Expect the following Japanese companies to introduce 16-bit systems into the U. S. this year: Mitsubishi, Sord, Toshiba, Matsushita, Hitachi, and Sanyo. Most are expected to be software compatible with the IBM Personal Computer.

he Changing Scene: Last year marked a dramatic change in the personal computer market; what was once a hobbyist-dominated market is now geared primarily toward businesses. In the early and mid 1970s, personal computer use was dominated by people interested in experimenting in hardware; they formed a small and determined group that pioneered the field. The late 1970s saw the introduction of integrated hardware/software systems such as the Radio Shack TRS-80. the Commodore PET, and the Apple II, as well as an emphasis shift toward the software experimenters, who were still primarily hobbyists.

Last year saw personal computer sales move well past the billion-dollar mark; large and well-established companies such as IBM and DEC (Digital Equipment Corporation) entered the market. Personal computers no longer make up one market but several, with products ranging from the low-cost, appliance-type computers being merchandised like any other appliance to computers intended for small businesses and to the workstations sold by the hundreds to the larger businesses.

The hobbyists are still there, and their numbers are

www.americanradiohistory.com

growing, but now they are a minor factor in the industry they created, just as the radio amateurs are long forgotten for the industry they created and pioneered. Although I am amazed at what we are doing with microcomputers today, I still occasionally look back with tender feelings to the early days, to the camaraderie of hobbyists helping one another to learn and explore together. I wonder about the big, competitive, impersonal business that personal computing is becoming.

Sinclair News: It is estimated that over 600,000 Sinclair ZX81 and Timex/ Sinclair 1000 computers have been sold already and that the total may reach 1 million by year-end. About 40 percent of the sales were in the U.S. This month Sinclair will cease all mailorder sales of the ZX81 in North America, and the computer will be available only as the Timex/Sinclair 1000. The agreement between Sinclair and Timex called for all mail-order sales to cease when sales of the Timex/Sinclair 1000 reached 75.000 units. The mail-order sales included both those sold directly by Sinclair and those sold by American Express. It's estimated that American Express sold some 70,000 units. Timex will pay Sinclair a 5 percent royalty on all hardware and software sold. The Timex/Sinclair 1000 has a \$100 list price, but I have already seen the unit discounted to \$79.95. Sinclair continues to sell it outside North America.

The Sinclair Spectrum computer, which I covered

in an earlier column (see the September 1982 BYTE, page 490), is expected to be introduced shortly in the U.S. It has been available in England for over seven months; however, the under-\$100 disk-drive announced for it is still not available. Sinclair is expected to sell the 16K-byte Spectrum initially through mail order in the U.S.: the price will be well under \$200, as competitive units already sell for \$200 or less. A 48K-byte version is expected to sell for about \$275. The Spectrum is selling extremely well in the United Kingdom and has a typical back-order delay of three months. Sinclair is also expected to introduce its flat-screen television into the U.S. this spring.

Commodore News:
Commodore is believed to be ready to introduce a 3-inch micro-floppy-disk drive for the VIC-20; the unit is being manufactured in Hungary and will store 150K bytes of data. The drive is also expected to appear in products from Tandy and possibly Apple. Commodore's new 16-bit microprocessors appear to have run into some development snags; there still is no word

Commodore's new C64 computer, which the company is promoting heavily in magazine advertisements, reportedly offers a CP/M option and thus the availability of several thousand CP/M application programs; however, this product does not appear close to release and no mention is made as to how users will obtain the

on when samples will be

available.

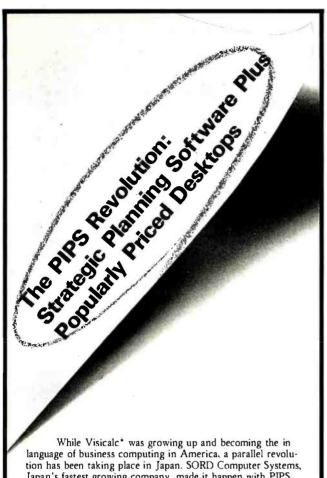

Japan's fastest growing company, made it happen with PIPS, a sophisticated non-programming business system. PIPS is actually far superior to Visicalc for business purposes. It can do anything that Visicalc, Visifile\*, or Visiplot\* can do plus a lot more—and a lot more easily. PIPS is perfect for strategic computing applications like marketing and product pricing, and you don't need computer experience to put it to work for you.

The PIPS revolution is about to happen here, too. PIPS is now available with a wide range of desktops from SOCIUS. There's the M23P: a portable desktop with 2 built-in microfloppy drives, a Z-80Å microprocessor and 128K of RAMso light and compact, it travels in a briefcase, yet is more powerful than many larger computers. There's also the M343: a compact giant with a 16-bit microprocessor, a high-speed arithmetic processor, 256K of RAM, color graphics with a 1024 × 1024 dot memory, multi-terminal timesharing capability, communications interface and more.

Lots more software is also available with SOCIUS computers, including the SB-80\* operating system for compatibility with all CP/M' hased programs. The SOCIUS wonder computers. Sorry to keep you waiting.

Suggested retail price: \$2395

socius

**M23P** 

\*Visicalc: Visifile, and Visiplot are trademarks of Visicorp, \$8-80 and CP/M are trademarks of Lifeboat Associates and Digital Research Inc. respectively

SORD Computer of America, Inc.

c/o Mitsui (U.S.A.) Inc., 200 Park Ave., New York, N. Y. 10166-0130 Attn: M. Taketani or M. Kitamura, Tel: 212-878-4403

software in the Commodore disk format. The latter point has become a serious problem for users of other machines who have bought so-called CP/M options only to find that most of that wonderful CP/M software is available only on 8-inch, IBM-format, single-density disks.

BM Happenings: Sales of under-\$500 home computers are expected to exceed \$1 billion this year, and it's believed that IBM will enter this segment of the market. This month, IBM will exhibit at the CES (Consumer Electronics Show) in Las Vegas. CES is oriented to dealers of such mass-market products as video games, electronic toys, etc., and it is unlikely that attendees would be interested in the likes of the IBM Personal Computer, which in some configurations sells for close to \$5000.

IBM has taken a very large exhibit space at the March 1983 West Coast Computer Faire, to be held in San Francisco. Speculation has it that IBM will introduce there a new, upgraded version of its Personal Computer using the Intel 80186 or 80188 microprocessors. These devices are expected to significantly improve the system's performance while reducing the IC (integrated circuit) count by about 20 and possibly reducing the cost of the basic unit to under \$1000. Also, Intel has introduced the 80286 version of its 8086 microprocessor, with performance equal to or better than the Motorola 68000 family; it's rumored that IBM may introduce an enhanced Personal Computer using this device. This modification would increase the Personal Computer's performance about six times and would probably double its cost. One

feature sure to be added is multitasking.

Dynalogic Info-Tech Corporation, Ottawa, Canada, boasts that it will be the first company to introduce an IBM Personal Computer look-alike. Priced at \$4995, the system will include 256K bytes of memory, dual floppy-disk drives, a built-in video monitor, and a modem. Software will be available, and the unit will be portable a la the Osborne 1. An IBM Personal Computer look-alike is also expected shortly from Hitachi: however, it is expected to offer better graphics, have more storage space, and cost more than IBM's system.

Also, IBM fired three employees and accused them of stealing information about new personal computer products that IBM was developing. The three were accused of forming a company through which they were funneling advance information to suppliers of IBM peripherals products and also of intent to market such products through the company. Two of the former employees were supposedly the leading designers of the IBM Personal Computer.

pple Doings: Apple Computer Inc. is now shipping an estimated 20,000 Apple II and 3000 Apple III computers per month. The sales of the Apple II have been holding level for the last several months. Sales had begun to falter in the spring as competition from the IBM Personal Computer increased; however, a drop in price brought Apple II sales back up. Sales of the Apple III, which is purchased primarily by businesses, increased when IBM introduced the Personal Computer, probably due to the resulting increased acceptance of personal computers in business. Perhaps Apple should thank IBM for legitimizing the use of personal computers in the office.

Iveaway Computers:

Personal computers have become the latest thing in premiums. A home builder in Naperville, Illinois, is giving away an Apple II computer to each home buyer; in Columbus, Ohio, a furniture dealer is offering a free Timex/ Sinclair 1000 with each furniture purchase over \$799.

Tadio Shack News: It is now over 10 months since Radio Shack announced its dual-processor, multiuser Model 16, and the company has yet to deliver the promised operating system and languages that take advantage of the Motorola 68000 processor. Softworks Limited. a small software house in Chicago, has already beaten Radio Shack to the punch by introducing some languages for the unit, but for the most part purchasers of the Model 16 have been compelled to use the existing Z80-based, single-user software originally designed for the Model II. It's rumored, however, that Microsoft has developed a Unix-like, three-user operating system for the Model 16 and that its introduction is expected momentarily.

It is estimated that Tandy has sold over 3000 Model 16s. Jon Shirley, Tandy's vice-president of computer merchandising, has stated that "we have more 68000

machines in the field than anyone." Of course, he ignored the fact that the machines are all using the 8-bit Zilog Z80 coprocessor and not the 16-bit 68000 processor.

Matra S. A. of France has signed an agreement with Tandy to manufacture TRS-80 Model III computers in France.

Price Wars Intensify: Competition among suppliers of computers selling for under \$300 intensified over the summer as price cuts, rebates, and giveaways of software packages were offered by TI (Texas Instruments), Commodore, and Atari. Dealers have cut their own margins so that actual selling prices have moved to under \$200.

In the \$400-to-\$1000 price

range. Atari increased the memory size of the Atari 800 from 16K bytes to 48K bytes, yet the unit's list price remained at \$899, and the dealer price staved at \$625 (many dealers have discounted the selling price to under \$700). The net result is that these systems, complete with display and two disk drives, now sell for less than \$2000.

In the under-\$2000 market, the Osborne 1, Kaycomp Kaypro II, Morrow Decision 1, and Cromemco C-10 are all selling for under \$1800 and include much software that users have to pay extra for on the Atari, Apple, Radio Shack, and Commodore systems. It is expected that Osborne will soon reduce its price to under \$1600, which is expected to initiate a new round of price cuts.

# In Less Than 3 Minutes

Your IBM Model 50, 60, 65, 75, or 85 **Electronic Typewriter** can be an RS232C PRINTER or TERMINAL

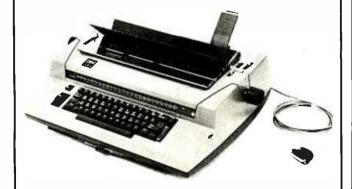

CALIFORNIA MICRO COMPUTER Models 5060 and 5061 can be installed easily and require NO modifications to the typewriter.

For additional information contact:

CALIFORNIA MICRO COMPUTER 9323 Warbler Ave., Fountain Valley, CA. 92708 (714) 968-0890

#### THE ULTIMATE

THE ULTIMATE SOFTWARE PACKAGE FOR YOUR CAN MACHINE

WORDSTAR MAILMERGE

\$ 300

MPM

DATABASE

(REFFERENCE CARDS INCLUDED)

THIS IS A LIMITED OFFER-ORDER NOW

MONEYORDER, COD, CRED LTCHRD DRDERS SHIPPED WITHIN 24 HRS PERSONAL CHECKS TAKE 10 DAYS (MANUALS NOT INCLUDED).

CALL (915) 245-2027 NOW

OR SEND YOUR ORDER TO:

HAL SOFTWARE BROKERAGE

P.D.BOX 6251 EL PRSD TEXAS TEXAS RESIDENTS ADD 5% SALES TAX

79906-6051

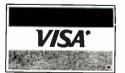

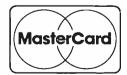

WHEN HAL SPEAKS 2001 LISTENS

tore Numbers Are Declining: The number of independent computer stores has been declining over the past year. Industry experts contend that this is due to business failures and that only a small number of the stores are showing a decent profit. Computer store dealers are finding that the lower-cost systems are difficult to sell due to competition from mass-merchandisers and mail-order discounters, who have cut prices tremendously. The result is that the stores are generally shying away from sales of home-style systems and are moving to the larger, more expensive businessoriented systems where the customer is more concerned with support. Industry experts are predicting that the number of independent

computer stores may drop to half their current number within the next five years. (Incidentally, Tandy already has 330 Radio Shack computer centers in operation, with more to come.)

In the meantime, Computerland, with over 300 franchised computer stores (60 outside the U.S.), is encouraging its dealers to open satellite stores to sell packaged software and supplies to home computer users in high-traffic areas. They will provide little in the way of support. Customers requiring support and anyone wishing to purchase systems for other than game applications will be referred to the main store. Computerland expects to open 15 new franchises per month this year. A Computerland franchise costs between \$100,000 and \$250,000 depending on location and inventory. Computerland then takes an 8 percent royalty on each sale, plus 1 percent of the sale for advertising.

Store growth is also expected in another new area: that of computer service stores. Currently several nationwide service organizations provide service support for many manufacturers of microcomputer systems. Sorbus Service, second largest of the independent computer-maintenance concerns, has already opened stores in Los Angeles, Chicago, and Philadelphia. TRW (the largest firm in computer maintenance) plans to open its first store in Dallas, Globuscope Inc., a New York photo-equipment company, plans to shortly open its first Computer Doctor store in New York City. RCA and Western Union are also seriously considering opening service stores.

These "third-party" maintenance companies came into existence to service large computers and last year grossed over \$500 million. With the expansion into carry-in stores, they are looking to expand their business to over \$1 billion this year. Much of their business is also expected to come from computer retail stores.

New Microprocessors: Compupro of Oakland, California, takes the prize as the first U. S. personal computer supplier to introduce a processor board using the new National Semiconductor 16032 microprocessor and the first to show a board using the Intel 80286 16-bit microprocessor. Both are on S-100/IEEE-696 cards and operate at 10 MHz. Both also have sockets for optional floating-

point and memory-management coprocessors. Compupro is furnishing FORTH and a macroassembler for the 16032, and if 'Digital Research proceeds with its tentative plans, a version of CPM-86 will be available for the 80286. It's hinted that versions of Unix will be available for both.

VIcro-Floppy Standard: A tentative accord appears to have been reached between several U.S. and European disk-drive and disk-media suppliers to adopt a standard based on the Sony 31/2-inch floppydisk. Included in the accord are Shugart Associates, Micro Peripherals, and Verbatim. A standard has been submitted to an ANSI (American National Standards Institute) committee that calls for the Sony disk to be made similar to the existing 514-inch floppy disks, having 40 or 80 tracks per side and being single- or double-sided. An 80-track double-sided drive would have a 1-megabyte capacity.

Shugart disclosed that it expects to start shipping sample drives compatible with this standard shortly, at a volume price of under \$100 a piece. Volume production is expected toward the end of the year. The other companies who participated in the drafting of the standard include Olivetti, BASF, Xidex, and Brown Disc. Sony, however, has asked the ANSI committee to accept its basic 31/2-inch design, rather than that proposed by these companies. The Sony disk is the same in all respects except that it uses a thicker medium and faster rotational speed.

SIG/Disabled Founded: The San Diego Computer Society has begun a SIG

# RadioShackTRS-80's

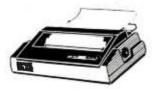

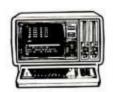

YOU CAN SAVE money when you buy Radio Shack TRS-80 Computers from Pan American Electronics. Pan American Electronics went into business in 1976 and led the way in bringing consumers original Radio Shack TRS-80 Computers at reduced prices.

NO other company has done it longer.
NO other company has done it better and
NO other company sells them for less.

# Pan American Electronics

#### **TOLL FREE NUMBER 800/531-7466**

1117 Conway Avenue • Department B Mission, Texas 78572 Phone: 512/581-2766 Telex Number 767339

TM — Trademark of Tandy Corporation

(special interest group) for disabled individuals. The SIG presently has 50 members organized into 6 subgroups: communications (networks, etc.), education, home environmental control, career/job enhancement, introduction to computers for novices, and problem solvers. Of the group members, 25 percent have some type of disability. For information contact Barbara E. Sack, 2596 Escondido Ave., San Diego, CA 92123.

AMRAD (Amateur Radio Research and Development Corporation), a group of radio amateurs, is also very active in the area of communications for the physically disabled. For information write to AMRAD, 1524 Springvale Ave., McLean, VA 22101.

**S**oftware Legislation:

The House Subcommittee on Courts, Civil Liberties, and Administration of Justice is considering legislation for software protection. If passed, the new law will amend the federal Copyright Act as to the definition of computer software and will emphasize that reliance on copyright protection in no way precludes any state trade-secret protection. Also, the use of a copyright mark on unpublished software will not constitute publication. The user will have to deposit the computer software with the Copyright Office in the same manner as printed material.

omputer Games: It is estimated that Atari has shipped 6 million videogame units so far and grossed over a billion dollars from sales (that doesn't include game cartridges). Atari has about 75 percent of the video-games market, while Mattel has about 15 percent; the remainder is shared by Coleco, Astroarcade, and Emerson Radio.

After several years of skyrocketing growth, sales of video-game units are expected to grow at a much more moderate rate. This is because personal computers are now selling in the same price range and offer other benefits besides the ability to play games. Thus, game manufacturers such as Atari and Mattel have begun to slash prices and offer rebates. Atari is expected to introduce a new game unit with powerful graphics at a price well under \$200, while previous plans had called for a price over \$250.

Similarly, Commodore, which had previously announced a target price of \$180 for its new Max game unit, is expected to drop the price to \$150 when the unit finally appears on dealers' shelves. Game-cartridge suppliers such as Parker Bros., Imagic, and Activision, which previously supplied cartridges only for game units, are expected to start supplying their game cartridges for personal computers as well.

Ideotex Starts In U. S.: In Great Britain, where the videotex idea started, the Prestel system, after one year of operation, has revealed that 85 percent of its customers are businesses, not the individual consumer (for whom the system was originally designed). It is estimated that there are already 775,000 Prestel, Viewdata, and Teletext sets in operation in 15 countries.

In the United States. AT&T-together with CBS-TV-is conducting a test of videotex involving 200 homes. IBM has announced a private videotex system called SVS/1. Chemical

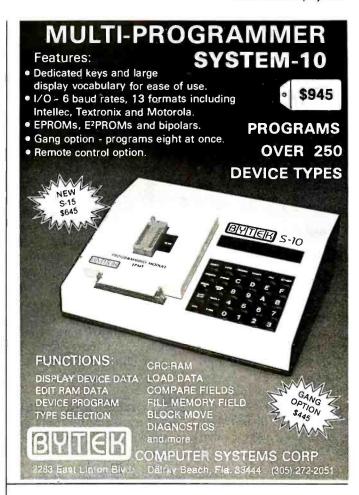

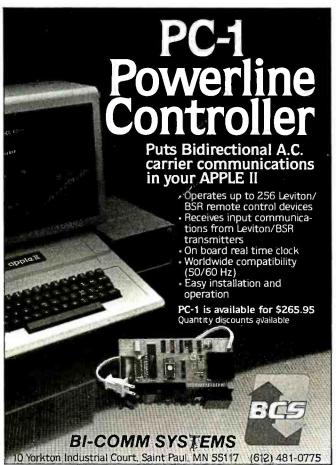

Bank, in New York City, has inaugurated a home-banking system for users of Atari 400 personal computers that will be expanded to include other videotex services.

Basically, two different types of videotex services are envisioned: one for use by individual consumers, and another that is operated as a private, in-house business system. The IBM system appears aimed at the latter category. Modular Computer Systems, Fort Lauderdale, Florida, and Rediffusion Computers Ltd., Sussex, England, also are manufacturing private business systems. Further, Tandy has announced a private videotex system. although the company has not yet delivered any units. Wolfdata, of Ithaca, New York, already offers a videotex system based on IBM Personal Computer systems.

The private business systems generally rely on the telephone lines for communications, although some are using video-cable systems. The consumer systems use either telephone or cable and rely on the TV receiver for display. In the AT&T tests, 1200-bps (bits per second) modems are used. Half of the homes use a special keyboard and television receiver while the other half are using complete video terminals. Both systems provide a graphics display that updates rapidly using algorithms that replace only those elements in the display that change.

Random News Bits: Intel is the first company to introduce VLSIC (very-largescale integrated circuits) to

interface computer equipment to Ethernet local-area networks. Expect 3Com Corporation of Mountain View, California, to introduce shortly its set of integrated circuits. With the availability of these devices, we can expect to see Ethernet options being offered soon on many personal computers. ... Okidata Corporation has ceased manufacturing printers in the U.S. and will now limit itself to importing products from its Japanese parent... National Public Radio and the National Information Utilities Corporation have formed INC Telecommunications to develop the delivery of data via network-based FM (frequency modulation radio) subcarriers.... Design Aids Inc., Laguna Niguel, California, has introduced a talking drafting system. The user sketches a drawing and then. with the aid of a digitizer and voice-feedback prompts via headphones, enters the data to the IBM Personal Computer, Cost is \$19,000. ... Intel has introduced a 64K-bit (8K- by 8-bit) intelligent dynamic memory IC called the iRAM2186 that interfaces as easily as a static memory IC.... DEC has cut the price of its VT-100:CP/M upgrade from

That's quite a price cut. ... Toshiba has unveiled a 31/2-inch floppy-disk drive capable of storing 3 megabytes on a single side; its introduction is expected late next year.... Tandy has bought the remaining 50 percent of Datapoint's share in Texas Peripherals, a floppydisk manufacturer. The firm is a primary supplier of floppy-disk drives for Radio Shack computers....The IEEE (Institute of Electrical and Electronics Engineers) Microprocessor Standards Committee has established a group to develop a standard for the STD-type bus using 100- by 160-mm Eurocards and DIN (Deutsche Industrie Norm) 41612-C 64-way connectors... Motorola has introduced a CMOS (complementary metal-oxide semiconductor) version of the 6809 microprocessor, perhaps the most powerful 8-bit microprocessor currently in production.

**MAIL:** I receive a large number of letters each month as a result of this column. If you write to me and wish a response, please include a self-addressed, stamped envelope.

Soi Libes c/o BYTE Publications POB 372 Hancock, NH 03449

# Out of sight savings opportunity.

Does your paycheck seem to vanish as soon as you get it?

The Payroll Savings Plan where you work will take a little something from each check and buy Bonds, before you have a chance to make the rest disappear.

Soon, you'll see big savings right before your eyes. Savings to help you and America, too.

So use some foresight. Buy United States Savings Bonds.

#### RYTE's Rits

#### **Dow Jones Expands Services**

The complete 20-volume Academic American Encyclopedia can now be accessed by subscribers of the Dow Jones News/Retrieval service. Produced by Grolier Electronic Publishing, the encyclopedia has 9 million words and more than 28,000 articles indexed by subject. The encyclopedia will be updated twice a year and can be searched using keywords. In addition, lists of cross references are provided.

\$2400 to just under \$1300.

Dow Jones is also making available a movie review database to its News/Retrieval subscribers. This service, manufactured by Cineman Syndicate of Middletown, New York, provides brief plot descriptions of some 50 films, rated on a scale ranging from great to poor. Contact Dow Jones & Co. Inc., 22 Cortlandt St., New York, NY 10007, (212) 285-5466.

# **Clubs and Newsletters**

#### **SD-ACE News** and Meetings

San Diego Atari Computer Enthusiasts (ACE) is a nonprofit organization and users group not connected with the Atari Corp. All meetings are held at 6:30 p.m. on the third Monday of each month in the Social Room of the North Park Recreational Center, 4044 Idaho St., San Diego, California, A \$5 membership fee includes free access to the SD-ACE computer program library, class information, and a subscription to the group's newsletter. Address inquiries to Dick Hiatt, President SD-ACE, 5353 Baltimore Dr. #39. La Mesa. CA 92041.

#### TI Users in Southwestern Ohio

The TI 99/4 Users Group of the Cincinnati-Dayton area produces the monthly Cin-Day Users Group Newsletter. Subscriptions to the newsletter and other mailings are \$5 per year for nonmembers. For further information, contact The 99/4 Users Group of the Cincinnati-Dayton Area, 11987 Cedarcreek Dr., Cincinnati, OH 45240.

#### Apple Readers

The Rainbow's Edge is a newsletter for Apple Computer users published by Rainbow Computing Inc. It includes product descriptions, articles, and reviews. Send \$1 (\$2 outside the U.S.) to Rainbow Computing, 19517 Business Center Dr., Northridge, CA 91324, or call (213) 349-0300 Tuesdays through Fridays.

#### From Tulsa, Oklahoma

The I/O Port is the official monthly newsletter published by the Tulsa Computer Society, a nonprofit, educational corporation. The \$6 annual membership fee includes a one-year subscription to The I/O Port. The Tulsa Computer Society meets on the last Tuesday of each month at 7:30 p.m. in the Tulsa Vocational-Technical School seminar center at 3420 South Memorial Drive in Tulsa. For further information, write to the Tulsa Computer Society Inc., POB 1133, Tulsa, OK 74101.

#### New Jersey **Meetings Planned**

The Computer Club of Ocean County is a nonprofit organization in New Jersey with plans to publish a periodic newsletter and sponsor specialized tutorials, seminars, and workshops. Meetings are scheduled for the first Friday of each month and the proposed agenda includes speakers and demonstrations. Annual dues are \$9, payable in September of each year. For further information, write to Gerry Wagner, 1104 Aspen Dr., Toms River, NJ 08753, or call (201) 349-6070.

#### Intercalc Serves **Spreadsheet Users**

Intercalc, an independent, international users group, focuses on the use of Visicalctype programs. Intercalc also publishes Spreadsheet, a bimonthly newsletter. It includes tips, programs, applications, and questions and answers relevant to electronic spreadsheet programs. Membership dues are \$25 per year and include Spreadsheet. For more information, contact Intercalc at POB 254, Scarsdale. NY 10583.

#### Consulting Computerists

The Independent is the newsletter of the Independent Computer Consultants Association (ICCA). It is published six times a year and contains information pertinent to computer consulting. Coverage is extensive as there are seventeen chapters of the ICCA located in major American cities. For further information, write to the ICCA, POB 27412, St. Louis, MO 63141, or call (314) 567-9708.

#### Pomona Heath Users Group

The Pomona, California, Heath Users Group (HUG) meets on the fourth Thursday of each month at 7:30 p.m. at the Heathkit Electronic Center in Pomona. For more information, write to Pomona HUG, H. Friedman, 1555 North Orange Grove Ave., Pomona, CA 91767.

#### 6809 and OS-9 **Users Unite**

A users group for people interested in the 6809 processor, the OS-9 operating system. and Unix-like systems on the 6800 series of microcomputers is forming. Goals include a public-domain software library, a commercial-software registry, and a periodical to be either in print or on electronic media. Anyone interested in participating in the formation of this users group may contact one of the following provisional officers: Brian Capouch, RR 1, Box 270, Monon, IN 47949; Shel Epstein, Box 400, Wilmette, IL 60091: Howard Harkness, POB 28954, Dallas, TX 75228; or Erwin Straehley, 1005 Roble Lane, Santa Barbara, CA 93103.

#### An IBM Users Group Has News and Hotline

A worldwide IBM Small Systems Users Group represents owners, users, schools, and third-party software professionals on all IBM Small Systems (the Personal Computer, Datamaster, 5120, S/34, and the Displaywriter). The group publishes Basic Society News monthly, sponsors local Basic Society chapters, and belongs to a software-source hotline. Annual membership is \$25. For more information, contact Kathy Ames, Basic Society Inc., POB 345099, Dallas, TX 75234, or call (214) 484-9900.

#### Portland **Computer Society**

The Portland Computer Society meets every third Saturday and publishes a monthly newsletter. To keep informed with its calendar of events, book reviews, and articles, write to Ted Peterson. W7WWG, POB 230221, Portland, OR 97223.

#### Jinsam Newsletter

Jinsam Newsletter, a publication of Jini Micro-Systems, provides news releases and accounts of applications of the Jinsam Executive database management system. Annual subscriptions are \$5 in the U.S. and \$8 internationally. For more information, contact Jinsam Newsletter, Jini MicroSystems Inc., POB 274 Kingsbridge Station, Riverdale, NY 10463.■

# **Event Queue**

#### January 1983

January

Intensive Seminars for Professional Development, Worcester Polytechnic Institute campus and various sites in the New York City and Boston metropolitan areas. Some of the topics to be presented are "Project Management," "Leadership Skills and Management Tools for High-Technology Professionals," and "Management Skills for First-Line Supervisors." Fees range from \$495 to \$990. Complete details are available from Ms. Ginny Bazarian, Office of Continuing Education, Higgins House, Worcester Polytechnic Institute, Worcester, MA 01609, (617) 793-5517. For information on in-house seminars, call Robert J. Hall at (617) 793-5574.

#### January

Courses from Q.E.D. Information Sciences, various sites throughout the U.S. Among the courses offered are "Project Management and Control," "Teleprocessing Network Design," and "Leadership: Managing and Influencing People." Complete course outlines are available from Priscilla Goudreault, Q.E.D. Information Sciences Inc., Q.E.D. Plaza, POB 181, Wellesley, MA 02181, (800) 343-4848; in Massachusetts, (617) 237-5656.

#### January-February

Seminars of Interest to Women Professionals, various sites in the New York City and Boston metropolitan areas. This series of one- and two-day seminars is presented by Boston University Metropolitan College. Among the topics on the agenda are "Tactical Innovations in Marketing Management," "Advanced

Management for Women: Beyond the Basics," and "Data Processing Fundamentals for Accounting and Financial Managers." The seminar fees are \$325 and \$495, depending on duration. For registration information, contact Ms. Joan Merrick, University Seminar Center, Suite 415, 850 Boylston St., Chestnut Hill, MA 02167, (617) 738-5020.

#### January-March

Courses for Developers and Users of Computer Systems, various sites throughout the U. S. Among the courses offered by the AMA (American Management Associations) are "Fundamentals of Data Processing for the Nondata Processing Executive," "BASIC: A Computer Language for Managers," and "Database Concepts and Design." For complete registration and course information, contact the AMA, 135 West 50th St., New York, NY 10020, (212) 586-8100.

#### January 11-12

Local Area Networks: Architecture, Technology, and Products, Sheraton-Tara Hotel, Framingham, MA. Topics to be covered at this workshop include network concepts and architectures, localnetwork characterization, internetworking, and standards. The registration fee is \$570. For further information, contact Technology Concepts Inc., 730 Boston Post Rd., Sudbury, MA 01776, (617) 443-4637.

#### lanuary 11-13

Unix Hands On, Atlanta, GA. This seminar will provide a detailed overview of the Unix operating system. Hands-on experience will be offered. Unix System III, Version 7, and the UC (University of California) Berkeley enhancements will be covered. The

course fee is \$850. For further information, contact Cardinal Information Systems, POB 97, Dayton, OH 45449, (513) 435-4653.

#### January 12-14

Designing Systems Controls, New York, NY. This course explains what systems controls are, why they are important, and how they can be analyzed and evaluated. It is developed for managers, designers, and analysts actively involved in new systems controls. Further details are available from Q. E. D. Information Sciences Inc., Q. E. D. Plaza, POB 181, Wellesley, MA 02181, (800) 343-4848; in Massachusetts, (617) 237-5656.

#### January 13

Network Optimization and Tariff Impact Strategies, San Francisco, CA. This seminar will provide a concise overview of how to maximize network potential and plan corporate strategies to minimize the impact of tariff increases. Contact the DMW Group Inc., Publishing and Seminar Division, 2020 Hogback Rd., Ann Arbor, MI 48104, (800) 521-7802; in Michigan, (313) 971-5234.

#### January 18-19

Local Area Networks: Architecture, Technology, and Products, Berkeley Marina Marriott Inn, Berkeley, CA. For details, see January 11-12.

#### January 18-20

Microcomputers in Education, Tallahassee, FL. This workshop is designed for the professional development of educators at all levels. Topics to be covered include BASIC and graphics, Logo, administrative uses of microcomputers, and microcomputers as laboratory instruments. Hands-on experience with a variety of computers will be provided. Information is available from Ms. Sharon Woodruff, Technical Education Research Centers, 8 Eliot St., Cambridge, MA 02138, (617) 547-3890.

#### January 18-20

Southcon/83, High-Technology Electronics Exhibition and Convention, Georgia World Congress Center, Atlanta, GA. A few of the topics to be covered include aerospace electronics, defense electronics, and energy. For further information, contact Electronic Conventions Inc., 999 North Sepulveda Blvd., El Segundo, CA 90245, (800) 421-6816; in California, (213) 772-2965.

#### January 18-20

Unix Hands On, Orlando, FL. For details, see January 11-13.

#### January 18-21

Defining Software Requirements, Specifications, and Tests, San Diego, CA. Participants in this short course will learn how to analyze and document end-user requirements, generate software requirements that include test plans, and plan the sequencing of test and integration procedures. The fee is \$845. Further details are available from Ruth Dordick, Integrated Computer Systems, 3304 Pico Blvd., POB 5339, Santa Monica, CA 90405, (213) 450-2060.

#### January 19-24

NAVA '83/COMMTEX International, Louisiana Superdome, New Orleans, LA. This communications and information technology exposition will feature seminars, specialized conferences, and the annual convention of the Association for Educational Communications and Technology. Seminar topics will cover

audio-visual management, new technologies of instruction in education and training. and audio-visual applications for trade, professional, and corporate communicators. More than 400 manufacturers and producers will display communications products, including audio-visual, video and microcomputer equipment, accessories, and software. For further details, contact the National Audio-Visual Association, 3150 Spring St., Fairfax, VA 22031, (703) 273-7200.

#### January 20

The Annual Janus Seminar, Sheraton Center, New York, NY. This year's seminar will focus on the marketing of information services. Panelists and speakers will address marketing issues from various aspects of information services, including online searchers, information brokers, and database or printed material producers. This event is cosponsored by the Metropolitan New York Chapter of the American Society for Information Science and the New York Chapter of the Special Libraries Association. For further details, contact Carol Tschudi, Engineering Societies Library, 345 East 47th St., New York, NY 10017, (212) 705-7610.

#### January 20-21

The Twelfth Annual National Measurement Science Conference and Exhibition, Hyatt Rickeys Hotel, Palo Alto, CA. This conference is developed for managers, scientists, engineers, and operating personnel. With "Accuracy and Automation" as the theme, seminar sessions will stress practical applications of new equipment and techniques to solve measurement problems. By format and objective, this conference will promote professional and state-of-the-art approaches, and emerging technologies in the fields of measurement science. For registration information, contact Bob Weber, Lockheed Missile & Space Corp., Sunnyvale. CA 94046, (408) 742-2957.

#### January 21-23

CP/M '83, Moscone Center, San Francisco, CA. This international exposition and conference is designed for CP/M manufacturers, software developers, distributors, and users. The exposition is expected to be one of the largest presentations of CP/M-based hardware and software ever assembled. Seminars and conferences will explore CP/M applications, technical information, development aids, venture-capital programs, and software distribution. Adam Osborne, Chris Morgan, Tony Gold, Sol Libes, and Gary Kildall have assisted in organizing this show for Digital Research Inc. Contact National Computer Shows, 824 Boylston St., Chestnut Hill, MA 02167, (800) 343-2222; in Massachusetts, (617) 739-2000.

#### January 24-25

Computers in Agriculture Conference and Trade Fair, Red Lion Inn. Sacramento. CA. This conference and exhibition is designed to address the needs of farmers and ranchers in the West, More than 20 speakers and 60 hardware and software exhibitors will attend. The conference seeks to answer basic questions confronting farmers and ranchers considering the purchase of a computer. For details, write to Kim Schnoor, Western Agricultural Chemicals Association, Suite 209, 6650 Belleau Wood Lane, Sacramento, CA 95831.

#### January 24-26

Unix Hands On, Dallas, TX. For details, see January 11-13. January 25-27

The First Annual Automated Office Expo. Moscone Center. San Francisco, CA. This show will feature computer and telecommunications systems, graphics, peripherals, and word-processing systems. This show is sponsored by Infosystems magazine. Contact Automated Office Expo, Suite 400, 222 West Adams St., Chicago, IL 60606, (800) 621-2134; in Illinois, (312) 263-3131.

#### January 25-28

Designing Real-Time Hardware for Digital Signal and Image Processing, Los Angeles, CA. Participants in this short course will learn how to implement digital filters, fast Fourier transforms, correlation, modulation, and other real-time processes by designing with general-purpose 16-bit microprocessors. Case histories and lectures will be featured. The fee is \$845. Contact Ruth Dordick, Integrated Computer Systems, 3304 Pico Blvd., POB 5339, Santa Monica, CA 90405, (213) 450-2060.

#### January 31-February 2

Communication Networks '83, the Rivergate, New Orleans, LA. This fifth annual conference and exposition will encompass the voice, data, and telecommunications industry with sessions and demonstrations. The theme is "Communications Cost Control Via High Technology." Topics on the agenda include electronic mail and office communications. local-area networks and internetting, and modems and multiplexers. Optional in-depth skill seminars will be held. These seminars, led by industry leaders, include lectures, class activities, and a workbook. The general registration fee is \$395; skill seminars cost \$295. Contact Louise Myerow, Conference Management

Group, CW Communications Inc., POB 880, Framingham, MA 01701, (800) 225-4698; in Massachusetts, (617) 879-0700 collect.

#### January 31-February 2

Telefile User Group Winter Conference, Queen Mary Hotel, Long Beach, CA. This conference is for members of the Telexchange, a group for Telefile and Xerox/Sigma computer users. For further details, contact Brian Edens, Telexchange secretary/treasurer, 17131 Daimler St., Irvine, CA 92714, (714) 557-6660.

#### February 1983

#### February

Continuing Engineering Education, George Washington University, Washington, DC, and the Hilton Inn Florida Center, Orlando, FL. Among the courses being offered are "Computer Graphics Systems: Design and Applications," "Configuration Management of Software Programs," and "Selecting Small Computers for Business and Government." Course fees range from \$685 to \$855. Course outlines are available from Douglas Green, Continuing Engineering Education, George Washington University, Washington, DC 20052, (800) 424-9773; in the District of Columbia, (202) 676-8515.

#### February 1-3

Unix Hands On, Houston, TX. For details, see January 11-13.

#### February 1-4

Advanced Microprocessor Programming and Applications Techniques, Los Angeles, CA. This short course is designed to teach participants how to use real-time operating systems, design customized modules to implement

real-time functions, apply 16-bit microprocessor families, and how to structure multiprocessor and multicomputer architectures. The fee is \$845. Contact Ruth Dordick, Integrated Computer Systems, 3304 Pico Blvd., POB 5339, Santa Monica, CA 90405, (213) 450-2060.

#### February 1-4

Defining Software Requirements, Specifications, and Tests, Washington, D C. For details, see January 18-21.

#### February 3-6

TELETEK

The Rocky Mountain Regional Computer Show and Software Exposition, Denver Merchandise Mart, Denver, CO. This show features business computers, video games, and home computers. Admission is \$5 for adults and \$3 for children. For more information, contact Northeast Expositions, 824 Boylston St., Chestnut Hill, MA 02167, (617) 739-2000.

#### February 7-9

Microcomputers in Education, Washington, D.C. For details, see January 18-20.

#### February 8-9

Local Area Networks: Architecture, Technology, and Products, Hyatt Regency Hotel, Atlanta, GA. For details, see January 11-12.

#### February 15-18

5" DSDD. 280A. 64K. SB

Peripheral Array Processors for Signal Processing and Simulation, University of California, Los Angeles. The fee for this course is \$845.

1895

Contact Marc Rosenberg at the UCLA Extension, Continuing Education in Engineering and Mathematics, 6266 Boelter Hall, Los Angeles, CA 90024, (213) 825-1047.

#### February 15-18

Designing Real-Time Hardware for Digital Signal and Image Processing, Washington, D C. For details, see January 25-28.

#### February 16-18

The Third Annual TALMIS. Ambassador West, Chicago, IL. This conference brings together software publishers and users of microcomputerbased training systems. Issues on the agenda include the home market, local networking, new hardware, and successful distribution channels. Question-and-answer sessions will be held. Further information is available from Mary O'Keefe, TALMIS Inc., 115 North Oak Park Ave., Oak Park, IL 60301, (312) 848-4000.

#### February 16-19

Data and Telecommunications/Japan Exposition '83, Tokyo Ryutsu Centre, Tokyo, Japan. For information contact Cahners Exposition Group, Cahners Plaza, 1350 East Touhy Ave., POB 5060, Des Plaines, IL 60018, (312) 299-9311. In Japan, contact Cahners Exposition Group S.A., Hino Building 3F, 3-4-11 Uchikanda, Chiyoda-ku, Tokyo 101, Japan; tel: 03-254-6041.

#### February 17-19

Microcomputers in Education, New York, NY. For details, see January 18-20.

#### February 21-23

Office Automation Conference, Civic Center, Philadelphia, PA. More than 200 exhibitors are expected to participate in this conference. Fifty technical sessions will

explore such topics as advanced office technology, current office technology and systems, and human factors and social issues. Further details are available from the American Federation of Information Processing Societies Inc., 1815 North Lynn St., Arlington, VA 22209, (703) 558-3624.

#### February 22-26

The Eighteenth Annual Bias-Microelettronica '83, Milan, Italy. This international exhibition is expected to attract more than 80,000 visitors. Areas of interest include active and passive components, instrumentation and equipment for component manufacturing, laboratory instrumentation, microcomputers, peripherals, and telecommunications systems. For information, contact Ente Italiano Organizzazione Mostre, Bias-Microelettronica '83, Viale Premuda 2, 20129 Milan, Italy; tel: 796.096; Telex: CONSEL 334022.

#### February 24-25

Computers in Construction, San Diego, CA. This seminar is designed to assist construction contractors and construction management firms in acquiring computer systems. The registration fee is \$395. For further information, contact CIP Information Services Inc., 1105-F Spring St., Silver Spring, MD 20910, (301) 589-7933.

#### February 25-27

The Second Annual Computer Expo '83, Tupperware Convention Center, Orlando, FL. This exposition features mini- and microcomputers. The focus is on hardware, software, word processing, graphics, peripherals, supplies, services, and computer furnishings. Seminars will be held. For details, contact Tom Blayney, POB

# QUALITY

#### FLOPPY DISK SYSTEMS READY TO RUN

8" DSDD. 280A. 64K. SB 2295 **GODBOUT** 8" DSDD. 2808. 64K. SB 2795. LOMAS 8" DSDD.85/88.64K.SB 2895. SEATTLE 8" DSDD. 8086 . 128K . SB 3195 8" DSDD.68000.64K CP/M(tm), and SPELLBINDER(tm) included with 85.86.280 Systems. All systems have double sided/density drives HARD DISK & MPM SYSTEMS READY TO RUN 5" 8MB. 28 0A . 64K. SB 2995 EPSON 5" 16MB.Z80A.64X.SB 3395 **TELEVIDEO** 8" 10MB. 280B. 64K. SB 4995. C. 170H 8" 20MB.85/88.64K.SB 5595. 8" 32MB.10MHs 8086. LEXISOFT. 128K. System w/CP/M 6595 SYSTEMS WITH CONSTANT VOLTAGE TRANSFORMER AVAILABLE TO For Example Godbout Enclosure 2.128K RAM 21.1/0 4.Disk 1,10MHx 8086. CP/M 86.Spellbinder.(2)8"DSDD Drs Godbout 68000 521. Godbout 8086 CSC 10MHz 638. Godbout Disk 1 w/CP/M 445. RAM 21 128K STATIC 985. LOMAS LIGHTNING 1 86 420. LOMAS Disk Controller 220 CP/M 86 for LOMAS 195. LOMAS HAZITALL 260 LOMAS RAM 67 128K STATIC \$ 875. 5½" Z80A 64K Dual DS Drives CP/M 1895. SÉATTLE GAZELLE 128K 8086 SEATTLE RAM+ FOR IBM PC 192K 4695. 499. SOFTWARE OR HARDWARE - DEALERS CALL CP/M.Spellbinder are TM's of Digital Research.Lexisoft P)U) Box 951.Westminster.CA 92683-0951 (714) 895-1746

1185, Longwood, FL 32750, (305) 339-1731.

#### March 1983

March 7-11

Computer-Aided Engineering and Manufacturing: Seminars and Exhibition, McKimmon Center, North Carolina State University, Raleigh. This comprehensive program is designed to update manufacturing managers, engineers, and professionals on the capabilities of computers, microprocessors, robotics, and CAD/CAM (computeraided design/manufacturing) systems through discussions, hands-on experience, and demonstrations. Workshops will focus on computer numerical control, shop floor control and data collection,

finite element methods, simulation, and software and computing systems. For further information, write to Robert Edwards, Industrial Extension Service, North Carolina State University, POB 5506, Raleigh, NC 27650.

March 8-9

ACM SIGCOMM '83—Svmposium on Communications Architectures and Protocols. University of Texas, Austin. This symposium is sponsored by the Association for Computing Machinery. Address inquiries to Rebecca Hutchings, Honeywell/FSD, 7900 Westpark Dr., McLean, VA 22102, (703) 827-3982.

March 9-11

Secretary Speakout '83, Sheraton Hotel, Boston, MA. The theme for this symposium is "The Professional Secretary's New Identity in the Information Age." Speakers will address the impact of office technology through case history presentations, panels, open microphone sessions, and small discussion groups. This event is sponsored by the Professional Secretaries International Research and Educational Foundation. Full details are available from Candace M. Louis. Crown Center G-10, 2440 Pershing Rd., Kansas City, MO 64108, (816) 474-5755.

March 14-17

The Seventh Annual Federal Office Systems Expo-FOSE '83, Washington Convention Center, Washington, DC. Sixty high-level sessions will cover the development of integrated office systems in both government and industry. More than 200 companies will display the latest in office systems technology. For more information, contact Mary Beth Gouled, National Trade Productions Inc., 9418 Annapolis Rd., Lanham, MD 20706, (800) 638-8510; in Maryland, (301) 459-8383.

March 14-18

Computer Graphics Applications for Management and Productivity-CAMP '83, International Congress Center, Berlin, West Germany. This conference features tutorials. technical papers, and exhibits that reflect the practical applications and state of the art of computers and computergraphics technology. Topics on the agenda include computer-aided design and manufacturing, sales-support graphics, and improving the

#### **WORLD'S LARGEST SELECTION OF** COMPUTER/WP SUPPLIES AND ACCESSORIES!

- One-Stop Shopping. More than 2000 products - from line-printer paper to connectors and cables to help keep your minicomputer or word processing system up and running.
- Quick, Convenient Ordering. Expert assistance. By mail phone or TWX. Your verbal P.O.s. ore always welcome.
- Fast Delivery, Your order shipped in 24 hours from the Inmoc Center nearest you. Overnight emergency shipments also available.
- Risk-Free Trial. Work-test ony product in the cotolog for 45 days. If not satisfied, return for full refund. Guaranteed Quality, Field-lested for precision performance and compatibility. Backed by warranties ranging up to 10 years - and some with Lifetime Guarantees.

Cotolog Dept., 2465 Augustine Orive, Sonto Ctoro, CA 95051.

SEND TODAY FOR YOUR FREE 100-PAGE INMAC CATALOG OR PHONE (408) 727-1970.

Please RUSH my capy of the Inmoc Catalog.

Compony Address 7ip State

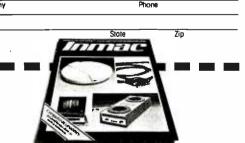

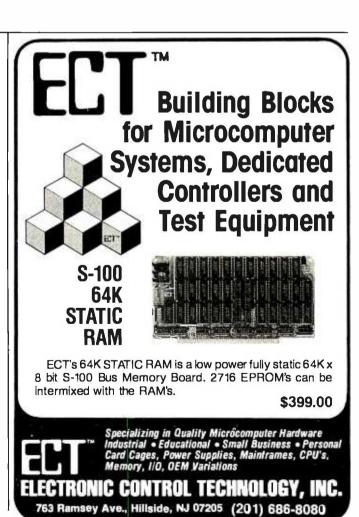

use of engineering data. A hardware and software exhibition will be held. Full particulars are available from the World Computer Graphics Association, Suite 250, 2033 M St. NW, Washington, DC 20036, (202) 775-9556.

March 16-17

Business-Expo, Houston, TX. This show features everything from computers, copiers, and telephone equipment to interior decorating office design, and financial consulting. More than 20 seminars on business technologies will be offered. Complete details are available from Business-Expo, 702 East Northland Towers, 15565 Northland Dr., Southfield, MI 48075, (313) 569-8280.

March 17-19

The Third Annual Microcomputers in Education Con-

ference, Arizona State University, Tempe. The theme for this conference is "Forward to the 3 C's: Communicating, Calculating, and Computing." Demonstrations, workshops, and presentations will emphasize the potential of computers to revolutionize the learning process. Topics to be explored include how computers are changing the nature of: content in subject areas, teaching, and what it means to be well educated. University credit will be available. Further information can be obtained from Marilyn Sue Ford, B-47 Payne Hall, College of Education, Arizona State University, Tempe, AZ 85287, (602) 965-7363.

March 18-20

The Eighth West Coast Computer Faire, Civic Auditorium and Brooks Hall, San Francisco, CA. Attendance this year is expected to reach 40,000. More than 600 exhibitors and a wide assortment of seminars make this one of the largest annual computer shows. For more information, contact The Computer Faire, 333 Swett Rd., Woodside, CA 94602, (415) 851-7075.

March 21-24

Interface '83. Miami Beach Convention Center, Miami, FL. This conference will cover all aspects of data communications and information processing in technology, management, policy, and strategy. It is Eosponsored by McGraw-Hill's Business Week and Data Communications magazines. For further details, contact The Interface Group, 160 Speen St., POB 927, Framingham, MA 01701, (800) 225-4620; in Massachusetts, (617) 879-4502.

March 21-24

Personal Microcomputer Interfacing and Scientific Instrumentation Automation, Virginia Polytechnic Institute and State University, Blacksburg, VA. This is a hands-on workshop where the participant designs and tests concepts with the actual hardware. The fee is \$595. For more information, contact Dr. Linda Leffel, C. E. C., Virginia Tech, Blacksburg, VA 24061, (703) 961-4848.

March 24-25

Computers in Construction, Orlando, FL. For details, see February 24-25.

March 25

Communication Aids and Computers: A Voice for the Non-Vocal, Stokes Auditorium, Children's Hospital, Philadelphia, PA. This conference will present recent advances in technology, me-

# START YOUR OWN COMPUTER CO.

HOW TO START YOUR OWN SYSTEMS HOUSE 7th edition. November 1981

Written by the founder of a successful systems house, this fact-filled 220-page manual covers virtually all aspects of starting and operating a small systems company. Contracts, proposals, agreements and a complete business plan are included in full, and may be used immediately. Proven, field-tested solutions to the many problems facing small turnkey vendors are presented.

HOW TO BECOME A SUCCESSFUL COMPUTER CONSULTANT by Leslie Nelson, 4th revised edition. December 1981

The rewards of the consultant can be high: freedom, more satisfying work and doubled or tripled income. This manual provides comprehensive background information and step-by-step directions for those interested to explore this lucrative field

HOW TO SELL YOUR MICRO SOFTWARE

by B.J. Korites, Ph.D. May 1982

519.95

The best practical guide for those with software to sell. Detailed discussion of the eight best marketing strategies. How to sell through distributors, brokers, computer manufacturers. Advertising techniques. Pricing strategies. Software

HOW TO START YOUR OWN WORD PROCESSING SERVICE \$48. by Leslie Nelson, 2nd edition, November 1982

FREE-LANCE SOFTWARE MARKETING by B.J. Korites, 3rd edition, June 1980

\$36.

1983 SOFTWARE WRITER'S MARKET

by Julian Simon, 3rd edition, 1981

1st printing, January 1983

\$28.50

HOW TO START & OPERATE A MAIL ORDER BUSINESS

\$24.95

Send check, money order, VISA, Master Charge or American Express # and exp. date. Publisher pays 4th class shipping. Add \$1.00 per book for UPS shipping (USA) only). NJ residents add 5% sales tax. For faster shipment on credit card orders call (201) 783-6940.

ESSEX PUBLISHING CO. Dept. 2

285 Bloomfield Avenue . Caldwell. N.J. 07006

# Apple" Users Acquire Data And Control Scientific Instruments

ADALAB is a small lab computer system with LARGE capabilities from Interactive Microware, Inc.

ADALAB HARDWARE PACKS MORE POWER. . . for collecting data and controiling your laboratory instruments. It includes a 12-bit analog voltage input, a 12-bit analog voltage output, 8 digital sense inputs, 8 digital control outputs, a 32-bit real-time clock and two 16-bit timers/counters. . ALL ON A SINGLE APPLE INTERFACE CARD!

QUICKI/O SOFTWARE MAKES IT EASY. . . Simple commands in BASIC give you control of all hardware features of ADALAB. Sample programs and easy-touse manuals will enable you to start using your ADALAB system right away. Additional software for laboratory applications is available at extra cost. A complete self-test diagnostic program is included to assure you that all of the hardware is working properly and accurately.

A • Saves time by eliminating manual calculations.

• Is easy to use because the manuals and software are complete and well written.

A • Saves money by adding convenience and utility to older instruments.

Has a great memory to store and organize experimental data.

A • Is versatile; It works with many different instruments. . Is more accurate than a meter or chart recording.

B • Is fully supported by a dedicted team of scientists.

GREAT PRICE/PERFORMANCE. . the ADALAB Add-on Package with interface card, cables, self-test module, QUICKI/O<sup>TM</sup> software and manuals is available today for ONLY \$495.

Put a complete, reliable computer system in your laboratory FOR ONLY \$3295, including a 48K APPLE II+\* computer, disk drive, graphics/text printer, video monitor and ADALAB Add-on Package.

Send for FREE hardware and software brochures or enclose \$10 for complete manuals. For fastest service, call in your VISA/Master Card order NOW. Dealer Inquiries Invited! \*Trademarks of Apple Computer, Inc.

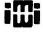

INTERACTIVE MICROWARE, INC. P.O. Box 771, Dept. B State College, PA 16801 CALL (814) 238-8294 for IMMEDIATE ACTION

thodology, and research as they relate to computers and speech technology. Sessions will include lectures, videotapes, and equipment demonstrations. The registration fee is \$75 (if postmarked prior to March 4, 1983, the fee is \$65). This conference is sponsored by the Children's Seashore House and the Division of Child Development and Rehabilitation of the Children's Hospital of Philadelphia. For further information, contact Ioan Bruno, Chief Speech Pathologist, Children's Seashore House, 4100 Atlantic Ave., Atlantic City, NJ 08404, (609) 345-5191, ext. 205.

March 25-27

Fantasylair '83, Tonkawa High School, Tonkawa, OK. This annual spring gaming convention is sponsored by the Northern Oklahoma

Dungeoneers. It features fantasy and war games, tournaments, a costume contest, seminars, and prizes. The admission is \$3 per day: group discounts are available. For information, contact the Northern Oklahoma Dungeoneers, POB 241, Ponca City, OK 74602, (405) 762-0349.

March 28-31

National Design Engineering Show and Conference, Mc-Cormick Place, Chicago, IL. The conference is sponsored by the American Society of Mechanical Engineers' design engineering division. It will run concurrently with the National Plant Engineering and Maintenance Show and Conference. Details are available from Clapp & Poliak Inc., 708 Third Ave., New York, NY 10017, (212) 661-8410. ■

## **BYTE's Bits**

#### **Tandy Announces Educational Grants Program**

The Radio Shack division of the Tandy Corporation has announced that \$500,000 worth of TRS-80 computer equipment has been committed to a grants program designed to encourage and support the application of microcomputer technology in American educational institutions. The Tandy TRS-80 Educational Grants Program will award TRS-80 hardware, software, courseware, and related products to individuals or nonprofit educational institutions whose proposals are deemed as providing the greatest benefit to the American educational community.

An Educational Grants Review Board has been established to review proposals and to make recommendations for equipment allocations. The committee is chaired by Dr. Lee Droegemueller of the University of Arizona and includes representatives from the American Association of School Administrators, the National Council of Teachers, and distinguished educators.

A packet of information containing a cover letter, TRS-80 brochure, catalog, submission information, and a proposal cover sheet is available from the Tandy TRS-80 Educational Grants Program, Radio Shack Education Division, 400 Tandy Atrium, Fort Worth, TX 76102.■

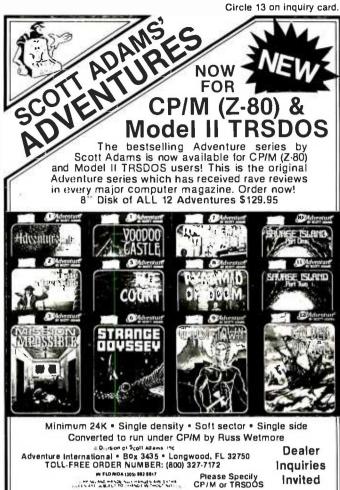

#### DECADES OF SER **Washington Computer Services**

97 Spring St., NewYork, NY 10012

analistate of WASHINGTON W est. 1912

TO ORDER: Call our toll-free number: (800) 221-5416. In N.Y. State and for technical information: (212) 226-2121, Hours: 9 AM-5:30 PM (EST) Monday-Friday TELEX: 12-5606 CABLE: WASHCOMP NYK

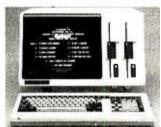

The Professional's Workstation

8086. 16 bit processor; Two 8" DSDD disk drives: 128K RAM (to 256K); green or RGB

color screen. PERFECT FOR: Word Processing CAD/CAM graphics (1024 ×1024 resolution) DataBase Management Accounting Chang Lab's Microplan IBM emulations CP/M-86. MSDOS, UCSD P.

This new state-of-the-art work station out-performs all others near its price range.

NEC COMPUTERS AND MONITORS

Contract #P-07220

PLEASE! Do not confuse us with mail order dealers. Weare a full service distributor pleases a serving the data processing & installation needs of business & industry from micros to mainframes. System houses, educational institutions & governmental agencies given special consideration. Leasing available. N.Y. State agencies, municipalities, and schools—call us for information on our O.G.S. term contracts on hardware & software.

Please Call to make an appointment for demonstration of this extraordinary computer at our showroom. Prices subject to change without notice, call for latest prices, Prices include 3% cash discount, N.Y. residents add sales tax. CP/M® is a trademark of Digital Research. All sales subject to our standard sale conditions (available on request). Above prices do not include customization or installation.

# **Software Received**

Apple

The Arcade Machine, a program that helps you create your own arcade games. Games may have animated full-color graphics, sound effects, and automatic scoring and are designed by means of menu selections. For the Apple II and II Plus; floppy disk, \$59.95. Broderbund Software Inc., Entertainment Software Division, 1938 Fourth St., San Rafael, CA 94901.

Discover BASIC, a guide to problem solving with Applesoft BASIC. This package includes a teacher's guide and a student workbook for learning about BASIC. Demonstration programs and sample solutions are included. For the Apple II Plus; floppy disk, \$74.95. Sterling Swift Publishing Co., 1600 Fortview Rd., Austin, TX 78704.

Earl's Word Power, an educational program that helps students develop a better vocabulary by introducing new words and then using Shakespearean plays to test word retention. For the Apple II; floppy disk, \$29.95. George Earl, 1302 South General McMullen, San Antonio, TX 78237.

Earth Defender, an arcadetype game. You must save the Earth by manning your laser-equipped spaceship and destroying all invading aliens, nuclear missiles, and asteroids. For the Apple II and II Plus; floppy disk, \$29.95. New Vision, Suite 15, 5150 Peachtree Industrial Blvd., Chamblee, GA 30341.

Editor/Assembler, an editor and assembler package. This menu-driven system features full-screen list and edit capabilities, system status display, and up to 27K bytes for source code. For the Apple II and II Plus; floppy disk, \$89. Custom Micro Systems Ltd., 16921 108 St., Ed-

monton, Alberta, T5X 3B2, Canada.

Free Fall, an arcade-type game. As your player falls through a maze, you must maneuver it around falling debris, which consists of girders, bio-bops, and gunners. This game has three levels of difficulty. For the Apple II; floppy disk, \$29.95. Sirius Software Inc., 10364 Rockingham Dr., Sacramento, CA 95827.

The Integer Fix, a system that converts disks containing Integer BASIC so that they may be run on an Apple II Plus. Converted programs can operate with both Applesoft and Integer BASIC. For the Apple II Plus; floppy disk, \$20. Barrington Educational Computer, POB 863, Barrington, IL 60010.

Inventory Manager, an inventory-control program that can maintain records on up to 1200 items on a single-disk system or 2700 items on two disks. Items may have as many as 13 categories. For the Apple II and II Plus; floppy disk, \$149.95. Synergistic Software, Suite 201, 830 North Riverside Dr., Renton, WA 98055.

Kamikaze, an arcade-type game. You are in control of a coastal defense ship that's under attack by successive waves of kamikaze fighters, low- and high-level bombers, and mines. For the Apple II; floppy disk, \$34.95. Hayden Software Co., 600 Suffolk St., Lowell, MA 01853.

The List Handler, a database-management program. This program can create and maintain a file of up to 3000 records, with 255 fields each. It allows editing and can print lists and mailing labels. For the Apple II and II Plus; floppy disk, \$89.95. Silicon Valley Systems Inc., Suite 4, 1625 El Camino Real, Belmont, CA 94002.

Math Strategy, an educa-

tional program that teaches basic mathematics skills through the use of graphics and techniques based on the latest research in learning theory. For the Apple II; floppy disk, \$45. Apple Computer Inc., 20525 Mariani Ave., Cupertino, CA 95014.

Micro Cookbook, a program that will save your recipes, select a recipe based on ingredients on-hand or by category, and adjust a recipe for a number of servings. For the Apple II Plus; floppy disk, \$30. Virtual Combinatics, POB 755, Rockport, MA 01966.

Molec, a program that allows you to view three-dimensional models of molecules. The package is supplied with 13 organic molecules, or you can design your own using up to 64 atoms per molecule. For the Apple II; floppy disk, \$150. Cambridge Development Laboratory, 36 Pleasant St., Watertown, MA 02172.

Money Munchers, an arcade-type game. Enter the maze to grab all the money you can, but look out for the money munchers who will eat your booty. You must also evade spiders and snakes. For the Apple II; floppy disk, \$29.95. Datamost, 9748 Cozycroft Ave., Chatsworth, CA 91311.

Psychological Diary, a program that will assist you in developing a better understanding of your inner self. This program provides a personal diary and such tests as personality, relationship, and sentence completion. For the Apple II; floppy disk, \$39.95. Psychological Systems, 1519 Burlington Rd., Cleveland Heights, OH 44118.

Seafox, an arcade-type game. Your mission is to pilot your submarine and destroy the convoy of enemy ships and their escorts. You must dodge depth charges, mines,

and torpedoes. For the Apple II and II Plus; floppy disk, \$29.95. Broderbund Software (see address above).

Shapes in Color, a system that lets you design high-respolution animation and graphics. A variety of color shapes and character fonts can be constructed and saved. For the Apple II; floppy disk, \$49.95. Hayden Software Co. (see address above).

Shuttle Intercept, an arcade-type game. You must retrieve the friendly satellites bearing vital data while avoiding or shooting the enemy satellites, missiles, saucers, and meteors. For the Apple II; floppy disk, \$34.95. Hayden Software Co. (see address above).

Singles' Night at Molly's, a package containing two solitaire card games, Royal Flush and Sly Fox. These programs feature high-resolution graphics and automatic score keeping. For the Apple II and II Plus; floppy disk, \$29.95. Soft Images, 200 Route 17, Mahwah, NJ 07430.

Speed Reader, a five-part program designed to help improve your reading skills. The exercises and lessons will teach you to increase your reading speed and perception. For the Apple II; floppy disk, \$70. Apple Computer Inc. (see address above).

Spelling Strategy, an educational program that helps you to spell better by using a variety of techniques to visualize and remember the correct spelling of words. For the Apple II; floppy disk, \$45. Apple Computer Inc. (see address above).

Starcross, an adventuretype game. Your mission was to secure a black-hole power source, but now you've come across gigantic alien spacecraft. You must explore the craft and discover its secrets. For the Apple II; floppy disk, \$39.95. Infocom Inc., 55 Wheeler St., Cambridge, MA 02138.

Star Maze, an arcade-type game. Your mission is to find the nine power jewels in each level of the maze and return them to your mother skip. The maze has 10 levels. For the Apple II; floppy disk. \$34.95. Sir-Tech Software Inc., 6 Main St., Ogdensburg, NY 13669.

SuparPILOT, a new implementation of the PILOT language. This system features improved graphics control. Hexbility to use video tape and videodisc players, and turtle graphics. For the Apple Computer Inc. (see address above).

Type Attack, an educational game. The objective of this game is to learn to touch-type by seeing characters on the screen and pressing the corresponding keys on the keyboard. For the Apple II; floppy disk, \$39,95. Sirius Software Inc. (see address above).

Wasp Destroyer, an arcade-type game. After traveling through hyperspace, you will be faced with mines, fighters, and probes. You must shoot these and go on to the Zalbian bases before you can return. For the Apple II and II Plus: floppy disk, \$29.95. Piccadilly Software Inc., 89 Surmit Ave.. Surmits, NI 0090.1

Wayout, an arcade-type game. Working with the cardboard compass and glasses provided in the package, find your way out of the maze by using the mapmaker and watching the fireflies. For the Apple II and II Plus: flooppy disk, \$39.95. Sirius Software Inc. (see address above).

Word Weaver III, a wordprocessing system. This system uses all standard wordprocessing features, including 80-column display, menudriven functions, and global editing commands. For the Apple III: floppy disk, \$99.95. Synergistic Software (see address above).

You're the Doctor, a simulation-type game. You become a doctor examining patients, trying to diagnose and prescribe treatment. This simulation game includes high-resolution graphics and sound. For the Apple II; floppy disk, \$17.95. Simulations Software. POB 608, Station U, Toronto. Ontario. M82 SY9, Canada.

Zork III: The Dungson Master, an adventure-type game. The final episode in the Zork trilogy takes you to a confrontation with the Dungson Master himself. This game responds to plain English commands. For the Apple II; floppy disk, \$39.95. Infocom Inc. (see address above).

#### Atari

Claim Jumper, a twoplayer arcade-type game. The object is to get all the gold you can, trade it for money, and get your money to the bank. Beware of claim jumpers. saakes, and killer tumbleweeds. For the Atari 400/800. floppy disk, \$34.95. Synapse Software. Suite 1, 5327 Jacuzzi St. Richmond. CA 94804.

Escape from Vulcar's Isle, a graphica adventure-type game. You're shipwrecked on a desert island Vou must explore and discover a way off the Island before the volcano erupts. On your way, you collect magic treasures—but avoid the monstern. For the Atari 400/800, floppy disk, \$2:9,95. Epys/Automated Simulations, 1043 Kiel Court. Sunnyvale, CA, 94080.

King Arthur's Heir, a graphics adventure-type game. You must prove yourself worthy to hold the crown of Camelot. Your quest is to find the Scroll of Truth, hidden by Merlin. For the Atari 400/800, floppy disk, \$29,95.

Epyx/Automated Simulations (see address above).

Marathon, an educational game. The object in this math quiz is to get your runner across the screen first by correctly answering the problems. The game has four kevels of play and is designed for ages 8 to 16. For the Atan 400/800, floppy disk, \$19.95. Educational Software Inc... 4565 Cherryvale Ave.. Soquel, CA 9507.

Protector II, an arcadetype game. You must rescue IB people from alien attack and deposit them safely on the other side of a volcano. This game features improved play and action. For the Atari 800/800, floppy disk. \$34.95. Synapse Software (see address above).

Space Games, a games package that includes adventure- and arrade-type games. You must find your way out of the maze and shoot the aliens to save your home in outer space. For the Atari 400/800, floppy disk, \$24.95. Educational Software Inc. (see address above).

Valley of the Kings, a graphics adventure-type game. You are in a mountainous region of Egypt and you must locate objects and passages to survive the three levels of the game. For the Atari 400/800, floppy disk, \$29,95. Dynacomp Inc... 1427 Monroe Ave... Rochester. NY 14618.

#### CP/M

Cardbox, a simple data-base-management system. Entries to this database are treated as electronic index cards. You can select input, report, and display formats and retrieve data using keywords. For CP/M-based systems; floppy dash, \$245. Sax-ton Software Publishing Co. 10-14 Bedford St. Cover Garden, London, WCZE 9HE. England

MCDisplay, a terminal interface program. With this program, complete terminal displays can be defined in advance, which simplifies text and date entries and enhances prompts and messages. Display layout sheets are included for CP/M-based systems.» floppy disk, \$175. Master-computing Inc., POB 17442, Greenville. SC 29006.

Medent, an accounts-receivable system designed for medical and dental offices. This system features recordaccess by number or name and automatic statements with aging. For CP/M-based systems floppy disk, \$1900. Community Computer Service Inc.. POB E, Auburn. NY 13021.

Members Program, a mailing-list management program. Designed for maintaining member lists of organizations, this program can create, modify, and output alphabetically sorted lists or mailing labels. For CP/M-based systems: floppy disk, \$75. Datamasters, Unit 10, 12700 Northeast 124th St. Kirldand, WA 98033.

Microsoft Multiplam, an electronic spreadsheet system that features an on-line reference guide, alphanumeric sorting, up to eight display windows, use of Visicale files, and variable-width columns. For CP/M-based systems: Rioppy disk, \$275. Microsoft Corp., C-97200. 10700 Northrup Way, Bellewu WA 9901.

Chublistee, an adventuretype game similar to Dungeons and Dragons. You must seek the gold hidden in the dungson beneath the castle. You can define your player's characteristics. For CP/M-based systems: floppy disk, \$39,95. Computer Management Service, 501 Jackson, Charleston, IL 61920.

SCP/80, a set of utility programs to enhance CP/M. These programs facilitate data movement or modification and display status of files, memory, and devices. For CP/M-based systems; floppy disk, \$100. A. B. Hutchison Engineering, 1354 Southwest 12th Ave., Pompano Beach, FL 33060.

Yousable Youtillities, a set of 13 Unix-like utility programs. Standard features include redirecting console output to a disk file, comparing files, simple copy and backup procedures, and concatenating multiple files. For CP/M-based systems: floppy disk, 595. Software Island Inc., Suite 109, 5858 Mt. Alifan Dr., San Diego, CA 92111.

#### Commodore

Aggressor, an arcade-type game. Your mission as a Marauder plot is to protect the settarium ore dump on New Earth from attacking Zaurian spacecraft. You are armed with lasers and bombs. For the VIC-20; cartridge, \$39,95. Human Engineered Software, 71 Park Lane, Brisbane, CA 9001.

The Count, an adventurtype game. You wake up somewhere in Transylvania and you must escape with your life. The game is adapted from the Scott Adams original. For the VIC-20: cartridge, \$39.95. Commodore International Ltd., The Meadows, 487 Devon Park Dr., Wayne, PA 19087.

Dam Bomber, an arcadetype game. Pilot your plane and avoid the enemy fire if you can. You must carefully drop your bombs to destroy the dam and release the flood waters. For the VIC-20; cassette, \$15.95. Human Engineered Software (see address above).

Gorf, a set of four arcadetype games: Astro Battles, Laser Attack, Space Warp, and Flagship, For the VIC-20; cartridge, \$39.95. Commodore International Ltd. (see address above).

Hes Mon, a 6502 machinelanguage monitor featuring more than 25 commands for testing memory, dumping a screen display to a printer, or disassembling machine code into assembly language. For the VIC-20; cartridge, \$39.95. Human Engineered Software (see address above).

Hes Writer, a word-processing program that incorporates most standard features such as full-screen editing, right and left justification, move and delete text, and use of headers and page numbering. For the VIC-20, cartridge, \$39.95. Human Engineered Software (see address above).

Investment Allocation, a program that accepts, processes, stores, and displays information concerning your investments can be entered and analyzed. For the VIC-20; cassette, \$8.98. Martin Glasser, 121-8 Birch Circle, Elgin AFB, FL 32542.

Maze of Mikor, an arcadetype game that challenges you to steal the Warlock's gold as you try to avoid a demon. For the VIC-20; cassette, \$17.95. Human Engineered Software (see address above).

Mole Attack, an arcadetype game. You must by to keep those nasty moles underground by bopping them on the head. Bop as many as you can before time runs out. For the VIC-20; cartridge, \$29.95. Commodore International Ltd. (see address above).

Omega Race, an arcadetype game. In the middle of a space arena, you must fight three types of deadly android warrior ships and avoid two kinds of mines. For the VIC-20; cartridge, \$39.95. Commodore International Ltd. (see address above). Pak Bomber, a pak mon-

ster drops bombs that you must catch or an explosive chain reaction will be set off. For the VIC-20; cassette, \$15.95. Human Engineered Software (see address above). Renalssance, a simulation

game in which the VIC becomes your opponent in an Othello-type game. The computer will give you hints and display a recommended best move. For one player, For the VIC-20; cartridge, \$49.95. United Microware Industries Inc., 3503-C Temple Ave., Pomona. CA 91768.

Sargon II Chess, a simulation game. Sargon II is a sophisticated computer chess program that has seven levels of play. You can set up the pieces for practice or end games. For the VIC-20; cartridge, \$39.95. Commodore International Ltd. (see address above).

Skier, an arcade-type game. You become a skier in a downhill race. Avoid the flags and obstacles as you hurtle down the slopes. This game features three levels of play. For the VIC-20: cassette. \$17.95. Human Engineered Software (see address aboved).

Spiders of Mars, an arcadetype game. As a Martian Space Fly, you must defend your planet against the Spiders of Mars and their allies. You possess neutron bombs, but your enemies are numerous and deadly. For the VIC-20; cartridge, \$49.95. United Microware Industries Inc. (see address aboue).

Tank Trap, an arcade-type game. You must build walls to protect people from the crazed tank driver. This game features four levels of dificulty. For the VIC-20: cassette, \$17.95. Human Engineered Software (see address above).

Tank Wars, an arcade-type game. Match your wits against the computer as you drive your tank around obstacles and mines. For the VIC-20; cassette, \$17.95. Human Engineered Software (see address above).

Turtle Graphics, an introduction to computer programming. This program provides an easy-to-learn computer language that illustrates the basic concepts of computer programming. It features colorful graphics. For the VIC-20; cartridge, \$39.95. Human Engineered Software (see address above).

VIC FORTH, an implementation of the FORTH language. An interactive computer language. FORTH is faster than BASC and very memory efficient. This package features sound, graphics, and a screen editor. For the VIC-20; cartridge, \$89.95. Human Engineered Software (see address above).

Victrek and Victrek 8K, a set of two Star Trek-type games. You must scan galactic maps and maneuver through starbases as you batthe galaxy. For the VIC-20; cassette, \$17.95. Human Engineered Software (see address above).

IBM Personal Computer Chef, a comcomputer Chef, a computerized cookbook. This program lets you enter and save recipes, find recipes with selected ingredients, and adjust recipes for the number of servings. For the IBM Personal Computer; floppy disk, 549.95. Norell Data Systems, 3400 Wilshire Bhd, POB 70127. Los Angeles, CA 90010.

Meteor-Math, an educational game. Students can learn basic mathematics by answering problems. This program has two modes and features sound, color, and graphics. For the IBM Personal Computer; 10ppy disk, \$39.95. Brauer Computer Support. POB 80634, San Diego, CA 92138.

Pig Pen, an arcade-type game. You must find your way out of the four levels of the maze and avoid the fierce wild pigs. Your only salvation is to find the potent pig pills. For the IBM Personal Computer: floppy disk. \$29.95. Datamost, 9748 Cozycroft Ave., Chatsworth, CA 91311.

Real Estate Analyzer, an investment analysis program. It allows you to make accurate investment decisions and determine the rate of return on real-estate purchases. Reports show cash flow and profits upon sale. For the IBM Personal Computer; floppy disk, \$250. Howard Software Services, Suite 310, 8008 Girard Ave., La Jolla, CA 92037.

System-Backup, a utility program that allows you to make a backup copy of any IBM PC disk, regardless of the sector size and the track format used. This program automatically formats disks. For the IBM Personal Computer; floppy disk, \$50. Norell Data Systems (see address above).

Videolink 88. a telecommunications package. This program changes the IBM into an intelligent terminal. Specifications may be userdefined, and the program supports the Hayes Smartmodem. For the IBM Personal Computer; floppy disk, \$59.95. Windmill Software Inc., 1058 Joan Dr., Burlington, Ontario, L7T 3H2. Canada.

#### TRS-80

Air Traffic Control, a realtime simulation game that challenges you to direct aircraft to a safe landing by using radar and flight computer displays. For the TRS-80 Color Computer; cassette, \$8.95. Geographics Software, 95 Eastbury Hill Rd., Glastonbury, CT 06033.

The Arranger, a computer disk library program. You can create a master disk that contains a record of every file on every disk you own. You can edit entries and locate individual files and their disk numbers. For the TRS-80 Models I and III; floppy disk, \$29.95. Triple-D Software,

POB 642, Layton, UT 84041.

Brevi-T, a NEWDOS/80 version 2.0 utility program. You can create abbreviations for commonly used or difficult to remember DOS or BASIC commands. Command abbreviations may be added or changed at anytime. For the TRS-80 Models I and III; floppy disk, \$19.95. Softrends Inc., 26111 Brush Ave., Euclid, OH 44132.

Colored Fonts, a charactergenerator utility package with which you can create your own character sets for screen display. Four predefined character sets and an Epson MX-80 screen-dump utility are standard. Available in 16K- and 32K-byte formats. For the TRS-80 Color Computer; floppy disk and casstte, \$29.95 and \$24.95, respectively. Renaissance Game Designs, POB 1232, Montclair, NJ 07042.

Color-FORTH, an implementation of the FORTH language for the Color Computer. This version has words for graphics, sound, fast math, and an auto repeat and control key. A ROM version is available. For the TRS-80 Color Computer; cassette, \$58.95. Hoyt Stearns Electronics, 4131 East Cannon Dr., Phoenix, AZ 85028.

Lasertank Duel, a twoplayer, arcade-type game. You and your opponent control tanks maneuvering along city streets. The object of the game is to score points by hitting your opponent with laser beams. For the TRS-80 Color Computer; floppy disk and cassette, \$19.95 and \$15.95, respectively. Renaissance Game Designs (see address above).

Stopper, a BASIC programming utility. You can set breakpoints at specific lines within a program, show the current value of a variable, or single-step a program through a range of lines. For the TRS-80 Models I and III; floppy disk or cassette, \$20. The Alternate Source, 704 North Pennsylvania, Lansing, MI 48906.

Strike Force, an arcadetype game. Your task is to defend your five cities from alien attack and destroy the aliens' base. You are armed with star shells and missiles. For the TRS-80 Model I and III; floppy disk and cassette, \$19.95 and \$15.95, respectively. Melbourne House Software Inc., 333 East 46 St., New York, NY 10017.

#### Other Computers

Home Financial Package, mortgage analysis, IRA Account Planner, and Bond Investment programs. For the Sinclair ZX81; BASIC listing, \$1. Florida Creations, Department P, POB 16422, Jacksonville, FL 32245.

Nos BASICode, a utility program that enables the exchange of BASIC programs

between different brands of microcomputers. Most popular brands are supported, with some modification reguired. For the BASIC language system; cassette, 30 Dutch guilders. BASICode, Administratie Algemen Secretariat, Nos. POB 10. 1200 JB Hilversum, The Netherlands.

TV Sketch, a program that allows you to create colorful video paintings. For the TI-99/4; cassette, \$9. Glo-Data, POB 374, Stony Point, NY 10980.

Z193D.ABS, a threedimensional graphics program. It allows you to create. manipulate, and save threedimensional images. This program features hidden line and hidden surface removal. For the Heath H-19/H-89; floppy disk, \$25. Colorworks, 5337 East Bellevue, Tucson, AZ 85712. ■

This is a list of software packages that have been received by BYTE Publications during the past month. The list is correct to the best of our knowledge, but it is not meant to be a full description of the product or the forms in which the product is available. In particular, some packages may be sold for several machines or in both cassette and floppy-disk format; the product listed here is the version received by BYTE Publications.

This is an all-inclusive list that makes no comment on the quality or usefulness of the software listed. We regret that we cannot review every software package we receive. Instead, this list is meant to be a monthly acknowledgment of these packages and the companies that sent them. All software received is considered to be on loan to BYTE and is returned to the manufacturer after a set period of time. Companies sending software packages should be sure to include the list price of the packages and (where appropriate) the alternate forms in which they are available.

#### BYTE's Bits

#### **Call for Papers**

The International Conference Committee for the Eleventh Automatic Testing and Test Instrumentation Conference is seeking papers on the subject of computeraided design, measurement, and testing (CADMAT). The conference will be held at the Metropole Convention Centre, in Brighton, England, from December 13 to 15. 1983. Submit a 250-word synopsis to the CADMAT Conference Secretary, Network Exhibitions Ltd., Printers Mews, Market Hill, Buckingham MK18 1JX, England; telephone (02802) 5226.■

# **Books Received**

Apple BASIC, Richard Haskell. Englewood Cliffs, NJ: Prentice-Hall, 1982; 183 pages, 50.5 by 66 cm, soft-cover, ISBN 0-13-039099-2, \$12.95.

Applications and Design with Analog Integrated Circuits, J. Michael Jacob. Reston, VA: Reston Publishing, 1982; 498 pages, 45 by 57 cm, hardcover, ISBN 0-8359-0245-5. \$30.95.

Artificial Reality, Myron W. Krueger. Reading, MA: Addison-Wesley, 1983; 312 pages, 37 by 56 cm, soft-cover, ISBN 0-201-04765-9, \$10.95.

Assembler Language for Application Programming, Don H. Stabley. Princeton, NJ: Petrocelli Books, 1982; 677 pages, 46 by 61.5 cm, hardcover, ISBN 0-89433-176-0, \$35.

COBOL, A Comprehensive Treatment, Thomas L. Naps and Bhagat Singh. Reston, VA: Reston Publishing, 1982; 498 pages, 42.5 by 56.5 cm, softcover, ISBN 0-8359-0830-5, \$17.95.

Comparative Studies in Software Acquisition, Steven Glaseman. Lexington, MA: Lexington Books, 1982; 131 pages, 16.4 by 23.3 cm, hard-cover, ISBN 0-669-05422-4, \$18.95.

Computing: An Introduction to Structured Problem Solving Using Pascal, V. A. Dyck, J. D. Lawson, J. A. Smith, and R. J. Beach. Reston, VA: Reston Publishing, 1982; 625 pages, 44.5 by 57.5 cm, hardcover, ISBN 0-8359-0902-6, \$21.95.

Concepts of ARC Local Networking. San Antonio, TX: Datapoint Corp. (9725 Datapoint Dr.), 1982; 70 pages, 51 by 66 cm, softcover, ISBN-none, Document Number 50694, \$4.

Digital, Analog, and Data Communication, William Sinnema. Reston, VA: Reston Publishing, 1982; 433 pages, 44 by 57.5 cm, hard-cover, ISBN 0-8359-1301-5, \$29.95.

Electronic Manufacturing, Sheldon I. Kohen and Michael Rose. Reston, VA: Reston Publishing, 1982; 308 pages, 43.5 by 57.5 cm, hardcover, ISBN 0-8359-1642-1, \$25.95.

Experiments for Electrical Circuit Analysis with BASIC Programming, Theodore F. Bogart Jr. Chicago, IL: Science Research Associates, 1982; 288 pages, 51 by 65.5 cm, softcover, ISBN 0-574-21565-4. \$11.96.

How to Write an Apple Program, Ed Faulk. Chatsworth, CA: Datamost Inc. (9748 Cozycroft Ave.), 1982; 220 pages, 32 by 49.5 cm, softcover, ISBN 0-8359-2992-2, \$14.95.

How to Write an IBM-PC Program, Ed Faulk. Chatsworth, CA: Datamost Inc. (9748 Cozycroft Ave.), 1982; 427 pages, 32 by 49.5 cm, softcover, ISBN 0-8359-2991-4, \$14.95.

The Intelligent Microcomputer, Roy W. Goody. Chicago, IL: Science Research Associates, 1982; 344 pages, 52 by 67 cm, hardcover, ISBN 0-574-21560-3, \$19.16.

Interface Projects for the TRS-80 Mod III, Richard C. Hallgren. Englewood Cliffs, NJ: Prentice-Hall, 1982; 152 pages, 41 by 55 cm, soft-cover, ISBN 0-13-469429-5, \$12.95.

An Introduction to Process Control and Digital Minicomputers, Peter L. Ginn. Houston, TX: Gulf Publishing, 1982; 291 pages, 16.4 by 23.4 cm, hardcover, ISBN 0-87201-180-1, \$26.95.

Pascal Programming Structures for Motorola Microprocessors, George W. Cherry. Reston, VA: Reston Publishing, 1982; 359 pages, 41.5 by 56 cm, softcover, ISBN 0-

8359-5465-X, \$15.95.

Pascal Text and Reference with Waterloo Pascal and Pascal VS, John B. Moore. Reston, VA: Reston Publishing, 1982; 398 pages, 42.5 by 55 cm, softcover, ISBN 0-8359-5457-8, \$16.95.

PET/CBM and the IEEE 488 Bus (GPIB), 2nd edition, Eugene Fisher and C. W. Jenson. Berkeley, CA: Osborne/McGraw-Hill, 1982; 319 pages, 38.5 by 55.5 cm, softcover, ISBN 0-931988-78-0, \$15.99.

Practical BASIC Programs, IBM Personal Computer Edition, Lon Poole, ed. Berkeley, CA: Osborne/McGraw-Hill, 1982; 162 pages, 50.5 by 66 cm, softcover, ISBN 0-931988-80-2, \$15.99.

Principles of EDP Management, Alexander Gaydasch. Reston, VA: Reston Publishing, 1982; 336 pages, 44 by 58 cm, hardcover, ISBN 0-8359-5604-0, \$19.95.

Profitable Small Business Computing, Frank Greenwood. Boston, MA: Little, Brown & Co., 1982; 168 pages, 35 by 54 cm, softcover, ISBN 0-316-327123-3, \$9.95.

Residential Electrical Wiring, Harry J. Edwards Jr. Reston, VA: Reston Publishing, 1982; 224 pages, 44 by 59 cm, hardcover, ISBN 0-8359-6652-6, \$17.95.

Software Engineering,

Analysis & Verification, T. G. Lewis. Reston, VA: Reston Publishing, 1982; 470 pages, 45 by 57 cm, hard-cover, ISBN 0-8359-7023-X, \$22.95.

Structured COBOL Report Writer: A Programmer's Productivity Tool, David Schechter and George W. Yvkoff. Reston, VA: Reston Publishing, 1982; 300 pages, 43.5 by 57.5 cm, hardcover, ISBN 0-8359-7097-3, \$24.95.

Structured Programming Using PL/I, 2nd edition, J. N. P. Hume and R. C. Holt. Reston, VA: Reston Publishing, 1982; 400 pages, 41 by 55.5 cm, softcover, ISBN 0-8359-7131-7, \$16.95.

Techniques for Creating Golden Delicious Games for the Apple Computer, Howard M. Franklin, Joanne Koltnow, and Leroy Finkel. Somerset, NJ: John Wiley & Sons, 1982; 150 pages, 40.5 by 60 cm, softcover, ISBN 0-471-09083-2, \$12.95.

The Visicalc Book: Apple Edition, Donald H. Beil. Reston, VA: Reston Publishing, 1982; 301 pages, 45 by 57 cm, hardcover, ISBN 0-8359-8398-6, \$22.95.

The Visicalc Book: Atari Edition, Donald H. Beil. Reston, VA: Reston Publishing, 1982; 298 pages, 45 by 57 cm, hardcover, ISBN 0-8359-8394-3, \$21.95.■

This is a list of books received at BYTE Publications during this past month. Although the list is not meant to be exhaustive, its purpose is to acquaint BYTE readers with recently published titles in computer science and related fields. We regret that we cannot review or comment on all the books we receive; instead, this list is meant to be a monthly acknowledgment of these books and the publishers who sent them.

# Ask BYTE

#### Conducted by Steve Ciarcia

#### An Address in Every Port

Dear Steve.

After owning a Radio Shack TRS-80 Model I for three and a half years. I purchased a Model III. I was surprised to find that the printer can be addressed at I/O ports 248, 249, 250, and 251. When programming the Model I, it was always my practice to poke a formfeed character to location 37E8 hexadecimal in order to circumvent the Radio Shack printer driver, which converts formfeeds into an appropriate number of linefeeds. In the Model III, that location is assigned to ROM (read-only memory), although performing a PEEK of that address will provide the printer-status information, as in the Model I. Which of the four ports is the correct address to use for the printer, or does it matter (and why)?

#### Kerry A. Wilson Owensboro, KY

By referring to the schematic diagram of the Model III, I have found that the printer port is enabled when address lines A3 through A7 are high and when A2 is low. Because lines A0 and A1 are not used, they don't affect the decoding process. Any of the addresses 248 through 251 will satisfy the decoding requirements and enable the printer port. . . . Steve

#### Other Keyboards for the ZX80

Dear Steve.

I've just read Wayne J. Cosshall's article entitled "New Keyboard for the ZX80" (March 1982 BYTE, page 256). I have recently decided to

purchase a Sinclair ZX81 microcomputer kit, but have been somewhat hesitant because of its small keyboard. Naturally, I was extremely enthusiastic upon seeing this article.

I happen to have a Jelco Type PR-5701 keyboard that looks guite similar to the one in Mr. Cosshall's article. I would like to wire this into my ZX81 kit, but I'm wondering whether the printedcircuit boards for the ZX80 and the ZX81 are all that similar? With the 8K-byte ROM (read-only memory) in the ZX81, some 40 new functions accessible from the new keyboard have been added. My question is can I still go ahead and wire a full 57-key keyboard in my ZX81, using the directions in Mr. Cosshall's article? If not, how can I wire it into the ZX817 My Ielco keyboard is the same one used in the Radio Shack TRS-80 series, and I also have a keyboard that is identical to one on Radio Shack's Color Computer. Which one would be better to use for my ZX81 application? I appreciate your time and consideration on this matter.

#### Robert Y. Million Cupertino, CA

The printed-circuit board for the Sinclair ZX81 is different from the ZX80, but the full-sized keyboard can still be installed as described in Wayne Cosshall's article. If you buy the ZX81 kit, you will have the schematic diagram and you will be able to easily locate the connections for A8 through A15. D0 through D4 are located on resistor package RP3 and are wired as follows:

> D0 = KBD1D1 = KBD0

> D2 = KBD2

D3 = KBD3D4 = KBD4

You might have some confusion in using the new keyboard with all of the extra functions that the ZX81 now incorporates. Some sort of labeling for the keyboard should help. Either of the keyboards you mentioned should be satisfactory for your ZX81 application. . . . Steve

#### Uninterruptible **Power Supplies** Problem Solved

The following letter presents an innovative solution to the problem of building uninterruptible power supplies—a topic of perennial interest to many of this column's readers. . . . Steve

Dear Steve.

On moving to Indonesia last year, I was faced with a problem similar to the one Albert C. Pollard encountered (see "Power Backup," February 1982 BYTE, page 366). I wanted to use my Radio Shack TRS-80 Model I, but the commercial power is unreliable: the voltage fluctuates and can be out for quite awhile. In addition, the power is supplied at 220 V (volts) at 50 Hz.

I sought advice from the salespeople at the store where I bought the computer and from a Radio Shack technical representative in Fort Worth, Texas, but they had no help to offer. Then, a distributor of Tripp Lite inverters suggested I try one of its units in combination with an automobile battery. Tripp Manufacturing Company of Chicago, Illinois, makes power inverters that people often use to supply 120 V at 60 Hz to television sets in their campers where normally only 12 V DC is available.

I was a little dubious at first, knowing that the inverter produced a square wave (rather than the sine wave supplied by commercial power companies), but the arrangement worked flawlessly when I tried it. I now have a UPS (uninterruptible power supply) to run my Model I with its two 51/4-inch disk drives and Anadex DP-8000 printer, My Tripp Lite PV-350 inverter can supply about 250 watts (W) to the computer system when connected to my 12-V Delco N-120 TS Freedom battery. The battery is kept charged by a 12-V, 6-amp charger built to work with the local 220-V power. Total cost was approximately \$200.

With this system, my computer can run for hours—even during prolonged blackouts. It isolates the computer system from the frequent power surges that are common here, and it has solved the frequency mismatch as well. I have been using the power supply for nine months and have not lost a bit of data due to power problems.

The cost is less than a comparable system I have seen advertised. Also, the battery size can be reduced, depending on how much you want to spend and how long a blackout you anticipate. The only drawbacks seem to be a slightly increased audible hum from the computer's transformer and a slight horizontal disruption of the video-screen's display that travels up the screen about 40 cycles per minute. Neither are particularly distracting; I have tried several of the other Tripp Lite inverters (even the much more expensive PV-500 frequency-controlled unit) without any change in the video distortion, which appears to be inherent in the design of the

# **Huntington's** Disease... **The Genetic** Time Bomb!

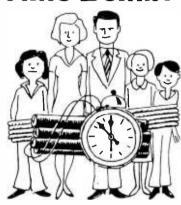

**HUNTINGTON'S DISEASE ASSOCIATION** Suite 501, 1441 Broadway, New York, N.Y. 10018

79-11

THIS SPACE CONTRIBUTED BY THE PUBLISHER

# Micro Power Bench™

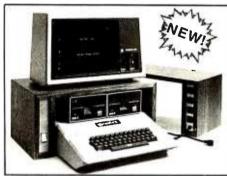

- Single Switch Control of CPU and Peripherals
- Built in circuit breaker protects your system
- Four power expansion outlets
- Choice of high quality oak or walnut
- Compatible with IBM, APPLE, TRS-80 and others

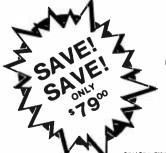

Order Direct 800-343-4311

CAB-TEK, Inc. Riverside St., Nashua NH 03062

CIVILIZING COMPUTERS ACOUSTIC ENCLOSURE \$99!

DEALER INGUIRIES INVITED

#### Ask BYTE\_

inverter (perhaps related to the fact that it produces a square wave).

I have no idea whether a similar system would work for other computers, but it is a simple solution other TRS-80 owners might want to try. Richard T. Nicholls, MD Indonesia

#### **RS366 Specification Explained**

Dear Steve.

In a recent advertisement, a modem was described as being "RS366 and RS-232C" compatible. I know the RS-232C, but what is an RS3667

Thanks for the many fine articles you have written for BYTE.

Michael F. Smith Athens, TN

RS366 is a specification describing the interface between DTE (data terminal equipment) and ACU (automatic calling units) for data communications. The most common system uses the Belltype 801A ACU to generate pulses similar to a rotary-dial telephone. The Bell-type 801C generates Touch-Tone signals.

Each ACU requires an RS366 adapter, an RS-232C interface, and a modem connected to a single phone line. The RS366 interface uses the same 25-pin connector as the RS-232C interface but has different pin assignments and functions. . . . Steve

#### Advice for Potential Homebrewers

Dear Steve,

I am just becoming a computer fan, but I don't know which way to go to get started. My total experience with computers is on the college level; I have a semester of BASIC Plus using a DEC (Digital Equipment Corporation) PDP 11/70.

I would like some advice on acquiring equipment. I have been considering the Sinclair ZX81 with the 16K-byte memory package, but even in the kit form, it costs more than \$200. For a little more money, I could get Commodore's VIC-20, but I would rather build a computer myself, because that way over a period of time I feel that I could get more computer for the money.

Actually, what I am looking for is an instrument that can be assembled by someone with kit-building experience and that would be able to interface with a TV as a video display. It would have to be able to handle limited files in cassette form. I am a Motor Vehicle Department investigator and want to keep some of my work records and cases on it. (Tape is easier to store than reams of paper.) I would like the instrument to have expandable memory, because it will be for general use. In addition to my work, I would like to be able to run games on it.

#### T. J. Willis Waterbury Center, VT

With the variety of computers that are now on the market, it is becoming difficult to build a computer with more features for less than you can buy one. Plus. if you have little technical expertise or lack a good dualtrace oscilloscope, troubleshooting a homebrew computer can be a nightmare. One approach to take would be to buy assembled and tested boards that plug into a motherboard for a standard bus, such as S-100, SS-50, KIM, and Z8, to name a few, and expand as your interests and finances warrant.

Determine how much you wish to spend for an entrylevel system, try to establish what you ultimately will do with your computer, and shop accordingly. A local computer store will give you a sales pitch on the brands that they sell and will explain features that you may not be aware of. Listen to them and ask questions. That will give you a good idea of what is available.

One thing to consider with a home-built computer is the limited software available, especially if it is a cassette-based system. If you are a user rather than a programmer, this will be very important to you. . . . Steve

# Tie Chips for More Memory

Dear Steve,

I have a problem I'm sure a lot of people share. I have a TRS-80 Color Computer and would like to expand the memory to 32K bytes. When I installed the eight doubled-up (piggyback) 4116s, the PRINT MEM function still responded as if there were only 16K bytes. I have the old revision D board, and it has no jumper for 32K. I would appreciate your help in this matter, because I have a limited budget and spent quite a bit on the chips.

Frank R. Durr II Tampa, FL

Expanding the Radio Shack Color Computer to 32K is relatively simple. Your scheme of adding eight additional 4116-type memory chips in parallel with the present chips is correct except that pin 4 of the added chips must be separated. Tie pin 4 on all of the added chips together and connect them to pin 35 of the MC6883 (U10). This will provide the required chip select for the second bank and will give you the memory expansion that you desire.

An excellent article on the operation and programming of the Color Computer can be found in the March 1981 BYTE. (See "What's Inside Radio Shack's Color Computer?" by Tim Ahrens, Jack Browne, and Hunter Scales,

page 90.) It is recommended reading for anyone with a Color Computer. . . . Steve

#### **TVs for Monitors**

Dear Steve.

Could you please tell me if there is any information on using a TV (without a radiofrequency modulator) as a monitor? I have some old black-and-white units that I would like to use. Would I feed the video via a field-effect transistor to get the videodrive level? Thank you.

Murray Gilbert West Hempstead, NY

Converting a television to a video monitor is a relatively simple task if you have some experience. Be sure that the television is the type that has a power transformer that isolates the 110-volt AC line from the chassis. It is extremely important to avoid putting potentially lethal voltage on the chassis and into your computer. (Many of the late model sets do not incorporate power transformers.)

An article in the May 1978 BYTE, "Convert Your TV Set to a Video Monitor," by Dan Fylstra (see page 22), describes this conversion using a commercial kit. The Pickles & Trout TVM-04 direct-entry video kit will allow a clear display of 64 characters per line. . . . Steve

#### Emulator Programs Provide More Software

Dear Steve,

I recently purchased a Radio Shack Color Computer with the idea of designing a program that would allow it to run the numerous programs on the market written for other computers.

I have thought about approaching the problem from the software end by having

# \$595.00

#### The Last Expansion Unit You Will Ever Have To BUY

The six most commonly required add-on features for your IBM PC

#### Without Using Any Additional Slots!

- Six additional system slots.
- Extra heavy duty power supply to power a 5" winchester in your PC
- Up to 192k of additional memory with our exclusive DPECC (R)
- (Dynamic Parity Error Correcting Circuitry).\*
- Two Asynchronous serial ports.\*
- Three parallel ports.\*
- Real Time Clock.\*

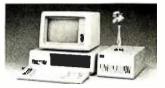

The 192k RAM, 2 asynchronous serial ports, 3 parrallel ports, and a Real Time Clock are all built on to the motherboard, so you won't have to waste precious slots on them.

The Expansion Unit comes without these options installed.\* So you don't have to pay for them if you don't need them. But when you do, all you have to do is plug in the chips and you are ready to go.

\*All options are available installed with the Expansion Unit.

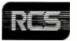

2116 WALSH AVENUE SANTA CLARA, CA 95050 (408) 727-7548

#### From Computer Plus to YOU...

#### PLUS after PLUS after PLUS

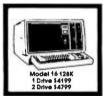

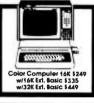

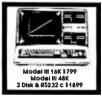

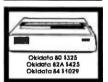

COMPUTERS

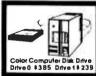

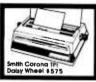

#### BUY DIRECT Here are just a few of our fine offers.

| Modelli64K             | <b>#2675</b> | Lynx Direct Cor    |
|------------------------|--------------|--------------------|
| Model III 4K LEV I     | 5 99         | Hayes Smart Mo     |
| MODEL III 16K          | 799          | R.S. Acoustic C    |
| MODEL III 32K          | 856.50       | R.S. Modern I D.   |
| *MODELIII 32K          | 831.50       | R.S. Modern II D   |
| MODELIN 48K            | 914          | PRINTERS           |
| *MODEL HI48K           | 864          | Daisy Wheel II     |
| Model III.4 BK         |              | DWP-410            |
| 2 Disk & RS232c        | 1899         | SmithCorongTi      |
| Color Computer 16K     | 249          | Epson MX80         |
| Color Computer tak     | 247          | Epson MX80 FT      |
| w/extended basic       | 335          | Epson MX 100       |
| Color Computer 32K     | 333          | CGP-115            |
| wiexlanded basic       | 449          | DMP-100            |
| Color Computer 32K-6   |              | DMP-200            |
| wiexiended basic       | 460          | DIMP-400           |
| Pocket Computer 2      | 230          | DMP-500            |
| Model 16 10 R 12 BK    | 4199         | Microline 80       |
|                        |              | Microline 82A      |
| Model 16 2DR 128K      | 4799         | Microline 83A      |
| DI-1 Data Terminal     | 599          | Microline 84 Pc    |
| PT-240 Portable Termin | nal 779      | P. C. Plotter Prin |
|                        |              | est possible       |
| 🔍 📝 🛮 Fully Wa         | rrantee      | d Prices AND       |
|                        |              |                    |

| ECT       | Here are just a fe   |
|-----------|----------------------|
| MODEM     |                      |
|           | rect Connect MilMill |
|           | Smart Modern II      |
|           | oustic Coupler AC-3  |
|           | dem I D.C.           |
|           | dem II D.C.          |
| PRINTE    |                      |
| Dalay V   |                      |
| DWP-41    |                      |
|           | oronoTPI DalsvWheel  |
|           |                      |
| Epson (   |                      |
|           |                      |
| Epson f   |                      |
|           | -                    |
| DMP-10    |                      |
| DMP-20    |                      |
|           |                      |
| DMP-50    |                      |
| Microli   |                      |
| Microli   |                      |
| Microll   |                      |
|           | ne 84 Parallel       |
| P. C. Ple | otter Printer        |

| 235  | R.S. Model III 157 Drive       | 65    |
|------|--------------------------------|-------|
| 235  | Tondon 40 Track MI             | 21    |
| 134  | Color Computer Drive 1         | 23    |
| 130  | Color Computer Drive 0         | 38    |
| 210  | Primary Hard Disk Mill         | 389   |
|      | Primary Hard Disk MIII         | 199   |
| 1715 | ETC.                           |       |
| 1335 | CCR-81 recorder                |       |
| 575  | C. C Joysticks                 | - 3   |
| 499  | 16K RAM N.E.C. 200 N.S. CI     | iOs 7 |
| 549  | 64K Rom Chips                  | 7     |
| 735  | Color Computer flex D.O.       | S 9   |
| 199  | Brand Nome Software            |       |
| 315  | Send for listing.              |       |
| 599  | R.S. Soltware 10% off list     |       |
| 1029 | "Computer Fru" New Equipment   |       |
| 1569 | with NEC RALANI tolled         |       |
| 325  | 180 Day Computer Plus Walland  |       |
| 425  | 1 Color Combuter 64K re-quires |       |
| 679  | Disk Dand Flee D O S           |       |
|      |                                |       |

DISK DRIVES

" 1-800-343-1

P.O. Box 926
480 King Street
Littlefort, MA 01460
417-486-3193
Write tor your
rise catalogs

full complement of Radio Shack

# SOLVE YOUR NETWORK COMPATIBILITY PROBLEMS

The MC-80 is a versatile Micro-Processor Based Controller providing conversion between dissimilar data communications protocols. A low cost solution, the MC-80 allows a network to grow or change without making existing devices obsolete. Starting at . . . .

CRT PR INTER

- IBM 2780/3780 BSC to Async ASCII Devices
- Burroughs Poll/Select TDI/EIA to Async ASCII
- IBM 3270 BSC to Burroughs Poll/Select
- IBM 3270 BSC to Async ASCII Devices
- IBM 3270 BSC to NCR Poll/Select
- Special Applications
- SNA available 1983

NEW: FULL 327X EMULATION SUPPORTING 1 OR 2 ASYNC CRT/PRINTERS

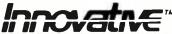

(305) 624-1644

network data communications 1-800-327-3955

INNOVATIVE ELECTRONICS, INC. 4714 N.W. 165th Street, Miami, FL 33014

\$495.

\_\_\_\_\_\_

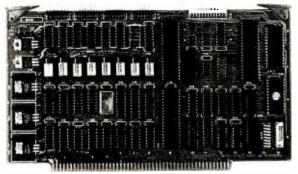

#### SBC can be redundant!!

- ☐ Z80A 4MHz, 64K RAM, 2K ROM
- ☐ 2 serial, 2 parallel, 4 timer ports
- ☐ Bi-directional inter-processor channel
- ☐ Multi-processor architecture capability
- ☐ Redundant processor manipulation capability
- ☐ Matching double-density disc controller with SASI
- ☐ Application note for system configurations

JC SYSTEMS (415) 657-4215 1075 Hiawatha Ct. Fremont, CA 94538

#### Ask BYTE-

the computer read the tape and, from the signals it received from reading the leader, determine the computer type. From there, it could select the proper simulation mode to understand and be able to run the program. However, I realize that if the program were possible, it would take up all the memory in the computer and the program being translated could not be run. Therefore, I am now trying to approach the hardware end of the problem (which I consider to be much easier than the software approach). The problem is I am not sure how to go about designing the hardware. Are either of my two approaches feasible enough to work with 6809 microprocessor?

I felt that the project could be done because I don't think that there is really that much difference between the 6502 and the 6809 other than the way they record and input information into various computers.

#### Chris Weaver East Hartford, CT

The concept of a program that would allow running programs from other computers is sound in theory, but falls apart in practice. Assuming that your program would recognize the tape format of the desired program and enable it to be loaded into your computer's memory, the desired program would still not run. Each computer on the market has its own operating system and monitor. Each computer has its keyboard, screen, and I/O routines located in different areas of memory. A call for a character to be sent to the screen in one program would be totally ignored by another program.

A more than casual difference exists between the instruction sets of the various microprocessors, and the codes for the mnemonics are totally different. A program that would recognize each machine and instruction set could be written but would probably take more memory than you could afford.

A more realistic approach is to write an emulator program. This is a program that simulates the instruction set of another microprocessor. Several articles have been printed in various computer magazines for emulating microprocessors. If you devise an emulator program, it is possible to run programs from a specific computer on your own computer. . . . Steve

#### Calculating Bandwidths

Dear Steve,

It seems to me that there's a lack of information on video monitors used on home computers—not one of descriptions of the various monitors advertised, but of what is required to do what. For example, how much bandwidth is required for a satisfactory 80-column line? How much for a good 80-column line? What do you gain by greater bandwidth? Or, put another way, what does your computer need to use a better bandwidth? Do most monitors accept the same input? What is the result of slightly different sweep rates? (Or is the stability of the sweep rate more critical than its absolute value?) Most monitors seem to have a 75-ohm input, so is coaxial cable required or will a good audio cable do? In short, what criteria or specifications should one look for in selecting a video monitor? I haven't been able to compare any displaying the same data side-byside.

#### J. T. Miller Yucaipa, CA

The bandwidth required for a given line on a video monitor can be calculated by dividing the active-trace time by

the number of horizontal dots. For a monitor with a horizontal-sweep frequency identical to a normal television (15,750 hertz), the total trace time is 1/15,750 = 63.5us (microseconds). The activetrace time is this time minus the retrace and blanking time, which is usually about twothirds of the total or 42 us. If the character matrix is 7 by 9 with a one blank dot space, then 80 characters will require 640 dots and 42/640 = 65.6nanoseconds per dot, or 15.2 MHz. For a character matrix of 5 by 7, a bandwidth of 11.4 MHz results.

As the monitor bandwidth is reduced, it is less able to clearly display all of the dots, and smearing results. A 12-MHz monitor is probably the minimum bandwidth required for a satisfactory 80-column display. Monitors with a greater frequency response can display 80-column lines with greater sharpness. A rough estimate of monitor bandwidth can be made visually. If all of the dots in each character in an 80-column line are clearly visible, then the

monitor has at least 12 to 15 MHz of bandwidth, depending on the character matrix.

Most monitors have a 75-ohm input and are designed for a composite-video signal (one that contains video information along with the horizontal and vertical sweep). Because the distance from the monitor to the computer is usually only a couple of feet, an audio cable can be used. . . Steve

answers questions on any area of microcomputing. The most representative questions received each month will be answered and published. Do you have a nagging problem? Send your inquiry to: Ask BYTE c/o Steve Ciarcia POB 582 Glastonbury CT 06033 If you are a subscriber to The Source, chat with Steve (TEC317) directly. Due to the high volume of inquiries, personal replies cannot be given. Be sure to include "Ask BYTE" in the address.

In "Ask BYTE," Steve Ciarcia

#### **BYTE's Bits**

#### **Universal Medium** for Software Distribution

Softech Microsystems recently demonstrated a concept called the Universal Medium. Softech claims that this concept could greatly simplify the distribution of applications programs because it provides the means for a single version of a personal-computer applications program to be read and executed by another machine. The applications program that the company demonstrated was encoded on a single floppy disk and was run without modification

on an Apple II, an IBM Personal Computer, a Z80-based and system. on M68000-based Sage II.

Softech Microsystems points out that widespread use of its Universal Medium concept would mean that only one version of a program would have to be developed and encoded on disks for distribution to personalcomputer users. The company credits the portability characteristics of the UCSD Pascal system as responsible for this development.■

# from Matco Data Products 64K x 8 hit Static Memory Board

# ard is only \$4

Matco Data Products has been supplying California Silicon Valley with superior technology for many years. Our 64K Memory Board is a product we've had many requests for. It is now on the open market.

The 64K Memory Board is a 64K by 8 bit static memory board which may be used with RAM, EPROM, or any mixture of the two. It has been designed to provide the greatest possible flexibility and performance in an S-100 environment, while allowing for growth as the technology continues to change. The primary features are:

- Compatible with Proposed IEEE 696 standard
- Total RAM/EPROM interchange capability (R/W jumpered)
- Extended Address capability (A16-A23)
- Global Addressing possible in 16K groups
- Two Extended pages may be on one card
- Global/Extended allocations are 16K per group
- 0-8 wait states for EPROM with fast CPU's
- Wait states selectable on/off by 16K group
- Responds to PHANTOM\* on pin 67 (jumper selected)
- PHANTOM\* bottom 48K and/or top 16K
- MWRT generated on-board, or taken from bus
- Automatic deselect of empty sockets via FF detector
- On-board data bus is pulled up for best performance
- Fully socketed, solder mask, and component screen

Contact Matco for delivery details and quantity prices. It's a whole new board in Static Memory Technology.

All boards are assembled, tested, burnt in and supplied with 150 nsec CMOS RAMS plus a 1 year limited warranty, and owner's manual.

#### PRICES:

| 64K                    |  |  | į, | .\$475.00 |
|------------------------|--|--|----|-----------|
| 48K (Partially loaded) |  |  |    | . 410.00  |
| 32K (Partially loaded) |  |  |    | . 328.00  |
| A&T Board (Less RAM)   |  |  |    | . 200.00  |

Distributed by:

Manufacturing and Test Company, Inc.

427 Perrymont, San Jose, CA 95125 (408) 998-1655

#### **SYSTEMS**

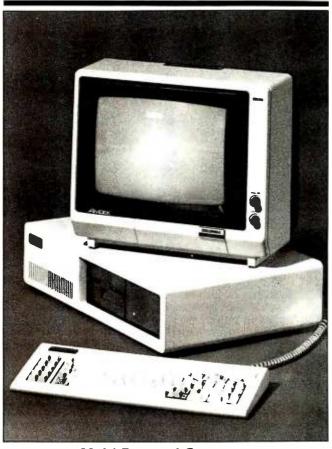

Multi-Personal Computer

Columbia Data Products' Multi-Personal Computer (MPC) is available in an IBM Personal Computer compatible configuration for approximately \$4000. This system is based on a 16-bit 8088 and comes with 128K bytes of RAM (random-access read/write memory), dual serial ports, a Centronics port, and a detachable keyboard. Standard features include a 12-inch black-and-white monochrome display, color graphics video adapter, and a dual floppy-disk drive system. The MS-DOS and CP/M-86 operating systems and BASIC and macro assembler languages are supplied.

A wide variety of options are available, in-

cluding a Z80 CP/M board, a 16-bit Motorola 68000 board, an 8087 mathematics chip, cache buffer, Winchester hard-disk drive, multiple RS-232C interface, and telecommunications and networking support. Also available are multiuser, multitasking operating systems such as MP/M-86 and Oasis-16. High-level language support is provided by BASIC. FORTRAN, COBOL, macro assembler, Pascal, and C. The Xenix operating system will soon be available. For full details, contact Columbia Data Products, 8990 Route 108, Columbia, MD 21045, (301) 992-3400.

Circle 550 on inquiry card.

#### **QDP-100**

The QDP-100 microcomputer from Quasar Data Products is an 8-bit Z80A-based system. It comes with dual 8-inch floppy-disk drives, 64K bytes of RAM (random-access read/write memory), cache memory, and CP/M and BASIC. The QDP-100 can be configured as a single-user workstation with the CP/M operating system, or it can serve multiple users when equipped with MP/M software and additional memory. Other features include an online Help system and a menustyle listing of operations.

Options for the QDP-100 include a 10- or 15-megabyte hard disk and up to 256K bytes of RAM. A bulletin describing the QDP-100 is available free by writing to Quasar Data Products Inc., Marketing Department, 10330 Brecksville Rd., Cleveland, OH 44141.

Circle 551 on inquiry card.

#### ISB 80/85 Has Expandable STD Bus

The Microsystems Group of GE Intersil Systems has introduced the ISB 80/85 microcomputer. It has a slim-line STD bus card cage that can accommodate as many as six additional STD bus cards. The basic 80/85 is built around a 64K-byte RAM card, a 12-inch display, detachable keyboard, and your choice of a Z80 or an 8085 processor card. Mass storage is provided by either two 51/4-inch doublesided double-density floppydisk drives or a single 51/4-inch floppy disk and a 51/4-inch 10-megabyte Winchester drive. The CP/M 2.2 operating system is standard. Optional scientific, business, and wordprocessing software packages are offered by the company.

Prices for the ISB 80/85 range from \$5990 for a version outfitted with dual floppy-disk drives to \$8990 for the system with both the floppy disk and Winchester disk drives. OEM

(original equipment manufacturer) prices are available. For details, contact GE Intersil Systems Inc., 1275 Hammerwood Ave., Sunnyvale, CA 94086, (408) 743-4300. Circle 552 on inquiry card.

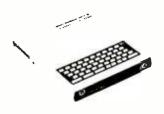

#### Micro-Professor II

Micro-Professor II is now being marketed by Multi-tech Electronics. The 6502-based MPF-II personal computer offers users color graphics and printing capabilities and comes with a 49-key keyboard, including nine function keys, 64K bytes of RAM (random-access read/write memory), and a 12K-byte Apple-compatible BASIC interpreter. Cassette tape is

used for backup storage. Video-display capabilities include text and low- or high-resolution graphics in 6 colors. The screen format is 24 lines by 40 columns (960 characters), using a 5 by 7 dot matrix. Other standard features include a Centronics interface for parallel printers, an RF (radio frequency) modulator, and an onboard 8-ohm speaker.

Optional software car-

tridges provide the MPF-II with assembly. Pascal. Logo, and FORTH languages. Hardware options include a 40-column thermal printer, joysticks, and a floppy-disk interface. The MPF-II costs \$399; volume discounts are available. Contact Multitech Electronics Inc., 195 West El Camino Real, Sunnyvale, CA 94086, (408) 773-8400.

Circle 553 on inquiry card.

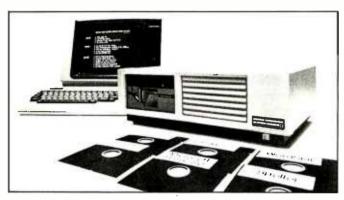

#### Micro Decision

Morrow Designs is marketing a 4-MHz Z80A-based computer that has a singlesided 51/4-inch floppy-disk drive and a full-featured display terminal. Standard features on this computer, called the Micro Decision. include 64K bytes of RAM (random-access read/write memory), two RS-232C serial ports, detachable keyboard, and the CP/M 2.2 operating system. The Micro Decision has a menudriven front end to CP/M that can be deactivated by the user, a virtual drive that reassigns to drive A any reference to a nonexisting drive, and the ability to read and write multiple disk formats, such as Osborne, IBM, and Xerox 820. Supplied software includes Micro Mike's Bazic, which is compatible with North Star BASIC, Microsoft's BASIC 80 and the Wordstar word processor, Morrow Designs' Correct-It spelling checker, and Software Products International's Logicalc electronic spreadsheet.

Micro Decision has a suggested list price of \$1790. It can be purchased without the display terminal for \$1195. A second disk drive is available for \$350. Quantity discounts are offered. For complete technical and pricing information, contact Morrow Designs, 5221 Central Ave., Richmond, CA 94804, [415] 525-4715. Circle 554 on inquiry card.

#### 16-Bit **Business Computer**

NABU Maunfacturinng Corporation has introduced the NABU 1600, a 16-bit Intel 8086/8087 coprocessorbased business computer. The 1600 has 256K bytes of RAM (random-access read/ write memory) that can be expanded up to 512K bytes, a 10-meagbyte micro Winchester disk drive, and a high-density minifloppydisk drive with 800K bytes of formatted storage. Two operating systems, Xenix and MS-DOS, are supplied with the 1600. Using stan-

dard asynchronous/synchronous links, the 1600 can communicate with other computers or it can provide access to broadband cable networks. The 1600 can handle three users simultaneously.

The NABU 1600 has a suggested retail price of \$12,995 (Canadian). Full details are available from NABU Manufacturing Corp., 1051 Baxter Rd., Ottawa, Ontario K2C 3P2, Canada, (613) 526-1426. Circle 555 on inquiry card.

#### SOFTWARE

#### **IBM Program Development Aids**

The Lazycoder-Screen is the first in a series of program and presentation development aids for the IBM Personal Computer from Nelson Data Resources. Lazycoder has 35 built-in functions that let you use your screen for designing images or for entering data. Completed designs can be printed, generated into a BASIC file maintenance program using the screen for data entry, or put together for a slide show. With Lazycoder-Screen, you can create computerized educational aides or help systems, or you can use its filing system option to enter and retrieve information.

Lazycoder—Screen costs \$125. A free demonstration kit is available. For more information, contact Nelson Data Resources, Suite 118, 900 South 74th Plaza, Omaha, NE 68114, (402) 397-3030. Circle 556 on inquiry card.

#### C Language for Model 16

Softworks Ltd. is marketing a complete C compiler for Radio Shack's Model 16 computer. This version of C is based on Whitesmiths C compiler, a complete implementation of the C language. Cross-compilers for developing Model 16 C programs on different computers are available.

Softworks C costs \$950. A documentation package is \$30. Dealer inquiries are invited. Contact Softworks Ltd., 607 West Wellington, Chicago, IL 60657, (312) 327-7666.

Circle 557 on inquiry card.

#### **Full-Screen Editor for IBM**

PCEdit is a full-screen editor for the IBM Personal Computer from Personal Systems Technology. PCEdit features online helps and prompts, global search and replace, large file editing, block move, and a limited undo capability. It permits full use of all function and editing keys on the IBM's keyboard. Minimum requirements are PC-DOS, one disk drive, and 96K bytes of RAM Irandom-access read/write memory).

PCEdit comes with complete documentation and full support and service. It's available for \$98 at selected Computerland stores or factory-direct from Personal Systems Technology Inc., 22957 La Cadena, Laguna Hills, CA 92653, (714) 859-8871.

Circle 558 on inquiry card.

#### Fancy Fonts for Epson Printers

Softcraft's Fancy Font personal typesetting system provides Epson printers with a variety of type sets, sizes, and faces. Type sizes range from 8 to 21 points, and Fancy Font lets you specify up to 10 fonts or logo sets for any letter or document. Roman, Sans Serif, Script, and Old English with bold, italic, and regular typefaces are all standard. Word-processing capabilities include text centering, justification, and underlining. Parameters such as page size, tabs,

margins, fonts, line spacing, headers, and footers are user-specifiable, and text files can be prepared with any text editor, including Wordstar.

The Fancy Font package comes with the Hershey character database, which contains more than 1500 character and graphics symbols that can be scaled to different sizes and formed into new font sets. Fancy Font costs \$ 180 and is available in a variety of disk formats for CP/Mbased systems. For a free brochure, contact Softcraft, Suite 1641, 8726 South Sepulveda Blvd., Los Angeles, CA 90045, (213) 641-3822.

Circle 559 on inquiry card.

#### Space Sharks Challenges Gamers

Empire II: Interstellar Sharks is a science-fiction game system from Interactive Fantasies. The object of the game is to manuever your way through the webs of bureaucratic red tape and occasional clandestine dealings of large monopolies to achieve success: wealth and a spacecraft for your escape.

Empire II: Interstellar Sharks is available in Applesoft for 48K-byte Apple computers running DOS 3.3. It costs \$32.95, including a manual and a softcover novella. Contact Interactive Fantasies, POB 22222, Agoura, CA 91301, (213) 706-0661. Circle 560 on inquiry card.

#### McGraw-Hill Releases **New Software Line**

McGraw-Hill Book Company's newly formed Computing & Educational Software Group develops texts and software for computer courses and other educational areas. Initial offerings are in finance, economics, and graphics. For investment analyses, the company has the Riley-Montgomery Investpak, and for time-series economic forecasting the Hall-Hall-Lillien: MicroTSP is offered. A generic graphics program for constructing and displaying instructional materials, the Ward-Irby:

Hypergraphics, is also available.

Future software will touch upon business, engineering, sciences, and other disciplines, as well as text-related and database software, stand-alone computational and tutorial software, and generic software encompassing all areas. For details, contact the Computing & Educational Software Group, McGraw-Hill Book Co., 1221 Avenue of the Americas, New York, NY 10020. Circle 561 on inquiry card.

#### Farm Accounting Package

Harris Technical Systems' Agdisk Farm Accounting Package offers farmers and ranchers single-entry accounting with doubleentry accuracy on either a cash or accrual basis. Standard functions include entering transactions, the ability to print standard financial reports, special provisions that prevent the accidental loss of data, closing and beginning account periods, and the ability to modify account names, heading, etc. Agdisk will run on IBM, Radio Shack, Commodore, Digital, and Texas Instruments systems.

Agdisk costs \$600 and is available at selected Apple and Team Electronics dealers and Computerland stores. The Agdisk manual can be purchased separately for \$29.95. For more information, contact Harris Technical Systems, 624 Peach St., Lincoln, NE 68508, (402) 476-2811. Circle 562 on inquiry card.

#### Secure Your CP/M Files

Secure is designed to stop unauthorized access to CP/M files. Manufactured by Century Systems, Secure can encrypt any type of file, such as binary machine code, data, or text, making the theft of CP/M data virtually impossible. Files can be repeatedly processed by Secure for greater levels of security. This system uses two user-supplied "keys" to protect files on any Z80-based microcomputer. It can safeguard financial data and customer data, mailing lists, confidential

correspondence, computer programs, or data to be transmitted.

Secure version 3.0 is available in a variety of disk formats for systems running CP/M 2.0 or later. It costs \$150. Contact Century Systems Inc., Suite 11B, 12872 Valley View Ave., Garden Grove, CA 92645, (714) 895-3381. Circle 563 on inquiry card.

#### Resume Preparation Program

Single Source Solution's Interactive Resume is for people seeking employment. Through a series of questions, Interactive Resume automatically builds your resume, which can be upgraded or tailored to meet the needs of a particular job.

Interactive Resume is available for the Apple, TRS-80, and IBM Personal Computer. A version for CP/M owners is also available. Interactive Resume costs \$49.95. For further information and a free software catalog, write to Single Source Solution, POB 578, Concord, CA 94522. Circle 564 on inquiry card.

#### **PUBLICATIONS**

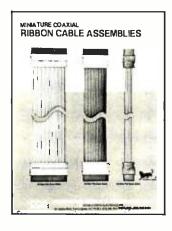

#### Coaxial Ribbon-Cable Assemblies Brochure

Computer Cable & Products has issued a new brochure describing its line of miniature coaxial ribboncable assemblies. Included are full specifications and ordering information on the firm's line of standard dual-latch housing coaxial cable assemblies and custom assemblies. With dual-row latch housing connectors, these miniature coaxial ribbon cables

are available with impedances of 50, 75, and 93 ohms and with up to 25 flat conductors. The brochure is available from Computer Cable & Products Inc., Department D21, 147 Gazza Blvd., Farmingdale, NY 11735, (516) 293-1610.

Circle 570 on inquiry card.

#### Commodore 64 **Software Catalog**

Commodore Business Machines has announced the availablity of an 8-page catalog describing software for the Commodore 64 microcomputer. Business, financial, word processing, and games software are covered. Contact Commodore Business Machines, The Meadows, 487 Devon Park Rd., Wayne, PA 19807, (215) 687-9750. Circle 567 on inquiry card.

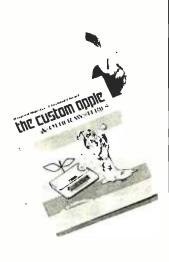

#### Guide to Customizing Apple Hardware

The Custom Apple, a quide to customizing Apple Il software and hardware, has been produced by IJG Inc. Coauthored by Winfried Hofacker and Ekkehard Floegel, this book quides you through a series of projects and applications that show you how to custom design hardware for the Apple. The book includes a general information section that has tips on tools, logic diagrams, binary and decimal numbering systems, and wirewrapping and soldering techniques. In addition, The Custom Apple has a glossary and a parts suppliers source list.

The Custom Apple is available at computer retailers or through the publisher for \$24.95. Contact IJG Inc., 1953 West 11th St., Upland, CA 91786. When ordering from the publisher, add \$4 for shipping and handling. Circle 568 on inquiry card.

#### **IBM** Products Guide

The current 28-page Buyer's Guide for the IBM Personal Computer describes more than 100 products. Software ranges from a health club membership system to accounting packages. Hardware described includes touch panels, digitizers, light pens, and furniture.

A new edition of the Buyer's Guide for the IBM Personal Computer is available every six weeks. Single copies are \$1, and a one-year subscription costs \$8. Order your quide from Starware, 1701 K St. NW., Washington, DC 20006, (202) 466-7351.

Circle 569 on inquiry card.

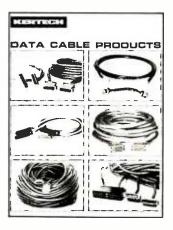

#### Catalog Spotlights **Data-Cable Products**

A full range of data-cable assemblies and related accessories for data processing and computer-center applications is described in a catalog from Kertech Corporation. Communications assemblies covered include EIA (Electronic Industries Association) RS-232C, RS-449, V.35, IBM

Serpentine, wideband modems, telephone line, coaxial and twin axial, lowcapacitance, null modem, Teflon-insulated cable, and related connector and adapter accessories. Also included in this 20-page catalog are technical specifications, pricing, ordering, and applications information for each assembly and accessory.

The Kertech Data Cable Catalog is available free of charge from Kertech Corp., 1 Map Hill Dr., POB P. Babson Park, MA 02157, (617) 235-5964.

Circle 571 on inquiry card.

#### **Computer Literacy Subject of Textbook**

The Random House Spotlight on Computer Literacy worktext, by Ellen Richman, serves as an introduction to computer awareness and programming. Written at the junior high school level, this book is divided into three sections and comes with a teacher's manual that has chapter notes and answers to the exercises found in each chapter.

The first section explains what computers are and how they accept, store, process, and produce processed information. The second section discusses the history of computers and details how they are being used today and how they might be used tomorrow. The last section contains both pencil-and-paper and hands-on activities for BASIC programming instruction so that students can learn how to program Apple II, Atari, PET, or TRS-80 microcomputers.

Twenty-five copies of Ellen Richman's Spotlight on Computer Literacy cost \$126.25. For further information, contact Random House, 201 East 50th St., New York, NY 10022, (800) 638-6460; in New York, call (212) 751-2600. Circle 572 on inquiry card.

#### **PERIPHERALS**

#### **Business Graphics** Plotter and Software

The Strobe 100 Graphics Plotter and Software package lets you create hardcopy graphics directly from your computer. The Strobe 100 Plotter has a drum platten with X and Y stepper motors. It uses Pilot's Razorpoint or Strobe's Transparency pens to plot on standard 81/2- by 11-inch paper. The plotting area is 8 by 10 inches, and the resolution is 500 points per inch. Power requirements are 115 volts AC at 50 Hz or 230 volts AC at 60 Hz. The Strobe 100 measures 31/2 inches (8.9 cm) tall by 161/4 inches (41.3 cm) wide by 8½ inches (21.6 cm) deep. Parallel TTL (transistor-transistor logic) I/O is reauired.

Software for the Strobe 100 includes a stand-alone, menu-driven business graphics program that generates alphanumerics and line, bar, and pie charts.

The company also has software that lets you manipulate text and shapes and a program that helps you create reproducible graphics directly from the data files of such electronic spreadsheets as the Apple Business Graphics Package and Visicalc.

Options include a transparency package, pens, an RS-232C cable, and a 50-sheet package of paper. Parallel interface cards make the Strobe 100 Plotter and Software package available for the Apple II and III, Commodore PET and SuperPET, the TRS-80 Model I, the Franklin Ace 1000, the Osborne 1, and S-100 bus systems. An RS-232C serial interface can be obtained. For the name of your local dealer, contact Strobe Inc., 897-5A Independence Ave., Mountain View, CA 94043, (415) 969-5130. Circle 573 on inquiry card.

#### The Apple Quartet

Vista Computer Company's Quartet dual floppydisk drive system gives you the capacity of four standard Apple II drives in the space of a single 51/4-inch drive. Quartet disk drives are styled to complement your Apple, and they work in either dual-side 40-track or single-side 35-track modes.

A complete Quartet package comprises two thinline disk drives, case, controller, and software patches for DOS, CP/M,

and Pascal. The suggested list price is \$699, which includes a 120-day warranty. For further details, contact Vista Computer Co. Inc., 1317 East Edinger, Santa Ana, CA 92705, (714) 953-0523.

Circle 565 on inquiry card.

#### TRS-80 Display **Expansion Unit**

Holmes Engineering's VID-80 is a plug-in adapter that gives your Radio Shack TRS-80 a 24-line by 80-character display. The VID-80 is completely self-contained and has its own memory and video controller. The VID-80 provides enough extra RAM (random-access read/write memory) and logic to convert the TRS-80 to a 64K-byte CP/M computer. Use of the VID-80 does not interfere with normal TRS-80 operations.

The VID-80 is available in two versions. The VX-3 for the Model III plugs into sockets inside the computer; no soldering is required. The VX-1 for the Model I is made up of a small assembly that installs inside the Model I's keyboard and a main printedcircuit board that must be connected into an expansion mainframe, which is available from the manufacturer. The suggested retail price is \$279. For more information, contact Holmes Engineering Inc., 3555 South 3200 W, Salt Lake City, UT 84119, (801) 967-2324.

Circle 574 on inquiry card.

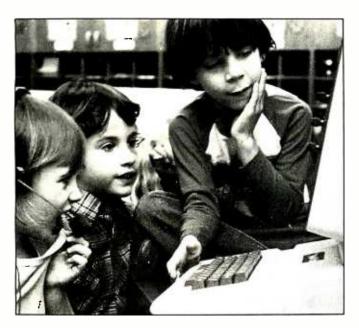

#### Voice-based Learning System

Scott Instruments' VBLS (voice-based learning system), a computer-based educational/training system incorporating speech-recognition technology, is for business, school, industry, and home use. It lets users communicate with an Apple II by talking to it. The firm explains that VBLS evolved around a conversational approach to training and education. Instructors or authors determine the educational materials in any language (e.g., VBLS has been trained to recognize English, Korean, German, French, and Japanese) and specify its organization (i.e., fill in the blank or true and false). The selfpaced, interactive VBLS environment is controlled by the user's voice.

A VBLS system comprises Scott Instruments' VET-2 voice-entry terminal and VBLS software. It costs \$895.95, including manual. Contact the VBLS National Sales Group, Scott Instruments, 1111 Willow Springs Dr., Denton, TX 76201, (817) 387-9514. Circle 576 on inquiry card.

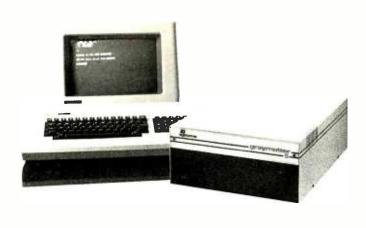

#### **RS-232C Interface** for Commodore 64 and VIC-20

The Model CX-6402, a full RS-232C interface for Commodore's 64 and VIC-20 computers, is made by Xitel Inc. This interface is said to have all the features and levels required to interface any RS-232C device, such as modems and printers. The CX-6402 connects to the computer's user port and permits full use of the machine's eight active RS-232C handshaking signal lines. Standard features include full RS-232C

logic levels and the ability to operate at all VIC-20 and Commodore 64 data rates. External RS-232C cables and power supplies are not reauired.

The CX-6402 comes ready to use. Complete with a 6-foot parallel cable for connection to a printer, the CX-6402 costs \$59.95. Further details are available from Xitel Inc., 2678 North Main St. #1, Walnut Creek, CA 94596, (415) 944-9277. Circle 577 on inquiry card.

#### Hard-Disk Storage for Xerox 820

An interface that connects the Graymatter line of hard-disk systems to the Xerox 820 microcomputer is available from IQ Systems. The Xerox 820 Transparent Interface gives the microcomputer faster data access, an enlarged database, complete file-to-file analysis and reporting, and low-cost data storage. Graymatter systems use Seagate Technology's 51/4-inch Winchester-type hard-disk drives and are available in expandable 5-, 10-, or 20-megabyte formatted storage capacities.

The Xerox 820 Transparent Interface comes with step-by-step illustrated instructions and an adapter card for interfacing and formatting a Graymatter harddisk system to the Xerox 820. For more information, write to IO Systems, 2931 La Jolla St., Anaheim, CA 92806.

Circle 578 on inquiry card.

#### **MISCELLANEOUS**

#### **DIP Adapter Plugs**

Samtec's DIP adapter plugs are available in ten different sizes and in six different terminal styles. These plugs can be used for interfacing all component leads to DIP (dual inline package) pinout patterns, and as shorting plugs, I/O plugs, and component mounts. The terminals are precision-machined brass with either gold or tin finish and are available in a choice of styles, including solder-pin, solder-pot, or slotted-head. The body is 1/2-inch-thick glass-filled polyester, ULrated 94 V-O. All adapters feature pin 1 orientation and counter-bored-through mounting holes.

Prices start at \$0.69, in 100-piece lots. Complete specifications are available from Samtec Inc., POB 1147, New Albany, IN 47150, (812) 944-6733. Circle 586 on inquiry card.

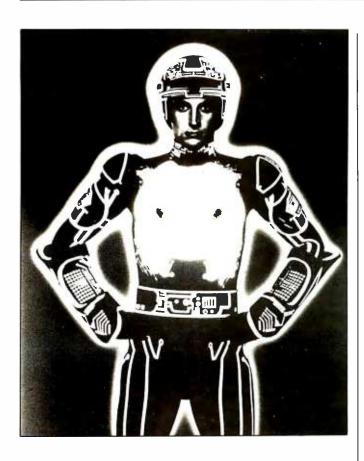

# Disney Film on Computers

Computers: The Friendly Invasion, a full-color 16-mm film from the Walt Disney Educational Media Company, introduces students to computers. Your pupils are shown how computers work, the types of tasks that computers perform, and the opportunities computers offer in the sciences and arts. Computer graphics and a few scenes from Disney's Tron are featured in this 191/2minute film.

Recommended for grades 5 through 12, Computers: The Friendly Invasion comes with a teacher's guide that provides background information, a glossary of computer terms, suggested teaching strategy, and a biblio-

graphy. It costs \$419. All Walt Disney 16-mm educational films are available for a free two-week examination. For further information, contact Walt Disney Educational Media Co., 500 South Buena Vista St., Burbank, CA 91521, (800) 423-2555. In California, Alaska, and Hawaii, call collect (213) 840-1726.

Circle 579 on inquiry card.

# Relocatable Flowchart Symbols

Proflo manufactures and markets a complete line of preprinted, pressure-sensitive, relocatable flowchart symbols. These symbols eliminate the hassle of erasing and relocating functions whenever flowchart requirements change. The symbols produce a product that is said to be essentially camera ready.

The manufacturer has available a range of starter kits that contain an assortment of standard symbols. For complete details, contact Proflo, 327 East 5300 South, Murray, UT 84107, [801] 266-5368.

Circle 580 on inquiry card.

#### **Practice Keyboards**

The Computer Practice Keyboard Company has introduced printed keyboards with each special-function key explained so that it is possible to practice finger positions at any time. Non-typists will find the practice boards helpful aids when attempting to familiarize themselves with standard typewriter-key positions as well as special-key positions.

The portable practice keyboards with a laminated finish are printed on sturdy 81/2- by 11-inch stock. They are available for most popular computers, including Apple, Atari, TRS-80, TI-99/4, IBM, Wang, Xerox, Osborne, Heath, Advantage, and Timex/Sinclair. The boards cost \$9.95 each, postage paid. When ordering, be sure to mention the name and model number of your computer. Contact the Computer Practice Keyboard Co., 616 9th St., Union City, NJ 07087. Circle 581 on inquiry card.

#### Video Screen Cleaner

Visible Computer Supply's Screenclean CRT cleaner removes dirt, dust, and other contaminants that can build up on video screens. This spray-can formula is also said to dissipate the electrostatic charge on screens, which is the primary cause of dust attraction and machine failure. For a 164-page catalog of products, contact Visible Computer Supply Corporation, 3626 Stern Dr., St. Charles, IL 60174, (800) 323-0628; in Illinois, call (312) 377-0990. Circle 582 on inquiry card.

# Sinclair-Compatible Products Available

The 32K RAM Memopak, the Memopak High Resolution Graphics, the Memopak Centronics Parallel Interface, and the Memopak RS232 Printer Interface are Timex/Sinclaircompatible products from Memotech Corporation. The 32K RAM Memopak gives Sinclair computers a full 32K bytes of directly addressable RAM (randomaccess read/write memory). The suggested retail \* price is \$109.95

A 2K-byte EPROM (erasable programmable readonly memory) monitor containing graphics subroutines, callable by a BASIC USR function or by machine code, comes standard with the Memopak High Resolution Graphics device. This unit. gives you fully programmable high-resolution

# The last of the American bald eagles?

The last passenger pigeon on earth died in a Cincinnati zoo in 1914.

We don't want the bald eagle to go the same way. There are fewer than 3000 bald eagles left in the lower 48 states.

Civilization has crowded the eagles out of their eyries, yet eagles can live only in wilderness where their nests are undisturbed.

Even where there is uninhabited land, eagles are being killed . . . by careless or malicious hunters, by poisoned meat set out for predators, by insecticides polluting our waters.

We can keep these magnificent birds . . . symbols of our own freedom

... alive and free to soar our skies. There are ways you can help.

Be careful with pesticides. Read the labels for correct methods of use and disposing of leftover poisons.

Learn to identify the eagle. If you hunt, remember it's against federal law to kill eagles, hawks, falcons and other birds of prey.

Never approach an eagle's roosting or nesting place. It's illegal even to disturb a nest—and you may cause the adult eagles to leave it for good.

The National Wildlife Federation is working to save the eagle too.

With the help of several American companies, we've purchased land with eagle roosting sites and presented it to the American people.

And the federation has offered a \$500 reward for substantial assistance in convicting anyone who kills an eagle.

You can support the National Wildlife Federation's programs to save the bald eagle. Join us. Write the National Wildlife Federation, Department 101, 1412 16th Street, NW, Washington, DC 20036.

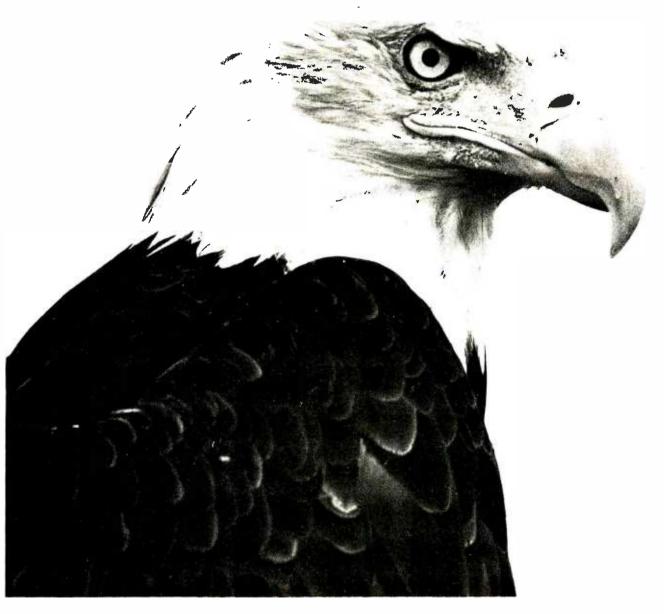

capabilities (192 by 248 pixels), and the number of video pages is limited only by the RAM size (each video page consumes approximately 6.5K bytes of RAM). The High Resolution Graphics Interface costs \$144.95.

The Memopak Centronics Interface is fully compatible with Sinclair BASIC. A printer can be activated by the BASIC commands LLIST, LPRINT, and COPY. The resident software in this unit provides the ASCII (American Standard Code for Information Interchange) character set, and the interface permits a full 80-column display. Lowercase characters can be printed by using the inverse character set. This item is available for \$104.95.

The Memopak RS232 Printer Interface has many of the same features as the Centronics Interface, but it gives your Sinclair the ability to communicate with peripherals and other computers. It can accommodate data rates between 110 and 19,200 bits per second and accepts modems and printers requiring serial RS-232C input. It costs \$139.95.

All Memopak products come with a 10-day money-back guarantee and a six-month warranty. Contact Memotech Corp., Customer Services, 7550 West Yale Ave., Denver, CO 80227, [800] 622-0949; in Colorado, call [303] 986-1516.

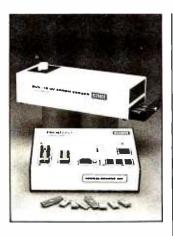

#### **EPROM Programmer**

The PROMPro-7 from Logical Devices is capable of programming 2716, 2732, 2732A, 2532, 8748, and 8749 EPROMs (erasable programmable read-

only memories) either by a remote computer or terminal operation or as a stand-alone unit. PROM-Pro-7 interfaces to a terminal or computer by means of an RS-232C serial interface. It features user-selectable data rates and the ability to copy one EPROM from another without external control. After programming, each EPROM is verified against the memory's contents.

In single units, the PROMPro-7 costs \$489, including personality modules. It's available from Logic Devices Inc., 781 West Oakland Park Blvd., Fort Lauderdale, FL 33311. Circle 583 on inquiry card.

#### Video-Taped Short Course on Pascal

A three-part, full-color video-taped short course covering the concepts of computer programming with Pascal is available from Colorado State University's Engineering Renewal and Growth Program. This course represents a structured and disciplined approach to programming that's firmly fixed on programming development, readability, and maintainability. The course was written by Dr. G. R. Johnson and is offered at Colorado State University. For a free description, contact W. L. Somervell Jr., Engineering Renewal and Growth Program, Christman Field, Building 1000, Colorado State University, Fort Collins, CO 80523, (800) 525-4950; in Colorado, call 13031 491-8417.

Circle 584 on inquiry card.

# Typesetting on Compuserve

Compuserve, in cooperation with Type Share, is offering subscribers a typesetting service. This system lets users compose and transmit materials directly from their home or place of business at any time of the day or night. Required equipment includes a computer, modem, transmission software to send stored files over telephone lines, and the Type Share manual. Users simply keyboard the material to be typeset, specify type style,

size, and column width, save the material to tape or disk, and transmit it over telephone lines to Compuserve. Type Share then processes the material and sends galleys to the author.

The cost for this service is \$4 per foor for 4-inch-wide paper or \$6 per foot for 8-inch paper. A complete system, including software, Type Share manual, modem, cassette-based VIC-20, supplies, and onsite training, is available for \$775. For futher details, contact Compuserve, 5000 Arlington Centre Blvd., Columbus, OH 43220, (614) 457-8600.

Circle 585 on inquiry card.

#### Where Do New Products Items Come From?

The information printed in the new products pages of BYTE is obtained from "new product" or "press release" copy sent by the promoters of new products. If in our judgment the information might be of interest to the personal computing experimenters and homebrewers who read BYTE, we print it in some form. We openly solicit releases and photos from manufacturers and suppliers to this marketplace. The information is printed more or less as a first-in first-out queue, subject to occasional priority modifications. While we would not knowingly print untrue or inaccurate data, or data from unreliable companies, our capacity to evaluate the products and companies appearing in the "What's New?" feature is necessarily limited. We therefore cannot be responsible for product quality or company performance.

# **EPSON**

MX 100 III:100 CPS BOTH WITH GRAFTRAX HX-20 COMPUTER

Cards and cables for all computers Please Call For Best Prices

# **OKIDATA**

82 A \$399°° 83 A \$649°°

# ■ BASIS 108

APPLE COMPATIBLE COMPUTER CALL FOR LOWEST PRICE

## **16K RAM CARD**

For **Apple**® II/II+ Compatible with: Dos 3.3® CP/M® Visicalc®, Pascal®,

2 Year Warranty

Fully tested

\$5900

## **SOFTWARE**

WE HAVE IT ALL! OVER 500 TITLES

- APPLE CP/M
- IBM ATARI

#### **PARTIAL LISTING**

Applewriter II \$9900 3500 Arcade Machine Bag of Tricks \$CALL BPI GI 29900 2700 Choplifter **Data Factory** 24900 dBase II 48900 16900 **DB** Master **Executive Secretary** SCALL Frogger 2700 5900 Home Accountant Peachtree \$CALL PFS 8900 S.A.M. \$CALL Screenwriter II 8900 19900 Supercalc 28500 Versaform Visicalc 17900 Visifile 17900 Wizardry 3900 Word Handler 15900 Wordstar \$CALL

#### SMITH-CORONA

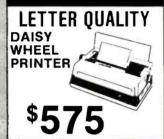

# 人 ATARI®

Atari 800 (48K) \$CALL
Atari 400 (16K) 299<sup>oo</sup>
Visicalc 179<sup>oo</sup>
LJK Letter Perfect 119<sup>oo</sup>
32K memory 79<sup>oo</sup>
Software & acces. \$CALL

## **HARDWARE**

Disk Library Case \$2.50 Haves Modems \$CALL Loho Drives \$CALL Microsoft Softcard 25900 Novation Modems \$CALL Paymar Lower Case 2300 Vista Products \$CALL Wizard BPO 15900 16K Ram 4116(8) 1100 64K Ram 4164(8) 8800 3-Ring Disk Sheets (10) 500

#### Mountain Computer

| \$14900 |
|---------|
| \$CALL  |
| 13900   |
| 13900   |
| 19500   |
| 29900   |
| 14900   |
| 55900   |
| \$CALL  |
| 26900   |
| \$CALL  |
|         |

#### Videx

| 80 Column      | \$23900 |
|----------------|---------|
| Enhancer II    | 11900   |
| Softswitch     | 2500    |
| Function Strip | 5900    |
| Inverse Video  | 1900    |

#### SATURN SYSTEMS

| 64K           | \$31900 |
|---------------|---------|
| 128K          | 45900   |
| V-C Expand 80 | 7500    |

# Verbatim .

| 5 1/4" (100)      | \$23900 |
|-------------------|---------|
| 5 1/4" (10)       | 2595    |
| 8" (10)           | 3995    |
| Head Cleaning kit | 750     |

# *U***-SCI**

#### APPLE II

A2 Policement \$29900
A40 40 TRACK 35900

A40 40 TRACK 359°° A70 70 TRACK 479°°

#### APPLE III

A3 Replacement \$33900

A73 70 TRACK 529<sup>00</sup> A143 140 TRACK 669<sup>00</sup>

#### KENSINGTON MICROWARE

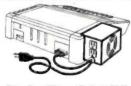

#### SYSTEM SAVER

- UL Listed
- SurgeSuppression
- Dual outlet

<sup>\$65</sup>

# **G** Products

| Paddles       | \$2900 |
|---------------|--------|
| Joystick II   | 4000   |
| Select-A-Port | 4700   |
| All of Above  | 10900  |
| Joystick III  | \$CALL |
| Joystick IBM  | 4500   |

# BMC

 12" Green AU
 \$88°°

 12" Green EU
 129°°

 Amber
 \$CALL

 RGB (IBM)
 \$CALL

13"
Color
Composite \$269

# **EPSON RIBBONS**

DEALER INQUIRIES INVITED

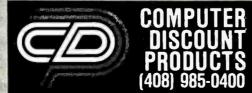

### **MAIL ORDERS & RETAIL STORE**

860 S. Winchester Blvd. San Jose, CA 95128 MON-FRI 8-5 SAT 10-4

Mail and phone orders welcome. CA residents add 61/2% TAX. Prices subject to change. All items FOB San Jose VISA, MC, AMEX. MO. CASHIERS CHECK. COD OK. Personal checks allow 2 weeks for processing. Schools PO's accepted.

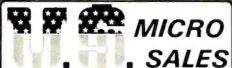

## S-100-4 MINI'S

Choose the System that fits your needs! A complete computer system ready to add on a terminal and printer. All Systems include CP/M® software and system manual set. Full six-month parts and labor warranty excluding drives which carry the full O.E.M. manufacturers warranty. All S-100-4 Systems advertised are in stock assembled and tested available for immediate delivery.

#### **DUAL DRIVE SUBSYSTEMS**

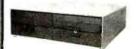

Cultura - - - - blank a

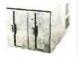

#### HORIZONTAL OR VERTICAL

| Fully Assembled and Tested Units              |
|-----------------------------------------------|
| w/two Shugart 801R SS/DD \$ 975.00            |
| w/two Shugart 851R DS/DD 1225.00              |
| w/two Qume DT-8 DS/DD                         |
| w/two Tandon 848-1 SS/DD 995.00               |
| w/two Tandon 848-2 DS/DD 1195.00              |
| Cabinet A & T w/Power Supply and Accs. 235.00 |
| Cabinet Top and Bottom. 69.50                 |

#### California Computer Systems SPECIAL!

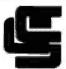

CCS SYSTEM 2410 . . \$1995.00

- Includes CP/M® 2.2
   2-Serial/1-Parallel Port
- DMA Disk Controller Hardware Vectored Interrupts

| C | CS 2200 Syster       | n, A& 11625.00 |
|---|----------------------|----------------|
| • | 2810 CPU             | Only-255.00    |
| • | 2422 Disk Controller | Only-330.00    |
| • | 2065C 64K            | Only-320.00    |
| • | 2200A Mainframe      | Only-475.00    |

CCS Apple Boards. . . Call Toll Free For Prices

## MINI FLOPPY

#### Only \$1395.00

COMPLETE

- with 48 TPI single sided double density 514" \$1395.00
- ★ with 48 TPI double sided double density 514" \$1495.00
- ★ with 96 TPI double sided double density 514" \$1650.00

An inexpensive but powerful system featuring a 4 slot S-100 bus chassis with the XOR S-100 board set; 4-MHZ Z-80 CPU ★ 64K dynamic memory ★ multi-sector mixed density disk controller ★ 2-RS232 output ports in the rear for your terminal and printer ★ 3 eight-bit parallel ports on the CPU ready to add a cable and interface to your printer \* All above systems are in stock ★ Includes CP/M® 2.2.

CP/M is a trademark of Digital Research

## **HARD DISK**

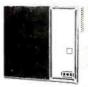

#### Only \$2995.00

COMPLETE These S-100-4 Systems may

be very small in size (9"H x 91/2"W x 181/2"L) but look at the size of the ATASI: 51/4" Winchester hard disks we offer!

#### 4 models to choose from

★ Seagate 5 Megabyte System ★ #3020 15 6 Megabyte: System \$2995.00 \$3495.00 #3033 26 Megabyte' System \$3995.00 ★ #3046 36 Megabyte: System \$4495.00

The above systems include a 96 TP! double sided double density 51% floppy as standard. The hard disk is controlled via Western Digital's controller for hard disks. Other features are the same as system at left Megabyte sizes mentioned above are the available storage space after formatting

## TAPE BACKUP

WITH HARD DISK

Only \$4250.00

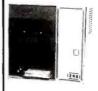

Now available through U.\$ Micro Sales, the XOR IRWIN 510 S-100-4 tape backup system with 10 megabytes of hard disk storage. Back up your hard disk

on a mini-tape (we're talking 10 meg.) in less than 31/2 minutes! The above system includes a 96 TPI DS/DD floppy drive and this system's modular design allows you to add a second floppy for only \$395.00.

# TRUE MAIL ORDER PRICES

With so many so-called Mail Order establishments using "toll free" lines, and grandiose advertising, how can you, the customer, expect to receive true mail order savings? We have done away with large ads, and free phone lines to offer comparable service passing on the savings to you.

THINK! You still SEND YOUR MONEY in the mail to an unknown untested party, and delivery is still often doubtful and certainly protracted in most cases.

#### **PRINTERS** OKIDATA

80 no tracto

| 80 with tractor<br>82A no tractor<br>82A with tractor<br>83A<br>84A paraller | \$ 369<br>\$ 419<br>\$ 459<br>\$ 669<br>\$1009 |
|------------------------------------------------------------------------------|------------------------------------------------|
| 84A serial<br>2K Butter                                                      | \$1119                                         |
| Graphics 82A 83A                                                             | \$ 50<br>\$ 73                                 |
| C-ITOH SPECIAL                                                               |                                                |
| Cornet II (125 cps) Full 15" width text printer                              | \$599                                          |
| C-ITOH PRINTERS                                                              |                                                |
| 80 coi parallel printer                                                      | \$ 449                                         |
| 80 col serial printer                                                        | \$ 589                                         |
| 132 col parallel printer                                                     | \$ 679                                         |
| 132 coi serial printer                                                       | 5 729                                          |
| Prac Peripheral 8K Serial Buffer                                             |                                                |
| with X on off Epson                                                          | 5 111                                          |
| Graphics Prowriter (120 cps)                                                 | \$ 444                                         |

#### LETTER QUALITY

| Brother HRI<br>Smith Corona TPI | \$ 849<br>\$ 569 |
|---------------------------------|------------------|
| PRINTER<br>CONNECTO             |                  |
| TRS-80 Cables only              | 5 22             |
| Apple Int & Cable               | \$ 79            |
| Atari-printer Cable             | \$ 24            |
| IBM PC printer Cable            | S 24             |
|                                 |                  |

RS232 "Configured for any computer, please specify your computer"
IDS Cable
Apple Graphics Card with Cable to Epson/NEC/C-ITOH **MONITORS** 

| r HRI                                                                     | \$ 849                  | IDS PRISM Color                  | \$ |
|---------------------------------------------------------------------------|-------------------------|----------------------------------|----|
| Corona TPI                                                                | 5 569                   | IDS PRISM Black Only             |    |
| PRINTER<br>CONNECTOR                                                      | 28                      | VERBATI                          | M  |
| D Cables only                                                             | \$ 22                   | 514 DSDD                         | \$ |
| Int & Cable                                                               | \$ 79                   | 81 DS DD                         |    |
| rinter Cable                                                              | <b>\$</b> 24            | 81 SS DD                         |    |
| Oprinter Cable Centronics-printer Cable male-male Conflicted for any comp | \$ 24<br>\$ 24<br>\$ 19 | Available in soft sector and har |    |

**5** 33

Zenith ZVM-121 Green TECO ED 1200 line Hires Green NEC Anti Glare Green AMDEK 300G AMDEK Color II (IBM Available)

#### PRINTER RIBBONS

| IDS PRISM. Black Only                | \$13.00     |
|--------------------------------------|-------------|
| VERBATI <i>N</i>                     | ı           |
| 5 4 SSSD<br>5 4 SSDD<br>5 4 DSDD     | \$22.50     |
| 5.4" SSDD                            | \$24.00     |
| 5 4 DSDD                             | \$35.00     |
| 8 DS DD                              | \$39.00     |
| 8" SS DD                             | \$35.00     |
| Available in soft sector and hard se | ector 10 11 |

| וחעיינט      | LL DUI             | LO     |
|--------------|--------------------|--------|
| Tandon TM.   | S-100-1            | \$202  |
| TM           | S-100-2            | \$265  |
| TM           | 5-100-4            | \$383  |
| Software pa  | itch for IBM       | \$ 66  |
| RANA Elite   | 1 Add on Drive     | \$333  |
| Quad drive   | Apple controller   | \$ 99  |
| For Elite 20 |                    |        |
|              | price availability | \$ 99  |
| DAVONG       | (Apple and IBM)    |        |
|              | 5 MB               | \$1525 |
|              | 10 MB              | \$2025 |
|              | 15 MB              | \$2245 |
|              |                    |        |

# NEC

PERSONAL COMPUTER COMINGH-NEW NEC-APC

#### **GENERIC DISKETTES**

| 5 <sup>1</sup> /4" SS/SD in plastic library case | . \$21           |
|--------------------------------------------------|------------------|
| Library Cases Alone                              |                  |
| 5 <sup>1</sup> ,4"<br>8"                         | \$ 250<br>\$ 350 |
| MODEMS                                           |                  |
| Haves Smart Modern                               | \$212            |
| Hayes Micro Modem                                | \$259            |
| Hayes Chronograph                                | 5179             |
| Apple - Cat II                                   | \$279            |
| IBM - Smart Modern Cables                        | 5 22             |
| RAM CARDS                                        | S                |
| Apple 16K Card                                   | <b>5</b> 66      |
| 32K Card                                         | \$125            |
| IBM 64K Quad Board                               | \$375            |
| Apple Vista Vision 80                            | \$242            |

Send orders and inquiries to:

# Computer Apparatus™

5 319

P.O. Box 32063 • Aurora, CO 80041

TELEPHONE ORDER INQUIRIES (303) 759-9251 10 a.m. to 2 p.m. Mountain Time. Monday to Friday. We have access to a vast range of computer products from the many stocking distributors in Denver. We cater for a range of brand name peripherals and software for TRS-80, Apple. IBM. Atair and CP M users. SEND in a card stating your interests for our free catalogs.

DELIVERIES: 4-6 weeks at worst, all orders are fully dated. (Includes mail and shipping time). PERSONAL CHECKS: OKAY, but cashers checks, money orders, etc., will receive shipping preference VISA AND MASTERCARD: Add 4% to total we CHARGE only WHEN we SHIP CATALOG: Descriptions charts pricing and availability on all our products. Prices subject to change without notice SHIPPING: VIA UPS and \$2.00 pilus <sup>19</sup>, of order total.

Please Circle Inquiry Card to Receive Our Comprehensive Catalog

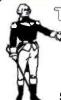

TWO Locations to Serve You

🗅 🖈 EAST Coast Call (815) 485-4002

☆ WEST Coast Call (714) 891-2677

OUT

ORDER TOLL FREE

1 - 800 - 435-9357

TERMS; We accept VISA/MC, prepay, check or money order. Please allow personal check two weeks to clear before shipment. \$5.00 handling charge on all orders under \$5.0 00.15% Restocking Fee: "All orders shipped via U.P.S. unless otherwise specified. All UPS 0.0.0. orders over \$1.00.00 require a Cashiers Check - & Our products carry a full 6 months parts and labor warranty excluding drives, privilers and terminals which carry the full 0.E.M. factory warranty, PRICES SUBJECT 70 CHANGE WITHOUT NOTICE.

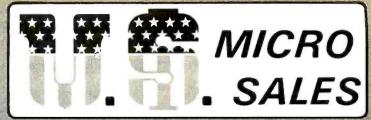

★ EAST ★ 11 Edison Drive. New Lenox. Illinois 60451 ★ WEST ★ 6182 Garden Grove Blvd., Westminster, CA 92683

#### UNIVERSAL POWER SUPPLY

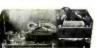

For Big Board. Apple or Aim 65 +5VDC @ 3 Amps +12VDC @ .750 Amps

-12VDC @ .750Amps -5VDC @ .500 Amps

\$69.95

Dimensions: 4" x 4" x 11"

#### DISK DRIVE POWER SUPPLY

For 2 - 8" or 5" Drives 5 VDC (a 4 Amps

24 VDC (a 3 Amps 5 VDC (a 1 Amp

AC Cables for 2 Drives \$7.50

Dimensions: 4" x 4" x 11"

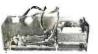

\$59.95

#### S-100 POWER SUPPLY

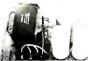

+8VDC @ 30 Amps +16VDC @ 6 Amps

-16VDC @ 6 Amps PC Board Design

Dimensions: 5" x 6" x 11" \$89.50

#### **TERMINALS**

Televideo 910+ with green screen . \$575 T.V. 925 . . . . \$739 T.V. 950 . . . . \$945 Adds Viewpoint Model 3A+.....\$519 Zenith Z-19.....\$740

#### **PRINTERS**

| Epson MX-80FT                 | \$549.00 |
|-------------------------------|----------|
| Epson MX-100FT                | \$699.00 |
| Okidata 82A 80 column         | \$465.00 |
| Okidata 83A 132 column        | \$745.00 |
| C-ITOH Prowriter I            | \$525.00 |
| I.D.S. Microprism Model 480 . | \$565.00 |

#### 8" DISK DRIVES

SA801R ..... 388.00 ea. Two for 379.00 ea. SA851R .....535.00 ea. Two for 529.00 ea. QUME DT-8.540.00 ea. Two for 529.00 ea. Tandon 848-1 395.00 ea. Two for 388.00 ea. Tandon 848-2 525.00 ea. Two for 519.00 ea. Mitsubishi Model 2896 DS/DD ..... 475.00 ea.

For test or systems applications Complete S-100 12 Slot Mainframe with Disk Drive Power Supply for 4 Drives.

#### **SPECIFICATIONS**

Unregulated +8V @ 30A ±16V @ 6A

Regulated +5V @ 5A +24V @ 3A -5V @ 1A

\$225.00 Kit with 12 S-100 Bus Connectors \$255.00 Assem, and Tested with 12 Bus Connectors \$15.00 AC/DC Drive Cable Set for 2 Drives Dimensions 6" x 10" x 18" - Shipping Weight 25 lbs.

# Cooling ' Power

Low Velocity Whisper' Fans Only \$18.00 ea. Finger Guards

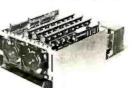

S-100 MOD

## SERVICE

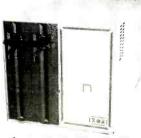

## \$1695.00

- ★ 4 Slot S-100 Bus
- ★ Inculdes CPIM 2.2 and Mant
- ★ Two Separate Power Supplys
  - \* All Cables Provided
- \* XOR S-100 Board Set
- ◆ Denensions only 9" x 9" x 181;

#### S-100-4 System Complete with:

2-Tandon Thinline 8" (Model TM-848-1 SS/DD) Part#S-1000-40 \$1695.00

2-Tandon Thinline 8" (Model TM-848-2 DS/DD)

Part # S-1000-39 \$1950.00

Now we are able to offer Mitsubishi thinline drives DSDD model 2896 for full 2.4 megabytes of formatted storage. All S-100-4 systems with these drives will include a full 6 months parts and labor warranty including the drives! Part #S-1000-34

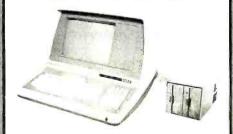

## \$1795.00

- ★ Feather Touch Capacitance Kybrd ★ 60 Key Standard ASCII
  - \* 8 Special Function Keys
- ★SOROC Type Screen Attribute Set
- \* 20 Screen Editing Keys
- ★ Half Intensity

#### COMPUTER

- \* XOR S-100 Board Set
- ★ Includes CP/M\* 22
- \* Programmable Keyboard Set
- \* 8 Slot S-100 Bus

#### S-100-8 System Complete With:

Shugart 801 R Subsystem\* (#S-1000-22) ...\$2675.00 Shugart 851R Subsystem\* (#S-1000-23) ... 2925.00 Qume DT-8 Subsystem\* (#S-1000-24) ... 2950.00 Shugart SA 400 Minis (#S-1000-25) 2350.00 Complete System. No Drives (#S-1000-21).. 1795.00

\*Available in Horizontal or Vertical Cabinet

# IN YOUR S-100-12\*

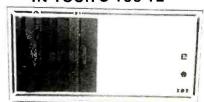

Introducing a major breakthrough in technology... The removable cartridge disk called the Alpha-10", 10 megabytes of removable storage space (14 meg unformatted) with the speed and reliability a Winchester offers. The complete system includes the XOR Z-80 based 64K board set, the S1-MOD power supply/mother board, the Alpha-10" drive (w/ 3 cartridges), sitting alongside a Shugart 851 DS/DD multi-sector floppy disk, CP/M® 2.2 software and manuals, and we'll even throw in a 6 month parts and labor exclusive warranty

(#S1000-75)

\$3995.00

If you already own an S-100-12 w/2 floppies buy an Alpha-10" upgrade package. Includes Alpha-10 cartridge drive, cartridge control board, S-100 interface board w/all necessary cables, software and manuals. System price includes 3 10 meg

cartridges. (#S-1000-80)

\$1995.00

\*Extra cartridges available(#M-2000-51). \$50.00 ALPHA-10" is a product manufactured by IOMEGA" CORP.

#### SOFTWARE

| CALCSTAR      |    |     |   |   |   |   |    |   |   |   |   |    |    |   |   |   |   |   |   |   |    |   |   |        |
|---------------|----|-----|---|---|---|---|----|---|---|---|---|----|----|---|---|---|---|---|---|---|----|---|---|--------|
| C BASIC       |    |     | × |   | × |   |    |   | × |   |   |    | ×  | ÷ |   |   |   |   |   |   | ÷  |   |   | 118.00 |
| DATA STAR     |    |     |   |   |   |   |    |   |   |   |   |    | ,  |   |   |   |   |   |   |   |    | , | , | 265.00 |
| DISK DOCTOR . |    |     |   |   |   |   |    |   |   |   |   |    |    |   |   |   |   |   |   |   |    |   |   | 85.00  |
| MACRO ASSEME  | LE | R.  |   |   |   |   |    |   |   |   |   |    |    |   |   |   |   |   |   |   |    |   |   | 90.00  |
| MAILMERGE     |    |     |   |   |   |   |    |   |   |   |   |    |    |   | ŀ |   |   |   |   | × | į. |   |   | 115.00 |
| SPELLSTAR     |    |     |   |   | į |   |    |   |   |   |   |    |    |   |   |   |   |   |   | ı |    |   |   | 190.00 |
| WORDSTAR      |    |     |   |   |   |   |    |   |   |   |   |    |    |   |   |   |   |   |   |   |    |   |   |        |
| CALLI         | O  | 9.5 | C | F | T | W | IA | F | R | = | ٨ | 10 | וכ | r | L | 1 | S | T | F | C | )  |   |   |        |

#### ZENITH DATA SYSTEMS CALL TOLL FREE FOR PRICES

1 - 800 - 435-9357

Controller Board for 8" and 5" Drives for the Z-89, Z-90 or H-89 Computers....Comes w/CP/M® 2.2 on 8" and 5" Media

Only \$550.00

#### SEE US AT THE WEST COAST **COMPUTER FAIRE!**

Civic Auditorium Brooks Hall, San Francisco March 18, 19, 20, 1983 - Booths # 1844 and # 1846 Don't miss out . . . Be sure to call, write or visit us to get a 1983 Winter/Spring Catalog

Circle 410 on inquiry card.

#### Best Price • Good Quality • Swift Delivery • Export

|                 | COMPUTER                                                            |
|-----------------|---------------------------------------------------------------------|
|                 | *The Best Graphic                                                   |
|                 | Personal Computer * \$                                              |
| LNW BO I        | Z80A, 65K, 480×1921,39                                              |
| 11              | 125K, CPM compatible 1,95                                           |
|                 | *Multiuser Business/Engineer*                                       |
| CROMEMCO<br>CS1 | Best Price Anywhere 5%" floory, ZBO                                 |
|                 | W/5 MB hard d                                                       |
| CS1H<br>CS1D2E  | 258K RAM, 68000 & Z80                                               |
| CSTUZE          | 200K NAM, 68000 & 280                                               |
| CS3D5F          | two 6%" floppy                                                      |
| CSSUBE          | two 8" floppy                                                       |
| ***             | 64K, 12" monitor                                                    |
| C10             | Z80A, keyboard 1,09                                                 |
|                 |                                                                     |
| DYNABYTE        | 5200 64K, 1MB, Z80A3.30                                             |
|                 | 5605 64K, 6MB hard d6,55                                            |
|                 | *Professional/Word Process*                                         |
| ZENITH          | Z90-80, 64K2.05                                                     |
|                 | ZF100 8088 16-bit, graphic                                          |
|                 | RGB 128 K, 5%", S100 2,55                                           |
| NORTH           | HORIZON. 1                                                          |
| STAR            | quad drive, HD53,99                                                 |
|                 | ADVANTAGE, 2                                                        |
|                 | quad drives, 64K 2,99                                               |
| CROMEMCO        | 64K, 12" monitor, 390K                                              |
| C10             | floppy, letter quality printer,<br>CP/M type O.S. + word processing |
|                 |                                                                     |
|                 | + spreadsheet2,87                                                   |
|                 | •16-bit CPU*                                                        |
| WICAT           | S150 1FS 1-user                                                     |
|                 | 256K RAM, CRT, 2 flappies                                           |
| *68000*         | S 150 WS 1-user 8,99                                                |
|                 | 256K RAM, 10M8 herd disk,                                           |
|                 | 960KB floppy CRT, OS+1 language                                     |
|                 | S150-3 WS 3-users 10,80                                             |
|                 | same as S150 WS                                                     |
|                 | S150-6 WS 6-users 12,80                                             |
|                 | 512K RAM same as S150 WS                                            |
|                 | Graphics 300 × 400 90                                               |
| TERAK           | 8510A w/CRT8,00                                                     |
| *LSI/11         | 320×240, DO                                                         |
| graphic*        | 8600 w/13" color 17,00                                              |
|                 | monitor, 640 x480                                                   |
| ALTOS           | ACS8600-12 500KB9,75                                                |
| *8086*          | RAM, 20MB herd disk, 500KB floppy                                   |
|                 | , TELEVIDEO, IBM                                                    |
| FURTURE, DU     | JAL 68000                                                           |

| 25                                                                                                    |
|----------------------------------------------------------------------------------------------------|
| 99                                                                                                    |
|                                                                                                    |
|                                                                                                    |
|                                                                                                    |
|                                                                                                    |
| 40                                                                                                    |
| 45                                                                                                    |
| 25                                                                                                    |
| 00                                                                                                    |
| 80                                                                                                    |
| 90                                                                                                    |
|                                                                                                    |
| 90                                                                                                    |
| 25                                                                                                    |
| 50                                                                                                    |
|                                                                                                    |
|                                                                                                    |
| 0.5                                                                                                    |
| 95                                                                                                    |
| 99                                                                                                    |
| 99<br>95                                                                                                    |
| 99<br>95<br>95                                                                                                    |
| 99<br>95                                                                                                    |
| 99<br>95<br>95                                                                                                    |
| 99<br>95<br>95<br>95                                                                                                    |
| 99<br>95<br>95<br>95                                                                                                    |
| 99<br>95<br>95<br>95<br>95                                                                                                    |
| 99<br>95<br>95<br>95<br>99                                                                                                    |
| 99<br>95<br>95<br>95<br>99<br>99                                                                                                    |
| 99<br>95<br>95<br>95<br>99<br>95<br>99                                                                                                    |
| 99<br>95<br>95<br>95<br>99<br>99<br>16<br>60<br>25                                                                                        |
| 99<br>95<br>95<br>95<br>99<br>16<br>60<br>25<br>95                                                                                        |
| 99<br>95<br>95<br>95<br>99<br>16<br>60<br>25<br>95<br>95<br>95                                                                            |
| 99<br>95<br>95<br>95<br>99<br>16<br>60<br>25<br>95                                                                                        |
| 99<br>95<br>95<br>95<br>99<br>16<br>60<br>25<br>95<br>95<br>95                                                                            |
| 99<br>95<br>95<br>95<br>99<br>16<br>60<br>25<br>95<br>95<br>95                                                                            |
| 99<br>95<br>95<br>95<br>99<br>16<br>60<br>25<br>95<br>95<br>95                                                                            |
| 99<br>95<br>95<br>95<br>99<br>95<br>99<br>16<br>680<br>225<br>99<br>95<br>97<br>97<br>97<br>14                                            |
| 99<br>95<br>95<br>95<br>99<br>99<br>116<br>680<br>92<br>95<br>95<br>95<br>95<br>95<br>97<br>5                                             |
| 99<br>95<br>95<br>95<br>99<br>95<br>99<br>116<br>680<br>125<br>95<br>95<br>95<br>95<br>95<br>95<br>95<br>95<br>95<br>95<br>95<br>95<br>95 |
| 99<br>95<br>95<br>95<br>95<br>95<br>99<br>115<br>160<br>125<br>95<br>95<br>95<br>97<br>14<br>125<br>140<br>89                             |
| 99<br>95<br>95<br>95<br>95<br>95<br>99<br>116<br>660<br>125<br>95<br>95<br>95<br>95<br>97<br>14<br>125<br>140<br>89<br>75                 |
| 99<br>95<br>95<br>95<br>95<br>95<br>99<br>115<br>160<br>125<br>95<br>95<br>95<br>97<br>14<br>125<br>140<br>89                             |
|                                                                                                    |

MODEM

D.C. Hayes Smertmodem 300 baud

for IBM PC

AMDEK 310 monitor, COLOR II RG8, NEC EPSDN
MX80, MICROPRISM printer TANDON drive, NEC 3550
letter quality printer, XEDEX CP/MCARD, 256K RAM DENVER softwere, CP Aids etc.

SOFTWARE

#### dBASE II Ashton-Tate database...... III Accounting Plus Software Dimension..... MICROSOFT BASIC 80. Micro Pro WORDSTAR . .

| DIGITIZER/PLC              | ) | Γ | T | E | R |   |   |  |   |  |     |
|----------------------------|---|---|---|---|---|---|---|--|---|--|-----|
| HOUSTON INSTRUMENT         |   |   |   |   |   |   |   |  |   |  |     |
| HI PAD DIGITIZER DT-11 11" | , | • | 1 | 1 | " |   |   |  |   |  | 725 |
| DT-11A w/APPLE Interface.  |   |   |   |   | , |   |   |  |   |  | 735 |
| DT114 4 controls           |   |   |   |   |   |   |   |  |   |  |     |
| HPLOT DMP-2 8%" x 11".     |   |   |   |   |   | , | , |  | , |  | 920 |

| DISK DRIVE                |
|---------------------------|
| Mitsubishi 8" DD, DS bare |
| dual 8" subsystem         |
| Tendon 5¼" DD, DS bare    |
| CORVUS, MICROPOLIS, BASF  |

CALL (212) 937-6363 free consultation catalogue

Prices subject to change. American Express, Visa/ Mastercard add 3%. F.O.B. point of shipment. 20% re-stocking fee for returned merchandise. Personal checks take 3 weeks to clear. COO on certified check only. N.Y. residents add seles tax. Manufacturers' warranty only, international customers, please confirm price before order. Accept P.O. from Fortune 500 & schools.

Computer Channel TELEX: 21-55 44th Road 429418 Long Island City, NY 11101 CSTNY

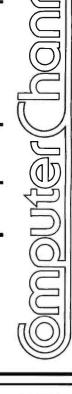

LOW LOW COST SUNNY POWER SUPPLIES

(LINEAR & SWITCHING) FOR S-100, DISK DRIVES

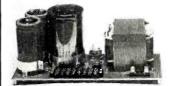

220

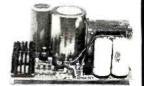

KIT 1, 2 & 3 For S-100 \$3 For S-100 & Two Disks **R3** For 3 x 8" (or 51/4") Disks S-100 & DISK POWER SUPPLIES: OPEN FRAME, ASSY. & TESTED, 6 OUTPUTS, ADJU. & FUSES PROTECT.

| ПЕМ            |                          | +5V OVP | -5V | +24V(OR +12V) | +8V | ± 16V | SIZE W x D x H   | PRICE  |
|----------------|--------------------------|---------|-----|---------------|-----|-------|------------------|--------|
| Sa             | 12 SLOT & 2 FLOPPY       | 5A      | 1A  | 5-7A PEAK     | 13A | 3A    | 10" x 6" x 5"    | 102.95 |
| 3              | (1 Floppy & 1 Hard Disk) |         |     |               |     |       |                  |        |
| S <sub>4</sub> | 6 SLOT & 2 FLOPPY        | 4A      | 1A  | 4-5A PEAK     | 8A  | 3A    | 836" x 5" x 434" | 92.95  |

DISK POWER SLIPPLIES: OPEN FRAME ASSY & TESTED REGULATED, ADJUSTABLE & FUSES PROTECT

|                | I OTTEN OOT I EIL        | O CILITI | ANIL, ACCI. | a iloilo, illoci | STILD, ADD | OTABLE AT OBLUTTIONEDI.                |       |
|----------------|--------------------------|----------|-------------|------------------|------------|----------------------------------------|-------|
| ITEM           | IDEAL FOR                | +5V OVP  | -5V         | +24V (or +12V)   | +8V Unreg. | SIZE W x D x H                         | PRICE |
| R <sub>0</sub> | 2 x 8" SLIMLINE          | 2.5A     |             | 2.5A - 5A Peak   |            | 5" x 4" x 4"                           | 49.95 |
| R <sub>1</sub> | 2 x 8" or 2 x 51/4" DISK | 3A       | 1A          | 3A - 5A Peak     | 2A         | 8" x 4" x 3¾"                          | 54.95 |
| R <sub>2</sub> | 3 x 8" (or 5¼") FLOPPY   | 6A       | 1A          | 6A - 8A Peak     |            | 1.8½" x 5" x 4%" or 2. 10" x 4%" x 3¾" | 69.95 |
| R <sub>3</sub> | or 1x Floppy & 1x Hard   | 6A       | 1A          | 6A - 8A Peak     |            | 1. 9" x 6¼" x 4¾" or 2. 9" x 5¼" x 5¼" | 69.95 |

OPTION: ±12V @ 1A CAN BE ADDED TO ITEM "R3" SIZE 1. ONLY, COSTS\$12.00 MORE.

S.-100 POWER SLIPPLY KITS (OPEN FRAME WITH BASE PLATE, 3 HRS, ASSY, TIME)

Electrohome

| ı | 0 100 | I OHLII OO  |     | KIIU | CLEIAL | UWINE A | IIII DA | DEFLATE, SINDS.     | ASST. III | <b>√</b> 1 |
|---|-------|-------------|-----|------|--------|---------|---------|---------------------|-----------|------------|
| l | ITEM  | (IDEAL FOR) | +8V | -8V  | + 16V  | - 16V   | +28V    | SIZE: WxDxH         | PRICE     |            |
| l | KIT 1 | 15 CARDS    | 15A | ***  | 2.5A   | 2.5A    | -       | 12" x 5" x 4%"      | 54.95     |            |
| ı | KIT 2 | 20 CARDS    | 25A | ***  | 3A     | 3A      | ***     | 12" x 5" x 478"     | 61.95     |            |
| ı | KIT 3 | DISK SYSTEM | 15A | 1A   | 3A     | 3A      | 5A      | 131/2" x 5" x 47/6" | 69.95     |            |

6 SLOT MAINFRAME ASSY. & TESTED ONLY \$399.95 + SHIPPING \$18.00

FOR TWO EA. 8" THINLINE FLOPPY (TANDON TM848-1 SS/DD & TM848-2 DS/DD OR EQUIV.) OR ONE HARD DISK. • 110/220 VAC, 50/60 HZ, EMI FILTER & POWER ON/OFF INDICATOR • POWER SUPPLY: +8V/BA. ± 16V/3A, 5V/5A OVP. -5V/1A & 24V/5A • S-100 BUS 6 SLOT CARD CAGE • 1 EA AC CORD. 2 EA. DC CABLES WITH POWER CONNECTOR FOR DISK DRIVES • 4.5" COOLING FAN • 7 EA. DB25 CUT-OUTS. 1 EA. 50 PIN & 1 EA. CENTRONIC CUT-OUTS • CUSTOM FINISH & LOGO-LESS. COMPACT SIZE: 12"(W) x 19"(D) x 9.8"(H) 34 LBS.

DEALER INQUIRIES INVITED

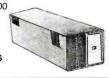

SHIPPING FOR EA. PWR SUPPLY: \$5.50 IN CALIF; \$8.00 IN OTHER STATES; \$18.00 IN CANADA. FOR EA. TRANS-FORMER: \$5.00 IN ALL STATES; \$12.00 IN CANADA. CALIF. RESIDENTS ADD 6.5% SALES TAX.

ATTENTION O.E.M.'S
YOUR SPECIAL NEEDS DESIGNS OF TRANSFORMER, LINEAR & SWITCHING PWR SUPPLY WILL BE MADE TO ORDER AT SUNNY LOW LOW **COST & FASTEST DELIVERY.** 

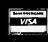

MAILING ADDRESS: P.O. BOX 4296 TORRANCE, CA 90510 TELEX: 182558

SUNNY INTERNATIONAL (TRANSFORMERS MANUFACTURER) (213) 328-2425 MON-SAT 9-6

SHIPPING ADDRESS: 221291/2 S. VERMONT AVE TORRANCE, CA 90502

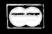

# DECADES OF SERVICE

# **Washington Computer Services**

97 Spring Street

New York, New York 10012

TO ORDER: CALL OUR TOLL-FREE NUMBER: (800)221-5416

In N.Y. State and for technical information: (212) 226-2121

HOURS: 9 AM-5:30 PM (EST) Monday-Friday

an affiliate of

((WASHINGTON)))

est. 1912

CUSTOM COMPUTER ROOM WIRING SINCE 1960

TELEX: 12-5606

CABLE: WASHCOMP NYK

Where Do You Turn To Solve Your Computer Puzzle?

#### **FULLY CONFIGURED BUSINESS SYSTEMS**

The following are some examples of the fully assembled and tested business and scientific computer systems which we offer:

The Premier Multi-User Computer System 8000 SX, multi-user, multi-processor, turbo DOS CALL FOR

INTERNATIONAL CPM 2.2. FULL 2 YEAR WARRANTY! CONFIGURATION 50001S, S-100 desk top mainframe

On-Site Service Contracts Available

MICHOGECISION

from below \$1200 8088/8055-Runs both 8 & 16 bit software. Green or high res.

color: CP/M, MS-DOS APC-8086, 16 bit, 128K, 8" DRIVES, 1024×1024 Color Graphic, 32 bit F.P. Proc., MS DOS, CP/M 86

PC-8800 Personal Computer

The Professional's Work Station

NEC on N.Y.S. Contract #P-07220

68000 16 bit multi-user, S-100, UNIX V. 7

**SCALL** 

(CIT

8086 16 bit, 128K RAM, S-100. Syst. #2

**\$**3499

SCALL

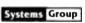

California Computer Systems

Dooter Systems

**ALTOS** 

8 & 16 BIT BOARDS & SYSTEMS

SCION MicroAngelo Hi Res Graphics Systems

Similar savings on SSM, DELTA, DYNABYTE, TELEVIDEO, DIGIAC, ADDS, DEC.

DATA GEN., ATARI, TECMAR AND MANY OTHERS

#### **PRINTERS**

Teletype 40. 300 LPM-typerwriter quality, RS-232 from Only interface. This quality printer is available in many \$3200 configurations including forms access, quietized case, etc.

Teletype 43

from \$995 MANNESMANN TALLY ANADEX DIABLO **CENTRONICS EPSON NEC AMERICA** 

C. ITOH FACIT QUME

SMITH CORONA DATA PRODUCTS OKIDATA

TELETYPE **OLIVETTI** DIGITAL EQUIP. CORP.

**TEXAS INSTRUMENTS** INTERGRAL DATA SYS. QANTEX

TURN TO US!

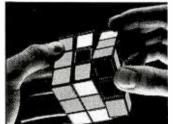

We'll show you the easiest way to put the pieces together.

Matched, Compatible, Proven—

Use Someone Else's Engineering to Supplement Yours.

#### SOFTWARE

Over 2000 business, scientitic, professional applications & educational packages are available. Call with your requirements for our advice or a quotation.

#### 8" DISK DRIVE SALE

B" SHUGART SA801R \$385 8" SHUGART SA 851R \$540 2 for \$1025 2 for \$1050 QUME DATATRACK 8 or MITSUBISHI \$550 \$350 Enclosure, power supply for 2 8" drives A & T MORROW DISCUS 2D + CP/M® MICROSOFT BASIC, CONT. \$950 **SCALL** 

#### HARD DISK SPECIALS

CORVUS

MORROW DESIGNS

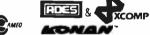

**TERMINALS** 

**TELETYPE** 

**TELEVIDEO** LEAR SIEGLER **ADDS** ANN ARBOR VISUAL

**PMMI MODEM** 

IBM 1301 DIGITAL EQUIP. CORP.

**HAZELTINE** 

AMPEX Dialogue 81™ Interactive Terminal

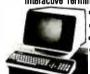

 Full cursor control Full editing keys Full visual attributes 2 pages (4 page

optional) Printer port

Black & White, Green, or Amber screen

BACK TO SCHOOL SPECIAL! ZENITH ZT-1

> Built-in Auto Dial Modem Terminal DEC VT-52 Compatible; 96 ASCII + 33 graphics cursor

control keys. Editing functions. Many other

\$359

SE! Do not confuse us with man order assume & full service distributor serving the data processing & mainframes. installation needs of business & industry from micros to mainframes. System houses, Educational institutions & governmental agencies given special consideration. Leasing available.

N. Y. State agencies, municipalities, and schools - call us for information on our O.G.S. term contracts on hardware & software.

For tast delivery, send certified check, money order or call to arrange direct bank wire transfer. Personal or company checks require two to three weeks to clear. Prices subject to change without notice: call for latest prices. Prices include 3% cash discount. N.Y. residents add sales tax. Qantex is a trademark of North Atlantic Industries, Inc. CP/M<sup>®</sup> is a trademark of Digital Research. All sales subject to our standard sale conditions (available on request). Call fo shipping charges. Above prices do not include customization or installation.

Circle 423 on inquiry card. **BYTE January 1983** 

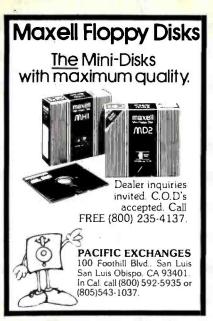

Circle 310 on inquiry card.

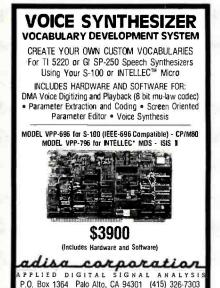

Circle 7 on inquiry card.

Circle 212 on inquiry card.

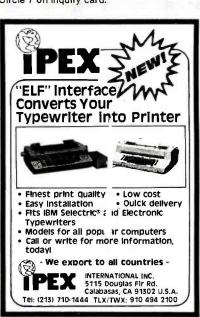

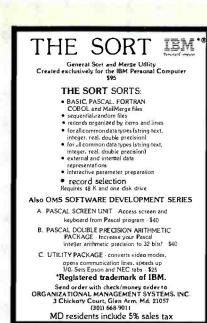

Circle 304 on inquiry card.

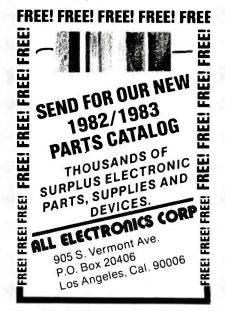

Circle 15 on inquiry card.

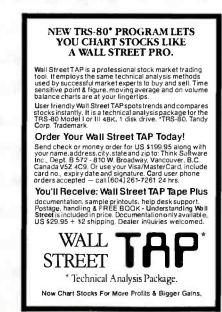

Circle 402 on inquiry card.

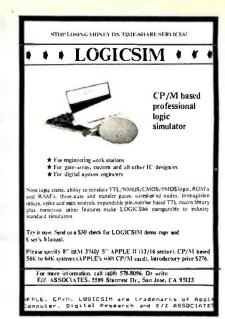

Circle 158 on inquiry card.

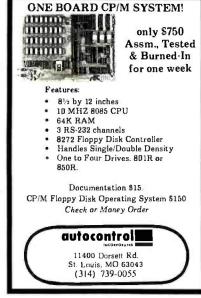

Circle 43 on inquiry card.

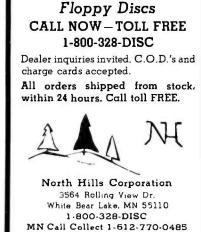

erbatim°

#### **FULL LINE ALL PARTS & COMPUTER PRODUCTS** P.O. Box 4430X Santa Clara, CA 95054

Will calls: 2322 Walsh Ave. **ELECTRONICS** (408) 988-1640

Same day shipment. First line parts only. Factory tested. Guaranteed money back. Quality IC's and other components at factory prices.

#### INTEGRATED CIRCUITS

#### Phone orders only (800) 538-8196

| LM3207-12 85 H87523 2 95 C04081 29 LM3207-15 85 H87523 2 95 C04082 29                                                                                                    | Table                        | United   10                                   | CONSTITUTE   CONTRICT   CONTRICT   CONTRIC |
|----------------------------------------------------------------------------------------------------|------------------------------|-----------------------------------------------|----------------------------------------------------------------------------------------------------|
| (14)207-18 85 N875176 3.95 C04118 47 MC14172 12 85 MC144172 12 85 MC144172 12 85 MC144172 12 85 MC144172 12 85 MC144172 MC144172 MC1472 MC144172 MC144172 MC144172 MC144172 MC144172 MC144172 MC144172 MC144172 MC144172 MC144172 MC144172 MC144172 MC144172 MC144172 MC144172 MC144172 MC144172 MC144172 MC144172 MC144172 MC144172 MC1472 MC144172 MC144172 MC144172 MC144172 MC144172 MC144172 MC14 | LM320T-12 85<br>LM320T-15 85 | N82S123 295 CD4082 29<br>N82S126 395 CD418 47 | MONTHLY SPECIALS                                                                                                    |

#### pple Peripheral Kits

LM3244 59 N82S136 LM339N 69 N82S137 LM340K-5 1,29 DM8755

SERIAL I/O INTERFACE 0 to 30,000 baud, D.T.R., Input & output from monitor or basic, or use Apple as intelligent terminal, Bd only (P/N 2) \$14.95, Kit (P/N 2A) \$51.25, Assembled (P/N 2C) \$62.95.

8 75 2.90

PROTOTYPING BOARD (P/N 7907) \$21,95.
PARALLEL TRIAC OUTPUT BOARD 8 triacs, each can switch 110V, 6A loads, 8d only (P/N 210) \$19.20, kit (P/N 210A) \$119.55.

APPLE || GAMEPADDLESAdam and Eve \$38.00. 16K RAM Board to take you to 64K. Assem. \$67. Kit \$57.

#### Interface Kits

SERIAL/PARALLEL INTERFACE Bidirectional, Baud rates from 110 to 19.2K, sw selectable polarity of input and output strobe, 5 to 8 data bits, 1 or 2 stop bits, parity odd or even or none, all characters contain a start bit, +5 & -12V equired.Bd only (P/N 101) \$11.95, Kit (P/N 101A) \$42.89.

NOTAL 342.03.

RS-232/TTL INTERFACE Bidirectional, requires ±12V, Kit (P/N 232A) \$9.95.

RS-232/20mA INTERFACE Bidirectional, 2 passive opto-isolated circuits, Kit (P/N 7901A)

#### **PROM Eraser**

Will erase 25 PROMs In 15 minutes, Ultraviolet, assembled. 25 PROM capacity \$37.50 (with timer \$69.50). 6 PROM capacity OSHA/UL version \$83.00 (with timer \$119.00).

#### Z80 MicroProfessor \$135.00

Single board computer. Learning, teaching, prototyping. 2K RAM, keyboard, displays; cassette interface. Tiny BASIC \$19.00. All fully assembled

| OHILL     | OI EVINEO                                               |                                                                    |
|-----------|---------------------------------------------------------|--------------------------------------------------------------------|
| 8/\$13.95 | 2732-2                                                  | \$10.95                                                            |
| 8/\$14.95 | 4164-150                                                | 6.75                                                               |
| \$14.50   | 1771                                                    | 15.95                                                              |
| \$ 9.95   | 1791                                                    | 24.95                                                              |
| \$34.95   | 1793                                                    | 26.95                                                              |
| \$ 1.50   | 2532                                                    | 6.50                                                               |
|           | 8/\$13.95<br>8/\$14.95<br>\$14.50<br>\$ 9.95<br>\$34.95 | 8/\$14.95 4164-150<br>\$14.50 1771<br>\$ 9.95 1791<br>\$34.95 1793 |

#### Z80 Microcomputer Kit \$69.00

16 bit I/O, 2 MHz clock, 2K RAM, ROM Bread-board space. Excellent for control. Bare Board \$28.50. Full Kit \$79.00. Monitor \$20.00. Power Supply Kit \$35.00. Tiny Basic \$30.00.

#### Modem Kit \$60.00

State of the art, orig., answer. No tuning necessary. 103 compatible 300 baud. Inexpensive acoustic coupler plans included. Bd. only \$17.00. Article in June, July, Aug. Radio Electronics, 1981.

60 Hz Crystal Time Base Kit \$4.40 Converts digital clocks from AC line frequency to crystal time base. Outstanding accuracy.

Video Modulator Kit \$9.95 Convert TV set into a high quality monitor w/o affecting usage. Comp. kit w/full instruc.

Multi-volt Computer Power Supply 8v 5 amp, ±18v .5 amp, 5v 1.5 amp, -5v .5 amp, 12v .5 amp, -12v option. ±5v, ±12v are regulated. Basic Kit \$35,95. Kit with chassis and all hardware \$51.95. Add \$5.00 shipping. Kit hardware \$16.00. Woodgrain case \$10.00. \$1.50 shipping

#### Type-N-Talk by Votrax

Text to speech synthesizer with unlimited vo-cabulary, built-in text to speech algorithm, 70 to 100 bits per second speech synthesizer, RS232C interface \$275.00. Speech IC \$59.00.

#### INTRODUCING A BRAND NEW MICROCOMPUTER

VENTURE is a single board computer that is an adventure for the hobbyist. It is a learning, training computer as well as just plain fun for anyone who wants to get into a state-of-the-art computer at rea-

sonable cost. VENTURE comes in kit form or fully assembled and tested. You can get it in its

minimum configuration for as little as \$195.00 or take it all the way to floppy disks and voice. It can be expanded as a kit or fully assembled,

at your own pace and choice.

VENTURE is a 16" by 20" main board with separate ASCII and HEX keyboards. It runs fast, almost 4 MHz, and has the capability of putting 1,5 megabyte of RAM and ROM on the board along with a variety of inexpensive options

A 16-channel analog-to-digital converter allows use of joysticks, control functions, instrumentation, temperature sensing, etc. T1 sound generator, software controlled music, Votrax voice synthesizer and real time clock calendar add to its versatility.

VENTURE connects directly to a monitor or to your TV set through an RF modulator. And now for the heart of VENTURE...its video display. VENTURE has a high resolution program-mable video display with up to 16,384 user-defined characters, alphanumeric symbols, special graphics or objects, such as space ships, etc. Each character is 8 pixels wide by 16 pixels high, with 2 grayscale maps; it has 256 levels of grayscale plus video invert/compliment and hidden screen update for a "snow" free display. The display is 512 x 512 pixel mapped with 2 planes of video RAM per display, VENTURE

video is in short...astounding!
VENTURE has complete software support
with full BASIC, 3 ROM monitors, disassem-bler/assembler/editor. It will run real-time video games, all RCA chip 8 programs and all curren

# **Venture** Mirtiens

TURE DOS will accommodate up to four 5¼" double density floppies. A com-plete 1802 programming book is available. All versions of VENTURE are shipped with a set of manuals written to be understood by the inexperienced as well as experienced user.

A standard 60-pin bus with 5 slots, parallel ports and 2 serial ports with full handshaking (75 to 9600BAUD) allow expansion into floppy disks, color, EPROM programmer, printer, model of your choice. Later expansion will add a light pen, a universal user programmable music sound board, General Purpose Instrument Bus, and a high resolution color/grayscale pixel mapped video board. On-Board Options

16 channel A to D: 5 slot 60 pin bus, 2 serial ports, parallel ports, 4 video options incl. color, 48K RAM, Votrax voice synthesizer, sound generator, EPROM, full BASIC, disassembler, editor, assembler, metal cabinet, additional power supply, ASCII keyboard real time clock

#### **Expansion Options**

Floppy disk, EPROM programmer. light pen, universal user programmable music, sound board high resolution color/grayscale pixel mapped video board. General Purpose Instrument Bus, 8088 co-processor board.
Minimum VENTURE System \$195.00

Kit includes CPU and control with 4K of RAM, 1K of scratchpad, 2K monitor, 1861 video graphics, cassette interface and separate HEX keyboard with LED displays for address and output. Power supply is included along with 2 game cassettes. The main board is 16" x 20" and includes space for all of the previously discussed on-board options. Full on-board ex pansion can be completed for under \$1000.00 Call for further details, option prices, etc.

#### RCA Cosmac 1802 Super Elf Computer \$106.95

The Super Elf is a tremendous value as it combines video, digital displays, LED displays, and music, all on a single board for \$106.95.

The Super Elf expansion capability is virtually unlimited and you can do it inexpensively one step at a time. Expansion includes cassite interface, additional memory, color video, Basic, ASCII key-board, printer, floppy, S-100 bus, RS232, etc.

The Super Elf comes complete with power supply and detailed 127 page instruction manual which includes over 40 pages of software, including a series of lessons to help get you started and a music program and graphics target game. Many schools and universities are using the Super Elfas a course of study. OEM's use it for training and R&D. A monthly newsletter. Questdata is devoted exclusively to software for the Super Elf and there are many software books available at low cost. The Super Elf computer system is now available as a series of bare boards as well as full kits and assembled.

Bare Boards: Super Elf \$35.00. Super Expansion \$35.00. Power Supply \$10.00. \$-100 Color \$35.00. Dynamic RAM \$40.00, Manuals \$10.00. Super Basic \$45.00. "Eat & Run" cassette \$14.95

Free 14 Page Brochure Send or call for a free brochure on all details and pricing of the Super Elf and its expansion. We will get it right out to you!

Voltage Mate \$18.50 \$1.25 shipping. Switching regulator kit with adjustable AC/DC voltage conversion. 3 modes of operation; step up, step down, inversion. Jumper selectable modes of operation, Input voltage 5-15 VDC, output voltage - 24 to + 30 VDC, current draw 30-250 ma

#### UHF Preamplifier Kit \$34.95

\$2.00 shipping. Improves unt reception dra-matically, 25 db gain assem version \$57.50. Articles Radio Elect. Mar, May, 1981.

Fluke Multimeters

D800 \$125.- D802 \$189.- D804 \$249.

#### Bockwell AIM 65 Computer

6502 based single board with full ASCII keyboard and 200 column thermal printer, 20 char, alphanumeric display ROM monitor, fully ex-pandable \$445.00. 4K version \$454.00. 4K Assembler \$35.00, 8K Basic Interpreter \$65.00.

Special small power supply 5V 2A 24V .5A assem. in frame \$59.00. Molded plastic enclo-sure to fit both AIM 65 and power supply \$52.50. AIM 65 1K in cabinet with power supply. switch, fuse, cord assem. \$571.00. 4K \$586.00, A65/40-5000 AIM 65/40 w/16K RAM and monitor \$1295.00. RAM Board Kit (16K, \$195) (32K, \$215). VD640 Video Interface Kit \$119.00. A&T \$149.00. Complete AIM thin briefcase with power supply \$532.00. Special Package Price: 4K AIM, 8K Basic, power supply, cabinet \$615.00.

AIM 65/KIM/SYM/Super Elf 44 pin expansion board; board with 3 connectors \$22.95. Send for complete list of all AIM products.

## Elf II Adapter Kit \$24.95 Plugs into Elf II providing Super Elf 44 and 50 pin

plus S-100 bus expansion. (With Super Expansion). High and low address displays, state and mode LED's optional \$18.00.

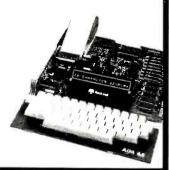

Super Color \$-100 Video Kit \$99.00 Expandable to 256 x 192 high resolution color graphics. 6847 with all display modes computer controlled. Memory mapped. 1K RAM expandable to 6K. S-100 bus 1802, 8080, 8085, Z80, etc. Dealers: Send for excellent pricing/margin

TERMS: \$5.00 min. order U.S. Funds. Calif. residents add 6% tax. \$10.00 min. VISA and MasterCard accepted. \$1.00 insurance optional. Shipping: Add 5%; orders under \$25.00-10%.

subject to change

FREE: Send for your copy of our 1982 QUEST CATALOG. Include 88¢ stamp.

501

Interface your TRS80\* or Sinclair\* with 256 bits of I/O (16 Input ports + 16 Output ports) as a micro development system to your own breadboard project, as a controller flor periph-erals. switches. LED's. A/D's. UART's. MODEM's, voice chips, sensors, almost every-MODE M.s. voice chips, sensors, almost every-thing electronic), as an easy learning aid, or connect multiple boards for an intercomputer local area network! Simple to program (exam-ples provided in BASIC, FORTRAN & ASSE M-BLER).

Soon:Super-I/O" for Apple II\* & IBM PC\*

- SUPER I/O" BOARD includes Owners Manual
- \$199\*\* ACCESSORIES
- TRS-80\* Cable (specify model) \$29 Sinclair\* Cable \$29 I/O Port Cable (order as needed 1-16) \$9 \$29 \$49
- Owners Manual (manual only)
  Application & Technical Manual
  SHIPPING & HANDLING (US only)

add \$5 Nevada residents add sales lax \*\*Check or Money Order Credit Card orders add 10%

WIN/MILL RESEARCH INC. 453 Crampton Avenue

Reno, Nevada 89502 ORDER PHONE (only) (702) 329-0441

For priority info, send SASE. Trade Mark of respective compani

Circle 429 on inquiry card.

#### **DISCOUNT DRIVES**

| Apple II Disk Drives \$285.00    |
|----------------------------------|
| Controller \$90.00               |
| Tandon TM100-2 5 1/4"            |
| d/s TRS-80\$249.00               |
| Tandon TM100-4 5 1/4"            |
| d/s Zenith\$319.00               |
| Tandon TM848-18"\$355.00         |
| Tandon TM848-2 8"                |
| thinline d/s\$417.00             |
| Tandon TM603 10 MB Wini \$899.00 |
| Tandon TM603E 14.2               |
| MB Wini\$995.00                  |
| SASI Interface\$125.00           |
| Xebec Controller\$349.00         |
|                                  |

Elephant floppy disks ss/sd \$17.95 (box of 10) "ALL floppies discounted & 100% guaranteed"

#### WHOLESALE SUPPLIERS

Dly. B.O.S.S. Inc.

P.O. Box 22428 Carmel, CA 93922 Call (408) 373-0320

Circle 428 on inquiry card.

# Floppy Discs

SAVE 40% Write for our complete list.

| 5 1/4 " Specify soft,<br>10 or 16 sector |  |   |  |   | Price/10 |
|------------------------------------------|--|---|--|---|----------|
| - 10 dr 10 sector                        |  |   |  | _ |          |
| MD525 1 side/dbl dens                    |  | i |  |   | \$27.30  |
| MD550 2 sides/dbl dens                   |  |   |  |   | . 40.30  |
| MD577 1 side/77 track                    |  |   |  |   | .37.10   |
| MD557 2 sides/77 track                   |  |   |  |   | .47.50   |
|                                          |  |   |  |   |          |

Critically Certified Soft sector FD34-9000 1 side/sgl dens . . . . . . . . . . . 33.80 FD34-8000 1 side/dbl dens . . . . . . . . . . . 39.00 

CHECKS - VISA - MC - C.O.D. (313) 777-7780 ADD \$2 SHIPPING

LYBEN COMPUTER SYSTEMS 27204 Harper Ave. St. Clair Shores, MI 48081

#### DATA COMMUNICATIONS SPECIALISTS FOR

#### **IBM PC & SEATTLE** COMPUTERS

Teleprocessing software available for above computers to time-sharing host or between two users (send binary files, also). Version 2 software, \$60; Version 3, IBM PC \$95, SEATILE \$160. Write for details or \$95, SEATTLE \$1 \$3.00 for manuals

SEATTLE 8086 computer and MS-DOS\*, Pascal, BASIC, FORTRAN, COBOL, Perfect Writer, or Multi-Plan. SPECIAL PRICE for SEATTLE SYSTEM 2 + 4-port serial board + cables + choice of Microsoft BASIC, Pascal, FORTRAN, or CORD

SEATTLE 8086 GAZELLE Computer

Write for literature and prices on above systems, or call for quote.

CSCS COMPUTER & STATISTICAL CONSULTING SERVICES

P.O. BOX 5351 TERRE HAUTE, IN 47805 (812) 466-4111 \*Trademark of Microsoft, Inc.

Circle 131 on inquiry card.

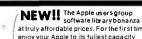

enjoy your Apple to its fullest capacity using specially packed disks with over 60 outstanding programs each. Not available from any other source!

# ROGRAMS APPLEWARE INC. offers

An extensive variety of interesting, useful and entertaining programs Indispensable to the serious computeris including:

Business Educational Graphics Utilities Data Base Finance

Library disks 1, 2 & 3 are mixed categories and new disks 4 (Games), 5 (Utilities), 6 (Graphics) & 7 (Integer) at \$59.95 each. Why pay more?

Order direct from this ad and \$ave up to \$136. Buy disk library package 1, 2 & 3 and get a special bonus disk FREE — over <u>260</u> programs for \$179.95 + shipping. For best value, get all 8 disks for \$349, postage prepaid, for over 530 of our best programs at 65¢ each! Call now toll free: 1-800-327-8664

Florida: 1-305-987-8665 5400 Hayes St. Hollywood, FL 33024

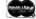

Circle 32 on Inquiry card.

## ELIZA IS HERE!

AT LAST! A FULL IMPLEMENTATION of the original ELIZA program is now available to run on your microcomputer!

Created at MIT in 1966. ELIZA has become the world's most celebrated artificial intelligence demonstration program. ELIZA is a non-directive psychotherapist who analyzes each statement as you type it in and then responds with her owncommentor question — and her remarks are often startlingly appropriate!

Designed to run on a large maintrame. ELIZA has higher to been unavailable to personal computer users except in greatly stripped down versions tacking the sophistication which made the original program so faschatting.

Now, our new microcomputer version possessing the FULL power and range of expression of the original is being offered at the introductory price of only \$25. And If you wanto find out how she does it for teach her to do more) we will include the complete Source Profaren for only \$20 additional.

Order yourcopy of ELIZA today and you'll never again wonder how to respond when you hear someone say "Okay, let's see what this computer of yours can actually do!"

ELIZA IS AVAILABLE IN THE FOLLOWING DISK FORMATS:

- Standard 8 inch single density for all CP/M based computers \$25 for ELIZA. COM add \$20 for Microsoft BASIC-80 Source
- 514 inch CP/M for Apple 11 equipped with Z-80 SoftCard \$25 for ELIZA COM and \$20 for Microsoft BASIC-80 Source
- 5% inch for 48K Apple II with Applesoft ROM and DOS 33 \$25 for Protected File add \$20 for Applesoft Source
- 5% inch for 84K\_IBM\_Personal Computer \$25 for Protected File add \$20 for IBM\_Disk\_BASIC Source

#### 5% inch for Osbarne I Microcomputer \$25 for Protected File- and \$20 for Microsoft BASIC-80 Source ARTIFICIAL INTELLIGENCE RESEARCH GROUP

921 NORTH LA JOLLA AVENUE LOS ANGELES, CALIFORNIA 90046 (213) 656-7368 (213) 654-2214 MC. VISA and CHECKS ACCEPTED

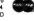

Circle 36 on inquiry card.

#### SYSTEM/Z'S BASIC/Z

A New COMPILED Basic for CP/M or MDOS

- No Royalties No Run-time Charges Generates machine code (8080/280) Sort Verb 2000 elements in 2 seconds Alpha-numeric Labels

- Chain with Common
- BCD Floating Point Math to 18 Digits Editor Tests Syntax As You Type Recursive, Multi-line, User Functions

- Necurity, Multi-line, Oser Functions
   Dynamically Dimension Arrays
   Selectively Erase Arrays
   Trace and Single-step debugging
   Multi-tiered Error Trapping
   Cursor Addressing, Reverse and Blinking
- Video

Want to see how it works? Get DAMAN 5 Mail-List program for \$30. BASIC / Z run-time packages are included

Just want further info?
Call or write for free BASK/Z Drochure and minimanual

BASIC/Z lists for \$345, but from DAMAN it \$
\$312 Post Paid to North America
visa and Master Card Accepted, CoD available or \$298 with
cash discount icash, check money orderi

Add 57 for airmail shipment outside N. America Specify 8". Microp / Vector Graphic, Apple, Osborne, NEC, N. Star Full BASIC 2 Documentation 535 (Credited to full order)

Suite 14.04 3322Mem Parkway, S.W.

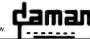

Alabama 35801

Circle 135 on inquiry card.

## Electronic Circuit Analysis

- DC and AC analysis
- Very fast, machine language
- Infinite circuits on multiple passes
- Worst case, sensitivity analysis
- Dynamic modification
- 64 Nodes, 127 branches
- Compare circuits
- Log or linear sweep Full file handling
- Frequency response, magnitude and phase
- Complete manual with examples
- TRS-80 (TRSDOS) \$90.00
- CP/M \$150.00

Tatum Labs P.O. Box 722 Hawleyville, CT 06440 (203) 426-2184

Circle 392 on inquiry card.

## **MICROPRINTER**

ACOUSTIC ENCLOSURE

\$99 <sub>10</sub> \$199

| Model   | Printer          | Sug. Ret |
|---------|------------------|----------|
| MPC I   | Epsom MX80       | S99      |
| MPC II  | DKI 824          | S 129    |
| MPC III | MX 100.0KI 831.  | \$179    |
|         | Others           |          |
| MPC IV  | IOS, Many Others | S249     |

- Reduces Printer Noise Up To 90%
- Walnut or Oak Veneer
- Heavy Outy Acrylic Cover Add UPS Shipping and Handling

## CAB - TEK

CIVILIZING PRINTERS

**ORDER NOW** 800-343-4311

Mastercharge & Visa Accepted DEALER INQUIRIES INVITED CAB-TEK. Inc Riverside St Nashua. NH 03062

Circle 71 on inquiry card.

# WE STOCK

EAGLE COMPUTERS COMPLET

USI Video Monitors-Green or AMBER 20 MHz hi-res Dealer and OEM inquiries invited

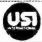

#### SPECIALS ON INTREGATED CIRCUITS

| 6502               | 7.45      | 10/ 6.95   | 50/ <b>6</b> .55 | 100/6.15  |
|--------------------|-----------|------------|------------------|-----------|
| 6502A/6512A        | 8.40      | 10/7.95    | 50/ 7.35         | 100/6.90  |
| 6520 PIA           | 5.15      | 10/4.90    | 50/4.45          | 100/4.15  |
| 6522 VIA           | 6.45      | 10/ 6.10   | 50/ 5.75         | 100/5.45  |
| 6532               | 7.90      | 10/7.40    | 50/ 7.00         | 100/6.60  |
| 2114-L200          |           | 2.45       | 25/ 2.30         | 100/ 2.15 |
| 2716 EPROM         |           | 4.90       | 5/ 4.50          | 10/4.00   |
| 2532 EPROM         |           | 8.90       | 5/845            | 10/ 7.90  |
| 6116 2KX8 CMO      | S RAM     | 8.90       | 5/8.45           | 10/ 7.90  |
| 4116 RAM           |           |            |                  | 8 for 14  |
| Zero Insertion For | ce 24 pir | Socket (So | canbe)           | 2.00      |
|                    |           |            |                  |           |

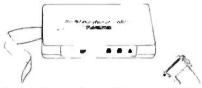

#### **Anchor Automation** Signalman Modems FREE SOURCE MEMBERSHIP WITH SIGNALMAN

All Signalman Modems are Direct Connect, and include cables to connect to your computer and to the telephone. Signalman Modems provide the best price-performance values, and start at less than \$100 Dealer and DEM inquiries invited

Mark I RS232

Apple FORTRAN

We stock EDUWARE Software GENIS I Courseware Development System

Unicom Grade Reporting or School Inventory

Apple Dumpling (Microtek) Printer Interface

Executive Briefing System with fonts

Apple Dumpling with 16K Buffer

PIE Writer Word Processor

252 Bethlehem Pike

Colmar, PA 18915

Circle 4 on inquiry card.

Mark II for Atari 850

Mark IV for CBM/PET with software Mark V for Osborne (software available)

Mark VI for IBM Personal Computer Mark VII Auto Dial/Auto Answer Mark VIII Bell 212 Auto Dial/Answer

| DC HAYES Smartmodem              | 229 |
|----------------------------------|-----|
| RS232 MODEM — Accoustic          | 119 |
| RS 232 MODEM — CCITT frequencies | 175 |
|                                  |     |

We carry Apple II+ from **Bell & Howell** 

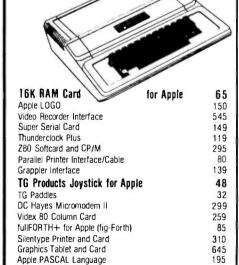

## **G**commodore

and Educational requirements.

Educational Discounts available.

Allows you to connect up to 35 CBM/PET Computers to

shared disk drives and printers. Completely transparent to the

user. Perfect for schools or multiple word processing configurations. Base configuration supports 2 computers. Addi-

ACIA hardware based interface: DB25 Cable and STCP Soft-

ware with remote telemetry, transfer to/from disk, printer out-

put, XON-XOFF control, user program control, and status

**VE-2 IEEE to Parallel Interface** Includes case, power supply, full 8-bit transmission, and

switch selectable character conversion to ASCII.

189

335

32

53

32

32

39

24

12

11

12

12

VICTORY Software for VIC

\$245 base price

VIC Saroon | Chess

Meteor Run (UMI)

VIC Radar Ratrace

Programmers Reference

Renaissance (UMI)

VIC GORF

Amok (UMI)

Rubik's Cube

VIC Superslot

Maze in 3-D

Cosmic Debris

Games Pack II

Adventure Park I

Grave Robbers Advent

Snakman

\$129

32

39

24

15

13

15

39

12

11

12

12

11

450

78

195

300

17D

159

190

35

40

35

36

40

85

120

235

12

20

11

8

125

11

\$50

30

85

65

45

4K \$75 8K \$90

\$110

PETSCAN

line

VIC 20

VIC Printer

VIC 3K RAM

VIC 8K RAM

VIC 16K RAM

VIC Disk Drive

VIC Omega Race

VIC Draw Poker

Street Sweepers

Night Rider

Games Pack |

Victory Casino

Adventure Pack II

TNW 488/103 with DAA

Computer's First Book of PET/CBM

POWER ROM Utilities for PET/CBM

WordPro 4+ - 8032, disk, printer

VISICALC for PET, ATARI, or Apple

PET Spacemaker II ROM Switch

WordPro 3+ - 32K CBM disk, printer

SPELLMASTER spelling checker for WordPro

COPY-WRITER Professional Word Processor

PETRAX PET to Epson Graphics Software

Programmers Toolkit - PET ROM Utilities

Dust Cover for PET, CBM, 4040, or 8050

CmC IEEE-RS232 Printer Interface — PET

Programming the PET/CBM (Compute!) - R. West

Database, Report Writer with Calculations, Mailing Lists

FORTH for PET full FIG model — Cargill/Riley

EARL for PET/CBM Disk-based ASSEMBLER

Super Graphics — BASIC Language Exercises

Fast machine language graphics routines for PET/CBM

Metacompiler for FORTH for independent object code

SADI Intelligent IEEE-RS232 or parallel

Whole PET Catalog (Midnight Gazette)

VIC or C64 Parallel Printer Interface

Library of PET Subroutines

Computer First Book of VIC

Color Chart Video Board for PET

FlexFile for PET/CBM

KMMM PASCAL for PET/CBM

RAM/ROM for PET/CBM

PET Fun and Games (Cursor)

160

145

250

225

115

160

120

215-822-7727

SM-KIT enhanced PET/CBM ROM Utilities

2 Meter PET to IEEE or IEEE to IEEE Cable

Spiders of Mars (UMI)

Treasures of Bat Cave

VIC Pinball

tional computer hookups \$100 each.

Intelligent Terminal Package includes:

Commodore COMMUNICATES!

#### DISK See us for Personal, Business, SPECIALS

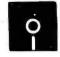

10/ 230 50/ 210 SCOTCH (3M) 8" 10/ 2.45 50/ 2.20 100/ 2.15

#### We stock VERBATIM DISKS

Write for Dealer and DEM prices.

BASF 5" or 8" 10/ 2.00 20/ 1.95 100/ 1.85 Wabash 5" 10/ 1.80 50/ 1.75 100/ 1.70 Wabash 8" 10/ 2.25 50/ 2.20 100/2.10

#### We stock MAXELL DISKS

Write for dealer and DEM prices.

Disk Storage Pages 10 for \$5 Hub Rings 50 for \$6 Disk Library Cases "-3.005"-225 Head Cleaning Kits 11

#### CASSETTES—AGFA PE-611 PREMIUM

High output, low noise, 5 screw housings 50/.58 100/ 50 10/.61 C-10 C-30 10/.85 50/.82 100/.70

#### **SPECIALS**

| Timex/Sinclair Computer                 |       | 95     |
|-----------------------------------------|-------|--------|
| Zenith ZVM-121 Green Phosphor Monitor   |       | 109    |
| INTEX Talker Text to Speech System      |       | 265    |
| BMC Green and Color Monitors            |       |        |
| Brother Daisy Wheel Printer             |       | 880    |
| STARWRITER Daisy Wheel Printer F10      |       | 1445   |
| We Stock AMDEK Monitors                 |       |        |
| Watanabe Intelligent Plotter 995        | 6-pen | 1295   |
| Staticide anti-static spray             |       | 6      |
| dBASE II                                |       | 445    |
| *************************************** |       | ****** |

#### ALL BOOK and SOFTWARE PRICES DISCOUNTED A P Products 15% OFF

**SALE 189** Synertek SYM-1 Microcomouter KTM-2/80 Synertek Video and Keyboard KTM-3/80 Synertek Tubeless Terminal 385

Z90-80 64K

## Alspa Computer, Inc.

The price-performance leader. Includes Z80A, 1 or 2 full 8" drives (double density, double sided), 3 serial and 1 parallel port, and winchester port. Prices start at less than \$2000. DEALER and OEM inquiries invited.

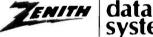

1995 790-82 64K 1 double dens drive 2245 Z37 1.3 Megabyte Dual Drive 1355 695

Z19 Video Terminal (VT-52 compatible) ZT-1 Intelligent Communications Terminal Z100 16-bit/8-bit System

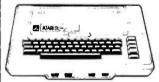

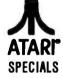

550

CALL

| 800 Computer         | 649  | Microsoft BASIC      | 72   |
|----------------------|------|----------------------|------|
| 400—16K              | 269  | MISSILE COMMANO      | 29   |
| 810 Disk Drive       | 440  | ASTEROIOS            | 29   |
| 825 Printer          | 625  | STAR RAIDERS         | 34   |
| 850 Interface        | 170  | Space Invaders       | 29   |
| Inside Atari DOS     | 18   | Music Composer       | 35   |
| Joysticks or Paddles | 19   | Caverns of Mars      | 33   |
| 16K RAM (Microtek)   | 69   | PAC-MAN              | 36   |
| 32K RAM (Microtek)   | 99   | CENTIPEOE            | 36   |
| Pilot                | 65   | First Book of Atari  | 11   |
| Super Breakout       | 29   | Anchor Modem-Atari   | 85   |
| APX Software         | Call | Other Atari products | Call |
|                      |      |                      |      |

#### WRITE FOR CATALOG

Add \$1.25 per order for shipping. We pay balance of UPS surface charges on all prepaid orders. Prices listed are on cash discount basis. Regular prices slightly higher. Prices subject to change.

Make any key on your keyboard a special-function key with ordinary BASIC.

> "Power Programming in BASIC"

At your computer store or order direct

\$16.95 plus \$1.50 postage

**TJD Enterprises** Suite 512 2401 Blueridge Ave. Wheaton, MD 20902

ORDERS ONLY 800/638-2000 Wash DC Metro 301/933-4801 MC/VISA/AMX ACCEPTED Dealer/retail inquiries invited

Circle 405 on Inquiry card.

### **Beautiful Plots with PLOTPAK™**

PLOTPAK is a complete plotting library that runs under FORTRAN-80 and includes drivers for the following screens and plotters:

- MicroAngelo MA 512
- ADM + Retrographics
- TEK 4010 compatible terminals
- Houston Intruments DMP-4
- HP plotters 7225B and 7470
- Radio Shack Printer / Plotter

PLOTPAK (.REL file): .........\$275.

PLOTPAK source code plus two drivers: . . . . . . \$365.

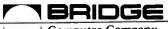

Computer Company DIVISION OF Sea Data Corporation One Bridge Street, Newton, MA 02158 TEL. (617) 244-8190 TLX: 951107

Circle 64 on Inquiry card.

## \*ADDS\*

VIEWPOINT TERMINALS

\$495

In addition EPI carries printers DEC & DG compatible terminals and modems. Items in stock are shipped within 24 hours. ALL orders shipped COD. All items are new and in factory cartons with manufacturers warranties.

## **ECONOMY** PERIPHERALS INC.

(404) 952-0213

Circle 159 on inquiry card.

# S-100 COLOR GRAPHICS!

MICROSPRITE
THE STATE-OF-THE-ART COLOR
GRAPHICS BOARD FOR THE S-100 BUS. Display consists of backdrop and pattern planes plus 32 sprite

Each nixel in a plane can be colored or can be transparent to

Educh pixel in a plane can be colored or can be transparent to reveal the underlying planets). 
Prioritized planes eliminate the need for hidden object routines in applications requiring 30 simulation. 
Sprites are moved on screen by changing two-byte pointers thus simplifying animation applications. 
Up to 15 colors or 8 gray bevils with a resolution of 256 pixels horizontally and 192 pixels vertically. 
Standard NTSC video duptur connects directly to color monitor or to 18 modulator for use with regular color receiver. 
On-to-bard tolk byte display RAM separate from system RAM. 
High quality PC board with solder masks, silkscreen and gold-plated colort fingers.

plated contact fingers.

prated contact lingers. Meets or exceeds all aspects of IEEE-696 (S-100) standard. Documentation includes comprehensive user's manual with demonstration programs and Texas Instruments manual for the new TMS9918A Video Display Processor used on the board. Typical applications include business graphics, industrial process monitoring, drafting/design aid, educational systems and video game development.

#### \$249.95

(assembled & tested) We pay UPS ground shipping in the continental US UPS air add \$2.00. COD add \$1.50. Foreign add \$15.00. TN residents add 6% sales tax. VISA & MASTERCARD welcome. MicroDynamics

Corporation

P.O. Box 17577 Memphis. TN 38117 (901)-755-0619

Circle 508 on Inquiry card.

# wabash

When it comes to Flexible Disks, nobody does it better than Wabash.

MasterCard, Visa Accepted. Call Free: (800) 235-4137

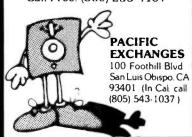

Circle 310 on inquiry card.

## **Get Smart!**

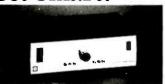

#### Get Your Computer An **Automatic Port Selector** (ASU-3)

Our ASU-3 will connect your CPU or CRT to any one of 3 peripherals. Just cruer a command from your keyboard and the desired peripheral is automatically connected. Also available for 5 and for peripherals. The band rate is set automatically. Many options are available. The only low cost. smart switch on the market.

#### SWITCH TO GILTRONIX.

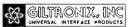

970 San Antonio Rd., Pala Alto, CA 94306. Call (415) 493-1300

Circle 182 on Inquiry card.

IEEE-488 TO TRS-80\* INTERFACE Everything needed to add powerful BASIC GPIB-488 controller capability to TRS-80 Model 1 or 3, Level 2 or

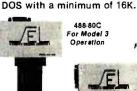

488-80C For Model 3

488-80B Operation

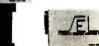

Model 488-80B or 488-80C Price: \$375. shipping, insurance & tax WHEN ORDERING SPECIFY DISK OR TAPE

#### SCIENTIFIC ENGINEERING **LABORATORIES**

11 Neil Drive • Old Bethpage, NY 11804 Telephone: (516) 694-3370

\*Trademark of Tandy Corp.

There is no affiliation between Scientific Engineering Laboratories and Tandy Corp. or Radio Shack

Circle 363 on inquiry card.

Quality cables with immediate delivery and low prices.

| Conductor | Price             |
|-----------|-------------------|
| 1-4       | \$11.50 + .15/ft. |
| 5-7       | 12.00 + .25/ft.   |
| 8-12      | 13.00 + .30/ft.   |
| 13-16     | 14.00 + .40/ft.   |
| 17-25     | 16.00 + .50/ft.   |

Specify: Male or female connectors, length of cable and pins to be connected. OEM & quantity discounts available to qualified customers. On prepald orders add \$4.50 for shipping/handling.

We also supply DEC and IBM Compatible cables.

## Communication Cable Company

319 Louella Ave. Wayne, PA 19087 215-964-9404

Circle 86 on inquiry card.

#### C LANGUAGE **PROGRAMMERS**

c-systems C COMPILER

c-window<sup>TM</sup> Now with:

The first c language source level program testing and debugging tool.

- Single step by a source line.
- Set breakpoints at line numbers.
- Display and after variables by symbol name, using c expression syntax.
- No more printf or assembler level debuggingl

**c-window**<sup>TM</sup> is a support package for the c-systems C COMPILER for 8O86/8O88 based systems.

Contact:

c-systems P.O. Box 3253 Fullerton, CA 92634 714-637-5362

TM c-systems

Circle 67 on Inquiry card.

#### **A-D CONVERTER**

JBEs 16 channel A-D Converter plugs into your Apple II computer. It uses an ADC0817 which incorporates a 16 channel multiplexer and an 8 bit A-D Converter. The 16 inputs are high impedance and the voltage range is 0 to 5.12 volts. Conversion time is < 100  $\mu$ sec. The resolution is 8 bits or 256 steps, linearity is  $\pm$  1/2 step. Two 16 pin DIP sockets are used for input, GND & reference voltage connections. There are 3 single bit TTL inputs. Doc. includes sample program.

81-132A Assm. 81-132B Bare Board \$89.95 \$29.95

#### **EPROM EXPANSION CARD**

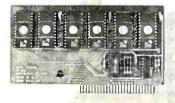

JBE EPROM Expander for the Apple II holds six 5V 2716s for a total of 12K bytes of EPROM. This board takes the place of the on board ROM in the Apple. It is software switchable by the same technique used by the Apple II firmware card. Solder jumpers are for reset to the Apple ROM or EPROM Expansion Card. Use JBE EPROM Programmer and Parallel I/O to program your EPROMs. EPROMs sold separately.

81-085A Assm. 81-085B Bare Board \$59.95 \$39.95

**EXTENDER \$12.95** 

#### **6522 APPLE II INTERFACE**

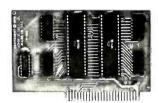

The JBE 6522 Parallel Interface for the Apple II Computer, plugs directly into any slot 1 through 7 In the Apple. This card has 2 6522 VIA's that provide:

- Four 8 bit bi-directional I/O ports
- Four 16 bit programmable timer/ counters
- · Serial shift registers
- Handshaking

A 74LS05 is for timing. Four 16 pin sockets provide easy connections to other peripheral devices. (Dip jumpers with ribbon cables are also available from JBE.) The 6522 Parallel I/O card interfaces to the JBE EPROM programmer.

Understanding of machine language required to use this board. Inputs and outputs are TTL compatible.

79-295A Assm. 79-295B Bare Board \$69.95 \$29.95

#### SPEECH SYNTHESIZERS

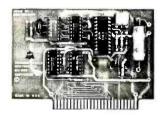

#### **SPEECH SYNTHESIZERS**

JBEs Speech Synthesizers use the Votrax SC-01 Phoneme Synthesizer chip. The SC-01 phonetically synthesizes continuous speech of unlimited vocabulary. The SC-01 contains 64 different phonemes and 4 levels of inflection accessed by an 8 bit code. It requires 10 Bytes per second for continuous speech. Both boards have an audio amp for direct connection to an 8 ohm speaker.

Documentation includes basic user programs, a phoneme chart and listing of coded words to help you get started. Documentation for the Apple II® Speech Synthesizer includes a disk with text to speech program.

81-088 Apple II Speech

Synthesizer

\$129.95

81-120 Parallel Input Speech Synthesizer

\$149.95

Prices include the SC-01 Chip SC-01 sold separately for

\$39.95

#### **EPROM PROGRAMMER**

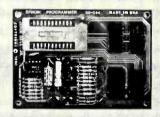

JBE's EPROM Programmer is designed to program 5V 2516's, 2532's & 2716's. It interfaces to the JBE Parallel I/O card using four ribbon cables. An LED indicates when the EPROM is being programmed. A textool zero insertion force socket is used for the EPROM. Comes with complete documentation for writing and reading EPROM's in the Apple II or Apple II Plus. Cables available separately.

80-244A Assm. \$49.95 80-244B Bare Board \$29.95 4 Jumpers \$17.00 **DISPLAY BOARD** 

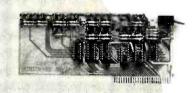

This handy little (3x7") board is ideal for teaching and troubleshooting. It has a run—stop, single step switch which makes identification of shorted lines between address or data-bits easy and shows single steps for teaching computer logic. The display board has 16 Address LEDS, 8 Data LEDS & 1 RDY LED. All lines are buffered.

80-144A Assm. 80-144B Bare Board \$49.95 \$39.95

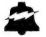

MC

# JOHN BELL ENGINEERING, INC.

ALL PRODUCTS ARE AVAILABLE FROM JOHN BELL ENGINEERING, INC. • 1014 CENTER ST., SAN CARLOS, CA 94070 ADD SALES TAX IN CALIFORNIA • ADD 5% SHIPPING & HANDLING 3% FOR ORDERS OVER \$100

SEND \$1.00 FOR CATALOG

(415) 592-8411 .WILL CALL HOURS: 9am - 4pm 10% OUTSIDE U.S.A. ADD \$1.50 FOR C.O.D.

VISA

## **PConnection**

modem card for IBM PC

Plug your PC into the exciting world telecommunications with the PConnection, Microperipheral's new Bell 103/113 compatible modem card. This quality direct connect modem card fits inside the PC leaving your work area uncluttered by stacks of hardware Features include autodialing [Touch Tone or pulse), autoanswer, built-in speaker for line monitoring, and an additional RS-232 port Software selectable protocol and modes. \$350. Dealer inquiries welcome

#### the microperipheral corporation

2565 152nd Ave. N.E., Redmond, WA 98052 (206) 881-7544

IBM is a Registered Trademark of International Business Machine, Corp.

Circle 270 on Inquiry card.

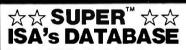

The only DBMS with all these features:

- PROVEN in one year of test marketing TOUGH, reliable file structure
- TOUGH, reliable file structure
  MENU driven for simplicity and easy use
  ARITHMETIC with stored calculations
  FAST set-up and report formating
  CLEAR user-oriented documentation
  PRINTS totals & subtotals mail labels
  REFORMATS and merges data files
  MULTI-DISK files: Up to 128K records
  SORTS full disks on up to 40 fields
  PRODUCTION input of repetitive data
  USE existing data files
  COUPLES to word processors

- COUPLES to word processors
  POSTS transactions to master file
- SEARCH by strings, ranges, comparisons DATA COMPRESSION: Over twice as many labels as the other system

For TRS-80" Models I, II, III, & 16 - 250.00 CP/Mt - 295.00

Ask your Dealer or Write:

Institute for Scientific Analysis, Inc. P. O. Box 7186, Dept. B-2 Wilmington, DE 19803 (215) 358-3735

\*T.M. Tandy Corp.

+ TM. Digital Research

Circle 200 on Inquiry card.

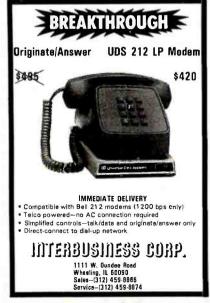

Circle 209 on inquiry card.

## MEMOREX Flexible Discs

SAVE 40% Write for your complete list.

5 1/4 " Specify soft, Side, double density ..... Sides, double density
1 Side, BO track, double density
2 Sides, BO track, double density
2 Sides, BO track, double density
(All 5 ¼" have Hub-rings)

CHECKS — VISA — MC — C.O.D. (313) 777-7780 ADD \$2 SHIPPING

LYBEN COMPUTER SYSTEMS 27204 Harper Ave. St. Clair Shores, MI 48081

Circle 234 on Inquiry card.

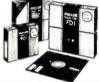

#### **BEST PRICES** IN THE U.S.

Call for our special dealer program. C.O.D.'s accepted. TOLL FREE (800) 652-8168 In California (213) 901-8881

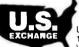

U.S. EXCHANGE 14831 Bessemer St Van Nuys. CA 91411-2773

Circle 413 on inquiry card.

#### Convert your TRS-80 into a DEVELOPMENT SYSTEM

Z-80 In-Circuit emulation and **EPROM/EEPROM** programming in a single compact

unit. Debug stand-alone systems with

program in TRS-80 RAM,

then copy working program into PROM.

Only \$329 including personality module for 2716, 2516, 2758, 2508, 2532, 2816, 2808, 48016. (2732A, 2764 PM's \$15 ea.)

#### **ORION INSTRUMENTS**

172,Otis Ave, Woodside, CA 94062 (415) 851-1172

Circle 305 on inquiry card.

#### **FORECASTING**

EASI/ARIMA - The first and only microcomputer program to develop and run ARIMA (Box-Jenkins) models...all automatically. Designed for the stock or commodity trader. Create a database or read Compu Trac files directly. Requires no knowledge of statistics. \$300

TWG/ARIMA - The statistician's version of EASI/ARIMA. Complete control and more options, such as seasional models and Box-Cox transformations. \$300.

\*\*ELF is our general purpose statistical package. \$200.
All are for the Apple II\* with 48K of memory, Applesoft\* and DOS 3.3.
Visa and MasterCard accepted. Call or write:

> The Winchendon Group 3907 Lakota Road P.O. Box 10114 Alexandria, VA 22310 (703) 960-2587

\*Trademarks of Apple Computer, Inc.

Circle 430 on inquiry card.

## 51/4" Tandon Drives

(single sided, 40 TRK, single or double density)

\$189 Shipping

TM 100-2 (double sided, 40 TRK/side single or double density)

\$259 Free Shipping

TM 100-4 (double sided, 80 TRK/side 96 TPI, double density)

\$349 Free Shipping

#### ORDER - TOLL FREE

1-800-531-5475 (If outside of Texas) [512] 250-1523 (If inside of Texas)

"If we can't ship the next working day, we won't take the order."

Master Card/Visa or check. Texas Residents add 5% sales tax

#### CompuAdd Corp.

13010 Research Blvd - #218 Austin, Texas 78750

Circle 92 on Inquiry card.

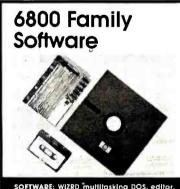

SOFTWARE: WIZRD \*multilasking DOS, editor, assembler, C, PL/W, PASCAL, FORTRAN, 12K BASIC FIRMWARE: FANTOM monitor/debugger, MATH long integer and floating point, 4K industrial BASIC

CROSS SOFTWARE: Assembler, PL/W, finker,

WINTEK

Lalayette, IN 317-742-8428

Circle 431 on inquiry card,

"THE ORIGINAL BIG BOARD"
OEM - INDUSTRIAL - BUSINESS - SCIENTIFIC

# SINGLE BOARD COMPUTER KIT!

**Z-80 CPU! 64K RAM!** 

(DO NOT CONFUSE WITH ANY OF OUR FLATTERING IMITATORS!)

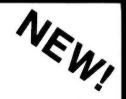

and

WANT MORE INFO? Full Documentation at Schematics — \$5.

BASIC I/O)

SIZE: 81/2 x 131/4 IN. SAME AS AN 8 IN. DRIVE.

REQUIRES: +5V @ 3 AMPS + - 12V @ .5 AMPS.

PARTIALLY ASSEMBLED KITS For All Sockets Installed And Soldered Add \$50. (Not For Blank PCB)

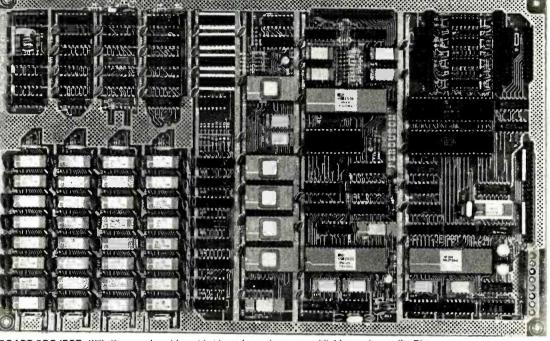

THE BIG BOARD PROJECT: With thousands sold worldwide and over two years of field experience, the Big Board may just be one of the most reliable single board computers available today. This is the same design that was licensed by Xerox Corp. as the basis for their 820 computer.

The Big Board gives you the right mix of most needed computing features all on one board. The Big Board was designed from scratch to run the latest version of CP/M\*. Just imagine all the off-the-shelf software that can be run on the Big Board without any modifications needed.

**FULLY SOCKETED!** 

FEATURES: (Remember, all this on one board!)

#### 64K RAM

Uses Industry standard 4116 RAM's, All 64K is available to the user, our VIDEO and EPROM sections do not make holes in system RAM. Also, very special care was taken in the RAM array PC layout to eliminate potential noise and glitches.

#### Z-80 CPU

Running at 2.5 MHZ. Handles all 4116 RAM refresh and supports Mode 2 INTERUPTS. Fully buffered and runs 8080 software.

#### SERIAL I/O (OPTIONAL)

Full 2 channels using the Z80 S1O and the SMC 8116 BaudRateGenerator. FULL RS2321 For synchronous or asynchronous communication. In synchronous mode, the clocks can be transmitted or received by a modern. Both channels can be set up for either data-communication or data-terminals. Supports mode 2 Int. Price tor all parts and connectors: \$39.95

#### BASIC I/O

Consists of separate parallel port (Z80 PIO) for use with an ASCII encoded keyboard tor input. Output would be on the 80 x 24 Video Display.

#### BLANK PC BOARD - \$119

The blank Big Board PC Board comes complete with full documentation (including schematics), the character ROM, the PFM 3.3 MONITOR ROM, and a diskette with the source of our BIOS, BOOT, and PFM 3.3 MONITOR.

#### 24 x 80 CHARACTER VIDEO

With a crisp, flicker-free display that looks extremely sharp even on small monitors. Hardware scroll and full cursor control. Composite video or split video and sync. Character set is supplied on a 2716 style ROM, making customized fonts easy. Sync pulses can be any desired length or polarity. Video may be inverted or true. 5 x 7 Matrix - Upper & Lower Case.

#### FLOPPY DISC CONTROLLER

Uses WD1771 controller chip with a TTL Data Separator for enhanced reliability. IBM 3740 compatible. Supports up to four 8 inch disc drives. Directly compatible with standard Shugart drives such as the SA800 or SA801. Drives can be configured for remote AC off-on. Runs CP/M\* 2.2.

#### TWO PORT PARALLEL I/O (OPTIONAL)

Uses Z-80 PIO. Full 16 bits, fully buttered, bi-directional. Uses selectable hand shake polarity. Set of all parts and connectors for parallel I/O: \$19.95

#### **REAL TIME CLOCK (OPTIONAL)**

Uses Z-80 CTC. Can be configured as a Counter on Real Time Clock. Set of all parts: \$9.95

#### CP/M\* 2.2 FOR BIG BOARD

The popular CP/M\* D.O.S. to run on Big Board is available tor \$139.00

#### BIG BOARD SOFTWARE SPECIAL - \$149

Through special arrangement with CDL we offer a powerful package of TDL Z-80 software that has a suggested retail of almost \$600. Includes: Extended Disk Business Basic, ZEDIT text editor, MACRO II Macro Assembler, LINKER, DEBUG I and DEBUG II. Supplied on 8 in. diskette with extensive manual.

#### PFM 3.3 2K SYSTEM MONITOR

The real power of the Big Board lies in its PFM 3.3 on board monitor. PFM commands include: Dump Memory, Boot CP/M\*, Copy, Examine, Fill Memory, Test Memory, Go To, Read and Write I/O Ports, Disc Read (Drive, Track, Sector), and Search PFM occupies one of the tour 2716 EPROM locations provided. Z-80 is a Trademark of Zilog.

# Digital Research Computers

P.O. BOX 401565 • GARLAND, TEXAS 75040 • (214) 271-3538

TERMS: Shipments will be made approximately 3 to 6 weeks after we receive your order. VISA. MC, cash accepted. We will accept COD's (for the Big Board only) with a \$75 deposit. Balance UPS COD. Add \$4.00 shipping.

USA AND CANADA ONLY

\*TRADEMARK OF DIGITAL RESEARCH. NOT ASSOCIATED WITH DIGITAL RESEARCH OF CALIFORNIA, THE ORIGINATORS OF CPM SOFTWARE
\*\*1 TO 4 PIECE DOMESTIC USA PRICE.

#### DON'T READ THIS

UNLESS YOU ARE INTERESTED IN SOPHISTICATED SOFTWARE WITH EXCELLENT DOCUMENTATION.

Our general accounting programs operate on CP/M1 & MP/M2 compatible systems, including TurboDos3 and MMMost4.

- C.A.T.S. (3 levels of User help -Computer Assisted Tutorial Software.
- 2. OUTSTANDING DOCUMENTATION.
- 3. MULTI-USER (w/file & record lock.)
- 4. MULTI-COMPANY (w/consolidation)
- FULLY INTEGRATED w/single source entry (or stand alone)

#### DEALER INQUIRIES INVITED MONEY BACK GUARANTEE

**COUGAR MOUNTAIN SOFTWARE** 

10 S. Latah Box 6886 Boise, Idaho 83707 208-344-2540

TM: 1, & 2, Digital Research; 3, Software 2000; 4, TeleVideo.

# DEBUG FAST

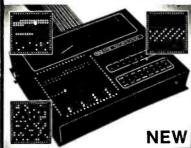

NEW QUICK LOW-COST µP DEBUG AID. If you program, engineer, test, or repair micros, try this new invention and save endless time and this new invention and save endless time and effort. Shows you program flow, address, data, I/O, timing, and stability info on 256 LEDs. Telescopic and microscopic views. Easy, quick, rugged, portable. A smart alternative or addition to multi-thousand dollar instruments. MICRO VIEW\*\* is just \$995 complete. Order today on 14-day trial or circle our number for color brochure, Micro Logic Corp, POB 174, MS-H, 100 2nd St, Hackensack, NJ 07602. (201) 342-6518.

Circle 259 on inquiry card.

# ""Don't Miss The Greet RANA Disk Drive Sale " RANA Dask Drive Controller [Controls up to 4 Drives] "Completely Apple competible. Mix up to 4 Apple end RANA drives on the same RANA controller. RANA Drives

Garden Of Eden

Computers

"The Apple Paradise"

1 Drive w/a controller
1 Drive w/acontroller
2 Drives w/a controller \$422 \$630 \$725

NEC 12" Green Monitor Econo (JB 1260) RH Electronics Super Fan II Microsoft 16K Ramcard \$113.00 \$62.50 Now Just 979 \$39.95 \$469 \$129 T.G. Joystick. NEC 8023A Desk Top Graphics Printer The Grappler + Graphic Printer Interface

We discount at lines of hard-were and softwere We accept Visa, Mastercard, Cash, M.O. Same day shipments 2% ser chg on riers shoped we UPS

DC Hayes Micromod Source Subscription

ASC# Express I

PHONE: 714-894-9528 Ask for our newest present Garden Of Eden Computers 9909 Gladiola Orive Fountain Valley, CA 92708

SALE \$269

AI 3

Circle 178 on inquiry card.

#### \*\*\* Announcing \*\*\* TEKALIKE The Graphics Terminal Program

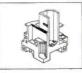

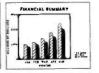

TEKALKE turns the Apple II computer into an intelligent graphical work station for cammunication with remale host camputers. It simuotes the features of a Tektronia. 4010 graphics terminal, provides laced plotting capabilities and more...

Solve your disc problems, buy 100% surface ed Dynan dinkettes. All orders shipped

from stock, within 24 hours, Call toll PREE

(800) 235-4137 for prices and beform#tion. Visa and Master Card accepted.

PACIFIC

**EXCHANGES** 

100 Foothill Blvd.

San Luis Obispo. CA

93401. (In Cal. call

(805) 543-1037.)

Remote Terminal Mode

Several Communications Atterhatives up to 9500 bould Local Yecording of Graphics Display Compatible with:

Compatible with:

Telegion a Sinske, funca CRRS, DI 3000 & Contractor (Precision Vaura)

Part (Cistalana)

Part (Cistalana)

Part (Cistalana)

Part (Cistalana)

Part (Cistalana)

Part (Cistalana)

Part (Cistalana)

Part (Cistalana)

Part (Cistalana)

Part (Cistalana)

Part (Cistalana)

Part (Cistalana)

Part (Cistalana)

Part (Cistalana)

Part (Cistalana)

Part (Cistalana)

Part (Cistalana)

Part (Cistalana)

Part (Cistalana)

Part (Cistalana)

Part (Cistalana)

Part (Cistalana)

Part (Cistalana)

Part (Cistalana)

Part (Cistalana)

Part (Cistalana)

Part (Cistalana)

Part (Cistalana)

Part (Cistalana)

Part (Cistalana)

Part (Cistalana)

Part (Cistalana)

Part (Cistalana)

Part (Cistalana)

Part (Cistalana)

Part (Cistalana)

Part (Cistalana)

Part (Cistalana)

Part (Cistalana)

Part (Cistalana)

Part (Cistalana)

Part (Cistalana)

Part (Cistalana)

Part (Cistalana)

Part (Cistalana)

Part (Cistalana)

Part (Cistalana)

Part (Cistalana)

Part (Cistalana)

Part (Cistalana)

Part (Cistalana)

Part (Cistalana)

Part (Cistalana)

Part (Cistalana)

Part (Cistalana)

Part (Cistalana)

Part (Cistalana)

Part (Cistalana)

Part (Cistalana)

Part (Cistalana)

Part (Cistalana)

Part (Cistalana)

Part (Cistalana)

Part (Cistalana)

Part (Cistalana)

Part (Cistalana)

Part (Cistalana)

Part (Cistalana)

Part (Cistalana)

Part (Cistalana)

Part (Cistalana)

Part (Cistalana)

Part (Cistalana)

Part (Cistalana)

Part (Cistalana)

Part (Cistalana)

Part (Cistalana)

Part (Cistalana)

Part (Cistalana)

Part (Cistalana)

Part (Cistalana)

Part (Cistalana)

Part (Cistalana)

Part (Cistalana)

Part (Cistalana)

Part (Cistalana)

Part (Cistalana)

Part (Cistalana)

Part (Cistalana)

Part (Cistalana)

Part (Cistalana)

Part (Cistalana)

Part (Cistalana)

Part (Cistalana)

Part (Cistalana)

Part (Cistalana)

Part (Cistalana)

Part (Cistalana)

Part (Cistalana)

Part (Cistalana)

Part (Cistalana)

Part (Cistalana)

Part (Cistalana)

Part (Cistalana)

Part (Cistalana)

Part (Cistalana)

Part (Cistalana)

Part (Cistalana)

Part (Cistala

Price \$200 Plus \$12 tax (CA) Manual Only \$25

WE Software 500 Greenwich Drive Chico, CA 95928

rCard and VISA Accepted der Call (916) 893-1162 aler Inquires Welcome

Circle 424 on inquiry card.

### SOURCE SOFTWARE

A professional-quality, CP/M compatible Z-80 assembler in manual form with complete source code listing, 200 page manual includes full tutorial on assembler theory with explanation of Radix 40, binary search, recursive expression processing, and other professional techniques. Assembleraccepts standard Z-80 mnemonics, prints a sorted symbol table, and contains 19 pseudo-ops including XLIST. TITLE, and nested conditionals with ELSE. Modular construction makes it easily adaptable to other Z-80 operating systems and other assembly languages

Manual containing complete source code and tutorial: \$25, ppd. in U.S.

Source also available on standard format 8" SD diskette

#### KING SOFTWARE

115 CONOVER LANE **RED BANK, N.J. 07701** (201) 530-7245

NJ residents please add 5% sales lax CP/M is a trademark of Digital Research

Circle 225 on inquiry card.

DISCOUNT

**SOFTWARE** PRODUCTS

Over 600 Vendors, 3000 Products & 54 Formats

BUSINESS, EDUCATION **TECHNICAL & GAMES** FREE CATALOG

"call today save time and money" public & dealers invited international shipping

orders (800) 547-5995 inquiries (214)631-5998 CRC, 8730 king george dr., ste. 115, dallas, texas 75235

Circle 76 on Inquiry card.

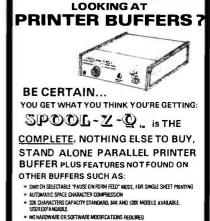

Circle 221 on inquiry card.

AND MUCH MORE WRITE OR CALL FOR FULL DETAILS.

PRICE (32K INCLUDES CABLE) \$279.96

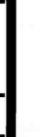

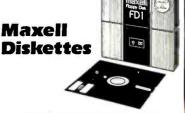

JVB ELECTRONICS

ramento, California 95825 Phone: (916)483-0709

The floppy disks that meet or exceed every standard of quality. Dealer inquiries invited.

Call Toll Free 1-800-237-8931. In Florida, call 813-577-2794.

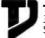

Tech • Data Corporation 3251 Tech Drive North St. Petersburg, FL 33702

Circle 395 on Inquiry card.

Circle 310 on Inquiry card.

# **WE WILL NOT BE UNDERSOLD**

#### TERMINALS

| Zenith ZT-1    | \$679.00 |
|----------------|----------|
| Zenith ZT-100  | \$595.00 |
| Televideo 910+ | \$595.00 |
| Televideo 925  | \$779.00 |
| Televideo 950  | \$969.00 |

#### RAM

16K Ram Kit for Apple II. TRS80 200 nano seconds: 4116 chips \$17.50

#### DISKETTES

| Maxell 574" single side  | \$39.00 |
|--------------------------|---------|
| Maxell 8" single side    | \$49.00 |
| Maxell 51/4" double side | \$45.00 |
| Maxell 8" double side    | \$55.00 |
| BASF 5¼"                 | \$26.95 |
| BASF 8"                  | \$36.00 |
| Verbatim 5%"             | \$26.95 |
| Verbatim 8"              | \$36.00 |
| Wabash 5¼"               | \$21.95 |
|                          |         |

#### **TELECOMMUNICATIONS**

| Novation Cat Modem     | \$139.00 |
|------------------------|----------|
| Novation D-CAT         | \$155.00 |
| Novation AUTO-CAT      | \$209.00 |
| Novation APPLE CAT     | \$319.00 |
| Hayes Smart Modem      | \$249.00 |
| Hayes Smart Modem 1200 | \$589.00 |
| Hayes Micro-Modem      | \$319.00 |
| Hayes Chronograph      | \$229.00 |
| Signalman Mark I       | \$85.00  |

#### **COMPUTERS**

| Sanyo MBC 1000 64K                       | CALL     |
|------------------------------------------|----------|
| Call for information on the complete San | yo line. |
| CALIFORNIA COMPUTER SYSTEM               | -        |
| Mainframe 2200a                          | \$485.00 |
| Z-80 CPU 2810a                           | \$265.00 |
| 64K RAM 2065                             | \$569.00 |
| Floppy Controller 2422a                  | \$369.00 |
| ZENITH                                   |          |
| Z-89 48K                                 | CALL     |
| Z-90 64K                                 | CALL     |
| Z-100                                    | CALL     |
| Call For Prices On The Complete Zenith   | Line.    |
| Casio FX702P Pocket Computer             | \$179.00 |

#### **SOFTWARE**

| MICROPRO*           |          |
|---------------------|----------|
| WordStar            | \$239.00 |
| MailMerge           | \$89.00  |
| Customization Notes | \$359.00 |
| SpellStar           | \$239.00 |
| DataStar            | \$199.00 |
| CalcStar            | \$199.00 |
| MICROSOFT           |          |
| Basic Interpreter   | \$349.00 |
| Basic Compiler      | \$389.00 |
| Fortran 80          | \$499.00 |
| Cobol 80            | \$695.00 |
| DATA BASE           |          |
| dBase II            | \$495.00 |
|                     |          |

#### DEALER INQUIRIES PLEASE CALL 1-800-343-7036

For fast delivery, send certified checks, money orders, or call to arrange direct bank wire transfers. Personal or company checks require one to three weeks to clear. All prices are mail order only and are subject to change without notice. Call for shipping charges.

#### **APPLE ACCESSORIES**

| Z-80 Card by Microsoft                | \$319.00 |
|---------------------------------------|----------|
| 16K Card by Microsoft                 | \$165.00 |
| 32K Card by Saturn                    | \$199.00 |
| Keyboard Enhancer II by Videx         | \$125.00 |
| Videoterm by Videx                    | \$259.00 |
| Game Paddles by TG                    | \$49.00  |
| Joystick by TG                        | \$49.00  |
| Pkaso Cards                           | CALL     |
| ALF 3 Voice Board                     | \$229.00 |
| System Saver by Kensington            | \$75.00  |
| Microbuffer II 16K w/graphics         | \$259.00 |
| Microbuffer II 32K w/graphics         | \$229.00 |
| APPLE INTERFACE CARDS BY CCS          | \$225.00 |
| Serial Asynch #7710                   | 6120.00  |
| Serial Asynch #7710                   | \$139.00 |
| Centronics #7729                      | \$149.00 |
| ADVANCED LOGIC                        |          |
| Add-Ram 16K Card                      | \$79.00  |
| Z-Card CP/M for the Apple II          | \$225.00 |
| Smarterm 80 Column Board w/Softswitch | \$249.00 |

#### **APPLE SOFTWARE**

| MICROPRO*                 |          |
|---------------------------|----------|
| WordStar                  | \$199.00 |
| MailMerge                 | \$99.00  |
| SpellStar                 | \$149.00 |
| DataStar                  | \$199.00 |
| CalcStar                  | \$189.00 |
| VISICORP                  |          |
| VisiCalc                  | \$199.00 |
| VisiTerm                  | \$79.00  |
| VisiDex                   | \$199.00 |
| VisiPlot                  | \$169.00 |
| VisiFile                  | \$199.00 |
| VisiSchedule              | \$259.00 |
| VisiTrend/Plot            | \$239.00 |
| MISCELLANEOUS             |          |
| Micro/Terminal            | \$79.00  |
| Screenwriter II           | \$129.00 |
| Executive Briefing System | \$169.00 |
| Supercalc                 | \$279.00 |
| Personal Filing System    | \$115.00 |
| PFS Report Writer         | \$75.00  |
| Word Handler              | \$169.00 |
|                           |          |

#### **PRINTERS**

| NEC 7710 Serial                        | \$2395.00 |
|----------------------------------------|-----------|
| NEC 7720 KSR                           | \$2749.00 |
| NEC 7730 Parallel                      | \$2395.00 |
| NEC 3510 Serial                        | \$1850.00 |
| NEC 3520                               | \$2099.00 |
| NEC 3530 Parallel                      | \$1850.00 |
| NEC 3550 for the IBM PC                | \$2095.00 |
| Antex "Generic Model of the Prowriter" | \$479.00  |
| Epson MX-80                            | CALL      |
| Epson MX-80FT                          | CALL      |
| Epson MX-100                           | CALL      |
| IDS Micro Prism                        | CALL      |
| IDS PRISM 80                           | CALL      |
| IDS PRISM 132                          | CALL      |
| Okidata Microline 80                   | CALL      |
| Okidata Microline 82A                  | CALL      |
| Okidata Microllne 83A                  | CALL      |
| Okidata Microline 84                   | CALL      |

The CPU Computer Corporation Announces:

## **CPUnet**

The Local Area Network that uses real CP/M\* for Apples. CPUnet\* allows you to run hundreds of popular CP/M\* programs, on your Apple terminals, without disk drives!

Call for more information.

#### **MONITORS**

| Sanyo 9" B&W                         | \$159.00 |
|--------------------------------------|----------|
| Sanyo 9" Green                       | \$165.00 |
| Sanyo 12" B&W                        | \$179.00 |
| Sanyo 12" Green                      | \$199.00 |
| Sanyo 13" Color                      | \$399.00 |
| SMD 13" Color                        | \$329.00 |
| Zenith 12" Green                     | \$99.00  |
| Zenith 13" Color                     | \$339.00 |
| Electrohome 13" HI-RES Color Monitor | \$829.00 |
| Electrohome 13" Color                | \$379.00 |
| Electrohome 12' B&W                  | \$179.00 |
| Electrohome 12" Green                | \$189.00 |
| Electrohome 9" B&W                   | \$149.00 |
| Electrohome 9" Green                 | \$159.00 |
|                                      |          |

#### **DISK DRIVES**

| CCI 100 for the TRS-80 Model 1          |              |
|-----------------------------------------|--------------|
| 51/4" 40 track                          | \$299.00     |
| CCI 189 for the Zenith Z-895¼" 40 track | \$379.00     |
| CORVUS 5M with Mirror                   | \$3089.00    |
| CORVUS 10M with Mirror                  | \$4489.00    |
| CORVUS 20M with Mirror                  | \$5389.00    |
| CORVUS Interfaces                       | CALL         |
| RANA SYSTEMS add-on Disc Drive for      | the Apple II |
| Elite Two 80 Track                      | CALL         |
| Elite One 40 Track                      | CALL         |
| Elite Controller                        | CALL         |
| Tandon TM100-2 for the IBM              | CALL         |
|                                         |              |

#### **IBM PC ACCESSORIES**

| 64K Card by Microsoft         | \$435.00 |
|-------------------------------|----------|
| Joystick by TG                | \$49.00  |
| 128K Card                     | \$579.00 |
| 192K Card                     | \$629.00 |
| 256K Card                     | \$699.00 |
| Quaddram                      | CALL     |
| Combo Card by Apparat         | \$249.00 |
| Call for more IBM PC add-ons. |          |

SPECIAL OF THE MONTH
SANYO MBC 1000
INCLUDES
WORDSTAR, CALCSTAR
CCI ADD-ON DRIVE
\$2195.00

#### IBM PC SOFTWARE

| INFORMATION UNLIMITED                  |          |
|----------------------------------------|----------|
| Easy Writer                            | \$289.00 |
| Easy Speller                           | \$149.00 |
| Easy Filer                             | \$319.00 |
| VISICORP                               |          |
| VIsiCalc 256K                          | \$199.00 |
| VisiFile                               | \$219.00 |
| VisiTrend/VisiPlot                     | \$259.00 |
| VisiDex                                | \$209.00 |
| VIsiTerm                               | \$99.00  |
| MICROPRO"                              | ₹99.00   |
| MailMerge                              | 6440.00  |
|                                        | \$119.00 |
| WordStar                               | \$299.00 |
| MISCELLANEOUS                          |          |
| Supercalc by Sorcim                    | \$279.00 |
| Superwriter by Sorcim                  | \$289.00 |
| Home Accounting Plus                   | \$139.00 |
| ENTERTAINMENT                          |          |
| Deadline                               | \$39.00  |
| Temple of Apshai                       | \$29.00  |
| Curse of Ra                            | \$15.99  |
| Call For More IBM Software And Acce.   | ssories  |
| CP/M is a registered trademark of Digi |          |
|                                        |          |

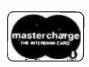

The CPU Shop

TO ORDER CALL TOLL FREE 1-800-343-6522

420-438 Rutherford Ave., Dept. BY13 Charlestown, Massachusetts 02129

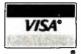

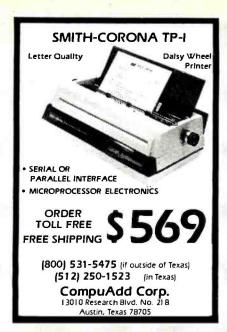

Circle 93 on inquiry card.

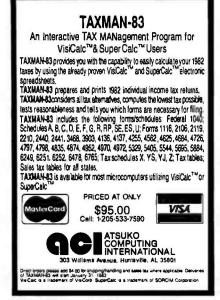

Circle 41 on inquiry card.

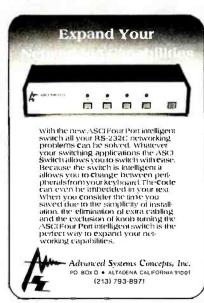

Circle 12 on Inquiry card.

## Speaking of Computers

# THE SOUNDING

- S-100/IEEE 696
- unlimited vocabulary
- CP/M software included
- numerous applications (talking terminals, morse code training, electronic music . . .)

For more information, call or write:

Cygnus Systems (303) 393-6526

1245 Columbine #402 Denver, CO 80206

WE LISTEN!

Circle 134 on inquiry card.

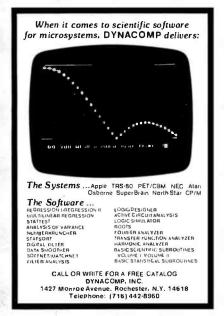

Circle 153 on inquiry card.

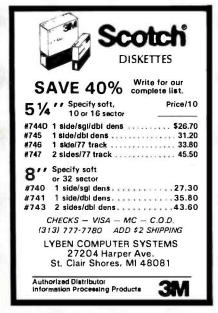

Circle 235 on inquiry card.

#### Atlantic Cabinet Computer Furniture

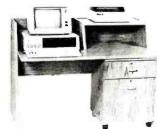

A complete range of quality work stations designed specifically to house all micro-

designed specifically to nouse all micro-computers.

Delivered heavily packed, in self-assembly form needing only a Phillips screwdriver and a few minutes of your time to assemble. Manufactured from 1° all wood particle board surfaced with And-wearing melamine veneer, in Oak or Walnut.

Dealer and Distributor inquiries welcome. For more information, contact your local dealer, write or call Atlantic Cabinet (301) 223-8900.

ATLANTIC CABINET CORPORATION

P.O. Box 100, Williamsport, Maryland 21795

Circle 40 on Inquiry card.

#### MEI

#### (415) 873-3055 DYNAMIC RAMS 5.50 1.30 4116-200ns STATIC RAMS 2016P. . 3.85 . 4.50 . 4.75 . 5.50 . CALL 2114LC3-200ns 1.35 **FPROM** 4.75 . 4.50 . 9.50 15.00 2764-250ns 2764-350ns 13.00 11.00 2532-450ns CALL FOR WHOLESALE PRICING

Circle 278 on inquiry card.

# A Spooler that will Spoil You

Addmaster Paper Tape Handler with Big New 71/2" Reels

MINIMUM ORDER: \$25.00

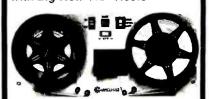

Optional serial interfaces for RS232C or TTY or parallel interface/TTL. X-on/X-off capability, bi-directional reading and slew, reads 150 CPS, rewinds 300 CPS. Stops on character, contains power supply and Addmaster Model 601 paper tape reader. Sensibly priced. Addmaster Corporation, 416 Junipero Serra Drive, San Gabriel, CA 91776. (213) 285-1121.

Circle 6 on inquiry card.

## FOR ONLY \$129.95 Learn Computing From The Ground Up

Build a Computer kit that grows with you, and can expand to 64k RAM, Microsoft BASIC, Text Editor/Assembler, Word Processor, Floppy Disks and more.

#### EXPLORER/85

Here's the low cost way to learn the fundamentals of corrpoung, the all-important bestor you'll need more and
young it the advanced design Explorer/86 motherboard,
you get the advanced design Explorer/86 motherboard,
you had the festures you need to learn how to write and
use programs. And it can grow into a syviem that is a
match for any personal computer on the market. Look as
these features: 8085 Centrol Processing Unit, the
microprocessor "heart" of the Explorer/83. ((ain the
mild nose who well buy seed use the 8508/05080 is in year
alones). ... Four 8-his phresones-bit input/output ports from
which you can input and output you programs as an vell as
corried exterior switches, relays, lights, etc., a cassele
that the seed of the system of the seed of the system of the
serrer is mortant ways. e it allows simpler, faster writing and entering of programs e it permits access by you
to all parts of the system so you can check on the status of
any point in the program e to allows in any point in
the program et to allow simple laying all the
contents of the C PU (registers, flags, etc.) e ... and it
does much more!

You get all this in the starting level flaved A) of the
Explore (185 for only \$128.85. incred fible! To use, just
level A computer kit (Terminal Version) ... \$128.85
plots \$150 for the \$150 for the fibre below.

Cl Level A computer kit (Terminal Version) ... \$128.85

apecial offers below.

Level A computer kit (Terminal Version) . . . \$128.85 O Level A kit (Hex Keypad/Display Version) ... \$128.85 plus \$3 P&L\*

LEVEL B. - This "building block" converts the mother-based into a two-slot \$100 bus (industry standard) com-puter. New you can plug in any of the hundreds of \$100 cards available. S100 bus connectors (two required) ... \$4.85 each, readened.

pospec.

LEVEL C — Add skill more computing power, this "building block" mounts directly on the motherboard and expands the S100 bus to six slots.

LEVEL D—When you reach the point in learning that re-quires more memory, we offer two choices: either add 46 of a memory directly on the mullierboard, or add 16k to 64 to 1 memory by means of a single Si00 card, our famous

"[AWS". . \$298.95 plus \$2 Pal\*. □ 64k S100 "[AWS". . \$198.85 plus \$2 Pal\*. □ 48k S100 "[AWS". . \$198.85 plus \$2 Pal\*. □ 48k S100 "[AWS". . \$198.85 plus \$2 Pal\*. □ 48k S100 "[AWS". . \$248.85 plus \$2 Pal\*. □ 64k S100 "[AWS". . \$2598.95 plus \$2 Pal\*.

LEVEL E.— An important "building bluck:" if activates the&k ROM/EPROM space on the motherboard. Now just plug in our &k Microsoft BASIC or your own custom programs.

plug in our ik Microsoft BASIL or your women programs.

D layet E kit... \$3.85 plus \$0c Pái.\*

D layet E kit... \$3.85 plus \$0c Pái.\*

D layet E kit... \$3.85 plus \$0c Pái.\*

D ficasseft BASIC — It's the language that allows you to laik English to your computer! It is available three ways.

D fic casseft version of Microsoft BASIC (requires Level B and 12k of RAM, maintenut: we suggest in 16k \$100 JAWS"—see above)... \$26.85 postpaid.

D fix RCM version of Microsoft BASIC (requires Level B a Level E and 4k RA M; total tops into your level E sockets. The suggest of these fix at level D RAM expansion or a 16k between the seed of the seed of the seed o

TEXT EDITOR/ASSEMBLER — The editor/msembler is a software tool (a program) design edto simplify the task of writing programs. As your programs become longer and more complex, the manifold programs as your programs become longer and more complex, the manifold programs are some your many hours of programs ing time. This software includes an editor programs that enterathe programs you write, makes changes, and answer the programs on casesters. The assembler performs the clerical task of translating symbolic code into the computer-readable object onch. The editor/assembler program is available either in cassette or a ROM version.

masembler programs is available either in cassette or a ROM version.

© Editor / Assembler (Cassette version: requires Level "B" and 8t (min.) of RAM — we subtrest 16k "[AWS" — see above) . . . \$98.95 plus 52 Pls."

© Editor / Assembler (ROM version. supplied on an Stot

nce above)... \$99.05 plus \$2 Ph.I.\*

D Editor/Assembler (ROM version. supplied on an \$100 card; requires Level B and 4k RAM (min ) — we suggest either Level D or 16k "[AWS") ... \$98.95 plus \$2 PAI.\*

either Level D or 16k "IAVIS") . 588.85 plus 52 PA1" 
"F FLOPPY DISK — A renarkable." Dubliding block." 
Add our 8" floopy disk when you nevel faster operation. 
more convenient program storage, perhaps a business appication, and access to the literally thin sands of programs 
and programs languages available today. You simply plus 
them into your Explorer 765 disk system — it accepts all 
IBM-formated CPI/M<sup>2</sup> programs. 5188.85 plus 512 PA1". 
Disk Drive Cabinet & Power Supply ... 588.85 plus 
51 Disk Cables (set up for two drives) ... \$25.00 plus 
51.50PA1.\*

\$1.507 Al. 1.

Q CP/M 2.2 Disk Operaling System: Includes Text Editor/Ass embler, dys smitc de bugger, and other feet ures that give your Explorer85 access to thousands of existing CP/M-based programs . . . \$150.00 postpaid.

NEED A POWER SUPPLY Consider our AP-1. It can supply all the power you need for a fully expanded Explorer/85 (note of aids frives have their own power supply). Plut the AP-1 it is neally into the sits active Explorer steel cabinet (see below).

AP-1 Power Supply bit (8V @ 5 amps) in deluxe steel cabenet. . . \$30.80 plus 25 Pai.

cabinet... 39. 89 flus 32 Pat.\* NEED A TERMINAL? We offer you choices: the least ex-pen sive one is our Hex Key pad/Da play kit that dis-plays the information on a calculator-type screen. The other choice is our ASCII Keyboard/Computer Terminal kit, that can be used with either STATE OF THE PARTY OF THE PARTY

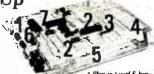

4. Plug in Lavel E hen on-cepts Microsoft B ASIC or 1, Plug in Netronic's Hex Editor/Assembler in RCM Keyped/Dephry 3. Add fivesSI (Dheards 2. Add zero 8 is convert to Add yron over asset as cir-cests (proshtypike area) 3. Add dr RAM 7. Connect terminal 3. Add 4k RAM

a CRT monitor or a TV set (if you have an RF mode O Hex Keypad/Display kit . . . . \$69.90 plus \$2 P&L\*

☐ FASTERM - 84 TERMINAL KIT — Featuring a 56 key ASCII KeyboOrd, 128 character set upper and lower case. 75 ohm output, 8 baud rate: 150 to 19.200 (switch select able), RS232/C or 20 MA output, 32 or 64 character by 16 ine formats. complete with Deluxe Steel Cabineti and Power Supply...... \$199.55

☐ RF Modulator kit (allows you to use your TV set as a monitor)... \$8.95 postpaid. ☐ 12" Video Monitor (10MHz bandwidth)... \$139.95 plus \$5 P&L.\*

plus \$5 P&I.\*

Deluxe Steel Cabinet for the Explorer/85 . . \$49.95 plus \$3 Fan for cabinet . . . \$15.00 plus \$1.50 Pal."

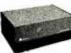

#### ORDER A SPECIAL-PRICE EXPLORER/85 PAK —THERE'S ONE FOR EVERY NEED.

plus 326 Pa L\* C Specialt Complete Business Software Pak (Save 8625.00) — Includes CP/M 2.2 Microsoft BASIC. General Ledger. Accounts Receivable, Accounts Payable, Payroll Package... (Reg. \$1225) PECIALS/98 St postipad

"P&I stands for "pastage & insurance," For Compdian orders, double this amount.

Continental Credit Card Buyers Outside Connecticut:

#### TO ORDER Call Toll Free: 800-243-7428

To Order From Connecticut, or For Technical Assistance, Call (203) 354-9375

CP/M is a tex. trademark of Digital Research

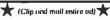

SEND ME THE ITEMS CHECKED ABOVE Total Enclosed (Conn. Residents add sales tax); S Paid by:

☐ Personal Check ☐ Cashier's Check/Money Order

O VISA O MASTER CARO(BankNo. .

City. \_Zip .

NETRONICS Research & Development Ltd. 333 Litchfield Road, New Milford, CT 06776

# **ANNOUNCING TWO NEW TERMINALS**

Smart • Fast • Graphics • Matching Modem and \$295 Printer

Netronics amounces a state of the art breakthrough in terminals. Now at prices you can afford, you can go on-line with data-bank and computer phone-line services. It's all yours: "electronic newspapers:" educational services, Dow-Jones stock reports; games, recipes, personal computing with any level language, program exchanges, electronic bulletin boards... and more every day!!!

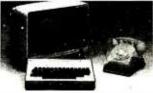

letin boards ... and more every day!!!

Netronics offers two new terminals, both feature a full 56 key/128 character typewriters style keyboard, baud rates to 19.2 kkobaud, a rugged steet cabinet and power supply. The simplest one, FASTERM-64, is a 16 line by 64 or 32 character per line unit, with a serial printer port for making hard copy of all incoming data, and optional provisions for block and special character graphics. The "smart" version, SMAPTERM-80, features either 24 line by 80 characters per line or 16 by 40 characters per line. It of lars on acrean editing with page atalime printing, 12,000 pixel graphics, line graphics, absolute cursor addressing, underlining, reverse video, one-half intensity and much more. .. simbly blug them into your computer or our phone modem and be on-line instantly. Use your TV set (R F modulator required) or our delux green-phosphor monitor pictured above. For hard copy just add our matched printer.

Price breakthrough!!! Own the FASTERM-84 a complete terminal kit, ready to plug in for just \$199.95 or order the SMARTERM-80 kit for just \$299.95, (both available wired and tested be on-line with the million-dollar computers and data services today . . . we even supply the necessary subscription forms.

More good news; All the components in our terminals are available separately (see coupon), so you buy only what you need!!!

SUPPLY
TELEPHONE MODEM 103 O/A... FULL DUPLEX, FCC APPROVED... DATA RATE: 300 baud
INTERFACE: RS232/C and TTY... CONTROLS: talk/data switch (no need to connect and
disconnect phone), originate/answer switch on rear panel... NO POWER SUPPLY RE.
QUIRED.
ASCII KEYBOARD ASCII: 3... 56 KEY/128 CHARACTER ASCII
EN CODED... UPPER A LOWER CASE... FULLY DEBOUNCED...
2 KEY ROLLOVER... POS OR NEG LOGIC WITH POS STROBE
REQUIRES + 5 a. 12V DC (SUPPLED FROM VIDEO BOARDS)
PRINTER COMET I... SERIAL NO TO 9600 BAUD... 80
CHARACTER COLUMN 1132 COMPRESSED)... 10" TRACTOR FEED
... UPPER/LOWER CASE... INDUSTRY STANDAR OR RIBBONS...
4 CHARACTER SIZES... 9 BY 7 DOT MATRIX... BI-DIRECTIONAL
PRINTING

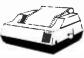

Continental U.S.A. Credit Card Buyers Outside Connecticut

#### CALL TOLL FREE 800-243-7428

To Order From Connecticut Or For Tech. Assist. Call (203) 354-9375

NETRONICS R&D LTD. Dept. 333 Litchfield Road, New Milford, CT 06776

Please send the items checked below:

☐ COMPLETE FASTERM:64 TERMINAL (Includes FASTVID:64 video board ASCII-3 keyboard, steel cabinet and power supply) . . . . kit \$199.95 plus \$3 P&I . . . . wired & tested \$249.95 plus \$3 P&I . . . . graphics option: add \$19.95 to each of above ☐ COMPLETE SMARTERM:80 TERMINAL (Includes SMARTVID:80 video

(I) ZENITH VIDEO MONITOR (high resolution green phosphor) ... wired & tested \$149.95 plus \$6 P&I III TELEPHONE MODEM MODEL 103 O/A ... wired & tested \$189.95 plus \$3

P&I DOT MATRIX PRINTER Comet I . . . wired & tested \$299.95 plus \$10 P&I D DOT MATRIX PRINTER Comet I . . . wired & tested \$299.95 plus \$10 P&I D RF MODULATOR MOD RF-1 . . . kit only \$8.95 plus \$1 P&I D RF MODULATOR MODEM/TERMINAL OR PRINTER/TERMINAL CONNECTOR CABLE . . . \$14.95 ea plus \$2 P&I

For Canadian orders, double the postage, Conn. res. add sales tax.

| Total Enclose           | ed \$        |               |       |          |     |
|-------------------------|--------------|---------------|-------|----------|-----|
| □ Personal C            | Check ⊔ (    | Cashier's Che | ck/Mo | ney Orde | r . |
| U VISA [                | J MasterCard | d (Bank No    |       |          | }   |
| Acct. No                |              | Exp. Date.    |       |          |     |
| Signature<br>Print Name |              | ·<br>         |       |          | _   |
| Address                 |              |               |       |          |     |
|                         |              |               | Zip _ |          |     |
|                         |              |               |       |          |     |

511

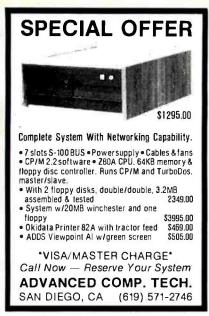

Circle 509 on inquiry card.

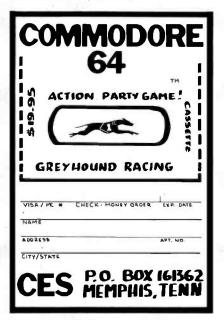

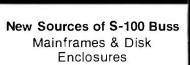

Power Regulation meeting previous standards

#### **Ann Arbor Terminals**

60 Lines Display 48 Programmable Keys 1,499 prepaid

> CALL FOR PRICES MICRO MIDWEST

10205 W. 69 TERR. **MERRIAM, KS. 66203** 913-362-3462

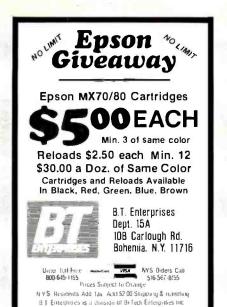

Circle 35 on Inquiry card.

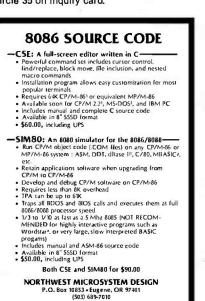

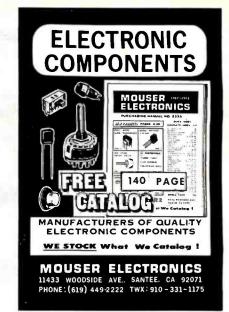

Circle 282 on inquiry card.

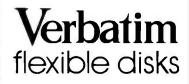

Call Free (800) 235-4137 for prices and information. Dealer inquiries invited. C.O.D. and charge cards accepted.

IBM Bisync for Your Apple II

Now your Apple 11 can operate as an IBM 2780/3780 terminal. Send local

Apple files to corporate data centers, and download needed files from main-

frame databases. Works with Apple

Ergolinx 2780/3780 extends Applesoft basic with special commands.

And Ergolinx comes with complete.

grams as supplied, copy and modify

your unique requirements. Circuit

them, or create new programs to meet

board, programs and manual for \$850.

using these commands. Use these pro-

ready to run, file transfer programs

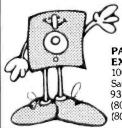

PACIFIC **EXCHANGES** 100 Foothill Blvd. San Luis Obispo. CA 93401. In Cal. call

(800) 592-5935 or (805) 543-1037

Circle 310 on Inquiry card.

# **GAME DESIGNER**

m. Digital Research; 7m. Microsoft: 4m. Ashton-Tate; 4m. Micropro

# HAVE YOU HEARD ABOUT

The Game Development System For the Atari® VCSTM Now Available for the Atari 5200 HES™

It allows just about anyone the opportunity to design home video cartridges for the Atari game consoles.

The Miracle of Creation Can be Yours™

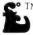

or write: Frobco P.O. Box 2780 Santa Cruz, CA 05063

Call: 408-429-1552

#### Call or write for details. Ergonomic Software

DOS tiles.

P.O. Box K, New York, NY 10028 212 427-2373

Dealer/Rep inquiries invited. Apple is a trademark of Apple Computer Inc. IBM is a trademark of IBM Corporation. Ergolinx is a trademark of Ergonomic Software Inc.

Circle 169 on Inquiry card.

Circle 261 on inquiry card.

Circle 316 on Inquiry card.

# We Have It!.. At the best prices.

| Call For Super Value |   |
|----------------------|---|
| On S-100 System With | , |
| Dbl. Dens. 8"Drives! |   |

| INTERTEC SUPERBRAIN      | $\Pi$ |
|--------------------------|-------|
| Free! MicroSoft Basic 80 |       |

| Self-contained computer with idual disk | s and |
|-----------------------------------------|-------|
| two RS232C ports. Complete with CP. N   | 122   |
| 64K Jr\$                                | 2099  |
| 64K QD ,                                | 2495  |
| 64K SD\$                                |       |
| 10 Meg. DDS Hard Disk \$2               | 2995  |

#### VIDEO TERMINALS

| 0000010100                        |      |
|-----------------------------------|------|
| SOROC 1Q 130                      |      |
| SOROC IQ 135                      |      |
| SOROC IQ 135G                     | 799  |
| SOROC IQ 140                      | 1149 |
| HAZELTINE ESPRIT                  | CALL |
| ESPRIT-II                         |      |
|                                   |      |
|                                   |      |
| 1500                              |      |
| 1510                              |      |
| 1520                              |      |
| TELEVIDEO 910C                    | CALL |
| 912C                              | CALL |
| 920C                              |      |
| 925C                              |      |
| 950C                              |      |
|                                   |      |
| TEXAS INST. 940 BASIC             | 1599 |
| 940 Package.                      | 2079 |
| 745 Portable Terminal             | 1399 |
| 745 Portable Terminal w/U/L/Case. | 1495 |
| INTERTEC INTERTUBE III            | 749  |
| ZENITH Z-19                       | 729  |
| ZEINITH Z-13                      | 123  |
|                                   |      |
|                                   |      |

| PRINTERS                                            |               |
|-----------------------------------------------------|---------------|
| ANADEX DP-9000 A/01A                                | <b>\$1370</b> |
| DP-9501A                                            |               |
| PAPER TIGER IDS 445G Specia                         |               |
| PRISM PRINTER IDS-80, w/o color                     |               |
| IDS-80, w/color.                                    |               |
| IDS-132, w/color                                    | 1695          |
| NEC 3510. RO RS232C 35 CPS. New Low.                |               |
| NEC 3530, RO. Centr Inter. 35CPS Special            | 1859          |
| NEC 7710. RO RS232C 55 CPS                          |               |
| NEC 7720. KSR. RS232C 55CPS                         |               |
| NEC 7730, RO. Centr Inter 55 CPS                    | 2395          |
| QUME Sprint 9/45                                    |               |
| Ltd or Full, 45 CPS, RS232C Only                    | 2049          |
| C.ITOH Pro Writer, Parallel                         | 549           |
| Serial and Parallel                                 | 649           |
| DIABLO 630 RO RS232C 55CPS                          | 2299          |
| CENTRONICS 730-1, Parallel                          | 349           |
| 737-3, RS232C                                       | . 389         |
| 704-11, Parallel                                    | 1695          |
| 704-9, RS232C                                       | 1595<br>949   |
| EPSON                                               | 949           |
| MX80                                                | 489           |
| MX80FT                                              | 589           |
| MX100FT                                             | 789           |
| RS232 Serial Interface                              | 65            |
| RS232/2K BufferInterface                            | 125           |
| Graftrax II                                         | 90            |
| Apple Printer Interface                             | 75            |
| TI810 Basic, RS232C<br>810 Basic, RS232C & Parallel | 1349          |
| 810 Basic, RS232C & Parallel                        | 1395          |
| 810 w/full ASCII, vertical forms                    |               |
| control compressed print,                           | 1599          |
| 820 RO, Basic                                       | 1645          |

| OKIDATA Microline 80            | 359   |
|---------------------------------|-------|
| Tractor-feed option             | 50    |
| Microline 82A                   | 47    |
| Microline 83A                   | 75    |
| Microline 84 PARALLEL,          | 114   |
| Microline 84 SERIAL             |       |
| MONITORS                        |       |
| ZENITH-ZYM-121, 12" Green Phos  | \$125 |
| AMDEK 100, 12" NEW LO           | W. 99 |
| 100G, 12" Green Phosphor        |       |
| 300, 12" Green Phos., Hi. Res   | 199   |
| Color-1, 13"                    | 359   |
| Color II, 13", R.G.B. Hi Res    |       |
| Apple adapt. for R.G.B          |       |
| BMC -12A, 12" Gr. Phos., New Lo |       |

## **NorthStar** Call For Prices

| FLUPPY DISK SYSTEMS                               |        |
|---------------------------------------------------|--------|
| MORROW DESIGNS                                    |        |
| Discus 2D, single drive DD                        | \$898* |
| Dual Discus 2D, dual drive DD                     | 1549°  |
| Discus 2 + 2, double sided DD                     | 1239*  |
| Dual Discus 2 · 2 · · · · · · · · · · · · · · · · | 2139   |
| Dual DMA Discus 2D                                | 1619*  |
|                                                   |        |

| HARD D        | IZK ZOR | SYSIEMS         | j      |
|---------------|---------|-----------------|--------|
| MORROW DES    | IGNS    |                 |        |
| Discus M-5    | 5 Meg   | . New Low       | \$1559 |
| Discus M-10   | 10 Meg  |                 | 3095   |
| Discus M-26,  | 26 Meg  |                 | 3795   |
| CORVUS 5 M    | eg      |                 | 2699   |
| 10 Meg        |         |                 | 4245   |
| 20 Meg        |         |                 | 5095   |
| MAEZON 5 Meg  |         |                 | 1695   |
| 10 Meg        |         |                 | 1949   |
| 15 Meg        |         |                 | 2799   |
| INTERTEC 10 N |         |                 |        |
|               |         | Microsoft Basic |        |

#### FLOPPY DISK CONTROLLER ROARDS

| DUANUS                     |       |
|----------------------------|-------|
| CROMEMCO 16FDC DD          | \$499 |
| NORTH STAR DD              | 479   |
| MORROW Disk Jockey 2D, A&T | 329   |
| INTERSYSTEMS, FDC-2, A&T   | 439   |
| TARBELL DD, A&T            |       |
| SYSTEMS GROUP DD DMA       | . 439 |
|                            |       |

#### **ESCON CONVERSION FOR** IBM SELECTRIC

| Complete with micropro   | cessor | contre | oller and |
|--------------------------|--------|--------|-----------|
| power supply. Factory    |        |        |           |
| solenoid assembly or     | it car | be i   | done at   |
| ESCON Factory.           |        |        |           |
| RS232 Serial & Parallel. |        |        | \$534     |
| Cable for above          |        |        | 25        |

#### PROM PROGRAMMERS

| SSM PB1 KitSSM PB1. A&T         | \$152<br>225 |
|---------------------------------|--------------|
| MODEMS                          |              |
| NOVATION CAT Acoustic Modem     | \$149        |
| D-Cat Direct Connect (300 Baud) | 155          |
| AUTOCAT Auto Answer             | 219          |
| APPLE CAT                       | 329          |
| D — CAT (1200) Baud             | 599          |
| 103 JLP Auto Answer             | 219          |
| DC HAYES MICROMODEM II (Apple)  | 339          |

#### Smart Modem (300 Baud)..... Smart Modem (1200 Baud)..... Potomac Micro Magic (\$ 100) . . . . . .

1839

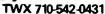

#### CALIFORNIA COMPUTER SYSTEMS

5 5269

219

| Loo or o board               | A 45 02 |
|------------------------------|---------|
| Disk Controller 2422, w/CP M | 359     |
| 16K Static, A&T              | 259     |
| 32K Static, A&T              | 399     |
| 64K Dynamic RAM              | 335     |
| System 2210 w 64K, CP M 2 2  | 1895    |
| CPU BOARDS                   |         |
| (assembled unless noted)     |         |
| NORTHSTAR Z-80A (ZPB-A/A)    | \$269   |
| INTERSYSTEMS (MPU-80)        |         |
|                              |         |

SSM CB1 8080, A&T . . . . . . . . . CB2, Z-80, A&T.....

SYSTEMS GROUP 2 80 with 1 O

CB2, Z-80, Kit.

| 71 B 11 11 3 11 1 B 0 1 B 110 11 11 1 1 |       |
|-----------------------------------------|-------|
| MEMORY BOARDS                           |       |
| NORTHSTAR 16K RAM                       | \$199 |
| HRAM 64K                                |       |
| HRAM 32K                                | 419   |
| CROMEMCO 16KZ                           | 419   |
| CROMEMCO 64KZ                           |       |
| MEMORY MERCHANT                         | 000   |
| 16K Static, 4MHz                        | 159   |
| 64K Static, 4MHz                        | 549   |
| SYSTEMS GROUP                           | 545   |
| (Measurement Systems & Controls         |       |
|                                         | 400   |
| DM4800 48K Board                        | 499   |
| DM6400 64K Board                        |       |
| DMB6400 64K Board                       | 595   |
| GODBOUT (A&T)                           |       |
| CPU Zs                                  | \$249 |
| CPU 8085 88                             |       |
| RAM 20 32                               |       |
| RAM 17 64                               |       |
| D 4 4 4 2 4                             |       |

| RAM 20 32           | 359  |
|---------------------|------|
| RAM 17 64           | 510  |
| RAM ZI              | 1149 |
| Interfacer 1        | 215  |
| Interfacer 2        | 215  |
| Disk 1              | 425  |
| System Support 1    | 335  |
| Enclosure 2 (Desk). | 699  |
| Enclosure 2 (Rack)  | 759  |

| VIDEO BOARDS 1/O Mapped |     |
|-------------------------|-----|
| SM VB21/0, Kit          | 169 |
| VB2 I/O, A&T            | 229 |
| MEMORY MAPPED           |     |
| VB1C, 16x64, Kit        | 152 |
| VB1C, 16x64, A&T        | 206 |
| VB3, 80 Char. 4MHz, Kit | 359 |
| VB3, 80 Char. 4MHz, A&T | 419 |

## **APPLE BOARDS**

| CALIFORNIA COMPUTER                |       |
|------------------------------------|-------|
| 7710A Asynchronous Ser Interface   | \$139 |
| 7712A Synchronous Ser. Interface   | 149   |
| 7424A Calender Clock               | 99    |
| 7728A Centronics Printer Interface |       |
|                                    |       |

## MicroPro WordStar. SpellStar, MailMerge.

List, \$895 - Special, \$399-

(popular formats only)

-Limited Supply, Limited Time-

MicroPro DataStar, CalcStar, SuperSort List, \$895 Only \$399 (popular formats only)

SuperCalc, . . \$179 (popular formats only)

—Limited Supply, Limited Time-

943 W. Genesee St. P.O. Box 2991 B Syracuse, New York 13220

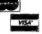

239

595

change. All offers subject to withdrawl with-out notice. Advertised prices reflect a 2% cash discount forders prepaid prior to shipment). C.O.D.'s & Credit Cards, 2% higher

#### **ENTERING INTO A MARKET OVER 263000000** PEOPLE

We translate to Spanish

- \*PROGRAMS
- \*TITLES
- \*BOOKS
- \*BOOKLETS
- \*SOFTWARE
- \*OPERATING SYSTEMS

RPG - PASCAL - ADVANCED BASIC

- \*General Ledger; Inventory;
- \*Lists and so forth.

Sra. MARISELA BASTARDO CARRERA 9 #27-A **MATURIN 6201 MONAGAS VENEZUELA** TEL 091-24710

Circle 513 on Inquiry card.

#### Good news for TeleVideo® users!

Two new programs that teach your TeleVideo terminal and computer to be all they can be.

OneTime-Set-Customizes yourTeleVideo950 keyboard and terminal, or the 800 series Tele-Video computers. Programs all function keys. Heaches them to do all that they're capable of doing - automatically - every time you boot. Works on any CP/M compatible operating

TV-Security – Sets up a sophisticated but easy-to-use security and menu system for your TeleVideo computer. Separately secures your system. applications. and commands.

| OneTime-Set                           | S 90  |
|---------------------------------------|-------|
| TV-Security                           | \$190 |
| Both programs                         |       |
| Mate. Dath average are from the asset | 10.00 |

Note: Both programs are from the creators of Informa X' - the first multi-user, multi-flasking, multi-processing database management system that was created from the ground up.

See our other ad on pages 336, 337 CP Mills a regitraciemark of Digital Research Inc.

abacus data, inc.

× 1920 San Marco Boulevard Jacksonville, Florida 32207 1-800-874-8555 In Florida 904-398-8547

Circle 510 on inquiry card.

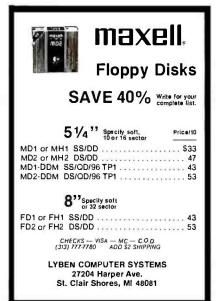

Circle 236 on inquiry card.

#### **CROMEMCO** OWNERS **DOUBLE DENSITY** FOR THE 4FDC!!!

The FDCX4 Double Density Upgrade Board installs on your 4FDC single ensity disk controller board in seconds and doubles your disk storage. If ou have a singledensity Cromemoo system you'll warit an FDCX4 ome feetures of the FDCX4 are:

- Analog Phase Locked Loop data separator

- Analog Phase Locked Loop data separator

  Write Precompensation Allows reliable Double Density operation with PerSc-277 and Shugart type 8" drivers

  Works with CDOS. CP JM, and CROMIX

  Peads. Writes and Formats double density, single density, 5" and 8" disks. Densities and sizes may be mixed

  Installis in seconds. Just unpoly two chos from the 4FOC and plog the FOCK4 who the two vacated sockets One solder ions competes instills in second to the sold of the FOCK4 will be the two vacated sockets. One solder ions competes instills too for use with 8" driver. Mostodering at all is required if the FOCK4 will be used exclusively with 5" drives.

  Presently being used by Government agencies. Universities. Mostorials, large corporations, and small businesses.

  No Risk 15 day Frail Presid.

Price is \$229.95 including shipping COO is available in the USA. Califesidents include 6% sales tax. Write or Call for further information.

JVB ELECTRONICS 1601 Fulton Ave. Suite 1 Sacramento, CA 95825 (916) 483-0709

OOS & CROMIX are TM's of Cromemoo. CP/M is a TM of Digital Re-

Circle 222 on inquiry card.

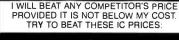

| r | DY        | NAMIC RA      | M       |
|---|-----------|---------------|---------|
|   | 64K       | 200 ns        | \$4.99  |
|   | 64K       | 150 ns        | 5.25    |
|   | 16K       | 150 ns        | 1.25    |
|   |           | <b>EPROM</b>  |         |
|   | 2764      | 250 ns        | \$10.00 |
|   | 2732      | 450 ns        | 4.15    |
|   | 2716      | 450 ns        | 3.43    |
| • | 2532      | 450 ns        | 4.94    |
|   | s         | TATIC RAM     | l .     |
|   | 6116P-3   | 150 ns        | \$4.38  |
|   | 6116LP-3  | 150 ns        | 5.25    |
|   | 2114      | 200 ns        | 1.60    |
|   | Z         | BOA FAMILY    | ,       |
| 1 | CPU, CTC  | or PIO        | \$ 3.39 |
| ٠ | DART      |               | 7.50    |
|   | DMA or SI | O/0           | 13.50   |
|   |           |               |         |
|   |           | VISA or UPS C |         |
|   | Ali       | Prime Parts   | 3       |
|   |           |               |         |

MICROPROCESSORS UNLIMITED 24.000 South Peorla Ave. BEGGS, OK 74421

(918) 267-4796 es subject to change. Call for pping & Insurance extra. Casi

Circle 271 on inquiry card

# RAMS **EPROMS**

2708 2716 2516 2732 2532 2765 4116 4164 6116

Large quantity 74S/74LS

HANDWELL CORP. (415) 962-9265 4962 El Camino Real, #119 Los Altos, CA 94022

WHOLESALE — RETAIL

Circle 186 on inquiry card.

#### MICRO-USERS: PUBLICATION EXPLOSION **BUGGING YOU?**

Now, up-to-date abstracts offeatures, hardware/software, book reviews, programs, etc. from popular micro publications.

Search and select YOUR topics of interest. Subscribe to:

# Peek

Journal of Micro Abstracts \$30.00 / 12 months

Send check/MO, name & address to:

eek

B. Skovronek, Ed. 88 Moraine Road Morris Plains, N.J. 07950

Systems, business, utility, education, home, technical, and occasionally, games.

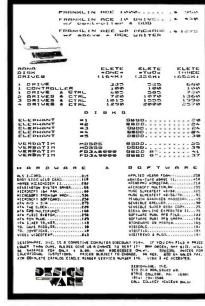

Circle 145 on inquiry card.

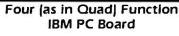

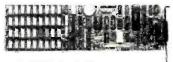

- Up to 256KB of Parity Memory
- Async Communication Port
- Clock-Calendar with Battery Back-up
   Allows Full | Megabyte Addressing
- One Year Warranty
- Parallel Port can be added for an extra \$50
- Free Software Super Disk and Super Spooler

**ORDER** 64K . . \$359 128K . . . . . . \$419 **TOLL FREE** 192K . . . . . . \$469 FREE SHIPPING 256K ..... \$569

[800] 531-5475 (if outside of Texas) [512] 250-1523 (if in Texas)

CompuAdd Corp.

13010 Research Blvd. No. 218 Austin. Texas 78750

Circle 94 on inquiry card.

# Wabash diskettes os \$1.39 each!

#### Now...Get High Quality at a Low Price

Wabash means quality products that you can depend on. For over 16 years, Wabash has been making high quality computer products. Wabash diskettes are made to provide error-free performance on your computer system. Every Wabash diskette is individually tested and is 100% certified to insure premium performance.

#### Why Wabash is Special

The quality of Wabash diskettes is stressed throughout the entire manufacturing process. After coating, all Wabash diskettes go through a unique burnishing process that gives each diskette a mirror-smooth appearance. Wabash then carefully applies a lubricant that is specially formulated to increase diskette life. This saves you money, since your discs may last longer. It also assists your disk drives in maintaining constant speed which can reduce read and write errors.

#### Special Seal...Helps Prevent Contamination

Tokeep outforeign particles, a unique heat seal bonds the jacket and liner together. A special thermal seal which avoids contamination from adhesives, is then used to fold and seal the jacket. This results in outstanding performance and true reliability. Wabash then packages each diskette, (except bulk pack) in a super strong and tear resistant Tyvek® evelope. The final Wabash product is then shrink-wrapped to insure cleanliness and reduce contamination during shipment.

#### Each Diskette is 100% Critically Tested

Since each step in the Wabash diskette manufacturing process is subject to strict quality control procedures, you can be sure Wabash diskettes will perform for you. And every Wabash diskette meets the ultra-high standards of ANSI, ECMA, IBM and ISO in addition to the many critical quality control tests performed by Wabash. Wabash does all of this testing to provide you with consistently high quality diskettes. Reliability and data integrity – that's what Wabash quality is all about.

#### Flexible Disc Quantity Discounts Available

Wabash diskettes are packed 10 discs to a carton and 10 cartons to a case. The economy bulk pack is packaged 100 discs to a case without envelopes or labels. Please order only in increments of 100 units for quantity 100 pricing. With the exception of bulk pack, we are also willing to accommodate your smaller orders. Quantities less than 100 units are available in increments of 10 units at a 10% surcharge. Quantity discounts are also available. Order 500 or more discs at the same time and deduct 1%; 1,000 or more saves you 2%; 2,000 or more saves you 3%; 5,000 or more saves you 4%; 10,000 or more saves you 5%; 25,000 or more saves you 6%; 50,000 or more saves you 7% and 100,000 or more discs earns you an 8% discount off our super low quantity 100 price. Almost all Wabash diskettes are immediately available from CE. Our warehouse facilities are equipped to help us get you the quality product you need, when you need it. If you need further assistance to find the flexible disc that's right for you, call the Wabash diskette compatibility hotline. Dial toll-free 800-323-9868 and ask for your compatibility representative. In Illinois or outside the United States dial 312-593-6363 between 9 AM to 4 PM Central Time.

| SAVE ON WABASH DISKETTES Product Description        | Part# | 100 price<br>per disc (\$) |
|-----------------------------------------------------|-------|----------------------------|
| 8" SSSD IBM Compatible (128 B/S, 26 Sectors)        | F111  | 1.99                       |
| 8" Same as above, but bulk pack w/o envelope        | F111B | 1.79                       |
| 8" SSSD Shugart Compatible, 32 Hard Sector          | F31A  | 1.99                       |
| 8" SSDD IBM Compatible (128 B/S, 26 Sectors)        | F131  | 2.49                       |
| 8" DSDD Soft Sector (Unformatted)                   | F14A  | 3.19                       |
| 8" DSDD Soft Sector (256 B/S, 26 Sectors)           | F144  | 3.19                       |
| 8" DSDD Soft Sector (512 B/S, 15 Sectors)           | F145  | 3.19                       |
| 8" DSDD Soft Sector (1024 B/S, 8 Sectors)           | F147  | 3.19                       |
| 5%" SSSD Soft Sector w/Hub Ring                     | M11A  | 1.59                       |
| 5%" Same as above, but bulk pack w/o envelope       | M11AB | 1.39                       |
| 5/4" SSSD 10 Hard Sector w/Hub Ring                 | M41A  | 1.59                       |
| 5%" SSSD 16 Hard Sector w/Hub Ring                  | M51A  | 1.59                       |
| 5%" SSDD Lanier No-problem compatible               | M51 F | 2.99                       |
| 5%" SSDD Soft Sector w/Hub Ring                     | M13A  | 1.89                       |
| 5%" Same as above, but bulk pack w/o envelope       | M13AB | 1.69                       |
| 51/4" SSDD Soft Sector Flippy Disk (use both sides) | M18A  | 2.79                       |
| 51/4" SSDD 10 Hard Sector w/Hub Ring                | M43A  | 1.89                       |
| 5%" SSDD 16 Hard Sector w/Hub Ring                  | M53A  | 1.89                       |
| 5¼" DSDD Soft Sector w/Hub Ring                     | M14A  | 2.79                       |
| 5¼" DSDD 10 Hard Sector w/Hub Ring                  | M44A  | 2.79                       |
| 5%" DSDD 16 Hard Sector w/Hub Ring                  | M54A  | 2.79                       |
| 5%" SSQD Soft Sector w/Hub Ring (96 TPI)            | M15A  | 2.69                       |
| 5%" DSQD Soft Sector w/Hub Ring (96 TPI)            | M16A  | 3.79                       |

SSSD = Single Sided Single Density; SSDD = Single Sided Double Density; DSDD = Double Sided Double Density; SSQD = Single Sided Quad Density; DSQD = Double Sided Quad Density; TPI = Tracks per inch.

#### **Buy with Confidence**

To get the fastest delivery from CE of your Wabash computer products, send or phone your order directly to our Computer Products Division. Be sure to calculate your price using the CE prices in this ad. Michigan residents please add 4% sales tax or supply your tax I.D. number. Written purchase orders are accepted from approved government agencies and most well rated firms at a 30% surcharge for net 30 billing. All sales are subject to availability, acceptance and verification. All sales are final. Prices, terms and specifications are subject to change without notice. All prices are in U.S. dollars. Out of stock items will be placed on backorder automatically unless CE is instructed differently. Minimum prepaid order \$50.00. Minimum purchase order \$200.00. International orders are invited with a \$20.00 surcharge for special handling in addition to shipping charges. All shipments are F.O.B. Ann Arbor, Michigan. No COD's please. Non-certified and foreign checks require bank clearance.

For shipping charges add \$8.00 per case or partial-case of 100 8-inch discs or \$6.00 per case or partial-case of 100 5¼-inch mini-discs for U.P.S. ground shipping and handling in the continental United States.

Mail orders to: Communications Electronics, Box 1002, Ann Arbor, Michigan 48106 U.S.A. If you have a Master Card or Visa card, you may call and place a credit card order. Order toll-free in the U.S. Dial 800-521-4414. If you are outside the U.S. or in Michigan, dial 313-994-4444. Order your Wabash diskettes from Communications Electronics today.

Copyright '1982 Communications Electronics"

Ad #110582

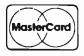

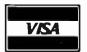

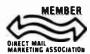

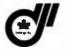

Order Toll-Free! 800-521-4414

In Michigan 313-994-4444

wabash error-free diskettes

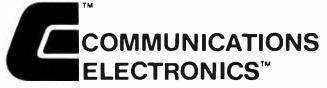

## **Computer Products Division**

854 Phoenix 
Box 1002 
Ann Arbor, Michigan 48106 U.S.A. Call TOLL-FREE (800) 521-4414 or outside U.S.A. (313) 994-4444

Circle 87 on inquiry card.

BYTE January 1983 515

# CHIPS DALE THE INFLATION FIGHTERS!

4116 250ns 8/89.50 100 + \$1.05 ea. 4116 200ns 8/811.00 100 + \$1.18 ea. 4116 150ns 8/813.50 100 + \$1.40 ea. 4116 120ns 8/815.50 100 + \$1.65 ea.

2114L 300ns 8/810.50 2114L 200ns 8/812.00 \*4164 200ns 85.45 ea. \*4164 150ns 86.25 ea. \*6116 150ns 85.50 ea. 6116 200ns \$4.50 ea.

\*1791 Disk Controller \$20.00 1777 Disk Controller \$17.50 \*280A CPU \$4.30 e.a. 8251A \$4.00 e.a. 8251A \$4.00 e.a. 82716; 1599550ns \$485.50 e.a.\$6.25 ea. 2716; 159950ns \$4.75 e.a. \*2712; 159950ns \$4.75 e.a. \*2764 \$19050ns \$4.75 e.a. \*2764 \$19050ns \$4.75 e.a. \*2765 \$19050ns \$4.75 e.a. \*2765 \$19050ns \$4.75 e.a. \*2765 \$19050ns \$4.75 e.a. \*2765 \$19050ns \$4.75 e.a. \*2765 \$19050ns \$4.75 e.a. \*2765 \$19050ns \$4.75 e.a.

Allow up to 3 wks, for personal checks to clear, Please include phone number, Prices subject to change without notice. Shipping  $\delta$  Handling for Chips \$3.50, FOGB effevue, WA. for all else. Wash residents add 6.5% Sales Tex.

CHIPS & DALE 10655 N.E. 4th St., Suite 400 Bellevue, WA 98004 1-206-451-9770

#### Circle 80 on inquiry card.

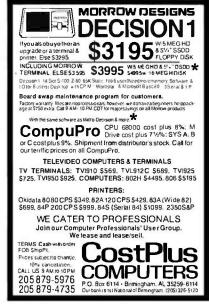

Circle 125 on inquiry card.

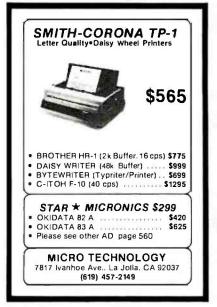

## **TELEVIDEO DEALERS & DIST.**

Our general accounting programs operate on CP/M1 & MP/M2 compatible systems, including TurboDos3 and MMMost4.

- C.A.T.S. (3 levels of User help Computer Assisted Tutorial Software.
- **OUTSTANDING** DOCUMENTATION.
- 3. MULTI-USER (w/file & record lock.)
- . MULTI-COMPANY (w/consolidation)
- 5. FULLY INTEGRATED w/single source entry (or stand alone)

#### MONEY BACK GUARANTEE

COUGAR MOUNTAIN SOFTWARE 10 S. Latah Box 6886

Boise, Idaho 83707 208-344-2540

TM: 1, & 2. Digital Research; 3. Software 2000; 4. TeleVideo.

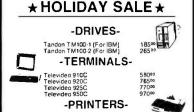

NEC 8023A 100CPS Matrix 485°° NEW Serial Adapter For 8023A 89\*5 Package-Serial Adapter 8 8023A 565°° -MONITORS-

NEC 1201 Hi Res Green NEC 1202 RGB Color

-MODEMS-Hays Smartmodem (300 Baud) Smartmodem (1200 Baud) Micromodem 100 (S100)

Engineering

1501-B Pine Street P.O.Box 2233 Oxnard, CA 93030

CALL (805) 487-1665 or 487-1666 For FAST Delivery

Circle 168 on Inquiry card.

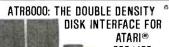

800/400

VISA"

16K RAM upgradable to 64K. With OSA+

Version 4 is double density

- Runs standard 5¼" or 8" drives.
- A Z80 4 MHz controller.
- · A serial and a parallel port.
- · Software compatible with existing ATARI software.
- Is CP/M compatible (with 64K).

ATR8000 ..... \$499.95 OSA+ Version 4 ..... \$ 49.95 5¼" drive ...... \$399.95 64K Upgrade .....-Call-

SOFTWARE PUBLISHERS, INC. 2500 E. Randol Mill Rd., Suite 125 Arlington, TX 76011 (817) 469-1181

Circle 376 on Inquiry card.

TRS-80 MODEL 16 AND 68000 SYSTEMS

#### DATABASE AND FILE SOFTWARE

Relational Database System Easy To Use - Powerful

**INTRODUCTORY OFFER \$595** 

Menus & English Subset Query Language 68000 Code Efficiency

Features Never Seen Before.

Send For Catalog.

DATA MANAGEMENT SYSTEMS 211 N. EL CAMINO REAL, 101C **ENCINITAS, CA 92024** or Phone: (619) 942-0744

TRS-80 is a trademark of Tandy Corp.

Circle 139 on Inquiry card.

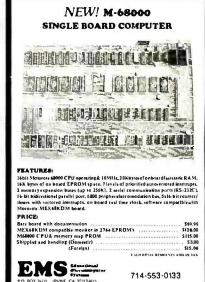

Circle 163 on Inquiry card.

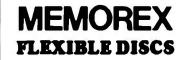

WE WILL NOT BE UNDER-SOLD!! Call Free (800)235-4137

for prices and information. Dealer inquiries invited and C.O.D.'s accepted

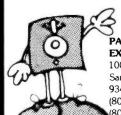

PACIFIC **EXCHANGES** 

VISA

100 Foothill Blvd. San Luis Obispo, CA 93401. In Cal. call (800)592-5935 or (805)543-1037

Circle 310 on inquiry card.

# Why use other computer media when you could be using

# Scotch®

## high quality error free media?

Get Scotch Diskettes Directly From Communications Electronics There's a lot of valuable data stored on the diskettes in your computer or word processing system. In 1981, a diskette manufacturer calculated that the "true cost of a diskette" was \$186.50 after data loading. With inflation, the actual cost is well over \$200.00 today. That is why you don't want to use just any diskette, you want the high reliability and quality of Scotch diskettes. You can trust Scotch diskettes to deliver that accuracy because each diskette is tested before it leaves the factory and is certified error-free. That means fewer errors and less lost data. Flexible discs may look alike, but they don't all perform alike. Scotch diskettes can deliver all the performance you'll ever need. The low abrasivity of Scotch diskettes, 32% below industry average, saves wear and tear on your read/write heads, which means fewer service calls due to head problems. Longer and more reliable service is yours when you buy Scotch diskettes since they far exceed the industry standard durability tests. Finally, your Scotch diskettes are packaged in units of 10, complete with color-coded labels (except bulk product) to make your filing easier.

#### Flexible Disc Quantity Discounts Available

Scotch diskettes are packed 10 discs to a carton and five cartons to a case. Please order only in increments of 100 units for quantity 100 pricing. We are also willing to accommodate your smaller orders. Quantities less than 100 units are available in increments of 10 units at a 10% surcharge. Quantity discounts are also available. Order 500 or more discs at the same time and deduct 1%; 1,000 or more saves you 2%; 2,000 or more saves you 3%; 5,000 or more saves you 4%; 10,000 or more saves you 5%; 25,000 or more saves you 6%; 50,000 or more saves you 7% and 100,000 or more discs earns you an 8% discount off our super low quantity 100 price. Almost all Scotch diskettes are immediately available from CE. Our warehouse facilities are equipped to help us get you the quality product you need, when you need it. If you need further assistance to find the flexible disc that's right for you, call the 3 M/Scotch flexible disc compatibility hotline. Dial tollfree 800-328-1300 and ask for the Data Recording Products Division. In Minnesota or outside the United States dial 612-736-9625 between 9 AM to 4 PM Central Time.

| SAVE ON SCOTCH FLEXIBLE DISCS<br>: Product Description | Part #     | CE quant.<br>100 price<br>per disc (\$) |
|--------------------------------------------------------|------------|-----------------------------------------|
| 8" SSSD IBM Compatible (128 B/S, 26 Sectors)           | 740-0      | 2.19                                    |
| 8" Same as above, but bulk pack w/o envelope           | 740-0B     | 1.99                                    |
| 8" SSSD Shugart Compatible, 32 Hard Sector             | 740-32     | 2.19                                    |
| 8" SSSD CPT 8000 Compatible, Soft Sector               | 740-0-8000 | 2.89                                    |
| 8" SSDD IBM Compatible (128 B/S, 26 Sectors)           | 741-0      | 2.89                                    |
| 8" DSDD Soft Sector (Unformatted)                      | 743-0      | 3.49                                    |
| 8" DSDD Soft Sector (256 B/S, 26 Sectors)              | 743-0/256  | 3.49                                    |
| 8" DSDD Soft Sector (512 B/S, 15 Sectors)              | 743-0/512  | 3.49                                    |
| 8" DSDD Soft Sector (1024 B/S, 8 Sectors)              | 743-0/1024 | 3.49                                    |
| 54" SSDD Soft Sector w/Hub Ring                        | 744D-0RH   | 2.34                                    |
| 5%" Same as above, but bulk pack w/o envelope          | 744D-0RHB  | 2.14                                    |
| 5¼" SSDD 10 Hard Sector w/Hub Ring                     | 744D-10RH  | 2.34                                    |
| 5¼" SSDD 16 Hard Sector w/Hub Ring                     | 744D-16RH  | 2.34                                    |
| 5%" DSDD Soft Sector w/Hub Ring                        | 745-ORH    | 3.09                                    |
| 5¼" DSDD 10 Hard Sector w/Hub Ring                     | 745-10RH   | 3.09                                    |
| 5%" DSDD 16 Hard Sector w/Hub Ring                     | 745-16RH   | 3.09                                    |
| 5%" SSQD Soft Sector w/Hub Ring (96 TPI)               | 746-ORH    | 2.99                                    |
| 51/4" DSQD Soft Sector w/Hub Ring (96 TPI)             | 747-ORH    | 3.99                                    |
|                                                        |            |                                         |

 $SSSD = Single \ Sided \ Single \ Density; \ SSDD = Single \ Sided \ Double \ Density; \ DSDD = Double \ Sided \ Double \ Density; \ SSQD = Single \ Sided \ Quad \ Density; \ DSQD = Double \ Sided \ Quad \ Density; \ TPI = Tracks \ per inch.$ 

Circle 88 on inquiry card.

#### Save on Scotch Static Control Floor Mats

Scotch Velostat Electrically Conductive Floor Mats, drain static charge before it can cause serious problems with computer or word processing equipment. Order number 1853 is a black 4' x5' size mat with lip. Cost is \$170.00 each. Order number 9453 is the same mat, but the color is earthtone brown, which is designed to blend with any office decor. Cost on the 9453 mat is \$259.00 each. All Velostat mats come complete with 15 feet of ground cord. All mats are shipped freight collect.

#### Save on Scotch Data Cartridges

Scotch Data Cartridges are available from CE in three different configurations. The DC100A data cartridge is a small version of the DC300A data cartridge. The DC100A contains 140 feet of 0.150" the DC300A is a pre-loaded tape cartridge containing 300 feet of one mil thick by ¼" computer tape. The DC300A costs \$18.00 each. The DC300XL is an extra length data cartridge with 450 feet of tape. It is the same size and interchangeable with the DC300A. The DC300XL provides a total storage capacity of 34.5 million bits at 1600 BPI. The cost of the DC300XL is \$22.00 each.

Scotch Head Cleaning Diskettes – Helps Cut Downtime When the read/write heads on information processing machines are dirty, that can cause you a lot of grief. Now...with Scotch brand head cleaning diskettes, you can clean the read/write heads on the diskette drives yourself in just 30 seconds and as often as they need it. Simply apply the cleaning solution to the special white cleaning fabric. Insert the cleaning diskette into the drive and access the heads for 30 seconds. That's all there is to it. Regular use of the head cleaning diskettes can save you much of the grief caused by dirty heads. We recommend you use them once a week, or more often if your system gets heavy use. Each kit contains two head cleaning diskettes, and enough solution for 30 cleanings. Order # 5-CLE is for 5%" drives and order # 8-CLE is for 8" drives. Only \$25.00 each plus \$3.00 shipping per kit.

#### **Buy with Confidence**

To get the fastest delivery from CE of your Scotch computer products, send or phone your order directly to our Computer Products Division. Be sure to calculate your price using the CE prices in this ad. Michigan residents please add 4% sales tax or supply your tax I.D. number. Written purchase orders are accepted from approved government agencies and most well rated firms at a 30% surcharge for net 30 billing. All sales are subject to availability, acceptance and verification. All sales are final. Prices, terms and specifications are subject to change without notice. All prices are in U.S. dollars. Out of stock items will be placed on backorder automatically unless CE is instructed differently. Minimum prepaid order \$50.00. Minimum purchase order \$200.00. International orders are invited with a \$20.00 surcharge for special handling in addition to shipping charges. All shipments are F.O.B. Ann Arbor, Michigan. No COD's please. Non-certified and foreign checks require bank clearance.

For shipping charges add \$8.00 per 100 diskettes and/or any fraction of 100 8-inch diskettes, or \$6.00 per 100 diskettes and/or any fraction of 100 5%-inch mini-discs. For cleaning kits, add \$3.00 per kit. For tape data cartridges, add \$1.00 per cartridge, for U.P.S. ground shipping and handling in the continental United States.

Mail orders to: Communications Electronics, Box 1002, Ann Arbor, Michigan 48106 U.S.A. If you have a Master Card or Visa card, you may call and place a credit card order. Order toll-free in the U.S. Dial 800-521-4414. If you are outside the U.S. or in Michigan, dial 313-994-4444. Order your Scotch computer products from Communications Electronics today.

Copyright #1982 Communications Electronics"

Ad #120182

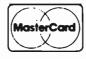

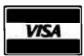

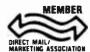

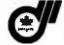

Order Toll-Free! (800) 521-4414

In Michigan (313) 994-4444

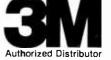

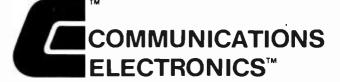

## **Computer Products Division**

854 Phoenix D Box 1002 Ann Arbor, Michigan 48106 U.S.A. Call TOLL-FREE (800) 521-4414 or outside U.S.A. (313) 994-4444

BYTE January 1983

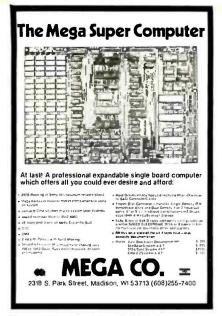

Circle 251 on inquiry card.

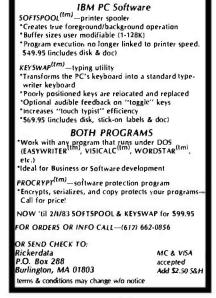

Circle 357 on inquiry card.

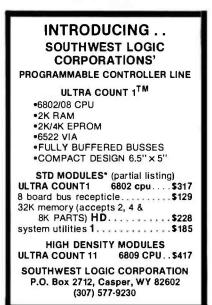

## Volrax SC-01A SPEECH SYNTHESIZER \$70 Each (5 or more.

Volrax® \$55 each)

#### Order in Ones or Thousands

The SC-D1A Speech Synthesizer is a completely selfcontained solid state device. This single chip phonetically synthesizes continuous speech of unlimited vocabulary.

The SC-01A contains 64 different phonemes which are accessed by a 6-bit code. Computer interfaces and text-to-speech algorithms also available for product development.

Votrax is a trademark of Federal Screw Works

Call 1-800-645-3479, in N.Y. 1-516-374-6793

ICROMINT INC 917 Midway Voodmere, N.Y. 11598

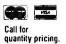

Circle 525 on Inquiry card.

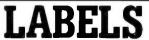

White, pressure sensitive, pin feed, continuous (no box breaks). Minimum order one box.

|                |                 |                  | 1000 Labels                   | Qtv.                  | Cost                 |
|----------------|-----------------|------------------|-------------------------------|-----------------------|----------------------|
| Label<br>Width | Stock<br>Number | Labels<br>Across | + (.50 handling/<br>shipping) | per 9 cx<br>(1.000's) | per Box<br>Delivered |
| 21/2           | 10250-1         | 1                | \$4.05 + .50                  | 5                     | \$22.75              |
| 21/2           | 10250-2         | 2<br>3           | 2.79 + .50                    | 10                    | 32.90                |
| 21/2           | 10250-3         | 3                | 3.06 + .50                    | 15                    | 53.40                |
| 21/2           | 10250-4         | 4                | 2.87 + .50                    | 20                    | 67.40                |
| 21/2           | 10250-5         | 5                | 2.12 + .50                    | 25                    | 65.50                |
| 31/2           | 10350-1         | 1                | 2.40 + .50                    | 5                     | 14.50                |
| 31/2           | 10350-2         | 2                | 2.40 + .50                    | 10                    | 29.00                |
| 31/2           | 10350-3         | 3                | 2.40 + .50                    | 15                    | 43.50                |
| 31/2           | 10350-4         | 4                | 2.40 + .50                    | 20                    | 58.00                |
| 4              | 10400-1         | 1                | 4.82 + .50                    | 5                     | 26.60                |
| 4              | 10400-2         | 2                | 4.55 + .50                    | 10                    | 50.50                |
| 4              | 10400-3         | 3                | 4.08 + .50                    | 15                    | 68.70                |
|                |                 |                  | and have 1/16 inch            | upspacin              | g (one inch          |
| epeat          | ), and 1/10 inc | hside sp         | acing.                        |                       |                      |

TERMS: Visa & M.C. (add 4%), check or money order. No C.O.D.'s. Minimum order \$12.00. CA residents add 6% Sales Tax.

Sew COMPUTER SUPPLY CO

25422 TRABUCO RD. SUITE #200 EL TORO, CA. 92630 · (714) 768-0370

Circle 359 on inquiry card.

# DISKETTES 3M Scotch BRAND

#### AT SUPER LOW PRICES

WE WILL SHIP YOUR **ORDER WITHIN 24 HOURS** AND WE PAY THE SHIPPING CHARGES

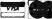

COD ACCEPTED

DEALER INQUIRIES INVITED

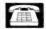

**CALL TOLL FREE** 800 922-8193

IN CALIFORNIA 800 468-1068

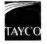

Circle 393 on inquiry card.

TYCOMP
PRINTERS DOI Matrix
Prowriter 9 IN - Parallel - 45900
Serial - 63000 Prowriter II - 15 IN - Parallel - 650<sup>90</sup> Ser ol - 725<sup>90</sup>

NEC - 8023 A - 489<sup>50</sup> OKIDATA - ML B0 - 345<sup>50</sup> ML 82A - 425<sup>50</sup> ML 83A - 700<sup>50</sup> ML 84 - Porallel - 1000<sup>50</sup> ML 84 - Serial - 1150<sup>50</sup>

We also carry a full line of letter quality printers - Please Call or

MONITORS AMDEK 3006 - 160°° ZBNITH ZUM - 121 - 100°° AMDEK Color I - 330<sup>∞</sup> AMDEK Color II - 700<sup>∞</sup> NGC HI - RES - REB - 699<sup>∞</sup> USI - PI - 1 - 122<sup>∞</sup> PI - 2 - 148<sup>∞</sup> PI - 4 - 150<sup>∞</sup>

DAVONG 5-10-15 MEG rd Disks For IBM, Osborne Appte II & Apple III
Coll For Prices

CORVUS 6 - 11 & 20 MEG For All Machines - Please coll.

RANA DISK DRIVES Elite 1 w/cont - 390° Elite 1 w/o - 295° Elite 2 w/cont - 600° w/o - 520° Eite 3 w/cont - 725<sup>90</sup> w/o · 650<sup>60</sup>

We Carry A Full Line of Hardware, Software, and Computers.

Columbia, Bell & Howell & More!!!

CALL: (803) 877-2468

OF WRITE THE TYCOMP CO. 700 W. Poinsett St. Greer, S. C. 29651

CALL OR WRITE FOR FREE CATALOG!

Circle 408 on Inquiry card.

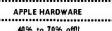

|                 | 40% to 70% of                 | 111             |      |         |
|-----------------|-------------------------------|-----------------|------|---------|
| Stock<br>Number |                               | Retall<br>Price | Now  | %<br>Of |
| APIOI           | I6K RAM card                  |                 | \$49 | 67%     |
| API02           | 80 Column card.               | 295             | 159  | 46%     |
| API03           | 9" Monitor green (very sharp) | 199             | 119  | 40%     |
| API04           | Clock/cal ĉard                | 195             | 109  | 44%     |
| APIOS           | Disk-II drive wo/controller   | 498             | 249  | 50%     |
| API06           | Disk-II controller            | 150             | 89   | 41%     |
| API07           | Joy-stick delux               | 49              | 25   | 49%     |
| API08           | Language card only.           | 295             | 159  | 46%     |
| API09           | Lowercase.                    | 45              | .25  | 44%     |
| API10           | Parallel card.                | 150             | 59   | 61%     |
| APIII           | Serial card                   | 195             | 89   | 54%     |
| API12           | Sup-R-Mod                     | 39              | 25   | 36%     |
| API13           | Tel-Modem (R5-232)            | 120             | 75   | 38%     |
| API14           | Z-80 card                     | 298             | 139  | 53%     |
| AP20I           | Apple-II + compat. 48K kit    | 599             | 320  | 47%     |
| AP202           | Hardcase for AP20I (plastic)  | 175             | 119  | 32%     |
| AP203           | Keyboard for AP201            | 139             | 78   | 44%     |
| AP204           | Power supply for AP201        | 120             | 75   | 38%     |

We accept Visa, Master Chg. C.O.D., Personal checks All prices good thru Jan. 31, 1983

#### **K & D ELECTRONICS CO.**

1440 PACIFIC COAST HWY., #104 HARBOR CITY, CA 90710 (213) 530-2577

Circle 511 on inquiry card.

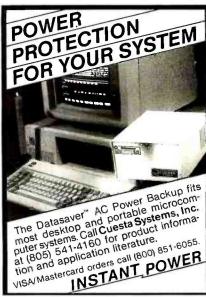

Circle 512 on inquiry card.

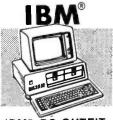

#### IBM® PC OUTFIT

System uit with 64K, 2 double-sided doubledensity Disk Drive 640K, Monochrome display & printeradapter, DOS, Disk Drive controller

Call or Write

## SOFTWARE & ACCES. IBM is a registere d trademark of IBM, Inc. BIG BLUE CP M Card ... 469.95 129.95 QUAD Board 64K 449.00 QUAD Board 256K 749.00 MICROSOFT RAM Card 64K 279.95 256K 629.95 VISICALC/256K 185.00 SUPERCALC 209.95 VISITREND/VISIPLOT 239.95 VISITES 184.05 VISIDEX 184 95 239.95 Monochrome Display . . . . 69.95 POWER TEXT Word Proc 299.95 PEECH TREE Accounting GL, AP&AR 3-pk . . . . . . 469.00 . 69.95

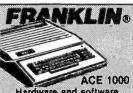

Hardware and software compatible w/Appie® II plus™ 54K RAM, Upper & lower case, 12-key numeric keypad, Bullt-in fan, Typewriter style keyboard

ACE 1000 64K, Franklins Disk Dr. w/controller, 12" high res. green monitor, Magic window processor & a one year extended warranty

Call or Write

Apple II plus 48K, 16K mem, expansion, Apple Disk Drive II with inter-face DOS 3.3, Apple III, monitor and the Apple Monitor stand, One year extended warranty

All for Only \$179500

#### **BUSINESSMAN'S** SPECIAL

Apple II plus 48K, 16K mem. expansion, Apple Disk Drive w/interface DOS 3.3, 12" Hi Res Green Monitor, Visicalc 3.3, Planning & Financial Forecasting Software, One year extended warranty

Only \$197900

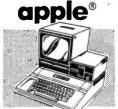

#### WORD PROCESSOR SYSTEM

Apple II plus 48K, 16K mem. expansion, Apple
Disk Dr. w/interface DOS
3.3, 12" Hi Res Green
Monitor, OKIDATA 80 Printer, Interface Card & Cable, Screenwriter II

Only \$224900

### SOFTWARE & ACCESSORIES FOR APPLE® and FRANKLIN®

RANA
Elite 1 Disc Drive, with 15% more storage capacity than Apples' drive ...Only \$31950 Controller Card . . . . . . . . . . Only 109.95

MICRO SCI A-2 Disc Drive, the cost effective alternative to

the Disc II, with controller .... Only \$40995 without controller . . . . . . . Only 329.95 KENSINGTON

System Saver Fan, with built-in surge protector for Apple® II ......Only \$7495

MICRO PRO Special Offer! Word Pack Includes WordStar, MailMerge, and SpellStar ..... All 3 for Only \$32900

**NOVATION** Apple Cat II, direct line modemOnly \$29995 Apple Cat II, 212 Upgrade....Only \$32995 Apple is a registered trademark of Apple Computer, Inc.

**VISICORP PROGRAMS** Visicalc \$184°5 Visifile \$184°5 Visifile \$184°5 Visifile \$184°5 Visifile \$184°5 Visifile \$184°5 Visidex \$184°5 Visischedule \$184°5 Visischedule \$1

ADDITIONAL "ADD-ONS" DC HAYES Micromodem II ...... \$28995 VIDEX Keyboard Enhancer II ..... \$11995 VIDEX Videoterm 80 Col. Board ... \$25995 VIDEX Function Strip (!/use w/Enhancer II) \$6295 TKC Numeric Keypad (Apple only) ... \$13495 ABT Numeric Keypad (Apple: only) ... \$99\*5
THUNDERCLOCK PLUS \$119\*5 \$13495 PKASO Parallel interface ..... MICROSOFT Z-80 CP/M Card . . . . \$25995 MICROSOFT 16K Ram Card . . . . \$99°5 TG Joystick . \$475° TKC Joystick . \$44°5

VOTRAX TYPE-N-TALK
Lets your computer talk to you Only \$199\*5
Available for Apple/Franklin/Atari/VIC-20

NEW! APPLI CARD
Z-80 Card with 64K RAM . . . . Only \$36995

FORMAT II WORD PROCESSOR

with mail list, user friendly . . . Only \$19995

MICROSOFT PREMIUM PACK Z-80 CPM Card, VIDEX Videoterm 80 Col. board.

CPM user's guide & MICROSOFT RAM Card All for only \$54995
Plus you receive a FREE Videx Soft Switch (a 330 Value!)

MICROBUFFER II by Practical Peripherals 32K ... Only \$24995 16K ... Only \$21495

MICROBUFFER for EPSON

16K Parallel . . \$13495 8K Serial . . \$13495 Franklin ACE is a trademark of Franklin Computer Co.

#### **COMPUTER SPECIALS!** TEXAS INSTRUMENTS

TI 99 4/A with RF Modulator . \$199\*5 After Mig's Cash Rebate, Plus 2 FREE offers from TI Call or Write for details!

| COMMODORE                          |
|------------------------------------|
| VIC-20 with RF Modulator \$179°5   |
| RCA VP-3501 built-in modem *329**  |
| ATARI 400                          |
| TIMEX Sinclair 1000 \$89°5         |
| 48K Memory 49.95 32K Memory 99.95  |
| SHARP (Handheld)                   |
| PC-1500 with CE-150 Printer *349*5 |
| PC-1211 with CE-122 Printer *119** |

# ATARI

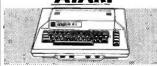

#### WORD PROCESSOR

Atari 800 48K, Atari 810 Disk Drive, Atari Word Processor, 850 Interface, Okidata Microline 82A Printer with Connecting Cable

Now Only \$199900

Atari 800 48K complete with a 13" color TV

Now Only \$84900

| (p) H  | EWLETT<br>ACKARD                           |
|--------|--------------------------------------------|
| HP-83A | HP Accessories 82901M 5'4" Dust Disc Drive |

#### PRINTERS

#### **EPSON**

MX-80 III F/T 80-136 Column Dot Matrix, Tractor or Friction Feed, Bidirec-tional, 80 CPS, Graftrax Plus ..... Call MX-100IIIF/T 136-233 Column, Tractor or Friction Feed, Bidirectional, 80 CPS. Graftrax Plus .

OKIDATA

MICROLINE 82A 120 CPS, Bidirec-tional, 136 Columns, Serial/Parallel, Friction and Tractor 699.00 New! MICROLINE 84A F/T 200 CPS, Bidirctional, 136 Column, Parallel, Fric-.1199.00 umn, Parallel, Bidirectional, Tractor & friction, High resolution graphics .514.95 COLOR BOARD for APPLE® II ... 199.95

SMITH CORONA TP-1 Letter quality Daisy wheel printer, Microprocessor electronics. Serial or Parallel interface, 120 

#### **MONITORS**

| USI PI-2 12" High Res. Green 159.00     |
|-----------------------------------------|
| USI PI-3 12" High Res. Amber 189.00     |
| SANYO 13" Color                         |
| AMDEK 300 12" Green 149.95              |
| AMDEK 13" Color                         |
| AMDEK Color II RGB High Res 699.95      |
| AMDEK Color Interface Board f/RGB159.00 |
| NEC JB 12" Green 179.95                 |
| NEC JC 12" Color                        |
| EPSON CR-5500 12" Green 109.95          |
| ELECTROHOME                             |
| ECM-1302-1 13" RGB Monitor Hi-Res.      |
| with NTSC Interface                     |
| 1302-2 High Res. RGB                    |
| COLOR BOARD for APPLES II 199.95        |

#### **DISKETTE SPECIALS!**

(10 pk except where indicated)

| MAXELL MD-1 SS 51/4"34.95               |
|-----------------------------------------|
| MAXELL MD-2 DS/DD 51/41" 49.95          |
| MAXELL FD-2 DS/DD 8" (Soft Sector)59.95 |
| VERBATIM SS/DD 51/4"31.95               |
| VERBATIM DS/DD 51/4"                    |
| MEMOREX SS/DD 51/4"23.95                |
| CONTROL DATA SS/DD 51/411 (12 pk)25.95  |
| NEW! IBM SS/DD 51/4" 34.95              |
| NEW! IBM DS/DD 51/4"49.95               |
|                                         |

For quantity discount prices please call or write!

# **OSBORNE**

Complete withe following software: Wordstar, Mailmerge, Supercalc, C Basic and M Basic.

#### Call for Low Price! Software & Accessories

| Software & Accessories             |
|------------------------------------|
| X-MON monitor adapter              |
| CENTRONIX printer cable 59.95      |
| Keyboard extender cable 4 ft 49.95 |
| RS232 Serial cable                 |
| Games for Osborne                  |

...20.00 Star Trek ... ....15.00 Catacomb

CORPORATE ACCOUNTS WELCOME

comp

Computers and Business Equipment A Division of 47st. Photo Inc.

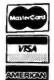

**TOLL FREE OUT-OF-STATE** 

(212)260-4410

67 West 47th Street, New York, N.Y. 10036
115 West 45th Street, New York, N.Y. 10036
MAIL ORDER ADDRESS: 36 E. 19th St. New York, N.Y. 10003

Items on sale for limited time only, and are subject to limited availability. Not responsible for typographical errors. This ad supersedes all other ads prior to Jan. 1983. Prices effective as of Nov. 28, 1982, and are subject to change without notice. All orders subject to verification and acceptance. Minimum shipping and handling \$4.95.

| Part No. **Pins Price PariNo. **Pins Price                                                                                                    | *Number of Pins of each).C.<br>for easy Socket purchase<br>Part No. **Pins Price                                                                                                    | MICROPROCESSO MICROPROCESSO CHIPS                                                                                                    | DR COMPONENTS  DYNAMIC RAMS | * Eroluation UNIERSIL ************************************                                                                                                    |
|----------------------------------------------------------------------------------------------------|----------------------------------------------------------------------------------------------------|----------------------------------------------------------------------------------------------------|-----------------------------|----------------------------------------------------------------------------------------------------|
| SH740DN   14   19   SH7473N   14   25   SH740DN   14   25   SH7473N   14   25   SH7470DN   14   25   SH7470DN   14   25   SH7470DN   14   25   SH7470DN   14   25   SH7470DN   14   25   SH7470DN   14   25   SH7470DN   14   25   SH7470DN   14   25   SH7470DN   14   25   SH7470DN   14   25   SH740DN   14   25   SH740DN   14   25   SH746DN   16   25   SH7470DN   14   25   SH746DN   16   25   SH7470DN   14   25   SH746DN   16   25   SH7470DN   14   25   SH746DN   16   25   SH7470DN   14   25   SH746DN   16   25   SH7470DN   14   25   SH746DN   16   25   SH741DN   14   25   SH746DN   16   25   SH741DN   14   25   SH746DN   16   25   SH741DN   14   25   SH746DN   16   25   SH741DN   14   25   SH746DN   14   25   SH746DN   16   25   SH741DN   14   25   SH746DN   14   25   SH746DN   16   25   SH741DN   14   25   SH746DN   16   25   SH741DN   16   25   SH741DN   16   25   SH741DN   16   25   SH742DN   16   25   SH742DN     | SN74155N 16 59 SN74156N 16 69 SN74162N 16 69 SN74162N 16 69 SN74162N 16 69 SN74162N 16 69 SN74162N 16 69 SN74162N 16 69 SN74162N 16 69 SN74162N 16 69 SN74162N 16 69 SN74172N 24 495 SN74172N 24 495 SN74172N 24 495 SN74172N 16 69 SN74172N 16 69 SN74172N 16 69 SN74172N 16 69 SN74172N 16 69 SN74172N 16 69 SN74172N 16 69 SN74172N 16 69 SN74172N 16 69 SN74172N 16 69 SN74172N 16 69 SN74182N 16 69 SN74182N 16 69 SN7 | Part I M.   -Phin.   Funcilish   Phin.   Phin.   Phi | Part No.                    | 704591/   28   Stopwatto Etb. 21   1.4 95   70456/L   28   Stopwatto Etb. 21   1.9 95   70660   27   27   27   27   27   27   27   2                                                                                                    |
| 74500 14 .35 74S/PROMS*. 74503 14 .35 74S/PROMS*. 74503 14 .35 74S/PROMS*. 74503 14 .35 74S/213 18 .29 74505 14 .35 74S/313 18 .45 74S/313 18 .50 74S/313 18 .50 74S/313 18 .50 74S/313 18 .50 74S/313 18 .39 74S/313 18 .50 74S/313 18 .39 74S/313 18 .39 74S/313 18 .39 74S/313 18 .39 74S/315 14 .35 74S/313 18 .39 74S/315 14 .35 74S/313 18 .39 74S/315 14 .35 74S/313 18 .39 74S/31 18 .39 74S/31 18 | 745243 14 2.49 745243 16 1.19 745253 16 1.19 745253 18 1.19 745253 18 1.19 745253 18 1.19 745250 14 1.55 745268 18 1.19 745268 18 1.19 745268 18 1.19 745268 18 1.19 745268 18 1.19 745268 18 1.19 745272 10 4.19 745372 20 2.49 745372 20 2.49 745372 20 2.49 745372 20 4.95 745471 20 5.95 745471 20 5.95 745471 20 5.95 745471 20 5.95 745471 20 5.95 745471 20 2.49 745372 18 2.95 745471 20 2.49 745372 18 2.95 745471 20 2.49 745372 18 2.95 745471 20 2.49 745471 20 2.49 745471 | D825                                                                                                    | SCIORS                      | PALTIGRE 20 Mets 16-input Register AND-ORGINE Array 9.955 30012 1982 NATIONAL PALData Book (176p.) . 55.95 1L07ICP 8 1.79 1L07ICP 8 1.79 1L07 |

520 BYTE January 1983 Circle 216 on inquiry card.

#### **CONSUMER PRODUCTS**

### SECURITY ALARM SYSTEMS

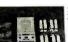

Home Alarm System Self-installation • Presettable w/Ind
Goglet code — no key nec. • Instant or
Godletaged waring system • Alarm system into
Godletaged waring system • Alarm system into
Godletaged waring system • Alarm system
Godletaged waring system • Alarm system
Godletaged waring
System complete w/one control stall
System complete w/one control stall
System complete w/one control stall
System complete w/one control stall
System complete w/one control stall
System complete w/one control system
CTLOTS

STAND

STAND

STAND

STAND

STAND

STAND

STAND

STAND

STAND

STAND

STAND

STAND

STAND

STAND

STAND

STAND

STAND

STAND

STAND

STAND

STAND

STAND

STAND

STAND

STAND

STAND

STAND

STAND

STAND

STAND

STAND

STAND

STAND

STAND

STAND

STAND

STAND

STAND

STAND

STAND

STAND

STAND

STAND

STAND

STAND

STAND

STAND

STAND

STAND

STAND

STAND

STAND

STAND

STAND

STAND

STAND

STAND

STAND

STAND

STAND

STAND

STAND

STAND

STAND

STAND

STAND

STAND

STAND

STAND

STAND

STAND

STAND

STAND

STAND

STAND

STAND

STAND

STAND

STAND

STAND

STAND

STAND

STAND

STAND

STAND

STAND

STAND

STAND

STAND

STAND

STAND

STAND

STAND

STAND

STAND

STAND

STAND

STAND

STAND

STAND

STAND

STAND

STAND

STAND

STAND

STAND

STAND

STAND

STAND

STAND

STAND

STAND

STAND

STAND

STAND

STAND

STAND

STAND

STAND

STAND

STAND

STAND

STAND

STAND

STAND

STAND

STAND

STAND

STAND

STAND

STAND

STAND

STAND

STAND

STAND

STAND

STAND

STAND

STAND

STAND

STAND

STAND

STAND

STAND

STAND

STAND

STAND

STAND

STAND

STAND

STAND

STAND

STAND

STAND

STAND

STAND

STAND

STAND

STAND

STAND

STAND

STAND

STAND

STAND

STAND

STAND

STAND

STAND

STAND

STAND

STAND

STAND

STAND

STAND

STAND

STAND

STAND

STAND

STAND

STAND

STAND

STAND

STAND

STAND

STAND

STAND

STAND

STAND

STAND

STAND

STAND

STAND

STAND

STAND

STAND

STAND

STAND

STAND

STAND

STAND

STAND

STAND

STAND

STAND

STAND

STAND

STAND

STAND

STAND

STAND

STAND

STAND

STAND

STAND

STAND

STAND

STAND

STAND

STAND

STAND

STAND

STAND

S

ST-05 Home Alarm System ..... \$59.95

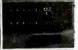

#### Door Security System

Coded door alarm - Instant of 7-second delay system, - Alarm activated as door is opened - Can be de-activated by pressing personal code - Power: One 9V balletry (not incl.), - System in cludes one personal coded keyboard and on magnetic sensor.

ES-07 Door Alarm \$29.95

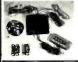

Anti-Theft Auto Alarm System \*Audible hon is a Erwlard when door or trunk is opened - Alarm sounds for 3 min. — unless furner of big secret 3 min. — unless furner of big secret 3 min. — unless furner of big secret 3 min. — to does set by owner. — Uses only odeathwate alarm. • Code set by owner. — Uses only odeathwate lakem. • System complete whome bucker by other control until one personal coded keyboard. It is set of sensors; one audible horn; & wrining (incl. one 10A lose).

CA-06 Auto Alarm

#### Stereo **Cassette Player** with FM Stereo Tuner Pack

- · Lightweight Headphones
- Cr02/Metal/Normal Tape Selector
- Anti-Rolling Mechanism

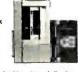

FEATURES: \*Blue carrying case, shoulder strap, belt strap, lightweight headphones, FM stereo tuner pack & instruction manual \*Talkine \*Tone selector \*Cr02/Melai/Normal tape selector \*LED yoestation indicator \*Bullish microphone \*Stop/eject, Etal yoewindreview, last forward/cue, tape/radio selector functions \*Vol. tone \*Vol. \*Vol. \*Vol

Model TWF-802 . . . . . . . . . \$69.95 

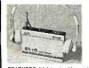

Mini Stereo AM/FM Receiver WITH HEADPHONES For Joggers, Cyclists, Skaters & Sports Events

FEATURES; Lightweight headphones. Left/right balance control. Full fidelity stereo sound. Additional black soft carrying case and shoulder strap. Bell citip (hands free). Operates on 3 A A cibib batteries (not incl. -see below). Compact size: 3-1/8"H x 47/8"L x 1"D. Wt. 6 oz.

Model 2830 .....\$29.95 M3-3 AA Alkaline Batteries . . . . . . 3/\$2.95

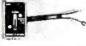

TV GAME SWITCH Switches TV to video game

or computer operation. Used on Atari.

TGS-1...\$2.95 ea.

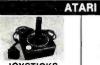

JOYSTICKS

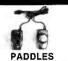

JSA (2) . . . \$6.95/pair | JSP (2) . . . \$4.95/pair Mostek DC/DC Converter

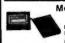

+5 VOLTS TO -9 VOLTS Input: +5V. Quiput: 9V (regulated) @ 30mA Printed circuit mounting. Specifications incl. DC10 .....\$2.95 ea. or 2/\$4.95

Universal Computer Keyboard Enclosure "DTE" Blaink Desk-Top Enclosures
are designed for easy modification. High strength expry modified
bits. High strength expry modified
Stilling rear-footmot panel for earlies/
Proposent access. Top/bott, panels. OBD"
mposent access. Top/bott, panels. OBD"
to best op a panel access. Top/bott, panels. OBD"
to best op a panel access. Top/bott, panels. OBD"
to best op a panel access. Top/bott, panels. OBD of the panels.

So bottom panels for cooling officiency.

DTE-20 Penel width 20" .

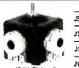

JOYSTICKS 5K Linear Taper Pots JS-5K \$5.25 

\$34.95

JS KNOB Knob for JS5K,100K,150K . . . . \$.99 ea. JVC KNOB Knob for JVC-40 .....\$.99 ea.

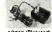

Circle 216 on inquiry card.

#### Wall Transformers AC and DC Types

12VAC 250mA 12VAC 500mA 12VAC 500mA 12VAC 1 amp 9.2VAC 2.5 emp 8VDC 400mA 8.9.12VDC300mA 9VOC 500mA 12VDC 300mA 9VAC 200mA 117V/60H2 117V/60H2 117V/60H2 117V/60H2 120V/60H2 120V/60H2 117V/60H2

#### POWER SUPPLIES — KEYBOARDS

#### POWER SUPPLY + SVOC @ 1 AMP REGULATED Transaction Tech Dutput + SVDC or 14 late + 30VDC) ray, input 115VAC 50Hz, 2-tone (black/beigg) self-inclosed case, 5 ft., 3 cond, black power cord, 5 % W s 7"0 s 2% H, WI, 3 lbs, Date sheet incl. Dutput +5VDC de 1A (biso case, 5 fl., 3 cond. black Part No. PS51194 ....\$19.95 each

POWER SUPPLY + SVDC @ 1 AMP REGULATED

Bindustries

Output - SVDC @ 1 amp + 35-42/0C adj. 400mA or less, 30VAC (isol.) @ 1.5 amp. Input 115VAC

Solity. Circ. britz, 16-14 button, Bit., 10f-encl. case w/4 vibbar lest. B. T., 2 cond. bik., pow. cord.

BANKS Witch. Sol. W x 1 N. \*\* 0.3 - 3.7% if \*\* vid. 7 150. 503 share included.

MULTI-VOLTAGE POWER SUPPLY +5,+12,—12VDC REGULATED INDUITION (27 2 mps add. SVDC & 2 mps add. SVDC & 2

\$39.95 each
POWER SUPPLY +5VDC @ 7.5 AMP, 12VDC @ 1.5 AMP SUPPLY

Biguit 115VAC, 58-50H @ 3 Amp/230VAC, 50H @ 1.6 amp. Fan volt. /power supply select swiftcass (115/230VAC), Output: 5VDC @ 7.6 amp. 12VDC @ 1.5 amp. 8 h. bits, pow. cord. 11%: Wa
13W b 3 3W; H. Wi & bits. Part No. PS94VO ...

POWER SUPPLY 4-Channel Switching Power Supply
Mikespreasure, minit-dempoter, terminal, madical equipment and process control applications. Input 59 - 130 VAC 47-44 RIL. dolput: - 5 VOIC @ 1A. - 3 VOIC @ 1A. - 12 VOIC @ 1A. - 12 VOIC @ 1A.
Lins req.: - 61.2%, Rippis: 3 m/m p-, Load reg.: ± 1%. Overcornel protection, Agi SV man output 10%. - 5 2 VAC 1 = 17 / 28" V = 45 15 16" K. W. 11 V. SV

55 0.6 Sept.

JE224A Assembled & Tested

MICRO SWITCH 69-KEY KEYBOARO

Date Entry Keybeard, Encoder Output: 6-bit Parallel EBC DIC. Switching: Natl Effect, 24-pin Edge
Lord Connection, Complete w/Pin Connection, Can assisty be modified to ASCII code,
Part No. KB69SD12-2 (Fits Into DTE-20 Enclosure). \$19,95 each MICRO SWITCH 85-KEY KEYBOARO

Word Processing Kyboard, 25 Pin Edge Card Connection. Supply Yottage +SYDC. Main Keyboard is OWERTY. Additional Key Parts for Cursor and word processing functions.

Part No. 85SD18-1.

MICRO SWITCH 88-KEY KEYROARD (PARALLEL)

84-Key Keyboard

23"L×51"W×1-318"H

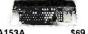

CA153A.....\$69.95 95-Key Keyboard

CA154A . . . . . . . . \$79.95 CONTROL DATA Data Entry Keyboards RS232 Interface FT2 Shielded Base

SPST Switching Momentery
Contact
Keyawitches
30° Interface
Cable
Attractive
Case

## 104-Key Keyboard

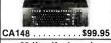

80-Key Keyboard CA150C . . . . ....\$89.95

Color, keycaps: black, blue, red - cover; black w/belge base. 211/2 "x9" x 31/2". 61bs.

BUG BOXTM — 30 individual compariments - Stores 60 8-pin or 30 34 or 18-pin DPs - Hoavy dustides 60 8-pin or 30 34 or 18-pin DPs - Hoavy dustides 64 locks - Cover marked whymbers 1:30 40 compartment size: 1° 3.75 ° x, 5° deep - Box size: 4.9° x, 3.7° x, 5° velopin 1:75 oz.

BUG BOXTM

Please specify color code (8) Blue, (R) Red, (W) White; (Y) Pellos

BUG CAGETM — 12 locations storeby Boxes. Big Bug Boxes or Bug Tays - Modular and in-terlocking - Heavy duly infection moided plastic - Each cage has 6 slip on locations • 2 cages per Fug. • Cape after 5-18\* x 5 x 3-78\* \* 4 colors available — please spacify color code: 80 Blue, (R Rad, (W) While, (Y) Yellow

Pert Na / Color Code BGC-001-( )2 Ceges (8 loc. se.) ...\$11.95/pkg.

BUG TRAYTM — Stores in Bug Cage \* Molded plastic - Three siyles: Open (1 compartment 3.05 × 4.6 × 8.1%; Overlical (5 compartments 4 × 3.65 × 8.1%; And Horizontal (6 compartments 4 × 3.95 × 8.1%; Ideal for tools, hardware, components, cit. \* Tray size 3.85 × 8.05 × 8.6 \* 8 Black color only PRICE

"x 5.05" x .6" e Black color only
), DESCRIPTION PRICE
Horizontel Bug Trey \$1.96
Verticel Bug Trey 1.96
Open Bug Trey 1.96
Tofech Bug Tray(3) 4.98

#### BUG BOX™ STORAGE SYSTEMS

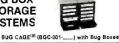

LSI BIG BUG BOXTM Please specify color code: (B) Blue. (R) Red. (W) White, (Y) Yellow PART NO/COLOR CODE BLX-010-(

BLX-001-( BACK PACKTM — Selfadheahe labels for the back of ICs shows exect internal logic in relation to IC pine 5.22 thebis in each package (including several blank labels) - Each package (including several blank labels) - Each package for 8, 1s, 18, 2s, 28 and 40 pin ICs - Combo package includes 1.088 labels for TTL and CMOS ICs - Microprocesor package contains 74 labels ICs - Microprocesor package contains 74 labels ICs - Betrott 1.08 package includes 1.08 package includes 1.08 package

BPT-012 BPC-012 BPM-012 BPW-012 CMOS ..... Combo ..... Microprocessor ...

Custom

#### JUMPER AND CABLE ASSEMBLIES STANDARD DIP JUMPERS

pasted disconnect applications.

24.001-22.

24.001-22.

24.001-22.

24.001-22.

24.001-22.

24.001-22.

24.001-22.

24.001-22.

24.001-22.

24.001-22.

24.001-22.

24.001-22.

24.001-22.

24.001-22.

24.001-22.

24.001-22.

24.001-22.

24.001-22.

24.001-22.

24.001-22.

24.001-22.

24.001-22.

24.001-22.

24.001-22.

24.001-22.

24.001-22.

24.001-22.

24.001-22.

24.001-22.

24.001-22.

24.001-22.

24.001-22.

24.001-22.

24.001-22.

24.001-22.

24.001-22.

24.001-22.

24.001-22.

24.001-22.

24.001-22.

24.001-22.

24.001-22.

24.001-22.

24.001-22.

24.001-22.

24.001-22.

24.001-22.

24.001-22.

24.001-22.

24.001-22.

24.001-22.

24.001-22.

24.001-22.

24.001-22.

24.001-22.

24.001-22.

24.001-22.

24.001-22.

24.001-22.

24.001-22.

24.001-22.

24.001-22.

24.001-22.

24.001-22.

24.001-22.

24.001-22.

24.001-22.

24.001-22.

24.001-22.

24.001-22.

24.001-22.

24.001-22.

24.001-22.

24.001-22.

24.001-22.

24.001-22.

24.001-22.

24.001-22.

24.001-22.

24.001-22.

24.001-22.

24.001-22.

24.001-22.

24.001-22.

24.001-22.

24.001-22.

24.001-22.

24.001-22.

24.001-22.

24.001-22.

24.001-22.

24.001-22.

24.001-22.

24.001-22.

24.001-22.

24.001-22.

24.001-22.

24.001-22.

24.001-22.

24.001-22.

24.001-22.

24.001-22.

24.001-22.

24.001-22.

24.001-22.

24.001-22.

24.001-22.

24.001-22.

24.001-22.

24.001-22.

24.001-22.

24.001-22.

24.001-22.

24.001-22.

24.001-22.

24.001-22.

24.001-22.

24.001-22.

24.001-22.

24.001-22.

24.001-22.

24.001-22.

24.001-22.

24.001-22.

24.001-22.

24.001-22.

24.001-22.

24.001-22.

24.001-22.

24.001-22.

24.001-22.

24.001-22.

24.001-22.

24.001-22.

24.001-22.

24.001-22.

24.001-22.

24.001-22.

24.001-22.

24.001-22.

24.001-22.

24.001-22.

24.001-22.

24.001-22.

24.001-22.

24.001-22.

24.001-22.

24.001-22.

24.001-22.

24.001-22.

24.001-22.

24.001-22.

24.001-22.

24.001-22.

24.001-22.

24.001-22.

24.001-22.

24.001-22.

24.001-22.

24.001-22.

24.001-22.

24.001-22.

24.001-22.

24.001-22.

24.001-22.

24.001-22.

24.001-22.

24.001-22 STANDARD DB25 SERIES CABLES Now you can order DB25 P or Siconnectors with the cable necessary to fit your application. Choose from our standard flat cable in 4-foot lengths, Cell 10dey. STANDARD CABLES Cable Length Connectors

\$10.00 Minimum Order — U.S. Funds Only California Residents Add 6½% Sales Tax Postage — Add 5% plus \$1.50 insurance Send S.A.S.E. for Monthly Sales Flyer!

 
 D825P-4
 4 feet
 1-0825P

 D825S-4
 4 feet
 1-0825S

 D826P-4-P
 4 feet
 2-0825P

 D825P-4-S
 4 feet
 1-0825P-1-0826S

 D825S-4-S
 4 feet
 1-0825P-1-0826S

 D825S-4-S
 4 feet
 2-0825F
 13.75 13.95 Spec Sheets — 30c each Send \$1.00 Postage for your FREE 1983 JAMECO CATALOG Prices Subject to Change

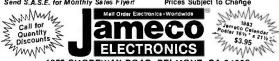

1355 SHOREWAY ROAD, BELMONT, CA 94002 1/83 PHONE ORDERS WELCOME — (415) 592-8097 Telex: 176043

#### **EXPAND YOUR MEMORY**

#### TRS-80 Color 32K or 64K Conversion Kit

Kit comes complete with 8 ea. 4164-2 (200ns). 64K Dyn. RAMs & c version documentation. Converts TRS-80 color computers fr 4K-32K Memory or 16K-64K Memory. TRS-64K2 (200ns) ....

51/4" Mini-Floppy Disc Drive 5.74 MINITER TODBY DISC DIVE
FOR TRS-50 MODEL 1. (Industry Standard)
Features single or double density, Recording
mode: FM single, MFM double density,
FOWC: + 12VOC ±0.50V; 1.5 amps mex.,
5VOC ±0.25V; 0.8 amps mex.,
tured at left (Idoes not Inct. case, power supply
or cables). 30 page data book inctuded
Weighs 37s pounds. Size: 5%/W x 8\*D x
3%/H

Line Constitute.

Part No. Limited Quantity? 

FD250 ..... \$199.95 Double-sided, 35 tracks, 438K bytes capacity

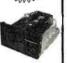

5/omens 8" Floppy Disk Drive

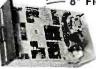

- · Single-Sided
- 77 Tracks • 400/800K Bytes
- Capacity Industry Standard

| FDD100-8 | Buy 1 for  | .\$269.95 each |
|----------|------------|----------------|
| FDD100-8 | Buy 2 for  |                |
| FDD100-8 | Buy 10 for | 249.95 each    |
|          |            |                |

2708,2716,2732 & 2764 EPROM Programm JE664 EPROM PROGRAMMER 8K TO 64K EPROMS — 24 AND 28 PIN PACKAGES Self-Conteined — Requires No Additional Systems for Operation

NEW!

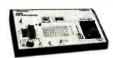

\*Programs, validates, and Chacks for proprily extend EPROMs - Emulairs PROMs or EPROMs - 87227C Computer Interface for chilling/recyami leading - Lacet data in SAM by kayabord - Changes and a RAM by kayabord - Lacet AM Mr from an EPROM - Changes EPROMs for contant differences - Copies EPROMs - Power for 111914C, DONGS - 4 TOW, Down consumption - Encourage Confederate Confederate (light tan panels w/moldad mecha brown and pieces - Size: 15-5/8"L x 8%"0 x 3/4" - 9(1); 364

JE664-A EPROM Programmer . . . . udes JM 16A Module) Assembler to reside I includes an los indicators and the indicators and the indicators and the indicators and indicators and i

Light, a lost - load party, single office. Cupition may be adopted to demic combinets.

JEEGG4-ARS FROM Prog. w. PIJESS Deption

Assembled and Tested (Includes JM EA Module)

EPROM JUMPER MODULES. The The LEGGS's JUMPER MODULE (Personally Module) is a being in Module in a pre-sets JEEG bit for proper plogramming pulses. The MODULES of the PROM S configeres SPEROM SCHOOL considerable of the Additional PERSON.

EPROM MANUFACTURER PRICE EPROM\_ 2708 2708 2716.TM52516 TM52716 TM52532 AMD. Motorola. National. Intel. T1. Intel. Motorola. National, NEC, T1. Motorola. T1 (+5,-12,+12) Motorola. T1 2732 MCM 68764. MCM 6RL 764 AMO, Fujitsu, NEC, Hitachi intel 2764 TMS2584

#### UV-EPROM Eraser

8 Chips — 51 Minutes

1 Chip — 37 Minutes Ereese 2708, 2718, 2732, 2764, 2618, 2532, 2684. Ereese up to 8 chips

within 51 minutes (1 chip in 37 minutes). Meinteine constent exposure distance of one inch. Special conductive foam liner eliminates static build-up. Build-in safety lock to prevent UV exposure. Compact — only 9.00° x 3.70° x 2.60°. Complete with holding tray for 8 chips.

UVS-11EL Replacement Bulb ..... \$16.95 DE-4 UV-EPROM Eraser ... \$79.95

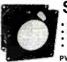

## Sprite-style Fan

36cfm free air delivery
 3.125" sq. x 1.665" depth
 10 yrs. cont. duty at 20 °C
 Frame
 115V 50/60Hz

PWS2107U Cleaned & \$ 9.95 ea.
\*PWS2107F New \$14.95 ea.

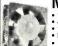

# Muffin-style Fan

105cfm free air delivery
 4.68" sq. x 1.50" depth.
 10 yrs. cont. duly at 20 °C
 Impedance protected, ambients to 70 °C
 115V 50/60Hz 14W WI. 17 oz.

MU2A1.U Cleaned & \$9.95 ea \*MU2A-1N New \$14.95 ea

#### 16K Apple<sup>™</sup> Ramcard

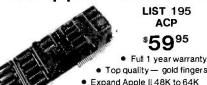

**LIST** 195 **ACP** 

\$59<sup>95</sup>

- Top quality gold fingers
- Expand Apple II 48K to 64K
- Compatible with Z-80 Softcard Allows system to run with CP/M", PASCAL
- DOS 3.3, COBAL, Visicalc, etc.
- Supplied with extra 16K RAM & has (2) LED's

#### 32K STATIC RAM

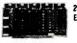

2 or 4 MHz **Expandable** Uses 21141's

\$159.95 \$129.95 217.95 32K 4 MHz Kit 32K 4 MHz A&T • 339.00 BARE BOARD 39.95 BareBdw/all parts lessmem. 99.95

## **BARE BOARDS**

S-100 Sound Board 8080A CPU 32K Static RAM (2114) 8K EPROM (2708) 2708/2716 EPROM AC P Proto Board \$34.95 34.95 34.95 24.95 34.95 22.95 22.20 29.95 AC P Proto Board Vector 8800 Proto Vector 8803 11 slot MB ACP Extender with connector 13 Stot Mother Board (WMC) 9 Slot Mother Board (WMC) 18.95 32.95 29.95 B Slot MotherBd (Expandable) Floppy PCB (8" SHUGART) S100(AY5-8910) SoundBoard Apple Sound Board 34.95 39.95 34.95 24.95

# 64K CMOS RAM

S100 (200nS) Uses 2716's \$29900

or 6116's Assembled & Tesled \$399.00

# MOSTEK RAKS

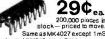

#### STEPPER MOTOR

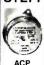

Operates by applying 12VDC in one direction and then reverse ing polarity (or square wave). Uses 12 VDC, Clock Wise Rotation, Rated 3 RPM at 4 PP.S. with a 5 degree stepping angle.

SELL-OFF

10/\$9.90

2

PRICE \$495 ea. 10 for \$39.95

Same as TMS4044 but designed specifically for Z-80 based systems. This is a full-spec 4Kx1 RAM, 450nS.

#### UV "EPROM" **ERASER 4K STATIC RAM** Model

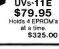

Model S-52T

#### 16K Memory Expansion Kits for Apple/TRS-80

200/250nS Specify computer \$12.95 CALL FOR VOLUME PRICING

#### "D" SUB CONNECTORS

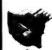

Unreal price, DB37 male, DB25 female, Gold PC mount with mounting holes. Mrg. AMP. Specify 25 or 37 pins.

BD37 \$2.50 DB25 \$1.95

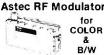

P/N 1082 Channel 3 or 4

1200 BAUD MODEM IC Features: • 1200 Baud • 40 Pin • 5 Volts Only ...\$129.00

#### OrderP/N Zilog6104-4 while supply lasts Zilog **Z8 CPU** with TINY BASIC

\$49.95 Debug prog. Plus 6132 companion quasi-static RAM 29.95

## Stepper Motor

NEW

**USED IN** DATA **PRODUCTS** PRINTER \$19.95 ea.

## CONNECTORS

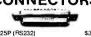

| DB25P (RS232)              | \$3.25 |
|----------------------------|--------|
| DB25S Female               | 3.75   |
| Hood                       | 1.25   |
| Set with Hood, Sate        | 7.50   |
| 22/44 S/T, KIM             | 2.95   |
| 43/86 S/T, MOT             | 6.50   |
| 50/100 S-100 Connector W/W | 4.95   |
| 50/100 S-100 Connector S/T | 3.95   |

#### **PARALLEL ALPHA NUMERIC** PRINTER

19 Column Printer prints 16 numerical columns plus 3 columns which have math, alpha and other notations. Each wheel has 12 positions with position 12 blank.

Position 11 on numerical columns have decimal point or #. Utilizes 2.75" wide adding machine tape and a dual color ink ribbon. Input data parallel with four bit BCD comparatorcircuit(schematic provided). Printale. 3 lines per second. Operating voltage 22-28VDC with typical cycle time of 340mS. Size 61/2"W x 31/4"H x 51/4"Dp. New. \$9.95 ea. 3/\$27

\$6.95

# MICROPROCESSORS

|                  | 1      |        | -     |       | AC.    |
|------------------|--------|--------|-------|-------|--------|
| 3085             | 14.95  | 6800B  | 19.95 | 68000 | 129 95 |
| 3080A            | 4.75   | 6800   | 11.75 | 8086  | 49.95  |
| 802              | 9.75   | IM6100 | 29.95 | 6809  | 30.00  |
| 2650             | 16.95  | 6502A  | 16.95 | 8748  | 49.95  |
| <b>48</b> (3850) | 16.95  | 6502   | 9.95  | 8755  | 49 95  |
| A082             | 11.95  | 9900JL | 49 95 | 8073N | 34.95  |
| 280              | 9.95   | 2901A  | 14.95 | 8039  | 12.95  |
| 28002            | 69.00  | 2901   | 9.90  | 8035  | 14.95  |
|                  | 599.00 | 8008-1 |       | 6802P | 1495   |

#### RAMS CALL FUN

| 6116/20  | 16 \$7.95 | 2147 | \$5.99 | 5290  | \$1.99 |
|----------|-----------|------|--------|-------|--------|
| 8264-641 | < 5.95    | 411  | 5.99   | 5298  | 1.49   |
| 4116-2   | 1.99      | 414  | 4.69   | 6508  | 4.50   |
| 4116-2   | 8/12.95   | 1101 | .99    | 6518  | 6.79   |
| 2101     | 3.99      | 1103 | .99    | 6561  | 3.79   |
| 2102     | .79       | 4027 | 4.69   | 6604  | 3.9    |
| 21L02-2  | 1.49      | 4044 | 3.99   | 6605  | 7.99   |
| 21L02-4  | 1.29      | 4050 | 4.69   | 9130  | 8.99   |
| 2111     | 3.49      | 4060 | 4.69   | 9140  | 8.99   |
| 2112     | 3.49      | 4096 | 3.99   | 93415 |        |
| 2114     | 1.99      | 4115 | 1.49   | 93425 | 6.99   |
| 2114L-2  | 3.25      | 4200 | 7.95   | _     | -      |
| 2114L-4  | 2.29      | 4402 | 1.99   | 1.1   | 1      |
| 2125     | 6.99      | 5280 | 4.60   | 100   | N      |
|          | 100       |      | -      | 1 01  | 05     |
|          | SU        | JPP  | DRT    | 1 8   | 2.0    |
|          |           |      |        |       |        |

#### SUPPORT

| 8155 \$9.95 | 8259 \$8.95 | 68047    | \$22.95 |
|-------------|-------------|----------|---------|
| 8156 9.95   | 8275 19 95  | 68488    | 19.95   |
| 8202 29.95  | 8279 9.50   | 46505    | 22.95   |
| 8205 2.69   | 6810 4.75   | 6520     | 6.95    |
| 8212 2.75   | 6820 6.50   | 6522     | 9.95    |
| 8214 4.95   | 6821 6.50   | 6530-X   | 24.95   |
| 8216 2.75   | 6828 10.50  | 6532     | 17.95   |
| 8224 2.95   | 6834 16.95  | 6551     | 19.95   |
| 8226 295    | 6845 22.95  | 280-PIO  | 6.50    |
| 8228 3.95   | 684727.95   | ZBOA-PIO | 9.50    |
| 8243 9.50   | 6850 5.25   | Z80-CTC  | 6.50    |
| 8250 14.95  | 6852 5.25   | Z80A-CTC | 9.50    |
| 8251 6.50   | 6860 10.95  | Z80-DMA  | 19.95   |
| 8253 11.95  | 6862 10.95  | Z80A-DMA | 27.95   |
| 8255 4.50   | 6875 5.95   | 280-SIO  | 24.95   |
| 8257 9 50   | 6880 2.49   | Z80A-SIO | 29.95   |

#### MOS PROMS

|                 |         | _            |
|-----------------|---------|--------------|
| 764 (8Kx8) TS   | \$69 95 | 2708(450nS)  |
| 732 (4KxB) TS   | 12.95   | 2708 (650nS) |
| 718/2518; 5V    |         | 1702A        |
| (2Kx8) TS       | 7.95    | MM5203AQ     |
| MS2716, 5V, 12V | 17.95   | MM5204Q      |
| 758.5V. (450nS) | 3.50    |              |
|                 |         |              |

|                         | 11-1   | ECH                     |         |
|-------------------------|--------|-------------------------|---------|
| 2513-001 (5V) Upper     | \$9.50 | DAC08                   | \$9.95  |
| 2513-005(5V) Lower      | 10.95  | DAC100                  | 9.95    |
| 2513 - ADM3 (5V) Lovier | 14.95  | 8038 Function Generator | 4.50    |
| MCM66710 ASCIIShifle    | d12.95 | MC4024VC0               | 2.95    |
| MCM66740Math Symbo      | 11395  | LM566VCD                | 1.95    |
| MCM66750AtohaContro     | 113.45 | XR2206 Function General | or 5 25 |
| 1771-018" & Minilloppy  | 24.95  | TRI602B (5V, 12V)       | 395     |
| 1781 Oual Floppy        | 29.95  | AY51013 (5V. 12V)       | 495     |
| 1791-01 DealFloppy      | 36.95  | AY51014A/1612 (5-14V)   | 6 95    |
| 1791-02 DualFloppy      | 44.95  | AY51015A/1863(5V)       | 6.95    |
| 179300.05 Hoopy         | 44.95  | IM6402                  | 795     |
| 179700.05 Hopey         | 5495   | IM6403                  | 8.95    |
| 1691 Data Separator     | 18.95  | 2350 USR1               | 995     |
| 2143 Clock Generator    | 18.95  | 1671B Astros            | 24.95   |
| 87008 bit Binary        | 13.50  | MC14411                 | 11 95   |
| 8701 10 bit Binary      | 22.00  | 4702                    | 14.95   |
| 8703 8 bits             | 13.50  | WD1941                  | 995     |
| 9400VoittoFre9Conv.     | 7.25   | CDM5016                 | 16.95   |
| 8750 31/2 Digit BCD     | 13.95  | INS8250                 | 1595    |
| 1408L6 6bit             | 395    | AY5-2376                | 13.75   |
| 1408L8 8 bit            | 5.95   | AY5-3600                | 13.75   |
| DACO1 DtoA              | 5.95   | MM5740AAC               | 895     |

#### SOCKETS

#### **LOW PROFILE** SOCKETS (TIM) 25.40

|           | 1-24 | 23.49 | 20.100 |
|-----------|------|-------|--------|
| 8 pin LP  | .16  | .15   | .14    |
| 14 pin LP | .20  | .19   | .18    |
| 16 pin LP | .22  | .21   | .20    |
| 18 pin LP | .29  | 28    | .27    |
| 20 pin LP | .34  | .32   | .30    |
| 22 pin LP | .29  | .27   | 24     |
| 24 pin LP | .38  | .37   | .36    |
| 28 pin LP | .45  | 44    | :43    |
| 40 pin LP | .60  | .59   | .58    |
|           |      |       |        |

#### **3L WIREWRAP** SOCKETS (GOLD)

|                 | ,    | ,     | HITTH  |
|-----------------|------|-------|--------|
|                 | 1-24 | 25-49 | 50-100 |
| 8 pinWW         | .55  | .54   | .49    |
| 10 pin WW (Tin) | .65  | .63   | .58    |
| 14 pinWW        | .75  | .73   | .67    |
| 16 pin WW       | .80  | .77   | .70    |
| 18 pin WW       | .95  | .90   | .81    |
| 20 pinWW        | 1.15 | 1.08  | .99    |
| 22 pin WW       | 1.45 | 1.35  | 1.23   |
| 24 pin WW       | 1.35 | 1.26  | 1.14   |
| 28 pinWW        | 1.60 | 1.53  | 1.38   |
| 40pin WW        | 2.20 | 2.09  | 1.89   |

#### DIP **SWITCHES**

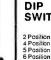

| 2 Position | \$ 99 |
|------------|-------|
| 4 Position | 1.19  |
| 5 Position | 1.29  |
| 6 Position | 1.35  |

| 2 Position | \$ 99 |
|------------|-------|
| 4 Position | 1.19  |
| 5 Position | 1.29  |
| 6 Position | 1.35  |

## 7 Position \$1.39 8 Position 1.49 9 Position 10 Position

#### **MUFFIN® FAN**

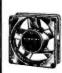

| 3L WIREWRAP SOCKETS (GOLD)  **MUFFIN® FAN  **The dependable, low cost, largest selling fan for commercial cooling applications. pp 1 29 499 499 499 499 499 499 499 499 499                                                                                                    | 24 pin LP | .36    | .37      | .36        | 2 Position 3 |        | / Position       | 31.38     |      |        |      | _      |       |        |
|----------------------------------------------------------------------------------------------------|-----------|--------|----------|------------|--------------|--------|------------------|-----------|------|--------|------|--------|-------|--------|
| 3L WIREWRAP SOCKETS (GOLD)  **MUFFIN® FAN  **The dependable, low cost, largest selling fan for commercial cooling applications. pp 1 29 499 499 499 499 499 499 499 499 499                                                                                                    | 28 pin LP | .45    | 44       | :43        | 4 Position   | 1.19   | 8 Position       | 1.49      | 4000 | \$ .35 | 4037 | \$1.95 | 4089  | \$2.95 |
| 3L WIREWRAP SOCKETS (GOLD)  MUFFIN® FAN  1-24 25-49 50-100 8 pin WW 75 5 54 49 10 pin WW (77) .65 63 58 10 pin WW 80 .77 70 16 pin WW .95 90 81 16 pin WW .95 90 81 20 pin WW 1.45 1.35 1.23 22 pin WW 1.45 1.35 1.23 24 pin WW 1.55 1.35 1.26 24 pin WW 2.20 2.09 1.89  SUPER IC CLOSEOUT SPECIALS  ULN2003 2/51.99 2NG 255 315 4008 1.39  SUPER IC CLOSEOUT SPECIALS  ULN2003 2/51.99 2NG 255 315 4008 1.39  SUPER IC CLOSEOUT SPECIALS  ULN2003 2/51.99 2NG 255 315 4008 1.39  SUPER IC CLOSEOUT SPECIALS  ULN2003 2/51.99 2NG 255 315 4008 1.39  SUPER IC CLOSEOUT SPECIALS  ULN2003 2/51.99 2NG 255 315 4008 1.59  SUPER IC CLOSEOUT SPECIALS  ULN2003 2/51.99 2NG 255 315 4008 1.59  SUPER IC CLOSEOUT SPECIALS  ULN2003 2/51.99 2NG 255 315 4008 1.59  SUPER IC CLOSEOUT SPECIALS  ULN2003 2/51.99 2NG 255 315 4008 1.59  SUPER IC CLOSEOUT SPECIALS  ULN2003 2/51.99 2NG 255 315 4008 1.59  SUPER IC CLOSEOUT SPECIALS  ULN2003 2/51.99 2NG 255 315 4008 1.59  SUPER IC CLOSEOUT SPECIALS  ULN2003 2/51.99 2NG 255 315 4008 1.59  SUPER IC CLOSEOUT SPECIALS  ULN2003 2/51.99 2NG 255 315 4008 1.59  SUPER IC CLOSEOUT SPECIALS  ULN2003 2/51.99 2NG 255 315 4008 1.59  SUPER IC CLOSEOUT SPECIALS  ULN2003 2/51.99 2NG 255 315 4008 1.59  SUPER IC CLOSEOUT SPECIALS  ULN2003 2/51.99 2NG 255 315 4008 1.59  SUPER IC CLOSEOUT SPECIALS  ULN2003 2/51.99 2NG 255 315 4008 1.50  SUPER IC CLOSEOUT SPECIALS  ULN2003 2/51.99 2NG 255 315 4008 1.50  SUPER IC CLOSEOUT SPECIALS  ULN2003 2/51.99 2NG 255 315 4008 1.50  SUPER IC CLOSEOUT SPECIALS  ULN2003 2/51.99 2NG 255 315 4008 1.50  SUPER IC CLOSEOUT SPECIALS  ULN2003 2/51.99 3NG 255 315 4008 1.50  SUPER IC CLOSEOUT SPECIALS  SUPER IC CLOSEOUT SPECIALS  UNADAL TO THE TOWN AND THE TOWN AND THE TOWN AN                                                                                                    |           |        | .59      |            | 5 Position   | 1.29   | 9 Position       | 1.65      | 4001 | .35    | 4040 | 1.29   | 4093  | .99    |
| 3L WIREWRAP SOCKETS (GOLD)  MUFFIN® FAN  1-24 25-49 50-100 8 pinWW (Tri) .65 63 58 14 pinWW .75 .73 .67 16 pin WW .95 .90 .81 14 pinWW .1.15 1.08 .99 22 pinWW .1.45 1.35 1.23 22 pinWW .1.45 1.35 1.23 22 pinWW .1.45 1.35 1.26 24 pin WW .1.45 1.35 1.26 24 pin WW .1.45 1.35 1.26 24 pin WW .1.45 1.35 1.26 24 pin WW .20 .20 9 1.88  SUPER IC CLOSEOUT SPECIALS  ULN2003 2/51.99 2N6121 3/51.00  SUPER IC CLOSEOUT SPECIALS  ULN2003 2/51.99 2N6121 3/51.00  BOBOACPU 2.95 5027CRT \$9.95  CLOSEOUT SPECIALS  ULN2003 2/51.99 2N6121 3/51.00  BOBOACPU 2.95 5027CRT \$9.95  MWH320 2.29  MWH320 2.29  MUFFIN® FAN 4008 1.39 4044 85 14409 12.95 4008 1.39 4044 85 14409 12.95 4008 1.35 4049 .45 14409 12.95 4010 1.35 4048 .99 4011 1.35 4048 .99 4012 25 4049 .45 14419 495 4013 .45 4050 .69 4013 .45 4050 .69 4015 1.10 4050 .69 4015 1.10 4050 .39 4016 5.99 4016 5.99 4017 1.19 4050 3.35 4020 1.10 4060 1.39 4508 9.25 4508 9.25 4508 9.25 4508 9.25 4508 9.25 4508 9.25 4508 9.25 4508 9.25 4508 9.25 4508 1.35 4011 1.35 4020 1.35 4020 1.30 4011 1.35 4048 .99 4014 1.35 4010 1.35 4049 .95 4011 1.35 4050 .69 4013 .45 4011 1.35 4050 .69 4013 .45 4017 1.19 4050 1.39 4051 1.10 4000 1.39 4051 1.10 4000 1.39 4051 1.10 4000 1.39 4051 1.10 4000 1.39 4051 1.10 4000 1.39 4051 1.10 4000 1.39 4051 1.10 4000 1.39 4011 1.35 4000 4.50 4011 1.35 4000 6.75 4011 1.19 4000 7.55 4017 1.19 4000 7.55 4017 1.19 4000 7.55 4000 7.55 4017 1.19 4000 7.55 4017 1.19 4000 7.55 4017 1.19 4000 7                                                                                                    |           |        |          |            | 6 Position   |        | 10 Position      | 1.69      | 4002 | 35     | 4041 | 1.25   |       | 2.95   |
| SOCKETS (GOLD)    1-24   25-49   50-100                                                                                                    | 21 1005   | SELLID | an f     |            |              |        |                  |           | 4006 | 1.05   | 4042 | .95    | 4098  |        |
| 1-24   25-49   50-100   8 pin WW   1-55   5-4   49   49   49   49   49   49   41   41                                                                                                    |           |        |          | W100       |              |        | 40 - 4           |           | 4007 | 25     |      | .85    | 4099  |        |
| ## \$9.50 e.   ## \$1.00   ## \$1.00   ## \$1.00   ## \$1.00   ## \$1.00   ## \$1.00   ## \$1.00   ## \$1.00   ## \$1.00   ## \$1.00   ## \$1.00   ## \$1.00   ## \$1.00   ## \$1.00   ## \$1.00   ## \$1.00   ## \$1.00   ## \$1.00   ## \$1.00   ## \$1.00   ## \$1.00   ## \$1.00   ## \$1.00   ## \$1.00   ## \$1.00   ## \$1.00   ## \$1.00   ## \$1.00   ## \$1.00   ## \$1.00   ## \$1.00   ## \$1.00   ## \$1.00   ## \$1.00   ## \$1.00   ## \$1.00   ## \$1.00   ## \$1.00   ## \$1.00   ## \$1.00   ## \$1.00   ## \$1.00   ## \$1.00   ## \$1.00   ## \$1.00   ## \$1.00   ## \$1.00   ## \$1.00   ## \$1.00   ## \$1.00   ## \$1.00   ## \$1.00   ## \$1.00   ## \$1.00   ## \$1.00   ## \$1.00   ## \$1.00   ## \$1.00   ## \$1.00   ## \$1.00   ## \$1.00   ## \$1.00   ## \$1.00   ## \$1.00   ## \$1.00   ## \$1.00   ## \$1.00   ## \$1.00   ## \$1.00   ## \$1.00   ## \$1.00   ## \$1.00   ## \$1.00   ## \$1.00   ## \$1.00   ## \$1.00   ## \$1.00   ## \$1.00   ## \$1.00   ## \$1.00   ## \$1.00   ## \$1.00   ## \$1.00   ## \$1.00   ## \$1.00   ## \$1.00   ## \$1.00   ## \$1.00   ## \$1.00   ## \$1.00   ## \$1.00   ## \$1.00   ## \$1.00   ## \$1.00   ## \$1.00   ## \$1.00   ## \$1.00   ## \$1.00   ## \$1.00   ## \$1.00   ## \$1.00   ## \$1.00   ## \$1.00   ## \$1.00   ## \$1.00   ## \$1.00   ## \$1.00   ## \$1.00   ## \$1.00   ## \$1.00   ## \$1.00   ## \$1.00   ## \$1.00   ## \$1.00   ## \$1.00   ## \$1.00   ## \$1.00   ## \$1.00   ## \$1.00   ## \$1.00   ## \$1.00   ## \$1.00   ## \$1.00   ## \$1.00   ## \$1.00   ## \$1.00   ## \$1.00   ## \$1.00   ## \$1.00   ## \$1.00   ## \$1.00   ## \$1.00   ## \$1.00   ## \$1.00   ## \$1.00   ## \$1.00   ## \$1.00   ## \$1.00   ## \$1.00   ## \$1.00   ## \$1.00   ## \$1.00   ## \$1.00   ## \$1.00   ## \$1.00   ## \$1.00   ## \$1.00   ## \$1.00   ## \$1.00   ## \$1.00   ## \$1.00   ## \$1.00   ## \$1.00   ## \$1.00   ## \$1.00   ## \$1.00   ## \$1.00   ## \$1.00   ## \$1.00   ## \$1.00   ## \$1.00   ## \$1.00   ## \$1.00   ## \$1.00   ## \$1.00   ## \$1.00   ## \$1.00   ## \$1.00   ## \$1.00   ## \$1.00   ## \$1.00   ## \$1.00   ## \$1.00   ## \$1.00   ## \$1.00   ## \$1.00   ## \$1.00   ## \$1.00   ## \$1.00   ## \$1.00   ## \$1.00   ## \$1.00   ## \$1.00   ## \$1.00   ## \$1.00 | CUCKET    | 6 161  | וחור     | , IMITED I | I MU         | FFIN   | In FVV           | u i       | 4008 | 1.39   |      | .85    | 14408 |        |
| 1.24 25-49 50-100  8 pin WW .55 5 54 .49 10 pin WW (Tri) .65 63 .59 14 pin WW .75 7.3 .67 16 pin WW .75 7.3 .67 16 pin W .75 7.3 .67 16 pin W .75 7.3 .67 16 pin W .75 7.3 .67 16 pin W .75 7.3 .67 16 pin W .75 7.3 .67 16 pin W .75 7.3 .67 16 p                                                                                                    | SUUNEI    | 2 (00  | AFD      | Little,    |              |        |                  |           |      |        |      |        |       |        |
| 8 pnWW (75) .55                                                                                                    |           |        | 05.40    | 50.00      |              |        |                  |           |      | .45    |      | 1.25   | 14410 | 12.95  |
| 10 pin WW (Tr)   65   63   58   73   67   73   67   74   57   75   73   67   74   57   75   75   75   75   75   7                                                                                                    |           | 1-24   | 25-49    | 50-100     |              | cc     | ost, largest sei | llingfan  | 4011 |        |      |        |       | 12.95  |
| 10 pin WW (Tr)                                                                                                    | 8 pinWW   | .55    | 54       | .49        |              | fo     | r commercial     | cooling I |      |        |      |        |       |        |
| 14 pin WW                                                                                                    |           |        |          |            |              |        |                  |           |      | .45    |      |        |       | 4.95   |
| 16 pin WW 80 7.77 70 81 99 90 81 95 90 81 90 91 91 92 91 92                                                                                                    |           |        |          |            |              | -KHPI  |                  | 4-6       |      |        |      |        |       |        |
| 8 pin WW 95 90 81 1.08 99 22 pin WW 1.45 1.35 1.26 1.14 24 pin WW 1.35 1.26 1.14 24 pin WW 1.60 1.53 1.36 1.28 1.36 1.26 1.14 28 pin WW 1.60 1.53 1.38 1.38 1.38 1.39 4508 3.75 4507 9.5                                                                                                    |           |        |          |            |              |        |                  |           |      |        |      |        |       |        |
| 22 pin WW 1.45 1.35 1.26 1.14 224 pin WW 1.35 1.26 1.14 24 pin WW 2.20 2.09 1.89                                                                                                    |           |        | .90      |            | MAY.         | S BM . |                  |           |      |        |      |        |       |        |
| 24 pin WW 1.60 1.53 1.36 409 1.69 450 8.75 4508 275 4001 1.19 4066 7.5 4510 1.19 4066 7.5 4510 1.19 4066 7.5                                                                                                    | 20 pinWW  |        |          |            |              | -4     | Weight - 17 oz   | t.        |      |        |      |        |       |        |
| 28 pin/WW 1.60 1.53 1.38                                                                                                    |           |        |          |            |              | · 1    | DECIAL DUDG      | PHACE     |      |        |      |        |       |        |
| Accordance   Color   Color                                                                                                    | 24 pin WW |        |          |            | - 6          |        |                  | PUHPE     |      |        |      |        |       |        |
| Accordance   Color   Color                                                                                                    |           |        |          |            |              | 48     | CWI CO E         | n i       |      |        |      |        |       |        |
| SUPER IC CLOSEOUT SPECIALS         4021 / 4024 / 75 / 4025 / 4025 /                                                                                                    | 40pin WW  | 2.20   | 2.09     | 1.89       |              |        | A. 23.91         | Uea.      |      |        |      |        |       |        |
| ULNZOGI 2/51.99                                                                                                    |           |        |          |            |              |        |                  | _         |      |        |      |        |       |        |
| ULN2003 2/51.99                                                                                                    | CLIDI     | ED     | ICC      | INC        | EOLIT        | CDE    | LAIDE            | <b>C</b>  |      |        |      |        |       |        |
| ULN2003 2/51.99                                                                                                    | JUPI      | ER.    |          | LUJ        |              | JPE    | LUIAL            | .J        |      |        |      |        |       |        |
| 74LS668 3/1.99 SIG 2652 3.95 2102 RAM 1.75 11 C24 6.95 4027 8.95 4076 1.39 74LS277 2/1.99 74S287 1.95 4060 RAM 1.49 95H03 2.89 4028 8.5 4075 3.5 4520 1.25 495 495 495 495 495 495 495 495 495 49                                                                                                    |           |        |          |            |              |        |                  |           |      |        |      |        |       |        |
| 74LS247 2/199 275EPFPOM 29 8 8300 CPU 14.95 MMS320 5 99 4029 1.29 4076 1.29 4555 4.95 1.29 4076 1.29 4555 4.95 1.29 4076 1.29 4.55 4.95 1.29 4.020 1.29 1.29 4.020 1.29 1.29 4.020 1.29 1.29 4.020 1.29 1.29 4.020 1.29 1.29 4.020 1.29 1.29 4.020 1.29 1.29 4.020 1.29 1.29 4.020 1.29 1.29 1.29 1.29 1.29 1.29 1.29 1.29                                                                                                    |           |        |          |            |              |        |                  |           |      |        |      |        |       |        |
| 74LS241 2/1.99 2758 EPROM 2.95 8X300 CPU 14.95 MMS320 5.99 40.79 1.29 40.77 3.5 4.95 4.95 8259 6.95 74173/8710 5/1.99 43387 1.96 9131 RAM 1.99 4031 3.25 4078 3.5 4556 9.99 8259 6.95 74173/8710 5/1.99 4338 7439 4.95 4.95 4.95 4.95 4.95 4.95 4.95 4.9                                                                                                    |           |        |          |            |              |        |                  |           |      |        |      |        |       |        |
| 8259 695 74173/8710 5/1.99 743S87 196 9131 RAM 1.99 4033 45 4017 45 4566 2.25 8561 RAM 2.95 280A CPU 4.95 270BEPRIOM 8/299 ENM4402 1.99 4032 3.15 4081 35 80C95 1.50 LM733CN 3/1.99 6522 6.95 74LS93 3/1.00 1103 RAM 3/1.50 4034 3.25 4082 35 80C95 1.50 80C97 1.25 4081 3.5 80C97 1.25 4081 3.5 80C97 1.25 4081 3                                                                                                    |           |        |          |            |              |        |                  |           |      |        |      |        |       |        |
| 856 RAM 2.95 Z80A CPU 4.95 2708 EPROM 8/2995 EMM4402 1.99 4031 325 4078 35 4566 2.25<br>LM733CN 3/1.99 6522 6.95 74L.593 3/1.00 1103 RAM 3/1.50 4032 2.15 4082 35 80.037 1.25                                                                                                    |           |        |          |            |              |        |                  |           |      |        |      |        |       |        |
| LM733CN 3/1.99 6522 6.95 74LS93 3/1.00 1103 RAM 3/1.50 4034 3.25 4081 35 80C97 1.25                                                                                                    |           |        |          |            |              |        |                  |           |      |        |      |        |       |        |
| 100414 24 00 CEO CEU E OE 2414 B 444 EO B 7004/D 2/45 0E 4034 3.25 4062 .35 8009/ 1.25                                                                                                    |           |        |          |            |              |        |                  |           |      |        |      |        |       |        |
|                                                                                                    |           |        | 6502 CPU | 5.95       |              |        | 8700A/D          |           | 4034 | 3.25   | 4082 | 1.95   | 60097 | 1.25   |

TOLL FREE 800

910-595-1565

Mall Order: P.O. Box 17329 Irvine, CA 92713

Retall: 1310B E. Edinger, Santa Ana CA 92705 (714) 556-6613 542 W. Trimble, San Jose, CA 95131 (406) 946-7010

7400

74LS00

**CMOS** 

744.5245 2.20
744.5247 1.10
744.5248 1.10
744.5251 1.40
744.5257 85
744.5256 2.50
744.5261 2.50
744.5261 2.50
744.5261 2.50
744.5261 2.50
744.5261 2.50
744.5261 2.50
744.5261 2.50
744.5261 2.50
744.5261 2.50
744.5261 2.50
744.5261 2.50
744.5261 2.50
744.5261 2.50
744.5261 2.50
744.5261 2.50
744.5261 2.50
744.5261 1.50
744.5261 1.50
744.5261 1.50
744.5261 1.50
744.5261 1.50
744.5261 1.50
744.5261 1.50
744.5261 1.50
744.5261 1.50
744.5261 1.50
744.5261 1.50
744.5261 1.50
744.5261 1.50
744.5261 1.50
744.5261 1.50
744.5261 1.50
744.5261 1.50
744.5261 1.50
744.5261 1.50
744.5261 1.50
744.5261 1.50
744.5261 1.50
744.5261 1.50
744.5261 1.50
744.5261 1.50
744.5261 1.50
744.5261 1.50
744.5261 1.50
744.5261 1.50
744.5261 1.50
744.5261 1.50
744.5261 1.50
744.5261 1.50
744.5261 1.50
744.5261 1.50
744.5261 1.50
744.5261 1.50
744.5261 1.50
744.5261 1.50
744.5261 1.50
744.5261 1.50
744.5261 1.50
744.5261 1.50
744.5261 1.50
744.5261 1.50
744.5261 1.50
744.5261 1.50
744.5261 1.50
744.5261 1.50
744.5261 1.50
744.5261 1.50
744.5261 1.50
744.5261 1.50
744.5261 1.50
744.5261 1.50
744.5261 1.50
744.5261 1.50
744.5261 1.50
744.5261 1.50
744.5261 1.50
744.5261 1.50
744.5261 1.50
744.5261 1.50
744.5261 1.50
744.5261 1.50
744.5261 1.50
744.5261 1.50
744.5261 1.50
744.5261 1.50
744.5261 1.50
744.5261 1.50
744.5261 1.50
744.5261 1.50
744.5261 1.50
744.5261 1.50
744.5261 1.50
744.5261 1.50
744.5261 1.50
744.5261 1.50
744.5261 1.50
744.5261 1.50
744.5261 1.50
744.5261 1.50
744.5261 1.50
744.5261 1.50
744.5261 1.50
744.5261 1.50
744.5261 1.50
744.5261 1.50
744.5261 1.50
744.5261 1.50
744.5261 1.50
744.5261 1.50
744.5261 1.50
744.5261 1.50
744.5261 1.50
744.5261 1.50
744.5261 1.50
744.5261 1.50
744.5261 1.50
744.5261 1.50
744.5261 1.50
744.5261 1.50
744.5261 1.50
744.5261 1.50
744.5261 1.50
744.5261 1.50
744.5261 1.50
744.5261 1.50
744.5261 1.50
744.5261 1.50
744.5261 1.50
744.5261 1.50
744.5261 1.50
744.5261 1.50
744.5261 1.50
744.5261 1.50
744.5261 1.50
744.5261 1.50
744.5261 1.50
744.5261 1.50
744.5261 1.50
744.5261 1.50
744.5261 1.50
744.

VOLUME PRICING

74161 \$ .88
74162 .89
74163 .87
74164 .87
74165 .120
74167 .120
74167 .120
74170 .130
74174 .89
74174 .89
74174 .89
74175 .85
74176 .75
74179 .134
74180 .75
74181 1.75
74182 .225
74186 .985
74198 .980
74190 .1.15

7400 \$ .19 7401 22 7402 .22 7403 .22 7404 .22 7406 .35 7407 .35 7407 .35 7408 .26 7409 .23 7410 .22 7411 .29 7413 .39

74LS00\$ 26 74LS01 28 74LS02 28 74LS04 35 74LS04 35 74LS08 28 74LS08 28 74LS10 28 74LS10 33 74LS12 33 74LS12 26 74LS14 95 74LS14 95 74LS14 31 74LS14 33 74LS12 26 74LS14 33 74LS15 33 74LS16 33 74LS16 33 74LS16 33 74LS16 33

74LS27

74LS28 74LS30

74LS32 74LS33 74LS37 74LS38 74LS40 74LS42 74LS47 74LS48 74LS51 74LS55 74LS55 74LS73

74LS73 74LS74 74LS75 74LS76 74LS83 74LS85 74LS85 74LS90 74LS90 74LS92

74LS93 74LS95

74LS96

74LS109 74LS112

LINEAR

2 95 .99 .35 1.98 1.89 3.25 .29 .98 1.49 1.25

.89 1.75 1.70 1.49 1.25 1.35 1.25 4.95 .95 5.95

6.95 .95 1.75 1.25 1.25 1.25 1.20 5.60 .98 1.49 1.95 3.75

1.95 1.25 1.40 1.95 3.75 .39

2.75 1.99 .75 .39 1.95 .65 .98 1.15 .33 .19 .75 .39 295

1.90 1.95 1.95 1.75

74500

74S124 74S133

745134

745174

74S174 74S175 74S188 74S194 74S195 74S196 74S240 74S241 74S242 74S243

1.29 .73 1.29 1.29 1.29 1.29 2.79 1.49 2.69 1.89 1.89

LM1414N LM1458CN/N MC1488N MC1489N LM1496N LM1556N LM1620N

LM1850N LM1889N LM2111N LM2900N

IM2901N
LM2917N
CA3013T
CA3013T
CA3013T
CA3021T
CA3021T
CA3023T
CA3035T
CA3035T
CA3035T
CA3035T
CA3035T
CA3035T
CA3035T
CA3035T
CA3035T
CA3035T
CA3035T
CA3035T
CA3035T
CA3035T
CA3035T
CA3035T
CA3035T
CA3035T
CA3035T
CA3035T
CA3035T
CA3035T
CA3035T
CA3035T
CA3035T
CA3035T
CA3035T
CA3035T
CA3035T
CA3035T
CA3035T
CA3035T
CA3035T
CA3035T
CA3035T
CA3035T
CA3035T
CA3035T
CA3035T
CA3035T
CA3035T
CA3035T
CA3035T
CA3035T
CA3035T
CA3035T
CA3035T
CA3035T
CA3035T
CA3035T
CA3035T
CA3035T
CA3035T
CA3035T
CA3035T
CA3035T
CA3035T
CA3035T
CA3035T
CA3035T
CA3035T
CA3035T
CA3035T
CA3035T
CA3035T
CA3035T
CA3035T
CA3035T
CA3035T
CA3035T
CA3035T
CA3035T
CA3035T
CA3035T
CA3035T
CA3035T
CA3035T
CA3035T
CA3035T
CA3035T
CA3035T
CA3035T
CA3035T
CA3035T
CA3035T
CA3035T
CA3035T
CA3035T
CA3035T
CA3035T
CA3035T
CA3035T
CA3035T
CA3035T
CA3035T
CA3035T
CA3035T
CA3035T
CA3035T
CA3035T
CA3035T
CA3035T
CA3035T
CA3035T
CA3035T
CA3035T
CA3035T
CA3035T
CA3035T
CA3035T
CA3035T
CA3035T
CA3035T
CA3035T
CA3035T
CA3035T
CA3035T
CA3035T
CA3035T
CA3035T
CA3035T
CA3035T
CA3035T
CA3035T
CA3035T
CA3035T
CA3035T
CA3035T
CA3035T
CA3035T
CA3035T
CA3035T
CA3035T
CA3035T
CA3035T
CA3035T
CA3035T
CA3035T
CA3035T
CA3035T
CA3035T
CA3035T
CA3035T
CA3035T
CA3035T
CA3035T
CA3035T
CA3035T
CA3035T
CA3035T
CA3035T
CA3035T
CA3035T
CA3035T
CA3035T
CA3035T
CA3035T
CA3035T
CA3035T
CA3035T
CA3035T
CA3035T
CA3035T
CA3035T
CA3035T
CA3035T
CA3035T
CA3035T
CA3035T
CA3035T
CA3035T
CA3035T
CA3035T
CA3035T
CA3035T
CA3035T
CA3035T
CA3035T
CA3035T
CA3035T
CA3035T
CA3035T
CA3035T
CA3035T
CA3035T
CA3035T
CA3035T
CA3035T
CA3035T
CA3035T
CA3035T
CA3035T
CA3035T
CA3035T
CA3035T
CA3035T
CA3035T
CA3035T
CA3035T
CA3035T
CA3035T
CA3035T
CA3035T
CA3035T
CA3035T
CA3035T
CA3035T
CA3035T
CA3035T
CA3035T
CA3035T
CA3035T
CA3035T
CA3035T
CA3035T
CA3035T
CA3035T
CA3035T
CA3035T
CA3035T
CA3035T
CA3035T
CA3035T
CA3035T
CA3035T
CA3035T
CA3035T
CA3035T
CA3035T
CA3035T
CA3035T
CA3035T
CA3035T
CA3035T
CA3035T
CA3035T
CA3035T
CA3035T
CA3035T
CA3035T
CA3035T
CA3035T
CA3035T
CA3035T
CA3035T
CA3035T
CA3035T
CA3035

SN75453N SN75454N SN75491N SN75492N SN75493N SN75494N TL494CN TL496CP

74S244 \$2.99 74S251 1.35 74S253 1.35

1.29 .75 2.79 2.99 2.55 3.10 2.75 7.95 7.95 9.95

9.95 5.75 5.75 8.95 8.95 2.90 2.90

74S257 74S258

74S474 74S475 74S570 74S571 74S572 74S573 74S940 74S941

1544AVOO

PRESENT

\$1.90 .49 .99 .99 .89 1.50 .95 .95 3.10 1.75

2.95 2.19 1.99 3.49 2.99 2.75 1.29 1.49 3.19 3.19

78H05K 78M06 78M.G. LM108AH LM300H LM301CN LM304H

LM305H LM306H LM307CN LM308CN

LM308CN LM309K LM310CN LM311D/CN LM312H LM317T LM318CN LM319N/H LM320K-XX\* LM320T-XX\*

LM320T-XX\* LM320H-XX\* LM3234N LM337K LM338K LM339N LM340K-XX\* LM340T-XX\* LM340T-XX\* LM340H-XX\* LM348N LM350K LM350K LM350K LM350N

LM360N

LM372N

LM376N

LM377N LM380CN/h

LM380CN LM381N LM383T LM386N LM387N LM390N NE531V/T NE555V NE558N NE561T

NE 581T NE565N/H NE566H/V NE568PV/H NE592N LM702H LM709N/H LM715N/H LM715N/H LM723N/H LM733N/H LM739N LM741CN/H LM741CN/H LM747N/H

LM741CN-1 LM747N/H LM748N/H LM760CN LM1310N MC1330 MC1350 MC1358

74500 \$ .39 74S02 74S03

74505

522 BYTE January 1983 Circle 9 on inquiry card. Vision 80 as reviewed in

May BYTE pg. 266

.....only 1099

29

**COEX 80-FT** 

Best of all, the price . . .

Optional COEX Interface Card

OKIDATA

acter pitch & line spacing progra rollable • Bi-directional printing

to Apple.

This is the widely discussed

Cadillac 80 column card for the

Apple II. The Vision 80 responds to more Apple text screen commands than any other board. It supports PASCAL, Microsofts Z80 Softcard and can be

List Price.... \$395.00 Special Low Price.... \$269.00

The Vision 80 can also be used in conjunction with the Vision 40 (allows

UNBEATABLE

enhanced character sets) and the Vision 20 for lower case.

MEMORY ADD-ON PRICES! VISTA 576K Expandable In 84K Increments

■ 192K with IBM SUPERCALC, Serial, Parallel Clock.

VISTA/SUPERCALC/SUPERCACHE

MEMORY, ASYNCHOOMM, PARALLEL

● 64K w/RAMDRIVE (expandable) 399 ● 256K w/RAMDRIVE. 699

■ 20bK w/PARITY 299
AST "COMBO CARD" 595

DISK DRIVES - ADD-IN (Compatible) ...... 239 EPSON ADD-ON PRINTER...... 429 SUPR'MOD V RF MODULATOR 49

• PROTOTYPE CARD

\$429.00

used as an intelligent terminal.

MEMORY

COMPARE

w/576K populated .

MICROSOFT RAMCARD

AST MEMORY CARD

• 64K SP

• 256K SP INTERFACE CARDS

EXTENDER CARD...

**EPSON** 

MX100FT
Apple I/O w/cable
Serial I/O w/cable
Serial I/O w/2k & cable
Grapf Tax

STARWRITER F-10 PRO-WRITER 8510A DIABLO 630

Diablo 630RC

\$2095

**EPSON TO IBM CABLE...** 

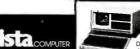

Truly Portable 18 lbs.
Includes: CP/M\*.
Wordstar plus\* Basic 80.
Valet 8 Charton.
Includes: (2) Double ensity. Double Sided Ihin ives.
380K Bytes each.

ACP PRICE ..... \$ CALL

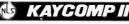

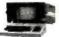

- Full 9" Green Screen CP/M Based
   Portable Business

 Computer
 Complete w/CP/M 2.2 M BASIC, Magic Worksheet, Selec Word Processing, and Teach ACP Price ..... only \$1795

| MODEL                | LIST      | ACP     |
|----------------------|-----------|---------|
| 800 with 16K         | \$1080.00 | \$ CALL |
| 800.with48K          | 1280.00   | 549.00  |
| 800 with32K + 128K   |           | CALL    |
| 810 Disk Drive       | 600.00    | 469.95  |
| 825 Printer          | 999.00    | 699.95  |
| 830 Acoustic Modem   | 199.00    | 159.95  |
| 850 Interface Module | 219.95    | 189.95  |
| Atari Visicalc       | 200.00    | 169.00  |
| Atari PAC-MAN        |           | CALL    |
| Microtek 16K RAM     | 99.00     | 75.00   |
| Microtek 32K RAM     | 199.00    | 149.00  |
| Axalon 128K RAM      |           | CALL    |
| 400 with 16K         | 399.95    | 329.95  |
|                      |           |         |

| 51/4    | " DISK DRIVES                                          |
|---------|--------------------------------------------------------|
| TM100-1 | SSDD\$199.00                                           |
| SA400   | SSDD225.00                                             |
| TM100-2 | DSDD                                                   |
| TM100-3 | SSDD                                                   |
| TM100-4 | DSDD374.00                                             |
| B-51    | SSDD                                                   |
| B-52    | DSDD334.95                                             |
| B-91    | SSDD259.00                                             |
| B-92    | DSDD459.95                                             |
|         | binets with Power Supply<br>net w/power supply \$69.95 |

#### 8" DISK DRIVES

| SA801 R      | SSDO.              | \$386.00  |
|--------------|--------------------|-----------|
| SA851 R      | DSDD               |           |
| TM848-1      | SSDD               | 369.00    |
| TM848-2      | DSD0               | 499.00    |
| DT-8         | DSD0               | 499.00    |
| FDD100-8     | SSDD               | 199.00    |
| FDD200-8     | DSDD               | 399.00    |
| V1000        | Case/Power Supply. | 375.00    |
| Dual 8" Powe | r Supply           | .,\$99.00 |
| ADDLE        | Cintara Carr       | EAN       |

| APPLE | System | Saver | FAN |
|-------|--------|-------|-----|
|       |        |       |     |

\$79<sup>95</sup>

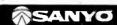

| FCC C<br>MODEL<br>4509 9"<br>5109CX<br>8012C 1<br>8012CX<br>6013 13" |
|----------------------------------------------------------------------|
| 611313                                                               |
| N                                                                    |
| 0040 40                                                              |

|   | FCC CLASS 2 A    | PPRO  | VE   |
|---|------------------|-------|------|
|   | MODEL            | LIST  |      |
|   | 4509 9" B/W      | \$210 | \$16 |
|   | 5109CX 9" Green  | 220   | 17   |
|   | 8012C 12" B/W    | 250   | 21   |
| 4 | 8012CX 12" Green | 260   | 22   |
| - | 6013 13" Color   | 470   | 42   |
|   | 611313" RGB      | 995   | 88   |
|   | NEW Down         | Dirty |      |
|   | 2012 12" B/W     | 145   | 13   |
|   |                  |       |      |

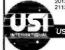

| 82A 120 cps w/tractor\$499.00    |     |
|----------------------------------|-----|
| 83A 120 cps 136 columns 740.00   |     |
| 84A-P 200 cps 136 col 999.00     |     |
| 84A-S Serial w/2K Buffer 1199.00 |     |
| Apple Card 49.95                 | 5 М |
| Apple Cable                      |     |
| Serial Card w/2K 129.95          | Pi  |
| Graphics ROM (82A/83A) 75.00     | P   |
|                                  |     |

... \$39.95

• 120 cps Logic seeking
 Double width &

> SANYO EQUIVALENT MODEL LIST ACP 11 9" Green \$199 \$159 11 12" Green 199 149 11 11 Orange 249 199

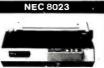

■ 144 x 160 dots/nche Proportional spacing ■ Lower case descenders■ Nx9 dx matrix® 6 char. Sixes● 5 unknue alphabets © Greek character sele Grachie symbols ■ 100 cpse Brdirectional logic seeking ■ Adjusable tractors © single sheet Iridion feed● Vertical & horizontal tabbing

NEC 8023 .... List \$795 ACP \$549

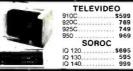

TERMINALS

**TOLL FREE** 910-595-1565

## Mail Order: P.D. Box 17329 Irvine, CA 92713 Retail: 1310B E. Edinger, Santa Ana CA 92705 (714) 558-8813

542 W. Trimble, San Jose, CA 95131 (408) 946-7010

apple computer

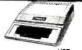

|                           | LIST          | ACP      |
|---------------------------|---------------|----------|
| Apple II Plus w/48K       | \$1530.00     | \$999.00 |
| Apple II Plus w/64K       | 1729.00       | 1049.00  |
| Apple II System Special v | v/64K,        |          |
| 280 Card. Vision 80       | 2519.00       | 1499.00  |
| Appte III w/128K          | 3495.00       | 2695.00  |
| Apple III w/256K          | 4295.00       | 2995.00  |
| ProFile Hard Disk Drive   | 3499.00       | 2095.00  |
| Vista Apple III Timecard  | 195.00        | 169.00   |
| "Apple Products Ava       | liable in-sto | re Only" |
|                           |               |          |

| APPLE HA | ARDWAR | Ε |
|----------|--------|---|
|          | LIST   | Δ |

|                              | LIST      | .ACP     |
|------------------------------|-----------|----------|
| Apple II Disk II w/Control r | \$645.00  | \$449.00 |
| Apple II Disk II w/o         | 525.00    | 389.00   |
| Apple Family System          | 2495.00   | CALL     |
| Prototype Card               | 24.00     | 21.95    |
| IEEE 488 Interface           | 450.00    | 375.00   |
| Extended Warranty- 1 yr      | 225.00    | 199.00   |
| Super Serial Card            | 195.00    | 174.95   |
| Language Card                | 195.00    | 149.95   |
| Graphic Tablet w/IO          | 795.00    | 895.00   |
| "Available In-s              | tore Only |          |

|      | 100           |
|------|---------------|
| dd 8 | B" Disk Drive |

**NOW AVAILABLE** 

FREE IBM PC Catalog

Totally compatible to Apple Drives.

Just plug in and run.

Vista Computer Company

Controller ....

26900

Apple II

Compatible Disk Drive

....\$99.00

es To Your Apple II Up To 2.4 Megabyte! Now "TRIMLINE V1100" with

| Talluci Hillilli D3 DD | Dillago.  |
|------------------------|-----------|
| Tandon Dual DS DD      | \$1895.00 |
| Qume Dual DS DD        | 1699.00   |
| Shugart Dual 801 R     | 1295.00   |
|                        |           |

#### Vista Quartet

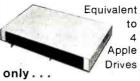

## apple computer

#### ON DISK FOR APPLE SAVE UP TO 40% OFF

|                      | ACF   | • |
|----------------------|-------|---|
| Visicalc 3.3         | \$189 | 9 |
| Supercalc            | . 189 | 9 |
| Visi Trend/Visl Plot | . 235 | 5 |
| Visi Dex.            | . 199 | 3 |
| Visi File            | . 199 | 3 |
| Visi Plot            | . 159 | 9 |
| Desk top Plan II/III | . 199 | 3 |
| Visi Schedule        | . 219 | 3 |
| Visi Term            | 79    | 3 |
| Zork                 | 34    | 4 |
| Versa Form.          | . 287 | 7 |
| dBase II Ashton-Tate | . 439 | 9 |
| Wordstar             | . 365 | 5 |
| Mail Merge           | . 180 | 0 |
| Spell Star           | . 180 | 0 |
| Data Star            | . 189 | 3 |
| Calc Star            | 99    | 9 |
| Super Sort           |       |   |
| Spellguard           |       |   |
| DB Master(new)       | . 155 | 5 |
| DB Utility           |       |   |
| PFS II/III           |       |   |
| Report IVIII         |       |   |
| Locksmith 4.0.       |       |   |
| Accounting Plus      |       |   |
| Microcourier         |       |   |
| Microtelegraph       |       |   |
| Magic Window II      | 69    | 9 |
|                      |       |   |

| 5           | ALS<br>The<br>Sma<br>The |
|-------------|--------------------------|
| PACKARD     |                          |
| CALCULATORS | 36                       |

|       | CALCULATORS             |
|-------|-------------------------|
| HP41C | Prog. Sclentific\$189   |
|       | w/2.2K Memory 256       |
| HP41  | Memory Module 26        |
| HP41  | Quad RAM 83             |
| HP41  | Card Reader 169         |
| HP41  | Printer292              |
| HP41  | Optical Wand 99         |
| HP-IL | Interface Loop 119      |
| HP11C | Advanced Scientific 119 |
| HP12C | Financial129            |
| HP34C | Prog. Scientific112     |
| HP38C | Prog. Business          |

Also from COEX NEW EPSON Parallel Interface for Apple. ....\$39.95 ...116 With cable.....

TERMS: MO. Cashier's Check. Bank Wire, Person checks allow 2 weeks for processing. Include Driv License and credit card @s Visa, AMEX, CB add

**IDS PAPER TIGER** 

logic seeking 8 character sizes 80-132 col. Hi-res

LIST ACP \$899 \$ 699 1395 1099 1995 1875

dot graphics • Proportional spacing
• Text lustification.

IDS Paper Tiger 560G Prism 132 (color)

523

| AFFEE HARDWARE             |            |          |  |  |
|----------------------------|------------|----------|--|--|
|                            | LIST       | .ACP     |  |  |
| ofe II Disk II w/Control'r | \$645.00   | \$449.00 |  |  |
| ole II Disk II w/o         | 525.00     | 389.00   |  |  |
| ole Family System          | 2495.00    | CALL     |  |  |
| totype Card                | 24.00      | 21.95    |  |  |
| E 488 Interface            | 450.00     | 375.00   |  |  |
| ended Warranty- 1 ýr       | 225.00     | 199.00   |  |  |
| per Serial Card            | 195.00     | 174.95   |  |  |
| guage Card                 | 195.00     | 149.95   |  |  |
| phic Tablet w/IO           | 795.00     | 895.00   |  |  |
| "Available In-s            | tore Only" |          |  |  |
|                            |            |          |  |  |

#### MORE HARDWARE UST ACP \$395.00 \$249.00 195.00 89.00 899.00 579.00 MICROSOFT

| 16K Ramicard                                                                                                    | 195.00                                                                                                    | 89.00                                                                                                    |
|----------------------------------------------------------------------------------------------------|----------------------------------------------------------------------------------------------------|----------------------------------------------------------------------------------------------------|
| The Premium Package                                                                                                    | 899.00                                                                                                    | 579.00                                                                                                    |
| SSM<br>AID NA Secretary Contact                                                                                                    |                                                                                                    |                                                                                                    |
| AIO-II4 Function Serial/<br>Parallel                                                                                                    | 225.00                                                                                                    | 179.00                                                                                                    |
| AIO Serial/Parallel                                                                                                    | 195.00                                                                                                    | 165.00                                                                                                    |
| KEYBOARD COMPANY                                                                                                    | 100.00                                                                                                    | , 00.00                                                                                                    |
| Numeric Keypad                                                                                                    | 149 95                                                                                                    | 124.95                                                                                                    |
| Apple II Joystick                                                                                                    | 49 95                                                                                                    | 44.50                                                                                                    |
| Apple II Handcontrollers                                                                                                    | 29.95                                                                                                    | 25.95                                                                                                    |
| PROMETHEUS                                                                                                    |                                                                                                    |                                                                                                    |
| VERSAbox SpockBufr                                                                                                    | 249.00                                                                                                    | 199.00                                                                                                    |
| VERSAcard Four-in-1<br>AUTO-DOC diagnostics                                                                                                    | 199.00                                                                                                    | 117.00                                                                                                    |
| VISTA COMPUTER CO.                                                                                                    | 127.00                                                                                                    | 117.00                                                                                                    |
| Vision 80 80x24 Card                                                                                                    | 395.00                                                                                                    | 269.00                                                                                                    |
| Vision 40 40 col                                                                                                    |                                                                                                    |                                                                                                    |
| enhance                                                                                                    | 199.00                                                                                                    | 149.00                                                                                                    |
| Vision 20, Lo case ROM                                                                                                    |                                                                                                    | 25.00                                                                                                    |
| A800 8" DS, DD                                                                                                    | 595.00                                                                                                    | 399.00                                                                                                    |
| Quartet Disk Drive                                                                                                    |                                                                                                    | 699.00                                                                                                    |
| Duet Disk Drive                                                                                                    |                                                                                                    | 499.00<br>269.00                                                                                                    |
| Solo Disk Drive<br>40 Char Type-ahead                                                                                                    | 49 95                                                                                                    | 35.00                                                                                                    |
| Wild Card                                                                                                    | 129.95                                                                                                    | 115.00                                                                                                    |
| VIDEX                                                                                                    | 125.00                                                                                                    |                                                                                                    |
| Videoterm 80x24 Card                                                                                                    | 345.00                                                                                                    | 279.00                                                                                                    |
| Keyboard Enhancer II                                                                                                    | 149.00                                                                                                    | 129.00                                                                                                    |
| Soft Switch                                                                                                    | 35.00                                                                                                    | 30.00                                                                                                    |
| Function Strip Keys                                                                                                    | 79.00                                                                                                    | 69.00                                                                                                    |
| PRACTICAL PERIPHER                                                                                                    |                                                                                                    | 000.00                                                                                                    |
| 16K Microbuffer<br>32K Microbuffer                                                                                                    | 259.00<br>299.00                                                                                                    | 220.00<br>253.00                                                                                                    |
| Snapshot Option                                                                                                    | 69.00                                                                                                    | 59.00                                                                                                    |
| VOTRAY                                                                                                    | 03.00                                                                                                    | 55.00                                                                                                    |
| Type n' Talk Speech                                                                                                    | 375.00                                                                                                    | 339.00                                                                                                    |
| SCOTT INSTRUMENTS                                                                                                    |                                                                                                    |                                                                                                    |
| Voice Recognit n VET80                                                                                                    | 799.00                                                                                                    | 675.00                                                                                                    |
| CORVUS                                                                                                    |                                                                                                    |                                                                                                    |
|                                                                                                    |                                                                                                    |                                                                                                    |
| 5 Mb Hard Disk                                                                                                    | 3750.00                                                                                                    | 2495.00                                                                                                    |
| 5 Mb Hard Disk<br>10 Mb Hard Disk                                                                                                    | 5350.00                                                                                                    | 2895.00                                                                                                    |
| 5 Mb Hard Disk<br>10 Mb Hard Disk<br>20 Mb Hard Disk                                                                                                    |                                                                                                    |                                                                                                    |
| 5 Mb Hard Disk<br>10 Mb Hard Disk<br>20 Mb Hard Disk<br>ORANGE MICRO<br>TheGrappler VO (Plus)                                                                                                    | 5350.00<br>6450.00                                                                                                    | 2895.00<br>3995.00                                                                                                    |
| 5 Mb Hard Disk<br>10 Mb Hard Disk<br>20 Mb Hard Disk<br>ORANGE MICRO<br>TheGrappler VO (Plus)<br>SATURN SYSTEMS                                                                                                    | 5350.00<br>6450.00<br>195.00                                                                                                    | 2895.00<br>3995.00<br>129.95                                                                                                    |
| 5 Mb Hard Disk<br>10 Mb Hard Disk<br>20 Mb Hard Disk<br>ORANGE MICRO<br>TheGrappler VO (Plus)<br>SATURN SYSTEMS<br>32K RAM Card                                                                                                    | 5350.00<br>6450.00<br>195.00<br>239.00                                                                                                    | 2895.00<br>3995.00<br>129.95<br>189.00                                                                                                    |
| 5 Mb Hard Disk<br>10 Mb Hard Disk<br>20 Mb Hard Disk<br>ORANGE MICRO<br>TheGrappler VO (Plus)<br>SATURN SYSTEMS<br>32K RAM Card<br>84K RAM Card                                                                                                    | 5350.00<br>6450.00<br>195.00<br>239.00<br>425.00                                                                                                    | 2895.00<br>3995.00<br>129.95<br>189.00<br>355.00                                                                                                    |
| 5 Mb Hard Disk<br>10 Mb Hard Disk<br>20 Mb Hard Disk<br>ORANGE MICRO<br>TheGrappler VO (Plus)<br>SATURN SYSTEMS<br>32K RAM Card<br>84K RAM Card<br>128K RAM Card                                                                                                    | 5350.00<br>6450.00<br>195.00<br>239.00                                                                                                    | 2895.00<br>3995.00<br>129.95<br>189.00                                                                                                    |
| 5 Mb Hard Disk<br>10 Mb Hard Disk<br>20 Mb Hard Disk<br>RomanGe MICRO<br>TheGrappler Vo (Plus)<br>SATURN SYSTEMS<br>32K RAM Card<br>84K RAM Card<br>128K RAM Card<br>NOVATION                                                                                                    | 5350.00<br>6450.00<br>195.00<br>239.00<br>425.00<br>599.00                                                                                                    | 2895.00<br>3995.00<br>129.95<br>189.00<br>355.00<br>505.00                                                                                                    |
| 5 Mb Hard Disk 10 Mb Hard Disk 20 Mb Hard Disk ORANGE MICRO TheGrappler V O (Plus) SATURN SYSTEMS 32K RAM Card 84K RAM Card 128K RAM Card NOVATION AppleCat I                                                                                                    | 5350.00<br>6450.00<br>195.00<br>239.00<br>425.00<br>599.00                                                                                                    | 2895.00<br>3995.00<br>129.95<br>189.00<br>355.00                                                                                                    |
| 5 Mb Hard Disk 10 Mb Hard Disk 20 Mb Hard Disk ORANGE MICRO TheGrapPer V O (Plus) SATURN SYSTEMS 32K RAM Card B4K RAM Card 12BK RAM Card NOVATION Apple Cat I HAYES MICROCOMPUT HAYES MICROCOMPUT                                                                                                    | 5350.00<br>6450.00<br>195.00<br>239.00<br>425.00<br>599.00<br>389.00                                                                                                    | 2895.00<br>3995.00<br>129.95<br>189.00<br>355.00<br>505.00<br>329.00                                                                                                    |
| 5 Mb Hard Disk 10 Mb Hard Disk 20 Mb Hard Disk ORANGE MICRO TheGrappler V O (Plus) SATURN SYSTEMS 32K RAM Card 84K RAM Card 128K RAM Card NOVATION AppleCat I                                                                                                    | 5350.00<br>6450.00<br>195.00<br>239.00<br>425.00<br>599.00                                                                                                    | 2895.00<br>3995.00<br>129.95<br>189.00<br>355.00<br>505.00                                                                                                    |
| 5 Mb Hard Disk 10 Mb Hard Disk 20 Mb Hard Disk ORANGE MICRO TheGrappler V O (Pus) SATURN SYSTEMS 32K RAM Card 64K RAM Card 126K RAM Card 126K RAM Card 126K RAM Card HAYES MICROCOMPUT Hayes ChronOgraph Micromodem II Smartmodem                                                                                                    | 5350.00<br>6450.00<br>195.00<br>239.00<br>425.00<br>599.00<br>389.00<br>TER<br>249.00<br>349.00<br>299.00                                                                                                    | 2895.00<br>3995.00<br>129.95<br>189.00<br>355.00<br>505.00<br>329.00                                                                                                    |
| 5 Mb Hard Disk 10 Mb Hard Disk 20 Mb Hard Disk ORANGE MICRO TheGrappler V O (Plus) SATURN SYSTEMS 32K RAM Card 128K RAM Card 128K RAM Card 128K RAM Card NOVATION Apple Cat I HAYES MICROCOMPUT Hayes Chronograph Micromodem II Smartmodem MOUNTAIN COMPUTER MOUNTAIN COMPUTER                                                                                                    | 5350.00<br>6450.00<br>195.00<br>239.00<br>425.00<br>599.00<br>389.00<br>TER<br>249.00<br>349.00<br>349.00                                                                                                    | 2895.00<br>3995.00<br>129.95<br>189.00<br>355.00<br>505.00<br>329.00<br>229.00<br>289.00<br>229.00                                                                                                    |
| 5 Mb-Hard Disk 10 Mb-Hard Disk 20 Mb-Hard Disk CPANGE MICRO TheGrappler VO (Plus) SATURN SYSTEMS 32K RAM Card 84K RAM Card 126K RAM Card 126K RAM Card HAYES MICROCOMPUT Hayes Chronograph Micromodem II Smartmodem MOUNTAIN COMPUTER CPS Multilutotion                                                                                                    | 5350.00<br>6450.00<br>195.00<br>239.00<br>425.00<br>599.00<br>389.00<br>ER<br>249.00<br>349.00<br>299.00                                                                                                    | 2895.00<br>3995.00<br>129.95<br>189.00<br>355.00<br>505.00<br>329.00<br>229.00<br>289.00<br>269.00                                                                                                    |
| 5 Mb Hard Disk 10 Mb Hard Disk 20 Mb Hard Disk 20 Mb Hard Disk ORANGE MICRO TheGrappler V O (Plus) SATURN SYSTEMS 32K RAM Card 128K RAM Card 128K RAM Card 128K RAM Card NOVATION Apple Cat I HAYES MICROCOMPUT Hayes Chronograph Micromodem II Smartmodem MOUNTAIN COMPUTER CPS Multilunction RAM Plus                                                                                                    | 5350.00<br>6450.00<br>195.00<br>239.00<br>425.00<br>599.00<br>389.00<br>ER<br>249.00<br>349.00<br>299.00                                                                                                    | 2895.00<br>3995.00<br>129.95<br>189.00<br>355.00<br>505.00<br>329.00<br>229.00<br>289.00<br>229.00<br>169.00<br>139.00                                                                                                    |
| 5 Mb-Hard Disk 10 Mb-Hard Disk 20 Mb-Hard Disk CPANGE MICRO TheGrappler VO (Plus) SATURN SYSTEMS 32K FRAM Card 84K FRAM Card 128K FRAM Card 128K FRAM Card HAYES MICROCOMPUT Hayes Chronograph Micromodem II Smartmodem MOUNTAIN COMPUTER CPS Multiluction FRAM Plus Expansion Chassis                                                                                                    | 5350.00<br>6450.00<br>195.00<br>239.00<br>425.00<br>599.00<br>389.00<br>ER<br>249.00<br>349.00<br>299.00<br>189.00<br>750.00                                                                                                    | 2895.00<br>3995.00<br>129.95<br>189.00<br>355.00<br>505.00<br>329.00<br>229.00<br>289.00<br>169.00<br>139.00<br>699.00                                                                                                    |
| 5 MbHard Disk 10 Mb Hard Disk 20 Mb Hard Disk 20 Mb Hard Disk ORANGE MICRO TheGrappler V O (Plus) SATURN SYSTEMS 32K RAM Card 128K RAM Card 128K RAM Card 128K RAM Card NOVATION Apple Cat I HAYES MICROCOMPUT Hayes Chronograph Micromodem II Smartmodem MOUNTAIN COMPUTER CPS Multilunction RAM Plus Expansion Chassis Music System                                                                                                    | 5350.00<br>6450.00<br>195.00<br>239.00<br>425.00<br>599.00<br>389.00<br>ER<br>249.00<br>349.00<br>299.00<br>189.00<br>750.00<br>395.00                                                                                                    | 2895.00<br>3995.00<br>129.95<br>189.00<br>355.00<br>505.00<br>229.00<br>229.00<br>289.00<br>169.00<br>699.00<br>335.00                                                                                                    |
| 5 Mb-Hard Disk 10 Mb-Hard Disk 20 Mb-Hard Disk CPANGE MICRO TheGrappler VO (Plus) SATURN SYSTEMS 32K FRAM Card 84K FRAM Card 128K FRAM Card 128K FRAM Card HAYES MICROCOMPUT Hayes Chronograph Micromodem II Smartmodem MOUNTAIN COMPUTER CPS Multiluction FRAM Plus Expansion Chassis                                                                                                    | 5350.00<br>6450.00<br>195.00<br>239.00<br>425.00<br>599.00<br>389.00<br>ER<br>249.00<br>349.00<br>299.00<br>189.00<br>750.00                                                                                                    | 2895.00<br>3995.00<br>129.95<br>189.00<br>355.00<br>505.00<br>229.00<br>289.00<br>229.00<br>169.00<br>335.00<br>325.00<br>325.00                                                                                                    |
| 5 Mb-Hard Disk 10 Mb-Hard Disk 20 Mb-Hard Disk 20 Mb-Hard Disk ORANGE MICRO TheGrappler VO (Plus) SATURN SYSTEMS 32K RAM Card 128K RAM Card 128K RAM Card 128K RAM Card 128K RAM Card HAYES MICROCOMPUT Hayes Chronograph Micromodem II Smartmood mount Ain Computer FOPS Multifunction RAM Plus Expansion Chassis Music System 100.000 Day Clock The Clock A/D plus D/A                                                                                                    | 5350.00<br>6450.00<br>195.00<br>239.00<br>425.00<br>599.00<br>389.00<br>ER<br>249.00<br>349.00<br>750.00<br>395.00<br>375.00<br>290.00<br>375.00<br>290.00<br>375.00                                                                                                    | 2895.00<br>3995.00<br>129.95<br>189.00<br>355.00<br>505.00<br>229.00<br>229.00<br>299.00<br>139.00<br>699.00<br>335.00<br>249.00<br>249.00                                                                                                    |
| 5 MbHard Disk 10 Mb Hard Disk 20 Mb Hard Disk 20 Mb Hard Disk ORANGE MICRO TheGrappler V O (Plus) SATURN SYSTEMS 32K RAM Card 128K RAM Card 128K RAM Card 128K RAM Card 100VATION Apple Cat I HAYES MICROCOMPUT HAYES MICROCOMPUT HAYES MICROCOMPUT HOUNTION MICROMOGEM II Smartmodem MOUNTAIN COMPUTER CPS Multilunction RAM Plus Expansion Chassis Music System 100.000 Day Clock A/D plus D/A SUPERIBLEY                                                                                                    | 5350.00<br>6450.00<br>195.00<br>239.00<br>425.00<br>599.00<br>389.00<br>299.00<br>8<br>349.00<br>299.00<br>189.00<br>375.00<br>290.00<br>375.00<br>260.00<br>350.00<br>199.00                                                                                                    | 2895.00<br>3995.00<br>129.95<br>189.00<br>355.00<br>505.00<br>229.00<br>229.00<br>289.00<br>229.00<br>169.00<br>35.00<br>325.00<br>325.00<br>325.00<br>325.00<br>325.00                                                                                               |
| 5 Mb Hard Disk 10 Mb Hard Disk 20 Mb Hard Disk 20 Mb Hard Disk CRANGE MICRO TheGrappler VO (Plus) SATURN SYSTEMS 32K RAM Card 84K RAM Card 128K RAM Card 128K RAM Card NOVATION AppleCat 1 HAYES MICROCOMPUT Hayes Chronograph Micromodem II SMITH DISH PUBLISH CRAM Plus Expansion Chases Misic System 100.000 Day Clock The Clock AVD plus D/A SUpertalker Infol X-10 Controller                                                                                                    | 5350.00<br>6450.00<br>195.00<br>239.00<br>425.00<br>599.00<br>389.00<br>349.00<br>349.00<br>349.00<br>395.00<br>375.00<br>395.00<br>375.00<br>360.00<br>360.00<br>360.00<br>360.00<br>360.00                                                                                                    | 2895.00<br>3995.00<br>129.95<br>189.00<br>355.00<br>355.00<br>229.00<br>229.00<br>289.00<br>139.00<br>355.00<br>299.00<br>329.00<br>299.00<br>169.00<br>355.00                                                                                                    |
| 5 MbHard Disk 10 Mb Hard Disk 20 Mb Hard Disk 20 Mb Hard Disk ORANGE MICRO TheGrappler V O (Plus) SATURN SYSTEMS 32K RAM Card 128K RAM Card 128K RAM Card 128K RAM Card 128K RAM Card MOVATION Apple Cat I HAYES MICROCOMPUT HAYES MICROCOMPUT HAYES MICROCOMPUT HOLLOW A COMPUTER CPS Multilunction RAM Plus Expansion Chassis Music System 100.000 Day Clock The Clock A/D plus D/A Supertalker Introl X-10 Controller ROM Plus                                                                                                    | 5350.00<br>6450.00<br>195.00<br>239.00<br>425.00<br>599.00<br>389.00<br>ER<br>249.00<br>349.00<br>299.00<br>189.00<br>750.00<br>375.00<br>260.00<br>350.00<br>199.00<br>200.00<br>195.00                                                                                                    | 2895.00<br>3995.00<br>129.95<br>189.00<br>355.00<br>505.00<br>229.00<br>229.00<br>169.00<br>139.00<br>699.00<br>249.00<br>249.00<br>249.00<br>75.00<br>175.00                                                                                                    |
| 5 MbHard Disk 10 Mb Hard Disk 20 Mb Hard Disk 20 Mb Hard Disk CRANGE MICRO TheGrappler VO (Plus) SATURN SYSTEMS 32K RAM Card 128K RAM Card 128K RAM Card 128K RAM Card 128K RAM Card MOVATION AppleCat I HAYES MICROCOMPUT Hayes Chronograph Micromodem II Smartmodem MOUNT TAIN COMPUTER CPS Multifunction ROUNT JAIN COMPUTER CPS Multifunction 100 COD Day Clock The Crock AD Dulss D/A Subertalker Introl X-10 Controller ROM Plus Keyboard Filter ROM                                                                                                    | 5350.00<br>6450.00<br>195.00<br>239.00<br>425.00<br>599.00<br>389.00<br>ER<br>249.00<br>349.00<br>299.00<br>189.00<br>750.00<br>375.00<br>260.00<br>350.00<br>199.00<br>200.00<br>195.00                                                                                                    | 2895.00<br>3995.00<br>129.95<br>189.00<br>355.00<br>505.00<br>229.00<br>229.00<br>189.00<br>139.00<br>699.00<br>335.00<br>325.00<br>249.00<br>249.00<br>249.00<br>44.00                                                                                               |
| 5 MbHard Disk 10 Mb Hard Disk 20 Mb Hard Disk 20 Mb Hard Disk CRANGE MICRO TheGrappler VO (Plus) SATURN SYSTEMS 32K RAM Card 128K RAM Card 128K RAM Card 128K RAM Card 128K RAM Card MOVATION AppleCat I HAYES MICROCOMPUT Hayes Chronograph Micromodem II Smartmodem MOUNT TAIN COMPUTER CPS Multifunction ROUNT JAIN COMPUTER CPS Multifunction 100 COD Day Clock The Crock AD Dulss D/A Subertalker Introl X-10 Controller ROM Plus Keyboard Filter ROM                                                                                                    | 5350.00<br>6450.00<br>195.00<br>239.00<br>599.00<br>389.00<br>EER<br>249.00<br>349.00<br>189.00<br>750.00<br>395.00<br>395.00<br>395.00<br>395.00<br>395.00<br>355.00<br>555.00<br>555.00                                                                                                    | 2895.00<br>3995.00<br>129.95<br>189.00<br>355.00<br>505.00<br>229.00<br>229.00<br>169.00<br>335.00<br>325.00<br>325.00<br>249.00<br>249.00<br>75.00<br>175.00<br>44.00<br>44.00                                                                                       |
| 5 MbHard Disk 10 Mb Hard Disk 20 Mb Hard Disk 20 Mb Hard Disk ORANGE MICRO TheGrappler V O (Plus) SATURN SYSTEMS 32K RAM Card 128K RAM Card 128K RAM Card 128K RAM Card 128K RAM Card MOVATION Apple Cat I HAYES MICROCOMPUT HAYES MICROCOMPUT HAYES MICROCOMPUT HOLLOW A COMPUTER CPS Multilunction RAM Plus Expansion Chassis Music System 100.000 Day Clock The Clock A/D plus D/A Supertalker Introl X-10 Controller ROM Plus                                                                                                    | 5350.00<br>6450.00<br>195.00<br>239.00<br>425.00<br>599.00<br>389.00<br>ER<br>249.00<br>349.00<br>299.00<br>189.00<br>750.00<br>375.00<br>260.00<br>350.00<br>199.00<br>200.00<br>195.00                                                                                                    | 2895.00<br>3995.00<br>129.95<br>189.00<br>355.00<br>505.00<br>229.00<br>229.00<br>189.00<br>139.00<br>699.00<br>335.00<br>325.00<br>249.00<br>249.00<br>249.00<br>44.00                                                                                               |
| 5 MbHard Disk 10 Mb Hard Disk 20 Mb Hard Disk 20 Mb Hard Disk CRANGE MICRO TheGrappler VO (Plus) SATURN SYSTEMS 32K RAM Card 128K RAM Card 128K RAM Card 128K RAM Card 128K RAM Card MOVATION AppleCat I HAYES MICROCOMPUT Hayes Chronograph Micromodem II Smartmodem MOUN Tain COMPUTER CPS Multinuction RAM Plus Expansion Chassis MOO Day Clock The Creck AD Duls DIA Supertalker Introl X-10 Controller ROM Plus Keyboard Filter ROM Copy ROM ROM Writer                                                                                                    | 5350.00<br>6450.00<br>195.00<br>239.00<br>599.00<br>389.00<br>EER<br>249.00<br>349.00<br>189.00<br>750.00<br>395.00<br>395.00<br>395.00<br>395.00<br>395.00<br>355.00<br>555.00<br>555.00                                                                                                    | 2895.00<br>3995.00<br>129.95<br>189.00<br>355.00<br>505.00<br>229.00<br>229.00<br>169.00<br>335.00<br>325.00<br>325.00<br>249.00<br>249.00<br>75.00<br>175.00<br>44.00<br>44.00                                                                                       |
| 5 MbHard Disk 10 Mb Hard Disk 20 Mb Hard Disk 20 Mb Hard Disk ORANGE MICRO TheGrappler V O (Plus) SATURN SYSTEMS 32K RAM Card 128K RAM Card 128K RAM Card 128K RAM Card 128K RAM Card 148K RAM Card 148K RAM Card 148K RAM Card 148K RAM Card 158K RAM Card 158K RAM Card 168K RAM Card 168K RAM Card 168K RAM Card 168K RAM Card 168K RAM Card 168K RAM Card 168K RAM Card 168K RAM Card 168K RAM Card 168K RAM Card 168K RAM Card 168K RAM 168K RAM 168K R | 5350.00 6450.00 195.00 239.00 425.00 599.00 389.00 349.00 299.00 8 249.00 349.00 350.00 395.00 395.00 199.00 155.00 55.00 175.00 395.00                                                                                                    | 2895.00<br>3995.00<br>129.95<br>189.00<br>355.00<br>505.00<br>229.00<br>229.00<br>229.00<br>139.00<br>335.00<br>249.00<br>325.00<br>249.00<br>175.00<br>129.00<br>44.00<br>44.00<br>44.00<br>59.00                                                                    |
| 5 Mb Hard Disk 10 Mb Hard Disk 20 Mb Hard Disk 20 Mb Hard Disk RANGE MICRO TheGrappler VO (Plus) SATURN SYSTEMS 32K RAM Card 128K RAM Card 128K RAM Card 128K RAM Card 148K RAM Card 148K RAM Card 148K RAM Card 148K RAM Card 148K RAM Card 148K RAM Card 148K RAM Card 148K RAM Card 148K RAM Card 148K RAM Card 148K RAM Card 148K RAM Card 148K RAM Card 148K RAM Card 148K RAM Card 148K RAM Card 148K RAM Card 148K RAM 158K RAM 158 | 5350.00 6450.00 195.00 239.00 425.00 599.00 389.00 189.00 189.00 395.00 395.00 395.00 395.00 155.00 555.00 175.00                                                                                                    | 2895.00<br>3995.00<br>129.95<br>189.00<br>355.00<br>505.00<br>229.00<br>229.00<br>229.00<br>139.00<br>335.00<br>249.00<br>325.00<br>249.00<br>169.00<br>175.00<br>144.00<br>44.00<br>44.00                                                                            |
| 5 MbHard Disk 10 Mb Hard Disk 20 Mb Hard Disk 20 Mb Hard Disk ORANGE MICRO TheGrappler V O (Plus) SATURN SYSTEMS 32K RAM Card 128K RAM Card 128K RAM Card 128K RAM Card 128K RAM Card 148K RAM Card 148K RAM Card 148K RAM Card 148K RAM Card 148K RAM Card 148K RAM Card 148K RAM Card 148K RAM Card 148K RAM Card 148K RAM Card 148K RAM Card 158K RAM Card 168K RAM Card 168K RAM Card 168K RAM Card 168K RAM Card 168K RAM Card 168K RAM 168K RAM 168K R | 5350.00 6450.00 195.00 239.00 425.00 599.00 389.00 249.00 349.00 349.00 349.00 350.00 189.00 3750.00 350.00 199.00 155.00 175.00 355.00 175.00 395.00                                                                                                    | 2895.00<br>3995.00<br>129.95<br>189.00<br>355.00<br>505.00<br>229.00<br>289.00<br>229.00<br>169.00<br>335.00<br>325.00<br>299.00<br>169.00<br>129.00<br>129.00<br>129.00<br>129.00<br>129.00<br>129.00<br>129.00<br>129.00                                            |
| 5 Mb Hard Disk 10 Mb Hard Disk 20 Mb Hard Disk 20 Mb Hard Disk CRANGE MICRO TheGrappler VO (Plus) SATURN SYSTEMS 32K RAM Card 128K RAM Card 128K RAM Card 128K RAM Card 148K RAM Card 148K RAM Card 148K RAM Card 148K RAM Card 148K RAM Card 148K RAM Card 148K RAM Card 148K RAM Card 148K RAM Card 148K RAM Card 148K RAM Card 148K RAM Card 148K RAM Card 148K RAM Card 148K RAM Card 148K RAM Card 148K RAM Card 148K RAM MOUNTAIN COMPUTER CPS Multilunction RAM Plus Expansion Chassis Music System 100.000 Day Clock The Creek A Plus Box A Plus Box A Plus Bo | 5350.00 6450.00 6450.00 239.00 425.00 599.00 389.00 289.00 395.00 375.00 260.00 555.00 175.00 550.00 550.00 299.00 299.00 295.00 395.00 395.00 395.00 395.00 395.00 395.00 395.00 550.00 550.00 550.00 550.00 550.00 690.00 690.00 690.00 690.00 690.00 690.00 690.00 690.00 690.00 690.00 690.00 690.00 690.00 690.00 690.00 690.00 690.00 690.00 | 2895.00<br>3995.00<br>129.95<br>189.00<br>355.00<br>505.00<br>229.00<br>289.00<br>229.00<br>189.00<br>699.00<br>699.00<br>129.00<br>249.00<br>249.00<br>249.00<br>249.00<br>250.00<br>140.00<br>159.00<br>44.00<br>279.00                                             |
| 5 MbHard Disk 10 Mb Hard Disk 20 Mb Hard Disk 20 Mb Hard Disk ORANGE MICRO TheGrappler V O (Plus) SATURN SYSTEMS 32K RAM Card 128K RAM Card 128K RAM Card 128K RAM Card 128K RAM Card 128K RAM Card 148K RAM Card 148K RAM Card 148K RAM Card 148K RAM Card 148K RAM Card 148K RAM Card 158K RAM Card 168K RAM Card 168K RAM Card 168K RAM Card 168K RAM Card 168K RAM Card 168K RAM Card 168K RAM Card 168K RAM Card 168K RAM Card 168K RAM 168K RAM 168K R | 5350.00 6450.00 195.00 239.00 425.00 599.00 389.00 249.00 349.00 349.00 349.00 350.00 189.00 3750.00 350.00 199.00 155.00 175.00 355.00 175.00 395.00                                                                                                    | 2895.00<br>3995.00<br>129.95<br>189.00<br>355.00<br>505.00<br>229.00<br>289.00<br>229.00<br>169.00<br>335.00<br>325.00<br>299.00<br>169.00<br>129.00<br>129.00<br>129.00<br>129.00<br>129.00<br>129.00<br>129.00<br>129.00                                            |
| 5 MbHard Disk 10 Mb Hard Disk 20 Mb Hard Disk 20 Mb Hard Disk CRANGE MICRO TheGrappler VO (Plus) SATURN SYSTEMS 32K RAM Card 128K RAM Card 128K RAM Card 128K RAM Card 128K RAM Card 148K RAM Card 148K RAM Card 148K RAM Card 148K RAM Card 148K RAM Card 148K RAM Card 148K RAM Card 148K RAM Card 148K RAM Card 148K RAM Card 148K RAM Card 148K RAM Card 158K RAM Card 168K RAM Card 168K RAM Card 168K RAM Card 168K RAM Card 168K RAM 168K RAM 168K RA | 5350.00 6450.00 195.00 239.00 425.00 599.00 389.00 289.00 299.00 375.00 375.00 260.00 55.00 175.00 395.00 395.00 395.00                                                                                                    | 2895.00<br>3995.00<br>129.95<br>189.00<br>355.00<br>505.00<br>229.00<br>229.00<br>229.00<br>189.00<br>139.00<br>699.00<br>135.00<br>249.00<br>249.00<br>249.00<br>249.00<br>249.00<br>249.00<br>249.00<br>249.00<br>249.00<br>44.00<br>159.00<br>44.00<br>279.00      |
| 5 MbHard Disk 10 Mb Hard Disk 20 Mb Hard Disk 20 Mb Hard Disk ORANGE MICRO TheGrappler V O (Plus) SATURN SYSTEMS 32K RAM Card 128K RAM Card 128K RAM Card 128K RAM Card 128K RAM Card 128K RAM Card 148K RAM Card 148K RAM Card 148K RAM Card 148K RAM Card 148K RAM Card 148K RAM Card 148K RAM Card 148K RAM Card 148K RAM Card 158K RAM Card 168K RAM Card 168K RAM Card 168K RAM Card 168K RAM Card 168K RAM Card 168K RAM Card 168K RAM Card 168K RAM 168K RAM 1 | 5350.00 6450.00 195.00 239.00 425.00 599.00 389.00 289.00 299.00 375.00 375.00 260.00 55.00 175.00 395.00 395.00 395.00                                                                                                    | 2895.00<br>3995.00<br>129.95<br>189.00<br>355.00<br>505.00<br>229.00<br>229.00<br>189.00<br>235.00<br>335.00<br>335.00<br>335.00<br>329.00<br>199.00<br>199.00<br>129.00<br>244.00<br>44.00<br>44.00<br>44.00<br>44.00<br>44.00<br>44.00<br>44.00<br>279.00<br>299.00 |
| 5 MbHard Disk 10 Mb Hard Disk 20 Mb Hard Disk 20 Mb Hard Disk CRANGE MICRO TheGrappler VO (Plus) SATURN SYSTEMS 32K RAM Card 128K RAM Card 128K RAM Card 128K RAM Card 128K RAM Card 148K RAM Card 148K RAM Card 148K RAM Card 148K RAM Card 148K RAM Card 148K RAM Card 148K RAM Card 148K RAM Card 148K RAM Card 148K RAM Card 148K RAM Card 148K RAM Card 158K RAM Card 168K RAM Card 168K RAM Card 168K RAM Card 168K RAM Card 168K RAM 168K RAM 168K RA | 5350.00 6450.00 195.00 239.00 425.00 599.00 389.00 189.00 189.00 189.00 195.00 175.00 395.00 175.00 395.00 295.00 295.00 399.00 399.00 399.00                                                                                                    | 2895.00<br>3995.00<br>129.95<br>189.00<br>355.00<br>505.00<br>229.00<br>229.00<br>229.00<br>189.00<br>139.00<br>699.00<br>135.00<br>249.00<br>249.00<br>249.00<br>249.00<br>249.00<br>249.00<br>249.00<br>249.00<br>249.00<br>44.00<br>159.00<br>44.00<br>279.00      |

#### 16K-RAM CARD

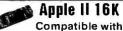

Z80 Softcard" ... PASCAL CP/M"

Full 1 year Warranty. Top Quality by COEX NEW LOW PRICE

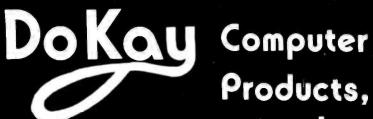

**VISIT OUR RETAIL STORE** AND RECEIVE A 5% DISCOUNT!

3250 KELLER STREET, #9

SANTA CLARA, CA 95050

# *16K APPLE\*II* RAM CARD

BARE BOARD KIT ASSE**M**BLED

14.00 39.90

45.00

\*Apple is a trademark of Apple Computer, Inc.

INTERFACE

8T26 8T28 8T95 8T96 8T97 8T98 DM8131 DP8304 DS8836 1.65 1.95 .95 .95 .95 2.90 2.25 1.25

#### **EPROMS** STATIC RAMS

| 27<br>27<br>TN<br>25<br>27       | 08<br>58<br>15 2516<br>16<br>16-1<br>15 2716<br>32<br>32<br>64<br>64<br>668764 | 1ns<br>450ns<br>5V 450ns<br>5V 450ns<br>5V 450ns<br>5V 350ns<br>450ns<br>5V 450ns<br>5V 450ns<br>(5V 450ns)<br>(24 pin) | 3.00<br>2.99<br>9.75<br>5.75<br>3.49<br>7.85<br>8.75<br>7.85<br>6.49<br>Call | 2101<br>2102-1<br>2102L-2<br>2111<br>2112<br>2114<br>2114 L-3<br>2114 L-2<br>2147<br>TMS 4044-4<br>TMS 4044-3<br>TMS 4044-3 | 450ns<br>450ns<br>250ns LP<br>450ns<br>450ns<br>450ns<br>200ns LP<br>200ns LP<br>55ns<br>450ns<br>300ns<br>200ns | 1.1<br>2.2<br>1.1<br>1.8.3.3.3.9. |
|----------------------------------|--------------------------------------------------------------------------------|----------------------------------------------------------------------------------------------------|------------------------------------------------------------------------------|----------------------------------------------------------------------------------------------------|----------------------------------------------------------------------------------------------------|-----------------------------------|
| MM<br>41<br>41<br>41<br>21<br>MM | 15 4027<br>5 4108<br>5 5298<br>16-1<br>16-2<br>16-3                            | 250ns<br>250ns<br>250ns<br>250ns<br>150ns<br>200ns<br>200ns<br>5V 150ns<br>5V 300ns<br>5V 200ns<br>5V 150ns             | 2.00<br>1.75<br>1.75<br>1.75<br>1.25<br>1.15<br>Call<br>Call<br>Call         | MK 4118<br>TMM 2016<br>TMM2016<br>TMM 2016<br>HM6116-4<br>HM6116-3<br>HM6116-2<br>Z-6132                                    | 250ns<br>250ns<br>200ns<br>150ns<br>150ns<br>200ns<br>150ns<br>120ns<br>300ns                                    | 5. 6. 7. C C C C                  |

RESISTORS

HESISTONS

4 WATT 5% CARBON FILM
ALL STANDARD VALUES
FROM 1 OHM TO 10 MEG OHM
50 PCS. SAME VALUE
100 PCS. SAME VALUE
1000 PCS. SAME VALUE
... .0200 .0150

Will Beat Competitors'

Prices!

6502 6504 6505 6507 6520 6522 6532 6545 6551 9.90 4.35 7.95 9.95 19.95 11.75 6502A 6522A 6532A 6545A 6551A 9.45 10.95 11.95 27.95 11.95 6502B

6500

|                                                                                                    |                                                                                         |                                                                                                    |                                                                                                    |                                                                                                    | _                                                                                          |
|----------------------------------------------------------------------------------------------------|-----------------------------------------------------------------------------------------|----------------------------------------------------------------------------------------------------|----------------------------------------------------------------------------------------------------|----------------------------------------------------------------------------------------------------|--------------------------------------------------------------------------------------------|
|                                                                                                    |                                                                                         | 74LS00 SI                                                                                                    | ERIES                                                                                                    |                                                                                                    |                                                                                            |
| 74 LS00<br>74 LS01<br>74 LS02<br>74 LS03<br>74 LS04<br>74 LS05<br>74 LS08<br>74 LS11<br>74 LS12<br>74 LS12<br>74 LS13<br>74 LS15<br>74 LS22<br>74 LS22<br>74 LS22<br>74 LS22<br>74 LS22<br>74 LS22 | .24<br>.24<br>.24<br>.24<br>.24<br>.24<br>.30<br>.30<br>.40<br>.30<br>.40<br>.24<br>.24 | 74LS100 SI 74LS123 74LS125 74LS125 74LS136 74LS136 74LS137 74LS138 74LS138 74LS145 74LS147 74LS147 74LS145 74LS153 74LS155 74LS155 74LS155 | .95<br>2.990<br>.95<br>.79<br>.75<br>.49<br>.95<br>.75<br>.75<br>1.10<br>2.200<br>1.200<br>1.75<br>.75<br>1.75 | 74 L S253<br>74 L S258<br>74 L S258<br>74 L S259<br>74 L S260<br>74 L S266<br>74 L S273<br>74 L S275<br>74 L S280<br>74 L S283<br>74 L S293<br>74 L S293<br>74 L S293<br>74 L S293<br>74 L S293<br>74 L S293<br>74 L S293<br>74 L S293 | .80<br>.80<br>.80<br>.60<br>.49<br>1.60<br>3.25<br>.95<br>.95<br>.95<br>.99<br>.99<br>1.75 |
| 74LS28                                                                                                    | .30                                                                                     | 74LS158                                                                                                    | .75                                                                                                    | 74LS363                                                                                                    | 1.49                                                                                       |
| 74 LS30<br>74 LS32                                                                                                    | .36                                                                                     | 74LS160<br>74LS161                                                                                                    | .95<br>.95                                                                                                    | 74LS364<br>74LS365                                                                                                    | 1.95                                                                                       |
| 74 L S 3 3                                                                                                    | .55                                                                                     | 741.5162                                                                                                    | .95                                                                                                    | 74LS366                                                                                                    | .89                                                                                        |

| 74 LS04<br>74 LS05       | .24        | 74LS132<br>74LS136           | .75<br>.49  | 74 LS260<br>74 LS266   | .60  |
|--------------------------|------------|------------------------------|-------------|------------------------|------|
| 74LS08                   | .24        | 74LS137                      | .95         | 74LS200                | 1.60 |
| 74LS10                   | .24        | 74LS138                      | .75         | 74LS275                | 3.25 |
| 74LS11                   | .30        | 74LS139                      | .75         | 74LS279                | .49  |
| 74LS12                   | .30        | 74LS145                      | 1.10        | 74LS280                | 1.95 |
| 74LS13                   | .40        | 74LS147                      | 2.20        | 74LS283                | .95  |
| 74LS14                   | .89        | 74LS148                      | 1.20        | 74LS290                | 1.20 |
| 74LS15                   | .30        | 74LS151                      | .75         | 74 LS293               | 1.79 |
| 74 LS20                  | .24        | 74LS153                      | .75         | 74LS295                | .99  |
| 74 LS21                  | .30        | 74LS154                      | 1.75        | 74LS298                | .99  |
| 74 L S 2 2               | .24        | 74 LS155                     | .89         | 74 LS324               | 1.75 |
| 74LS26                   | .30        | 74LS156                      | .89         | 74 LS352               | 1.49 |
| 74 LS27                  | .24        | 74LS157                      | .75         | 74LS353                | 1.49 |
| 74LS28                   | .30        | 74LS158                      | .75         | 74L <b>S</b> 363       | 1.49 |
| 74 LS30                  | .24        | 74LS160                      | .95         | 74LS364                | 1.95 |
| 74LS32                   | .36        | 74LS161                      | .95         | 74LS365                | .89  |
| 74 LS33                  | .55        | 74LS162                      | .95         | 74LS366                | .89  |
| 74 LS3 7                 | .55        | 74LS163                      | .95         | 74LS367                | .69  |
| 74 LS3 8                 | .35        | 74LS164                      | .95         | 74 LS368               | .69  |
| 74 LS4 0<br>74 LS4 2     | .30        | 74LS165                      | .95         | 74LS373                | .99  |
| 74 LS4 Z                 | .49<br>.75 | 74LS166<br>74LS168           | 1.95        | 74LS374                | 1.69 |
| 74 L547                  | .75        | 74LS169                      | 1.69        | 74LS377<br>74LS378     | 1.40 |
| 74 LS4 9                 | .75        | 74LS170                      | 1.69        | 74LS376                | 1.15 |
| 74 L S5 1                | .30        | 74LS170                      | .75         | 74LS379                | 1.89 |
| 74LS54                   | .35        | 74LS174                      | .89         | 74LS386                | .59  |
| 74LS55                   | .35        | 74 LS1 75                    | .89         | 74LS390                | 1.79 |
| 74 LS6 3                 | 1.20       | 74LS181                      | 1.99        | 74LS393                | 1.79 |
| 74 L S7 3                | .39        | 74LS189                      | 9.50        | 74LS395                | 1.59 |
| 74 L S74                 | .44        | 74LS190                      | .89         | 74LS399                | 1.59 |
| 74 LS75                  | .49        | 74LS191                      | .89         | 74LS424                | 2.89 |
| 74LS76                   | .39        | 74LS192                      | .89         | 74LS447                | .75  |
| 74LS78                   | .49        | 74LS193                      | .89         | 74LS490                | 1.89 |
| 14LS83                   | .75        | 74LS194                      | .89         | 74 LS668               | 1.65 |
| 14 LS85                  | .95        | 74 LS195                     | .89         | 74LS669                | 1.85 |
| 74LS86                   | .39        | 74LS196                      | .79         | 74LS670                | 2.10 |
| 74LS90                   | .65        | 74LS197                      | .79         | 74LS674                | 9.50 |
| 74 LS9 1                 | .79        | 74LS221                      | 1.10        | 74 LS682               | 2.99 |
| 74LS92                   | .65<br>.59 | 74LS240                      | .95         | 74 LS683               | 2.39 |
| 74 L S 9 3<br>74 L S 9 5 | .79        | 74 L S 2 4 1<br>74 L S 2 4 2 | .95<br>1.79 | 74 L S684<br>74 L S685 | 2.39 |
| 74LS96                   | .79        | 74LS243                      | 1.79        | 74LS688                | 2.39 |
| 74LS107                  | .39        | 74LS244                      | .95         | 74 LS689               | 2.39 |
| 74 LS109                 | .39        | 74LS245                      | 1.89        | /4 L3009               | 2.35 |
| 74LS112                  | .39        | 74 LS247                     | .79         | 81LS95                 | 1.65 |
| 74LS113                  | .39        | 74LS248                      | 1.20        | 81 LS96                | 1.65 |
| 74LS114                  | .49        | 74LS249                      | .89         | 81LS97                 | 1.65 |
| 74 LS 122                | .45        | 74LS251                      | 1.25        | 81LS98                 | 1.65 |
|                          |            |                              |             |                        |      |

| UAR <sup>-</sup>                                                  | ΓS                                            |
|-------------------------------------------------------------------|-----------------------------------------------|
| AY5 1014<br>AY5 1013<br>AY5 2376<br>TR 1602<br>1M 6402<br>1M 6403 | 5.85<br>3.90<br>10.95<br>3.90<br>7.85<br>8.85 |
|                                                                   |                                               |
| LED                                                               | S                                             |
| LED:<br>Jumbo Red<br>Jumbo Green<br>Jumbo Yellow                  | 10/1.00<br>6/1.00<br>6/1.00                   |

| D.,        |      |
|------------|------|
| 4 Position | .85  |
| 5 Position | .90  |
| 6 Position | .90  |
| 7 Position | .90  |
| 8 Position | .95  |
| EWAD.      |      |
| EXAR       |      |
| XR 2206    | 3.75 |
| XR 2207    | 3.75 |
| XR 2208    | 3.90 |
| XR 2211    | 5.25 |
| XR 2240    | 3.25 |
|            | 9.23 |
| RCA        |      |
| CA 3010    |      |

| CHISTO  | .53  |
|---------|------|
| CA 3013 | 1.99 |
| CA 3023 | 2.75 |
| CA 3035 | 2.49 |
| CA 3039 |      |
|         | 1.25 |
| CA 3046 | 1.25 |
| CA 3053 | 1.45 |
| CA 3059 | 2.90 |
| CA 3060 | 2.90 |
| CA 3065 | 1.75 |
| CA 3080 |      |
|         | 1.10 |
| CA 3081 | 1.65 |
| CA 3082 | 1.65 |
| CA 3083 | 1.65 |
| CA 3086 | .80  |
| CA 3089 | 2.90 |
| CA 3130 | 1.25 |
|         |      |
| CA 3140 | 1.15 |
| CA 3146 | 1.75 |
| CA 3160 | 1.15 |
| CA 3401 | .59  |
| 0.0.000 | 2.0  |

| CA 3600   | 3.45                       |
|-----------|----------------------------|
| STORE H   | OURS:                      |
| RI 8:30 F | A.M6:00 P.M.<br>M3:00 P.M. |
| APD       |                            |

|                                                                                                    |                                                                                                    | CMO                                                                                                    | OS                                                                 |                                                                                                    |                                          |
|----------------------------------------------------------------------------------------------------|----------------------------------------------------------------------------------------------------|----------------------------------------------------------------------------------------------------|--------------------------------------------------------------------|----------------------------------------------------------------------------------------------------|------------------------------------------|
| 4000<br>4000<br>4000<br>4000<br>4000<br>4000<br>4000<br>4000<br>4000<br>4001<br>4001 | 250<br>300<br>300<br>250<br>300<br>305<br>450<br>305<br>450<br>400<br>400<br>400<br>400<br>400<br>400<br>400<br>400<br>4 | 40863<br>40998<br>40998<br>40998<br>40998<br>455010<br>455112<br>455118<br>455112<br>455118<br>45512226<br>45512333333<br>455124<br>4552227<br>80000099<br>800000998<br>800000998<br>800000998<br>800000998<br>800000998<br>800000998<br>800000998<br>800000998<br>800000998<br>800000998<br>800000998<br>8000000998<br>800000000 | .90<br>.90<br>.90<br>.90<br>.90<br>.90<br>.90<br>.90<br>.90<br>.90 | 74C89 74C90 74C93 74C95 74C150 74C151 74C151 74C161 74C163 74C164 74C163 74C163 74C163 74C193 74C193 74C193 74C193 74C193 74C906 74C907 74C908 74C907 74C909 74C901 74C901 74C901 74C901 74C902 74C911 74C912 74C912 74C912 74C912 74C912 74C912 74C913 | 4.755.755.755.755.755.755.755.755.755.75 |
| 4071                                                                                                    | .35<br>.30<br>.30                                                                                                    | 74C32<br>74C42                                                                                                    | 1.20                                                               | 74C927<br>74C928<br>74C929                                                                                                    | 7.95<br>7.95                             |
| 4069<br>4070                                                                                                    | .35<br>.35<br>.30<br>.30<br>.30<br>.30                                                                                   | 74C20<br>74C30<br>74C32<br>74C42<br>74C48<br>74C73<br>74C74<br>74C76                                                                                                    | .35<br>.35<br>.50<br>1.75<br>1.20<br>.65                           | 74C926<br>74C927<br>74C928<br>74C929<br>74C930                                                                                                    | 7.95<br>7.95<br>19.95<br>19.95           |
| 4078<br>4081<br>4082<br>4085                                                                                                    | .30<br>.30<br>.30<br>.90                                                                                                 | 74C76<br>74C83<br>74C85<br>74C86                                                                                                    | .80<br>1.95<br>1.95<br>.95                                         | 14410<br>14411<br>14412<br>14419                                                                                                    | 12.90<br>12.90<br>11.90<br>12.90<br>4.90 |

Computer Products, Inc. 3250 Keller Street, #9 Santa Clara, CA 95050

(800) 538-8800 Calif. Residents (800) 848-8008

Local Phone (408) 988-0697 MON-

BANKAMERIC master charge VISA

www.americanradiohistory.com

TERMS: For shipping include \$2.00 for UPS Ground. \$3.00 for UPS Blue Label Air. \$10.00 minimum order. Bay Area residents add 6% Sales Tax. California residents add 6% Sales Tax. We reserve the right to limit quantities and substitute manufacturer. Prices subject to change without notice. Send SASE for complete list.

# APPLE\*II USERS DISK DRIVE!

Includes metal cabinet Color matches Apple 35 Tracks/single side Includes cable Use with Apple II. Controller

WITH CONTROLLER CARD -359.95

PPLE

**UPGRADE** 

4116 - 200 ns 8/10.00

| 2.5 MHZ   |       |
|-----------|-------|
|           |       |
| Z80-CPU   | 3.75  |
| 280-PIO   | 4.95  |
| Z80-CTC   | 4.95  |
| Z80-DMA   | 16.95 |
| Z80-DART  | 14.95 |
| Z80-SIO/0 | 17.95 |
| 280-510/1 | 17.95 |
| 280-510/2 | 17.95 |
| Z80-S1O/9 | 16.95 |
| 4.0 MHZ   |       |

Z80A-CPU Z80A-PIO Z80A-CTC

Z80

SERIES

Z80B-CPU Z80B-PIO Z80B-CTC ZILOG

Z80A-DART Z80A-SIO/0 Z80A-SIO/1 Z80A-SIO/2

6.0 MHZ

Dokay Computer Products,

> VISIT OUR RETAIL STORE AND RECEIVE A 5% DISCOUNT!

3250 KELLER STREET, #9

SANTA CLARA, CA 95050

# Diskettes

ATHANA SS SD SOFT. . . . 23.95 ATHANA SS DD SOFT . . . 24.95 ATHANA DS DD SOFT . . . 31.95

> BULK SS DD SOFT

\$ 1.85 ea.

| LINEAR                                                                                                    |                                                                                                    |                                                                                                    |                                                                                                    |  |
|----------------------------------------------------------------------------------------------------|----------------------------------------------------------------------------------------------------|----------------------------------------------------------------------------------------------------|----------------------------------------------------------------------------------------------------|--|
| LM301<br>LM308<br>LM309K<br>LM317T<br>LM317T<br>LM317K<br>LM323K<br>LM323K<br>LM327<br>LM337K<br>LM337<br>LM380<br>LM386<br>LM555<br>LM565<br>LM566<br>LM565<br>LM566<br>LM566<br>LM566<br>LM567 | .32<br>.75<br>1.25<br>.64<br>1.70<br>1.49<br>3.75<br>.59<br>3.79<br>2.25<br>1.25<br>1.00<br>.65<br>.99<br>1.45 | LM7.11<br>LM7.18<br>LM7.18<br>LM1.310<br>MC1330<br>MC1350<br>MC1358<br>LM1.414<br>LM1458<br>LM1489<br>LM1600<br>LM1889<br>LM3909<br>LM3914<br>LM3915<br>LM3915 | 29<br>.75<br>.49<br>2.45<br>1.69<br>1.25<br>1.69<br>.95<br>.95<br>2.45<br>.59<br>3.70<br>3.70<br>3.70 |  |
| LM733                                                                                                    | .95                                                                                                    | 75453                                                                                                    | .35                                                                                                   |  |

CLOCK CIRCUITS

MM 5314 4.90 MM 5369 3.90 MM 5375 4.90 MM 58167 8.90 MM 58174 10.95 4.90 3.90 4.90

MSM 5832 6.90

TOLL FREE

(CALIFORNIA RESIDENTS) ALL MERCHANDISE IS 100% GUARANTEED

| Disc        |
|-------------|
| Controllers |

| 1771<br>1791<br>1793<br>1795<br>1797 | 16.00<br>27.95<br>29.95<br>49.95 |
|--------------------------------------|----------------------------------|
| 1797                                 | 49.95                            |
| 1691                                 | 17.95                            |
| UPD 765                              | 34.95                            |

| 9000 S                                         | ERIES                                      | MISC.                                                                                       |                                                       |
|------------------------------------------------|--------------------------------------------|---------------------------------------------------------------------------------------------|-------------------------------------------------------|
| 316<br>334<br>368<br>401<br>601<br>602<br>6502 | .95<br>2.39<br>3.69<br>8.95<br>.69<br>1.39 | 11 C 90<br>3242<br>MC 3470<br>MC 3480<br>ULN 2003<br>CA 3146<br>2513-001 up<br>2513-002 low | 12.9<br>6.9<br>7.9<br>8.9<br>5.9<br>1.7<br>9.6<br>9.6 |
|                                                |                                            |                                                                                             |                                                       |

## VOLTAGE REGULATORS

|       | VOLIAGE | HEGULA JUNS |      |
|-------|---------|-------------|------|
| 7805T | .75     | 7908T       | .85  |
| 7808T | .75     | 7912T       | .85  |
| 7812T | .75     | 7915T       | .85  |
| ₹815T | .75     | 7924T       | .95  |
| 7824T | .85     | 7905K       | 1.39 |
| 7805K | 1.29    | 7912K       | 1.39 |
| *812K | 1.29    | 7915K       | 1.39 |
| '815K | 1.29    | 7924K       | 1.39 |
| ′824K | 1.29    | T = TO-2    | 20   |
| '905T | .85     | K = TO-     |      |
|       |         |             |      |

#### CONNECTORS

| CONTILLOTORIO            |      |
|--------------------------|------|
| RS232 Male               | 3.00 |
| RS232 Female             | 3.50 |
| RS232 Female Right Angle | 4.95 |
| RS232 Hood               | 1.20 |
| 30 pin Edge              | 2.49 |
| 44 pin Edge              | 2.49 |
| 50 pin Edge              | 2.69 |
| 86 pin Edge              | 3.90 |
| 100 pin ST               | 3.90 |
| 100 pin W/W              | 4.90 |

#### **CRYSTALS**

25.95 17.95 21.95 21.95 21.95 18.95

14.95

| 10 MHZ<br>1.8432<br>2.0<br>2.097152<br>2.4576<br>3.2768<br>3.579545<br>4.0<br>5.0 | 1.90<br>4.50<br>4.50<br>3.90<br>3.90<br>3.90<br>3.90<br>3.00<br>3.00<br>3.00 | 5.185<br>5.7143<br>6.5536<br>8.0<br>10.0<br>14.31818<br>18.0<br>18.432<br>20.0<br>22.1184<br>32.0 | 3.90<br>3.90<br>3.90<br>3.00<br>3.00<br>3.00<br>3.00<br>3.00 |
|-----------------------------------------------------------------------------------|------------------------------------------------------------------------------|---------------------------------------------------------------------------------------------------|--------------------------------------------------------------|
|-----------------------------------------------------------------------------------|------------------------------------------------------------------------------|---------------------------------------------------------------------------------------------------|--------------------------------------------------------------|

#### 8000

| 8035<br>8039<br>8080A<br>8085A<br>80855<br>8155<br>8145<br>8748<br>8748<br>8748<br>8748<br>8748<br>8202<br>8202<br>8201<br>8214<br>8214<br>8214 | 6.59<br>7.590<br>7.955<br>34.975<br>8.700<br>14.955<br>27.955<br>34.955<br>14.955<br>14.955<br>1.7755 | 8239<br>8243<br>8250<br>8251<br>82553-5<br>82555-5<br>82557<br>82579<br>82779<br>82779<br>8279-5<br>8279-5<br>82828284 | 4.75<br>4.75<br>14.90<br>8.75<br>9.75<br>4.50<br>5.50<br>5.50<br>9.95<br>6.50<br>6.50 |
|----------------------------------------------------------------------------------------------------|----------------------------------------------------------------------------------------------------|----------------------------------------------------------------------------------------------------|---------------------------------------------------------------------------------------|
| 8216<br>8224                                                                                                    | 1.75<br>2.45                                                                                          | 8283<br>8284                                                                                                    | 6.50<br>5.50                                                                          |
| 8226<br>8228<br>8237                                                                                                    | 1.80<br>4.50<br>19.00                                                                                 | 8286<br>8287<br>8288                                                                                                   | 6.50<br>6.50<br>25.00                                                                 |
| 8238                                                                                                    | 4 75                                                                                                  | 8289                                                                                                    | 49.00                                                                                 |

# IC Sockets

|        | ST  | W/W  |
|--------|-----|------|
| 8 PIN  | .10 | .49  |
| 14 PIN | .12 | .50  |
| 16 PIN | .15 | .57  |
| 18 PIN | .20 | .85  |
| 20 PIN | .25 | .99  |
| 22 PIN | .25 | 1.30 |
| 24 PIN | .25 | 1.40 |
| 28 PIN | .35 | 1.50 |
| 40 PIN | .40 | 1.80 |

ST = Soldertail W/W = Wirewrap

#### 6800 1 MHz

# 2 MHz

| 8802    | 21.95 |
|---------|-------|
| 8809    | 28.95 |
| 68809 E | 29.90 |
| 68810   | 7.90  |
| 68821   | 12.00 |
| 68845   | 34.00 |
| 68850   | 12.00 |

8 MHz 68000 95 95

# Power Supplies

MOUNTED ON PC BOARD
MANUFACTURED BY CONVER
+5 VOLT 4 AMP
±12 VOLT 1 AMP

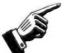

34.95

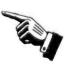

Computer Products, Inc. 3250 Keller Street, #9 Santa Clara, CA 95050 (800) 538-8800

Calif. Residents 800) 848-8008

Local Phone (408) 988-0697 STORE HOURS: MON-FRI 8:30 A.M.-6:00 P.M. SAT 10:00 A.M.-3:00 P.M.

www.americanradiohistory.com

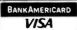

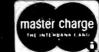

TERMS: For shipping include \$2.00 for UPS Ground, \$3.00 for UPS Blue Label Air. \$10.00 minimum order. Bay Area residents add 6% Sales Tax. We reserve the right to limit quantities and substitute manufacturer. Prices subject to change without notice. Send SASE for complete list.

# CALIFORNIA

Post Office Box 3097 B • Torrance, California

Plastic library case supplied with all diskettes purchased from California Digital

rary case. It sector CAL-501. Ten sector CAL-510

Ten boxes \$22.75 One hundred boxes \$21.50

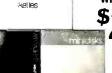

**54" DISKETTES** WITH LIBRARY CASE

30

Your Choice SCOTCH **MEMOREX VERBATIM** 

Single Side Double Density

Solt Sector 10 Sector 16 Sector

| SCOTCH   | 744D-0 | 744D-10 | 744D-16 | 26.50 |
|----------|--------|---------|---------|-------|
| MEMOREX  | 3481   | 3483    | 3485    | 26.50 |
| VERBATIM | 525-01 | 525-10  | NA      | 26.50 |
| MAXELL   | MD1    | MH1-10  | MH1-16  | 29.85 |
| DYSAN    | 104/1D | 107/1D  | NA      | 45.00 |

#### Double Side Double Density

| SCOTCH   | 745-0  | 745-10  | 745-16  | 42.50 |
|----------|--------|---------|---------|-------|
| VERBATIM | 550-01 | 550-10  | NA      | 42.50 |
| MAXELL   | MD2-D  | MH2-10D | MH2-16D | 45.00 |
| DYSAN    | 104/2D | 107/2D  | NA      | 49.50 |
| DYSAN 96 | 204/2D | NA      | NA      | 59.50 |

#### EIGHT INCH DISKETTES

| Single Side Single Density                                          |                   |                | Single Side Double Density |                |       |
|---------------------------------------------------------------------|-------------------|----------------|----------------------------|----------------|-------|
| SCOTCH                                                              | 740-0             | 29.50          | SCOTCH                     | 741-0          | 39.00 |
| MEMOREX                                                             | 3060              | 29.50          | MEMOREX                    | 3090           | 35.00 |
| DYSAN                                                               | 3740/1            | 39.50          | DYSAN                      | 3740/D         | 57.50 |
| Thir                                                                | y Two Secto       |                | Double s                   | ide Dauble Der | sity  |
| SCOTCH                                                              | 740-32            | 29.50          | SCOTCH                     | 743-0          | 47.50 |
| Scorch Head Ch<br>Plastic Library D                                 | Dring Ker 5% & 8" | '24.95<br>2.95 | MEMOREX                    | 3114           | 39.50 |
| Dasent Fap Tubs Att, diverter 5%" Grabette Fap Tubs My deverters 8" |                   | DYSAN          | 3740/2D                    | 65.00          |       |

Microswitch ASCII **KEYBOARD** 

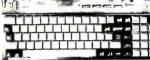

Each keyboard contains 81 high reliability Hall Effect keys. Outputs seven bit parallel ASCII MIC-81SD5 3 Lbs.

WINCHESTER SWITCHING POWER SUPPLY

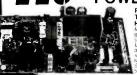

POWER TWO 51/4" WINCHESTERS OR TWO OF THE NEW HALF HEIGHT 8" DISK DRIVES. red eldusively for Callomia Di-eof the World's largest makers of

4116 150ns.

16K DYNAMIC 2732 EPROM 450ns.

**64K DYNAMIC** 4164 150ns.

**16K STATIC** 6116 200ns

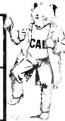

# 764 EPROM LE \$9.95

#### DYNAMIC MEMORY

| 4027 4K dynamic 250ns      | ICA   |
|----------------------------|-------|
| 4116150ns 16K              | IC.   |
| -1116 200ns 16K            | ICI   |
| 4161 150ns 64K 128 refresh | IC    |
| 41256 150ns 256K           | ICA   |
|                            |       |
|                            | STATI |

|              | 1-31 | 37 +     | 100    |
|--------------|------|----------|--------|
| ICM-4027250  | 1 99 | 1 85     | +7     |
| ICM 4116150  | 1.95 | 1 85     | 1.7    |
| ICM-4116200  | 1.75 | 1 65     | 15     |
| ICM-4164150  | 6 95 | 6 50     | 59     |
| ICM-11256150 | -74  | auable M | ar¢n83 |
|              |      |          |        |

#### CMEMORY

| 317                             | TIC WEINOTH    |      |      |     |
|---------------------------------|----------------|------|------|-----|
| 21L02200ns 1K static            | JCM-21L02200   | 1.49 | 1 29 | 1   |
| 21L02.150ns 1K static           | ICM 21L02450   | 1 29 | 1 15 |     |
| 2112 450ns 2K state             | ICA4-2112450   | 2 99 | 285  | 5   |
| 2114 300ns 1 K a 4              | ICM-2 114300   | 1.95 | 1.85 | - 1 |
| 10.14TMS 150ns -BC x 1          | ICM 4044450    | 3 49 | 325  | 5   |
| 5257300ns 4K x 1                | IC1.\$\$257300 | 2 50 | 225  | 1   |
| 6116 PJ200HS 2K x 8             | ICM 6116200    | .195 | -180 | 4   |
| 61 16 P3 150ns 2K # 8           | ICM-6116150    | 5 95 | 5.75 | 5   |
| 6167/2167 100ns 16K # 1 (20pin) | ICM-6167100    | 8 95 | B 50 | 7   |
|                                 |                |      |      |     |

| 2708-150ns 1K x 8        |
|--------------------------|
| 2716.150ns 2K # 8        |
| 2716TMS 450ns Trivoltage |
| 2732 -150ns -tit( x 8    |
| 2732 350ns -IK x 8       |
| 2532450ns -1K x 8        |
|                          |

| CODONS           |       |         |          |
|------------------|-------|---------|----------|
| PROMS<br>CE-2708 | .: 95 | 475     | .15      |
| CE+2716          | 4 95  | .175    | -15      |
| CE-2716TMS       | 7.95  | 7 65    | 7.2      |
| CE-2732          | 1 95  | .:75    | 4.5      |
| CE-2732350       | 6 50  | 8 00    | 7.6      |
| CE-2532          | 1050  | 990     | 9 5      |
| CE-276-1         | 10.95 | 1050    | 9.9      |
| CE-27128         | Av    | sutatue | Marchill |
|                  |       |         |          |

# DB25P

S-100 Gold \$2.95

\$2.50

"D" Type cach 10-24 To

|      |       | ~         |
|------|-------|-----------|
| COLD | HDGE: | CONNECTOR |

|         | TES COMMERS        | res Ch | Tibe.  |
|---------|--------------------|--------|--------|
|         | solder .250" row   | \$2.95 | \$2.70 |
| lmssi   | wire wrap (TI)     | 3.95   | 31.00  |
|         | Hi-Rel 250"        | 1.50   | 4.00   |
| Sullani | HEREL WAV          | 3,375  | 1.50   |
| Sullins | /Allair . FIO"     | 4.95   | 4,50   |
| .156" ( | Centers (standard) |        |        |
| 122/44  | Kim Paglet         | 2:50   | 2.15   |
| 36/72   | Digital Group S/T  | 5.95   | 5.30   |
| 36/72   | Digital Group WAY  | 6.60   | 0.13   |
| 4.1/80  | Moturala 6800S/I   | 6.60   | 6.15   |
| 43/86   | Mato. 6800 W/W     | 7.00   | G.H.   |
|         |                    |        |        |

|        | Lin | Profile | Wire      | Wrop  |
|--------|-----|---------|-----------|-------|
|        |     | 100+    | each      | 100 € |
|        |     | 8.00    | . \$. Ili | 5.11  |
| 14 pin |     |         | .13       | 51    |
| 16 pin | .12 | .13     |           | . 4.5 |
| 18 Pin |     | .13     |           | .til  |
| 24 pin |     |         | . 194     | .87   |
| lopin  | 12  | 40      | 1.60      | 117   |

| DESCRIPTION OF THE PERSON OF THE PERSON OF T | 21700   | 310-10 | 31.30  |
|----------------------------------------------------------------------------------------------------|---------|--------|--------|
| DE98 femile                                                                                                    | 2.25    | 2.410  | 1.90   |
| OE hand                                                                                                    | 1.30    | 1.35   | 1.20   |
|                                                                                                    | 2.35    | 24.13  | 7.00   |
| DAIAS female                                                                                                    | 3.25    | 21.10  | 12.100 |
| DA houd 2/P                                                                                                    | 1.60    | 1.35   | 1.30   |
|                                                                                                    | 2.50    | Maller | 2,25   |
| DB 258 female                                                                                                    | 16.16.5 | 3.15   | 3.05   |
| DB hout 3/P                                                                                                    | 1.35    | 1.15   | 1.05   |
| DC:1711 males                                                                                                    | -1.30   | -1.00  | 3,70   |
| DC:175 female                                                                                                    |         | 5.73   | 5.50   |
| DC ho at 275                                                                                                    | 2.25    | 2.00   | 1.75   |
| DD30P mole                                                                                                    | 3-10    | 5.10   | 4,75   |
| DIESOS female                                                                                                    |         | 6.60   | 35.00  |
| Dh.50 hood 3/P                                                                                                    | 2.60    | 25.10  | 2.10   |
| CENTRONICS                                                                                                    |         |        |        |
| 57-30350                                                                                                    | 7.445   | 6.73   | Acta   |
|                                                                                                    |         |        |        |

23" COMPOSITE MONITOR

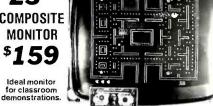

screen vision.
Mornities are open frame and for safety should be enclosed. Visid gramo-enclosure for above \$35.00 additional CAL/ENC23.15 Lbs.

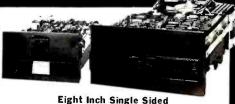

#### Two One

Ten

| SHUGART SA801R        | \$395  | 385 | 375 |
|-----------------------|--------|-----|-----|
| SIEMENS FDD100-8      | 259    | 259 | 225 |
| TANDON 848-1 SLIMLINE | 379    | 369 | 359 |
| Eight Inch Doubl      | e Side | þ   |     |
| SHUGART SA851R        | 525    | 495 | 475 |
| QUME DATA TRACK 8     | 525    | 495 | 475 |
| MITSUBISHI M2894-63   | 485    | 475 | 469 |
| OLIVETTI 802/851      | 369    | 359 | 349 |
| TANDON 848-2 SLIMLINE | 495    | 485 | 475 |
| SHUGART 860 THINLINE  | 569    | 549 | 539 |
| Five Inch Single      | Sided  |     | -   |

HITACHI-AMDEK

| SHUGART SA400                                   | 215   | 209 | 199 |
|-------------------------------------------------|-------|-----|-----|
| TANDON TM 100-1                                 | 209   | 199 | 195 |
| Five Inch Double                                | Sided | 1   |     |
| SHUGART SA450                                   | 349   | 329 | 315 |
| TANDON TM 100-2                                 | 295   | 269 | 259 |
| TANDON 96TPI TM100-4                            | 369   | 355 | 350 |
| OLIVETTI 502 <sup>2</sup> / <sub>3</sub> height | 239   | 225 | 215 |

#### Three Inch Rigid Floppy

| Five Inc     | ch | Winches  | ters |     |     |
|--------------|----|----------|------|-----|-----|
| SEAGATE 506  | 6  | Megabyte | 759  | 725 | 695 |
| SEAGATE 512  | 12 | Megabyte | 995  | 960 | 960 |
| TANDON 603SE | 14 | Megabyte | 995  | 960 | 895 |

call for pricing

WESTERN DYNAX removable 995 960 950 Upon request, all drives are supplied with power connectors and manual

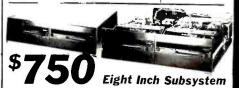

Two Siemens F00100-8 disk drives with power supply, 4" exhaust fan complete with all necessary power cables.

Same as above but with:

Shugart 801R MSD2801 31195 Diveni 802 CAL2802 1250 Shugart 851R MSD2851 Qume DT8 MSD8DT 1450 1450

ECLIPSE 100

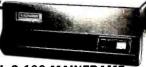

#### INDUSTRIAL S-100 MAINFRAME

Suitable for hospital and industrial applications. Constructed from 304 brushed stainless steel. Modualar 500 watt toroid power supply provided is a Notis at 30 Amps and \_16 Votis at 4 Amps. Surplied with standard 18 Georgia and a Notis at 30 Amps. Surplied with standard 18 Georgia and Faraday mother board. Auxilary switched AC receptactes. The Eclipse 100 can be either table or rick mounted. Provisions for internally mounting a ten megabyte Winchester disk drive. The Eclipse 100 is the perfect maintraine to fill the void left by the now definict TEI Corporation. EPS-100.50 lbs.

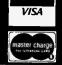

All merchandise sold by California Digital is premium grade. Shipping: First five pounds \$3.00. Each additional \$.50. Forcign orders: 10% shipping. Excess will be refunded. California residents add 6. sales tax. COD's discouraged. Open accounts extended to state supported educational institutions and companies with a "strong" Dun & Bradstreet.

Warehouse: 15608 Inglewood Blyd, Vision IX appointment.

# ITORNIA

Post Office Box 3097 B • Torrance, California

# uper Buy \$2

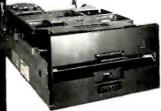

# SIEMENS FDD100-8 8" DISK DRIVE

10 Drives \$225 • 100 Drives \$209

California Digital has recently participated in the purchase of several thousand Siemens FDD 100-8 floppy disk drives. These units are electrorically and physically similar to that of the Shugart 801R disk drive. Any application that will accept an 801R will work with the Siemens FDD 100-8 drive.

All units are new and shipped in factory sealed boxes. Because of the extremely low price we expect a quick sell out. Please reserve your units early. SEA-F1008-17 lbs. Manual and connectors supplied free upon request. Also available: Two drive subsystem supplied in steel enclosure with power supply and fan \$750.00 CAL-2F1008

# DY **IEMORY BOARD**

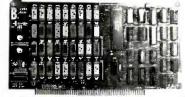

- 256 kilobytes of memory using 64K dynamic RAM.
- Over one megabyte of memory using the new 256K dynamic RAM chips.
- Errordetection-Irap capability.
- Individual 16K block can be relocated to any boundary within a megabyte of RAM.
- 24 bit addressing and phantom mode capability.

ne Californa Ogdat 2564 RAM board represents an ourstanding value in S-100 memory technology. Priced sightly above earlier generation 6-th namer rain boalds it gives you hese adoknows the Selection (so directively with price of the above that the called sightly above earlier generation 6-th selection of the Selection of the Selection (so directively with price of the selection of the Selection of the Selectio

temperaturorange. The board story retent in design using the National Semic origination (P.8-169 RAM Controller chip. Spiritermination networks are used on all address lines. CAS line, and RAS line is eliminating the tast livaces air might. The board uses two separatevorings regulators. One for the DRAMs and one for the interface long or creasing the roots emmunity of the rail mainty. Typical boxer dissaction is 8 waits. Documentation includes the origination of the retent of the root of the root of the r

## E

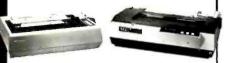

#### MATRIX PRINTERS

| MAINIAPHINIENS                                       |         |
|------------------------------------------------------|---------|
| Oxidata 82A serial & parallel 9.5 paper DKI-82A      | 459 0   |
| Dividata 83A serral & parallel 15 paper OKI-83A      | 695.0   |
| Okidalis 84A parallel only 15" paper CKI-84AP        | 1.079 0 |
| Okidata 84A serial & parallel 15" paper DKI-81AS     | 1.2190  |
| Epson MX80 with graphics and tractor feed EPS-MX80   |         |
| Eoson MX8DFT with graphics, friction & tractor feed  |         |
| ECS-MX80F1                                           | 5390    |
| Epson MX 100 with graphics 15" pager EPS MX100       | 695 0   |
| NEC 8023A parallel 9.5" paper graphics NEC-8023A     | 4890    |
| Anadex 9500A high speed dot matrix printer 15"       |         |
| ADX-9500A                                            | 1.2790  |
| Anadex 9501A 15 paper with graphics ADX-9501A        | 1 279 C |
| Texas Instruments 810 serval 15" upper & tower case  |         |
| TEX-BIOL                                             | 1.2990  |
| Datasouth DS180 high speed 160 char/sec. 15" DS1-180 | 1 795 0 |
| Prownter 8510 parallel 9 5 PRO-6510P                 | 4950    |
| Proventer 8510 serial 9.5" PRO-85105                 | 6390    |
| Prowriter II 15" paper PRO-2P                        | 7500    |
| Printionix P300 high speed printer 300 lines/min     |         |
| PTX P300                                             | 4 500 0 |
| Printranic P600 high speed printer 600 lines/min     |         |
| PTX-P600                                             | 6.1500  |
| iOS prism 80 column graphics, (non-colur) IOS P80G   | 1 1500  |
| IDS prism 13.2 COLOR with graphics 15" paper         |         |
| Ins P132CG                                           | 16500   |
| Mannesmann Tally 1805 200cps serial MAN-1805         | 1.6500  |

| NEC7710 55 char/sec thimble serial only NEC-7710 2,37 | 9 00 |
|-------------------------------------------------------|------|
|                                                       |      |
|                                                       | 500  |
| NEC3510 serial 15" NEC-3510 1.77                      |      |
| Diablo 620R101 25 cps serial DBL-620 1.27             | 000  |
| Oraulo 630 40 cps serial OBL-630 2 25                 | 000  |
|                                                       | 900  |
| Smith Corona TP T daisy wheel serial SCM-TPIS 65      | 900  |
| Brother HR11 daisy wheel printer parallel BTH-HR1P 85 | 500  |
| Brother HR 11 serial interface BTH-HR IS 89           | 500  |
| Diable 630 DBL-630 2.09                               | 6 00 |
| Stanweiter F10 serral PRO-PTOS 1.47                   | 500  |
| Starwister F10 parallel PRO-F10P 1 47                 | 500  |

# MONITORS

| Zenith 2721 green phospilor 12" 40/80 calumn switch 2TH-2721     | 11500  |
|------------------------------------------------------------------|--------|
| BMC 12A green phosphor 15 Mhz composit video BMC-12A             | 88 00  |
| BMC 12EN green phosphor 20 Mhz, high resolution BMC 12EN         | 139 00 |
| NEC JB1201 green phosphor 18 Mhz composit video NEC-JB12201      | 16900  |
| NEC JB1260 green phosphor commercial grade composit NEC-1260     | 12900  |
| Mojorofa 23 open frame bik/white composit video MOT-BW23         | 159 00 |
| Motorota 12 open frame blk/white reques horz sync & pow MOT-BW12 | 69 00  |
| Conrac 9" open frame requires horz, sync & power supply CDN-BW9  | 59.00  |
| (COLOR)                                                          |        |
| NEC JC1201 composit color NEC-JC1201                             | 32500  |
| NEC RGB monitor NEC-1702DM                                       | 87500  |
| BMC 13" Composit video BMC-1400CL                                | 273 00 |
| BMC 13 RGB color monitor BMC-1401RGB                             | 32900  |
| BMC mierface card for Apple II for above RGB BMC-81RGB           | 149 00 |
| Comrex/Hitachi 13" RGB high res monitor COM-6600                 | 539 00 |
| Comrex/Hitachi 13" Composit colo: monitor COM-6500               | 395 00 |
| Amdek color #1 composit video AMO-100                            | 349 00 |
| Amdek color #2 high res. RGB color marklar AMO-200               | 739.00 |
| Amdek ( A Commercial grade color RGB AMD-300                     | 475 00 |
| A A A A                                                          |        |
|                                                                  |        |

#### **Direct Connect** MODEMS

| Hayes Micromodem † 00 S-100 modem HYS-100                       | 31960  |
|-----------------------------------------------------------------|--------|
| Hayes Sman Model RS322 HYS-232                                  | 22900  |
| Hayes Micromodem II Apple dizect connect HYS-MM2                | 27900  |
| Hayes Chromograph nime & date HYS-CHR232                        | 199(10 |
| Novation Cat acoustic connect NOV-CAT                           | 14900  |
| Novation D Catdirect connect via handsei NDV-DCAT               | 16900  |
| Novation 212 Autocat Bell 212A NOV-212                          | 59500  |
| Novation Auto Cat 103 NOV-AUTO                                  | 21900  |
| Universal 103LP direct connect line powered UOS-103LP           | 169 00 |
| Universal 103LPJ direct connect auto answer UOS-103LPJ          | 209 00 |
| Universal 202 direct connect 1200 baud half duplex UOS-202LP    | 189 00 |
| Universal 212LP direct connect 1200 baud, full duplex UOS-212LP | 450 00 |
| Signalman Maik I direct connect with forminal cable SGL-MK1     | 8900   |

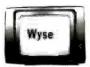

| Ampea Dialogue 80 green screen, wie page, Juni(Jign keys APX-D80C                                                      | 795.0  |
|----------------------------------------------------------------------------------------------------|--------|
| Ampex Dialogue 80 amber screen Iwo page function keys APX-DBOA                                                         | 7950   |
| Ampex Dialogue &Dgreen screen Selecaric Keyboard APX-D81G                                                              | 8950   |
| Ampex Dialogue 81 amber screen: Selectric keylioaid APX-D81A<br>Ampex Touch Term screen command for data entry APX-T80 | 8950   |
| Wyse hora & vert split screen, metal case, detatch keybd, WYS-100                                                      | 8250   |
| Televideo 910C emulator 1VI-910C                                                                                       | 595 0  |
| Televideo 910 Plus block mode TVI-910P                                                                                 | 595 0  |
| Televideo 925C detakinable keyboard 22 tunction keys TVI-925                                                           | 7950   |
| Televiteo 950 graphic char split screen 22 functions (VI-950)                                                          | 9850   |
| IBM 3101-10 detatchable keyboard, green IBM 3101                                                                       | 1 1950 |
| ZenithZ-19 keyboard ZTH-Z19                                                                                            | 7650   |
| Adds Viewpoint At detaichable keyboard ADD-VP!                                                                         | 498.0  |
| Adds Viewpoint A2 my cursor, green screen ADD-VP2                                                                      | 595 0  |
| Adds Viewpoint A3 emulator ADO-VP3                                                                                     | 575 0  |

# APPLE 48K Plus

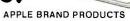

| APL-48P  | Apple Phis 48K RAM                   |  |
|----------|--------------------------------------|--|
| APL DSK1 | Apple disk with controller card      |  |
| APL-DSX2 | Apple disk wilhout controller card   |  |
|          | XITEN                                |  |
| X1N-G10  | Xilen 10 Medilbyle Gallium hard disk |  |
| W7N-16K  | ISK RAM card for Apple II            |  |

#### RANA SYSTEMS

| RAN-APL1<br>RAN-APL2 | Apple add on disk, drive with Controller<br>Apple add on drive without controller |  |
|----------------------|-----------------------------------------------------------------------------------|--|
|                      | CALIFORNIA COMPUTER SYSTEMS                                                       |  |
| CCS-7710<br>CCS-7728 | Asynchronous Serial Interfacts<br>Centronics ParallelIntertace                    |  |

| CS-7710    | Asynchronous Serial Interface         | 12500  |
|------------|---------------------------------------|--------|
| CCS-7728   | Centronics ParallelIntertace          | 95.00  |
| CCS-7770   | Apple Parallet Interface              | 9500   |
| CS-7114    | 12K Rom/Prom Module                   | 11500  |
| CCS-7424   | Catendar/Clock Module                 | 9500   |
| CC5-7440   | Programmable Timer                    | 9500   |
| CS-7811B   | Authmetic Processor for Apple II plus | 319 00 |
|            | MOUNTAIN COMPUTERS, INC.              |        |
| ATN-CPS    | CPS Multifunction Card                | 16900  |
| ATN-TCLK   | Clock/Calendar                        |        |
| ATN-STLK   | Superlaiker \$0200                    | 14900  |
| ATN-RDMF   | RomPlus with Keyboard liller          | 16900  |
| ATN-ROMRTR | Rom Writer with Eprom socket          | 145 00 |
| 17N-ADDA   | A-D/D-A Conveiter                     | 26900  |
| MYN-BSA    | X-19 Control Card for BSRsystem       | 14900  |
|            | MICRO SOFT                            |        |
| ASF-SFTCRD | Microsoft Z-80CPU card                | 24900  |
| MSF-16KRAM | Microsoft 16K RAM caid                | 12500  |
|            | VISTA                                 |        |

| VSA-A8DD<br>VSA-VIS80 | Vista 8" controller card<br>Vista Vision 80 |  |
|-----------------------|---------------------------------------------|--|
| MCI-CNTRL             | MicroSci disk drive controller              |  |
|                       | FOURTH DIMENSION                            |  |
| FIN-SPRORV            | Super Drive-35 track Apple add on           |  |
|                       | SORRENTO VALLEY ASSOC                       |  |
| SVA-221               | Single sided, single density controller     |  |

ADVANCED BUSINESS TECH AST-13KEYN

00 Vista 8" controller card 489 00 269 **00** 8900 329 00

95 00

# S-100 BOARD

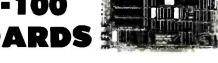

CCS-2116 CAL

#### 16 BIT MICROPROCESSORS

| GB1-a687  | Godbout 6086/6087Mtcroprocessorboard | 49500  |
|-----------|--------------------------------------|--------|
| GBT 8687  | Godbout 6088 8085 data 8 bit         |        |
|           | microproces sni                      | 359(X) |
| SEA-8086  | Seattle Computer 16 bit microtwo     |        |
|           | board see                            | 66 900 |
| TEC 6036  | TecmarComputer 16 bit micropiocessor | 595 00 |
| LO1/19/86 | Lomas Data Systems LightingOne       | call   |
| CIR       | ICLE BOARD COMPLITERS                |        |

#### Wavemale bullet 1 with floppy 2568 and 5-1001

| A A 40 - 290<br>193 F DC1 | Advanced Micro Digital Hoppy & 61K<br>Teetek FDC1 Single board N FC765 | 750 |
|---------------------------|------------------------------------------------------------------------|-----|
|                           | cantraller                                                             | 675 |
| 8                         | BIT MICROPROCESSORS                                                    |     |
| GNT-280                   | Godfrout 280 & bilCPU 24 bit extended                                  |     |

| dilli-gon  | adchess                                        | 250.00 |
|------------|------------------------------------------------|--------|
| CCS-2810   | CahroniaComputer 2-80 microprocessor           | 27500  |
| SOS-SBC200 | SD Systems S8C-200 Z-80                        | 27500  |
| MSA+280    | Measurement System Z-802810                    | 12500  |
| 1AR 260    | Tardell Electronics 7-80 with two RS232 points | 395 00 |

| FL                  | OPPY DISK CONTROLLERS                                                       |                  |
|---------------------|-----------------------------------------------------------------------------|------------------|
| GRT DSK1<br>MDS DJ2 | Godban (hsk DnedoubledensdyNEC-766<br>Моно w Designs Disk Jackey в with CPM | 395 00<br>350 00 |
| MDS DJ1             | Marrow Designs Disk Jackey I single<br>density                              | 225 00           |
| CC5-2422            | CaliforniaComputer 2422 with CPM                                            | 339 00           |
| TAH DOC             | Tarbell Electronics doubleders ny controller                                | 41900            |
| TAR SOC             | Trybell Electronics stuffe density<br>controller                            | 279 00           |
|                     | CPM OPERATING SYSTEM                                                        |                  |

| GHI-CPM22 | Godbout CPM 2 2 to: Disk One 8 bit                 |
|-----------|----------------------------------------------------|
| CRIFFINE  | operation<br>(Godbout CPM 86 for Disk Dire for use |
|           | wh11: 8688                                         |
| GB1-DPN86 | Godgood EPM86 for operation with<br>8086 board     |
|           | ADD DICK CONTROLLED                                |

| GR1 OSK2 | Godbout Disk II fraid disk controller<br>Godfront DiskIH transdisk controller | 69500  |
|----------|-------------------------------------------------------------------------------|--------|
| MDS-W506 | Moiro W Designs Whitchester Los<br>Seud are 506                               | 495 00 |
| WD11000  | Western Digital WD-1000 incl S-100;                                           | 49500  |
|          | EPROM BOARDS                                                                  |        |

| ADS-PB400 | Ackerman Digital Prom Blaster 100             |
|-----------|-----------------------------------------------|
| 50S-P100  | SD Systems Promitto programme                 |
| SSA1-P81  | SSM Prom gegramme: uplo 2716                  |
| DG 9-P32  | Digital Research 32K Eprom read only<br>board |

| 5         | STATIC MEMORY BOARDS                |        |
|-----------|-------------------------------------|--------|
| CAL-S64   | California Digital State 64 8116 bt |        |
|           | 16 16 71                            | 595 00 |
| G ST- F16 | Godbout Rain 16 64K memory 8/16 bit | 760 DO |
| GBT-R17   | Godbout Ram 17 6.1k memory 8 bit    |        |
|           | 21bit addi                          | 395 UT |
| GB1-R20   | Godbout Ram 20 32k static memory 4K |        |
|           | bound                               | 375 00 |
| GBT-R21   | Godbout Ram21 128K 8/96 bis static  |        |

# California Comusés 2716 16K static

| D    | YNAMIC MEMORY BOARDS                            |
|------|-------------------------------------------------|
| 0256 | Catifornia Digital 258K dynamic memory<br>8 bit |
| EX3  | SD Systems Expandoramili 256K dyflamic          |

#### INTERFACE BOARDS

|             | 4 graft at le i                                |     |
|-------------|------------------------------------------------|-----|
| BINS 1711 F | Mexico Opsigns abatement 3 small               |     |
| file all.   | feathershipsels are 1.2 sensitions.            | 954 |
| GR1 150-5   | Goldout Intercent II. 1 sensit 3 parallel      | 14  |
| GHI HIST    | Control Interfaces III. William 5 sensit preds | 13  |
| GHT THA     | firstbook bilen Ater III with 8 sanch Dorls    | Y   |
| C. HITLES   | Godfetul Intertace IV 3 sexal 2 paidlet        | .33 |
| 602 7.10    | Catificana Computer 2 print sensitivities      | .79 |
| 64.5.2770   | Califfritia Enrepublic 2 serial - 2 punistro   | .71 |
| (TS 27,4)   | California Computer a port parceter            | .71 |

| FIS 2720     | Editional Computer 2 per pacifies   |
|--------------|-------------------------------------|
| SP           | ECIAL FUNCTION BOARDS               |
| 100 1 100    | DE: Makes Micromodem S 100160"      |
| 485 THE      | Acceptan Digital payemase soft.     |
| 420° ( € 100 | ful Compules office rependite bound |

## OCR READER

OPTICAL RECOGNITION EQUIPMENT

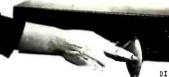

DISPLAYED ASCII OUTPUT

THE TOTAL TRANSPORT TO THE TOTAL TRANSPORT TO THE TOTAL TRANSPORT TRANSPORT TO THE TOTAL TRANSPORT TRANSPORT TRANSPO

This optical recognition reader is the same unit currently used at the check out register at your local Sears, Roebuck or J.C. Perney retal outlets. Those units can be used for injusting data for inventor/control, point of sale, or any application where accuracy and speed are essential. See OCR fort above. Interfaces eight bit ASCII parallel with handshaking. Documentation and application notes included Each reader is brand new in factory sealed boxes. Original ac Quistlion is abroximately \$2,500. OCR-720 15 bit.

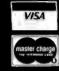

All merchandise sold by California Digital is premium grade. Shipping: First five pounds \$3.00. Each additional \$.50. Foreign orders: 10% shipping. Excess will be refunded. California residents add 6 % sales tax, COD's discouraged. Open accounts extended to state supported educational institutions and companies with a "strong" Dun & Bradstreet.

Warehouse: 15608 Inglewood Blyd. Visitors by appointment.

WWW.americanradiohistory.com

TOLL FREE ORDER LINE TECHNICAL & CALIFORNIA

# 4164 64K DYNAMIC 200 NS

#### **ALL MERCHANDISE 100% GUARANTEED!**

# TMM2016 2KX8 STATIC \$415

8000

8035

8039

ANAN

INS-8060

INS-8073

#### **CALL US FOR VOLUME QUOTES**

5.95

6.95

17.95

24.95

3.95

5.95

11.95

29.95

CALL

39.95

89.95

7.95

8.95

29.95

39.95

39.95

29.95

| S           | TAT      | IC RAMS            |         |
|-------------|----------|--------------------|---------|
| 2101        | 256 x 4  | (450ns)            | 1.95    |
| 5101        | 256 x 4  | (450ns) (cmos)     | 3.95    |
| 2102-1      | 1024 x 1 | (450ns)            | .89     |
| 2102L-4     | 1024 x 1 | (450ns) (LP)       | 1.29    |
| 2102L-2     | 1024 x 1 | (250ns) (LP)       | 1.69    |
| 2111        | 256 x 4  | (450ns)            | 2.99    |
| 2112        | 256 x 4  | (450ns)            | 2.99    |
| 2114        | 1024 x 4 | (450ns)            | 8/14.95 |
|             |          | (450ns) (LP)       | 8/15.25 |
|             |          | (300ns) (LP)       | 8/15.45 |
| 2114L-2     | 1024 x 4 | (200ns) (LP)       | 8/15.95 |
| 2147        | 4096 x 1 | (55ns)             | 4.95    |
| TMS4044-4   | 4096 x 1 | (450ns)            | 3.49    |
| TMS4044-3   | 4096 x 1 | (300ns)            | 3.99    |
| TMS4044-2   | 4096 x 1 | (200ns)            | 4.49    |
| MK4118      | 1024 x 8 | (250ns)            | 9.95    |
| TMM2016-200 | 2048 x 8 | (200ns)            | 4.15    |
| TMM2016-150 | 2048 x 8 | (150ns)            | 4.95    |
| TMM2016-100 | 2048 x 8 | (100ns)            | 6.15    |
| HM6116-4    | 2048 x 8 | (200ns) (cmos)     | 4.95    |
| HM6116-3    | 2048 x 8 | (150ns) (cmos)     | 5.95    |
| HM6116-2    |          | (120ns) (cmos)     | 8.95    |
| HM6116LP-4  | 2048 x 8 | (200ns) (cmos)(LP) | 6.95    |
| HM6116LP-3  |          | (150ns) (cmos)(LP) | 8.95    |
| HM6116LP-2  | 2048 x 8 | (120ns) (cmos)(LP) | 10.95   |
| Z-6132      | 4096 x 8 | (300ns) (Qstat)    | 34.95   |
| LP = Lo     | w Power  | Qstat = Quasi-St   | atic    |

| D       | YNAN      | IIC RAN          | 15      |
|---------|-----------|------------------|---------|
| MS4027  | 4096 x 1  | (250ns)          | 1.99    |
| JPD411  | 4096 x 1  | (300ns)          | 3.00    |
| MM5280  | 4096 x 1  | (300ns)          | 3.00    |
| AK 4108 | 8192 x 1  | (200ns)          | 1.95    |
| лм 5298 | 8192 x 1  | (250ns)          | 1.85    |
| 116-300 | 16384 x 1 | (300ns)          | 8/11.75 |
| 116-250 | 16384 x 1 | (250ns)          | 8/11.95 |
| 116-200 | 16384 x 1 | (200ns)          | 8/13.95 |
| 116-150 | 16384 x 1 | (150ns)          | 8/15.95 |
| 116-120 | 16384 x 1 | (120ns)          | 8/29.95 |
| 118     | 16384 x 1 | (150ns) (5v)     | 4.95    |
| 164-200 | 65536 x 1 | (200ns) (5v)     | 6.25    |
| 164-150 | 65536 x 1 | (150ns) (5v)     | 7.25    |
|         | 5V = sing | le 5 volt supply | 92      |

| <u> </u> | <b>EPROMS</b>                | 8     |
|----------|------------------------------|-------|
| 1702     | 256 x 8 (1us)                | 4.50  |
| 2708     | 1024 x 8 (450ns)             | 3.95  |
| 2758     | 1024 x 8 (450ns)(5v)         | 5.95  |
| .2716    | 2048 x 8 (450ns)(5v)         | 3.95  |
| 2716-1   | 2048 x 8 (350ns)(5v)         | 6.25  |
| TMS2516  | 2048 x 8 (450ns)(5v)         | 5.50  |
| TMS2716  | 2048 x 8 (450ns)             | 7.95  |
| TMS2532  | 4096 x 8 (450ns)(5v)         | 7.95  |
| 2732     | 4096 x 8 (450ns)(5v)         | 4.95  |
| 2732-250 | 4096 x 8 (250ns)(5v)         | 12.95 |
| 2732-200 | 4096 x 8 (200ns)(5v)         | 16.95 |
| 2764     | 8192 x 8 (450ns)(5v)         | 16.95 |
| 2764-250 | 8192 x 8 (250ns)(5v)         | 18.95 |
| 2764-200 | 8192 x 8 (200ns)(5v)         | 24.95 |
| TMS2564  | 8192 x 8 (450ns)(5v)         | 24.95 |
| MC68764  | 8192 x 8 (450ns)(5v)(24 pin) | 39.95 |
|          | 5v = Single 5 Volt Supply    |       |

| EPI     | KOI   | M EK             | ASER                  | S      |
|---------|-------|------------------|-----------------------|--------|
|         | Timer | Capacity<br>Chip | Intensity<br>(uW/Cm²) |        |
| PE-14   |       | 6                | 5,200                 | 83.00  |
| PE-14T  | X     | 6                | 5,200                 | 119.00 |
| PE-24T  | X     | 9                | 6,700                 | 175.00 |
| PL-265T | X     | 20               | 6,700                 | 255.00 |
| PR-125T | X     | 16               | 15,000                | 349.00 |
| PR-320  | X     | 32               | 15,000                | 595.00 |

| DISC<br>CONTROL                            | LERS                             | ۱ |
|--------------------------------------------|----------------------------------|---|
| 1771<br>1791<br>1793<br>1795               | 16.95<br>29.95<br>38.95<br>54.95 |   |
| 1797<br>6843                               | 54.95<br>34.95                   | ı |
| 8272<br>UPD765<br>1691                     | 39.95<br>39.95<br>18.95          | ı |
| INTERFA                                    |                                  | ı |
| 8T26<br>8T28<br>8T95                       | 1.69<br>2.49<br>.99              | ı |
| 8T96<br>8T97<br>8T98                       | .99<br>.99<br>.99                | ı |
| DM8131<br>DP8304<br>DS8835                 | 2.95<br>2.29<br>1.99             | ı |
| DS8836<br>MISC                             | .99                              | ı |
| 3242<br>3341<br>MC3470<br>MC3480           | 7.95<br>4.95<br>4.95             |   |
| MC3480<br>11C90<br>95H90                   | 9.00<br>13.95<br>7.95            | ı |
| 2513-001 UP<br>2513-002 LOW                | 9.95<br>9.95                     |   |
| SOUND C<br>76477<br>76489                  | 3.95<br>8.95                     | ı |
| AY3-8910<br>MC3340                         | 12.95<br>1.49                    | ı |
| CRT<br>CONTROL<br>6845                     | LERS<br>14.95                    | ı |
| 68B45<br>HD46505SP<br>6847                 | 35.95<br>15.95<br>12.25          | ı |
| MC1372<br>68047                            | 6.95<br>24.95<br>29.95           |   |
| 8275<br>7220<br>CRT5027<br>CRT5037         | 99.95<br>39.95                   | ı |
| TMS9918A<br>DP8350                         | 49.95<br>39.95<br>49.95          | ı |
| BIT-RA'<br>GENERAT<br>MC14411              | ORS                              | ı |
| BR1941<br>4702                             | 11.95<br>11.95<br>12.95          | ı |
| CDM5016<br>COM8116<br>MM5307               | 16.95<br>10.95<br>10.95          | ı |
| UARTS<br>AY3-1014                          | 6.95                             | ı |
| AY3-1014<br>AY5-1013<br>AY3-1015<br>PT1472 | 3.95<br>6.95<br>9.95             | ı |
| TR1602<br>2350<br>2651                     | 3.95<br>9.95<br>8.95             | ı |
| TMS6011<br>IM6402<br>IM6403                | 5.95<br>7.95<br>8.95             | ı |
| INS8250<br>KEYBOA                          | 14.95                            |   |
| CHIPS<br>AY5-2376                          | 11.95                            | ı |
| CLOCK                                      | -                                |   |
| CIRCUIT<br>MM5314<br>MM5369                | 4.95<br>3.95                     |   |
| MM5375<br>MM58167<br>MM58174               | 4.95<br>8.95<br>11.95            |   |
| MSM5832                                    | 6.95                             | I |

| 2.5 Mhz  Z80-CPU 3.95 Z80-CTC 5.95 Z80-DART 15.25 Z80-DMA 17.50 Z80-SIO/0 18.50 Z80-SIO/1 18.50 Z80-SIO/2 18.50 Z80-SIO/9 16.95  4.0 Mhz  Z80A-CPU 6.00 Z80A-CPU 8.65 Z80A-DART 18.75 Z80A-DART 27.50 Z80A-CPU 22.50 Z80A-SIO/0 22.50 Z80A-SIO/0 22.50 Z80A-SIO/1 22.50 Z80A-SIO/9 19.95  6.0 Mhz  Z80B-CPU 17.95 Z80B-CPU 17.95 Z80B-CPU 17.95 Z80B-CPU 17.95 Z80B-CPU 17.95 Z80B-CPU 39.95  CRYSTALS  32.768 khz 1.95 1.0 mhz 4.95 1.0 mhz 4.95 1.2 mhz 4.95 2.0 3.95 2.4576 3.95 2.4576 3.95 3.579535 3.95 4.0 3.95 5.185 3.95 5.185 3.95 5.185 3.95 5.18432 3.95 5.18432 3.95 5.18432 3.95 5.185 3.95 5.185 3.95 5.185 3.95 5.186 3.95 5.186 3.95 5.186 3.95 5.187 3.95 5.188 3.95 5.1143 3.95 6.0 3.95 6.144 3.95 5.7143 3.95 6.0 3.95 1.738635 3.95 6.0 3.95 1.738635 3.95 1.738635 3.95 1.738 | Í |                                                                                                    |               |                 |                |                  |      |              |       |              |        |                 |         |       |       |          |          |            |                        |                                   |           |                        |                     |    |
|----------------------------------------------------------------------------------------------------|---|----------------------------------------------------------------------------------------------------|---------------|-----------------|----------------|------------------|------|--------------|-------|--------------|--------|-----------------|---------|-------|-------|----------|----------|------------|------------------------|-----------------------------------|-----------|------------------------|---------------------|----|
| Z80-CPU                                                                                                    |   | ·                                                                                                    |               |                 |                |                  |      |              |       |              |        |                 |         |       |       |          |          |            |                        |                                   |           |                        |                     |    |
| 3.95<br>5.95<br>15.25<br>17.50<br>18.50<br>18.50<br>16.95<br>18.75<br>27.50<br>6.000<br>22.50<br>22.50<br>22.50<br>22.50<br>22.50<br>22.50<br>34.95<br>39.95<br>15.50<br>15.50<br>6.000<br>34.95<br>39.95<br>3.95<br>3.95<br>3.95<br>3.95<br>3.95<br>3.95                                                                                                    |   | ACQUISI<br>ADC0800<br>ADC0804<br>ADC0809<br>ADC0817<br>DAC0800<br>DAC0806<br>DAC0808<br>DAC1020<br>DAC1022<br>MC1408L6 | $\overline{}$ | 20.0<br>22.1184 | 17.430<br>18.0 | 14.31818<br>15.0 | 8.0  | 6.0<br>6.144 | 5.185 | 4.0<br>5.0   | 3.2768 | 2.0<br>2.097152 | 1.0 mhz | CRYST | Z6132 | Z80B-PIO | Z80B-CPU | Z80A-SIO/2 | Z80A-PIO<br>Z80A-SIO/0 | Z80A-CPU<br>Z80A-CTC<br>Z80A-DART | Z80-SIO/9 | Z80-SIO/0<br>Z80-SIO/1 | Z80-CTC<br>Z80-DART |    |
|                                                                                                    |   | 15.55<br>3.49<br>4.49<br>9.95<br>4.95<br>1.95<br>2.95<br>8.25<br>5.95<br>1.95                                          | $\overline{}$ | 3.95<br>3.95    | 3.95<br>3.95   | 3.95<br>3.95     | 3.95 | 3.95<br>3.95 | 3.95  | 3.95<br>3.95 | 3.95   | 3.95<br>3.95    | 4.95    | ALS   | 34.95 | 15.50    | 17.95    | 22.50      | 6.00                   | 6.00<br>8.65<br>18.75             | 16.95     | 18.50<br>18.50         | 5.95<br>15.25       | hz |

| 25<br>50<br>75<br>50<br>50<br>50<br>95<br>00<br>65<br>75<br>50<br>00<br>65<br>75 | 8080<br>8085<br>8085A-2<br>8086<br>8087<br>8088<br>8089<br>8155<br>8156<br>8185<br>8185-2<br>8741<br>8748                                                        | 3<br>5<br>11<br>29<br>CA<br>39<br>89<br>7<br>8<br>29<br>39<br>39<br>29                                                                                                    |
|----------------------------------------------------------------------------------|----------------------------------------------------------------------------------------------------|----------------------------------------------------------------------------------------------------|
| 50<br>50<br>95                                                                   | 82                                                                                                    | 200                                                                                                    |
| 95<br>50<br>50<br>95<br>95                                                       | 8202<br>8203<br>8205<br>8212<br>8214<br>8216<br>8224<br>8226<br>8228                                                                                             | 29<br>39<br>39                                                                                                    |
| 4                                                                                | 8237<br>8238                                                                                                    | 19                                                                                                    |
| 95<br>95<br>95<br>95<br>95<br>95<br>95<br>95<br>95<br>95<br>95<br>95<br>95<br>9  | 8243<br>8250<br>8251<br>8253<br>8253-5<br>8255-5<br>8257-5<br>8257-5<br>8259-8<br>8279-5<br>8279-8<br>8279-8<br>8279-8<br>8283<br>8284-8<br>8286<br>8287<br>8289 | 10<br>2<br>5<br>5<br>3<br>3<br>3<br>3<br>2<br>2<br>1<br>6<br>6<br>6<br>7<br>7<br>8<br>8<br>8<br>8<br>8<br>8<br>8<br>8<br>8<br>9<br>10<br>8<br>10<br>8<br>10<br>8<br>10<br>8 |
| 95<br>95<br>95                                                                   |                                                                                                    | CTION                                                                                                    |
| 95                                                                               | MC4024<br>LM566                                                                                                    | 3                                                                                                    |
| N                                                                                | XR2206<br>8038                                                                                                    | 1<br>3<br>3                                                                                                    |
| 55<br>19<br>19                                                                   | INT                                                                                                    | ERSIL                                                                                                    |
| 95<br>95<br>95<br>95<br>95                                                       | ICL7103<br>ICL7106<br>ICL7107<br>ICL7660                                                                                                    | 9<br>9<br>12<br>2                                                                                                    |

| 8/55           | 32.00         |
|----------------|---------------|
|                |               |
| 820            | 00            |
| 8202           | 29.95         |
| 8203           | 39.95         |
| 8205           | 3.50          |
| 8212           | 1.80          |
| 8214           | 3.85          |
| 8216           | 1.75          |
| 8224           | 2.25          |
| 8226           | 1.80          |
| 8228           | 3.49          |
| 8237           | 19.95         |
| 8238           | 4.49          |
| 8243           | 4.45          |
| 8250           | 10.95         |
| 8251           | 4.49          |
| 8253           | 6.95          |
| 8253-5         | 7.95          |
| 8255           | 4.49          |
| 8255-5         | 5.25          |
| 8257           | 7.95          |
| 8257-5         | 8.95          |
| 8259           | 6.90          |
| 8259-5         | 7.50          |
| 8271           | 39.95         |
| 8272           | 39.95         |
| 8275           | 29.95         |
| 8279           | 8.95          |
| 8279-5<br>8282 | 10.00<br>6.50 |
| 8283           | 6.50          |
| 8284           |               |
| 8286           | 5.50<br>6.50  |
| 8287           | 6.50          |
| 8288           | 25.00         |
| 8289           | 49.95         |
| 0200           | 43.33         |
| FUNC           | TION          |
| GENERA         |               |
|                |               |
| MC4024         | 3.95          |

|   | 0003   | 24.93   |
|---|--------|---------|
|   | 68047  | 24.95   |
|   | 68488  | 19.95   |
|   | 6800   | = 1MHZ  |
|   | 68B00  | 10.95   |
|   | 68B02  | 22.25   |
|   | 68B09E | 29.95   |
|   | 68B09  | 29.95   |
|   | 68B10  | 7.95    |
|   | 68B21  | 12.95   |
|   | 68B45  | 35.95   |
|   | 68B50  | 12.95   |
|   | 68B00  | = 2 MHZ |
|   |        |         |
|   | 6      | 500     |
|   |        | MHZ     |
|   | 6502   | 5.95    |
|   | 6504   | 6.95    |
|   | 6505   | 8.95    |
|   | 6507   | 9.95    |
|   | 6520   | 4.35    |
|   | 6522   | 8.75    |
|   | 6532   | 11.25   |
| ı | 6545   | 22.50   |
|   | 6551   | 11.85   |
|   | _      | MHZ     |
|   | 6502A  | 9.95    |
|   | 6522A  | 11.70   |
|   | 6532A  | 12.40   |
|   | 6545A  | 28.50   |
|   | 6551A  | 12.95   |
| ١ |        | MHZ     |
|   | 6502B  | 14.95   |
|   |        |         |
|   |        |         |

**EXAR** 

9000 SERIES

3.90

5.25

3.25

1.00

2.50 3.95

9.95

1.50

XR 2206 XR 2207

XR 2208

XR 2240

9316

9334

9368

9401

9602

6800

68000

6800

6802

6808

6809E

6809

6810

6820

6821

6840

6843

6844

6845

6847

6850

6852

6860

6862

6875 6880

6883

59.95

4.95

7.95

13 90

19.95

12.95

2.95

4.95

3.25

14.95

12.95

34.95

25.95

14.95

12.25

3.45

5.75

9.95

11.95 6.95

2.25

24.95

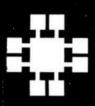

JDR MICRODEVICES, INC.

1224 S. Bascom Avenue San Jose, CA 95128 800-538-5000 • 800-662-6279 (CA) (408) 995-5430 • Telex 171-110

@ 1982 JDR MICRODEVICES, INC.

| VISIT OUR    | - NEW HOURS -                      |
|--------------|------------------------------------|
| RETAIL STORE | M-W-F, 9-5<br>T-Th., 9-9 Sat. 11-3 |

1.49

3.75

3.95

9.50

9.95

2.95

3.95

5.59

12.95

ICI 8038

ICM7207A

PLEASE USE YOUR CUSTOMER NUMBER WHEN ORDERING

TERMS: For shipping include \$2 for UPS Ground or \$3 for UPS Blue Label Air. Items over 5 pounds require additional shipping charges. Foreign crders. Include sufficient amount for shipping. There is a \$10 minimum order. Bay Area and Los Angeles Counties add 61/2% Sales Tax. Other California residents add 6% Sales Tax. We reserve the right to substitute manufacturer. Not responsible for typographical errors. Prices are subject to change without notice. We will match or beat any competitor's price provided it is not below our cost.

# 2716 16K EPROMS **ALL MERCHANDISE 100% GUARANTEED!**

2732 32K EPROMS **CALL US FOR VOLUME QUOTES** 

.45 .50

65

2.95

CMOS

25

.89

4527

4528

4531

4532

1.95 1.19

.95 1.95

4000

4001

4002

4006

7400

74132

74136

74141

74142

.19

.19

7401

7402

7403

| 6       |      |         |      | <b>S</b> 00 |      |          |       |
|---------|------|---------|------|-------------|------|----------|-------|
| 74LS00  | .24  | 74LS86  | .39  | 74LS169     | 1.75 | 74LS323  | 3.50  |
| 74LS01  | .25  | 74LS90  | .55  | 74LS170     | 1.49 | 74LS324  | 1.75  |
| 74L S02 | .25  | 74LS91  | .89  | 74LS173     | .69  | 74LS352  | 1.29  |
| 74LS03  | .25  | 74LS92  | .55  | 74LS174     | 55   | 74LS353  | 1.29  |
| 74LS04  | .24  | 74LS93  | .55  | 74LS175     | .55  | 74LS363  | 1.35  |
| 74LS05  | .25  | 74LS95  | .75  | 74LS181     | 2.15 | 74LS364  | 1.95  |
| 74LS08  | .28  | 74LS96  | .89  | 74LS189     | 8.95 | 74LS365  | .49   |
| 74L S09 | .29  | 74LS107 | .39  | 74LS190     | .89  | 74LS366  | .49   |
| 74LS10  | .25  | 74LS109 | .39  | 74LS191     | .89  | 74LS367  | .45   |
| 74LS11  | .35  | 74LS112 | .39  | 74LS192     | .79  | 74LS368  | .45   |
| 74LS12  | .35  | 74LS113 | .39  | 74LS193     | .79  | 74LS373  | .99   |
| 74LS13  | .45  | 74LS114 | .39  | 74LS194     | .69  | 74LS374  | .99   |
| 74LS14  | .59  | 74LS122 | .45  | 74LS195     | .69  | 74LS377  | 1.39  |
| 74LS15  | .35  | 74LS123 | .79  | 74LS196     | .79  | 74LS378  | 1.18  |
| 74LS20  | .25  | 74LS124 | 2.90 | 74LS197     | .79  | 74LS379  | 1.35  |
| 74LS21  | .29  | 74LS125 | .49  | 74LS221     | .89  | 74LS385  | 1.90  |
| 74LS22  | .25  | 74LS126 | .49  | 74LS240     | .95  | 74LS386  | .45   |
| 74LS26  | .29  | 74LS132 | .59  | 74LS241     | .99  | 74L 5390 | 1.19  |
| 74LS27  | .29  | 74LS133 | .59  | 74LS242     | .99  | 74LS393  | 1.19  |
| 74LS28  | .35  | 74LS136 | .39  | 74LS243     | .99  | 74LS395  | 1.19  |
| 74LS30  | .25  | 74LS137 | .99  | 74LS244     | .99  | 74LS399  | 1.49  |
| 74LS32  | .29  | 74LS138 | .55  | 74LS245     | 1.49 | 74LS424  | 2.95  |
| 74LS33  | .55  | 74LS139 | .55  | 74LS247     | .75  | 74LS447  | .37   |
| 74LS37  | .35  | 74LS145 | 1.20 | 74LS248     | .99  | 74LS490  | 1.95  |
| 74LS38  | .35  | 74LS147 | 2.49 | 74LS249     | .99  | 74LS624  | 3.99  |
| 74LS40  | .25  | 74LS148 | 1.35 | 74LS251     | .59  | 74LS668  | 1.69  |
| 74LS42  | .49  | 74LS151 | .55  | 74LS253     | .59  | 74LS669  | 1.89  |
| 74LS47  | .75  | 74LS153 | .55  | 74LS257     | .59  | 74LS670  | 1.49  |
| 74LS48  | .75  | 74LS154 | 1.90 | 74LS258     | .59  | 74LS674  | 9.65  |
| 74L 549 | .75  | 74LS155 | .69  | 74LS259     | 2.75 | 74LS682  | 3.20  |
| 74LS51  | .25  | 74LS156 | .69  | 74LS260     | .59  | 74LS683  | 3.20  |
| 74LS54  | .29  | 74LS157 | .65  | 74LS266     | .55  | 74LS684  | 3.20  |
| 74LS55  | .29  | 74LS158 | .59  | 74LS273     | 1.49 | 74LS685  | 3.20  |
| 74LS63  | 1.25 | 74LS160 | .69  | 74LS275     | 3.35 | 74LS688  | 2.40  |
| 74LS73  | .39  | 74LS161 | .65  | 74LS279     | .49  | 74LS689  | 3.20  |
| 74LS74  | .35  | 74LS162 | .69  | 74LS280     | 1.98 | 74LS783  | 24.95 |
| 74LS75  | .39  | 74LS163 | .65  | 74LS283     | .69  | 81LS95   | 1.49  |
| 74LS76  | .39  | 74LS164 | .69  | 74LS290     | .89  | 81LS96   | 1.49  |
| 74LS78  | .49  | 74LS165 | .95  | 74LS293     | .89  | 81LS97   | 1.49  |
| 74LS83  | .60  | 74LS166 | 1.95 | 74LS295     | .99  | 81LS98   | 1.49  |
| 74LS85  | .69  | 74LS168 | 1.75 | 74LS298     | .89  | 25LS2521 | 2.80  |
|         |      |         |      | 74LS299     | 1.75 | 25LS2569 | 4.25  |
|         |      |         |      |             |      |          |       |

| IC SO      |                 |       |
|------------|-----------------|-------|
|            | 1-99            | 100   |
| 8 pin ST   | .13             | .11   |
| 14 pin ST  | <sub>~</sub> 15 | .12   |
| 16 pin ST  | .17             | .13   |
| 18 pin ST  | .20             | .18   |
| 20 pin ST  | .29             | .27   |
| 22 pin ST  | .30             | .27   |
| 24 pin ST  | .30             | .27   |
| 28 pin ST  | .40             | .32   |
| 40 pin ST  | .49             | .39   |
| 64 pin ST  | 4.25            | call  |
| ST = SOL   | DERT            |       |
| 8 pin WW   | .59             | .49   |
| 14 pln WW  | .69             | .52   |
| 16 pin WW  | .69             |       |
| 18 pin WW  | .99             | .90   |
| 20 pln WW  | 1.09            | .98   |
| 22 pin WW  | 1.39            | 1.28  |
| 24 pln WW  |                 |       |
| 28 pin WW  | 1.69            |       |
| 40 pin WW  | 1.99            |       |
| WW = W     |                 |       |
| 16 pln ZIF |                 | call  |
| 24 pin ZIF |                 | call  |
| 28 pln ZIF |                 |       |
|            |                 |       |
| ZIF T      |                 |       |
| (Zero Inse | rtion F         | orce) |

| CONNECTO            | RS   |
|---------------------|------|
| RS232 MALE          | 2.95 |
| <b>RS232 FEMALE</b> | 3.50 |
| RS232 FEMALE        |      |
| RIGHT ANGLE         | 5.25 |
| RS232 HOOD          | 1.25 |
| S-100 ST            | 3.95 |
| S-100 WW            | 4.95 |
|                     | -    |

| ľ | DIP        |     |
|---|------------|-----|
| ı | SWITCH     | ES  |
| ı | 4 POSITION | .85 |
| ľ | 5 POSITION | .90 |
| ı | 6 POSITION | .90 |
| ı | 7 POSITION | .95 |
| ۱ | 8 POSITION | .95 |

# Prices Slashed!

|            | 745  | 500    |       |
|------------|------|--------|-------|
| 74500      | .32  | 745163 | 1.95  |
| 74502      | .35  | 745168 | 3.95  |
| 74503      | .35  | 745169 | 3.95  |
| 74504      | .35  | 745174 | .95   |
| 74S05      | .35  | 745175 | .95   |
| 74508      | .35  | 745181 | 3.95  |
| 74509      | .40  | 745182 | 2.95  |
| 74510      | .35  | 745188 | 1.95  |
| 74511      | .35  | 745189 | 6.95  |
| 74515      | .35  | 745194 | 1.49  |
| 74520      | .35  | 745195 | 1.49  |
| 74522      | .35  | 745196 | 1.49  |
| 74530      | .35  | 745197 | 1.49  |
| 74532      | .40  | 745201 | 6.95  |
| 74537      | .88  | 745225 | 7.95  |
| 74538      | .85  | 745240 | 2.20  |
| 74540      | .35  | 745241 | 2.20  |
| 74551      | .35  | 745244 | 2.20  |
| 74564      | .40  | 745251 | .95   |
| 74S65      | .40  | 745253 | .95   |
| 74574      | .50  | 745257 | .95   |
| 74585      | 1.99 | 745258 | .95   |
| 74586      | .50  | 74S260 | .79   |
| 745112     | .50  | 745274 | 19.95 |
| 745113     | .50  | 745275 | 19.95 |
| 74 5 1 1 4 | .55  | 745280 | 1.95  |
| 745124     | 2.75 | 745287 | 1.90  |
| 745132     | 1.24 | 745288 | 1.90  |
| 745133     | .45  | 745289 | 6.89  |
| 745134     | .50  | 745301 | 6.95  |
| 745135     | .89  | 745373 | 2.45  |
| 745138     | .85  | 745374 | 2.45  |
| 745139     | .85  | 745381 | 7.95  |
| 745140     | .55  | 745387 | 1.95  |
| 745151     | .95  | 745412 | 2.98  |
| 745153     | .95  | 745471 | 4.95  |
| 745157     | .95  | 745472 | 4.95  |

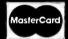

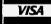

ORDER TOLL FREE 800-538-5000 800-662-627 (CALIFORNIA RESIDENTS)

IF YOU CAN FIND A PRICE LOWER ELSEWHERE, LET US KNOW AND WE LL MEET OR BEAT THEIR PRICE! (SEE TERMS BELOW)

- Computer managed inventoryvirtually no back orders!
- \* Very competitive prices!
- Friendly staff!
- Fast service most orders shipped within 24 hours!

#### LED DISPLAYS

| HP 5082-7760  | .6"  | CC | 1.23 |
|---------------|------|----|------|
| MAN 72        | .3"  | CA | .99  |
| MAN 74        | .3"  | CC | .99  |
| FND-357 (359) | .375 | CC | 1.25 |
| FND-500 (503) | .5"  | CC | 1.49 |
| FND-507 (510) | .5"  | CA | 1.49 |

#### LED LAMPS 100-up Jumbo Red .10 .09 Jumbo Green .18 .15 Jumbo Yellov 18 15

#### .19 .19 7404 4007 29 4538 1.95 74143 2.95 .95 4008 4539 7405 .25 .29 .29 .24 .19 1.95 74145 .60 2.64 4009 .39 4541 74147 4010 4543 .45 7407 74148 1.20 4553 4555 4011 .25 74150 74151 1.35 4012 7409 .25 .95 .55 4013 .38 4556 95 7410 74152 4014 4581 1.95 7411 .25 74153 55 .30 .35 .49 .39 4015 4582 1.95 74154 1.25 4016 4584 7413 .75 74155 .75 4017 .69 4585 4018 .25 .79 4702 7416 12.95 74157 55 4019 .39 74C00 74C02 7417 74159 1.65 .75 .35 7420 . 19 4020 74160 85 .35 .35 .35 4021 74C04 7421 35 .69 74008 7422 .35 4022 .79 74162 .85 4023 74C10 7423 74163 .69 .29 .29 .29 74C14 .59 .35 7425 4024 .65 74164 85 .29 74C20 4025 7426 74165 .85 74C30 .35 7427 4026 1.65 74166 74167 1.00 74C32 .45 .19 .45 7428 2.95 .69 .79 74C42 74C48 4028 1.29 74170 1.65 4029 7432 1.99 29 74172 5.95 74C73 4030 .39 .65 .45 .29 .29 74173 4034 1.95 .65 7437 74174 .89 .85 .75 .80 1.95 4035 74C76 74175 .89 74C83 4040 7440 74176 .89 4041 74C85 1.95 74177 74C86 4042 .69 7443 .65 74178 1.15 .85 .79 74C89 74C90 7444 .69 4043 4.50 74179 1.75 4044 1.19 7445 .69 74180 75 4046 .85 74C93 74C95 .69 74181 4047 7447 .69 .95 .99 74182 .75 .35 74C107 74C150 4049 .89 7448 .69 4050 .19 7450 5.75 74185 2 00 7451 4051 .79 74C151 2.25 74186 18.50 7453 .23 4053 .79 74C154 3.25 74190 1.15 74C157 74C160 7454 4060 .89 74191 1.15 4066 7460 .23 .39 1.19 74192 4068 .39 74C161 7470 74193 7472 .29 .34 4069 .29 74C162 1.19 74194 85 4070 74C163 7473 74195 .85 4071 74C164 7474 .33 .29 1.39 74196 .79 4072 74C165 7475 45 74197 .75 29 74C173 7476 4073 .79 74198 1.35 .29 4075 74C174 7480 .59 74199 1.35 4076 7481 1.10 74C175 1.19 74221 1.35 4078 74C192 .95 .50 1.49 7482 74246 1.35 29 7483 4081 74C193 74247 74C195 4082 1.39 7485 .59 74248 1.85 7486 7489 5.75 1.75 4085 .95 74C200 .35 74249 74251 .95 74C221 4086 2 15 .75 .35 4093 .49 74C373 2.45 74259 4098 2.49 74C374 2.45 7491 40 74265 1.35 .50 4099 1 95 740901 .39 7492 74273 .35 12.95 74C902 .85 7493 74276 1.25 74C903 74C905 14410 12.95 .85 7494 74279 14411 11.95 10.95 7495 .55 2.00 3.75 74283 74C906 74C907 14412 12.95 .95 7496 .70 74284 14419 7497 2.75 7.95 1.00 74285 3.75 14433 74C908 2.00 74100 1.75 74290 .95 4502 74C909 .95 2.75 74107 74293 4503 .65 74C911 74109 .45 74298 .85 4508 1.95 74C912 8.95 74351 2.25 4510 74C914 74111 1.95 55 74365 .65 4511 85 74C915 1.19 74366 4512 74C918 74120 1.20 74367 .65 .29 4514 1.25 1.79 74C920 17 95 74121 74368 4515 74C921 .45 .49 .45 15.95 74122 74376 2.20 74C922 74C923 4516 1.55 4.49 74123 74390 1.75 4518 .89 4.95 74125 74393 1.35 4519 .39 74C925 5.95 7.95 .45 74126 4520 74C926 74128 .85 2.55 74426 4522 4526 74C928 7.95 74C929

#### TRANSISTORS DIODES

| 1117           | 7140101           | OHO    | DIODE   | _0         |
|----------------|-------------------|--------|---------|------------|
| PN2222         | NPN SWITCH        | TO-92  | 10/1.00 | 100/8.99   |
| PN2907         | PNP SWITCH        | TO-92  | 10/1.25 | 100/10.99  |
| 2N2222         | <b>NPN SWITCH</b> | TO-18  | .25     | 50/10.99   |
| 2N2907         | PNP SWITCH        | TO-18  | .25     | 50/10.99   |
| 2N3055         | <b>NPN POWER</b>  | TO-3   | .79     | 10/6.99    |
| 3055T          | NPN POWER         | TO-220 | .69     | 10/5.99    |
| 2N3904         | NPN SWITCH        | TO-92  | 10/1.00 | 100/8.99   |
| 2N3906         | NPN SWITCH        | TO-92  | 10/1.00 | 100/8.99   |
| IN4148 (IN914) | SWITCHING         |        | 25/1.00 | 1000/35.00 |
| INADDA         | RECTIFIER         |        | 10/1 00 | 100/8 99   |

© 1982 JDR MICRODEVICES, INC.

745474

745482

745570

4.95

15.25

2.95

2.95

.95

1.95

1.95

745158

745161

745162

|                                         |         | L        | INI   | EAR       |      |          |      |         | RO           | CA             |            |
|-----------------------------------------|---------|----------|-------|-----------|------|----------|------|---------|--------------|----------------|------------|
| LM301                                   | .34     | LM348    | .99   | NE564     | 2.95 | LM1496   | .85  | CA 3023 | 2.75         | CA 3082        | 1.65       |
| LM301H                                  | .79     | LM350K   | 4.95  | LM565     | .99  | LM1558H  | 3.10 | CA 3039 | 1.29         | CA 3083        | 1.55       |
| LM307                                   | .45     | LM350T   | 4.60  | LM566     | 1.49 | LM1800   | 2.37 | CA 3046 | 1.25         | CA 3086        | .80        |
| LM308                                   | .69     | LM358    | .69   | LM567     | .89  | LM1812   | 8.25 | CA 3059 | 2.90         | CA 3089        | 2.99       |
| LM308H                                  | 1.15    | LM359    | 1.79  | NE570     | 3.95 | LM1830   | 3.50 | CA 3060 | 2.90         | CA 3096        | 3.49       |
| LM309H                                  | 1.95    | LM376    | 3:75  | NE571     | 2.95 | LM1871   | 5.49 | CA 3065 | 1.75         | CA 3130        | 1.30       |
| LM309K                                  | 1.25    | LM377    | 1.95  | NE592     | 2.75 | LM1872   | 5.49 | CA 3080 | 1.10         | CA 3140        | 1.15       |
| LM310                                   | 1.75    | LM378    | 2.50  | LM703     | .89  | LM1877   | 3.25 | CA 3081 | 1.65         | CA 3146        | 1.85       |
| LM311                                   | .64     | LM379    | 4.50  | LM709     | .59  | LM1889   | 1.95 |         |              | CA 3160        | 1.19       |
| LM311H                                  | .89     | LM380    | .89   | LM710     | .75  | LM1896   | 1.75 |         |              |                |            |
| LM312H                                  | 1.75    | LM380N-8 | 1.10  | LM711     | .79  | LM2877   | 2.05 |         | -            | - 1            |            |
| LM317K                                  | 3.95    | LM381    | 1.60  | LM723     | .49  | LM2878   | 2.25 |         | J            |                |            |
| LM317T                                  | 1.19    | LM382    | 1.60  | LM723H    | .55  | LM2900   | .85  | TL494   | 4.20         | 75365          | 1.95       |
| LM318                                   | 1.49    | LM383    | 1.95  | LM733     | .98  | LM2901   | 1.00 | TL496   | 1.65         | 75450          | .59        |
| LM318H                                  | 1.59    | LM384    | 1.95  | LM741     | .35  | LM3900   | .59  | TL497   | 3.25         | 75451          | .39        |
| LM319H                                  | 1.90    | LM386    | .89   | LM741N-14 | .35  | LM3905   | 1.25 | 75107   | 1.49         | 75452          | .39        |
| LM319                                   | 1.25    | LM387    | 1.40  | LM741H    | .40  | LM3909   | .98  | 75110   | 1.95         | 75453          | .39        |
| LM320 (see                              | 7900)   | LM389    | 1.35  | LM747     | .69  | LM3911   | 2.25 | 75150   | 1.95         | 75454          | .39        |
| LM322                                   | 1.65    | LM390    | 1.95  | LM748     | .59  | LM3914   | 3.95 | 75154   | 1.95         | 75491          | .79<br>.79 |
| LM323K                                  | 4.95    | LM392    | .69   | LM1014    | 1.19 | LM3915   | 3.95 | 75188   | 1.25<br>1.25 | 75492<br>75493 | .89        |
| LM324                                   | .59     | LM394H   | 4.60  | LM1303    | 1.95 | LM3916 · | 3.95 | 75189   | 1.23         | 75493          | .89        |
| LM329                                   | .65     | LM399H   | 5.00  | LM1310    | 1.49 | MC4024   | 3.95 |         |              | 13494          | .03        |
| LM331                                   | 3.95    | NE531    | 2.95  | MC1330    | 1.69 | MC4044   | 4.50 |         |              |                |            |
| LM334                                   | 1.19    | NE536    | 6.00  | MC1349    | 1.89 | RC4136   | 1.25 |         |              |                |            |
| LM335                                   | 1.40    | NE555    | .34   | MC1350    | 1.19 | RC4151   | 3.95 | 7       |              |                |            |
| LM336                                   | 1.75    | NE556    | .65   | MC1358    | 1.69 | LM4250   | 1.75 |         | BH           | FET            |            |
| LM337K                                  | 3.95    | NE558    | 1.50  | MC1372    | 6.95 | LM4500   | 3.25 | TL071   | .79          | TL084          | 2.19       |
| LM337T                                  | 1.95    | NE555    | .34   | LM1414    | 1.59 | LM13080  | 1.29 | TL072   | 1.19         | LF347          | 2.19       |
| LM338K                                  | 6.95    | NE556    | .65   | LM1458    | .59  | LM13600  | 1.49 | TL074   | 2.19         | LF351          | .60        |
| LM339                                   | .99     | NE558    | 1.50  | LM1488    | .69  | LM13700  | 1.49 | TL081   | .79          | LF353          | 1.00       |
| LM340 (see                              |         | NE561    | 24.95 | LM1489    | .69  |          |      | TL082   | 1.19         | LF355          | 1.10       |
| _,,,,,,,,,,,,,,,,,,,,,,,,,,,,,,,,,,,,,, | /       |          |       |           |      | /        |      | TL083   | 1,19         | LF356          | 1.10       |
|                                         | H = TO- | 5 CAN    | T =   | TO-220    |      | C = TO-3 |      |         |              | LF357          | 1.40       |

#### RIBBON CABLE

| CONTACTO | SINGLE | COLOR | COLOR CODED |       |  |  |  |  |
|----------|--------|-------|-------------|-------|--|--|--|--|
| CONTACTS | 1'     | 10'   | 1'          | 10'   |  |  |  |  |
| 10       | .50    | 4.40  | .83         | 7.30  |  |  |  |  |
| 20       | .65    | 5.70  | 1.25        | 11.00 |  |  |  |  |
| 26       | 75     | 6.60  | 1.32        | 11.60 |  |  |  |  |
| 34       | .98    | 8.60  | 1.65        | 14.50 |  |  |  |  |
| 40       | 1.32   | 11.60 | 1.92        | 16.80 |  |  |  |  |
| 50       | 1.38   | 12.10 | 2.50        | 22.00 |  |  |  |  |

# WIREWRAP CARDS

FR-4 Epoxy Glass Laminate With Gold Plated Contact Fingers

#### S-100 BUSS Bare — No Foil Pads ...... 15.95

| P100-2 | Horizontal BUSS           | 22.95 |
|--------|---------------------------|-------|
| P100-3 | Vertical BUSS             |       |
| P100-4 | Single Foil Pads Per Hole | 23.95 |
|        | APPLE                     |       |
| P500-1 | Bare - No Foil Pads       | 15.95 |
| P500-3 | Horizontal BUSS           | 22.95 |
| P500-4 | Single Foil Pads Per Hole | 23.95 |
|        | IBM                       |       |
| IBM-PR | BUSS Lines + Pads         | 55.00 |
| G      | ENERAL PURPOSE            |       |
|        |                           |       |

| 2:     | 2/44 PIN ( .156" SPACING) |       |
|--------|---------------------------|-------|
| P441-3 |                           |       |
| P442-3 | Vertical BUSS, 4.5" x 9"  | 14.95 |
|        | 36/72 PIN ( .1" SPACING)  |       |
| P721-3 | Vertical BUSS, 4.5" x 6"  | 13.95 |
| P722-3 | Vertical BUSS, 4.5" x 9"  | 14.95 |

WE HAVE THE **COMPLETE LINE** OF IDC AND **D-SUBMINIATURE CONNECTORS** 

#### **BEST SELLING** BOOKS

OSBORNE/MC GRAW-HILL

| Apple II User's Guide      |   |  |   |  |   |        |
|----------------------------|---|--|---|--|---|--------|
| CRT Controller's Handbool  | K |  | ٠ |  |   | - 9.95 |
| 68000 Assembly Language    |   |  |   |  |   |        |
| Programming                |   |  |   |  |   |        |
| CBASIC User Guide          |   |  |   |  | • | 15.00  |
| SYBEX                      | ( |  |   |  |   |        |
| Your Your First Computer   |   |  |   |  |   | 8.95   |
| The CP/M Handbook          |   |  |   |  |   | 14.95  |
| The PASCAL Handbook .      |   |  |   |  |   | 18.95  |
| Microprocessor Interfacing |   |  |   |  |   |        |
| Techniques                 |   |  |   |  |   | 17.95  |
|                            |   |  |   |  |   |        |

#### MICROCOMPUTER HARDWARE HANDBOOK

FROM ELCOMP - \$14.95 Over 800 pages of manufacturers data sheets on most commonly used IC's. Includes:

- \* TTL 74/74LS and 74F
- \* CMOS
- ★ Voltage Regulators
   ★ Memory RAM, ROM, EPROM
   ★ CPU's 6800, 6500, Z80, 8080,
- 8085, 8086/8
- MPU support & interface 6800, 6500, Z80, 8200, etc.

#### VOLTAGE REGIII ATORS

| n      | LGOL     | AIONS         | ,    |
|--------|----------|---------------|------|
| 7805T  | .89      | 7905T         | .99  |
| 7808T  | .89      | 7908T         | .99  |
| 7812T  | .89      | 7912T         | .99  |
| 7815T  | .89      | 7915 <b>T</b> | .99  |
| 7824T  | .89      | 7924T         | .99  |
| 7805K  | 1.39     | 7905K         | 1.49 |
| 7812K  | 1.39     | 7912K         | 1.49 |
| 7815K  | 1.39     | 7915K         | 1.49 |
| 7824K  | 1.39     | 7924K         | 1.49 |
| 78L05  | .69      | 79L05         | .79  |
| 78L12  | .69      | 79L12         | .79  |
| 78L15  | .69      | 79L15         | .79  |
| 78H05K | 9.95     | LM323K        | 4.95 |
| 78H12K | 9.95     | UA78S40       | 1.95 |
| 1      | = TO-220 | K = TO-3      |      |
|        | . L = T  | O-92          | 100  |

## **DISK DRIVES**

#### **TANDON**

TM100-1 54" (FOR IBM) SS/DD 229.00 TM100-2 51/11 (FOR IBM) DS/DD 295.00

#### SHUGART

SA 400L 54" (40 TRACK) SS/OD 199.95

#### **SIEMENS**

FD100-8 8" SS/DD 259.00 (801 REPLACEMENT)

PERTEC FD-200 51/1" \$5/DD 179.95 FN-250 5%" DS/DD 199.95

#### CABINET FOR 51/4" **DISK DRIVE**

- \* COLOR MATCHES APPLE
- \* FITS SHUGART

**SPECIAL** — \$29.95

## BYPASS CAPS

01 UF DISC 100/6.00 .1 UF DISC 100/8.00 .1 UF MONOLITHIC 100/15.00

**WE NOW STOCK A COMPLETE LINE OF** DISC, ELECTROLYTIC, MONOLITHIC AND TANTALUM CAPACITORS

#### RESISTORS

1/4 WATT 5% CARBON FILM ALL STANDARD VALUES FROM 1 OHM TO 10 MEG OHM

50 PCS. SAME VALUE .025 EA. 100 PCS. SAME VALUE .02 FA 1000 PCS. SAME VALUE .015 EA

**VISIT OUR** RETAIL STORE — NEW HOURS — M-W-F, 9-5 T-Th., 9-9 Sat. 11-3。

PLEASE USE YOUR CUSTOMER NUMBER WHEN ORDERING

TERMS: For shipping include \$2 for UPS Ground or \$3 for UPS Blue Label Air: Items over 5 pounds require additional shipping charges. Foreign orders, include sufficient amount for shipping. There is a \$10 minimum order. Bay Area and Los Angeles Counties add 6½ sacs Tax. Other California residents add 6½ Sales Tax. We reserve the right to substitute manufacturer. Not responsible for typographical errors. Prices are subject to change without notice. We will match or beat any competitor's price provided it is not below our cost.

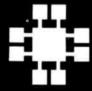

P100-1

## **JDR MICRODEVICES, INC.**

1224 S. Bascom Avenue San Jose, CA 95128 800-538-5000 • 800-662-6279 (CA) (408) 995-5430 • Telex 171-110

@1982 JDR MICRODEVICES, INC.

# 4116 16K DYNAMIC RAMS 250NS 8/\$1195 SET

**ALL MERCHANDISE 100% GUARANTEED!** 

**CALL US FOR VOLUME QUOTES** 

## NEW VIEWMAX 80

A Full Function 80 column card for Apple II\* — Compare these features with any other:

- ★ 7x9 dot matrix; Upper and lower case with true descenders
- \* Soft Video switch
- ★ Inverse video characters
- \* Shift key support
- Fully compatible with Apple\* DOS, CP/M\*, PASCAL, and most popular word processors
- \* 2 YEAR WARRANTY

\$21995

## JDR COOLING FAN

FOR YOUR APPLE II

- Easy installation no modification of Apple required
- ★ Eliminates overheating problems
- Switch on front controls fan, Apple, and extra outlet
- Rotron whisper fan is the quietest, most reliable on the market

\$**69**<sup>95</sup>

#### **DISK DRIVE**

- \* Fully Apple\* compatible
- ★ 35 Track Will read half tracks!
- ★ Use with our controller (call for price) or with your Apple controller
- ★ Price includes case and cable — ready to plug in
- ★ Attractive cabinet matches Apple drive
- ★ 90-Day Warranty

\$299<sup>95</sup>

ORDER TOLL FREE 800-538-5000 800-662-6279

IF YOU CAN FIND A PRICE LOWER ELSEWHERE, LET US KNOW AND WE'LL MEET OR BEAT THEIR PRICE! (SEE TERMS BELOW)

- \* Computer managed inventory—virtually no back orders!
- \* Very competitive prices!
- \* Friendly staff!
- \* Fast service most orders shipped within 24 hours!

#### JDR 16K RAMCARD

For Apple II\*

- \* Expand your 48K Apple to 64K
- ★ Fully compatible with Apple Language System — Use in place of Apple Language card
- ★ Provides extra memory for Visicalc™
- \* Run PASCAL, FORTRAN, Integer Basic with appropriate software
- ★ Highest quality card features: gold edge connector, sockets for all IC's

#### NOW WITH 2 YEAR WARRANTY

BARE PC CARD \$1495

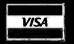

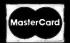

#### **MONITORS**

**GREEN PHOSPHOR** 

NEC JB1201M \$16900

ZENITH ZVM-121

\$119<sup>00</sup>

COLOR

AMDEK COLOR 1

\$33500

#### OKIDATA PRINTERS

- ★ 120 cps, 9x9 Dot Matrix
- ★ 50% faster than EPSON
- ★ Parallel and Serial interfaces are standard

ML-82A ..... \$479<sup>50</sup> ML-83A ..... \$699<sup>95</sup> ML-84 PARALLEL ... \$1059<sup>00</sup>

CALL FOR PRICES ON 82A TRACTOR OPTION AND 82A, 83A GRAPHICS OPTION. CABLES AND INTERFACE CARDS AVAILABLE

#### 51/4" DISKETTES

ATHANA SS SD SOFT ... 24.95
MEMOREX SS SD SOFT 26.95
VERBATIM SS DD SOFT 29.95
VERBATIM 10 SECT. HARD 29.95

#### NASHUA

TOP QUALITY — LOW PRICE!
Single Sided, Single Density
Soft Sectored with Hub Ring

\$19.95 BOX OF 10

# NEWPORT PROSTICK

- Professional Quality Atari-Type Joystick
- ★ Extremely Rugged Actual Arcade game Joystick
- \* All parts are replaceable
- ★ 6 Month Warranty

\$3100 EA \$5995 PR

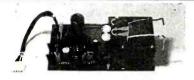

#### POWER SUPPLY \$3995

MOUNTED ON PC BOARD MANUFACTURED BY CONVER +5 VOLT 4 AMP ±12 VOLT 1 AMP SPECIAL THANKS TO MARC AND AL FOR THEIR HARD WORK AND DEDICATION

\*APPLE IS A TRADEMARK OF APPLE COMPUTER, INC.

© 1982 JDR MICRODEVICES, INC.

**Palomar makes** high prices disappear!

## HERE'S HOW ...

If you find an advertised price lower than Palomar's, call us-we'll try to beat it. And we'll give you great backup when we do: (1) Expert technical advice. (2) Fast response on orders. (3) In-house service repairs. (4) Guaranteed satisfaction.

## FRANKLIN SPECIAL

# **Save 28%**

| Franklin Ace 1000 * \$  | 1.330.00 |
|-------------------------|----------|
| TEAC Super 5 Disk Drive |          |
| with Controller         | 495.00   |
| Gemini 10               | 499.00   |
| Genie Graphics Card     | 159.00   |

\*Add \$200 for Apple II/48K

| Taxan 12"     |        |
|---------------|--------|
| Green Screen  | 169.00 |
| Diskettes     | 35.00  |
| Diskette Case | 5.00   |
|               |        |

NOW-\$1,945°

Osborne | Portable, Includes \$200

oro Portable Includes \$250

.1795.00

## PERSONAL COMPUTERS

| 3199.00<br>4399.00 |
|--------------------|
|                    |
|                    |
|                    |
| CALL               |
| CALL               |
| CALL               |
|                    |
| 1895.00            |
| 1995.00            |
|                    |

| FRANKLIN           |      |
|--------------------|------|
| ACE 1000 (64K)     | CALI |
| ACE 10, Disk Drive | CALL |
|                    |      |

OSBORNE

Extras KAYCOMP

## S-100 HARDWARE

| 219.00  |
|---------|
| 299.00  |
| 375.00  |
| 259.00  |
| 439.00  |
| 315.00  |
| .119.00 |
| 349.00  |
|         |

## CP/M SOFTWARE

| CCS CP/M Control Program 2.2  | 129.00 |
|-------------------------------|--------|
| CCS CP/M Macro Assembler      | 79.00  |
| CCS CP/M Symb. Instr. Debug . | 65.00  |
| CCS CP/M Text Formatter       | 65.00  |
| Hayes Terminal Program (8")   |        |
| Microsoft Fortran 80 (8")     | 385.00 |
| Microsoft Basic Compiler (8") | 299.00 |
| Microsoft Basic 80 (8")       | 269.00 |
|                               |        |

| HARDWARE                            |         |
|-------------------------------------|---------|
| IBM PC                              | CALL    |
| Amdek Color   RGB Monitor           | .799.00 |
| Amdek 3" Dual Disk Drive            | .785.00 |
| Corona 5MB Winchester               |         |
| Corona 10MB Winchester              | CALL    |
| M & R SuperMod/5                    | 59.00   |
| Percom Add On DiskDrive (Dual)      | 450.00  |
| PMC Disk Drive                      | .199.00 |
| STB I/O Printer Interface (4 Ports) | 225.00  |
| STB 64K I/O Memory Card             | .479.00 |
| Tandon TM 100-1 Disk Drive          | .219.00 |
| Tandon TM 100-2 Disk Drive          | 299.00  |
| TG Joysticks                        | 49.00   |
| Tech Adam & Eve Paddles             |         |
| 64K Kit (9 64K x 1 Chips)           |         |
|                                     |         |

| SOFTWARE<br>BUSINESS       |        |
|----------------------------|--------|
| d Base II                  | 499.00 |
| Denver Accounting System   |        |
| Easy Filer                 | 295.00 |
| Easy Planner               | 145.00 |
| Easy Writer II             |        |
| VisiCalc                   | 205.00 |
| <b>HOME &amp; PERSONAL</b> |        |
| The Home Acccount +        | 109.00 |
| Money Decisions            | 145.00 |
| Mathmagic                  | 65.00  |
| Graphmaglc                 | 65.00  |
| GAMEŠ                      |        |
| Temple of Apshai           | 29.00  |
| Zork III                   | 29.00  |

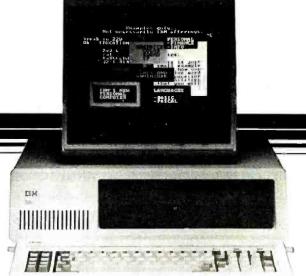

Many items are not listed. Please call our 800 number if you don't see what you're looking for.

### **APPLE**

| HARDWARE                                 |                | DISK DRIVES                             |        | SYSTEMS & UTILITIES                     |        |
|------------------------------------------|----------------|-----------------------------------------|--------|-----------------------------------------|--------|
| Apple II Plus                            |                | Corona SMB Winchester                   |        | Apple Mechanic                          | 21.08  |
| ALS 2 Card                               | CALL<br>219 08 | Corona 10M8 Winchester                  | CALL   | OUS Boss                                | 18 00  |
|                                          |                |                                         | CALL   | Mility City                             | 21.00  |
| ALS 2 Card. with Supercate               | 369.00         | Disk II With Controller Card            | CALL   | SAM                                     | 99.00  |
| CCS REE Card                             | 175.00         | Microsci A35 With Controller Car        |        | Apple Saft Compiler                     | 135.00 |
| CCS Analog/Bigital Card                  | 105.00         | Microsci Controller Card                | 99 00  | Basic Compiler                          | 29900  |
| CCS 12K ROM/PROM Module                  | 10900          | Rama Disk Drive                         | 359.00 | The Artist                              | 59 00  |
| CCS Programmable Timer                   | 105 00         | Rana Controller                         | 109 00 | Zoom Graphics                           | 35 00  |
| Convex Clock Card                        | 69.00          | TEAC Super 5 Disc Drive                 | 299.00 | *************************************** | 33 00  |
| CPS Multifunction Card                   | 179.00         | TEAC Super 5 Controller Card            | 89.00  | GAMES                                   |        |
| Echo II Speech Symhesizer                | 175.00         |                                         |        | Temple of Apshai                        | 29.00  |
| EDP AC Surge Protector                   | 4900           |                                         |        | Datestones of Ryn                       | 15.00  |
| EDP EMI-RFT Filler                       | 3900           | SOFTWARE                                |        | Morioc's Tower                          | 15.00  |
| Expandaport-6 Ports With Speaker         |                |                                         |        | Rescue at Rigel                         | 21.00  |
| Hayes Micromodem R                       | 299.00         | BUSINESS                                | 539-00 | Intro 3-Pak (Ryn. Morloc, Rigel)        | 39 00  |
| Microbuller W 16K                        | 219.00         | d Base II                               |        | Crush, Crumble and Chomp                | 21,00  |
| Microbuller II 32K                       | 245 00         | The Home Accountant                     | 55.00  | Dragon's Eye                            | 19,00  |
| Microsoff 280 Softcard                   | 265.00         | Sensible Speller                        | 99.06  | Chap Edler                              | 25 00  |
| Microlek 16K Ram Card                    | 79 00          | PFS                                     | 99.00  | Apple Paris                             | 21.00  |
| Microtek Parallel Printer Card           | 69.08          | PFS: Report                             | 69 00  | Arcade Machine                          | 35.00  |
| Microlek Graphics Card                   | 109 00         | PFS Graph                               | 99.00  | Star Blazer                             | 25 00  |
| Microlet, Graphics Card-16K              | 185 00         | Super Calc                              | 235.00 | Serpentine                              | 25.00  |
| Mountain Computer Romuniter              | 145.00         | D.B. Master                             | 179 00 | Raster Blaster                          | 21 00  |
| Mountain Computer Ramples (3210)         | 179.00         | 0.8. Master Utalty Pak = 1              | 79.00  | Deadline                                | 35.00  |
| MPC Senal Printer Card                   | 89.00          | D.B. Master Utility Pak =2              | 79.00  | Starcross                               | 29.00  |
| M & R Super Fan                          | 40.00          | VisiCalc                                | 205.00 | Zork I                                  | 29.00  |
| Hovaton Apple Cal                        | 299.00         | Deskiop Plan II                         | 205.00 | Zork II                                 | 29 00  |
| Novation Expansion Module                | 35.00          | VisiTrend/Piot                          | 249 00 | Zork III                                | 29.00  |
| Novabon Handsel                          | 27 00          | VisiTerm                                | 85.00  | Snack Attack                            | 21.00  |
| Numeric Key Pad                          | 15000          | VisiBex                                 | 205.00 | Pusm                                    | 15.00  |
| Paymar Lower Case Adapters               | 13000          | Visifde                                 | 205.08 | Castle Wolfenstein                      | 2100   |
| Old (Rev. 1-6)                           | 29 00          | VisiSchedule                            | 249 00 | Robot Wars                              | 29.00  |
| New (Rev. 7)                             | 19:00          | Letter Pertect                          | 109 00 | Three Mile Island                       | 29.00  |
| STB64K Expansion Card                    | 23900          | Data Perlect                            | 75 00  | Frogger                                 | 25.00  |
| STB 128K Memory Card                     | 39900          | Supertext 40/56/70                      | 9900   | Cannon Ball Blitz                       | 25.00  |
| System Saver-Fan/Outlets/Switch          |                | PERSONAL & HOME                         |        | Warp Destroyer                          | 2100   |
| TG Game Paddles                          | 29 00          | Algebra I                               | 29.00  | Auden                                   | 21.00  |
| TG Joy Sticks                            | 45 OB          | Alothra B                               | 29.00  | Autobales                               | 21.00  |
| TG Select-A-Port                         |                | Compublisher Anth Skill                 | 39.00  | Bandis                                  | 25.00  |
| 1G Select-A-Port<br>Valex 80 Column Card | 45 00          |                                         |        | Bandris<br>Beer Bun                     | 21.00  |
|                                          | 279.00         | CompuSpett (Reg Data Disk)<br>CompuRead | 21.00  |                                         |        |
| Videx Enhancer II (Rev. 7)               | 125 00         |                                         | 21.00  | Borg                                    | 21 00  |
| Videx Function Strip                     | 65.08          | S.A.T. Word Attack Shill                | 39.00  | Cops & Rothers                          | 25.00  |

Palomar offers a complete selection of Apple Hardware and Software.

## MONITORS

| COMREX                             | U.S.I.                |        |
|------------------------------------|-----------------------|--------|
| CR 5500-12" Green155.00            | 9" Green Screen       | 119.00 |
| CR 6500-13" Composite315.00        | 9" Amber Screen       | 155.00 |
| CR 6600-13" RGB429.00              | 12" Green Screen      | 155.00 |
|                                    | 12" Amber Screen      |        |
| AMDEK                              | TAXAN                 |        |
| Videa 300-12" Green165.00          | KG 12N-12" Green      | CAL    |
| Color I -13" Color Composite365.00 | KA 12N-12" Amber      | CALL   |
| Color II -Hi Res. RGB799.00        | RGB Visian I-12" RGB  | CALL   |
| Color III -La Res. RG8469.00       | RGB Vision 11-12" RGB | CALI   |
| RGB Apple II Card165.00            | RGB Apple II Card     | CALI   |

## MODEMS

| HAYES                       |        |
|-----------------------------|--------|
| Micromodem If (Apple II)    | 299.00 |
| Micromodem II With Terminal |        |
| Program                     | 315.00 |
| Micromodem 100 (S-100)      |        |
| Smartmodem (RS-232)         | 225.00 |
| Chronograph (RS-232)        |        |
| Terminal Program            | 75.00  |
| UDS                         |        |
| 103 LP Direct               | 175.00 |
| 103 JLP Auto Answer         | 209.00 |
| 202 SLP 1200 BAUD           | 255.00 |
| 212 LP                      | 469.00 |
|                             |        |

## **NOVATION**

| CAT (Acoustic)   | .149.00 |
|------------------|---------|
| D-CAT            | .165.00 |
| Auto CAT (300)   | .215.00 |
| 212 Auto CAT     | .599.00 |
| Apple CAT II     | .299.00 |
| 212 Apple CAT    | .615.00 |
| Expansion Module | 35.00   |
| Handset          | 27.00   |
| Firmware ROM     | 27.00   |
|                  |         |

Palomar is pledged to your satisfaction.

### **ACCESSORIES**

| CABLES CENTRONICS     |       |
|-----------------------|-------|
| Centronics/Centronics | 25.00 |
| Centronics/Atari      | 30.00 |
| Centronics/IBM        | 30.00 |
| Centronics/Osborne    | 30.00 |
| Centronics/S-100      | 30.00 |
| Centronics/TRS I, III | 30.00 |

| RS-232                     |       |
|----------------------------|-------|
|                            | 18.00 |
|                            | 20.00 |
|                            | 21.00 |
|                            | 25.00 |
| MANY MORE CABLES AVAILABLE | CALL  |
| OUR 800#.                  |       |

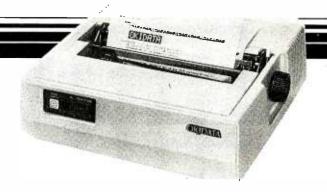

## PRINTERS

| COMREX<br>Conviter CR-1C                                                                                                    |                                                                                                 |
|----------------------------------------------------------------------------------------------------|-------------------------------------------------------------------------------------------------|
| EPSON<br>SAP 2K Serial<br>Comrex 4K Buffer<br>diccrobuffer-16K Parallel<br>Microbuffer-8K Serial                                                                                                    | 139.00<br>139.00                                                                                |
| NEC 510 RO Serial 1. 520 KSR Serial 2. 530 RO Parallel 1. 550 RO BM 1. 7710 RO Serial 2. 7730 RO Parallel 2. 7730 RO Parallel 2. 7730 RO Parallel 2. 1023-A Dot Matrix 3. 10-Directional Tractor (3500) 1. 11 Sheet Guide (3500) 1. 11 Sheet Guide (3500) 1. 12 Sheet Guide (3500) 1. 13 Sheet Guide (3500) 1. 14 Sheet Guide (3500) 1. 15 Sheet Guide (3500) 1. 15 Sheet Guide (35 | 100.00<br>750.00<br>880.00<br>465.00<br>465.00<br>549.00<br>230.00<br>90.00<br>270.00<br>150.00 |
| NOVELL<br>mage 800                                                                                                    | 999.00                                                                                          |

| OKIDATA                                                                                                    |                                                                |
|----------------------------------------------------------------------------------------------------|----------------------------------------------------------------|
| Microline 82-A                                                                                                    | 519.00                                                         |
| Microline 83-A                                                                                                    | 775.00                                                         |
| Microline 84-S                                                                                                    | 1250.00                                                        |
| Microline 84-P                                                                                                    | 1150.00                                                        |
| 2K Parallel Interface                                                                                                    | 129.00                                                         |
| Forms Tractor (82-A)                                                                                                    | 55.00                                                          |
| OLYMPIA                                                                                                    |                                                                |
| ES 100 KRO                                                                                                    | 999.00                                                         |
| ES 100                                                                                                    |                                                                |
| Serial/Parallel Interface                                                                                                    |                                                                |
| CCS Apple Serial Card                                                                                                    |                                                                |
| SMITH CORONA                                                                                                    |                                                                |
|                                                                                                    |                                                                |
| TP-I                                                                                                    | 649.00                                                         |
| ** '                                                                                                    | 649.00                                                         |
| STAR MICRONICS                                                                                                    |                                                                |
| STAR MICRONICS<br>Gemini 10                                                                                                    | CALL                                                           |
| STAR MICRONICS Gemini 10 Gemini 15                                                                                                    | CALL                                                           |
| STAR MICRONICS<br>Gemini 10                                                                                                    | CALL                                                           |
| STAR MICRONICS Gemini 10 Gemini 15                                                                                                    | CALL                                                           |
| STAR MICRONICS Gemini 10 Gemini 15 TEC                                                                                                    | CALL<br>CALL                                                   |
| STAR MICRONICS   Gemini 10   Gemini 15   TEC   PMC 8510 Parallel   ITOH 8510-A Parallel   ITOH 8510-A Serial   TOH 8510-A Serial   TOH 8510-A Se | CALL<br>CALL<br>475.00                                         |
| STAR MICRONICS Gemini 10 Gemini 15 TEC PMC 8510 Parallel ITOH 8510-A Parallel                                                                                                    | CALL<br>475.00<br>499.00<br>650.00                             |
| STAR MICRONICS Gemini 10 Gemini 15  TEC PMC 8510 Paralvel ITOH 8510-A Paralvel ITOH 8510-A Serial ITOH 1550 Paralvel ITOH 1550 Paralvel                                                                                                    | CALL<br>CALL<br>475.00<br>499.00<br>650.00<br>750.00<br>789.00 |
| STAR MICRONICS Gemini 10 Gemini 15 TEC PMC 8510 Parallel ITOH 8510-A Parallel ITOH 8510-A Serial ITOH 1550 Parallel                                                                                                    | CALL                                                           |

| PRINTWHEELS          |       |
|----------------------|-------|
| Comrex               | 18.00 |
| NEC (Thimble)        | 14.95 |
| Dlympia(Whisperdisc) | 30.00 |
| Smith Corona         | 4.95  |
| MEDIA BASF           |       |
| 5W" SSS0             | 2 99  |

| MAXELL                  |       |
|-------------------------|-------|
| 5%" SSSD                | 3.95  |
| 5W" OSDO                | 5.50  |
| PAPER                   |       |
| 81/2 x 11 Register Bond | 25.00 |
| 9½ x 11 Perforated      | 26.00 |
| 14% x 11 Register Bond  | 30.00 |
|                         |       |

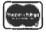

Palomar makes buying easy ...

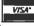

ORDER TOLL-FREE! Call

In California call 800-338-5555

Telex 697120-150

TERMS OF SALE: Cash, Check, money order, bank wire transfer, credit card, or purchase orders from qualified firms and institutions. Please include telephone number with order and expiration date on credit card orders. California residents add 6% sales tax. Advertised prices are for prepaid orders F.O.B. shipping point. Add 3% or \$3.00 minimum for shipping in the U.S. Pricing and availability subject to change without notice. Address written orders to:

910-105 W. San Marcos Blvd., Dept. B-1, San Marcos, CA 92069

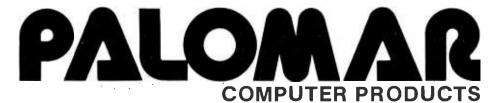

533

#### THERE ARE NO BETTER BOARDS — THERE ARE NO BETTER PRICES!

# FROM PRIORITY ONE ELECTRONICS

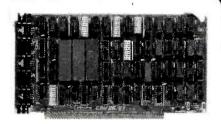

#### **CPU BOARDS** CO-PROCESSOR 8086/8087

16 bit 8 or 10 MHz 8086 CPU with sockets for 8087 and 80130

| Part No.    | Oescription            | List Price | Our Price |
|-------------|------------------------|------------|-----------|
| BAGBT1B6A   | A&T 8MHz 8086 only     | \$695.00   | \$625.00  |
| BAGBTIBGC   | CSC 10MHz 8086 only    | \$850.00   | \$765.00  |
| BAGBT186AB7 | A&T with 8087 option   | \$995.00   | \$925,00  |
| BAGBT186CB7 | CSC with 8087 option   | \$1150.00  | \$1065.00 |
| *8          | 087 Limits clock speed | to 5MHz    |           |

#### **816** DUAL PROCESSOR 8085-8088

6 or 8 MHz provides true 16 Bit Power with a standard

| 0 011 3-100 003 |             |          |          |
|-----------------|-------------|----------|----------|
| BAGBTI 612A     | A&T 6MHz    | \$425.00 | \$399.00 |
| BAGBT 1612C     | CSC 6/8 MHz | \$525.00 | \$498.00 |

#### 68K - 68000 16 DIT CPU

16 bit 8 or 10 MHz on-board sockets for 2716, 2732, 

#### FORTH OPERATING SYSTEM FOR 68K CPU

Requires a DISK 1, 64K of CompuPro memory. and an INTERFACER 3 or 4. BAGBTGBKOS FORTH operating syst m

#### CPUZ - 780B CPU NOW 6MHz!

3/6 MHz Z80B CPU with 24 Bit Addressing.

|           | TABILDI 200 OF | A VAILABLE: |          |
|-----------|----------------|-------------|----------|
| BAGBT160A | 3/6 MHz A&T    | \$295.00    | \$280.00 |
| BAGBT160C | 3/6 MHz CSC    | \$395.00    | \$375.00 |

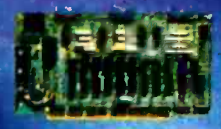

#### DISK CONTROLLERS DISK 1 FLOPPY CONTROLLER

Fast DMA, Soft Sector, Controls 8" or 51/4" Single or Double Density, OUR BEST!! \*With purchase of 2 or more 8' Disk Drives and

|              | one Disk 1 Control      | ler      |          |
|--------------|-------------------------|----------|----------|
| BAPOB171ACPA | A&T w/CPM 2.2 & BIOS    | \$670.00 | \$450.00 |
|              | if purchased sep-       | arately  | \$495.00 |
| POB171ACPM   | Disk 1 and CP/M 80      |          | \$450.00 |
| BAPOB171CCPR | CSC w/CP/M 2.2 & BIOS   | \$770.00 | \$600.00 |
| BAGBTCPM80*  | CP/M 2.2 for Z80/8085   |          | \$175.00 |
|              | w/manuals & BIOS 8"     |          |          |
|              | S/D disk                |          |          |
| BAGBTCPM86   | CP/M for 8086 with man- |          | \$300.00 |
|              | uals & BIOS 8" S/D disk |          |          |
| BAGBT 171A   | Assembled & Tested      | \$495.00 | \$450.00 |
| BAGBT171C    | CSC 200 hr. burn-in     | \$595.00 | \$555.00 |

#### **DISK 2/SELECTOR CHANNEL** HARD DISK CONTROLLER

Fast DMA 2 board set, controls 4 Shugart 4000 series. or Fujitsu 2300 type drives. Includes CP/M 2,2 Assembled & Tested \$795.00 \$750.00 CSC \$895.00 \$850.00 RACRT1778 BAGBT177C

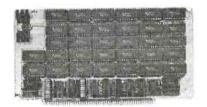

#### CMOS RAM SALE!

#### RAM 17 - 64K CMOS STATIC RAM

12 MHz, RAM 17, 2 Watt, DMA Compatible 24 Bit Addressing

| Part No.           | Oescription   | List Price Our Price |
|--------------------|---------------|----------------------|
| BAGBTRAM17         | 64K A&T 10MHz | \$319.00             |
| <b>BAGBT175A64</b> | 64K A&T 12MHz | \$599.00 \$550.00    |
| <b>BAGBT175C64</b> | 64K CSC 12MHz | \$699.00 \$650.00    |

#### RAM 16 - 32K x 16 BIT CMOS STATIC RAM

8 and/or 16 Bit (11) 12 MHz, RAM 16, 32K x 16 or 64K x 8

| IEEE/      | 696 1 6 Bit 2 Watt, 2 | 4 Bit Addressing  |
|------------|-----------------------|-------------------|
| BAGBTRAM16 | 64K A&T 10MHz         | \$349.00          |
| BAGBTIBOA  | 64K A&T 12MHz         | \$650.00 \$599.00 |
| BAGBT180C  | 64K CSC 12MHz         | \$750.00 \$699.00 |

#### NEW! RAM 21 - 128K STATIC RAM

1 RAM 21 12MHz, 128K x 8 or 64K x 16 IEEE/696 8 or 16 Bit, 1.2 Amps. 24 Bit Addressing \$1350.00 \$1225.00 \$1450.00 \$1375.00 AGRITAGA 128K A&T 128K CSC BAGBT190C

#### M-DRIVE SOLID STATE DISK DRIVE, 3500% FASTER!!

Not really, but the next best thing for CompuPro 8085/88 Users, Call for Details on M-Drive. M-Drive requires a 6MHz CPU8085/88 dual processor. Disk

1 DMA disk controller and System Support 1 Multifunction Board.

| BAGBTMD128KA 128K of A&T memory & M-Drive Software | \$1190.00 |
|----------------------------------------------------|-----------|
| BAGBTMD128KC 128K of CSC memory & M-Drive Software | \$1398.00 |
| BAGBTMD256KA 256K of A&T memory & M-Drive Software | \$2395.00 |
| BAGBTMD256KC 256 of CSC memory & M-Drive Software  | \$2795.00 |

#### M-DRIVE/H HARDWARE LOGICAL DISK SYSTEM

Interfaces through two I/O ports, and runs at 10MHz. IEEE 696 compatible. Requires any CompuPro CPU and a Disk 1. Each board contains 512K of fast, low power (900mA) RAM, with parity checking.

066BT197A M-DRIVE/H w/software, A&T \$1895.00 \$1775.00 066BT197C M-DRIVE/H w/software. CSC \$2095.00 \$1950.00

#### STATIC MEMORY BOARDS RAM 20 - 32K STATIC RAM

RAM 20 10MHz, 4K byte block disable, bank select or 24 bit addressing available 8, 16, 24 or 32K

| BAGBT164AAB  | BK A&T  | \$210.00 \$190.00 |
|--------------|---------|-------------------|
| BAGBT164ACB  | 8K CSC  | \$280.00 \$260.00 |
| BAGBT164AA16 | 16K A&T | \$285.00 \$260.00 |
| BAGBT164AC16 | 16K CSC | \$355.00 \$325.00 |
| BAGBT164AA24 | 24K A&T | \$355.00 \$325.00 |
| BAGBT164AC24 | 24K CSC | \$425.00 \$385.00 |
| BAGBT164AA32 | 32K A&T | \$425.00 \$385.00 |
| BAGBT164AC32 | 32K CSC | \$495.00 \$450.00 |
|              |         |                   |

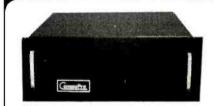

#### S-100 MAINFRAME

110V 60Hz CVT Mainframe uses famous 20 slot CompuPro Motherboard (55 lbs.)

BAGBTENC20RM 20 Slot Rackmount \$895.00 \$825.00 BAGBTENC200K 20 Slot Desk Top \$825.00 \$760.00

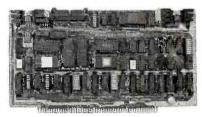

#### I/O BOARDS

#### SYSTEM SUPPORT 1 MULTIFUNCTION BOARD

Serial port (software prog. baud), 4K EPROM or RAM provision, 15 levels of interrupt, real time clock, optional math processor

| Part No.    | Oescription          | List Price | Our Price |
|-------------|----------------------|------------|-----------|
| BAGBT162A   | Assembled & Tested   | \$395.00   | \$380.00  |
| BAGBT162C   | CSC                  | \$495.00   | \$460.00  |
| BAGBTB231   | Math Chip            |            | \$195.00  |
| BAGBTB232   | Math Chip            |            | \$195.00  |
| BAGBT162AM1 | A&T w/8231 Math Chip | ı          | \$490.00  |
| BAGBT162CM1 | CSC w/8231 Math Chip |            | \$655.00  |
| BAGBT162AM2 | A&T w/8232 Math Chip |            | \$490.00  |
| BAGBT162CM2 | CSC w/8232 Math Chip |            | \$655.00  |

#### MPX CHANNEL BOARD I/O Multiplexer, using 8085A-2 CPU on board w/4K RAM

|   | BAGBT166A4<br>BAGBT166C4 | Assembled & Tested CSC | \$495.00<br>\$595.00 | \$445.00<br>\$535.00 |
|---|--------------------------|------------------------|----------------------|----------------------|
| ı |                          | With 16K RAM           |                      |                      |
| ı | BAGBTI 66A16             | Assembled & Tested CSC | \$649.00             | \$585.00             |
| ı | BACRT166C16              | CSC                    | \$749.00             | \$675.00             |

#### INTERFACER 1

|           | I wo Serial I/O    |          |          |
|-----------|--------------------|----------|----------|
| BAGBT133A | Assembled & Tested | \$249.00 | \$219.00 |
| BAGBT133C | CSC                | \$324.00 | \$298.00 |

#### **INTERFACER 2**

|           | Three parallel, | one serial |          |          |
|-----------|-----------------|------------|----------|----------|
| BAGBT150A | Assembled       | & Tested   | \$249.00 | \$219.00 |
| BAGBT150C | CSC             |            | \$324.00 | \$298.00 |

#### INTERFACER 3

| Eight-channel multi-user serial I/O board |                    |          |          |  |
|-------------------------------------------|--------------------|----------|----------|--|
| BAGBT174BA                                | Assembled & Tested | \$699.00 | \$629.00 |  |
| BAGBT174BC                                | CSC 200 hr. 8 port | \$849.00 | \$775.00 |  |
| BAGBT1745A                                | Assembled & Tested | \$599.00 | \$559.00 |  |
| BAGBT1745C                                | CSC 200 hr. 5 port | \$699.00 | \$629.00 |  |

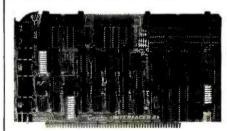

#### **INTERFACER 4**

| iniee     | Serial, i Faranei, i Cen | li Ullics Fal | anei     |
|-----------|--------------------------|---------------|----------|
| BAGBT167A | Assembled & Tested       | \$395.00      | \$350,00 |
| BAGBT1B7C | CSC                      | \$495.00      | \$45G.00 |

#### SPECTRUM COLOR GRAPHICS

Color Graphics board with Parallel I/O Assembled & Tested \$299.00 \$285.00 CSC \$395.00 BAGBT144A BAGBT144C CSC

#### S-100 MOTHERBOARDS

|           | Active termination, 6-1 | 2-20 Slot |          |
|-----------|-------------------------|-----------|----------|
| BAGBT153A | A&T 6 slot, 2 lbs.      | \$140.00  | \$125.00 |
| BAGBT153C | CSC 6 slot, 2 lbs.      | \$190.00  | \$155.00 |
| BAGBT154A | A&T 12 slot, 3 lbs.     | \$175.00  | \$155.00 |
| BAGBT154C | CSC 12 slot, 3 lbs.     | \$240.00  | \$220.00 |
| BAGBT155A | A&T 20 slot, 4 lbs.     | \$265.00  | \$235.00 |
| BAGBT155C | CSC 20 slot, 4 lbs.     | \$340.00  | \$310.00 |

# ompuPro 10MHz 64KBytes \$299.00\* 00 STATIC RAM - ULTRA LOW POWER - ONLY 2 WATTS S-100 STATIC RAM - ULTRA LOW POWER -

UNBELIEVABLE! While the rest of the industry struggles to attain 6MHz, CompuPro has effortlessly jumped from 10 to 12MHz. The power consumption (400mA; 2 Watts) is still the lowest in spite of running nearly twice as fast. Priority One Electronics has purchased the remainder of CompuPro's 10MHz boards and are offering them at these unprecedented prices.

- · Extremely low power consumption (2 watts typical)
- Flawlessly handles any DMA device per I EEE 696 specifications Single +5 Volt operation (requires no other
- supply voltages)
- Switch-Selectable choice of 24 address lines conforming to IEEE 696/S-100 extended addressing
- 2K windows, individually selectable at E000, E800, F000, and F800 permits use witholder memory-mapped disk controllers or RDM (i.e., Morrow, NorthStar)
- Any 16K block may be disabled dip switch selectable 2K disable from XXE000 FFFF in 2K increments
- Switch Selectable PHANTDM disable

**RAM 17** 

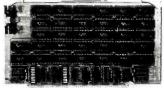

PRICE: \$319.00 ea. List Price: \$599.00

\$299.00 ea. More: BAGBTRAM17 Assembled & Tested

\*2 or

 Board addressable as one 64 K x 8 or 32 K x 16. block; DIP switch selectable on any 64K

- Extremely low power consumption (2 watts typical)
- Meets or exceeds all IEEE 696/S-100 specifications
- Flawlessly handles any DMA device per IEEE 696 specifications
- Single +5 Volt operation (requires η o other supply voltages?
- 24 bit addressing; conforms to IEEE 696 specifications
- 8 or 16 bit data transfer dependant on SXTBO. Conforms with IEEE 696 timing requirements for XTRQ and SIXTN

RAM 16 (818)

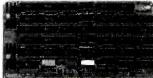

SALE \$349.00 ea. PRICE: List Price: \$650.00

2 or S325.00 ea. More: BAGBTRAM16 Assembled & Tested

## ompuPro

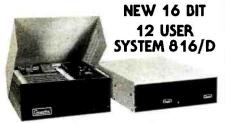

#### SAVE OVER \$4000.00 ON SYSTEM & TERMINAL!

The System 818/0 is a high performance, multi-user, multi-tasking 16bit system, with the power needed for involved applications such as software development. This is the preferred system for business, industrial or scientific environments. In addition, the 816/0 delivers spooling (simultaneous printing and editing) to further increase productivity.

- 10MHz 16 bit 8086 CPU with 80130 operating system firmware
- 512K bytes of low power RAM
   1 megabyte of M-DRIVE/H high speed solid state logical disk
- Fast DMA floppy controller with 2 double sided 8" disk drives: 2.4 megabytes of storage
- 20 slot desk top S-100 enclosure
- 12 serial interfaces
- 1 parallel, 1 Centronics parallel interface Scftware: CP/M-86, MP/M-86, SuperCalc

Convenience features: clock/calendar, interrupt controllers; interval timers, and co-processor and Dperating System Firmware option. This System 818/D is priced at \$13,995.00, a savings of over \$3,000 if all of the components were purchased separately

| Part No.    | De    | scription                            | Price       |
|-------------|-------|--------------------------------------|-------------|
| BAGBTSYS816 | OOA   | Multiuser 16 bit desk top system A&T | \$13,995.00 |
| BAGBTSYS818 | 000   | Multiuser 16 bit desktop system CSC  | \$15,995.0  |
| BAGBTSYS818 | 00A21 | Same as above with RAM 21s, A&T      | \$14,395.0  |
| BAGBTSYS816 | 00C21 | Same as above with RAM 21s. CSC      | \$16,395.0  |

#### OASIS 16 SYSTEM 816/016

All the hardware mentioned with the System 816/D with the DASIS 16 Dperating System and utilities instead of CP/M-86, MP/M-86, and

| BAGETSYS81600A     | Multiuser 16 bit desk topsystem A&T  | \$13,995,00 |
|--------------------|--------------------------------------|-------------|
| BAGBTSYS81600C     | Multiuser 16 bit desk top system CSC | \$15,995.00 |
| BAGBTSYS8160DA21   | Same as above with RAM 21s, A&T      | \$14,395.00 |
| BAGBTSYS818 ODC 21 | Same as above with RAM 21s, CSC      | \$16,395.00 |

## VISUAL 330

With the purchase of any CompuPro System D

AN ADDITIONAL SAVINGS VALUE OF:

\$1049,00

VSL330GN Specifications in column at right

330 AND 300

### SORRY TELEVIDEO.

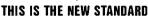

The microprocessor-based VISUAL 330 combines VISUAL ergonomic elegance with selectable emulations of the DEC VT52®, Data General D200, Lear Siegler ADM-3A, and Hazeltine 1500 terminals.

| Specifications                 | 330<br>AIZUAT | 300<br>AIZUAL | TeleVideo<br>950 |
|--------------------------------|---------------|---------------|------------------|
| ANSI X3.64 Specified           | ND            | STD           | NO               |
| Solid State Keyboard           | STD           | STD           | NO               |
| Programmable Non-volatile      |               |               |                  |
| Function Keys                  | STD           | STD           | NO               |
| Video Attributes Require No    |               |               |                  |
| Display Space                  | STD           | STD           | NO               |
| Smooth Scroll, Slow Scroll     |               |               |                  |
| and Jump Scroll                | STD           | STD           | NO               |
| Non Volatile Set-up Modes,     |               |               |                  |
| "Menu" Style                   | STD           | STD           | NO               |
| Block Graphics                 | STD           | STD           | NO               |
| Sculptured Keycaps,            |               |               |                  |
| Matted for Low Glare           | STD           | STD           | NO               |
| Programmable Non Volatile      |               |               |                  |
| Columnar Tabbing               | STD           | STD           | NO               |
| Choice of Typomatic/Non-       |               |               |                  |
| Typomatic Keyboard             | STD           | STD           | NO               |
| 14" Screen                     | DPT           | DPT           | NO               |
| N-Key Rollover                 | STD           | STD           | NO               |
| CR New Line Mode               | STD           | STD           | NO               |
| Tilt and Swivel CRT            | STD           | STD           | NO               |
| User Programmable Non-         |               |               |                  |
| Volatile Answerback, 32 Codes  | STD           | STD           | NO               |
| Screen Brightness Control      |               |               |                  |
| from Keyboard                  | STD           | STD           | NO               |
| XDN/XDFF Flow Control,         |               |               |                  |
| Split for Xmitter and Receiver | STD           | STD           | NO               |
|                                |               |               |                  |

#### List Price Our Price 2 or More

BAYSL3306N Green Screen 12" \$1200.00 \$1050.00 \$995.00 BAYSL330146N Green Screen 14" \$1250.00 \$1095.00 \$1050.00 The VSL300 contains all of the same specifications as the 330 but with

no multi-emulation capabilities. The VSL300 is ANSI X3.64 com-

BAYSL300GN Green Screen 12" \$1200.00 \$1050.00 \$995.00 BAYSL30014GN Green Screen 14" \$1250.00 \$1095.00 \$1050.00

#### **LOW COST DAISYWRITER 2000** WITH 40CPS EFFECTIVE SPEED AND 48K BUFFER

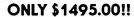

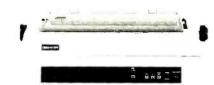

The SLMDW2000 may just be the best dollar value in a letter quality printer on the market today. Features include:

- Effective printing speed raised from 16cps to 40cps by the intelligent interface
- 48K buffer memory
- Daisyplot Graphics
- Printwheel cassettes available in 12 styles and 15 languages
- Standard IBM ribbon cartridges MTBF of 4000 hours at 25% duty cycle

This printer is DIP switch selectable for its personality protocols. This eliminates the need to replace a printer when the computer system is expanded, modified or adding additional printers that must be compatible with existing hardware and software Included among the protocols that can be emulated are:

- NEC 5510 DIABLD 630 QUME Sprint 9
- IBM Personal Computer 

  ATARI (Centronics 737) INTERFACES:
- RS232C and Current Loop
   Centronics type parallel interface • IEEE/488 All are DIP switch selectable SPECIAL FEATURES:

 Z80 CPU ● 12K ROM ● Standard 48K Buffer ● 16 Softwareor hardware selectable baud rates 50 - 19.2K baud • Micro-coded alarm differentiates error conditions with pulse combinations • Intelligent bi-directional printing with logic seeking • Complete word processing features, standard ● Complete self test ● Autoreprint up to 255 times Auto clear error - printer automatically resumes printing upon correction of ribbon, paper or cover open conditions
 Proportional spacing . Supports Automatic justification . Complete Vector plotting routines . Sheet feeder mode - allows easy interface to most mechanical sheet feeders • Quite - 60db • Front panel forms control Universal power supply 115/220V 50/60Hz

| Part No.   | Description             | Ust Price | Our Price |
|------------|-------------------------|-----------|-----------|
|            | Printer with 48K buffer | \$1595.00 |           |
| BASLMOWVFT | Vertical Form Tractor   |           | \$ 125.00 |

Pre-configured cables are available. Please call for price and part number

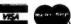

#### PRIORITY ONE ELECTRONICS

9161 DEERING AVE ● CHATSWORTH, CA 91311 NED.

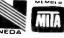

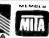

ORDER TOLL FREE (800) 423-5922 - CA, AK, HI CALL (213) 709-5111
Terms, U.S. MS-A, MC, BAC, Check, Money Order, U.S. Funds Only, CA residents add 61v% Sales Tax. MINIMUM PREPAID ORDER \$15.00. Include MINIMUM SHIPPING & HANDLING of \$3.00 for the first 3 lbs. plus 40c for each additional pound. Orders over 50 lbs. sent freight collect. Just in case, please include your phone number. Prices subject to change without notice. We will do our best to maintain prices through January, 1983. Credit Card orders will be charged appropriate freight. If you haven't received your Winter '83 Engineering Selection Guide, send \$1.00 for your copy today! Sate prices for prepaid orders only.

# SIEMENS FDD100-8 TRUCKLOAD PURCHASE!

WE'VE CAPTURED THE 8" FLOPPY DRIVE MARKET WITH A HUGE FACTORY DIRECT PURCHASE!!

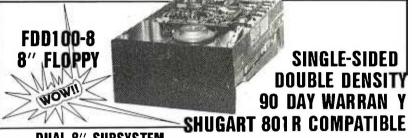

\$425.00

\$498.00

\$295.00

1 \$ 35.00 \$1253.00

BAPDBSIESUB1

#### **DUAL 8" SUBSYSTEM**

BACCS2422A Controller w/CP/M 2.2 BASIEFDD1008 8" Drive IN A DUAL HORIZONTAL CABINET WITH POWER SUPPLY AND DATA CABLE

**SAVE \$258.00** 

Same as above, with CCS2810 Z80 4MHz CPU and CCS 2065 64K Dynamic RAM:

\$1390.00

BAPDBSIESUB2

\$265.00

OEM INQUIRIES INVITED (Include \$7.00 per drive for shipping)

DON'T MISS OUT!

#### MITSUBISHI ELECTRIC

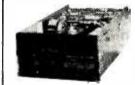

**Better Than** OUME **Better Than** SHUGART!

8" Double-sided, double-density, interchangeable with DUME & Shugari ShipingWeight 16 lbs. \$450.00 BAMITM289453M Manual

2 or More: \$435.00 each

TWO MITSUBISHI 8" DRIVES DOUBLE SIDED DOUBLE DENSITY AND CABINET TOGETHER!!!

DRIVES AND CABINET SHIPPED SEPARATELY

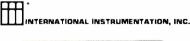

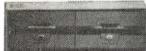

#### **DUAL 8" FLOPPY DRIVE CABINET**

- Positive pressure forced air cooling for reliable disk drive operation
- AC mout via 3 wire 7 hot international cord/socket set
- · AC input EMI filtered to six amps to help prevent disk crashes due to power spikes and line noise
- 14 gauge mann chassis
- Integral power supply with 5V@4A/-5V@1A/24V@6A
- Double-sided custom PC power board and supply Each DC supply and AC separately fused
- Shiping Weight 38 lbs

\$295.00

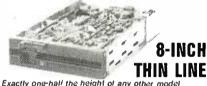

Proprietary, high-resolution, read-write heads patented by Tandon

D.C. only operation - no A.C. required

Industry standard interface

Three milisecond track-to-track access time Single Sided: \$380.00 or more: \$370.00 ea.

Double Sided: \$495.00 2 or more: \$485.00 ea. BATNOTMB481 BATNOTM6482

TANDON 51/4" DRIVES Single Sided, 250KB (5 lbs)

\$220.00 ga. 2 or More: \$200.00 each

BATNOTM1002 Double Sided, 500KB \$295.00 ea. 2 or More: \$270.00 each

BATNOTMIDD3 Single Sided, 500KB \$295.00 ea.

2 or More: \$270.00 each BATNOTMIDD4 Double Sided, 1000KB \$395.00 ea.

2 or More: \$375.00 each

## DUAL THIN LINE CABINET by

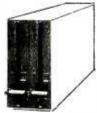

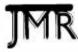

- Fan cooled 24V @ 4A/5A Surge
- 5V @ 2A Scratch Resistant **Baked Fnamet Finish**

BAJMRTLC Cabinet & Power Supply List \$200,00 0 or Price: \$180.00 (Shipping Weight 12 lbs.)

#### DUY THE CADINET AND DRIVES TOGETHER:

BAPOBJMRTN01 w/two TNDTM8481s (30 lbs.) \$ 920.00 \$1150.00 BAPOBJMRTNO2 w/Iwo TNDTM8482s (30 lbs.) Includes Power Cables

#### International Instrumentation Incorporated

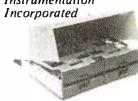

- Positive Pressure Filler Cooling Power Supply 4A% +5V.3A% +24V
- 1A \* .5V
- Hinded too for easy access Heavy non-liex .090 alumin
- um hase

#### **BUY DRIVES AND CABINET** TOGETHER AND SAVE!!

DUAL 8" SIEMENS FD01008. DUAL 8" CABINET POWER SUPPLY AND INTERNAL POWER CABLES IF BOUGHT SEPARATELY: \$910.00

PRICED AT:

#### **ENVIRONMENT MONITOR PANEL**

Temperature and voltage monitor with visual and audible alarm for overtems condition. Direct Digital Readout of Internal temperature in C un standard DYM

CABINET OILL / Sh WI 38 165 \$295.00 BAIIIFOFOO2 BAPDBILISIERM 2-Orives Capinet & disk et autometing to BAINFDEDUZEM Cabinet only with disk et all meetings to be

#### VISUAL 50

- Low profile detached keyboard features sculptured keys with matte finish
- Screen tilts and swivels 80 x 24 display with 25th status line
- 7 x 9 dot matrix with full decenders
- RS-232 Serial intertace w auxillary RS-232 port
- 128 Character ASCII set and 31 character line drawing set

#### INTRODUCTORY OFFER!!

BAYSLSODBW Non-glare Black& White List: S695 00 Dur Price: \$650.00 BAYSLEDGN P31 green display List \$750.00 Om Price: \$685.00 (Shipping Weight 37 lbs.)

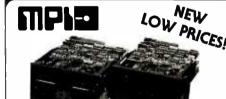

#### 51/4" DISK DRIVES

BAMPI51\* Single-Sided Double-Density 48 TPJ \$200.00 \$270.00 BAMPI52\* Double-Sided Double-Density 48 TPI BAMPI91\* Single-Sided Double Density 96 TPI \$275.00 \$400.00 RAMPIG2\* Double-Sided Double-Density 96 TPI \*Replace \*\*\* when order, with "m" for MPI style bezel, or

"\$" for Shugart style bezel. (Shipping Weight: 5 lbs.) 2" HIGH 8" DISK DRIVES

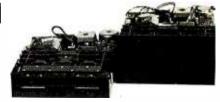

The first 2" high 8" disk drive allows for mounting under the keyboard on CRT. etc.

NO AC Required +5V +24VDC only FAST 3 msec track to track!

| BAMPI41 M | 1/2 High 1 side double-density                | \$380.00 |
|-----------|-----------------------------------------------|----------|
| BAMPI42M  | Y2 High 2 side double-density                 | \$460.00 |
| BAMPI41S  | Full height 1 side single drive, dbledensity  | \$380.00 |
| BAMP142S  | Full height 2 sides single drive, dbledensity | \$460.00 |
| BAMPI41 D | Full height 1 side dual drive, dbledensity    | \$760.00 |
| BAMP1420  | Full height 2 side dual drive, dble-density   | \$920.00 |
| 0.00      | (Shinning Weight: 11 lbs. per drive)          |          |

#### **PRIORITY ONE ELECTRONICS**

#### **5" DISKETTES**

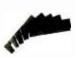

SOFT SECTOR **40 TRACK SINGLE SIDED** DOUBLE DENSITY WITH HUB REINFORCING RINGS

Package of 10: \$19.00

**BONUS!** 

FREE!! KASSETTE 10 LIBRARY CASE WITH PACKAGE OF 10 DISKETTES A \$4.25 VALUEN

BAPRISSOO (Shipping Weight: 2 lbs.)

BAPM580 package of 80, less Library Case \$120.00

**EIA/RS232 WALL PLATES** (Does not include connectors)

BA111WP0B251 Single punched 4/\$10.00

BAINWP08252 Dual Punched 4/\$12.00

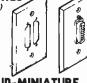

RS-232 "D" SUB-MINIATURE **CONNECTORS** 

10-24 25-99

BACNDDB25P 25 Pin Male \$3.00 \$2.75 \$2.25 BACNDDB25S 25 Pin Female \$4.00 \$3.75 \$3.00 BACNDDB51212 2 Pc. Grey Hood \$1.60 \$1.45 \$1.30 BACNDP25H 2 Pc. Grey Hood \$1.50 \$1.25 \$1.10 BACNOOB51212 2 Pc. Grey Hood BACNOP25H 2 Pc. Grey Hood BACNOOB51226 2 Pc. Black Hood \$1.90 \$1.65 \$1.45

#### **TEXAS INSTRUMENTS** 16 PIN GOLD AND TIN **DIP SOLDERTAIL SOCKETS**

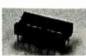

OTY BATIS16LP RATICISEP 8.00 \$ 10.00 60.00 \$ 80.00 50 1000 \$ 4500 \$225.00 \$315.00

GOLD

TIN

# U.S. ROBOTICS

#### **AUTO DIAL** 212A MODEM **34**

The AUTO DIAL 212A Modern is a direct connect 0-300 or 1200 baud modern capable of dialing and calling for you. The AUTO OTAL 212A Is compatible in function to the OC Hayes SMARTMODEM".

List SALE Price Part No. Cescription

BAUSRADIAL212A 0-300, 1200 baud dialing modem \$599 00 \$495.00

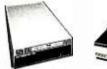

#### **ACOUSTIC MODEM**

The PHONE LINK Modern is a 300 baud RS232 compatible acoustic modern capable of operating as either an answer or originate modern. It is BELL 103/113 compatible and will accept most standard phone

BAUSRPLMK 0-300 Baud acoustic modern

\$14900 \$129.00

#### **MICRO LINK** DIRECT CONNECT MODEMS

The MICRO LINK Modems are available in either 0-300 or 1200 baud transmission rates and both are RS232 compatible. Operation can be answer or originate.

BAUSRMLNK300 0-300 baud direct connect \$179.00 \$159.00 \$449.00 \$399.00 BAUSRMLNK1200 1200 baud direct connect

#### AUTO LINK DIRECT CONNECT **AUTO ANSWER MODEMS**

The AUTO LINK Moderns are auto answer moderns capable of operating at 0-300 baud or 1200 baud transmission rates. The AUTO LINK Moderns can be operated in either answer or originate modes

BAUSRAL NK300 0-300 baud auto/direct connect \$219.00 \$195.00 BAUSRALNKI 200 1200 baud auto/direct connect 5499.00 \$449.00 BAUSRALNK212A 0-300. 1200 baud auto/direct 5549.00 \$475.00

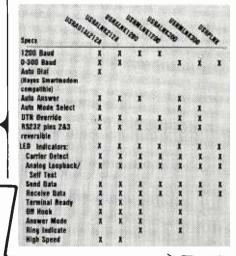

## COMPLETE COMPUPTO" SYSTEMS FREE SUPERCALC-86! FREE dBASEII!!

AND A VISUAL 50 TERMINAL FOR ONLY \$1.00!! SYSTEM 816/A

ENTRY LEVEL SINGLE-USER SYSTEM

System 816/A is an excellent choice for an entry level, single user system that's designed with future expansion in mind. 816/A includes Interfacder 4 (three serial I/O ports, parallel port, and Centronics/Epson-style port), two RAM 17s for 128 K of fast, static memory, and System Support 1 (clock calendar, RAM/ROM/match processor options, RS-232C serial port, interrupt controllers, interval timers, and more), and Ashton-Tate's dBase Junior", an upgradeable subset of their popular dBase II data base management software. This combination of components means superb comp. today with an option for future expansion — all the way up to a multi-user system. System 8 16/A is priced at \$5495.00, a savings of over \$1000.00 compared to all components purchased separately.

BAGBTSYS816ADA BAGBTSYS816ADC

Single User System Desk Top, A&T

\$6095.00 Single User System Desk Top, 200 hr. Burn-in

RAYSI SORW

Visual 50 Black & White with Purchase of above system: \$1.00

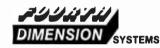

#### APPLE DISK DRIVES

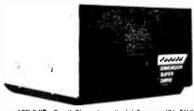

Give your APPLE II® a Fourth Dimension—the totally compatible 5 1/4" drive that takes your system farther, faster. With read/write electronics so advanced that reading errors are virtually eliminated. With a track zero microswitch that keeps boot and track access smooth and quiel. **EXTENDED WARRANTY** 

Fourth Dimension offers a 12 month parts and labor warranty at no cost

经经济

**BAOTCZ80BEGA** 

LIST PRICE: \$400.00

SALE PRICE:

\$340.00

(Shipping weight 4 lbs)

TINY BASIC ROM:

BAQTCTBASIC \$25.00

to your (Gee, this really looks GOOD!) BAFOS40A List Price: \$349.00 SALE: \$289.00

RAFOSADAC\* Apple 119 Disk Drive Controller \$115.00 \*Sold only with the purchase of Fourth Dimension Drive

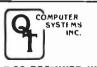

#### **Z-80 BEGINNER KIT Z80 CPU - 2 S-100 EXPANSION SLOTS**

- Z80 CPU
- 2 S-100 slots for expansion
- Wire wrap area for cutom circuitry On board keyboard and display
- Cassette interface for mass storage 2K RAM included
- ROM (not include RS232 port 300-19.2K baud
- Comes with ZBUG Monitor on ROM
- with \$10 driver routines
- TINY BASIC available

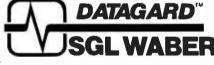

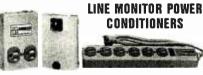

Before you plug in your computer, you'd better consider how you are going to insure or protect your investment from unwanted electrical

#### DG115 SERIES SINGLE STAGE SPIKE PROTECTION

| Part No.                   | Oescription                               | WL. | List | SALE               |
|----------------------------|-------------------------------------------|-----|------|--------------------|
| BAWBROG115P<br>BAWBROG115S | Wall unit plug in<br>6 outlet strip w/SW< |     |      | \$34.95<br>\$42.00 |

#### DG315 SERIES

| 3 STAGE SPH | KE FILTER AND FOUR S | STAGE NOISE FILTER       |
|-------------|----------------------|--------------------------|
| BAWBROG315P | Wall unit plug in    | 2 lbs.\$153.95 \$ 99.95  |
| BAWBROG315S | 6 outlet strip w/SW< | 3 lbs.\$193.95 \$119,95  |
| BAWBROG315R | 6 outletracks w/SW<  | 8 lbs. \$193.00 \$119.95 |

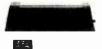

COEX 80 F/T **LOW COST DOT MATRIX** 

PRINTER ● 80 cps ● 10, 12 or 16.5 cpi ● 3 selectable lin spacing • Vertical format control • Centronics parallel interface . Use a standard Underwood spooled ribbon • Friction or tractor feed.
BACOXBOFT List: \$399.00 OUR

(Shipping Wt 21 lbs.) PRICE \$349.00 PRIORITY

V54

ONE

**ELECTRONICS** 6

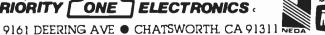

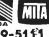

ORDER TOLL FREE (800) 423-5922 - CA, AK, HI CALL (213) 709-51 F1
Terms, U.S. VISA, MC, BAC, Check, Money Order, U.S. Funds Only, CA residents add 51% Sales Tax, MINIMUM PREPAID ORDER \$15.00, Include MINIMUM SHIPPING & HANDLING of \$3.00 for the first 3 lbs. plus 40° for each additional pound. Orders over 50 lbs. sent freight collect. Just in case, please include your phone number. Prices subject to change without notice. We will do our best to maintain prices through January, 1983, Credit Card orders wit be charged appropriate freight. If you haven't received your Winter '83 Engineering Selection Guide, send \$1.00 for your copy today! Sale prices for prepaid orders only

Circle 329 on inquiry card. BYTE January 1983

# Disk Drive for Apple II

## Apple II Accessories

#### **APPLE DISK DRIVE - Apple Compatible**

Totally Apple compatible, 143,360 bytes per drive on DOS 3.3, track 0 microswitch, high speed lead screw positioner, full one year factory warranty, half-track capability - reads all Apple software, plugs right in to Apple controller as second drive, DOS 3.3, 3.2.1, Pascal, & CP/M compatible. MSM-123200 Add-on Apple Drive ........... \$279.95 MSM-123100 Controller w/DOS 3.3 ...... \$99.95

#### 16K RAM CARD - for Apple II

Expand your Apple II to 64K, use as language card, Iuli 1 year warranty. Why spend \$175.00 ? MEX-16700A Save over \$115.00 ......\$59.95

Z-CARD for Apple II - A.L.S. Two computers in one, Z-80 & 6502, more than doubles the power and potential of your Apple, includes Z-80 CPU card CP/M 2.2 and complete manual set, Pascal compatible, utilities are menu-driven, one year warranty. CPX-62800A A & T with CP/M 2.2 ...... \$169,95

#### **SMARTERM II - A.L.S.**

80 column x 24 line video card for Apple II, addressable 25th status line, normal/inverse or high/low video, 128 ASCII characters, upper and lower case, 7 x 9 dot matrix with true descenders, standard data media terminal control codes, CP/M Pascal & Fortran compatible, 50/60 Hz, 40/80 column selection from keyboard

#### IOV-2500A ALS Smarterm II ...... \$179,95

#### SERIAL I/O CARD - A.L.S.

Full feature serial card for modems & printers, baud rates from 110 to 19,200, CTC/RTS & X-on/X-off protocols, auto line feed, RS-232C cable interface included. IOI-1000A A & T ...... \$79.95

#### **MODEM CARD for APPLE — SSM**

Better than Hayesii Better than Novationii Direct connect ModemCard plugs directly into Apple - no external components, auto-dial, auto-answer, Bell 103 compatible, full and half duplex, touch-tone or pulse dialing generated on board, Micromodem II software compatible, displays modem information on screen, audio monitoring of phone line, no serial port required, two year factory warranty, FREE Source Subeription with purchase of Transend software.

| IOM-3000A Mod | lemCard\$289.95              |
|---------------|------------------------------|
| SFA-55770010M | Transend 1 w/Source \$79.95  |
| SFA-55770020M | Transend 2 w/Source \$129.95 |
| SFA-55770030M | Transend 3 w/Source \$239.95 |

#### 2 MEGABYTES for Apple II

Complete package includes: Two 8" double-density disk drives, Vista double-density 8" disk controller, cabinet, power supply, & cables, DOS 3.2/3.3, CP/M 2.2, & Pascal compatible.

| Kit   | \$1495.00 |
|-------|-----------|
| A & T | \$1695.00 |
| Kit   | \$1795.00 |
| A & T | \$1995.95 |
|       | Kit       |

### **EPROM Erasers**

#### **ULTRA-VIOLET EPROM ERASERS**

| Inexpensive erasers for industry or home. |                        |         |  |
|-------------------------------------------|------------------------|---------|--|
| XME-3100A                                 | Spectronics w/o timer  | \$69.50 |  |
| XME-3101A                                 | Spectronics with timer | \$94.50 |  |
| XME-3200A                                 | Economy model          | \$39.95 |  |

#### Computer Products

## IBM PC Accessories

#### ADD ON DISK DRIVE for IBM PC- Tandon

Single sided or double sided, double density disk drives for IBM PC, these are exactly the same disk drives used by IBM

| at nail the price |          |              |          |
|-------------------|----------|--------------|----------|
| MSM-551001        | TM100-1  | single sided | \$219.95 |
| MSM-551002        | T M100-2 | double sided | \$294.95 |

#### SERIAL I/O for IBM PC - Profit Systems

Two asynchronous serial RS-232C I/O ports, real time clockcalender, includes software IOI-8100A Card with 1 port . . . . . . . . . . . . . . . . . \$159.95 IOI-8101A Card with 2 ports ...... \$199.95

#### SERIAL/PARALLEL for IBM PC - Profit Sys

Two asynchronous serial RS-232C I/O ports, one parallel printer I/O port, real time clock-calender, includes software IOI-8110A 1 serial & 1 parallel ...... \$199.95 |O|-8111A 2 serial & 1 parallel . . . . . . . . . . \$229.95

#### TASC MASTER for IBM PC - Profit Systems

The Tasc Master is an intelligent parallel printer and dual port asynchronous communication adapter with built in buller, two RS-232C I/O ports, parallel printer I/O port, 16K or 64K buller, on-board CPU increases system throughput IOI-8120A 1 serial/parallel/16K ...... \$329.95

| IOI-8121A | 1 serial/parallel/64K | <br>\$399.95 |
|-----------|-----------------------|--------------|
| IOI-8122A | 2 serial/parallel/16K | <br>\$359,95 |
| IOI-8123A | 2 şerial/parallel/64K | <br>\$429.95 |

#### **EXTENDER CARD for IBM PC - Profit System**

All bus signals extended, signal names silk screened on top of board, gold-plated card edge, low noise TSX-300A IBM PC extender ...... \$45.00

#### PROTOTYPING CARD for PC - Profit Systems

Highly versatile wire-wrap or solder prototyping board for your IBM PC, large bread board area, power and ground planes to reduce noise, all holes are plated through, card is solder masked on both sides, all signals names are silk screened on both sides

| TSX-310A |  | \$59.95 |
|----------|--|---------|
|----------|--|---------|

#### 512K PC/RAM STACK - Hammond

A high quality, high density memory expansion board for your PC, cool-quiet-reliable operation, full parity checking, unique stacking sockets, expandable from 256K to 512K, MDRIVE high speed RAMdisk software only \$25.00 with board purchase

| MEX-25600A | 256K Assembled & tested | \$795.00 |
|------------|-------------------------|----------|
| MEX-51200A | 512K Assembled & tested | \$999.95 |
| MEX-25600S | MDRIVE disk emulator    | \$25.00  |

#### 256K PC/RAM - Hammond Engineering

User expandable from 64K to 256K, same high quality as RAM STACK above, designed to meet all your medium memory expansion requirements

| MEX-64000A  | 64K Assembled & tested  | \$299.95 |
|-------------|-------------------------|----------|
| MEX-128000A | 128K Assembled & tested | \$399.95 |
| MEX-192000A | 192K Assembled & tested | \$499.95 |
| MEX-256000A | 256K Assembled & tested | \$569.95 |

#### PC/SASI RAM - Hammond Engineering

Three boards in one, 256K of RAM, RS-232C asynchronous serial interface, and a SASI (Shugart Associates Standard Interface) hard disk interface IOX-6000A PC/SASI RAM ......\$1095.00

#### **Video Monitors**

#### HI-RES 12" GREEN SCREEN - Zenith

15 MHz bandwith 700 linestinch, P31 green phosphor switchable 40 or 80 columns, small, light-weight & portable VDM-201201 List price \$189.95 ..... \$115.9

#### **HI-RES GREEN MONITORS - NEC**

20 MHz bandwidth, P31 phosphor ultra-high resolution video monitor, high quality, extremely reliable. 

 VDM-651200
 Deluxe 12"
 \$199.9

 VDM-651260
 Economy 12"
 \$149.9

 VDM-65092
 Deluxe 9"
 \$179.9

#### 12" COLOR MONITOR - NEC

High resolution color monitor with audio. NEC-1202D RGB color monitor ...... \$999.95

#### 12" COLOR MONITORS - Taxan

18 MHz high resolution RGB color monitors fully compatible with Apple II and IBM PC, unlimited colors available. VDC-821210 RGBvision I, 380 lines ......\$389.95 VDC-8221230 RGBvision III, 630 lines ........ \$689.95 

#### **COLOR MONITORS - Amdek**

Reasonably priced color video monitors. 

 VDC-80130 13" Color I
 \$379.95

 VDC-801320 13" Color II
 \$894.95

 IOV-2300A DVM board for Apple ...... \$199.95

#### AMBER or GREEN MONITORS - Jade

High resolution 18 MHz compact video monitors. VDM-751210 12" Amber phosphor \$149.95 VDM-751220 12" Green phosphor \$139.95 VDM-750910 9" Amber phosphor ...... \$149.95 

## Single Board Computer

#### SUPERQUAD - Adv. Micro Digital

Single board, standard size S-100 computer system, 4 MHz Z-80A, single or double density disk controller for 51/4" or 8" drives, 64K RAM, extended addressing, up to 4K of EPROM, 2 serial & 2 parallel I/O ports, real time interrupt clock, CP/M

| CPC-30800 | A A &  | Τ.  |         | <br> | \$724.95  |
|-----------|--------|-----|---------|------|-----------|
| IOX-4232A | Serial | 1/0 | adapter | <br> | . \$29.95 |

#### Z-80 STARTER KIT - SD Systems

Complete Z-80 microcomputer with RAM, ROM, I/O, keyboard, display, kludge area, manual, & workbook. CPS-30100K Kit with workbook ...... \$299.95 CPS-30100A A & T with workbook ...... \$469.95

#### S-100 EPROM Boards

#### PB-1 - SSM Microcomputer

2708, 2716 EPROM board with on-board programmer. MEM-99510K Kit with manual ...... \$154.95 MEM-99510A A & T with manual ...... \$219.95

#### PROM-100 - SD Systems

2708, 2716, 2732 EPROM programmer with software. MEM-99520K Kit with software ...... \$189.95 MEM-99520A A & T with software ...... \$249.95

#### S-100 MotherBoards

#### ISO-BUS - Jade

Silent, simple, and on sale - a better motherboard 6 Slot (51/4" x 85/4")

| MBS-061 B            | Bare board \$22.5   |  |
|----------------------|---------------------|--|
| MBS-061K             | Kit \$39.9          |  |
| MBS-061A             | A & T \$69.9        |  |
|                      | 12 SIOI (9¼" x 8¾") |  |
| MBS-121B             | Bare board \$34.9   |  |
| MBS-121K             | Kit \$69.9          |  |
| MBS-121A             | A & T\$109.9        |  |
| 18 Siot (14½" x 8¾") |                     |  |
| MBS-181B             | Bare board \$54.E   |  |
|                      |                     |  |

## **ACTIVE TERMINATOR - CompuPro**

A true mother's helper.

TSX-100A A & 7 ...... \$59.4

#### New !!! CP/M Plus 3.0

#### NEW CP/M 3.0 - Digital Research

CP/M 3.0 is Digital Research's latest version of the industry It features many standard disk operating system. performance improvements such as intelligent record buffering, improved directory handling, "HELP" facility, time/date stamping of files and many more improvements. AND A TREMENDOUS INCREASE IN SPEED !!!, it is fully CP/M 22 compatible and requires no changes to your existing application software. Available only to Versalloppy Il owners with SBC-200 CPU's

- CP/M 2.2 compatible
- Easily customized
- Easier to learn and use
- High performance file system
- Time and date stamps on file
- Automatic disk log-in of removable media
- Support for 1 to 16 banks of RAM
- Supports up to 16 drives of 512 Megabytes each
- Up to ten times faster than CP/M 2.2
- Console I/O re-direction
- Easy to use system utilities with HELP facility
- Power batch facility
- Designed for application programmers
- Resident system extensions
- Sophisticated programmer utilities
- Designed with the business user in mind

| 5FC-5500905/F | CP/M 3.0 8" WITH MAN | <i>UBIS</i> \$200.00 |
|---------------|----------------------|----------------------|
| SFC-55009057D | CP/M 3.0 manual set  | \$30.00              |
|               |                      |                      |

#### S-100 Memory Boards

#### 256K RAMDISK - SD Systems

ExpandoRAM III expandable from 64K to 256K using 64K x 1 RAM chips, compatible with CP/M, MP/M, Cromemco, & most other Z-80 based systems, functions as ultra-high speed disk drive when used with optional RAMDISK software.

| MEM-65064A   | 64K A & T                | \$474.95 |
|--------------|--------------------------|----------|
| MEM-65128A   | 128K A & T               | \$574.95 |
| MEM-65192A   | 192K A & T               | \$674.95 |
| MEM-65256A   | 256K A & T               | \$774.95 |
| SFC-55009000 | F RAMDISK sitwr CP/M 2.2 | \$44.95  |
| SEC-SENDONN  | E BAMDICK WITH EYRAM III | \$24.05  |

#### 64K STATIC RAM - Jade

Uses new 2K x 8 static RAMs, fully supports IEEE69624 bit extended addressing, 200ns RAMs, lower 32K or entire board phantomable, 2716 EPROMs may be subbed for RAMs, any 2K segment of upper 8K may be disabled, low power typically less than 500ma.

| MEM-99152B  | Bare board           |  |
|-------------|----------------------|--|
| MEM-99152K  | Kit less RAM \$99.95 |  |
| MEM-32152K  | 32K kit\$199.95      |  |
| MEM-56152K  | 56K kit\$289.95      |  |
| MEM-64152K  | 64K kit\$299.95      |  |
| Assembled & | Tested add \$50.00   |  |

#### 16K STATIC RAM - Mem Merchant

4MHz to-power static RAM board, IEEE S-100, bank selectable, addressable in 4K blocks, disable-able in 1K seaments extended addressing. MEM-16171A 16K A & T ...... \$149.95

### S-100 Disk Controllers

#### DISK 1 - CompuPro

8" or 51/4" DMA disk controller, single or double density, single or double sided, 10 MHz. IOD-1810A A & T ......\$449.95

IOD-1810C CSC ...... \$554.95

#### **VERSAFLOPPY II - SD Systems**

Double density disk controller for any combination of 51/2" and 8" single or double sided, analog phase-locked loop data separator, vectored interrupts, CP/M 2.2 & Oasis compatible, control/diagnostic software PROM included. IOD-1160A A & T with PROM ...... \$359.95 SFC-55009047F CP/M 3.0 with VF II ...... \$99.95

#### 2242 DISK CONTROLLER - C.C.S.

51/4" or 8" double density disk controller with on-board boot loader ROM, free CP/M 22 & manual set. IOD-1300A A & T with CP/M 2.2 ...... \$399.95

#### **DOUBLE D - Jade**

High reliablity double density disk controller with On-board Z-80A, auxiliary printer port, IEEE S-100, can function in multi-user interrupt driven bus

|            | man aprama augu.               |       |
|------------|--------------------------------|-------|
| IOD-1200B  | Bare board & hdwr man \$       | 59.95 |
| IOD-1200K  | Kit w/hdwr & sflwr man \$2     | 99.95 |
| IOD-1200A  | A & T w/hdwr & sftwr man \$3   | 25.95 |
| SFC-590020 | DO1F CP/M 2.2 with Double D \$ | 99.95 |

# New CP/M Plus Version 3.0

# Shopping for S-100 Boards? **WE CAN BEAT ANY PRICE!!**

THREE BOARD SET - SD Systems

FREE CP/M 3.0 Save \$800.00

S-100 board set with 4 MHz Z-80A, 64K of RAM expandable to 256K, serial and parallel I/O ports, double-density disk controller for 51/4" and 8" disk drives, new and improved CP/M 3.0 manual set, system monitor, control and diagnostic software. Includes SD Systems SBC-200, 64K ExpandoRAM III, Versalioppy II,

and FREE CP/M 3.0 - all boards are assembled & tested. 64K Board Set with FREE CP/M 3.0 ...... \$1195.00 256K Board Set with FREE CP/M 3.0 ...... \$1395.00

THREE BOARD SET - CCS

Save \$700.00

## FREE CP/M 2.2

#### Limited Quantity

S-100 board set featuring high speed DMA CPU and disk controller, includes 4 MHz DMA Z-80A CPU, 64K of high speed RAM, 2 serial and 1 parallel I/O ports, double-density DMA disk controller for 51/4" or 8" drives, FREE CP/M 2.2 on 8" disk with full manual set, all necessary diagnostic and control software. Package consists of the new CCS 2820 DMA CPU, new CCS DMA disk controller (not the old 2422), & CCS 2065 64K RAM, and FREE CP/M 2.2 - all boards are assembled & tested with full factory warranty.

SPECIAL PACKAGE PRICE Save over \$700.00 . . \$694.95

## Call Jade Toll Free for Prices

SD Systems, CCS, CompuPro, SSM Microcomputer, Memory Merchant Scion, Jade Computer, Dual Systems, Advanced Digital, Vector Graphics

#### S-100 I/O Boards

#### I/O-4 - SSM Microcomputer 2 serial I/O ports plus 2 parallel I/O ports.

| IOI-1010B | Bare board w/manual \$35.00 |
|-----------|-----------------------------|
| IOI-1010K | Kil with manual \$179.95    |
| IOI-1010A | A & T with manual \$249.95  |

#### I/O-5 - SSM Microcomputer

Two serial & 3 parallel I/O ports, 110-19.2K Baud IOI-1015A A & T ..... ... \$289.95

INTERFACER 4 - CompuPro

|           |     | . Commonwoo paramon. |          |
|-----------|-----|----------------------|----------|
| IOI-1840A | A&T | ·<br>· ····          | \$314.95 |
| IOI-1840C | CSC |                      | \$414.95 |

#### THE BUS PROBE - Jade

#### tnexpensive S-100 Diagnostic Analyzer

So your computer is down. And you don't have an oscilloscope. And you don't have a front panel... You're not alone - most computers have their occasional bad days. But without diagnostic equipment such as an oscilloscope (expensive!) or a front panel (expensive!), it can be very difficult to pinpoint the problem. Even if you have an extender board with a superfast logic probe, you can't see

more than one signal at a time. You're stuck, right? Not anymore; Jade is proud to offer our cost-effective solution to the problems mentioned above: THE BUS

Whether you're a hobbyist with a cantankerous kluge or a field technician with an anxious computer owner breathing down your neck, you'll find THE BUS PROBE speeds your repair time remarkably. Just plug in THE BUS PROBE and you'll be able to see all the IEEE S-100 signals in action. THE BUS PROBE allows you to see inputs, outputs, memory reads and writes, instruction fetches, DMA channels. vectored interrupts, 8 or 18 bit wide data transfers, plus the three bus supply voltages.

| TSX-200B | Bare board   |
|----------|--------------|
| TSX-200K | Kit\$129.95  |
| TSX-200A | A&T \$159.95 |

#### Circle 214 on inquiry card. www.americanradiohistorv.com

#### S-100 CPU Boards

#### SBC-200 - SD Systems

4 MHz Z-80A CPU with serial & parallel I/O, 1K RAM, 8K ROM space, monitor PROM included. CPC-30200A A & T ......\$329.95

#### THE BIG Z - Jade

2 or 4 MHz switchable Z-80 CPU board with serial I/O. accomodates 2708, 2716, or 2732 EPROM, baud rates from 75 to 9600. CPU-30201B Bare board w/manual ...... \$35.00

CPU-30201K Kit with manual ...... \$149.95 CPU-30210A A & T with manual ...... \$199.95

#### 2810 Z-80 CPU - C.C.S.

2 or 4 MHZ Z-80 CPU with serial!/Oport&on-board monitor PROM. front panel compatible.

CPU-30400A A & T with PROM ...... \$289.95

#### CPU-Z - CompuPro 2/4 MHz Z80A CPU, 24 bit addressing,

CPU-30500A 2/4 MHz A & T ......\$279.95 CPU-30500C 3/6 MHz CSC ......\$374.95

#### 8085/8088 - CompuPro

Both 8 & 16 bit CPUs, standard 8 bit S-100 bus, up to 8 MHz, accesses 16 Megabytes of memory. CPU-20510A 6 MHz A & T ...... \$398.95 CPU-20510C 6/8 MHz CSC ...... \$497.95

## S-100 Video Boards

#### **MICROANGELO - Scion**

Ultra-high-resolution 512 x 480, 256 color or black & whiteS-100 video board

JA IDE Computer Products

# 8" Disk Drive Double-Density

#### 8" Disk Drives

| Disk Sub-Systems - Jade                                                                                                  |
|----------------------------------------------------------------------------------------------------|
| Handsome metal cabinet with proportionally balanced air flow system, rugged dual drive power supply, power cable         |
| kit, power switch, line cord, fuse holder, cooling fan, never-                                                           |
| mar rubber feet, all necessary hardware to mount 2-8" disk drives, power supply, and fan, does not include signal cable. |
| Dual 8" Sub-Assembly Cabinet                                                                                             |
| END-000420 Bare cabinet \$49.95                                                                                          |
| END-000421 Cabinet kit \$199.95                                                                                          |
| END-000431 A & T \$249.95                                                                                                |
| 8" Sub-Systems - Single Sided, Double Density                                                                            |
| END-000423 Kit w/2 FD100-8Ds\$650.00                                                                                     |
| END-000424 A & T w/2 FD100-8Ds\$695.00                                                                                   |
| END-000433 Kit w/2 SA-801Rs \$999.95                                                                                     |
| END-000434 A & T w/2 SA-801Rs \$1195.00                                                                                  |
| 8" Sub-Systems - Double Sided, Double Density                                                                            |
| END-000426 Kit w/2 DT-8s \$1224.95                                                                                       |
| END-000427 A & T w/2 DT-8s \$1424.95                                                                                     |
| END-000436 Kit w/2 SA-851Rs \$1274.95                                                                                    |
| END-000437 A & T w/2 SA-851Rs \$1474.95                                                                                  |
|                                                                                                    |

| MSF-750080 ., 3524.95 ea                                            | 2 for \$496.95 ea |
|---------------------------------------------------------------------|-------------------|
| 51/4" Disk Drit                                                     | /es               |
| Tandon TM100-1 single-sided double MSM-551001 \$219.95 ea           |                   |
| Shugart SA400L single-sided double-<br>MSM-104000 \$234.95 ea       |                   |
| Shugart SA455 half-size double-sided MSM-104550 \$349.95 ea         |                   |
| Shugart SA465 half-size doule-sided 9 MSM-104650 \$399.95 ea        |                   |
| <b>Tandon TM100-2</b> double-sided double MSM-551002 \$294.95 ea    |                   |
| Shugart SA450 double-sided double-or MSM-104500                     |                   |
| <b>Tandon TM100-3</b> single-sided double MSM-551003 \$294.95 ea    |                   |
| <b>Tandon TM100-4</b> double-sided double MSM-551004 \$394.95 ea    |                   |
| MPI B-51 single-sided double-density 4 MSM-155100 \$234.95 ea       |                   |
| MPI B-52 double-sided double-density MSM-155200\$344.95 ea          |                   |
| 51/4" Cabinets with Power S<br>END-000216 Single cab w/power supply |                   |

### Place Orders Toll Free

END-000228 Dual cab w/power supply ...... \$94.95

Continental U.S.

Inside California

800-421-5500 800-262-1710

For Technical Inquires or Customer Service call:

213-973-7707

#### Computer Products

4901 W. Rosecrans, Hawthorne, CA 90250

We accept cash, checks, credit cards, or Purchase Orders from qualified firms & institutions. Minimum prepaid order \$15 California residents add 61/2% tax. Export customers outside the US or Canada please add 10% to all prices. Prices and availibility subject to change without notice. Shipping & handling charges via UPS Ground 50¢/lb, UPS Air \$1.00/lb minimum charge \$3.00

#### **Dual Disk Sub-Systems**

#### Disk Sub-Systems - Jade

| orives, power | supply, and ran, does not include signal cable. |
|---------------|-------------------------------------------------|
|               | Dual 8" Sub-Assembly Cabinet                    |
| END-000420    | Bare cabinet \$49.95                            |
| END-000421    | Cabinet kit \$199.95                            |
| END-000431    | A & T \$249.95                                  |
| 8" Sub-       | Systems - Single Sided, Double Density          |
| END-000423    | Kit w/2 FD100-8Ds \$650.00                      |
| END-000424    | A & T w/2 FD100-8Ds \$695.00                    |
| END-000433    | Kit w/2 SA-801Rs \$999.95                       |
| END-000434    | A & T w/2 SA-801Rs \$1195.00                    |
| 8" Sub-       | Systems - Double Sided, Double Density          |
| END-000426    | Kit w/2 DT-8s \$1224.95                         |
| END-000427    | A & T w/2 DT-8s \$1424.95                       |
|               |                                                 |

#### 8" Silmline Sub-Systems

#### Dual Slimline Sub-Systems - Jade

Handsome vertical cabinet with scratch resistant baked enamel finish, proportionally balanced air flowsystem, quiet cooling fan, rugged dual drive power supply, power cables, power switch, line cord, fuse holder, cooling fan, all necessary hardware to mount 2-8" stimline disk drives, does not include signal cable

Dual 8" Silmline Cabinet

| END-000820 | Bare cabinet \$59.9          |
|------------|------------------------------|
| END-000822 | A & T w/o drives \$179.9     |
|            | Dual 8" Silmline Sub-Systems |
| END-000823 | Kit w/2 TM848-1\$919.9       |
| END-000824 | A & T w/2 TM848-1 \$949.9    |
| END-000833 | Kit w/2 TM848-2 \$1149.9     |
| END-000834 | A & T w/2 TM848-2 \$1179.9   |
|            |                              |

#### Modems

#### SIGNALMAN - Anchor

Direct-connect automatic answer/originate selection, 300 Baud full duplex, Bell 103, includes RS-232 cable, portable perfect for Osborne or KayPro II IOM-5600A Signalman ...... \$89.95

#### **SMARTMODEM - Haves**

Sophisticated direct-connect auto-answer/auto-dial modem, touch-tone or pulse dialing, RS-232C interface, programmable

|           | Smartmodem                |          |
|-----------|---------------------------|----------|
| IOK-1500A | Hayes Chronograph         | \$218.95 |
| IOM-2010A | Micromodem II w/Term prgm | \$329.95 |
| IOM-2012A | Terminal program for MMII | \$89.95  |
| IOM-1100A | Micromodem 100            | \$368.95 |
|           |                           |          |

#### 1200 BAUD SMARTMODEM - Haves

1200 and 300 baud, all the features of the standard Smartmodem plus 1200 baud, 212 compatible, full or half duplex

#### IOM-5500A Smartmodem 1200 ...... \$599.95

#### 1200 BAUD SMART CAT - Novaton

103/212 Smart Cat & 103 Smart Cat, 1200 & 300baud, built-in dialer, auto re-dial if busy, auto answer/disconnect, direct connect, LED readout displays mode, analog/digital loopback self tests, usable with multi-line phones.

| IOM-5241A | 300 baud 103 Smart Cat      | \$229.95 |
|-----------|-----------------------------|----------|
| IOM-5251A | 1200 baud 212/103 Smart Cat | \$549.95 |
| IOM-5261A | 300 baud 103 J-Cat          | \$129.95 |

Circle 215 on inquiry card.

#### Printers on Sale

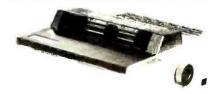

#### PRINTER PRICES SLASHED !!!

High speed dot matrix printers with all the features of the higher-priced best-selling machines for a lot less money!!! 100 CPS. 9 x 9 dot matrix with true lower case descenders, high-resolution bit image and block graphics, superscript & subscript, underlining, backspacing, double strike and emphasized print modes, proportional space font, friction feed, tractor feed, and roll paper, 5, 6, 81/2, 10, 12, & 17 pitch, programable line spacing, FREE 2.3K buffer, Epson pin and plug compatible, user replaceable print head, extended 6 month factory warranty.

| PRM-66010 | 10" wide carriage \$439.95    |
|-----------|-------------------------------|
| PRM-66015 | 15" wide carriage \$569.95    |
| PRA-66100 | Apple card & cable \$45.00    |
| PRA-66200 | Serial interface card \$69.95 |

#### HIGH-SPEED, HIGH QUALITY - Okidata

Microline 82A 80/132 column, 120 CPS, 9 x 9 dot matrix, friction feed, pin feed, adjustable tractor feed (optional), handles 4 part forms up to 9.5" wide, rear & bottom feed, paper tear bar, 100% duty cycle/200,000,000 character print head, bi-directional/logic seeking, both serial & parallel Interfaces included, front panel switch & program control of 10 different form lengths, uses inexpensive spool type ribbons, double width & condensed characters, true lower case descenders & graphics

| PRM-43082 | with FREE tractor |  | CALL |
|-----------|-------------------|--|------|
|-----------|-------------------|--|------|

Microline 83A 132/232 column, 120 CPS, forms up to 15" wide, removable tractor, plus all the features of the 82A. PRM-43083 with FREE tractor ..... CALL

Microline 84 132/232 column, Hi-speed 200 CPS, full dot graphics built in, plus all the features of the 83A. PRM-43084 Centronics parallel ..... CALL

| buffer CALL                                                                                         |
|----------------------------------------------------------------------------------------------------|
| \$39.95                                                                                             |
|                                                                                                    |
| \$24.95                                                                                             |
| erial card \$149.95                                                                                 |
| s ROMs 82A \$49.95                                                                                  |
| OMs 83A \$49.95                                                                                     |
| for 82A \$49.95                                                                                     |
| pkg. of 2 \$9.95                                                                                    |
| \$19.9<br>\$24.9<br>erial card \$149.9<br>is ROMs 82A \$49.9<br>OMs 83A \$49.9<br>in for 82A \$49.9 |

#### 8023 DOT MATRIX - NEC

100 CPS, proportional spacing, hi-resolution graphics, correspondence quality printing, bi-directional tractor & friction feed. NEC-8023A 8023 parallel ...... \$499.95 NEC-8023-01 8023 ribbon ...... \$11.95

#### Letter Quality Printers

#### **LETTER QUALITY PRINTER - Jade**

Uses standard daisy wheels and ribbon cartridges, 16 CPS bi-directional printing, semi-automatic paper loader (single sheet or fan fold), 10/12/15 pitch, up to 16" paper, built-in noise suppression cover

|           | Centronics parallel  | \$899.95 |
|-----------|----------------------|----------|
| PRD-11002 | RS-232C serial model | \$969.95 |
| PRA-11000 | Tractor Option       | \$119.95 |

#### STARWRITER F-10 - C. Itoh

New 40 CPS daisy wheel printer with full 15" carriage, uses standard Diablo print wheels and ribbons, both parallel and serial interfaces included. PRD-22010 Starwriter F-10 ...... \$1495.95

#### **TP-1 LETTER QUALITY - SCM**

| 12 CPS dais | y wheel printer from Smith Corona. |          |
|-------------|------------------------------------|----------|
| PRD-45101   | Centronics parallel                | \$648.95 |
| PRD-45102   | RS-232C serial                     | \$648.95 |

#### PRINTER PALS - F.M.J. Inc.

| Desk top pr | inter stand and continuous form paper t | юlder.  |
|-------------|-----------------------------------------|---------|
| PRA-99080   | for MX-80, MX-80FT, Oki 82A, NEC        | \$29.95 |
| PRA-99100   | for MX-100, Oki 83A & 84                | \$34.95 |
| PRA-99700   | for letter quality printers             | \$49.95 |

www americanradic

## **Unclassified Ads**

WANTED: Used DOS equipment: Apole, IBM, TRS, etc. Vermont land trust is overwhelmed by accumulation of data from herbariums, museum collections, and literature searches on the habitats of endangered species. Your tax-deductible donations of used micro equipment will be most welcome. We will pay shipping. Robert Klein, Nature Conservancy, 7 Main St., Montpelier, VT 05602, (802) 229-4425.

FOR SALE: Microtek MT-ROP parallel printer for the Apple II. Brand-new print head. Printer, 4-foot cable, and Apple parallel card for \$550 or best offer. Also, an Apple Integer card for \$100. Both like new. Doug Geoffray, 2404 Wells St., Fort Wayne, IN 46808, (219) 483-7939.

FOR SALE: Apple Silentype printer (40 cps and dumps highresolution screens) with interface Card, instruction manual, and 4 rolls of paper: \$250. Sanyo VM 4509 monitor (9-inch blackand-white screen) uses AC/DC: \$120. Mountain Hardware Speechlab 20A (32-word vocabulary/speech-recognition card for the Applel. Includes disk of software and instruction manual: \$115. Also, will sell TI-59 programmable calculator and PC100-C printer for \$300 or will trade for peripherals for Apple. Haydn Huntley, POB 1111, Fairfield, IA 52556, [\$15]

WANTED: Expansion interface for TRS-80 Model I. Any condition, with or without memory. Also, disk drive, M. Braun, Rt. 5. Box 582, Burlington, IA 52601, (319) 754-5027.

FOR SALE: 1976 and 1977 issues of BYTE. Interface. Kilobaud Microcomputing, Microtek, Dr. Dobbs, etc. \$ 100 for set. Eric Schneck, 407 East 91 St., New York, NY 10028, (212)

WILL TRADE: Qualified individual will trade custom microcomputersoftware development for microcomputer hardware. William H. Roetzheim, 3891 American Ave., La Mesa, CA 92041, [714] 466-0400 or 466-0618.

FOR SALE: All Digital Group equipment in DG brown cabinets, Z80+ processor, motherboard (with all sockets), and dual-density Controller III by RW Sales. Processor has on-board CMOS clock/calendar and 2708/2716 EPROM boot pages with un-ROM control. Two SA-800 floppy disks, two 32K Bell Controls static memory, Centronics 737 printer, 9-inch monitor, and Keytronics Selectric-style keyboard, \$2800 you ship. Pat Snyder, 2001 Brenner Ave. W., Roseville, MN 55113, [612] 636-5103.

FOR SALE: Heath GRI04A black-and-white TV in good working condition, makes good monitor, 110-VAC or 12-VDC power; \$65. Electronic Systems Type 103 modern in new, never-used condition; \$25, 16K memory board for expanding 48K H/Z-89 computer to 64K in new condition, working fine: \$65. Full documentation included for all items. Shipping charges paid. J. C. Williams, Rt. 2, Box 207E. Buchanan, VA 24066. (703) 254-1686.

FOR SALE: Ten 3M DC-300A magnetic-tape cartridges. New condition, R. Blair, Apt. #102, 5800 Hollister Rd., Houston, TX 77040. [713] 462-7306.

FOR SALE: 32K CBM/PET big keyboard computer. \$800. 4040 dual disks, \$800, 2022 printer, \$450, C2N cassette, \$70. MTU visible graphics board, \$300. Also, Toolkit, WP3, terminal software (PTERM3), JINSAM 3.0, and more than 100 programs. Package worth more than \$4500, will sell for \$2400, or as individually priced. Jerry. (313) 763-4403 (days). 426-8690

FOR SALE: TRS-80 Model I, with 16K and Level II BASIC. Keyboard unit, display, power supply, tape recorder, dust covers, some game and utility software, blank tapes, and all manuals. Excellent condition, \$500 (I will pay shipping in U.S.). First certified check, Cashier's check, or money order takes all. Offers considered, David Shinn, 28 Wagon Bridge Run. Moorestown, NJ 08057.

FOR SALE: Two DECwriters Model LA-30, schematics and maintenance manuals included. Very good condition, 100/150/300 bps, \$425 each. Rick Michelhaugh, 211A Cairn Circle, Knoxville, TN 37923, (615) 693-4182.

FOR SALE: OSI Challenger C2-8P with 48K memory. OSI CD2 dual disk drive. Koyo TMC-9M 7-inch monitor, and Integral Data Systems DMTP-G matrix printer. Asking \$2000. V. Baus, 151 East Merrill, Fond du Lac, WI 54935, [414] 922-0970 before 5 p.m.

FOR SALE: Handi-Keys custom-design keyboards for the TRS-80 Model II. Enter text for analysis of keys used by each finger and hand. Machine-lanugage driver changes keyboard to Dvorak One-handed or user-defined. Analyze typing lessons, Disk and instructions for \$36. Ronald Mc Cuiston, 5795 Adelyn Rd., Pensacola, FL 32504.

WANTED: The following SwTPC equipment: AC-30 cassette interface, CT-1024 terminal, CT-64 terminal, and other items. Harvey Lipowitz, 7827 Lorna Dr., Philadelphia, PA 19111, [215] 745-6283.

FOR SALE: Epson MX-100, brand new, full warranty. Lists at \$995, will sacrifice for \$500, Epson MX-80, brand new, full warranty. Lists at \$645, must sell for \$300. Texas instruments TI 820RO matrix printer. Lists at \$2500, must sell for \$1500. Auto-Cat modern by Novation. Direct-connect, never used, perfect for any personal computer. Lists at \$299.95, will sacrifice for \$175. IBM Visicalc. never used. Lists at \$270, will sacrifice for \$125. IBM Easy Writer, never used. Lists at \$195, must sell for Jim Campbell, 309 Cordova Dr., Santa Barbara, CA 93109, (805) 966-2921, evenings PT.

FOR SWAP: Hollis Super 7 deep-wave soldering system (complete and operational) for automatic soldering of computer circuit boards. Consists of soldering station conveyer with speed control and solid-state drive. Fluxer and preheater. All in exchange for one microcomputer with multi-user and tasking capability. RAM memory included with a compatible DOS software-control system. Sid Dalinka, 300 Winston Dr., Cliffside Park, NJ 07010, (201) 224-2721.

FOR SALE: Motorola green-phosphor video monitor with an anitglare screen and composite video input. In very good condition without case. First \$60 plus shipping takes it. If you reply within two weeks of this ad's first appearance, I'll throw in a Texas Instruments terminal board. J. Marketos. 1210 Wordens Pond Rd., Wakefield, Rt 02879, (401) 789-4369.

FOR SALE: North Star computer with two double-density disk drives. 56K RAM, and loads of the finest professional software (business, educational, games, and utilities). With Hazekine 1500 terminal and cable. All for \$3650, including shipping, insurance, and disk libraries. Evan Katz, POB 202, Greenvale, NH 11548, (516) 626-0004.

FOR SALE: Netronics 1802 microcomputer with two anything boards for \$45 each. One programming board for \$65, Heath 10-4541 5 MHz portable oscilloscope for \$185. Heath decade capacitance box for \$40. Heath decade resistance box for \$50. All equipment has manuals and is guaranteed to be in excellent working order. All plus postage, Aloha, Phillip N. Blake, 709 Pio Dr., Walluku, HI 96793, (808) 244-3668.

FOR SALE: Computer tapes: 101/2-inch reel, 3%-inch hub. 1/2-inch wide tape, 2400 feet, 9-track, used but in good condition; 53 each, Leland Barber, 301 Boyle Rd., GM, MA 01376. 14 1 31 863-9086.

FOR SALE: Original (1973) Magnavox Odyssey video game. Rare and complete. Best offer. Also, various computer magazines including: BYTE (Vol. 1, #1 to present). Klobaud Microcomputing (Vol. 1, #1 to present), Creative Computing (Vol. 3, #1 to present), ROM (all nine issues), Interface Age (Vol. 1, #4 to Vol. 6, #1), and many more. Best offer for all or part. Send SASE for complete list. Dave Repsher, 1915 Verde St., Bakersfield, CA 93304, (805) 324-6180.

FOR SALE: NEC 8023-A printer, used only a few minutes. mint condition. Selling due to incompatibility with my computer. I'll pay shipping for the first cashier's check received for \$550. Doug Clapp. 620 Stuart Ave., Crookston, MN 56716. [218] 281-1983.

FOR SALE: HP41-Chess. Knows all the rules, Very strong. Very fast, Price: 2000 Flux (40S). Bank Transfer: 332/014507/00 Banque Generale Luxembourg. Claude Roekgen, Rue d'Ehlerange 44, L-3918 Mondercange Luxembourg, Europe.

FOR SALE: Silentype printer with interface for Apple II. 5330 with eight rolls of paper. John A. Reyburn Jr., 761 Bolsa Chica. Goleta, CA 93117, [805] 964-8224.

WANTED: IBM 370 utility program to read and write disks in the IBM OS/6 format, via an IBM 3540 disk input/output unit that is a peripheral on the 370. Brian D. Harney, 1324 Saddleback Trail, Frankfort, KY 40601.

FOR SALE: Complete TRS-80 Model1 with expansion interface and 4BK RAM, three disk drives, and a tractor-feed printer. Highresolution graphics package. Like new, All for \$1950. FOB. J. H. Glenn, 114 South 7th St., Hilbert, WI 54129.

FOR SALE: Televideo 912C in like-new condition: \$650. Rich Pagnusat. 3725 North 25th Ave., Schiller Park. IL 60176. (312) 671-6180 between 8 a.m. and 4 p.m. CT.

FOR SALE: Intel 8080 System Design Kit (SOK-80) with monitor ROM. Board is fully socketed for ICs. Never used, Documentation includes: 8080 Users Manual, Assembly Language Manual, Pro-grammers Reference Card, PUM Programmers Manual, and SDK-80 Users Guide: \$125. Tom Vilov. 603 Homewood Dr. Pocomoke, MD 21851, (301) 957-1407.

FOR SALE: TRS-80 Model II. 64K, two 8-inch double-sided floppy-disk drives. TRS-80 Line Printer III with stand, workstation. BASIC. Cobol, Inventory System, and Mailing List System: \$4850 for full system. Greg Hoffman, POB 208, Brookfield, CT 06804, (203) 775-1291 days. 354-8657 evenings and weekends.

FOR SALE: Texas Instruments 99/4A computer with 32K memory expansion, disk drive and controller, and interface; \$1100, Warren English, 130 Buckwood Dr., Richmond, KY 40475, (606) 624-1676.

WANTED: Video terminal, printer, and modem, Bernd Riechelmann, POB 17344, San Diego, CA 92117, [714] 292-4196.

FOR SALE: BK OSI Super Board II with metal case and power supply. Includes several manuals and two dozen games. \$230. Tim Snow, 16 Grant St., Potsdam, NY 13676, (315) 265-3739.

UNCLASSIFIED POLICY: Readers who have computer equipment to buy, sell, or trade or who are requesting or giving advice may send a notice to BYTE for inclusion in the Unclassified Ads section. To be considered for publication, an advertisement must be non-commercial (individuals or bona fide computer clubs only), typed double-spaced on plain white paper, contain 75 words or fewer, and include complete name and address. This service is free of charge; notices are printed once only as space permits. Your confirmation of placement is appearance in an issue of BYTE as we engage in no correspondence. Please allow at least three months for your ad to appear. Send your notices to Unclassified Ads, BYTE/McGraw-Hill, POB 372, Hancock, NH 03449.

## **Unclassified Ads**

FOR SALE OR TRADE: Have: BYTE Volume 5, Numbers 3 and 6-12: Volume 6, Numbers 1-7 and 9: Volume 4, Number 8: and Volume 3, Number 4. Asking \$1 plus postage. Need: BYTE Volume 1, Numbers 1-12; Volume 2, Numbers 1-5 and 7-10; Volume 3, Numbers 1, 2, 3, 9 and 12, Volume 4, Numbers 3 and 9-12. Walter Vose Jeffries, RFD 1 Box 218. Readfield, ME 04355 (207) 685-4380.

WANTED: I wish to correspond with people who are interested in computers (homebrew or types being sold) lasers, and other areas of electronics. Also would like to exchange ideas and maybe even do some joint projects. For example, how two or more people could build a compatible homebrew system. Carlos Brimer, Rt. 1 Box 153, Doyle, TN 38559.

FOR SALE: OSI CBP computer with dual Brinch floppy disks and 48K RAM. Includes Epson MX-80 printer, black-and-white video monitor, and OS-65D and OS-65U operating systems. Complete documentation as well as four boxes of disks containing numerous business, home, and game programs. Make an offer. Carl Robbins, 263 Glenwood Rd, Wheeling, WV 26003. (304) 233-2624.

FOR SALE: Hearth H-9 video-display terminal modified for 24 lines and assembled, working H-8 with 16K memory, H-8-5 serial RS-232C and cassette-interface board. Included are Extended BASIC, Regular BASIC, TED-8, HASI-8, all operations manuals, Heath BASIC programming coursematerial, and several games on cassette. 3500 or make an offer, Lee Widener, POB 400, High Rolls. NM 88325. (505) 682-2633.

WANTED: Schematics for the Viatron 21 system, especially the driver board for the Robot Printer unit, I will, of course, pay for expenses and copying. Allan Rothman, 19 Roberta Lane, Syosset,

FOR SALE OR TRADE: Forms tractor for Diablo 630/1640 in perfect condition. \$100 or same value in supplies (paper, ribbons, etc.] J. Fitzpatrick, 2 Southboro Lane, Glen Rock, NJ 07452. 12011 445-4532.

WANTED: CT-64 or similar ASCII terminal with or without monitor, graphics option preferred. Disk drives, printer, and other peripherals compatible with SwTPC 6800 system. Greg Ham. 4048 Southwest 8th St., Plantation, FL 33317, [305] 792-4204.

FOR SALE: OSI Superboard and 610 board in a homemade case. 16K of memory, video display, cassette recorder, many programs, and complete documentation, System; \$650, computer nly: \$600. Don Bolton, 703 South 1st St., Selah, WA 98942. 15091 697-4471.

FOR SALE: Complete your collection. Back issues of BYTE in very good condition: June 1977; May to December 1978; January to December 1979 (except April), I would prefer selling the entire group to \$30 (including postage) but will sell individual issues for \$2 or best offers. Please note: I will wait two weeks for check to clear before mailing, L.B. Judy, 1374 East Chandler Ave., Evansville, IN 47714.

WILL SWAP: SOL-20 user interested in swapping computer game programs (32K or less) and hardware ideas. If interested, send me a letterl Ray White, 600 Santa Monica Rd., London, Ontario, N6H 3W1 Čanada.

FOR SALE: Intel Multibus computer 58C-80/10, 32K bytes of dynamic RAM consisting of two SBC-016 boards. All boards look new, work, and come with manual, \$375 or best offer, Gordon Ting, 605 Leland Ave. #403, St. Louis, MO 63130, [314] 727FOR SALE: IMSAI RAM III 64K dynamic RAM with 48K: \$200. SSM VB1C video controller: \$150, SSM MB8A 16K EPROM board with T4K BASIC: \$100, SSM CBTA 8090 processor board, \$100: with keyboard and case: \$50. A complete system for only \$500. Includes all documentation, manuals, etc. I will pay postage and insurance, David Potts, 13395 Madison Ave. #101, Lakewood, OH 44107, (216) 266-6886 between 8 and 5.

FOR SALE: Disk drives for the Apple II. I have a Micro-Sci A-2 with control card, a Micro-Sci A-40, and an A-70 with one control card. All still under warranty. Will sell all or part. A:40 or A:2 for \$350 (\$420 with control card). A-70 for \$460 (\$535 with control card). F. Markwell. 409 Lacy. Las Vegas, NV 89107. (702) 870-9908 after 4 p.m. PT.

FOR SALE: Mountain Computer A/D + D/A. Has 16 fast input and output analog channels with 8-bit resolution, I/O cables. manual, and demonstration disk are included; \$250, Scott Merritt, 719 Lyons Ave., Charlottesville, VA 22901, (804) 293-8024.

FOR SALE: S-100 boards. Versafloppy I floppy-disk controller: \$175. Altair 680 6800 computer with processor board and mainframe enclosure: \$250. Altair 16K static RAM board: \$125. Morrow Designs Speakeasy cassette interface: \$125. Two Siemens FD-108 (Shugait SA800 equivalents), new; \$350 each or \$675 for both disk drives; Four Ithaca IA-2 8080A processor boards. unused: \$125 each. First certified check or money order takes item(s), If sold already, check will be returned. I pay shipping. Enclose SASE to return check in case you're too late. Dana Jackson, 14613 East Kettleman Lane, Lodi, CA 95240.

FOR SALE: HP-41C card reader (82104A) and 60 cards plus two holders. Tested but unused. \$120 or best offer. Charles Wolf. 333 Hyde #7, San Francisco, CA 94109, (415) 928-0421.

WANTED: Data manual for General Instruments AY-3-8900 Standard Television Interface Chip (STIC). Data manual is no longer available from vendor, Ralph Johnson, 1837 Aglen St., Roseville. MN 55113. [612] 487-2154.

WANTED: Used DEC VT-100 monitor. I have a VT-100 keyboard and need something compatible with it, if not available. I will swap you a keyboard plus cash for a used terminal from any reputable manufacturer. Louis Yelgin, 18 Oxford St., Malden, MA 02148, (617) 322-3011.

## BYTE's Ongoing Monitor Box

| Article #     | Page        | Article .                                           | Author(s)           |
|---------------|-------------|-----------------------------------------------------|---------------------|
| 1             | 30          | The Compaq Computer                                 | Dahmke              |
| ž .<br>3      | 40          | Microcomputing, British Style                       | Williams            |
| 3             | . 54        | Build the Circuit Cellar MXP-16 Computer            | Cinnoin             |
| 4             | 04          | System, Part 3<br>Heath's HERO-1                    | Ciarcia             |
|               | . 86<br>100 | IBM's "Secret" Computer: the 9000                   | Leininger<br>Morgan |
| 2             | 110         | Apple-Cat II                                        | Pope                |
| 5<br>6<br>· 7 | 128         | The Next Generation of Microprocessor               | Stryker             |
| 8             | 152         | Maximizing Power in Multiuser Architectures         | Garetz              |
| 9             | 166         | Personal Computers in the Eighties                  | Blundell            |
| 10            | 186         | Meet You at the Fair                                | Schrodt             |
| 11            | 198         | Public Key Cryptography                             | Smith               |
| 12            | 234         | Atari Player-Missile Graphics in BASIC              | Swanson             |
| 13            | 254         | Problem Oriented Language, Part 2: Writing a Module | Finger              |
| 14            | 283         | Eratosthenes Revisited: Once More through           | riligei             |
| • • •         | 205         | the Sieve                                           | Gilbreath,          |
|               | •           |                                                     | Gilbreath           |
| 15            | 330         | Whitesmiths C Compiler                              | Reid,               |
|               |             |                                                     | McKinlay            |
| 16            | 346         | Analyst and Osort by Structured Systems             | Atrico              |
| 17            | 344         | Group The Timex/Sinclair 1000                       | Abbott<br>Garrett   |
| 18            | 364<br>371  | Vector Graphics for the TRS-80                      | Rollins             |
| 19            | 396         | Simulation of Simple Digital Logic through a        | KOIIIION            |
|               |             | Computer-aided Design System                        | McDermott           |
| 20            | 418         | User's Golumn: Burnouts, Bargains, and Two          |                     |
|               |             | Sleek Portables                                     | Pournelle           |
| 21            | 446         | Supervyz and Organizr: Two Menu-Driven              | W                   |
|               |             | Front Ends for CPIM                                 | Kern                |

#### Programming Woes Speak to Many

James L. Woodward was evidently speaking to many readers in his article "What Makes Business Programming Hard?" in which he described the problems of writing software to handle routine business tasks. Mr. Woodward placed first in the October BOMB contest for his themerelated article. He will receive the \$100 prize. Second place and its \$50 kitty goes to Jerry Pournelle for "A BASIC and Pascal Benchmark, Elegance, Apologies, and FORTH." Although the first part of his article brought Steve Ciarcia first place in September's BOMB, "Build the Microvox Text-to-Speech Syn thesizer, Part 2: Software" placed third in the October contest.

## Reader Service

Inquiry No.

| Inq                 | uiry No.           | Page No.                                                                                                    |
|---------------------|--------------------|----------------------------------------------------------------------------------------------------|
| 21<br>83            | CMC,INT'I          | L. 96 E 320 L DATA SERV. 74 A DATA PROD. 123 A NATIONAL 326 INC. 272 ICATION CABLE 504 CATIONS ELECTR. 515 ICATIONS ELECTR. 517 ECTR. SUPPLY SVC. 419 ENTS EXPRESS 277 ENTS EXPRESS 455 DD 506                                              |
| 84                  | COLONIA            | L DATA SERV. 74                                                                                                    |
| 85<br>502           | COLUMBI            | A NATIONAL 326                                                                                                    |
| 484<br>86           | COMDEC             | INC. 272<br>IICATION CABLE 504                                                                                                    |
| 87<br>88            | COMMUN             | ICATIONS ELECTR. 515                                                                                                    |
| 89                  | COMP. LE           | ECTR. SUPPLY SVC. 419                                                                                                    |
| 90<br>91            | COMPON             | ENTS EXPRESS 277<br>ENTS EXPRESS 455                                                                                                    |
| 92<br>93            | COMPUA             | DD 506<br>DD 510                                                                                                    |
| 94<br>96            | COMPUA             | DD 514<br>RO/GODBOUT 119                                                                                                    |
| 97                  | COMPUP             | RO/GODBOUT 249                                                                                                    |
| 98                  | COMPUS             | CHAC 142                                                                                                    |
| 330<br>331          | COMPUSI            | HACK 354, 355<br>HACK 357                                                                                                    |
| 99<br>475           | COMPUTI            | ER APPARATUS 496<br>ER CHANNEL 498                                                                                                    |
| 486<br>101          | COMPUT             | ER COMPONENTS 414                                                                                                    |
| 478                 | COMPUT             | HACK 354, 355 HACK 357 ER APPARATUS 496 ER CHANNEL 498 ER COMPONENTS 414 ER DISC. OF AM. 436 ER DISC. PROD. 495 ER EDUC. SERV. 512 ER EXCHANGE 126, 127 ER EXCHANGE 126, 127 ER EXCHANGE 126, 127 ER EXCHANGE 126, 127 ER FURN. &ACCES. 136 |
| 479                 | COMPUTE            | R EXCHANGE 126, 127                                                                                                    |
| 480<br>481          | COMPUTE            | ER EXCHANGE 126, 127<br>ER EXCHANGE 126, 127                                                                                                    |
| 103<br>105          | COMPUT             | ER FURN.&ACCSS. 136<br>ER INNOVATIONS 24                                                                                                    |
| 107                 | COMPUTE            | R MAIL ORDER 164, 165                                                                                                    |
| 108<br>109          | COMPUT             | ER PERIPH., INC. 179<br>ER PLUS 483                                                                                                    |
| 110<br>111          | COMPUT             | ER SHOPPER 455<br>ER SHOPPER 452                                                                                                    |
| 112                 | COMPUT             | ER SHOPPER 455<br>ER SHOPPER 452<br>ER SPCLTIES. 196, 197<br>ER SWAP AMERICA 80<br>ER WAREHOUSE 235                                                                                                    |
| •<br>516            | COMPUT             | ER WAREHOUSE 235                                                                                                    |
| 114                 | COMPUT             | ERS AND MORE 244<br>ERS WHOLESALE 307                                                                                                    |
| 116<br>117          | COMPUTE            | RWORLD INT'L, 348, 349<br>IEW PROD.INC. 67                                                                                                    |
| 118<br>477          | COMPUV             | IEW PROD.INC. 69<br>D COMP.PROD. 459                                                                                                    |
| 119<br>120          | CONCUR             | RENT CORP. 402<br>COMP.CORP. 252, 253                                                                                                    |
| 95                  | CONSOL             | INK CORP. 17<br>US COMP. 516                                                                                                    |
| 125                 | COUGAR             | MOUNTAIN SOFTWARE                                                                                                    |
| 126                 | CPU SHO            | PP, THE 509<br>ITY UNLTD. 370                                                                                                    |
| 1 <i>2</i> 7<br>128 | CREATIV            | ITY UNLTD. 370<br>ICO CII, 1<br>ICO 2                                                                                                    |
| 129<br>131          | CSCS 501           | 9                                                                                                    |
| 512<br>132          | CUESTA             | SYS. 518<br>COMP.TECH. 174                                                                                                    |
| 134                 | CYBERN             | ETICS INC. 225<br>SYSTEMS 510                                                                                                    |
| 135                 |                    |                                                                                                    |
| 136<br>138          | DATA EX            | 502<br>SE SOLUTIONS 132<br>CHANGE 442                                                                                                    |
| 521<br>139          | DATA MA            | NAGEMENT SYS. 516                                                                                                    |
| 140<br>141          | DATASC             | URCE SYS.CORP. 439<br>STEMS MRKTG 399                                                                                                    |
| 142<br>143          | DATASO             | UTH COMP.CORP. 279<br>UTH COMP.CORP. 428<br>N RESOURCES 167                                                                                                    |
| 144                 | DECISIO            | N RESOURCES 167                                                                                                    |
| 145<br>487          | DIGITAL            | VARE INC. 514<br>DIMENSIONS 314<br>EQUIPMENT CORP. 274,275                                                                                                    |
| 146                 | DIGITAL            | MARKETING 6                                                                                                    |
| 147<br>148          | DIGITAL            | MICROSYSTEMS 217<br>RESEARCH 73                                                                                                    |
| 492                 | DIGITAL<br>DIP INC | MARKETING 6<br>MICROSYSTEMS 217<br>RESEARCH 73<br>RESEARCH COMP. 507<br>433                                                                                                    |
| 149                 | DISCOU             | NT SOFTWARE 147                                                                                                    |
| 150<br>151          | DOKAY C            | RESEARCH COMP. 507 433 VT SOFTWARE 147 COCIATES, INC. 413 COMP.PROD.INC. 524, 525 NES SOFTWARE 97                                                                                                    |
| 152                 | DUAL SY            | S.CONTROL CORP. 245                                                                                                    |
| 153<br>154          | DYNACO             | MP 510                                                                                                    |
| 228<br>158          | EASTER             | CORP. 264, 265<br>N ENTERPRISES 457<br>DC. 500                                                                                                    |
| 159<br>160          | ECONON             | OC.500<br>MY PERIPHERALS 504<br>T 308                                                                                                    |
|                     |                    | ·                                                                                                    |

| 167<br>168                      | ENERCOMP 182<br>ENGINEERING SPECIALTIES 516                                                                                                    |
|---------------------------------|----------------------------------------------------------------------------------------------------|
| 169                             | EPSON INSERT 96A-96H<br>ERGONOMIC SFTW.INC. 512                                                                                                    |
| 170                             | ESSEX PUBLISHING 474                                                                                                    |
| 171<br>172                      | EXCALIBUR TECH 203<br>EXECUTIVE PERIPH.SYS. 94                                                                                                    |
| 173                             | EXPOTEK 134 FEDERAL EXPRESS CORP 423                                                                                                    |
| 174                             | FORMULA INT'L. 457                                                                                                    |
| 175<br>176                      | FOX & GELLER INC. 317<br>FRANKLIN COMP.CORP. 77                                                                                                    |
| 316                             | FROBCO 512<br>FTD 258                                                                                                    |
| 433                             | FUTURES GROUP 423                                                                                                    |
| 177<br>178                      | G-H COMPUTER SYS. 320<br>GARDEN OF EDEN COMP. 508<br>GENERAL SOFTWARE INC. 392                                                                                                    |
| 179<br>180                      | GENERAL SOFTWARE INC. 392<br>GENE COMPUTER CORP. 328, 329                                                                                                    |
| 181                             | GIFFORD COMP. SYS. 163                                                                                                    |
| 181<br>182                      | G&G ENGINEERING 163<br>GILTRONIX,INC. 504                                                                                                    |
| 183<br>184                      | GOULD, INC. 143<br>GTEK INC. 251                                                                                                    |
| 185                             | HAL SOFTWARE BROKERS 465                                                                                                    |
| 186                             | HANDWELL CORP. 514<br>HAYDEN SOFTWARE 302                                                                                                    |
| 187<br>188                      | HAYES MICROCOMP.PROD. 83<br>HEATH COMPANY 280, 281                                                                                                    |
| 515<br>189                      | HEATH COMPANY 280, 281<br>HOFFMAN COMP. PROD. 284<br>HOLLISTER MICROSYSTEMS 318                                                                                                    |
| 190                             | HONOR SYS.SOFTWARE 370                                                                                                    |
| 191<br>192                      | I.B.C. 19<br>IBM 394, 395                                                                                                    |
| 193<br>491                      | ICS COMPUTER TRAINING 262<br>IDE CORPORATION 285                                                                                                    |
| 194                             | IMS INTERNATIONAL 135                                                                                                    |
| 195<br>196                      | INCOMM 148<br>INDEPENDENT BUS.SYS.INC. 87                                                                                                    |
| 494<br>197                      | INDIGO DATA SYS. INC. 161<br>INMAC 473                                                                                                    |
| 198                             | INNOVATIVE ELECTR. 484                                                                                                    |
| 199<br>200                      | INSIGHT ENTERPRISES 316 INSTITUTE -SCTF.ANALYSIS 506 INT'L. MICRO SYS. INC. 117                                                                                                    |
| 202<br>203                      |                                                                                                    |
| 204                             | INTEGRAND 118                                                                                                    |
| 520                             | INTEGRAL DATA SYS. 31 INTEGRAND 118 INTELLIGENT ARTEFACTS 237 INTELLIGENT SYS.CORP. 304, 306 INTERACTIVE MICROWARE 474 INTERACTIVE STRUCT. 95 INTERRUSINESS CORP. 506                                                                                                    |
| 206<br>207                      | INTERACTIVE MICROWARE 474 INTERACTIVE STRUCT, 95                                                                                                    |
| 209                             | INTERACTIVE STRUCT. 95 INTERBUSINESS CORP. 506 INTERTEC DATA SYS. 15 INTERTEC DATA SYS. 319 INTEX SYSTEMS 345 IPEX INT'L. 500 J.C.SYSTEMS 484 JADE COMP.PROD. 538, 539                                                                                                    |
| 210<br>500                      | INTERTEC DATA SYS. 15                                                                                                    |
| 211<br>212                      | INTEX SYSTEMS 345<br>IPEX INT'L, 500                                                                                                    |
| 212<br>213<br>214               | J.C.SYSTEMS 484                                                                                                    |
| 215                             | J.C.SYSTEMS 484 JADE COMP.PROD. 538, 539 JADE COMP.PROD. 540 JAMECO ELECTR. 520, 521 JDR MICRODEVICES 528, 529 JDR MICROPEVICES 530, 531 JOURNAL OF PASCAL & ADA 238 JYS SYSTEMS 52, 53 JVB ELECTRONICS 508 JVB ELECTRONICS 514 K&D ELECTRONICS 518 KERN PUBLISHING 142 KEY TRONICS CORP. 89 |
| 216<br>217                      | JDR MICRODEVICES 528, 529                                                                                                    |
| 218                             | JDR MICORDEVICES 530, 531                                                                                                    |
| 220                             | JRT SYSTEMS 52, 53                                                                                                    |
| 218<br>219<br>220<br>221<br>222 | JVB ELECTRONICS 518                                                                                                    |
| 511<br>223                      | K&D ELECTRONICS 518<br>KERN PUBLISHING 142                                                                                                    |
| 224                             | KEY TRONICS CORP. 89                                                                                                    |
| 225<br>226                      | KING SOFTWARE 508<br>LABORATORY MICROSYS. 452<br>LEADING EDGE PROD. CIII                                                                                                    |
| 227<br>229                      | LEADING EDGE PROD. CIII<br>LEHMANN & ASSOC. 320                                                                                                    |
| 231                             | LNW RESEARCH 239                                                                                                    |
| 232                             | LOGICAL DEVICES 459 LOGICAL MICROCOMP. 289 LYBEN COMP.SYS. 502 LYBEN COMP.SYS. 506 LYBEN COMP.SYS. 510 LYBEN COMP.SYS. 511 LYBEN COMP.SYS. 514                                                                                                    |
| 233<br>234                      | LYBEN COMP.SYS. 502<br>LYBEN COMP.SYS. 506                                                                                                    |
| 235<br>236                      | LYBEN COMP.SYS. 510                                                                                                    |
| 237                             | LICO COMITOTEN 213                                                                                                    |
| 238<br>239                      | MACROTECH INT'L. 51<br>MAILCOMP INC. 429<br>MANNESMANN TALLY 335                                                                                                    |
| 242<br>522                      | MARCEY, INC. 397                                                                                                    |
| 523                             | MARCEY, INC. 397                                                                                                    |
| 245                             | MARYMAC INDUSTRIES 124                                                                                                    |
| 246<br>247                      | MAXELL DATA PRODUCTS 485                                                                                                    |
| 248<br>249                      | MARTIN MARIETTA CORP. 422 MARYMAC INDUSTRIES 124 MATCO DATA PRODUCTS 485 MAXELL DATA PRODUCTS 81 MC NEILL 251 MCGRAW-HILL BOOK STORE 379 MCGRAW-HILL BOOK STORE 379 MCGRAW-HILL BOOK STORE 379                                                                                               |
|                                 | MICGINA WITHER CEASSIFIED 423                                                                                                    |
| •                               | MCGRAW-HILL COLL.DIV. 276 MCMILLAN BOOK CLUBS 449                                                                                                    |
| 250<br>251                      | MEDIA DISTRIBUTING 149<br>MEGA CO. 518                                                                                                    |
|                                 |                                                                                                    |

Page No.

```
Inquiry No. Page No.

252 MEMORY MERCHANT 37

MEMOTECH 191

254 METASOFT CORP. 426

255 MFJ ENTERPRISES INC. 120

417 MICRO BUSN.WORLD 247

257 MICRO CONTROL SYS. 416, 417

257 MICRO CONTROL SYS. 416, 417

257 MICRO BUSN.WORLD 247

257 MICRO CONTROL SYS. 258

258 MICRO INK,INC. 236

259 MICRO MINC 102

261 MICRO MIDWEST 512

262 MICRO MIDWEST 512

262 MICRO MIDWEST 512

263 MICRO MIDWEST 512

264 MICRO MINT 162

255 MICRO MINT 162

256 MICRO SCI 68

264 MICRO SCI 68

264 MICRO TECHNOLOGY 516

177 MICRO WORKS, THE 224

265 MICRO WORKS, THE 224

266 MICROCOMP, BUSN.IND. 232, 233

268 MICROUNAMICS 504

268 MICROUNAMICS 504

268 MICROUNAMICS 504

268 MICROUNAMICS 504

269 MICROPERIPH-LORP, THE 506

271 MICROPERIPH-LORP, THE 506

272 MICROPERIPH-LORP, THE 506

273 MICROPERIPH-LORP, THE 506

274 MILLER MICROCOMP, SERV. 216

MINI MICRO MART 220, 221

276 MINI MICRO MART 240

277 MINI MICRO MART 240

277 MINI MICRO MART 2513

278 MONARCHY ENG.INC. 510

MORNOW DESIGNS 362, 363

MOUNT AIN VICEN MART 251, 363
       Inquiry No.
                                                                                                                                                                                                                                        Page No.
                                                                      MINI MICHO MART 131,
MONARCHY ENG.INC. 510
MORROW DESIGNS 362, 363
MOUNTAIN VIEW PRESS 261
MOUSER ELECTRONICS 512
MPC PERIPHERALS 327
MTI SYSTEMS CORP. 171
                                                                         MUSYS 36
NCC/AFIPS 229
                                                                   NESS 8
NEC HOME ELECTRONICS 209
NEC INFORMATION SYS. 153
NETRONICS 511
NETWORK CONSULTING
                  286
                  289
                                                              NETWORK CONSULTING
CORP. 116
NEW GENERATION SYS. 436
NORTH HILLS CORP. 452
NORTH HILLS CORP. 500
NORTH STAR COMPUTERS 242,243
NORTHERN TELECOM INC. 360
NORTHWEST INSTR.SYS. 105
NORTHWEST MICROSYS.
                    293
                                                                         NORTHWEST MICROSTS.
DESIGN 512
NRISCHOOLS ELECTR DIV. 353
OKIDATA CORP. 403
OMEGA MICROWARE,INC. 324
OMEGA SALES 310
ORANGE MICRO 181
ORANGE MICRO 291
                    302
                    303
                                                                           ORGANIZATIONAL
MNGMNT.SYS. 500
ORION INSTRUMENTS 506
                    305
                                                                      ORTHOCODE GROUP 434
ORYX SOFTWARE 211
OSBORNE COMPUTERS 207
                  308 OSBORNE COMPUTERS 207

OWENS ASSOC. 158, 420, 421

309 P.R.I.C.E. 318

310 PACIFIC EXCHANGES 284, 500, 504, 508, 512, 516

317 PALOMAR COMPLEOUIP. 532, 533

318 PAN AMERICAN ELEC. INC. 466

319 PANASONIC H.H.C. 150, 151

321 PDS UNIVERSAL INC. 359

333 PDS UNIVERSAL INC. 361

PEEK 514
                    308
PANASONIC POS UNIVERSAL INC. 361
PEEK 514
PEEK 514
PERCOM DATA 7
PERIPHERALS UNLTD. 227
PERSONAL COMP.SYS. 301
PERSONAL COMPUTER AGE 260
PERSONAL SYS. TECHN. 343
PICKLES & TROUT 180
PION INC. 162
POPCOM 228
PRIORITY ONE 534, 535
PRIORITY ONE 536, 537
PROCESAMOS 514
PROGRAMMERS SFTW. EX. 92
PRIORITY ONE 536, 537
PROCESAMOS 514
PROGRAMMERS SFTW. EX. 92
PRIORITY ONE 536, 537
OUADRAM CORP. 339
OUADRAM CORP. 103, 109
OUADRAM CORP. 103, 109
OUADRAM CORP. 109
OUADRAM CORP. 109
OUADRAM CORP. 109
OUADRAM CORP. 109
OUADRAM CORP. 109
OUADRAM CORP. 109
OUADRAM CORP. 109
OUADRAM CORP. 109
OUADRAM CORP. 109
OUADRAM CORP. 109
OUADRAM CORP. 109
OUADRAM CORP. 109
OUADRAM CORP. 109
OUADRAM CORP. 109
OUADRAM CORP. 109
OUADRAM CORP. 109
OUADRAM CORP. 109
OUADRAM CORP. 109
OUADRAM CORP. 109
OUADRAM CORP. 109
OUADRAM CORP. 109
OUADRAM CORP. 109
OUADRAM CORP. 109
OUADRAM CORP. 109
OUADRAM CORP. 109
OUADRAM CORP. 109
OUADRAM CORP. 109
OUADRAM CORP. 109
OUADRAM CORP. 109
OUADRAM CORP. 109
OUADRAM CORP. 109
OUADRAM CORP. 109
OUADRAM CORP. 109
OUADRAM CORP. 109
OUADRAM CORP. 109
OUADRAM CORP. 109
OUADRAM CORP. 109
OUADRAM CORP. 109
OUADRAM CORP. 109
OUADRAM CORP. 109
OUADRAM CORP. 109
OUADRAM CORP. 109
OUADRAM CORP. 109
OUADRAM CORP. 109
OUADRAM CORP. 109
OUADRAM CORP. 109
OUADRAM CORP. 109
OUADRAM CORP. 109
OUADRAM CORP. 109
OUADRAM CORP. 109
OUADRAM CORP. 109
OUADRAM CORP. 109
OUADRAM CORP. 109
OUADRAM CORP. 109
OUADRAM CORP. 109
OUADRAM CORP. 109
OUADRAM CORP. 109
OUADRAM CORP. 109
OUADRAM CORP. 109
OUADRAM CORP. 109
OUADRAM CORP. 109
OUADRAM CORP. 109
OUADRAM CORP. 109
OUADRAM CORP. 109
OUADRAM CORP. 109
OUADRAM CORP. 109
OUADRAM CORP. 109
OUADRAM CORP. 109
OUADRAM CORP. 109
OUADRAM CORP. 109
OUADRAM CORP. 109
OUADRAM CORP. 109
OUADRAM CORP. 109
OUADRAM CORP. 109
OUADRAM CORP. 109
OUADRAM CORP. 109
OUADRAM CORP. 109
OUADRAM CORP. 109
OUADRAM CORP. 109
OUADRAM CORP. 109
OUADRAM CORP. 109
OUADRAM CORP. 109
OUADRAM CORP. 109
OUADRAM CORP. 109
OUADRAM CORP. 109
OUADRAM CORP. 109
OUADRAM CORP. 109
OUADRAM CORP. 109
OUADRAM CORP. 109
OUADR
                            353 RCA 125
354 RCE 356
355 RCS INC. 483
```

To get further information on the products advertising in BYTE, fill out the reader service card with your name and address. Then circle the appropriate numbers for the advertisers you select from the list. Add an 1B-cent stamp to the card, then drop it in the mail. Not only do you gain information, but our advertisers are encouraged to use the marketplace provided by BYTE. This helps us bring you a bigger BYTE. The index is provided as an additional service by the publisher, who assumes no liability for errors or omissions. \*Correspond directly with company.

ECONOMY PERIPHERALS 504 ECOSOFT 308 EDGE MICROSYSTEMS 442 EDMOND SCIENTIFIC CO. 457 EDUCATIONAL MICROCOMP. 516 ELECTRONIC CONTROL 473 ELLIS COMPUTING 133 EMERGING TECH.CONSLT. 461 EMPIRICAL RESRCH. GRP. 16

inquiry No. Page No. Page No. inquiry No. Page No. inquiry No. Page No. Inquiry No. RED BARON COMP.PROD. 140, 141
RICKERDATA 518
ROLAND CORP. 241
S&W COMPUTER SUPPLY 518
S-100 INC. 459
SAGE ENTERPRISES INC. 440
SATURN SYSTEMS INC. 27
SCIENTIFIC ENG. 504
SCION CORP 5
SCION CORP 5
SCION CORP 5
SCOTTSDALE SYSTEMS 309
S D SYSTEMS 312, 313
SEATTLE COMP. PRODS. 331
SEIKOSHA CORP. 215
SIERRA DATA SCIENCES 33
SINCLAIR RESEARCH 219
SINGLE SOURCE SOLUTIONS 172
SLUDER 472
SOFT IMAGES 193
SOFTCORP INT'L. 62
SOFTWARE BANC 231
SOFTWARE DISTR. 351
SOFTWARE DISTR. 351 SONICS MICRO SYS. 213
SONICS MICRO SYS. 312, 313
SONY CORP. OF AMERICA 443
SORD COMP. OF AMERICA 443
SORD COMP. OF AMERICA 463
SOLITHWEST LOGIC CORP. 267
STAR LOGIC 208
STAR MICRONICS 409
STEMMOS LTD. 434
SUNNY INT'L 498
SUNTRONICS 405
SUPERSOFT 177
SYSTEMED 266
TAB BOOKS 321
TARBELL ELECTR. 455
TATUM LABS 502
TAYCO BUSINESS FORMS 518
T.D.I. 192 TELECON SYSTEMS 218
TELETEK 55
TERMINALS TERRIFIC 106
TEXAS COMP.SYS. 407
THINK SOFTWARE 500
THREE M COMPANY 91
TINNEY ROBT, GRAPHICS 453 VOTRAX 333 VYNET CORP. 424 WASHINGTON COMP.SERV. 475 WASHINGTON COMP.SERV. 499 WE SOFTWARE 508 WESTICO INC. 75 400 401 WESTICO INC. 75
425 WESTWARE 50
426 WESTWARE 138
427 WHITESMITHS LTD. 112
428 WHOLESALE SUPPLIERS 502
429 WINMILL RESEARCH INC. 502
430 WINCHENDON GRP., THE 506
431 WINTEK CORP. 506
432 WINTERHALTER & ASSOC. 228
434 WORDTECH SYSTEMS 194
436 X COMP 63
439 X COMP 63
439 X COMP 63
439 CEROX EDUCATION PINS 84 85 TINNEY ROBT. GRAPHIC
TJD ENTERPRISES 504
TRANSNET CORP. 172
TRISTAR DATA SYS. 144
TSK ELECTR.CORP. 103
TYCOMP COMPANY 518
U.S. MICRO SALES 496
U.S. MICRO SALES 497
U.S. ROBOTICS 10
U.S. EXCHANGE 316
U.S. EXCHANGE 506
VANDATA 380
VECTRIX 79
VERTICAL DATA 385 365 379 391 412 413 414 415 488 493 VYSE FECH. 154 436 X COMP 63 439 X COMP 255 440 XEROX EDUCATION PUB. 84, 85 TAYLO BUSINESS FORMS 5.5
T.D.I. 192
TECH-DATA CORP. 266
TECH-DATA CORP. 508
TECHNICAL SYS.CONSL.TNS. 187
TECMAR INC. 199
TEKTRONIX INC. 9
TELECON INDUSTRIES 441 VECTRIX 79
VERTICAL DATA 385
VICTOR BUSN.MACH. 437
VIDEX 21
VISICORP INC. 25
VISUAL TECH,INC. 137 113 XITEN 415 396 Correspond directly with company. 398

#### **National Advertising Sales Representatives:**

Northeast (617) 444-3946 ME, NH, VT, MA, CT, RI, DE, MD, VA, WV, OK, TX, Upstate NY, Eastern Canada Hajar Associates

280 Hillside Ave. Needham Heights, MA 02194 Mid Atlantic (201) 741-7744 NY, NYC, NJ, PA Hajar Associates

321 Broad St. Red Bank, NJ 07701 KY, LA
Hajar Associates
Diplomat Bidg.
5400 Diplomat Circle

Southeast (305) 628-3525

NC, SC, GA, FL, AL, MS, TN,

5400 Diplomat Circl Sulte 205 Orlando, FL 32810

Midwest (312) 966-0160 MN, WI, MI, IA, IL, IN, OH, MO, NE, KS, ND, SD, AR Hajar Associates 5225 Old Orchard Rd. Suite 50 Skokle, IL 60076 Northwest (415) 964-0706
AK, HI, WA, OR, ID, MT, WY,
Northern California, Nevada Except
Las Vegas, Western Canada

Hajar Associates 1000 Elwell Ct. Suite 124 Palo Alto, CA 94303

Southwest (714) 540-3554 UT, CO, AZ, NM, Las Vegas, Southern California Hajar Associates 3303 Harbor Blvd. Suite H-4A Costa Mesa, CA 92626

#### **European Advertising Sales Representatives:**

Mrs. Maria Sarmiento Pedro Teixeira 8, Off. 320 iberia Mart 1 Madrid 4, Spain 45 52 891

Mr. Andrew Karnig Andrew Karnig & Associates Kungshoimsgatan 10 112 27 Stockholm, Sweden 08 51 68 70

Mr. Hans Csokor Publimedia Reisnerstrasse 61 A-1037 Vienna, Austria

Mrs. Gurit Gepner McGraw-Hill Publishing Co. 115 Yosephtal St. Bat Yam, Israel 866 561 321 39 Mr. Fritz Krusebecker McGraw-Hill Publishing Co. Liebigstrasse 27C D-6000 Frankfurt/Main 1 West Germany 72 01 81

Mr. Michael Sales McGraw-Hill Publishing Co. 17 rue Georges Bizet F 75116 Paris France 720 33 42

Mr. Simon Smith McGraw-Hill Publishing Co. 34 Dover St. London W1X 3RA England 01 493 1451 Mr. Elio Gonzaga McGraw-Hili Publishing Co. Via Baracchini 1 20123 Milan, Italy 86 90 617

Far East/Pacific Seavex Ltd. 05-49/50 Tanglin Shopping Center 19 Tanglin Rd. Singapore 1024 Republic of Singapore

Seavex, Ltd. Room 102, Yu Yuet Lai Bidg. 43-55 Wyndham St. Central Hong Kong

| BUTE READER S |
|---------------|
|---------------|

For fastest service transfer mailer label from wrapper to coupon provided at the right. Requests cannot be honored unless zip code is given. This card valid for 90 days only. NOTE—If label is missing or defaced fill out coupon carefully—PLEASE PRINT—this is the only way to get requested material to you.

| Name    |           |     | 4113 |
|---------|-----------|-----|------|
| (Title) | (Company) |     |      |
| Address |           |     |      |
| City    | State     | Zip |      |

JANUARY 1983

JANUARY 1983

| 1  | 21 | 41 | 61 | 81  | 101 | 121 | 141  | 161 | 181 | 201 | 221 | 241 | 261 | 281 | 301 | 321 | 341 | 361 | 381 | 401 | 421 | 441 | 461 | 481 | 501 | 521 | 541 | 561 | 581 | 601 | 621 | 641 | 661 | 681 |
|----|----|----|----|-----|-----|-----|------|-----|-----|-----|-----|-----|-----|-----|-----|-----|-----|-----|-----|-----|-----|-----|-----|-----|-----|-----|-----|-----|-----|-----|-----|-----|-----|-----|
| 2  | 22 | 42 | 62 | 82  | 102 | 122 | 142  | 162 | 182 | 202 | 222 | 242 | 262 | 282 | 302 | 322 | 342 | 362 | 382 | 402 | 422 | 442 | 462 | 482 | 502 | 522 | 542 | 562 | 582 | 602 | 622 | 642 | 662 | 682 |
| 3  | 23 | 43 | 63 | 83  | 103 | 123 | 143  | 163 | 183 | 203 | 223 | 243 | 263 | 283 | 303 | 323 | 343 | 363 | 383 | 403 | 423 | 443 | 463 | 483 | 503 | 523 | 543 | 563 | 583 | 603 | 623 | 643 | 663 | 683 |
| 4  | 24 | 44 | 64 | 84  | 104 | 124 | 144  | 164 | 184 | 204 | 224 | 244 | 264 | 284 | 304 | 324 | 344 | 364 | 384 | 404 | 424 | 444 | 464 | 484 | 504 | 524 | 544 | 564 | 584 | 604 | 624 | 644 | 664 | 684 |
| 5  | 25 | 45 | 65 | 85  | 105 | 125 | 145  | 165 | 185 | 205 | 225 | 245 | 265 | 285 | 305 | 325 | 345 | 365 | 385 | 405 | 425 | 445 | 465 | 485 | 505 | 525 | 545 | 565 | 585 | 605 | 625 | 645 | 665 | 685 |
| 6  | 26 | 46 | 66 | 86  | 106 | 126 | 146  | 166 | 186 | 206 | 226 | 246 | 266 | 286 | 306 | 326 | 346 | 366 | 386 | 406 | 426 | 446 | 466 | 486 | 506 | 526 | 546 | 566 | 586 | 606 | 626 | 646 | 666 | 686 |
| 7  | 27 | 47 | 67 | 87  | 107 | 127 | 147  | 167 | 187 | 207 | 227 | 247 | 267 | 287 | 307 | 327 | 347 | 367 | 387 | 407 | 427 | 447 | 467 | 487 | 507 | 527 | 547 | 567 | 587 | 607 | 627 | 647 | 667 | 687 |
| 8  | 28 | 48 | 68 | 88  | 108 | 128 | 148  | 168 | 188 | 208 | 228 | 248 | 268 | 288 | 308 | 328 | 348 | 368 | 388 | 408 | 428 | 448 | 468 | 488 | 508 | 528 | 548 | 568 | 588 | 608 | 628 | 648 | 668 | 688 |
| 9  | 29 | 49 | 69 | 89  | 109 | 129 | 149  | 169 | 189 | 209 | 229 | 249 | 269 | 289 | 309 | 329 | 349 | 369 | 389 | 409 | 429 | 449 | 469 | 489 | 509 | 529 | 549 | 569 | 589 | 609 |     |     |     |     |
| 10 | 30 | 50 | 70 | 90  | 110 | 130 | 150  | 170 | 190 | 210 | 230 | 250 | 270 | 290 | 310 | 330 | 350 | 370 | 390 | 410 | 430 | 450 | 470 | 490 |     |     |     | 570 |     |     |     | 650 |     |     |
| 11 | 31 | 51 | 71 | 91  | 111 | 131 | 151  | 171 | 191 | 211 | 231 | 251 | 271 | 291 | 311 | 331 | 351 | 371 | 391 |     |     | 451 |     |     |     |     |     | 571 |     | 611 |     |     |     |     |
| 12 | 32 | 52 | 72 | 92  | 112 | 132 | 152  | 172 | 192 |     |     |     | 272 |     |     |     | 352 |     |     |     |     | 452 |     |     |     |     |     | 572 |     | 612 |     |     |     |     |
| 13 | 33 | 53 | 73 | 93  |     |     |      | 173 |     |     |     |     | 273 |     |     |     | 353 |     |     |     |     |     |     | 493 |     |     |     | 573 |     | 613 |     |     |     |     |
|    |    |    |    | 94  |     |     |      | 174 |     |     |     |     | 274 |     |     |     | 354 |     |     |     |     | 454 |     |     |     |     |     | 574 |     | 614 |     |     |     |     |
|    |    |    |    | 95  |     |     |      | 175 |     |     |     |     | 275 |     |     |     | 355 |     |     |     |     | 455 |     |     |     |     |     | 575 |     | 615 |     |     |     |     |
|    |    |    |    | 96  |     |     |      | 176 |     |     |     |     | 276 |     |     |     | 356 |     |     |     |     |     |     | 496 |     |     |     | 576 |     | 616 |     |     |     |     |
| -  |    |    |    | 97  |     |     |      | 177 |     | 217 |     |     |     |     |     |     | 357 |     |     |     |     | 457 |     |     |     |     |     | 577 |     | 617 |     |     |     |     |
|    |    |    |    | 98  |     |     |      | 178 |     |     |     |     | 278 |     |     |     | 358 |     |     |     |     |     |     | 498 |     |     |     | 578 |     | 618 |     |     |     |     |
| _  |    |    | -  | 99  |     |     |      | 179 |     | 1   |     |     | 279 |     |     |     | 359 |     |     |     |     |     |     | 499 |     |     |     | 579 |     | 619 |     |     |     |     |
|    |    |    |    |     |     |     |      | 180 |     |     |     |     |     |     |     |     |     |     |     |     |     |     |     |     |     |     |     |     |     | 620 |     |     |     |     |
| ΖÜ | 40 | οU | σU | 100 | 120 | 140 | 1 00 | 100 | 200 | 220 | Z4U | 200 | 280 | JUU | JZU | 340 | 360 | 200 | 400 | 420 | 440 | 460 | 400 | DUU | 320 | 34U | 200 | 580 | DUU | DZU | 040 | 000 | DdU | 700 |

BYTE'S BOMB is your direct line to the editor's desk. Each month, the authors of the two top-rated articles receive bonuses based on your evaluation. First look at the list of this month's articles and corresponding article numbers (located in the unclassified ads section on the page preceding the Reader Service list), then rate each article you've read as Excellent, Good, Faltr, or Poor, based on your overall impression of the article, by circling the appropriate number in each column below. Your feedback helps to produce the best possible magazine each month.

| Article No. | 1   | 2   | 3   | 4   | 5   | 6   | 7   | 8   | 9   | 10  | 11  | 12  | 13  | 14  | 15  | 16  | 17  | 18  | 19  | 20  | 21  | 22  | 23  | 24  | 25  |
|-------------|-----|-----|-----|-----|-----|-----|-----|-----|-----|-----|-----|-----|-----|-----|-----|-----|-----|-----|-----|-----|-----|-----|-----|-----|-----|
| Excellent   | 801 | 805 | 809 | 813 | 817 | 821 | 825 | 829 | 833 | 837 | 841 | 845 | 849 | 853 | 857 | 861 | 865 | 869 | 873 | 877 | 881 | 885 | 889 | 893 | 897 |
| Good        | 802 | 806 | 810 | 814 | 818 | 822 | 826 | 830 | 834 | 838 | 842 | 846 | 850 | 854 | 858 | 862 | 866 | 870 | 874 | 878 | 882 | 886 | 890 | 894 | 898 |
| Fair        | 803 | 807 | 811 | 815 | 819 | 823 | 827 | 831 | 835 | 839 | 843 | 847 | 851 | 855 | 859 | 863 | 867 | 871 | 875 | 879 | 883 | 887 | 891 | 895 | 899 |
| Poor        | 804 | 808 | 812 | 816 | 820 | 824 | 828 | 832 | 836 | 840 | 844 | 848 | 852 | 856 | 860 | 864 | 868 | 872 | 876 | 880 | 884 | 888 | 892 | 896 | 900 |
| Comments    |     |     |     |     |     |     |     |     |     |     |     |     |     |     |     |     |     |     |     |     |     |     |     |     |     |

## BUTE READER SERVICE

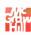

For fastest service transfer mailer label from wrapper to coupon provided at the right. Requests cannot be honored unless zip code is given. This card valid for 90 days only. **NOTE**—If label is missing or defaced fill out coupon carefully—**PLEASE PRINT**—this is the only way to get requested material to you.

| Name    |           | 4113 |
|---------|-----------|------|
| (Title) | (Company) |      |
| Address |           |      |
| City    | State Zin |      |

1 21 41 61 81 | 101 121 141 161 181 | 201 221 241 261 281 | 301 321 341 361 381 | 401 421 441 461 481 | 501 521 541 561 581 | 601 621 641 661 681 2 22 42 62 82 102 122 142 162 182 202 222 242 262 282 302 322 342 362 382 402 422 442 462 482 502 522 542 562 582 602 622 642 662 682 3 23 43 63 83 103 123 143 163 183 203 223 243 263 283 303 323 343 363 383 403 423 443 463 483 503 523 543 563 583 603 623 643 663 683 4 24 44 64 84 104 124 144 164 184 204 224 244 264 284 304 324 344 364 384 404 424 444 464 484 504 524 544 564 584 604 624 644 664 684 5 25 45 65 85 105 125 145 165 185 205 225 245 265 285 305 325 345 365 385 405 425 445 465 485 505 525 545 565 585 605 625 645 665 685 6 26 46 66 86 106 126 146 166 186 206 226 246 266 286 306 326 346 366 386 406 426 446 466 486 506 526 546 566 586 606 626 646 666 686 307 327 347 367 387 7 27 47 67 87 107 127 147 167 187 207 227 247 267 287 407 427 447 467 487 507 527 547 567 587 607 627 647 667 687 8 28 48 68 88 108 128 148 168 188 208 228 248 268 288 308 328 348 368 388 408 428 448 468 488 508 528 548 568 588 608 628 648 668 688 309 329 349 369 389 409 429 449 469 489 9 29 49 69 89 109 129 149 169 189 209 229 249 269 289 509 529 549 569 589 609 629 649 669 689 10 30 50 70 90 110 130 150 170 190 210 230 250 270 290 310 330 350 370 390 410 430 450 470 490 510 530 550 570 590 610 630 650 670 690 311 331 351 371 391 411 431 451 471 491 11 31 51 71 91 111 131 151 171 191 211 231 251 271 291 511 531 551 571 591 611 631 651 671 691 12 32 52 72 92 112 132 152 172 192 212 232 252 272 292 312 332 352 372 392 412 432 452 472 492 512 532 552 572 592 612 632 652 672 692 313 333 353 373 393 13 33 53 73 93 113 133 153 173 193 213 233 253 273 293 413 433 453 473 493 513 533 553 573 593 613 633 653 673 693 514 534 554 574 594 14 34 54 74 114 134 154 174 194 214 234 254 274 294 314 334 354 374 394 414 434 454 474 494 614 634 654 674 694 94 15 35 55 75 95 115 135 155 175 195 215 235 255 275 295 315 335 355 375 395 415 435 455 475 495 515 535 555 575 595 615 635 655 675 695 16 36 56 76 96 116 136 156 176 196 216 236 256 276 296 316 336 356 376 396 416 436 456 476 496 516 536 556 576 596 616 636 656 676 696 17 37 57 77 117 137 157 177 197 217 237 257 277 297 317 337 357 377 397 417 437 457 477 497 517 537 557 577 597 617 637 657 677 697 18 38 58 78 98 118 138 158 178 198 218 238 258 278 298 318 338 358 378 398 418 438 458 478 498 518 538 558 578 598 618 638 658 678 698 119 139 159 179 199 219 239 259 279 299 319 339 359 379 399 419 439 459 479 499 519 539 559 579 599 619 639 659 679 699 \$\begin{aligned} 20 40 60 80 100 | 120 140 160 180 200 | 220 240 260 280 300 | 320 340 360 380 400 | 420 440 460 480 500 520 540 560 580 600 620 640 660 680 700

To get further information on the products advertised in BYTE, fill out the reader service card with your name and address. Then circle the appropriate numbers for the advertisers you select from the list. Add a 20-cent stamp to the card, then drop it in the mail. Not only do you gain information, but our advertisers are encouraged to use the marketplace provided by BYTE. This helps us bring you a bigger BYTE. The index is provided as an additional service by the publisher, who assumes no liability for errors or omissions.

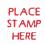

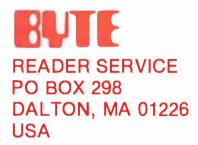

PLACE STAMP HERE

READER SERVICE PO BOX 298 DALTON, MA 01226 USA

| SUBSCRIPTIONS EN                                       | AZU                                                                                           | Canada<br>Mexico |
|--------------------------------------------------------|-----------------------------------------------------------------------------------------------|------------------|
| SUBSCRIPTIONS I:MI                                     | ☐ 1 year ☐ \$21 ☐ 2 years ☐ \$38                                                              |                  |
| For a subscription to BYTE, please complete this card. | ☐ 3 years ☐ SSS                                                                               | □ s61            |
| Name                                                   | <ul> <li>\$53Europe (air delivery) pay</li> <li>\$37 Elsewhere (surface menclosed)</li> </ul> |                  |
| Address                                                | (Air mail rates available upor                                                                | request)         |
| City            State            Zip                   | US bank, Thank you                                                                            |                  |
| Card No.                                               |                                                                                               |                  |
| Expiration date                                        | ti                                                                                            | he price of 12)  |
| Four digits above name—Master Charge only              |                                                                                               |                  |
| Signature Date                                         | ☐ Bill me (North America only)                                                                |                  |
| Please allow eight weeks for processing. Thank you.    |                                                                                               |                  |

| SUBSCRIPTIONS WA                                       |                  | USA                               | Canada<br>Mexico                |
|--------------------------------------------------------|------------------|-----------------------------------|---------------------------------|
| SOBSCRIPTIONS I;III                                    | 🗋 I year         | □ \$21                            | □ \$23                          |
|                                                        | 2 years          | □ \$38                            | □ \$42                          |
| For a subscription to BYTE, please complete this card. | ☐ 3 years        | □ \$ <b>5</b> 5                   | □ \$61                          |
| Name                                                   | SS3 Europe (a    | ir delivery) payn                 | nent enclosed                   |
| Name                                                   | □ \$37 Eisewhe   | re (surface ma                    | ail) payment                    |
| Address                                                | enclosed         |                                   |                                 |
|                                                        |                  | s available upor                  | request)                        |
| City            State            Zip                   | US E             | in US funds dra<br>enk. Thenk you |                                 |
| Card No                                                |                  |                                   |                                 |
| Expiration date                                        | only] one EXTR/  |                                   | 13 issues for<br>e price of 12) |
| Four digits above name—Master Charge only              | - D              | □ VISA*                           |                                 |
| Signature Date                                         | □ Bill me (North | America only)                     |                                 |
| Please allow eight weeks for processing. Thank you.    |                  |                                   |                                 |

Note our special offer!

Note our special offer!

Send cash with your order

Send cash with your order

Send cash with your order

Have BYTE

for the price of 12 for delivered to your subscribe.

each year you subscribe.

Chorth America only i please)

Chorth America only i please.

Each month BYTE will bring you the latest in microcomputer technology. DISCOVER and IMPLEMENT new

ideas. Don't miss the original information presented in the pages of BYTE.

With BYTE you'll always be among the first to know about the important breakthroughs, worthwhile new equipment, and innovative projects in the world of computing.

CHALLENGE US to deliver the very best ideas in microcomputers and advanced technology to you. Return the attached card todayl

Subscribe to BYTE—the world's leading computer magazine.

PLACE STAMP HERE

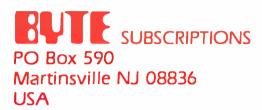

PLACE STAMP HERE

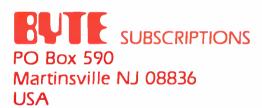

# THE LEADING EDGE IN PRINTERS

#### ONE GREAT LINE. ONE GREAT WARRANTY.

Finally, there's one full family of printers that covers every business or word processing application—all from C. Itoh, a company known for packing more product into less price; and all distributed exclusively by Leading Edge, a company known for searching out and providing that very thing. Which means that one call to one source can get you any printer, any time you need it, for any purpose. All backed by a full years' warranty from Leading Edge. (Try that on any other line of printers.)

#### THE PRO'S.

The Prowriters: business printers—and more. The "more" is a dot-matrix process with more dots. It gives you denser, correspondence quality copy (as opposed to business quality copy, which looks like a bad job of spray-painting).

Prowriter: 120 cps. 80 columns dot matrix compressable to 136. 10" carriage. Parallel or serial interface.

Prowriter 2: Same as Prowriter, except 15" carriage allows full 136 columns in normal print mode.

Parallel or serial interface.

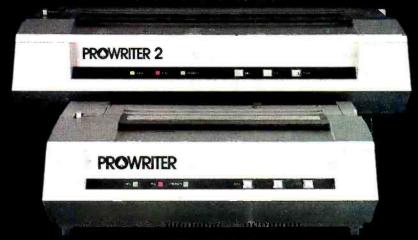

#### THE STAR.

The Starwriter F-10. In short (or more precisely, in a sleek 6" high, 30-pound unit), it gives you more of just about everything—except bulk and noise—than any other printer in its price range. It's a 40 cps letter-quality daisy-wheel with a bunch of built-in functions to simplify and speed up word processing. It plugs into almost any micro on the market, serial or parallel.

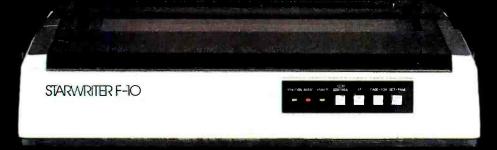

#### THE MASTER.

The Printmaster F-10. Does all the same good stuff as the Starwriter except, at 55 cps, the Master does it faster.

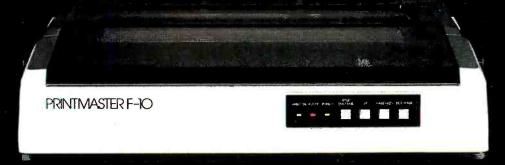

Distributed Exclusively by Leading Edge Products, Inc., 225 Turnpike Street, Canton, Massachusetts 02021. Call: toll-free 1-800-343-6833; or in Massachusetts call collect (617) 828-8150. Telex 951-624.

Circle 227 on Inquiry card.

# "Radio Shack's TRS-80" Computer Is the Smartest Way to Write."

Our word processing system changed Isaac Asimov's mind about writing—and he's a renowned science and science fiction author! But you don't have to be an author to use a TRS-8O. If you prepare memos, letters and reports—do what Isaac did. It will change your mind, too.

"I may never use a typewriter again!" Isaac likes the time he saves using SuperSCRIPSIT" (26-1590, \$199), our newest word processing program. "For example, I can assign frequently-used words and phrases to a user-defined key. So whenever I press that key, the word or phrase is displayed instantly!"

"SuperSCRIPSIT gives me the advanced features I need, including true proportional spacing for even right and left margins, and automatic pagination." For professional-looking letters, SuperSCRIPSIT supports underline, bold face, super and subscripts, and multiple column printing.

"A professional computer, too." Add VisiCalc® (26-1569, \$199) for

fast and accurate planning and forecasting.
Or choose from a variety of other personal, management or entertainment programs, too.

"Surprisingly affordable!" This system includes the TRS-80. Model III computer with a built-in disk drive (26-1065), and the new DMP-200 dot-matrix printer (26-1254) that prints your documents correction-free at 520 words per minute and features a word processing mode for superb-looking correspondence. It has a graphics and data pro-

cessing mode, too! With cable (26-1401), it all comes to just \$2687! Try it out today at a Radio Shack Computer Center, store or participating dealer néar you—and be sure to ask to see our other TRS-8Os, too.

Attitudes.

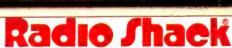

The biggest name in little computers\*

A DIVISION OF TANDY CORPORATION

Send me a free TRS-80 Computer Catalog today!

Radio Shack Dept. 83-A-160 300 One Tandy Center Fort Worth, Texas 76102

Retail prices may vary at individual stores and deolers. Special order ma required. VisiCalc is a registered trademark of VisiCorp.

Circle 351 on Inquiry card.

www.americanradiohistory.com